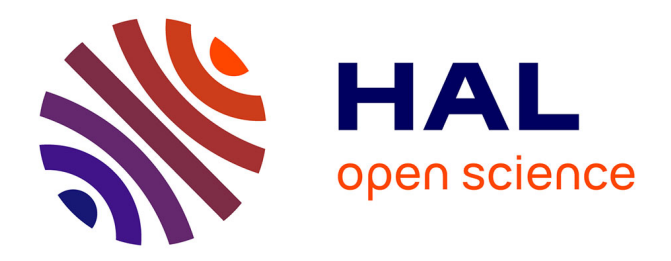

# **Evolution géomorphologique du haut bassin durancien depuis la dernière glaciation: contribution à la compréhension du système paraglaciaire**

Etienne Edouard Cossart

## **To cite this version:**

Etienne Edouard Cossart. Evolution géomorphologique du haut bassin durancien depuis la dernière glaciation: contribution à la compréhension du système paraglaciaire. Géographie. Université Paris-Diderot - Paris VII, 2005. Français. NNT : . tel-00139899

## **HAL Id: tel-00139899 <https://theses.hal.science/tel-00139899>**

Submitted on 3 Apr 2007

**HAL** is a multi-disciplinary open access archive for the deposit and dissemination of scientific research documents, whether they are published or not. The documents may come from teaching and research institutions in France or abroad, or from public or private research centers.

L'archive ouverte pluridisciplinaire **HAL**, est destinée au dépôt et à la diffusion de documents scientifiques de niveau recherche, publiés ou non, émanant des établissements d'enseignement et de recherche français ou étrangers, des laboratoires publics ou privés.

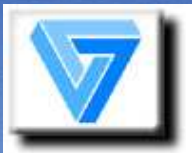

THESE DE DOCTORAT DE L'UNIVERSITE PARIS 7 -**DENIS DIDEROT** 

# Evolution géomorphologique du haut assin durancien (Alpes du Sud, France depuis la dernière glaciation

Contribution à la compréhension du fonctionnement du système paraglaciaire

Présentée par

## Etienne COSSART

Soutenue publiquement le 4 juillet 2005

Jury composé de :

Monique FORT, professeur, Université Denis Diderot - Paris 7 : Marie-Françoise ANDRE, professeur, Université Blaise Pascal - Clermont 2 Frank LEHMKUHL, professeur, Universität Aachen Didier L. BOURLES, professeur, Université Aix-Marseille III Jean-Jacques DELANNOY, professeur, Université de Savoie - Chambéry Charles LECOEUR, professeur, Université Panthéon Sorbonne - Paris 1

directeur de thèse rapporteur rapporteur examinateur examinateur examinateur

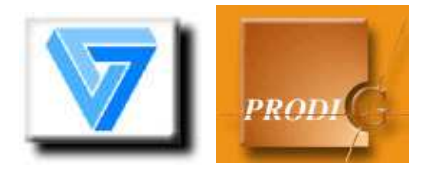

THESE DE DOCTORAT DE L'UNIVERSITE **PARIS 7 - DENIS DIDEROT** 

# Evolution géomorphologique du haut bassin durancien (Alpes du Sud, France) depuis la dernière glaciation

# Contribution à la compréhension du fonctionnement du système paraglaciaire

Présentée par

## Etienne COSSART

Soutenue publiquement le 4 juillet 2005

Jury composé de :

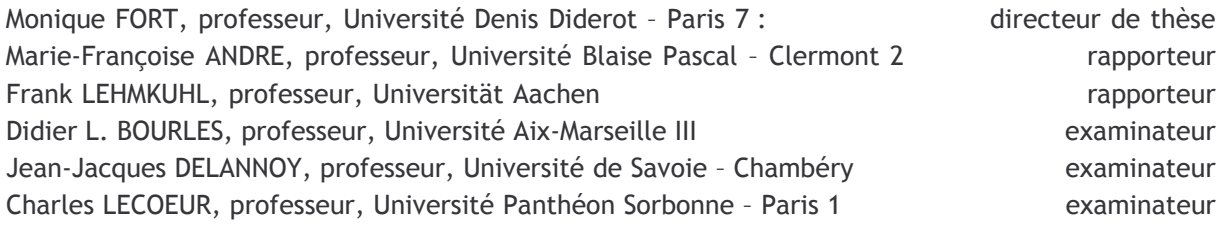

## **AVANT-PROPOS**

« Un seul mot, usé, mais qui brille comme une vieille pièce de monnaie : merci ! » Pablo Neruda

A l'aube de ce travail il est pour moi essentiel d'adresser une « mention spéciale » à ceux qui m'ont aidé à surmonter mes blessures morales et physiques de l'été 2004. Sans leur soutien, ce travail n'aurait peutêtre pas été achevé. Je leurs dédie donc ce manuscrit.

Mes premiers remerciements s'adressent tout naturellement à Monique Fort qui a été une formidable directrice de recherches. Ses travaux, ses magnifiques photos de montagnes montrées lors de cours ou de discussions informelles ont constitué une source d'inspiration considérable. Sans son enthousiasme sur le terrain ou à Paris, sans ses encouragements ni sa confiance, ma tâche aurait certainement été plus ardue. Ses nombreux conseils m'ont toujours permis de progresser dans ma réflexion et de prendre du recul sur mes travaux. Enfin je la remercie pour m'avoir aidé à nouer de nombreux contacts avec ses collègues, à Paris 7, sur le terrain, ou ailleurs.

Je dois avouer avoir trouvé au sein de l'Université Denis Diderot - Paris 7 des conditions très favorables à la réalisation de cette thèse. Je remercie notamment Gilles Arnaud-Fassetta (maître de conférences) pour ses conseils en matière d'hydrogéomorphologie et notamment pour ses orientations bibliographiques, et Gérard Beltrando (Professeur) qui m'a aidé à éviter bien des écueils en matière de traitements statistiques et de climatologie. Je regrette parfois de ne pas avoir davantage approfondi certains aspects climatologiques en partenariat avec lui, mais ces trois années sont passées très vite et il a bien fallu cibler le sujet... Je remercie également Josyane Ronchail qui m'a communiqué des données indispensables à la réalisation de la présentation climatique du terrain, j'ai toujours en mémoire ses conseils prodigués lors des enseignements de DEUG et de licence : je lui dois en grande partie mon goût pour la géographie physique... Je suis également reconnaissant à Catherine Mering (Professeur) pour avoir facilité mon intégration au sein du PPF Pôle-Image, laissant à ma disposition de nombreux logiciels indispensables à ce travail.

J'ai également pu profiter des collaborations informelles développées entre les nombreux étudiants côtoyés à Paris 7 : les séances de travail tantôt improvisées autour d'un café, tantôt tardives ont constitué un apport inestimable. Je remercie notamment Gilles André et Hervé Quénol pour m'avoir montré l'ensemble des possibilités offertes par les Modèles Numériques de Terrain, et pour avoir corrigé mes erreurs méthodologiques. Je pense également à Nahossio Gonga et Caroline Mesland pour m'avoir formé sur le logiciel MAPINFO, Vincent Turmine et Gabriela Ackermann sans qui le logiciel TNT me serait resté complètement obscur. J'adresse une mention spéciale à tous ceux qui m'ont aidé (et supporté...) sur le terrain. Je pense ainsi à Delphine Clément qui a été une remarquable coéquipière au début de cette aventure ; Sébastien Pingard et Raphaël Cellière, que j'ai maltraités en levant 12 profils en une journée sous la pluie et par 6°C...

Après ma famille scientifique de Paris 7 je remercie ma famille aixoise, et notamment Didier Bourlès (Professeur, CEREGE), scientifique enthousiaste et humain qui a toujours fait en sorte que les détails matériels n'entravent pas mes travaux. J'adresse également ma reconnaissance à Régis Braucher qui a assuré avec patience ma formation en matière de chimie du Béryllium, puis qui a assuré les mesures sur le tandetron de Gif sur Yvette. Merci également à Julien Carcaillet et à Alain Marais qui ont prêté main forte sur le terrain. Alain Marais m'a par ailleurs évité de fastidieuses recherches d'hrbergement, tâche particulièrement ardue à Aix en Provence... Mes séjours à Aix et au CEREGE se sont avérés très fructueux et non moins agréables, merci à tous d'y avoir contribué avec sourire et entrain malgré les nombreuses péripéties.

Ce travail a également bénéficié des conseils de Vincent Jomelli (CNRS, Meudon) dont l'expérience des milieux de montagne constitue une référence incontournable. Il m'a notamment aidé à réaliser les datations par lichénométrie, il n'a pas non plus hésité à me communiquer une riche bibliographie sur les milieux glaciaires et périglaciaires et à me livrer ses commentaires concernant mon travail : un grand merci.

J'ai pu profiter de fructueuses discussions dans le cadre de l'association française du périglaciaire : j'en remercie vivement les participants, parmi lesquels Samuel Etienne, Armelle Decaulne, Myrtille Moreau (Université Blaise Pascal, Clermont-Ferrand). Je tiens plus particulièrement à exprimer ma gratitude à Denis Mercier (Université Paris 4) pour ses conseils bibliographiques, ses encouragements et sa confiance.

Le hasard des rencontres dans différents colloques m'a permis de nouer des contacts et d'établir des discussions constructives : je remercie ainsi Léo de Graaf (Professeur, Amsterdam), Oliver Korup (Docteur, SLH Davos) pour avoir pris le temps de m'expliquer en détail leurs recherches et pour m'avoir communiqué des références bibliographiques parfois difficilement accessibles. Merci également à Martin Gerbeaux (doctorant au Laboratoire de Glaciologie et de Géophysique de l'Environnement) pour m'avoir conseillé dans la réalisation du modèle d'estimation des variations de volumes : de nombreux écueils ont été évités grâce à ses commentaires. Enfin, Didier Hantz, mécanicien des roches (Université Joseph Fourier - Grenoble I) m'a aidé à interpréter et à appliquer le modèle estimant les contraintes exercées par un glacier sur le substrat.

Le travail de terrain a été facilité par des contacts locaux : Raymond Lestournelle (Société Géologique et Minière du Briançonnais), Sandrine Plagnol (Parc Régional du Queyras), Marcel Chaud (Parc des Ecrins), Raphaël Péraldo (Office du tourisme de la Vallouise) ont partagé leur passion pour ce si beau terrain d'investigation et m'ont communiqué un certain nombre de documents tout à fait originaux. Merci également à Mme Audebert (service de documentation du Parc des Ecrins) et à Jean-Pierre Raffin (directeur scientifique du Parc des Ecrins) ou encore le personnel du centre de Météo-France de Briançon pour avoir facilité mes recherches.

Je remercie enfin ceux qui m'ont aidé à aménager mon emploi du temps pédagogique pour que ma thèse avance dans des conditions matérielles optimales : l'équipe de l'université Paris 8 tout d'abord (Emmanuèle Gautier-Costard, Antoine Da Lage, Alain Bué, Marie Morelle), puis celle de l'université Paris 12 où j'ai effectué mes « premières armes » (Bernard Dumas, A. Abdellaoui).

Ce tour ne serait pas complet sans mentionner mes proches qui m'ont aidé à divers niveaux. Je pense à mes hôtes qui m'ont accueillis en divers endroits et en diverses circonstances : Jean et Marie-Hélène qui m'ont hébergé à Aix, Bruno lors du colloque de Digne, Nicole et Alain à Grenoble, Francoise et Denis à St-Véran, Marie-Paule et Alain à Vars. Merci également à ceux qui ont lu et relu de nombreux passages fastidieux de ce manuscrit: Suzanne et Mélanie Arlabosse, Jean-François Gleyze... et surtout merci pour ne pas m'en avoir voulu et pour avoir continué à m'encourager ! Ma reconnaissance est infinie envers mes parents, en m'excusant pour les multiples pannes contractées par la voiture sur la route entre Paris, Mercurey et Briancon... Merci pour votre soutien matériel et moral sans faille.

Je ne pensais pas que la rédaction des remerciements serait aussi ardue, j'espère donc avoir trouvé les mots justes pour exprimer à tous ma reconnaissance...

## **INTRODUCTION GENERALE**

« La science est constituée de faits comme une maison est constituée de pierres, mais une accumulation de faits n'est pas plus une science qu'un tas de pierres n'est une  $maison.$   $\ast$ 

H. Poincaré

Les incertitudes concernant les variations futures du climat ont paradoxalement renforcé l'intérêt porté sur les sciences paléo-environnementales : les scientifiques ont en effet cherché à retracer l'évolution environnementale passée pour tenter d'en déduire des scenarii d'évolution future. La géomorphologie n'a pas échappé à ces questionnements car, en auscultant des archives sédimentaires ou plus généralement en retracant l'évolution du relief, le géomorphologue peut proposer des modèles d'évolution temporelle des systèmes morphogéniques pour ensuite émettre des hypothèses concernant l'évolution des paléo-environnements. Ces orientations ont sans doute contribué à l'essor récent des thématiques dites « paraglaciaires » en géomorphologie.

Le concept « paraglaciaire » a été défini il y a plus de trente ans pour mettre en évidence les conséquences d'une déglaciation sur l'évolution des systèmes morphogéniques. Or, depuis une dizaine d'années, ce thème de recherche est devenu prolifique : les études qui en ont résulté ont tout d'abord permis d'asseoir le concept, montrant que les réajustements paraglaciaires étaient par exemple associés à la libération massive d'eaux de fusion, au remaniement de stocks sédimentaires délaissés par les glaciers ou encore à l'action de la décohésion post-glaciaire. Ainsi, après une première phase de recherche où les processus intervenant en contexte paraglaciaire ont été identifiés, est apparue la nécessité de synthétiser et organiser les connaissances par un paradigme unificateur. Ce travail a été récemment amorcé, en montrant que ces processus s'organisent en relais spatio-temporels au sein d'un système cascade, occasionnant la libération de sédiments à partir des marges désenglacées puis leur transfert vers des réservoirs sédimentaires durables. On a constaté que les rythmes de transfert décroissent à mesure que les réservoirs sédimentaires s'épuisent. Ils sont désormais estimés en fonction de la quantité de sédiments disponibles par un modèle de tarissement (« exhaustion model »). Cette conceptualisation a pour vocation d'obtenir une vision « dynamique » des réajustements qui interviennent en contexte paraglaciaire, autrement dit, il s'agit de modéliser les flux sédimentaires en fonction du temps écoulé depuis la déglaciation.

Le travail de synthèse engagé doit donc être poursuivi afin d'améliorer cette vision « dynamique » des réajustements paraglaciaires. L'efficacité des relais spatio-temporels de processus, qui s'organisent depuis les marges désenglacées vers les hydrosystèmes aval, constitue le fil conducteur de cette étude. Une question sous-jacente est l'évaluation des conséquences d'éventuels phénomènes de stockage sur le fonctionnement du système paraglaciaire, dans la mesure où ces stockages peuvent interrompre temporairement ou durablement le transit sédimentaire. L'origine, la durée ou encore la quantité de volume stockée demeurent notamment peu connues.

Par ailleurs, la profusion des travaux concernant les réajustements paraglaciaires a parfois abouti à une interprétation totalitariste des conséquences de la déglaciation (et du changement climatique). Cette confusion est associée au fait que les réajustements peuvent s'opérer par des processus ubiquistes. Dès lors, l'identification de la réponse paraglaciaire peut s'avérer ambiguë et

Adiectif utilisé par CK. Ballantyne (2003) pour se détacher des visions « statiques », correspondant à la « simple succession de clichés diachroniques ».

aboutir à une surestimation de l'activité occasionnée par la déglaciation. Il convient donc d'identifier le rôle exact de la déglaciation dans le déclenchement de processus supposés a priori paraglaciaires pour dissocier l'activité morphogénique effectivement paraglaciaire de l'activité morphogénique « normale<sup>†</sup> ».

Ces deux grands axes nécessitent d'intégrer un élément curieusement absent des études paraglaciaires antérieures : le glacier. En effet, le retrait du glacier est à l'origine même du fait paraglaciaire, permettant donc :

- de reconstituer les forces qui dictent la dynamique des réaiustements :

- d'authentifier le caractère paraglaciaire des différents processus mis en jeu.

Notre sujet de recherche s'inscrit dans le cadre de ce double questionnement scientifique :

EVOLUTION GEOMORPHOLOGIQUE DU HAUT BASSIN DURANCIEN DEPUIS LA DERNIERE GLACIATION.

Cet intitulé s'articule autour des vocables « évolution » et « glaciation ». Une évolution est une transformation graduelle, aboutissant à un nouvel état, réalisée sous l'action de processus. L'évolution considérée ici est bien évidemment géomorphologique : il s'agit donc de comprendre non seulement les transformations des formes du relief, mais également comment agissent les processus responsables de ces transformations.

Par ailleurs, une évolution peut être considérée comme une dynamique, résultant d'un déséquilibre physique. L'origine de ce déséquilibre est ici directement suggérée par l'expression « depuis la dernière glaciation » : la disparition des glaciers crée en effet une importante crise morphogénique, associée à la substitution d'un système d'érosion post-glaciaire au système glaciaire. L'usage de l'expression « depuis la dernière glaciation » reflète ainsi notre volonté de rechercher dans le retrait des glaciers les perturbations qui sont à l'origine des réajustements paraglaciaires. Or, la recherche des forces qui engendrent l'évolution est la première étape pour comprendre et conceptualiser la dynamique de cette évolution.

Notre hypothèse de travail consiste de fait à replacer le glacier au sein du « système paraglaciaire », pour mieux comprendre les dynamiques de réajustements. Cette démarche repose sur l'établissement d'un scénario des variations glaciaires d'une part, et d'un scénario des ajustements paraglaciaires d'autre part, en ayant pour objectif de confronter un signal perturbé (activité morphogénique, rythme des transferts de sédiments) avec un signal perturbateur (variations glaciaires). Pour mener à bien cette confrontation nous souhaitons faire varier conjointement la magnitude (l'ampleur) et la vitesse de la déglaciation pour ensuite en mesurer les conséquences morphogéniques.

Pour comprendre comment la magnitude du retrait glaciaire influence le déclenchement des réaiustements, il est nécessaire de travailler à deux échelles temporelles : celle de la dernière grande déglaciation (échelle pluri-millénaire) puis celle de la déglaciation postérieure au Petit Age de Glace (échelle séculaire). L'objectif sera alors de discuter de l'ampleur de la perturbation nécessaire au déclenchement de certains processus paraglaciaires, puis d'en déduire d'éventuels effets de seuil. Ensuite, cette double échelle d'analyse permettra de considérer à la fois les processus paraglaciaires qui interviennent dès lors que le recul glaciaire s'amorce, puis ceux qui peuvent éventuellement se déclencher avec inertie, après la disparition complète des glaciers. Les premiers seront appréhendés à l'échelle séculaire, la période d'étude étant la déglaciation postérieure au Petit Age de Glace, tandis que les seconds seront étudiés à une échelle plurimillénaire, intervenus lors de la dernière grande déglaciation.

<sup>&</sup>lt;sup>†</sup> L'adiectif « normal » est ici utilisé dans le sens défini par M. Church & J. Ryder (1972), selon lesquels l'activité morphogénique normale correspondrait à une « moyenne » à l'échelle géologique, par opposition à l'activité morphogénique exacerbée par la déglaciation.

Pour comprendre comment la vitesse du retrait glaciaire influence le déclenchement des réajustements nous avons choisi une aire d'étude suffisamment vaste et contrastée (climatiquement, topographiquement, géologiquement) pour que les modalités du retrait glaciaire diffèrent d'un secteur à l'autre de cette aire.

Le haut bassin de la Durance répond à ce critère essentiel. Il est en effet marqué par une triple dissymétrie : topographique, géologique, climatique. Du massif des Ecrins dépassant les 4000 mètres d'altitude et particulièrement accidenté, aux larges vallées du Quevras, des massifs cristallins externes à la zone piémontaise des Schistes-Lustrés, le haut bassin durancien s'étend sur des domaines morphostructuraux bien différenciés. D'un point de vue climatique, il constitue une zone à la charnière des Alpes du Nord et des Alpes du Sud, au carrefour des influences océaniques atlantiques et des influences méditerranéennes. Les conditions climatiques offertes aux glaciers diffèrent ainsi au sein même du secteur étudié, laissant supposer des rythmes de retrait glaciaire et des ajustements post-glaciaires différents.

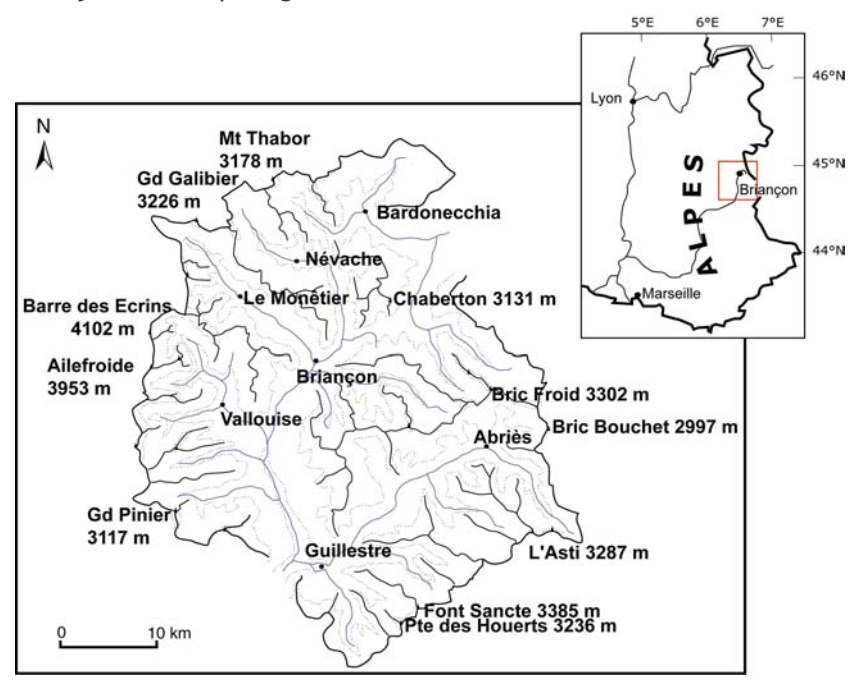

Figure A-1: Situation de l'aire étudiée, la Haute-Durance.

Par ailleurs, les modalités de la déglaciation demeurent peu connues en Haute-Durance, notamment en raison de l'absence de matériel datable par le radiocarbone. L'une des principales interrogations est de savoir si la grande déglaciation intervenue depuis 20000 ans s'est effectuée en une ou plusieurs phases. Ce travail peut donc offrir l'opportunité d'améliorer la connaissance des variations des paléo-environnements glaciaires dans l'une des dernières zones ignorées du massif alpin et d'établir le chaînon manquant entre deux modèles de déglaciation déjà définis en Haute-Provence (Ubaye, Verdon) et dans les Alpes du Nord.

Notre démarche accorde donc un rôle central aux variations glaciaires. Celles-ci sont quantifiées par deux paramètres : la géométrie en trois dimensions (superficie, épaisseur et volume du glacier) et l'altitude des Lignes d'Equilibre Glaciaire. En effet, des variations géométriques nous pouvons notamment déduire (1) des rythmes de fusion glaciaire et donc des incidences sur les variations de débit de l'émissaire proglaciaire, et (2) des indications sur les modalités d'écoulement de la glace sur le substrat et donc de déterminer d'éventuelles variations du champ de pression appliqué par le glacier sur son encaissant, etc. De là nous pourrons déduire les perturbations occasionnées par la disparition d'un glacier. Ensuite, les Lignes d'Equilibre Glaciaire (LEG) permettent de comparer le comportement des glaciers, donc d'établir des scenarii d'évolution spatio-temporelle de l'englacement à l'échelle d'un secteur comme la Haute-Durance. L'établissement du « signal perturbateur » se fondera donc essentiellement sur les reconstitutions des LEG.

Or, la reconstitution des variations glaciaires nécessite tout d'abord d'identifier les héritages géomorphologiques qu'il a abandonnés afin de les intégrer dans une base de données géographiques. Ces héritages doivent ensuite être insérés dans une succession chronologique : la lichénométrie ou la consultation d'archives seront utilisés sur un pas de temps court (jusqu'au XIXè siècle), les radionucléides cosmogéniques à l'échelle plurimillénaire.

En nous fondant sur la reconstitution des variations géométriques des glaciers, nous chercherons ensuite à déterminer les perturbations qui affectent les zones désenglacées. Ce travail doit être mené à deux échelles d'analyse différentes pour considérer les processus qui agissent dès lors que le recul glaciaire s'amorce, puis ceux qui interviennent avec inertie, après la disparition complète des glaciers. Il s'agira (1) de mettre en relation l'évolution géomorphologique des marges glaciaires avec la diminution de l'épaisseur des glaciers ou encore la libération d'eaux de fusion. Ces perturbations supposent que la déglaciation s'est amorcée, mais que les glaciers n'ont pas disparu ; les ajustements paraglaciaires peuvent de fait s'effectuer rapidement, nécessitant une étude à un pas de temps suffisamment fin. Pour cela nous travaillerons à l'échelle de la déglaciation intervenant depuis le Petit Age de Glace (PAG), soit depuis un peu plus d'un siècle. (2) Des ajustements paraglaciaires peuvent nécessiter un retrait glaciaire de grande amplitude et intervenir avec une certaine inertie, perdurant après la disparition complète des glaciers. Il s'agit par exemple des conséquences de la décohésion post-glaciaire ou du remaniement de stocks sédimentaires hérités, nécessitant ainsi une étude effectuée sur le long terme. Ce travail sera fondé sur l'étude des conséquences de la déglaciation intervenue depuis le Dernier Maximum Glaciaire  $(DMG)$ .

Notre plan reflète cette démarche à deux échelles de temps.

La première partie nous permettra de définir le cadre de l'étude : seront abordés le cadre conceptuel (chapitre I) puis le cadre physique du terrain d'étude (chapitre II). Nous détaillerons ainsi le corpus des connaissances actuelles, puis les questions soulevées par notre problématique, afin de présenter dans la seconde partie les méthodes employées pour y répondre. Le chapitre III sera consacré aux moyens de reconstituer les variations glaciaires et les ajustements postglaciaires, tandis que dans le chapitre IV seront présentées les méthodes de datation nécessaires à la réalisation de ce travail. La troisième partie porte sur l'étude de la déglaciation à l'échelle décamillénaire. Nous reconstituerons le calendrier et l'ampleur des variations glaciaires depuis le Dernier Maximum Glaciaire (Chapitre VI), puis les modalités des ajustements post-DMG, en montrant que la décohésion post-glaciaire est responsable pour une large part de l'évolution des versants (Chapitre VI). L'étude de la déglaciation à une échelle séculaire (post-PAG) sera l'objet de la quatrième partie : après la reconstitution des variations glaciaires (chapitre VII) nous montrerons comment les marges des glaciers s'ajustent au recul glaciaire, en insistant sur la complexité des relais de processus dont elles sont le siège (chapitre VIII).

Nous souhaitons ainsi montrer la nécessité de mettre en relation les réajustements paraglaciaires avec les modalités du retrait glaciaire, pour établir et comprendre comment ils s'organisent, tant dans l'espace que dans le temps.

## **PARTIE A : LE CADRE DE L'ETUDE**

« For most people living in temperate countries, ice is usually encountered in only small quantities on cold days or as small blocks in drinks (...) but in glaciers and icesheets ice can exhibit a wide variety of suprising and fascinating behaviour ».

> Dave Evans (In: Benn & Evans, 1998)

La déglaciation est une période marquée par la fonte progressive (et parfois totale) des appareils glaciaires, provoquant une véritable rupture d'équilibre au sein des systèmes morphogéniques. L'eau stockée dans les glaciers est libérée, les formations superficielles transportées et déposées au contact des glaciers (till, kames...) sont susceptibles d'être remaniées, les versants ne bénéficient plus du rôle de contrefort des glaciers pour assurer leur stabilité, etc. Il s'agit d'une crise morphogénique majeure qui, par le remaniement des héritages glaciaires, aboutit à un nouvel état d'équilibre « postglaciaire ».

Pour étudier les modalités de cette crise et des réajustements qui la caractérisent, nous justifions ici la pertinence de mener un travail intégrant à la fois le glacier et les réajustements paraglaciaires. Il convient de fait de reconsidérer le fonctionnement du système glaciaire et son rôle dans le déclenchement des processus paraglaciaires.

Nous soulignerons notamment le rôle central du bilan de masse et synthétiserons les conséquences morphogéniques d'un bilan négatif (chapitre 1). Nous montrerons ensuite l'intérêt de comparer l'évolution de bassins-versants dont la vitesse de déglaciation diffère, insistant sur la nécessité de travailler sur un terrain présentant des conditions physiques variées. Nous présenterons alors le haut bassin durancien, en montrant qu'il constitue un cadre adapté à cette recherche (chapitre  $2$ ).

## Chapitre I : Du glaciaire au post-glaciaire : un aperçu des concepts associés

La déglaciation et ses conséquences géomorphologiques constituent désormais un thème de recherche prolifique, à tel point que la « géomorphologie paraglaciaire » est devenue une composante à part entière de la science géomorphologique, dont l'objet est l'étude des « processus de surfaces, sédiments, formes et paysages directement influencés par une glaciation et/ou une déglaciation » (Ballantyne, 2002 [1] & [2]). Les nombreuses études qui ont suivi les travaux pionniers de J. Ryder (1971) ont permis de mettre en évidence l'ampleur des transferts sédimentaires au sein des bassins-versants désenglacés (Church & Ryder, 1972 ; Jackson et al., 1982) ou d'identifier l'ensemble des processus opérant dans un contexte de déglaciation (pour une revue, se référer à Evans & Clague, 1994 ; Ballantyne, 2002 [2]). Mais les recherches actuelles tentent d'appréhender le système paraglaciaire dans son ensemble, d'étudier les relais de processus qui s'organisent dans l'espace et dans le temps (Jones, 2000 ; Ballantyne, 2002 [1], [2], 2003) afin d'offrir une vision « dynamique » (au sens étymologique du terme) des réajustements qui s'opèrent en contexte de déglaciation. Or, les reconstitutions diachroniques des réajustements paraglaciaires sont parfois « statiques », vues à travers une succession de clichés diachroniques (Owen et al., 1995; Schrott et al., 2002; Barnard et al., 2004), notamment parce qu'elles ne prennent paradoxalement peu ou pas en considération le moteur des réajustements : le glacier.

Pour cela il est nécessaire de comprendre les incidences d'un bilan de masse glaciaire négatif sur le fonctionnement du glacier pour ensuite déterminer les causes des réajustements qui affectent les marges glaciaires. De là nous montrerons que la déglaciation peut influencer l'évolution géomorphologique d'un bassin-versant entier. Nous ferons alors le point sur les concepts et modèles actuellement établis pour synthétiser l'évolution morphogénique des marges glaciaires en contexte de déglaciation.

## I- Le glacier : le cœur du système « déglaciation »

Nous souhaitons rappeler quelques éléments de la dynamique glaciaire pour préciser comment le glacier peut s'ajuster aux variations climatiques. De fait nous montrerons que le processus de déglaciation engendre une série de perturbations dans les flux liquides et solides qui interviennent entre le glacier et ses marges.

### I-1. Le fonctionnement d'un système glaciaire en équilibre dynamique

Le glacier est un système ouvert en équilibre dynamique, en proie à d'incessants ajustements. Après avoir rappelé les principaux traits de son fonctionnement, nous définissons deux paramètres qui permettent d'effectuer le suivi de ses variations : le bilan de masse et l'Altitude des Lignes d'Equilibre Glaciaire (ALEG). Nous insistons sur les significations glaciologiques et géomorphologiques de ces paramètres, montrant notamment comment ils permettent de reconstituer l'ensemble des ajustements que subit un glacier.

#### I-1.1. Le glacier : un système ouvert

Un glacier est un corps de glace dont l'évolution est fonction d'un bilan entre des entrées qui l'alimentent et des sorties qui occasionnent des pertes de volume (fig. A-2). Ces entrées et ces

sorties peuvent être appréhendées selon trois ordres principaux. On distingue un premier bilan entre les apports et les pertes en neige et en glace. Les entrées sont occasionnées par les avalanches ou les précipitations (notamment neigeuses), tandis que les pertes peuvent être occasionnées par la fusion, la sublimation, ou des événements particuliers comme des chutes de séracs.

Le glacier est un agent de transport, caractérisé par un bilan sédimentaire. Dans sa partie amont les apports de matériel s'effectuent depuis le domaine supraglaciaire (éboulis, avalanches, apports éoliens...) ou sous-glaciaire (abrasion, délogement...). Les sédiments ainsi pris en charge par le glacier sont stockés sous forme de moraines, voire exportés par le torrent proglaciaire vers les hydrosystèmes situés en aval.

Enfin le glacier est le résultat de différents bilans énergétiques. (1) Bilan entre les forces gravitaires d'une part, et les forces de frottements et les forces dissipées par le fluage de glace d'autre part. La différence entre ces entrées et ces sorties conditionne les modalités d'écoulement du glacier (vitesse, renouvellement des matériaux ou « turn-over »...). (2) Le glacier est le siège d'un bilan entre des flux de chaleur (fig. A-3) : flux de chaleur sensible (liés à la température extérieure), flux de chaleur latente (liés aux changements d'état de l'eau), flux géothermique. Le bilan de ces flux conditionne en grande partie les pertes de volume de glace par fusion ou sublimation.

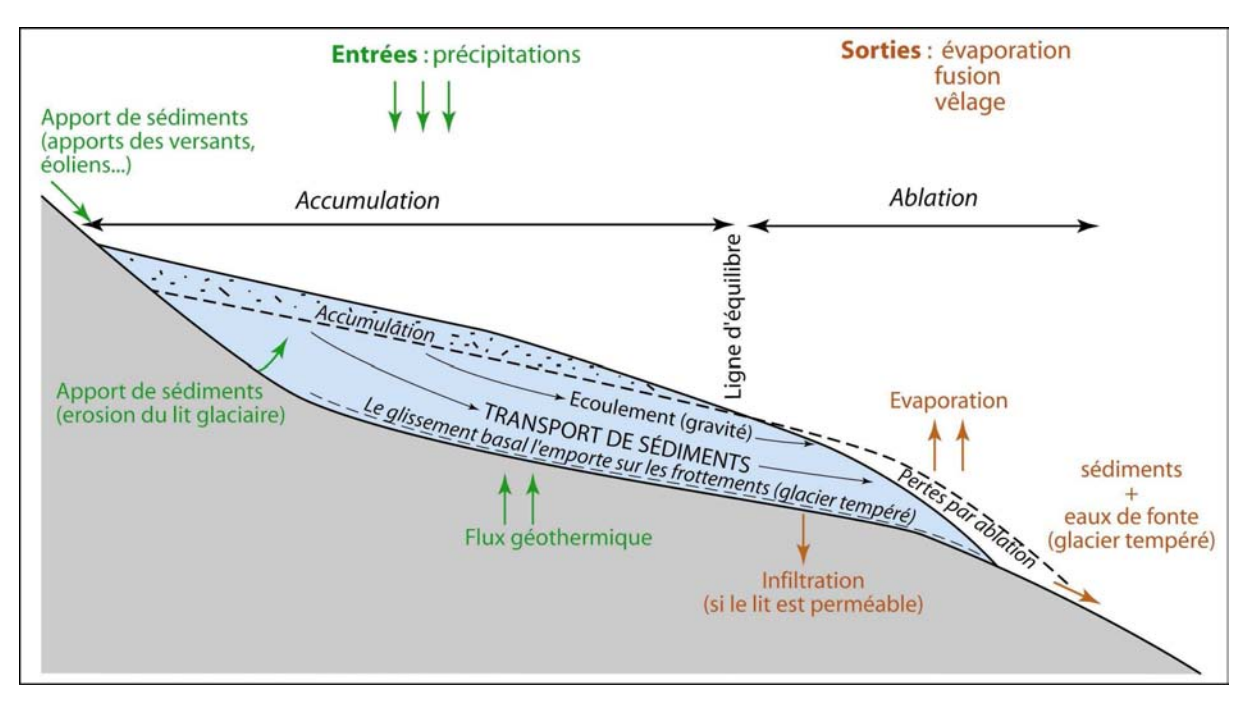

Figure A-2 : Le glacier, un système ouvert.

Les flux de sédiments et d'eau à travers le système sont indiqués par des flèches, mais les stockages (sédimentation interne, eaux intra-glaciaires) n'ont pas été représentés à cette échelle. A noter que les apports sédimentaires depuis les parois supraglaciaires, sont susceptibles de créer une couche de débris superficielle (cf. « glaciers noirs »), limitant les échanges de chaleur entre le corps de glace et l'atmosphère.

Etant un système ouvert, dont le fonctionnement est caractérisé par des flux de matière et d'énergie, le glacier s'ajuste en permanence aux conditions environnementales. Ces ajustements s'expriment par des variations géométriques (longueur, superficie, volume) et des conséquences d'ordre sédimentologiques (dépôt de moraine...). Deux paramètres sont généralement utilisés pour effectuer le suivi des variations glaciaires : le bilan de masse et la variation de la ligne d'équilibre glaciaire.

#### I-1.2. La signification du bilan de masse

La différence entre le volume accumulé et le volume perdu par ablation constitue le bilan de masse du glacier. Il se mesure en quantifiant la variation de volume du glacier  $(m<sup>3</sup>)$  ou, plus fréquemment, en rapportant cette variation de volume à la superficie du glacier (Nesje & Dahl, 2000) : on obtient alors une variation d'épaisseur moyenne en surface du glacier, en mètres équivalent eau (mee). Les calculs sont effectués sur une « année glaciaire », à la fin de la période d'ablation (septembre dans les Alpes), ils sont fréquemment effectués sur chaque tranche d'altitude du glacier considéré pour déterminer le gradient altitudinal du bilan de masse. L'application première de ce calcul est de pouvoir quantifier les volumes d'eau libérés par le glacier et, de fait, les conséquences sur les débits des émissaires proglaciaires.

L'intérêt du bilan de masse glaciaire ne réside pas uniquement dans le simple calcul des variations volumétriques d'un glacier : il permet également de comprendre la dynamique glaciaire et d'estimer les vitesses de transfert du matériel sédimentaire d'amont en aval. En effet, du volume de neige et de glace accumulé dans la partie amont du glacier, puis transféré vers la partie aval, dépend la vitesse d'écoulement du glacier et du renouvellement des matériaux (« turn-over ») (fig. A-3). Ces conséquences rejaillissent in fine sur le potentiel érosif du glacier (Eyles, 1983 [1]).

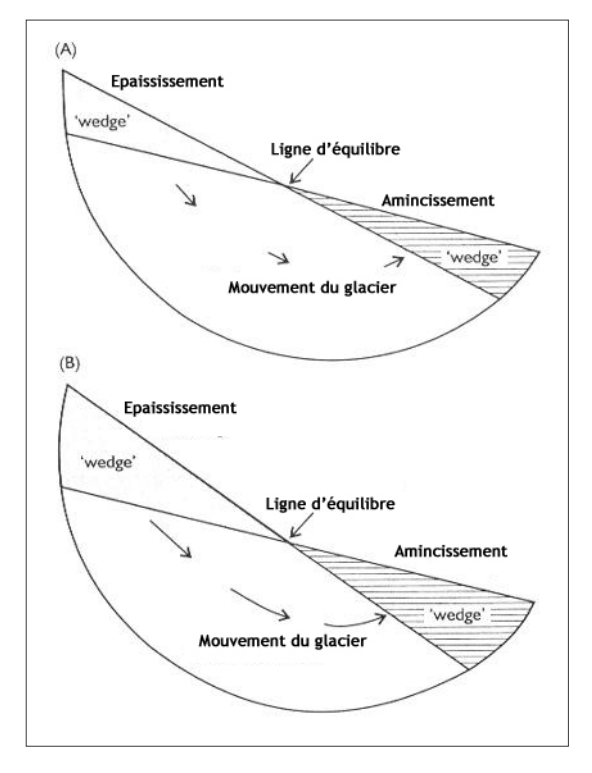

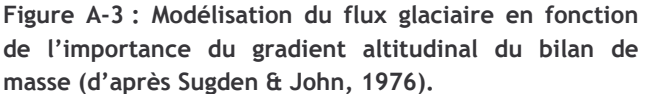

Les lignes d'équilibre des glaciers A et B se situent à la même altitude, cependant le glacier B présente un gradient altitudinal du bilan de masse plus accusé que le glacier A. En conséquence les matières (glace, débris) sont plus rapidemment transférées vers la partie aval du glacier dans le cas du glacier B. De plus, le potentiel érosif du glacier est notamment proportionnel à la vitesse d'écoulement : l'activité morphogénique du glacier B est donc potentiellement plus importante que celle du glacier  $\Delta$ 

En somme, le bilan de masse influence le comportement du glacier sur trois points essentiels : (1) l'ampleur des transferts de matériel à travers le système (eau, glace et sédiments) (2) la quantité d'eau libérée et fournie aux émissaires proglaciaires, enfin (3) la capacité du glacier à éroder le substratum et donc à fournir du matériel sédimentaire. Nous devtons ainsi discuter des conséquences d'un bilan de masse négatif (contexte de déglaciation) sur ces différents points.

#### I-1.3. La signification de la ligne d'équilibre glaciaire

La ligne d'équilibre glaciaire représente la ligne théorique d'un glacier où le bilan de masse est nul : elle sépare les zones d'accumulation et d'ablation du glacier (Sugden & John, 1976 ;

Meierding, 1982) (fig. A-2). En séparant ainsi deux « sous-systèmes glaciaires » (Sugden & John, 1976) la ligne d'équilibre glaciaire revêt un rôle central pour (1) identifier les lieux d'action de différents processus d'érosion et (2) comprendre comment s'effectuent les transits de sédiments.

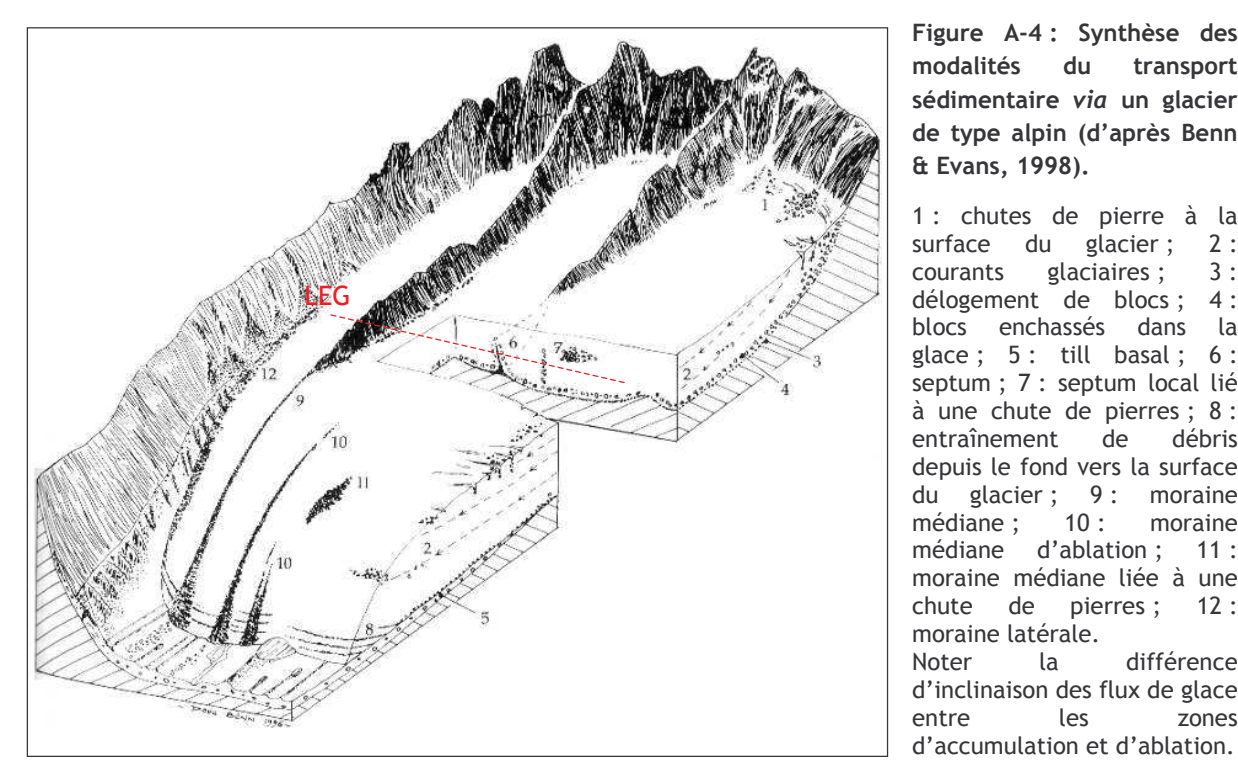

Figure A-4 : Synthèse des modalités du transport sédimentaire via un glacier de type alpin (d'après Benn & Evans, 1998).

1 : chutes de pierre à la surface du glacier;  $2:$ glaciaires: courants  $3:$ délogement de blocs;  $4:$ blocs enchassés dans la glace; 5: till basal; 6: septum ; 7 : septum local lié à une chute de pierres; 8: entraînement de débris depuis le fond vers la surface glacier;  $9:$ du moraine médiane;  $10:$ moraine médiane d'ablation; 11 : moraine médiane liée à une chute pierres; de  $12:$ moraine latérale. Noter  $l$ a différence d'inclinaison des flux de glace  $|e_5|$ **ZODAS**  $entre$ 

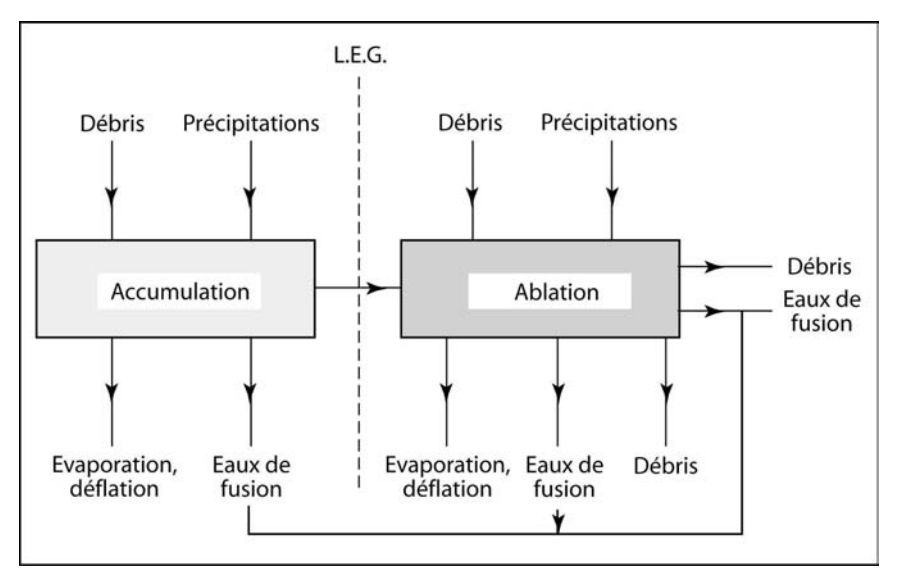

Figure A-5: Définition et significations de la ligne d'équilibre glaciaire (LEG) (d'après Sugden & John, 1976).

La LEG revêt un double intérêt géomorphologique. (1) Elle permet de distinguer les zones où l'érosion du lit glaciaire domine (zone d'accumulation) des zones où le dépôt sédimentaire domine (zone d'ablation). (2) Elle permet de distinguer les zones où les eaux de fusion sont susceptibles d'agir.

En effet, dans la zone d'accumulation d'un glacier alpin, les flux de glace exercent une force tractrice sur le substratum (fig. A-4), d'où un phénomène d'érosion du lit rocheux. A l'inverse, dans la zone d'ablation, les flux glaciaires s'orientent vers la surface du glacier provoquant ainsi la formation d'un till basal au contact entre le glacier et le lit rocheux. La ligne d'équilibre glaciaire permet ainsi de distinguer les zones où l'action érosive du glacier domine (zone d'accumulation), des zones où le dépôt est dominant (zone d'ablation).

Par ailleurs, la ligne d'équilibre permet d'identifier les secteurs où agissent de façon privilégiée des eaux de fusion. En effet, si des écoulements sont possibles dans la zone

d'accumulation glaciaire. l'augmentation des taux d'ablation vers l'aval du glacier exacerbe l'activité morphogénique des eaux de fusion. Les écoulements constituent ainsi un véritable « soussystème » glaciaire dans la zone d'ablation (Vivian, 1975; fig. A-5).

En conséquence, la reconstitution des altitudes successives de la ligne d'équilibre glaciaire présente un double intérêt. (1) Il s'agit de localiser différentes sources sédimentaires qui sont susceptibles d'être remaniées après la disparition des glaciers. (2) La position des LEG permet de situer les zones où agissent les eaux de fusion, donc de comprendre où et comment agissent des « processus non glaciaires conditionnés par une glaciation » dès lors que le glacier a amorcé une phase de retrait.

La LEG et le bilan de masse résument non seulement les variations géométriques d'un glacier, mais ils permettent également de comprendre les variations de sa dynamique (vitesse d'écoulement, activité morphogénique, etc.). Pour cela ils constituent deux clefs possibles pour comprendre les perturbations occasionnées par la déglaciation.

## I-2. La réponse du glacier en contexte de déglaciation

L'objectif est de montrer comment la LEG et le bilan de masse s'ajustent aux perturbations climatiques, notamment dans un contexte de déglaciation. Les travaux concernant la relation entre les glaciers et le climat ne manquent pas : l'important recul des fronts glaciaires constaté dans les Alpes depuis la fin du Petit Age Glaciaire a fortement incité les scientifiques à travailler sur ce sujet. Par exemple, au cours des années 1920, la crainte pour l'avenir des réserves en eau douce, indispensables pour la production hydro-électrique a tout d'abord stimulé les recherches (Allix, 1922; Blanchard, 1925...). Dans un second temps (principalement depuis 1970) la réflexion s'est considérablement élargie : les études glaciaires sont apparues comme un moyen d'étayer le débat sur le réchauffement climatique global. Cette deuxième phase de recherche a alors vu se développer toutes sortes de modélisations visant à résumer la relation entre les glaciers (bilan de masse et/ou LEG) et les variables climatiques (précipitations et températures notamment).

Deux familles principales de modèles ont vu le jour pour préciser la relation entre le bilan de masse et des variables climatiques : les modèles de régression, à base statistique, et les modèles d'inspiration physique.

Les modèles de régression cherchent à établir la relation statistique qui existe entre différentes variables (Sissons & Sutherland, 1976 ; Greuell, 1992 ; Kerschner et al., 2000 ; Porter, 1977 & 2001 ; Dahl et al., 2002). Ils visent à expliquer une variable résumant l'état du glacier comme l'altitude de la ligne d'équilibre glaciaire (ALEG) ou le bilan de masse, avec des variables d'ordre climatique (précipitations annuelles, température moyenne annuelle ou température moyenne de la saison d'ablation...) (fig. A-6).

Nous synthétisons ainsi les résultats obtenus par des études antérieures pour modéliser la relation entre le bilan de masse et le climat, puis la LEG et le climat.

#### I-2.1. Les variations du bilan de masse en contexte de déglaciation

Pour quantifier les variations du bilan de masse, le modèle degré-jour est certainement la méthode la plus utilisée actuellement : il s'agit d'un modèle à base physique visant à estimer l'ablation et l'accumulation pour chaque tranche d'altitude (Braithwaite & Zhang, 2000). L'accumulation est mesurée par la probabilité que les précipitations s'effectuent sous forme neigeuse, tandis que le calcul de l'ablation se fonde sur le dénombrement des jours où la température moyenne est positive.

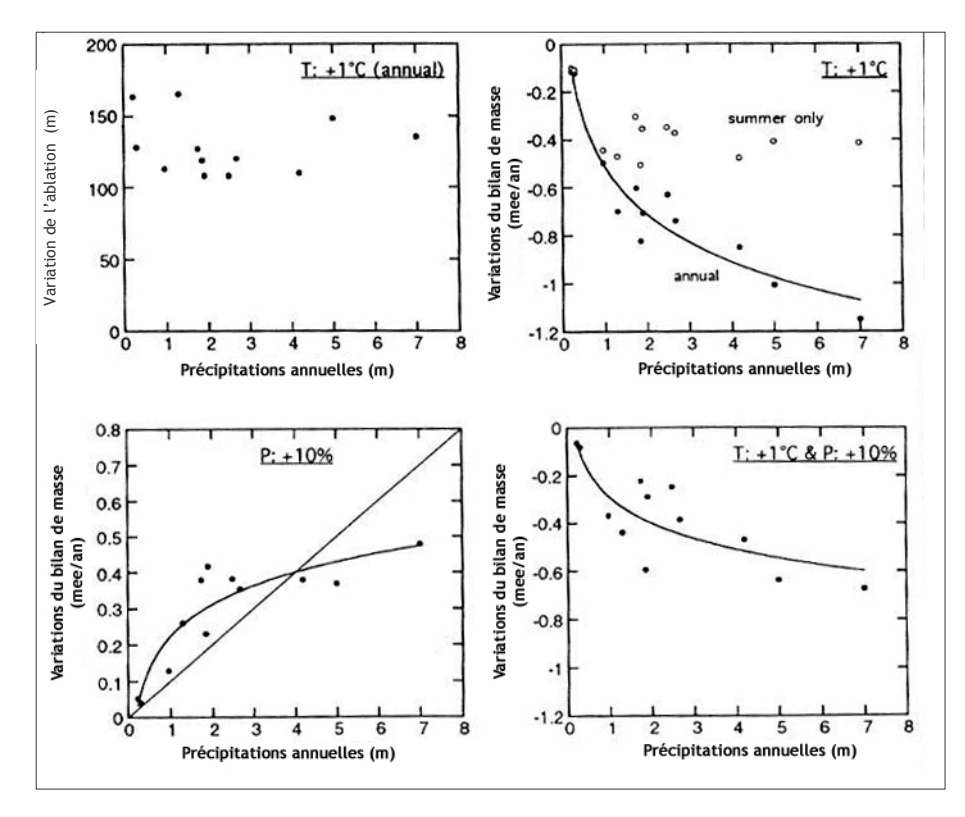

Figure A-6 : Variations du bilan de masse glaciaire en fonction de perturbations climatiques (Oerlemans Fortuin.  $1992:$ Ĥ. Oerlemans, 1998).

Modèles établis à partir de 12 glaciers alpins et norvégiens. Noter qu'une hausse des précipitations de 10 % ne compense pas une hausse des températures annuelles de l'ordre de  $1^{\circ}$ C.

Les résultats des modèles établis en contexte alpin soulignent qu'une hausse des températures annuelles de 1°C implique une variation négative du bilan de masse du glacier de l'ordre de -0,7 à -0,9 mee.an<sup>-1</sup> (Ambach, 1993; Braithwaite & Zhang, 2000; Oerlemans & Reichert, 2000), voire -1 mee an<sup>-1</sup> dans des contextes climatiques caractérisés par de fortes précipitations (Oerlemans & Fortuin, 1992; Oerlemans, 1998) (fig. A-6). Les précipitations annuelles jouent également un rôle essentiel dans les valeurs du bilan de masse glaciaire : lorsque les précipitations augmentent de 10% la variation du bilan de masse est positive, atteignant +0,3 à +0,5 mee.an<sup>-1</sup> (Oerlemans & Fortuin, 1992 ; Oerlemans, 1998) (fig. A-8). A l'inverse un déficit de précipitations de l'ordre de 20% peut avoir des conséquences catastrophiques, avec une variation des bilans de masse largement négative, de l'ordre de -1 mee.an<sup>-1</sup> (Braithwaite & Zhang, 2000).

Actuellement, en Europe, les recherches s'orientent pour rechercher des liens entre le bilan de masse des glaciers et l'évolution de la circulation atmosphérique en Atlantique nord via l'indice NAO (North Atlantic Oscillation). Les liens entre ces deux paramètres demeurent flous, mais il apparaît que les signaux lissés sur plusieurs années sont très cohérents (Six et al., 2001) (fig. A-7).

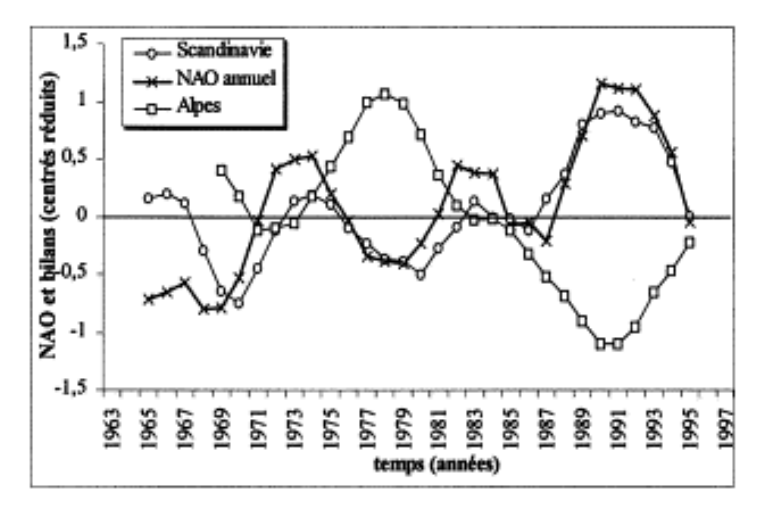

Figure A-7 : Relations entre les signaux des bilans de masse de glaciers alpins et scandinaves avec l'indice NAO. (d'après Six et al., 2001).

Noter que les courbes évoluent en phase, même si celle des glaciers alpins et de l'indice NAO sont opposées.

En conclusion, l'évolution du bilan de masse devient négative (tendance déficitaire) en contexte de déglaciation, les pertes pouvant se chiffrer à -1 mee, an<sup>-1</sup> lorsque la températures moyenne annuelle augmente de 1°C. En considérant les implications du bilan de masse sur le fonctionnement du système glaciaire cette rupture d'équilibre a des incidences sur le régime érosif du glacier. Elle suppose également un abaissement généralisé du niveau atteint par le glacier et la libération concomitante d'eaux de fusion. Les conséquences morphogéniques de ces trois faits devront être précisées.

#### I-2.2. Les variations des Altitudes des Lignes d'Equilibre Glaciaire en contexte de déglaciation

La signification de l'ALEG peut s'avérer ambiguë car elle dépend étroitement des échelles d'analyse (temporelles et spatiales) considérées. En effet, l'un des intérêts de l'ALEG est qu'elle peut être estimée par différents modèles à partir d'une simple reconstitution géométrique en deux dimensions du glacier : elle permet de facto la reconstitution de variations temporelles de l'englacement sur des pas de temps très différents, parfois même sur des périodes parfois plurimillénaires (Meierding, 1982 ; Nesje & Dahl, 2000) (fig. A-8).

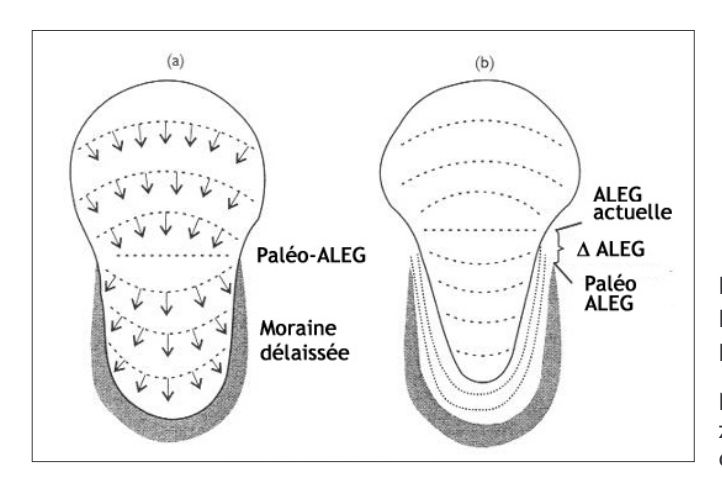

Figure A-8 : Principe de reconstruction d'une Ligne d'Equilibre Glaciaire passée (d'après Nesje, 1992).

Noter que les isohypses sont concaves dans la zone d'accumulation, convexes dans la zone d'ablation

(1) A l'échelle quotidienne l'ALEG varie en fonction du cycle des températures : s'élevant en journée avec l'accélération de la fusion, s'abaissant la nuit avec le regel. (2) Elle varie à l'échelle annuelle. On distingue une saison lors de laquelle l'accumulation domine, par exemple d'octobre à mai dans les Alpes (Valla, 1993 ; Braithwaite & Zhang, 2000 ; Oerlemans & Reichert, 2000), l'ALEG peut alors se situer sous la limite inférieure du glacier. A l'opposé, on définit la saison d'ablation (juin à septembre dans les Alpes), lors de laquelle l'ALEG peut être située au dessus de la limite supérieure du glacier. Les ALEG déterminées à ces deux premières échelles de temps sont qualifiées de « temporaires » (Nesje & Dahl, 2000). (3) Les variations de la ligne d'équilibre peuvent être considérées à long terme (échelle séculaire à plurimillénaire), en relation avec les variations climatiques qui ont ponctué l'ère quaternaire. A cette fin Nesje & Dahl (2000) préconisent dans un schéma idéal de calculer des lignes d'équilibre moyennes sur des périodes de 30 ans (« Lignes d'Equilibre Climatiques »).

Pour lever ces ambiguités on détermine en général une ALEG reflétant un état d'équilibre théorique entre le glacier et le climat (« Steady State ELA » in Benn & Lehmkuhl, 2000). Ce concept, bien qu'il ne corresponde pas à une réalité, permet de calculer des variations d'ALEG entre différents stades d'avancée glaciaire, matérialisés par des moraines latéro-frontales. Il est à la base des relations entre le glacier et le climat à l'échelle séculaire ou plurimillénaire (Benn & Lehmkuhl, 2000). Nous utiliserons donc ici la LEG en son sens de « Steady State ELA ».

A l'instar du bilan de masse, les précipitations constituent le principal paramètre influencant l'ALEG. Il a ainsi été démontré qu'une diminution des précipitations annuelles de l'ordre de 100 mm pouvait induire une élévation de la ligne d'équilibre glaciaire de près de 300 mètres (Ohmura et al., 1992). Les températures, notamment celles mesurées lors de la saison d'ablation, constituent un autre paramètre essentiel : une hausse des températures moyennes de l'ordre de 0,5°C engendrerait une hausse des ALEG de près de 100 mètres (Ohmura et al., 1992 ; Lowe & Walker, 1994).

De ce fait, les lignes d'équilibre glaciaire reconstruites pour d'anciens glaciers sont fréquemment utilisées dans des reconstitutions paléo-environnementales à l'échelle régionale. Leur variation dans l'espace étant essentiellement due à des variations de quantités de précipitations, elles permettent notamment de mettre en évidence l'existence de paléo-gradients de précipitations (Porter, 1975 [1] et [2], 1977; Jorda, 1983 [1], 1986, 1988 & 1993; Kerschner et al., 1995; Jaurand, 1998 ; Lehmkuhl et al., 1998 ; Nesje et al., 2001).

A l'échelle locale (vallées de quelques kilomètres carrés), des paramètres locaux liés à la topographie et à l'exposition peuvent nuancer ces schémas et interférer avec le signal climatique (Furbish & Andrews, 1984; Benn & Lehmkuhl, 2000). Tous les paramètres accélérant le « turnover», comme la pente du lit rocheux, la faiblesse du volume du glacier ou encore la présence d'eau basale, vont notamment favoriser un réaiustement plus rapide aux signaux climatiques (Benn et Evans, 1998 ; Nesje & Dahl, 2000). De plus des variables d'ordre topographique sont susceptibles d'influencer les conditions d'alimentation des glaciers et donc leur ALEG. Dès 1902, Rabot soulignait que le front des glaciers situés en versants nord avait tendance à avancer plus rapidement que les autres ; il y voyait notamment une influence de la forme du bassin d'alimentation du glacier. Depuis, le rôle de l'exposition, de la raideur et de la hauteur des parois a été confirmé : ces variables sont reconnues pour favoriser une éventuelle suralimentation neigeuse par avalanches, influencant l'ALEG et de là, la répartition des glaciers (Allen, 1998 ; Benn & Lehmkuhl, 2000). Par exemple, sous l'influence de ces facteurs, la ligne d'équilibre glaciaire de certains appareils des Alpes du Sud se situe 100 à 200 mètres sous l'ALEG calculée à l'échelle régionale (Assier, 1993 ; Gellatly et al., 1994) (fig. A-9).

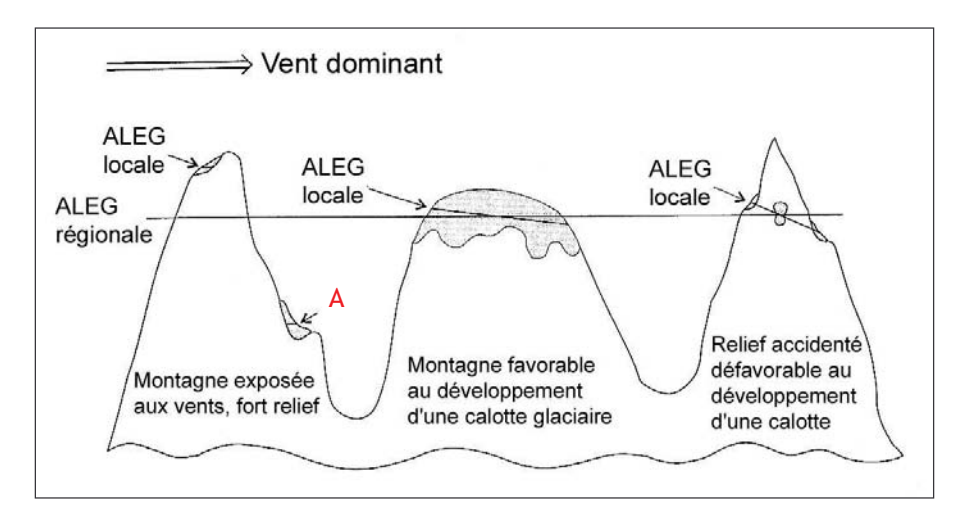

Figure A-9: Variation locale des ALEG (d'après Nesje & Dahl, 2000).

fonction de F<sub>n</sub> l'exposition aux vents dominants (accumulation sous le vent) ou encore de la configuration du relief (raideur favorable à l'accumulation par avalanches) LEG les peuvent localement s'abaisser nettement sous la moyenne régionale (cas A).

En définitive, les variations de la ligne d'équilibre glaciaire sont étroitement corrélées avec le bilan de masse (Furbish & Andrews, 1984; Kulkarni, 1992; Benn & Gemmell, 1997) : un bilan de masse déficitaire se traduit par une diminution de l'épaisseur du glacier, un retrait de son front et donc par une hausse de l'ALEG (fig. A-10). Dans le cas de glaciers alpins les modèles indiquent qu'une élévation de 100 mètres de l'ALEG est généralement associée à des bilans de masse déficitaires de l'ordre de -0,6 à -0,8 mètres équivalent eau (Nesje & Dahl, 2000 ; Rabatel et al.,  $2002$ ).

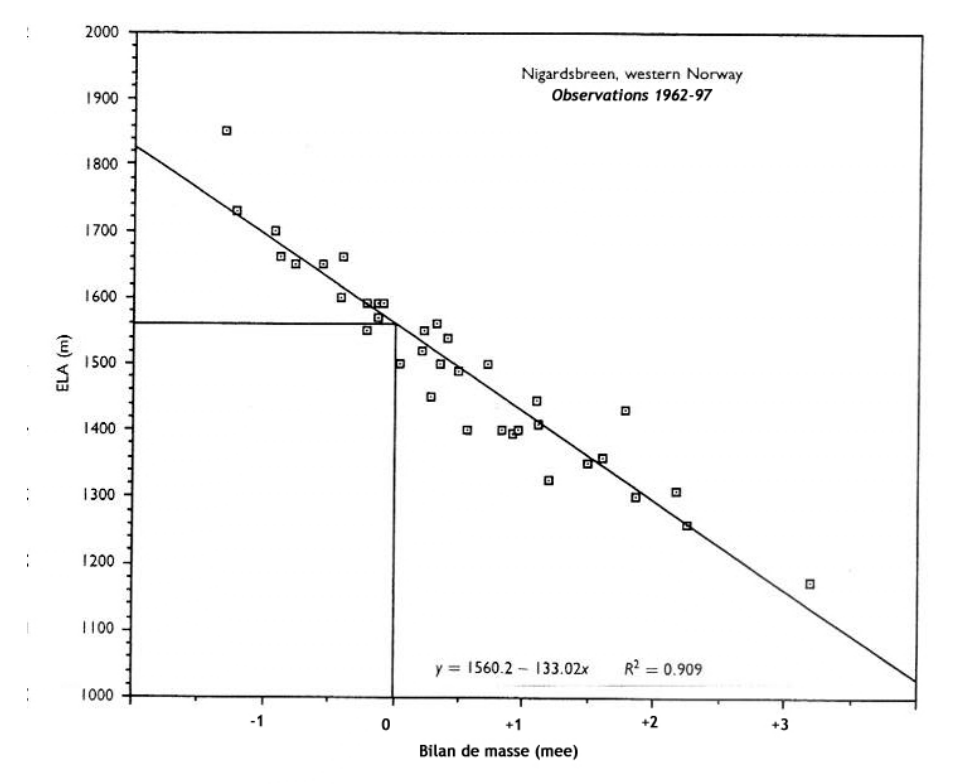

Figure A-10: Relation entre le bilan de masse et la Ligne d'Equilibre (Nesje Glaciaire  $\mathbf{a}$ Dahl, 2000).

Mesures effectuées sur  $|e$ Nigardsbreen (Norvège), noter  $|a|$ qualité de la régression  $(R<sup>2</sup>= 0.909)$ .

En conclusion, la déglaciation s'accompagne classiquement d'une hausse de la LEG, des paramètres locaux non climatiques peuvent cependant influencer l'ampleur de la réaction d'un glacier. L'incidence morphologique principale est que la zone d'ablation s'étend vers l'amont. La zone où les eaux de fusion ont une activité morphogénique s'étend donc également (cf. § I-1.3). Cette perturbation doit être prise en compte afin de comprendre les modalités de la mobilisation et du transit des sédiments le long du glacier, notamment sur ses marges latérales.

## I-3. Les incidences morphogéniques de la déglaciation

Le fonctionnement de l'ensemble du système glaciaire est ainsi affecté par la déglaciation. Trois principales perturbations apparaissent en relation avec un bilan de masse déficitaire et une élévation des LEG : tout d'abord la libération d'eaux de fusion dont la zone d'action s'étend progressivement vers l'amont, ensuite un abaissement du niveau de base local constitué par la surface du glacier et enfin une modification du champ de pression appliqué par le glacier sur le substratum rocheux. L'objectif est ici de préciser les modalités de fonctionnement de ces différents mécanismes afin de comprendre quelles peuvent être leurs incidences sur le fonctionnement des systèmes morphogéniques.

#### I-3.1. Bilan de masse et écoulement des eaux

Les glaciers constituent une réserve d'eau à l'état solide dont la fusion influence directement le débit des émissaires proglaciaires. Après avoir présenté les grands traits de l'évolution morphodynamique des hydrosystèmes fluviaux en contexte de déglaciation, nous montrerons que l'activité morphogénique des cours d'eau proglaciaires dépend du type d'événement provoquant la libération d'eaux de fonte.

Pour des conditions moyennes sur une période annuelle, la relation entre les variations glaciaires et le ruissellement proglaciaire est (éq. [1]) (Hastenrath & Ames, 1995 ; Ramirez et al.,  $2001$ :

$$
A_g \cdot P + K_r \cdot A_{ng} \cdot P - A_g \cdot B - A_g \cdot E = R \tag{1}
$$

où : A<sub>g</sub> est l'aire englacée (m<sup>2</sup>), A<sub>ng</sub> l'aire non englacée (m<sup>2</sup>), P les précipitations (m), K<sub>r</sub> le coefficient de ruissellement, B le bilan de masse (mee.an<sup>-1</sup>), E la sublimation (mee.an<sup>-1</sup>), R le ruissellement proglaciaire (m<sup>3</sup>.an<sup>-1</sup>). La sublimation étant négligeable à nos latitudes, deux paramètres essentiels influencent la quantité d'eau écoulée à l'aval du glacier : la valeur du bilan de masse et le coefficient de ruissellement associé aux surfaces englacées et non englacées.

En termes de bilan hydrologique, le bilan de masse est associé à la superficie englacée afin de reconstituer le volume de glace fondu. Dès lors que le bilan de masse est négatif le produit, -A<sub>o</sub>.B devient positif, signifiant un apport d'eau. Cet apport est d'autant plus important que le bilan de masse est déficitaire et que la superficie englacée est importante. En effet, la superficie englacée reflète le stock d'eau disponible sous forme de glace.

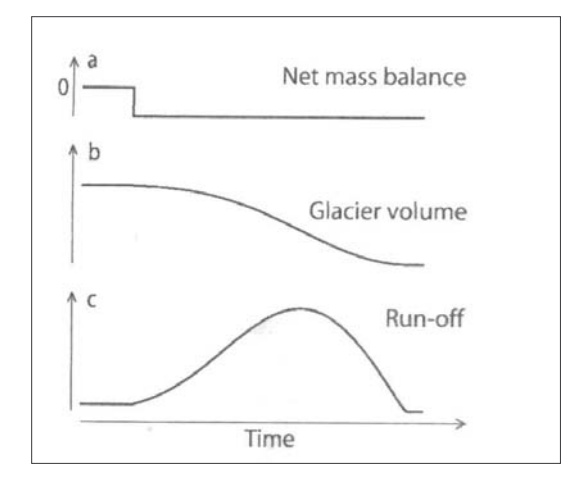

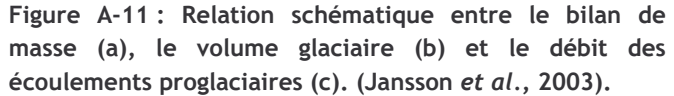

Lors d'une perturbation déficitaire du bilan de masse (massbalance) l'écoulement proglaciaire (run-off) augmente progressivement avant d'être limité par la diminution du volume glaciaire.

En conséquence, plus le bilan de masse est négatif, plus l'apport en eau est abondant. Toutefois, la fusion associée entraîne une diminution du stock de glace disponible ce qui limite, à terme, l'écoulement proglaciaire (fig. A-11).

Par ailleurs, les surfaces englacées présentant un coefficient de ruissellement proche de 1, leur extension influence directement les coefficients de ruissellement au sein d'un bassin-versant. L'ensemble des précipitations tombées sur le glacier est ainsi restitué au torrent proglaciaire. A l'inverse, les surfaces non englacées (substrat ou formations superficielles à l'affleurement) présentent un coefficient de ruissellement inférieur à 1, il est en général de l'ordre de 0,6 à 0,7, même s'il varie en fonction de la lithologie des affleurements rocheux (diaclasage) ou de la nature des formations superficielles (Ramirez et al., 2001) : les eaux précipitées sur ces surfaces sont en partie stockées (Hastenrath & Ames, 1995). De ce fait la part de la superficie qui est englacée au sein d'un bassin-versant influence le budget final : plus elle est importante, plus la quantité d'eau précipitée au sein du bassin-versant s'écoulera directement vers l'aval. La relation quantitative entre l'évolution de la superficie englacée et l'évolution du débit des torrents proglaciaires s'exprime ainsi (éq. ]2]) :

$$
A_g \cdot P + (A_{BV} - A_g) K_R - A_g \cdot B = R \Rightarrow A_g (P - K_R - B) + A_{BV} \cdot K_R = R
$$
  

$$
\Rightarrow \frac{\partial A_g}{\partial t} (P - K_R - B) = \frac{\partial R}{\partial t}
$$
 [2]

où A<sub>BV</sub> est l'aire de l'ensemble du bassin-versant considéré.

En bref, dans un contexte de déglaciation, la diminution des stocks de glace et de la superficie englacée engendre ainsi une augmentation maximale des débits proglaciaires au début de la déglaciation.

Cette tendance générale doit cependant être nuancée en fonction des mécanismes qui provoquent la fusion et qui interviennent à différents pas de temps (fig. A-12). On ne peut en effet comparer les incidences de déstockages brutaux (jökulhlaups, vidange de lac glaciaire...) qui s'effectuent à une échelle de temps événementielle, et les effets d'un déstockage très progressif (variations du volume glaciaire) qui s'effectue à l'échelle annuelle, séculaire (Jansson et al., 2003), voire millénaire (Church & Ryder, 1972).

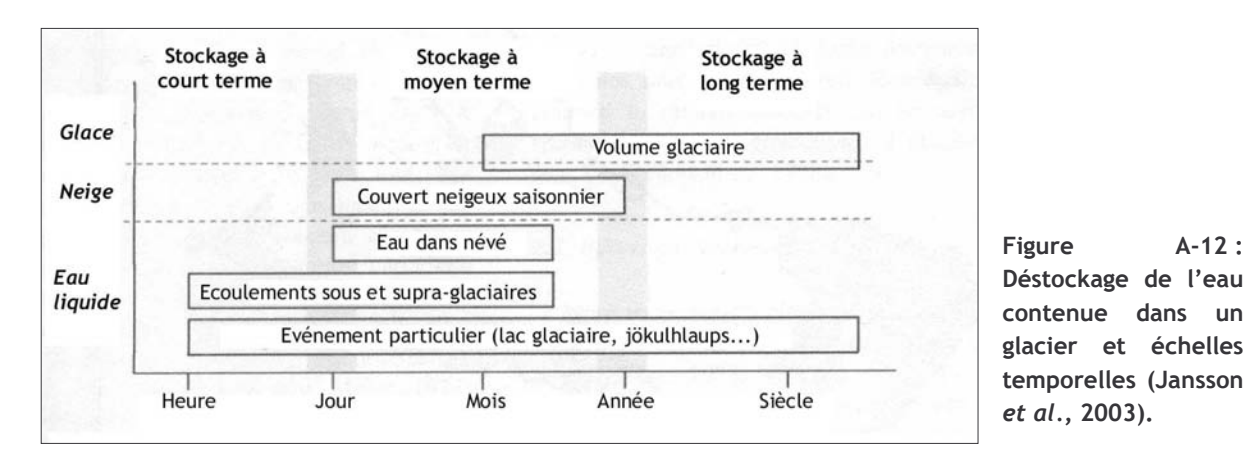

Un déstockage brutal engendre un événement de forte magnitude. Les flux hydriques entraînent un volume sédimentaire considérable dont le transport et le dépôt peuvent être catastrophiques (Maizels, 1991; Evans & Clague, 1994; Cenderelli & Wohl, 2003). Non seulement les conséquences de tels événements peuvent être perceptibles plusieurs kilomètres en aval du glacier mais, de surcroît, l'injection brutale de grandes quantités de sédiments susceptibles d'être mobilisés au sein d'un hydrosystème peut affecter la dynamique fluviale à l'échelle annuelle voire séculaire (Clague et al., 2003).

Un déstockage progressif s'effectuant sur le long terme peut avoir des conséquences morphologiques à la fois sur le style fluvial et sur la géométrie même du réseau hydrographique. En effet, les variations du volume glaciaire agissent directement sur les débits des émissaires, leur compétence et leur capacité de transport : in fine le style fluvial en est affecté. Les modèles indiquent classiquement une augmentation des flux liquides et solides lors de la déglaciation : un style fluvial en tresse se substituerait alors à un style fluvial à chenal unique plus ou moins sinueux (Peiry, 1988; Maizels, 1991; Salvador, 1991).

L'activité morphogénique des cours d'eau en contexte de déglaciation dépend à la fois du volume de glace disponible et de la magnitude de l'événement provoquant la libération d'eau liquide. D'une façon générale elle tend à être maximale au début de la déglaciation.

#### I-3.2. Les modifications des niveaux de base locaux dans un contexte de retrait glaciaire

La surface du glacier constitue un niveau de base local, à partir duquel s'organise une partie des flux liquides et solides. Il s'agit donc de montrer comment l'abaissement progressif de la surface du glacier engendre une déstabilisation de ces flux, puis d'en mesurer les conséquences sur la mobilisation et le transit de sédiments sur les marges latérales et sur la marge frontale du glacier.

Le matériel sédimentaire, transporté par avalanches ou par éboulis depuis le domaine supraglaciaire, est bloqué par le glacier sur ses marges latérales : les sédiments sont déposés sur la surface du glacier ou au contact entre le glacier et le versant, alimentant notamment les moraines latérales (fig. A-13). Il y a alors coïncidence entre le niveau atteint par les glaces et celui atteint par les moraines. Ces dernières, confortées par la langue glaciaire, constituent le niveau de base local. L'espace encadré par la moraine latérale et par les versants supraglaciaires, quand il existe, peut être le siège d'une accumulation de matériel transporté par avalanches, chutes de pierre, mais également par les eaux de fusion dont le volume croît au contact de la zone d'ablation glaciaire (Hewitt, 1989; de Graaf, 1996). Un véritable système d'écoulement juxta-glaciaire peut se développer, parfois appelé « ablation valley » (Hewitt, 1989), matérialisé par une sédimentation fluviatile ou lacustre (fig. A-13, A-B-C; fig. A-14).

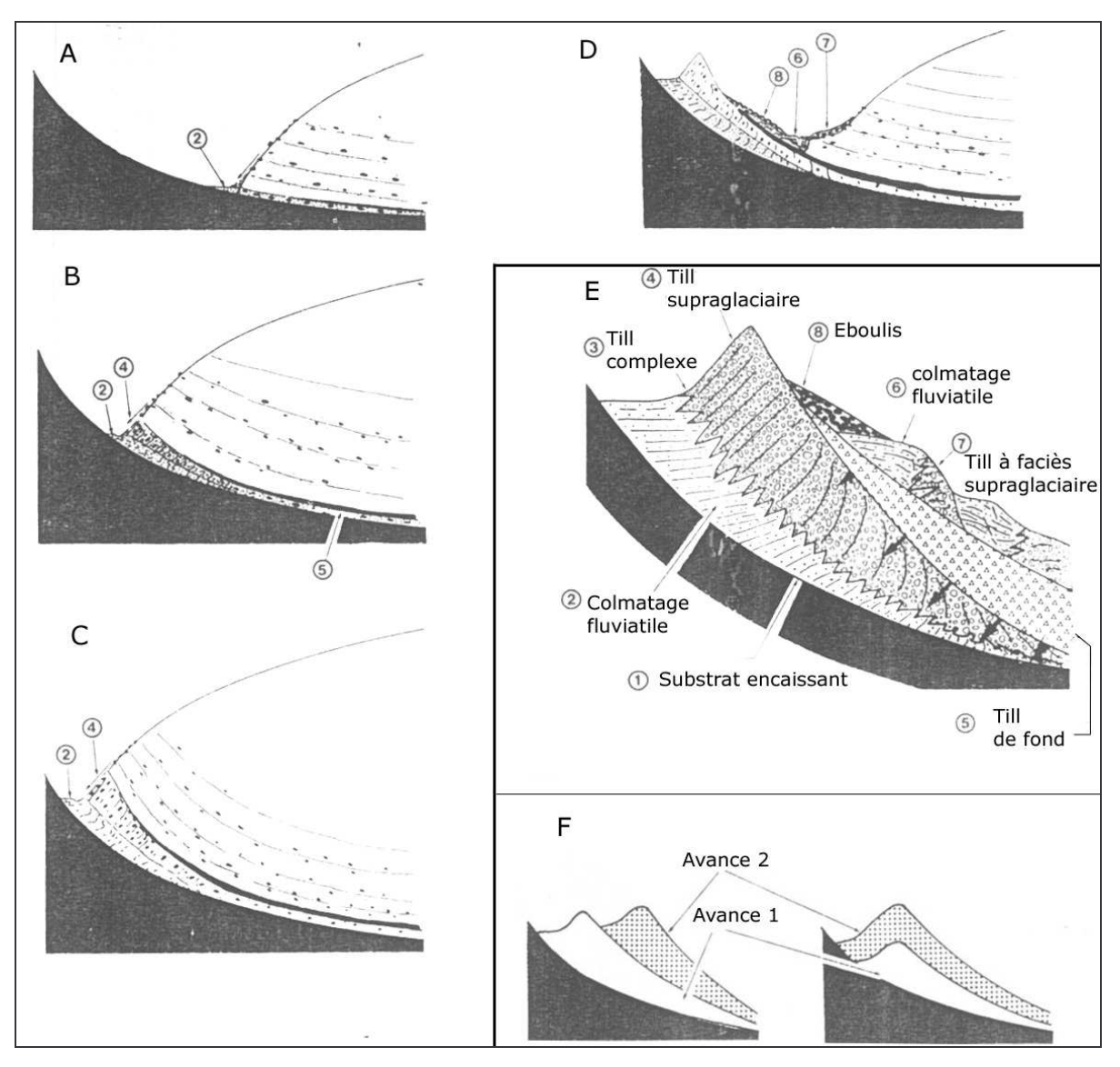

Figure A-13 : Modèle d'évolution de moraines latérales (Eyles, 1983 [1] ; d'après Boulton & Eyles, 1979).

Les étapes de formations de la moraine sont schématisées par les dessins de A à C. Les dessin D et E indiquent l'évolution d'une moraine dans le cas d'un retrait puis d'une disparition complète du glacier. Le dessin E synthétise le faciès sédimentologique des différents dépôts numérotés, les flèches soulignant l'effet de compaction liée à la pression sous-glaciaire. Le dessin F précise l'agencement de deux générations de dépôt, à gauche lorsque l'avance 1 est plus marquée que l'avance 2, et à droite dans le cas contraire.

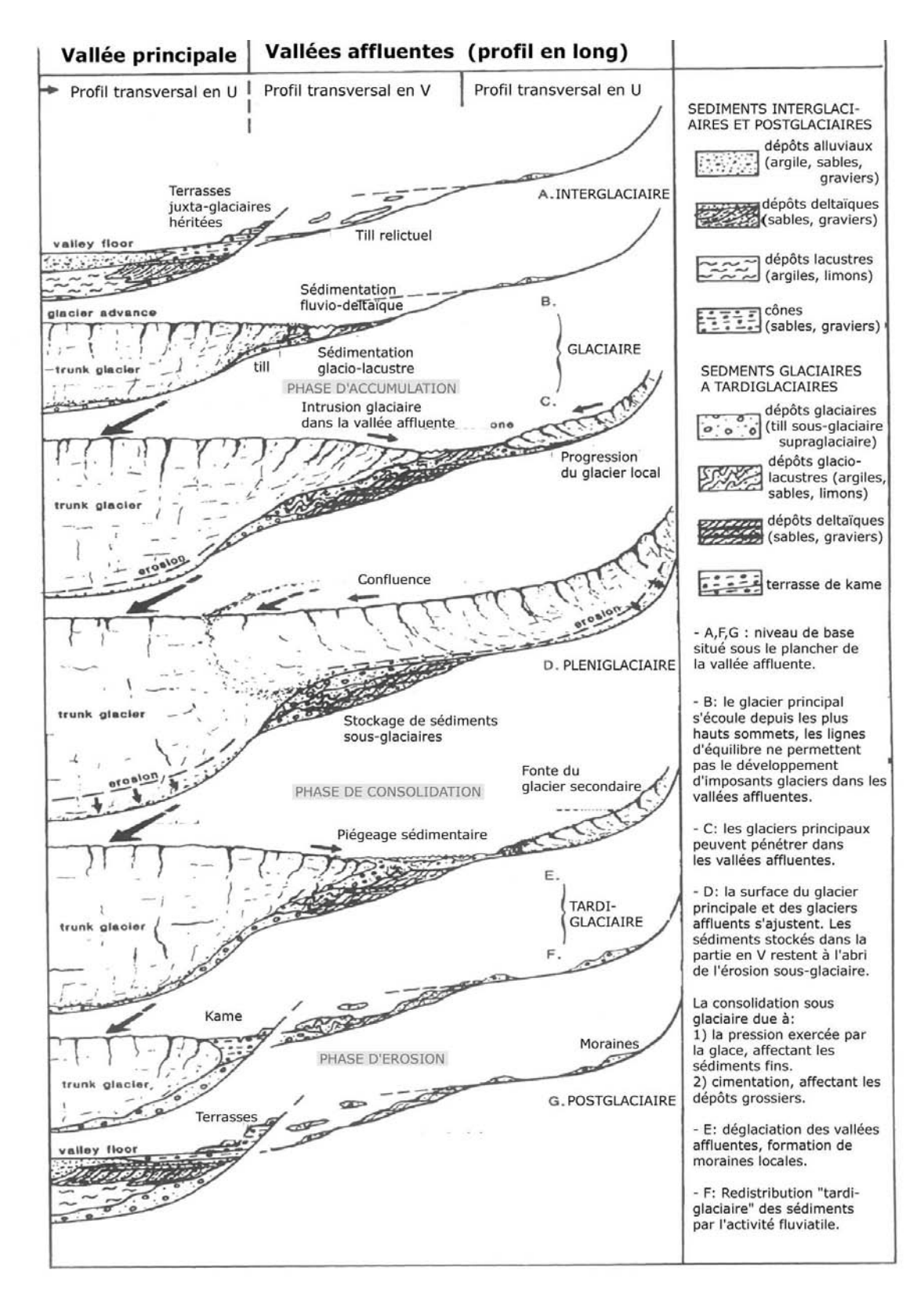

#### Figure A-14: Modèle de sédimentation de dépôts juxta-glaciaires fluviatiles et lacustres (de Graaf, 1996).

La sédimentation en domaine juxta-glaciaire dépend étroitement du niveau atteint par le glacier de vallée. Les phases E, F et G montrent comment l'amincissement puis la disparition du glacier provoquent un abaissement du niveau de base, donnant lieu à un étagement ou à un emboîtement complexe de formations fluviatiles et lacustres. Ce matériel est en partie issu du remaniement du matériel morainique.

Nous notons que le recul diachrone des langues glaciaires secondaires et principales peut aboutir à des phénomènes de blocages latéraux (phase E) ; le déstockage sédimentaire n'intervient qu'en relation avec l'abaissement niveau de base constitué par le glacier principal (phase F).

Dès lors que le glacier s'amincit, les agencements sédimentaires latéraux sont déstabilisés. Les dépôts de la marge glaciaire sont remaniés par divers processus : comme les formations morainiques se caractérisent le plus souvent par l'abondance d'une matrice limoneuse, elles sont aisément mobilisables par ruissellement concentré, ravinement (Solomina et al., 1994 ; Ballantyne & Benn, 1996 ; Curry & Ballantyne, 1999) (fig. A-15). Lorsque les pentes sont suffisamment raides, i.e. supérieures à 30° (Curry, 2000), le déclenchement de coulées de débris peut accélérer la mobilisation des stocks morainiques. La présence de glace interstitielle voire de glace de glacier dans la moraine peut accélérer l'action de ce processus (Benett et al., 2000 ; Etzelmüller, 2000) : alimentés par la fusion de la glace, les sédiments sont saturés en eau et évoluent sous forme de coulées.

Des travaux menés en Norvège montrent que le développement d'un système ravinaire au sein d'un bas de versant tapissé de till a engendré une diminution de la pente de l'ordre de 4 à 5° depuis la fin du Petit Age de Glace (fig. A-16). Lorsque le système atteint la maturité, le recul des parois de la ravine s'effectue parallèlement à elles-mêmes ; ce phénomène intervient jusqu'à disparition des arêtes de la ravine. Au total, l'abaissement de la surface a été estimé à environ 4 mètres depuis le PAG (Curry, 1999; fig. A-16).

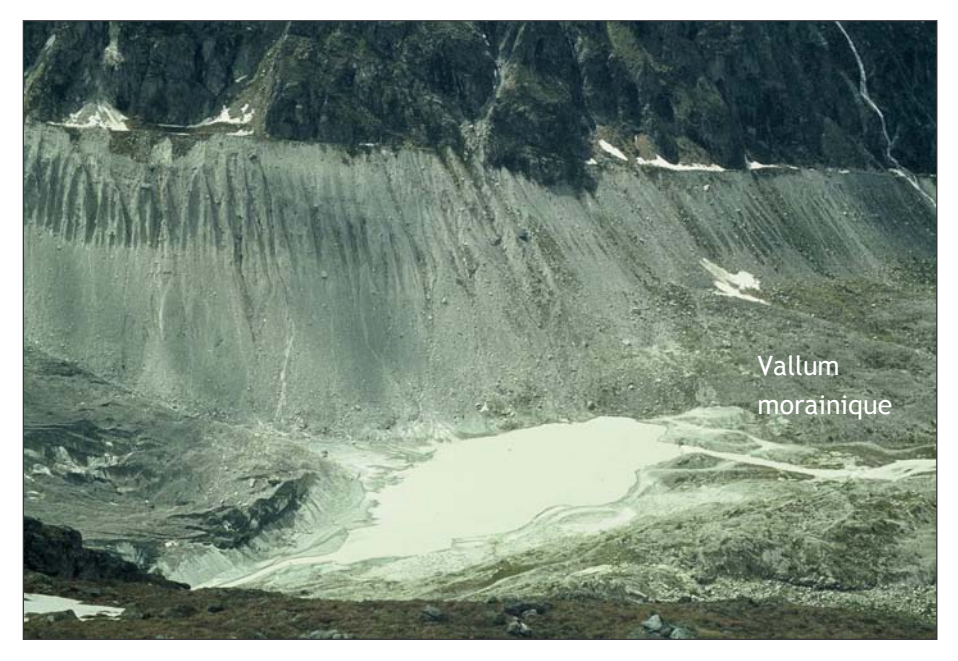

Figure A-15: Exemple de remaniement d'un dépôt morainique par ruissellement concentré (cliché M. Fort).

A noter la densité du ravinement. et la construction de cônes de sédiments coalescents en bas de versant, au contact avec le fond de vallée ou avec la langue glaciaire, dont la surface constitue un niveau de base local en amont. Noter également  $|e|$ blocage des écoulements (lac) exercé par le vallum morainique.

Tandis que le glacier constitue un niveau de base inférieur une dépression se forme entre la moraine en équilibre et la moraine héritée, elle est progressivement colmatée par les apports de matériel (1) issus du remaniement des héritages glaciaires et (2) transportés par les écoulements juxta-glaciaires (fig. A-13, D). Des agencements complexes de formations morainiques, fluviatiles et lacustres peuvent ainsi se succéder sur plusieurs niveaux. Il est alors possible de reconstituer les relais de processus morpho-sédimentaires qui s'organisent suite au recul glaciaire (fig. A-13, E; A-14, E & F) (Hewitt, 1989 ; de Graaf, 1996). Les sédiments qui étaient stockés le long des langues glaciaires sont progressivement remaniés puis transférés vers le fond de vallée en fonction de l'abaissement de la surface du glacier (fig. A-14, E & F)

En définitive, après la disparition des glaciers, le matériel mobilisé depuis les stocks morainiques est accumulé sous forme de cônes en bas de versant, au contact avec le fond de vallée où il sera potentiellement remobilisé par d'autres processus (Jackson et al., 1982 ; Curry, 1999) (fig. A-15).

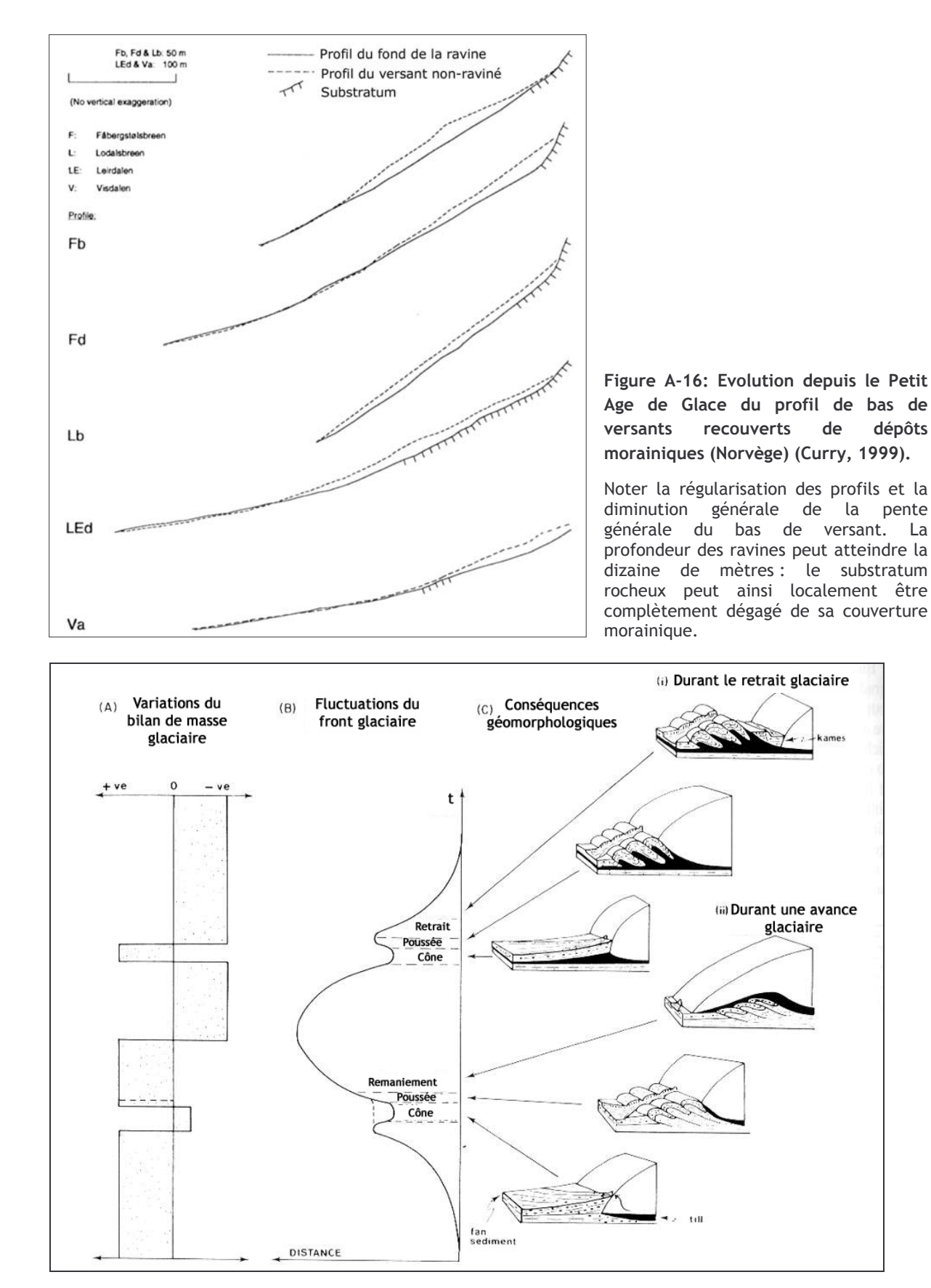

dépôts

#### Figure A-17 : Conséquences morphologiques des variations du bilan de masse dans la zone proglaciaire (d'après Boulton, 1986).

Dans le cas d'un bilan de masse négatif le front glaciaire recule, impliquant une rupture de pente dans le profil du cours d'eau. Le remaniement du vallum permet de tendre vers un nouveau profil d'équilibre.

Enfin, dans la partie frontale du glacier la déglaciation provogue la déconnexion de la langue glaciaire et du vallum morainique (fig. A-17). Il peut dès lors se former une dépression, progressivement remblayée par des dépôts fluvio-glaciaires voire lacustres (fig. A-15) tandis que, parallèlement, le vallum est incisé par le torrent proglaciaire (Boulton, 1986 ; Marren, 2002 & 2004). Le vallum morainique peut ainsi constituer un niveau de base local, temporaire, lors des premières étapes de la déglaciation, provoquant un phénomène de stockage des sédiments à son amont. Le transit sédimentaire vers l'aval s'effectue dès lors que le vallum est démantelé, en relation avec le rétablissement d'un profil d'équilibre du cours d'eau.

En somme, les variations géométriques en trois dimensions du glacier permettent de comprendre comment s'effectuent le remaniement des moraines et le transit de sédiments dans un contexte de déglaciation. Tout d'abord, la reconstitution de l'abaissement de la surface du glacier permet de localiser les sources sédimentaires susceptibles d'être remaniées par des processus postglaciaires. Ensuite, des phénomènes d'accumulation sédimentaire peuvent se développer sur les marges glaciaires latérales (en amont des moraines latérales ou directement au contact du glacier) voire sur les marges frontales (en amont du vallum morainique). Le transfert du matériel sédimentaire vers le drain principal peut ainsi être retardé, le rôle de ces piégeages sédimentaires devant alors être pris en compte dans la dynamique des réajustements paraglaciaires.

#### I-3.3. Le retrait glaciaire et la décompression

Un glacier alpin s'écoule par fluage (déformation interne de la glace) et par glissement basal, favorisé par les eaux de fusion situées au contact du glacier et de son lit. Les mesures de vitesse et les modèles d'écoulement montrent que la vitesse longitudinale est maximale au centre du glacier et près de la surface, pour décroître à proximité des parois et du lit rocheux (fig. A-18).

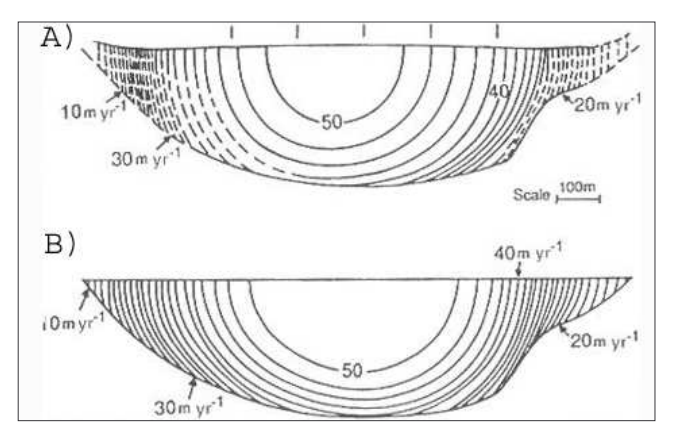

 $A-18:$ Variation **Figure** des **PAPARTY** d'écoulement d'un glacier à travers une section transversale (d'après Harbor, 1992).

Athabasca Glacier (Canada), A) mesures de terrain, B) modèle théorique.

La diminution des vitesses vers les flancs et la base du glacier souligne l'importance des frottements qui interviennent au contact entre le glacier et le substratum.

Cette répartition des vitesses souligne l'effet des forces de frottements qui interviennent entre le glacier et son encaissant. Il s'exerce en effet une interaction sur cette zone de contact : le glacier exerce une contrainte de cisaillement sur le substratum, une force de compression qui est directement proportionnelle à son épaisseur. On a ainsi (Paterson, 1981 ; Lliboutry, 2002) :

$$
\tau = \rho g h . \sin \alpha . f \qquad [3]
$$

où  $\tau$  est la force de compression exercée par le glacier (en pascals), p est la masse volumique de la glace (900 kg.m<sup>-3</sup>), g est l'accélération de la pesanteur (m.s<sup>-2</sup>), h est l'épaisseur de la glace (m),  $\alpha$ est la pente de surface du glacier, f est un facteur morphologique (0,5 pour une langue glaciaire, 1 pour un glacier de cirque).

Dans le cas d'un bilan de masse déficitaire, l'épaisseur du glacier diminue, provoguant une modification du régime des contraintes appliquées à l'encaissant. En effet, tout en raidissant la pente des parois qui l'encaissent, le glacier autorise leur maintien en exerçant le rôle de contrefort (Augustinus, 1995). Or, selon un principe d'action-réaction, l'encaissant réagit à la compression du glacier en lui opposant une force de même valeur, mais de sens contraire (fig. A-19). La diminution de la compression glaciaire, voire la disparition plus ou moins brutale du glacier rompt cet équilibre : l'encaissant réagissant avec inertie, il peut entretenir sa force de réaction après la fonte du glacier. Ce phénomène est à l'origine même du processus de décompression (fig. A-19).

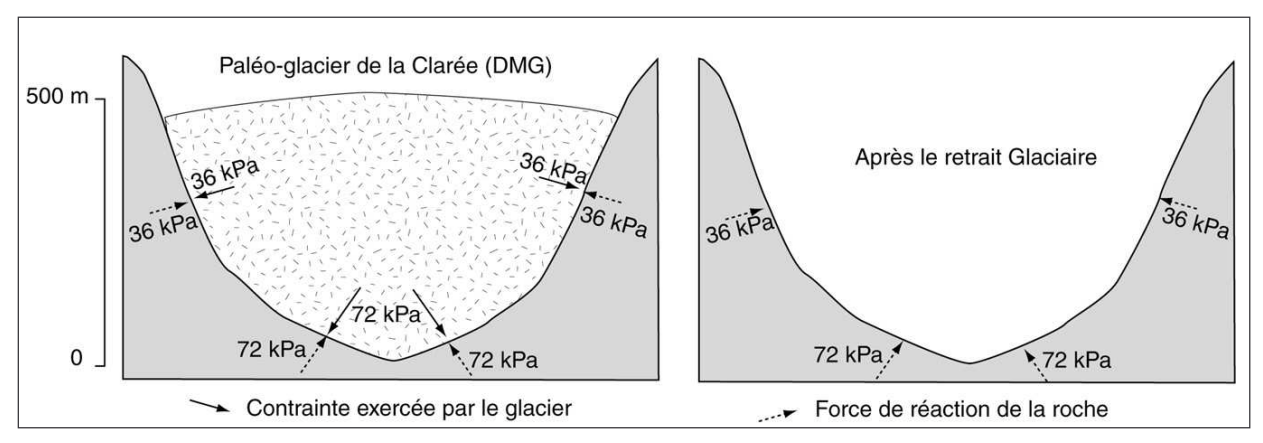

Figure A-19: Principe d'apparition de la force de décompression liée à la disparition d'un glacier. Exemple du paléo-glacier de la Clarée au Dernier Maximum Glaciaire (DMG).

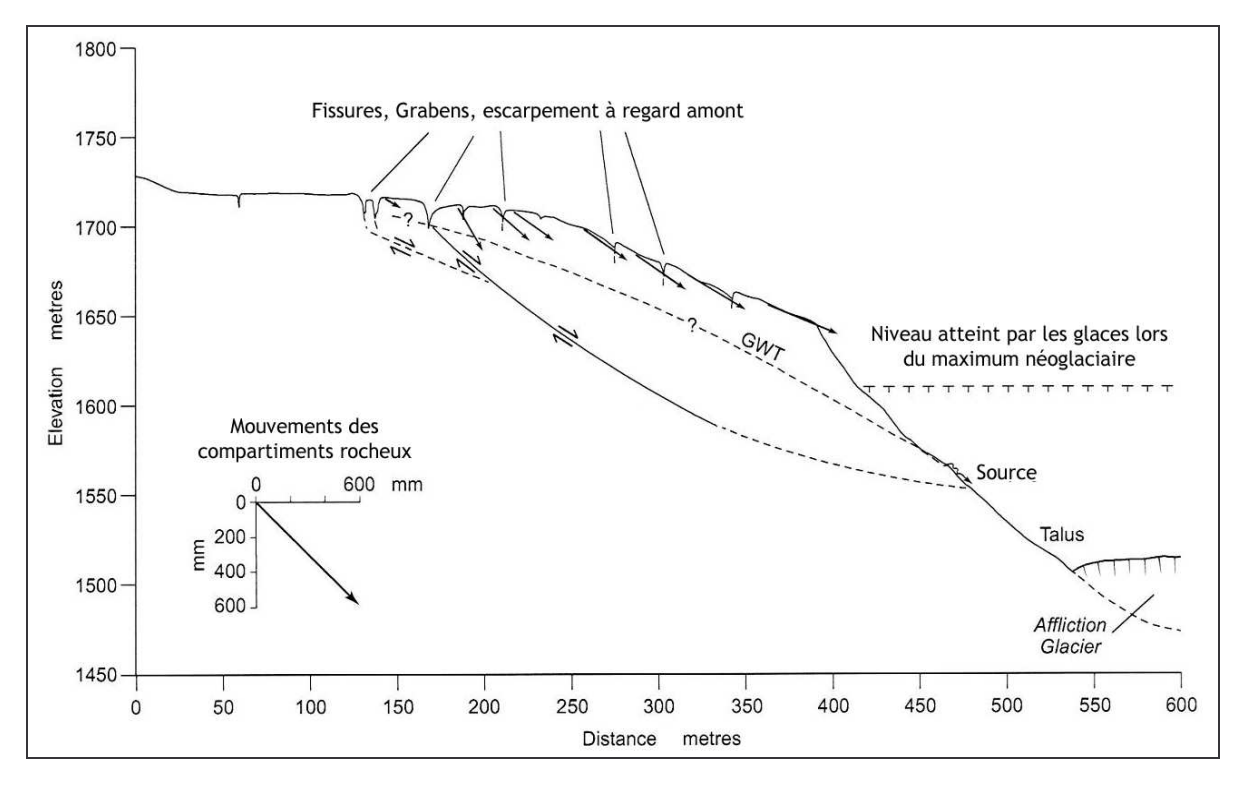

Figure A-20 : Section transversale d'un versant animé de mouvements gravitaires, mis en relation avec l'abaissement de la surface du glacier (Affliction Glacier, British Columbia) (Bovis, 1990).

La force de décompression est maximale en bas de versant ce qui, associé à la raideur des pentes, engendre une déstabilisation complète du versant et l'apparition de diaclases au dessus du niveau atteint par les glaces.

Les premières hypothèses concernant l'action morphogénique de la décohésion postglaciaire ont été émises il y a un demi-siècle (Lewis, 1954). Certes, certains travaux ont mis en doute l'existence de ce processus (Vivian, 1975 & 1997), mais des études récentes confortent les hypothèses de Lewis, insistant sur l'ampleur des apports sédimentaires depuis les parois rocheuses (Luckman, 1988; Beaudoin & King, 1994; Luckman & Fiske, 1995; André, 1997) voire sur la fréquence des écroulements rocheux peu après la disparition des glaciers (Evans & Clague, 1994; Scavia et al., 1998 ; Hewitt, 1999 ; Ballantyne, 2002 [1] & [2] ; Ballantyne & Stone, 2004 ; Matthews & Shakesby, 2004).

La décompression peut se traduire de deux facons principales. (1) Elle peut donner lieu à des chutes de blocs ou à des éboulements à partir de parois rocheuses situées sous la trimline auquel cas le déclenchement s'effectue en relation avec un néo-diaclasage lié au phénomène de décohésion (Matthews & Shakesby, 2004). (2) La décompression en bas de versant peut déstabiliser l'ensemble des parois, aboutissant à l'apparition de fissures subparallèles au-dessus de la trimline. Elles sont accompagnées d'un jeu relatif des blocs (fig. A-20) et peuvent aboutir éventuellement au déclenchement d'un mouvement de masse (Bovis, 1990 ; Holm et al., 2004).

La décohésion post-glaciaire permet la production de sédiments à partir de parois rocheuses désenglacées. Les conséquences exactes de ce phénomène restent néanmoins peu connues, l'incertitude demeure notamment pour expliquer la quantité de sédiments fournie et connaître l'inertie avec laquelle le substrat réagit. Or ces paramètres sont essentiels pour établir un scénario d'évolution des versants désenglacés.

En contexte de déglaciation les perturbations du fonctionnement du système glaciaire se matérialisent par trois principaux mécanismes :

- une recrudescence de la libération d'eaux de fusion intervenant au début de la déglaciation;

- un abaissement des niveaux de base locaux, permettant le remaniement progressif de sédiments juxta-glaciaires délaissés en bas de versant ;

- un phénomène de décohésion des parois rocheuses, pouvant intervenir avec une inertie qui reste à préciser.

Ces mécanismes n'interviennent pas de façon synchrone, suggérant l'existence de différentes phases d'activités dans les réajustements morphologiques liés à une déglaciation. Quelles en sont les incidences sur l'évolution du budget sédimentaire d'un bassin-versant en cours de déglaciation ? La réponse suppose d'intégrer les incidences de ces « mécanismes perturbateurs » dans un système paraglaciaire pour reconstituer plus précisément les relais spatio-temporels de processus.

## II- De la déglaciation au système paraglaciaire

Un bilan de masse glaciaire déficitaire perturbe les modalités de production et de transit des sédiments dans un bassin-versant. Des études antérieures ont montré qu'il en résultait une réponse morphogénique spécifique (dite paraglaciaire), caractérisée par l'importance des volumes sédimentaires mis en jeu. Or, les trois principaux mécanismes qui sont à l'origine de cette réponse agissent avec une inertie différente (début ou fin de déglaciation par exemple) sur des sources sédimentaires différentes (moraines, parois rocheuses, etc.).

De là, nous allons chercher à montrer comment ces trois perturbations engendrent des relais spatiaux et temporels de processus, constituant ainsi des clefs pour comprendre le fonctionnement du « système paraglaciaire » (Ballantyne, 2002 [1] & [2]).

## II-1. Précisions terminologiques

#### II-1.1. Définition de « paraglaciaire »

L'adjectif « paraglaciaire » a été utilisé initialement par J. Ryder (1971) puis conceptualisé par M. Church & J. Ryder (1972), dont les travaux pionniers ont mis en exergue l'importance du « conditionnement glaciaire » (glacial conditionning) dans la fourniture sédimentaire des bassinsversants pendant et après leur désenglacement. Dans une synthèse récente, la définition suivante a été proposée :

« Processus de surface, formations, formes et géosystèmes qui sont directement conditionnés par la glaciation et la déglaciation » (Ballantyne, 2002 [1]).

Par extension, cet adjectif caractérise la période suivant le recul glaciaire : « La période paraglaciaire est celle au cours de laquelle les sources sédimentaires d'origine glaciaire se tarissent, ou, du moins, s'équilibrent avec le(s) processus qui les remobilise(nt) » (Ballantyne, 2002 [1]). Cette période peut s'étendre plusieurs siècles voire plusieurs millénaires après la disparition complète des glaciers.

#### II-1.2. Zones périglaciaires vs. zones circum-glaciaires

L'activité paraglaciaire se développe essentiellement au niveau des marges glaciaires récemment déglacées. Nous insistons sur le fait que l'activité paraglaciaire ne doit pas être confondue avec l'activité périglaciaire. Ce dernier qualificatif a été initialement proposé par Lozinski afin de qualifier « un système morphogénique où le relief est conditionné essentiellement par des mécanismes liés au cycle gel-dégel » (André, 2003). Toutefois la primauté de l'action du gel est de plus en plus discutée (pour plus de détails voir André, 1999 & 2003 ; Mercier, 2001 ; Etienne, 2004). En outre, ce terme demeure particulièrement ambigu car les zones périglaciaires ne se situent pas toujours en situation « circum-glaciaire » : les secteurs en proie au système glaciaire ne sont pas nécessairement ceinturés par une zone périglaciaire et les zones périglaciaires ne sont aucunement liées à la présence d'un glacier. De ce fait, nous préférons limiter l'usage du terme « périglaciaire » uniquement aux zones sous l'emprise de l'action du gel, en le distinguant des zones « circum-glaciaires » caractérisées par le voisinage d'un glacier.

Lors de la déglaciation les zones déglacées se placent donc en zone « circum-glaciaire », mais cela ne garantit pas pour autant que celles-ci soient soumises à un système périglaciaire : la transition glaciaire - post glaciaire constitue un contexte morphogénique spécifique, où les processus liés au gel n'ont pas la primauté.

## II-2. Les relais spatiaux de processus paraglaciaires

Au regard des paragraphes précédents, il apparaît que la dynamique paraglaciaire s'exprime en partie par des processus ubiquistes. L'activité paraglaciaire n'est pas caractérisée par un ou des processus spécifiques ; en réalité, la combinaison des processus évoqués en relais spatio-temporels caractérise davantage la spécificité du système paraglaciaire (fig. A-21 & A-22). Dans ce contexte, nous présentons ici les modèles synthétisant les relais de processus dans l'espace, et soulignons l'importance de la combinaison entre les dynamiques transversales et longitudinales pour évaluer l'ampleur des sédiments exportés.

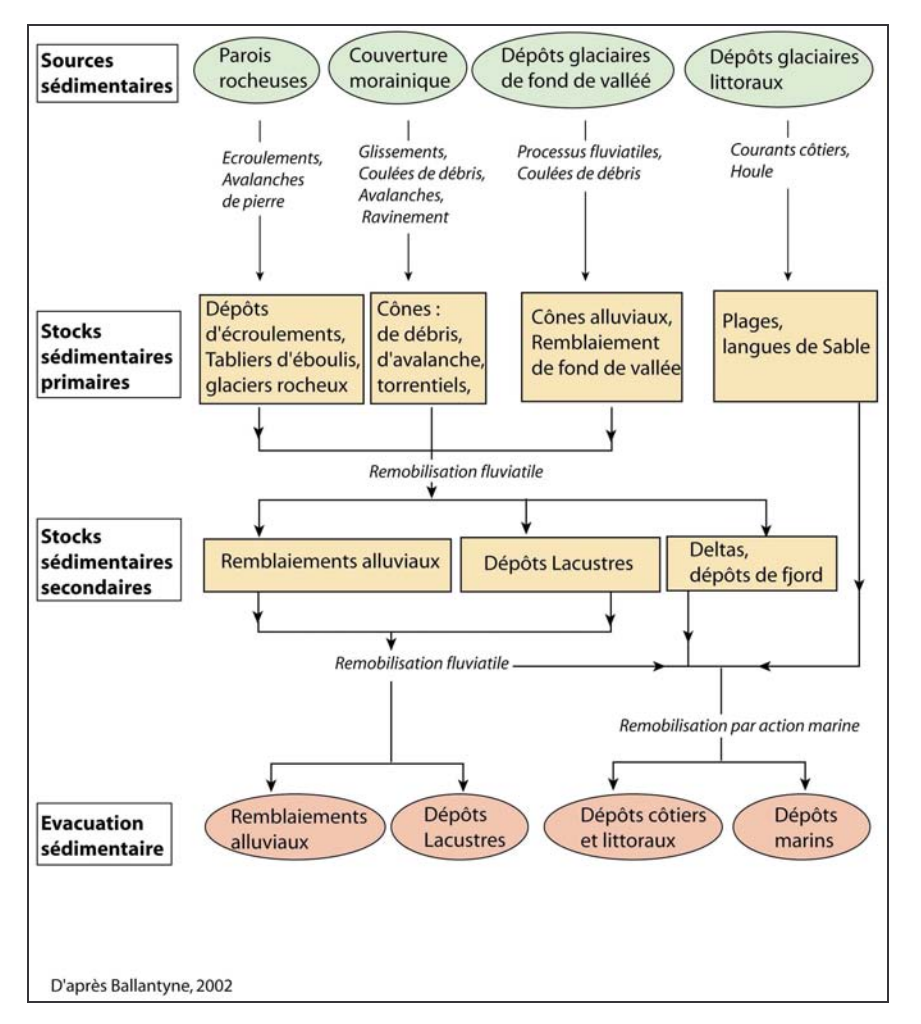

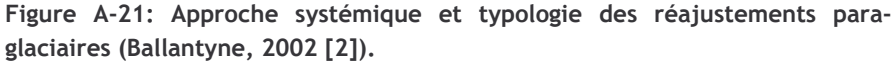

Le système paraglaciaire s'organise en cascade. Il faut remarquer que de nombreux phénomènes de piégeage peuvent interrompre le transit des sédiments vers l'aval, certains réservoirs sédimentaires peuvent d'ailleurs se maintenir sur une période plurimillénaire (dépôt d'écroulement, remblaiements...).

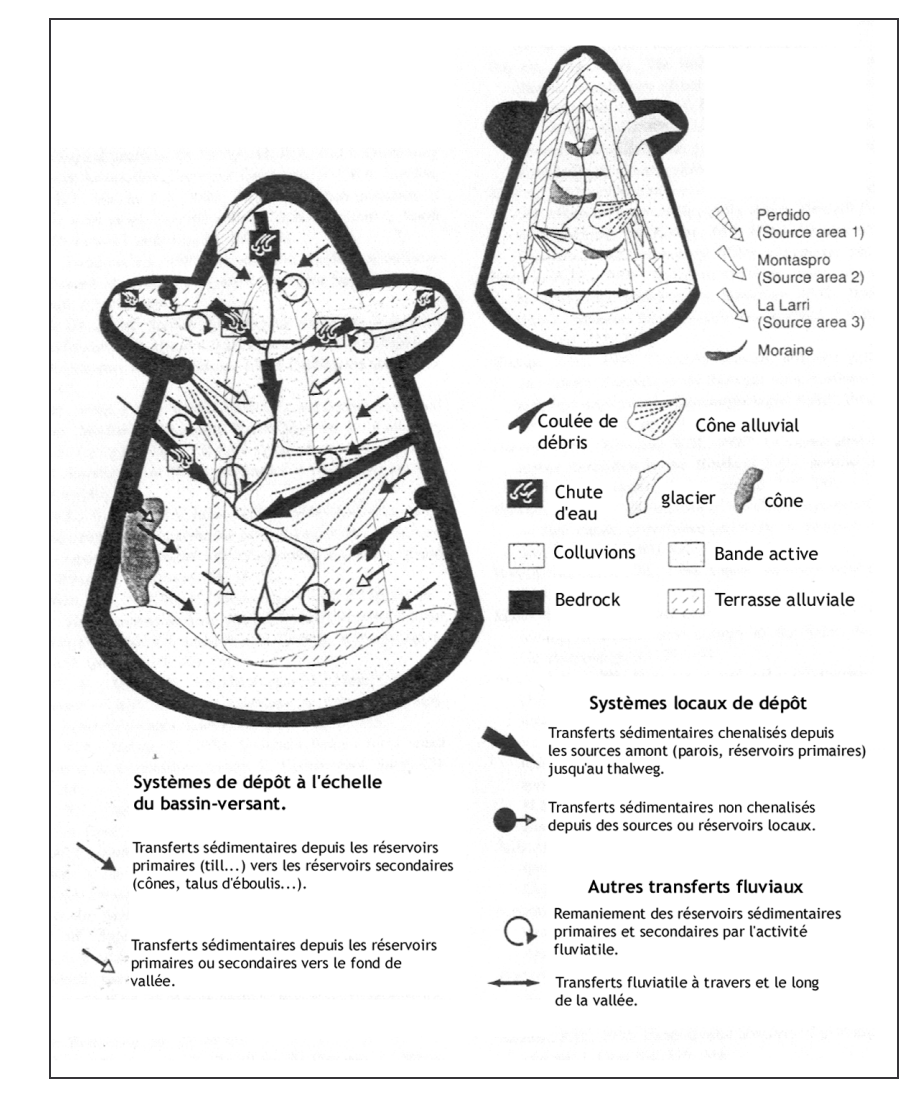

Figure A-22: Modélisation des combinaisons de processus et de leur rôle dans le transfert et le stockage des sédiments en contexte paraglaciaire (Jones,  $2000$ ).

#### II-2.1. Activité paraglaciaire primaire et secondaire

Les différents processus qui interviennent en contexte paraglaciaire sont dorénavant bien connus (Evans & Clague, 1994; Becht, 1995; Ballantyne, 2002 [1] et [2]) et l'on doit à Ballantyne (2002[1]) la typologie la plus aboutie (fig. A-21). Cet auteur différencie de prime abord l'activité paraglaciaire en fonction de quatre sources sédimentaires principales : parois rocheuses raidies par l'érosion glaciaire, dépôts glaciaires de versants, dépôts glaciaires de fond de vallée et enfin dépôts glaciaires littoraux. Il différencie ensuite les modalités du remaniement en deux sous-systèmes qualifiés de « paraglaciaire primaire » et « paraglaciaire secondaire ».

L'activité paraglaciaire primaire correspond à la mobilisation des sédiments depuis des sources directement héritées de la glaciation passée. Dans un contexte de haute-montagne alpine deux modalités de transferts sédimentaires primaires dominent (cf. sup.); d'une part la mobilisation sédimentaire depuis les parois rocheuses par des dynamiques gravitaires (Hewitt, 1999 ; Curry & Morris, 2004) ; d'autre part le remaniement du matériel d'origine glaciaire par des coulées de débris, avalanches, ruissellement (Ballantyne & Benn, 1996 ; Curry, 1999 ; Curry & Ballantyne, 1999). Le matériel transporté s'accumule alors dans des « réservoirs sédimentaires paraglaciaires ».

L'activité paraglaciaire secondaire correspond à l'exportation des sédiments depuis ces « réservoirs sédimentaires paraglaciaires » vers une zone de piégeage durable. Ce remaniement s'effectue par le biais de processus fluviatiles (Jackson et al., 1982 ; Jones, 2000).

Il en ressort que les différents types de réajustements peuvent interagir sous forme de relais spatiaux. D'une part la libération des sédiments depuis les sources paraglaciaires peut alimenter les hydrosystèmes, les relais spatio-temporels sont alors efficaces tandis que, à l'inverse, la libération massive de sédiments peut aboutir à des phénomènes de stockage sédimentaire plus ou moins temporaires (fig. A-22) (Johnson, 1995 ; Palacios & Marcos, 1998 ; Jones, 2000).

#### II-2.2. La combinaison entre les dynamiques transversales et longitudinales : une clef pour comprendre les dynamiques paraglaciaires actuelles et passées en haute-montagne

En contexte de haute-montagne en cours de déglaciation, les dynamiques transversales (écroulements, coulées de débris...) comme les dynamiques longitudinales (activité fluviatile...) sont exacerbées. De leur combinaison dépend le volume de sédiments exportés (Jones, 2000 ; fig. A-22), et nombre de travaux insistent à ce titre sur l'importance de la relation entre les dynamiques de versants (écroulements rocheux notamment) et la dynamique fluviale ou glaciaire pour comprendre l'évolution géomorphologique actuelle des secteurs de haute-montagne (Fort, 1980, 1987 & 2000 ; Owen, 1996; Hewitt, 1998 & 2002 [2]; Kamp et al., 2004; Deline, 2005; Korup, 2005).

La mobilisation de sédiments depuis les sources sédimentaire paraglaciaires, par décohésion ou par ravinement des moraines, favorise l'alimentation en matériel du cours d'eau de fond de vallée, pouvant favoriser une véritable métamorphose fluviale (Jackson et al., 1982). Mais, dans des cas catastrophiques les écroulements peuvent libérer de 10 à  $10^2.10^6$  m<sup>3</sup> de matériel, bloquant les écoulements en fond vallée et créant ainsi de vastes lacs de barrage dont des formations lacustres témoignent de l'extension (fig. A-23 et A-24) (Fort et al., 1989 ; Hewitt, 2002 [2] ; Korup & Crozier, 2002). Il s'opère ainsi un véritable piégeage sédimentaire à leur amont, pouvant être ressenti jusqu'aux vallées affluentes. Les écroulements rocheux peuvent présenter sur le bilan sédimentaire d'un bassin-versant des influences antagonistes : ils permettent certes la mobilisation de volumes sédimentaires considérables, mais ils créent également des retenues sédimentaires en fond de vallée. CK. Ballantyne (2002 [2]) les qualifie de stocks sédimentaires paraglaciaires secondaires.

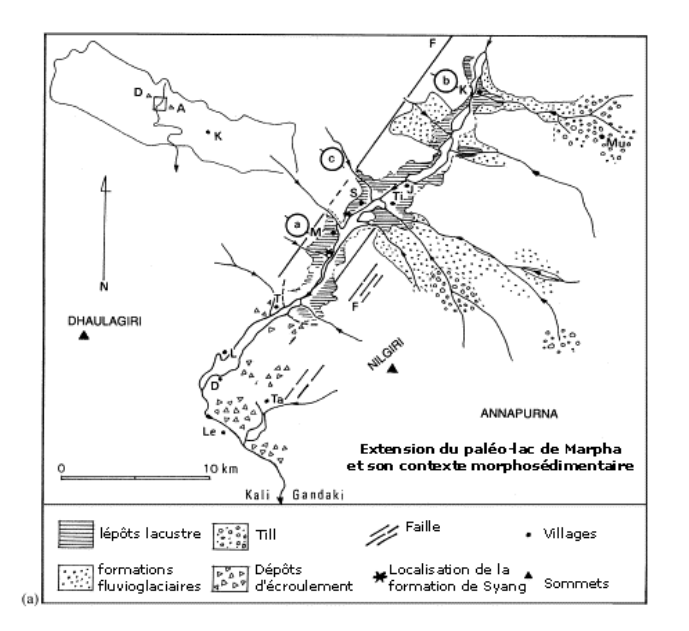

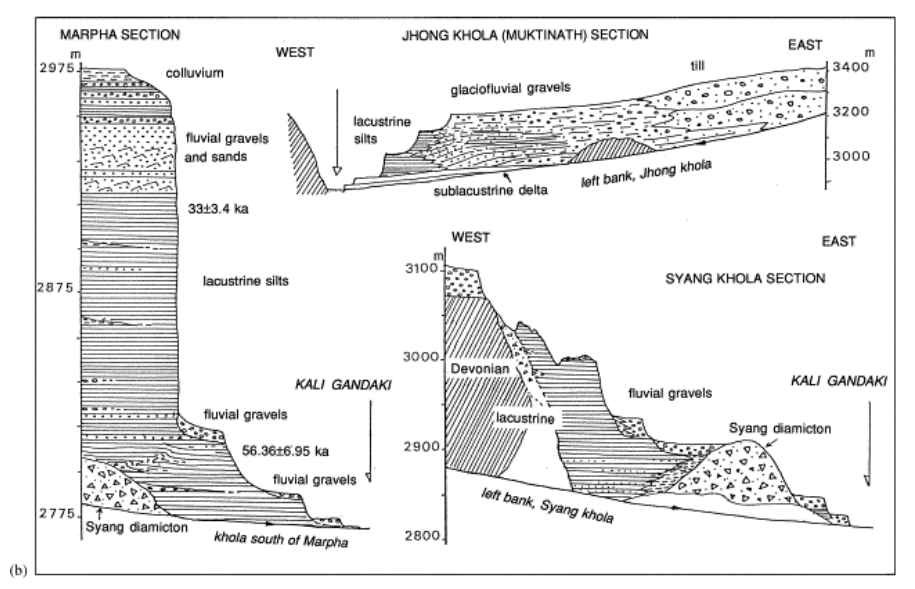

Figure A-23: Les écroulements rocheux et leur influence sur la dynamique fluviale, exemple du paléo-lac de Marpha (Kali Gandaki, Népal) (Fort, 1980 &  $2000$ ).

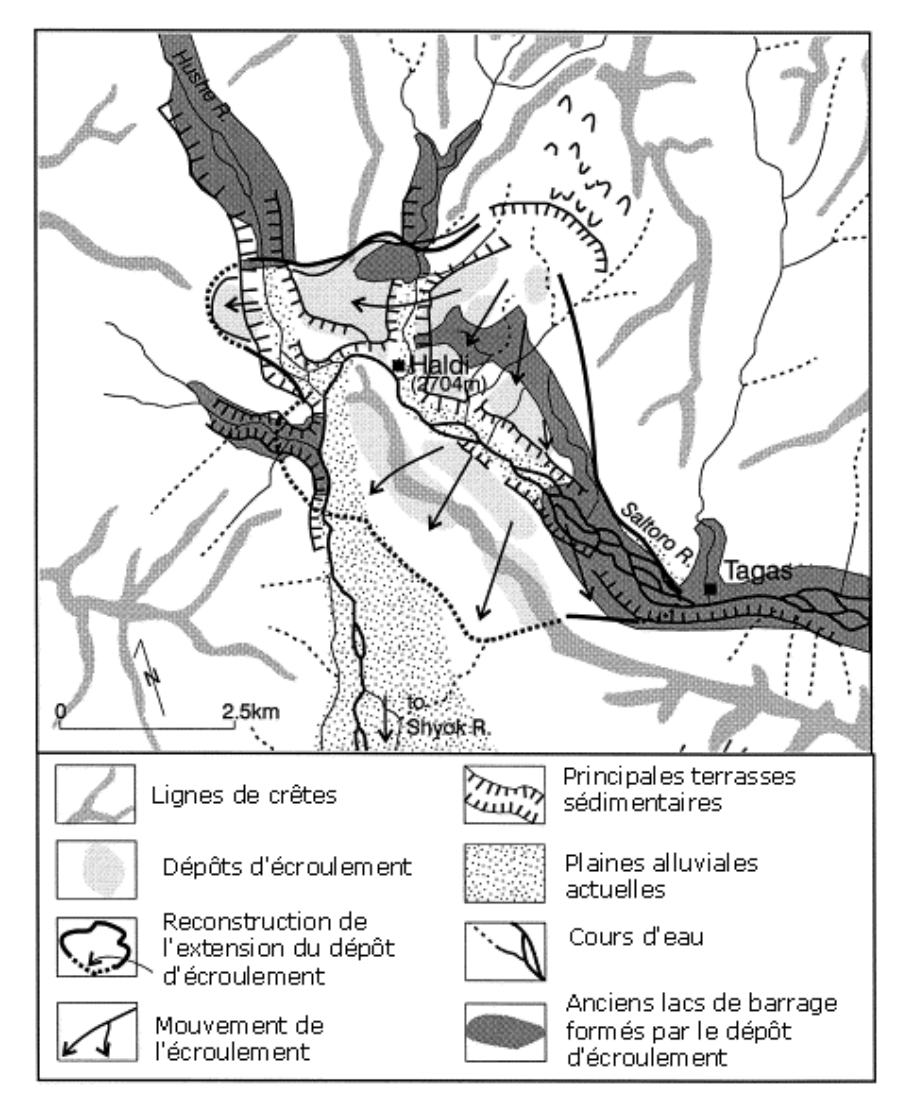

Figure A-24 : Barrage des écoulements par la mise en place d'écroulements rocheux, exemple de Haldi (Karakorum, Pakistan) (Hewitt, 1998).

Le dépôt d'écroulement a provoqué la formation d'un réservoir sédimentaire en fond de vallée (ancien lac de barrage), fragmentant ainsi le système fluvial. La compétence des écoulements permet néanmoins le rétablissement progressif d'un profil d'équilibre.

Par ailleurs, ces dépôts influencent actuellement encore la dynamique fluviale. D'une part ils constituent des niveaux de base locaux : le profil longitudinal de la vallée est marqué par la succession de segments à faible pente où la bande active s'élargit, et des segments à fortes pentes particulièrement étroits (Fort, 1980 & 2000 ; Hewitt, 1998 ; Kamp et al., 2004). D'autre part, ces dépôts constituent une source sédimentaire mobilisable par les cours d'eau (Hewitt, 2002 [2]; Korup et al., 2004).

L'influence des dépôts d'écroulements sur les hydrosystèmes peut être durable pendant plusieurs siècles voire plusieurs millénaires après leur mise en place. En conséquence, des dynamiques fluviatiles liées à des phases paraglaciaires récentes (dites « néo-paraglaciaires » comme celle suivant le Petit Age de Glace) peuvent être conditionnées par des héritages paraglaciaires. La nature de cette influence peut toutefois varier en raison d'une possible alternance des périodes de piégeage (colmatage lacustre...) et de déstockage sédimentaire (incision régressive au sein du barrage et des dépôts lacustres) impliquant de fait d'étudier les relais non seulement dans l'espace mais aussi dans le temps.

Deux questions sont donc soulevées. D'une part nous nous interrogeons sur la présence éventuelle de zones d'accumulation sédimentaire qui retardent le transit du matériel à travers le système paraglaciaire. D'autre part, l'influence potentiellement durable des dépôts d'écroulement sur la dynamique fluviale pose le problème de la superposition temporelle de plusieurs systèmes paraglaciaires : il s'agit par exemple de savoir dans quelle mesure des dépôts d'écroulements liés au réajustement postérieur à la dernière grande déglaciation peuvent influencer la dynamique paraglaciaire (fluviatile) postérieure au Petit Age de Glace. Il en ressort la nécessité d'intégrer les relais de processus dans une dimension temporelle et notamment d'envisager d'éventuels emboîtements d'échelle temporelle entre les influences de la dernière grande déglaciation et celles du Petit Age de Glace.

## II-3. Les relais de processus paraglaciaires dans le temps

Les spécificités du réajustement paraglaciaire résident dans des combinaisons spatiales de processus originales, qui permettent l'exportation de grandes quantités de matériel. Cependant, ces relais ne peuvent être considérés dans leur dimension spatiale sans prendre également en compte leur dimension temporelle. L'une des premières raisons est que les différents types de réajustements peuvent intervenir avec une inertie variable suite au recul glaciaire (cf. sup.). De plus, le concept même de« paraglaciaire » renvoie à une « période paraglaciaire » (Church & Ryder, 1972, Ballantyne 2002 [1] et [2]) : la définition de cette période pose la question de sa durée, et notamment des événements qui marquent son début et son achèvement. Aussi nous attachons-nous ici à présenter les connaissances actuelles concernant l'évolution de l'activité paraglaciaire dans le temps, après avoir précisé quelques définitions relatives aux perturbations de systèmes et à leur ajustement dans le temps.

#### II-3.1. Hypothèse de travail : la déglaciation comme un signal - réponse à une perturbation

Le moteur du réajustement paraglaciaire est la disparition progressive des glaciers : elle constitue un signal perturbateur auquel réagit une gamme de processus dont l'expression peut se mesurer via le volume de sédiments exportés. De ce fait l'étude de la déglaciation peut s'opérer en cherchant à comparer l'évolution dans le temps du « signal perturbateur » (fusion glaciaire) avec celle du « signal de réponse » (exportation sédimentaire).

Le signal est « la variation temporelle d'une grandeur, il est caractérisé par son amplitude et son éventuelle périodicité ». Dans les systèmes il engendre généralement une série de rétroactions

Nous distinguons ici deux signaux : d'une part le « signal perturbateur » qui constitue le moteur des réajustements paraglaciaires (la fusion glaciaire) et, d'autre part, le « signal de réponse » (le volume de sédiments exportés). La comparaison de ces deux signaux constitue une approche possible pour étudier les modalités du réajustement paraglaciaire : l'ampleur et la périodicité des deux signaux sont-elles comparables ?

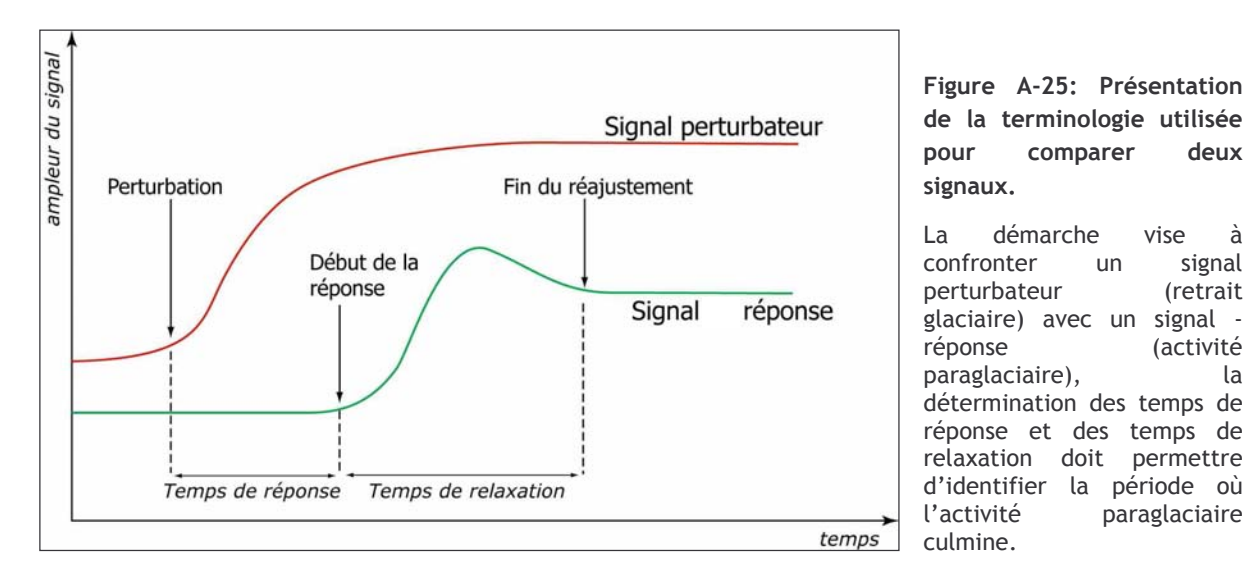

à

L'étude du « signal - réponse » relève de la théorie des systèmes et peut être décomposée en trois points ; l'évaluation de (1) la résilience, (2) du temps de réponse, et enfin (3) du temps de relaxation (fig. A-25).

La résilience est la capacité d'un système à résister au changement, elle correspond donc à l'investissement nécessaire pour rompre un équilibre. Dans le cadre de cette étude la résilience correspond à l'ampleur de la pertubation (l'ampleur de la fonte) nécessaire au déclenchement des différents processus paraglaciaires.

Le temps de réponse est la durée qui s'écoule entre le début de la perturbation et le début de la réponse. Ici, le temps de réponse correspond à la durée entre le début de la fonte et la période de déclenchement de tel ou tel processus paraglaciaire.

Le temps de relaxation est la période nécessaire au système pour retrouver un état d'équilibre, à partir du moment où il a commencé à réagir. Dans le cas présent le temps de relaxation correspond à la durée d'activité d'un processus paraglaciaire.

#### II-3.2. La libération de sédiments au cours du temps

L'évolution temporelle de l'activité paraglaciaire nécessite de savoir à quel rythme s'effectue la mobilisation de sédiments à partir des sources sédimentaires, puis de connaître les modalités des transferts sédimentaires, en portant une attention particulière sur la présence d'éventuelles zones d'accumulation temporaire. Le cas échéant, la durée de ce stockage doit être étudiée pour déterminer l'évolution de la quantité de sédiments exportés vers les hydrosystèmes aval et notamment la période où cette exportation culmine.

Lorsqu'ils ont cherché à conceptualiser le fait paraglaciaire. Church & Ryder (1972) ont travaillé exclusivement sur des processus fluviatiles dans le contexte de la dernière grande déglaciation. Ces auteurs ont proposé un scénario de mobilisation des sédiments indiquant que le taux de dénudation est maximal au début de la déglaciation. Il diminue ensuite progressivement jusqu'à atteindre une valeur « normale » (sic) après plusieurs millénaires (fig. A-26). Plus récemment divers travaux tendent à confirmer ce schéma (Ballantyne & Benn, 1996 : Curry, 1999 : Barnard et al., 2004).

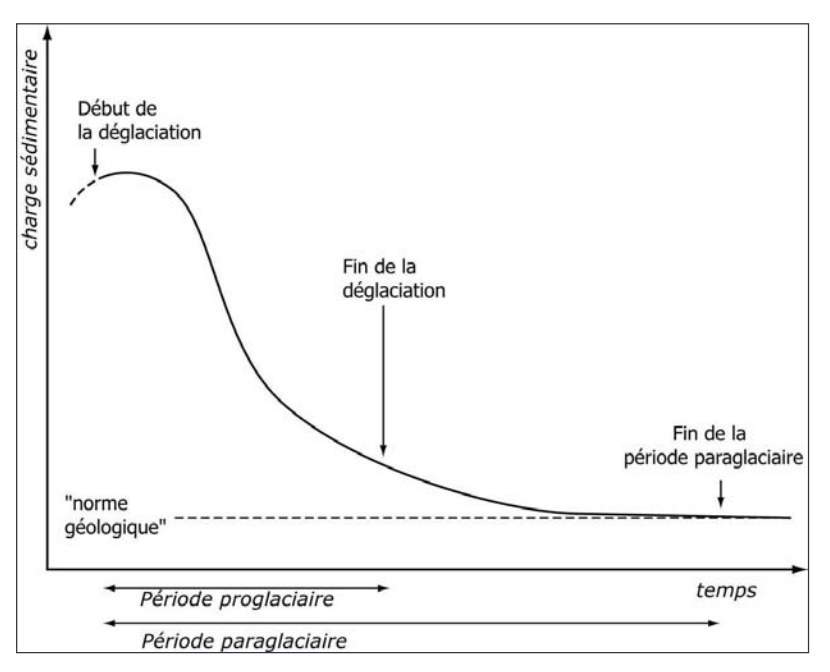

Figure  $A-26:$ **Modalités**  $\mathbf{d}$ réajustement paraglaciaire et mise évidence d'une "phase en paraglaciaire" (Church & Ryder, 1972).

L'hypothèse des auteurs est que l'activité paraglaciaire culmine dès le début de la déglaciation. La phase paraglaciaire dure jusqu'à ce que morphogénique l'activité des processus tendent vers la « moyenne (ou norme) géologique », la fin de la période paraglaciaire peut ainsi intervenir plusieurs millénnaires après la fin de la déglaciation.

Reprenant les données de Church & Ryder, et s'appuyant sur trente années de travaux en géomorphologie paraglaciaire, Ballantyne (2002, [1] & [2] ; 2003) a défini un modèle de tarissement (« exhaustion model ») qui se base sur trois hypothèses. (1) La quantité de matériel sédimentaire disponible est le paramètre essentiel influencant la quantité de sédiments libérés par les sources paraglaciaires, (2) dans le cas présenté, le système paraglaciaire n'est perturbé ni par des changements climatiques ni par des variations du niveau de base, (3) les processus agissent jusqu'à tarissement des sources sédimentaires. Se basant sur une réflexion antérieure (Cruden & Hu, 1993), Ballantyne modélise ainsi l'évolution de la charge sédimentaire par une loi exponentielle :

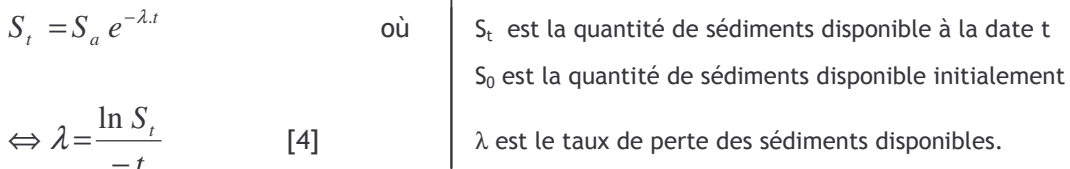

Cette approche permet in fine d'estimer la « demi-vie » du remaniement paraglaciaire dû à chaque processus, et donc de comparer la durée des périodes sur lesquelles ils agissent (Ballantyne, 2002 [2]) (tabl. A-1).

La valeur de  $\lambda$  varie selon le type de processus mis en jeu (tabl. A-1) et les caractéristiques propres à chaque bassin-versant (dimensions, énergie de relief...). Elle varie notamment en fonction de l'échelle spatiale : les petits bassins-versants, très réactifs, présentent un  $\lambda$  élevé, et un pic d'exportation sédimentaire juste après la déglaciation. A mesure que l'on considère des bassinsversants plus grands où les probabilités de piégeages sédimentaires sont plus nombreuses et où les transferts sédimentaires s'opèrent par divers relais de processus, la valeur de λ diminue et le pic est atténué (fig. A-27, gauche). Cette synthèse diffère de la vision de divers auteurs qui indiquent que le pic d'exportation sédimentaire peut être temporellement retardé vis-à-vis de celui de la déglaciation (Church & Slaymaker, 1989 ; Harbor & Warburton, 1992 ; Orwin & Smart, 2004 ) (fig. A-27, droite) : le débat reste ouvert...

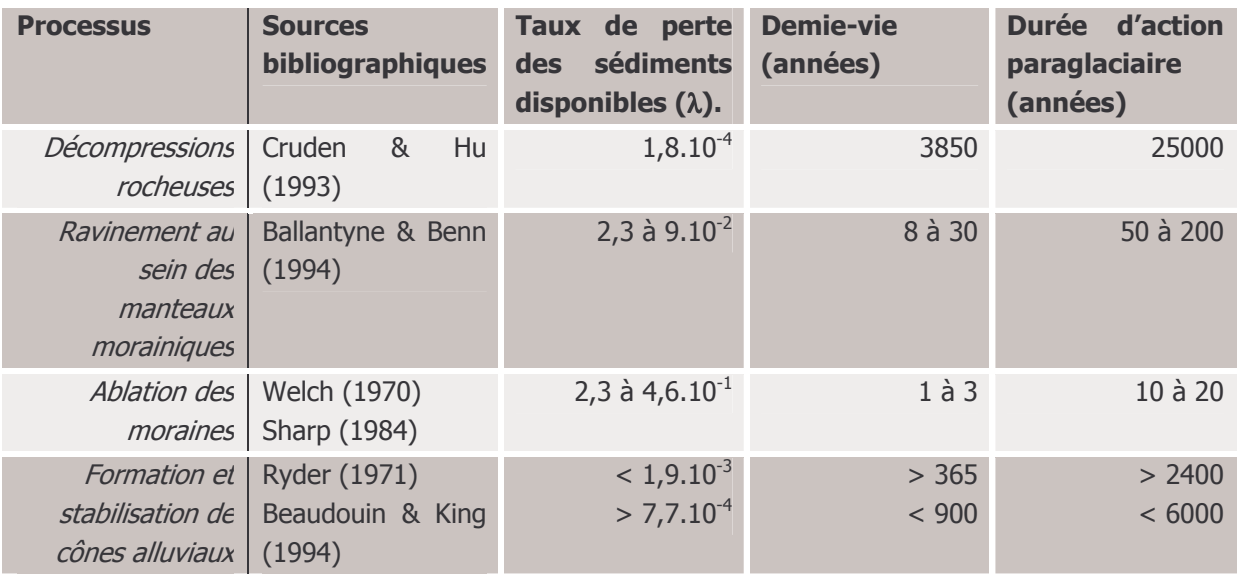

Tableau A-1: Caractérisation de la durée de réajustement de différents processus paraglaciaires (Ballantyne, 2002 [2]).

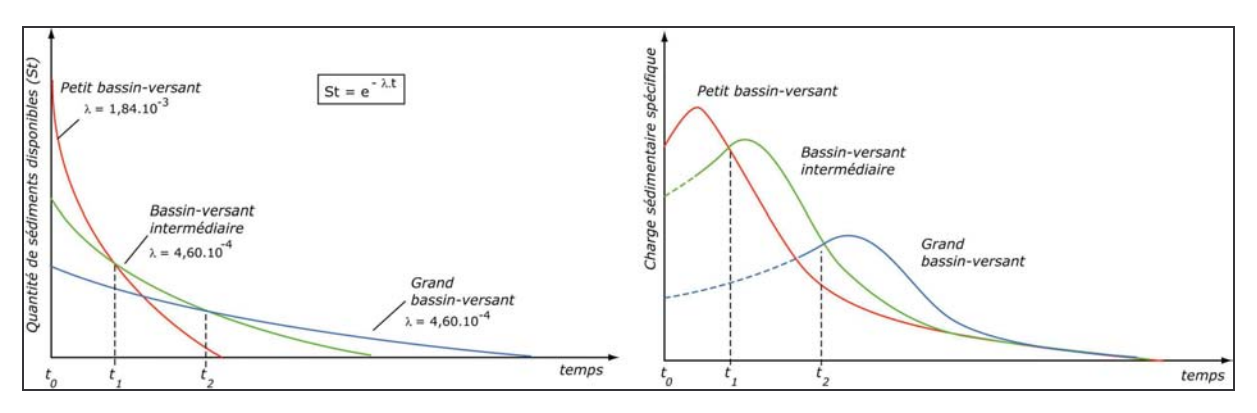

Figure A-27: Modèles d'évolution du transit sédimentaire au sein de bassins-versant de taille différente

Le modèle de tarissement (gauche) et comparaison avec les modèles établissant un pic sédimentaire retardé (droite) (d'après Ballantyne, 2002 [2]). Entre  $t_0$  et  $t_1$  le maximum de l'activité géomorphologique se situe au sein des petits bassins-versants, puis au sein des bassins versants de dimensions intermédiaires entre  $t_1$  et  $t_2$ , et enfin au sein des grands bassins-versants après t<sub>2</sub>.

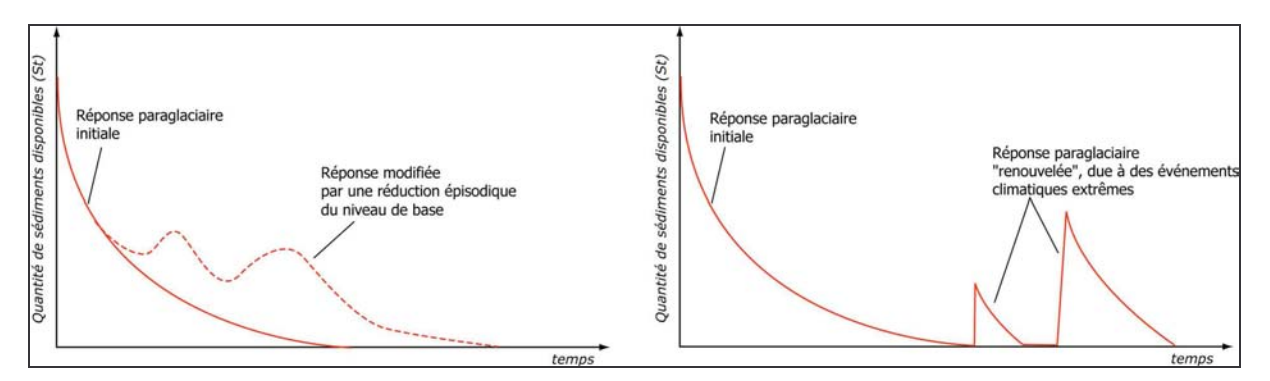

Figure A-28: Exemples de perturbations du modèle de tarissement des sources sédimentaires par des paramètres externes (d'après Ballantyne, 2002 [2]). Les perturbations sont : à gauche un abaissement du niveau de base, à droite des variations climatiques.

Ce modèle présente les grandes tendances de l'évolution de la mobilisation sédimentaire en contexte paraglaciaire. Toutefois, les réajustements pouvant s'opérer sur des périodes pluri-
millénaires, des perturbations externes au système (modification du niveau de base, changement climatique) peuvent modifier les modalités d'exportation des sédiments (Ballantyne, 2002 [2]) (fig.  $A-28$ ).

#### II-3.3. L'évolution de la quantité de sédiments transférés

Ce modèle de tarissement ne prend en compte que l'activité paraglaciaire primaire, à savoir la quantité de sédiments mobilisés depuis les sources sédimentaires et alimentant les réservoirs paraglaciaires (cf. sup.). Or, les conditions de stockage des sédiments en contexte paraglaciaire doivent être précisées pour comprendre quand les sédiments atteignent l'exutoire des bassinsversants : la durée du stockage dans des réservoirs primaires et secondaires doit notamment être prise en considération (fig. A-29).

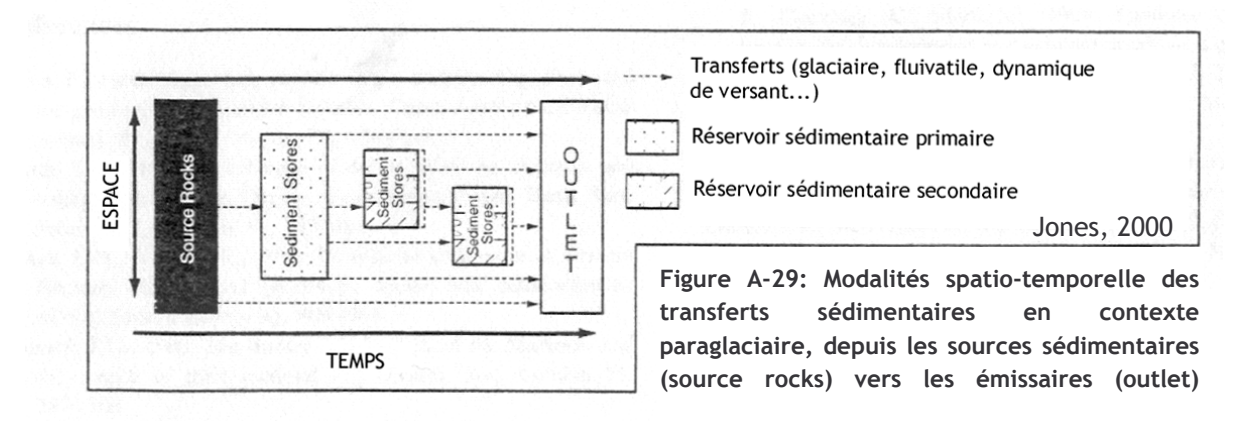

CK. Ballantyne (2003) considère que le volume de sédiments introduit dans un « réservoir » à une date t (S<sub>i</sub>) correspond à la diminution de volume de la source sédimentaire qui alimente ce réservoir, d'où :

$$
S_i = S_a - S_t = S_a - S_a \cdot e^{-\lambda t}
$$
 [5]

où S<sub>i</sub> est le volume de sédiments apportés au réservoir depuis la source sédimentaire, à une date t. Conjointement à l'alimentation du réservoir, une part du matériel est également exportée vers l'aval. En considérant que le volume de sédiments exportés depuis le réservoir est fonction de la quantité de sédiments « disponibles » au sein du réservoir, on a alors (Ballantyne, 2003) :

$$
S = S_i \cdot e^{-\kappa t} = (S_a - S_a e^{-\lambda t}) e^{-\kappa t}
$$
 [6]

où S est le volume de sédiments stockés à une date t, k est le taux d'exportation des sédiments depuis le réservoir (ka<sup>-1</sup>). En considérant que  $S_a = 1,00$  à la date t=0, alors l'équation est simplifiée :

$$
S = (1 - e^{-\lambda t}) \cdot e^{-\kappa t} \tag{7}
$$

il est ainsi possible de déterminer les variations au cours du temps de la quantité de sédiments stockés dans le réservoir (fig. A-30).

Ces variations sont directement fonction du rapport entre le taux de tarissement de la source sédimentaire alimentant le réservoir à l'amont (λ) et le taux d'exportation des sédiments vers l'aval depuis le réservoir (κ). Plus le ratio κ/λ est élevé plus les sédiments stockés dans le réservoir sont exportés rapidement, la date à laquelle le stockage atteint son maximum intervient

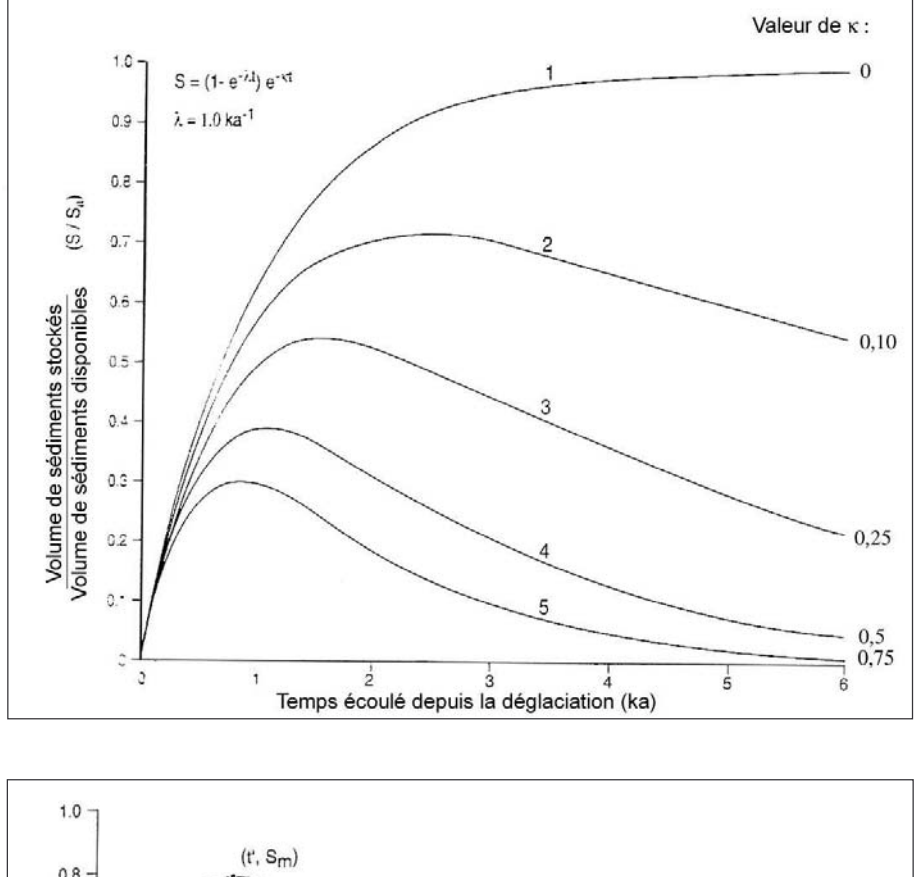

alors peu après la déglaciation (fig. A-30 ; courbe 5). A l'opposé, si ce rapport est faible, la durée du stockage des sédiments s'allonge, et le maximum tend à se décaler de la fin de la déglaciation (fig. A-29, courbes 2, 3 & 4).

> Figure A-30 : Variation des volumes de sédiments stockés, en rapport avec la quantité de sédiments disponibles (Ballantyne,  $2003$ ).

> En fonction de la valeur de k la date à laquelle le stockage des sédiments culmine varie. Lorsque k 0, l'exportation sédimentaire est nulle, le volume de sédiments stockés correspond au cumul des sédiments mobilisés depuis  $|a|$ sédimentaire. source Lorsque k s'élève la date à laquelle le stockage culmine est plus proche de la date de  $|a|$ déglaciation.

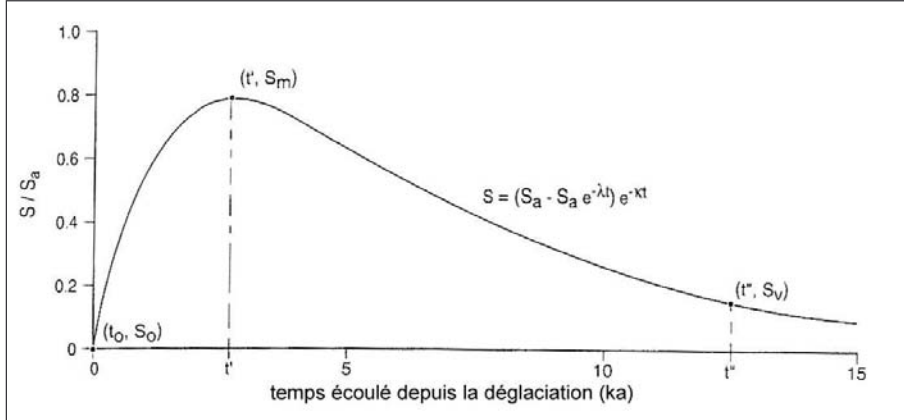

Figure A-31: Calibrage de la courbe montrant l'évolution du volume de sédiments stockés au  $du$ temps **COLICS** (Ballantyne, 2003).

**Fn** connaissant  $|a|$ quantité maximale de sédiments stockés S<sub>m</sub> à la date t', et la quantité de S<sub>v</sub> stockés sédiments actuellement (t'') il est possible de construire la totalité de la courbe.

Le premier intérêt de ce modèle est de pouvoir déterminer la courbe synthétisant les variations de volume des sédiments stockés à partir de trois points connus : (1) l'origine, où le temps écoulé depuis la déglaciation et le volume stockés sont nuls, (2) le point (t',  $S_m$ ) correspondant au maximum de sédiments stockés et (3) le point correspondant à la période présente (t'', S<sub>v</sub>) (fig. A-30). D'après ces résultats il est donc essentiel de chercher à caler chronologiquement les étapes de la déglaciation et la phase où les stocks sédimentaires atteignent leur maximum pour pouvoir ensuite modéliser l'évolution du système paraglaciaire.

Le second intérêt est de pouvoir préciser le rôle de relais sédimentaires joué par ces réservoirs, et notamment d'estimer la durée du stockage du matériel. Ce point est crucial pour comprendre comment s'effectuent les transits de matériel au sein de l'ensemble du système paraglaciaire : il s'agit ici de perspectives de recherche nouvelles (Ballantyne, 2002 [1] & [2],  $2003$ ).

Cependant ce modèle d'évolution des réservoirs sédimentaires se fonde sur la quantité de matériel « disponible », pouvant être pris en charge par les processus non glaciaires : il ne fait donc pas intervenir les variations géométriques des glaciers. Or, elles créent des phénomènes d'accumulation sédimentaire temporaires spécifiques au contact de la langue glaciaire ou d'une moraine, pouvant engendrer un éventuel décalage entre le rythme de la déglaciation et le rythme de la mobilisation sédimentaire (cf. sup.).

Une perspective de recherche nouvelle consiste donc à intégrer le rôle du glacier dans les phénomènes de libération et de stockage des sédiments. En définitive se posent donc les questions relatives aux influences du rythme et de l'ampleur de la déglaciation sur l'efficacité morphogénique des processus mobilisant les sources sédimentaires (λ) ou la durée du stockage dans les réservoirs sédimentaires paraglaciaires  $(\kappa)$ .

La déglaciation constitue une période de rupture importante, créant une triple instabilité : un changement du régime des contraintes, un apport d'eaux de fusion et un abaissement du niveau de base local. Ces perturbations agissent sur des lieux différents, à des périodes différentes et à des échelles distinctes. Il nous apparaît donc essentiel de comprendre comment elles engendrent des relais spatio-temporels de processus paraglaciaires. Nous proposons ainsi d'effectuer une étude de la déglaciation intégrant à la fois les variations glaciaires et l'évolution des marges glaciaires, en cherchant à comparer le « signal perturbateur » (la fonte glaciaire), avec un « signal - réponse » (la charge sédimentaire exportée des bassins-versants). Cette approche soulève d'emblée les questions suivantes :

- quelle est l'ampleur de la déglaciation nécessaire à l'initiation des processus paraglaciaires ? Existe-t-il des effets de seuil ?

- quel est le temps de réponse des différents processus paraglaciaires ?

- quelle est la durée nécessaire à la relaxation ?

Ce travail implique d'étudier comment la déglaciation (1) influence la mobilisation des sédiments au sein des marges glaciaires (activité paraglaciaire primaire, paramètre λ), puis (2) crée d'éventuels phénomènes d'accumulation temporaires (réservoirs paraglaciaires, paramètre k). Les conséquences finales peuvent ensuite être mesurées sur les hydrosystèmes situés en aval.

Pour mener à bien cette réflexion, il est apparu souhaitable de comparer l'évolution de secteurs où le rythme de la déglaciation diffère, afin de faire varier le signal perturbateur (ampleur et vitesse de déglaciation). D'où notre choix de travailler sur le bassin de la Haute-Durance, qui répond à ces critères.

## Chapitre II : Le choix du secteur étudié, la Haute-Durance

Une approche géomorphologique de la déglaciation nécessite de travailler au sein d'un secteur où le recul des glaciers est suffisamment ample pour engendrer des réajustements marqués. De plus, nous avons insisté sur la nécessité de comparer des scenarii d'évolution dictés notamment par des rythmes de fusion glaciaire différents. Nous avons donc tenu à choisir un secteur hétérogène.

Le haut bassin durancien répond à ces exigences. Il se développe à la charnière de deux principales zones : le massif des Ecrins d'une part et « la chaîne frontalière » d'autre part, qui regroupe le Briançonnais et le massif du Queyras. De fait, le secteur étudié est caractérisé par une triple dissymétrie entre ses parties occidentale et orientale :

- dissymétrie d'ordre topographique, entre les reliefs occidentaux vigoureux atteignant les 4000 mètres d'altitude et les reliefs orientaux où les altitudes ne dépassent que ponctuellement les 3000 mètres :

- dissymétrie d'ordre litho-structural, qui sous-tend les contrastes évoqués, avec l'opposition entre le massif cristallin des Ecrins et le domaine sédimentaire oriental :

- dissymétrie d'ordre climatique, entre la partie orientale humide, soumise à l'influence océanique, et la partie orientale à tendance continentale et déjà soumise aux influences méditerranéennes.

Nous présenterons ainsi les différents aspects de cette dissymétrie en montrant qu'elle aboutit à un englacement actuellement très inégalement réparti, essentiellement concentré au sein du Massif des Ecrins.

## I- Une différenciation du secteur en trois unités morpho*structurales*

La différenciation du secteur en trois principales unités de relief est déjà soulignée par CP. Péguy (1947), qui mettait en évidence la position charnière de la Haute-Durance entre deux massifs cristallins : l'ensemble Ecrins-Pelvoux au nord-ouest et le massif de l'Argentera au sud-est. En s'inspirant pour partie de ces observations, nous décrivons ici l'organisation du relief, avant d'expliquer dans chaque unité le rôle des facteurs litho-structuraux dans cette organisation.

## I-2. La Haute-Durance : une topographie contrastée

Des reliefs vigoureux du massif des Ecrins aux sommets frontaliers plus modestes, la topographie du haut bassin-versant durancien présente une nette dissymétrie entre sa rive gauche et sa rive droite (fig. A-30 et A-31).

#### I-2.1. L'organisation du relief

Le haut bassin durancien est constitué de sept bassins-versants principaux, l'axe des vallées suivant deux directions majeures : N-45° et N-130°. De façon plus détaillée, nous pouvons distinguer l'existence de deux sous bassins principaux : celui de la Durance (en amont de Guillestre) et celui du Guil (fig. A-32 et A-33).

Dans le bassin de la Durance les vallées de rive droite présentent des bassins-versants très allongés, dont le rapport longueur / largeur varie entre 2,5 (Gyronde) et 4 (Clarée). Parmi ces vallées, les vallées de Clarée et de la Guisane se caractérisent par une longueur comprise entre 25 et 30 km. L'axe de la Gyronde, de la Clarée et de la Guisane suit principalement la direction N-130°, tandis que, plus au sud, les vallées de la Biaysse et du Fournel suivent une orientation N-40°. Les vallées de rive gauche sont de dimension plus réduite : la Cerveyrette présente une longueur de l'ordre de 20 km, tandis que le bassin amont de la Durance présente une longueur de 5 kilomètres environ.

Le bassin du Guil se singularise de ce schéma sur trois points. Tout d'abord il constitue le premier véritable affluent de rive gauche de la Durance. Ensuite ses principaux affluents sont situés sur sa rive gauche, à la différence de ce qui s'observe ailleurs en Haute-Durance. Enfin le talweg du Guil suit principalement la direction N-45°.

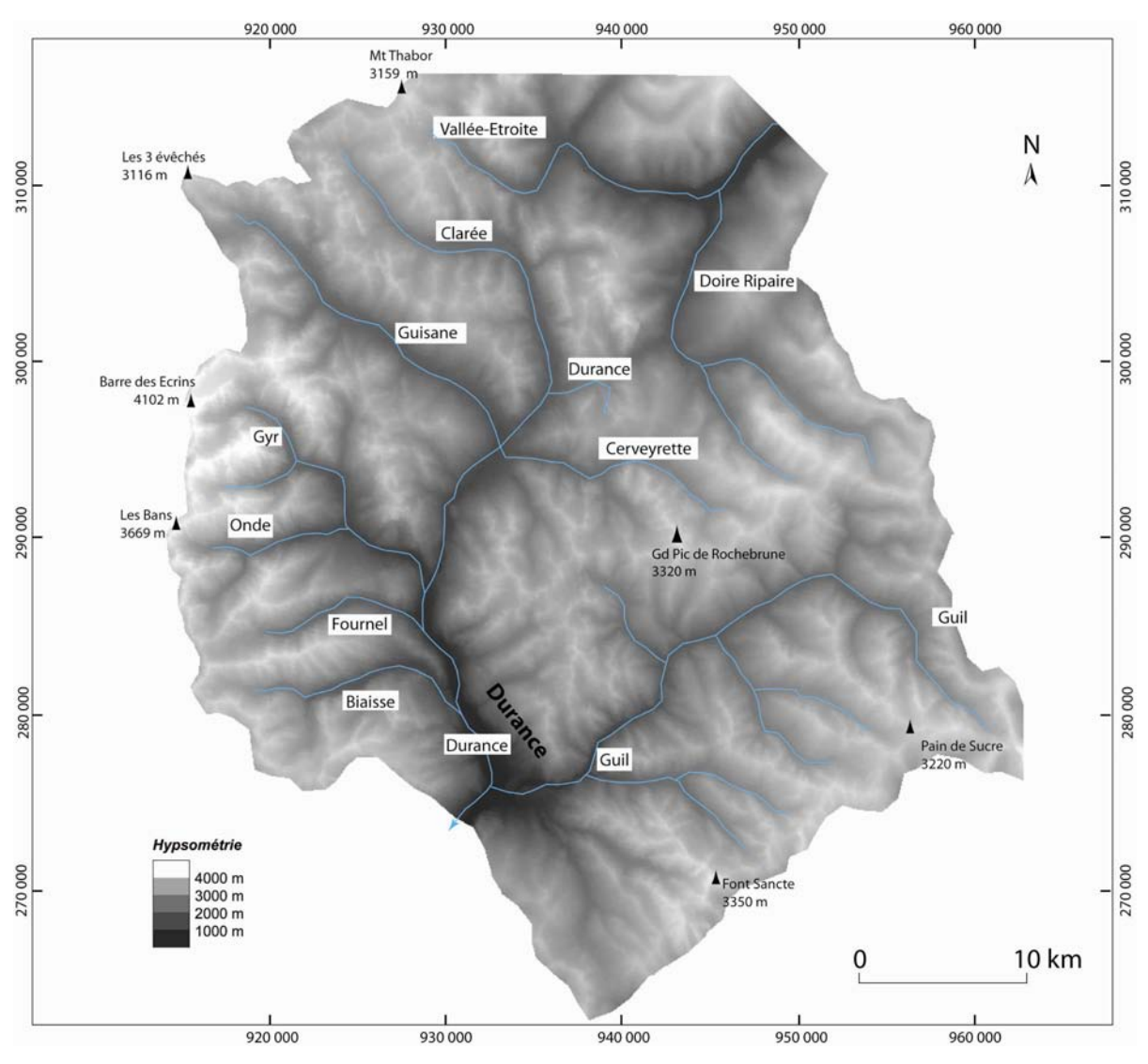

Figure A-32: Organisation du relief haut-durancien (coordonnées : Lambert III).

Extraction du MNT IGN (BD ortho), résolution de 50 mètres. La partie septentrionale du haut bassin-versant est marquée par la dissymétrie entre les vallées de rive droite, pouvant atteindre 30 km de longueur, et les vallées de rive gauche, d'une longueur inférieure à 20 km. Plus au sud, le bassin du Guil se singularise de ce schéma.

CP. Péguy (1947) interprétait ce découpage comme le fruit d'une opposition entre les vallées qui s'orientent autour du Massif des Ecrins (Durance en amont de Guillestre) et les vallées qui s'orientent autour du massif de l'Argentera (bassin du Guil). Dans chacun des cas les vallées de plus grandes dimensions sont situées sur le rebord du massif cristallin : en rive droite pour la Durance, en rive gauche pour le Guil.

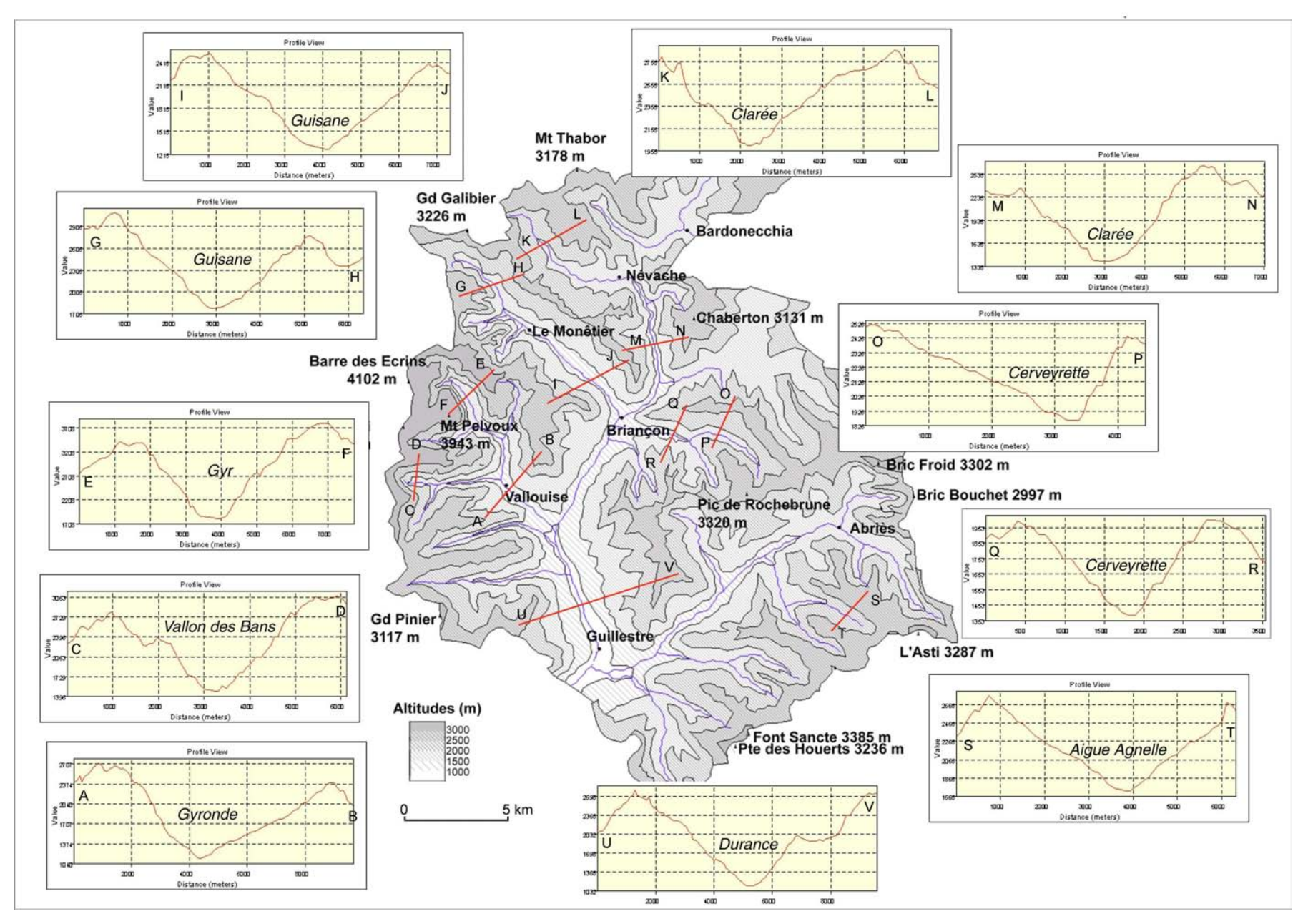

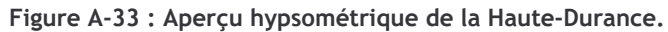

On peut noter une dissymétrie de versants dans la plupart des vallées

#### I-2.2. Les contrastes hypsométriques observés

Les caractéristiques hypsométriques permettent de confirmer l'opposition entre le bassin du Guil et le bassin de la Durance. Nous isolons deux secteurs de haute altitude situés aux extrémités ouest et est de la zone d'étude, soit respectivement le Massif des Ecrins (culminant à 4102 m) et le Massif du Queyras (culminant à 3300 m). Entre les deux se situe une zone dont les lignes de crêtes varient entre 2900 et 3000 mètres, le Briançonnais (fig. A-32 & A-33).

Les altitudes les plus élevées du secteur se situent au niveau du Massif des Ecrins (bassinsversants de la Gyronde, de la Guisane, de la Biaisse et du Fournel), où se regroupent les 21 sommets dont l'altitude est supérieure à 3500 mètres, et 72 sommets de plus de 3000 mètres. Parmi eux nous distinguons notamment la Barre des Ecrins (4102 m), point culminant des Alpes du Sud (tabl. A-2; fig. A-32 & A-33). L'altitude est fréquemment supérieure à 2500 mètres (de 32 à 42 % de la surface projetée), tandis que les sommets peuvent dominer les talwegs de 2000 à 2500 m (fig. A-32).

A l'inverse, dans la partie orientale du secteur, les altitudes n'atteignent que localement les 3000 m et restent inférieures à 3500 mètres. Quelques sommets dépassent les 3300 mètres, notamment le Grand Pic de Rochebrune situé sur la ligne de crête séparant la Cerveyrette du bassin du Guil, et la Font Sancte (vallée de Ceillac, 3350 m), point culminant du secteur. Dans le Briançonnais, seulement 20 % de la surface des bassins-versants sont situés à une altitude supérieure à 2500 mètres ; ce chiffre s'élève à 31 % dans le Queyras (tabl. A-2 ; fig. A-32 & A-33). Les sommets dominent les talwegs de l'ordre de 1500 à 2000 m.

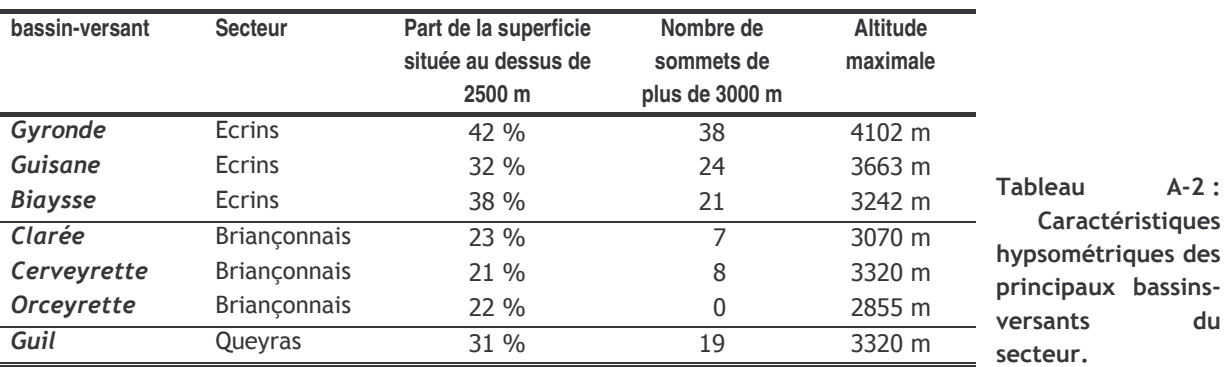

Les contrastes observés d'un point de vue hypsométrique se ressentent au niveau de l'énergie du relief, plus particulièrement des valeurs de pente et du relief (ss.) des bassins-versants (tabl. A-3 et fig. A-34).

Les secteurs avoisinant le Massif des Ecrins présentent une pente supérieure à 70 % sur 20 à 30 % de leur superficie. Cette valeur est un peu moins élevée (environ 19 %) dans le bassin-versant de la Guisane, situé sur la retombée septentrionale du Massif des Ecrins. De plus le relief ss. dépasse les 2000 mètres voire 3000 mètres dans le cas de la Gyronde (tabl. A-3 ; fig. A-33).

En dehors du Massif des Ecrins la part des pentes supérieures à 70 % représente moins de 20 % de la superficie des bassins-versants. De même, le relief ss. présente des valeurs plus modestes, inférieures à 2000 mètres en Clarée et en Orceyrette (respectivement 1850 et 1650 m) (tabl. A-3 ; fig. A-34).

L'opposition entre les parties orientales et occidentales se reflète également dans la configuration du relief. Nous remarquons notamment des dissymétries de versant récurrentes dans les vallées orientales : nous distinguons des versants exposés à l'est raides (la pente pouvant dépasser les 100%) et des versants exposés à l'ouest où la pente reste modérée (fig. A-34).

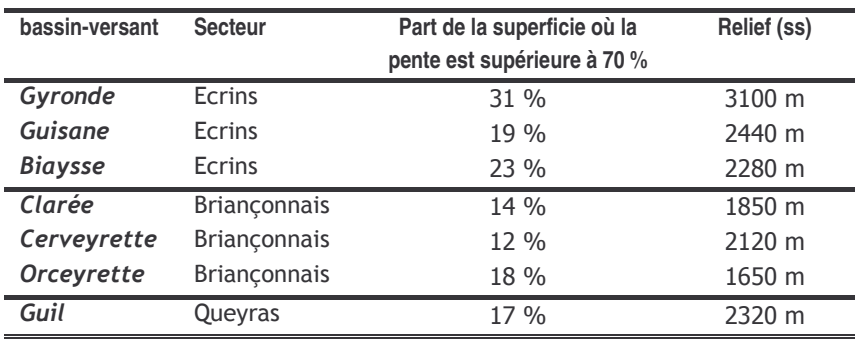

· Tableau  $A-3$ : **Quelques** caractéristiques de la vigueur relief dans différents du bassins-versants de la zone d'étude.

Les bassins versants occidentaux se différencient par la part des fortes pentes et leur relief ss. (différence altitudinale entre le point le plus élevé et le plus bas d'une vallée).

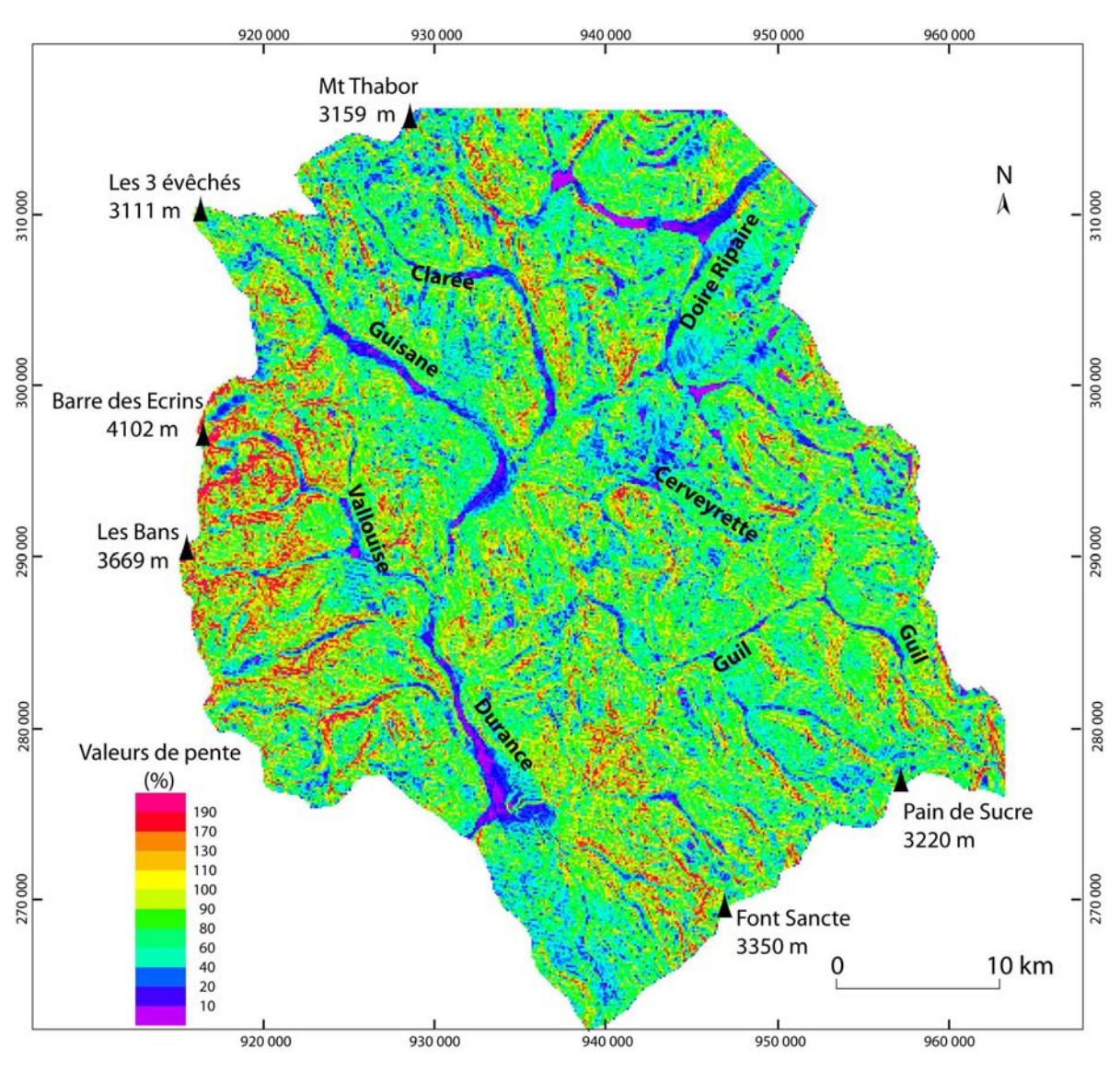

Figure A-34: Carte des pentes de la Haute-Durance (coordonnées : Lambert III).

Réalisée à partir du MNT IGN (cf. fig. A-32), résolution de 50 mètres, à l'aide du logiciel TNTmips. Noter l'omniprésence des fortes valeurs (>100%) autour de la Barre des Ecrins (bassins-versants de la Vallouise ou Haute-Guisane). Dans la partie orientale les pentes restent fréquemment inférieures à 100%, les fortes valeurs de pente se situent en rive gauche des cours d'eau (cf. bassins-versants du Guil, Cerveyrette notamment).

Le haut bassin durancien est encadré par deux massifs dont les caractéristiques diffèrent nettement, tant du point de vue des altitudes, que du relief (ss.) et de la valeur des pentes. Ces caractéristiques sont directement conditionnées par le bâti litho-structural.

## I-2. Trois principaux domaines litho-structuraux

Le haut bassin durancien se développe à la charnière de deux zones géologiques : le massif des Ecrins - Pelvoux, appartenant aux massifs cristallins centraux du domaine externe, d'une part, et la « chaîne frontalière », appartenant au domaine méta-sédimentaire interne, d'autre part (fig. A-35) ; les modalités de mise en place de ces unités sont rappelées en annexe (annexe I). Aussi les paramètres litho-structuraux peuvent-ils expliquer les caractéristiques topographiques dégagées précédemment. Par ailleurs il convient de localiser les zones d'affleurement des différents faciès pétrographiques afin de les utiliser comme traceurs sédimentaires.

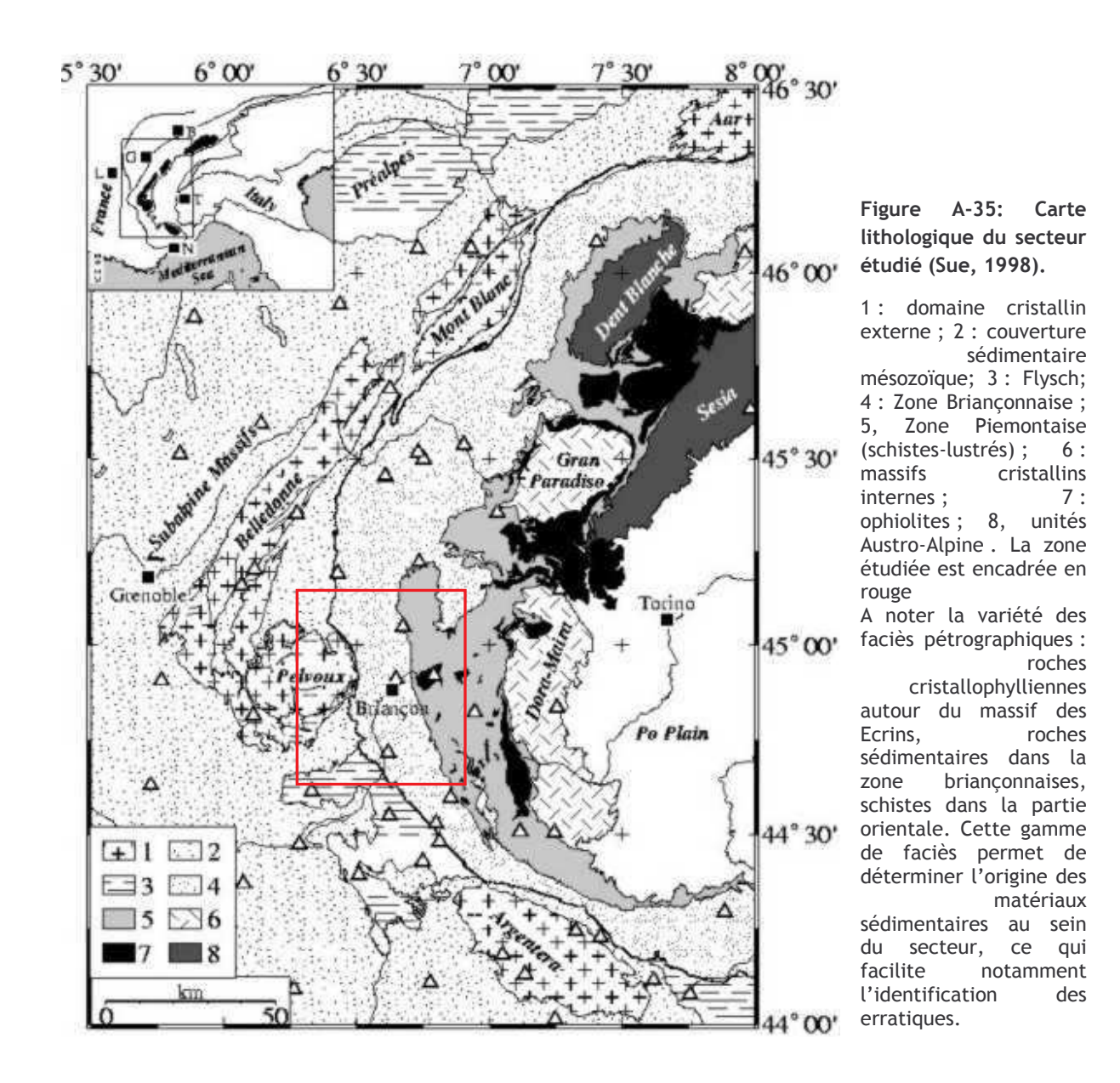

#### I-2.1. Les bassins-versants du massif cristallin externe

Au sein de la zone externe se développent les quatre bassins-versants au relief le plus accidenté : celui de la Vallouise (Gyr, Onde), situé au cœur du Massif : puis ceux de la Guisane, de la Biaysse et du Fournel, situés sur les marges du Massif.

#### a) Le bassin-versant de la Vallouise, au cœur du môle cristallin

Le bassin-versant de la Vallouise est caractérisé par des altitudes singulièrement élevées, pouvant dépasser les 4000 m, par des versants dont le dénivelé peut dépasser les 2000 m, et dont la pente est supérieure à 100 % (fig A-36).

Ce bassin-versant se développe essentiellement au sein du Massif des Ecrins, où « la dureté du matériel, l'intensité de la surrection accompagnant le soulèvement alpin ont contribué à l'édification d'un relief vigoureux aux altitudes élevées » (Debelmas, 1987). En effet, ce secteur a subi deux phases de surrection majeures (annexe I), cette surrection se poursuivant encore actuellement (Sue, 1998 ; Lemoine et al., 2000 ; Tricart et al., 2001). Les roches à l'affleurement appartiennent au socle hercynien, où sont distingués les granitoïdes et les « formations cristallophylliennes du novau » (gneiss, amphibolites, migmatites...) (Barféty et al., 1984).

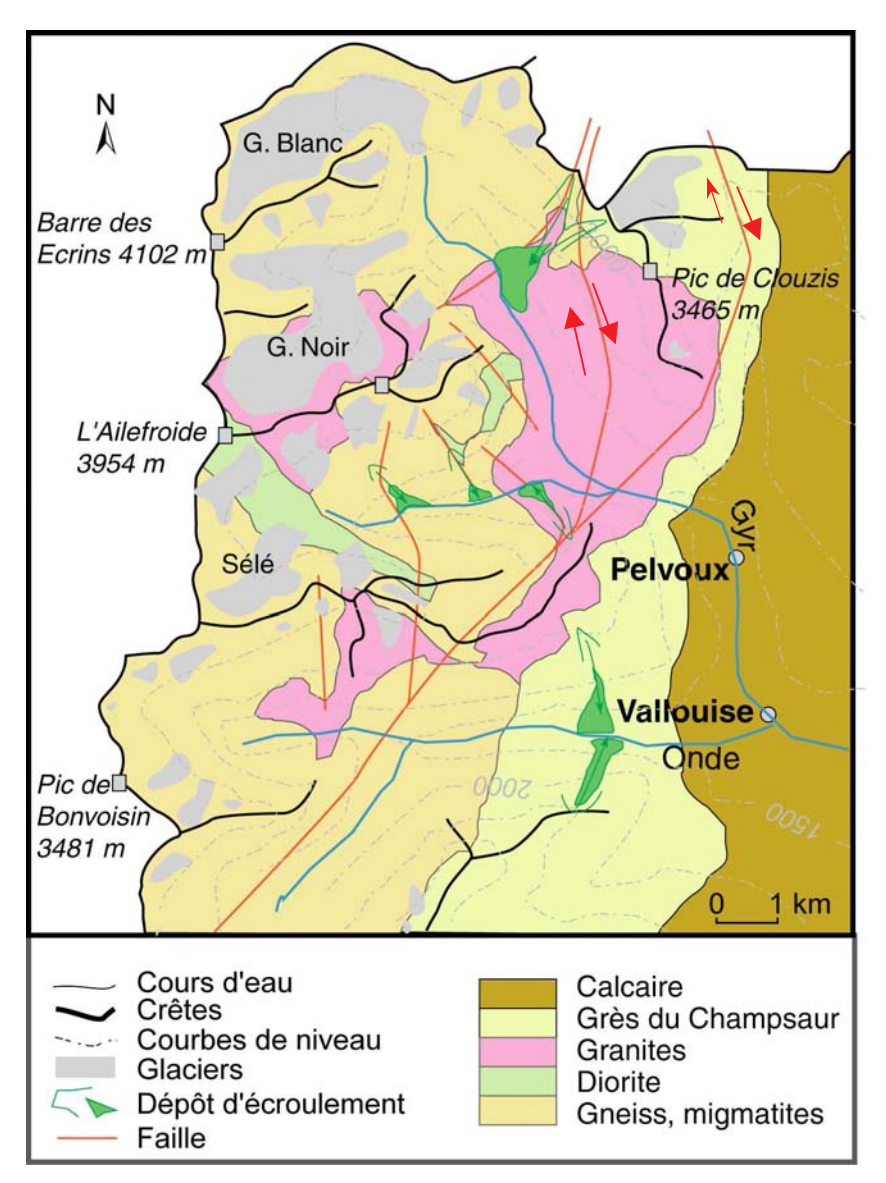

Figure A-36 : Présentation du contexte lithologique du bassin-versant de la Vallouise.

D'après la notice de la carte géologique de Saint-Christophe en Oisans (Barféty et al., 1984).

Noter le réseau de faille qui fracture le secteur du Mont-Pelvoux, orientations trois préférentielles peuvent être dégagées : N à N-20°, N-40° et  $N-150^\circ$ . Les failles décrochantes sont de coulissage dextre, liées au régime extensif tardi-alpin et à la poursuite de la surrection du secteur du Pelvoux (Sue, 1998 ; Tricart et al., 2001).

Les gneiss représentent la majeure partie de ce complexe. Ils constituent les principales lignes de crêtes (Pelvoux, Pic Sans Nom, Ecrins, Montagne des Agneaux...) et sous-tendent la majeure partie des versants (fig. A-36). Leur forte cohésion interne autorise le développement de versants raides, même si un réseau de faille peut fracturer localement le matériel, notamment autour du Mt-Pelvoux (fig. A-36 & A-37).

Les granites affleurent plus localement, notamment en fond de vallée (fig. A-36 & A-37). ou au niveau de la ligne de crêtes séparant le bassin-versant durancien de celui de la Romanche (Combeynot, Pic Coolidge, Ailefroide, Bans). Leurs caractéristiques pétrographiques sont, dans le détail, très complexes. Nous pouvons toutefois en distinguer trois principaux types singuliers, qui constituent ainsi de bons traceurs de l'origine des matériaux : le granite du Combeynot, riche en quartz et en feldspath, le granite d'Ailefroide, leucocrate et porphyroïde, et enfin le granite des Bans (vallée de l'Onde), de teinte gris-sombre et à grains fins.

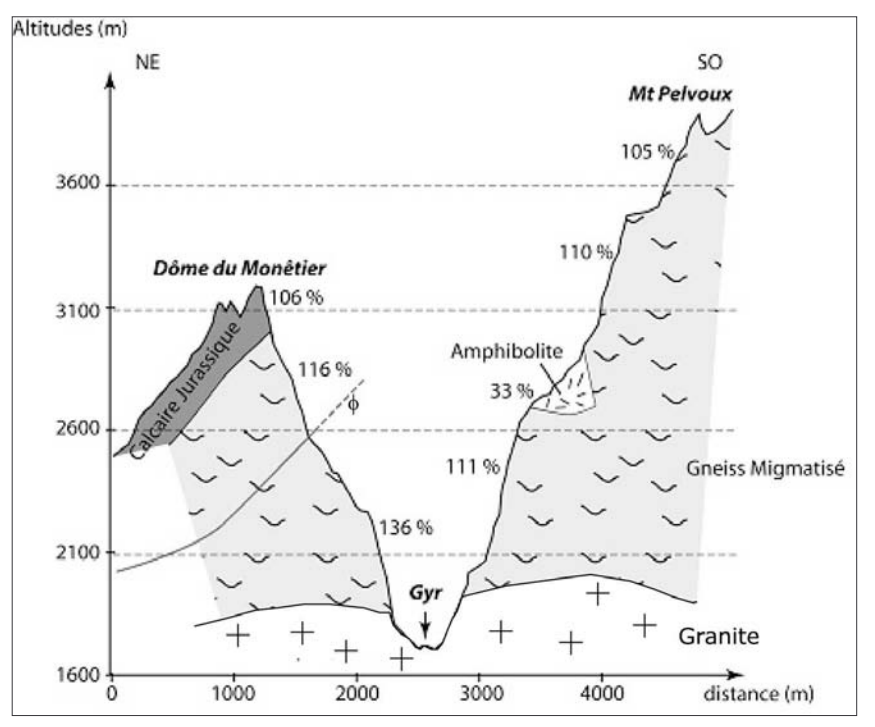

Figure  $A-37:$ Coupe géologique à travers le Gyr. au niveau du Pré de Mme Carle (Barféty et al., 1984).

Noter la raideur des versants l'omniprésence  $e<sup>†</sup>$ des. affleurements de gneiss migmatisés. L'ampleur du relief, associé à la présence d'une faille peut constituer un facteur d'instabilité.

Ces formations du socle sont recouvertes par des roches sédimentaires triasiques appartenant à la zone externe, où se succèdent calcaires, dolomies, grès et conglomérats. Cette série affleure notamment dans la partie sud-ouest du bassin-versant (Sud du vallon des Bans, Puy-Saint-Vincent). Les zones sub-briançonnaises et briançonnaises affleurent dans la partie orientale du bassin-versant, où elles chevauchent les formations du socle (Vallon de l'Eychauda, Mt-Brison, fig. A-37). Elles sont composées de calcaires et dolomies qui s'inclinent d'ouest en est.

#### b) Le bassin-versant de la Guisane, entre les zones externe et interne

Le bassin-versant de la Guisane se caractérise par un versant sud élevé, atteignant 3650 mètres à la Montagne des Agneaux, contrastant avec le versant nord qui dépasse rarement les 3000 mètres (3200 mètres à la Tête du Galibier) (fig. A-35). Cette caractéristique s'explique par la situation de la vallée entre deux zones géologiques disposées en éventail : les massifs centraux externes et la zone brianconnaise.

Le versant sud de la Guisane est en partie développé au sein de la zone cristalline : elle sous-tend notamment l'extrémité sud-ouest du bassin-versant (Vallon du Tabuc, Vallon du Casset), où affleurent des gneiss. On retrouve également à l'affleurement la couverture sédimentaire de la zone externe (calcaires et flysch gréseux). Sur cet ensemble se disposent deux ensembles issus du charriage est - ouest, mis en place lors de la surrection alpine : les zones briançonnaises et subbriançonnaises, dont les couches tendent à s'incliner vers le nord est (fig. A-35).

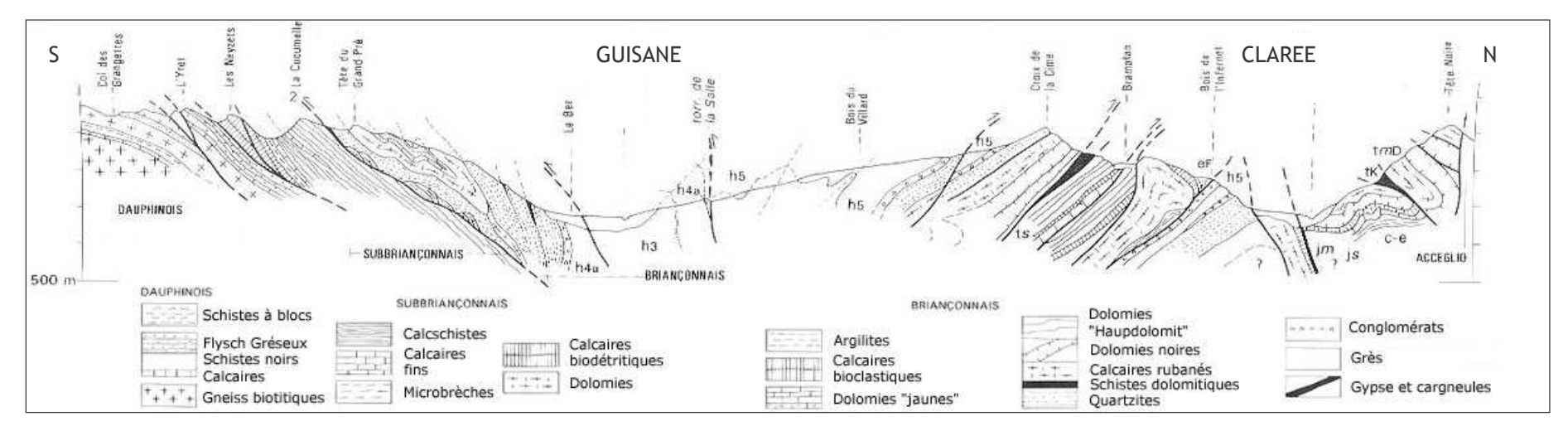

Figure A-38: Coupe géologique transversale à la Guisane (Le Bez) et à la basse vallée de la Clarée (Plampinet) (d'après Barféty et al., 1995).

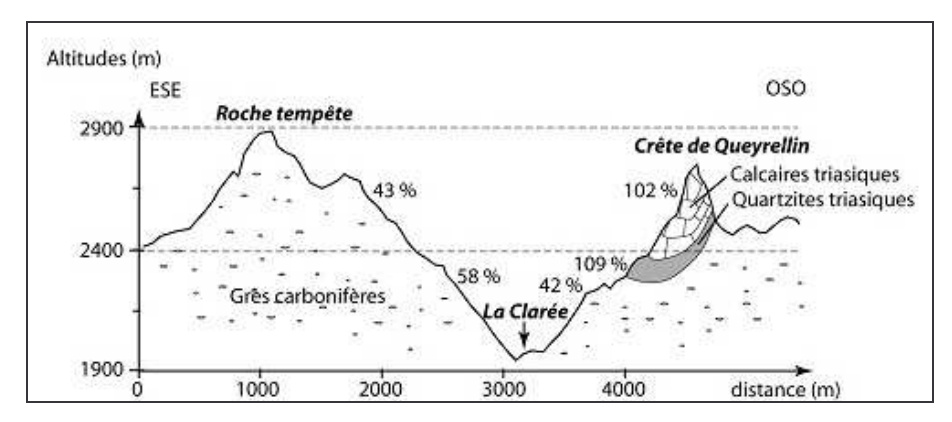

Au niveau de la Guisane : noter l'opposition entre le versant sud, sous-tendu par les gneiss, et le versant nord sous-tendu par les calcaires et dolomies triasiques.

Figure A-39: Coupe géologique à travers la haute vallée de la Clarée.

Secteur de Fontcouverte, amont de Névache, caractérisé par l'affleurement de grès à faible cohésion interne.

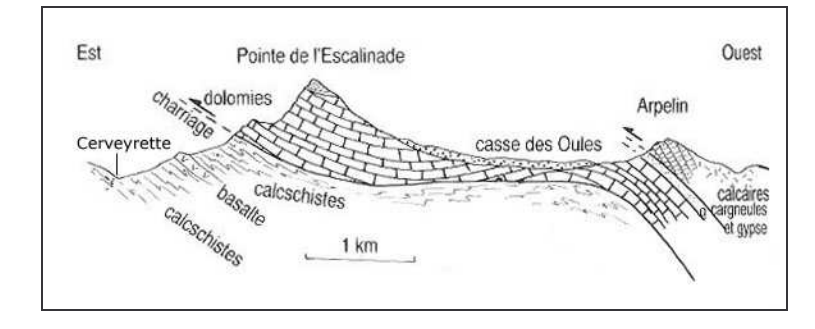

Figure A-40: Coupe géologique transversale au massif de Rochebrune, vallée de la Cerveyrette (Lemoine et al., 1994).

Les dolomies et calcaires triasiques, rétrocharriés vers l'est, reposent sur les calcschistes de la zone piémontaise. Les pendages s'inclinent vers l'ouest.

La zone subbrianconnaise chevauche les formations externes, elle est essentiellement constituée d'une succession de calcschistes, de calcaires et de dolomies triasiques, formant des couches s'inclinant vers le nord. De même qu'en Vallouise, le fait que ce versant soit développé en partie au sein de la zone cristalline explique que le relief soit caractérisé par des pentes raides et des altitudes élevées, culminant ici à 3650 m.

Le contexte est différent au niveau du versant nord : il se développe au sein des zones brianconnaise et subbrianconnaise. Un ensemble de grès et de conglomérats repose sur des couches de calcaires et de dolomies massives. Ces unités, mises en place lors de la deuxième phase de surrection, ont été rétro-charriées vers l'est : aussi s'inclinent-elles vers le sud, conférant à la structure géologique une disposition en éventail (Barféty et al., 1995) (fig. A-35). Le versant nord de la Guisane est donc conforme au pendage, ce qui explique la rareté des escarpements. Enfin le secteur a subi une surrection de moindre ampleur que le cœur du massif des Ecrins, d'où des altitudes atteignant « seulement » 3000 mètres.

#### c) Les bassins-versants de la Biaysse et du Fournel

Situés au contact des zones cristallines externes et de leur couverture sédimentaire, ces deux bassins-versants présentent des caractéristiques géologiques similaires (fig. A-35). Dans leur partie amont, et notamment au niveau de la ligne de crête les séparant du Drac, affleurent des gneiss migmatisés. La couverture sédimentaire des massifs cristallins affleure dans la partie aval du bassin-versant : flysch gréseux et calcaires alternent, formant des couches qui s'inclinent vers le sud-est.

#### I-2.2. Les bassins-versants de la zone briançonnaise

Au sein de la zone briançonnaise se situe le bassin-versant de la Clarée, dont les caractéristiques topographiques sont : (1) des altitudes maximales de l'ordre de 3000 mètres, (2) la présence de nombreux escarpements dont le regard est le plus fréquemment orienté vers l'est.

D'un point de vue géologique, la vallée de la Clarée est située dans la zone Briançonnaise des Alpes externes, qui se caractérise par l'empilement de roches sédimentaires essentiellement calcaires (calcaires et dolomies triasiques), qui constituent « l'ossature du paysage » (Debelmas, 1987) (fig. A-35, A-38 & A-39). Ces calcaires, dont la mise en place définitive est issue du rétrocharriage tardi-alpin, s'inclinent vers l'ouest suivant un pendage de 20° environ (Lemoine et al. 1996). Ils sous-tendent les escarpements évoqués précédemment, qui peuvent être assimilés à des crêts (fig. A-38).

L'originalité de la vallée de la Clarée est l'affleurement de grès du Carbonifère à l'amont de Névache, et notamment en rive gauche (fig. A-39). Ces grès présentent des faciès plus ou moins grossiers : on distingue notamment des grès grossiers voire des faciès conglomératiques en Clarée tandis que vers le Mt-Thabor et en Vallée-Etroite les grès sont beaucoup plus fins. Leur cohésion interne est très limitée, expliquant que dans ce secteur les pentes sont rarement supérieures à 50%. Ces grès apparemment très déformés présentent des pendages très variables en fonction des secteurs. Ainsi, d'après nos mesures de terrain, ils plongent suivant une direction N-80° avec une inclinaison de l'ordre de 20 à 25° aux environs de Névache, alors que dans la partie amont de la vallée le pendage s'oriente à N-70°, suivant une inclinaison variant de 10 à 30°. De même, le diaclasage varie sensiblement, aussi bien par son intensité que par la géométrie de son réseau ; toutefois nous avons pu constater la présence constante de diaclases orientées N-105° ayant une inclinaison de 60 à 75°. Cette orientation, comparable à celle de failles actives (faille de la Cerveyrette notamment), peut correspondre aux conséquences du régime extensif tardi-alpin (Barféty et al., 1995). Il est toutefois dommage que l'absence de carte géologique récente sur le secteur de Névache nous ait empêché de vérifier ces observations.

### I-2.3. Les bassins-versants de la Cervevrette et du Guil, situés entre les zones brianconnaises et des Schistes-Lustrés

Les bassins-versants de la Cerveyrette et du Guil sont situés dans la partie orientale de la zone Brianconnaise, au contact avec la zone des Schistes-Lustrés.

Dans la partie occidentale de ces vallées (basses vallées) le relief est dissymétrique entre un versant ouest raide, fréquemment accidenté d'escarpements de plusieurs centaines de mètres de commandement, et un versant oriental dont les pentes dépassent rarement 70%. Les calcaires et dolomies triasiques constituent là encore l'ossature du paysage. Ces terrains ont été rétro-charriés vers l'est, et s'inclinent donc vers l'ouest. De ce fait, les versants ouest se développent à contrependage, donnant lieu à de véritables crêts, tandis que les versants est, conformes au pendage, sont moins escarpés (fig. A-40 & A-41).

La partie amont des bassins-versants se singularise par l'affleurement de calcschistes (zone des Schistes-Lustrés). La zone des schistes-lustrés correspond au troisième ensemble charrié d'est en ouest lors de la surrection alpine ; ayant été affectées par le rétro-charriage, les couches de terrains calcschisteux s'inclinent uniformément vers l'ouest. De ce fait, il ressort une opposition entre les versants exposés à l'est, situés à contre-pendage, où se développent des escarpements, et des versants exposés à l'ouest, conformes au pendage, où les escarpements sont moins marqués voire absents (fig. A-41). Peu cohésifs, intensément fracturés, les affleurements de calcschistes fournissent de grandes quantités de débris phylliteux et libérent une abondante matrice limoneuse (« nite » dans le langage local).

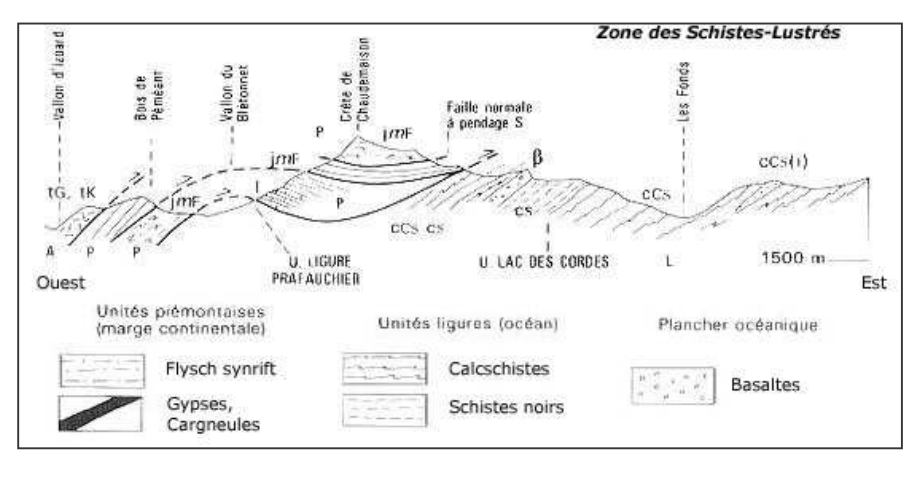

Figure  $A-41:$ Coupe géologique à travers la zone des schistes-lustrés (Barféty et al., 1995).

Secteur du Roc del Boucher et de la Haute-Cerveyrette. l'inclinaison Noter vers l'ouest des schistes, donnant lieu à une entre oppistion **des** versants ouest escarpés (à contre-pendage) des et pente versants est à modérée *(conformes)*  $\overline{a}$ pendage).

Ces secteurs se singularisent également par l'affleurement de massifs ophiolitiques, dont la surface représente environ 5 % des bassins-versants ; le massif du Chenaillet en est l'exemple emblématique. Le complexe ophiolitique, vestige de la croûte océanique de l'ancien océan alpin, se compose de trois principales unités (fig. A-42). A la base du complexe affleurent des serpentines, ces roches correspondent à des péridotites (formées dans la partie supérieure du manteau, sousjacente à la croûte océanique proprement dite) qui ont été altérées (Lemoine et al., 1994 & 1995). Sur les serpentines affleurent des gabbros puis, au sommet, les basaltes.

Les serpentines ont un comportement mécanique particulier : composées de cristaux phylliteux (issus de l'altération d'olivines et péridots), elles sont facilement débitables et présentent un comportement thixotropique (Breteaux, 1998 & 1999). Les gabbros et basaltes, massifs, ont une forte cohésion interne et fournissent quant à eux des blocs plurimétriques.

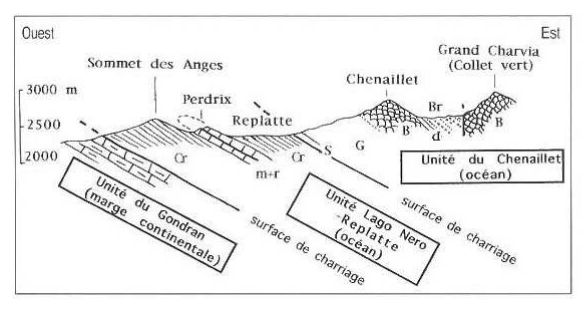

Superposition de deux nappes de charriage\* d'origine océanique (Lago Nero-Replatte et Chenaillet) sur une unité piémontaise de marge continentale\* (Gondran)

m+r : marbres\* calcaires et radiolarites\* (Jurassique\*\* supérieur). Cr : Crétacé\*\*. S : serpentinities\*. G: gabbros\*. B: basaltes\* en coussins\*. d: dolérite\*. Br : brèches\* sédimentaires à débris d'ophiolites\*, surtout de serpentinites (Soureou).

Figure A-42: Un exemple de complexe ophiolitique, coupe géologique à travers le massif du Chenaillet (Lemoine et al., 1994).

La Haute-Durance se subdivise en trois principales unités topographiques, sous-tendues par des unités géologiques. (1) Le Massif des Ecrins, appartenant aux massifs centraux externes, est placé en position dominante lors de l'orogenèse alpine, les pentes y dépassent fréquemment 100%. (2) Le Brianconnais s'étend sur les zones brianconnaise et subbrianconnaise, caractérisées par l'empilement de roches sédimentaires (dolomies, calcaires). Leur inclinaison vers l'ouest / sud ouest favorise le développement d'un relief dissymétrique entre des versant ouest escarpés(à contre-pendage) et des versants est à pente modérée (conformes au pendage). Enfin (3) le Massif du Queyras s'étend au sein de la zone des Schistes-Lustrés, fortement tectonisés donc particulièrement friables. L'inclinaison de leur pendage vers l'ouest favorise le développement d'un relief dissymétrique comparable à celui du Briançonnais.

## II- Des influences climatiques diverses

Il reste désormais à compléter cette présentation du contexte par les données climatiques pour expliquer in fine la répartition actuelle de l'englacement. Si les 300 jours annuels de soleil sont vantés à travers l'ensemble de la Haute-Durance, ce qualificatif ne doit pas faire oublier l'existence d'un gradient climatique, reflet des influences océaniques et méditerranéennes. La mise en évidence de ce gradient est indispensable pour comprendre la logique actuelle des conditions d'enneigement, donc d'alimentation des glaciers.

## II-1. Les principales caractéristiques du climat haut-durancien

Situé à la charnière entre les Alpes du Nord et les Alpes du Sud, le haut bassin durancien se distingue par un climat aux influences atlantiques et méditerranéennes, ce qui aboutit à une différenciation climatique ouest-est. Nous cherchons ici à présenter les principales caractéristiques climatiques de ce secteur (précipitations et températures) pour déterminer ensuite les caractéristiques actuelles de l'enneigement.

### II-1.1. Un gradient de précipitations ouest-est

Aux latitudes moyennes, le régime des précipitations est fortement influencé par les flux d'ouest océaniques, porteurs de masse d'air humide. De ce fait, au sein du Massif alpin, les précipitations tendent en général à diminuer d'ouest en est. Ce schéma peut s'appliquer dans ses grandes lignes au cas de la Haute-Durance même si des influences climatiques méditerranéennes le nuancent (Ronchail & Lecompte, 1981) (tabl. A-4). La variation spatiale de la pluviométrie en Haute-Durance peut se caractériser par deux principaux aspects : une tendance à la diminution des précipitations d'ouest en est (fig. A-43) ; une influence des phénomènes de retours d'est dans la partie orientale (fig. A-44).

De ce fait trois principales régions climatiques ont été définies (Ronchail & Lecompte, 1981 ; Fanthou, 1994 ; Coursier & Isaac, 1999 ; G. Beltrando, com. orale) : la bordure orientale du Massif des Ecrins (Le Monêtier les bains, Pelvoux, Vallouise...), la partie centrale du Briançonnais (Briançon, Cervières, Montgenèvre...) et le Massif du Queyras (Abriès, Vars, St-Véran...) (tabl. A-4).

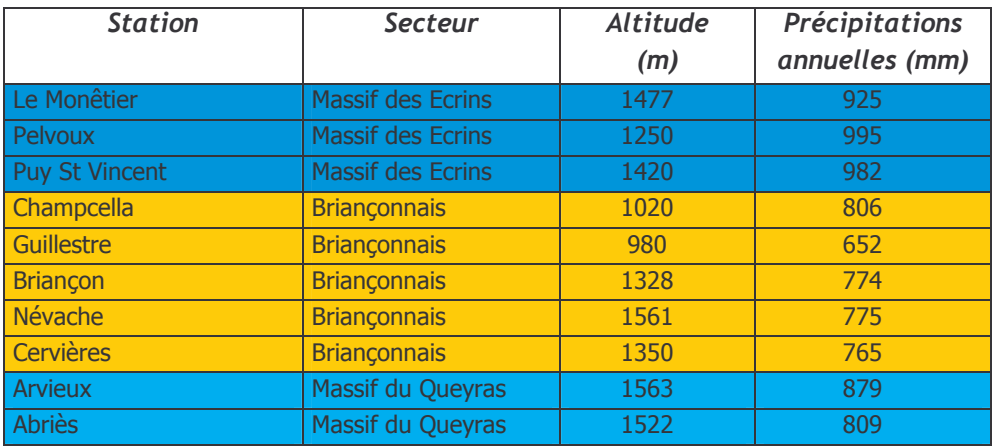

Tableau A-4: Mise en évidence de trois ensembles climatiques  $\mathsf{a}$ haute-Durance (Péguy, 1972).

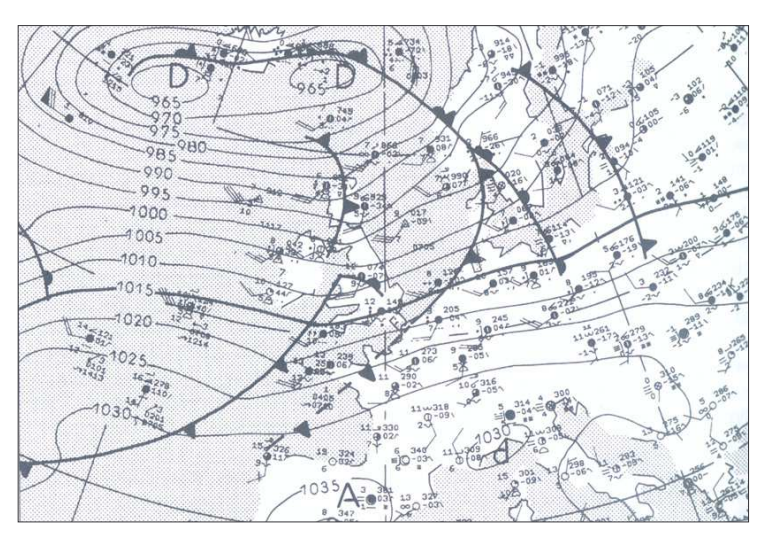

#### Figure A-43: Courant perturbé d'ouest.

Exemple du 20/01/1993, d'après Beltrando & Chéméry (1995).

Il s'agit du type de temps pluviogène le plus fréquent, le flux provoque l'advection de masses d'air océaniques, chargées en humidité, les précipitations sont liées à des ascendances frontales du front *(perturbations* polaires), renforcées par un effet orographique.

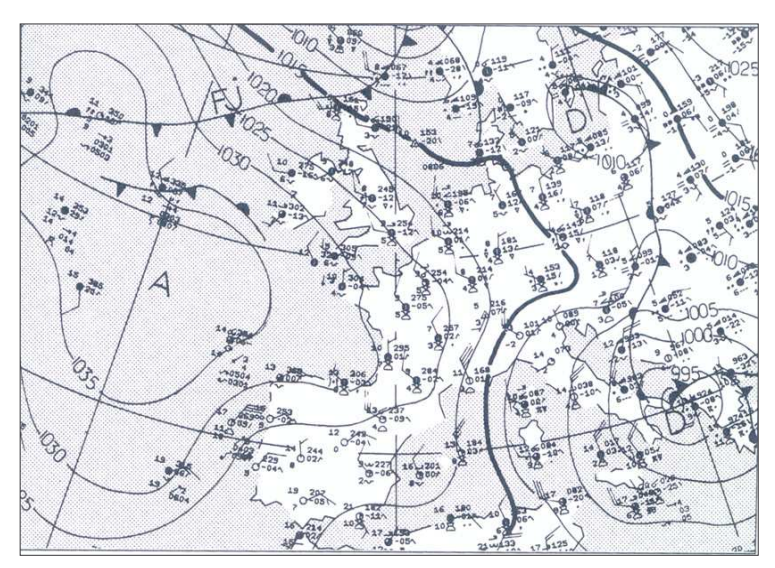

#### **Figure**  $A-44:$ Dépression méditerranéenne engendrant un retour d'est sur les Alpes.

Exemple du 21/11/1987, d'après Beltrando & Chéméry (1995).

Un minimum dépressionnaire se creuse en Méditerrannée, mer provoquant l'advection de masses d'air humide sur les Alpes du Sud via la plaine du Pô. Lorsque la dépression est suffisamment creuse, les précipitations peuvent se déclencher sur le versant français : ce phénomène n'intervient qu'à 4 ou 5 reprises par an, mais peut occasionner jusqu'à 80 % des totaux annuels de précipitations.

Les précipitations les plus abondantes interviennent dans la partie occidentale du secteur. au niveau des vallées de la Guisane et de la Gyronde, les mieux exposées au flux d'ouest humides (fig. A-43). Bien que situées sur le flanc est du Massif des Ecrins, à l'abri relatif des perturbations d'origine océanique, les stations dont l'altitude est inférieure à 1500 m y recoivent environ 1000 mm par an (Péguy, 1972) (tabl. A-4). Les précipitations annuelles diminuent de 20 à 30 % vers les vallées plus internes (Clarée, Cerveyrette ou Guil) (tabl. A-4), les précipitations atteignent leur minimum dans la vallée de la Durance, entre Briancon et Guillestre (Météo-France, com. orale).

Malgré l'existence de ce gradient, les stations météorologiques duranciennes présentent un régime comparable sur certains points, comme la répartition annuelle des précipitations (fig A-45 et A-46). Ce régime, aux reflets méditerranéens (comme l'énonçait déjà CP. Péguy en 1947) se caractérise par un minimum de précipitations en saison estivale (entre 18 et 20% des précipitations totales), plus particulièrement au mois de juillet. Le maximum de précipitations intervient en automne (entre 28 et 35 % des précipitations totales) (fig. A-45), aux mois d'octobre ou de novembre (fig. A-46). Ce maximum est associé à un grand nombre de jours à fortes pluies (P>10 mm) : en moyenne plus de quatre durant le mois d'octobre à Pelvoux, Abriès ou Puy-St-Vincent ; en moyenne plus de 3 à Briançon pour le mois d'octobre (Météo-France, in : Colas, 2000). Au total, 50 à 60 % des jours à fortes pluies interviennent aux mois de septembre, octobre et novembre.

D'une facon générale, les événements pluvieux sont brefs, s'étendant rarement sur plusieurs jours (Serrate, 1978 ; Coursier & Isaac, 1999), mais il peuvent être de forte intensité. Lors d'événements de forte magnitude les totaux de précipitations peuvent atteindre des valeurs journalières remarquables : 87,6 mm (16/09/1937) à Pelvoux ; 84 mm (8/11/1982) à Puy-St-Vincent; 131,2 mm (9/11/1951) au Monêtier. Toutefois, les valeurs cumulées records sont enregistrées dans le Massif du Queyras, lors de retours d'est particulièrement violents, avec par exemple à Abriès : 373 mm et 374 mm en trois jours, respectivement en mai 1948 et juin 1957.

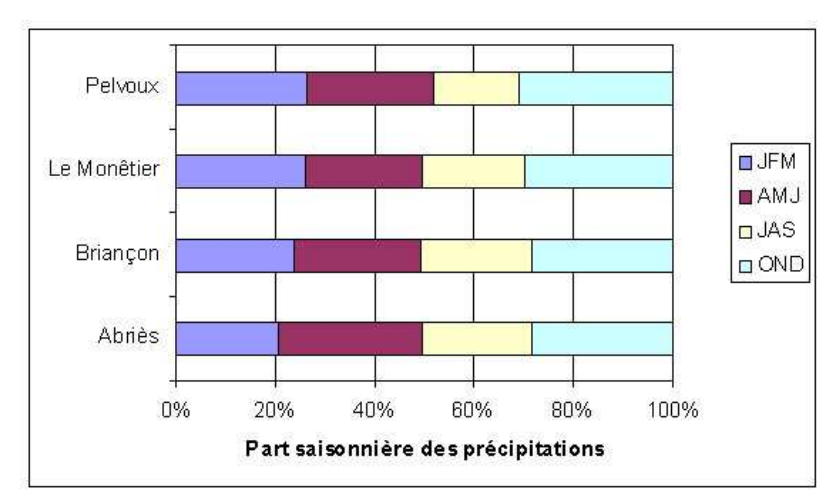

Figure  $A-45:$ Répartition saisonnière des précipitations stations hautpour quatre duranciennes (Météo-France).

Altitudes des stations. Pelvoux : 1250 m, Le Monêtier : 1477 m, Briançon: 1328 m; Abriès: 1522 Pelvoux, le Monêtier et  $m<sub>1</sub>$ Briançon présentent un régime de type AHPE, Abriès se singularise par un régime APHE.

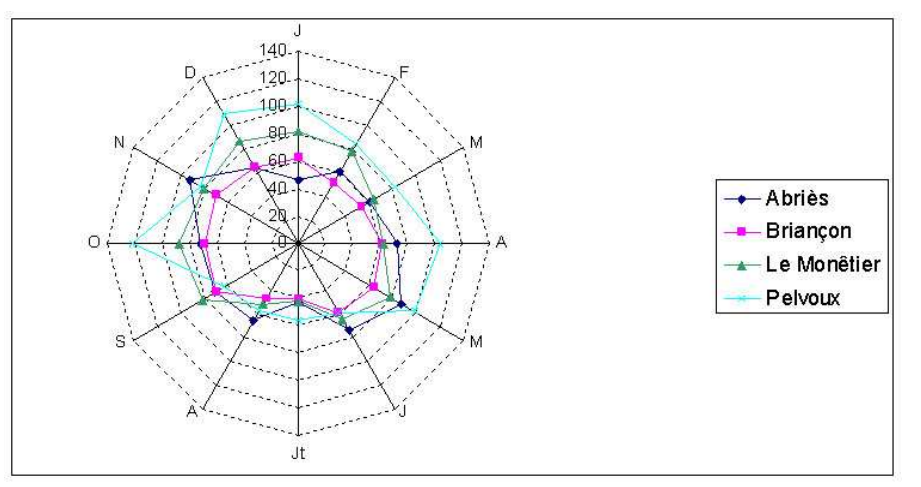

Figure  $A-46:$ Régime pluviométrique **nour** quatre stations hautduranciennes (Météo-France).

Les précipitations sont en mm. Noter les faibles précipitations lors des mois de juin, juillet, août, caractéristiques **des** influences méditerranéennes.

#### II-1.2. Le régime des températures

Les températures, et notamment la fréquence et la durée des températures négatives, constituent un paramètre essentiel de toute étude géomorphologique (particulièrement en milieu de montagne). Les données ponctuelles, posent cependant toujours le problème de leur représentativité. L'objectif n'est pas ici de traduire l'influence des cycles gel-dégel sur les processus périglaciaires, mais il s'agit plutôt (1) de localiser quelques limites géomorphologiques remarquables et (2) de montrer l'influence des températures sur la quantité de précipitations qui s'effectue sous forme solide.

Les régimes de températures sont difficilement interprétables au sein d'une région de montagne où les variations dues à l'altitude, au contexte topoclimatique ou encore à l'exposition sont primordiales. Les données de quelques stations constituent toutefois des points de repère (tabl. A-5).

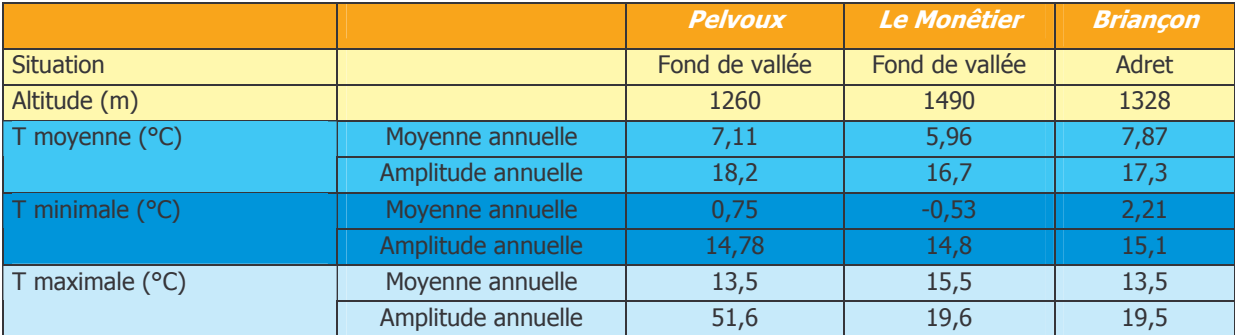

Tableau A-5 : Comparaison des régimes de températures à Pelvoux, Briancon et Le Monêtier (D'après Douguédroit & De Saintignon, 1984 ; Colas, 2000 modifié).

Au delà de ces données ponctuelles, l'altitude de différents isothermes est souvent utilisée pour établir des « limites géomorphologiques remarquables » en milieu alpin (Chardon, 1984; Harris, 1988). L'isotherme  $0^{\circ}$ C, seuil à partir duquel se développent les premiers lobes de gélifluxion, ou apparaissent notamment les sols structurés à ostioles (Chardon, 1984) est estimé à 2500 m (Colas, 2000). L'isotherme -2°C, reconnu pour constituer la limite inférieure du pergélisol discontinu (Francou, 1988, 1993; Barsch, 1996), varie de 2800 à 2850 m d'ouest en est (Francou, 1988). Enfin, dernier isotherme remarquable : l'isotherme -8°C, en deçà duquel se situe le pergélisol continu (Chardon, 1984) est estimé à 3800 mètres d'altitude (Colas, 2000).

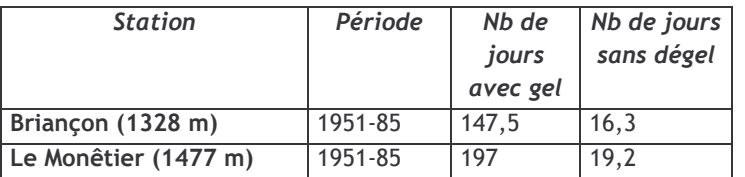

Tableau A-6 : L'emprise du gel dans la vallée de la Guisane (Météo-France, In : Lahousse, 1994).

Le gel peut intervenir à toutes les altitudes du secteur étudié durant 140 à 200 jours par an (tabl. A-5), principalement entre les mois de novembre et d'avril. Sur cette période, à Briancon, environ 75 % des précipitations interviennent alors que la température est inférieure à +1°C, elles s'effectuent alors sous forme solide (Météo-France, com, orale). D'une facon plus générale, la confrontation du régime pluviométrique et du régime des températures indique qu'une large part des précipitations intervient lors de la saison froide, favorisant ainsi l'apparition d'un couvert neigeux dont nous allons à présent chercher à détailler les caractéristiques.

#### II-1.3. Les caractéristiques du manteau neigeux.

Les données concernant l'accumulation neigeuse durant l'hiver restent disparates, et leur signification est relative dans la mesure où la neige est aisément redistribuée par le vent. Plusieurs points peuvent cependant être dégagés : il apparaît notamment que les chutes de neige constituent 40 % du volume annuel des précipitations au Monêtier (alt. 1477 m) et 70 % en moyenne vers 2500  $\,$ mètres d'altitude (Francou, 1988).

Dans la partie ocidentale du secteur (Lautaret, Combeynot), à 2000 mètres d'altitude, l'épaisseur de neige accumulée entre les mois de novembre et mars est estimée autour de 140 cm (Bocquet, 2001). Des séries de mesures plus anciennes indiquent les valeurs de 250 cm (d'octobre à mai) à 2450 mètres d'altitude (Francou, 1988), 500 cm à 2800 mètres d'altitude (Vivian, 1967). A l'ubac, dans la partie occidentale du secteur, (Combeynot) le couvert neigeux persiste environ 8 mois à 2050 mètres d'altitude, 9 mois à 2450 mètres (tab. A-6), tandis qu'il est pérenne au-dessus de 2900 à 3000 mètres (Francou, 1988). A l'adret, la limite des neiges persistantes s'élève à 3200 mètres environ (Lahousse, 1994).

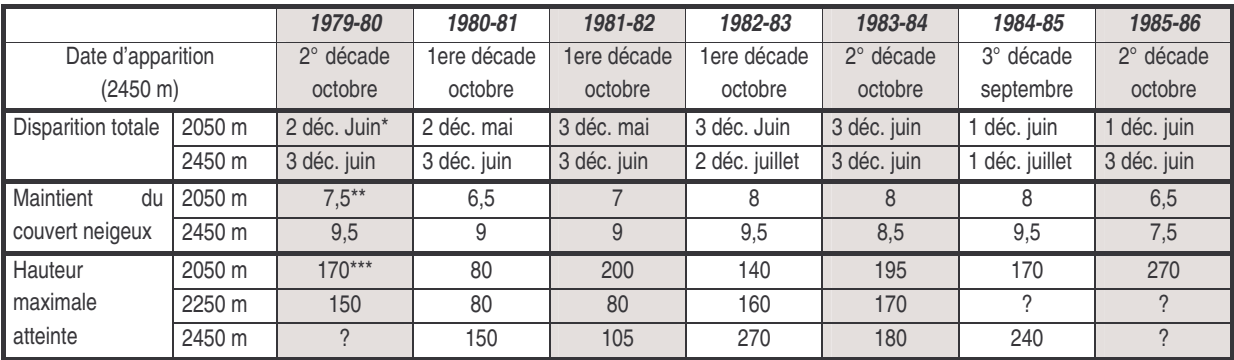

Tableau A-7 : Caractéristiques du couvert neigeux dans la Combe de Laurichard (Col du Lautaret, versant ubac du Combeynot) (d'après Francou, 1988).

\* : lire 2<sup>ème</sup> décade de juin ; \*\* : en mois ; \*\*\* : en cm. Au col du Lautaret (alt. 2050 m) le couvert neigeux se maintient entre 6,5 et 8 mois, entre les mois de novembre et juin. Cette durée s'élève à 9 mois en moyenne à 2450 mètres d'altitude, principalement d'octobre à juillet. A la date des mesures la limite des neiges persistantes se situait vers 2800 mètres.

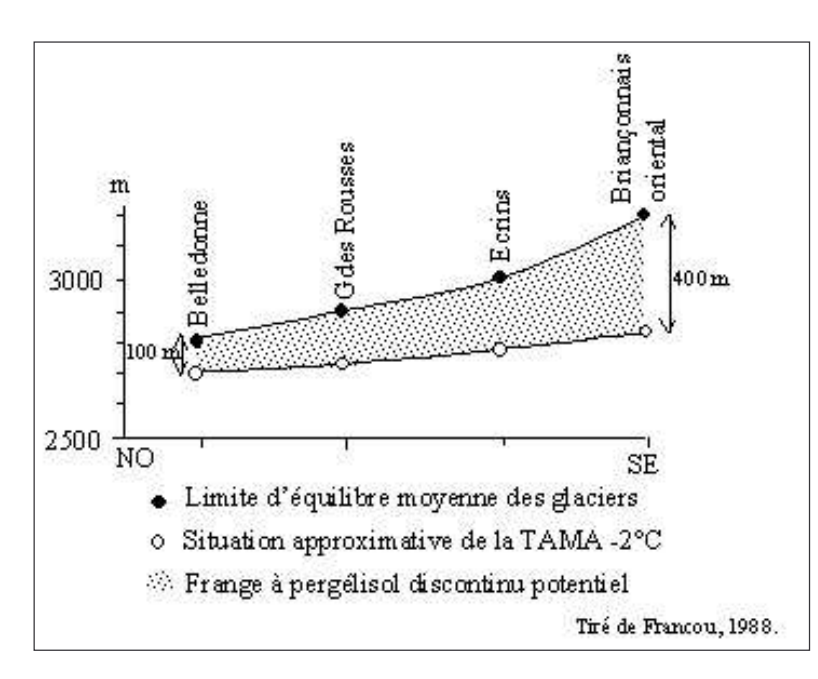

Figure A-47: Evolution spatiale de la limite des neiges persistantes au sein de la Haute-Durance.

TAMA -2°C: Altitude de la température moyenne annuelle -2°C. L'Altitude de la Ligne d'Equilibre Glaciaire, assimilée ici à la limite des neiges pérennes s'élève d'ouest en est suivant un gradient de + 10 m. $km<sup>-1</sup>$ . Ce gradient étant supérieur à celui de  $\overline{l}$ 'isotherme -2°C on note une augmentation de la frange à permafrost discontinu potentiel vers le sud-est, au détriment de l'emprise spatiale des zones d'accumulation glaciaire.

Les données sont beaucoup plus disparates et qualitatives dans la partie orientale du secteur d'étude. La limite des neiges persistantes est néanmoins estimée entre 3100 et 3200 mètres, à l'ubac, dans le Briançonnais oriental et le Queyras (Francou, 1988 ; Assier, 1993). Une variation d'ouest en est est ainsi mise en évidence (A-47), elle reflète directement le gradient de précipitations identifié au sein du secteur étudié. Cette observation est primordiale pour comprendre la logique de répartition des glaciers.

En résumé le climat de ce secteur est le résultat de la combinaison d'influences océaniques et méditerranéennes, ce qui aboutit à un contraste entre un pôle relativement arrosé (autour du Massif des Ecrins et plus généralement la rive droite de la Durance) et un pôle plus sec (Brianconnais et rive droite de la Durance). Cette variation spatiale se superpose à la dissymétrie du relief (cf. §-l) : les zones les plus arrosées du secteur sont les reliefs les plus élevés et vigoureux alors que les zones plus sèches sont les moins élevées. La conjugaison de ces deux paramètres explique la répartition actuelle des glaciers.

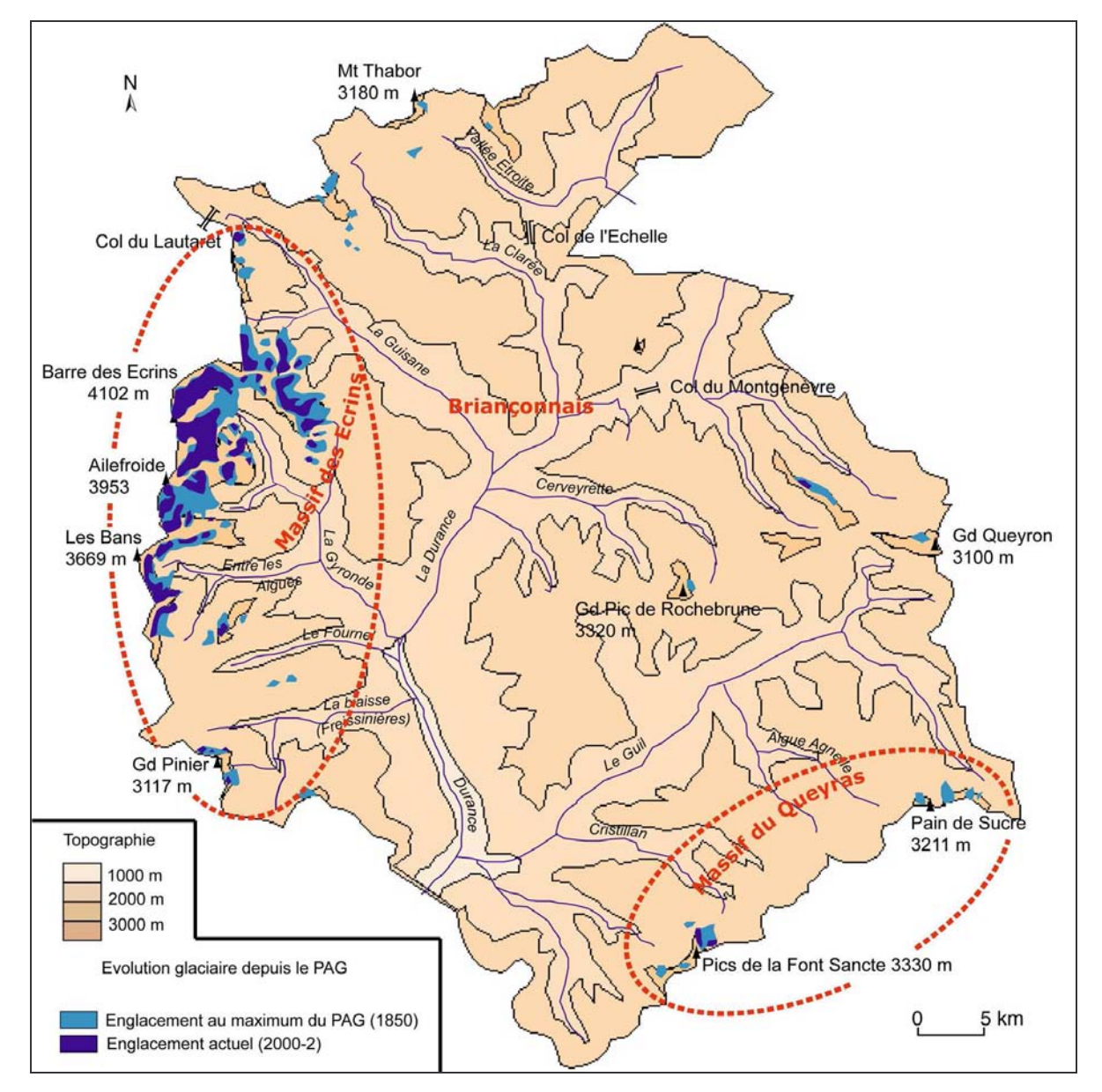

## III- Une répartition dissymétrique des glaciers

Figure A-48 : Répartition dissymétrique de l'englacement au sein du secteur étudié.

La présentation des paramètres topographiques, litho-structuraux et climatiques nous permet de souligner un découpage en trois secteurs. Il se pose la question de savoir comment ces trois variables se combinent pour créer des conditions plus ou moins favorables au développement glaciaire. Pour cela, après avoir décrit la répartition actuelle des glaciers nous chercherons les grands traits de la logique spatiale de l'englacement.

## I-1. La description des glaciers actuels

Actuellement subsistent deux ensembles de glaciers dont l'ampleur est très inégale. Le premier, centré sur la Barre des Ecrins, regroupe une quarantaine de glaciers, tandis que le second ne regroupe que 4 glaciers. La zone briançonnaise est quant à elle complètement désenglacée.

Au sein du Massif des Ecrins, 46 glaciers s'étendent sur une superficie de 31,88 km<sup>2</sup>. L'essentiel de ces glaciers (33) se situe au cœur même du Massif, dans les bassins-versants de la Gyronde et de la Guisane (fig. A-49), où ils représentent une surface d'environ 25,35 km<sup>2</sup>. Ces chiffres soulignent d'emblée le caractère relativement ténu de l'englacement : la taille moyenne d'un glacier est de l'ordre de 0,75 km<sup>2</sup>.

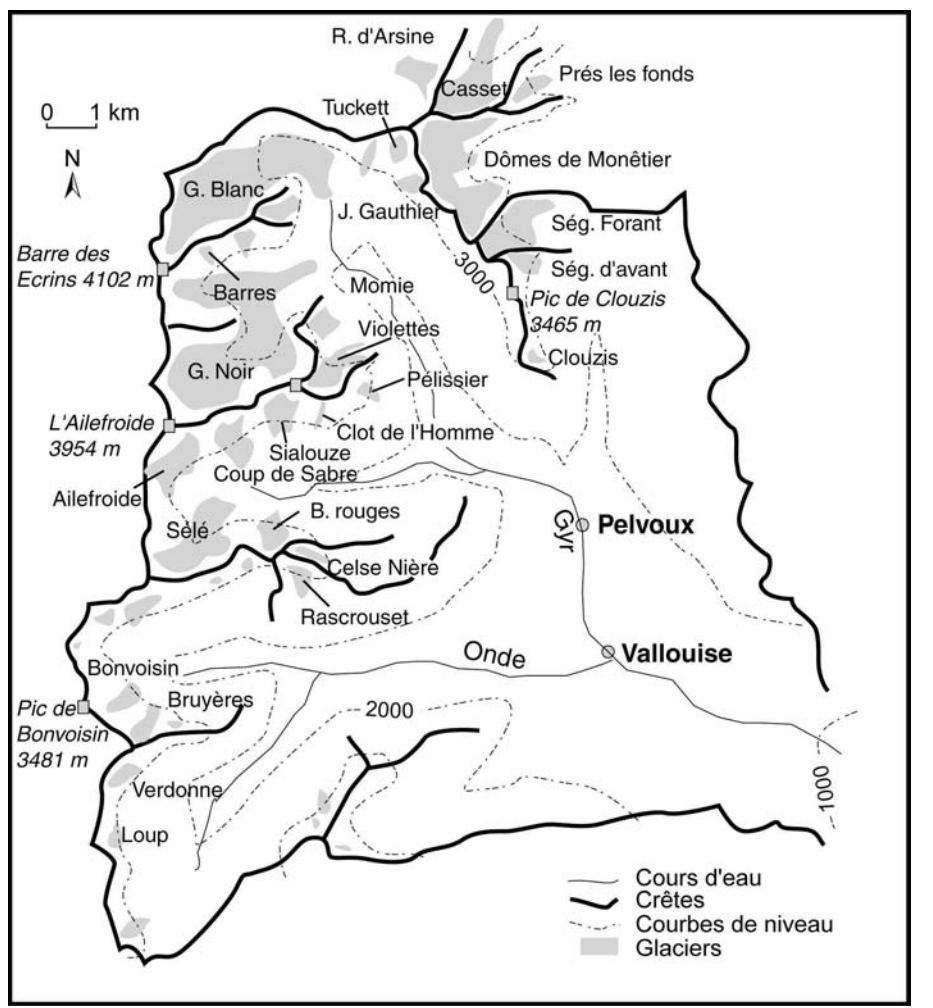

Figure A-49: Cartographie des principaux bassinsglaciers des versants de la Gyronde et de la Guisane.

Réalisée à partir de la topographique carte actuelle (1975). 39 glaciers ont été identifiés sur la carte topographique et sur le terrain  $2003$ ). (été Hormis le Glacier Blanc et le Glacier Noir, on note l'omniprésence de glaciers de cirque de petite taille.

Quatre véritables glaciers en langue s'y développent néanmoins : le Glacier Blanc, le Glacier Noir, le Glacier du Casset et le glacier du Sélé (fig. A-50). Leurs fronts se situent à des altitudes relativement basses, de l'ordre de 2200 à 2500 mètres (été 2003), mais la forme de leur langue peu bombée, avec un front peu raide, indique clairement une tendance à l'amenuisement.

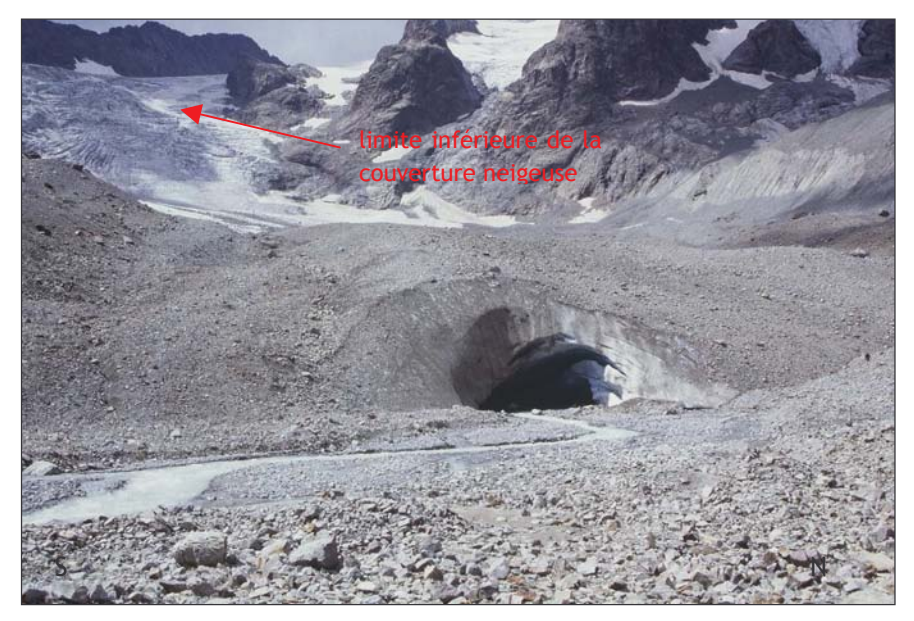

Figure A-50 : L'état actuel Sélé  $du$ glacier  $d_{\rm H}$ (Vallouise).

Cliché pris en juillet 2003, altitude du front: 2480 m. Le glacier est désenneigé jusqu'à l'altitude de 3200 mètres, laissant apparaître les crevasses. La convexité de la langue est très peu marquée dans la partie aval, dénotant une tendance à l'amenuisement.

Ce caractère moribond se retrouve également au niveau des glaciers de cirque : sur les 25 glaciers de cirque identifiés, 11 se localisent en pied de paroi, au débouché des couloirs d'avalanche qui assurent leur maintien (fig. A-51). Cette configuration est fréquemment la dernière étape avant leur disparition (Assier, 1993).

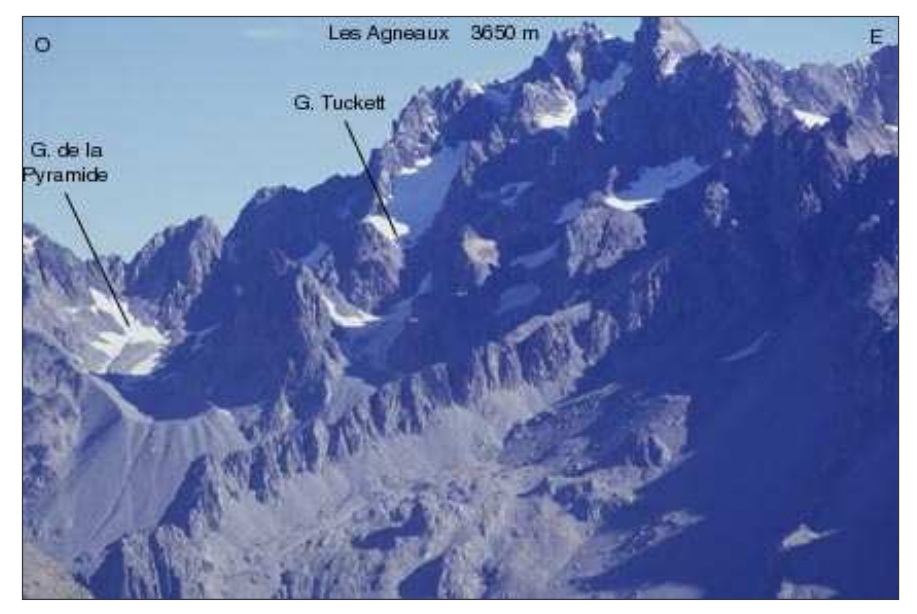

#### Figure A-51 : les glaciers de la face ouest des Agneaux.

Cliché pris en août 2002 depuis la montagne de la Blanche (Alt. 2980 m). Noter la faible dimension des glaciers, cantonnés aux pied de paroi. Leur présence n'est due qu'à un contexte local très favorable : (1) des cônes de neige situés au contact entre les parois et les glaciers montrent le rôle des avalanches dans l'alimentation des glaciers, (2) noter l'ombre portée des parois.

Au sein du Massif du Queyras, seuls subsistent trois glaciers au pied de la Font-Sancte et quelques névés autour du Pic d'Asti et du Pain de Sucre. A. Assier (1993) estimait leur superficie totale à 0,8 km<sup>2</sup>, leur front s'abaisse au minimum à 2900 mètres (Glacier Ste-Anne, Font-Sancte). Leur maintien est dû en grande partie à leur situation : en pied de paroi, au débouché de couloirs d'avalanches, et surtout en exposition nord au pied de parois de plusieurs centaines de mètres. Ces glaciers ont toutefois quasiment disparu suite à l'été 2003, singulièrement chaud (fig. A-52).

L'ensemble de ces caractères indique que la déglaciation est quasiment achevée dans le Massif du Queyras : les glaciers moribonds pourraient disparaître dans les prochaines années.

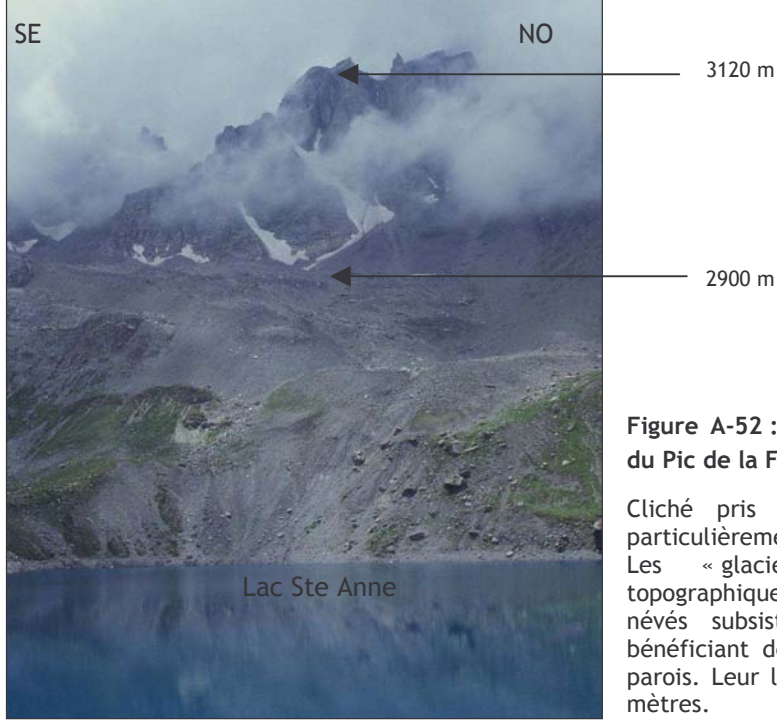

Figure A-52 : Les « glacio-névés » de la face nord du Pic de la Font-Sancte.

Cliché pris en septembre 2003, après un été particulièrement chaud et sec, depuis le lac Ste-Anne. « glaciers » représentés sur  $\overline{a}$ carte topographique ont quasiment disparu : de simples névés subsistent dans les couloirs d'avalanche, bénéficiant de la protection de l'ombre portée des parois. Leur limite inférieure est de l'ordre de 2900

Enfin, aucun glacier ne se maintient actuellement en Briançonnais : seuls quelques névés représentés sur la carte topographique peuvent subsister autour du Massif des Cerces (Clarée, 3100 m) ou de Rochebrune (Cerveyrette, 3320 m). Cependant, depuis l'été 2003 aucun d'entre eux n'a pu être identifié sur le terrain. Ce secteur est donc complètement désenglacé.

## I-2. Les variations spatiales de l'englacement actuel

Les observations indiquent clairement un contraste dans la répartition actuelle de l'englacement. Pour les corroborer, nous avons cherché à déterminer l'altitude des LEG dans chacun des secteurs pour ensuite quantifier la variation spatiale de l'englacement. Nous avons ensuite cartographié l'étage glaciaire, zone où l'altitude topographique est supérieure à l'altitude de la ligne d'équilibre glaciaire.

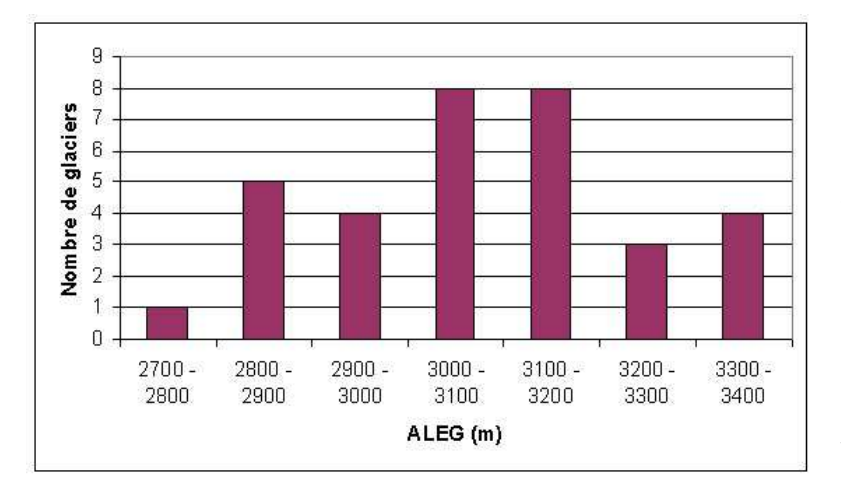

Diagramme Figure A-53: de répartition des valeurs d'Altitude des Lignes d'Equilibre Glaciaire au sein du Massif des Ecrins.

d'après 33 Réalisé glaciers (Vallouise, Guisane). Les valeurs modales se situent entre 3000 et 3200 mètres, la moyenne est de 3050 mètres. On notera cependant l'hétérogénéité des valeurs et l'écart de 700 mètres entre les valeurs minimale et maximale.

Au sein du Massif des Ecrins les ALEG varient entre 2720 m et 3400m, ce qui souligne d'une part leur variabilité spatiale à grande échelle et, d'autre part, la difficulté de résumer ces ALEG en une seule « valeur moyenne » (fig. A-53). Toutefois, les ALEG se situent essentiellement entre 3000

et 3200 mètres, ce qui implique qu'une aire d'environ 7,8 km<sup>2</sup> se situe au dessus de la limite des neiges permanentes. Elle représente environ 6% du secteur étudié (fig. A-54).

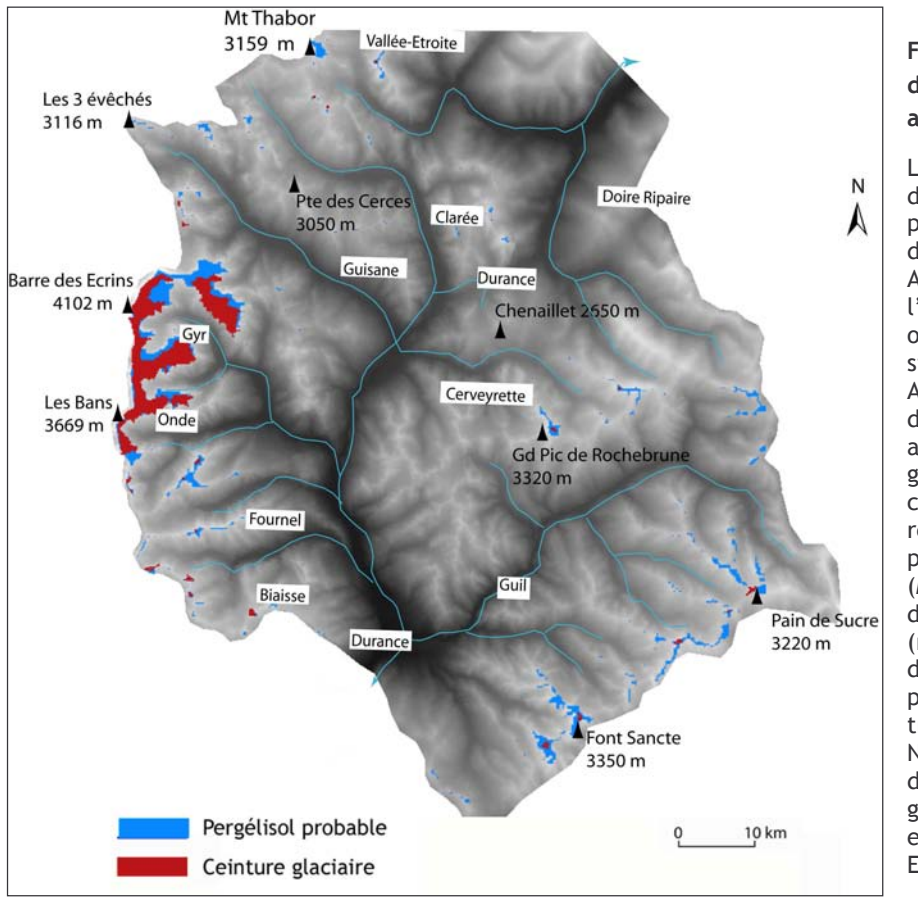

Figure A-54: Cartographie de la ceinture glaciaire actuelle en Haute-Durance.

 $291$ valeurs ponctuelles d'ALEG ont été interpolées pour reconstituer la limite des neiges éternelles. Les ALEG ont été interpolées sur l'ensemble du secteur en opérant une triangulation simple (critère de Delaunay, Annexe II) à partir des données ponctuelles acquises pour chaque glacier La carte de la ceinture glaciaire a été réalisée en sélectionnant les pixels dont l'altitude au sol (MNT IGN) est située audessus  $d\rho$  $I'$   $\Delta I$   $F$  $G$ (résolution : 50 mètres). Les données concernant le pergélisol sont issues du travail de X. Bodin (2003). Noter la quasi inexistence des zones d'accumulation glaciaire potentielle (rouge) en dehors du massif des **F**crins

L'englacement très parcellaire du Massif du Ouevras indique que l'ALEG est proche de l'altitude des plus hauts sommets et rend son calcul hasardeux. Les glaciers de la Font-Sancte présentent une ALEG autour de 3200 mètres, tandis que quelques névés présents en contrebas de la ligne de crête frontalière (Pain de Sucre - Asti) permettent de situer l'ALEG entre 3100 et 3300 mètres. En fonction de ces hypothèses, entre 0,3 et 1% du bassin-versant du Guil se situerait au dessus de la limite des neiges permanentes... Cette proportion apparaît dérisoire (fig. A-54).

Enfin, dans le Brianconnais, l'absence de glaciers sur une ligne de crête dont l'altitude dépasse pourtant les 3200 mètres (secteur de Rochebrune) indique que l'ALEG se situe entre 3200 et 3300 mètres. Au final, en dehors du coeur du Massif des Ecrins seuls quelques rares sommets ont des altitudes suffisantes pour le développement de zones d'accumulation glaciaires : le Grand Pic de Rochebrune (3350 m), les plus hauts sommets de la Biaysse et du Fournel (>3200 mètres) ou encore la Font-Sancte (3350 m) (fig. A-54 & A-55).

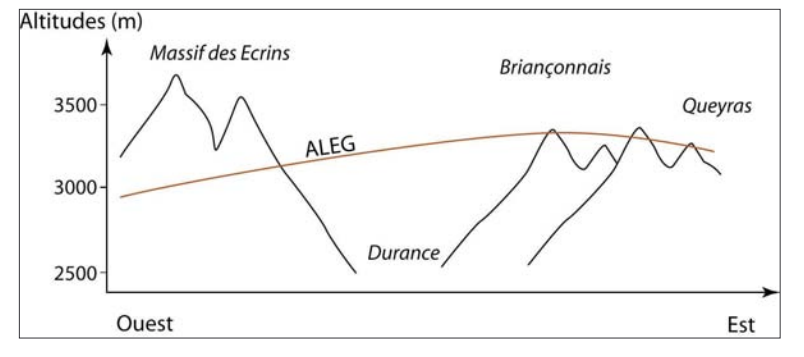

Figure A-55 : Variation spatiale de l'ALEG depuis le Massif des Ecrins vers le Massif du Queyras.

L'ALEG s'élève vers l'ouest alors que l'altitude des sommets s'abaisse : sommets seuls quelques rares culminent au dessus de la LEG dans le Ouevras, aucun en Brianconnais.

A l'échelle régionale, nous distinguons donc trois secteurs où l'ampleur de l'englacement diffère. Nous montrons l'existence d'une élévation des ALEG d'ouest en est (fig. A-55) : le gradient est de l'ordre de +12 m. km<sup>-1</sup>, ce qui est légèrement supérieur à ce que calculait B. Francou en 1988 (+ 10 m.km<sup>-1</sup>). La seule nuance à ce dernier schéma est que l'Altitude de la Ligne d'Equilibre Glaciaire semble légèrement plus élevée en Briançonnais qu'en Queyras(fig. A-54).

L'englacement actuel de la Haute-Durance est donc ténu. Le Massif des Ecrins est certes encore englacé, mais les glaciers montrent des signes de décrépitude ou apparaissent en sursis. En dehors de ce massif, l'englacement est quasiment nul, surtout suite à la canicule de l'été 2003 qui semble avoir provoqué la disparition de plusieurs glacio-névés dans les secteurs de Rochebrune ou de la Font-Sancte. De surcroît, dans ces secteurs, les rares « glacio-névés » qui subsistent ne doivent leur maintien qu'à des conditions locales privilégiées (exposition, couloirs d'avalanche). Cette observation indique que les conditions limites permettant l'accumulation glaciaire sont actuellement atteintes, laissant présager une disparition complète au cours des années à venir.

En Haute-Durance, l'existence d'un triple contraste, topographique, lithostructural et climatique, détermine une grande variabilité des conditions d'englacement. En effet, le gradient climatique provoque une élévation des Lignes d'Equilibre Glaciaire d'ouest en est tandis que, conjointement, l'altitude des sommets tend à s'abaisser. De ce fait les conditions les plus favorables au développement glaciaire apparaissent dans le Massif des Ecrins, où la différence d'altitude entre les sommets et les Lignes d'Equilibre Glaciaire est à son maximum. A l'inverse les conditions sont défavorables en Briançonnais et Queyras, où les sommets et les Lignes d'Equilibre Glaciaire sont à des altitudes similaires.

Aussi apparaît l'opportunité d'étudier le phénomène de déglaciation au sein d'un secteur où les conditions d'alimentation des glaciers diffèrent. D'où la possibilité de comparer les modalités des réajustements paraglaciaires dans des contextes où le rythme et l'ampleur du retrait glaciaire ont pu varier.

# **CONCLUSIONS DE LA PARTIE À**

La disparition d'un glacier est à l'origine d'une série de perturbations des systèmes morphogéniques. Ces perturbations sont liées à : (1) la libération de volumes d'eau à l'état liquide, (2) un phénomène de décohésion des parois d'auge glaciaire et (3) un abaissement du niveau de base local constitué par la surface du glacier. Or, ces mécanismes agissent lors de périodes différentes sur des sources sédimentaires différentes, ce qui est à l'origine de relais spatio-temporels de processus.

Les modalités de fonctionnement de ces relais demeurant peu connues, l'objectif de ce travail est d'intégrer à la fois les variations du glacier (Altitude de la Ligne d'Equilibre Glaciaire, bilan de masse, variations géométriques) et l'évolution géomorphologique de ses marges afin d'obtenir une vision « dynamique » des régiustements paraglaciaires. Nous insistons notamment sur l'intérêt de comparer des glaciers au comportement dissemblable pour discuter du rôle joué par le rythme et l'ampleur de la fusion glaciaire.

Le cadre choisi pour cette étude est le haut bassin durancien. En raison des contrastes qui le caractérisent, l'englacement y est actuellement très inégalement réparti ; de fait, le rythme de la déglaciation a pu varier d'un secteur à un autre. Nous espérons ainsi pouvoir comparer l'évolution glaciaire et paraglaciaire entre ces secteurs pour répondre à deux questions scientifiques actuellement posées : (1) les modalités de la mobilisation sédimentaire varient-elles en fonction du rythme et de l'ampleur de la déglaciation ? Le transit sédimentaire est-il maximal lorsque la fusion glaciaire est maximale, ou n'existe-t-il pas un décalage temporel entre les deux phénomènes ?

Pour cela nous devons élaborer des méthodes visant à quantifier les variations glaciaires à deux pas de temps : à l'échelle de la déglaciation postérieure au Dernier Maximum Glaciaire, puis à l'échelle de la déglaciation postérieure au Petit Age de Glace. De là nous chercherons les moyens d'établir un suivi des conséquences morphogéniques qui interviennent sur les marges glaciaires et in fine sur les hydrosystèmes aval.

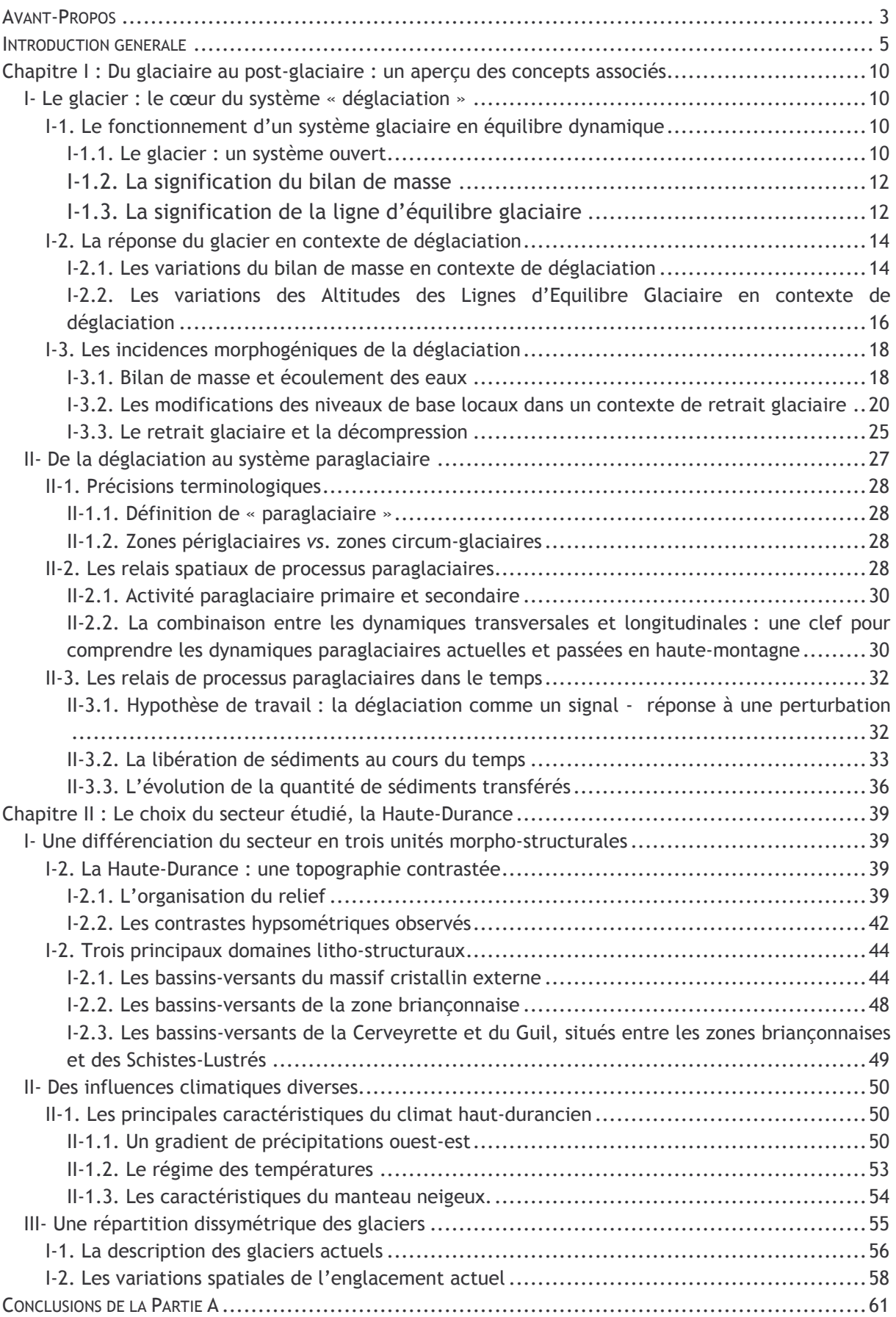

## **PARTIE B: METHODES D'ETUDE.**

« Je cherche quand je veux, je trouve quand je peux. » A. Einstein.

L'étude des conséquences de la déglaciation nécessite de reconstituer la chaîne des relais spatio-temporels de processus, qui s'organisent depuis le glacier jusqu'aux exutoires des hauts bassinsversants. Un tel travail doit être effectué à deux ordres de grandeur pour prendre en considération les réajustements qui s'opèrent à une échelle fine, dès que le recul des glaciers s'amorce (échelle post-Petit Age de Glace), et ceux qui peuvent se déclencher avec inertie, une fois la déglaciation accomplie (échelle post- Dernier Maximum Glaciaire). En outre, cette étude doit être transversale, intégrant à la fois les variations glaciaires -plus particulièrement les variations géométriques en trois dimensions-, les réajustements intervenants au niveau des marges glaciaires et, in fine, les conséquences sur les hydrosystèmes situés en aval.

Le point de départ est donc la reconstitution des variations géométriques du glacier, afin de définir le rôle du glacier en tant que réservoir d'eau et de sédiments, puis comme niveau de base, conditionnant le transit des sédiments depuis les versants supraglaciaires vers les émissaires proglaciaires. La prise en compte de ces différents aspects doit nous permettre de préciser les modalités des interactions entre le glacier et ses marges. Nous chercherons ensuite à en déduire le rythme d'exportation des sédiments vers les exutoires des hauts bassins versants, discutant alors les différents modèles qui ont pu être établis. Les méthodes élaborées pour recueillir les données concernant les variations glaciaires et l'évolution des marges glaciaires seront présentées dans le chapitre 3. Ce travail nécessite cependant d'obtenir des repères chronologiques absolus sur les deux pas de temps abordés dans ce travail : le chapitre 4 sera ainsi consacré aux méthodes de datation utilisées.

#### Chapitre III : La reconstitution de l'évolution des systèmes glaciaires et paraglaciaires : recueil données. des méthodes d'approche et outils

Les modalités du transit sédimentaire à travers un haut bassin en cours de déglaciation restent à préciser (cf. chapitre I). Les interrogations portent d'une part sur la durée du temps de réponse de l'activité morphogénique des marges glaciaires face au retrait glaciaire et, d'autre part, sur la date à laquelle l'exportation des sédiments vers les hydrosystèmes aval culmine. A travers ces questions nous devons préciser comment la déglaciation peut influencer la fourniture de sédiments dans la partie amont des bassins-versants. De même, les relais de processus depuis les marges proglaciaires jusqu'à l'exutoire des bassins-versants doivent être définis, en tenant compte de la nature et de la localisation des sources sédimentaires et des modalités de transfert et de stockage de ces sédiments (Johnson, 1995 ; Jones, 2000 ; Ballantyne, 2002 [1] et [2], 2003 ; cf. chapitre I).

Ce travail suppose d'ausculter des archives morpho-sédimentaires pour reconstituer les variations géométriques des glaciers et de mettre en relation ces variations avec l'évolution géomorphologique des marges désenglacées. Nous définirons donc les indices qui ont été spécifiquement recherchés sur le terrain pour répondre à nos interrogations, puis la grille de lecture adoptée pour décrire les formes et dépôts examinés.

Nous présenterons tout d'abord notre démarche de terrain pour déterminer les variations glaciaires, puis celle utilisée pour préciser les modalités de l'évolution des marges glaciaires. Enfin, nous montrerons comment les données acquises seront insérées et gérées dans une base SIG, permettant la reconstitution des relais des processus en ayant recours à des traitements statistiques et géomatiques.

## I-La reconstitution des contours glaciaires

Le retrait glaciaire constitue le « signal perturbateur », le moteur des réajustements paraglaciaires : il est donc essentiel d'enrichir la base de données des variations de l'englacement en Haute-Durance. Cette quête de données suppose la reconstitution des contours glaciaires passés, en cherchant sur le terrain les héritages géomorphologiques des anciens glaciers, ou (pour des périodes historiques) en recueillant des informations à partir de documents d'archives.

## I-1. L'identification des héritages glaciaires sur le terrain

La cartographie des héritages glaciaires permet de reconstituer les limites du glacier qui les a façonnés. Dans le cas de glaciers de vallées, trois familles de formes et de formations sont particulièrement utiles :

- les traces de l'abrasion glaciaire dans la partie amont des bassins-versants ;

- les formes et formations morainiques ;

- les édifices juxtaglaciaires, qui révèlent la géométrie et la dynamique des paléo glaciers dans leurs parties aval.

Nous nous attachons ici à définir les critères de terrain utilisés en Haute-Durance afin d'identifier chacun de ces héritages.

#### I-1.1. Les traces du raclage glaciaire

Le glacier exerce une action de raclage, de polissage du substratum, notamment par les frottements qui existent entre les particules fines incluses dans la glace et la roche au contact du glacier (Vivian, 1975 & 1997). Un poli glaciaire témoigne du passage d'un glacier, et la présence éventuelle de stries donne une information sur l'orientation de l'écoulement. L'objectif est de cartographier avec exhaustivité ce type de forme afin de reconstituer la « trimline » et donc la zone d'extension maximale du glacier dans sur le flanc des vallées (Lowe & Walker, 1994). Un poli seul ne détermine qu'une extension a minima du glacier.

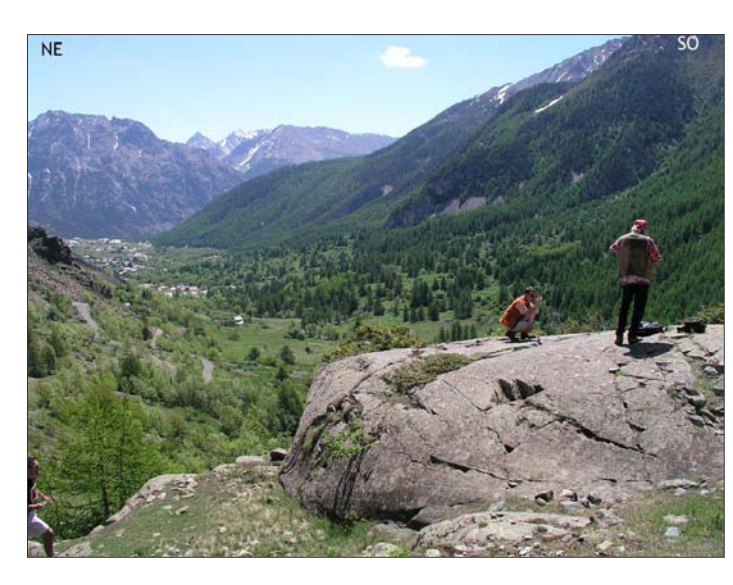

#### Figure B-1: Terminaison d'un verrou glaciaire (Névache, Clarée).

Noter une roche-moutonnée au premier plan, élément constitutif de la surface du verrou. Noter au second plan la terminaison aval brutale du verrou : le dénivelé entre l'amont et l'aval du verrou est de l'ordre de 180 mètres (Alt. 1768m, cliché : Monique Fort, juin 2004).

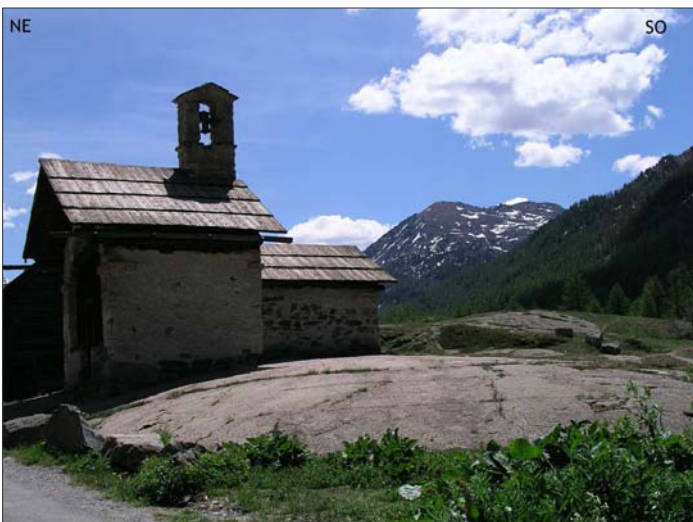

#### Figure B-2 : Exemple de roche-moutonnée.

Noter l'aspect multi-convexe et lisse de l'affleurement. La préservation de la forme est due à la nature de l'affleurement : il s'agit ici de grès carbonifères riches en quartz peu sensibles à l'altération ou à la dissolution.

Photographie prise en juin 2004, hameau de Foncouverte (Clarée, alt. 1860 m.) (cliché : Monique Fort).

Les verrous rocheux résultent de ce processus d'abrasion et de polissage : ils correspondent à des protubérances abrasées par le glacier et qui s'interrompent à l'aval par une face raide (fig. B-1). La face amont de cette protubérance est exposée « au flux » glaciaire : elle est polie, caractérisée par un assemblage de surfaces multi-convexes, lisses, à savoir les roches-moutonnées (fig. B-2). A l'inverse la face aval, « sous le flux », évolue sous l'action du délogement de blocs exercée par le glacier.

Les roches-moutonnées correspondent à un ensemble de surfaces polies ; des stries glaciaires, subparallèles à l'écoulement du flux glaciaire, peuvent en accidenter la surface de ces polis. Ces stries sont dues à la griffure exercée par des blocs enchâssés dans la glace contre le substratum (fig. B-3).

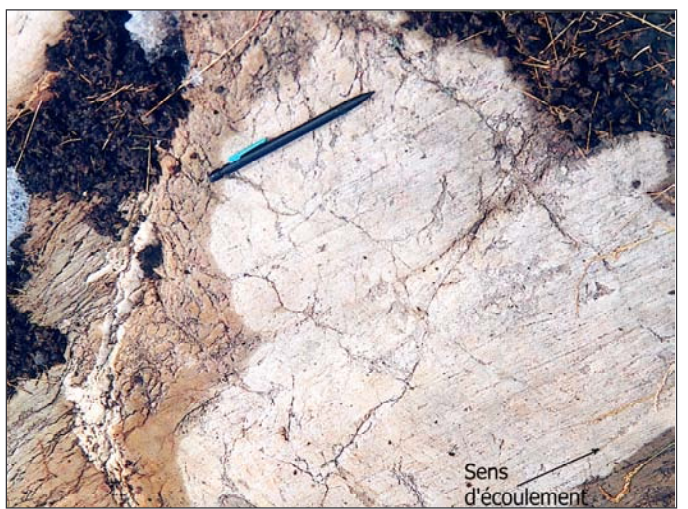

#### Figure B-3: Exemple de strie glaciaire (vallée de la Clarée, Chardonnet, alt. 1975 m).

Les stries permettent de reconstituer la direction de l'écoulement glaciaire. Elles accidentent ici un affleurement de quartzite : ces formes (tous comme les polis) sont particulièrement bien préservés sur des supports peu sensibles à l'altération chimique ou à la dissolution.

Cliché pris en septembre 2001.

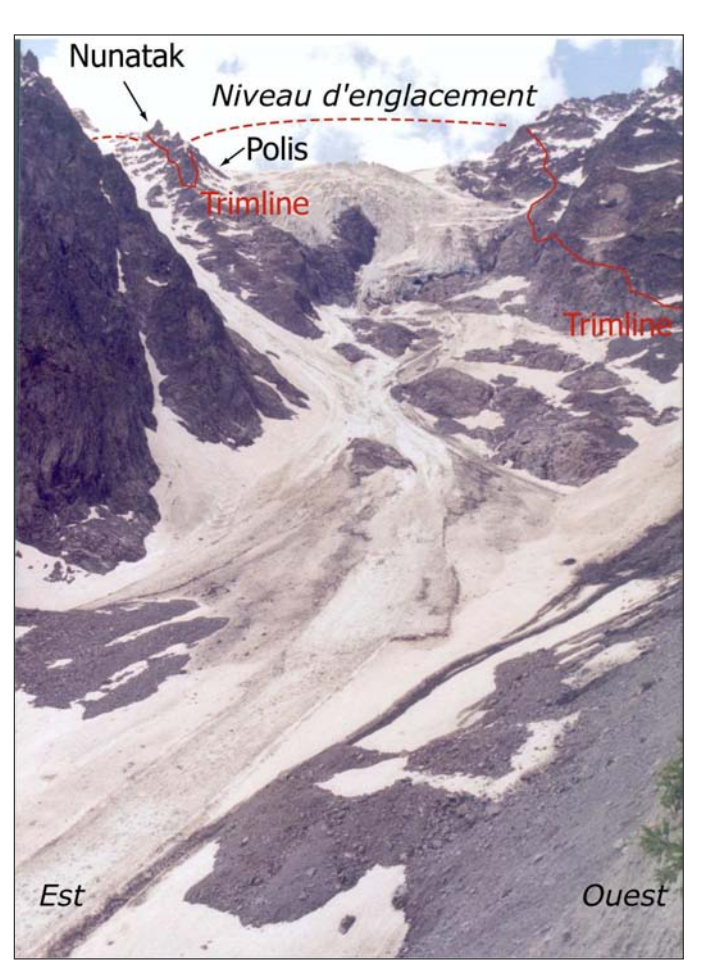

Figure B-4 : Reconstitution de l'emprise spatiale passée du glacier du Casset par observation des polis glaciaires.

Au niveau des versants les surfaces polies se différencient des surfaces qui ont évolué en domaine supra-glaciaire : les nunataks, caractérisés par leur aspect déchiqueté. Cette distinction est soulignée par la teinte plus claire des affleurement polis : le glacier, en exerçant un raclage a provoqué un rajeunissement de la surface rocheuse. Il est alors possible de déterminer le niveau atteint par les glaces. A noter que le substrat est ici constitué de gneiss.

Cliché pris depuis la moraine latérale du glacier du Casset (mai 2003).

Les formes de polis, de stries et les roches-moutonnées sont particulièrement étendues au sein des terrains résistants, où le glacier peut exercer sa pression sans que le substrat ne se déforme plastiquement (Benn & Evans, 1998). En Haute-Durance, cette condition est notamment remplie en Haute-Clarée et dans la périphérie de la Barre des Ecrins, où affleurent respectivement les grès du Carbonifère (zone subbriançonnaise) et des granites, gneiss ou migmatites (domaine cristallin externe). Par ailleurs ces substrats rocheux peu sensibles à l'altération chimique et à la dissolution conservent d'autant mieux les enregistrements de cette érosion glaciaire.

Sur les versants, les polis glaciaires permettent de reconstituer la « trimline » (limite de la zone raclée par le glacier) et, indirectement, l'épaisseur des glaces (fig. B-4). En fond de vallée, ils témoignent de la préservation du plancher glaciaire qui, par des techniques de datations relatives ou absolues, peut éventuellement être daté et permettre de contraindre chronologiquement la déglaciation.

## I-1.2. Les édifices morainiques

Les édifices morainiques sont d'une grande variété morphologique et sédimentologique. Aussi en rappelerons-nous la définition et la genèse, pour en déduire les principaux moyens de les identifier en Haute-Durance.

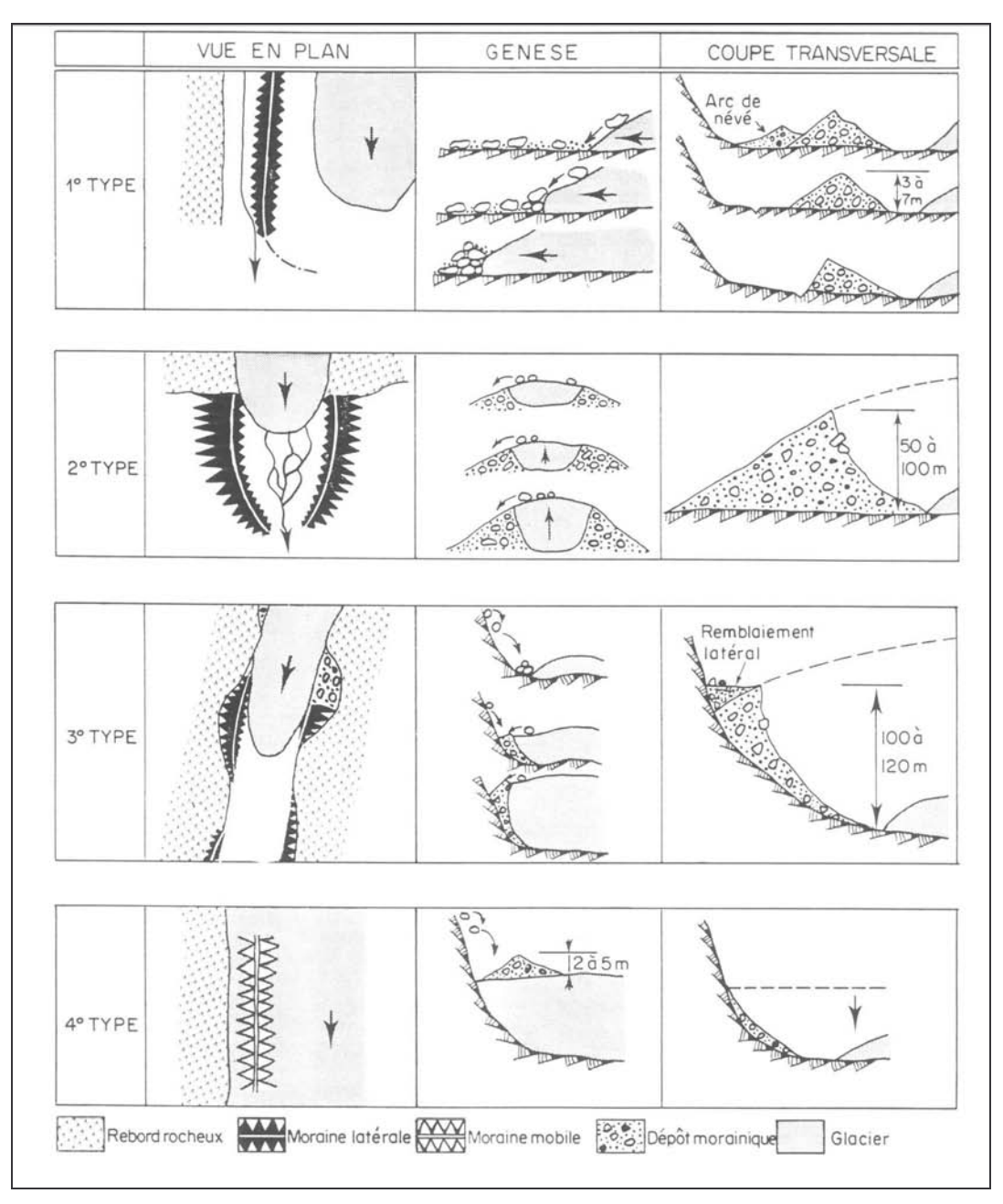

Figure B-5 : Genèse des grands types de moraines latéro-frontales (Vivian, 1975).

Noter l'influence de la topographie des versants dès lors que la langue glaciaire occupe l'ensemble du fond de vallée, comme ce fut notamment le cas lors du Dernier Maximum Glaciaire en Haute-Durance (types 3 et 4).

Les moraines sont des amoncellements de matériel dus à l'action des glaciers (Tricart & Cailleux, 1952 ; Flint, 1957). Le terme « moraine » peut désigner la forme ou la formation constituant la forme (Tricart & Cailleux, 1952 ; Vivian, 1975 ; Campy & Macaire, 1989). Afin d'éviter les contresens les dépôts amorphes peuvent être désignés par le terme anglo-saxon de « till », tandis que le terme de « moraine » est généralement réservé à la forme (Benn et Evans, 1998). Nous conservons ici cet usage. Lorsque leur forme est préservée, les moraines latéro-frontales révèlent directement le contour du glacier qui les a faconnées. Lorsque la forme est remaniée, ou lorsque nous sommes en présence uniquement de placages de till, la reconstitution du contour est moins directe : on ne peut déterminer qu'une extension a minima de l'ancien glacier.

Les morphologies morainiques se caractérisent par leur variété (fig. B-5 & A-13). La configuration topographique du glacier (notamment sa situation relativement aux versants) explique pour une large part la forme des moraines. Dans le cas où les moraines latérales et les vallums morainiques ne sont pas contraints par la topographie des versants, elles présentent une forme de crête longiligne, dissymétrique, la face interne (au contact du glacier) étant plus raide que la face externe. D'une manière générale, la face interne présente une pente supérieure à la pente d'équilibre (jusqu'à 38-39°), tandis que la pente sur la face externe est de l'ordre de 30° (fig. B-5, 2è type ; fig. B-6).

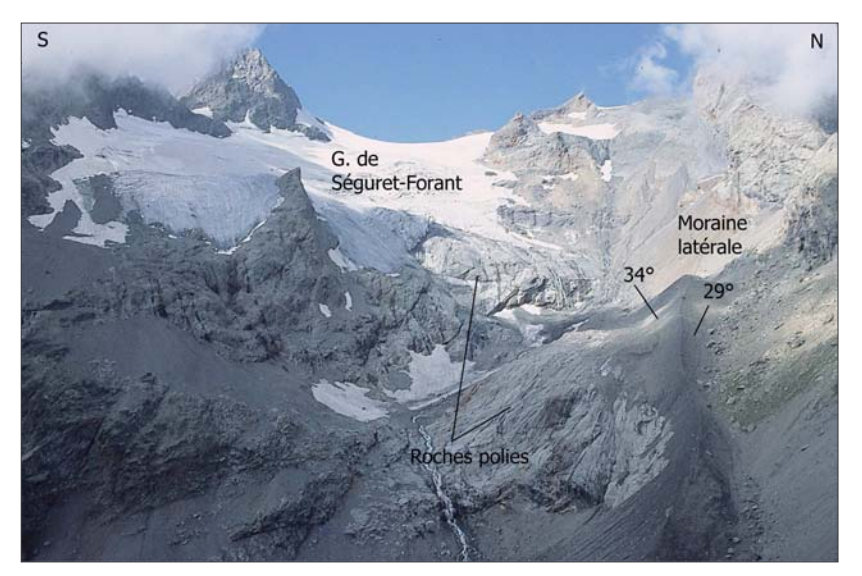

#### Figure B-6: Identification de la moraine latérale du glacier de Séguret-Forant.

Cliché : août 2003, vu du Col des Grangettes (2750 m). Cette moraine attribuée au PAG (cf. inf.) présente une forme de crête dissymétrique. Cette morphologie caractérise fréquemment les moraines du PAG : les langues glaciaires n'ont pas suffisamment rempli les fonds de vallée pour que la forme des moraines soit conditionnée par les versants.

Lorsque la langue glaciaire occupe l'ensemble du fond d'une vallée, alors la topographie du versant peut directement conditionner la morphologie des moraines (fig. B-5; types 3 et 4). Au sein de la zone d'accumulation glaciaire, le matériel s'accumule de façon privilégiée à la surface du glacier, formant une moraine supraglaciaire dite « mobile ». Dès lors que le glacier disparaît le matériel se dépose passivement sur le versant, dont il prend en partie la forme (type 4). Dans la zone d'ablation le matériel s'accumule au contact entre le glacier et le substratum rocheux : il en résulte un phénomène de plâtrage, la moraine ne se développe alors que dans les anfractuosités. Sa morphologie ne correspond fréquemment qu'à de simples placages latéraux (type 3).

En somme, dans ces cas de figure la morphologie des moraines reflète davantage la topographie du versant que la dynamique glaciaire. De plus, il se pose la question de l'aptitude du substrat à maintenir la morphologie initiale, voire l'existence, de ces placages. La nature du substrat peut intervenir à deux niveaux. La fourniture de débris depuis l'amont du versant peut tout d'abord masquer la morphologie de surface de la moraine (fig. B-5 ; type 4). En Haute-Durance, cette question se pose avec acuité dans les bassins-versants où les affleurements rocheux fournissent des débris en abondance : le Guil (schistes-lustrés), la Clarée (Grès), etc. Cette remarque pose notamment la question des assemblages de formes qui peuvent exister en contexte juxtaglaciaire (cf. inf.). En outre, des phénomènes d'instabilité du versant (mouvement de masse) peuvent retoucher en partie les formes morainiques, voire les oblitérer complètement. Ainsi les critères purement morphologiques peuvent être insuffisant en Guisane, en Cerveyrette et dans le Guil où les affleurements schisteux entretiennent l'instabilité (cf. chapitre II §-II). Des indicateurs autres que la forme doivent alors être utilisés, comme notamment la description sédimentologique des dépôts.

En fonction des modes de transport et de dépôt du matériel, on distingue généralement trois principaux types de till : (1) Le « lodgement till », (2) les « tills supraglaciaires », mis en place par gravité, et (3) les « tills de fonte » (Eyles, 1983 [2]; Benn & Evans, 1998).

Les « tills supraglaciaires » sont déposés par des processus gravitaires sur les marges (moraines latérales) ou sur le glacier (Bennett & Glasser, 1996 ; Benn & Evans, 1998). Sur les marges latérales d'un glacier, le matériel peut transiter par gravité depuis la surface du glacier ou depuis les parois supraglaciaires (fig. B-3). Du fait de leur mise en place gravitaire ces dépôts sont caractérisés par une matrice peu abondante, le caractère anguleux des blocs et une faible compaction (Eyles, 1983 [2]).

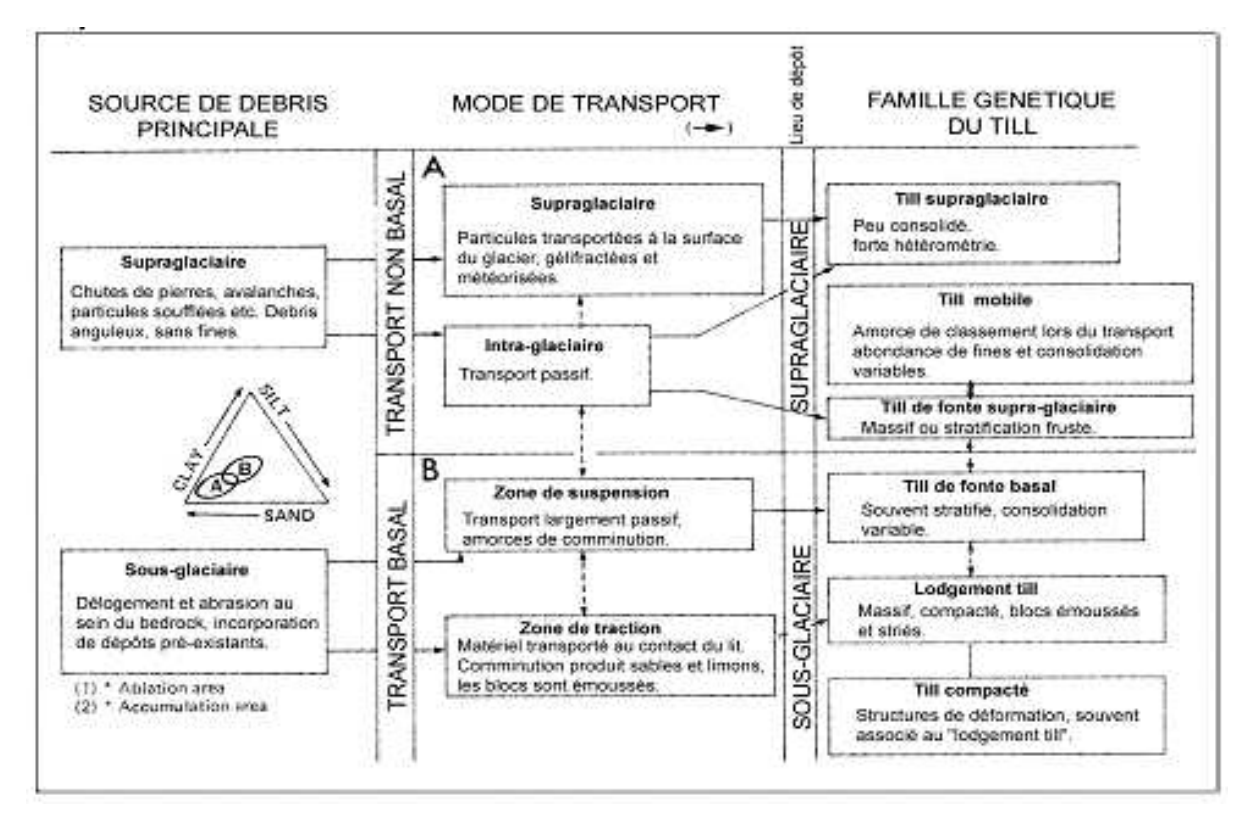

Figure B-7: Typologie des dépôts morainiques (Eyles, 1983 [2]).

La variété des faciès est soulignée. A noter que l'ensemble des tills contiennent du matériel allochtone provenant de la zone d'alimentation du glacier.

Les tills de fonte se déposent directement par le biais de la fusion de glace stagnante ou se déplaçant lentement (Benn & Evans, 1998; Eyles et al., 2003). Le matériel est délaissé progressivement sur place (Flint, 1957 ; Eyles, 1983 [2]). A la différence des tills supraglaciaires les eaux de fonte influencent la structure du dépôt : ils présentent souvent une stratification nette, tandis que la matrice est plus abondante que dans les tills supraglaciaires (fig. B-3). Dans certains cas les blocs enchassés dans la glace s'accumulent à mesure que le glacier fond, formant de simples amas plus ou moins chaotiques à la structure de surface openwork.

Le lodgement till et le till compacté correspondent à un processus de « plâtrage » de débris sur un substrat plus ou moins rigide. Ce phénomène intervient lorsque les débris sont transportés

par glissement à la base du glacier : si les forces de friction deviennent supérieures aux forces d'entraînement alors il y a dépôt. Pour cette raison, ces dépôts se mettent le plus souvent en place en bas de versant ou en fond de vallée (où les forces de frottement favorisent le dépôt du materiel) ainsi que sur les faces amont des obstacles (Bennett & Glasser, 1996 ; Benn & Evans, 1998). Ces dépôts présentent souvent un faciès de diamictite à support matriciel : la matrice est fournie abondamment par l'abrasion du lit rocheux (fig. B-3) (Eyles, 1983 [1] & [2]). Elle est essentiellement limoneuse, tandis que les blocs de la formation peuvent présenter un faciès subémoussé, une surface marquée de stries, parfois avec une face aplatie « en fer à repasser » (Tricart & Cailleux, 1952 ; Flint, 1957 ; Campy & Macaire, 1989). Le cisaillement interne créé par le mouvement du glacier et la pression de la glace sus-jacente, expulsant l'eau de ces dépôts, les rend particulièrement compacts (Fort & Derbyshire, 1988 ; Benn & Evans, 1998).

Cette typologie souligne la variété des faciès sédimentologiques, donc la nécessité de croiser les différents indices pour lever au cas par cas les ambiguïtés d'interprétations éventuelles. Néanmoins, le dénominateur commun à l'ensemble de ces dépôts est l'allochtonie du matériel (fig. B-3), provenant systématiquement de la zone d'accumulation glaciaire. Le secteur d'étude étant très contrasté d'un point de vue pétrographique (cf. chapitre II), cet indicateur revêt une importance essentielle en Haute-Durance : les grès (affleurant dans la partie amont de la vallée de la Clarée), les granites (amont de la Guisane et de la Gyronde), les roches vertes du cortège ophiolitique (amont de la Cerveyrette et du Guil) constituent autant de traceurs sédimentaires possibles.

### I-1.2. Les assemblages juxtaglaciaires

Les édifices morainiques sont fréquemment associés à d'autres unités morpho-sédimentaires non glaciaires, ce qui peut gêner l'identification de l'origine glaciaire des dépôts (cf. sup. ; Benn & Owen, 2002). Nous cherchons donc à décrire ces assemblages juxtaglaciaires et à donner les clefs de leur identification.

En constituant un niveau de base local une moraine crée un phénomène de barrage des transits sédimentaires qui s'opèrent depuis l'amont du versant vers le fond de vallée. Deux principaux types d'assemblage de dépôts glaciaires et non glaciaires peuvent être inventoriés (fig. B-8). (1) Dans la partie amont des bassins-versants les formations morainiques peuvent notamment tronguer des cônes d'éboulis ou des cônes torrentiels (fig. B-8, 1 & 13). (2) Les édifices morainiques peuvent constituer un niveau de base pour les écoulements : l'espace entre le versant et la moraine, quand il existe, peut être le siège d'un réseau hydrographique. Les dépôts morainiques sont alors recouverts par des dépôts fluvioglaciaires sur les marges latérales (fig B-8, A & B) ou frontales (fig. B-8, D, G & H) du glacier.

La première configuration envisagée est celle d'un « éboulis tronqué » (Owen & Derbyshire, 1988), fréquente lorsque trois conditions sont réunies :

- le glacier doit occuper l'ensemble du fond de vallée, sa surface constituant un niveau de base local qui interrompt les transits de sédiments depuis les versants supraglaciaire ;

- le versant supraglaciaire doit, logiquement, fournir une grande quantité de matériel par éboulisation :

- le versant doit être suffisamment stable pour permettre le maintien des dépôts après le retrait glaciaire.

Ces conditions sont notamment remplies dans l'ensemble de la zone géologique briançonnaise : les éboulis sont fournis en abondance par de nombreux escarpements de dolomies et calcaires triasiques sommitaux, tandis que ces affleurements assurent la stabilité de la partie inférieure des versants (fig. B-9).

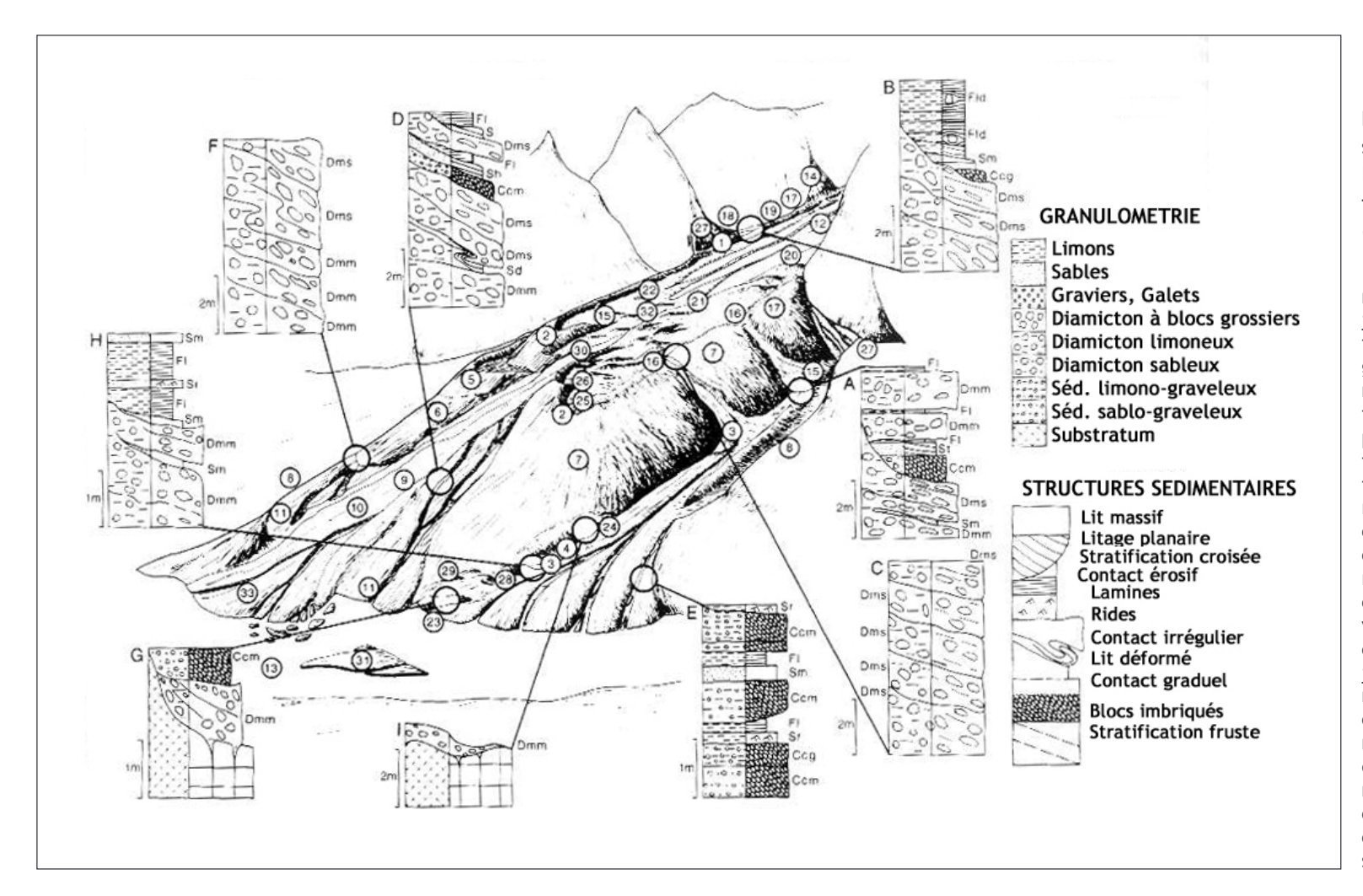

Figure B-8 : Exemples de faciès sédimentologiques de moraines latéro-frontales, associées à des familles de dépôts non-glaciaires (d'après Owen & Derbyshire, 1988).

1: cône d'éboulis tronqué; 2: moraine latéro-frontale : 3 : Chenal Cône juxta-glaciaire ;  $4 \cdot$ fluvioglaciaire latéral ; 5 : moraine glissée : 6 : cône torrentiel glissé : 7 : moraine latérale glissée ; 8 : Cône fluvioglaciaire hérité ; 9 : Chenal proglaciaire ; Cône  $10:$ fluvioglaciaire :  $11:$ Cône fluvioglaciaire hérité ; 12 : glace ; 13 : rivière bloquée par le glacier; 14 : coulée de débris; 15 : glissementcoulée : 16 : moraine latérale ravinée ; 17 : moraine latérale ; 18 : chenal d'écoulement ; 19 : « ablation valley »; 20 : lac supraglaciaire ; 21 : chenal supra-glaciaire; 22: terrasse juxta-glaciaire;  $23:$ roche moutonnée ; 24 : moraine flutée ; 25 : col de diffluence; 26: couverture morainique héritée : 27 : cône d'éboulis :  $28:$ « hummockv moraines » ; 29 : glace morte ;  $30$  : chenal sous-glaciaire: 31: ancien cône fluvioglaciaire ; 32 : débris supraglaciaires.

Noter les trois principaux assemblages entre des dépôts glaciaires et non glaciaires : les éboulis tronqués (1, 27), des dépôts fluvioglaciaires situés au contact de la moraine (17, 18, 19, 22). Cette dernière configuration apparaît notamment au niveau des confluences entre la vallée principales et les vallées perchées (cas B), ou plus généralement dans la partie aval d'un glacier, où les eaux de fusion sont abondantes (A, C, E).
Dans ce cas trois critères permettent l'identification de cet assemblage. (1) D'un point de vue topographique une opposition apparaît entre le cône d'éboulis, raide, au profil longitudinal tendu et légèrement concave et la morphologie plus complexe du placage morainique (fig. B-9). Le contact entre les deux unités est souligné par une rupture de pente. (2) Les faciès sédimentologiques diffèrent entre l'éboulis à structure openwork et le dépôt morainique à structure de surface fermée. Enfin (3) le critère pétrographique suffit le plus souvent à différencier les dépôts en fonction de leur provenance, en faisant la part entre les dépôts de versants d'origine supraglaciaire locale, et les dépôts morainiques provenant de la zone d'accumulation glaciaire (fig. B-9). Les mêmes traceurs sédimentaires que ceux évoqués précédemment sont alors utilisés : les grès carbonifères dans la vallée de la Clarée, les granites et gneiss en Guisane, ou encore les roches vertes du cortège ophiolitique dans la vallée du Guil.

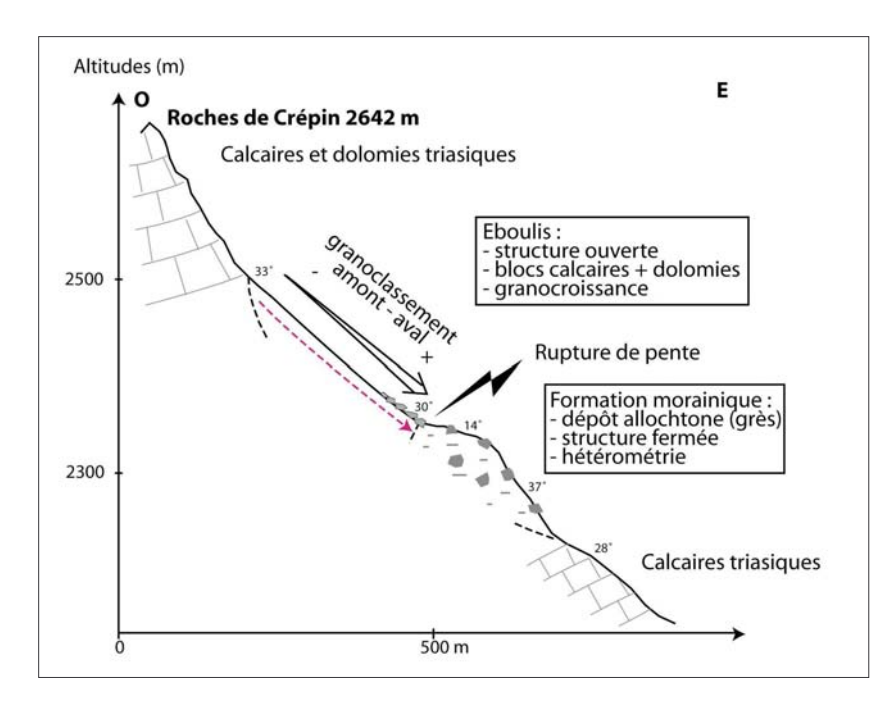

Figure B-9 : Contact entre un dépôt d'éboulis  $et$ une formation morainique  $en$ Haute-Clarée **(Secteur)** des Cerces, versant de rive droite).

Nous notons une opposition morphologique, sédimentologique et pétrographique de part et d'autre de la zone de contact.

Les matériaux d'origine supraglaciaire sont des calcaires ou dolomies triasiques, la raideur de l'escarpement entretient la fourniture du matériel. Les grès carbonifères constituent quant à eux l'apport allochtone. La préservation des dépôts est ici favorisée l'affleurement des calcaires en bas de versant.

Les terrasses juxta-glaciaires constituent un second type d'assemblage de dépôts fréquemment observé sur les marges d'un glacier de vallée (fig. B-8, n°17-18-19-22). Elles sont issues d'un colmatage d'origine fluviatile ou lacustre au contact d'un glacier et de son versant supra-glaciaire. Le glacier joue un double rôle dans leur genèse : d'une part il entrave les écoulements, d'autre part ses eaux de fusion assurent l'alimentation de la dynamique lacustre ou fluviatile (Benn & Evans, 1998). Les terrasses juxta-glaciaires se développent au contact du glacier, sur sa marge externe : elles constituent une limite a maxima du contour du glacier. Toutefois ces formes révèlent une abondance des eaux de fusion glaciaire : elles sont donc souvent corrélatives d'une fonte glaciaire et ne représentent pas, à la différence des moraines, une avance maximale d'un glacier.

Ces terrasses se localisent de façon préférentielle au niveau des zones de confluence entre la vallée principale et les vallées secondaires perchées. Les glaciers secondaires s'amenuisant plus rapidement, un réseau hydrographique peut se développer dans la vallée perchée, tandis que le glacier principal exerce une retenue (fig. B-8, n°18). Des formations fluviatiles, voire lacustres, sont ainsi déposées (Owen & Derbyshire, 1988 ; de Graaf, 1996). De plus, cette situation perchée sur un gradin de confluence peut favoriser la préservation des dépôts suite au retrait glaciaire.

Dans la partie aval d'un glacier, les eaux de fusion peuvent alimenter un véritable réseau hydrographique, situé entre le versant et la moraine, appelé « ablation valley » (Hewitt, 1989). Les écoulements s'effectuent alors parallèlement à la crête morainique. Le préservation de ces terrasses suite au retrait glaciaire est incertaine : la disparition du glacier peut entraîner une déstabilisation de la moraine et donc de l'ensemble de l'assemblage, tandis que la fusion d'éventuels culots de glace présents dans les dépôts peut induire des déformations dites « glaciotectoniques » (Benn & Evans, 1998).

D'un point de vue sédimentologique, on retrouve au sein des dépôts juxtaglaciaires les caractéristiques liées à la dynamique de sédimentation : les formations fluvio-glaciaires sont ainsi le plus souvent stratifiées, constituées de galets décimétriques (rarement pluri-décimétriques) imbriqués. Deux indicateurs permettent cependant de les différencier de dépôts fluviatiles classiques. (1) Des intercalations de matériel morainique, ou provenant des parois sus-jacentes, peuvent apparaître au sein des dépôts fluvioglaciaires (de Graaf, 1996 ; Bitinas et al., 2004) (fig. A-13 & A-14). Il faut donc lever des coupes, effectuer des comptages pétrographiques dans les différentes unités qui les constituent pour tenter de déterminer la provenance du matériel. De même, les intercalations morainiques contrastent avec les dépôts fluviatiles par leur aspect de diamicton massif peu trié. (2) Des déformations glacio-tectoniques peuvent déformer la stratification originelle des dépôts.

Les édifices morainiques, éventuellement associés à des unités morpho-sédimentaires non glaciaires, constituent donc un témoignage du niveau minimal atteint par les glaces. A noter que les héritages associés à l'action des eaux de fusion glaciaire sont corrélatifs d'une phase de déglaciation, ils ne correspondent pas nécessairement au niveau atteint par les glaces lors d'une phase pléniglaciaire. Par ailleurs, ces indicateurs ne peuvent être utilisés que dans les parties aval des glaciers (zones d'ablation glaciaire), où le matériel sédimentaire est déposé. Ces indices doivent donc être associés aux traces du raclage glaciaire.

Sur la période récente, couvrant les XIXè et XXè siècles, ces indicateurs peuvent être également complétés par des documents d'archives dont l'intérêt est de pouvoir fournir des éléments non décelables à partir des données de terrain (état de surface du glacier, etc.).

# I-2. Le recours aux documents d'archives

Les documents anciens constituent, sur la période récente (notamment les XIXè et XXè siècles), un appoint essentiel pour reconstituer les extensions passées des glaciers. Ainsi cartes, photographies, dessins ou encore archives agricoles ont permis de mieux cerner les évolutions climatiques et leurs impacts sur le milieu naturel de cette période (Leroy-Ladurie, 1967 ; Fanthou & Kaiser, 1990; Fanthou, 1994; Martin, 1996; Mendibil, 2001). De nombreux travaux de reconstitution de l'évolution des glaciers au cours des derniers siècles, en s'enrichissant de cette documentation, ont amélioré la connaissance du « calendrier glaciaire » du Petit Age de Glace dans les Alpes (Vivian, 1975 ; Portmann, 1977 ; Orombelli & Porter, 1982 ; Assier, 1993 ; Holzhauser & Zumbühl, 2002).

Les documents à notre disposition sont de natures diverses (gravure, photographie, carte, esquisse...) mais leur conception plus ou moins rigoureuse nécessite d'en discuter la qualité et la nature de l'information retirée.

# 1-2.1. La consultation des cartes anciennes

Depuis les cartes de Cassini publiées au XVIIIè siècle, le secteur a été couvert par les cartes d'Etat Major (1850, 1874), puis par la carte topographique levée par le service des armées (1928, actualisation en 1932), et enfin par la carte topographique actuelle (IGN, levée en 1975). A ces cartes s'ajoutent deux cartes-esquisses plus confidentielles, levées à la fin du XIXè siècle (Joanne, 1897) et « après la guerre<sup>1</sup> » (Paillon, 1924).

 $\frac{1}{1}$ : à la fin de la première guerre mondiale.

Cependant ces documents ne sont pas tous d'égale qualité. La carte de Cassini, où la représentation du relief révèle un grand nombre d'erreurs géométriques et où l'extension glaciaire est à peine suggérée, n'est pas utilisable pour une reconstitution de l'englacement.

Les cartes d'Etat Major présentent un certain nombre d'erreurs dans la cartographie du relief (annexe III). Même si la carte levée en 1874 est plus précise que celle de 1850 (figuration des courbes de niveau), elles n'ont pu, ni l'une ni l'autre, être directement utilisées dans un SIG. Malgré ces limites, il est possible d'en retirer certaines informations qualitatives. La première de ces informations est la confluence de glaciers, par exemple la confluence bien visible du Glacier Blanc et du Glacier Noir ou encore la confluence des glaciers d'Ailefroide et du glacier du Sélé. Un autre type d'information est l'extension relative d'un glacier en comparaison avec différents repères topographiques tels son cirque collecteur, un sommet particulier, etc.

La carte-esquisse de 1897 (Joanne, 1897), publiée à une échelle trop petite, n'est pas d'une grande précision dans le contour des glaciers, et un certain nombre d'erreurs dérivées de la carte d'Etat-Major subsistent. Elle est en revanche accompagnée de descriptions littérales d'itinéraires d'alpinisme et de randonnées qui indiquent la présence et l'état de certains glaciers.

Les cartes-esquisses levées autour de 1920 et publiées en 1924 sont le fruit d'une collaboration entre le Club Alpin Français et la Société du Tourisme du Dauphiné. Bien que le relief ne soit que vaguement esquissé, il est correctement retranscrit et un soin particulier a été apporté à la cartographie du contour des glaciers.

En 1928 apparaît la première véritable carte topographique, levée par les armées au 1/20000. Elle se caractérise par une grande précision dans la figuration du relief (courbes de niveau équidistantes de 10m), des cours d'eau, de la végétation et des glaciers (cartographie des rimayes, des zones de séracs, etc.). Projetée dans le système Lambert III, cette carte préfigure la carte topographique actuelle. Elle a été mise à jour en 1932, mais essentiellement d'un point de vue de l'occupation du sol.

La carte topographique actuelle a été levée en 1975 : bien qu'à plus petite échelle que la carte de 1928 (1/25000), elle constitue un document d'une remarquable précision.

Les trois documents où le relief a été correctement figuré (cartes de 1920, 1928, 1975) ont été numérisés et géoréférencés dans un système de projection commun (Lambert III) sous le logiciel TNT. Toutefois, la carte esquisse de 1920 (Paillon, 1924), géométriquement déformée, a été préalablement redressée sous le même logiciel en choisissant 12 points de référence dont les coordonnées géographiques sont connues. Le logiciel déforme alors la carte de telle sorte que les 12 points de référence sont correctement positionnés au sein du système de projection (annexe IV).

A partir de ces cartes, les contours des glaciers ont été vectorisés et insérés dans un SIG, ce qui a permis d'aboutir à une cartographie diachronique de l'englacement (cf. *infra*).

#### I-2.2. Les photographies aériennes

Le secteur a été régulièrement couvert par des missions aériennes depuis 1952. Ce suivi permet la constitution d'une banque de données remarquable, même si sur certaines missions des problèmes ponctuels peuvent en gêner la lecture : importantes ombres portées sur les clichés de 1960, quelques nuages sur ceux de 1967... La lecture et l'utilisation des photographies aériennes souffrent néanmoins des déformations géométriques liées à leur mode d'acquisition.

La méthode d'orthorectification des clichés consiste à utiliser un logiciel de photogrammétrie tel que TNT pour ortho-rectifier les clichés à partir d'un couple stéréoscopique (annexe V). Très séduisante et rigoureuse, cette méthode présente pourtant de multiples contraintes : elle est très coûteuse car elle nécessite l'acquisition de nombreux clichés à l'Institut Géographique National, elle est également coûteuse en temps et en énergie (plusieurs jours de travail pour l'orthorectification d'un seul couple). Enfin, dans les zones de montagne comme le haut-bassin durancien, l'ampleur du relief rend les déformations particulièrement importantes,

gênant ainsi le processus de redressement. Le résultat peut parfois être erroné, mais le logiciel permet un contrôle de ces erreurs en déterminant les résidus existant entre la position réelle des pixels dans le système de projection et leur position au sein de l'image rectifiée. Pour l'ensemble de ces raisons nous n'avons appliqué cette méthode que sur un secteur particulier où les résidus restaient acceptables (décalage maximal de 1 pixel) : l'amont du vallon de Celse-Nière (Vallouise, face sud du Mt-Pelvoux), pour trois différentes dates (1952, 1960 et 1981).

Nous avons consulté à la photothèque nationale de l'IGN (Saint-Mandé) les autres clichés aériens, à partir desquels nous avons cherché à situer la position des fronts glaciaires en nous référant à de multiples points de repères. Cette méthode permet de cadrer chronologiquement les moraines identifiées sur le terrain.

# I-2.3. Les descriptions naturalistes de la fin du XIXè - début du XXè siècle

Le rayonnement des grands naturalistes du XIXè siècle, conjointement avec l'avènement de l'alpinisme, entraîne chez de nombreux scientifiques un nouvel intérêt pour les milieux de montagne.

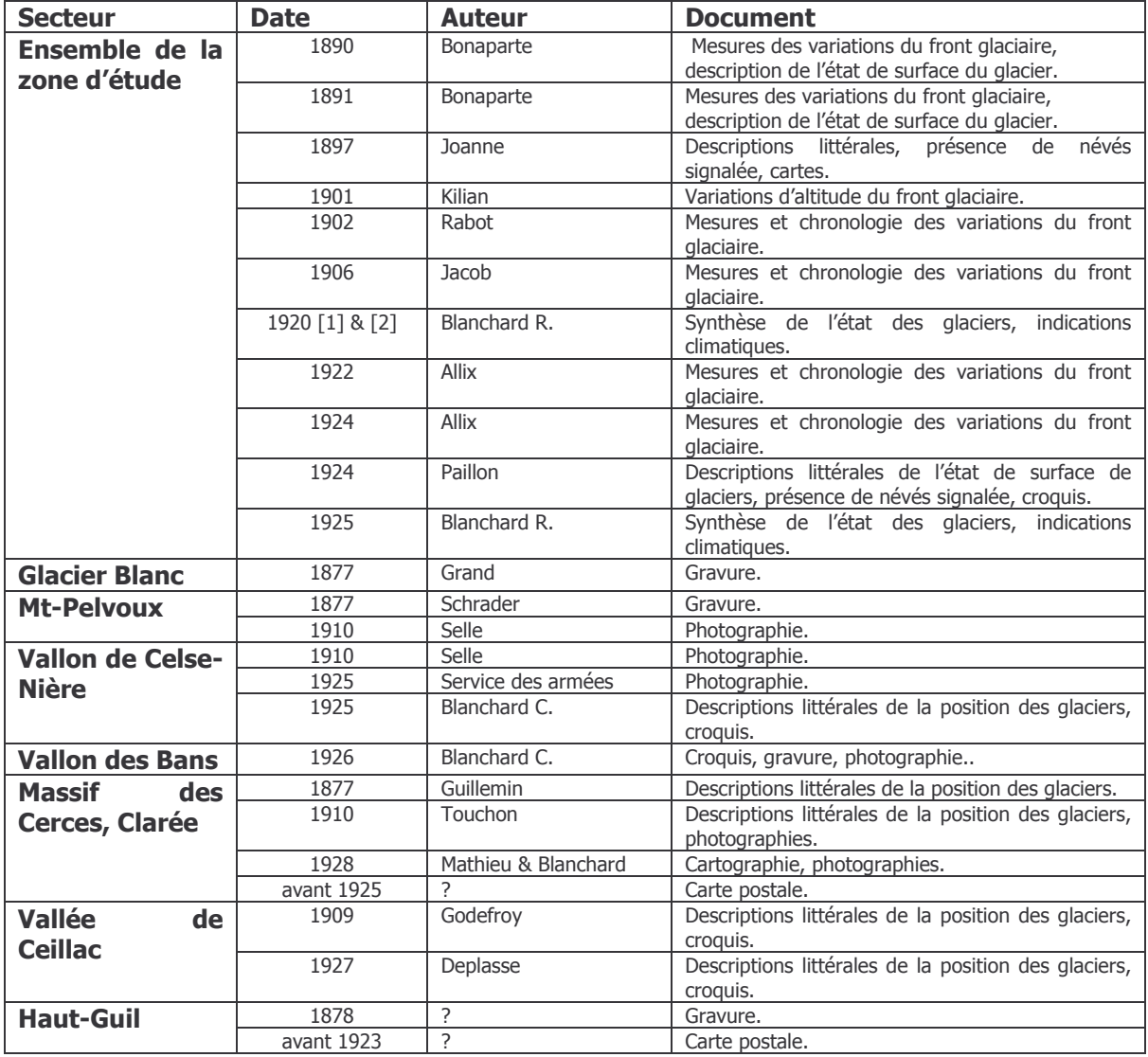

Tableau B-1: Documents anciens utilisés dans cette étude.

Les références détaillées sont répertoriées dans la bibliographie.

Les premières mesures des variations glaciaires sont par exemple publiées à la fin du XIXè siècle. Le Massif de l'Oisans étant cependant plus difficile d'accès que celui du Mt-Blanc ou de la Vanoise, les descriptions y furent moins nombreuses et les mesures des variations glaciaires moins systématiques. Des écrits, le plus souvent illustrés de gravures et croquis, ont tout de même été publiés, notamment dans la revue du Club Alpin Français (devenue ensuite « La Montagne »), tandis que des mesures ont été réalisées dans le cadre des « études glaciologiques » (Allix, 1924).

Plusieurs types d'information ont pu être recueillis (tabl. B-1). Quelques mesures précises concernant les variations glaciaires (et notamment la longueur des glaciers) ont été publiées (Bonaparte, 1890 & 1891; Kilian, 1901; Rabot, 1902; Allix, 1924); elles sont parfois agrémentées de descriptions qualitatives sur l'état du glacier (présence de crevasses, faible couverture neigeuse...). Plus nombreuses sont les descriptions naturalistes effectuées sur un secteur particulier du Briançonnais, où les glaciers ne constituent qu'un point évoqué parmi d'autres (Guillemin, 1877 ; Godefroy, 1909; Touchon, 1910; Blanchard, 1925 & 1926; Deplasse, 1927; Mathieu & Blanchard, 1928). Ces descriptions s'accompagnent fréquemment de croquis. En complément de ces derniers, quelques gravures et cartes postales ont été retrouvées, permettant de donner une information qualitative sur l'état des glaciers : la présence ou l'absence de glaciers et de névés, l'extension relative des glaciers en comparaison avec divers éléments du relief, etc.

Le travail de terrain et la recherche documentaire constituent donc les movens de déterminer les différentes étapes de la disparition des glaciers : une attention particulière est portée sur les variations de l'extension glaciaire, mais également sur l'abaissement progressif du niveau atteint par les glaces. Ces deux paramètres sont indispensables pour comprendre comment les marges glaciaires se réajustent lors et après la déglaciation.

# II-L'évolution géomorphologique des marges glaciaires

La disparition d'un glacier crée une triple perturbation dans l'évolution géomorphologique des marges glaciaires : un phénomène de décompression, un abaissement du niveau de base local et la libération d'eaux de fusion. Notre démarche cherche à établir les conséquences de ces ruptures d'équilibre sur les transits de sédiments qui s'effectuent depuis les marges désenglacées jusqu'au drain principal du bassin-versant. Il s'agit donc de mettre en évidence les relais de processus qui s'organisent : tout d'abord en étudiant les modalités de la libération de matériel sédimentaire depuis les marges désenglacées, puis en précisant comment les sédiments ainsi libérés sont transportés jusqu'au drain principal.

# II-1. La libération de sédiments depuis les marges désenglacées

A ce premier niveau l'objectif est triple. Nous devons étudier successivement les différentes sources sédimentaires pour identifier les processus qui provoquent la libération des sédiments, comprendre comment ils se déclenchent suite à la disparition du glacier et enfin savoir quand la production de sédiments culmine. Nous présentons ainsi la grille de lecture établie pour les différentes sources en vue d'établir des scenarii de leur évolution.

# II-1.1. L'évolution des parois rocheuses

Les dynamiques de versants comme les glissements de terrain ou les écroulements rocheux peuvent être plus fréquents en contexte paraglaciaire, sous l'effet du phénomène de décompression (Lewis, 1954; Evans & Clague, 1994; Benn & Evans, 1998; Scavia et al., 1999...). Les conséquences s'expriment par des faits variés comme (1) une accélération de l'accrétion des talus d'éboulis (Luckman, 1988; Beaudouin & King, 1995; Luckman & Fiske, 1995; André, 1997), ou (2) le déclenchement de mouvements de masse dont l'ampleur peut elle-même varier entre l'écroulement de 10<sup>6</sup> m<sup>3</sup> (Hewitt, 1998, 2002 [3]; Ballantyne & Stone, 2004) et le simple basculement de blocs (Matthews & Shakesby, 2004).

L'instabilité des versants dans le haut bassin durancien a été soulignée à diverses reprises (Lahousse, 1994 & 1997; Barféty et al., 1995; Breteaux, 1998 & 1999). Cependant, bien que l'efficacité du phénomène de décompression soit désormais admise, les différentes dynamiques de versant peuvent se développer en relation avec des paramètres non paraglaciaires (sismicité, contexte lithologique, raideur des pentes...) (Fort, 2005). Nous devons donc identifier les causes qui régissent la localisation et le déclenchement des dynamiques de versant, et comparer l'importance de la décohésion relativement à d'autres paramètres comme la lithologie ou la topographie.

Pour répondre à ces questions nous proposons une approche à deux échelles spatiales : à l'échelle régionale d'une part, puis à l'échelle du versant d'autre part.

### a) Etude à l'échelle régionale

A l'échelle régionale nous cherchons à identifier les phénomènes d'instabilité, à les caractériser (nature, ampleur...) pour alimenter une base de données à l'échelle de la Haute-Durance. Nous avons distingué trois principaux types de mouvements de masse : les écroulements rocheux, les éboulements et les glissements. Leur identification a été réalisée sur le terrain ainsi que par consultation des cartes géologiques et des photographies aériennes. Les clichés issus de la mission IFN 05 de 1981 ont notamment été utilisés en raison de leur grande échelle (1/17000) et de leur qualité de contraste.

Les écroulements correspondent au déplacement en masse de volumes rocheux sous l'action de la gravité pure (Flageollet, 1989). Les dépôts associés présentent une forme variée, mais leur profil longitudinal est le plus souvent convexe avec un front pouvant dépasser la pente d'équilibre (Hewitt, 1999 & 2002 [3]). La texture du dépôt peut varier de semi-ouverte à support clastique à fermée, l'abondance de matrice étant due à la pulvérisation des blocs rocheux lors de leur mise en mouvement (Hsü, 1975; Hewitt, 2002 [3]; Fort, 2000 & 2003). Pour les mêmes raisons les blocs sont très anguleux, parfois à l'aspect déchiqueté. L'hétérométrie est maximale et il est rarement observé de granoclassement longitudinal particulier, en revanche les blocs tendent à être relevants, inclinés à contre-pente.

Ce type de processus ne doit pas être confondu avec de simples chutes ou basculements de blocs dont le déplacement depuis la zone de départ est limité (Flageollet, 1989 ; Matthews & Shakesby, 2004). Par souci d'éviter les confusions nous appelons ces derniers « éboulement ». Les dépôts associés à ces éboulements présentent des formes variées, voire confuses (simples amas de blocs de quelques dizaines à centaines de mètres cubes). Leur déplacement étant limité, les blocs ne sont pas pulvérisés et la fourniture de matrice lors de leur mise en place est donc faible (structure de surface ouverte).

Les glissements correspondent au déplacement d'une masse le long d'un versant, en suivant essentiellement un mouvement de translation, éventuellement accompagné d'une rotation. La gravité joue un rôle moteur mais le déclenchement peut être assisté par l'humidité, la viscosité des formations mises en mouvement. A l'amont se distingue une couronne d'arrachement, matérialisée par un escarpement le plus souvent dénué de végétation. Elle délimite une partie concave qui correspond à la partie supérieure du compartiment glissé ; des fissures, voire une succession de ressauts peuvent accidenter cette zone. Plus en aval on distingue le corps du glissement de forme convexe. Dans le cas de glissements-coulées le corps glissé est parfois marqué par des rides de compression transversales et latérales.

Une attention particulière a été portée sur les dépôts associés au mouvement de masse afin de reconstituer les étapes de leur mise en place. Des profils topographiques ont été effectués, associés à une cartographie à grande échelle afin d'identifier, éventuellement, plusieurs générations de dépôt. L'identification des faciès pétrographiques a également été effectuée, car dans le cas de versants à la pétrographie différenciée, elle peut permettre de localiser la zone source du matériel.

Or cet argument est essentiel pour attester d'une éventuelle origine paraglaciaire : il s'agit notamment de savoir si la zone déstabilisée se situe sous ou au dessus du niveau atteint par les glaces. Trois hypothèses sont envisageables. (1) La zone déstabilisée se situe sous la trimline, où la décompression est maximale. La décohésion est alors un facteur d'instabilité à part entière dont l'importance est à discuter en fonction du contexte litho-structural ou topographique local (Matthews & Shakesby, 2004). (2) La zone déstabilisée se situe de part et d'autre de la trimline. La décohésion peut favoriser une instabilité en bas de versant, l'instabilité est alors susceptible de se répercuter sur la partie supérieure du versant en fonction de paramètres structuraux (lignes de faille, plans de faiblesse) ou topographique (forte énergie de relief entretenant l'instabilité) (Bovis, 1990 ; Ballantyne, 2002 [2] ; Holm et al., 2004). (3) La zone déstabilisée se situe entièrement audessus de la trimline et le rôle de la décohésion est alors à exclure. Enfin, un dernier argument permettant de discuter de l'origine du mouvement de masse est la datation de son déclenchement (cf. chapitre IV.).

### b) Etude à grande échelle

A plus grande échelle, les éventuelles néo-diaclases liées au phénomène de décohésion doivent être identifiées. La finalité est de préciser comment elles affectent et fragilisent le substratum rocheux, donnant lieu à de possibles mouvements de masse. La décohésion postglaciaire est effectivement reconnue pour augmenter le degré de fracturation du substrat rocheux en créant des néo-diaclases subparallèles à la topographie de surface (Lewis, 1954) ou verticales dont l'axe est subparallèle à l'écoulement glaciaire (Holm et al., 2004) (fig. B-14). Dans les zones d'instabilité nous avons effectué un relevé systématique des diaclases pour en reconstituer le réseau. Il s'agit de relever les orientations des diaclases et d'en déduire un diagramme fréquentiel d'orientation (« rose des vents »). Les orientations préférentielles des lignes de fracture ont été confrontées aux schémas structuraux connus pour distinguer les diaclases d'origine structurale des néo-diaclases. Les orientations de ces néo-diaclases ont également été comparées avec l'orientation du paléo-glacier, la finalité étant de vérifier le lien génétique entre les fractures et la décohésion post-glaciaire. Dans la mesure du possible nous avons tenté de caractériser l'inclinaison des plans de diaclasage et éventuellement la profondeur des diaclases. En effet, la fracturation liée à la décompression post-glaciaire est reconnue pour être relativement superficielle, affectant les premiers mètres du substratum rocheux (Lewis, 1954).

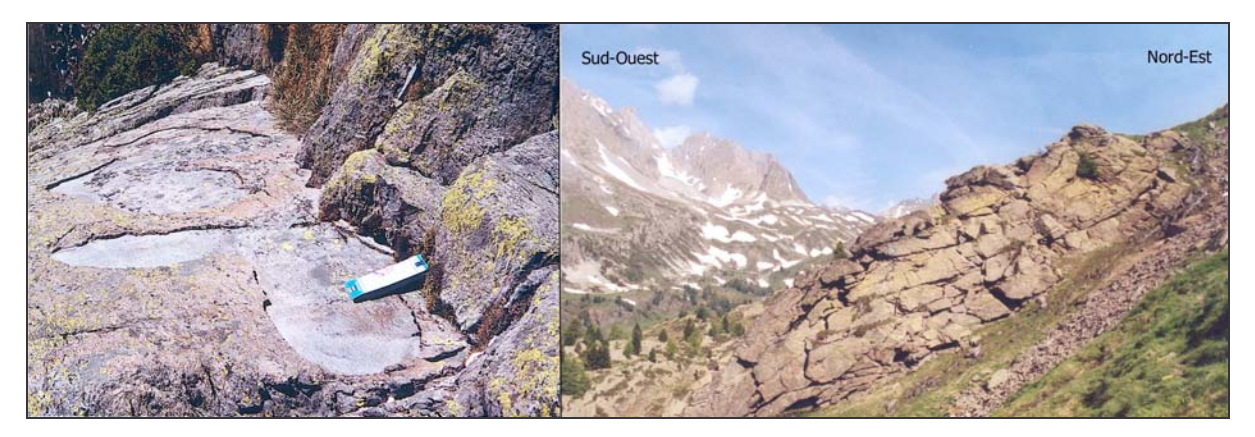

Figure B-14 : Ouverture de diaclases et démantèlement d'affleurements rocheux moutonnés.

Haute-Clarée, chalets de Laval, alt. 2280 m, site recouvert d'environ 300 mètres d'épaisseur de glace. L'affleurement rocheux (grès carbonifère) est accidenté par des diaclases béantes (à droite) dont l'origine est structurale ou liée à la décompression ? A grande échelle (à gauche) les affleurements sont marqués par un écaillage superficiel (0,5 à 1 cm d'épaisseur).

Cette approche vise à comprendre l'évolution des grandes parois qui ont été désenglacées et à discuter comment le phénomène de décohésion se matérialise sur le terrain à petite puis à grande échelle. Par ailleurs une attention particulière doit être portée à la reconstitution chronologique des événements car elle permet (1) de préciser si la décohésion intervient directement dans le déclenchement des mouvements de masse ou si elle ne demeure qu'un facteur favorable et (2) de quantifier le rythme de la fourniture sédimentaire qui vient alimenter le drain principal d'un bassin-versant. Ce point sera abordé lors du chapitre IV.

# II-1.2. Caractérisation de l'évolution des dépôts de pente sur les versants désenglacés

Un édifice juxta-glaciaire correspond à une source sédimentaire associant des matériaux morainiques et des matériaux non glaciaires (éboulis, dépôts torrentiels ou fluvio-glaciaires) accumulés au contact du glacier. De fait, l'évolution des édifices juxta-glaciaires en contexte de déglaciation est complexe car elle dépend des dynamiques qui interviennent (1) à l'aval, sur la face interne des moraines, (2) depuis le domaine supraglaciaire, à l'amont. Au final il peut en résulter un assemblage complexe de différentes unités morphosédimentaires, étagées ou emboîtées (Hewitt, 1989 : Mercier, 2002 : Jomelli et al., 2003) (fig. B-15).

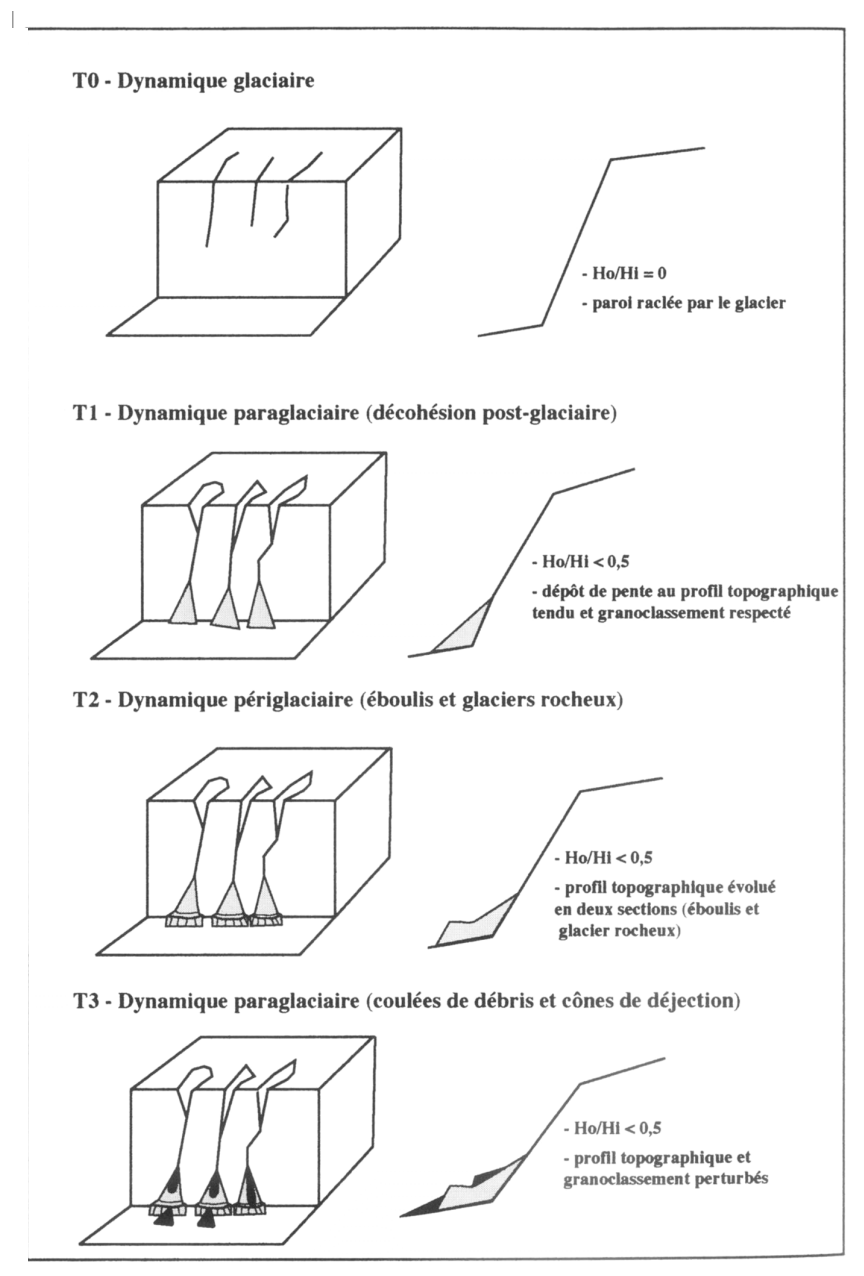

Figure  $B-15:$ Evolution polygénique de versants désenglacés (Mercier, 2002).

Ce modèle montre l'évolution séquentielle d'un versant désenglacé en relation avec des changements de dynamiques qui interviennent depuis l'amont. Cette évolution aboutit à un agencement complexe d'unités morphosédimentaires, impliquant la nécessité de les identifier une à une au travers de profils toposédimentologiques.

Etabli au Spitzberg, ce modèle doit être modifié **DOUT** s'appliquer à une montagne comme la Hautealnine Durance: la présence de moraines latérales plaquées en bas de versant peut perturber le scénario défini. (1) Une zone d'accumulation sédimentaire temporaire entre la moraine et le versant peut retarder les transits sédimentaires le long de la paroi. (2) La formation morainique constitue une source sédimentaire pouvant être remaniée et à partir de laquelle se développent des dépôts de pente.

Ces édifices constituent un maillon essentiel dans les relais de processus qui interviennent depuis les versants supraglaciaires jusqu'au fond de vallée : il faut donc reconstituer leur évolution géomorphologique pour :

- connaître comment se rétablissent les transits de sédiments depuis les parois vers le fond de vallée :

- estimer la date à laquelle la mobilisation sédimentaire culmine.

Pour reconstituer l'évolution des édifices juxta-glaciaires nous identifions l'ensemble des unités morpho-sédimentaires qui constituent l'assemblage actuel, déterminons le type de processus responsable de chaque unité, puis reconstituons les étapes d'évolution en fonction de la position relative des différentes unités (fig. B-15 & B-16).

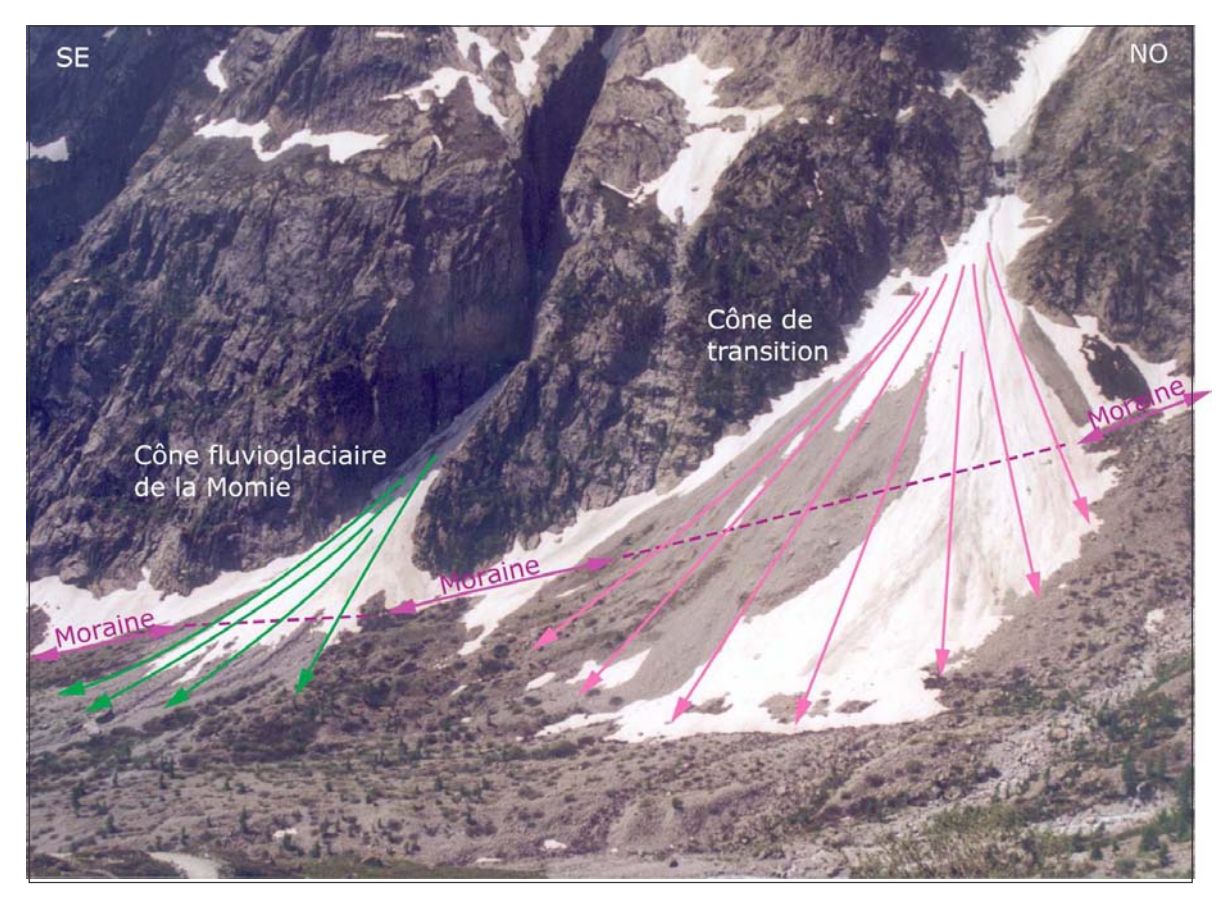

Figure B-16 : Exemple d'évolution d'édifices juxtaglaciaires (rive droite du Glacier Noir).

Les différentes unités constituant l'assemblage ont été identifiées en appliquant les grilles de lecture établies pour les édifices morainiques et pour les dépôts de pente (cf. inf.). Avant le retrait du Glacier Noir les deux cônes étaient tronqués. L'objectif a donc été de connaître la date à laquelle le transit du matériel sédimentaire est rétabli entre les hauts de versant et le fond de vallée. De là nous pouvons estimer la durée de l'effet de barrage exercé par la moraine latérale après le retrait du glacier. Cliché : mai 2003.

L'identification des différentes unités et l'interprétation des processus associés se basent sur une grille de lecture établie pour les dépôts de pente (Francou & Hétu, 1989 ; Francou & Manté, 1990). Un dépôt de pente est « une formation détritique dont la mise en place est assurée par des processus et des agents de transport propres à un versant (...), elle peut présenter une forme bien identifiable mais le plus souvent elles présentent une succession de formes (des unités morphosédimentaires) liées les unes aux autres par une relation fonctionnelle » (Francou & Hétu, 1989). Nous en distinguons ici trois principaux types : les éboulis, les dépôts d'avalanche, les dépôts de lave de ruissellement.

Les éboulis sont « mis en place de facon progressive sur un versant par suite du détachement successif et de la chute de fragments rocheux d'une paroi rocheuse ou de toute pente inclinée à plus de 40-45° » (Francou & Hétu, 1989). Les modalités de mise en place sont donc régies par la gravité pure. Ce type de dépôt se caractérise par son profil longitudinal tendu à légèrement concave, les valeurs de pente sont proches de 35° (valeur modale d'après Francou, 1988 ; Francou & Hétu, 1989) et sont rarement inférieures à 25-27°, même dans la partie distale. Le dépôt se caractérise par une texture de surface ouverte, enfin la taille des blocs augmente depuis la partie proximale vers la partie distale.

Les dépôts mis en place ou assistés par avalanches peuvent présenter un profil longitudinal à la concavité bien marquée ; la forme peut néanmoins varier en fonction de l'importance jouée par les avalanches vis-à-vis de la gravité pure (« cône de transition » in Jomelli & Francou, 2000). Il semble toutefois que la pente proximale ne dépasse pas ou rarement la pente d'équilibre (33°), et que dans la partie distale la pente peut s'abaisser jusqu'à 10° (Jomelli, 1997 & 1999). La texture du dépôt peut être ouverte à semi-ouverte, souvent associée à un faciès hirsute, caractérisé par « une hétérométrie et une isotropie maximale, de gros fragments servant de support à de plus petits » (Francou & Hétu, 1989). Toutefois, le granoclassement longitudinal est normal.

Les dépôts mis en place par laves de ruissellement (de type « slush ») sont souvent modelés sous forme de cônes, dont la pente longitudinale varie de 25 à 30° dans la partie proximale à environ 10° dans la partie distale (Francou & Hétu, 1989 ; André, 1993 ; Mercier, 2001 & 2002). Les dépôts présentent une texture ouverte, les fines ayant été entraînées par ruissellement. Les blocs sont subémoussés à émoussés, et présentent un fort indice d'aplatissement (Mercier, 2002) ; leur taille maximale est souvent limitée à quelques centimètres en fonction de la compétence des flux. Ils se distinguent ainsi des autres types de dépôts évoqués précédemment. Le granoclassement longitudinal est inverse (décroissance des blocs d'amont en aval).

Les différentes unités morphosédimentaires constituant les édifices juxtaglaciaires ont été identiées : leur description a été effectuée en quatre temps.

- Nous avons caractérisé la forme prise par le dépôt, et levé son profil longitudinal, en mesurant tous les 20 mètres la valeur de la pente. Cette mesure a été réalisée à l'aide d'un clinomètre avec une précision de 1°.

- Nous avons décrit l'aspect général de la surface du dépôt, en différenciant les dépôts à texture ouverte de ceux à texture fermée.

- Le matériel présent en surface a été décrit en mesurant le diamètre des blocs (grand axe), et en caractérisant visuellement leur émoussé. Les observations ont été réalisées le long des profils longitudinaux, elles ont porté sur des échantillons de 30 blocs situés au sein d'un carré d'une surface de 1 m<sup>2</sup> (la surface a parfois été agrandie en cas de blocs trop imposants). De là nous avons déterminé la variation de la dimension des blocs le long du profil.

- Enfin dans un dernier temps nous avons, dans la mesure du possible, cherché à lever des coupes au sein du matériel.

Il apparaît ici essentiel de considérer un édifice polygénique comme un ensemble : les unités morphosédimentaires peuvent s'emboîter, se superposer, donnant lieu à des formes complexes résultant d'une mutation de processus (Mercier, 2001 & 2002 ; Jomelli et al., 2003). En fonction de la position relative des différentes nous avons cherché à reconstituer les étapes de leur mise en place. Cette approche peut être complétée sur le terrain par (1) l'estimation du degré de recouvrement végétal de chaque dépôt, notamment pour isoler les zones de sédimentation encore actives, et (2) par la lichénométrie (cf. chapitre IV). Sur la période récente, la succession chronologique des événements a pu être établie par le recours aux documents anciens. La carte topographique de 1928, ainsi que les clichés aériens (couvrant le secteur de la Haute-Durance depuis 1952) permettent en effet de réaliser un suivi de la mise en place des différentes unités morphosédimentaires.

A travers la caractérisation des mouvements de masse aui interviennent depuis les parois rocheuses, ou la reconstitution de l'évolution géomorphologique des édifices juxta-glaciaires, nous cherchons à établir les relais spatio-temporels qui interviennent depuis les versants désenglacés jusqu'au fond de vallée. L'optique finale est d'en inférer les rythmes de transfert de matériel, et donc d'en déduire les conséquences sur l'évolution géomorphologique du drain principal.

# II-2. L'évolution de l'activité du drain principal

Les drains principaux permettent le transit, voire l'exportation, du matériel sédimentaire fourni par les marges glaciaires le long de l'axe des vallées. L'objectif est ici de déterminer les ajustements morphodynamiques de ces cours d'eau en fonction de trois paramètres spécifiques au contexte d'un bassin-versant montagnard en cours de déglaciation : (1) la fusion glaciaire, (2) l'alimentation en matériel sédimentaire (apports depuis les marges glaciaires latérales) et (3) la présence de pièges sédimentaires (moraines frontales, dépôts de mouvements de masse) créant des niveaux de base locaux.

Pour caractériser l'activité d'un torrent proglaciaire nous avons porté notre attention sur les « valley-train » : plaines d'épandage fluvioglaciaires, confinées entre les versants (Benn & Evans, 1998). Ces plaines d'épandage, situées dans les élargissements des fonds de vallée, constituent les seuls secteurs aptes à enregistrer les variations morphodynamiques des hydrosystèmes et à conserver des dépôts hérités. Leur étude a été effectuée en deux temps :

- nous avons tout d'abord cherché à déterminer l'évolution de l'activité du cours d'eau par le biais de variables morphodynamiques ;

- ce travail a ensuite été complété par le levé de coupes pour chercher à caractériser l'évolution des modalités d'écoulement.

La finalité est d'établir un scénario de l'évolution d'un cours d'eau proglaciaire en phase paraglaciaire. Pour en déterminer les spécificités, ce scénario sera ensuite confronté à des modèles de référence établis par ailleurs dans un contexte glaciaire (Baker, 1974 ; Peiry, 1988 ; Salvador, 1991 ; Davidovich & Ananicheva, 1996 ; Sidorchuk & Borisova, 2000 ; Ramirez et al., 2001) et dans un contexte de montagne peu englacée ou complètement désenglacée (Piégay et al., 2000; Liébault & Piégay, 2001 ; Fort et al., 2002 ; Arnaud-Fassetta et al., 2005 ; Arnaud-Fassetta & Fort,  $2004$ ).

#### II-2.1. La caractérisation des cours d'eau par des variables morphodynamiques

Les variations de débit et de la charge sédimentaire d'un cours d'eau peuvent être déduites de cinq variables morphodynamiques : la largeur de la bande active, la profondeur et la pente du chenal, le style fluvial et la rugosité du lit. Afin de caractériser la réponse d'un hydrosystème aux perturbations paraglaciaires nous adoptons une démarche comparative diachronique. Or une information diachronique n'est réellement disponible que sur deux de ces cinq variables : la largeur de la bande active et le style fluvial (Peiry, 1988). La largeur de la bande active dépend des flux liquides et solides, tandis que le style fluvial, et plus particulièrement l'intensité du tressage, est directement corrélé avec la puissance fluviale (Starkel, 1983 ; Maizels, 1983) ; le seuil entre le style à méandres et le style en tresse est parfois estimé autour de 50 W/m<sup>2</sup> (Nanson & Croke, 1992 ; Schmitt et al., 2001). Ainsi:

- une augmentation concomitante de la bande active et du tressage est mise en relation avec l'augmentation des flux hydriques et solides;

- la réduction des débits liquides et de la charge sédimentaire impliquent en revanche une contraction de la bande active, une diminution du nombre de chenaux (voire la disparition du tressage).

Nous avons considéré la bande active comme étant l'ensemble des chenaux et des galets non végétalisés (Osterkamp & Hedman, 1982 ; Rundle, 1985). Le style fluvial a été caractérisé en calculant l'indice de tressage, à savoir la somme de la longueur de chaque bras, mesurée parallèlement à l'axe de la bande active, et déterminée par unité de longueur (Peiry, 1988 & 1997 ; Salvador, 1991 ; Miramont et al., 1998). L'indice de sinuosité brut (rapport entre la longueur du chenal principal et la longueur de l'axe de la bande active) a également été calculé.

Ce travail a été complété par le levé systématique d'une carte géomorphologique à grande échelle (1/5 000 à 1/10 000 selon les secteurs), intégrant plus particulièrement les accumulations fluvio-glaciaires actives ou non (fig. B-17). De nombreux profils transversaux ont été effectués, accompagnés de relevés granulométriques au sein de chaque unité morphosédimentaire (fig. B-18), afin de pouvoir identifier les différentes générations de dépôts et d'en déduire l'évolution de la dynamique du cours d'eau.

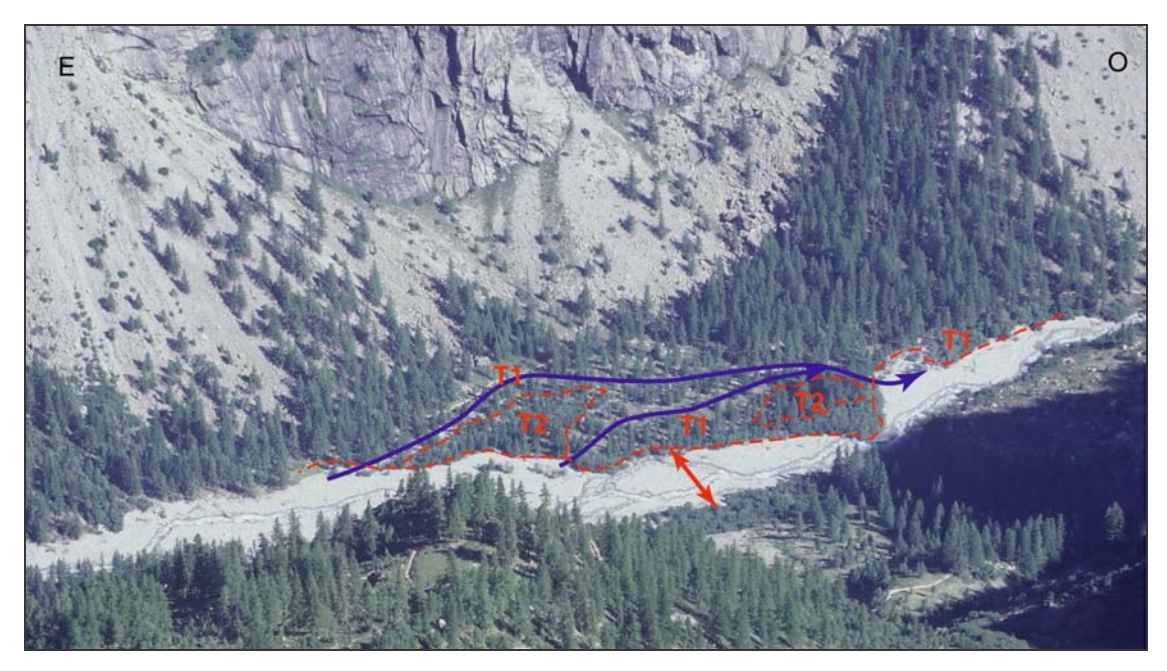

Figure B-17 : Exemple de « valley-train », Vallon de Celse-Nière (aval du glacier du Sélé).

La largeur du fond de vallée autorise le développement d'une plaine d'épandage large de 250 à 300 mètres, où différentes générations de dépôts ont pu être préservées (T1, T2). L'âge relatif de ces dépôts est souligné par la hauteur des mélèzes. Deux anciens chenaux ont été surlignés en bleu. La bande active actuelle (double flèche rouge) présente une largeur de 90 mètres. Noter que le style fluvial (faible indice de tressage) est ici fonction de l'heure de la prise de vue (8h) : les eaux de fonte sont peu abondantes. Cliché pris en août 2002, vue du versant nord de la Blanche (2900 mètres environ).

La reconstitution de l'évolution temporelle est néanmoins délicate : le contexte morphogénique très actif ne favorise pas la préservation des dépôts. Sur la période récente, le recours aux photographies aériennes et à la carte topographique levée en 1928 a permis de compléter les données de terrain. La carte de 1928 ne permet toutefois pas de déterminer la largeur de la bande active du cours d'eau mais donne une indication sur le style fluvial (nombre de chenaux, sinuosité...). Les clichés aériens permettent une approche plus quantitative : après les avoir rectifiés (annexe V) nous y avons mesuré l'emprise de la bande active, le nombre de chenaux identifiés dans la bande active et le nombre de chenaux en eau. Le nombre de chenaux en eau étant très variable en fonction de l'heure et de la date de prise de vue (cf. apport des eaux de fonte ; fig. B-17 & B-18), le tressage a été estimé à partir de l'ensemble des chenaux, identifiés dans la bande active, qu'ils soient en eau ou non.

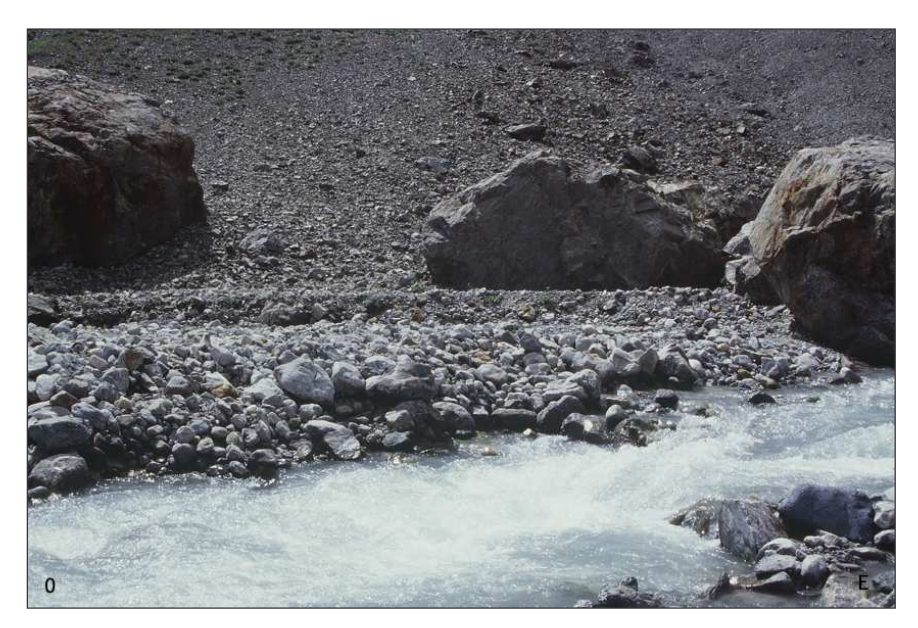

Figure B-18 : La rugosité du chenal d'un torrent proglaciaire.

 $P \cap$ relevés granulométriques permettent d'estimer la compétence des écoulements et la rugosité du lit. Ils ont été effectués entre 7 et 9 heures du matin, alors que les eaux torrentielles sont basses, permet-tant de découvrir en grande partie le chenal. Le rebord au troisième plan indique le niveau atteint quotidiennement par les hautes eaux. Cliché : Celse-Nière, 2300 m, août 2002.

### II-2.2. La description des faciès sédimentaires

Les descriptions de faciès sédimentaires permettent de déterminer la nature des écoulements actuels ou passés, donc de compléter les données acquises d'après les variables morphodynamiques. Nous avons pour cela levé des coupes au sein des dépôts des valleys-trains. Les clefs d'interprétation nous sont offertes par des études antérieures (pour une revue se référer à Benn & Evans, 1998). Nous avons notamment cherché à différencier les deux principaux types de dépôts de « valley-train » : ceux liés à une activité régulière du cours d'eau d'une part, et ceux liés à un événement de plus forte magnitude d'autre part.

L'activité régulière des écoulements proglaciaires se matérialise par des dépôts où se superposent de fines couches de limons, sables, graviers, qui correspondent à l'activité saisonnière d'un système en tresse (fonte plus ou moins importante du glacier amont) (Maizels, 1987 & 1993 ; Olsen & Andreasen, 1995; Magilligan et al., 2002).

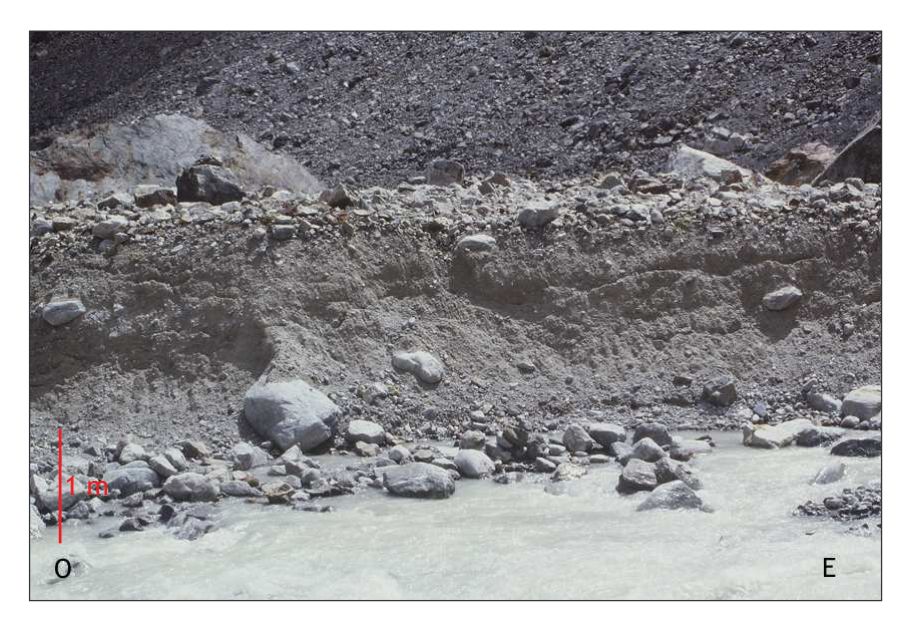

Figure  $B-19:$ Exemple d'enregistrement sédimentaire d'un événément de forte magnitude dans les « valley train ».

Coupe observée 200 mètres en aval du front du glacier du Sélé (alt. 2480 m). Noter structure à support la matriciel, révélatrice de la forte charge en suspension des écoulements. L'aspect massif suppose une mise en place lors d'un événement unique, entre 1960 et 1967 d'après les clichés aériens (cliché : 8 août 2002, 14 h).

Dans le cas d'événements de forte magnitude, lors d'une recrudescence marquée de la fonte glaciaire par exemple ou de la vidange d'une poche d'eau sous-glaciaires, les écoulements

peuvent devenir hyperconcentrés. Un tel chargement des écoulements est notamment lié à l'abondance de la farine glaciaire (fig. B-19). L'abondance de la matrice se retrouve dans les faciès sédimentologiques des dépôts : il s'agit de diamicton à support matriciel. Leur structure est généralement isotrope, même si les clastes les plus grossiers peuvent être rejetés au sommet des séquences (« floating clast »). Localement un granoclassement inverse peut apparaître (fig. B-19).

Les « valley-train » constituent notre champ d'investigation pour recueillir des données concernant l'évolution des hydrosystèmes. Leur étude s'effectue à deux niveaux principaux : d'une part la mesure de variables morphodynamiques telles que la largeur de la bande active ou l'indice de tressage et, d'autre part, la description sédimentologique des dépôts.

# III- La confrontation des variations glaciaires et des ajustements paraglaciaire dans une base de données commune

Nous insistons sur l'importance des relais de processus qui s'organisent depuis les marges glaciaires vers les hydrosystèmes. Or, pour reconstituer la chaîne des réajustements qui s'opèrent en fonction du retrait glaciaire, les données établies par les méthodes décrites précédemment doivent être traitées et intégrées dans un Système d'Information Géographique pour quantifier successivement:

- les variations glaciaires ;

- les perturbations (force de décohésion, volume d'eau libéré, etc.) liées à ces variations ;
- la réponse morphogénique des marges désenglacées.

L'objectif de cette démarche est de distinguer au sein de la période paraglaciaire des phases où les dynamiques opèrent des relais de processus efficaces, permettant l'exportation des sédiments vers les exutoires des bassins-versants, et des phases où les relais se bloquent, créant des piégeages sédimentaires au sein des bassins-versants.

# III-1. Les variations glaciaires et leurs conséquences sur les systèmes morphogéniques

La reconstitution des variations de l'englacement constitue le fondement de notre travail, dans la mesure où elle permet de comprendre l'ensemble des perturbations occasionnées par le retrait glaciaire sur les systèmes morphogéniques. Nous présentons ainsi les différentes étapes qui permettent de mesurer les variations glaciaires à partir de données de terrain puis les moyens de mesurer les conséquences directes sur les systèmes morphogéniques (libération d'eaux de fusion, décompression, etc.).

# III-1.1 Des données de terrain à la quantification des variations géométriques des glaciers

Les développements de la géomatique facilitent le traitement cartographique des indicateurs de terrain : le recours au SIG puis au MNT permet notamment la reconstitution de l'évolution de la géométrie des glaciers en trois dimensions. Nous présentons ainsi les méthodes utilisées pour effectuer le suivi des variations glaciaires à travers trois variables : la superficie, l'épaisseur, puis les ALEG.

#### a) La reconstitution des superficies englacées

La superficie des appareils glaciaires est la variable la plus simple extrapolable à partir de la reconstitution des contours glaciaires : elle est calculée sous les logiciels SIG. Chaque contour glaciaire, pour chaque glacier, et pour chaque date, a été vectorisé et inséré sous une table sous MAPINFO. Le logiciel permet ensuite de déterminer la surface de l'appareil glaciaire correspondant à chacun des contours. Nous disposons ainsi d'une table par glacier et par date (fig. B-20).

Cette base de données initiale peut être enrichie en croisant la cartographie des appareils glaciaires avec les données hypsométriques : par l'opération « découpage d'objets » sous MAPINFO, il est possible de découper l'aire d'un glacier en fonction des différentes tranches altitudinales. Le logiciel crée alors un obiet correspondant au croisement glacier - tranche d'altitude, dont il détermine ensuite la superficie. Le résultat permet pour chaque glacier et pour chaque date de déterminer la répartition de la surface englacée par tranche d'altitude.

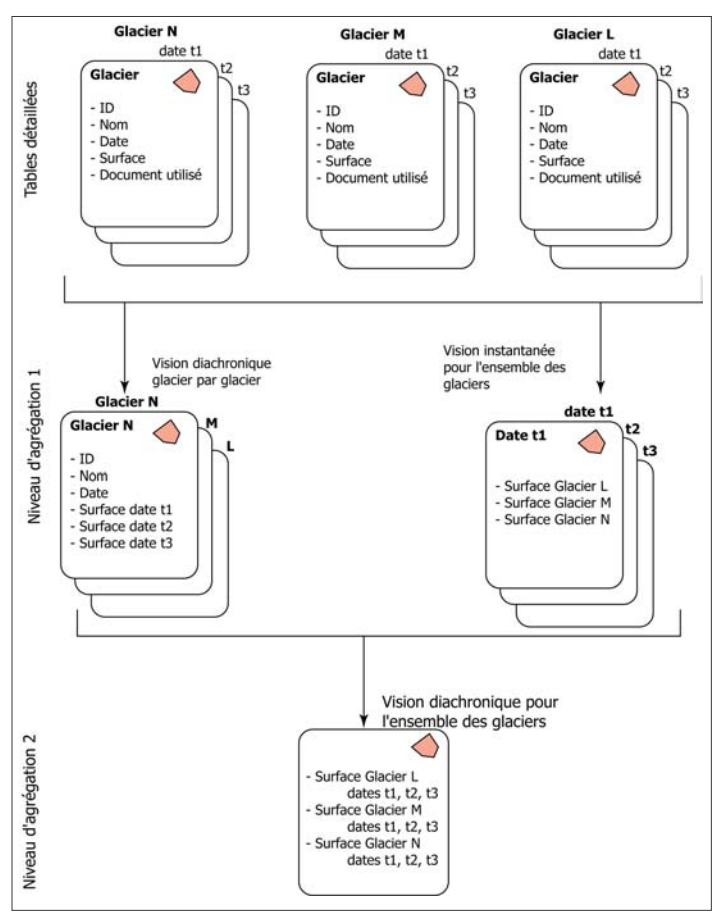

#### Figure B-20 : Organisation de la base de données de l'englacement.

Les tables détaillées sont difficilement exploitables en raison de leur nombre. Pour surmonter cet écueil nous avons procédé à deux agrégations (niveau 1), l'une par unité de lieu, l'autre par une unité de temps (Denègre & Salgé, 1996 ; Mennis & Fountain, 2001). La première agrégation consiste à regrouper les tables relatives à un même glacier pour toutes les dates d'observation. La seconde agrégation consiste à regrouper les tables de l'ensemble des glaciers pour une même date. De cette manière nous disposons d'une table par glacier et d'une table par date. Il est ainsi possible de cartographier l'évolution diachronique d'un glacier, ou de prendre  $\mathbf{u}$ cliché « instantané » de l'état de l'ensemble des glaciers à une date donnée.

L'ensemble de ces tables peut ensuite être agrégé en une seule table, recueillant pour chaque glacier leur superficie à chaque date considérée (niveau 2).

En reprenant le principe d'agrégation énoncé au paragraphe précédent, il est ensuite possible (1) d'effectuer un suivi diachronique de la répartition par tranche d'altitude de chaque glacier, (2) de déterminer pour une date donnée la répartition des superficies englacées par tranche d'altitude pour l'ensemble des glaciers (fig. B-20).

Enfin, en agrégeant l'ensemble des données, le logiciel permet d'effectuer un suivi diachronique de la répartition englacée par tranche d'altitude pour l'ensemble de la zone étudiée. Cette dernière démarche revêt un intérêt particulier dans la reconstitution des variations d'épaisseur et des variations des LEG, étroitement liées aux modifications de la répartition altitudinale des surfaces englacées (cf. inf.).

# b) La reconstitution de volumes glaciaires

Un Modèle Numérique de Terrain (MNT) est une restitution en trois dimensions du relief d'un secteur donné. Certains MNT, conçus et vendus par des organismes spécialisés (IGN notamment) présentent une résolution spatiale pouvant varier (en fonction du prix...) entre 50 et 70 mètres. Cette base de donnée est suffisante pour une approche régionale (sur l'ensemble de la HauteDurance) et permet l'économie de digitaliser les courbes de niveau sur l'ensemble du secteur. En revanche la résolution est trop grossière pour travailler à grande échelle. A cette fin nous avons alors réalisé des MNT en nous fondant sur les cartes topographiques actuelles.

La base de la réalisation est l'acquisition de données d'altitudes géoréférencées en latitude et en longitude. Dans notre cas, ces données d'altitude sont liées aux courbes de niveau : afin gu'elles soient géoréférencées, nous les avons vectorisées sous le logiciel MAPINFO en affectant la valeur de l'altitude à chacune d'entre elles. Cette table recueillant les données hypsométriques a ensuite été exportée sous le logiciel TNT, capable de restituer le relief à partir d'obiets vectoriels linéaires. La restitution du relief s'est opérée selon la méthode de triangulation par critère de Delaunay. Le logiciel édite dans un premier temps un fichier TIN, définissant les points de référence qui sont ensuite utilisés pour la triangulation (annexe VI). Ces points sont choisis de telle sorte qu'ils forment des triangles aussi équilatéraux que possible.

Sur la carte actuelle, les courbes de niveau permettent la construction d'un MNT doté de pixels de l'ordre de 5x5 mètres, avec une marge d'erreur altitudinale de 5 à 10 mètres, fonction de l'équidistance des courbes hypsométriques. Ces MNT, simulant le relief actuel, constituent un « fond » simulant le lit glaciaire, permettant ensuite de calculer les volumes de différents glaciers.

Le principe de la méthode est dérivé de la simulation de niveaux de crues à partir de MNT (G. André, 2003). Il s'agit de simuler le niveau atteint par les glaces, suggéré par la trimline, puis d'effectuer une soustraction entre le plan du niveau de la surface du glacier et la topographie sousglaciaire pour connaître le volume glaciaire.

Le niveau atteint par les glaces est déterminé en construisant un modèle numérique simulant l'altitude de la surface du glacier. Pour cela, il est nécessaire d'établir l'altitude minimale atteinte par le glacier le long de profils transversaux (fig. B-21). Au sein du SIG, on crée alors au niveau de ce profil une courbe de niveau affectée de la valeur de l'altitude atteinte par la surface du glacier. L'opération est ensuite réitérée sur l'ensemble de la longueur du glacier modélisé. Les courbes de niveau ainsi créées sont ensuite exportées vers le logiciel TNT, où elles servent à la reconstitution d'un MNT simulant le relief au niveau du glacier.

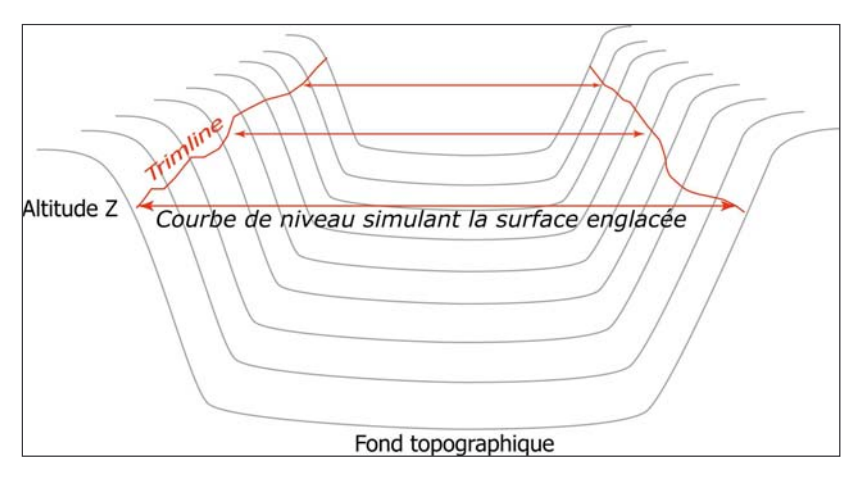

#### $B-21:$ Figure Principe de reconstitution du niveau atteint par les glaces.

Sur les flancs du lit rocheux, les critères de terrain  $n$ ais permettent de déterminer le niveau atteint par les glaces (ligne rouge). En connaissant l'altitude atteinte, il est possible de créer une courbe de niveau virtuelle, transversale à l'axe de la vallée, simulant l'altitude de la surface du glacier (doubleflèche).

Par une soustraction entre le MNT simulant le glacier et le MNT simulant le relief, il est alors possible de reconstituer en trois dimensions la géométrie du glacier (annexe VII).

Une telle reconstitution peut également s'effectuer à partir de la carte topographique de 1928. Les courbes de niveau correspondant à la surface d'un glacier peuvent être utilisées pour créer un MNT simulant un glacier à l'instar des courbes de niveau déduites des indices de terrain.

Quatre limites sont toutefois à prendre en considération. Les marges d'erreur peuvent être dues  $\dot{a}$ :

- l'acquisition des données de terrain permettant de simuler le niveau atteint par les glaciers ;

- l'évolution de la topographie du lit glaciaire depuis la disparition des glaciers :

- la résolution verticale et horizontale des MNT ;
- la simulation de la surface du glacier par des courbes de niveau.

En effet, les héritages glaciaires (notamment les moraines) ont tout d'abord pu être en partie remaniés (cf. sup.), les reconstitutions qui en découlent ne sont donc que des estimations a minima. De même des MNT représentant le relief actuel sont utilisés pour simuler le lit glaciaire. Or leur topographie a évolué : dans le cas de la Haute-Durance les anciennes zones de surcreusement ont notamment été comblées par les apports alluviaux ou les dynamiques de versants. L'épaisseur des remblaiements étant inconnue, la reconstitution ne permet alors que d'estimer l'épaisseur du paléo-glacier a minima. Les quantifications d'épaisseur des anciens glaciers ne constituent donc que des bornes minimales.

Ensuite les incertitudes sont liées aux marges d'erreur propres aux techniques de la géomatique. (1) La résolution verticale des MNT implique une marge d'erreur verticale de 5 à 10 mètres selon les cas. (2) La reconstitution simule un glacier dont la surface le long d'un profil transversal est horizontale, alors qu'elle est en réalité convexe dans la partie aval et concave dans la partie amont (Nesje & Dahl, 2000). Nous avons ainsi fait le choix de simplifier la modélisation et les représentations, plutôt que d'essayer d'améliorer « à l'estime » la courbure de la surface glaciaire. De plus il paraît illusoire de modéliser avec tant de finesse la surface du glacier quand la marge d'erreur verticale du MNT est de 5 à 10 mètres.

#### III-1.2. La reconstitution des lignes d'équilibre glaciaire.

Les LEG des glaciers passés ne peuvent pas être mesurées directement : il est nécessaire d'avoir recours à des méthodes d'estimation, lesquelles sont notamment basées sur la géométrie du glacier considéré, reconstituée à partir des formes (d'érosion ou construites) héritées.

#### a) Méthode « Accumulation Area Ratio » (AAR).

Cette méthode se fonde sur l'hypothèse que les superficies des zones d'accumulation et d'ablation sont proportionnelles, et que le coefficient de proportionnalité reste quasiment constant pour un même glacier, même si son extension varie.

Pour des glaciers de type alpin, la superficie de la zone d'accumulation correspond en général à 60 ou 70 % de la superficie totale du glacier (Meierding, 1982 ; Nesje, 1992 ; Benn & Evans, 1998). Ainsi, en se fondant sur la reconstitution du contour d'un glacier, il suffit de multiplier la superficie du glacier par la valeur du ratio pour déterminer la superficie de la zone d'accumulation, et de là la position de la ligne d'équilibre. En général, dans un contexte de montagne alpine, le ratio le plus fréquemment utilisé est de l'ordre de 0,65. Depuis, des études ont montré qu'il était nécessaire de le faire varier en fonction de la forme du glacier (Nesie, 1992 : Benn & Lehmkuhl, 2000; Nesie & Dahl, 2002). En tenant compte de ces travaux, nous avons retenu les valeurs de 0,55 pour les glaciers de cirque et de 0,65 pour les glaciers en langue.

L'estimation des ALEG par la méthode AAR était auparavant considérée comme longue et fastidieuse (Meierding, 1982). Du fait de l'amélioration des logiciels informatiques et des bases de données SIG leur calcul est désormais direct. Les données de la répartition de la superficie englacée par tranche d'altitude pour chaque glacier sont exportées vers un tableur (ici EXCEL) qui permet d'établir un graphique de l'aire cumulée du glacier en fonction de l'altitude, et de placer l'altitude de la ligne d'équilibre glaciaire (fig. B-22).

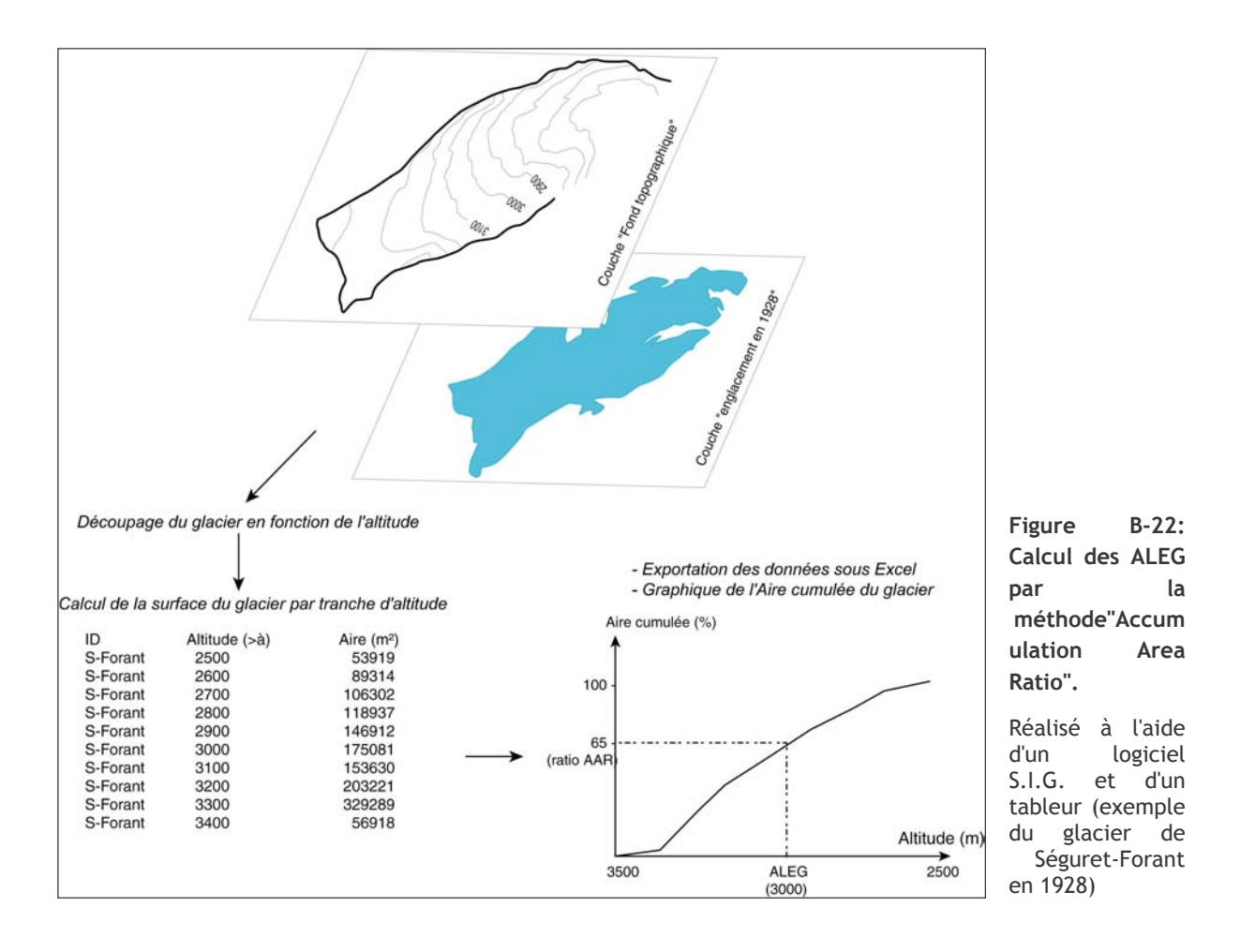

b) Méthode « Toe to Headwall Accumulation Ratio » (THAR)

La méthode THAR est une simplification de la méthode précédente, permettant de reconstituer les lignes d'équilibre glaciaire avec des données plus accessibles : les altitudes minimales et maximales atteintes par le glacier (Meierding, 1982). Le ratio utilisé ici correspond au rapport entre la dénivellation de la zone d'ablation et la dénivellation totale du glacier - il est en général de l'ordre de 0,4 ou 0,45 (Burbank & Fort, 1985 ; Nesje, 1992 ; Benn & Evans, 1998). Le calcul de l'altitude de la ligne d'équilibre peut se formaliser par l'équation suivante :

$$
ALEG = r \cdot (Alt_{\text{max}} - Alt_{\text{min}}) + Alt_{\text{min}} \tag{8}
$$

où ALEG est l'altitude de la ligne d'équilibre glaciaire (mètres), r est le ratio utilisé (sans dimension), Alt<sub>max</sub> est l'altitude de la rimaye du glacier (mètres), Alt<sub>min</sub> est l'altitude du front du glacier (mètres).

#### c) Méthode de la Médiane

La méthode de la médiane est la plus simple (Meierding, 1982 ; Benn & Evans, 1998), elle suppose que l'ALEG correspond à la moyenne de l'altitude maximale du glacier et de l'altitude minimale du glacier. Il s'agit en fait d'un cas particulier de la méthode THAR, avec un ratio de 0,5. Elle est en général utilisée pour travailler sur les glaciers de cirque.

#### d) Les autres méthodes

D'autres méthodes sont parfois utilisées, comme « l'altitude maximale des moraines » ou encore « l'altitude du fond des cirques » (Meierding, 1982 ; Benn & Evans, 1998). La première repose sur l'hypothèse que les moraines sont déposées uniquement dans la zone d'ablation du

glacier : l'altitude maximale des dépôts morainiques est donc supposée correspondre à la limite supérieure de la zone d'ablation, et donc à la ligne d'équilibre glaciaire. Cette méthode est toutefois rendue hasardeuse du fait des remaniements possibles des édifices morainiques après la disparition des glaciers.

Le calcul selon l'« altitude du fond des cirques » correspond à la démarche inverse : les cirques correspondent à la « source des glaciers » et sont parfois assimilés à la zone d'accumulation (Evans & Cox, 1995). Leur limite inférieure est donc supposée correspondre à la limite inférieure de la zone d'accumulation, et donc à la ligne d'équilibre glaciaire. Mais cette méthode fait fi des nombreux paramètres qui peuvent conditionner la morphologie et l'altitude des cirques glaciaires (structure géologique et lithologie notamment), et elle peut ainsi aboutir à des résultats imprécis.

Ces deux dernières méthodes pouvant donner lieu à des interprétations erronées, nous avons préféré n'utiliser que les méthodes « AAR », « THAR » et « médiane ».

#### e) Comparaison des différentes méthodes.

En confrontant les résultats obtenus par les trois méthodes retenues (« AAR », « THAR » et « médiane ») sur les glaciers en 1928, nous constatons qu'elles donnent des gammes de valeurs comparables (fig. B-23). Plus encore, les altitudes des lignes d'équilibre glaciaire augmentent de façon comparable en fonction de l'altitude des fronts glaciaires : ces méthodes semblent donc cohérentes.

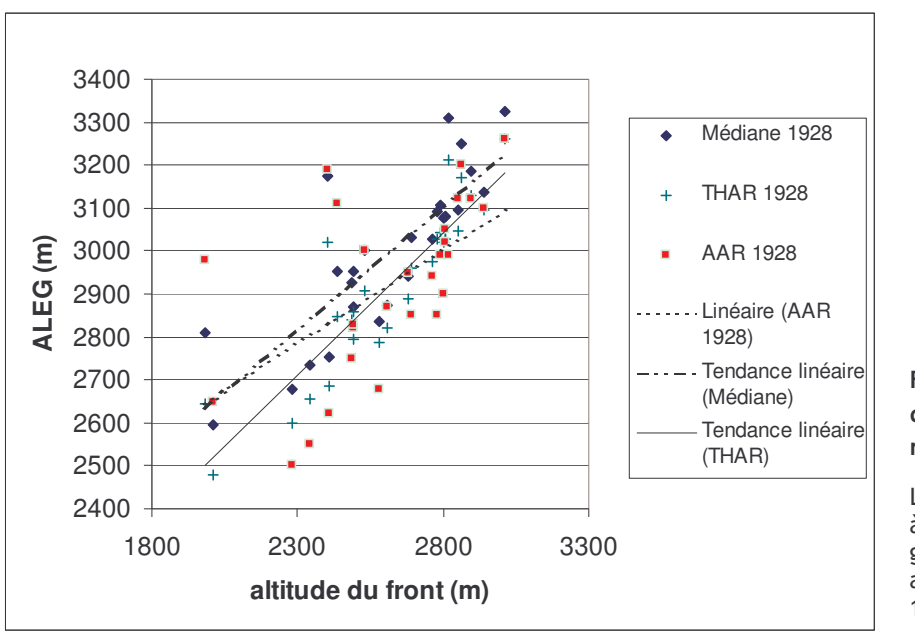

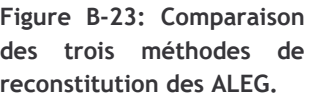

Les valeurs ont été établies à partir de l'ensemble des glaciers de la Vallouise, avec leurs contours de 1978

Cependant, il

apparaît que les altitudes calculées avec la médiane sont en général supérieures à celles obtenues avec les deux autres méthodes, de même les altitudes obtenues à l'aide de la méthode THAR semblent singulièrement basses pour les glaciers au front peu élevé (fig. B-19). Ces différences, dues au principe de calcul de chaque méthode, nous permettent d'insister sur le fait que la comparaison d'ALEG n'a de signification que si elles ont été calculées par la même méthode.

Traditionnellement, la méthode AAR est considérée comme étant la plus « robuste » des trois, mais également la plus difficile à mettre en œuvre (Meierding, 1982). Il nous semble également plus judicieux d'utiliser cette méthode car elle permet d'obtenir des résultats plus rigoureux sur de petits glaciers de cirques aux formes complexes (Nesje, 1992) : dans certains cas (glaciers de Clouzis et Prés les fonds par exemple) la méthode THAR indique une stabilité des lignes d'équilibre glaciaire, alors que le glacier continue de s'amenuiser (fig. B-24). La méthode AAR permet d'éviter ce genre de contresens.

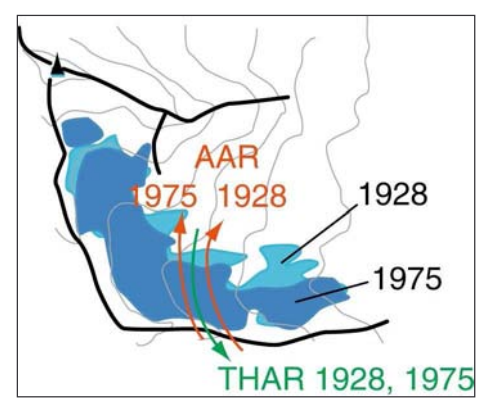

Figure B-24: Intérêt de la méthode AAR vis à vis de la méthode THAR (exemple du glacier de Clouzis).

Entre 1928 (bleu clair) et 1975 (bleu foncé), la superficie du glacier de Clouzis à diminué de 18 %, mais l'altitude de son front est restée stable. Selon la méthode THAR la ligne d'équilibre glaciaire reste stable entre 1928 et 1975 (flèche verte), pourtant l'amenuisement du glacier suggère une remontée. Celle-ci est de l'ordre de 40 mètres d'après la méthode AAR (flèches rouge).

### f) Le seuil de glaciation

Bien qu'étant un concept relativement proche de la ligne d'équilibre glaciaire, le seuil de glaciation constitue un paramètre différent pour comparer les conditions d'englacement. Il s'agit sur un secteur donné de la moyenne entre l'altitude du plus haut sommet non englacé et l'altitude du plus bas sommet englacé (Porter, 1975 [1] & [2]; Sugden & John, 1976). L'altitude du seuil de glaciation est en général supérieure à l'ALEG (Meierding, 1982), mais les variations de ces deux paramètres sont cohérentes ; le seuil de glaciation est parfois utilisé lorsque les données nécessaires à la reconstitution des ALEG sont insuffisantes (Porter, 1975 [1] & [2], 1976, 1977 & 2001). En effet, il ne requiert pas une reconstitution précise des contours des anciens glaciers, la connaissance de la présence ou de l'absence de glaciers suffit. Aussi permet-il notamment d'utiliser les données fournies par des photographies obliques, des gravures et des cartes très déformées. Nous l'utiliserons à cette fin.

Trois premières variables sont ainsi quantifiées à partir des données de terrain : deux variables relatives à la géométrie des glaciers (superficie, épaisseur) et l'altitude de la LEG (ou dans certains cas, du seuil de glaciation). Ces variables permettent d'effectuer un suivi temporel de chaque glacier, mais il s'agit désormais de comparer l'évolution de différents glaciers pour mettre en évidence d'éventuelles différences de comportement.

# III-2. Des valeurs ponctuelles aux tendances spatio-temporelles

Les données acquises sur le terrain ou par le recours aux MNT constituent des données ponctuelles qu'il convient de traiter pour mesurer les variations spatio-temporelles des conditions d'englacement à l'échelle du secteur d'étude. Autorisant les comparaisons directes entre glaciers (cf. sup.), les LEG sont fréquemment utilisées pour définir des schémas régionaux de l'évolution spatiale des conditions d'englacement (Porter 1975 [1] & [2], 1976, 1977, 2001 ; Meierding, 1982 ; Kerschner et al., 1999, 2000 ; Nesje et al., 2001). Il est pour cela nécessaire de les insérer dans une logique spatio-temporelle, notamment en établissant des cartes choroplèthes diachroniques.

# III-2.1. La cartographie des Altitudes des Lignes d'Equilibre Glaciaire par interpolation spatiale

A partir de la base de données ainsi constituée sur l'altitude des lignes d'équilibre glaciaire (ALEG), nous avons cherché à établir une méthode de cartographie de l'évolution spatiale des ALEG. L'objectif est d'établir des cartes choroplèthes des ALEG. Porter (1975 [1] & [2]) cartographie une ALEG (ou un seuil de glaciation) moyenne, calculée pour plusieurs glaciers : il définit pour cela des

« cellules » allant parfois jusqu'à plusieurs kilomètres de côté, regroupant plusieurs glaciers et calcule pour chaque « cellule » l'ALEG (ou le seuil de glaciation). Il faut cependant que les cellules restent de taille suffisamment réduites : il n'y aurait aucun intérêt à lisser complètement la variabilité des valeurs au sein de l'espace cartographié.

Une autre possibilité est d'obtenir une carte choroplèthe à partir des valeurs d'ALEG connues par interpolation spatiale sous le logiciel TNT, à l'image de ce qui est réalisé pour des Modèles Numériques de Terrain, Cette méthode représente un double avantage en comparaison de la carte choroplèthe « manuelle ». (1) Elle est parfaitement objective, car elle ne souffre pas d'un tracé arbitraire des isolignes qui pourrait fausser sa perception, et (2) le logiciel extrapole les valeurs entre chaque point de référence : il est ainsi possible de déterminer avec une certaine précision une valeur d'ALEG pour chaque pixel de la carte obtenue.

Nous avons préféré une interpolation des valeurs par triangulation (critère de Delaunay) (annexe VI). En effet, la moyenne et la variance des valeurs d'ALEG varie sur l'ensemble du secteur considéré (opposition adret et ubac, conditions locales...), ce qui nuit aux interpolations linéaires, splines cubiques ou par krigeage (Gratton, 2004).

La même méthode peut être appliquée pour chaque stade d'englacement considéré, de manière à obtenir une cartographie diachronique. Sous le logiciel TNT il est ensuite possible d'effectuer la soustraction des deux images : pour chaque pixel il mesure la différence de valeurs entre les deux cartes, et construit ainsi une cartographie de variation des ALEG sur l'ensemble du secteur étudié.

# III-2.2. Détermination des « régularités » et des « irrégularités » dans la variation spatiale des ALEG

La cartographie de l'évolution spatiale de l'Altitude des Lignes d'Equilibre Glaciaire sert de base à la détermination de la logique de l'englacement : quels sont les paramètres qui régissent l'évolution spatiale des ALEG ? Existe-t-il des « irrégularités » dans la tendance spatiale d'évolution des ALEG ?.

Un des principaux moyens de déterminer les grands traits de l'évolution spatiale des ALEG est de calculer la tendance de sa variation dans l'espace le long de transects (Porter, 1975 [1] & [2], 1976, 1977, 2001; Sissons & Sutherland, 1976; Hawkins, 1985; Nesie et al., 2001; Dahl et al., 2002). Il est alors possible de calculer un gradient moyen mesurant la variation de l'ALEG par unité de longueur parcourue le long du transect (m.km<sup>-1</sup>).

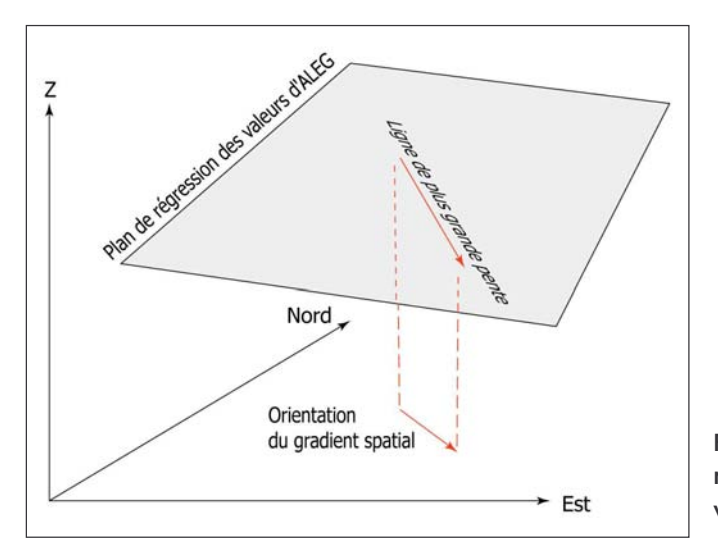

Figure B-25 : Aiustement d'un plan de régression résumant la tendance spatiale de variation des ALEG.

Il semble possible de préciser cette méthode non plus en travaillant le long d'un seul axe, mais au sein de l'ensemble du secteur étudié. Il faut alors déterminer la tendance de la variation de l'ALEG en fonction de la latitude et de la longitude. Cette méthode revient à déterminer le plan de régression des altitudes des LEG en fonction de la latitude et de la longitude (fig. B-25). Ce plan se caractérise par un vecteur principal, parallèle à la ligne de plus grande pente de ce plan, et dont la valeur correspond à l'inclinaison du plan : il marque donc l'orientation et la valeur du gradient spatial des valeurs d'ALEG (fig. B-25).

Il est ensuite possible de déterminer les irrégularités dans la logique de répartition des ALEG en mesurant en chaque point de la zone étudiée les écarts de valeurs entre le plan de régression et les valeurs obtenues par interpolation (fig. B-26). Les secteurs où les valeurs des ALEG obtenues par triangulation sont inférieures à celles simulées par le plan de régression présentent des conditions d'englacement particulièrement favorables. A l'inverse, les secteurs où les valeurs des ALEG obtenues par triangulation sont supérieures à celles simulées par le plan de régression présentent des conditions d'englacement défavorables. En appliquant ce raisonnement sous le logiciel TNT il est alors possible de sélectionner les pixels où les ALEG sont supérieures ou inférieures au plan de régression (fig. B-26). En ne retenant que les écarts dont la valeur est supérieure à l'écart-type des résidus du plan de régression il est possible de cartographier automatiquement les anomalies positives et négatives des ALEG. En exportant ce zonage sous le logiciel Mapinfo, nous distinguerons les cirques correspondant à ces zones.

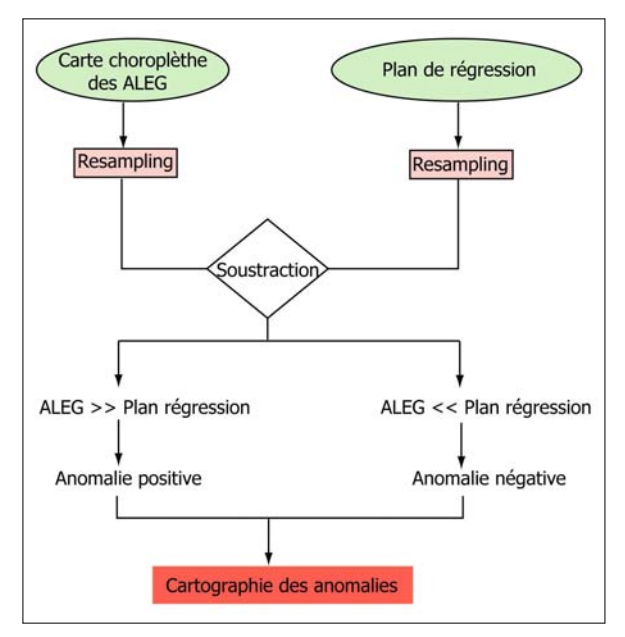

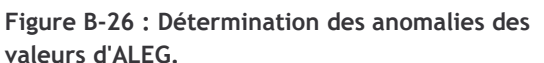

Requête réalisée à l'aide d'un logiciel SIG raster (TNTmips). Il y a anomalie lorsque l'écart entre la valeur du plan de régression et la carte choroplèthe est supérieure à l'écart-type des différences.

Cette méthode s'applique pour une date donnée. En recoupant les cartes obtenues pour les différentes dates nous sommes en mesure de déterminer si la localisation des zones « favorables » ou « défavorables » reste identique.

# III-2.3. Climat, topographie : les facteurs pouvant expliquer la logique de répartition des ALEG

En première approximation, l'évolution spatiale de l'Altitude des Lignes d'Equilibre Glaciaire est interprétée comme étant influencée par la répartition des quantités de précipitations (Meierding, 1982; Hawkins, 1986; Kerschner et al., 1999 & 2000; Porter, 2001). De ce fait, l'orientation du gradient des ALEG est supposée être parallèle aux gradients de précipitations mesurés à l'échelle régionale, ce qui permet la reconstruction des flux de précipitations passés et la détermination des sources d'humidité (Kerschner et al., 1999 & 2000) (cf. Chap. I). En revanche, comment expliquer les anomalies mises en évidence à l'échelle locale ?

Notre démarche est de rechercher des conditions locales particulières pouvant influencer localement les altitudes des LEG comme les caractéristiques morphométriques des cirques glaciaires ou encore la couverture de débris d'un glacier.

Un glacier couvert bénéficie du caractère isolant de sa moraine supraglaciaire : il peut ainsi se maintenir à des altitudes singulièrement basses. De plus, dans un contexte de déglaciation, la hausse des LEG des glaciers couverts s'effectue à un rythme ralenti. Il s'agit donc d'un moven d'expliquer d'éventuelles anomalies négatives des ALEG.

Les cirques glaciaires vont quant à eux fournir les variables discriminantes pour distinguer les conditions d'alimentation des glaciers (Bennett & Glasser, 1996 ; Evans & Cox, 1995). Nous avons donc tenté de hiérarchiser le caractère « favorable » ou « défavorable » d'un cirque glaciaire sur le développement des glaciers. Pour cela une Analyse en Composantes Principales puis une Classification Ascendante Hiérarchique (CAH) ont été effectuées sur des variables morphométriques ou topoclimatiques afin de déterminer si les cirques « favorables » sont associés à des ALEG « anormalement » basses et les cirques « défavorables » à des ALEG « anormalement élevées ».

Les travaux antérieurs qui ont cherché à comparer les niveaux d'englacement à une échelle locale s'accordent pour souligner que les appareils d'un même secteur peuvent réagir de facon très variée selon leur exposition et leur altitude (Rabot, 1902; Vivian, 1975; Zanon, 1982; Chardon, 1993 [1] ; Gellatly et al., 1994). Ces deux variables, essentielles pour comprendre le comportement des glaciers, ne sont pas toujours aisées à mesurer. Concernant l'altitude, les auteurs (Evans & Cox, 1995) utilisent surtout le plus haut sommet encadrant le glacier et l'altitude du fond du cirque. Malheureusement cette dernière n'est pas mesurable quand le glacier occupe tout le cirque, c'est pourquoi nous ne pouvons retenir que l'altitude du plus haut sommet. A l'aide de diagrammes solaires, nous avons cherché à approcher l'intensité de l'ensoleillement, en reconstituant l'effet d'ombre portée au fond des cirques glaciaires (annexe VIII). Nous obtenons ainsi une estimation la durée annuelle de l'ensoleillement au fond du cirque. Il est cependant difficile de se contenter de ces deux seuls caractères pour classer les différents cirques. Des travaux réalisés sur la morphométrie des cirques glaciaires (Evans & Cox, 1995; Evans, 1999; Garcia-Ruiz et al., 2000) insistent sur le pouvoir différenciateur du dénivelé et de la pente des parois. Pour calculer la pente moyenne des parois de cirque, nous avons choisi de mesurer la pente des parois le long de trois axes, l'un dans la longueur du cirque puis les deux autres dans la largeur, et de retenir la moyenne des trois valeurs obtenues (fig. B-27). La méthode de calcul de la dénivellation moyenne est effectuée selon le même principe : on calcule la dénivellation selon les trois mêmes axes pour ensuite en faire la moyenne.

Enfin, pour compléter cet ensemble de variables, il convient de prendre en compte la forme générale du cirque : celle-ci conditionne le degré de concentration de la neige au fond du cirque (Allen, 1998 ; Cossart, 2001). En effet, plus le cirque est « compact » et présente une forme proche d'un entonnoir, plus la neige est susceptible de venir s'y accumuler au fond par le biais des avalanches. Plus l'aire du fond du cirque est petite par rapport à l'aire de l'impluvium, plus la quantité de neige accumulée sera importante. Un moyen d'approcher ce rapport entre l'aire de l'impluvium et l'aire du fond du cirque est de calculer un « indice morphométrique de compacité » (Allen, 1998). On peut estimer cette « compacité » grâce à l'équation [9] (Cossart, 2001) :

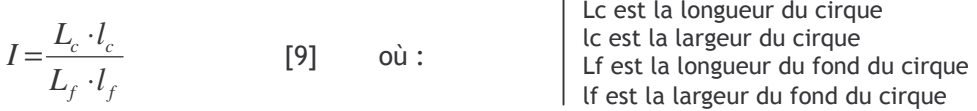

Plus ce rapport augmente, plus l'aire de l'impluvium est importante par rapport à l'aire du fond du cirque et plus l'épaisseur de la neige susceptible de venir s'accumuler sera grande,

favorisant ainsi un maintien de la neige, sa transformation, et donc un abaissement de l'altitude de la ligne d'équilibre glaciaire.

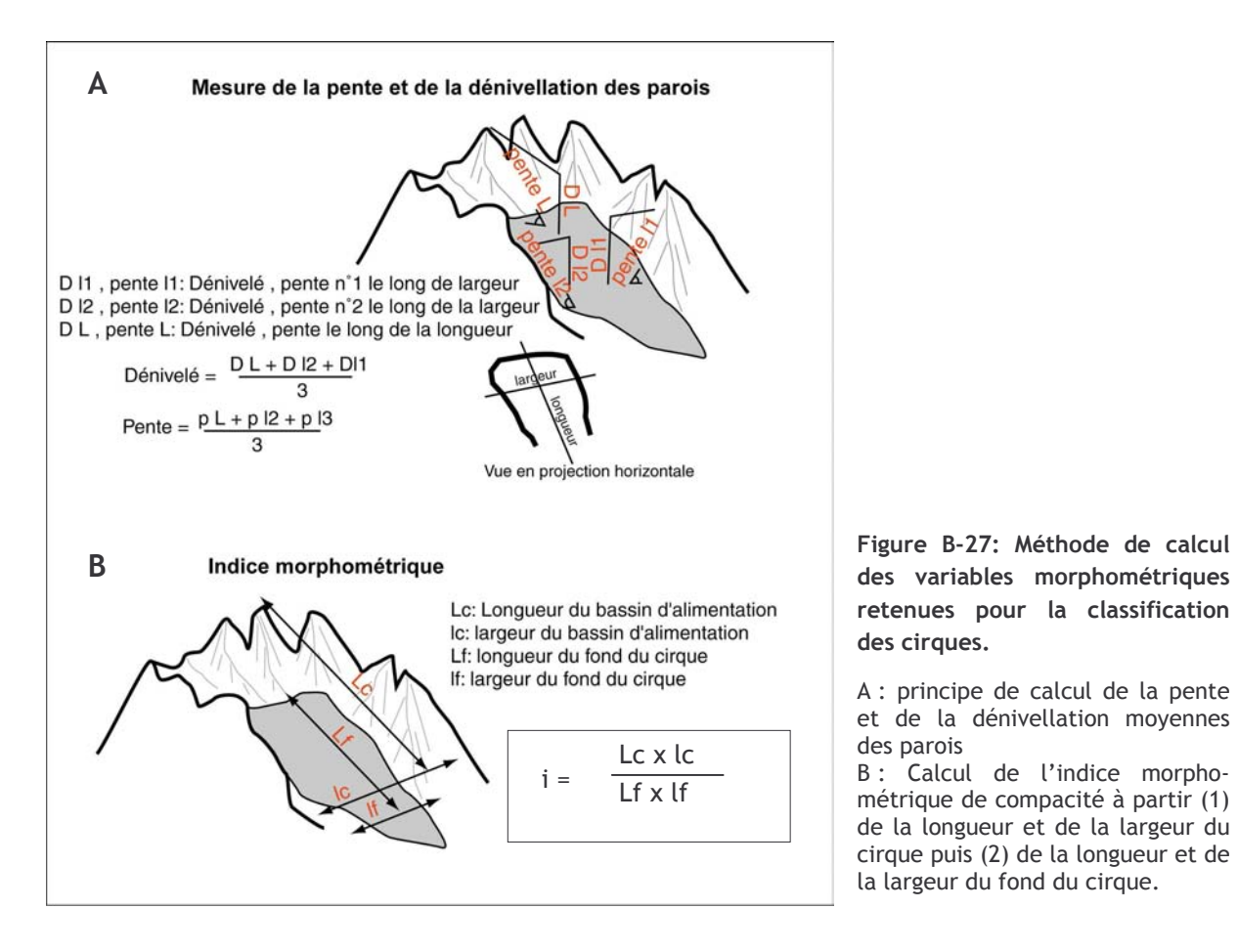

Cing variables sont ainsi retenues pour opérer la classification des glaciers : (1) l'exposition, (2) l'altitude du plus haut sommet encadrant le glacier, (3) la dénivellation moyenne des parois du cirque, (4) la pente moyenne de ces parois, (5) l'indice morphométrique de « compacité ». En fonction de ces paramètres, nous effectuerons une Classification Ascendante Hiérarchique sur facteur, puis nous décrirons les cirques de chaque zone « favorable » ou « défavorable » et tenterons de déterminer des corrélations entre les paramètres locaux et les « anomalies » d'ALEG.

Nous souhaitons comprendre pourquoi des glaciers voisins, mais situés dans des contextes locaux dissemblables, évoluent différemment. Ce paramètre est essentiel pour identifier des secteurs où la déglaciation a pu s'effectuer à des rythmes différents, pouvant influencer in fine les modalités des réajustements paraglaciaires.

Le développement de la géomatique, et notamment la banalisation des logiciels SIG et de MNT, autorise la modélisation de nombreux paramètres résumant le comportement des glaciers. Ainsi des reconstitutions d'ALEG, des estimations de superficies, voire de volumes, sont réalisables et applicables sur un échantillon de plusieurs dizaines de glaciers.

Nous soulignons néanmoins l'importance du travail de terrain à effectuer en amont, car de lui dépendent la qualité et la cohérence des résultats obtenus suite au recours à la géomatique. Par ailleurs, il conviendra d'estimer et de discuter les marges d'erreurs.

Ces précautions prises, ces quantifications servent de fondement pour reconstituer la chaîne des réajustements paraglaciaires. L'étape suivante est ainsi d'en déduire l'ampleur des perturbations occasionnées par la disparition d'un glacier.

# III-3. Des perturbation engendrées par le retrait glaciaire aux ajustements **paraglaciaires**

A partir des reconstitutions des variations glaciaires en trois dimensions il est possible de quantifier les principales perturbations occasionnées par la disparition des glaciers. En effet, grâce aux reconstitutions géométriques et au recours aux logiciels de MNT il est possible de simuler :

- les variations locales du niveau de base,

- la quantité d'eaux de fusion libérées,
- l'ampleur de la force de décohésion post-glaciaire.

Les conséquences de ces perturbations doivent ensuite être mesurées, notamment en les confrontant aux données de terrain résumant l'évolution morphodynamique des marges désenglacées.

#### III-3.1. Les variations de volume d'un glacier

Le calcul de l'épaisseur (cf. sup.) est la première étape permettant de reconstituer le volume du glacier : il suffit de multiplier les valeurs de variations d'épaisseur par la superficie affectée. Le logiciel TNT peut effectuer la somme des valeurs d'épaisseur prises par chaque pixel de la carte, il suffit alors de les multiplier par la surface d'un pixel pour obtenir le volume de l'ancien glacier. Cette opération peut être opérée à différentes dates pour quantifier les variations d'épaisseur et de volume d'un glacier.

Ce calcul direct ne peut toutefois pas être réalisé de facon systématique car la dimension verticale n'est souvent reconstituée que dans la partie aval d'un glacier, où les héritages glaciaires autorisent une estimation du niveau atteint par les glaces (cf. § l). Des incertitudes demeurent le plus souvent à l'amont des glaciers. Seules les cartes topographiques de 1928 et 1975 permettent de calculer des différences d'épaisseur sur l'ensemble d'un glacier. Il faut donc établir une méthode de calcul permettant d'extrapoler les variations d'épaisseur dans la partie amont des glaciers à partir de données partielles, établies uniquement dans la partie aval des glaciers. Cette méthode se fonde sur le calcul du bilan de masse glaciaire et notamment sur les propriétés des variations du bilan de masse en fonction des tranches d'altitude d'un glacier.

Nous rappelons que le bilan de masse en un point donné du glacier est la différence entre l'accumulation et l'ablation. Pour une tranche d'altitude z<sub>2</sub>-z<sub>1</sub>, le bilan de masse s'exprime en volume et s'écrit (Tangborn et al., 1990 ; Benn & Gemmell, 1997) :

$$
E(z_2 - z_1) = Acc - Abl \tag{10}
$$

où E est le bilan de masse  $(m^3)$ , Acc le volume de glace accumulé  $(m^3)$ , et Abl le volume de glace disparu par ablation  $(m^3)$ . Cette différence correspond donc à une variation de volume. Elle peut également s'écrire sous la forme du produit de la variation de l'épaisseur par la superficie de la tranche d'altitude considérée :

$$
E(z_2 - z_1) = \Delta h.S
$$
 [11]

où  $\Delta h$  est la variation de l'épaisseur (m), et S la superficie de la tranche d'altitude (m<sup>2</sup>). En considérant le bilan de masse sur l'ensemble du glacier on a alors :

$$
\Delta \overline{E} = \int_{z_{\text{min}}}^{z_{\text{max}}} S(z) \cdot h(z) \, dz \tag{12}
$$

où  $\Delta E$  est le bilan de masse établi pour l'ensemble du glacier (m<sup>3</sup>), S(z) est la variation de la superficie englacée par tranche d'altitude et h(z) est la variation de l'épaisseur en fonction de l'altitude (m).

Il est également possible de déterminer la variation du bilan de masse au sein même du glacier, et de rapporter son évolution en fonction de l'altitude (fig. B-27). Cette fonction reste constante pour un glacier (Furbish & Andrew, 1984 ; Tangborn et al., 1990 ; Benn & Gemmell, 1997) et peut s'exprimer de deux façons. (1) Elle peut s'exprimer selon une équation quadratique de la forme:

$$
E(z) = pz^2 + qz + r \tag{13}
$$

où E(z) est le bilan de masse (mètres équivalent eau) exprimé en fonction de l'altitude z (m) ; p, q et r sont des constantes caractéristiques de chaque glacier (Tangborn et al., 1990). (2) Elle peut s'exprimer selon deux demi-droites (fig. B-24), l'une caractérisant le comportement du glacier au niveau de la zone d'ablation, l'autre au niveau de la zone d'accumulation (Benn & Gemmell, 1997 ; Oerlemens & Reichter, 2000) :

$$
E_c(z) = b_c \cdot z + q
$$
  
\n
$$
E_b(z) = b_b \cdot z + t
$$
 [14] & [15]

où E(z) est le bilan de masse (mètres équivalent eau) exprimé en fonction de l'altitude z (c, au sein de la zone d'accumulation ; b, au sein de la zone d'ablation) ;  $b_c$ ,  $b_b$ , q et t sont des constantes caractéristiques de chaque glacier.

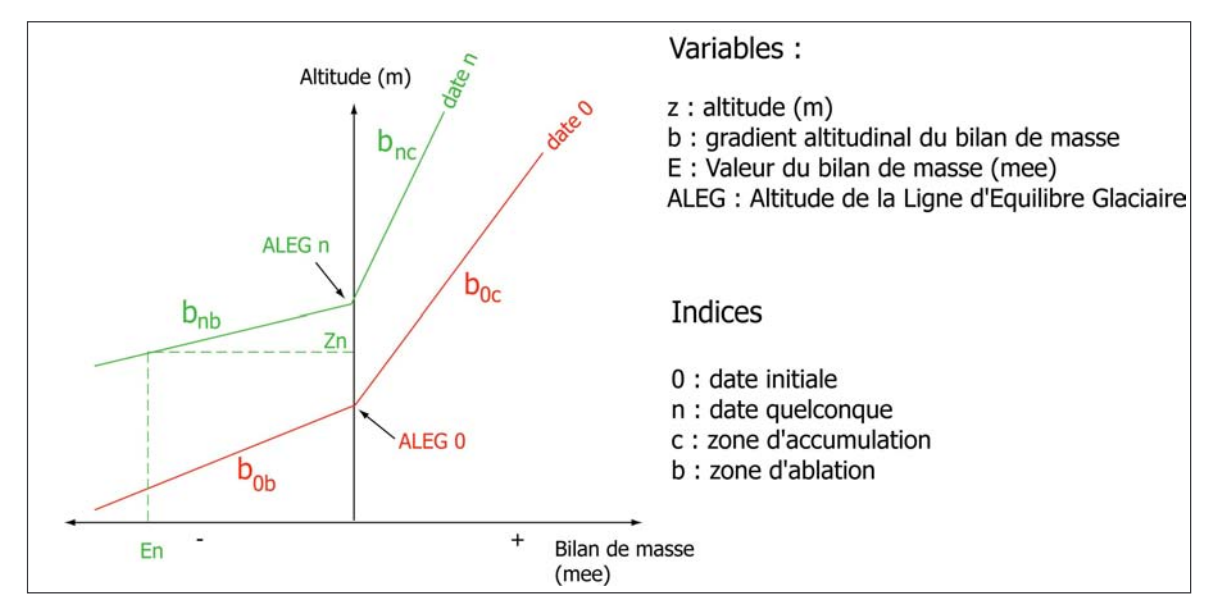

Figure B-28: Modélisation du bilan de masse d'un glacier en fonction de l'altitude.

Pour reconstituer les variations d'épaisseur d'un glacier entre deux dates, nous retenons qu'il faut tout d'abord connaître la fonction résumant la relation entre le bilan de masse et l'altitude (éq. [14] & [15]). Cette fonction peut être connue en calculant les variations d'épaisseur d'un glacier entre 1928 et 1975 à l'aide des cartes topographiques (Gerbeaux, com. orale). Puis il s'agit de caler cette fonction avec (1) les variations d'épaisseur d'un glacier mesurées dans plusieurs tranches d'altitudes de sa partie aval (éq. [11]) et (2) l'altitude des LEG (fig. B-28). On obtient alors des estimations des variations d'épaisseur sur l'ensemble des tranches d'altitude du glacier.

Il est ainsi possible de mesurer deux composantes de la perturbation occasionnée par le retrait d'un glacier :

- les pertes de volume et donc la quantité d'eaux de fusion libérées ;

- les diminutions d'épaisseur et donc l'abaissement du niveau de base constitué par la surface du glacier.

Aussi séduisante soit-elle, cette méthode n'a pu être étendue à l'ensemble des anciens glaciers de la Haute-Durance : d'une part il était impossible de réaliser des MNT sur près de 100 glaciers à plusieurs dates différentes en moins de trois ans, d'autre part cette méthode requiert des conditions particulières pour être appliquée sans risque d'erreur. En effet, nous avons vu qu'il était indispensable de bénéficier d'héritages bien conservés pour reconstruire rigoureusement les géométries glaciaires. Par ailleurs, il est préférable de travailler sur des glaciers à la géométrie relativement simple : certaines complications peuvent par exemple intervenir dans le cas de confluences, rendant ainsi plus difficile la reconstitution de la surface englacée.

Nous avons donc appliqué cette méthode sur deux domaines qui évitent cette difficulté et où la bonne préservation des héritages géomorphologiques permet de reconstituer fidèlement la géométrie passée des glaciers. Nous avons d'abord cherché à simuler l'évolution du glacier durancien lors du Dernier Maximum Glaciaire, car à petite échelle les risques d'approximation, et donc la marge d'erreur, sont moindres. Par ailleurs, nous avons travaillé sur trois glaciers dont nous avons simulé l'évolution depuis le Petit Age de Glace : le glacier du Casset (Guisane) puis ceux de Séguret-Forant et du Sélé (Vallouise).

#### III-3.2. Approche théorique et quantitative de la décompression à l'échelle régionale

La reconstituion de la géométrie en trois dimensions du glacier permet également de déduire la force de décompression post-glaciaire (éq. 1, chap. I). Cette approche nécessite des données sur l'extension d'une langue glaciaire, et le recours à un logiciel MNT puis à un logiciel SIG raster. La cartographie de l'extension glaciaire permet de simuler l'altitude de la surface d'un paléo-glacier sous le logiciel MNT (fig. B-29).

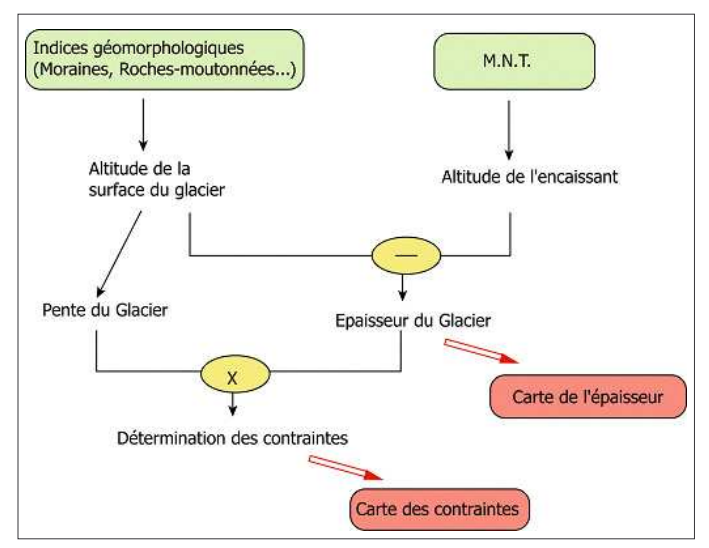

Figure B-29: Méthode de cartographie des contraintes liées à la décompression postglaciaire.

Les résultats seront présentés chapitre VI.

A partir de cette carte il est possible de déterminer la carte des pentes de la surface du glacier puis de calculer l'épaisseur du paléo-glacier en la confrontant avec le fond topographique (cf. chapitre III). Sous un logiciel SIG raster (ici TNT), nous combinons la carte de la pente de surface du paléo-glacier et la carte de son épaisseur : en multipliant pour chaque pixel les valeurs prises sur les deux cartes, puis en les pondérant par les valeurs prises par les constantes p, g, et f, (éq. 1, chap. I) nous obtenons une cartographie des valeurs de décompression (fig. B-29).

Les perturbations engendrées par les variations glaciaires peuvent être directement calculées à partir des reconstitutions glaciaires en trois dimensions. Les calculs s'effectuent notamment à l'aide de SIG raster, ce qui permet ensuite de réintégrer les résultats dans la base de données pour les confronter ensuite à l'évolution des marges désenglacées.

# III-4. Suivi des conséquences des perturbations sur l'évolution des systèmes morphogéniques

Les méthodes présentées précédemment visent à étudier les principaux moteurs des réajustements paraglaciaires. Il s'agit désormais de comprendre comment ces moteurs influencent la morphodynamique des marges désenglacées, notamment en comparant l'évolution géomorphologique de secteurs où les perturbations liées au retrait glaciaires sont d'ampleur différentes.

Nous cherchons à établir les movens de mesurer les conséquences de ces perturbations d'amont en aval :

- tout d'abord au sein des édifices sédimentaires juxtaglaciaires et des parois désenglacées :

- puis nous montrerons comment appréhender les conséquences qui interviennent, in fine, sur les cours d'eau de fond de vallée.

### III-4.1. Le suivi des édifices sédimentaires juxtaglaciaires

L'objectif est ici d'appréhender les conséquences immédiates d'un retrait glaciaire, en précisant les conséquences de l'abaissement progressif d'un glacier sur l'évolution des édifices sédimentaires juxta-glaciaires. Les modalités du transfert sédimentaire depuis les zones récemment désenglacées doivent être reconstituées, en définissant les relais de processus qui s'organisent depuis les marges glaciaires vers les hydrosystèmes aval (fig. B-30).

L'objectif central est d'estimer la durée du phénomène de barrage exercé par la moraine latérale, pour connaître la durée nécessaire à l'établissement de relais permettant le transit des sédiments depuis l'amont des versants vers le fond de vallée (fig. B-30). Deux indicateurs spatiaux sont ainsi recherchés : l'emprise spatiale de la moraine, dont la diminution s'effectue parallèlement à son remaniement, puis il s'agit de savoir à quelle date les dépôts d'éboulis ou torrentiels se connectent au fond de vallée, impliquant une reprise du transit sédimentaire. Ce travail nécessite la synthèse de données relatives :

- au retrait du front et à l'abaissement de la surface du glacier de vallée ;

- au retrait d'un glacier secondaire éventuellement situé en amont de la moraine latérale ;

- aux processus qui agissent en amont de la moraine;

- au remaniement du matériel morainique.

Cette synthèse croisant des données relatives à l'englacement et aux dynamiques paraglaciaires est effectuée à l'aide d'un logiciel SIG (MAPINFO). En effet, le zonage issu de la cartographie géomorphologique est à l'origine d'une base de données géographiques (fig. B-30 & B-31) au sein de laquelle les objets sont essentiellement représentés sous forme de polygones (objets surfaciques). En fonction des données acquises, chaque objet est représenté de façon diachronique.

Le traitement des données s'effectue en déterminant les relations topologiques entre les objets par le biais des opérateurs spatiaux, puis en reconstituant les variations de ces relations en considérant les données diachroniques. Il est alors possible d'obtenir une vision synthétique des ajustements paraglaciaires et éventuellement de la quantifier en calculant l'emprise spatiale des principaux objets (fig. B-32)

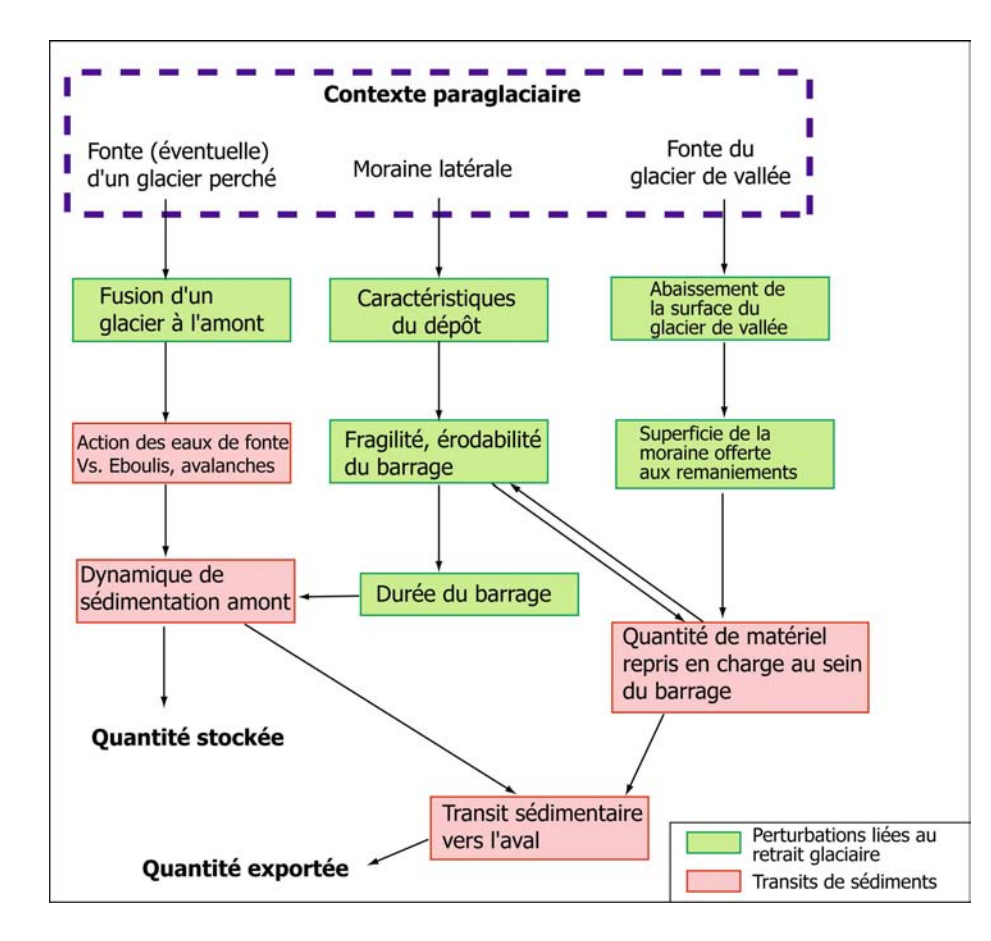

 $B-30:$ Figure Hypothèses de travail concernant l'étude de l'évolution des édifices sédimentaires juxtaglaciaires.

Le moteur principal des réajustements est l'abaissement  $|a|$ de surface du glacier de vallée. Noter le rôle central joué par la  $moraina$  $d$ ont l'érodabilité conditionquantité ne la de. matériel fournie vers le drain principal en aval. puis la fragilité (et donc la durée) du barrage exercé vers l'amont. La présence ou non d'un glacier secondaire influence les modalités de l'accumulation et du transport des sédiments amont de  $|a|$ en moraine.

Figure B-31: Organisation de la base de données géographique nécessaire à l'étude des édifices sédimentaires juxtaglaciaires.

Les obiets surfacioues signalés par sont -le polygone, les objets linéaires par la ligne brisée et les objets ponctuels par le point. Cette base de donnée est diachronique, permettant de suivre l'évolution dans le temps des différents objets. L'édifice juxtaglaciaire est appréhendé différents selon ses éléments constitutifs dépôts (moraine. accumulés  $\epsilon$ amont. dépôts situés en aval du barrage). Quand  $Ier$ dépôts d'éboulis.  $\Omega$ torrentiels, initialement accumulés en amont de la moraine, deviennent connexes avec le fond de vallée, alors il y a reprise du transit sédimentaire.

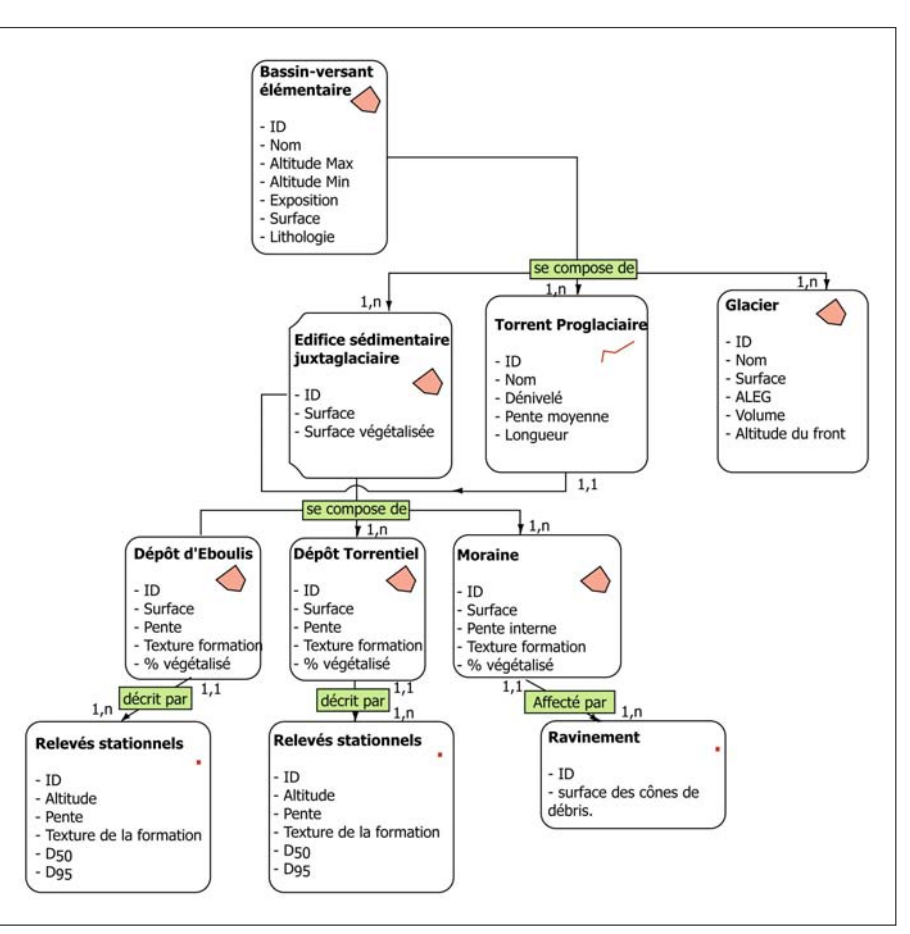

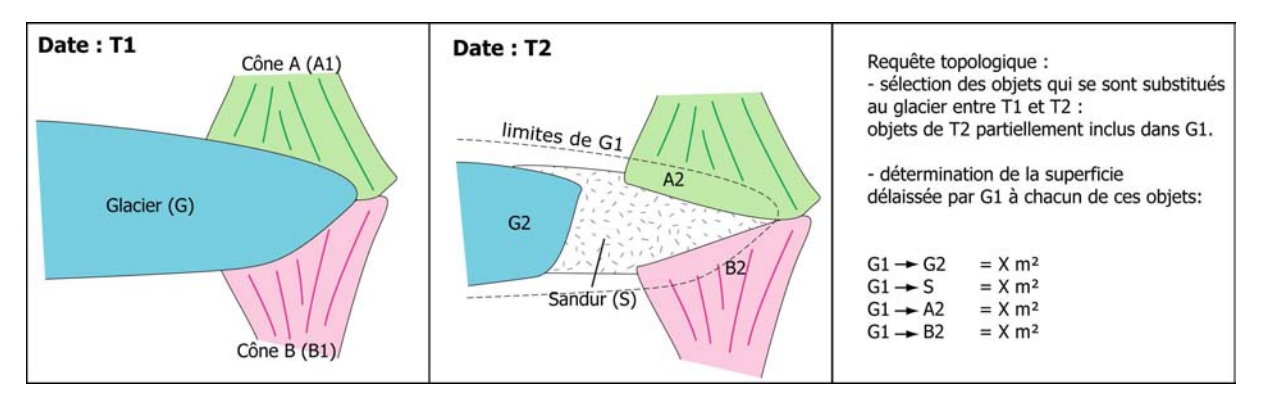

Figure B-32 : Exemple de requête topologique dans un SIG.

Au final, nous souhaitons identifier et, le cas échéant, estimer la durée de phénomènes d'accumulations sédimentaires susceptibles de retarder l'exportation du matériel au début de la déglaciation. Ce travail est indispensable pour déterminer la période à laquelle l'exportation des sédiments vers les fonds de vallée culmine et, de là, expliquer l'évolution morphodynamique des cours d'eau de fond de vallée.

### III-4.2. La décompression post-glaciaire : facteur favorable ou facteur déclenchant des mouvements de masse ?

Nous rappelons que les conséquences exactes de la décompression sur l'évolution des versants demeurent imprécises. Il s'agit certes d'un facteur d'instabilité, mais son importance reste à discuter : est-ce un facteur d'instabilité prépondérant ? Est-ce un facteur déclenchant ? La réponse à ces questions nécessite de hiérarchiser l'importance des facteurs qui entretiennent l'instabilité des versants (pente, lithologie, etc.) en effectuant des recoupements spatiaux (Carrara, 1983 ; Shroder & Bishop, 1998 ; Baeza & Corominas, 2001). Nous menons pour cela une étude statistique à l'échelle régionale puis à grande échelle pour comprendre quels facteurs régissent l'occurrence, ou même la nature, des mouvements de masse.

# a) L'importance de la décompression postglaciaire face aux facteurs d'instabilité « classiques »

Nous cherchons à expliquer la localisation des différentes familles de mouvements de masse en fonction de paramètres comme la lithologie, les caractéristiques du relief et bien évidemment la décompression post-glaciaire.

Nous avons pour cela choisi d'effectuer des recoupements spatiaux entre les différentes couches d'informations, notamment entre la carte des mouvements de masse d'une part (cf. chapitre III), et les données de décompression, lithologiques et topographiques d'autre part. Pour chaque mouvement de masse nous avons ainsi déterminé l'ampleur de la force de décompression, le contexte lithologique et topographique (annexe IX).

Grâce à cette base de données nous déterminons la susceptibilité d'occurrence (LSS) de chaque type de mouvement de masse en fonction des valeurs (i) prises par chacune des variables explicatives considérées (Dhakal et al., 1999 ; Poudel, 2000 ; Shreshta et al., 2004) :

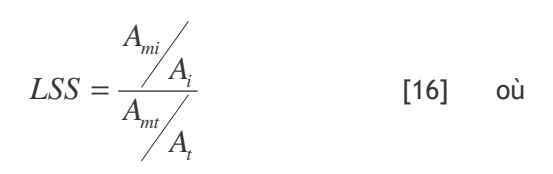

A<sub>mi</sub>: Aire occupée par les mouvements de masse de type m dans une plage de valeur i d'un paramètre.

 $A_i$ : Aire occupée par une plage de valeur i d'un paramètre.  $A<sub>mt</sub>$ : Aire occupée par les mouvements de masse de type m sur la totalité de la zone d'étude.

A<sub>t</sub> : Aire totale de la zone d'étude.

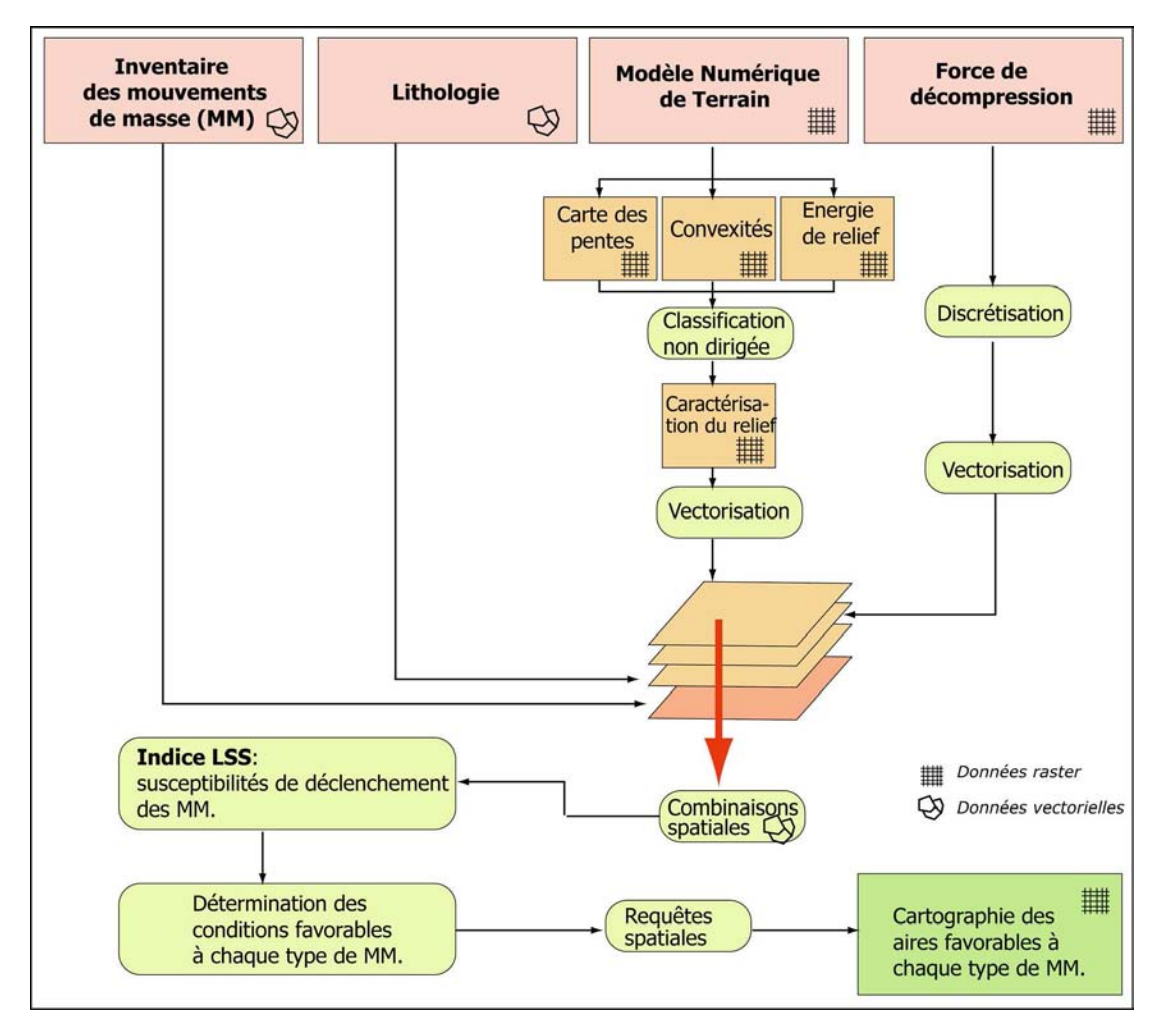

Figure B-33 : Méthode d'explication de la localisation des mouvements de masse (MM) à l'échelle de la la Haute-Durance.

Les résultats seront présentés dans le chapitre VI.

Ce calcul revient à déterminer l'indice de spécialisation de chaque type de mouvement de masse en fonction des plages de valeurs de chaque paramètre (Pumain & Saint-Julien, 1997) : lorsque l'indice LSS est supérieur à 1 alors la plage de valeur du paramètre considéré est favorable au déclenchement du type de mouvement de masse considéré. Plus le score est élevé, plus la susceptibilité de déclenchement est importante. In fine, cela revient à déterminer les plages de valeurs de chaque paramètre pour lesquelles les mouvements de masse se sont déclenchés, et éventuellement à les hiérarchiser. Cette démarche permet de synthétiser l'ensemble des paramètres favorables au déclenchement d'un type de mouvement de masse et de discuter de leur importance relative. A partir de ces résultats il est possible de spatialiser les conditions favorables au déclenchement de chaque type de mouvement de masse en les implémentant dans le SIG raster. Par un enchaînement de requêtes nous obtenons alors une cartographie des aires favorables à chaque type de mouvement de masse (Shreshta et al., 2004) (fig. B-33).

Ce travail à l'échelle régionale constitue une étape préliminaire permettant de définir les grands traits de la répartition des principaux types de mouvements de masse et de discuter du rôle de la décompression dans cette répartition. Il nous permet plus encore de définir des secteursclefs, représentatifs des conditions d'occurrence de chaque type de mouvement de masse, pour y travailler à grande échelle et rechercher sur le terrain les indices du rôle éventuel joué par la décohésion post-glaciaire.

#### b) Mise en évidence de la décompression à l'échelle du versant

Nous avons choisi de porter notre attention à grande échelle sur un secteur représentatif des conditions de déclenchement de chaque type de mouvement de masse. Nous tentons ici de définir une démarche permettant d'établir ou non le lien entre le déclenchement du mouvement de masse et la décohésion post-glaciaire, et le cas échéant de préciser la nature de ce lien.

Dans le cas des éboulements simples la multiplicité des zones déstabilisées sur des secteurs de dimension réduite permet un traitement statistique : sur un seul pan de versant de nombreuses surfaces rocheuses moutonnées peuvent avoir évolué en éboulements rocheux (fig. B-21). Est-ce la conséquence de la décompression post-glaciaire, comme le considère notamment Lewis (1954), ou d'autres facteurs tels que le contexte topographique, les séismes, les événements climatiques extrêmes, pour reprendre l'hypothèse de Vivian (1975 & 1997) ? En nous basant sur la description d'un échantillon de roches moutonnées, nous nous proposons de rechercher les différences existant entre les roches moutonnées déformées et celles qui sont restées stables.

Cette approche vise à comprendre l'évolution des grandes parois qui ont été désenglacées à la fin du DMG et à discuter comment le phénomène de décohésion se matérialise sur le terrain à petite puis à grande échelle. La question sous-jacente est de déterminer la quantité de matériel libérée sous l'action de la décohésion postglaciaires et qui vient, de fait, alimenter le drain principal d'un bassin-versant.

### III-4.3. Les cours d'eau comme témoin de l'ensemble des perturbations paraglaciaires

Les cours d'eau de fond de vallée constituent le dernier maillon des relais sédimentaires qui s'organisent depuis les marges désenglacées. Leur évolution morphodynamique doit donc être mise en relation avec l'ensemble des perturbations intervenant en amont :

- la libération de grandes quantités d'eaux de fusion ;

- les apports de sédiments intervenant depuis les marges désenglacées ;

- la présence éventuelles d'entraves sédimentaires dans le fond de vallée (vallums morainiques, cônes, dépôts de mouvement de masse, etc.).

Nous présentons ainsi la démarche adoptée pour synthétiser et expliquer l'évolution morphodynamique des cours d'eau à partir des données de base (cf. § II-2).

L'évolution morphodynamique des cours d'eau de fond de vallée peut être déduite à partir de deux variables : la largeur de la bande active et le style fluvial (ici l'indice de tressage) (Peiry, 1988 & 1997 ; Arnaud-Fassetta & Fort, 2004). L'ensemble des données obtenues sur le terrain, ou par le recours aux documents anciens, ont été synthétisées au sein du SIG. Pour cela le torrent a été segmenté en tronçons de 100 mètres de longueur et, pour chaque tronçon et à chaque date, nous avons déterminé les valeurs prises par les variables sus-citées. Dès lors, il est possible de :

- quantifier les variations temporelles des variables au sein de chaque tronçon;

- de déterminer les variations d'amont en aval.

Le premier point permet de dégager les grandes tendances de l'évolution morphodynamique du cours d'eau (élargissement ou contraction généralisée, etc.) pour les mettre en relation avec d'éventuels événements intervenus en amont comme le retrait glaciaire et la libération concomitante d'eaux de fusion ou encore un apport de sédiments depuis les marges désenglacées.

Le second point permet notamment de chercher à déterminer les conséquences sur la morphodynamique fluviale des édifices sédimentaires susceptibles d'entraver les flux liquides et solides (moraines frontales, cônes ou dépôts de mouvements de masse). En effet nous pouvons

identifier les éventuels phénomènes de barrage, perceptibles notamment par le contraste entre une bande active singulièrement large à l'amont et étroite au niveau du barrage. Des recoupements spatiaux au sein du SIG permettent d'associer la localisation de ces phénomènes avec la nature des édifices qui contraignent le cours d'eau. Une approche diachronique permet ensuite d'estimer la durée du blocage, et donc la durée nécessaire au rétablissement d'un transit sédimentaire non contraint d'amont en aval.

Si les relais de processus doivent être appréhendés dans l'espace, nous avons évoqués à diverses reprises la nécessité de les intégrer également dans une dimension temporelle. Cela implique d'avoir recours à des méthodes de datation permettant de caler chronologiquement les évolutions reconstituées.

La démarche proposée se fonde sur la confrontation d'un scénario des variations glaciaires avec un scénario des réajustements paraglaciaires.

Il s'agit tout d'abord de recueillir sur le terrain ou dans des archives documentaires les données permettant de reconstituer les variations glaciaires.

Ensuite, les relais de processus qui s'organisent depuis les marges glaciaires vers les hydrosystèmes doivent être reconstitués. Ces phénomènes de relais sont appréhendés en précisant les interactions entre les versants supraglaciaires et les marges glaciaires, en tenant compte de l'abaissement du niveau de base constitué par la surface du glacier et des éventuels phénomènes de piégeage sédimentaire entre les moraines latérales et les versants. Les conséquences sur les dynamiques longitudinales fluvio-glaciaires sont ensuite abordées en reconstituant l'évolution morphodynamique des cours d'eau de fond de vallée.

Les potentialités de la géomatique permettent de gérer et confronter l'ensemble des données acquises. Des traitements inédits facilitent la reconstitution des variations spatiotemporelles de l'englacement, ou même la simulation des variations en trois dimensions de la géométrie glaciaire. De simples requêtes topologiques permettent par ailleurs d'effectuer un suivi des sources sédimentaires paraglaciaires et des organismes qui enregistrent in fine les de modifications du transfert des sédiments : les hydrosystèmes.

Cependant, l'ensemble de ce travail nécessite un calage chronologique adéquat, les techniques utilisées ici sont à présent détaillées.

# Chapitre IV : Les méthodes de datation utilisées

En milieu de montagne les datations absolues sont le plus souvent problématiques : la rareté de la matière organique ou d'organismes paléontologiques gênent le recours à des méthodes de datations classigues comme le <sup>14</sup>C ou la biochronologie (Gosse et al., 1995; Owen et al., 1998 & 2001 ; Benn & Owen, 2002 ; Fort, 2004). L'établissement d'un cadre chronologique bien contraint constitue pourtant une étape incontournable de notre travail en vue (1) de reconstituer le calendrier du recul glaciaire, (2) de caler chronologiquement les étapes du réajustement paraglaciaire (cf. sup.). Néanmoins, le coût (durée du travail, coût matériel) des méthodes de datation nécessite de les choisir en tenant compte des spécificités de notre terrain et des objectifs à atteindre. Nous justifierons tout d'abord le choix des deux méthodes utilisées : la méthode reposant sur l'estimation des durées d'exposition aux rayons cosmiques (Cosmic Ray Exposure) et la lichénométrie ; puis nous présenterons la démarche suivie pour les appliquer.

# *l. Remarques préliminaires*

Le choix d'une méthode de datation s'effectue en fonction du contexte physique, notamment en fonction de la nature du matériau à dater, mais également en fonction de l'échelle de temps considérée. Nous rappellons donc les éléments de notre démarche qui nécessitent un calage chronologique avant de justifier notre choix méthodologique.

# I-1. Les objectifs recherchés

Deux objectifs sont identifiés. Le premier est d'ordre général, s'agissant de contraindre chronologiquement les scenarii établis ; le second est plus spécifique, dans la mesure où il s'agit de déterminer la date de mise en place de mouvements de masse, pour en déduire l'événement qui les a déclenchés.

# I-1.1. Le calage chronologique des scenarii établis

En présentant les différentes étapes de notre démarche, nous avons constaté l'importance de la dimension temporelle. Nous avons axé ce travail sur la reconstitution des étapes d'un retrait glaciaire (établissement d'un calendrier de la déglaciation) et sur la reconstitution des relais de processus qui interviennent dans l'espace mais aussi dans le temps. Les finalités sont notamment (1) d'estimer le rythme du retrait glaciaire puis (2) de déterminer la période à laquelle les différents secteurs sont libres de glace. Ce second point est essentiel pour déterminer la période lors de laquelle les réajustements paraglaciaires sont susceptibles de s'amorcer. Enfin (3) il s'agit de déterminer des repères chronologiques dans la reconstitution des relais de processus spatiotemporels. Par ailleurs, la recherche de dates absolues est particulièrement indispensable en Haute-Durance où les repères chronologiques sont quasiment inexistants.

Nous rappelons que nous avons pris le parti de mener ce travail à deux échelles de temps différentes, pour appréhender les différents types de processus paraglaciaires :

- à l'échelle du Dernier Maximum Glaciaire notre analyse se porte sur des phénomènes ayant une demi-vie de l'ordre du millier d'années et dont le déclenchement nécessite une déglaciation de grande ampleur (processus liés à la décohésion post-glaciaire);

- à l'échelle du Petit Age de Glace notre étude porte sur les conséquences immédiates d'un bilan de masse glaciaire négatif, les processus dont la demi-vie est de l'ordre de 10 à 10<sup>2</sup> années sont alors abordés (activité fluvioglaciaire, remaniement des moraines, etc.).

Nos méthodes de datation doivent donc être adaptées à ces deux échelles.

### I-1.2. Discussion concernant le facteur déclenchant des mouvements de masse

Un autre objectif, plus spécifique, ressort également : nous avons évoqué l'importance de connaître la date de déclenchement des mouvements de masse pour en déduire le facteur déclenchant. Plusieurs hypothèses de scénario peuvent être émises : peu après la déglaciation (origine paraglaciaire), lors de phases de péjoration climatiques holocènes (origine climatique) ou lors de phases de sismicité active. Par exemple, Ballantyne (2002 [2]) a établi 3 modèles résumant l'évolution de la vitesse de recul de parois rocheuses depuis le retrait glaciaire en calant chronologiquement les périodes où le recul est maximal. Il différencie les écroulements d'origine paraglaciaire qui se mettent en place immédiatement après le retrait glaciaire et ceux d'origine « périglaciaire » dont la date de déclenchement est nettement décalée relativement à la fin de la déglaciation (fig. B-37).

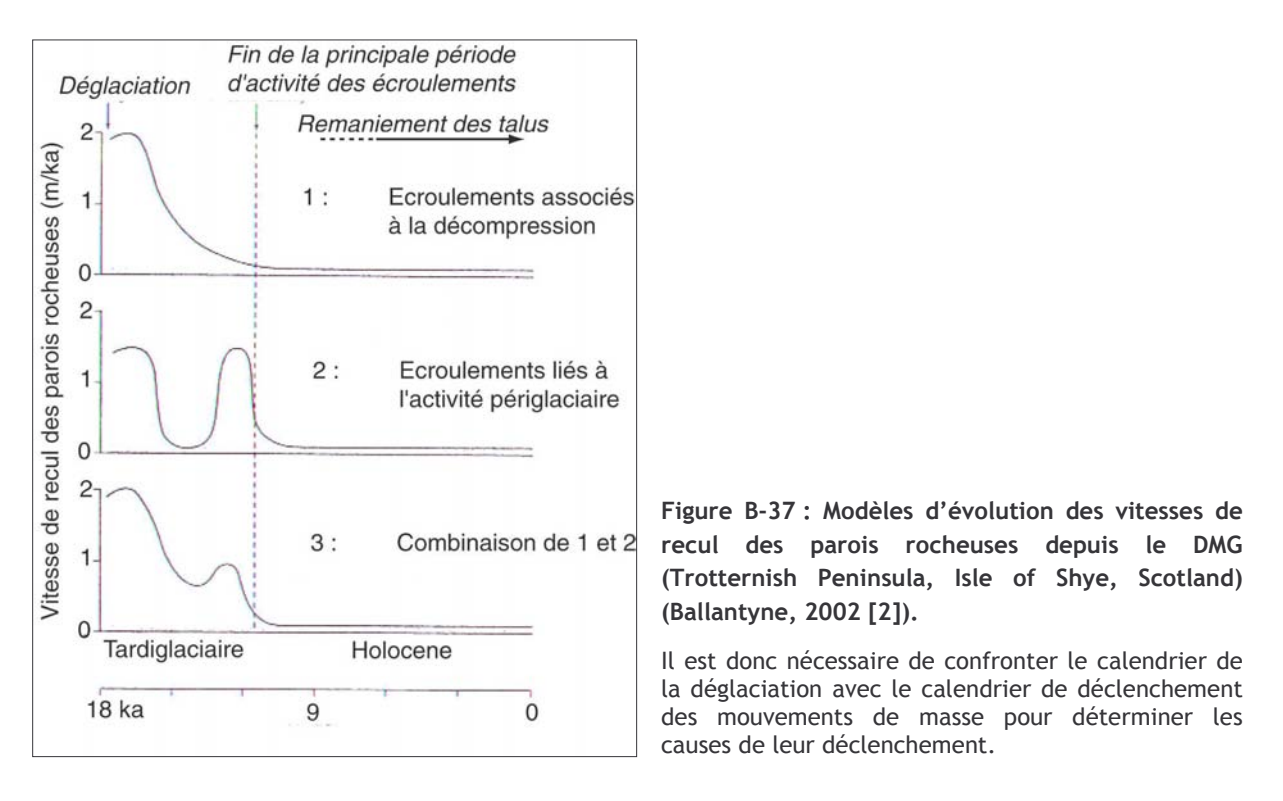

Les datations doivent donc répondre à deux attentes. La première constitue le leitmotiv de cette étude, à savoir établir des repères chronologiques dans le scénario de la déglaciation et des réajustements paraglaciaires. La seconde est plus spécifique dans la mesure où il s'agit de donner des éléments de réflexion pour connaître le facteur déclenchant des mouvements de masse.

# I-2. Le choix des méthodes de datation

Compte tenu de notre approche à deux échelles temporelles, il est nécessaire d'avoir recours à des méthodes différentes.

A l'échelle du DMG, la rareté de la matière organique pose d'emblée problème : malgré nos recherches aucun matériau datable par le radiocarbone n'a pu être identifié dans des formations
morainiques ou juxta-glaciaires. Dès lors, deux méthodes sont susceptibles de fournir des repères chronologiques en contexte glaciaire ou paraglaciaire : la thermoluminescence (Richards et al., 2001 ; Tsukamoto et al., 2002) ou le recours aux radionucléides cosmogéniques (Brook, 1994 ; Feïss, 2000 ; Gosse & Phillips, 2001 ; Owen et al., 2001 ; Bourlès et al., 2004). Le recours aux radionucléides nous est apparu le plus judicieux car cette méthode permet de dater la mise à l'exposition de surfaces rocheuses (affleurements ou blocs), ce qui présente le double intérêt :

- d'estimer directement la période à laquelle les différents secteurs sont libres de glace (datation des roches moutonnées) :

- de permettre la datation des dépôts d'écroulement en déterminant la date de mise à l'exposition des surfaces de blocs mis en mouvement ou des cicatrices d'arrachement dans les parois rocheuses.

La thermoluminescence n'est cependant pas définitivement écartée, mais elle n'a pu être mise en œuvre faute de temps ; elle pourrait être prochainement utilisée pour dater des dépôts fluvio-glaciaires ou glacio-lacustres.

A l'échelle du PAG la principale contrainte est de pouvoir trouver une méthode ayant une résolution suffisamment fine. La lichénométrie (Benedict, 1967 ; André, 1993 ; Jacob et al., 2003 ; Gioda et al., 2004 ; Jomelli et al., 2004) ou la corticométrie (Porter, 1975 [3] ; Etienne, 2004) sont notamment utilisées à cette échelle de temps. En raison de sa facilité de mise en œuvre, la lichénométrie fut utilisée dans le cadre de cette étude mais, là encore, le recours à la corticométrie dans un avenir proche n'est pas à exclure. La lichénométrie s'applique sur des matériaux peu sensibles à la dissolution ou à l'altération (roches cristallines, grès siliceux, etc.). Or, lors du PAG, l'englacement de la Haute-Durance s'étant essentiellement limité au Massif des Ecrins (domaine cristallin), cette contrainte n'empêche nullement son usage dans le cadre de ce travail.

Nous avons ainsi eu recours à deux méthodes de datation distinctes : nous avons employé la méthode de datation par temps d'exposition (Cosmic Ray Exposure dating ou CRE) à l'échelle plurimillénaire et la lichénométrie à l'échelle séculaire. Après avoir brièvement rappelé le principe de ces deux méthodes, nous présentons leurs limites. De là nous montrons les implications que cela suppose sur les stratégies d'échantillonnage à mettre en œuvre lors de ce travail.

# II- Les datations sur le temps long : le recours aux nucléides *cosmogéniques produits* in situ

Expérimentale jusque dans les années 1980, l'application de la méthode CRE s'est considérablement développée grâce aux progrès effectués en spectrométrie de masse par accélérateur (SMA) (pour une revue voir Cerling & Craig, 1994 ; Siame et al., 2000 & 2001 ; Gosse & Phillips, 2001 ; Bourlès et al., 2004). Elle constitue une méthode désormais incontournable en géomorphologie ; en permettant la datation de dépôts peu riches en matière organique, une de ses applications est de préciser le calendrier des fluctuations glaciaires (Brook, 1994; Feiss, 2000; Owen et al., 2001). Notre travail a été réalisé au CEREGE d'Aix en Provence sous la direction de DL. Bourlès et R. Braucher. En rappelant le principe de cette méthode nous présentons les différents supports sur lesquels elle peut être mise en œuvre, pour ensuite définir une stratégie d'échantillonnage appropriée.

# II-1. Le principe de la méthode

La méthode CRE consiste à déterminer la durée d'exposition d'une surface aux rayonnements cosmiques, en mesurant la concentration d'isotopes produits par ces rayonnements. Après avoir brièvement rappelé les mécanismes de production de ces isotopes nous présenterons les facteurs qui influencent cette production puis les moyens de calculer la concentration d'un isotope et de la convertir en âge d'exposition.

#### II-1.1. La production des nucléides cosmogéniques

Le bombardement des particules du rayonnement cosmique est à l'origine de la production des nucléides cosmogéniques. Le ravonnement cosmique est composé à 99 % de particules chargées positivement (85 % de protons, 14 % de particules  $\alpha$ ) et à 1% de particules chargées négativement (noyaux lourds et électrons) (Lal, 1991). Ces particules interagissent avec les particules atmosphériques, entraînant des réactions nucléaires (spallation), qui libèrent des particules secondaires (protons, neutrons, muons) et produisent dans l'atmosphère des nucléides cosmogéniques  $(14C, 3He, 10Be, 26Al, 36Cl, 21Ne)$ . Environ 0,1% des particules secondaires a suffisamment d'énergie pour induire des réactions de spallation dans les minéraux constitutifs des roches situés dans les premiers mètres de la croûte terrestre. Ces réactions aboutissent à la formation de nucléides cosmogéniques dits in situ. Parmi eux le <sup>10</sup>Be est l'un des plus utilisés pour la datation.

Le <sup>10</sup>Be produit *in situ* est formé par réactions de spallation à partir de <sup>16</sup>0, <sup>27</sup>Al, <sup>28</sup>Si et <sup>56</sup>Fe (Lal, 1991). Sa concentration est principalement mesurée dans le minéral quartz pour trois raisons principales. (1) Le Quartz (SiO<sub>2</sub>) est constitué des cibles permettant la production du <sup>10</sup>Be. (2) Son réseau cristallographique est particulièrement serré, limitant à la fois la contamination par le <sup>10</sup>Be atmosphérique et les potentielles pertes par diffusion. Enfin (3) ce minéral est ubiquiste, présent dans de nombreuses roches à la surface terrestre.

### II-1.2. Les facteurs influençant la production des nucléides cosmogéniques

Le taux de production des nucléides cosmogéniques varie en fonction de l'intensité du champ magnétique terrestre (qui défléchit le rayonnement cosmique) et de la part du rayonnement cosmique absorbé par l'atmosphère. Le taux de production varie donc selon la latitude et l'altitude, et des facteurs correctifs doivent être appliqués.

Le taux de production utilisé dans ce travail est basé sur le taux de production déterminé dans les Alpes Autrichiennes (Köfels) à partir d'un glissement de terrain dont la date de mise en place est bien connue (Kubik et al., 1998 ; Kubik & Ivy-Ochs, 2004). Comme le site de Köfels n'est situé ni à la latitude ni à l'altitude de nos sites d'échantillonnage, ce taux de production a dû être corrigé en utilisant le « facteur de mise à l'échelle » (scaling factor) défini par JO Stone (2000). Le taux de production de Köfels est calé sur des âges calibrés, il intègre donc toutes les variations d'intensité du champ magnétique sur les derniers 10.10<sup>3</sup> ans. L'erreur associée à ce taux de production, de l'ordre de 3%, est donc inférieure à celle impliquée par l'utilisation des polynômes de Lal (1991) ou de Dunai (2000).

En interagissant avec les roches de la surface terrestre, l'énergie du rayonnement cosmique est atténuée. Les réactions de spallation impliquent donc une décroissance exponentielle en fonction de la profondeur. La relation théorique entre le taux de production et la profondeur peut être résumée par l'équation suivante :

$$
P(x) = P_0 \cdot e^{-\frac{-\rho x}{\Lambda}}
$$
 [17]

où P<sub>0</sub> est le taux de production en surface (atomes.g<sup>-1</sup>.an<sup>-1</sup>),  $\Lambda$  est la longueur d'atténuation des particules (g.cm<sup>-2</sup>) responsables des réactions nucléaires à la profondeur x ;  $\rho$  est la densité de la matière traversée (g.cm<sup>-3</sup>) et x la profondeur (cm).

En milieu de montagne le relief engendre des effets d'écran au rayonnement cosmique, entraînant une diminution de la production (rajeunissement apparent des âges d'exposition). Il convient d'estimer la part du flux du rayonnement cosmique occultée par le relief. Lorsque le ciel est complètement ouvert, l'intensité du rayonnement est maximale, on a :

 $I(\theta;\phi)=I_0 \cdot \sin^m \theta$ 

où  $\theta$  est l'angle d'incidence (relativement à la verticale),  $\phi$  l'azimuth (angle solide sous lequel les rayons cosmiques bombardent la cible) et m un coefficient empirique d'atténuation (2.3).

Dans le cas d'un relief occultant, un facteur d'écran S doit être calculé : il est considéré comme étant le rapport du flux résiduel sur le flux maximum. Le relief encadrant le point d'échantillonnage est découpé en n secteurs, dont l'élévation angulaire moyenne est homogène. S peut alors être résumé par l'équation suivante :

$$
S = \frac{F - \delta F}{F} = 1 - \frac{1}{2\pi} \cdot \sum \Delta \phi_i \cdot \sin^{m+1} \cdot (\theta_i)
$$
 [19]

Enfin d'autres paramètres influencent localement la production de nucléides cosmogéniques : les couvertures végétale, sédimentaire et nivale atténuent localement le taux de production des cosmonucléides (Benson et al., 2004 ; Schildgen et al., 2005). Dans le domaine montagnard des moyennes latitudes la perturbation du taux de production due aux masques de la végétation et de la neige n'est toutefois estimée qu'à 2,5 % (Kubik et al., 1998). La marge d'erreur liée au couvert neigeux est relativement faible, notamment en raison de la très basse densité de la neige (0,4 ±0,2 g.cm<sup>-2</sup>). L'atténuation des taux de production liée à la présence d'un dépôt superficiel progressivement érodé peut en revanche créer des marges d'erreur de l'ordre de 40 % dans l'estimation d'ages CRE, sur un pas de temps de l'ordre de 10<sup>5</sup> ans (Benson et al., 2004). Nous avons ainsi cherché à échantillonner des surfaces stables, qui n'ont pas été recouvertes par un dépôt (cf. inf.).

#### II-1.3. La variation temporelle de la concentration des nucléides cosmogéniques

La reconstitution de la variation temporelle de la concentration des nucléides cosmogéniques permet de déterminer l'âge d'exposition de la surface considérée. Elle a nécessité l'élaboration de modèles mathématiques permettant de calculer la concentration d'un cosmonucléide en fonction du temps (t). Les cosmonucléides fréquemment utilisés (<sup>10</sup>Be notamment) sont radioactifs, les variations de leur concentration au cours du temps dépendent donc de leur constante de désintégration. En considérant la concentration d'un radionucléide cosmogénique donné en fonction du temps (t) et de la profondeur (x), on a (Lal, 1991) :

$$
\frac{\partial C(x(t);t)}{\partial t} = P(x(t);t) - \lambda \cdot C(x(t);t)
$$
 [20]

où λ est la constante de désintégration et P son taux de production. Lorsqu'il y a érosion, on a recours à un taux d'érosion modulateur  $\varepsilon$ , d'où :

$$
\frac{\partial C(x(t);t)}{\partial t} = \varepsilon \cdot \frac{\partial C(x(t);t)}{\partial x} - \lambda \cdot C(x;t) + P_0 \cdot e^{-\frac{\rho \cdot x(t)}{\Lambda}}
$$
 [21]

En intégrant cette équation, on a (Lal, 1991) :

$$
C(x;t) = C(x;0) \cdot e^{-\lambda \cdot t} + \frac{P_0}{\frac{\varepsilon \rho}{\Lambda} + \lambda} \cdot e^{-\frac{\rho \cdot x}{\Lambda}} \cdot \left(1 - e^{-\left(\lambda + \frac{\varepsilon \rho}{\Lambda}\right)t}\right)
$$
 [22]

où  $C(x,0)$  est la concentration initiale en <sup>10</sup>Be ;  $\rho$  est la densité du substrat (g.cm<sup>-3</sup>). Cette équation montre que la limite supérieure théorique de datation est atteinte lorsque la production et la désintégration s'équilibrent : cette limite maximale dépend donc de la période de désintégration du <sup>10</sup>Be et du taux d'érosion en surface.

Dans le cas d'un échantillon situé en surface, lorsque x = 0, on a :

$$
C(0;t) = C_0 \cdot e^{-\lambda \cdot t} + \frac{P_0}{\frac{\varepsilon \rho}{\Lambda} + \lambda} \cdot \left( 1 - e^{-\left(\lambda + \frac{\varepsilon \rho}{\Lambda}\right)t} \right)
$$
 [23]

En considérant le coefficient d'absorption  $\mu = \frac{\rho}{\Delta}$  (cm<sup>-1</sup>), il est possible de simplifier cette équation sous la forme (Lal, 1991) :

$$
C(0;t) = C_0 \cdot e^{-\lambda \cdot t} + \frac{P_0}{\varepsilon \mu + \lambda} \cdot (1 - e^{-(\lambda + \varepsilon \mu)t})
$$
 [24]

En considérant que la concentration initiale en <sup>10</sup>Be (liée à l'héritage géologique) est négligeable dans le Quartz ( $C_0 = 0$ ), et en considérant des surfaces stables où le taux d'érosion est minimisé tant que possible sur la période d'exposition considérée on a alors :

$$
C(0;t) = \frac{P_0}{\lambda} \cdot (1 - e^{-\lambda t})
$$
\n<sup>(25)</sup>

La production de <sup>10</sup>Be est due à plusieurs types de particules (neutrons, muons). Leur longueur d'atténuation caractéristique est connue (elle est respectivement de 150, 1500 et 5300 g.cm-2 pour les neutrons les « stopping » muons et les muons rapides) et leur contribution est variable dans la production totale : elle est respectivement 97,85 % 1,5% et 0,65% pour les neutrons, les « stopping » muons et les muons rapides. De fait, la variation de la concentration en 10Be en fonction de la profondeur est décrite par l'équation 26 :

$$
C(x;t) = C(0) \cdot e^{-\lambda t} + (1 - e^{-\lambda t}) \cdot \frac{P_0}{\lambda} \left( \left( P_0 \cdot (1 - F_n) \cdot e^{-\rho x / \lambda_n} \right) + \left( P_0 \cdot F_{\mu} \cdot e^{-\rho x / \lambda_{\mu}} \right) \right)
$$
 [26]

où  $F_n$  et  $F_\mu$  sont les facteurs de contribution des neutrons et des muons au taux de production total;  $\Lambda_n$  et  $\Lambda_u$  sont les longueurs d'atténuation des neutrons et des muons.

Malgré les précautions d'échantillonnage visant à minimiser l'érosion et donc le rajeunissement de la surface à dater, nous devons considérer les âges de mise à l'exposition comme minimaux (cf. inf.). L'estimation de l'âge minimal d'exposition, est déduite de l'équation précédente :

$$
-t_{\min} = \frac{1}{\lambda} \cdot \ln\left(1 - \frac{\lambda \cdot C(0; t)}{P_0}\right).
$$
 [27]

Ces rappels concernant la méthode de datation par CRE permettent de définir deux précautions principales dans le choix des cibles à dater. (1) Le matériel doit être riche en quartz et (2) il faut être capable de reconstituer l'histoire de la cible afin d'être certain que l'âge d'exposition correspond à l'événement que l'on cherche à dater (dans notre cas la disparition d'un glacier ou le déclenchement d'un mouvement de masse).

# II-2. Les stratégies d'échantillonnage

Les mesures de la concentration en <sup>10</sup>Be sont ici appliquées pour estimer la durée d'exposition d'héritages glaciaires et de dépôts paraglaciaires. Compte tenu des remarques précédentes sur les précautions nécessaires à l'échantillonnage, nous avons choisi des roches moutonnées, des plans de glissement, ou des blocs éboulés comme cibles.

### II-2.1. La datation des roches moutonnées

Les roches moutonnées présentent l'avantage d'avoir une histoire d'exposition simple : façonnées par le glacier, la disparition de celui-ci constitue le début de leur exposition aux rayons cosmiques. Après s'être assuré que le substrat, riche en quartz, peut servir de support à une mesure de la concentration en <sup>10</sup>Be, deux précautions sont à prendre. (1) Il faut choisir une roche moutonnée à la forme bien préservée, de sorte qu'aucune érosion postérieure à la disparition des glaciers n'engendre un rajeunissement de la surface. (2) Il est essentiel d'échantillonner des surfaces qui n'ont pas été recouvertes par un dépôt si l'on n'est pas en mesure d'évaluer le taux d'érosion correspondant (cf. inf.). Nous avons donc choisi des cibles au niveau de l'extrémité aval de la roche moutonnée, au contact avec la portion raide aval, où les possibilités de conservation d'un dépôt sus-jacent de type till basal sont limitées (fig. B-38).

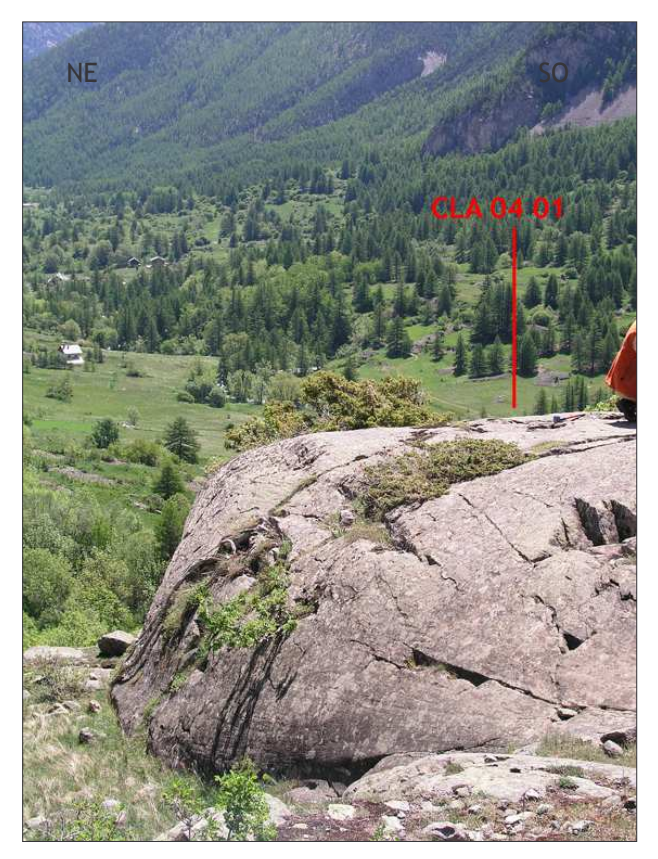

Figure B-38 : Stratégie d'échantillonnage sur une roche moutonnée dans la vallée de la Clarée (Chalets de Laval, 1768 m).

L'échantillon est prélevé au bord de la terminaison aval de la roche moutonnée, sur la partie proéminente afin de limiter la probabilité du maintien d'un dépôt après la déglaciation (cliché : M. Fort, juin 2004).

22 échantillons ont été prélevés sur 9 sites différents (fig. B-39), choisis en fonction des critères évoqués : ils se situent dans la vallée de la Clarée ou dans le bassin-versant du Gyr. En Clarée, 6 échantillons ont été prélevés sur des roches-moutonnées, façonnées dans les grès

carbonifères. Les points de prélèvements s'égrainent le long de l'axe de la vallée sur une longueur de près de 10 km pour pouvoir discuter de la vitesse de recul du front du paléo-glacier de la Clarée (fig. B-39 et B-40). Trois autres échantillons ont été prélevés au débouché d'un vallon affluent de la Clarée (Vallon du Chardonnet) pour tenter de préciser les modalités du retrait des glaciers secondaires qui confluaient avec le paléo-glacier de la Clarée.

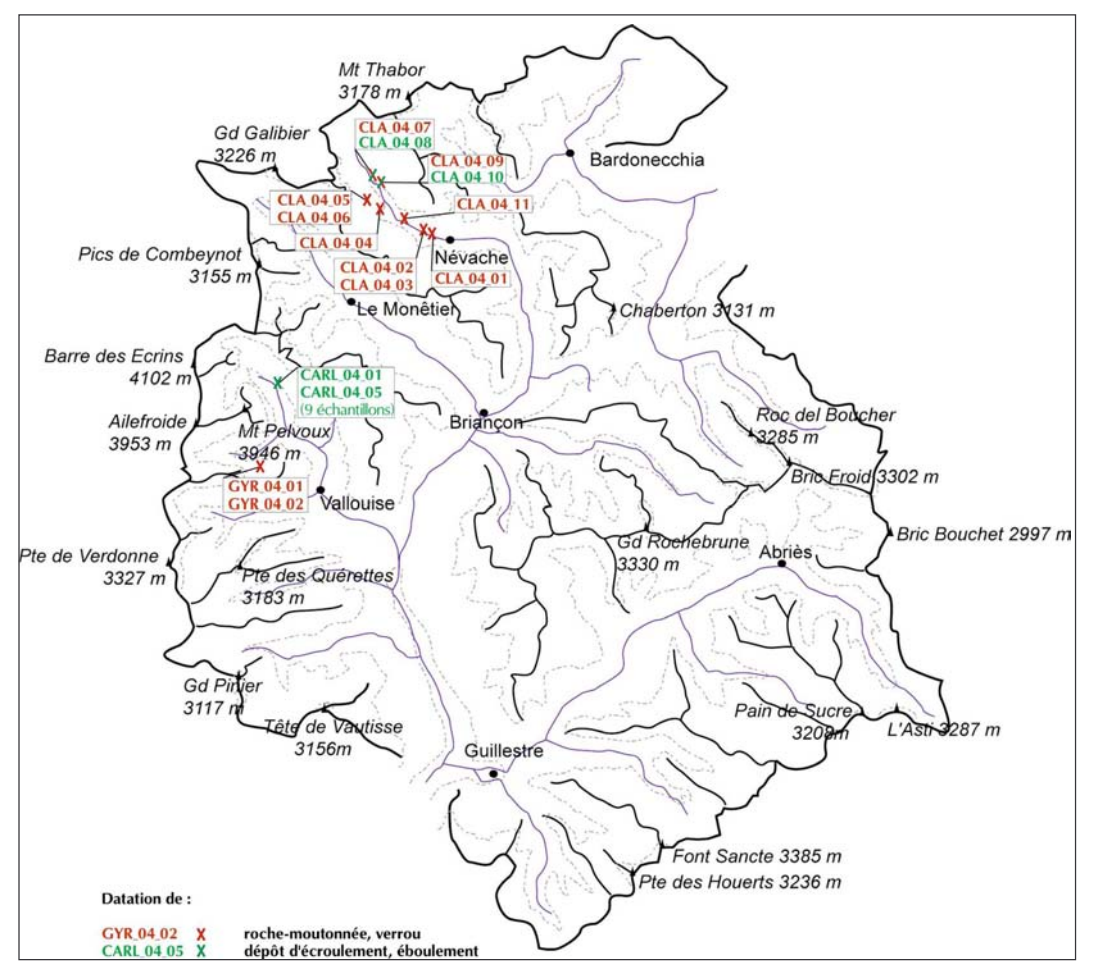

Figure B-39 : Situation des différents échantillons prélevés pour une datation CRE.

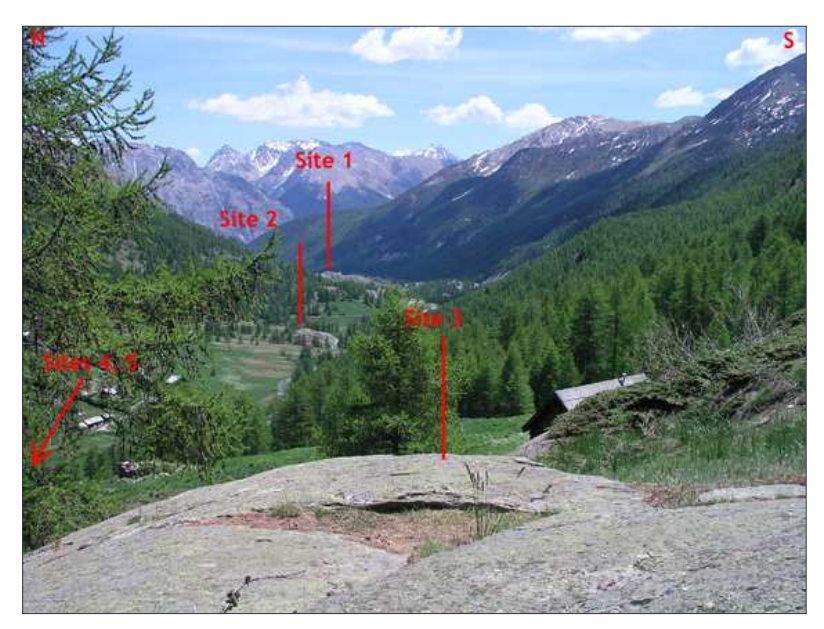

Figure  $B-40$ : **Situation** des différents points de prélévements effectués sur roches moutonnées en Clarée.

Les sites s'étendent le long de l'axe de la vallée sur une longueur de près de 10 km pour appréhender la vitesse du retrait glaciaire.

Dans le bassin du Gyr les seules surfaces polies non englacées au Petit Age de Glace sont situées sur un verrou gneissique fermant le vallon de Claphouse, à la confluence avec le vallon de Celse-Nière (fig. B-39). Cette cible a été mise à l'exposition lorsque les deux glaciers n'ont plus conflué : deux échantillons y ont été prélevés.

### II-2.2. La datation des dépôts d'écroulement et d'éboulement

La datation des mouvement de masse peut être réalisée de deux façons : en choisissant des cibles au niveau de la zone de départ du matériel, sur la surface ainsi mise à jour, ou en datant l'exposition de blocs enchassés dans le dépôt déplacé Néanmoins, les blocs situés en surface des dépôts d'écroulement ou d'éboulement peuvent avoir été enfouis puis exposés, ou alors exposés avant le déclenchement. Par conséquent, lorsque cela fut possible nous avons échantillonné au niveau de la zone d'arrachement du matériel, sur la surface mise à jour lors du mouvement de masse (B-41). Dans le cas où cette zone était hors d'atteinte nous avons recherché des cibles situées au sein du dépôt du mouvement de masse, sur des blocs qui sont restés stable : de grande dimension (pluri-métriques), situés en position dominante, préférentiellement sur des replats du dépôt. Nous avons échantillonné sur les faces supérieure et inférieure de chaque bloc (fig. B-42) : l'un des deux côtés, au moins, n'a été mis à l'exposition que lors du déclenchement du mouvement de masse.

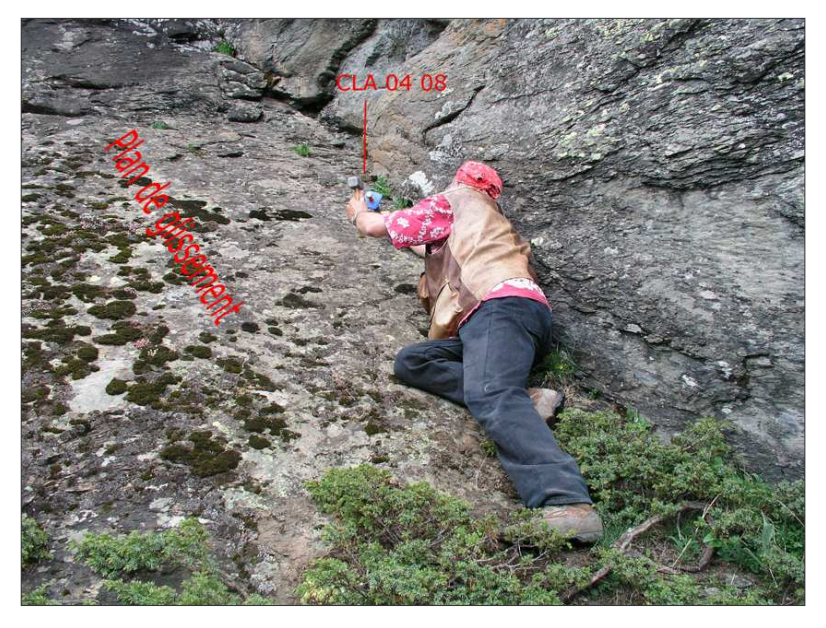

Figure  $R-41$ **Exemple**  $\mathsf{d}\mathsf{e}$ prélèvement sur un plan de glissement ayant donné lieu à un éboulement (Haute-Clarée, alt.  $2040$  m).

L'échantillon est prélevé sur la zone de départ du matériel éboulé, le plan de glissement a été mis à jour lors du déclenchement de l'éboulement.

Dans le bassin-versant du Gyr nous avons travaillé sur le dépôt d'écroulement du Pré de Madame Carle, tandis qu'en Clarée nous avons travaillé sur deux éboulements. Neuf échantillons ont été prélevés sur le dépôt du Pré de Madame Carle, sur cinq sites différents. Ces sites cibles se situent le long du profil longitudinal du dépôt, de sa partie proximale jusqu'à son extrémité distale, ce pour discuter de l'existence éventuelle de plusieurs phases d'apport.

Dans le bassin-versant de la Clarée nous avons échantillonné sur deux sites différents. Les cibles ont été prélevées au sein de la zone de départ du matériel, sur la zone mise à jour lors de l'éboulement (fig. B-41).

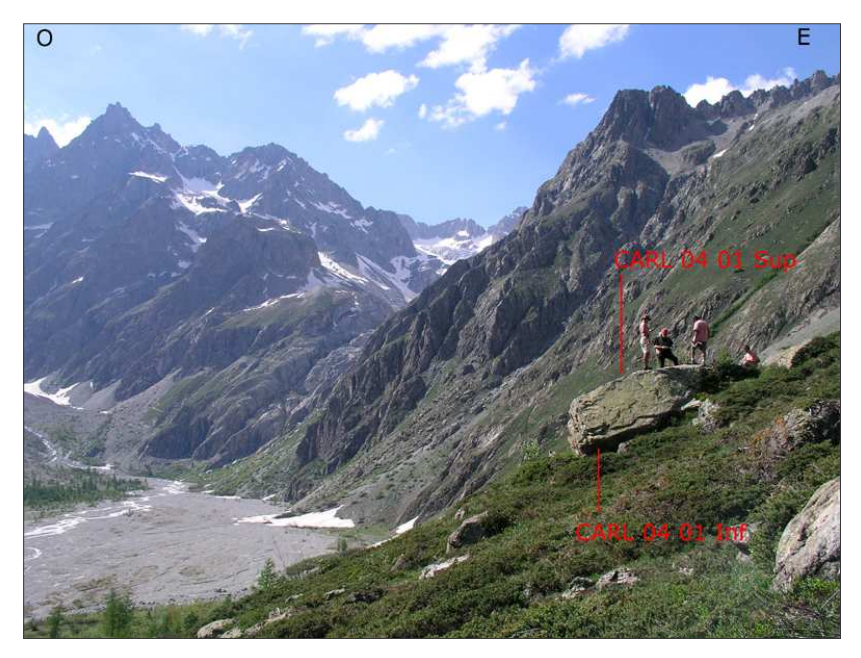

Figure B-42: Stratégies de prélèvement sur un dépôt d'écroulement (Pré de Madame Carle, alt. 1913 m).

Les faces inférieure et supérieure sont échantillonnées, le bloc est choisi en fonction de la stabilité de sa position (cliché : M. Fort).

Les 22 échantillons prélevés ont été traités par nos soins au CEREGE d'Aix en Provence, sous la direction de R. Braucher et DL. Bourlès (cf. protocole en annexe X) puis la mesure des concentrations a été réalisée sur le tandetron de Gif sur Yvette en compagnie de R. Braucher.

Les datations ainsi obtenues constituent des repères chronologiques inédits en Haute-Durance, qu'il conviendra de comparer à des calendriers établis dans des secteurs voisins comme la vallée du Drac (Montjuvent, 1973 ; Brocard, 2003) ou la Moyenne-Durance et l'Ubaye (Jorda et al., 2000 ; Rosique, 2004). Cette méthode ne peut toutefois avoir cours à une échelle de temps séculaire : la lichénométrie a alors été utilisée.

# III-L'usage de la lichénométrie à une échelle de temps courte

La lichénométrie est une méthode fréquemment utilisée dans les milieux froids de haute latitude (André, 1993 ; Innes, 1983 [1] & [2]) et de haute altitude (Benedict, 1967 ; Pech et al., 2003 ; Gioda et al., 2004) où les possibilités de datation par <sup>14</sup>C sont rares. La méthode fut longtemps caractérisée par un certain empirisme dans le calcul des âges. Néanmoins le développement d'un traitement statistique approprié, prenant en considération l'ensemble d'une population de lichens et non un simple échantillon, permet désormais de gagner en rigueur (Jomelli et al., 2004; Naveau et al., 2005). Après avoir rappelé les fondements de la méthode, nous présenterons comment nous l'avons appliqué à notre secteur d'étude, grâce notamment à une collaboration établie avec V. Jomelli (laboratoire de géographie physique, UMR 8598 - CNRS).

# III-1, Intérêts et limites de la méthode

Aussi tentant soit-il, le recours à la lichénométrie nécessite quelques précautions, notamment dans les milieux alpins où de nombreux paramètres peuvent influencer la croissance des lichens (Sancho et al., 2001). Après avoir rappelé les principes fondamentaux de la méthode nous présentons les précautions que nécessite l'échantillonnage des lichens puis la méthode utilisée pour convertir les diamètres des thalles des lichens en âge.

#### III-1.1. Principe de la méthode

La lichénométrie vise à déterminer l'âge de stabilisation d'une formation superficielle, d'un bloc, à partir du diamètre des thalles de lichens. Le principe est de déterminer le rythme de croissance d'une espèce de lichen afin de déterminer la relation entre le diamètre d'un thalle et l'âge du lichen. Cette relation est résumée par une courbe de croissance (Benedict, 1967 ; Innes, 1983 [1] & [2] ; André, 1993 ; Jacob et al., 2003). Rhizocarpon est le Genre de lichens généralement utilisé pour deux raisons :

- il est très présent aux hautes altitudes :

- sa croissance, plus rapide que celle d'autres lichens, permet de différencier les âges de lichens très ieunes.

Ce lichen permet d'effectuer des datations jusqu'à 3000 ans environ, avant que la couverture lichénique ne favorise la desquamation du bloc et donc le rajeunissement de la surface (Benedict, 1967; Etienne, 2004).

L'établissement de la courbe de croissance peut être « direct », en mesurant année après année la croissance d'un même lichen, ou « indirect » en mesurant les diamètres des thalles sur des surfaces d'âge connu (Benedict, 1967). La méthode indirecte est unanimement utilisée pour trois raisons:

- sa mise en application est rapide, alors que la méthode directe nécessite un suivi sur plusieurs années :

- elle lisse les variabilités interannuelles du taux de croissance (dues par exemple aux variations climatiques).

- elle prend en compte la durée nécessaire à un lichen pour coloniser le dépôt nouvellement stabilisé.

### III-I.2. Méthode statistique employée

Avant les nouveaux traitements statistiques développés par Naveau et al. (2005) la courbe de croissance était établie de façon empirique en construisant une courbe enveloppe à partir des plus gros lichens observés sur chaque surface datée (Benedict, 1967; Smith & Desloges, 2000; Jacob et al., 2003) ou en ajustant une courbe de régression à partir du diamètre moyen des cinq plus gros lichens (Innes, 1983 [2]; Pech et al., 2003). Cette courbe servait alors de référence pour convertir les diamètres de thalles situés sur une surface non datée en âge. Cette conversion s'effectuait à partir des valeurs maximales de diamètres de thalles, mesurés sur les surfaces à dater. Sur chaque surface à dater 50 ou 100 lichens était échantillonnés, puis mesurés. Dès lors, seuls les cinq ou les dix plus gros lichens étaient considérés : le diamètre moyen de ces lichens était calculé, puis la valeur de cette moyenne était convertie en âge à partir de la courbe de croissance. Cette approche présente deux limites :

- elle ne prend pas en compte l'ensemble des mesures de diamètres effectuées sur le terrain (5 mesures considérées pour une centaine effectuées) ;

- elle suppose que la distribution des diamètres des plus gros thalles suit une loi gaussienne (Jomelli et al., 2004; Naveau et al., 2005).

Or, les théorèmes de probabilité appliqués aux valeurs extrêmes (comme ici les diamètres des plus gros lichens) indiquent que la distribution des maxima ne suit pas une loi normale, ce quel que soit le nombre d'échantillons effectués (Gnedenko, 1943). Pour pallier ce biais, Naveau et al. (2005) ont établi un traitement statistique qui analyse la distribution de ces valeurs extrêmes à partir de la seule loi applicable pour ce type d'échantillon : la GEV (Generalized Extrem Value) theory. L'ensemble des 50 à 100 lichens échantillonnés sur une surface non datée est pris en considération, la fréquence des différentes valeurs de diamètres mesurées est alors calculée. La méthode vise ensuite à comparer la fréquence des diamètres mesurés sur la surface non datée avec

les fréquences obtenues sur des surfaces d'âge connu. Le principe statistique est de calculer les paramètres de la distribution fréquentielle des diamètres de lichens d'une surface à dater et des surfaces déjà datées. Un ajustement (linéaire ou non linéaire) déterminé par la méthode des vraisemblances est alors réalisé entre ces différents paramètres. Un calcul de probabilité, effectué par un logiciel développé par V. Jomelli et D. Granger (CNRS) permet ainsi d'obtenir un âge probable accompagné d'une fourchette d'incertitude. Cette marge d'erreur intègre les biais liés à la mesure ou l'incertitude des surfaces datées ainsi que les effets de site pouvant introduire des variations de croissance (exposition, neige, etc.) qui sont trop complexes pour être clairement quantifiés.

### III-1.3. La croissance de rhizocarpon geographicum en contexte alpin

L'établissement d'une stratégie d'échantillonnage en lichénométrie nécessite de connaître les paramètres (lithologiques, climatiques et géomorphologiques) qui affectent localement la croissance de rhizocarpon, notamment en contexte alpin. Il convient d'éviter de mesurer des lichens dont le rythme de croissance est étroitement influencé par des conditions écologiques particulières.

D'un point de vue lithologique rhizocarpon se développe de facon privilégiée sur les blocs dont la surface est stable, peu sensible à l'altération chimique ou à la dissolution, comme les granites, les gneiss, certains grès à ciment siliceux, etc. La texture du matériau semble avoir une influence sur les taux de croissance : par exemple les textures grossières favorisent le maintien de l'humidité et donc l'accélération de la croissance du lichen (Benedict, 1967 ; Pech et al., 2003).

D'un point de vue microclimatique, la croissance du lichen dépend de la longueur de la saison végétative (Benedict, 1967) : le couvert neigeux doit être inexistant durant plus 95 jours par an pour que rhizocarpon puisse se développer (Sancho et al., 2001). La croissance du lichen est également fonction de l'humidité (cf. sup.) : les faces des blocs très ensoleillées ou exposées aux vents dominants sont défavorables au développement de rhizocarpon. Enfin, la température semble peu affecter la croissance du lichen, de fait le taux de croissance des lichens peut être comparable à des altitudes diverses (Benedict, 1967, Jacob et al., 2003).

D'un point de vue géomorphologique « rhizocarpon ne tolère pas l'instabilité » (Benedict, 1967). De cette propriété découle l'intérêt de l'usage de rhizocarpon en géomorphologie : il permet de dater des surfaces à partir de leur stabilisation. Cela suppose également que rhizocarpon est sensible aux phénomènes d'abrasion, qu'ils soient exercés par des particules soufflées ou des avalanches (Jomelli & Pech, 2004).

Par exemple, en cherchant à compléter notre courbe de croissance de rhizocarpon, nous avons mesuré une population de lichens sur un vallum morainique dans le vallon du Tabuc. La date de stabilisation d'une moraine est connue par des documents anciens (entre 1920 et 1928) (fig. B-432). Cependant les lichens mesurés présentent des thalles de 20 à 25 millimètres de diamètres, ce qui coïnciderait avec une date de stabilisation autour de 1960. Or, cette moraine est située dans l'axe de couloirs d'avalanches, la déformation de troncs d'arbres signale par ailleurs l'efficacité morphogénique des avalanches. Nous avons donc émis l'hypothèse que la croissance de rhizocarpon était ralentie par l'action des avalanches (fig. B-43).

En élargissant notre secteur d'investigation nous avons pu constater qu'aucun lichen n'avait pu se développer en aval des cônes d'éboulis à avalanches, sur une distance de 100 à 150 mètres. Au-delà de cette limite, les lichens se développent uniquement sur les faces des blocs abritées de l'action d'abrasion des avalanches (fig. B-43). La croissance de rhizocarpon est normale 200 à 250 mètres en aval des cônes d'éboulis à avalanches.

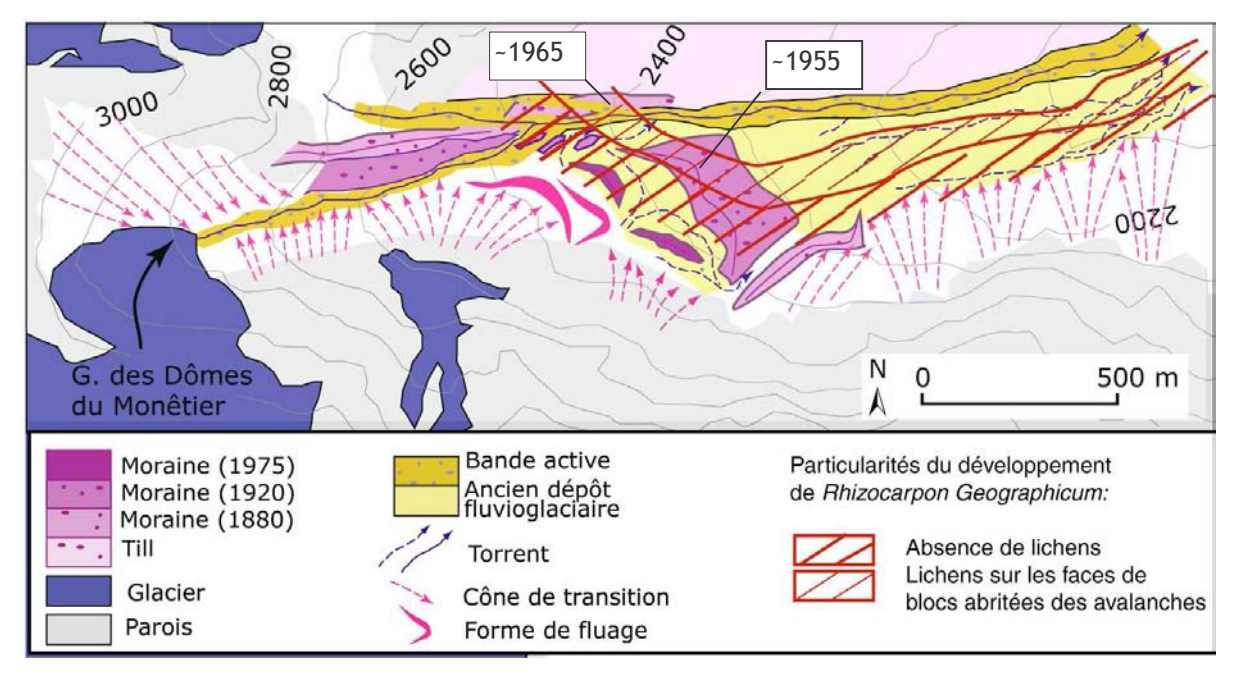

Figure B-43: Anomalies de la distribution spatiale de rhizocarpon geographicum dans le vallon du Tabuc (Guisane).

Les datations lichénométriques obtenues ne coïncident pas avec l'évolution glaciaire connue dans ce secteur au travers de documents anciens. Il semble exister une « zone tampon » en aval des couloirs d'avalanche où la croissance lichénique est ralentie.

Un tel gradient dans la croissance des lichens en aval des couloirs d'avalanches a déjà été souligné et expliqué à la fois par le maintien d'un couvert neigeux (Sancho et al., 2001) et par l'effet d'abrasion occasionné par les avalanches de fond (Jomelli & Pech, 2004). Cet exemple permet de souligner l'importance de prendre en considération le contexte géomorphologique dans le choix des zones à dater.

# III-2. Application de la méthode au terrain d'étude

# III-2.1. Etablissement de courbes de référence sur des surfaces d'âge connu

La méthode lichénométrique se fonde sur la mesure de diamètres de thalles sur des surfaces datées. Nous avons ainsi recherché l'ensemble des supports datés couverts de lichens : 10 sites de référence ont été identifiés. Parmi eux nous distinguons 4 pierres tombales ; 2 formations situées sur la marge du Glacier Noir et dont la date de dépôt est connue par les travaux de synthèse des variations glaciologiques (Reynaud, 1997 & 1998) ; 3 dépôts fluvio-glaciaires situés dans le vallon du Tabuc, dont la stabilisation est calée chronologiquement par photographies aériennes ; 1 moraine du glacier du Sélé, dont la date de dépôt est connue par documents anciens (gravures, photographies) (fig. B-44) (annexe XI). Nous avons inventorié l'ensemble des lichens sur chacune de ces surfaces, mesuré leur grand axe, et enfin déterminé la distribution statistique des valeurs obtenues (fig. B-45).

L'observation des diagrammes fréquentiels renforce l'idée de ne pas calculer une valeur moyenne dans la mesure où les distributions ne sont pas gaussiennes (fig. B-45). Il en ressort la nécessité d'appliquer la théorie des valeurs extrêmes à l'exploitation des données lichénométriques.

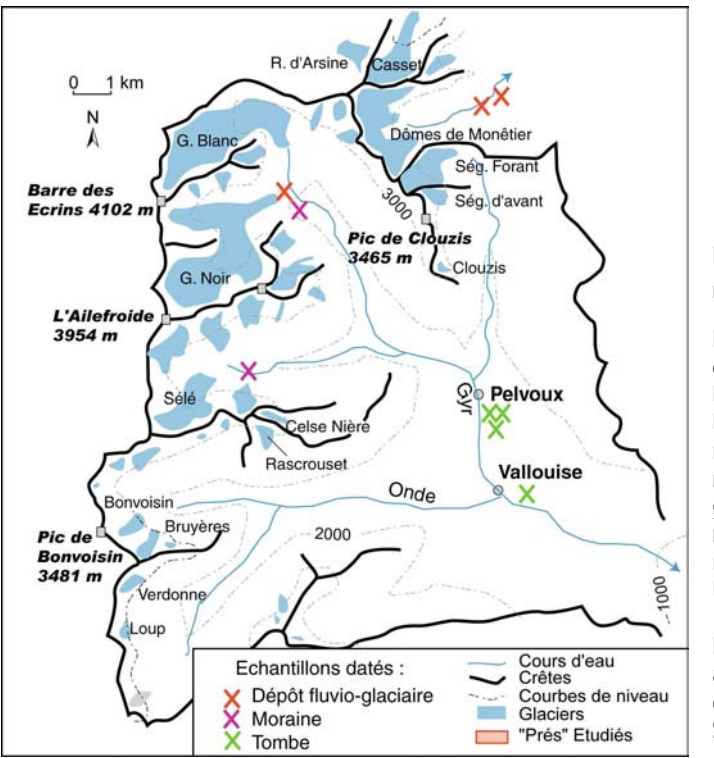

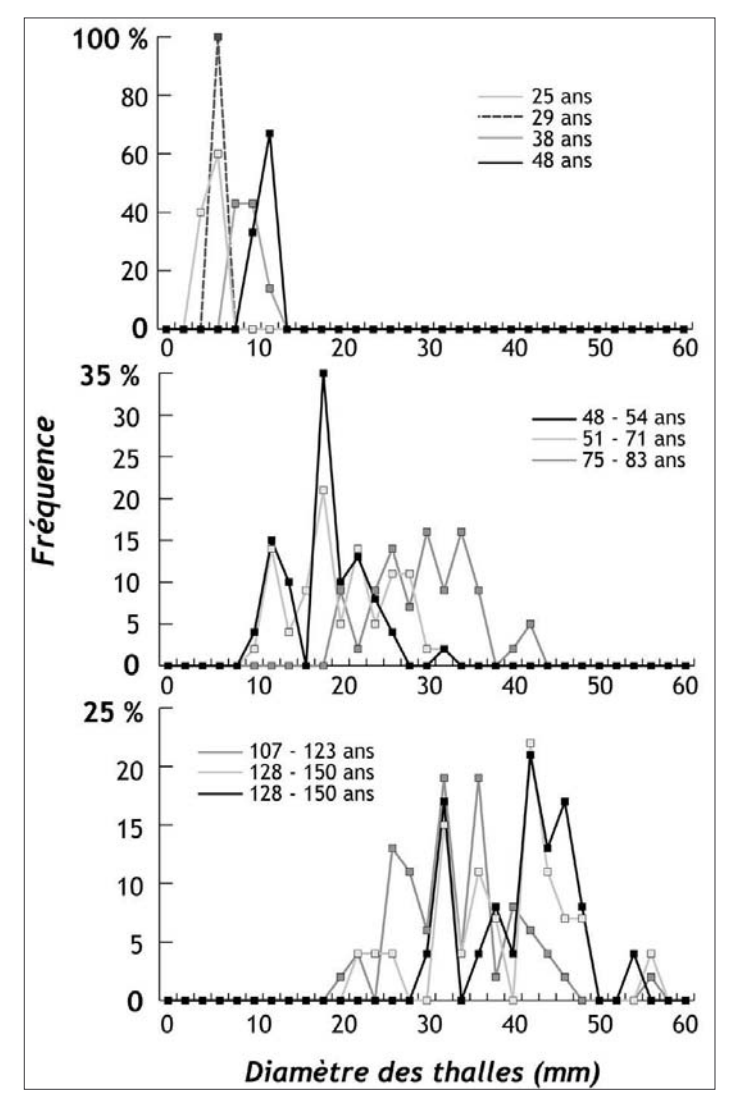

#### Figure B-44: Situation des surfaces de référence, datées et échantillonnées.

La recherche de lichens s'est tout d'abord effectuée de facon systématique  $SUT$ l'ensemble des refuges et des édifices localisés dans l'aire du Parc des Ecrins. Les rénovations successives rendent toutefois ces mesures aléatoires (cf. témoignages des gardiens), nous incitant à effectuer nos mesures sur les pierres tombales (non ravalées...) et des dépôts sédimentaires dont la mise en place est connue par ailleurs (dépôts de crue, épandage fluvioglaciaire...). Les lieux d'échantillonnage se situent à des altitudes variant de 1050 mètres (cimetière de Vallouise) à 1800 mètres (moraine du Sélé).

Figure B-45: Distribution fréquentielle des diamètres de lichens en fonction de l'âge de la surface colonisée.

sites échantillonnés d'âge connu  $1e5$ permettent de déterminer des distributions statistiques de référence des diamètres des lichens. On constate d'une part que la valeur modale augmente logiquement avec l'âge de la surface (7 mm à 25 ans, 43 mm à 139 ans), et d'autre part, que l'étendue des valeurs de diamètre des lichens augmente également avec l'âge de la surface. Par exemple sur la surface de 25 ans l'étendue de la série de valeurs est de 4 mm (soit 60 % de la valeur modale) tandis qu'elle est de 39 mm à 139 ans (soit 95 % de la valeur modale). Les distributions observées ne suivent pas la loi gaussienne, les répartitions sont dans huit cas sur dix dissymétriques à droite, dans deux cas elles sont pluri-modales avec une tendance à la dissymétrie à droite (surfaces de 48-54 ans et de 128-150 ans).

Les mesures sont détaillées en annexe  $XI.$ 

A titre de comparaison, les taux de croissance établis à partir des surfaces de référence sont de l'ordre de 0,4 mm.an<sup>-1</sup> (fig. B-46). Ce résultat est comparable avec les valeurs issues des travaux d'Orombelli et Porter (1983) dans le Val d'Aoste ou ceux de Smith et Desloges (2000) dans les rocheuses canadiennes.

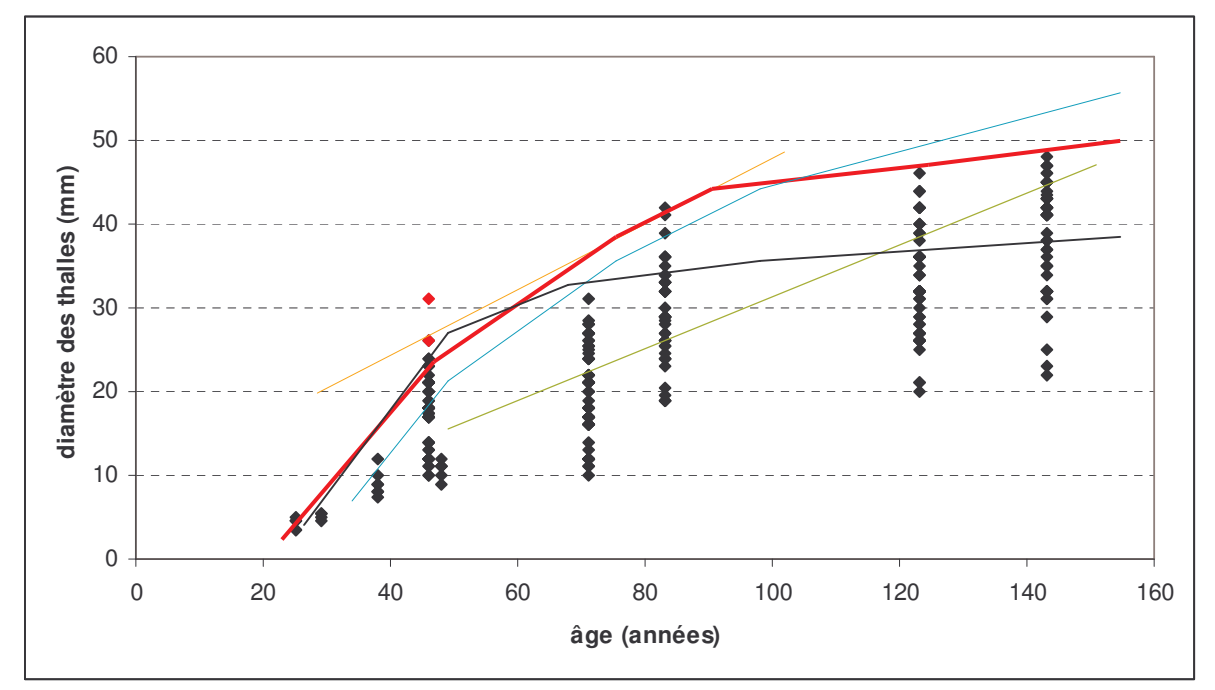

Figure B-46 : Comparaison de la courbe de croissance de rhizocarpon geographicum sur le secteur étudié avec des travaux antérieurs.

Rouge : ce travail : Orange : Glacier Noir (tiré de Colas, 2000) ; Bleu : Val d'Aoste (Orombelli & Porter, 1983) ; Gris: Rocheuses canadiennes (Smith & Desloges, 2000); Vert: Oisans (Pech et al., 2003). Une courbe enveloppe est ici utilisée pour résumer la relation entre diamètre et âge. Les points rouges sont des mesures jugées non représentatives : le lichen présentait un grand axe deux fois supérieur à son petit axe.

### III-2.2. Stratégies d'échantillonnage sur les surfaces à dater

La méthode nécessite de mesurer les diamètres des thalles de lichens choisis aléatoirement sur la surface du dépôt ou du bloc à dater. Pour chaque échantillon nous avons tout d'abord défini une «zone cible » à dater où l'âge des surfaces est homogène. Au regard des observations synthétisées dans le paragraphe précédent, il apparaît essentiel de considérer le contexte géomorphologique des blocs servant de support aux mesures.

Le premier critère est que la date de stabilisation des blocs doit correspondre à la date de stabilisation du dépôt que l'on cherche à dater. Nous avons donc effectué nos mesures sur des blocs qui ne semblent pas avoir été mis en mouvement suite au dépôt de la formation : des blocs de grande taille, situés en position dominante (sur une crête morainique, au sommet d'un bourrelet d'une coulée de débris...). Le second critère est que ces blocs ne doivent pas être situés dans l'axe de couloirs d'avalanches, ni dans des zones où la neige se maintient tardivement (zones favorables à la formation de congères...). Pour respecter ce dernier critère, l'échantillonnage a été effectué en grande partie en période de fusion nivale (mai 2003), au sein des secteurs où le désenneigement est le plus précoce.

Au sein de chaque zone cible nous avons essayé de mesurer de façon aléatoire les diamètres des thalles (grand axe) sur plusieurs blocs. D'une façon générale sur chaque bloc nous avons choisi cinq à dix lichens parmi les plus gros observés, l'opération a été réitérée jusqu'à obtenir un échantillon d'une centaine d'individus. Nous en avons ensuite déduit la distribution statistique des diamètres des thalles sur chaque surface non datée. Cette distribution a été confrontée à celles obtenues pour les surfaces de référence déjà datées, en ayant recours au programme informatique développé par V. Jomelli et D. Grancher, pour obtenir les âges probables accompagnés d'une marge d'erreur. Au final, 27 points à dater ont été sélectionnés dans les bassins-versants de la Gyronde ou de la Guisane, au sein de matériaux morainiques, fluvio-glaciaires, ou des dépôts d'éboulis.

Si la rareté du matériel organique a longtemps freiné l'acquisition de repères chronologiques en haute montagne, les datations par estimation de la durée d'exposition aux rayons cosmiques et par lichénométrie permettent désormais de pallier ce manque.

La datation par mesure de la production de nucléides cosmogéniques peut être utilisée sur le temps long (chronologie post-DMG). Cette méthode suppose deux exigences principales : (1) s'assurer que la date d'exposition des cibles à dater correspond à la mise en place du dépôt que l'on souhaite dater, (2) que les cibles soient riches en quartz, la production des cosmonucléides dans les autres minéraux (carbonates notamment) étant encore à l'état expérimental. Nous avons ainsi choisi 22 cibles situées en Clarée ou en Gyronde, sur des surfaces d'abrasion glaciaire (verrou, roches-moutonnées) ou au sein de dépôts d'écroulement.

La lichénométrie a récemment gagné en fiabilité par l'application de la théorie des valeurs extrêmes au traitement statistique des mesures de diamètres de lichens. Elle peut être utilisée à l'échelle séculaire (déglaciation post-PAG), en prenant comme précaution essentielle de choisir des cibles à dater situées en dehors de l'axe de couloirs d'avalanches. Nous avons ainsi choisi 27 cibles à dater dans la vallée de la Gyronde, qui permettront de compléter les dates acquises par consultation de documents d'archives.

# **CONCLUSIONS DE LA PARTIE B.**

Notre travail accorde une place centrale aux variations glaciaires, et notamment à la reconstitution de leur géométrie en trois dimensions. De ces variations nous souhaitons déduire les principales perturbations qui interviennent dans les bassins en cours de déglaciation: les phénomènes de décohésion postglaciaire, la libération d'eaux de fusion et les abaissements des niveaux de base locaux constitués par la surface des glaciers. A partir de ces trois mécanismes, notre démarche vise à reconstituer les relais de processus paraglaciaires qui s'organisent dans l'espace et le temps. Nous portons pour cela notre attention sur la mobilisation des sédiments qui s'effectue à partir des marges des glaciers en cours de recul et des versants désenglacés. Nous mesurerons alors les conséquences de la libération de ce matériel sédimentaire sur les hydrosystèmes situés en aval des glaciers. Nous en déduirons ainsi un scénario de l'évolution de la quantité de sédiments exportés depuis les marges glaciaires.

Notre méthode repose sur une approche de terrain pour recenser les enregistrements morpho-sédimentaires des variations glaciaires et des dynamiques para- et postglaciaires. Le recours à des méthodes de datation absolue  $(CRE,$ lichénométrie) permet de caler chronologiquement ces enregistrements. Enfin, la gestion et le traitement des données ainsi établies sont facilités par l'usage de logiciels SIG.

Pour étudier l'ensemble des perturbations liées à la disparition des glaciers nous soulignons l'intérêt de de travailler à deux échelles temporelles : nous étudierons les réajustements qui s'opèrent à long terme (déglaciation postérieure au Dernier Maximum Glaciaire) pour ensuite travailler à une résolution fine sur les réajustements qui s'opèrent rapidement (déglaciation postérieure au Petit Age de Glace). En recoupant les résultats acquis à ces deux échelles de temps nous pourrons établir un scénario général de la déglaciation et de ses conséquences.

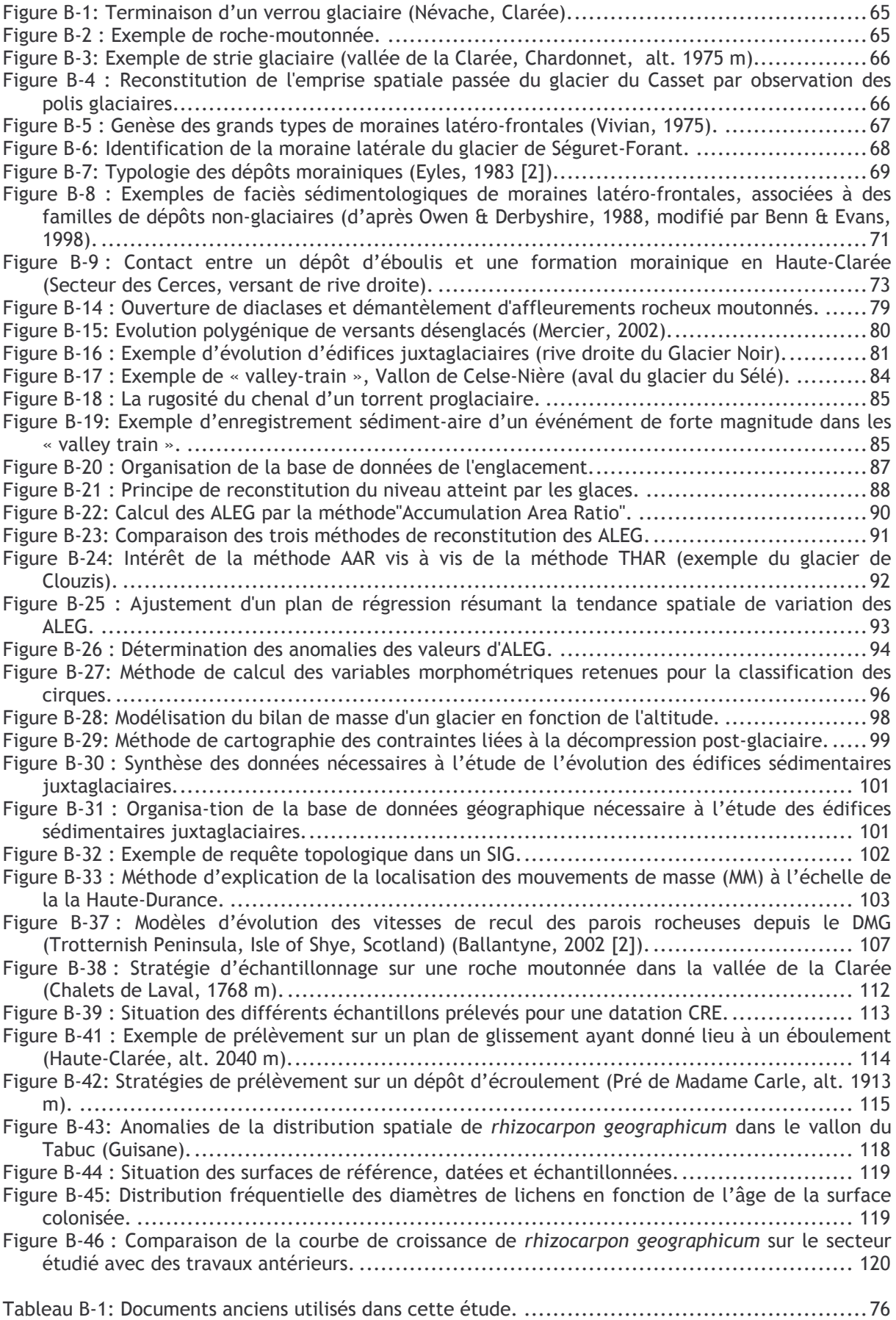

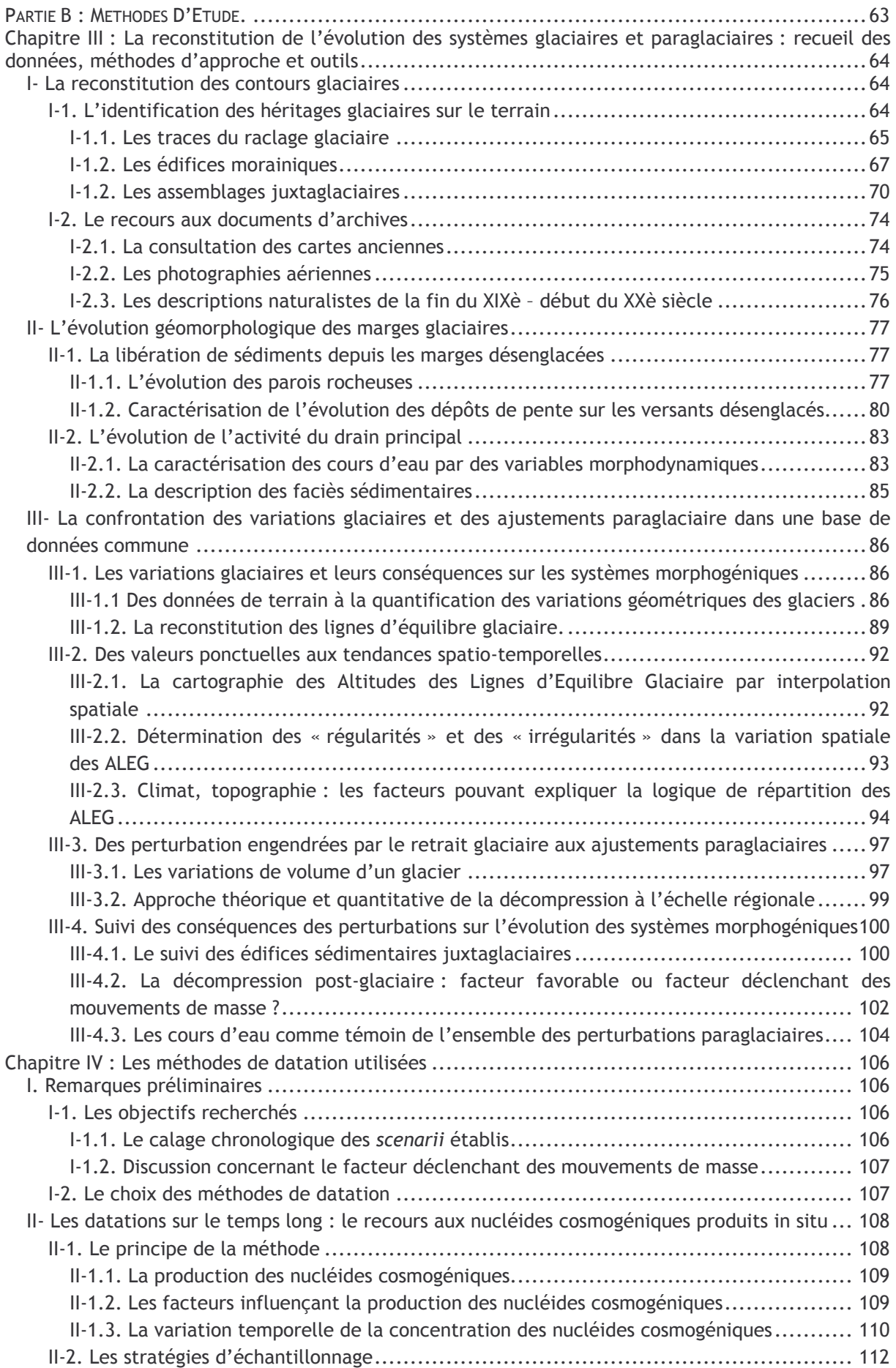

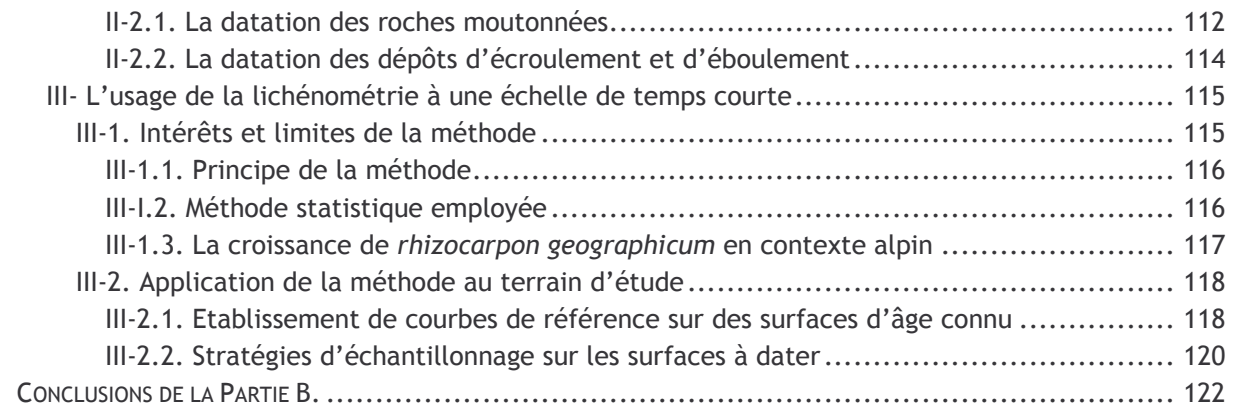

# **PARTIE B: METHODES D'ETUDE.**

« Je cherche quand je veux, je trouve quand je peux. » A. Einstein.

L'étude des conséquences de la déglaciation nécessite de reconstituer la chaîne des relais spatio-temporels de processus, qui s'organisent depuis le glacier jusqu'aux exutoires des hauts bassinsversants. Un tel travail doit être effectué à deux ordres de grandeur pour prendre en considération les réajustements qui s'opèrent à une échelle fine, dès que le recul des glaciers s'amorce (échelle post-Petit Age de Glace), et ceux qui peuvent se déclencher avec inertie, une fois la déglaciation accomplie (échelle post- Dernier Maximum Glaciaire). En outre, cette étude doit être transversale, intégrant à la fois les variations glaciaires -plus particulièrement les variations géométriques en trois dimensions-, les réajustements intervenants au niveau des marges glaciaires et, in fine, les conséquences sur les hydrosystèmes situés en aval.

Le point de départ est donc la reconstitution des variations géométriques du glacier, afin de définir le rôle du glacier en tant que réservoir d'eau et de sédiments, puis comme niveau de base, conditionnant le transit des sédiments depuis les versants supraglaciaires vers les émissaires proglaciaires. La prise en compte de ces différents aspects doit nous permettre de préciser les modalités des interactions entre le glacier et ses marges. Nous chercherons ensuite à en déduire le rythme d'exportation des sédiments vers les exutoires des hauts bassins versants, discutant alors les différents modèles qui ont pu être établis. Les méthodes élaborées pour recueillir les données concernant les variations glaciaires et l'évolution des marges glaciaires seront présentées dans le chapitre 3. Ce travail nécessite cependant d'obtenir des repères chronologiques absolus sur les deux pas de temps abordés dans ce travail : le chapitre 4 sera ainsi consacré aux méthodes de datation utilisées.

### Chapitre III : La reconstitution de l'évolution des systèmes glaciaires et paraglaciaires : recueil données. des méthodes d'approche et outils

Les modalités du transit sédimentaire à travers un haut bassin en cours de déglaciation restent à préciser (cf. chapitre I). Les interrogations portent d'une part sur la durée du temps de réponse de l'activité morphogénique des marges glaciaires face au retrait glaciaire et, d'autre part, sur la date à laquelle l'exportation des sédiments vers les hydrosystèmes aval culmine. A travers ces questions nous devons préciser comment la déglaciation peut influencer la fourniture de sédiments dans la partie amont des bassins-versants. De même, les relais de processus depuis les marges proglaciaires jusqu'à l'exutoire des bassins-versants doivent être définis, en tenant compte de la nature et de la localisation des sources sédimentaires et des modalités de transfert et de stockage de ces sédiments (Johnson, 1995 ; Jones, 2000 ; Ballantyne, 2002 [1] et [2], 2003 ; cf. chapitre I).

Ce travail suppose d'ausculter des archives morpho-sédimentaires pour reconstituer les variations géométriques des glaciers et de mettre en relation ces variations avec l'évolution géomorphologique des marges désenglacées. Nous définirons donc les indices qui ont été spécifiquement recherchés sur le terrain pour répondre à nos interrogations, puis la grille de lecture adoptée pour décrire les formes et dépôts examinés.

Nous présenterons tout d'abord notre démarche de terrain pour déterminer les variations glaciaires, puis celle utilisée pour préciser les modalités de l'évolution des marges glaciaires. Enfin, nous montrerons comment les données acquises seront insérées et gérées dans une base SIG, permettant la reconstitution des relais des processus en ayant recours à des traitements statistiques et géomatiques.

# I-La reconstitution des contours glaciaires

Le retrait glaciaire constitue le « signal perturbateur », le moteur des réajustements paraglaciaires : il est donc essentiel d'enrichir la base de données des variations de l'englacement en Haute-Durance. Cette quête de données suppose la reconstitution des contours glaciaires passés, en cherchant sur le terrain les héritages géomorphologiques des anciens glaciers, ou (pour des périodes historiques) en recueillant des informations à partir de documents d'archives.

# I-1. L'identification des héritages glaciaires sur le terrain

La cartographie des héritages glaciaires permet de reconstituer les limites du glacier qui les a façonnés. Dans le cas de glaciers de vallées, trois familles de formes et de formations sont particulièrement utiles :

- les traces de l'abrasion glaciaire dans la partie amont des bassins-versants ;

- les formes et formations morainiques ;

- les édifices juxtaglaciaires, qui révèlent la géométrie et la dynamique des paléo glaciers dans leurs parties aval.

Nous nous attachons ici à définir les critères de terrain utilisés en Haute-Durance afin d'identifier chacun de ces héritages.

#### I-1.1. Les traces du raclage glaciaire

Le glacier exerce une action de raclage, de polissage du substratum, notamment par les frottements qui existent entre les particules fines incluses dans la glace et la roche au contact du glacier (Vivian, 1975 & 1997). Un poli glaciaire témoigne du passage d'un glacier, et la présence éventuelle de stries donne une information sur l'orientation de l'écoulement. L'objectif est de cartographier avec exhaustivité ce type de forme afin de reconstituer la « trimline » et donc la zone d'extension maximale du glacier dans sur le flanc des vallées (Lowe & Walker, 1994). Un poli seul ne détermine qu'une extension a minima du glacier.

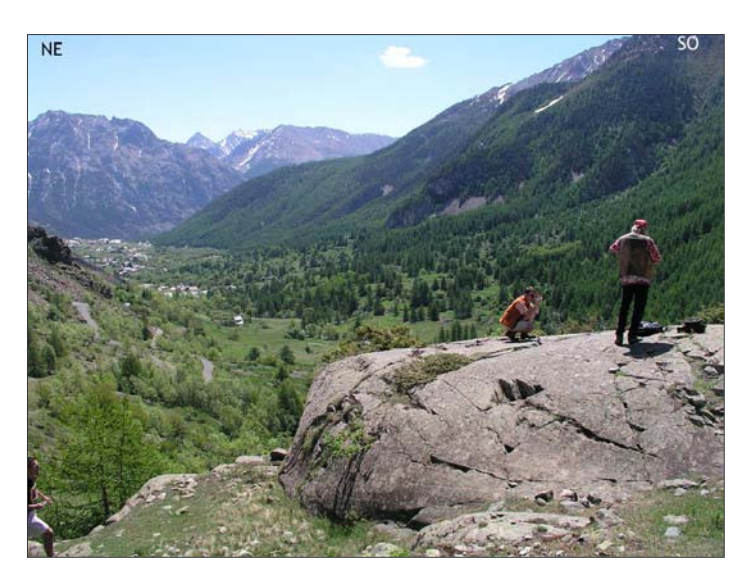

#### Figure B-1: Terminaison d'un verrou glaciaire (Névache, Clarée).

Noter une roche-moutonnée au premier plan, élément constitutif de la surface du verrou. Noter au second plan la terminaison aval brutale du verrou : le dénivelé entre l'amont et l'aval du verrou est de l'ordre de 180 mètres (Alt. 1768m, cliché : Monique Fort, juin 2004).

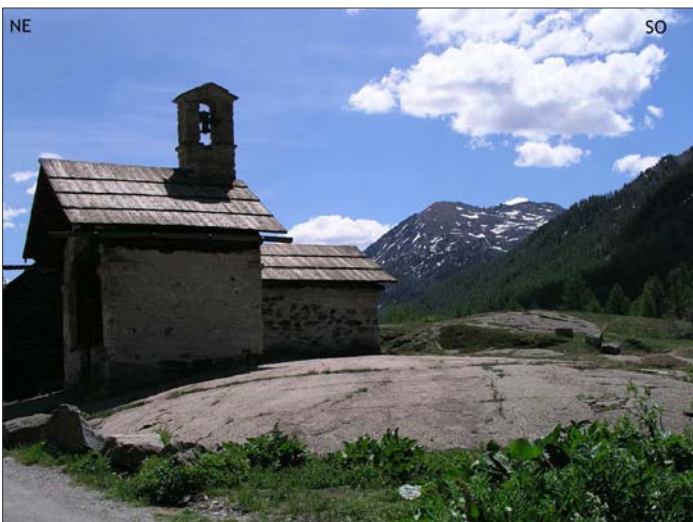

#### Figure B-2 : Exemple de roche-moutonnée.

Noter l'aspect multi-convexe et lisse de l'affleurement. La préservation de la forme est due à la nature de l'affleurement : il s'agit ici de grès carbonifères riches en quartz peu sensibles à l'altération ou à la dissolution.

Photographie prise en juin 2004, hameau de Foncouverte (Clarée, alt. 1860 m.) (cliché : Monique Fort).

Les verrous rocheux résultent de ce processus d'abrasion et de polissage : ils correspondent à des protubérances abrasées par le glacier et qui s'interrompent à l'aval par une face raide (fig. B-1). La face amont de cette protubérance est exposée « au flux » glaciaire : elle est polie, caractérisée par un assemblage de surfaces multi-convexes, lisses, à savoir les roches-moutonnées (fig. B-2). A l'inverse la face aval, « sous le flux », évolue sous l'action du délogement de blocs exercée par le glacier.

Les roches-moutonnées correspondent à un ensemble de surfaces polies ; des stries glaciaires, subparallèles à l'écoulement du flux glaciaire, peuvent en accidenter la surface de ces polis. Ces stries sont dues à la griffure exercée par des blocs enchâssés dans la glace contre le substratum (fig. B-3).

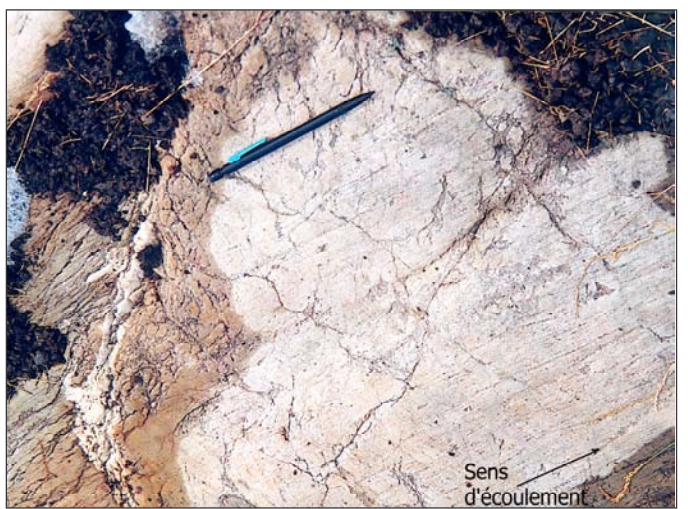

#### Figure B-3: Exemple de strie glaciaire (vallée de la Clarée, Chardonnet, alt. 1975 m).

Les stries permettent de reconstituer la direction de l'écoulement glaciaire. Elles accidentent ici un affleurement de quartzite : ces formes (tous comme les polis) sont particulièrement bien préservés sur des supports peu sensibles à l'altération chimique ou à la dissolution.

Cliché pris en septembre 2001.

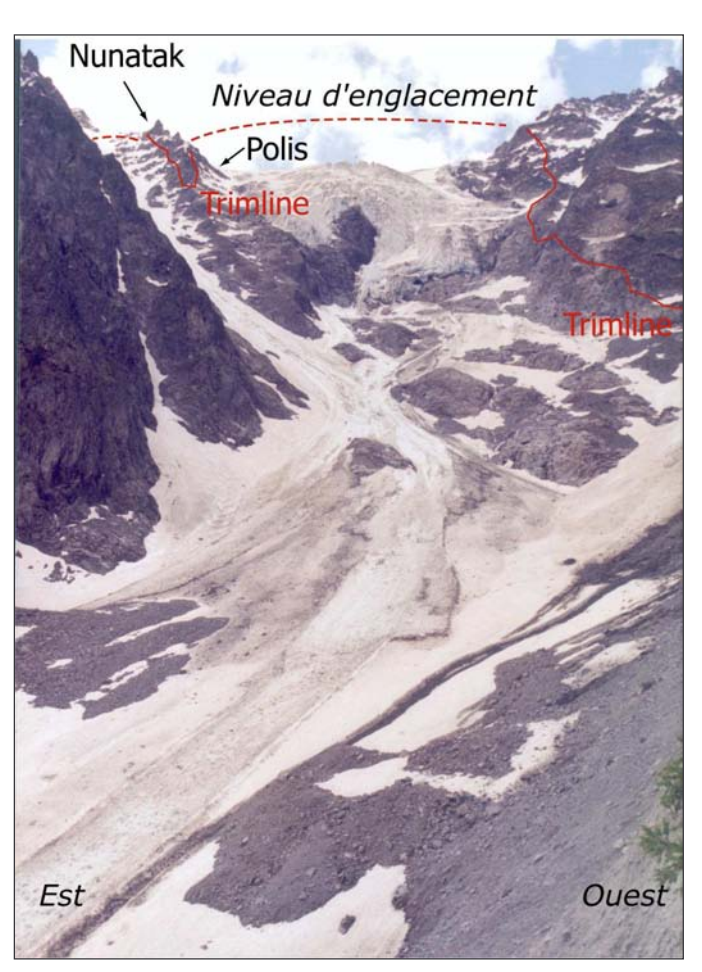

Figure B-4 : Reconstitution de l'emprise spatiale passée du glacier du Casset par observation des polis glaciaires.

Au niveau des versants les surfaces polies se différencient des surfaces qui ont évolué en domaine supra-glaciaire : les nunataks, caractérisés par leur aspect déchiqueté. Cette distinction est soulignée par la teinte plus claire des affleurement polis : le glacier, en exerçant un raclage a provoqué un rajeunissement de la surface rocheuse. Il est alors possible de déterminer le niveau atteint par les glaces. A noter que le substrat est ici constitué de gneiss.

Cliché pris depuis la moraine latérale du glacier du Casset (mai 2003).

Les formes de polis, de stries et les roches-moutonnées sont particulièrement étendues au sein des terrains résistants, où le glacier peut exercer sa pression sans que le substrat ne se déforme plastiquement (Benn & Evans, 1998). En Haute-Durance, cette condition est notamment remplie en Haute-Clarée et dans la périphérie de la Barre des Ecrins, où affleurent respectivement les grès du Carbonifère (zone subbriançonnaise) et des granites, gneiss ou migmatites (domaine cristallin externe). Par ailleurs ces substrats rocheux peu sensibles à l'altération chimique et à la dissolution conservent d'autant mieux les enregistrements de cette érosion glaciaire.

Sur les versants, les polis glaciaires permettent de reconstituer la « trimline » (limite de la zone raclée par le glacier) et, indirectement, l'épaisseur des glaces (fig. B-4). En fond de vallée, ils témoignent de la préservation du plancher glaciaire qui, par des techniques de datations relatives ou absolues, peut éventuellement être daté et permettre de contraindre chronologiquement la déglaciation.

# I-1.2. Les édifices morainiques

Les édifices morainiques sont d'une grande variété morphologique et sédimentologique. Aussi en rappelerons-nous la définition et la genèse, pour en déduire les principaux moyens de les identifier en Haute-Durance.

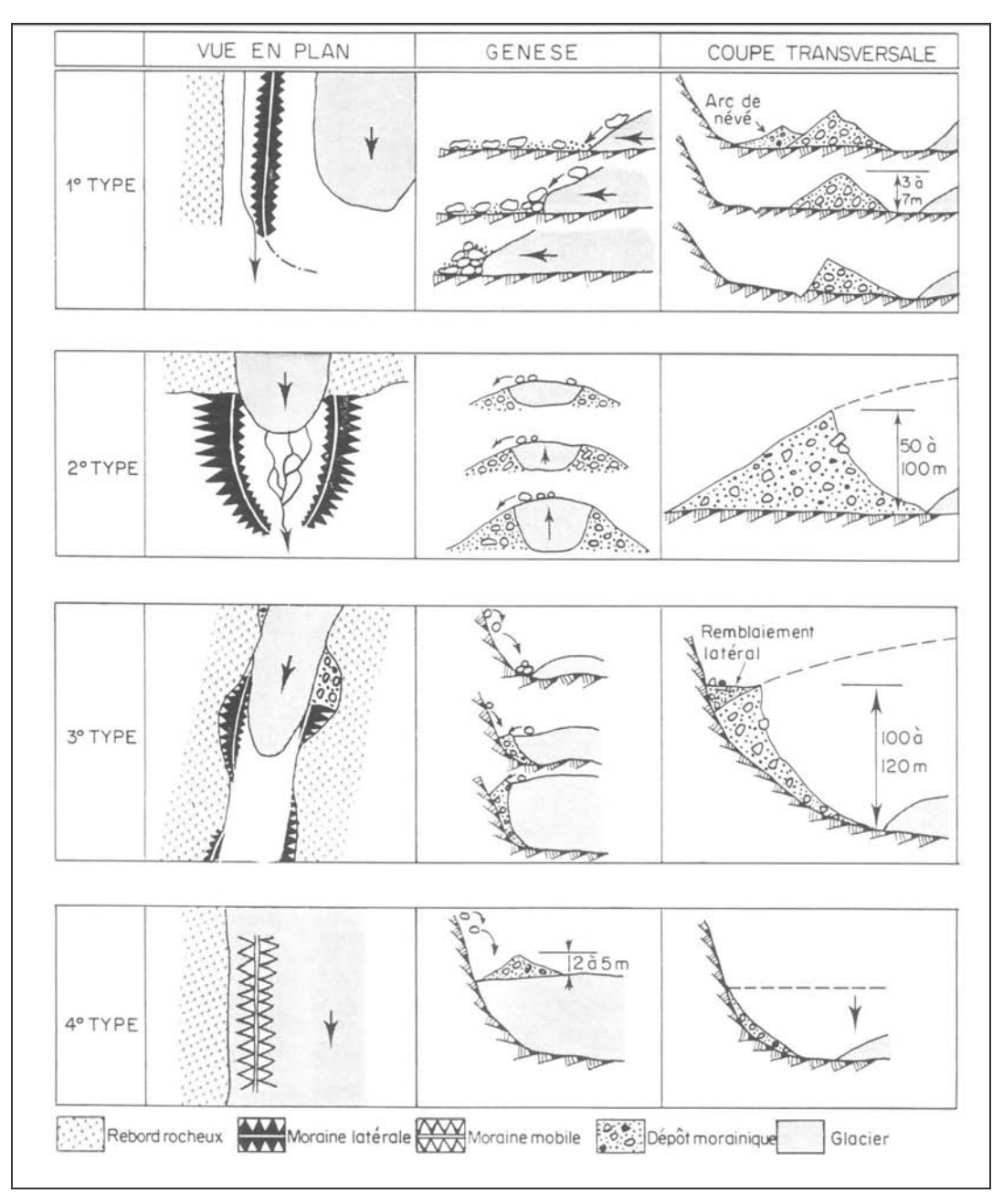

Figure B-5 : Genèse des grands types de moraines latéro-frontales (Vivian, 1975).

Noter l'influence de la topographie des versants dès lors que la langue glaciaire occupe l'ensemble du fond de vallée, comme ce fut notamment le cas lors du Dernier Maximum Glaciaire en Haute-Durance (types 3 et 4).

Les moraines sont des amoncellements de matériel dus à l'action des glaciers (Tricart & Cailleux, 1952 ; Flint, 1957). Le terme « moraine » peut désigner la forme ou la formation constituant la forme (Tricart & Cailleux, 1952 ; Vivian, 1975 ; Campy & Macaire, 1989). Afin d'éviter les contresens les dépôts amorphes peuvent être désignés par le terme anglo-saxon de « till », tandis que le terme de « moraine » est généralement réservé à la forme (Benn et Evans, 1998). Nous conservons ici cet usage. Lorsque leur forme est préservée, les moraines latéro-frontales révèlent directement le contour du glacier qui les a faconnées. Lorsque la forme est remaniée, ou lorsque nous sommes en présence uniquement de placages de till, la reconstitution du contour est moins directe : on ne peut déterminer qu'une extension a minima de l'ancien glacier.

Les morphologies morainiques se caractérisent par leur variété (fig. B-5 & A-13). La configuration topographique du glacier (notamment sa situation relativement aux versants) explique pour une large part la forme des moraines. Dans le cas où les moraines latérales et les vallums morainiques ne sont pas contraints par la topographie des versants, elles présentent une forme de crête longiligne, dissymétrique, la face interne (au contact du glacier) étant plus raide que la face externe. D'une manière générale, la face interne présente une pente supérieure à la pente d'équilibre (jusqu'à 38-39°), tandis que la pente sur la face externe est de l'ordre de 30° (fig. B-5, 2è type ; fig. B-6).

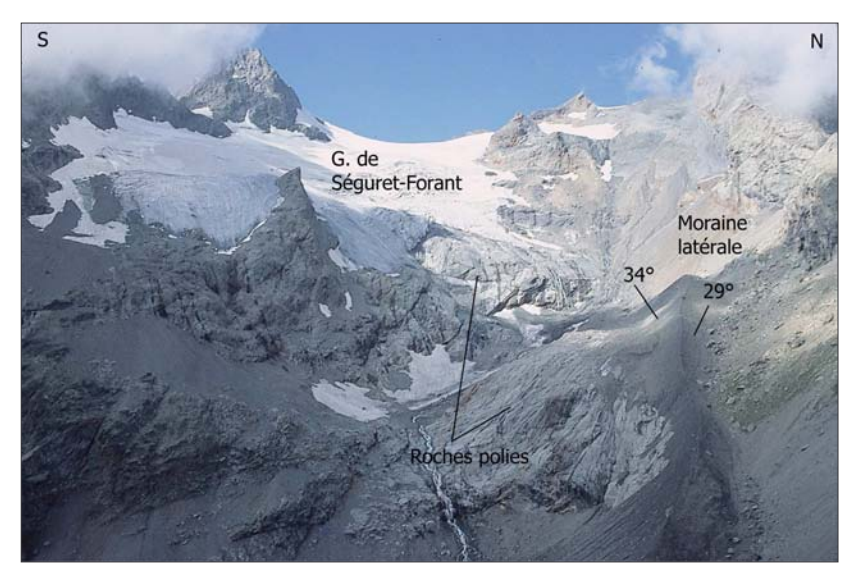

### Figure B-6: Identification de la moraine latérale du glacier de Séguret-Forant.

Cliché : août 2003, vu du Col des Grangettes (2750 m). Cette moraine attribuée au PAG (cf. inf.) présente une forme de crête dissymétrique. Cette morphologie caractérise fréquemment les moraines du PAG : les langues glaciaires n'ont pas suffisamment rempli les fonds de vallée pour que la forme des moraines soit conditionnée par les versants.

Lorsque la langue glaciaire occupe l'ensemble du fond d'une vallée, alors la topographie du versant peut directement conditionner la morphologie des moraines (fig. B-5; types 3 et 4). Au sein de la zone d'accumulation glaciaire, le matériel s'accumule de façon privilégiée à la surface du glacier, formant une moraine supraglaciaire dite « mobile ». Dès lors que le glacier disparaît le matériel se dépose passivement sur le versant, dont il prend en partie la forme (type 4). Dans la zone d'ablation le matériel s'accumule au contact entre le glacier et le substratum rocheux : il en résulte un phénomène de plâtrage, la moraine ne se développe alors que dans les anfractuosités. Sa morphologie ne correspond fréquemment qu'à de simples placages latéraux (type 3).

En somme, dans ces cas de figure la morphologie des moraines reflète davantage la topographie du versant que la dynamique glaciaire. De plus, il se pose la question de l'aptitude du substrat à maintenir la morphologie initiale, voire l'existence, de ces placages. La nature du substrat peut intervenir à deux niveaux. La fourniture de débris depuis l'amont du versant peut tout d'abord masquer la morphologie de surface de la moraine (fig. B-5 ; type 4). En Haute-Durance, cette question se pose avec acuité dans les bassins-versants où les affleurements rocheux fournissent des débris en abondance : le Guil (schistes-lustrés), la Clarée (Grès), etc. Cette remarque pose notamment la question des assemblages de formes qui peuvent exister en contexte juxtaglaciaire (cf. inf.). En outre, des phénomènes d'instabilité du versant (mouvement de masse) peuvent retoucher en partie les formes morainiques, voire les oblitérer complètement. Ainsi les critères purement morphologiques peuvent être insuffisant en Guisane, en Cerveyrette et dans le Guil où les affleurements schisteux entretiennent l'instabilité (cf. chapitre II §-II). Des indicateurs autres que la forme doivent alors être utilisés, comme notamment la description sédimentologique des dépôts.

En fonction des modes de transport et de dépôt du matériel, on distingue généralement trois principaux types de till : (1) Le « lodgement till », (2) les « tills supraglaciaires », mis en place par gravité, et (3) les « tills de fonte » (Eyles, 1983 [2]; Benn & Evans, 1998).

Les « tills supraglaciaires » sont déposés par des processus gravitaires sur les marges (moraines latérales) ou sur le glacier (Bennett & Glasser, 1996 ; Benn & Evans, 1998). Sur les marges latérales d'un glacier, le matériel peut transiter par gravité depuis la surface du glacier ou depuis les parois supraglaciaires (fig. B-3). Du fait de leur mise en place gravitaire ces dépôts sont caractérisés par une matrice peu abondante, le caractère anguleux des blocs et une faible compaction (Eyles, 1983 [2]).

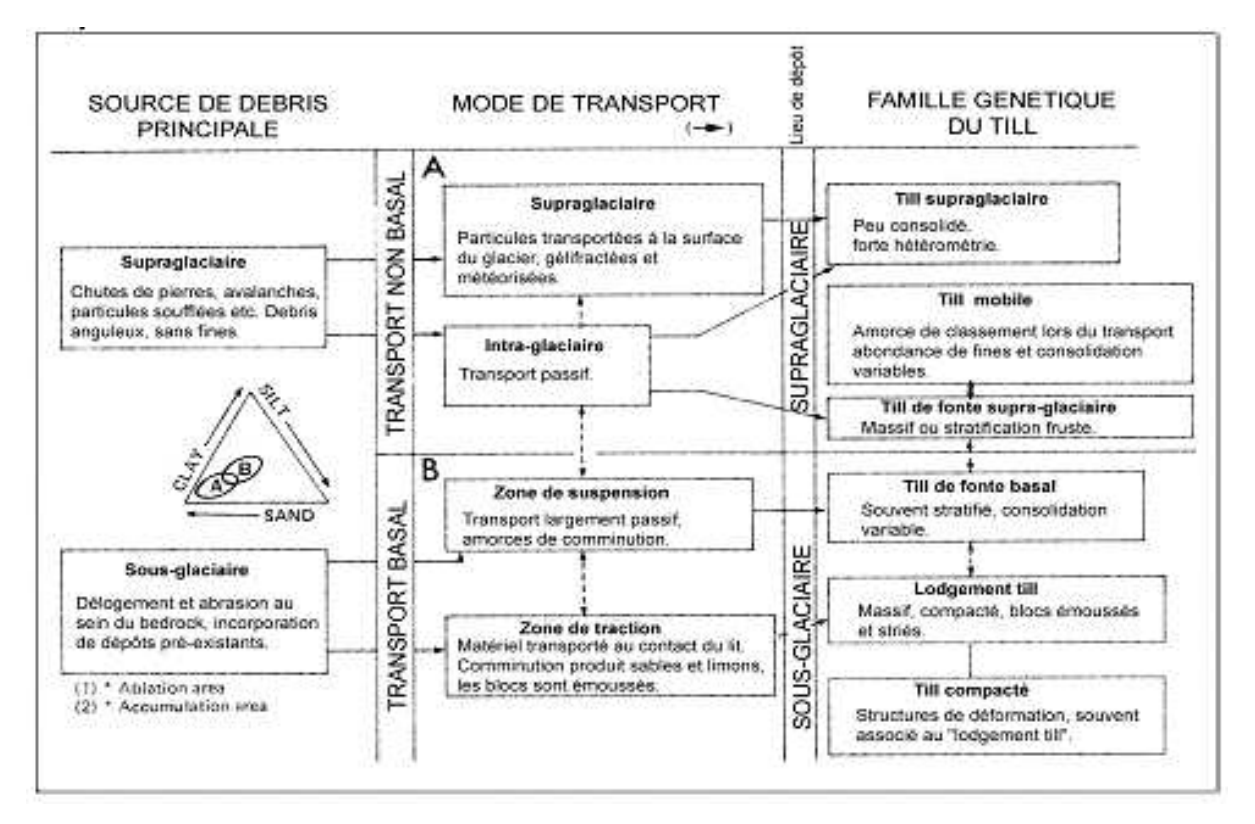

Figure B-7: Typologie des dépôts morainiques (Eyles, 1983 [2]).

La variété des faciès est soulignée. A noter que l'ensemble des tills contiennent du matériel allochtone provenant de la zone d'alimentation du glacier.

Les tills de fonte se déposent directement par le biais de la fusion de glace stagnante ou se déplaçant lentement (Benn & Evans, 1998; Eyles et al., 2003). Le matériel est délaissé progressivement sur place (Flint, 1957 ; Eyles, 1983 [2]). A la différence des tills supraglaciaires les eaux de fonte influencent la structure du dépôt : ils présentent souvent une stratification nette, tandis que la matrice est plus abondante que dans les tills supraglaciaires (fig. B-3). Dans certains cas les blocs enchassés dans la glace s'accumulent à mesure que le glacier fond, formant de simples amas plus ou moins chaotiques à la structure de surface openwork.

Le lodgement till et le till compacté correspondent à un processus de « plâtrage » de débris sur un substrat plus ou moins rigide. Ce phénomène intervient lorsque les débris sont transportés

par glissement à la base du glacier : si les forces de friction deviennent supérieures aux forces d'entraînement alors il y a dépôt. Pour cette raison, ces dépôts se mettent le plus souvent en place en bas de versant ou en fond de vallée (où les forces de frottement favorisent le dépôt du materiel) ainsi que sur les faces amont des obstacles (Bennett & Glasser, 1996 ; Benn & Evans, 1998). Ces dépôts présentent souvent un faciès de diamictite à support matriciel : la matrice est fournie abondamment par l'abrasion du lit rocheux (fig. B-3) (Eyles, 1983 [1] & [2]). Elle est essentiellement limoneuse, tandis que les blocs de la formation peuvent présenter un faciès subémoussé, une surface marquée de stries, parfois avec une face aplatie « en fer à repasser » (Tricart & Cailleux, 1952 ; Flint, 1957 ; Campy & Macaire, 1989). Le cisaillement interne créé par le mouvement du glacier et la pression de la glace sus-jacente, expulsant l'eau de ces dépôts, les rend particulièrement compacts (Fort & Derbyshire, 1988 ; Benn & Evans, 1998).

Cette typologie souligne la variété des faciès sédimentologiques, donc la nécessité de croiser les différents indices pour lever au cas par cas les ambiguïtés d'interprétations éventuelles. Néanmoins, le dénominateur commun à l'ensemble de ces dépôts est l'allochtonie du matériel (fig. B-3), provenant systématiquement de la zone d'accumulation glaciaire. Le secteur d'étude étant très contrasté d'un point de vue pétrographique (cf. chapitre II), cet indicateur revêt une importance essentielle en Haute-Durance : les grès (affleurant dans la partie amont de la vallée de la Clarée), les granites (amont de la Guisane et de la Gyronde), les roches vertes du cortège ophiolitique (amont de la Cerveyrette et du Guil) constituent autant de traceurs sédimentaires possibles.

# I-1.2. Les assemblages juxtaglaciaires

Les édifices morainiques sont fréquemment associés à d'autres unités morpho-sédimentaires non glaciaires, ce qui peut gêner l'identification de l'origine glaciaire des dépôts (cf. sup. ; Benn & Owen, 2002). Nous cherchons donc à décrire ces assemblages juxtaglaciaires et à donner les clefs de leur identification.

En constituant un niveau de base local une moraine crée un phénomène de barrage des transits sédimentaires qui s'opèrent depuis l'amont du versant vers le fond de vallée. Deux principaux types d'assemblage de dépôts glaciaires et non glaciaires peuvent être inventoriés (fig. B-8). (1) Dans la partie amont des bassins-versants les formations morainiques peuvent notamment tronguer des cônes d'éboulis ou des cônes torrentiels (fig. B-8, 1 & 13). (2) Les édifices morainiques peuvent constituer un niveau de base pour les écoulements : l'espace entre le versant et la moraine, quand il existe, peut être le siège d'un réseau hydrographique. Les dépôts morainiques sont alors recouverts par des dépôts fluvioglaciaires sur les marges latérales (fig B-8, A & B) ou frontales (fig. B-8, D, G & H) du glacier.

La première configuration envisagée est celle d'un « éboulis tronqué » (Owen & Derbyshire, 1988), fréquente lorsque trois conditions sont réunies :

- le glacier doit occuper l'ensemble du fond de vallée, sa surface constituant un niveau de base local qui interrompt les transits de sédiments depuis les versants supraglaciaire ;

- le versant supraglaciaire doit, logiquement, fournir une grande quantité de matériel par éboulisation :

- le versant doit être suffisamment stable pour permettre le maintien des dépôts après le retrait glaciaire.

Ces conditions sont notamment remplies dans l'ensemble de la zone géologique briançonnaise : les éboulis sont fournis en abondance par de nombreux escarpements de dolomies et calcaires triasiques sommitaux, tandis que ces affleurements assurent la stabilité de la partie inférieure des versants (fig. B-9).

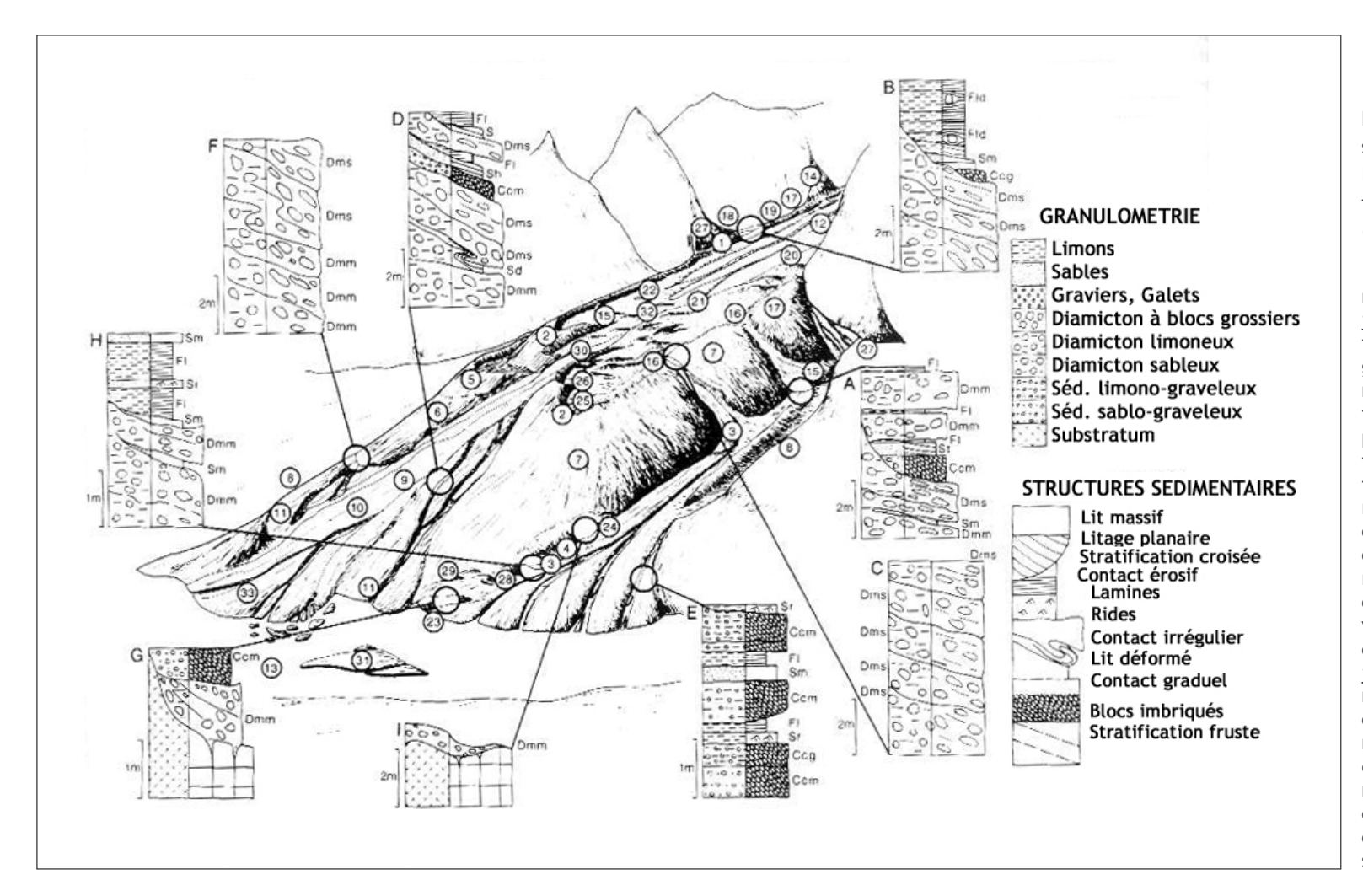

Figure B-8 : Exemples de faciès sédimentologiques de moraines latéro-frontales, associées à des familles de dépôts non-glaciaires (d'après Owen & Derbyshire, 1988).

1: cône d'éboulis tronqué; 2: moraine latéro-frontale : 3 : Chenal Cône juxta-glaciaire ;  $4 \cdot$ fluvioglaciaire latéral ; 5 : moraine glissée : 6 : cône torrentiel glissé : 7 : moraine latérale glissée ; 8 : Cône fluvioglaciaire hérité ; 9 : Chenal proglaciaire ; Cône  $10:$ fluvioglaciaire :  $11:$ Cône fluvioglaciaire hérité ; 12 : glace ; 13 : rivière bloquée par le glacier; 14 : coulée de débris; 15 : glissementcoulée : 16 : moraine latérale ravinée ; 17 : moraine latérale ; 18 : chenal d'écoulement ; 19 : « ablation valley »; 20 : lac supraglaciaire ; 21 : chenal supra-glaciaire; 22: terrasse juxta-glaciaire;  $23:$ roche moutonnée ; 24 : moraine flutée ; 25 : col de diffluence; 26: couverture morainique héritée : 27 : cône d'éboulis :  $28:$ « hummockv moraines » ; 29 : glace morte ;  $30$  : chenal sous-glaciaire: 31: ancien cône fluvioglaciaire ; 32 : débris supraglaciaires.

Noter les trois principaux assemblages entre des dépôts glaciaires et non glaciaires : les éboulis tronqués (1, 27), des dépôts fluvioglaciaires situés au contact de la moraine (17, 18, 19, 22). Cette dernière configuration apparaît notamment au niveau des confluences entre la vallée principales et les vallées perchées (cas B), ou plus généralement dans la partie aval d'un glacier, où les eaux de fusion sont abondantes (A, C, E).

Dans ce cas trois critères permettent l'identification de cet assemblage. (1) D'un point de vue topographique une opposition apparaît entre le cône d'éboulis, raide, au profil longitudinal tendu et légèrement concave et la morphologie plus complexe du placage morainique (fig. B-9). Le contact entre les deux unités est souligné par une rupture de pente. (2) Les faciès sédimentologiques diffèrent entre l'éboulis à structure openwork et le dépôt morainique à structure de surface fermée. Enfin (3) le critère pétrographique suffit le plus souvent à différencier les dépôts en fonction de leur provenance, en faisant la part entre les dépôts de versants d'origine supraglaciaire locale, et les dépôts morainiques provenant de la zone d'accumulation glaciaire (fig. B-9). Les mêmes traceurs sédimentaires que ceux évoqués précédemment sont alors utilisés : les grès carbonifères dans la vallée de la Clarée, les granites et gneiss en Guisane, ou encore les roches vertes du cortège ophiolitique dans la vallée du Guil.

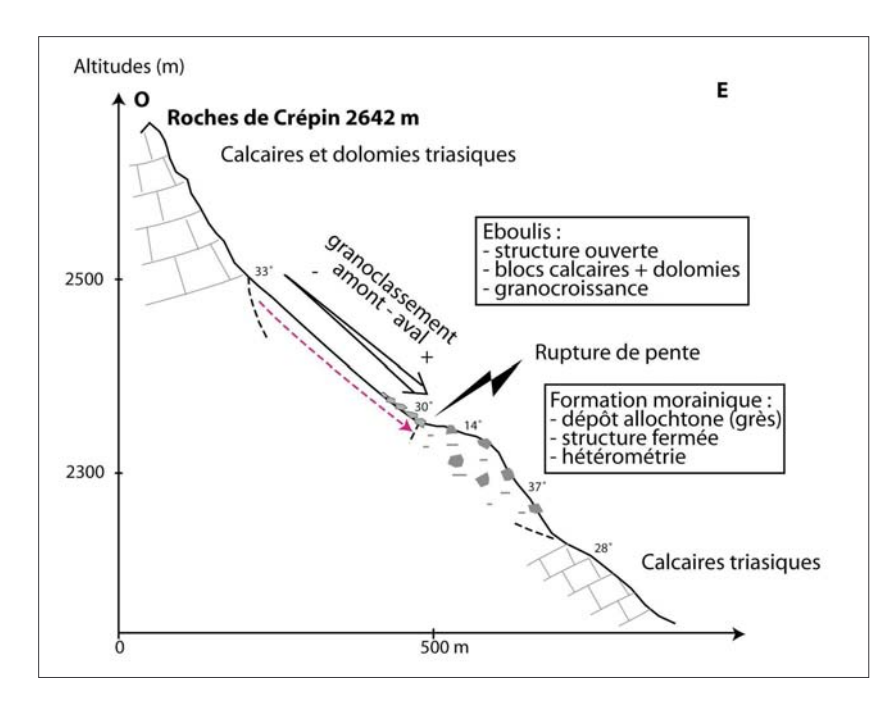

Figure B-9 : Contact entre un dépôt d'éboulis  $et$ une formation morainique  $en$ Haute-Clarée **(Secteur)** des Cerces, versant de rive droite).

Nous notons une opposition morphologique, sédimentologique et pétrographique de part et d'autre de la zone de contact.

Les matériaux d'origine supraglaciaire sont des calcaires ou dolomies triasiques, la raideur de l'escarpement entretient la fourniture du matériel. Les grès carbonifères constituent quant à eux l'apport allochtone. La préservation des dépôts est ici favorisée l'affleurement des calcaires en bas de versant.

Les terrasses juxta-glaciaires constituent un second type d'assemblage de dépôts fréquemment observé sur les marges d'un glacier de vallée (fig. B-8, n°17-18-19-22). Elles sont issues d'un colmatage d'origine fluviatile ou lacustre au contact d'un glacier et de son versant supra-glaciaire. Le glacier joue un double rôle dans leur genèse : d'une part il entrave les écoulements, d'autre part ses eaux de fusion assurent l'alimentation de la dynamique lacustre ou fluviatile (Benn & Evans, 1998). Les terrasses juxta-glaciaires se développent au contact du glacier, sur sa marge externe : elles constituent une limite a maxima du contour du glacier. Toutefois ces formes révèlent une abondance des eaux de fusion glaciaire : elles sont donc souvent corrélatives d'une fonte glaciaire et ne représentent pas, à la différence des moraines, une avance maximale d'un glacier.

Ces terrasses se localisent de façon préférentielle au niveau des zones de confluence entre la vallée principale et les vallées secondaires perchées. Les glaciers secondaires s'amenuisant plus rapidement, un réseau hydrographique peut se développer dans la vallée perchée, tandis que le glacier principal exerce une retenue (fig. B-8, n°18). Des formations fluviatiles, voire lacustres, sont ainsi déposées (Owen & Derbyshire, 1988 ; de Graaf, 1996). De plus, cette situation perchée sur un gradin de confluence peut favoriser la préservation des dépôts suite au retrait glaciaire.

Dans la partie aval d'un glacier, les eaux de fusion peuvent alimenter un véritable réseau hydrographique, situé entre le versant et la moraine, appelé « ablation valley » (Hewitt, 1989). Les écoulements s'effectuent alors parallèlement à la crête morainique. Le préservation de ces terrasses suite au retrait glaciaire est incertaine : la disparition du glacier peut entraîner une déstabilisation de la moraine et donc de l'ensemble de l'assemblage, tandis que la fusion d'éventuels culots de glace présents dans les dépôts peut induire des déformations dites « glaciotectoniques » (Benn & Evans, 1998).

D'un point de vue sédimentologique, on retrouve au sein des dépôts juxtaglaciaires les caractéristiques liées à la dynamique de sédimentation : les formations fluvio-glaciaires sont ainsi le plus souvent stratifiées, constituées de galets décimétriques (rarement pluri-décimétriques) imbriqués. Deux indicateurs permettent cependant de les différencier de dépôts fluviatiles classiques. (1) Des intercalations de matériel morainique, ou provenant des parois sus-jacentes, peuvent apparaître au sein des dépôts fluvioglaciaires (de Graaf, 1996 ; Bitinas et al., 2004) (fig. A-13 & A-14). Il faut donc lever des coupes, effectuer des comptages pétrographiques dans les différentes unités qui les constituent pour tenter de déterminer la provenance du matériel. De même, les intercalations morainiques contrastent avec les dépôts fluviatiles par leur aspect de diamicton massif peu trié. (2) Des déformations glacio-tectoniques peuvent déformer la stratification originelle des dépôts.

Les édifices morainiques, éventuellement associés à des unités morpho-sédimentaires non glaciaires, constituent donc un témoignage du niveau minimal atteint par les glaces. A noter que les héritages associés à l'action des eaux de fusion glaciaire sont corrélatifs d'une phase de déglaciation, ils ne correspondent pas nécessairement au niveau atteint par les glaces lors d'une phase pléniglaciaire. Par ailleurs, ces indicateurs ne peuvent être utilisés que dans les parties aval des glaciers (zones d'ablation glaciaire), où le matériel sédimentaire est déposé. Ces indices doivent donc être associés aux traces du raclage glaciaire.

Sur la période récente, couvrant les XIXè et XXè siècles, ces indicateurs peuvent être également complétés par des documents d'archives dont l'intérêt est de pouvoir fournir des éléments non décelables à partir des données de terrain (état de surface du glacier, etc.).

# I-2. Le recours aux documents d'archives

Les documents anciens constituent, sur la période récente (notamment les XIXè et XXè siècles), un appoint essentiel pour reconstituer les extensions passées des glaciers. Ainsi cartes, photographies, dessins ou encore archives agricoles ont permis de mieux cerner les évolutions climatiques et leurs impacts sur le milieu naturel de cette période (Leroy-Ladurie, 1967 ; Fanthou & Kaiser, 1990; Fanthou, 1994; Martin, 1996; Mendibil, 2001). De nombreux travaux de reconstitution de l'évolution des glaciers au cours des derniers siècles, en s'enrichissant de cette documentation, ont amélioré la connaissance du « calendrier glaciaire » du Petit Age de Glace dans les Alpes (Vivian, 1975 ; Portmann, 1977 ; Orombelli & Porter, 1982 ; Assier, 1993 ; Holzhauser & Zumbühl, 2002).

Les documents à notre disposition sont de natures diverses (gravure, photographie, carte, esquisse...) mais leur conception plus ou moins rigoureuse nécessite d'en discuter la qualité et la nature de l'information retirée.

# 1-2.1. La consultation des cartes anciennes

Depuis les cartes de Cassini publiées au XVIIIè siècle, le secteur a été couvert par les cartes d'Etat Major (1850, 1874), puis par la carte topographique levée par le service des armées (1928, actualisation en 1932), et enfin par la carte topographique actuelle (IGN, levée en 1975). A ces cartes s'ajoutent deux cartes-esquisses plus confidentielles, levées à la fin du XIXè siècle (Joanne, 1897) et « après la guerre<sup>1</sup> » (Paillon, 1924).

 $\frac{1}{1}$ : à la fin de la première guerre mondiale.

Cependant ces documents ne sont pas tous d'égale qualité. La carte de Cassini, où la représentation du relief révèle un grand nombre d'erreurs géométriques et où l'extension glaciaire est à peine suggérée, n'est pas utilisable pour une reconstitution de l'englacement.

Les cartes d'Etat Major présentent un certain nombre d'erreurs dans la cartographie du relief (annexe III). Même si la carte levée en 1874 est plus précise que celle de 1850 (figuration des courbes de niveau), elles n'ont pu, ni l'une ni l'autre, être directement utilisées dans un SIG. Malgré ces limites, il est possible d'en retirer certaines informations qualitatives. La première de ces informations est la confluence de glaciers, par exemple la confluence bien visible du Glacier Blanc et du Glacier Noir ou encore la confluence des glaciers d'Ailefroide et du glacier du Sélé. Un autre type d'information est l'extension relative d'un glacier en comparaison avec différents repères topographiques tels son cirque collecteur, un sommet particulier, etc.

La carte-esquisse de 1897 (Joanne, 1897), publiée à une échelle trop petite, n'est pas d'une grande précision dans le contour des glaciers, et un certain nombre d'erreurs dérivées de la carte d'Etat-Major subsistent. Elle est en revanche accompagnée de descriptions littérales d'itinéraires d'alpinisme et de randonnées qui indiquent la présence et l'état de certains glaciers.

Les cartes-esquisses levées autour de 1920 et publiées en 1924 sont le fruit d'une collaboration entre le Club Alpin Français et la Société du Tourisme du Dauphiné. Bien que le relief ne soit que vaguement esquissé, il est correctement retranscrit et un soin particulier a été apporté à la cartographie du contour des glaciers.

En 1928 apparaît la première véritable carte topographique, levée par les armées au 1/20000. Elle se caractérise par une grande précision dans la figuration du relief (courbes de niveau équidistantes de 10m), des cours d'eau, de la végétation et des glaciers (cartographie des rimayes, des zones de séracs, etc.). Projetée dans le système Lambert III, cette carte préfigure la carte topographique actuelle. Elle a été mise à jour en 1932, mais essentiellement d'un point de vue de l'occupation du sol.

La carte topographique actuelle a été levée en 1975 : bien qu'à plus petite échelle que la carte de 1928 (1/25000), elle constitue un document d'une remarquable précision.

Les trois documents où le relief a été correctement figuré (cartes de 1920, 1928, 1975) ont été numérisés et géoréférencés dans un système de projection commun (Lambert III) sous le logiciel TNT. Toutefois, la carte esquisse de 1920 (Paillon, 1924), géométriquement déformée, a été préalablement redressée sous le même logiciel en choisissant 12 points de référence dont les coordonnées géographiques sont connues. Le logiciel déforme alors la carte de telle sorte que les 12 points de référence sont correctement positionnés au sein du système de projection (annexe IV).

A partir de ces cartes, les contours des glaciers ont été vectorisés et insérés dans un SIG, ce qui a permis d'aboutir à une cartographie diachronique de l'englacement (cf. *infra*).

### I-2.2. Les photographies aériennes

Le secteur a été régulièrement couvert par des missions aériennes depuis 1952. Ce suivi permet la constitution d'une banque de données remarquable, même si sur certaines missions des problèmes ponctuels peuvent en gêner la lecture : importantes ombres portées sur les clichés de 1960, quelques nuages sur ceux de 1967... La lecture et l'utilisation des photographies aériennes souffrent néanmoins des déformations géométriques liées à leur mode d'acquisition.

La méthode d'orthorectification des clichés consiste à utiliser un logiciel de photogrammétrie tel que TNT pour ortho-rectifier les clichés à partir d'un couple stéréoscopique (annexe V). Très séduisante et rigoureuse, cette méthode présente pourtant de multiples contraintes : elle est très coûteuse car elle nécessite l'acquisition de nombreux clichés à l'Institut Géographique National, elle est également coûteuse en temps et en énergie (plusieurs jours de travail pour l'orthorectification d'un seul couple). Enfin, dans les zones de montagne comme le haut-bassin durancien, l'ampleur du relief rend les déformations particulièrement importantes,

gênant ainsi le processus de redressement. Le résultat peut parfois être erroné, mais le logiciel permet un contrôle de ces erreurs en déterminant les résidus existant entre la position réelle des pixels dans le système de projection et leur position au sein de l'image rectifiée. Pour l'ensemble de ces raisons nous n'avons appliqué cette méthode que sur un secteur particulier où les résidus restaient acceptables (décalage maximal de 1 pixel) : l'amont du vallon de Celse-Nière (Vallouise, face sud du Mt-Pelvoux), pour trois différentes dates (1952, 1960 et 1981).

Nous avons consulté à la photothèque nationale de l'IGN (Saint-Mandé) les autres clichés aériens, à partir desquels nous avons cherché à situer la position des fronts glaciaires en nous référant à de multiples points de repères. Cette méthode permet de cadrer chronologiquement les moraines identifiées sur le terrain.

# I-2.3. Les descriptions naturalistes de la fin du XIXè - début du XXè siècle

Le rayonnement des grands naturalistes du XIXè siècle, conjointement avec l'avènement de l'alpinisme, entraîne chez de nombreux scientifiques un nouvel intérêt pour les milieux de montagne.

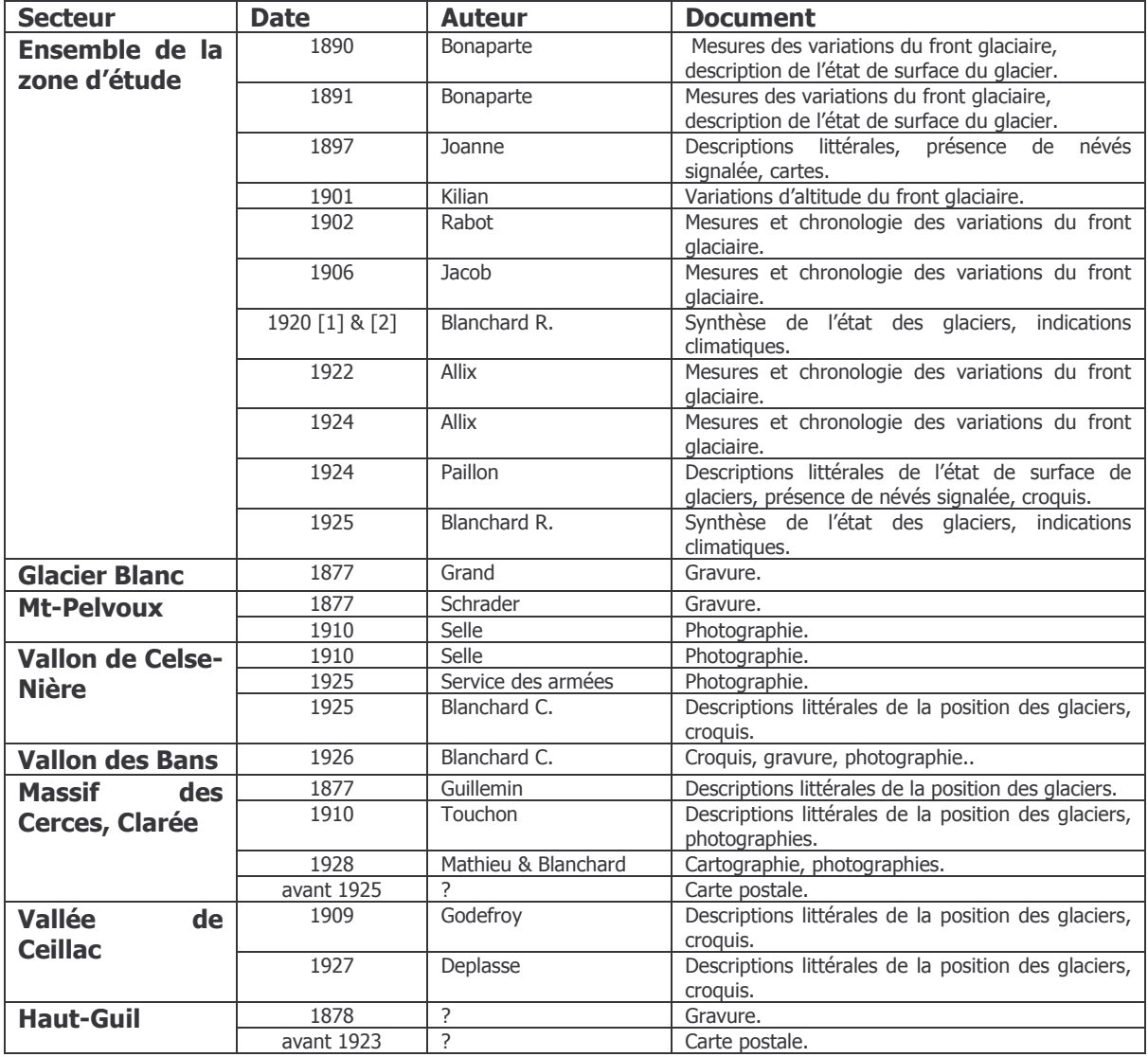

Tableau B-1: Documents anciens utilisés dans cette étude.

Les références détaillées sont répertoriées dans la bibliographie.

Les premières mesures des variations glaciaires sont par exemple publiées à la fin du XIXè siècle. Le Massif de l'Oisans étant cependant plus difficile d'accès que celui du Mt-Blanc ou de la Vanoise, les descriptions y furent moins nombreuses et les mesures des variations glaciaires moins systématiques. Des écrits, le plus souvent illustrés de gravures et croquis, ont tout de même été publiés, notamment dans la revue du Club Alpin Français (devenue ensuite « La Montagne »), tandis que des mesures ont été réalisées dans le cadre des « études glaciologiques » (Allix, 1924).

Plusieurs types d'information ont pu être recueillis (tabl. B-1). Quelques mesures précises concernant les variations glaciaires (et notamment la longueur des glaciers) ont été publiées (Bonaparte, 1890 & 1891; Kilian, 1901; Rabot, 1902; Allix, 1924); elles sont parfois agrémentées de descriptions qualitatives sur l'état du glacier (présence de crevasses, faible couverture neigeuse...). Plus nombreuses sont les descriptions naturalistes effectuées sur un secteur particulier du Briançonnais, où les glaciers ne constituent qu'un point évoqué parmi d'autres (Guillemin, 1877 ; Godefroy, 1909; Touchon, 1910; Blanchard, 1925 & 1926; Deplasse, 1927; Mathieu & Blanchard, 1928). Ces descriptions s'accompagnent fréquemment de croquis. En complément de ces derniers, quelques gravures et cartes postales ont été retrouvées, permettant de donner une information qualitative sur l'état des glaciers : la présence ou l'absence de glaciers et de névés, l'extension relative des glaciers en comparaison avec divers éléments du relief, etc.

Le travail de terrain et la recherche documentaire constituent donc les movens de déterminer les différentes étapes de la disparition des glaciers : une attention particulière est portée sur les variations de l'extension glaciaire, mais également sur l'abaissement progressif du niveau atteint par les glaces. Ces deux paramètres sont indispensables pour comprendre comment les marges glaciaires se réajustent lors et après la déglaciation.

# II-L'évolution géomorphologique des marges glaciaires

La disparition d'un glacier crée une triple perturbation dans l'évolution géomorphologique des marges glaciaires : un phénomène de décompression, un abaissement du niveau de base local et la libération d'eaux de fusion. Notre démarche cherche à établir les conséquences de ces ruptures d'équilibre sur les transits de sédiments qui s'effectuent depuis les marges désenglacées jusqu'au drain principal du bassin-versant. Il s'agit donc de mettre en évidence les relais de processus qui s'organisent : tout d'abord en étudiant les modalités de la libération de matériel sédimentaire depuis les marges désenglacées, puis en précisant comment les sédiments ainsi libérés sont transportés jusqu'au drain principal.

# II-1. La libération de sédiments depuis les marges désenglacées

A ce premier niveau l'objectif est triple. Nous devons étudier successivement les différentes sources sédimentaires pour identifier les processus qui provoquent la libération des sédiments, comprendre comment ils se déclenchent suite à la disparition du glacier et enfin savoir quand la production de sédiments culmine. Nous présentons ainsi la grille de lecture établie pour les différentes sources en vue d'établir des scenarii de leur évolution.

# II-1.1. L'évolution des parois rocheuses

Les dynamiques de versants comme les glissements de terrain ou les écroulements rocheux peuvent être plus fréquents en contexte paraglaciaire, sous l'effet du phénomène de décompression (Lewis, 1954; Evans & Clague, 1994; Benn & Evans, 1998; Scavia et al., 1999...). Les conséquences s'expriment par des faits variés comme (1) une accélération de l'accrétion des talus d'éboulis (Luckman, 1988; Beaudouin & King, 1995; Luckman & Fiske, 1995; André, 1997), ou (2) le déclenchement de mouvements de masse dont l'ampleur peut elle-même varier entre l'écroulement de 10<sup>6</sup> m<sup>3</sup> (Hewitt, 1998, 2002 [3]; Ballantyne & Stone, 2004) et le simple basculement de blocs (Matthews & Shakesby, 2004).

L'instabilité des versants dans le haut bassin durancien a été soulignée à diverses reprises (Lahousse, 1994 & 1997; Barféty et al., 1995; Breteaux, 1998 & 1999). Cependant, bien que l'efficacité du phénomène de décompression soit désormais admise, les différentes dynamiques de versant peuvent se développer en relation avec des paramètres non paraglaciaires (sismicité, contexte lithologique, raideur des pentes...) (Fort, 2005). Nous devons donc identifier les causes qui régissent la localisation et le déclenchement des dynamiques de versant, et comparer l'importance de la décohésion relativement à d'autres paramètres comme la lithologie ou la topographie.

Pour répondre à ces questions nous proposons une approche à deux échelles spatiales : à l'échelle régionale d'une part, puis à l'échelle du versant d'autre part.

### a) Etude à l'échelle régionale

A l'échelle régionale nous cherchons à identifier les phénomènes d'instabilité, à les caractériser (nature, ampleur...) pour alimenter une base de données à l'échelle de la Haute-Durance. Nous avons distingué trois principaux types de mouvements de masse : les écroulements rocheux, les éboulements et les glissements. Leur identification a été réalisée sur le terrain ainsi que par consultation des cartes géologiques et des photographies aériennes. Les clichés issus de la mission IFN 05 de 1981 ont notamment été utilisés en raison de leur grande échelle (1/17000) et de leur qualité de contraste.

Les écroulements correspondent au déplacement en masse de volumes rocheux sous l'action de la gravité pure (Flageollet, 1989). Les dépôts associés présentent une forme variée, mais leur profil longitudinal est le plus souvent convexe avec un front pouvant dépasser la pente d'équilibre (Hewitt, 1999 & 2002 [3]). La texture du dépôt peut varier de semi-ouverte à support clastique à fermée, l'abondance de matrice étant due à la pulvérisation des blocs rocheux lors de leur mise en mouvement (Hsü, 1975; Hewitt, 2002 [3]; Fort, 2000 & 2003). Pour les mêmes raisons les blocs sont très anguleux, parfois à l'aspect déchiqueté. L'hétérométrie est maximale et il est rarement observé de granoclassement longitudinal particulier, en revanche les blocs tendent à être relevants, inclinés à contre-pente.

Ce type de processus ne doit pas être confondu avec de simples chutes ou basculements de blocs dont le déplacement depuis la zone de départ est limité (Flageollet, 1989 ; Matthews & Shakesby, 2004). Par souci d'éviter les confusions nous appelons ces derniers « éboulement ». Les dépôts associés à ces éboulements présentent des formes variées, voire confuses (simples amas de blocs de quelques dizaines à centaines de mètres cubes). Leur déplacement étant limité, les blocs ne sont pas pulvérisés et la fourniture de matrice lors de leur mise en place est donc faible (structure de surface ouverte).

Les glissements correspondent au déplacement d'une masse le long d'un versant, en suivant essentiellement un mouvement de translation, éventuellement accompagné d'une rotation. La gravité joue un rôle moteur mais le déclenchement peut être assisté par l'humidité, la viscosité des formations mises en mouvement. A l'amont se distingue une couronne d'arrachement, matérialisée par un escarpement le plus souvent dénué de végétation. Elle délimite une partie concave qui correspond à la partie supérieure du compartiment glissé ; des fissures, voire une succession de ressauts peuvent accidenter cette zone. Plus en aval on distingue le corps du glissement de forme convexe. Dans le cas de glissements-coulées le corps glissé est parfois marqué par des rides de compression transversales et latérales.

Une attention particulière a été portée sur les dépôts associés au mouvement de masse afin de reconstituer les étapes de leur mise en place. Des profils topographiques ont été effectués, associés à une cartographie à grande échelle afin d'identifier, éventuellement, plusieurs générations de dépôt. L'identification des faciès pétrographiques a également été effectuée, car dans le cas de versants à la pétrographie différenciée, elle peut permettre de localiser la zone source du matériel.

Or cet argument est essentiel pour attester d'une éventuelle origine paraglaciaire : il s'agit notamment de savoir si la zone déstabilisée se situe sous ou au dessus du niveau atteint par les glaces. Trois hypothèses sont envisageables. (1) La zone déstabilisée se situe sous la trimline, où la décompression est maximale. La décohésion est alors un facteur d'instabilité à part entière dont l'importance est à discuter en fonction du contexte litho-structural ou topographique local (Matthews & Shakesby, 2004). (2) La zone déstabilisée se situe de part et d'autre de la trimline. La décohésion peut favoriser une instabilité en bas de versant, l'instabilité est alors susceptible de se répercuter sur la partie supérieure du versant en fonction de paramètres structuraux (lignes de faille, plans de faiblesse) ou topographique (forte énergie de relief entretenant l'instabilité) (Bovis, 1990 ; Ballantyne, 2002 [2] ; Holm et al., 2004). (3) La zone déstabilisée se situe entièrement audessus de la trimline et le rôle de la décohésion est alors à exclure. Enfin, un dernier argument permettant de discuter de l'origine du mouvement de masse est la datation de son déclenchement (cf. chapitre IV.).

### b) Etude à grande échelle

A plus grande échelle, les éventuelles néo-diaclases liées au phénomène de décohésion doivent être identifiées. La finalité est de préciser comment elles affectent et fragilisent le substratum rocheux, donnant lieu à de possibles mouvements de masse. La décohésion postglaciaire est effectivement reconnue pour augmenter le degré de fracturation du substrat rocheux en créant des néo-diaclases subparallèles à la topographie de surface (Lewis, 1954) ou verticales dont l'axe est subparallèle à l'écoulement glaciaire (Holm et al., 2004) (fig. B-14). Dans les zones d'instabilité nous avons effectué un relevé systématique des diaclases pour en reconstituer le réseau. Il s'agit de relever les orientations des diaclases et d'en déduire un diagramme fréquentiel d'orientation (« rose des vents »). Les orientations préférentielles des lignes de fracture ont été confrontées aux schémas structuraux connus pour distinguer les diaclases d'origine structurale des néo-diaclases. Les orientations de ces néo-diaclases ont également été comparées avec l'orientation du paléo-glacier, la finalité étant de vérifier le lien génétique entre les fractures et la décohésion post-glaciaire. Dans la mesure du possible nous avons tenté de caractériser l'inclinaison des plans de diaclasage et éventuellement la profondeur des diaclases. En effet, la fracturation liée à la décompression post-glaciaire est reconnue pour être relativement superficielle, affectant les premiers mètres du substratum rocheux (Lewis, 1954).

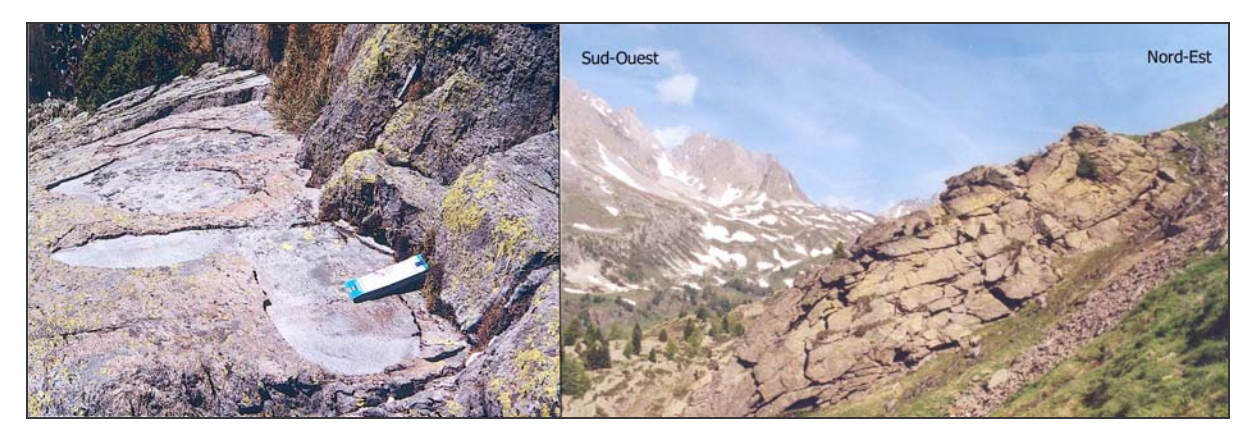

Figure B-14 : Ouverture de diaclases et démantèlement d'affleurements rocheux moutonnés.

Haute-Clarée, chalets de Laval, alt. 2280 m, site recouvert d'environ 300 mètres d'épaisseur de glace. L'affleurement rocheux (grès carbonifère) est accidenté par des diaclases béantes (à droite) dont l'origine est structurale ou liée à la décompression ? A grande échelle (à gauche) les affleurements sont marqués par un écaillage superficiel (0,5 à 1 cm d'épaisseur).

Cette approche vise à comprendre l'évolution des grandes parois qui ont été désenglacées et à discuter comment le phénomène de décohésion se matérialise sur le terrain à petite puis à grande échelle. Par ailleurs une attention particulière doit être portée à la reconstitution chronologique des événements car elle permet (1) de préciser si la décohésion intervient directement dans le déclenchement des mouvements de masse ou si elle ne demeure qu'un facteur favorable et (2) de quantifier le rythme de la fourniture sédimentaire qui vient alimenter le drain principal d'un bassin-versant. Ce point sera abordé lors du chapitre IV.

# II-1.2. Caractérisation de l'évolution des dépôts de pente sur les versants désenglacés

Un édifice juxta-glaciaire correspond à une source sédimentaire associant des matériaux morainiques et des matériaux non glaciaires (éboulis, dépôts torrentiels ou fluvio-glaciaires) accumulés au contact du glacier. De fait, l'évolution des édifices juxta-glaciaires en contexte de déglaciation est complexe car elle dépend des dynamiques qui interviennent (1) à l'aval, sur la face interne des moraines, (2) depuis le domaine supraglaciaire, à l'amont. Au final il peut en résulter un assemblage complexe de différentes unités morphosédimentaires, étagées ou emboîtées (Hewitt, 1989 : Mercier, 2002 : Jomelli et al., 2003) (fig. B-15).

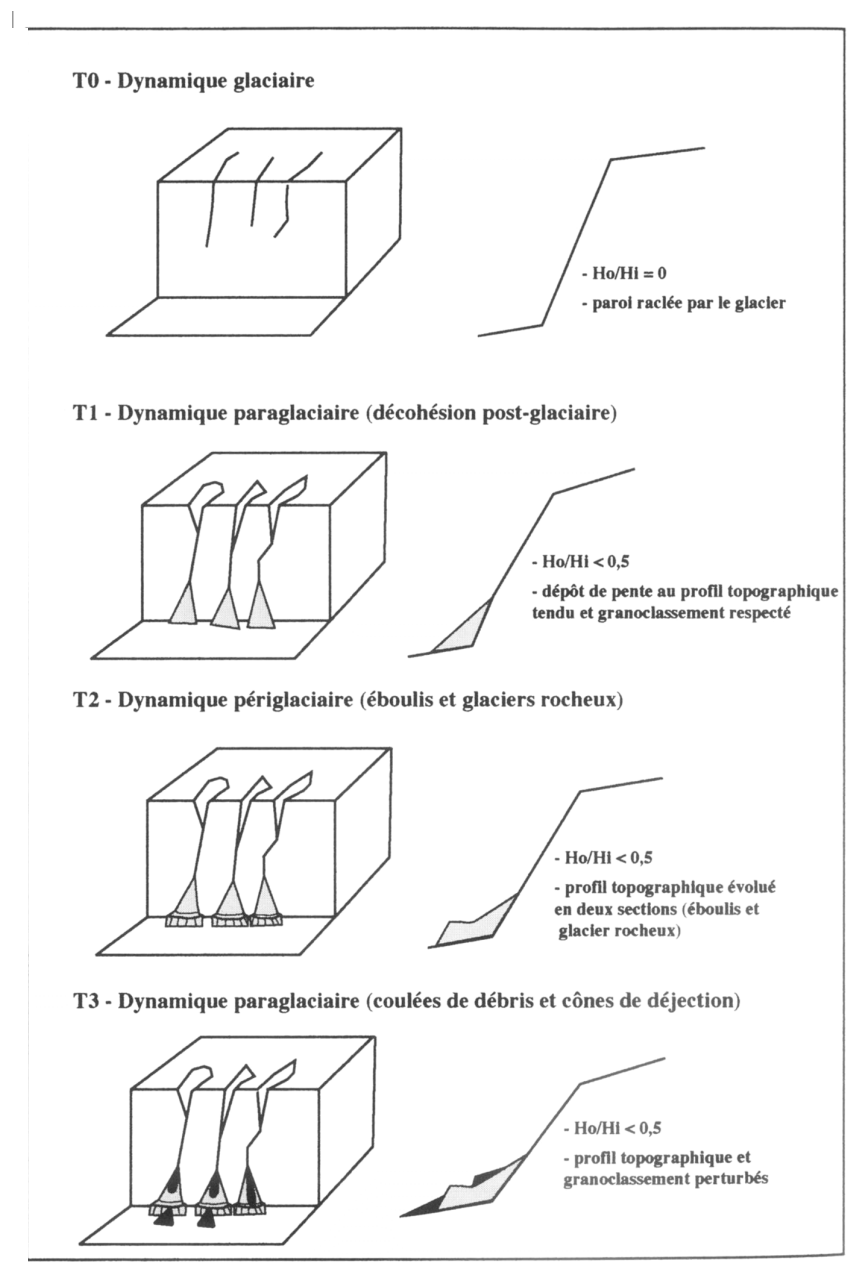

Figure  $B-15:$ Evolution polygénique de versants désenglacés (Mercier, 2002).

Ce modèle montre l'évolution séquentielle d'un versant désenglacé en relation avec des changements de dynamiques qui interviennent depuis l'amont. Cette évolution aboutit à un agencement complexe d'unités morphosédimentaires, impliquant la nécessité de les identifier une à une au travers de profils toposédimentologiques.

Etabli au Spitzberg, ce modèle doit être modifié **DOUT** s'appliquer à une montagne comme la Hautealnine Durance: la présence de moraines latérales plaquées en bas de versant peut perturber le scénario défini. (1) Une zone d'accumulation sédimentaire temporaire entre la moraine et le versant peut retarder les transits sédimentaires le long de la paroi. (2) La formation morainique constitue une source sédimentaire pouvant être remaniée et à partir de laquelle se développent des dépôts de pente.
Ces édifices constituent un maillon essentiel dans les relais de processus qui interviennent depuis les versants supraglaciaires jusqu'au fond de vallée : il faut donc reconstituer leur évolution géomorphologique pour :

- connaître comment se rétablissent les transits de sédiments depuis les parois vers le fond de vallée :

- estimer la date à laquelle la mobilisation sédimentaire culmine.

Pour reconstituer l'évolution des édifices juxta-glaciaires nous identifions l'ensemble des unités morpho-sédimentaires qui constituent l'assemblage actuel, déterminons le type de processus responsable de chaque unité, puis reconstituons les étapes d'évolution en fonction de la position relative des différentes unités (fig. B-15 & B-16).

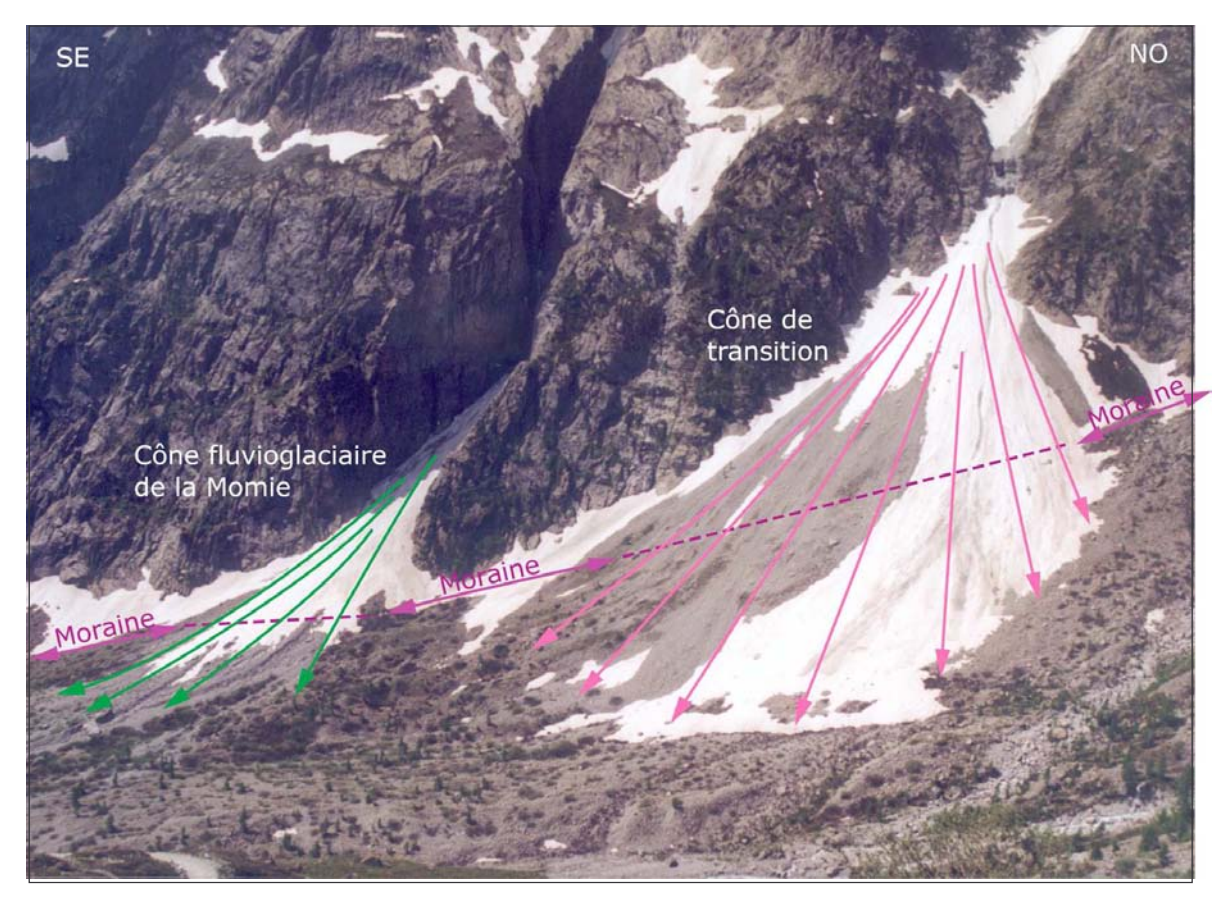

Figure B-16 : Exemple d'évolution d'édifices juxtaglaciaires (rive droite du Glacier Noir).

Les différentes unités constituant l'assemblage ont été identifiées en appliquant les grilles de lecture établies pour les édifices morainiques et pour les dépôts de pente (cf. inf.). Avant le retrait du Glacier Noir les deux cônes étaient tronqués. L'objectif a donc été de connaître la date à laquelle le transit du matériel sédimentaire est rétabli entre les hauts de versant et le fond de vallée. De là nous pouvons estimer la durée de l'effet de barrage exercé par la moraine latérale après le retrait du glacier. Cliché : mai 2003.

L'identification des différentes unités et l'interprétation des processus associés se basent sur une grille de lecture établie pour les dépôts de pente (Francou & Hétu, 1989 ; Francou & Manté, 1990). Un dépôt de pente est « une formation détritique dont la mise en place est assurée par des processus et des agents de transport propres à un versant (...), elle peut présenter une forme bien identifiable mais le plus souvent elles présentent une succession de formes (des unités morphosédimentaires) liées les unes aux autres par une relation fonctionnelle » (Francou & Hétu, 1989). Nous en distinguons ici trois principaux types : les éboulis, les dépôts d'avalanche, les dépôts de lave de ruissellement.

Les éboulis sont « mis en place de facon progressive sur un versant par suite du détachement successif et de la chute de fragments rocheux d'une paroi rocheuse ou de toute pente inclinée à plus de 40-45° » (Francou & Hétu, 1989). Les modalités de mise en place sont donc régies par la gravité pure. Ce type de dépôt se caractérise par son profil longitudinal tendu à légèrement concave, les valeurs de pente sont proches de 35° (valeur modale d'après Francou, 1988 ; Francou & Hétu, 1989) et sont rarement inférieures à 25-27°, même dans la partie distale. Le dépôt se caractérise par une texture de surface ouverte, enfin la taille des blocs augmente depuis la partie proximale vers la partie distale.

Les dépôts mis en place ou assistés par avalanches peuvent présenter un profil longitudinal à la concavité bien marquée ; la forme peut néanmoins varier en fonction de l'importance jouée par les avalanches vis-à-vis de la gravité pure (« cône de transition » in Jomelli & Francou, 2000). Il semble toutefois que la pente proximale ne dépasse pas ou rarement la pente d'équilibre (33°), et que dans la partie distale la pente peut s'abaisser jusqu'à 10° (Jomelli, 1997 & 1999). La texture du dépôt peut être ouverte à semi-ouverte, souvent associée à un faciès hirsute, caractérisé par « une hétérométrie et une isotropie maximale, de gros fragments servant de support à de plus petits » (Francou & Hétu, 1989). Toutefois, le granoclassement longitudinal est normal.

Les dépôts mis en place par laves de ruissellement (de type « slush ») sont souvent modelés sous forme de cônes, dont la pente longitudinale varie de 25 à 30° dans la partie proximale à environ 10° dans la partie distale (Francou & Hétu, 1989 ; André, 1993 ; Mercier, 2001 & 2002). Les dépôts présentent une texture ouverte, les fines ayant été entraînées par ruissellement. Les blocs sont subémoussés à émoussés, et présentent un fort indice d'aplatissement (Mercier, 2002) ; leur taille maximale est souvent limitée à quelques centimètres en fonction de la compétence des flux. Ils se distinguent ainsi des autres types de dépôts évoqués précédemment. Le granoclassement longitudinal est inverse (décroissance des blocs d'amont en aval).

Les différentes unités morphosédimentaires constituant les édifices juxtaglaciaires ont été identiées : leur description a été effectuée en quatre temps.

- Nous avons caractérisé la forme prise par le dépôt, et levé son profil longitudinal, en mesurant tous les 20 mètres la valeur de la pente. Cette mesure a été réalisée à l'aide d'un clinomètre avec une précision de 1°.

- Nous avons décrit l'aspect général de la surface du dépôt, en différenciant les dépôts à texture ouverte de ceux à texture fermée.

- Le matériel présent en surface a été décrit en mesurant le diamètre des blocs (grand axe), et en caractérisant visuellement leur émoussé. Les observations ont été réalisées le long des profils longitudinaux, elles ont porté sur des échantillons de 30 blocs situés au sein d'un carré d'une surface de 1 m<sup>2</sup> (la surface a parfois été agrandie en cas de blocs trop imposants). De là nous avons déterminé la variation de la dimension des blocs le long du profil.

- Enfin dans un dernier temps nous avons, dans la mesure du possible, cherché à lever des coupes au sein du matériel.

Il apparaît ici essentiel de considérer un édifice polygénique comme un ensemble : les unités morphosédimentaires peuvent s'emboîter, se superposer, donnant lieu à des formes complexes résultant d'une mutation de processus (Mercier, 2001 & 2002 ; Jomelli et al., 2003). En fonction de la position relative des différentes nous avons cherché à reconstituer les étapes de leur mise en place. Cette approche peut être complétée sur le terrain par (1) l'estimation du degré de recouvrement végétal de chaque dépôt, notamment pour isoler les zones de sédimentation encore actives, et (2) par la lichénométrie (cf. chapitre IV). Sur la période récente, la succession chronologique des événements a pu être établie par le recours aux documents anciens. La carte topographique de 1928, ainsi que les clichés aériens (couvrant le secteur de la Haute-Durance depuis 1952) permettent en effet de réaliser un suivi de la mise en place des différentes unités morphosédimentaires.

A travers la caractérisation des mouvements de masse aui interviennent depuis les parois rocheuses, ou la reconstitution de l'évolution géomorphologique des édifices juxta-glaciaires, nous cherchons à établir les relais spatio-temporels qui interviennent depuis les versants désenglacés jusqu'au fond de vallée. L'optique finale est d'en inférer les rythmes de transfert de matériel, et donc d'en déduire les conséquences sur l'évolution géomorphologique du drain principal.

# II-2. L'évolution de l'activité du drain principal

Les drains principaux permettent le transit, voire l'exportation, du matériel sédimentaire fourni par les marges glaciaires le long de l'axe des vallées. L'objectif est ici de déterminer les ajustements morphodynamiques de ces cours d'eau en fonction de trois paramètres spécifiques au contexte d'un bassin-versant montagnard en cours de déglaciation : (1) la fusion glaciaire, (2) l'alimentation en matériel sédimentaire (apports depuis les marges glaciaires latérales) et (3) la présence de pièges sédimentaires (moraines frontales, dépôts de mouvements de masse) créant des niveaux de base locaux.

Pour caractériser l'activité d'un torrent proglaciaire nous avons porté notre attention sur les « valley-train » : plaines d'épandage fluvioglaciaires, confinées entre les versants (Benn & Evans, 1998). Ces plaines d'épandage, situées dans les élargissements des fonds de vallée, constituent les seuls secteurs aptes à enregistrer les variations morphodynamiques des hydrosystèmes et à conserver des dépôts hérités. Leur étude a été effectuée en deux temps :

- nous avons tout d'abord cherché à déterminer l'évolution de l'activité du cours d'eau par le biais de variables morphodynamiques ;

- ce travail a ensuite été complété par le levé de coupes pour chercher à caractériser l'évolution des modalités d'écoulement.

La finalité est d'établir un scénario de l'évolution d'un cours d'eau proglaciaire en phase paraglaciaire. Pour en déterminer les spécificités, ce scénario sera ensuite confronté à des modèles de référence établis par ailleurs dans un contexte glaciaire (Baker, 1974 ; Peiry, 1988 ; Salvador, 1991 ; Davidovich & Ananicheva, 1996 ; Sidorchuk & Borisova, 2000 ; Ramirez et al., 2001) et dans un contexte de montagne peu englacée ou complètement désenglacée (Piégay et al., 2000; Liébault & Piégay, 2001 ; Fort et al., 2002 ; Arnaud-Fassetta et al., 2005 ; Arnaud-Fassetta & Fort,  $2004$ ).

#### II-2.1. La caractérisation des cours d'eau par des variables morphodynamiques

Les variations de débit et de la charge sédimentaire d'un cours d'eau peuvent être déduites de cinq variables morphodynamiques : la largeur de la bande active, la profondeur et la pente du chenal, le style fluvial et la rugosité du lit. Afin de caractériser la réponse d'un hydrosystème aux perturbations paraglaciaires nous adoptons une démarche comparative diachronique. Or une information diachronique n'est réellement disponible que sur deux de ces cinq variables : la largeur de la bande active et le style fluvial (Peiry, 1988). La largeur de la bande active dépend des flux liquides et solides, tandis que le style fluvial, et plus particulièrement l'intensité du tressage, est directement corrélé avec la puissance fluviale (Starkel, 1983 ; Maizels, 1983) ; le seuil entre le style à méandres et le style en tresse est parfois estimé autour de 50 W/m<sup>2</sup> (Nanson & Croke, 1992 ; Schmitt et al., 2001). Ainsi:

- une augmentation concomitante de la bande active et du tressage est mise en relation avec l'augmentation des flux hydriques et solides;

- la réduction des débits liquides et de la charge sédimentaire impliquent en revanche une contraction de la bande active, une diminution du nombre de chenaux (voire la disparition du tressage).

Nous avons considéré la bande active comme étant l'ensemble des chenaux et des galets non végétalisés (Osterkamp & Hedman, 1982 ; Rundle, 1985). Le style fluvial a été caractérisé en calculant l'indice de tressage, à savoir la somme de la longueur de chaque bras, mesurée parallèlement à l'axe de la bande active, et déterminée par unité de longueur (Peiry, 1988 & 1997 ; Salvador, 1991 ; Miramont et al., 1998). L'indice de sinuosité brut (rapport entre la longueur du chenal principal et la longueur de l'axe de la bande active) a également été calculé.

Ce travail a été complété par le levé systématique d'une carte géomorphologique à grande échelle (1/5 000 à 1/10 000 selon les secteurs), intégrant plus particulièrement les accumulations fluvio-glaciaires actives ou non (fig. B-17). De nombreux profils transversaux ont été effectués, accompagnés de relevés granulométriques au sein de chaque unité morphosédimentaire (fig. B-18), afin de pouvoir identifier les différentes générations de dépôts et d'en déduire l'évolution de la dynamique du cours d'eau.

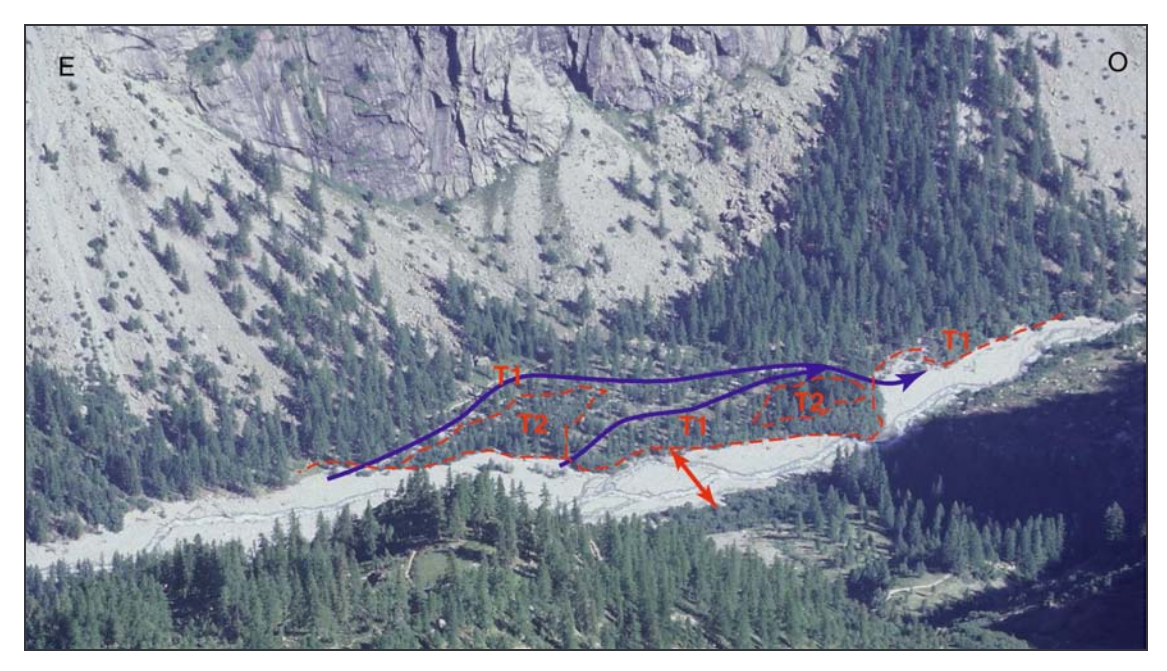

Figure B-17 : Exemple de « valley-train », Vallon de Celse-Nière (aval du glacier du Sélé).

La largeur du fond de vallée autorise le développement d'une plaine d'épandage large de 250 à 300 mètres, où différentes générations de dépôts ont pu être préservées (T1, T2). L'âge relatif de ces dépôts est souligné par la hauteur des mélèzes. Deux anciens chenaux ont été surlignés en bleu. La bande active actuelle (double flèche rouge) présente une largeur de 90 mètres. Noter que le style fluvial (faible indice de tressage) est ici fonction de l'heure de la prise de vue (8h) : les eaux de fonte sont peu abondantes. Cliché pris en août 2002, vue du versant nord de la Blanche (2900 mètres environ).

La reconstitution de l'évolution temporelle est néanmoins délicate : le contexte morphogénique très actif ne favorise pas la préservation des dépôts. Sur la période récente, le recours aux photographies aériennes et à la carte topographique levée en 1928 a permis de compléter les données de terrain. La carte de 1928 ne permet toutefois pas de déterminer la largeur de la bande active du cours d'eau mais donne une indication sur le style fluvial (nombre de chenaux, sinuosité...). Les clichés aériens permettent une approche plus quantitative : après les avoir rectifiés (annexe V) nous y avons mesuré l'emprise de la bande active, le nombre de chenaux identifiés dans la bande active et le nombre de chenaux en eau. Le nombre de chenaux en eau étant très variable en fonction de l'heure et de la date de prise de vue (cf. apport des eaux de fonte ; fig. B-17 & B-18), le tressage a été estimé à partir de l'ensemble des chenaux, identifiés dans la bande active, qu'ils soient en eau ou non.

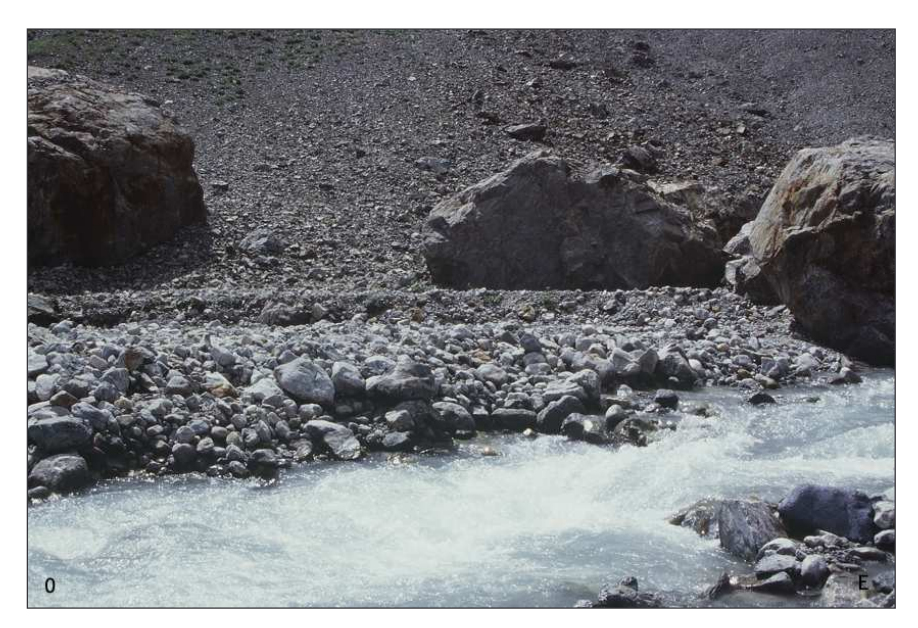

Figure B-18 : La rugosité du chenal d'un torrent proglaciaire.

 $P \cap$ relevés granulométriques permettent d'estimer la compétence des écoulements et la rugosité du lit. Ils ont été effectués entre 7 et 9 heures du matin, alors que les eaux torrentielles sont basses, permet-tant de découvrir en grande partie le chenal. Le rebord au troisième plan indique le niveau atteint quotidiennement par les hautes eaux. Cliché : Celse-Nière, 2300 m, août 2002.

### II-2.2. La description des faciès sédimentaires

Les descriptions de faciès sédimentaires permettent de déterminer la nature des écoulements actuels ou passés, donc de compléter les données acquises d'après les variables morphodynamiques. Nous avons pour cela levé des coupes au sein des dépôts des valleys-trains. Les clefs d'interprétation nous sont offertes par des études antérieures (pour une revue se référer à Benn & Evans, 1998). Nous avons notamment cherché à différencier les deux principaux types de dépôts de « valley-train » : ceux liés à une activité régulière du cours d'eau d'une part, et ceux liés à un événement de plus forte magnitude d'autre part.

L'activité régulière des écoulements proglaciaires se matérialise par des dépôts où se superposent de fines couches de limons, sables, graviers, qui correspondent à l'activité saisonnière d'un système en tresse (fonte plus ou moins importante du glacier amont) (Maizels, 1987 & 1993 ; Olsen & Andreasen, 1995; Magilligan et al., 2002).

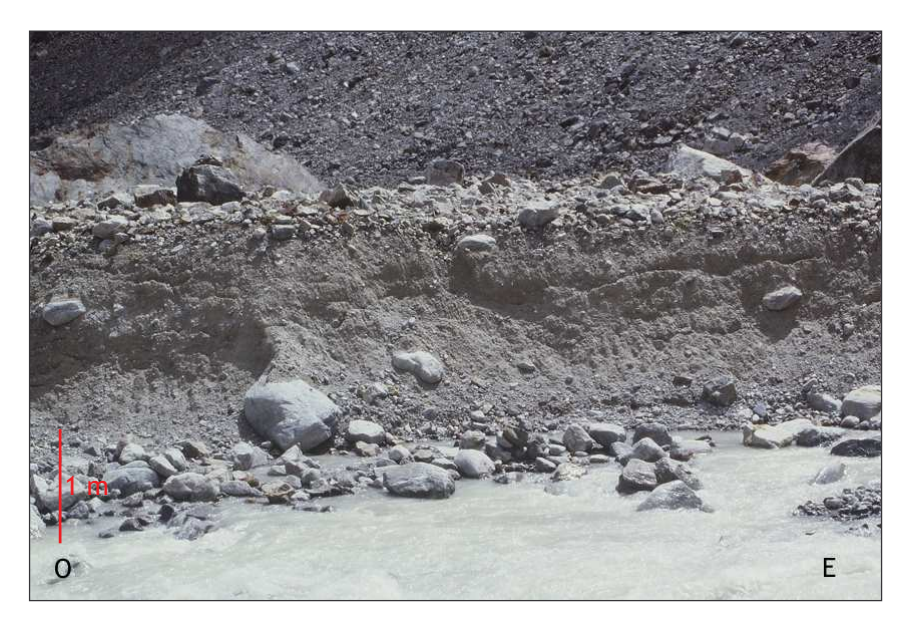

Figure  $B-19:$ Exemple d'enregistrement sédimentaire d'un événément de forte magnitude dans les « valley train ».

Coupe observée 200 mètres en aval du front du glacier du Sélé (alt. 2480 m). Noter structure à support la matriciel, révélatrice de la forte charge en suspension des écoulements. L'aspect massif suppose une mise en place lors d'un événement unique, entre 1960 et 1967 d'après les clichés aériens (cliché : 8 août 2002, 14 h).

Dans le cas d'événements de forte magnitude, lors d'une recrudescence marquée de la fonte glaciaire par exemple ou de la vidange d'une poche d'eau sous-glaciaires, les écoulements

peuvent devenir hyperconcentrés. Un tel chargement des écoulements est notamment lié à l'abondance de la farine glaciaire (fig. B-19). L'abondance de la matrice se retrouve dans les faciès sédimentologiques des dépôts : il s'agit de diamicton à support matriciel. Leur structure est généralement isotrope, même si les clastes les plus grossiers peuvent être rejetés au sommet des séquences (« floating clast »). Localement un granoclassement inverse peut apparaître (fig. B-19).

Les « valley-train » constituent notre champ d'investigation pour recueillir des données concernant l'évolution des hydrosystèmes. Leur étude s'effectue à deux niveaux principaux : d'une part la mesure de variables morphodynamiques telles que la largeur de la bande active ou l'indice de tressage et, d'autre part, la description sédimentologique des dépôts.

# III- La confrontation des variations glaciaires et des ajustements paraglaciaire dans une base de données commune

Nous insistons sur l'importance des relais de processus qui s'organisent depuis les marges glaciaires vers les hydrosystèmes. Or, pour reconstituer la chaîne des réajustements qui s'opèrent en fonction du retrait glaciaire, les données établies par les méthodes décrites précédemment doivent être traitées et intégrées dans un Système d'Information Géographique pour quantifier successivement:

- les variations glaciaires ;

- les perturbations (force de décohésion, volume d'eau libéré, etc.) liées à ces variations ;
- la réponse morphogénique des marges désenglacées.

L'objectif de cette démarche est de distinguer au sein de la période paraglaciaire des phases où les dynamiques opèrent des relais de processus efficaces, permettant l'exportation des sédiments vers les exutoires des bassins-versants, et des phases où les relais se bloquent, créant des piégeages sédimentaires au sein des bassins-versants.

# III-1. Les variations glaciaires et leurs conséquences sur les systèmes morphogéniques

La reconstitution des variations de l'englacement constitue le fondement de notre travail, dans la mesure où elle permet de comprendre l'ensemble des perturbations occasionnées par le retrait glaciaire sur les systèmes morphogéniques. Nous présentons ainsi les différentes étapes qui permettent de mesurer les variations glaciaires à partir de données de terrain puis les moyens de mesurer les conséquences directes sur les systèmes morphogéniques (libération d'eaux de fusion, décompression, etc.).

# III-1.1 Des données de terrain à la quantification des variations géométriques des glaciers

Les développements de la géomatique facilitent le traitement cartographique des indicateurs de terrain : le recours au SIG puis au MNT permet notamment la reconstitution de l'évolution de la géométrie des glaciers en trois dimensions. Nous présentons ainsi les méthodes utilisées pour effectuer le suivi des variations glaciaires à travers trois variables : la superficie, l'épaisseur, puis les ALEG.

### a) La reconstitution des superficies englacées

La superficie des appareils glaciaires est la variable la plus simple extrapolable à partir de la reconstitution des contours glaciaires : elle est calculée sous les logiciels SIG. Chaque contour glaciaire, pour chaque glacier, et pour chaque date, a été vectorisé et inséré sous une table sous MAPINFO. Le logiciel permet ensuite de déterminer la surface de l'appareil glaciaire correspondant à chacun des contours. Nous disposons ainsi d'une table par glacier et par date (fig. B-20).

Cette base de données initiale peut être enrichie en croisant la cartographie des appareils glaciaires avec les données hypsométriques : par l'opération « découpage d'objets » sous MAPINFO, il est possible de découper l'aire d'un glacier en fonction des différentes tranches altitudinales. Le logiciel crée alors un obiet correspondant au croisement glacier - tranche d'altitude, dont il détermine ensuite la superficie. Le résultat permet pour chaque glacier et pour chaque date de déterminer la répartition de la surface englacée par tranche d'altitude.

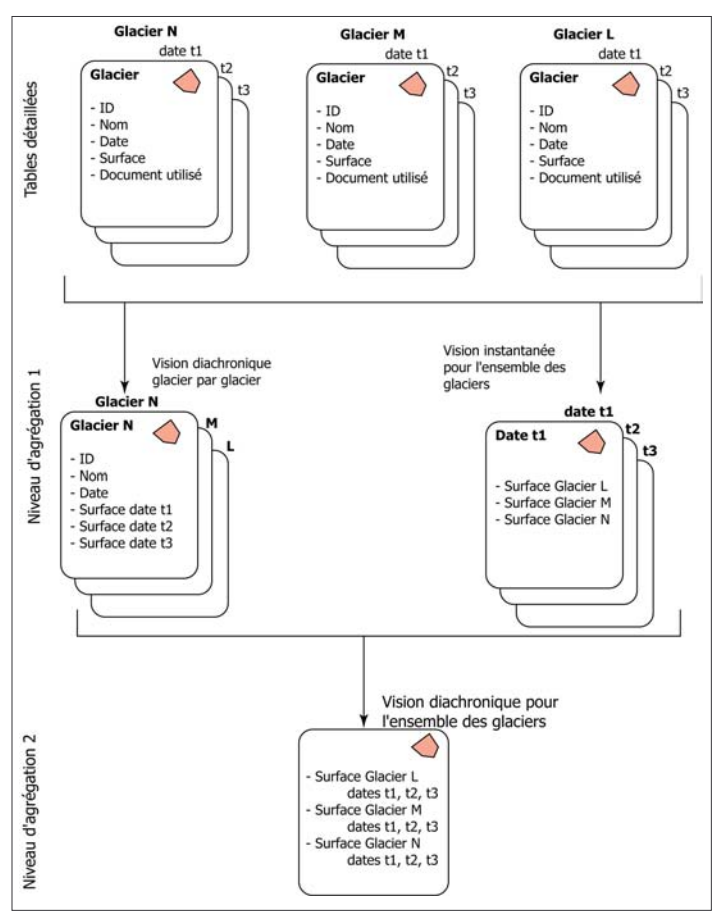

#### Figure B-20 : Organisation de la base de données de l'englacement.

Les tables détaillées sont difficilement exploitables en raison de leur nombre. Pour surmonter cet écueil nous avons procédé à deux agrégations (niveau 1), l'une par unité de lieu, l'autre par une unité de temps (Denègre & Salgé, 1996 ; Mennis & Fountain, 2001). La première agrégation consiste à regrouper les tables relatives à un même glacier pour toutes les dates d'observation. La seconde agrégation consiste à regrouper les tables de l'ensemble des glaciers pour une même date. De cette manière nous disposons d'une table par glacier et d'une table par date. Il est ainsi possible de cartographier l'évolution diachronique d'un glacier, ou de prendre  $\mathbf{u}$ cliché « instantané » de l'état de l'ensemble des glaciers à une date donnée.

L'ensemble de ces tables peut ensuite être agrégé en une seule table, recueillant pour chaque glacier leur superficie à chaque date considérée (niveau 2).

En reprenant le principe d'agrégation énoncé au paragraphe précédent, il est ensuite possible (1) d'effectuer un suivi diachronique de la répartition par tranche d'altitude de chaque glacier, (2) de déterminer pour une date donnée la répartition des superficies englacées par tranche d'altitude pour l'ensemble des glaciers (fig. B-20).

Enfin, en agrégeant l'ensemble des données, le logiciel permet d'effectuer un suivi diachronique de la répartition englacée par tranche d'altitude pour l'ensemble de la zone étudiée. Cette dernière démarche revêt un intérêt particulier dans la reconstitution des variations d'épaisseur et des variations des LEG, étroitement liées aux modifications de la répartition altitudinale des surfaces englacées (cf. inf.).

# b) La reconstitution de volumes glaciaires

Un Modèle Numérique de Terrain (MNT) est une restitution en trois dimensions du relief d'un secteur donné. Certains MNT, conçus et vendus par des organismes spécialisés (IGN notamment) présentent une résolution spatiale pouvant varier (en fonction du prix...) entre 50 et 70 mètres. Cette base de donnée est suffisante pour une approche régionale (sur l'ensemble de la HauteDurance) et permet l'économie de digitaliser les courbes de niveau sur l'ensemble du secteur. En revanche la résolution est trop grossière pour travailler à grande échelle. A cette fin nous avons alors réalisé des MNT en nous fondant sur les cartes topographiques actuelles.

La base de la réalisation est l'acquisition de données d'altitudes géoréférencées en latitude et en longitude. Dans notre cas, ces données d'altitude sont liées aux courbes de niveau : afin gu'elles soient géoréférencées, nous les avons vectorisées sous le logiciel MAPINFO en affectant la valeur de l'altitude à chacune d'entre elles. Cette table recueillant les données hypsométriques a ensuite été exportée sous le logiciel TNT, capable de restituer le relief à partir d'obiets vectoriels linéaires. La restitution du relief s'est opérée selon la méthode de triangulation par critère de Delaunay. Le logiciel édite dans un premier temps un fichier TIN, définissant les points de référence qui sont ensuite utilisés pour la triangulation (annexe VI). Ces points sont choisis de telle sorte qu'ils forment des triangles aussi équilatéraux que possible.

Sur la carte actuelle, les courbes de niveau permettent la construction d'un MNT doté de pixels de l'ordre de 5x5 mètres, avec une marge d'erreur altitudinale de 5 à 10 mètres, fonction de l'équidistance des courbes hypsométriques. Ces MNT, simulant le relief actuel, constituent un « fond » simulant le lit glaciaire, permettant ensuite de calculer les volumes de différents glaciers.

Le principe de la méthode est dérivé de la simulation de niveaux de crues à partir de MNT (G. André, 2003). Il s'agit de simuler le niveau atteint par les glaces, suggéré par la trimline, puis d'effectuer une soustraction entre le plan du niveau de la surface du glacier et la topographie sousglaciaire pour connaître le volume glaciaire.

Le niveau atteint par les glaces est déterminé en construisant un modèle numérique simulant l'altitude de la surface du glacier. Pour cela, il est nécessaire d'établir l'altitude minimale atteinte par le glacier le long de profils transversaux (fig. B-21). Au sein du SIG, on crée alors au niveau de ce profil une courbe de niveau affectée de la valeur de l'altitude atteinte par la surface du glacier. L'opération est ensuite réitérée sur l'ensemble de la longueur du glacier modélisé. Les courbes de niveau ainsi créées sont ensuite exportées vers le logiciel TNT, où elles servent à la reconstitution d'un MNT simulant le relief au niveau du glacier.

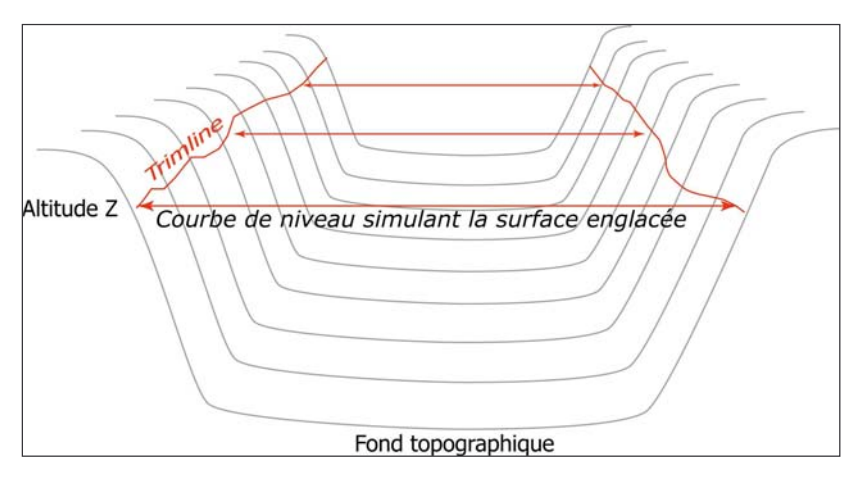

#### $B-21:$ Figure Principe de reconstitution du niveau atteint par les glaces.

Sur les flancs du lit rocheux, les critères de terrain  $n$ ais permettent de déterminer le niveau atteint par les glaces (ligne rouge). En connaissant l'altitude atteinte, il est possible de créer une courbe de niveau virtuelle, transversale à l'axe de la vallée, simulant l'altitude de la surface du glacier (doubleflèche).

Par une soustraction entre le MNT simulant le glacier et le MNT simulant le relief, il est alors possible de reconstituer en trois dimensions la géométrie du glacier (annexe VII).

Une telle reconstitution peut également s'effectuer à partir de la carte topographique de 1928. Les courbes de niveau correspondant à la surface d'un glacier peuvent être utilisées pour créer un MNT simulant un glacier à l'instar des courbes de niveau déduites des indices de terrain.

Quatre limites sont toutefois à prendre en considération. Les marges d'erreur peuvent être dues  $\dot{a}$ :

- l'acquisition des données de terrain permettant de simuler le niveau atteint par les glaciers ;

- l'évolution de la topographie du lit glaciaire depuis la disparition des glaciers :

- la résolution verticale et horizontale des MNT ;
- la simulation de la surface du glacier par des courbes de niveau.

En effet, les héritages glaciaires (notamment les moraines) ont tout d'abord pu être en partie remaniés (cf. sup.), les reconstitutions qui en découlent ne sont donc que des estimations a minima. De même des MNT représentant le relief actuel sont utilisés pour simuler le lit glaciaire. Or leur topographie a évolué : dans le cas de la Haute-Durance les anciennes zones de surcreusement ont notamment été comblées par les apports alluviaux ou les dynamiques de versants. L'épaisseur des remblaiements étant inconnue, la reconstitution ne permet alors que d'estimer l'épaisseur du paléo-glacier a minima. Les quantifications d'épaisseur des anciens glaciers ne constituent donc que des bornes minimales.

Ensuite les incertitudes sont liées aux marges d'erreur propres aux techniques de la géomatique. (1) La résolution verticale des MNT implique une marge d'erreur verticale de 5 à 10 mètres selon les cas. (2) La reconstitution simule un glacier dont la surface le long d'un profil transversal est horizontale, alors qu'elle est en réalité convexe dans la partie aval et concave dans la partie amont (Nesje & Dahl, 2000). Nous avons ainsi fait le choix de simplifier la modélisation et les représentations, plutôt que d'essayer d'améliorer « à l'estime » la courbure de la surface glaciaire. De plus il paraît illusoire de modéliser avec tant de finesse la surface du glacier quand la marge d'erreur verticale du MNT est de 5 à 10 mètres.

#### III-1.2. La reconstitution des lignes d'équilibre glaciaire.

Les LEG des glaciers passés ne peuvent pas être mesurées directement : il est nécessaire d'avoir recours à des méthodes d'estimation, lesquelles sont notamment basées sur la géométrie du glacier considéré, reconstituée à partir des formes (d'érosion ou construites) héritées.

#### a) Méthode « Accumulation Area Ratio » (AAR).

Cette méthode se fonde sur l'hypothèse que les superficies des zones d'accumulation et d'ablation sont proportionnelles, et que le coefficient de proportionnalité reste quasiment constant pour un même glacier, même si son extension varie.

Pour des glaciers de type alpin, la superficie de la zone d'accumulation correspond en général à 60 ou 70 % de la superficie totale du glacier (Meierding, 1982 ; Nesje, 1992 ; Benn & Evans, 1998). Ainsi, en se fondant sur la reconstitution du contour d'un glacier, il suffit de multiplier la superficie du glacier par la valeur du ratio pour déterminer la superficie de la zone d'accumulation, et de là la position de la ligne d'équilibre. En général, dans un contexte de montagne alpine, le ratio le plus fréquemment utilisé est de l'ordre de 0,65. Depuis, des études ont montré qu'il était nécessaire de le faire varier en fonction de la forme du glacier (Nesie, 1992 : Benn & Lehmkuhl, 2000; Nesie & Dahl, 2002). En tenant compte de ces travaux, nous avons retenu les valeurs de 0,55 pour les glaciers de cirque et de 0,65 pour les glaciers en langue.

L'estimation des ALEG par la méthode AAR était auparavant considérée comme longue et fastidieuse (Meierding, 1982). Du fait de l'amélioration des logiciels informatiques et des bases de données SIG leur calcul est désormais direct. Les données de la répartition de la superficie englacée par tranche d'altitude pour chaque glacier sont exportées vers un tableur (ici EXCEL) qui permet d'établir un graphique de l'aire cumulée du glacier en fonction de l'altitude, et de placer l'altitude de la ligne d'équilibre glaciaire (fig. B-22).

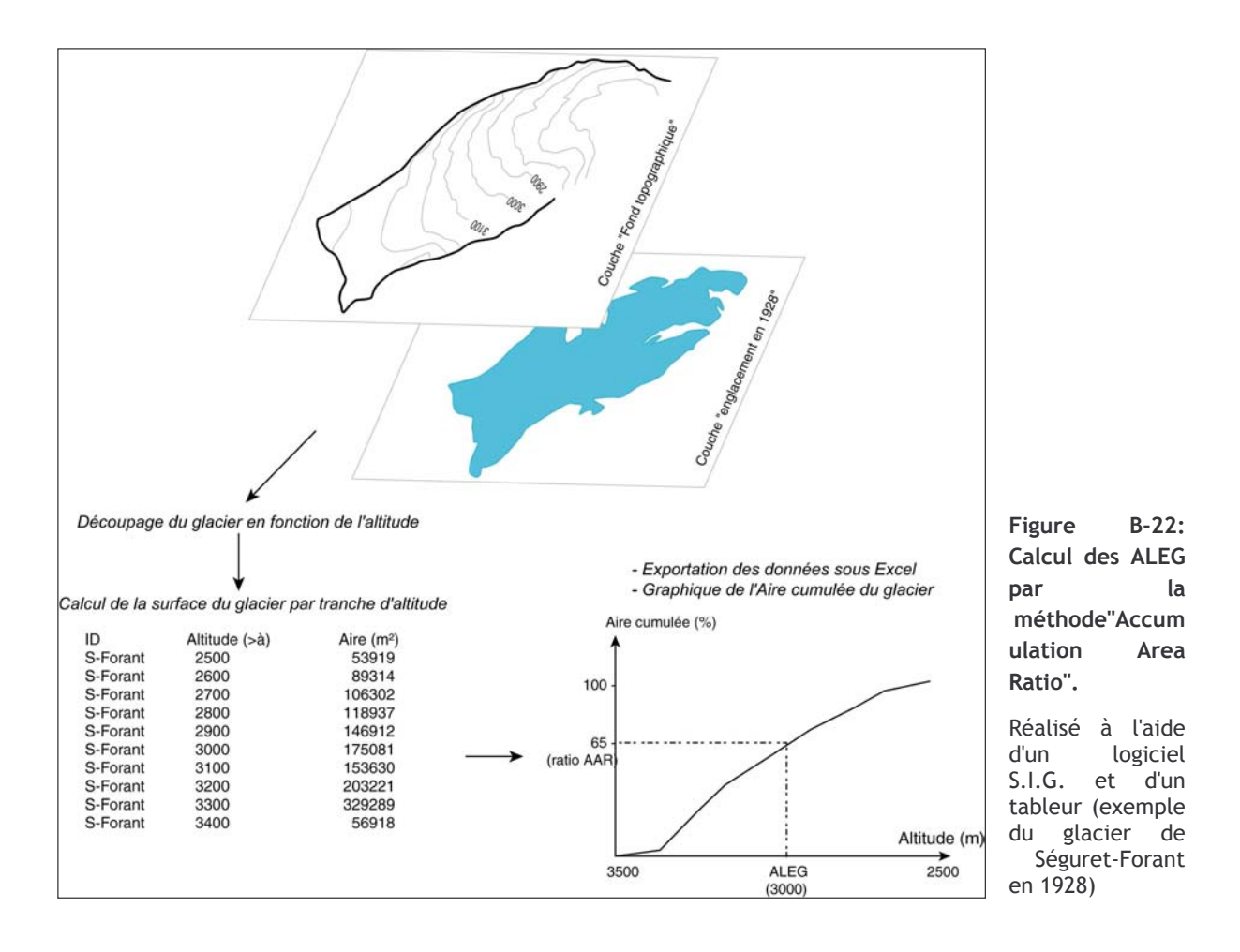

b) Méthode « Toe to Headwall Accumulation Ratio » (THAR)

La méthode THAR est une simplification de la méthode précédente, permettant de reconstituer les lignes d'équilibre glaciaire avec des données plus accessibles : les altitudes minimales et maximales atteintes par le glacier (Meierding, 1982). Le ratio utilisé ici correspond au rapport entre la dénivellation de la zone d'ablation et la dénivellation totale du glacier - il est en général de l'ordre de 0,4 ou 0,45 (Burbank & Fort, 1985 ; Nesje, 1992 ; Benn & Evans, 1998). Le calcul de l'altitude de la ligne d'équilibre peut se formaliser par l'équation suivante :

$$
ALEG = r \cdot (Alt_{\text{max}} - Alt_{\text{min}}) + Alt_{\text{min}}
$$
 [8]

où ALEG est l'altitude de la ligne d'équilibre glaciaire (mètres), r est le ratio utilisé (sans dimension), Alt<sub>max</sub> est l'altitude de la rimaye du glacier (mètres), Alt<sub>min</sub> est l'altitude du front du glacier (mètres).

#### c) Méthode de la Médiane

La méthode de la médiane est la plus simple (Meierding, 1982 ; Benn & Evans, 1998), elle suppose que l'ALEG correspond à la moyenne de l'altitude maximale du glacier et de l'altitude minimale du glacier. Il s'agit en fait d'un cas particulier de la méthode THAR, avec un ratio de 0,5. Elle est en général utilisée pour travailler sur les glaciers de cirque.

#### d) Les autres méthodes

D'autres méthodes sont parfois utilisées, comme « l'altitude maximale des moraines » ou encore « l'altitude du fond des cirques » (Meierding, 1982 ; Benn & Evans, 1998). La première repose sur l'hypothèse que les moraines sont déposées uniquement dans la zone d'ablation du

glacier : l'altitude maximale des dépôts morainiques est donc supposée correspondre à la limite supérieure de la zone d'ablation, et donc à la ligne d'équilibre glaciaire. Cette méthode est toutefois rendue hasardeuse du fait des remaniements possibles des édifices morainiques après la disparition des glaciers.

Le calcul selon l'« altitude du fond des cirques » correspond à la démarche inverse : les cirques correspondent à la « source des glaciers » et sont parfois assimilés à la zone d'accumulation (Evans & Cox, 1995). Leur limite inférieure est donc supposée correspondre à la limite inférieure de la zone d'accumulation, et donc à la ligne d'équilibre glaciaire. Mais cette méthode fait fi des nombreux paramètres qui peuvent conditionner la morphologie et l'altitude des cirques glaciaires (structure géologique et lithologie notamment), et elle peut ainsi aboutir à des résultats imprécis.

Ces deux dernières méthodes pouvant donner lieu à des interprétations erronées, nous avons préféré n'utiliser que les méthodes « AAR », « THAR » et « médiane ».

#### e) Comparaison des différentes méthodes.

En confrontant les résultats obtenus par les trois méthodes retenues (« AAR », « THAR » et « médiane ») sur les glaciers en 1928, nous constatons qu'elles donnent des gammes de valeurs comparables (fig. B-23). Plus encore, les altitudes des lignes d'équilibre glaciaire augmentent de façon comparable en fonction de l'altitude des fronts glaciaires : ces méthodes semblent donc cohérentes.

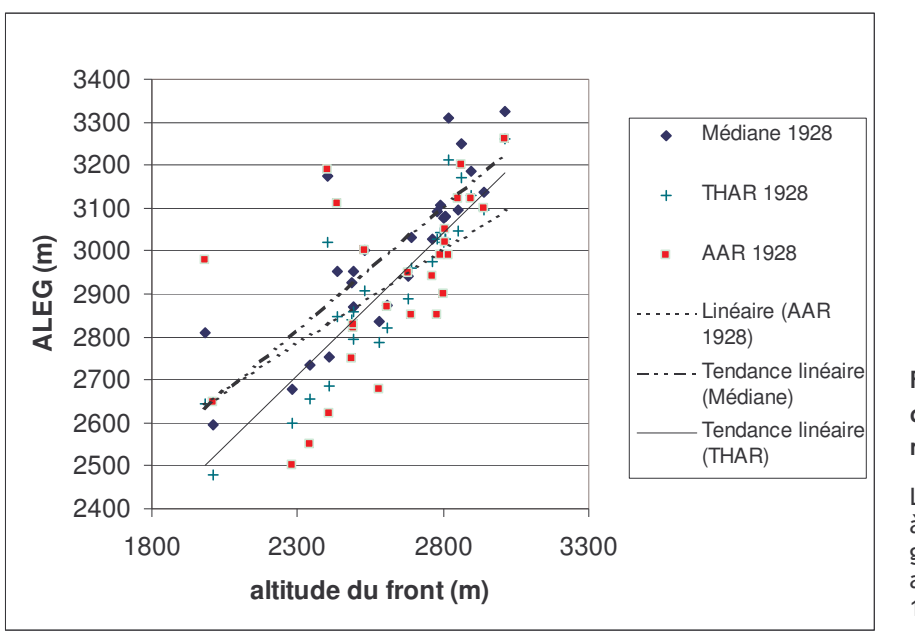

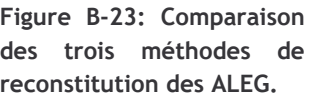

Les valeurs ont été établies à partir de l'ensemble des glaciers de la Vallouise, avec leurs contours de 1978

Cependant, il

apparaît que les altitudes calculées avec la médiane sont en général supérieures à celles obtenues avec les deux autres méthodes, de même les altitudes obtenues à l'aide de la méthode THAR semblent singulièrement basses pour les glaciers au front peu élevé (fig. B-19). Ces différences, dues au principe de calcul de chaque méthode, nous permettent d'insister sur le fait que la comparaison d'ALEG n'a de signification que si elles ont été calculées par la même méthode.

Traditionnellement, la méthode AAR est considérée comme étant la plus « robuste » des trois, mais également la plus difficile à mettre en œuvre (Meierding, 1982). Il nous semble également plus judicieux d'utiliser cette méthode car elle permet d'obtenir des résultats plus rigoureux sur de petits glaciers de cirques aux formes complexes (Nesje, 1992) : dans certains cas (glaciers de Clouzis et Prés les fonds par exemple) la méthode THAR indique une stabilité des lignes d'équilibre glaciaire, alors que le glacier continue de s'amenuiser (fig. B-24). La méthode AAR permet d'éviter ce genre de contresens.

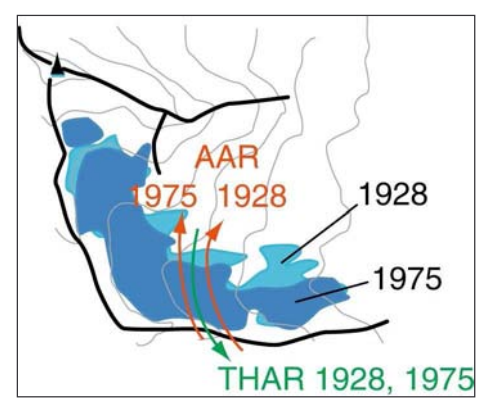

Figure B-24: Intérêt de la méthode AAR vis à vis de la méthode THAR (exemple du glacier de Clouzis).

Entre 1928 (bleu clair) et 1975 (bleu foncé), la superficie du glacier de Clouzis à diminué de 18 %, mais l'altitude de son front est restée stable. Selon la méthode THAR la ligne d'équilibre glaciaire reste stable entre 1928 et 1975 (flèche verte), pourtant l'amenuisement du glacier suggère une remontée. Celle-ci est de l'ordre de 40 mètres d'après la méthode AAR (flèches rouge).

### f) Le seuil de glaciation

Bien qu'étant un concept relativement proche de la ligne d'équilibre glaciaire, le seuil de glaciation constitue un paramètre différent pour comparer les conditions d'englacement. Il s'agit sur un secteur donné de la moyenne entre l'altitude du plus haut sommet non englacé et l'altitude du plus bas sommet englacé (Porter, 1975 [1] & [2]; Sugden & John, 1976). L'altitude du seuil de glaciation est en général supérieure à l'ALEG (Meierding, 1982), mais les variations de ces deux paramètres sont cohérentes ; le seuil de glaciation est parfois utilisé lorsque les données nécessaires à la reconstitution des ALEG sont insuffisantes (Porter, 1975 [1] & [2], 1976, 1977 & 2001). En effet, il ne requiert pas une reconstitution précise des contours des anciens glaciers, la connaissance de la présence ou de l'absence de glaciers suffit. Aussi permet-il notamment d'utiliser les données fournies par des photographies obliques, des gravures et des cartes très déformées. Nous l'utiliserons à cette fin.

Trois premières variables sont ainsi quantifiées à partir des données de terrain : deux variables relatives à la géométrie des glaciers (superficie, épaisseur) et l'altitude de la LEG (ou dans certains cas, du seuil de glaciation). Ces variables permettent d'effectuer un suivi temporel de chaque glacier, mais il s'agit désormais de comparer l'évolution de différents glaciers pour mettre en évidence d'éventuelles différences de comportement.

# III-2. Des valeurs ponctuelles aux tendances spatio-temporelles

Les données acquises sur le terrain ou par le recours aux MNT constituent des données ponctuelles qu'il convient de traiter pour mesurer les variations spatio-temporelles des conditions d'englacement à l'échelle du secteur d'étude. Autorisant les comparaisons directes entre glaciers (cf. sup.), les LEG sont fréquemment utilisées pour définir des schémas régionaux de l'évolution spatiale des conditions d'englacement (Porter 1975 [1] & [2], 1976, 1977, 2001 ; Meierding, 1982 ; Kerschner et al., 1999, 2000 ; Nesje et al., 2001). Il est pour cela nécessaire de les insérer dans une logique spatio-temporelle, notamment en établissant des cartes choroplèthes diachroniques.

# III-2.1. La cartographie des Altitudes des Lignes d'Equilibre Glaciaire par interpolation spatiale

A partir de la base de données ainsi constituée sur l'altitude des lignes d'équilibre glaciaire (ALEG), nous avons cherché à établir une méthode de cartographie de l'évolution spatiale des ALEG. L'objectif est d'établir des cartes choroplèthes des ALEG. Porter (1975 [1] & [2]) cartographie une ALEG (ou un seuil de glaciation) moyenne, calculée pour plusieurs glaciers : il définit pour cela des

« cellules » allant parfois jusqu'à plusieurs kilomètres de côté, regroupant plusieurs glaciers et calcule pour chaque « cellule » l'ALEG (ou le seuil de glaciation). Il faut cependant que les cellules restent de taille suffisamment réduites : il n'y aurait aucun intérêt à lisser complètement la variabilité des valeurs au sein de l'espace cartographié.

Une autre possibilité est d'obtenir une carte choroplèthe à partir des valeurs d'ALEG connues par interpolation spatiale sous le logiciel TNT, à l'image de ce qui est réalisé pour des Modèles Numériques de Terrain, Cette méthode représente un double avantage en comparaison de la carte choroplèthe « manuelle ». (1) Elle est parfaitement objective, car elle ne souffre pas d'un tracé arbitraire des isolignes qui pourrait fausser sa perception, et (2) le logiciel extrapole les valeurs entre chaque point de référence : il est ainsi possible de déterminer avec une certaine précision une valeur d'ALEG pour chaque pixel de la carte obtenue.

Nous avons préféré une interpolation des valeurs par triangulation (critère de Delaunay) (annexe VI). En effet, la moyenne et la variance des valeurs d'ALEG varie sur l'ensemble du secteur considéré (opposition adret et ubac, conditions locales...), ce qui nuit aux interpolations linéaires, splines cubiques ou par krigeage (Gratton, 2004).

La même méthode peut être appliquée pour chaque stade d'englacement considéré, de manière à obtenir une cartographie diachronique. Sous le logiciel TNT il est ensuite possible d'effectuer la soustraction des deux images : pour chaque pixel il mesure la différence de valeurs entre les deux cartes, et construit ainsi une cartographie de variation des ALEG sur l'ensemble du secteur étudié.

# III-2.2. Détermination des « régularités » et des « irrégularités » dans la variation spatiale des ALEG

La cartographie de l'évolution spatiale de l'Altitude des Lignes d'Equilibre Glaciaire sert de base à la détermination de la logique de l'englacement : quels sont les paramètres qui régissent l'évolution spatiale des ALEG ? Existe-t-il des « irrégularités » dans la tendance spatiale d'évolution des ALEG ?.

Un des principaux moyens de déterminer les grands traits de l'évolution spatiale des ALEG est de calculer la tendance de sa variation dans l'espace le long de transects (Porter, 1975 [1] & [2], 1976, 1977, 2001; Sissons & Sutherland, 1976; Hawkins, 1985; Nesie et al., 2001; Dahl et al., 2002). Il est alors possible de calculer un gradient moyen mesurant la variation de l'ALEG par unité de longueur parcourue le long du transect (m.km<sup>-1</sup>).

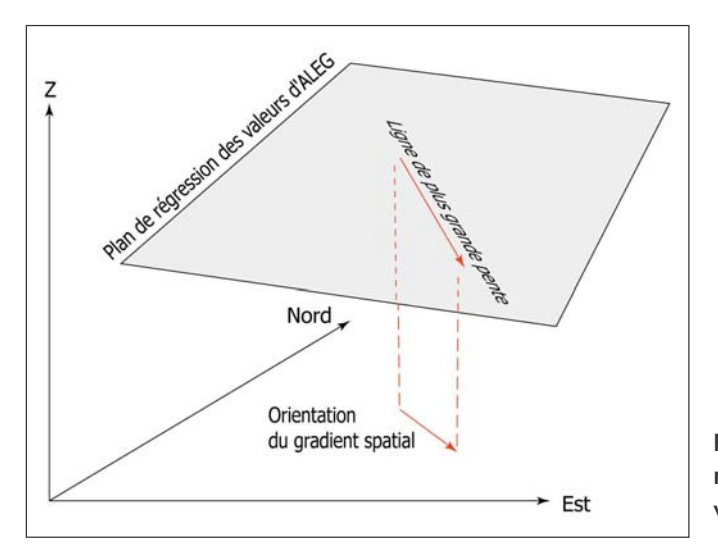

Figure B-25 : Aiustement d'un plan de régression résumant la tendance spatiale de variation des ALEG.

Il semble possible de préciser cette méthode non plus en travaillant le long d'un seul axe, mais au sein de l'ensemble du secteur étudié. Il faut alors déterminer la tendance de la variation de l'ALEG en fonction de la latitude et de la longitude. Cette méthode revient à déterminer le plan de régression des altitudes des LEG en fonction de la latitude et de la longitude (fig. B-25). Ce plan se caractérise par un vecteur principal, parallèle à la ligne de plus grande pente de ce plan, et dont la valeur correspond à l'inclinaison du plan : il marque donc l'orientation et la valeur du gradient spatial des valeurs d'ALEG (fig. B-25).

Il est ensuite possible de déterminer les irrégularités dans la logique de répartition des ALEG en mesurant en chaque point de la zone étudiée les écarts de valeurs entre le plan de régression et les valeurs obtenues par interpolation (fig. B-26). Les secteurs où les valeurs des ALEG obtenues par triangulation sont inférieures à celles simulées par le plan de régression présentent des conditions d'englacement particulièrement favorables. A l'inverse, les secteurs où les valeurs des ALEG obtenues par triangulation sont supérieures à celles simulées par le plan de régression présentent des conditions d'englacement défavorables. En appliquant ce raisonnement sous le logiciel TNT il est alors possible de sélectionner les pixels où les ALEG sont supérieures ou inférieures au plan de régression (fig. B-26). En ne retenant que les écarts dont la valeur est supérieure à l'écart-type des résidus du plan de régression il est possible de cartographier automatiquement les anomalies positives et négatives des ALEG. En exportant ce zonage sous le logiciel Mapinfo, nous distinguerons les cirques correspondant à ces zones.

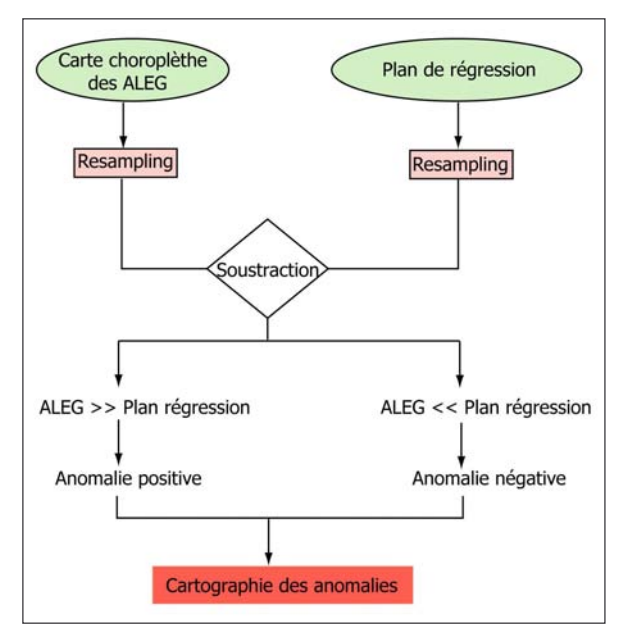

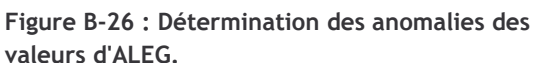

Requête réalisée à l'aide d'un logiciel SIG raster (TNTmips). Il y a anomalie lorsque l'écart entre la valeur du plan de régression et la carte choroplèthe est supérieure à l'écart-type des différences.

Cette méthode s'applique pour une date donnée. En recoupant les cartes obtenues pour les différentes dates nous sommes en mesure de déterminer si la localisation des zones « favorables » ou « défavorables » reste identique.

# III-2.3. Climat, topographie : les facteurs pouvant expliquer la logique de répartition des ALEG

En première approximation, l'évolution spatiale de l'Altitude des Lignes d'Equilibre Glaciaire est interprétée comme étant influencée par la répartition des quantités de précipitations (Meierding, 1982; Hawkins, 1986; Kerschner et al., 1999 & 2000; Porter, 2001). De ce fait, l'orientation du gradient des ALEG est supposée être parallèle aux gradients de précipitations mesurés à l'échelle régionale, ce qui permet la reconstruction des flux de précipitations passés et la détermination des sources d'humidité (Kerschner et al., 1999 & 2000) (cf. Chap. I). En revanche, comment expliquer les anomalies mises en évidence à l'échelle locale ?

Notre démarche est de rechercher des conditions locales particulières pouvant influencer localement les altitudes des LEG comme les caractéristiques morphométriques des cirques glaciaires ou encore la couverture de débris d'un glacier.

Un glacier couvert bénéficie du caractère isolant de sa moraine supraglaciaire : il peut ainsi se maintenir à des altitudes singulièrement basses. De plus, dans un contexte de déglaciation, la hausse des LEG des glaciers couverts s'effectue à un rythme ralenti. Il s'agit donc d'un moven d'expliquer d'éventuelles anomalies négatives des ALEG.

Les cirques glaciaires vont quant à eux fournir les variables discriminantes pour distinguer les conditions d'alimentation des glaciers (Bennett & Glasser, 1996 ; Evans & Cox, 1995). Nous avons donc tenté de hiérarchiser le caractère « favorable » ou « défavorable » d'un cirque glaciaire sur le développement des glaciers. Pour cela une Analyse en Composantes Principales puis une Classification Ascendante Hiérarchique (CAH) ont été effectuées sur des variables morphométriques ou topoclimatiques afin de déterminer si les cirques « favorables » sont associés à des ALEG « anormalement » basses et les cirques « défavorables » à des ALEG « anormalement élevées ».

Les travaux antérieurs qui ont cherché à comparer les niveaux d'englacement à une échelle locale s'accordent pour souligner que les appareils d'un même secteur peuvent réagir de facon très variée selon leur exposition et leur altitude (Rabot, 1902; Vivian, 1975; Zanon, 1982; Chardon, 1993 [1] ; Gellatly et al., 1994). Ces deux variables, essentielles pour comprendre le comportement des glaciers, ne sont pas toujours aisées à mesurer. Concernant l'altitude, les auteurs (Evans & Cox, 1995) utilisent surtout le plus haut sommet encadrant le glacier et l'altitude du fond du cirque. Malheureusement cette dernière n'est pas mesurable quand le glacier occupe tout le cirque, c'est pourquoi nous ne pouvons retenir que l'altitude du plus haut sommet. A l'aide de diagrammes solaires, nous avons cherché à approcher l'intensité de l'ensoleillement, en reconstituant l'effet d'ombre portée au fond des cirques glaciaires (annexe VIII). Nous obtenons ainsi une estimation la durée annuelle de l'ensoleillement au fond du cirque. Il est cependant difficile de se contenter de ces deux seuls caractères pour classer les différents cirques. Des travaux réalisés sur la morphométrie des cirques glaciaires (Evans & Cox, 1995; Evans, 1999; Garcia-Ruiz et al., 2000) insistent sur le pouvoir différenciateur du dénivelé et de la pente des parois. Pour calculer la pente moyenne des parois de cirque, nous avons choisi de mesurer la pente des parois le long de trois axes, l'un dans la longueur du cirque puis les deux autres dans la largeur, et de retenir la moyenne des trois valeurs obtenues (fig. B-27). La méthode de calcul de la dénivellation moyenne est effectuée selon le même principe : on calcule la dénivellation selon les trois mêmes axes pour ensuite en faire la moyenne.

Enfin, pour compléter cet ensemble de variables, il convient de prendre en compte la forme générale du cirque : celle-ci conditionne le degré de concentration de la neige au fond du cirque (Allen, 1998 ; Cossart, 2001). En effet, plus le cirque est « compact » et présente une forme proche d'un entonnoir, plus la neige est susceptible de venir s'y accumuler au fond par le biais des avalanches. Plus l'aire du fond du cirque est petite par rapport à l'aire de l'impluvium, plus la quantité de neige accumulée sera importante. Un moyen d'approcher ce rapport entre l'aire de l'impluvium et l'aire du fond du cirque est de calculer un « indice morphométrique de compacité » (Allen, 1998). On peut estimer cette « compacité » grâce à l'équation [9] (Cossart, 2001) :

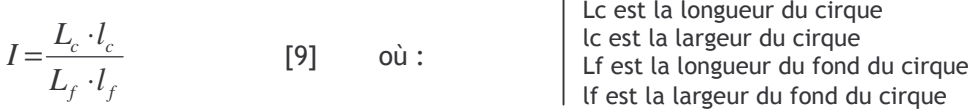

Plus ce rapport augmente, plus l'aire de l'impluvium est importante par rapport à l'aire du fond du cirque et plus l'épaisseur de la neige susceptible de venir s'accumuler sera grande,

favorisant ainsi un maintien de la neige, sa transformation, et donc un abaissement de l'altitude de la ligne d'équilibre glaciaire.

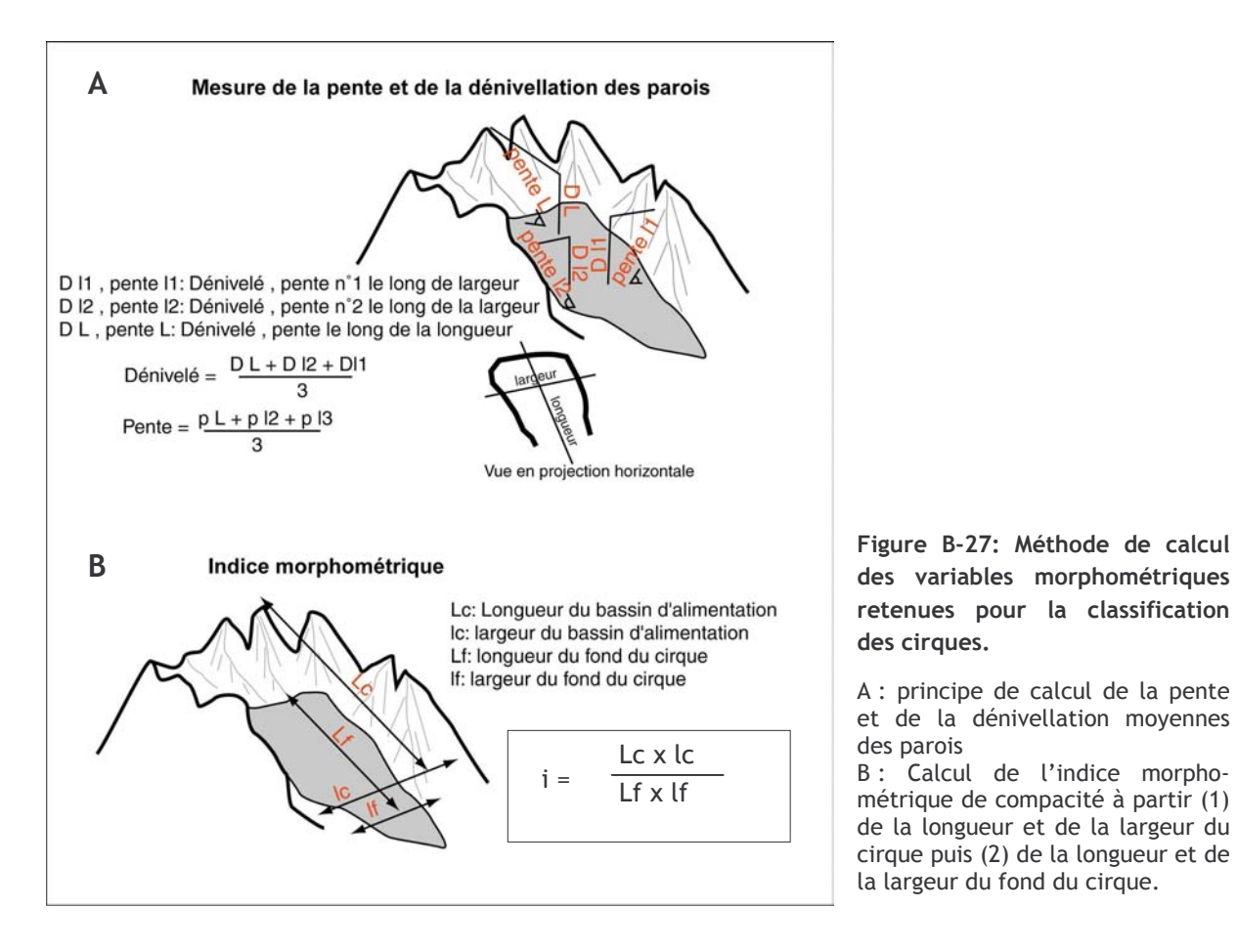

Cing variables sont ainsi retenues pour opérer la classification des glaciers : (1) l'exposition, (2) l'altitude du plus haut sommet encadrant le glacier, (3) la dénivellation moyenne des parois du cirque, (4) la pente moyenne de ces parois, (5) l'indice morphométrique de « compacité ». En fonction de ces paramètres, nous effectuerons une Classification Ascendante Hiérarchique sur facteur, puis nous décrirons les cirques de chaque zone « favorable » ou « défavorable » et tenterons de déterminer des corrélations entre les paramètres locaux et les « anomalies » d'ALEG.

Nous souhaitons comprendre pourquoi des glaciers voisins, mais situés dans des contextes locaux dissemblables, évoluent différemment. Ce paramètre est essentiel pour identifier des secteurs où la déglaciation a pu s'effectuer à des rythmes différents, pouvant influencer in fine les modalités des réajustements paraglaciaires.

Le développement de la géomatique, et notamment la banalisation des logiciels SIG et de MNT, autorise la modélisation de nombreux paramètres résumant le comportement des glaciers. Ainsi des reconstitutions d'ALEG, des estimations de superficies, voire de volumes, sont réalisables et applicables sur un échantillon de plusieurs dizaines de glaciers.

Nous soulignons néanmoins l'importance du travail de terrain à effectuer en amont, car de lui dépendent la qualité et la cohérence des résultats obtenus suite au recours à la géomatique. Par ailleurs, il conviendra d'estimer et de discuter les marges d'erreurs.

Ces précautions prises, ces quantifications servent de fondement pour reconstituer la chaîne des réajustements paraglaciaires. L'étape suivante est ainsi d'en déduire l'ampleur des perturbations occasionnées par la disparition d'un glacier.

# III-3. Des perturbation engendrées par le retrait glaciaire aux ajustements **paraglaciaires**

A partir des reconstitutions des variations glaciaires en trois dimensions il est possible de quantifier les principales perturbations occasionnées par la disparition des glaciers. En effet, grâce aux reconstitutions géométriques et au recours aux logiciels de MNT il est possible de simuler :

- les variations locales du niveau de base,

- la quantité d'eaux de fusion libérées,
- l'ampleur de la force de décohésion post-glaciaire.

Les conséquences de ces perturbations doivent ensuite être mesurées, notamment en les confrontant aux données de terrain résumant l'évolution morphodynamique des marges désenglacées.

#### III-3.1. Les variations de volume d'un glacier

Le calcul de l'épaisseur (cf. sup.) est la première étape permettant de reconstituer le volume du glacier : il suffit de multiplier les valeurs de variations d'épaisseur par la superficie affectée. Le logiciel TNT peut effectuer la somme des valeurs d'épaisseur prises par chaque pixel de la carte, il suffit alors de les multiplier par la surface d'un pixel pour obtenir le volume de l'ancien glacier. Cette opération peut être opérée à différentes dates pour quantifier les variations d'épaisseur et de volume d'un glacier.

Ce calcul direct ne peut toutefois pas être réalisé de facon systématique car la dimension verticale n'est souvent reconstituée que dans la partie aval d'un glacier, où les héritages glaciaires autorisent une estimation du niveau atteint par les glaces (cf. § l). Des incertitudes demeurent le plus souvent à l'amont des glaciers. Seules les cartes topographiques de 1928 et 1975 permettent de calculer des différences d'épaisseur sur l'ensemble d'un glacier. Il faut donc établir une méthode de calcul permettant d'extrapoler les variations d'épaisseur dans la partie amont des glaciers à partir de données partielles, établies uniquement dans la partie aval des glaciers. Cette méthode se fonde sur le calcul du bilan de masse glaciaire et notamment sur les propriétés des variations du bilan de masse en fonction des tranches d'altitude d'un glacier.

Nous rappelons que le bilan de masse en un point donné du glacier est la différence entre l'accumulation et l'ablation. Pour une tranche d'altitude z<sub>2</sub>-z<sub>1</sub>, le bilan de masse s'exprime en volume et s'écrit (Tangborn et al., 1990 ; Benn & Gemmell, 1997) :

$$
E(z_2 - z_1) = Acc - Abl \tag{10}
$$

où E est le bilan de masse  $(m^3)$ , Acc le volume de glace accumulé  $(m^3)$ , et Abl le volume de glace disparu par ablation  $(m^3)$ . Cette différence correspond donc à une variation de volume. Elle peut également s'écrire sous la forme du produit de la variation de l'épaisseur par la superficie de la tranche d'altitude considérée :

$$
E(z_2 - z_1) = \Delta h.S
$$
 [11]

où  $\Delta h$  est la variation de l'épaisseur (m), et S la superficie de la tranche d'altitude (m<sup>2</sup>). En considérant le bilan de masse sur l'ensemble du glacier on a alors :

$$
\Delta \overline{E} = \int_{z_{\text{min}}}^{z_{\text{max}}} S(z) \cdot h(z) \, dz \tag{12}
$$

où  $\Delta E$  est le bilan de masse établi pour l'ensemble du glacier (m<sup>3</sup>), S(z) est la variation de la superficie englacée par tranche d'altitude et h(z) est la variation de l'épaisseur en fonction de l'altitude (m).

Il est également possible de déterminer la variation du bilan de masse au sein même du glacier, et de rapporter son évolution en fonction de l'altitude (fig. B-27). Cette fonction reste constante pour un glacier (Furbish & Andrew, 1984 ; Tangborn et al., 1990 ; Benn & Gemmell, 1997) et peut s'exprimer de deux façons. (1) Elle peut s'exprimer selon une équation quadratique de la forme:

$$
E(z) = pz^2 + qz + r \tag{13}
$$

où E(z) est le bilan de masse (mètres équivalent eau) exprimé en fonction de l'altitude z (m) ; p, q et r sont des constantes caractéristiques de chaque glacier (Tangborn et al., 1990). (2) Elle peut s'exprimer selon deux demi-droites (fig. B-24), l'une caractérisant le comportement du glacier au niveau de la zone d'ablation, l'autre au niveau de la zone d'accumulation (Benn & Gemmell, 1997 ; Oerlemens & Reichter, 2000) :

$$
E_c(z) = b_c \cdot z + q
$$
  
\n
$$
E_b(z) = b_b \cdot z + t
$$
 [14] & [15]

où E(z) est le bilan de masse (mètres équivalent eau) exprimé en fonction de l'altitude z (c, au sein de la zone d'accumulation ; b, au sein de la zone d'ablation) ;  $b_c$ ,  $b_b$ , q et t sont des constantes caractéristiques de chaque glacier.

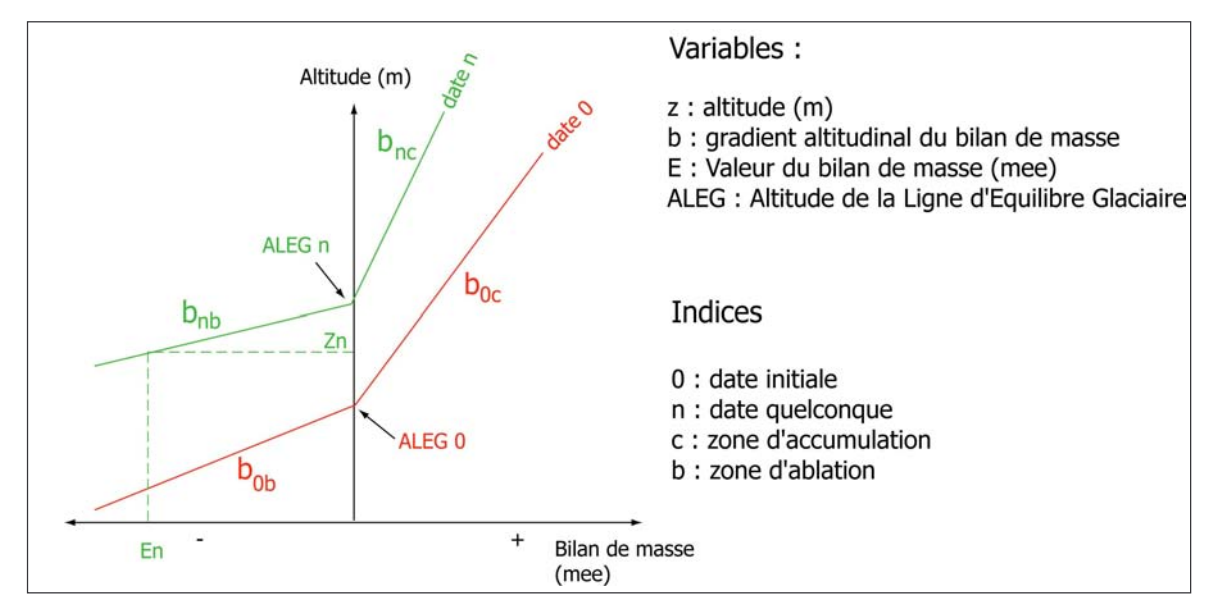

Figure B-28: Modélisation du bilan de masse d'un glacier en fonction de l'altitude.

Pour reconstituer les variations d'épaisseur d'un glacier entre deux dates, nous retenons qu'il faut tout d'abord connaître la fonction résumant la relation entre le bilan de masse et l'altitude (éq. [14] & [15]). Cette fonction peut être connue en calculant les variations d'épaisseur d'un glacier entre 1928 et 1975 à l'aide des cartes topographiques (Gerbeaux, com. orale). Puis il s'agit de caler cette fonction avec (1) les variations d'épaisseur d'un glacier mesurées dans plusieurs tranches d'altitudes de sa partie aval (éq. [11]) et (2) l'altitude des LEG (fig. B-28). On obtient alors des estimations des variations d'épaisseur sur l'ensemble des tranches d'altitude du glacier.

Il est ainsi possible de mesurer deux composantes de la perturbation occasionnée par le retrait d'un glacier :

- les pertes de volume et donc la quantité d'eaux de fusion libérées ;

- les diminutions d'épaisseur et donc l'abaissement du niveau de base constitué par la surface du glacier.

Aussi séduisante soit-elle, cette méthode n'a pu être étendue à l'ensemble des anciens glaciers de la Haute-Durance : d'une part il était impossible de réaliser des MNT sur près de 100 glaciers à plusieurs dates différentes en moins de trois ans, d'autre part cette méthode requiert des conditions particulières pour être appliquée sans risque d'erreur. En effet, nous avons vu qu'il était indispensable de bénéficier d'héritages bien conservés pour reconstruire rigoureusement les géométries glaciaires. Par ailleurs, il est préférable de travailler sur des glaciers à la géométrie relativement simple : certaines complications peuvent par exemple intervenir dans le cas de confluences, rendant ainsi plus difficile la reconstitution de la surface englacée.

Nous avons donc appliqué cette méthode sur deux domaines qui évitent cette difficulté et où la bonne préservation des héritages géomorphologiques permet de reconstituer fidèlement la géométrie passée des glaciers. Nous avons d'abord cherché à simuler l'évolution du glacier durancien lors du Dernier Maximum Glaciaire, car à petite échelle les risques d'approximation, et donc la marge d'erreur, sont moindres. Par ailleurs, nous avons travaillé sur trois glaciers dont nous avons simulé l'évolution depuis le Petit Age de Glace : le glacier du Casset (Guisane) puis ceux de Séguret-Forant et du Sélé (Vallouise).

#### III-3.2. Approche théorique et quantitative de la décompression à l'échelle régionale

La reconstituion de la géométrie en trois dimensions du glacier permet également de déduire la force de décompression post-glaciaire (éq. 1, chap. I). Cette approche nécessite des données sur l'extension d'une langue glaciaire, et le recours à un logiciel MNT puis à un logiciel SIG raster. La cartographie de l'extension glaciaire permet de simuler l'altitude de la surface d'un paléo-glacier sous le logiciel MNT (fig. B-29).

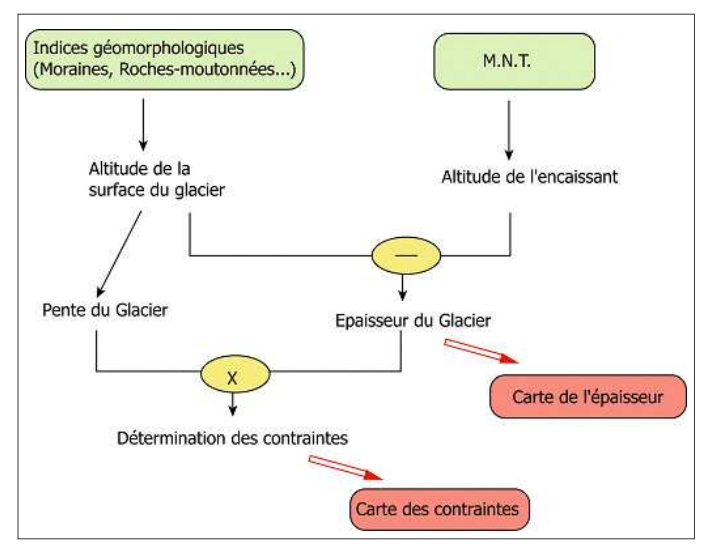

Figure B-29: Méthode de cartographie des contraintes liées à la décompression postglaciaire.

Les résultats seront présentés chapitre VI.

A partir de cette carte il est possible de déterminer la carte des pentes de la surface du glacier puis de calculer l'épaisseur du paléo-glacier en la confrontant avec le fond topographique (cf. chapitre III). Sous un logiciel SIG raster (ici TNT), nous combinons la carte de la pente de surface du paléo-glacier et la carte de son épaisseur : en multipliant pour chaque pixel les valeurs prises sur les deux cartes, puis en les pondérant par les valeurs prises par les constantes p, g, et f, (éq. 1, chap. I) nous obtenons une cartographie des valeurs de décompression (fig. B-29).

Les perturbations engendrées par les variations glaciaires peuvent être directement calculées à partir des reconstitutions glaciaires en trois dimensions. Les calculs s'effectuent notamment à l'aide de SIG raster, ce qui permet ensuite de réintégrer les résultats dans la base de données pour les confronter ensuite à l'évolution des marges désenglacées.

# III-4. Suivi des conséquences des perturbations sur l'évolution des systèmes morphogéniques

Les méthodes présentées précédemment visent à étudier les principaux moteurs des réajustements paraglaciaires. Il s'agit désormais de comprendre comment ces moteurs influencent la morphodynamique des marges désenglacées, notamment en comparant l'évolution géomorphologique de secteurs où les perturbations liées au retrait glaciaires sont d'ampleur différentes.

Nous cherchons à établir les movens de mesurer les conséquences de ces perturbations d'amont en aval :

- tout d'abord au sein des édifices sédimentaires juxtaglaciaires et des parois désenglacées :

- puis nous montrerons comment appréhender les conséquences qui interviennent, in fine, sur les cours d'eau de fond de vallée.

### III-4.1. Le suivi des édifices sédimentaires juxtaglaciaires

L'objectif est ici d'appréhender les conséquences immédiates d'un retrait glaciaire, en précisant les conséquences de l'abaissement progressif d'un glacier sur l'évolution des édifices sédimentaires juxta-glaciaires. Les modalités du transfert sédimentaire depuis les zones récemment désenglacées doivent être reconstituées, en définissant les relais de processus qui s'organisent depuis les marges glaciaires vers les hydrosystèmes aval (fig. B-30).

L'objectif central est d'estimer la durée du phénomène de barrage exercé par la moraine latérale, pour connaître la durée nécessaire à l'établissement de relais permettant le transit des sédiments depuis l'amont des versants vers le fond de vallée (fig. B-30). Deux indicateurs spatiaux sont ainsi recherchés : l'emprise spatiale de la moraine, dont la diminution s'effectue parallèlement à son remaniement, puis il s'agit de savoir à quelle date les dépôts d'éboulis ou torrentiels se connectent au fond de vallée, impliquant une reprise du transit sédimentaire. Ce travail nécessite la synthèse de données relatives :

- au retrait du front et à l'abaissement de la surface du glacier de vallée ;

- au retrait d'un glacier secondaire éventuellement situé en amont de la moraine latérale ;

- aux processus qui agissent en amont de la moraine;

- au remaniement du matériel morainique.

Cette synthèse croisant des données relatives à l'englacement et aux dynamiques paraglaciaires est effectuée à l'aide d'un logiciel SIG (MAPINFO). En effet, le zonage issu de la cartographie géomorphologique est à l'origine d'une base de données géographiques (fig. B-30 & B-31) au sein de laquelle les objets sont essentiellement représentés sous forme de polygones (objets surfaciques). En fonction des données acquises, chaque objet est représenté de façon diachronique.

Le traitement des données s'effectue en déterminant les relations topologiques entre les objets par le biais des opérateurs spatiaux, puis en reconstituant les variations de ces relations en considérant les données diachroniques. Il est alors possible d'obtenir une vision synthétique des ajustements paraglaciaires et éventuellement de la quantifier en calculant l'emprise spatiale des principaux objets (fig. B-32)

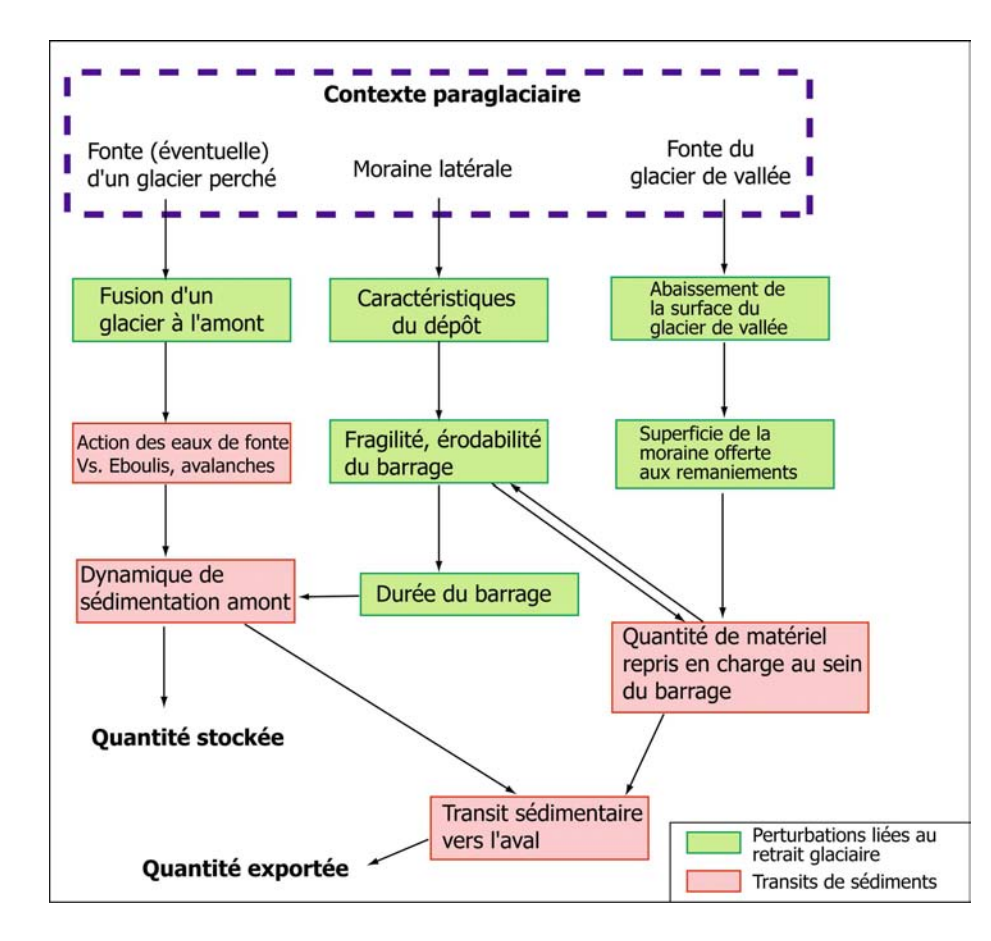

 $B-30:$ **Figure** Hypothèses de travail concernant l'étude de l'évolution des édifices sédimentaires juxtaglaciaires.

Le moteur principal des réajustements est l'abaissement  $|a|$ de surface du glacier de vallée. Noter le rôle central joué par la  $moraina$  $d$ ont l'érodabilité conditionquantité ne la de. matériel fournie vers le drain principal en aval. puis la fragilité (et donc la durée) du barrage exercé vers l'amont. La présence ou non d'un glacier secondaire influence les modalités de l'accumulation et du transport des sédiments amont de  $|a|$ en moraine.

Figure B-31: Organisation de la base de données géographique nécessaire à l'étude des édifices sédimentaires juxtaglaciaires.

Les obiets surfacioues signalés par sont -le polygone, les objets linéaires par la ligne brisée et les objets ponctuels par le point. Cette base de donnée est diachronique, permettant de suivre l'évolution dans le temps des différents objets. L'édifice juxtaglaciaire est appréhendé différents selon ses éléments constitutifs dépôts (moraine. accumulés  $\epsilon$ amont. dépôts situés en aval du barrage). Quand  $Ier$ dépôts d'éboulis.  $\Omega$ torrentiels, initialement accumulés en amont de la moraine, deviennent connexes avec le fond de vallée, alors il y a reprise du transit sédimentaire.

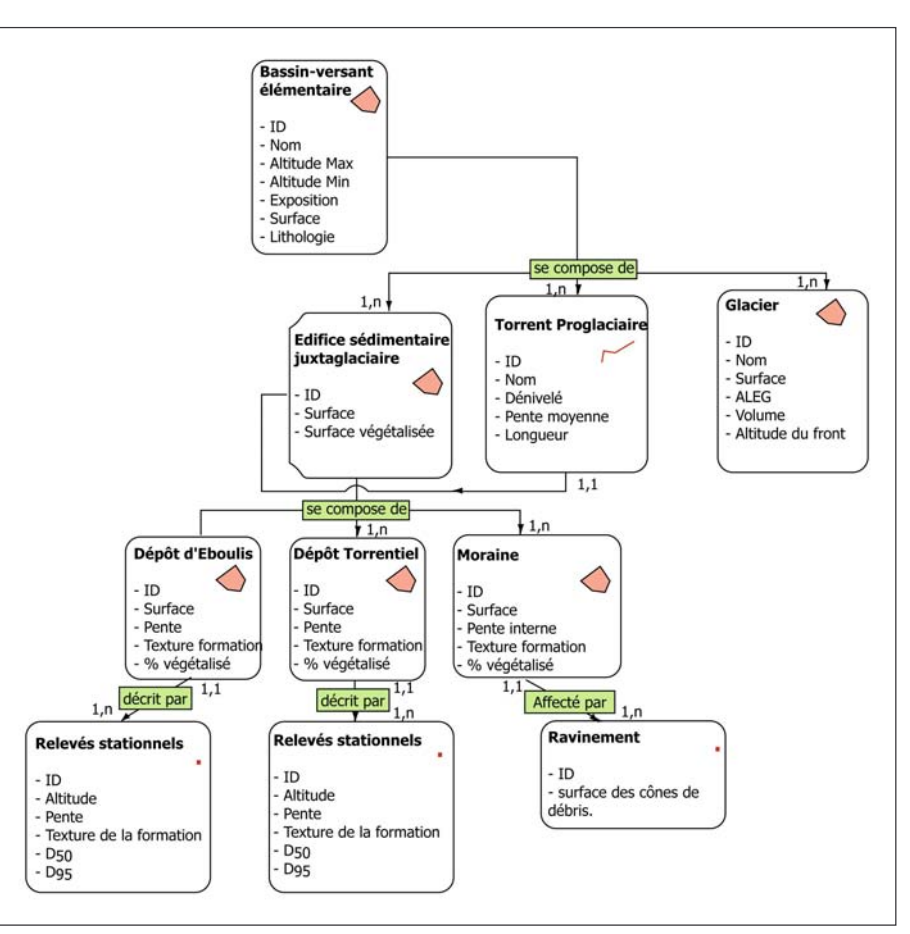

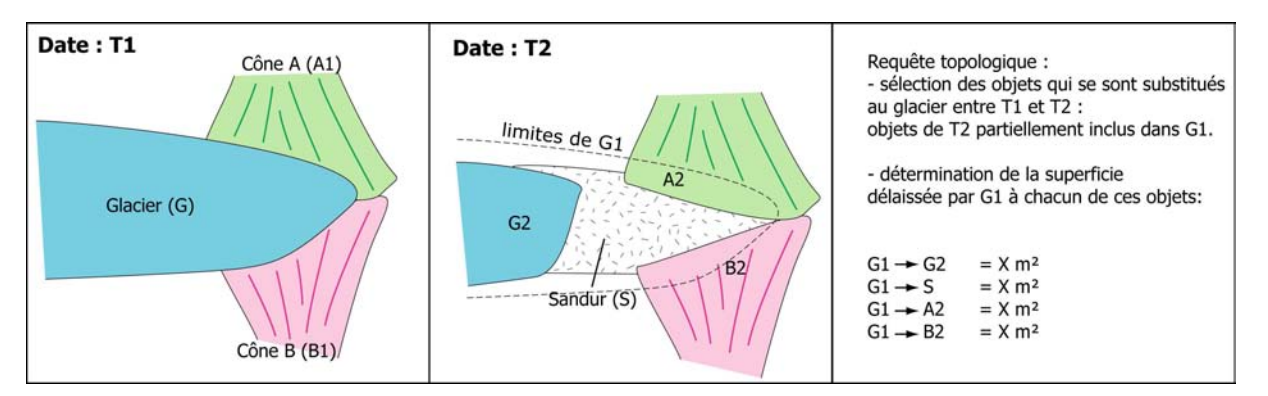

Figure B-32 : Exemple de requête topologique dans un SIG.

Au final, nous souhaitons identifier et, le cas échéant, estimer la durée de phénomènes d'accumulations sédimentaires susceptibles de retarder l'exportation du matériel au début de la déglaciation. Ce travail est indispensable pour déterminer la période à laquelle l'exportation des sédiments vers les fonds de vallée culmine et, de là, expliquer l'évolution morphodynamique des cours d'eau de fond de vallée.

## III-4.2. La décompression post-glaciaire : facteur favorable ou facteur déclenchant des mouvements de masse ?

Nous rappelons que les conséquences exactes de la décompression sur l'évolution des versants demeurent imprécises. Il s'agit certes d'un facteur d'instabilité, mais son importance reste à discuter : est-ce un facteur d'instabilité prépondérant ? Est-ce un facteur déclenchant ? La réponse à ces questions nécessite de hiérarchiser l'importance des facteurs qui entretiennent l'instabilité des versants (pente, lithologie, etc.) en effectuant des recoupements spatiaux (Carrara, 1983 ; Shroder & Bishop, 1998 ; Baeza & Corominas, 2001). Nous menons pour cela une étude statistique à l'échelle régionale puis à grande échelle pour comprendre quels facteurs régissent l'occurrence, ou même la nature, des mouvements de masse.

# a) L'importance de la décompression postglaciaire face aux facteurs d'instabilité « classiques »

Nous cherchons à expliquer la localisation des différentes familles de mouvements de masse en fonction de paramètres comme la lithologie, les caractéristiques du relief et bien évidemment la décompression post-glaciaire.

Nous avons pour cela choisi d'effectuer des recoupements spatiaux entre les différentes couches d'informations, notamment entre la carte des mouvements de masse d'une part (cf. chapitre III), et les données de décompression, lithologiques et topographiques d'autre part. Pour chaque mouvement de masse nous avons ainsi déterminé l'ampleur de la force de décompression, le contexte lithologique et topographique (annexe IX).

Grâce à cette base de données nous déterminons la susceptibilité d'occurrence (LSS) de chaque type de mouvement de masse en fonction des valeurs (i) prises par chacune des variables explicatives considérées (Dhakal et al., 1999 ; Poudel, 2000 ; Shreshta et al., 2004) :

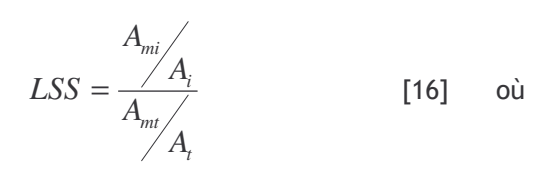

A<sub>mi</sub>: Aire occupée par les mouvements de masse de type m dans une plage de valeur i d'un paramètre.

 $A_i$ : Aire occupée par une plage de valeur i d'un paramètre.  $A<sub>mt</sub>$ : Aire occupée par les mouvements de masse de type m sur la totalité de la zone d'étude.

A<sub>t</sub> : Aire totale de la zone d'étude.

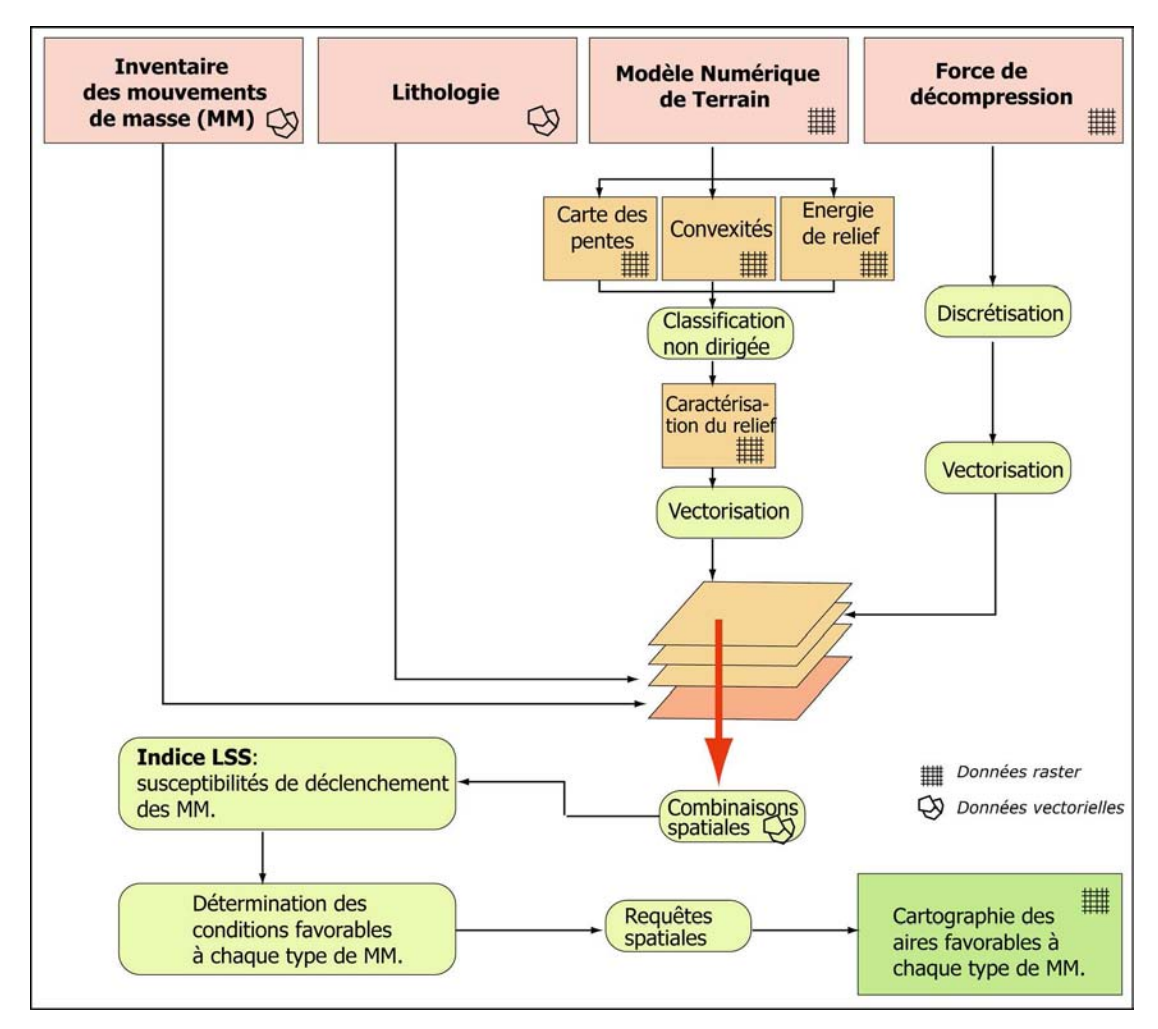

Figure B-33 : Méthode d'explication de la localisation des mouvements de masse (MM) à l'échelle de la la Haute-Durance.

Les résultats seront présentés dans le chapitre VI.

Ce calcul revient à déterminer l'indice de spécialisation de chaque type de mouvement de masse en fonction des plages de valeurs de chaque paramètre (Pumain & Saint-Julien, 1997) : lorsque l'indice LSS est supérieur à 1 alors la plage de valeur du paramètre considéré est favorable au déclenchement du type de mouvement de masse considéré. Plus le score est élevé, plus la susceptibilité de déclenchement est importante. In fine, cela revient à déterminer les plages de valeurs de chaque paramètre pour lesquelles les mouvements de masse se sont déclenchés, et éventuellement à les hiérarchiser. Cette démarche permet de synthétiser l'ensemble des paramètres favorables au déclenchement d'un type de mouvement de masse et de discuter de leur importance relative. A partir de ces résultats il est possible de spatialiser les conditions favorables au déclenchement de chaque type de mouvement de masse en les implémentant dans le SIG raster. Par un enchaînement de requêtes nous obtenons alors une cartographie des aires favorables à chaque type de mouvement de masse (Shreshta et al., 2004) (fig. B-33).

Ce travail à l'échelle régionale constitue une étape préliminaire permettant de définir les grands traits de la répartition des principaux types de mouvements de masse et de discuter du rôle de la décompression dans cette répartition. Il nous permet plus encore de définir des secteursclefs, représentatifs des conditions d'occurrence de chaque type de mouvement de masse, pour y travailler à grande échelle et rechercher sur le terrain les indices du rôle éventuel joué par la décohésion post-glaciaire.

### b) Mise en évidence de la décompression à l'échelle du versant

Nous avons choisi de porter notre attention à grande échelle sur un secteur représentatif des conditions de déclenchement de chaque type de mouvement de masse. Nous tentons ici de définir une démarche permettant d'établir ou non le lien entre le déclenchement du mouvement de masse et la décohésion post-glaciaire, et le cas échéant de préciser la nature de ce lien.

Dans le cas des éboulements simples la multiplicité des zones déstabilisées sur des secteurs de dimension réduite permet un traitement statistique : sur un seul pan de versant de nombreuses surfaces rocheuses moutonnées peuvent avoir évolué en éboulements rocheux (fig. B-21). Est-ce la conséquence de la décompression post-glaciaire, comme le considère notamment Lewis (1954), ou d'autres facteurs tels que le contexte topographique, les séismes, les événements climatiques extrêmes, pour reprendre l'hypothèse de Vivian (1975 & 1997) ? En nous basant sur la description d'un échantillon de roches moutonnées, nous nous proposons de rechercher les différences existant entre les roches moutonnées déformées et celles qui sont restées stables.

Cette approche vise à comprendre l'évolution des grandes parois qui ont été désenglacées à la fin du DMG et à discuter comment le phénomène de décohésion se matérialise sur le terrain à petite puis à grande échelle. La question sous-jacente est de déterminer la quantité de matériel libérée sous l'action de la décohésion postglaciaires et qui vient, de fait, alimenter le drain principal d'un bassin-versant.

### III-4.3. Les cours d'eau comme témoin de l'ensemble des perturbations paraglaciaires

Les cours d'eau de fond de vallée constituent le dernier maillon des relais sédimentaires qui s'organisent depuis les marges désenglacées. Leur évolution morphodynamique doit donc être mise en relation avec l'ensemble des perturbations intervenant en amont :

- la libération de grandes quantités d'eaux de fusion ;

- les apports de sédiments intervenant depuis les marges désenglacées ;

- la présence éventuelles d'entraves sédimentaires dans le fond de vallée (vallums morainiques, cônes, dépôts de mouvement de masse, etc.).

Nous présentons ainsi la démarche adoptée pour synthétiser et expliquer l'évolution morphodynamique des cours d'eau à partir des données de base (cf. § II-2).

L'évolution morphodynamique des cours d'eau de fond de vallée peut être déduite à partir de deux variables : la largeur de la bande active et le style fluvial (ici l'indice de tressage) (Peiry, 1988 & 1997 ; Arnaud-Fassetta & Fort, 2004). L'ensemble des données obtenues sur le terrain, ou par le recours aux documents anciens, ont été synthétisées au sein du SIG. Pour cela le torrent a été segmenté en tronçons de 100 mètres de longueur et, pour chaque tronçon et à chaque date, nous avons déterminé les valeurs prises par les variables sus-citées. Dès lors, il est possible de :

- quantifier les variations temporelles des variables au sein de chaque tronçon;

- de déterminer les variations d'amont en aval.

Le premier point permet de dégager les grandes tendances de l'évolution morphodynamique du cours d'eau (élargissement ou contraction généralisée, etc.) pour les mettre en relation avec d'éventuels événements intervenus en amont comme le retrait glaciaire et la libération concomitante d'eaux de fusion ou encore un apport de sédiments depuis les marges désenglacées.

Le second point permet notamment de chercher à déterminer les conséquences sur la morphodynamique fluviale des édifices sédimentaires susceptibles d'entraver les flux liquides et solides (moraines frontales, cônes ou dépôts de mouvements de masse). En effet nous pouvons

identifier les éventuels phénomènes de barrage, perceptibles notamment par le contraste entre une bande active singulièrement large à l'amont et étroite au niveau du barrage. Des recoupements spatiaux au sein du SIG permettent d'associer la localisation de ces phénomènes avec la nature des édifices qui contraignent le cours d'eau. Une approche diachronique permet ensuite d'estimer la durée du blocage, et donc la durée nécessaire au rétablissement d'un transit sédimentaire non contraint d'amont en aval.

Si les relais de processus doivent être appréhendés dans l'espace, nous avons évoqués à diverses reprises la nécessité de les intégrer également dans une dimension temporelle. Cela implique d'avoir recours à des méthodes de datation permettant de caler chronologiquement les évolutions reconstituées.

La démarche proposée se fonde sur la confrontation d'un scénario des variations glaciaires avec un scénario des réajustements paraglaciaires.

Il s'agit tout d'abord de recueillir sur le terrain ou dans des archives documentaires les données permettant de reconstituer les variations glaciaires.

Ensuite, les relais de processus qui s'organisent depuis les marges glaciaires vers les hydrosystèmes doivent être reconstitués. Ces phénomènes de relais sont appréhendés en précisant les interactions entre les versants supraglaciaires et les marges glaciaires, en tenant compte de l'abaissement du niveau de base constitué par la surface du glacier et des éventuels phénomènes de piégeage sédimentaire entre les moraines latérales et les versants. Les conséquences sur les dynamiques longitudinales fluvio-glaciaires sont ensuite abordées en reconstituant l'évolution morphodynamique des cours d'eau de fond de vallée.

Les potentialités de la géomatique permettent de gérer et confronter l'ensemble des données acquises. Des traitements inédits facilitent la reconstitution des variations spatiotemporelles de l'englacement, ou même la simulation des variations en trois dimensions de la géométrie glaciaire. De simples requêtes topologiques permettent par ailleurs d'effectuer un suivi des sources sédimentaires paraglaciaires et des organismes qui enregistrent in fine les de modifications du transfert des sédiments : les hydrosystèmes.

Cependant, l'ensemble de ce travail nécessite un calage chronologique adéquat, les techniques utilisées ici sont à présent détaillées.

# Chapitre IV : Les méthodes de datation utilisées

En milieu de montagne les datations absolues sont le plus souvent problématiques : la rareté de la matière organique ou d'organismes paléontologiques gênent le recours à des méthodes de datations classigues comme le <sup>14</sup>C ou la biochronologie (Gosse et al., 1995; Owen et al., 1998 & 2001 ; Benn & Owen, 2002 ; Fort, 2004). L'établissement d'un cadre chronologique bien contraint constitue pourtant une étape incontournable de notre travail en vue (1) de reconstituer le calendrier du recul glaciaire, (2) de caler chronologiquement les étapes du réajustement paraglaciaire (cf. sup.). Néanmoins, le coût (durée du travail, coût matériel) des méthodes de datation nécessite de les choisir en tenant compte des spécificités de notre terrain et des objectifs à atteindre. Nous justifierons tout d'abord le choix des deux méthodes utilisées : la méthode reposant sur l'estimation des durées d'exposition aux rayons cosmiques (Cosmic Ray Exposure) et la lichénométrie ; puis nous présenterons la démarche suivie pour les appliquer.

# *l. Remarques préliminaires*

Le choix d'une méthode de datation s'effectue en fonction du contexte physique, notamment en fonction de la nature du matériau à dater, mais également en fonction de l'échelle de temps considérée. Nous rappellons donc les éléments de notre démarche qui nécessitent un calage chronologique avant de justifier notre choix méthodologique.

# I-1. Les objectifs recherchés

Deux objectifs sont identifiés. Le premier est d'ordre général, s'agissant de contraindre chronologiquement les scenarii établis ; le second est plus spécifique, dans la mesure où il s'agit de déterminer la date de mise en place de mouvements de masse, pour en déduire l'événement qui les a déclenchés.

# I-1.1. Le calage chronologique des scenarii établis

En présentant les différentes étapes de notre démarche, nous avons constaté l'importance de la dimension temporelle. Nous avons axé ce travail sur la reconstitution des étapes d'un retrait glaciaire (établissement d'un calendrier de la déglaciation) et sur la reconstitution des relais de processus qui interviennent dans l'espace mais aussi dans le temps. Les finalités sont notamment (1) d'estimer le rythme du retrait glaciaire puis (2) de déterminer la période à laquelle les différents secteurs sont libres de glace. Ce second point est essentiel pour déterminer la période lors de laquelle les réajustements paraglaciaires sont susceptibles de s'amorcer. Enfin (3) il s'agit de déterminer des repères chronologiques dans la reconstitution des relais de processus spatiotemporels. Par ailleurs, la recherche de dates absolues est particulièrement indispensable en Haute-Durance où les repères chronologiques sont quasiment inexistants.

Nous rappelons que nous avons pris le parti de mener ce travail à deux échelles de temps différentes, pour appréhender les différents types de processus paraglaciaires :

- à l'échelle du Dernier Maximum Glaciaire notre analyse se porte sur des phénomènes ayant une demi-vie de l'ordre du millier d'années et dont le déclenchement nécessite une déglaciation de grande ampleur (processus liés à la décohésion post-glaciaire);

- à l'échelle du Petit Age de Glace notre étude porte sur les conséquences immédiates d'un bilan de masse glaciaire négatif, les processus dont la demi-vie est de l'ordre de 10 à 10<sup>2</sup> années sont alors abordés (activité fluvioglaciaire, remaniement des moraines, etc.).

Nos méthodes de datation doivent donc être adaptées à ces deux échelles.

### I-1.2. Discussion concernant le facteur déclenchant des mouvements de masse

Un autre objectif, plus spécifique, ressort également : nous avons évoqué l'importance de connaître la date de déclenchement des mouvements de masse pour en déduire le facteur déclenchant. Plusieurs hypothèses de scénario peuvent être émises : peu après la déglaciation (origine paraglaciaire), lors de phases de péjoration climatiques holocènes (origine climatique) ou lors de phases de sismicité active. Par exemple, Ballantyne (2002 [2]) a établi 3 modèles résumant l'évolution de la vitesse de recul de parois rocheuses depuis le retrait glaciaire en calant chronologiquement les périodes où le recul est maximal. Il différencie les écroulements d'origine paraglaciaire qui se mettent en place immédiatement après le retrait glaciaire et ceux d'origine « périglaciaire » dont la date de déclenchement est nettement décalée relativement à la fin de la déglaciation (fig. B-37).

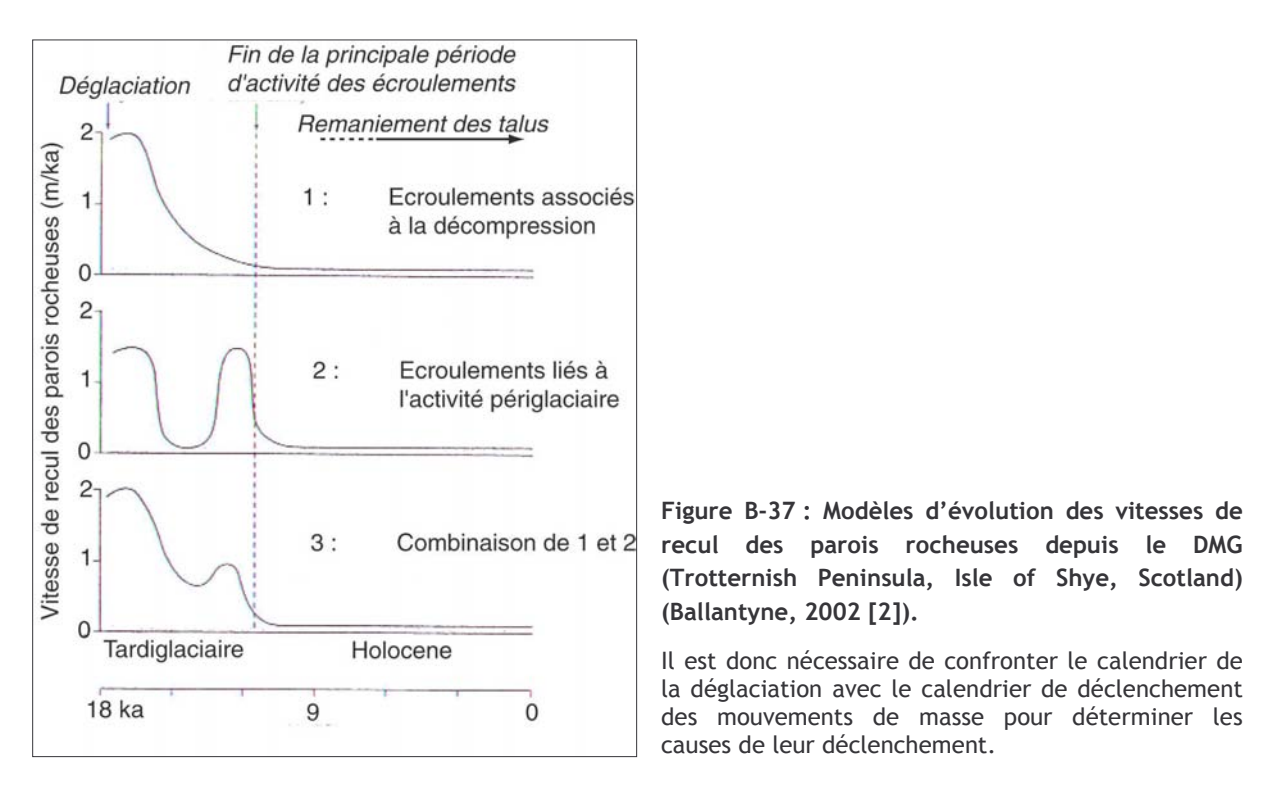

Les datations doivent donc répondre à deux attentes. La première constitue le leitmotiv de cette étude, à savoir établir des repères chronologiques dans le scénario de la déglaciation et des réajustements paraglaciaires. La seconde est plus spécifique dans la mesure où il s'agit de donner des éléments de réflexion pour connaître le facteur déclenchant des mouvements de masse.

# I-2. Le choix des méthodes de datation

Compte tenu de notre approche à deux échelles temporelles, il est nécessaire d'avoir recours à des méthodes différentes.

A l'échelle du DMG, la rareté de la matière organique pose d'emblée problème : malgré nos recherches aucun matériau datable par le radiocarbone n'a pu être identifié dans des formations

morainiques ou juxta-glaciaires. Dès lors, deux méthodes sont susceptibles de fournir des repères chronologiques en contexte glaciaire ou paraglaciaire : la thermoluminescence (Richards et al., 2001 ; Tsukamoto et al., 2002) ou le recours aux radionucléides cosmogéniques (Brook, 1994 ; Feïss, 2000 ; Gosse & Phillips, 2001 ; Owen et al., 2001 ; Bourlès et al., 2004). Le recours aux radionucléides nous est apparu le plus judicieux car cette méthode permet de dater la mise à l'exposition de surfaces rocheuses (affleurements ou blocs), ce qui présente le double intérêt :

- d'estimer directement la période à laquelle les différents secteurs sont libres de glace (datation des roches moutonnées) :

- de permettre la datation des dépôts d'écroulement en déterminant la date de mise à l'exposition des surfaces de blocs mis en mouvement ou des cicatrices d'arrachement dans les parois rocheuses.

La thermoluminescence n'est cependant pas définitivement écartée, mais elle n'a pu être mise en œuvre faute de temps ; elle pourrait être prochainement utilisée pour dater des dépôts fluvio-glaciaires ou glacio-lacustres.

A l'échelle du PAG la principale contrainte est de pouvoir trouver une méthode ayant une résolution suffisamment fine. La lichénométrie (Benedict, 1967 ; André, 1993 ; Jacob et al., 2003 ; Gioda et al., 2004 ; Jomelli et al., 2004) ou la corticométrie (Porter, 1975 [3] ; Etienne, 2004) sont notamment utilisées à cette échelle de temps. En raison de sa facilité de mise en œuvre, la lichénométrie fut utilisée dans le cadre de cette étude mais, là encore, le recours à la corticométrie dans un avenir proche n'est pas à exclure. La lichénométrie s'applique sur des matériaux peu sensibles à la dissolution ou à l'altération (roches cristallines, grès siliceux, etc.). Or, lors du PAG, l'englacement de la Haute-Durance s'étant essentiellement limité au Massif des Ecrins (domaine cristallin), cette contrainte n'empêche nullement son usage dans le cadre de ce travail.

Nous avons ainsi eu recours à deux méthodes de datation distinctes : nous avons employé la méthode de datation par temps d'exposition (Cosmic Ray Exposure dating ou CRE) à l'échelle plurimillénaire et la lichénométrie à l'échelle séculaire. Après avoir brièvement rappelé le principe de ces deux méthodes, nous présentons leurs limites. De là nous montrons les implications que cela suppose sur les stratégies d'échantillonnage à mettre en œuvre lors de ce travail.

# II- Les datations sur le temps long : le recours aux nucléides *cosmogéniques produits* in situ

Expérimentale jusque dans les années 1980, l'application de la méthode CRE s'est considérablement développée grâce aux progrès effectués en spectrométrie de masse par accélérateur (SMA) (pour une revue voir Cerling & Craig, 1994 ; Siame et al., 2000 & 2001 ; Gosse & Phillips, 2001 ; Bourlès et al., 2004). Elle constitue une méthode désormais incontournable en géomorphologie ; en permettant la datation de dépôts peu riches en matière organique, une de ses applications est de préciser le calendrier des fluctuations glaciaires (Brook, 1994; Feiss, 2000; Owen et al., 2001). Notre travail a été réalisé au CEREGE d'Aix en Provence sous la direction de DL. Bourlès et R. Braucher. En rappelant le principe de cette méthode nous présentons les différents supports sur lesquels elle peut être mise en œuvre, pour ensuite définir une stratégie d'échantillonnage appropriée.

# II-1. Le principe de la méthode

La méthode CRE consiste à déterminer la durée d'exposition d'une surface aux rayonnements cosmiques, en mesurant la concentration d'isotopes produits par ces rayonnements. Après avoir brièvement rappelé les mécanismes de production de ces isotopes nous présenterons les facteurs qui influencent cette production puis les moyens de calculer la concentration d'un isotope et de la convertir en âge d'exposition.

#### II-1.1. La production des nucléides cosmogéniques

Le bombardement des particules du rayonnement cosmique est à l'origine de la production des nucléides cosmogéniques. Le ravonnement cosmique est composé à 99 % de particules chargées positivement (85 % de protons, 14 % de particules  $\alpha$ ) et à 1% de particules chargées négativement (noyaux lourds et électrons) (Lal, 1991). Ces particules interagissent avec les particules atmosphériques, entraînant des réactions nucléaires (spallation), qui libèrent des particules secondaires (protons, neutrons, muons) et produisent dans l'atmosphère des nucléides cosmogéniques  $(14C, 3He, 10Be, 26Al, 36Cl, 21Ne)$ . Environ 0,1% des particules secondaires a suffisamment d'énergie pour induire des réactions de spallation dans les minéraux constitutifs des roches situés dans les premiers mètres de la croûte terrestre. Ces réactions aboutissent à la formation de nucléides cosmogéniques dits in situ. Parmi eux le <sup>10</sup>Be est l'un des plus utilisés pour la datation.

Le <sup>10</sup>Be produit *in situ* est formé par réactions de spallation à partir de <sup>16</sup>0, <sup>27</sup>Al, <sup>28</sup>Si et <sup>56</sup>Fe (Lal, 1991). Sa concentration est principalement mesurée dans le minéral quartz pour trois raisons principales. (1) Le Quartz (SiO<sub>2</sub>) est constitué des cibles permettant la production du <sup>10</sup>Be. (2) Son réseau cristallographique est particulièrement serré, limitant à la fois la contamination par le <sup>10</sup>Be atmosphérique et les potentielles pertes par diffusion. Enfin (3) ce minéral est ubiquiste, présent dans de nombreuses roches à la surface terrestre.

#### II-1.2. Les facteurs influençant la production des nucléides cosmogéniques

Le taux de production des nucléides cosmogéniques varie en fonction de l'intensité du champ magnétique terrestre (qui défléchit le rayonnement cosmique) et de la part du rayonnement cosmique absorbé par l'atmosphère. Le taux de production varie donc selon la latitude et l'altitude, et des facteurs correctifs doivent être appliqués.

Le taux de production utilisé dans ce travail est basé sur le taux de production déterminé dans les Alpes Autrichiennes (Köfels) à partir d'un glissement de terrain dont la date de mise en place est bien connue (Kubik et al., 1998 ; Kubik & Ivy-Ochs, 2004). Comme le site de Köfels n'est situé ni à la latitude ni à l'altitude de nos sites d'échantillonnage, ce taux de production a dû être corrigé en utilisant le « facteur de mise à l'échelle » (scaling factor) défini par JO Stone (2000). Le taux de production de Köfels est calé sur des âges calibrés, il intègre donc toutes les variations d'intensité du champ magnétique sur les derniers 10.10<sup>3</sup> ans. L'erreur associée à ce taux de production, de l'ordre de 3%, est donc inférieure à celle impliquée par l'utilisation des polynômes de Lal (1991) ou de Dunai (2000).

En interagissant avec les roches de la surface terrestre, l'énergie du rayonnement cosmique est atténuée. Les réactions de spallation impliquent donc une décroissance exponentielle en fonction de la profondeur. La relation théorique entre le taux de production et la profondeur peut être résumée par l'équation suivante :

$$
P(x) = P_0 \cdot e^{-\frac{-\rho x}{\Lambda}}
$$
 [17]

où P<sub>0</sub> est le taux de production en surface (atomes.g<sup>-1</sup>.an<sup>-1</sup>),  $\Lambda$  est la longueur d'atténuation des particules (g.cm<sup>-2</sup>) responsables des réactions nucléaires à la profondeur x ;  $\rho$  est la densité de la matière traversée (g.cm<sup>-3</sup>) et x la profondeur (cm).

En milieu de montagne le relief engendre des effets d'écran au rayonnement cosmique, entraînant une diminution de la production (rajeunissement apparent des âges d'exposition). Il convient d'estimer la part du flux du rayonnement cosmique occultée par le relief. Lorsque le ciel est complètement ouvert, l'intensité du rayonnement est maximale, on a :

 $I(\theta;\phi)=I_0 \cdot \sin^m \theta$ 

où  $\theta$  est l'angle d'incidence (relativement à la verticale),  $\phi$  l'azimuth (angle solide sous lequel les rayons cosmiques bombardent la cible) et m un coefficient empirique d'atténuation (2.3).

Dans le cas d'un relief occultant, un facteur d'écran S doit être calculé : il est considéré comme étant le rapport du flux résiduel sur le flux maximum. Le relief encadrant le point d'échantillonnage est découpé en n secteurs, dont l'élévation angulaire moyenne est homogène. S peut alors être résumé par l'équation suivante :

$$
S = \frac{F - \delta F}{F} = 1 - \frac{1}{2\pi} \cdot \sum \Delta \phi_i \cdot \sin^{m+1} \cdot (\theta_i)
$$
 [19]

Enfin d'autres paramètres influencent localement la production de nucléides cosmogéniques : les couvertures végétale, sédimentaire et nivale atténuent localement le taux de production des cosmonucléides (Benson et al., 2004 ; Schildgen et al., 2005). Dans le domaine montagnard des moyennes latitudes la perturbation du taux de production due aux masques de la végétation et de la neige n'est toutefois estimée qu'à 2,5 % (Kubik et al., 1998). La marge d'erreur liée au couvert neigeux est relativement faible, notamment en raison de la très basse densité de la neige (0,4 ±0,2 g.cm<sup>-2</sup>). L'atténuation des taux de production liée à la présence d'un dépôt superficiel progressivement érodé peut en revanche créer des marges d'erreur de l'ordre de 40 % dans l'estimation d'ages CRE, sur un pas de temps de l'ordre de 10<sup>5</sup> ans (Benson et al., 2004). Nous avons ainsi cherché à échantillonner des surfaces stables, qui n'ont pas été recouvertes par un dépôt (cf. inf.).

#### II-1.3. La variation temporelle de la concentration des nucléides cosmogéniques

La reconstitution de la variation temporelle de la concentration des nucléides cosmogéniques permet de déterminer l'âge d'exposition de la surface considérée. Elle a nécessité l'élaboration de modèles mathématiques permettant de calculer la concentration d'un cosmonucléide en fonction du temps (t). Les cosmonucléides fréquemment utilisés (<sup>10</sup>Be notamment) sont radioactifs, les variations de leur concentration au cours du temps dépendent donc de leur constante de désintégration. En considérant la concentration d'un radionucléide cosmogénique donné en fonction du temps (t) et de la profondeur (x), on a (Lal, 1991) :

$$
\frac{\partial C(x(t);t)}{\partial t} = P(x(t);t) - \lambda \cdot C(x(t);t)
$$
 [20]

où λ est la constante de désintégration et P son taux de production. Lorsqu'il y a érosion, on a recours à un taux d'érosion modulateur  $\varepsilon$ , d'où :

$$
\frac{\partial C(x(t);t)}{\partial t} = \varepsilon \cdot \frac{\partial C(x(t);t)}{\partial x} - \lambda \cdot C(x;t) + P_0 \cdot e^{-\frac{\rho \cdot x(t)}{\Lambda}}
$$
 [21]

En intégrant cette équation, on a (Lal, 1991) :

$$
C(x;t) = C(x;0) \cdot e^{-\lambda \cdot t} + \frac{P_0}{\frac{\varepsilon \rho}{\Lambda} + \lambda} \cdot e^{-\frac{\rho \cdot x}{\Lambda}} \cdot \left(1 - e^{-\left(\lambda + \frac{\varepsilon \rho}{\Lambda}\right)t}\right)
$$
 [22]

où  $C(x,0)$  est la concentration initiale en <sup>10</sup>Be ;  $\rho$  est la densité du substrat (g.cm<sup>-3</sup>). Cette équation montre que la limite supérieure théorique de datation est atteinte lorsque la production et la désintégration s'équilibrent : cette limite maximale dépend donc de la période de désintégration du <sup>10</sup>Be et du taux d'érosion en surface.

Dans le cas d'un échantillon situé en surface, lorsque x = 0, on a :

$$
C(0;t) = C_0 \cdot e^{-\lambda \cdot t} + \frac{P_0}{\frac{\varepsilon \rho}{\Lambda} + \lambda} \cdot \left( 1 - e^{-\left(\lambda + \frac{\varepsilon \rho}{\Lambda}\right)t} \right)
$$
 [23]

En considérant le coefficient d'absorption  $\mu = \frac{\rho}{\Delta}$  (cm<sup>-1</sup>), il est possible de simplifier cette équation sous la forme (Lal, 1991) :

$$
C(0;t) = C_0 \cdot e^{-\lambda \cdot t} + \frac{P_0}{\varepsilon \mu + \lambda} \cdot (1 - e^{-(\lambda + \varepsilon \mu)t})
$$
 [24]

En considérant que la concentration initiale en <sup>10</sup>Be (liée à l'héritage géologique) est négligeable dans le Quartz ( $C_0 = 0$ ), et en considérant des surfaces stables où le taux d'érosion est minimisé tant que possible sur la période d'exposition considérée on a alors :

$$
C(0;t) = \frac{P_0}{\lambda} \cdot (1 - e^{-\lambda t})
$$
\n<sup>(25)</sup>

La production de <sup>10</sup>Be est due à plusieurs types de particules (neutrons, muons). Leur longueur d'atténuation caractéristique est connue (elle est respectivement de 150, 1500 et 5300 g.cm-2 pour les neutrons les « stopping » muons et les muons rapides) et leur contribution est variable dans la production totale : elle est respectivement 97,85 % 1,5% et 0,65% pour les neutrons, les « stopping » muons et les muons rapides. De fait, la variation de la concentration en 10Be en fonction de la profondeur est décrite par l'équation 26 :

$$
C(x;t) = C(0) \cdot e^{-\lambda t} + (1 - e^{-\lambda t}) \cdot \frac{P_0}{\lambda} \left( \left( P_0 \cdot (1 - F_n) \cdot e^{-\rho x / \lambda_n} \right) + \left( P_0 \cdot F_\mu \cdot e^{-\rho x / \lambda_\mu} \right) \right) \tag{26}
$$

où  $F_n$  et  $F_\mu$  sont les facteurs de contribution des neutrons et des muons au taux de production total;  $\Lambda_n$  et  $\Lambda_u$  sont les longueurs d'atténuation des neutrons et des muons.

Malgré les précautions d'échantillonnage visant à minimiser l'érosion et donc le rajeunissement de la surface à dater, nous devons considérer les âges de mise à l'exposition comme minimaux (cf. inf.). L'estimation de l'âge minimal d'exposition, est déduite de l'équation précédente :

$$
-t_{\min} = \frac{1}{\lambda} \cdot \ln\left(1 - \frac{\lambda \cdot C(0; t)}{P_0}\right).
$$
 [27]

Ces rappels concernant la méthode de datation par CRE permettent de définir deux précautions principales dans le choix des cibles à dater. (1) Le matériel doit être riche en quartz et (2) il faut être capable de reconstituer l'histoire de la cible afin d'être certain que l'âge d'exposition correspond à l'événement que l'on cherche à dater (dans notre cas la disparition d'un glacier ou le déclenchement d'un mouvement de masse).

# II-2. Les stratégies d'échantillonnage

Les mesures de la concentration en <sup>10</sup>Be sont ici appliquées pour estimer la durée d'exposition d'héritages glaciaires et de dépôts paraglaciaires. Compte tenu des remarques précédentes sur les précautions nécessaires à l'échantillonnage, nous avons choisi des roches moutonnées, des plans de glissement, ou des blocs éboulés comme cibles.

### II-2.1. La datation des roches moutonnées

Les roches moutonnées présentent l'avantage d'avoir une histoire d'exposition simple : façonnées par le glacier, la disparition de celui-ci constitue le début de leur exposition aux rayons cosmiques. Après s'être assuré que le substrat, riche en quartz, peut servir de support à une mesure de la concentration en <sup>10</sup>Be, deux précautions sont à prendre. (1) Il faut choisir une roche moutonnée à la forme bien préservée, de sorte qu'aucune érosion postérieure à la disparition des glaciers n'engendre un rajeunissement de la surface. (2) Il est essentiel d'échantillonner des surfaces qui n'ont pas été recouvertes par un dépôt si l'on n'est pas en mesure d'évaluer le taux d'érosion correspondant (cf. inf.). Nous avons donc choisi des cibles au niveau de l'extrémité aval de la roche moutonnée, au contact avec la portion raide aval, où les possibilités de conservation d'un dépôt sus-jacent de type till basal sont limitées (fig. B-38).

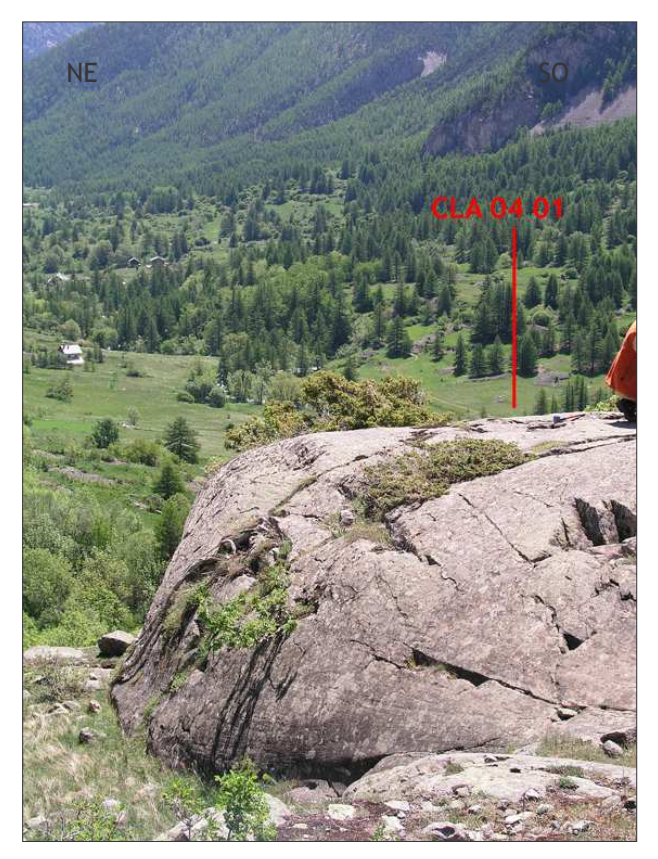

Figure B-38 : Stratégie d'échantillonnage sur une roche moutonnée dans la vallée de la Clarée (Chalets de Laval, 1768 m).

L'échantillon est prélevé au bord de la terminaison aval de la roche moutonnée, sur la partie proéminente afin de limiter la probabilité du maintien d'un dépôt après la déglaciation (cliché : M. Fort, juin 2004).

22 échantillons ont été prélevés sur 9 sites différents (fig. B-39), choisis en fonction des critères évoqués : ils se situent dans la vallée de la Clarée ou dans le bassin-versant du Gyr. En Clarée, 6 échantillons ont été prélevés sur des roches-moutonnées, façonnées dans les grès

carbonifères. Les points de prélèvements s'égrainent le long de l'axe de la vallée sur une longueur de près de 10 km pour pouvoir discuter de la vitesse de recul du front du paléo-glacier de la Clarée (fig. B-39 et B-40). Trois autres échantillons ont été prélevés au débouché d'un vallon affluent de la Clarée (Vallon du Chardonnet) pour tenter de préciser les modalités du retrait des glaciers secondaires qui confluaient avec le paléo-glacier de la Clarée.

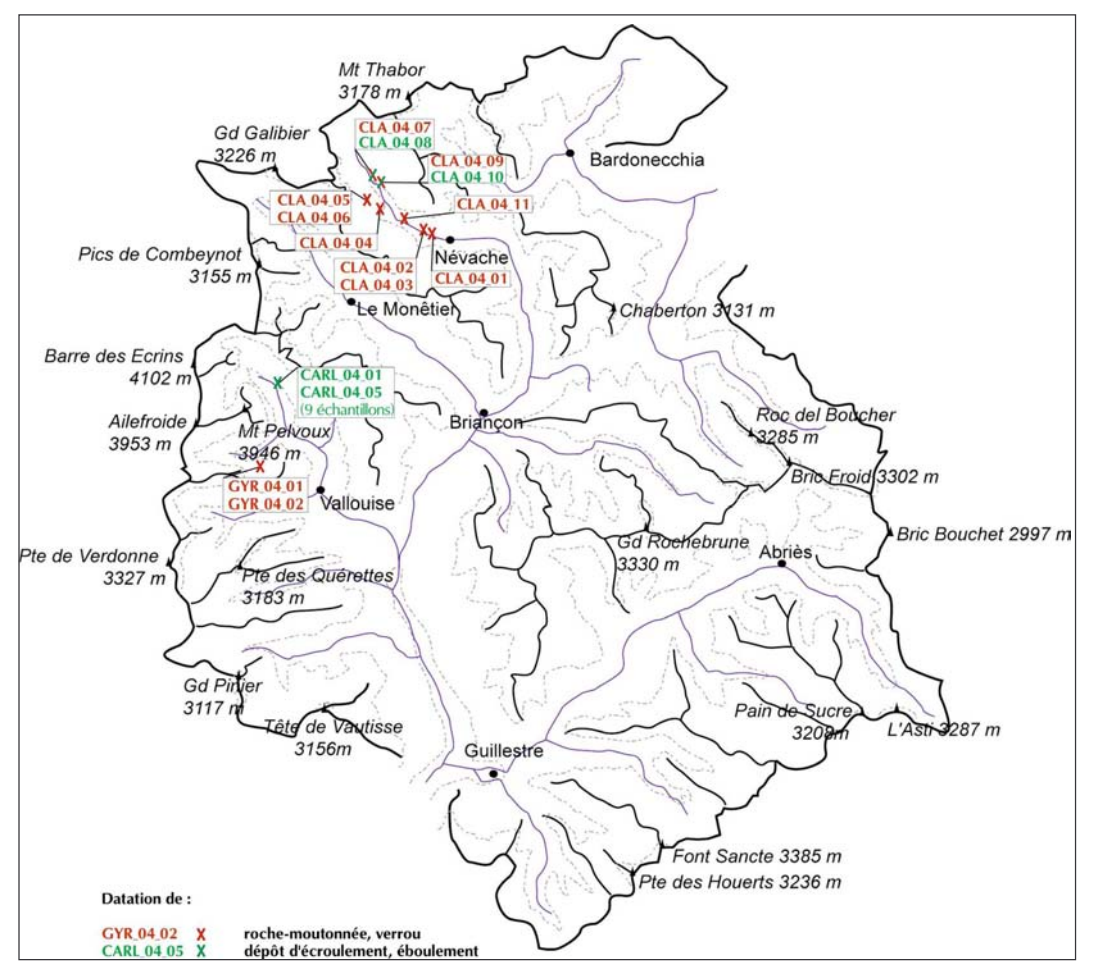

Figure B-39 : Situation des différents échantillons prélevés pour une datation CRE.

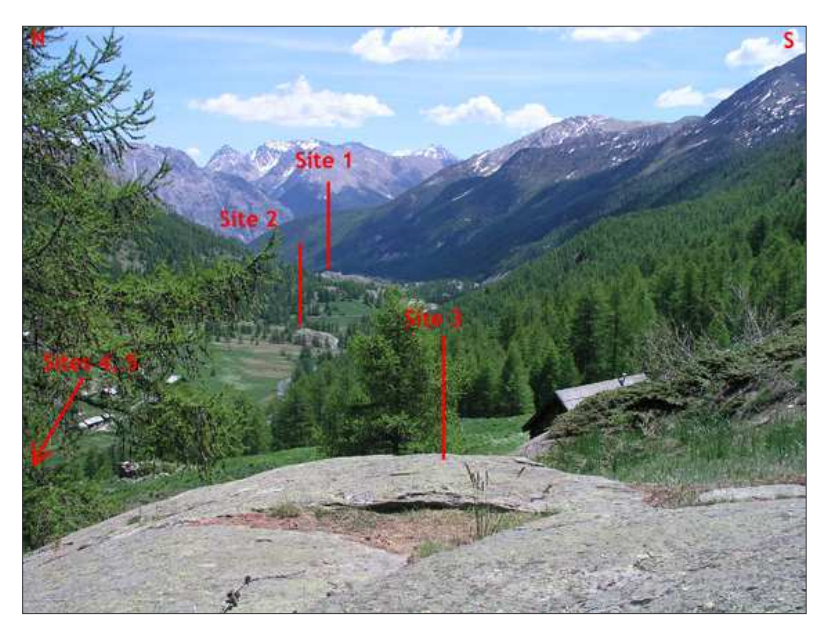

Figure  $B-40$ : **Situation** des différents points de prélévements effectués sur roches moutonnées en Clarée.

Les sites s'étendent le long de l'axe de la vallée sur une longueur de près de 10 km pour appréhender la vitesse du retrait glaciaire.

Dans le bassin du Gyr les seules surfaces polies non englacées au Petit Age de Glace sont situées sur un verrou gneissique fermant le vallon de Claphouse, à la confluence avec le vallon de Celse-Nière (fig. B-39). Cette cible a été mise à l'exposition lorsque les deux glaciers n'ont plus conflué : deux échantillons y ont été prélevés.

## II-2.2. La datation des dépôts d'écroulement et d'éboulement

La datation des mouvement de masse peut être réalisée de deux façons : en choisissant des cibles au niveau de la zone de départ du matériel, sur la surface ainsi mise à jour, ou en datant l'exposition de blocs enchassés dans le dépôt déplacé Néanmoins, les blocs situés en surface des dépôts d'écroulement ou d'éboulement peuvent avoir été enfouis puis exposés, ou alors exposés avant le déclenchement. Par conséquent, lorsque cela fut possible nous avons échantillonné au niveau de la zone d'arrachement du matériel, sur la surface mise à jour lors du mouvement de masse (B-41). Dans le cas où cette zone était hors d'atteinte nous avons recherché des cibles situées au sein du dépôt du mouvement de masse, sur des blocs qui sont restés stable : de grande dimension (pluri-métriques), situés en position dominante, préférentiellement sur des replats du dépôt. Nous avons échantillonné sur les faces supérieure et inférieure de chaque bloc (fig. B-42) : l'un des deux côtés, au moins, n'a été mis à l'exposition que lors du déclenchement du mouvement de masse.

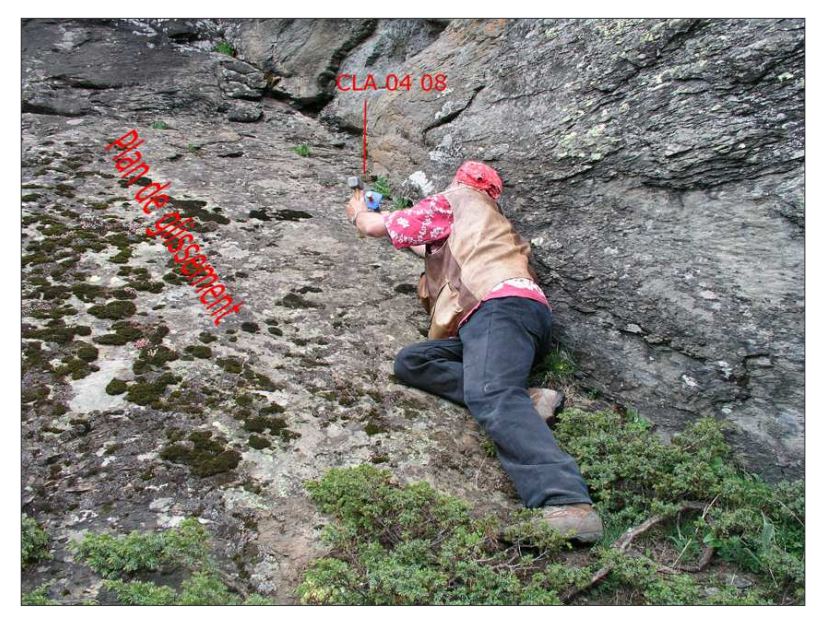

Figure  $R-41$ **Exemple**  $\mathsf{d}\mathsf{e}$ prélèvement sur un plan de glissement ayant donné lieu à un éboulement (Haute-Clarée, alt.  $2040$  m).

L'échantillon est prélevé sur la zone de départ du matériel éboulé, le plan de glissement a été mis à jour lors du déclenchement de l'éboulement.

Dans le bassin-versant du Gyr nous avons travaillé sur le dépôt d'écroulement du Pré de Madame Carle, tandis qu'en Clarée nous avons travaillé sur deux éboulements. Neuf échantillons ont été prélevés sur le dépôt du Pré de Madame Carle, sur cinq sites différents. Ces sites cibles se situent le long du profil longitudinal du dépôt, de sa partie proximale jusqu'à son extrémité distale, ce pour discuter de l'existence éventuelle de plusieurs phases d'apport.

Dans le bassin-versant de la Clarée nous avons échantillonné sur deux sites différents. Les cibles ont été prélevées au sein de la zone de départ du matériel, sur la zone mise à jour lors de l'éboulement (fig. B-41).

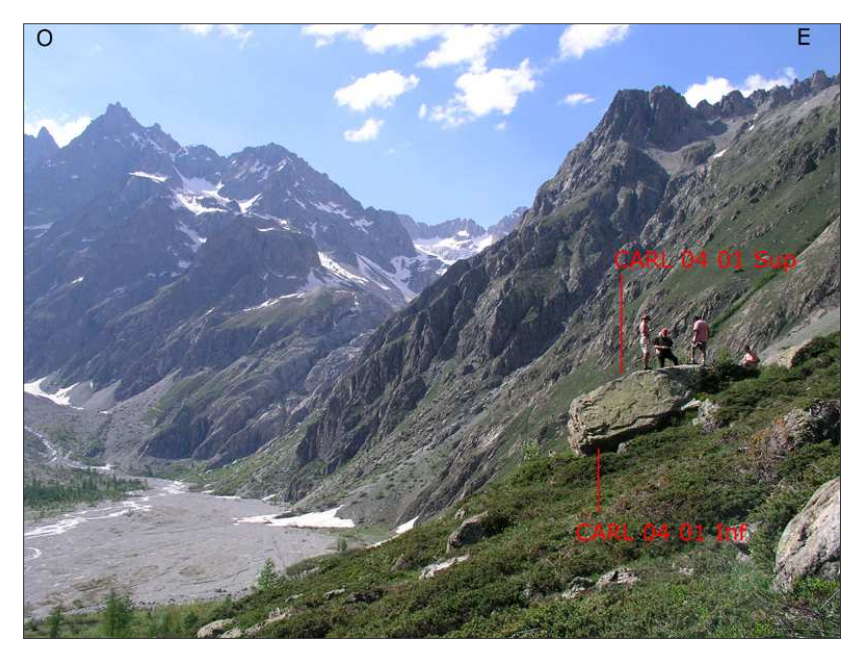

Figure B-42: Stratégies de prélèvement sur un dépôt d'écroulement (Pré de Madame Carle, alt. 1913 m).

Les faces inférieure et supérieure sont échantillonnées, le bloc est choisi en fonction de la stabilité de sa position (cliché : M. Fort).

Les 22 échantillons prélevés ont été traités par nos soins au CEREGE d'Aix en Provence, sous la direction de R. Braucher et DL. Bourlès (cf. protocole en annexe X) puis la mesure des concentrations a été réalisée sur le tandetron de Gif sur Yvette en compagnie de R. Braucher.

Les datations ainsi obtenues constituent des repères chronologiques inédits en Haute-Durance, qu'il conviendra de comparer à des calendriers établis dans des secteurs voisins comme la vallée du Drac (Montjuvent, 1973 ; Brocard, 2003) ou la Moyenne-Durance et l'Ubaye (Jorda et al., 2000 ; Rosique, 2004). Cette méthode ne peut toutefois avoir cours à une échelle de temps séculaire : la lichénométrie a alors été utilisée.

# III-L'usage de la lichénométrie à une échelle de temps courte

La lichénométrie est une méthode fréquemment utilisée dans les milieux froids de haute latitude (André, 1993 ; Innes, 1983 [1] & [2]) et de haute altitude (Benedict, 1967 ; Pech et al., 2003 ; Gioda et al., 2004) où les possibilités de datation par <sup>14</sup>C sont rares. La méthode fut longtemps caractérisée par un certain empirisme dans le calcul des âges. Néanmoins le développement d'un traitement statistique approprié, prenant en considération l'ensemble d'une population de lichens et non un simple échantillon, permet désormais de gagner en rigueur (Jomelli et al., 2004; Naveau et al., 2005). Après avoir rappelé les fondements de la méthode, nous présenterons comment nous l'avons appliqué à notre secteur d'étude, grâce notamment à une collaboration établie avec V. Jomelli (laboratoire de géographie physique, UMR 8598 - CNRS).

# III-1, Intérêts et limites de la méthode

Aussi tentant soit-il, le recours à la lichénométrie nécessite quelques précautions, notamment dans les milieux alpins où de nombreux paramètres peuvent influencer la croissance des lichens (Sancho et al., 2001). Après avoir rappelé les principes fondamentaux de la méthode nous présentons les précautions que nécessite l'échantillonnage des lichens puis la méthode utilisée pour convertir les diamètres des thalles des lichens en âge.

#### III-1.1. Principe de la méthode

La lichénométrie vise à déterminer l'âge de stabilisation d'une formation superficielle, d'un bloc, à partir du diamètre des thalles de lichens. Le principe est de déterminer le rythme de croissance d'une espèce de lichen afin de déterminer la relation entre le diamètre d'un thalle et l'âge du lichen. Cette relation est résumée par une courbe de croissance (Benedict, 1967 ; Innes, 1983 [1] & [2] ; André, 1993 ; Jacob et al., 2003). Rhizocarpon est le Genre de lichens généralement utilisé pour deux raisons :

- il est très présent aux hautes altitudes :

- sa croissance, plus rapide que celle d'autres lichens, permet de différencier les âges de lichens très ieunes.

Ce lichen permet d'effectuer des datations jusqu'à 3000 ans environ, avant que la couverture lichénique ne favorise la desquamation du bloc et donc le rajeunissement de la surface (Benedict, 1967; Etienne, 2004).

L'établissement de la courbe de croissance peut être « direct », en mesurant année après année la croissance d'un même lichen, ou « indirect » en mesurant les diamètres des thalles sur des surfaces d'âge connu (Benedict, 1967). La méthode indirecte est unanimement utilisée pour trois raisons:

- sa mise en application est rapide, alors que la méthode directe nécessite un suivi sur plusieurs années :

- elle lisse les variabilités interannuelles du taux de croissance (dues par exemple aux variations climatiques).

- elle prend en compte la durée nécessaire à un lichen pour coloniser le dépôt nouvellement stabilisé.

#### III-I.2. Méthode statistique employée

Avant les nouveaux traitements statistiques développés par Naveau et al. (2005) la courbe de croissance était établie de façon empirique en construisant une courbe enveloppe à partir des plus gros lichens observés sur chaque surface datée (Benedict, 1967; Smith & Desloges, 2000; Jacob et al., 2003) ou en ajustant une courbe de régression à partir du diamètre moyen des cinq plus gros lichens (Innes, 1983 [2]; Pech et al., 2003). Cette courbe servait alors de référence pour convertir les diamètres de thalles situés sur une surface non datée en âge. Cette conversion s'effectuait à partir des valeurs maximales de diamètres de thalles, mesurés sur les surfaces à dater. Sur chaque surface à dater 50 ou 100 lichens était échantillonnés, puis mesurés. Dès lors, seuls les cinq ou les dix plus gros lichens étaient considérés : le diamètre moyen de ces lichens était calculé, puis la valeur de cette moyenne était convertie en âge à partir de la courbe de croissance. Cette approche présente deux limites :

- elle ne prend pas en compte l'ensemble des mesures de diamètres effectuées sur le terrain (5 mesures considérées pour une centaine effectuées) ;

- elle suppose que la distribution des diamètres des plus gros thalles suit une loi gaussienne (Jomelli et al., 2004; Naveau et al., 2005).

Or, les théorèmes de probabilité appliqués aux valeurs extrêmes (comme ici les diamètres des plus gros lichens) indiquent que la distribution des maxima ne suit pas une loi normale, ce quel que soit le nombre d'échantillons effectués (Gnedenko, 1943). Pour pallier ce biais, Naveau et al. (2005) ont établi un traitement statistique qui analyse la distribution de ces valeurs extrêmes à partir de la seule loi applicable pour ce type d'échantillon : la GEV (Generalized Extrem Value) theory. L'ensemble des 50 à 100 lichens échantillonnés sur une surface non datée est pris en considération, la fréquence des différentes valeurs de diamètres mesurées est alors calculée. La méthode vise ensuite à comparer la fréquence des diamètres mesurés sur la surface non datée avec
les fréquences obtenues sur des surfaces d'âge connu. Le principe statistique est de calculer les paramètres de la distribution fréquentielle des diamètres de lichens d'une surface à dater et des surfaces déjà datées. Un ajustement (linéaire ou non linéaire) déterminé par la méthode des vraisemblances est alors réalisé entre ces différents paramètres. Un calcul de probabilité, effectué par un logiciel développé par V. Jomelli et D. Granger (CNRS) permet ainsi d'obtenir un âge probable accompagné d'une fourchette d'incertitude. Cette marge d'erreur intègre les biais liés à la mesure ou l'incertitude des surfaces datées ainsi que les effets de site pouvant introduire des variations de croissance (exposition, neige, etc.) qui sont trop complexes pour être clairement quantifiés.

### III-1.3. La croissance de rhizocarpon geographicum en contexte alpin

L'établissement d'une stratégie d'échantillonnage en lichénométrie nécessite de connaître les paramètres (lithologiques, climatiques et géomorphologiques) qui affectent localement la croissance de rhizocarpon, notamment en contexte alpin. Il convient d'éviter de mesurer des lichens dont le rythme de croissance est étroitement influencé par des conditions écologiques particulières.

D'un point de vue lithologique rhizocarpon se développe de facon privilégiée sur les blocs dont la surface est stable, peu sensible à l'altération chimique ou à la dissolution, comme les granites, les gneiss, certains grès à ciment siliceux, etc. La texture du matériau semble avoir une influence sur les taux de croissance : par exemple les textures grossières favorisent le maintien de l'humidité et donc l'accélération de la croissance du lichen (Benedict, 1967 ; Pech et al., 2003).

D'un point de vue microclimatique, la croissance du lichen dépend de la longueur de la saison végétative (Benedict, 1967) : le couvert neigeux doit être inexistant durant plus 95 jours par an pour que rhizocarpon puisse se développer (Sancho et al., 2001). La croissance du lichen est également fonction de l'humidité (cf. sup.) : les faces des blocs très ensoleillées ou exposées aux vents dominants sont défavorables au développement de rhizocarpon. Enfin, la température semble peu affecter la croissance du lichen, de fait le taux de croissance des lichens peut être comparable à des altitudes diverses (Benedict, 1967, Jacob et al., 2003).

D'un point de vue géomorphologique « rhizocarpon ne tolère pas l'instabilité » (Benedict, 1967). De cette propriété découle l'intérêt de l'usage de rhizocarpon en géomorphologie : il permet de dater des surfaces à partir de leur stabilisation. Cela suppose également que rhizocarpon est sensible aux phénomènes d'abrasion, qu'ils soient exercés par des particules soufflées ou des avalanches (Jomelli & Pech, 2004).

Par exemple, en cherchant à compléter notre courbe de croissance de rhizocarpon, nous avons mesuré une population de lichens sur un vallum morainique dans le vallon du Tabuc. La date de stabilisation d'une moraine est connue par des documents anciens (entre 1920 et 1928) (fig. B-432). Cependant les lichens mesurés présentent des thalles de 20 à 25 millimètres de diamètres, ce qui coïnciderait avec une date de stabilisation autour de 1960. Or, cette moraine est située dans l'axe de couloirs d'avalanches, la déformation de troncs d'arbres signale par ailleurs l'efficacité morphogénique des avalanches. Nous avons donc émis l'hypothèse que la croissance de rhizocarpon était ralentie par l'action des avalanches (fig. B-43).

En élargissant notre secteur d'investigation nous avons pu constater qu'aucun lichen n'avait pu se développer en aval des cônes d'éboulis à avalanches, sur une distance de 100 à 150 mètres. Au-delà de cette limite, les lichens se développent uniquement sur les faces des blocs abritées de l'action d'abrasion des avalanches (fig. B-43). La croissance de rhizocarpon est normale 200 à 250 mètres en aval des cônes d'éboulis à avalanches.

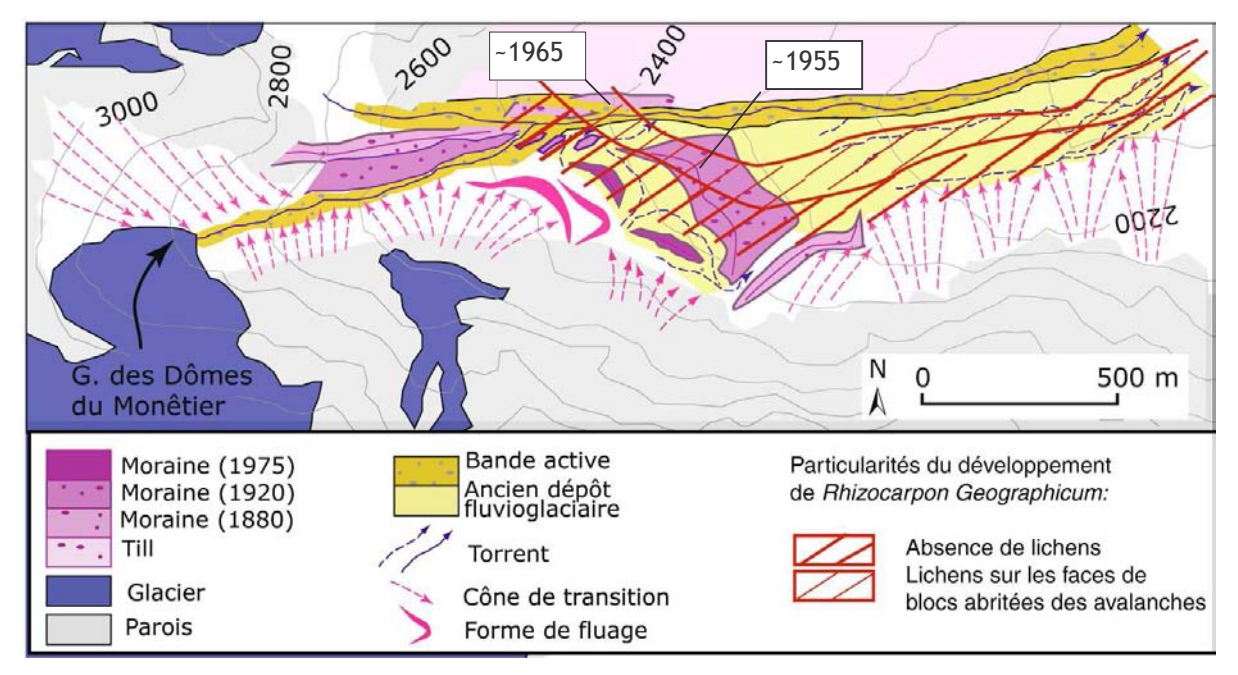

Figure B-43: Anomalies de la distribution spatiale de rhizocarpon geographicum dans le vallon du Tabuc (Guisane).

Les datations lichénométriques obtenues ne coïncident pas avec l'évolution glaciaire connue dans ce secteur au travers de documents anciens. Il semble exister une « zone tampon » en aval des couloirs d'avalanche où la croissance lichénique est ralentie.

Un tel gradient dans la croissance des lichens en aval des couloirs d'avalanches a déjà été souligné et expliqué à la fois par le maintien d'un couvert neigeux (Sancho et al., 2001) et par l'effet d'abrasion occasionné par les avalanches de fond (Jomelli & Pech, 2004). Cet exemple permet de souligner l'importance de prendre en considération le contexte géomorphologique dans le choix des zones à dater.

## III-2. Application de la méthode au terrain d'étude

### III-2.1. Etablissement de courbes de référence sur des surfaces d'âge connu

La méthode lichénométrique se fonde sur la mesure de diamètres de thalles sur des surfaces datées. Nous avons ainsi recherché l'ensemble des supports datés couverts de lichens : 10 sites de référence ont été identifiés. Parmi eux nous distinguons 4 pierres tombales ; 2 formations situées sur la marge du Glacier Noir et dont la date de dépôt est connue par les travaux de synthèse des variations glaciologiques (Reynaud, 1997 & 1998) ; 3 dépôts fluvio-glaciaires situés dans le vallon du Tabuc, dont la stabilisation est calée chronologiquement par photographies aériennes ; 1 moraine du glacier du Sélé, dont la date de dépôt est connue par documents anciens (gravures, photographies) (fig. B-44) (annexe XI). Nous avons inventorié l'ensemble des lichens sur chacune de ces surfaces, mesuré leur grand axe, et enfin déterminé la distribution statistique des valeurs obtenues (fig. B-45).

L'observation des diagrammes fréquentiels renforce l'idée de ne pas calculer une valeur moyenne dans la mesure où les distributions ne sont pas gaussiennes (fig. B-45). Il en ressort la nécessité d'appliquer la théorie des valeurs extrêmes à l'exploitation des données lichénométriques.

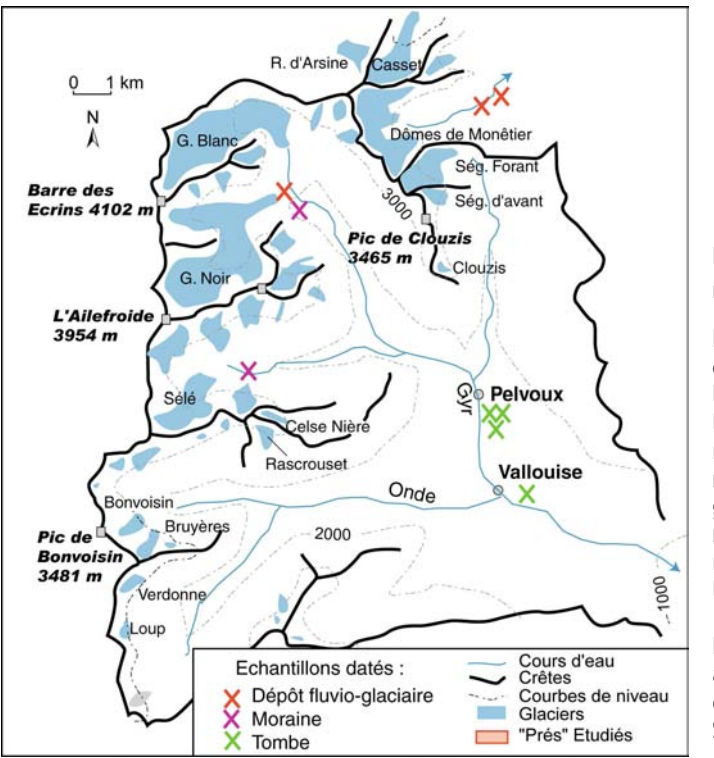

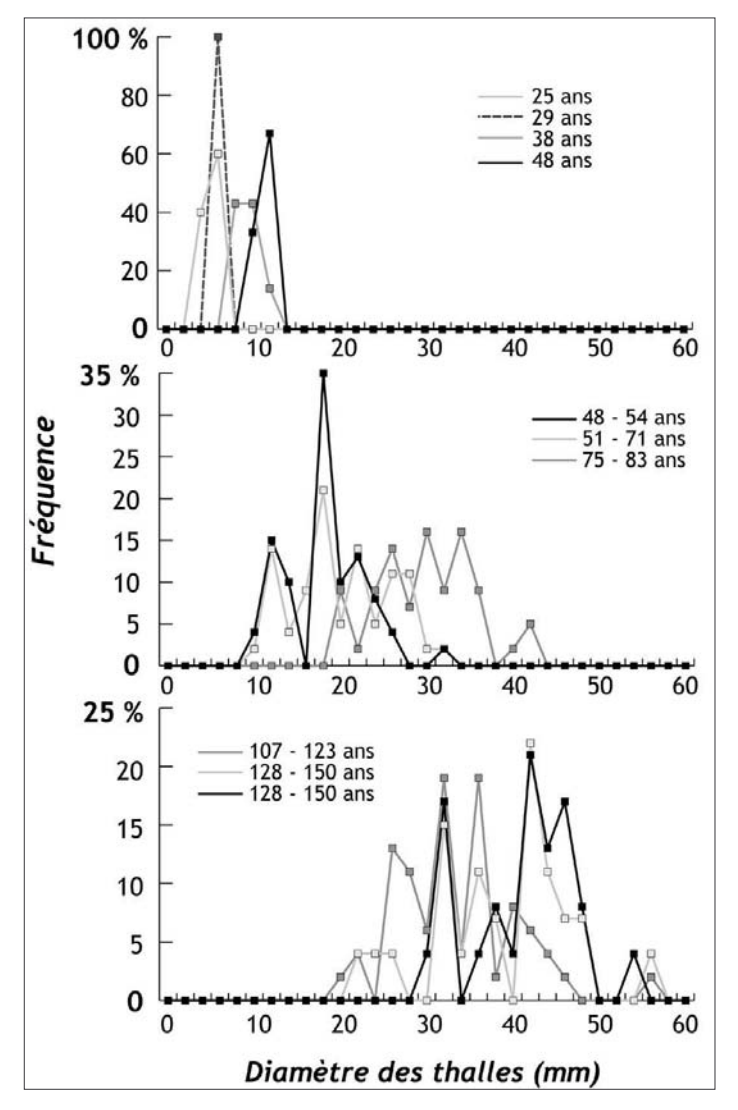

#### Figure B-44: Situation des surfaces de référence, datées et échantillonnées.

La recherche de lichens s'est tout d'abord effectuée de facon systématique  $SUT$ l'ensemble des refuges et des édifices localisés dans l'aire du Parc des Ecrins. Les rénovations successives rendent toutefois ces mesures aléatoires (cf. témoignages des gardiens), nous incitant à effectuer nos mesures sur les pierres tombales (non ravalées...) et des dépôts sédimentaires dont la mise en place est connue par ailleurs (dépôts de crue, épandage fluvioglaciaire...). Les lieux d'échantillonnage se situent à des altitudes variant de 1050 mètres (cimetière de Vallouise) à 1800 mètres (moraine du Sélé).

Figure B-45: Distribution fréquentielle des diamètres de lichens en fonction de l'âge de la surface colonisée.

sites échantillonnés d'âge connu  $1e5$ permettent de déterminer des distributions statistiques de référence des diamètres des lichens. On constate d'une part que la valeur modale augmente logiquement avec l'âge de la surface (7 mm à 25 ans, 43 mm à 139 ans), et d'autre part, que l'étendue des valeurs de diamètre des lichens augmente également avec l'âge de la surface. Par exemple sur la surface de 25 ans l'étendue de la série de valeurs est de 4 mm (soit 60 % de la valeur modale) tandis qu'elle est de 39 mm à 139 ans (soit 95 % de la valeur modale). Les distributions observées ne suivent pas la loi gaussienne, les répartitions sont dans huit cas sur dix dissymétriques à droite, dans deux cas elles sont pluri-modales avec une tendance à la dissymétrie à droite (surfaces de 48-54 ans et de 128-150 ans).

Les mesures sont détaillées en annexe  $XI.$ 

A titre de comparaison, les taux de croissance établis à partir des surfaces de référence sont de l'ordre de 0,4 mm.an<sup>-1</sup> (fig. B-46). Ce résultat est comparable avec les valeurs issues des travaux d'Orombelli et Porter (1983) dans le Val d'Aoste ou ceux de Smith et Desloges (2000) dans les rocheuses canadiennes.

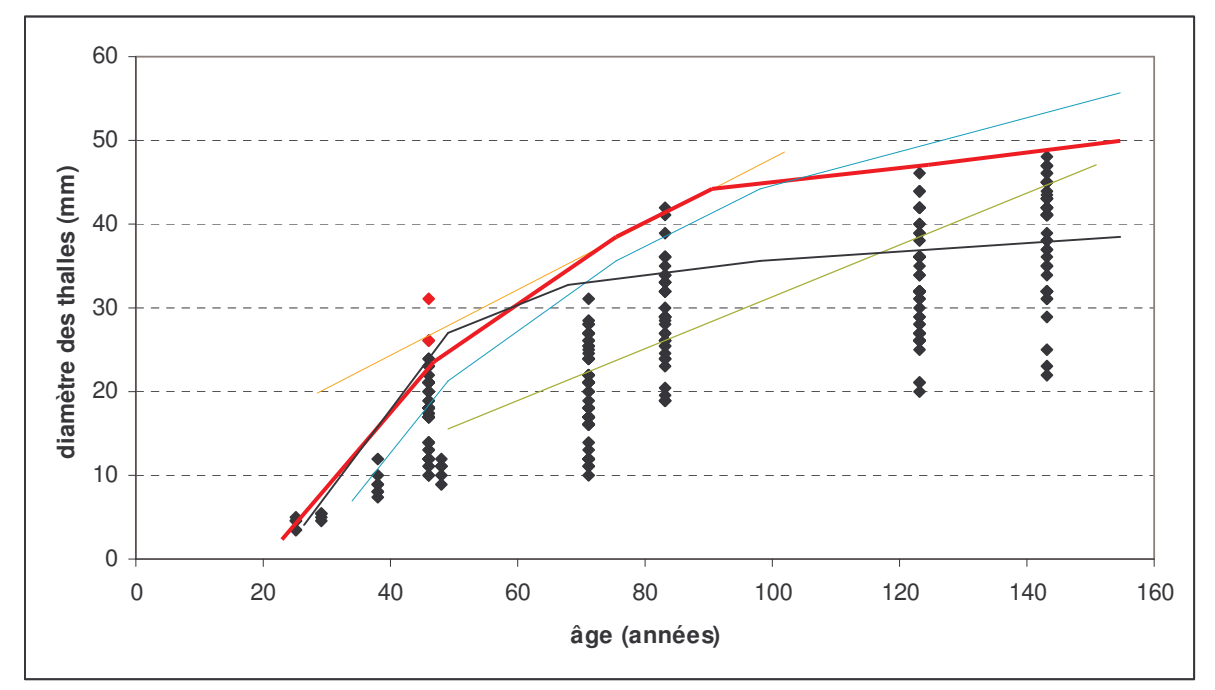

Figure B-46 : Comparaison de la courbe de croissance de rhizocarpon geographicum sur le secteur étudié avec des travaux antérieurs.

Rouge : ce travail : Orange : Glacier Noir (tiré de Colas, 2000) ; Bleu : Val d'Aoste (Orombelli & Porter, 1983) ; Gris: Rocheuses canadiennes (Smith & Desloges, 2000); Vert: Oisans (Pech et al., 2003). Une courbe enveloppe est ici utilisée pour résumer la relation entre diamètre et âge. Les points rouges sont des mesures jugées non représentatives : le lichen présentait un grand axe deux fois supérieur à son petit axe.

### III-2.2. Stratégies d'échantillonnage sur les surfaces à dater

La méthode nécessite de mesurer les diamètres des thalles de lichens choisis aléatoirement sur la surface du dépôt ou du bloc à dater. Pour chaque échantillon nous avons tout d'abord défini une «zone cible » à dater où l'âge des surfaces est homogène. Au regard des observations synthétisées dans le paragraphe précédent, il apparaît essentiel de considérer le contexte géomorphologique des blocs servant de support aux mesures.

Le premier critère est que la date de stabilisation des blocs doit correspondre à la date de stabilisation du dépôt que l'on cherche à dater. Nous avons donc effectué nos mesures sur des blocs qui ne semblent pas avoir été mis en mouvement suite au dépôt de la formation : des blocs de grande taille, situés en position dominante (sur une crête morainique, au sommet d'un bourrelet d'une coulée de débris...). Le second critère est que ces blocs ne doivent pas être situés dans l'axe de couloirs d'avalanches, ni dans des zones où la neige se maintient tardivement (zones favorables à la formation de congères...). Pour respecter ce dernier critère, l'échantillonnage a été effectué en grande partie en période de fusion nivale (mai 2003), au sein des secteurs où le désenneigement est le plus précoce.

Au sein de chaque zone cible nous avons essayé de mesurer de façon aléatoire les diamètres des thalles (grand axe) sur plusieurs blocs. D'une façon générale sur chaque bloc nous avons choisi cinq à dix lichens parmi les plus gros observés, l'opération a été réitérée jusqu'à obtenir un échantillon d'une centaine d'individus. Nous en avons ensuite déduit la distribution statistique des diamètres des thalles sur chaque surface non datée. Cette distribution a été confrontée à celles obtenues pour les surfaces de référence déjà datées, en ayant recours au programme informatique développé par V. Jomelli et D. Grancher, pour obtenir les âges probables accompagnés d'une marge d'erreur. Au final, 27 points à dater ont été sélectionnés dans les bassins-versants de la Gyronde ou de la Guisane, au sein de matériaux morainiques, fluvio-glaciaires, ou des dépôts d'éboulis.

Si la rareté du matériel organique a longtemps freiné l'acquisition de repères chronologiques en haute montagne, les datations par estimation de la durée d'exposition aux rayons cosmiques et par lichénométrie permettent désormais de pallier ce manque.

La datation par mesure de la production de nucléides cosmogéniques peut être utilisée sur le temps long (chronologie post-DMG). Cette méthode suppose deux exigences principales : (1) s'assurer que la date d'exposition des cibles à dater correspond à la mise en place du dépôt que l'on souhaite dater, (2) que les cibles soient riches en quartz, la production des cosmonucléides dans les autres minéraux (carbonates notamment) étant encore à l'état expérimental. Nous avons ainsi choisi 22 cibles situées en Clarée ou en Gyronde, sur des surfaces d'abrasion glaciaire (verrou, roches-moutonnées) ou au sein de dépôts d'écroulement.

La lichénométrie a récemment gagné en fiabilité par l'application de la théorie des valeurs extrêmes au traitement statistique des mesures de diamètres de lichens. Elle peut être utilisée à l'échelle séculaire (déglaciation post-PAG), en prenant comme précaution essentielle de choisir des cibles à dater situées en dehors de l'axe de couloirs d'avalanches. Nous avons ainsi choisi 27 cibles à dater dans la vallée de la Gyronde, qui permettront de compléter les dates acquises par consultation de documents d'archives.

# **CONCLUSIONS DE LA PARTIE B.**

Notre travail accorde une place centrale aux variations glaciaires, et notamment à la reconstitution de leur géométrie en trois dimensions. De ces variations nous souhaitons déduire les principales perturbations qui interviennent dans les bassins en cours de déglaciation: les phénomènes de décohésion postglaciaire, la libération d'eaux de fusion et les abaissements des niveaux de base locaux constitués par la surface des glaciers. A partir de ces trois mécanismes, notre démarche vise à reconstituer les relais de processus paraglaciaires qui s'organisent dans l'espace et le temps. Nous portons pour cela notre attention sur la mobilisation des sédiments qui s'effectue à partir des marges des glaciers en cours de recul et des versants désenglacés. Nous mesurerons alors les conséquences de la libération de ce matériel sédimentaire sur les hydrosystèmes situés en aval des glaciers. Nous en déduirons ainsi un scénario de l'évolution de la quantité de sédiments exportés depuis les marges glaciaires.

Notre méthode repose sur une approche de terrain pour recenser les enregistrements morpho-sédimentaires des variations glaciaires et des dynamiques para- et postglaciaires. Le recours à des méthodes de datation absolue  $(CRE,$ lichénométrie) permet de caler chronologiquement ces enregistrements. Enfin, la gestion et le traitement des données ainsi établies sont facilités par l'usage de logiciels SIG.

Pour étudier l'ensemble des perturbations liées à la disparition des glaciers nous soulignons l'intérêt de de travailler à deux échelles temporelles : nous étudierons les réajustements qui s'opèrent à long terme (déglaciation postérieure au Dernier Maximum Glaciaire) pour ensuite travailler à une résolution fine sur les réajustements qui s'opèrent rapidement (déglaciation postérieure au Petit Age de Glace). En recoupant les résultats acquis à ces deux échelles de temps nous pourrons établir un scénario général de la déglaciation et de ses conséquences.

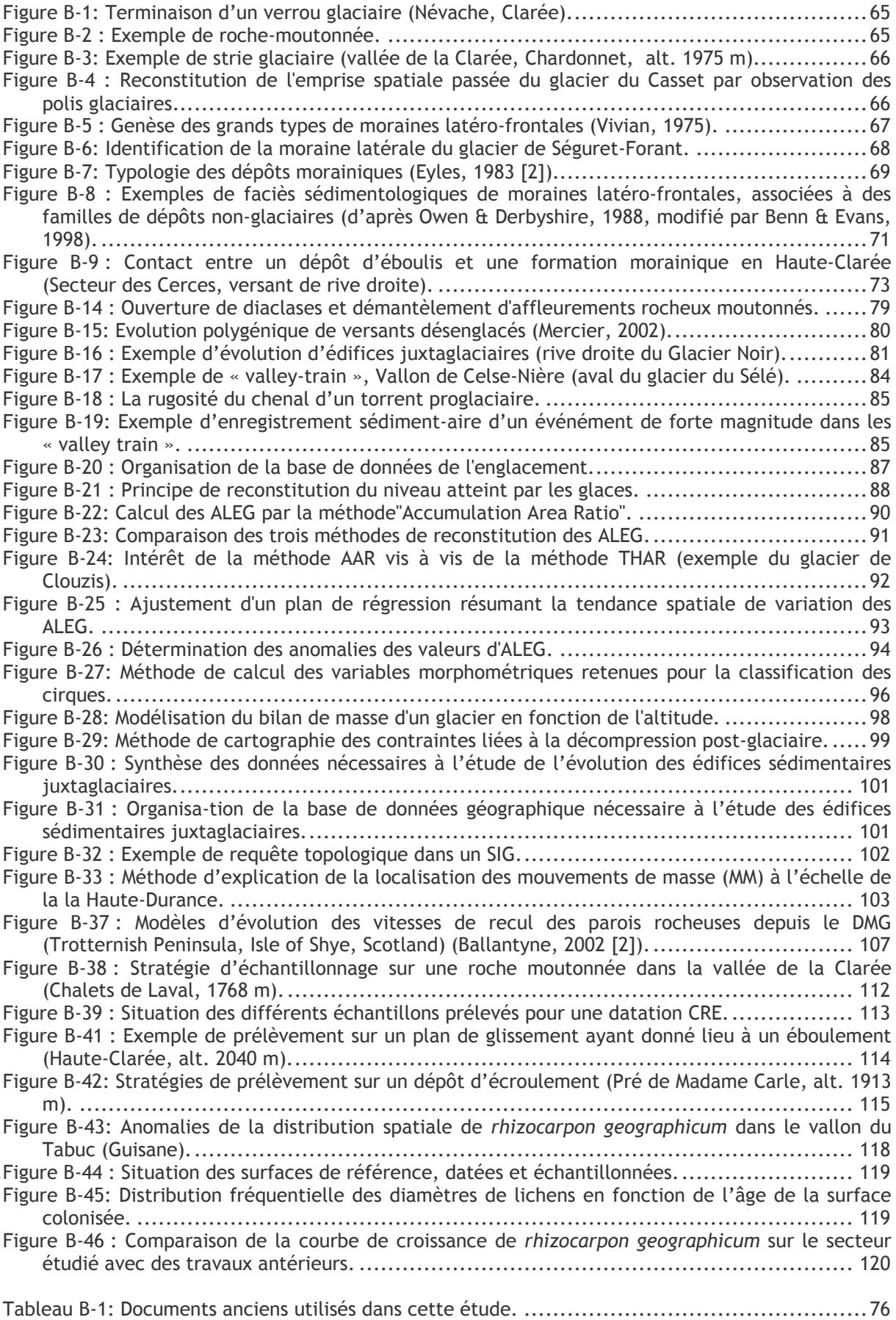

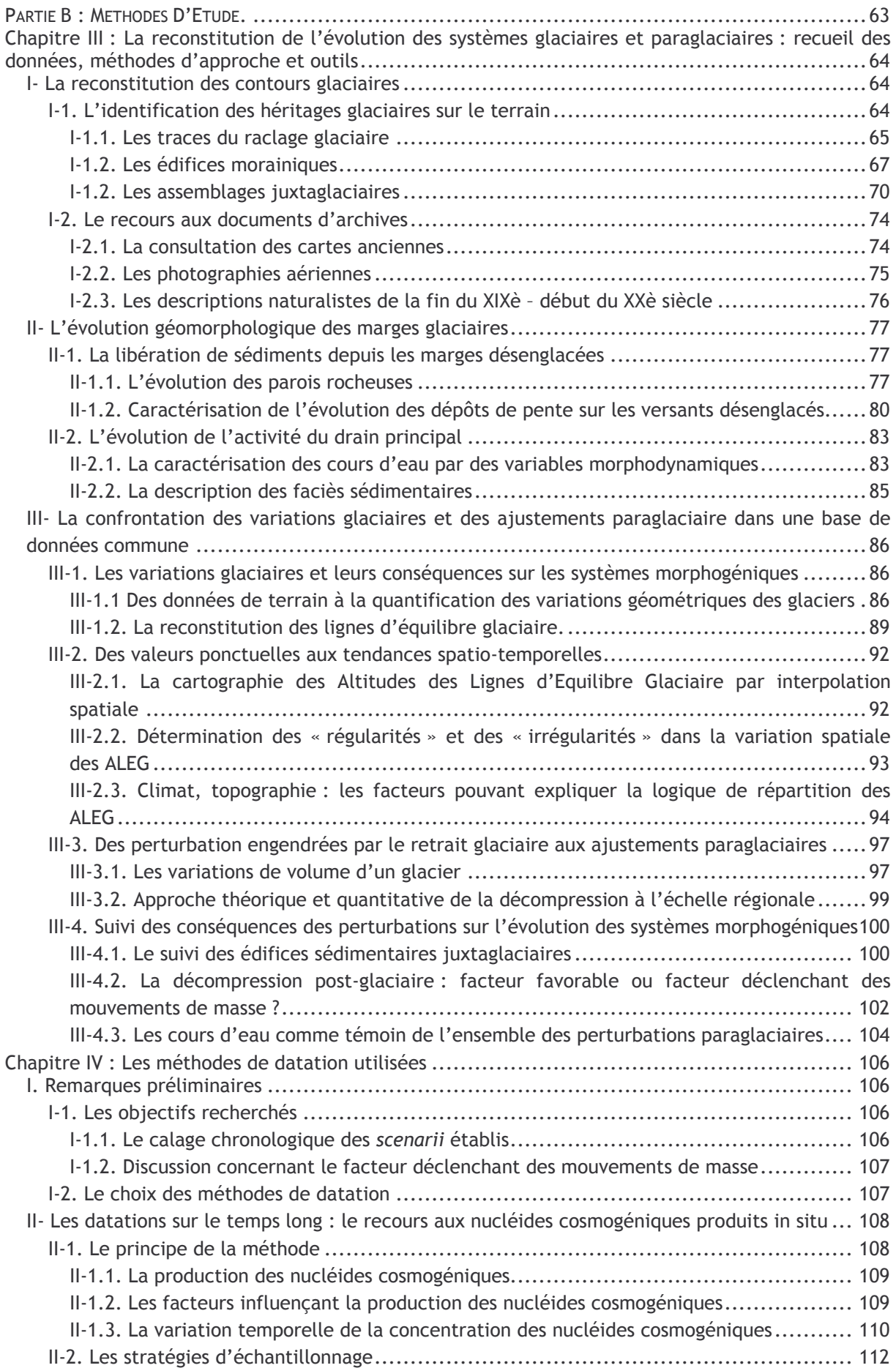

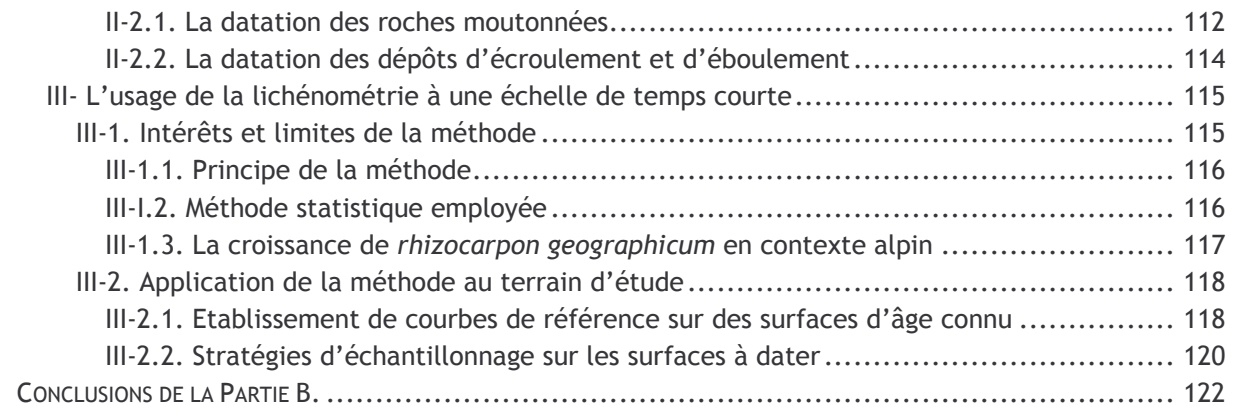

# **PARTIE C : LES REAJUSTEMENTS PARAGLACIAIRES SUR LE TEMPS LONG : LES IMPACTS DU RECUL GLACIAIRE DEPUIS LE DMG.**

Il y a 20000 ans le glacier durancien s'étendait jusqu'aux abords de Sisteron, soit près de 200 km en aval des fronts actuels. Ce retrait, le plus spectaculaire qui soit intervenu dans les Alpes du Sud, offre de fait l'opportunité de reconstruire les modalités d'une déglaciation de grande ampleur.

Quelles ont pu être les conséquences de la disparition d'un tel glacier sur l'évolution des versants ? A cette échelle de temps, la question sous-jacente est de savoir avec si des mouvements de masse se déclenchent en relation directe avec le retrait glaciaire et, si oui, à quel rythme le matériel sédimentaire est libéré.

Cependant, si les étapes du retrait du front glaciaire sont connues en Moyenne Durance, le calendrier glaciaire post-DMG demeure très lacunaire en Haute-Durance : l'épaisseur des langues glaciaires, les modalités de la récession restent imprécises. Or, notre méthode de travail consiste à comparer les variations géométriques des glaciers avec l'évolution des versants ; nous devrons donc reconstituer tout d'abord la dynamique du recul glaciaire (chapitre V) pour ensuite déduire l'ampleur de la force de décompression post-glaciaire (chapitre VI). De là nous préciserons l'importance de ce facteur paraglaciaire sur l'évolution des versants, en le comparant aux facteurs d'évolution classiques tels que la litho-structure ou la topographie. Des datations cosmonucléides permettront de fournir un cadre chronologique aux *scenarii* d'évolution établis.

# **Chapitre VI : L'évolution du glacier durancien depuis le Dernier Maximum Glaciaire.**

S'il est admis que le glacier durancien s'avançait jusqu'aux abords de Sisteron lors du Dernier Maximum Glaciaire à 20000 cal. BP (Montjuvent, 1973 ; Jorda, 1988 [1] & [2] ; Jorda *et al.*, 1999 & 2000 ; Rosique, 2004), les variations de sa géométrie demeurent incertaines dans la partie amont du bassin-versant, la chronologie du retrait restant à préciser. Or, en étudiant un secteur situé à proximité des zones d'alimentation glaciaire, l'objectif est tout d'abord de reconstituer les étapes de l'amincissement des langues glaciaires puis les étapes du retrait de leur front. Nous portons donc une attention particulière aux variations d'épaisseur, qui permettent par ailleurs de déduire la force de décohésion postglaciaire, les variations du niveau de base local des écoulements ou encore le volume des eaux de fonte libérées.

Aussi détaillerons-nous, pour chaque bassin-versant affluent de la Durance, le niveau atteint par les glaces lors du DMG, puis les étapes de l'amincissement et du retrait des langues glaciaires. Nous nous fondons pour cela sur un inventaire des héritages glaciaires, puis sur leur insertion dans un cadre chronologique établi grâce à des datations cosmonucléides. L'objectif est de comparer les schémas de la déglaciation entre les différents secteurs, pour dresser un scénario régional des variations glaciaires. Auparavant, nous ferons initialement le point sur les données disponibles concernant les variations du glacier durancien, essentiellement acquises en Moyenne-Durance.

## *I- Les variations de l'englacement dans la vallée de la Durance depuis le DMG : les connaissances actuelles.*

L'extension maximale du glacier durancien est attribuée au Riss lors du stade isotopique 6, vers 120 ka cal. BP (Montjuvent & Nicoud, 1988 ; Ehlers, 1996 ; Jorda *et al.*, 1999). Les héritages de cette période demeurent ténus, car oblitérés par le remodelage postglaciaire. La reconstitution précise de l'extension glaciaire rissienne s'avère ainsi délicate : les formes et formations glaciaires actuellement conservées dans les vallées sont généralement attribuées au Dernier Maximum Glaciaire, entre 25000 et 20000 cal. BP (Jorda *et al.*, 1999 & 2000 ; Rosique, 2004). Nous synthétiserons tout d'abord les travaux réalisés en moyenne Durance afin d'établir un cadre chronologique de référence dans le bassin-versant, nous mettrons ensuite en évidence les points qui restent sujets à discussion.

## **I-1. Les données acquises en moyenne-Durance : un maximum glaciaire lors du stade isotopique 2.**

### **I-1.1. Un front glaciaire aux abords de Sisteron.**

Lors de son extension maximale au Quaternaire le glacier durancien s'avançait en aval de Sisteron, diffluait vers les vallées du Buëch et du Drac (fig. C-1). Cette avancée a été attribuée au Stade isotopique 6 (Riss), soit il y a environ 120 ka (Montjuvent, 1973). Des datations cosmonucléides récentes, effectuées sur des terrasses fluviatiles perchées du Buëch, suggèrent néanmoins que cette avancée a pu avoir lieu plus récemment, vers 75 à 60 ka, lors du stade isotopique 4 (Brocard, 2003 ; Brocard *et al.,* 2003). Lors du Pléniglaciaire Supérieur (Würm) le front glaciaire se situait environ 15 km en retrait, au niveau du Poët (fig. C-1 et C-2) ; soit tout de même 120 km en aval de Briançon et à une altitude inférieure à 600 mètres.

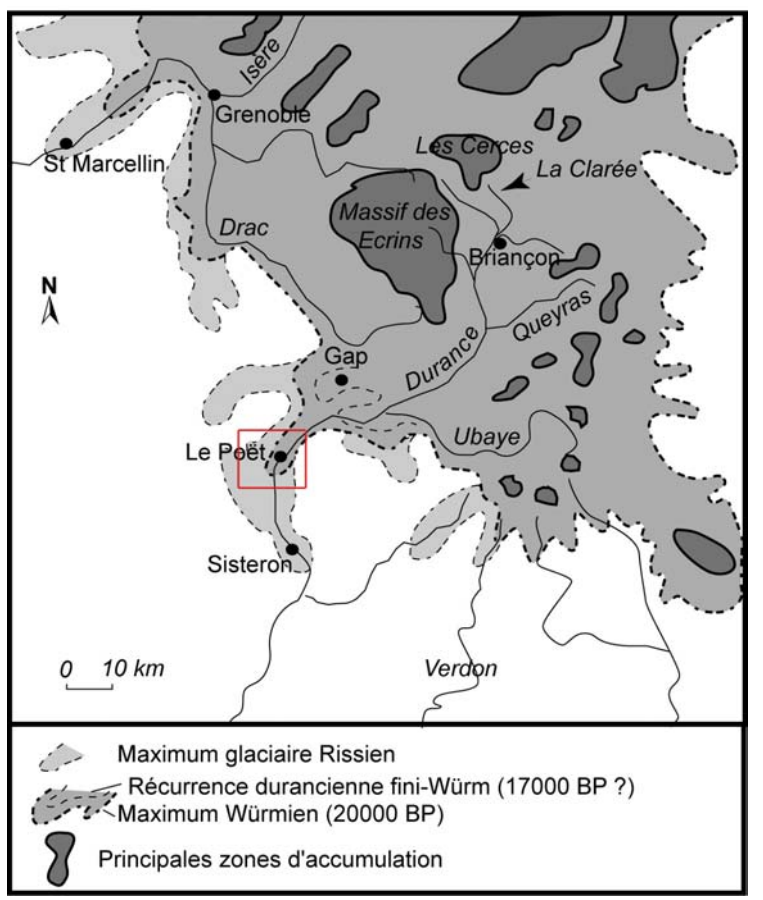

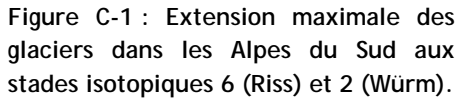

Le glacier de la Durance constitue le principal appareil des Alpes du Sud, bénéficiant notamment des apports du glacier de l'Ubaye. A noter que seul un stade de retrait a été identifié (en aval de Gap), suggérant une déglaciation rapide des vallées dès la fin du Stade isotopique 2.

D'après Montjuvent, 1973 ; Jorda, 1988 [1] ; Jorda *et al*., 2000.

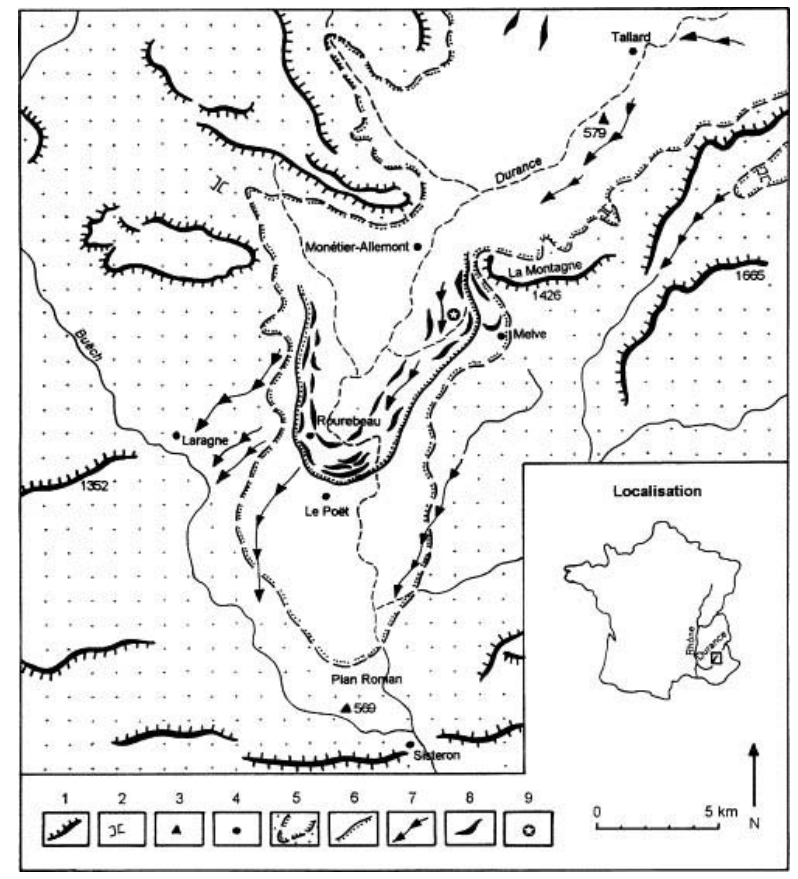

**Figure C-2 : Extension du glacier durancien lors du Dernier Maximum Glaciaire.** 

1 : ligne de crête, escarpement ; 2 : col ; 3 : point côté ; 4 : localités ; 5 : limite du glacier lors de son maximum ; 6 : extension du stade du Poët : 7 : chenaux d'écoulement effluents ou marginaux majeurs ; 8 : cordons morainiques latéraux ou frontaux des stades glaciaires du Poët et de Rourebeau; 9: site de la Peyrerie.

D'après Jorda *et al.*, 2000.

 Jorda *et al.* (2000) indiquent la présence de trois stades d'avancée successifs aux alentours du Poët (fig. C-2), tandis que plus à l'amont, seul un stade identifié en aval de Gap interrompt le retrait du glacier vers les hautes vallées (Jorda, 1988 [1]).

**I-1.2. Les modalités du retrait du glacier en Moyenne-Durance.** 

finemen t, en fonction des interstades isotopiques du sondage GRIP (Johnsen *et al*., 1992 ; fig. C-3). De nouvelles datations  $^{14}C$  établies à partir de bois fossiles enchassés dans des dépôts morainiques (Jorda *et al.*, 2000) permettent de compléter le cadre chronologique déjà établi en Moyenne-Durance (Jorda, 1993 ; Jorda & Rosique, 1994 ; Rosique, 1996 ; Jorda *et al.*, 1999 ; Rosique, 2004). Elles ont été calibrées en fonction des principaux stades isotopiques puis, plus

stagné autour de Gap vers 18000 BP, tandis que dès le Dryas ancien (16000 cal. BP) l'ensemble des grandes vallées sont déglacées (Jorda, 1988 [1] & 1993 ; Rosique, 1996 & 2004). La date du dépôt des complexes morainiques est estimée entre 20620 et 22540 cal. BP, lors du Pléniglaciaire supérieur (stade isotopique 2). Plus précisément le DMG est associé aux pics de froid très accusés ayant suivi les interstades isotopiques 3 et 4 (autour de 24000 cal. BP), tandis que l'ultime avancée du glacier (stade de Rourebeau) semble tardive en comparaison avec l'interstade isotopique 2 (21000 cal. BP). Dès lors la déglaciation s'amorce : le front du glacier semble avoir

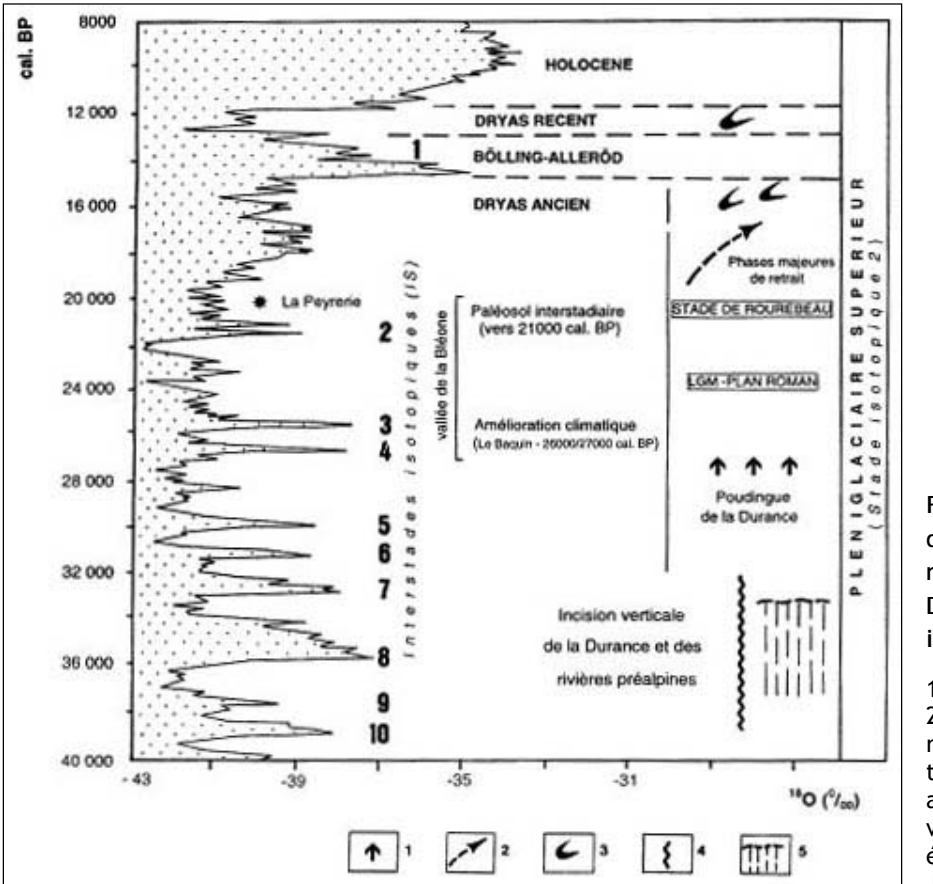

**sondage Durance avec le Figure C-3 : Hypothèse de corrélation du maximum glaciaire en isotopique GRIP.** 

re tardiglaciai s (en évolués (Würm). D'après Jorda *et al.*, 2000. 1 : progression glaciaire ; 2 : phases majeures de retrait; 3: stades altitude) ; 4 : incision verticale ; 5 : paléosols

## **I-2. Le calendrier régional des variations glaciaires post-DMG.**

cadre de référence à notre travail : nous présenterons les principaux résultats acquis, afin de souligner les points qui demeurent actuellement à débattre. Nombre de travaux régionaux sur le thème des variations glaciaires permettent d'établir un

### **I-2.1. Cinq stades glaciaires principaux.**

Les auteurs reconnaissent unanimement que le retrait des glaciers après le DMG a été brutal : les basses vallées et les zones de piémont sont ainsi libres de glace dès le Dryas I (dit ancien) entre 15000 et 13000 BP (Coûteaux, 1983 [1], [2], [3] ; Jorda, 1983 [1] & 1988 [1], [2] ; Billard & Orombelli, 1985 ; Chardon, 1991 ; Jorda *et al*., 1999). Les *scenarii* établis en Moyenne Duarnce (Ubaye) indiquent que seuls des glaciers de cirque se sont maintenus au Dryas ancien (Jorda, 1986 & 1993), tandis que dans la partie occidentale du massif de l'Oisans les fronts glaciaires étaient situés à des altitudes parfois inférieures à 1000 mètres (Edouard, 1979). Une première interrogation est donc soulevée pour savoir si la déglaciation en Haute-Durance se corrèle avec les données établies plus au sud (Ubaye, Moyenne-Durance) ou plus à l'ouest (Oisans, Grandes-Rousses).

Le Dryas ancien reste unanimement reconnu comme une phase favorable au développement glaciaire, identifiée dans les séquences palynologiques (Magny, 1995 ; Richard & Bégeot, 1999) ou isotopiques (Johnsen *et al*., 1992 ; Cuffey & Clowe, 1997 ; Wolff *et al*., 1997). Cette période est marquée par un pic de froid accusé, postérieur à 14000 BP, favorisant de véritables progressions glaciaires (Francou, 1981 ; Coûteaux, 1983 [1], [2] & [3] ; Edouard, 1994). D'autres auteurs considèrent toutefois le Dryas I comme un simple « piétinement glaciaire » dans une tendance plus générale de recul (Jorda, 1983 ; Chardon, 1991) (fig. C-4).

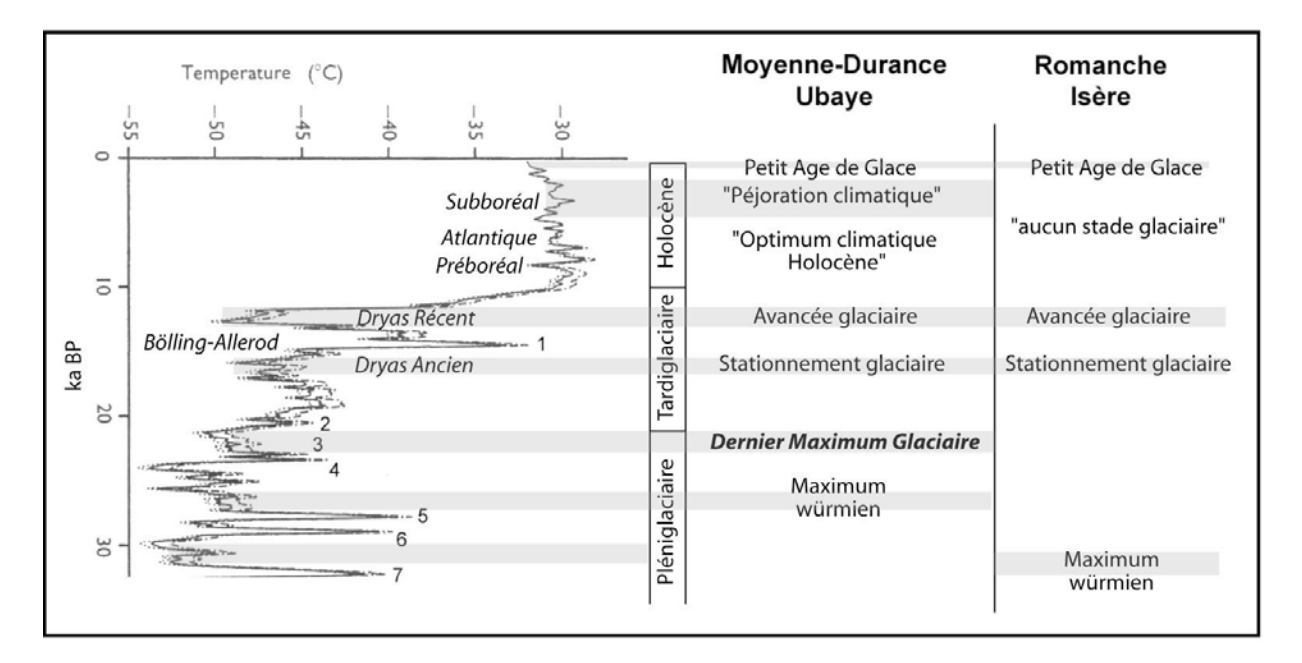

**Figure C-4 : Les différentes hypothèses du calendrier glaciaire post-DMG en Dauphiné et Alpes du Sud.** 

Courbe de température établie à partir du sondage GISP 2 (Cuffey & Clow, 1997), les interstades isotopiques sont numérotés (Johnsen et al., 1992 ; Wolff et al., 1997 ); scénario Moyenne Durance & Ubaye d'après M. Jorda (1986, 1988 [1] & [2]), M. Jorda et al. (2000) et T. Rosique (2004) ; scénario Romanche-Isère d'après Hanns (1973) ; Edouard (1979) ; Coûteaux & Edouard (1987) et Chardon (1991 & 1993 [1]).

Le Dryas I est suivi par la phase de réchauffement du Bölling (13000 à 12000 BP), qui se singularise palynologiquement par le retour progressif de la forêt (Magny, 1995) et par le recul des glaciers (Jorda *et al.*, 1999).

A la fin du Bölling, certains auteurs isolent la période du Dryas II (Dryas moyen) entre 13000 et 12000 BP (Coûteaux, 1983 [1], [2] & [3] ; Chardon, 1991), à laquelle ils associent un stationnement voire une progression glaciaire. D'autres travaux régionaux indiquent au contraire que « l'amélioration du climat étaient continue du Dryas I au Dryas III » (Jorda, 1983 [1] ; Dijkstra

*et al.*, 1990 ; Guiter *et al*., 2003) (fig. C-4). Ce stade n'a pas non plus été reconnu dans le reste du massif alpin (Edouard, 1994 ; Ehlers, 1996 ; Jaillet & Ballandras, 1999) et n'est pas en accord avec l'évolution du rapport isotopique 18O/16O (Johnsen *et al.*, 1992 ; Cuffey & Clow, 1997 ; Wolff *et al*., 1997 ; Schoeneich, 1998).

De 11000 BP à 10000 BP sévit une « crise climatique majeure » (Jorda, 1986 ; Jaillet & Ballandras, 1999) : le Dryas III (Dryas récent), reconnue à l'échelle globale (Porter, 1977 ; Ivy-Ochs *et al.*, 1999). Cette phase de péjoration climatique se singularise aussi bien dans les diagrammes polliniques (Richard & Bégeot, 1999) que dans l'évolution des courbes isotopiques 18O/16O (Dansgaard *et al*., 1989 ; Cuffey & Clow, 1997 ; Schoeneich, 1998) (fig. C-4). Elle se caractérise par une progression majeure des glaciers ; la fin de cette période marque la fin du Tardiglaciaire et le passage à l'Holocène.

L'Holocène est marqué par une remontée brutale des températures et par des oscillations climatiques de moindre ampleur, ces deux paramètres transparaissant dans l'évolution des courbes isotopiques. En conséquence, les variations climatiques holocènes ne sont pas généralisables à l'échelle du massif alpin, à la différence des variations climatiques tardiglaciaires. Des nuances dans le calendrier glaciaire existent fréquemment à une échelle régionale. Trois principales phases de péjoration climatique ont néanmoins été identifiées dans les Alpes du Sud (Jorda, 1983 [1], [2] & 1993 ; Jorda & Provansal, 1996 ; Bruneton *et al*., 2001) : la charnière Préboréal-Boréal (9000 BP), le Subboréal (4000 à 3000 BP) et enfin le Petit Age de Glace qui s'est achevé à la fin du XIXè siècle.

**I-2.2. Des incertitudes à l'échelle régionale.** 

Actuellement, les uniques repères chronologiques du DMG en Haute-Durance sont constitués par une datation expérimentale U/Th et une datation <sup>14</sup>C obtenue sur les tufs du Monêtier (Chardon, 1993 [2] ; Barféty *et al.,* 1995). Les autres tentatives de reconstitution ont manqué de repères chronologiques absolus (Francou, 1981 ; Lahousse, 1994 ; Colas, 2000).

La principale incertitude est de savoir si le schéma établi en Moyenne Durance, indiquant un retrait rapide des glaciers dès la fin du Dernier Maximum Glaciaire, est transposable à la Haute-Durance ou si, au contraire, la proximité du Massif des Ecrins a permis un maintien prolongé des glaciers de vallée, à l'instar de ce qui a été mis en évidence dans la partie occidentale de l'Oisans (Edouard, 1979 ; Coûteaux & Edouard, 1987). La question sous-jacente est de savoir si le retrait glaciaire s'effectue au même rythme dans les différents bassins-versants en Haute-Durance ou si, justement, l'opposition entre le Massif des Ecrins et les massifs briançonnais s'est traduite par une différenciation des modalités de retrait glaciaire.

## *II- La reconstitution des variations glaciaires depuis le DMG en Haute-Durance.*

Les indices de terrain constituent le seul moyen de reconstituer la géométrie glaciaire depuis le DMG (cf. chapitre III). L'objectif de ce paragraphe est ainsi d'inventorier les héritages glaciaires et de les insérer dans une chronologie relative, puis absolue, afin :

- de reconstituer le niveau minimal atteint par les glaces lors du DMG dans chaque bassinversant du secteur étudié ;

- d'identifier les étapes de la déglaciation (amincissement, retrait du front glaciaire).

Notre finalité étant de comparer le rythme de retrait glaciaire entre les différents secteurs de la Haute-Durance nous calculons également les LEG attribuées aux différentes phases de récession dans chaque bassin-versant. La reconstitution s'effectue d'amont en aval, depuis le bassin-versant de la Clarée, jusqu'au bassin-versant du Guil ; ces résultats étant ensuite synthétisés à l'échelle de la Haute-Durance.

Nous rappelons que la lithologie du substrat est très variée en Haute-Durance, autorisant un bon traçage sédimentaire du matériel transporté à travers le bassin-versant. Si les calcaires et dolomies affleurent au sein de chaque bassin-versant plusieurs roches singulières affleurent de façon très localisée. Nous avons ainsi fondé notre traçage sur quatre faciès : (1) les roches vertes qui affleurent très localement dans le Massif du Chenaillet (bassin-versant de la Cerveyrette) et du Queyras (bassin-versant du Guil), (2) les grès carbonifères qui affleurent dans le Massif du Thabor (bassins-versants de la Clarée et de la Vallée-Etroite), (3) le granite riche en feldspath du Massif du Combeynot (Guisane), (4) le granite leucocrate à grain fin du Massif de l'Ailefroide (Gyr) (cf. chapitre II).

### **II-1. Le bassin-versant de la Clarée.**

La Clarée constitue le premier affluent de la Durance encore naissante, la confluence s'effectuant en amont de Briançon. Le bassin-versant s'étend essentiellement au sein de des zones briançonnaises et subbriançonnaises, ce qui constitue trois intérêts dans l'identification des héritages glaciaires :

- les versants, sous-tendus par les calcaires et dolomies triasiques ou par les grès carbonifères sont favorables à la préservation des placages de till ;

- la lithologie différenciée entre l'amont (grès dans le secteur du Thabor) et l'aval (calcaires et dolomies) du bassin-versant facilite l'identification des blocs erratiques ;

- les grès ont préservé les formes issues du raclage glaciaires.

Notre démarche consiste ainsi à inventorier l'ensemble des héritages glaciaires pour déterminer le niveau minimal atteint par le glacier de la Clarée au DMG, puis les éventuelles étapes du retrait glaciaire.

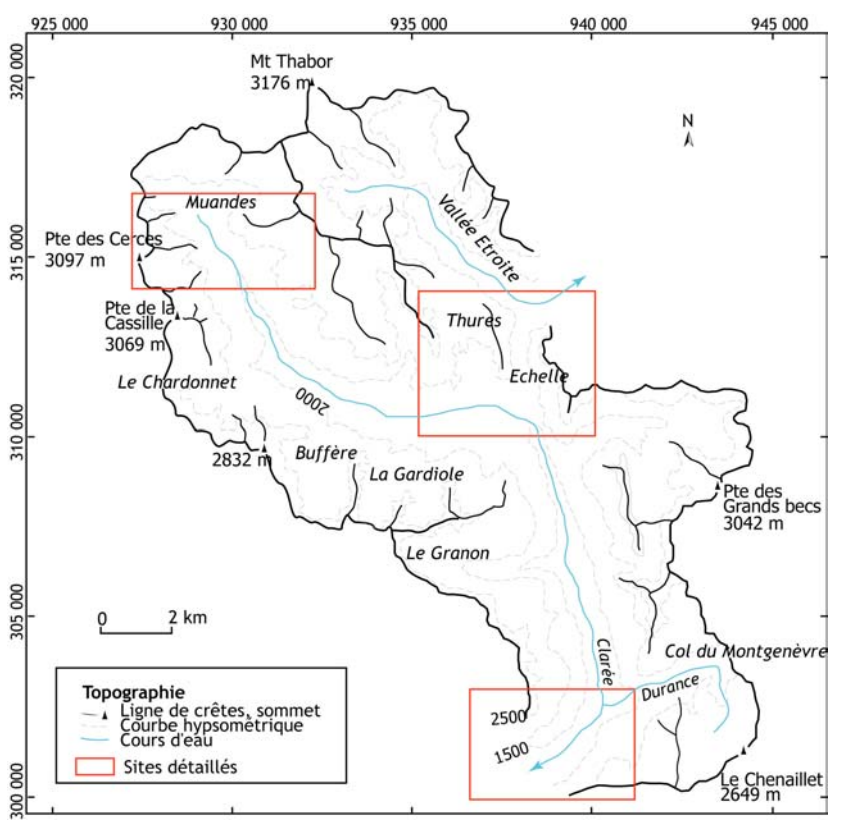

### **II-1.1 le glacier de la Clarée lors du DMG.**

**Figure C-5 : Présentation de la vallée de la Clarée.** 

L'étude de la vallée de la Clarée ne peut être dissociée de celle de la Vallée-Etroite dont elle est séparée par une ligne de crête qui s'abaisse à deux reprises sous les 2200 mètres aux cols des Thures et de l'Echelle.

Les sites écrits en italique sont cités dans le texte.

Les amorces correspondent aux quadrillage Lambert III (unité : mètre).

Etant donnée la situation de la vallée, à l'extrémité amont du bassin versant durancien (fig. C-5), le glacier de la Clarée donne naissance à la langue glaciaire de la Durance. La reconstitution est présentée d'amont en aval, trois sites étant particulièrement détaillés :

- la partie amont du bassin-versant (Muandes – Cerces) ;

- les vallons des Thures et de l'Echelle, qui ont pu être le siège de transfluences (fig. C-5) ;

- la partie aval, pour estimer l'épaisseur du glacier au niveau de la confluence avec celui de la Guisane et de la Cerveyrette.

Dans la partie amont du bassin-versant deux principaux indicateurs attestent du niveau atteint par les glaces : les roches moutonnées et des édifices juxtaglaciaires. Il se développe un ensemble de roches moutonnées remarquablement préservées dont la cartographie permet d'estimer l'extension du paléo-glacier. En rive gauche la trimline est de l'ordre de 2500 à 2450 mètres d'altitude en Haute Clarée (épaisseur de 550 mètres au minimum) (fig. C-6).

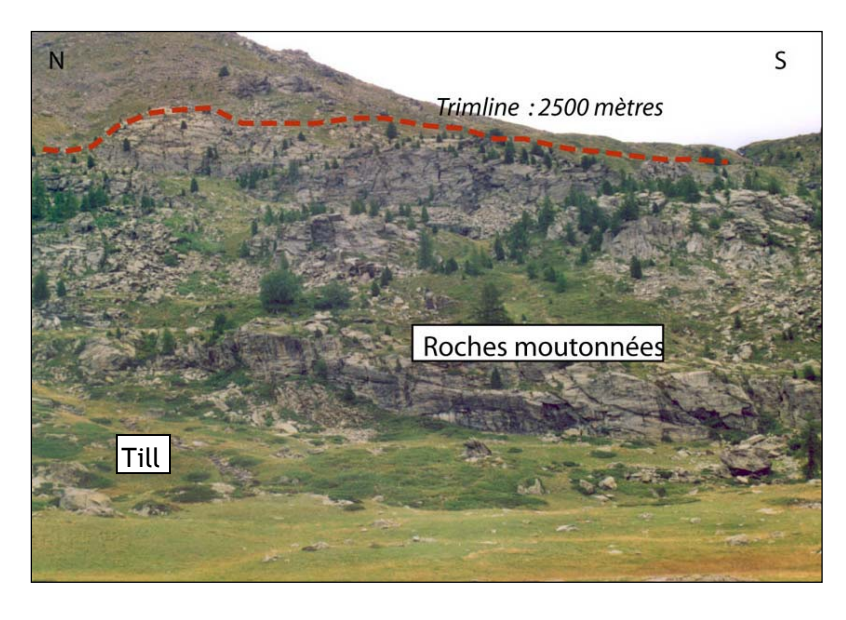

**Figure C-6: Reconstitution de la trimline grâce à des rochesmoutonnées en Haute-Clarée.** 

Noter le contraste entre la partie haute du versant, recouverte de clastes hétérométriques et anguleux, et la partie inférieure en grande partie nettoyée de tout dépôt. Quelques placages de till peuvent néanmoins être observés en fond de vallée, reconnaissables notamment par leur structure fermée. Secteur des Muandes, versant de

rive gauche (alt. 2045 m., octobre 2000).

En rive droite le niveau d'englacement ne peut être estimé à partir des roches moutonnées, mais une accumulation sédimentaire juxtaglaciaire s'étend longitudinalement entre 2350 et 2450 mètres d'altitude, sur 3 km de longueur(fig. C-7). Il s'agit d'éboulis tronqués par une formation allochtone. Ce contact est marqué par un double contraste (fig. C-7) :

- une rupture de pente entre la pente des éboulis (33 à 30°) et la pente mesurée en surface du dépôt allochtone (12 à 10°) ;

- une différenciation du matériel sédimentaire entre des apports locaux (calcaires, dolomies) constituant les éboulis et des apports allochtones (grès) constituant la formation à structure fermée.

La discontinuité est également soulignée par le faciès des dépôts. Les éboulis se caractérisent classiquement par leur structure ouverte tandis que la texture du dépôt qui les bloque en aval est fermée, à support matriciel (fig. C-6). Cette formation est localement façonnée en cordon. Au vu de la provenance des blocs et de ses caractéristiques sédimentologiques nous l'interprétons comme un dépôt issu du transport glaciaire, qui a constitué un niveau de base local pour l'accumulation des éboulis (cf. chapitre III). Dans ce secteur le niveau atteint par les glaces était donc au minimum de l'ordre de 2450 à 2500 mètres (fig. C-8).

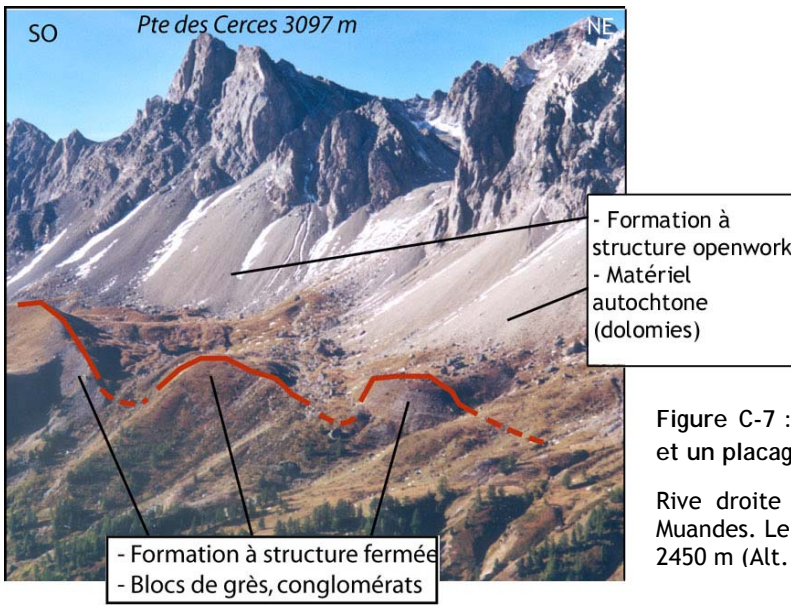

**Figure C-7 : Contact observé entre des éboulis et un placage morainique.** 

Rive droite de la Clarée, secteur des Cerces – Muandes. Le contact entre les dépôts se situe vers 2450 m (Alt. 2550 m, juin 2004).

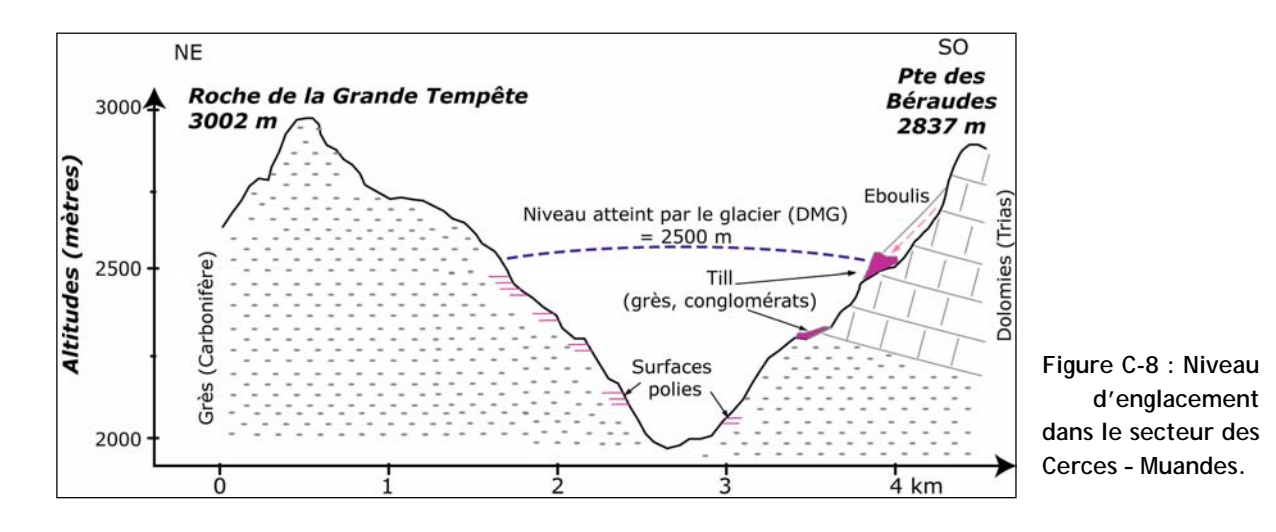

Plus en aval, les roches-moutonnées permettent de situer la trimline entre 2400 et 2300 mètres d'altitude et ce jusque dans le bassin de Névache. Des surfaces polies ont été façonnées dans le fond des vallons du Chardonnet, de Buffère et de la Gardiole ; la reconstitution des flux glaciaires associés attestent de la contribution de ces sous bassins-versants au développement du glacier de la Clarée.

Le second secteur détaillé correspond aux vallons des Thures et de l'Echelle (fig. C-9 A & B). Dans le vallon des Thures aucun édifice morainique n'a pu être observé, en revanche quelques erratiques de grès, reposant sur le substrat de cargneules, ont pu être identifiés en rive droite du vallon jusqu'à une altitude de 2270 mètres. De plus le fond du vallon est tapissé d'une formation ravinant le substrat, son épaisseur peut atteindre 70 à 80 mètres (fig. C-10). La structure du dépôt est litée : trois unités ont pu être identifiées. A la base la formation est constituée de blocs décimétriques émoussés, parmi lesquels se remarquent des blocs de grès fins affleurant dans le secteur du Thabor, aucun faciès conglomératique affleurant en Clarée n'a pu être observé. Nous en concluons que l'apport est allochtone. De plus, l'imbrication des galets indique un écoulement dans le sens Vallée Etroite – Clarée (fig. C-9 B). Au dessus se développe un niveau à structure fermée, composé uniquement de matrice. Enfin le dépôt supérieur est comparable à la première unité : présence de blocs de grès émoussés et imbriqués, indiquant un écoulement provenant de la Vallée-Etroite (fig. C-9 B). Nous concluons donc à une mise en place fluviatile.

Or, compte tenu (1) de la situation de ce dépôt près de 800 mètres au dessus du fond de vallée actuel de la Clarée (2) de l'épaisseur de la formation (près de 80 mètres), un phénomène de blocage des écoulements au niveau de l'exutoire du vallon doit être envisagé. Nous supposons qu'une langue transfluait depuis la Vallée-Etroite vers la Clarée : lorsque la déglaciation s'est amorcée cette langue a progressivement disparu, alimentant une activité fluvioglaciaire (d'où la présence des blocs allochtones), tandis que le glacier de la Clarée obstruait l'exutoire du vallon, forçant le dépôt.

La surface des dépôts et des erratiques se situant entre 2100 et 2300 mètres d'altitude, nous concluons que Le niveau de la langue glaciaire atteignait au minimum 2300 mètres d'altitude (fig. C-10).

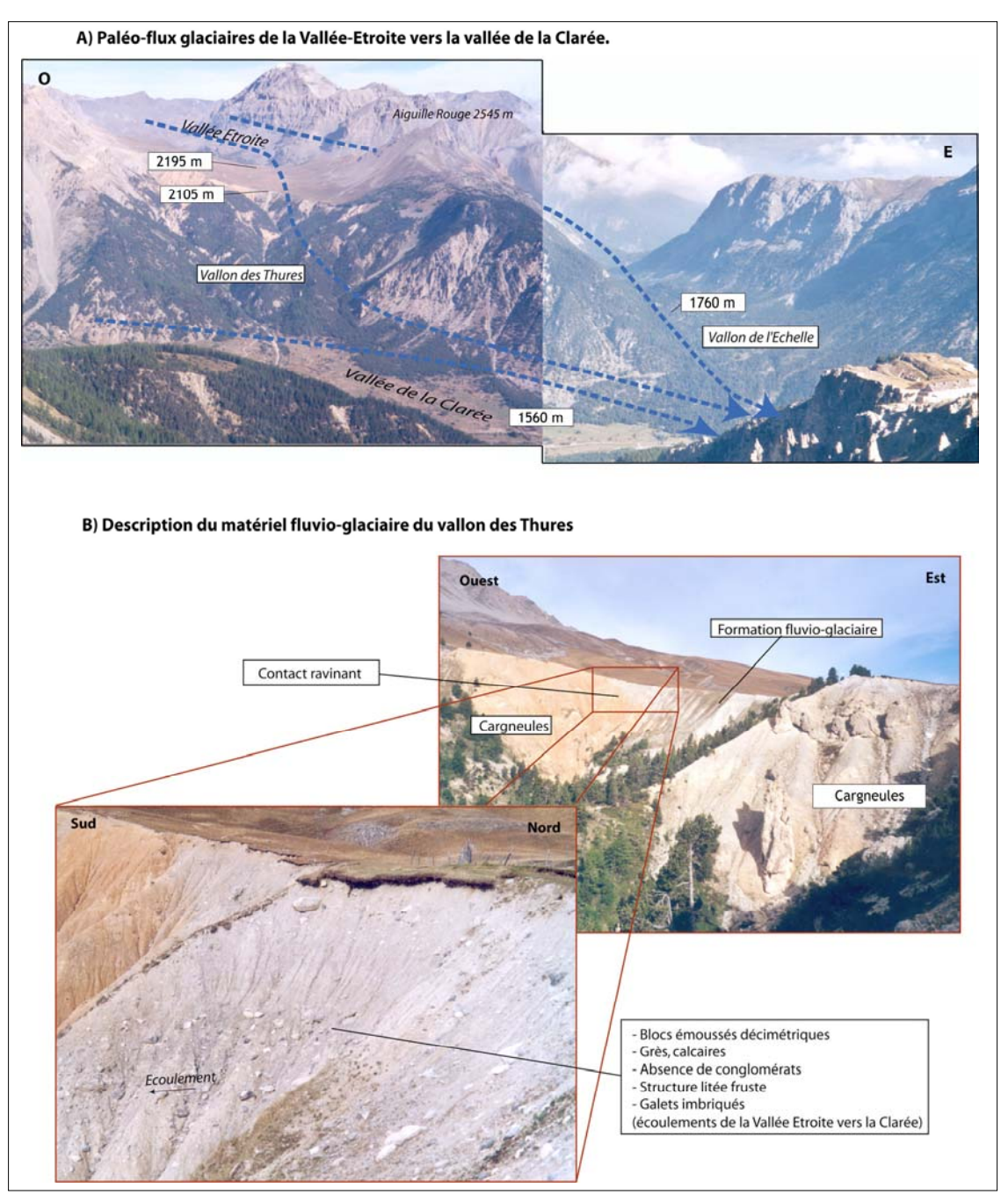

**Figure C-9 : Mise en évidence de la transfluence depuis la Vallée-Etroite vers la Clarée.** 

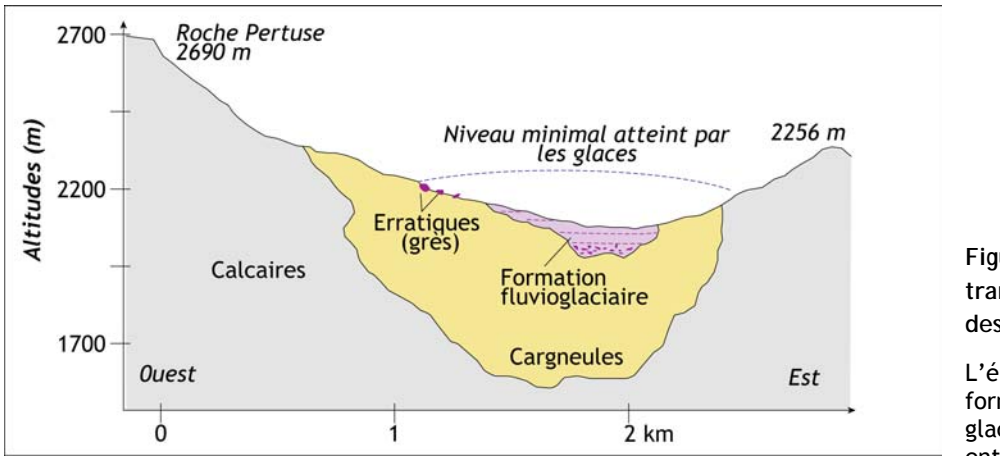

**Figure C-10 : Coupe transversale du vallon des Thures.** 

L'épaisseur de la formation fluvioglaciaire est estimée entre 70 et 80 mètres.

Cette altitude est corroborée par la présence d'erratiques dans le vallon de l'Echelle, où nous avons pu noter la présence de placages de till, identifiés notamment par des blocs de grès fins (provenance du Mt-Thabor). L'altitude maximale de ces dépôts est de 2360 mètres.

Nous avons enfin porté notre attention sur la partie aval de la vallée, au débouché du bassin-versant dans le bassin de Briançon. Deux familles de placages de dépôts allochtones y ont été identifiées. Tout d'abord en rive droite et en fond de vallée ces formations sont constituées de blocs de grès (notamment à faciès grossier) provenant de la haute vallée de la Clarée. En revanche, sur le versant de rive gauche les blocs erratiques sont des gabbros ou plus rarement des basaltes qui proviennent du Massif du Chenaillet, *via* le col du Montgenèvre (apport Durance – Cerveyrette). Aucun bloc de grès n'y a été identifié. Or, les flux glaciaires ne se mélangeant pas, nous pouvons faire la part entre les apports liés au glacier de la Clarée et ceux liés au glacier de la Durance : le glacier de la Durance correspond à moins de 20 % de la section en travers (fig. C-11). L'altitude maximale des dépôts morainiques est de 2140 mètres sur le versant de rive gauche, le verrou clôturant la vallée se situant à 1290 m d'altitude l'épaisseur du glacier était donc au minimum de 850 mètres au niveau du bassin de Briançon.

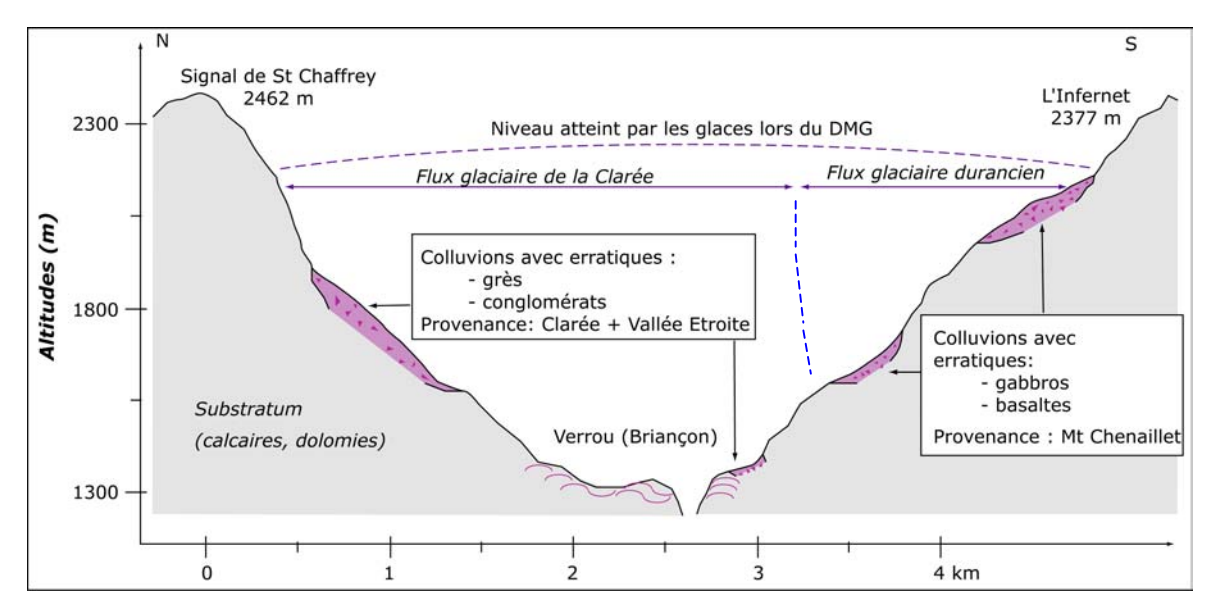

**Figure C-11 : Niveau atteint par le glacier Clarée – Durance au niveau du bassin de Briançon.** 

Au final l'extension (fig. C-12) et l'épaisseur (fig. C-13) du glacier de la Clarée lors du DMG peuvent être estimées. Nous retenons que l'ensemble des vallons secondaires semblent avoir contribué au développement du glacier (cf. sens d'écoulement des roches-moutonnées, fig. C-12), même si des incertitudes demeurent au niveau du vallon des Grands Becs. Le glacier de la Clarée est de surcroît alimenté par trois transfluences : deux depuis la Vallée-Etroite, *via* les vallons de l'Echelle et des Thures, et depuis la Cerveyrette *via* Montgenèvre (fig. C-12).

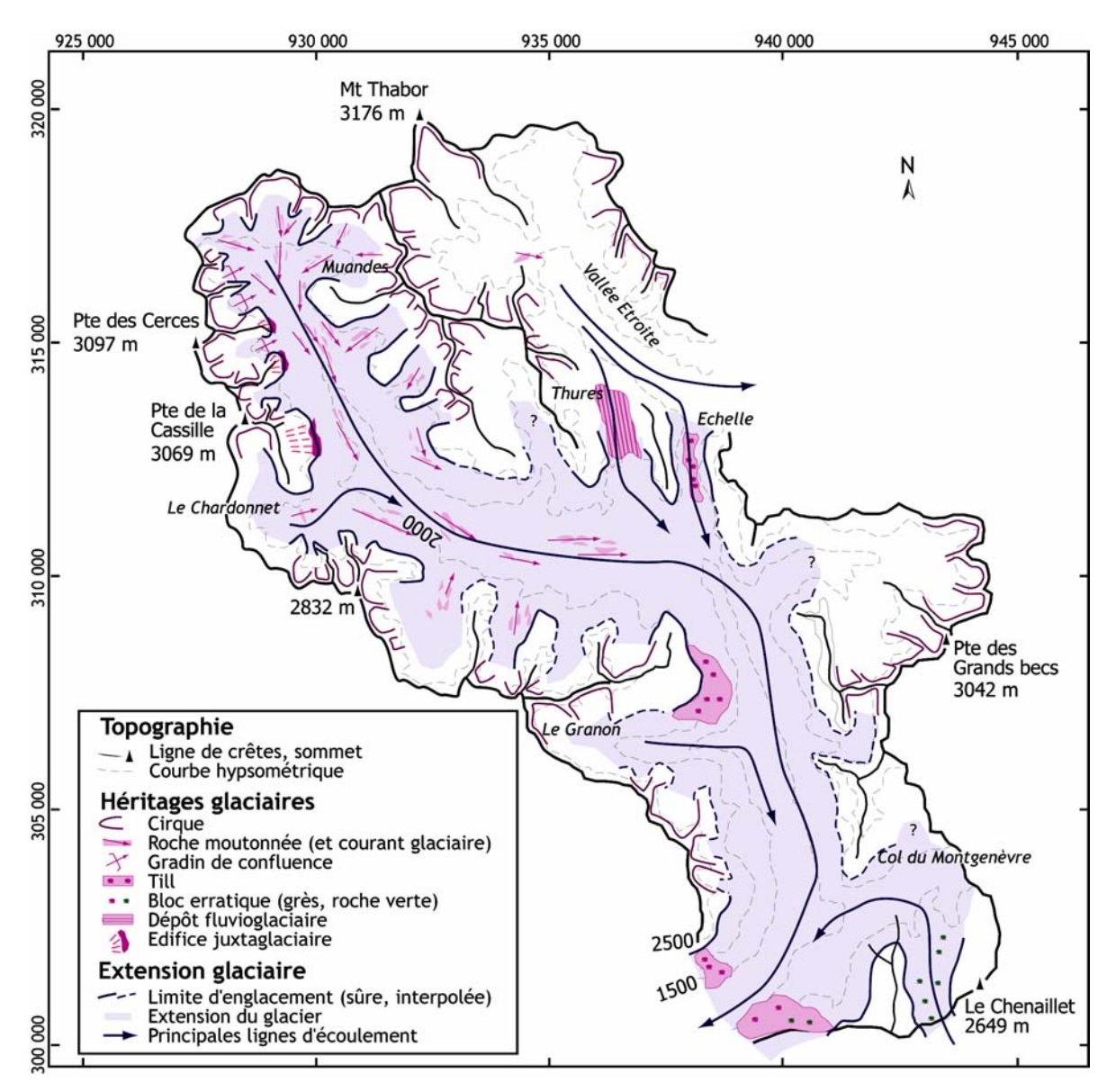

**Figure C-12 : Extension du glacier de la Clarée lors du DMG.** 

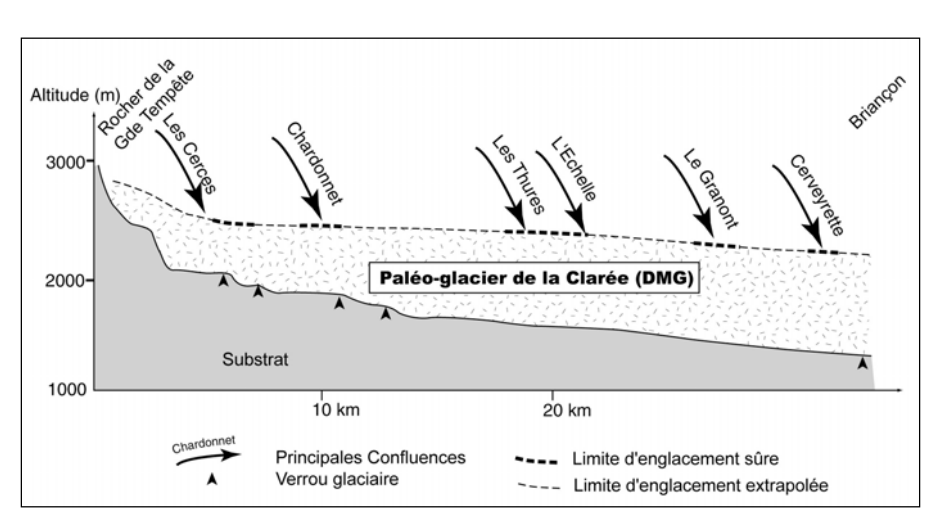

**Figure C-13 : Reconstitution du profil en long du glacier de la Clarée lors du DMG.** 

Le lit du glacier (en grisé)<br>correspond au fond correspond au topographique actuel. L'épaisseur du glacier est donc sous-estimée car ne tenant pas compte des remblaiements postglaciaires.

L'épaisseur est fortement sous-estimée puisqu'elle est calculée en fonction de la topographie actuelle ; cette sous-estimation est minimale dans les secteurs où le substrat affleure (verrous) : nous retenons donc essentiellement les valeurs qui y ont été calculées. Ainsi, l'épaisseur du glacier était de 500 mètres dans la partie amont (Muandes, Cerces), puis augmente progressivement vers l'aval jusqu'à atteindre 850 mètres au niveau du bassin de Briançon (fig. C-13).

L'altitude de la LEG associée à ce glacier est délicate à estimer avec les méthodes THAR ou AAR compte tenu de l'extension et de la complexité de la géométrie glaciaire. Néanmoins, en se fondant sur l'extension de formes issues du raclage glaciaire et de la localisation des placages de till nous l'estimons à environ 1750 mètres (cf. roches moutonnées en amont de Névache ; fig. C-13).

### **II-1.2. Les fluctuations glaciaires holocènes en Clarée : quatre stades difficiles à dater.**

La reconstitution de l'ampleur du glacier de la Clarée lors du DMG pose d'emblée la question des modalités de sa disparition : l'objectif sous-jacent est d'identifier les étapes qui ont rythmé le retrait glaciaire. Une simple glaciation de cirque a-t-elle succédé au glacier de vallée ou, a contrario, la vallée est-elle restée partiellement englacée après le DMG ? Pour cela nous inventorions les héritages glaciaires, établissons des relations chronologiques relatives puis en déduisons une succession de stades de récession. Nous nous appuyons sur les cas de divers vallons situés dans le secteur des Muandes, du Chardonnet, et enfin en Basse Clarée.

### *a) Le secteur des Muandes - Massif du Thabor (vallée de la Clarée et Vallée-Etroite).*

Ce secteur constitue les extrémités amont de la vallée de la Clarée et de la Vallée-Etroite. Il s'agit donc de secteurs clés pour reconstituer les étapes qui ont rythmé le retrait des grands glaciers de vallée (fig. C-14).

Dans le secteur du Mt-Thabor l'identification des formes et formations morainiques peut s'avérer délicate : les modelés présentent une topographie complexe, parfois accidentée de kettles ou de mamelons à disposition et orientation anarchiques. Ces formes mamelonnées présentent *de facto* des analogies avec les « hummocky moraines » parfois décrites dans le cadre de déglaciations brutales (Bennett, 1990 ; Bennett & Boulton, 1993 ; Ciner *et al.*, 1999 ; Eyles *et al*., 1999). Dans le cas présent, ces formes pourraient être associées à l'abondante fourniture de débris depuis les parois de cirque gréseuses.

En tous cas, leur mise en place d'origine glaciaire est attestée par les retenues qu'elles constituent pour les écoulements, des zones de remblaiement humides voire de petits lacs se matérialisant à leur amont (fig. C-14 & C-15).

Trois à quatre générations de moraines peuvent ainsi être identifiées. La première génération (Stade 1) se situe à une altitude de l'ordre de 2400 mètres dans le vallon des Muandes, 2200 mètres en Vallée-Etroite. Ils semblent indiquer que dès la fin du DMG les fronts glaciaires se situaient en amont des gradins de confluence. Les moraines du Stade 2 se situent autour de 2580 mètres dans le vallon des Muandes, tandis qu'elles se situent juste en retrait des édifices du Stade 1 en Vallée-Etroite (fig. C-14 & tabl. C-6). Une dissymétrie apparaît donc entre les deux vallons. Cette dissymétrie est particulièrement perceptible au Stade 3. En effet, la troisième génération de moraines se situe autour de 2400 mètres en Vallée-Etroite soit une altitude inférieure de 250 mètres à ce qui s'observe dans le vallon des Muandes. De plus, dans ce dernier vallon l'englacement devient dès lors très ponctuel, limité à un seul glacier de pied de paroi, tandis que cinq glaciers se maintiennent en Vallée-Etroite (fig. C-14). Enfin, deux édifices de quatrième génération ont été identifiés en Vallée-Etroite à des altitudes de 2500 à 2600 mètres. Ils sont associés à des paléoglaciers qui se développaient en pied de parois, sous les plus hauts sommets du secteur (fig. C-14).

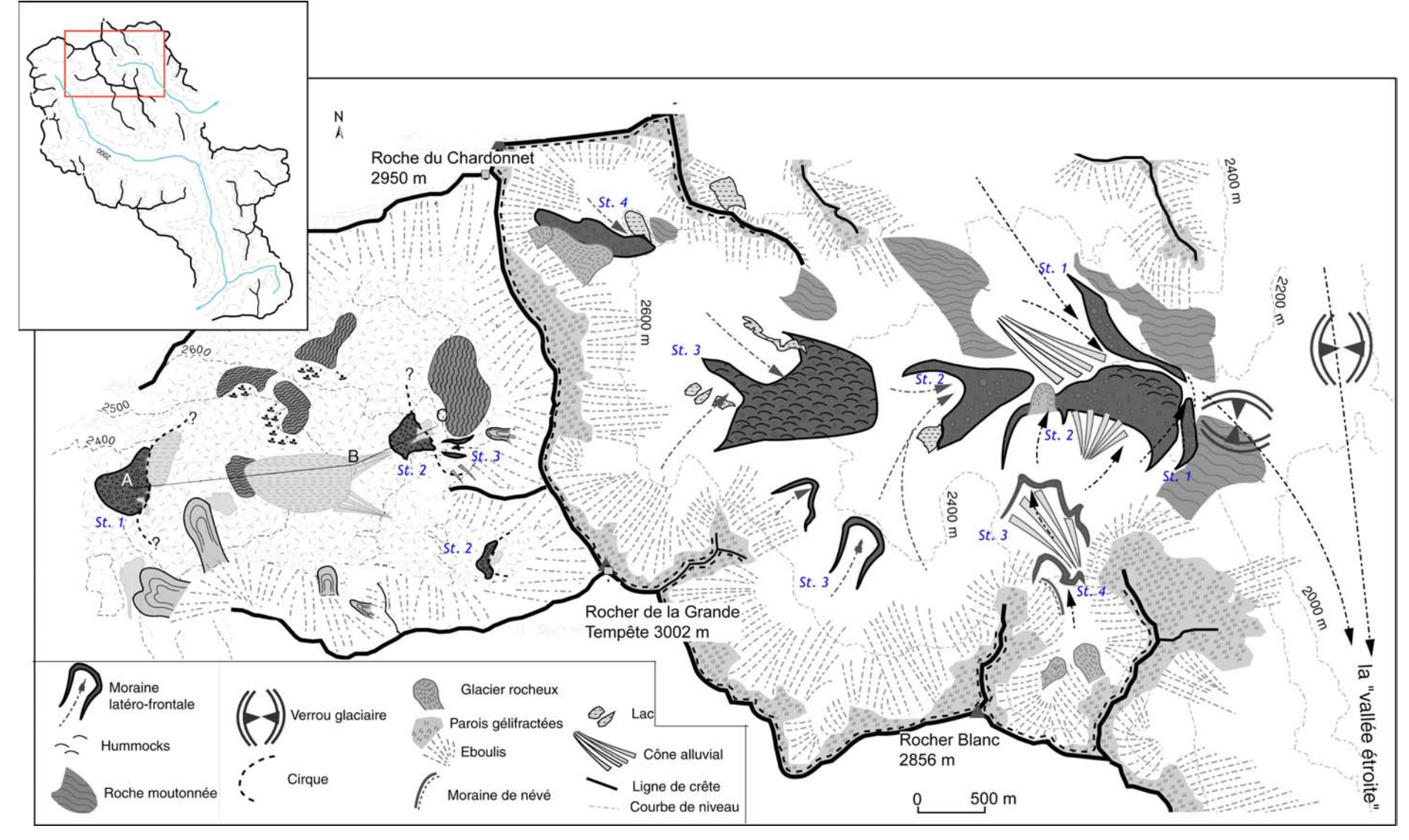

**Figure C-14 : Cartographie des quatre héritages glaciaires post-DMG en Vallée-Etroite.** 

Les stades d'englacement locaux sont numérotés de St. 1 à St. 4

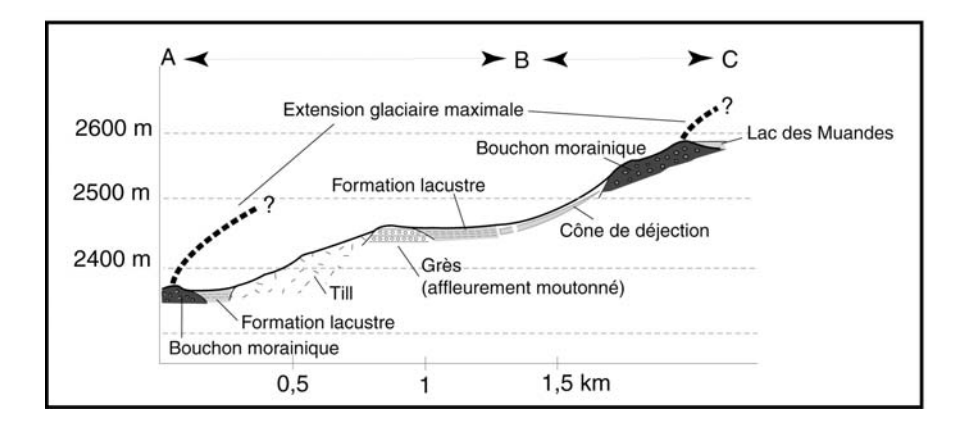

**Figure C-15 : Profil géomorphologique longitudinal du vallon des Muandes.**

Les lettres A, B et C permettent de localiser le profil sur la carte C-14.

lusieurs différences apparaissent donc entre les deux secteurs, notamment dans les P altitude s atteintes par les fronts glaciaires à partir du Stade 2 (tabl. C-1). Ce contraste ressort également au travers de la reconstitution des LEG. En effet, les LEG sont situées à des altitudes similaires lors du Stade 1 (de 2490 à 2500 m), mais dès le Stade 2 la différence s'accentue entre le vallon des Muandes et la Vallée-Etroite (écart de 250 m).

Cette différence dans le schéma des retraits glaciaires peut s'expliquer tout d'abord par la morphol ogie des cirques. Les parois sommitales présentent un dénivelé de l'ordre de 250 à 300 mètres en Vallée-Etroite, 150 mètres dans le vallon des Muandes. De ce fait les effets d'ombrage ou encore de suralimentation par avalanches sont plus favorables au développement glaciaire en Vallée-Etroite. Par ailleurs, cette dernière se situe sur le versant oriental (Italien), en position sous le vent dominant, elle peut ainsi bénéficier d'apports en neige par voie éolienne.

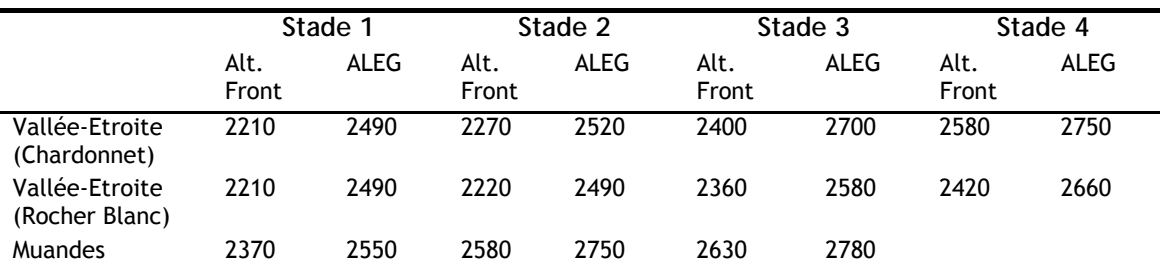

**Tableau C-1 : Calcul des ALEG associées aux stades de récession glaciaire dans le Massif du Thabor - Muandes.** 

ALEG estimées par la méthode AAR (cf. Chapitre III). Les ALEG fluctuent dans une gamme d'altitude comprise entre 2500 et 2800 mètres environ, soit près de 1000 mètres au-dessus de la ligne estimée pour le DMG.

### *b) le Massif des Cerces.*

Les vallons du Massif des Cerces (la Cassille, la dent du Diable ou Buffère) présentent trois à cinq générations de cordons morainiques (fig. C-16). Les cordons morainiques associés au premier stade post-DMG se situent à des altitudes de l'ordre de 2300 mètres, en amont des gradins de confluence. Cette configuration suggère que seuls des glaciers locaux ont succédé à la langue glaciaire du DMG. La période lors de laquelle eut lieu la séparation des glaciers locaux pourra se fonder sur des datations <sup>10</sup>Be établies à partir de roches moutonnées dans la vallée de la Clarée et sur le verrou quartzitique marquant le seuil du vallon de la Cassille (fig. C-16).

Postérieurement au Stade 1 il semble que les fronts glaciaires n'aient fluctué dans une gamme altitudinale relativement restreinte. La différence d'altitude entre les moraines attribuées au Stade 1 et au Stade 2 varie entre 40 et 100 mètres ; puis entre 65 et 100 mètres entre les Stades 2 et 3 (fig. C-16 ; tabl. C-2). Enfin, le Stade 4 n'existe qu'au pied du plus haut sommet du secteur : la Tête de la Cassille (3089 m). Les LEG se situaient à des altitudes comprises entre 2410 et 2530 m au Stade 1, puis elles se sont élevées de 50 à 80 mètres entre les Stades 1 et 2 et enfin de 50 à 65 mètres entre les Stades 2 et 3. Au final la hausse des LEG est de l'ordre de 200 mètres entre les Stades 1 et 4 dans le vallon de la Cassille, 110 mètres entre les Stades 1 et 3 dans le vallon de la Dent du Diable et enfin 100 mètres dans le vallon de Buffère entre les Stades 1 et 3 (tabl. C-2).

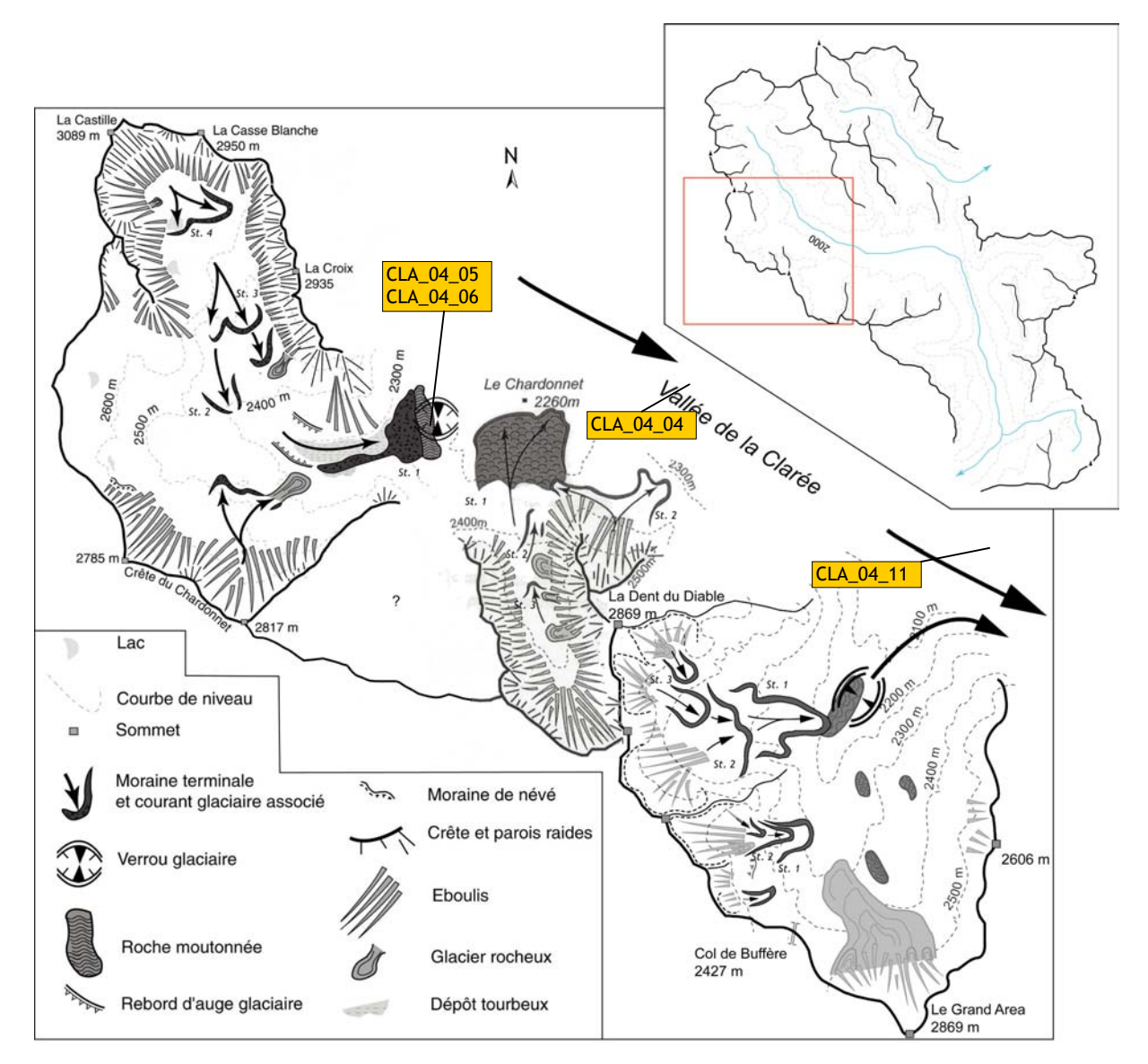

**Figure C-16 : Les héritages glaciaires postérieurs au DMG dans les vallons de Chardonnet et de Buffère.** Les stades de récession sont numérotés de St. 1 à St. 4.

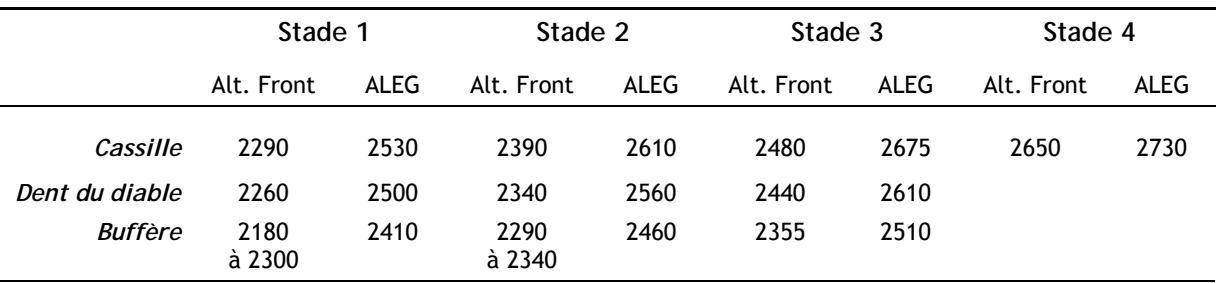

**ctéristiq de réce Tableau C-2 : Cara ues des stades ssion glaciaire dans le secteur du Chardonnet.** 

Noter que les ALEG n'ont subi qu'une hausse modérée entre les différents stades, comprise entre 100 et 145 mètres. Les LEG ont été reconstituée à partir de la méthode AAR (cf. chapitre III).

Nous identifions donc trois principaux stades de récession glaciaire, le quatrième n'intervenant que localement. Ces stades sont associés à des LEG qui fluctuent dans une gamme altitudinale relativement restreinte : elles restent comprises entre 2410 et 2730 mètres sur l'ensemble de la période considérée. Nous soulignons d'ailleurs que ce secteur n'a pas été englacé lors du PAG : au XIXè siècle, seuls quelques petits glaciers de pied de parois au pied de la pointe des Cerces semblent s'être développés (Guillemin, 1877 ; Touchon, 1910) (cf. inf.).

### *) La Basse-Clarée. c*

En Basse-Clarée les héritages glaciaires sont ténus : seules deux générations de cordons morainiques ont été identifiées dans le cirque de Roche Gauthier, aucun dans le cirque de la Gardiole où des formes d'origines périglaciaires ou nivales succèdent sans transition à l'englacement du Dernier Maximum Glaciaire (fig. C-17).

Dès le stade 1 l'englacement devient ponctuel, le front glaciaire se situait alors autour de 2200 mètres d'altitude, son altitude s'élevant de 50 mètres entre avant le stade 2

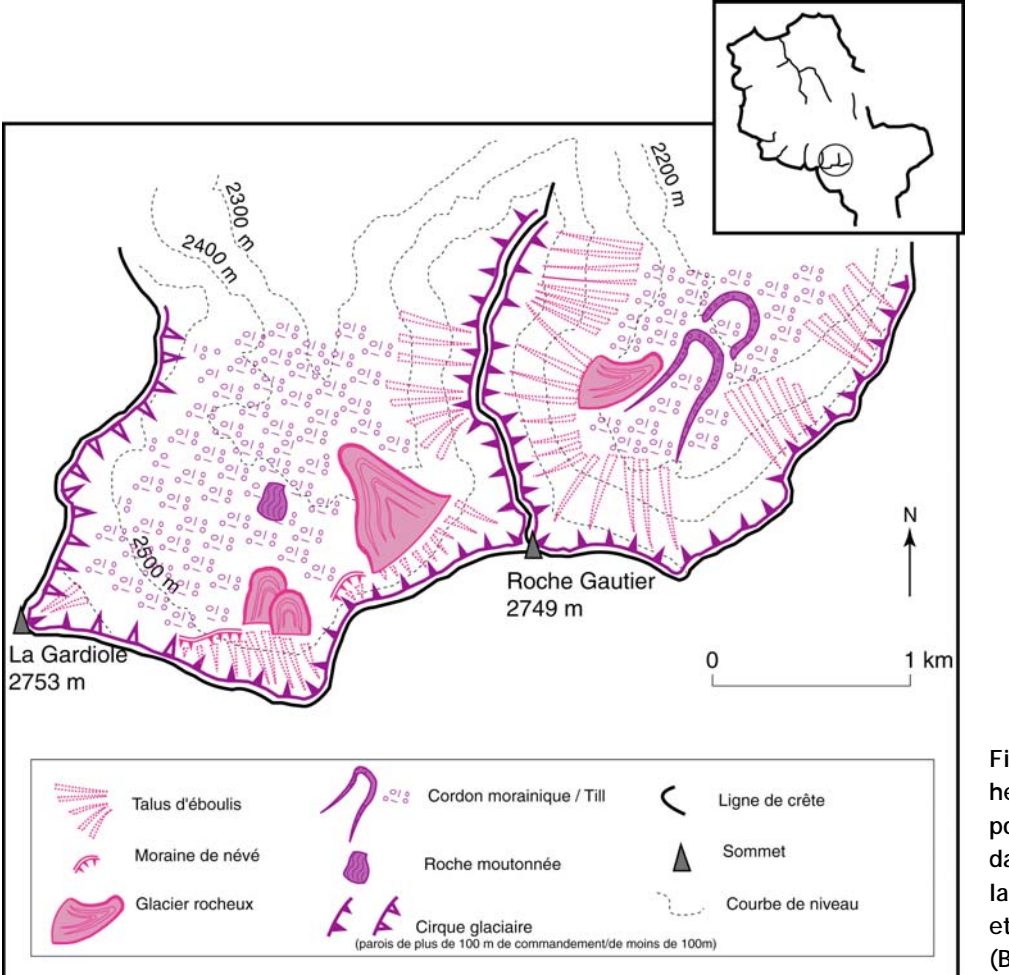

**gure C-17 : Les Fi héritages glaciaires post-DMG ténus dans les vallons de la Roche-Gauthier et de la Gardiole (Basse-Clarée).** 

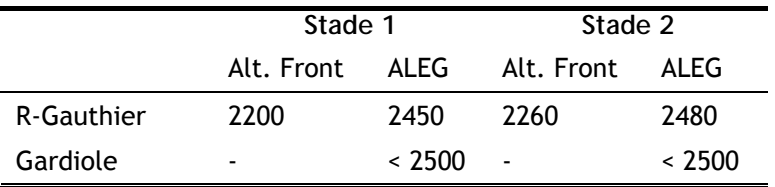

**ableau C-3 : Calcul des valeurs T d'ALEG en Basse-Clarée lors des stades de récession glaciaire.**

En Basse-Clarée les ALEG ont varié entre 2400 et 2500 mètres lors des stades 1 et 2, ce qui reste comparable aux secteurs situés plus en amont. En revanche l'abaissement de la ligne de crête sous les 2800 mètres empêche le maintien des glaciers dès la fin du Stade 2.

*Ce développement permet de souligner l'existence de quatre principales phases d'englacement dans les différents vallons. Les altitudes des fronts glaciaires s'étagent généralement de 2300 à 2600 mètres, ce qui correspond à des ALEG comprises entre 2500 et 2700 mètres. Il s'agit donc de fluctuations de faible ampleur en comparaison avec le retrait du glacier de vallée. Ce scénario doit à présent être calé par des datations absolues 10Be.* 

### **II-1.3. Le maintien d'une langue glaciaire jusqu'au début de l'Holocène en Clarée.**

Dans le bassin-versant de la Clarée aucun indice ne témoigne d'un maintien temporaire des langues glaciaires dans les vallées. Cette constatation laisserait supposer que les glaciers se sont retranchés dans les hauts bassins-versants dès la fin du Dernier Maximum Glaciaire, ce qui est d'ailleurs le schéma actuellement admis (Francou, 1981 ; Lahousse, 1994 ; Barféty *et al*., 1995). Des datations de roches moutonnées et d'un verrou glaciaire doivent nous permettre de confirmer ou d'infirmer cette hypothèse.

Les surfaces échantillonnées se situent dans trois types de configuration. (1) Nous avons choisi un site à mi-versant pour préciser les modalités de l'amincissement du glacier au début de la déglaciation (CLA\_04\_04). (2) Nous avons effectué des prélèvements en fond de vallée pour cadrer le retrait du front glacier de vallée (CLA\_04\_01 à 03 ; CLA\_04\_07 à 11). Cinq sites ont été sélectionnés, situés à des altitudes comprises entre 1780 et 2065 mètres d'altitudes, et distants de un à deux kilomètres pour distinguer d'éventuelles étapes dans le retrait glaciaire. Enfin (3) deux prélèvements ont été réalisés sur un verrou clôturant un vallon perché (CLA\_04\_05 ; CLA\_04\_06) pour estimer la date à partir de laquelle l'englacement s'est cantonné aux cirques glaciaires.

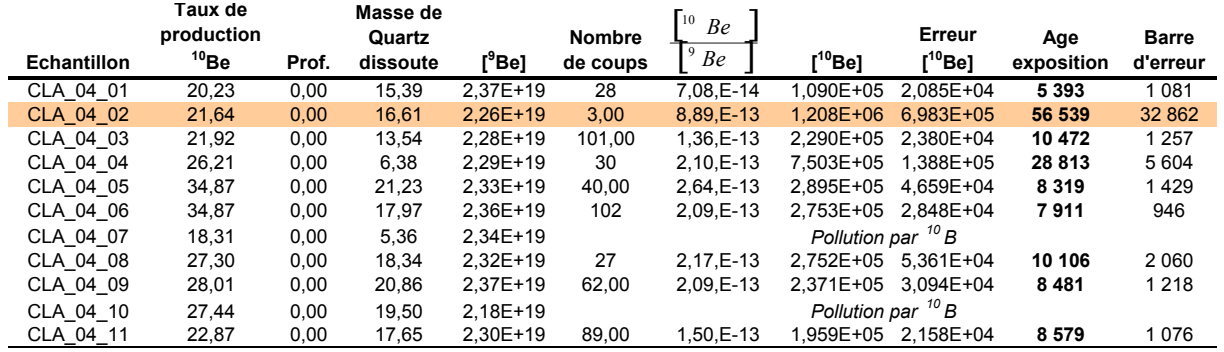

**Tableau C-4 : Calcul des âges d'exposition des échantillons prélevés en Clarée.** 

Taux de production du <sup>10</sup>Be : at.g<sup>-1</sup>.an<sup>-1</sup> ; Profondeur : g.cm<sup>-2</sup> ; Masse dissoute : g ; Concentrations : at.g<sup>-1</sup> ; Age : années. Les résultats de l'échantillon CLA 04 02 sont écartés en raison d'une forte pollution par du <sup>10</sup>B et le faible nombre de coups, qui rendent l'âge obtenu non significatif.

Le plus ancien âge d'exposition est de  $28813 \pm 5604$  ans, obtenu sur une roche moutonnée située à mi-versant, 250 mètres au dessus du fond de vallée (éch. CLA 04 04) (tab. C-4 ; fig. C-16 & C-18). Cette date peut être associée au niveau d'englacement maximal en Clarée.

L'amincissement du glacier libère la partie supérieure des versants dès la fin du Pléniglaciaire, mais le fond de vallée reste englacé beaucoup plus tardivement. Les âges obtenus y sont compris entre 10472 ±1257 (CLA 04 03) et 8481 ±1218 ans (CLA 04 09) (tabl. C-4). L'échantillon CLA 04 11, pourtant proche de CLA 04 03, présente un âge de 8679 ±1076 qui tend à le relier à CLA 04 09 (fig. C-18). Ceci suppose que le front glaciaire a reculé très lentement lors de 10000 ans BP,

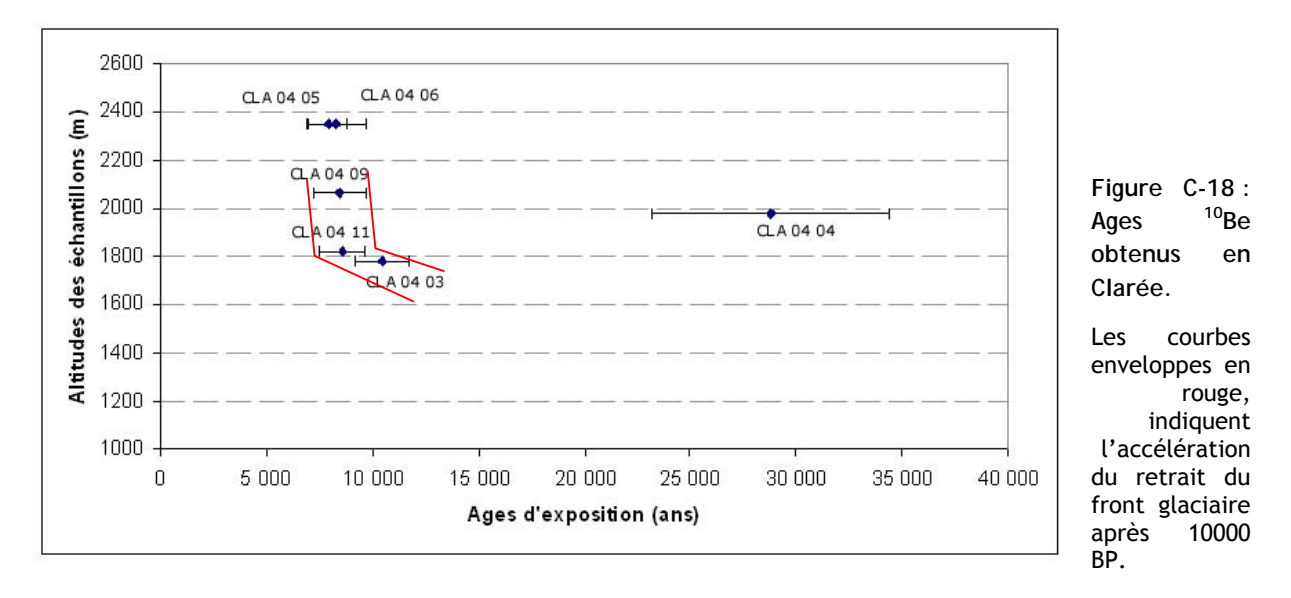

voirequ'il a stationné entre les lieux de prélèvement des échantillons CLA 04 03 et CLA 04 09<sup>1</sup> (fig. C-18 & C-19).

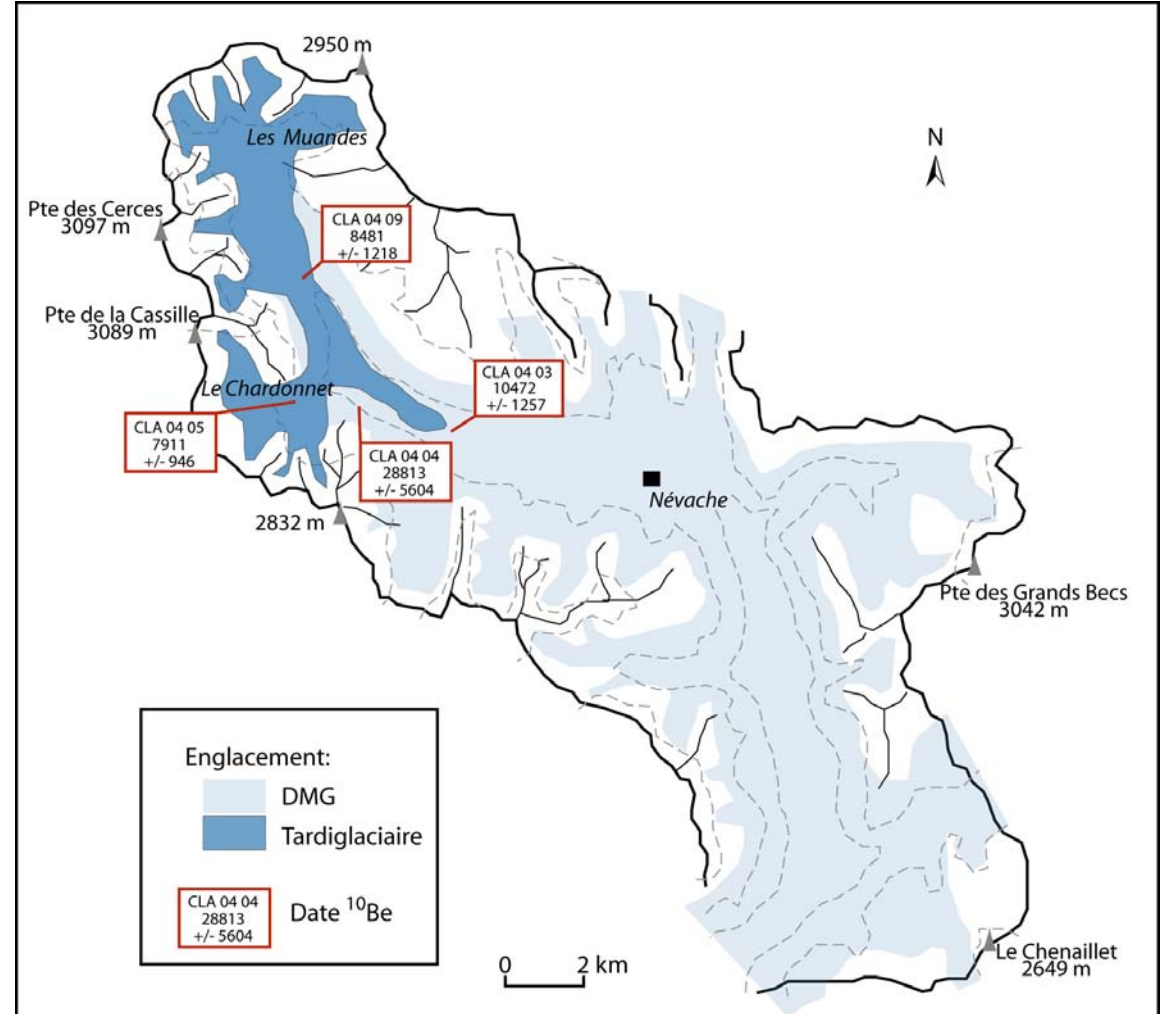

**Figure C-19 : Evolution diachronique du glacier de la Clarée entre le DMG et le Tardiglaciaire d'après les**  dates <sup>10</sup>Be.

<span id="page-208-0"></span> $1$  La géométrie du paléo-glacier associé permet d'estimer la ligne d'équilibre glaciaire à environ 2200 mètres.

Autour de 8500 BP le retrait glaciaire semble s'accélérer : en fond de vallée le désenglacement semble quasiment synchrone aux altitudes comprises entre 1800 et 2100 mètres (fig. C-18). Cette disparition rapide du glacier de vallée autour de 8000 BP est corroborée par les âges obtenus sur le verrou du Chardonnet (8319 ±1429 et 7811 ±946 ans). Ils indiquent en effet qu'à cette période les glaciers se sont retranchés dans leur cirque collecteur, ne donnant lieu dès lors qu'à des fluctuations de moindre ampleur (cf. inf.).

En résumé, la fin du DMG en Clarée intervient autour de 28000 BP. Cette date peut être corrélée à deux événements :

- le Dernier Maximum Glaciaire daté de 24450 BP en Moyenne-Durance (Stade de Plan Roman ; Rosique, 1996 & 2004 ; Jorda *et al*., 2000), la date de 25 ka BP étant également reconnue dans les vallées du Buëch ou du Drac (Brocard, 2003 ; Brocard *et al*., 2003) ;

- le Dernier Maximum Glaciaire en Isère, calé entre 27700 et 34300 BP par des datations <sup>14</sup>C (Hanns, 1973) et coïncidant avec les phases froides mises en évidences par les courbes isotopiques 18O/16O entre 30000 et 28000 BP (Johnsen *et al*., 1992 ; Mayewski *et al*., 1997).

Compte tenu de la marge d'erreur de l'âge que nous avons obtenu nous ne donnons pas de réponse définitive concernant la date du DMG en Haute-Durance. La logique voudrait que nous associions le schéma obtenu dans le haut bassin avec celui établi en Moyenne Durance, mais nous resterons prudent avant d'obtenir éventuellement d'autres indices.

Le maintien tardif d'une langue glaciaire à des altitudes inférieures à 2000 mètres est en revanche une certitude : le front glaciaire semble avoir stagné à 1800 mètres autour de 10500 BP avant d'entamer un recul brutal qui libère des glaces le fond de vallée avant 8000 BP. Ce maintien jusqu'à la date de 10500 BP coïncide avec la période du Tardiglaciaire, et notamment du Dryas récent, reconnue pour être une phase d'avancée glaciaire (Jorda, 1986 ; Dansgaard *et al*., 1989 ; Ivy-Ochs *et al*., 1999). La disparition complète du glacier de vallée avant 8000 BP est à relier au début de l'Holocène, à l'instar de ce qui a été établi en Romanche et dans le Vénéon où des datations <sup>14</sup>C permettent de cadrer la disparition des langues glaciaires entre 10060 ± 250 et 8240 ± 190 BP (Edouard, 1979 ; Coûteaux & Edouard, 1987). Cet aperçu remet en cause les schémas établis qui supposaient une déglaciation complète des vallées briançonnaises dès la fin du Würm (Barféty *et al*., 1995). Le modèle établi pour les Alpes du Sud (Jorda, 1988 [1] & [2], 1993) ne semble donc pas applicable ici.

Enfin, les quatre phases glaciaires identifiées dans les différents vallons sont donc postérieures à 8000 BP. Elles peuvent notamment être reliées au Subboréal (à partir de 5000 BP), phase qui clôture l'optimum climatique holocène dans les Alpes du Sud (Jorda, 1988 [1] & [2], 1993 ; Jorda & Provansal, 1996 ; Bruneton *et al*., 2001 ; Fort *et al*., 2002) ou même dans les Alpes du Nord (Hormes *et al*., 2001).

### **II-2. Le bassin-versant de la Guisane.**

La Guisane est l'un des principaux affluents de rive droite de la Durance, leur confluence s'effectuant à Briançon. Située en partie sur la retombée nord du Massif des Ecrins (cf. chapitre II) le bassin-versant de la Guisane est susceptible d'avoir été l'une des principales zones d'alimentation du paléo-glacier durancien.

Cette vallée étant réputée pour l'instabilité de ses versants (Lahousse, 1994), la préservation des formes et formations glaciaires est aléatoire (figure C-20) ; la lithologie différenciée permet néanmoins d'effectuer un traçage des flux glaciaires, avec notamment deux types d'erratiques :

- le granite du Combeynot riche en feldspath,

- les gneiss qui affleurent dans le secteur de la Montagne des Agneaux.

Nous reconstituons ainsi le niveau minimal atteint par les glaces avant de rechercher les indicateurs des stades de récession glaciaire.

### **II-2.1. Le paléo-glacier de la Guisane lors du DMG.**

Nous reconstituons d'amont en aval le niveau atteint par le glacier ; dans la partie amont les gradins de confluence constituent le principal critère utilisé tandis que plus en aval notre raisonnement s'appuie sur les édifices juxtaglaciaires (Tabuc) ou sur l'identification des erratiques (Monêtier, Saint-Chaffrey).

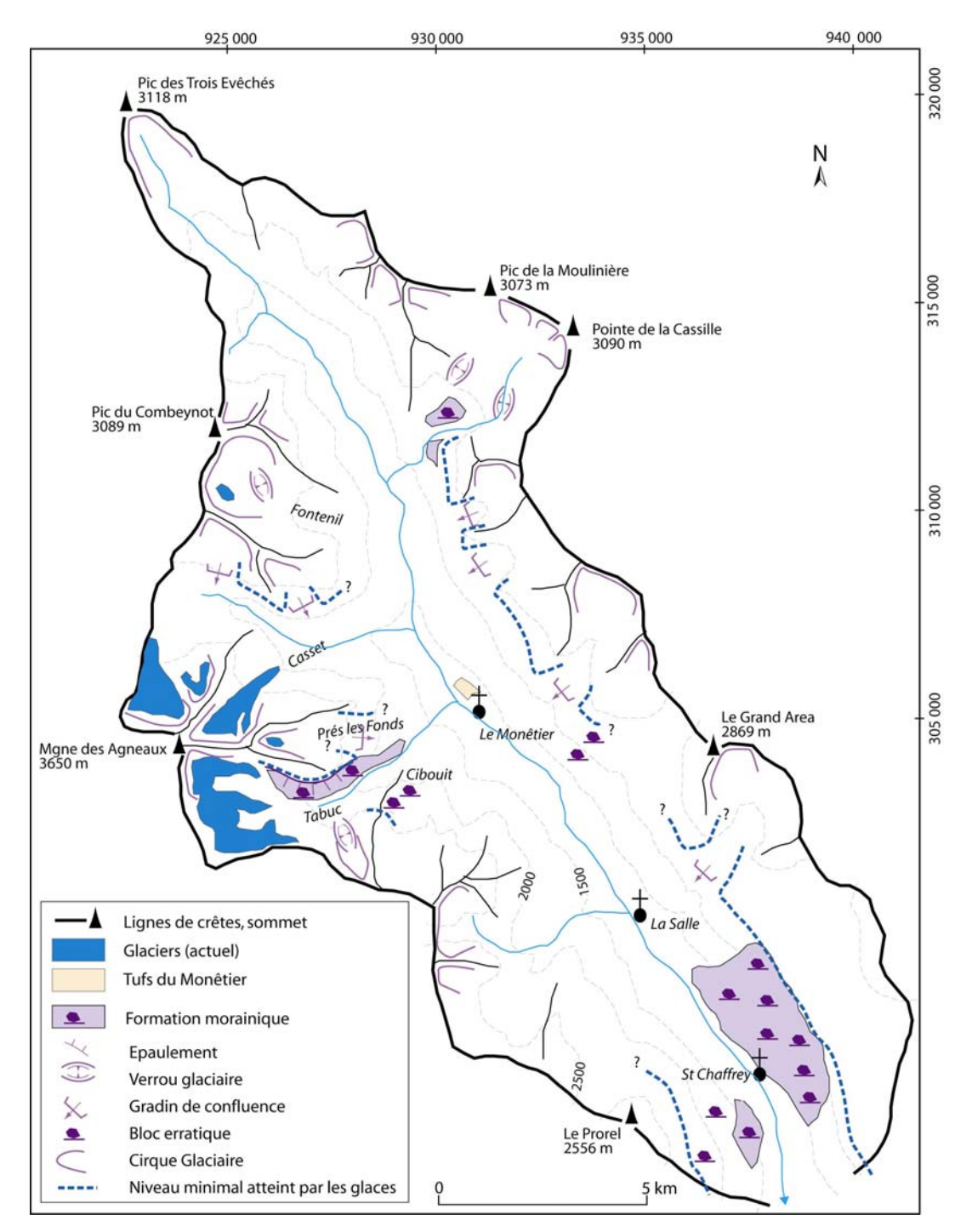

**Figure C-20 : Héritages glaciaires et reconstitution du niveau atteint par les glaces au DMG en Guisane.**  Les amorces sont celles du quadrillage Lambert III.

En amont de la Salle, des gradins de confluence s'observent entre les vallées de la Guisane et les vallons secondaires. En rive gauche ils se situent à des altitudes variant autour de 2300 m (Cassille – Monêtier) à 2380 m (Grand Area). En rive droite les altitudes des gradins sont légèrement inférieures, ils s'étagent de 2300 mètres (vallons du Combeynot affluents du Casset) à 2200 mètres (gradin du vallon de Prés les Fonds). Une indication sur une épaisseur minimale du glacier principal est ainsi donnée : ces gradins sont liés au creusement différentiel des vallées par les glaciers, la confluence entre deux glaciers s'effectuant de sorte que leur surface se situe à la même altitude. Cela implique que l'altitude atteinte par le glacier de la Guisane était supérieure à celui du gradin des vallons affluents (fig. C-20). Ces indices doivent être complétés pour déterminer avec précision le niveau d'englacement.

Nous avons notamment recherché des héritages glaciaires dans le bassin-versant du Tabuc dont la situation centrale rend l'estimation du niveau d'englacement stratégique (fig. C-20).

En rive gauche une superposition de dépôts d'éboulis sur des placages de till, à l'instar de ce qui fut décrit en Haute-Clarée, donne une indication sur l'ampleur de l'englacement dans les vallons affluents de la Guisane. Les placages de till s'identifient par les blocs de granites et migmatites allochtones qui les constituent. Ils contrastent en cela avec les éboulis constitués de roches calcaires, provenant des parois de haut de versants. Le contact entre les deux dépôts est souligné par une rupture de pente qui suggère par ailleurs le phénomène d'entrave (fig. C-21 ; cf. chapitre III). Le till tapisse les bas de versants, sous des altitudes variant de 2460 à 2410 mètres.

En rive droite la raideur des pentes ne favorise pas la préservation des dépôts, en revanche, en remontant la ligne de crête (crête de Cibouit), nous avons pu identifier des blocs erratiques de gneiss et de granite (provenance des Agneaux) jusqu'à une altitude de 2380 mètres (fig. C-20 & C-21).

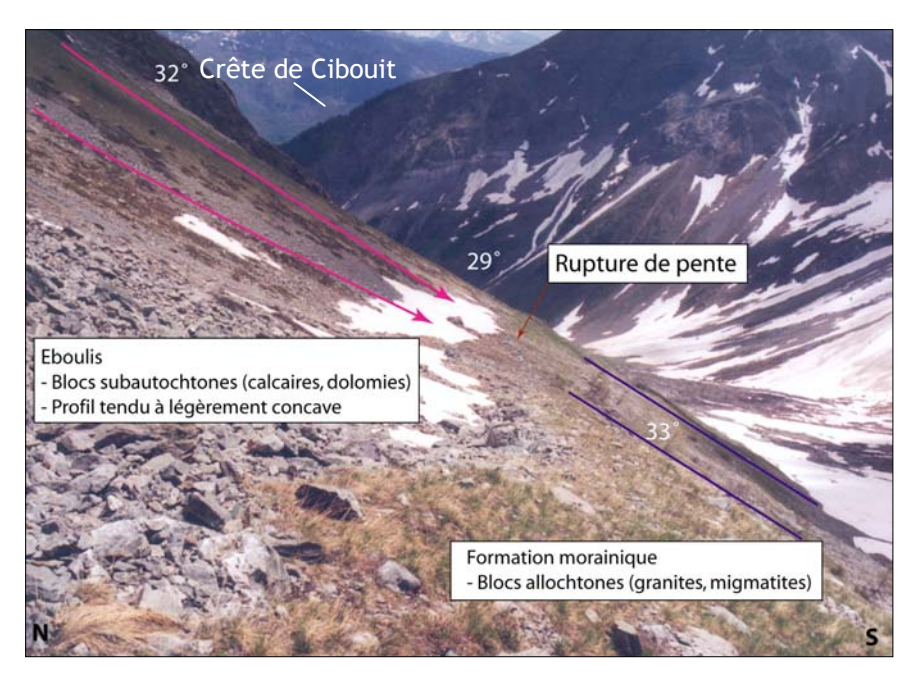

**Figure C-21 : Niveau atteint par le paléo-glacier du Tabuc.** 

La rupture de pente marque une entrave de la progradation des éboulis par le placage morainique. Cliché pris en mai 2003, altitude : 2460 m.

La pétrographie différenciée entre la partie amont (granites, gneiss) et la partie aval (calcaires, schistes…) du bassin-versant facilite également le traçage des écoulements glaciaires dans le secteur de St-Chaffrey (fig. C-20 & C-22). En rive gauche, l'incision torrentielle a mis à jour le matériel tapissant le versant. Même si l'instabilité des versants a favorisé le remaniement des formations superficielles, la présence de blocs de granite (granite du Combeynot) atteste d'un transport glaciaire depuis l'amont du bassin versant. L'altitude maximale du dépôt glaciaire est de 2300 mètres. En rive droite des blocs de gneiss et de granites (combeynot, agneaux), de gneiss et migmatites (affleurant dans le vallon du Tabuc) apparaissent jusqu'à une altitude de 2250 mètres

(fig. C-22). Ils permettent donc d'estimer l'épaisseur de glace à environ 950 mètres au niveau de la confluence avec la Durance. De plus, les flux glaciaires ne se mélangeant pas ils montrent que l'essentiel du flux glaciaire provenait de la rive droite (Agneaux, Combeynot) (fig. C-22).

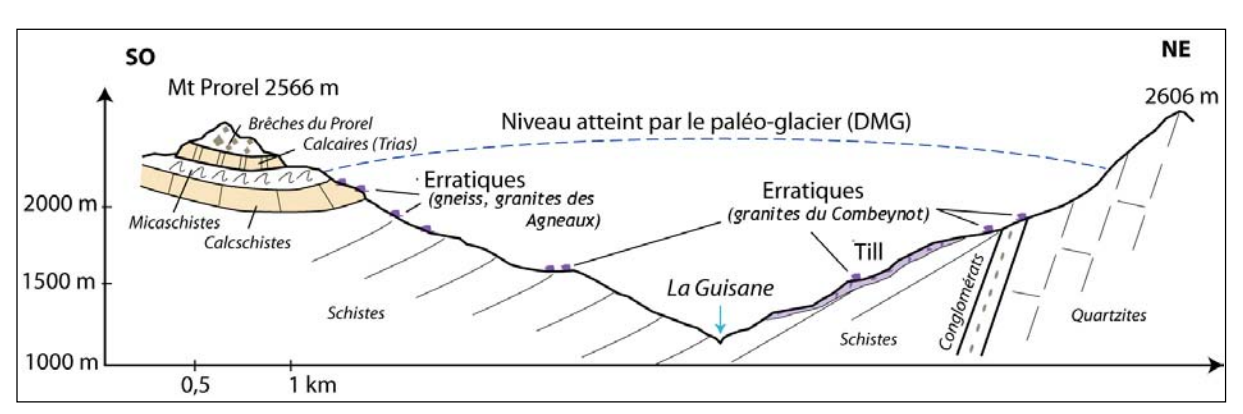

**Figure C-22 : Niveau atteint par le paléo-glacier de la Guisane au niveau du bassin de Briançon.** 

Profil géologique tiré de Lahousse (1994). Noter que les blocs de granite du Combeynot peuvent se situer jusqu'à 2200 mètres en rive droite, 1700 mètres en rive gauche, suggérant l'importance du flux glaciaire issu de ce massif.

### **II-2.2. Les héritages des stades de récession du paléo-glacier de la Guisane.**

En Guisane les travaux antérieurs tendent à indiquer que le glacier de vallée a disparu dès le fin DMG (Francou, 1981 ; Lahousse, 1994). Un premier travail réalisé par B. Francou (1981) dans le vallon du Fontenil (Massif du Combeynot) fournit une référence : il établit l'existence de cinq stades glaciaires post-DMG, dont le Petit Age de Glace (fig. C-23). Il relie le stade le plus ancien au Dryas I, attestant que la langue glaciaire de la Guisane ne s'est pas maintenue après le DMG.

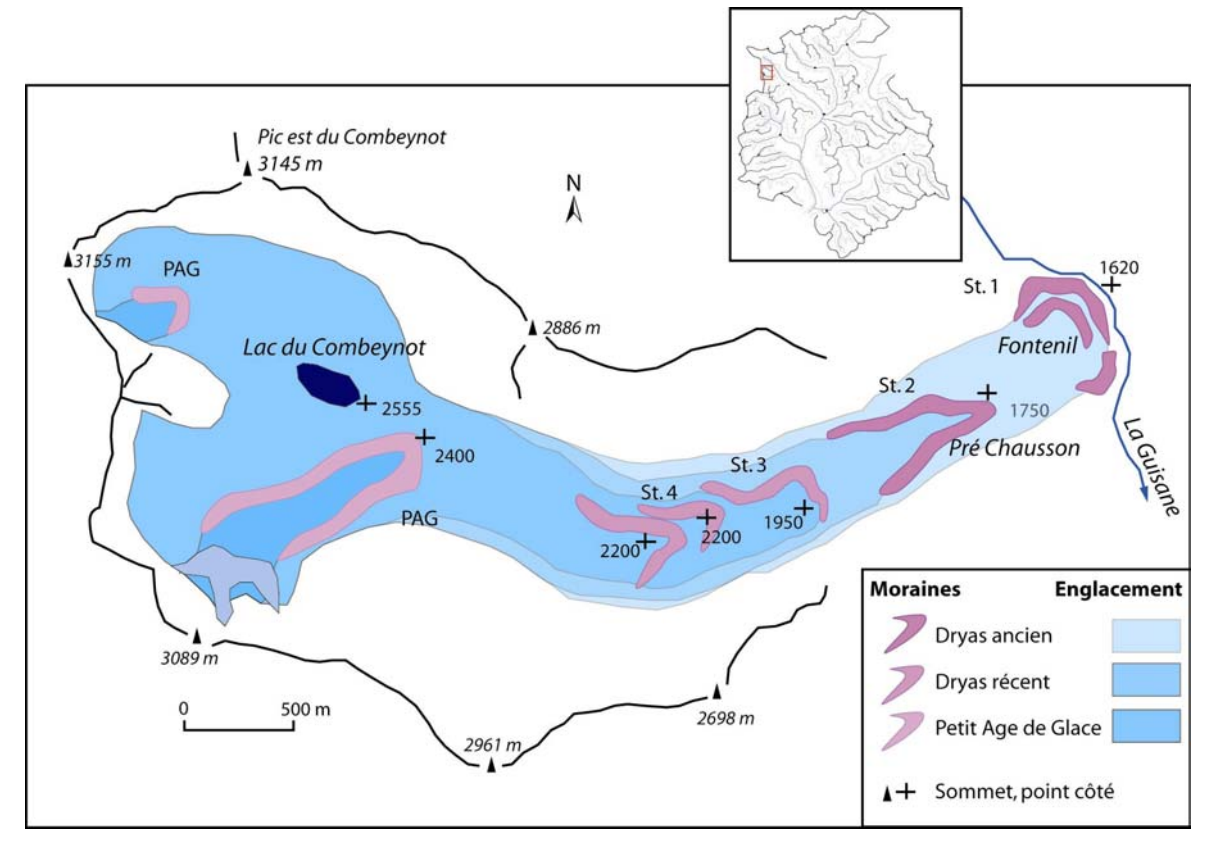

**Figure C-23 : Evolution de l'englacement dans le vallon du Fontenil (Combeynot) après le DMG (Francou, 1981).** 

Dans quelle mesure ce schéma peut-il s'appliquer ailleurs en Guisane ? Nous avons ainsi porté notre attention sur un vallon de rive droite (à l'ubac), le vallon de Pré les Fonds, puis sur un vallon de rive gauche (à l'adret), le vallon de la Moulinière (secteur Cassille).

Dans le vallon de Prés les Fonds nous avons identifié cinq générations de cordons morainiques dont la morphologie, bien conservée, marque profondément le paysage (fig. C-24). Les plus récents sont attribués au PAG (cf. carte d'Etat-Major de 1853).

L'ensemble morainique le plus externe (stade 1) se situe autour de 2100 mètres d'altitude. Il témoigne du développement d'une langue glaciaire qui s'écoulait en aval du cirque collecteur, sans pour autant atteindre le talweg du vallon du Tabuc. Les moraines du stade 2 recouvrent en partie les moraines du stade 1, ce qui suppose que le stade 2 s'est accompagné d'une véritable avancée glaciaire.

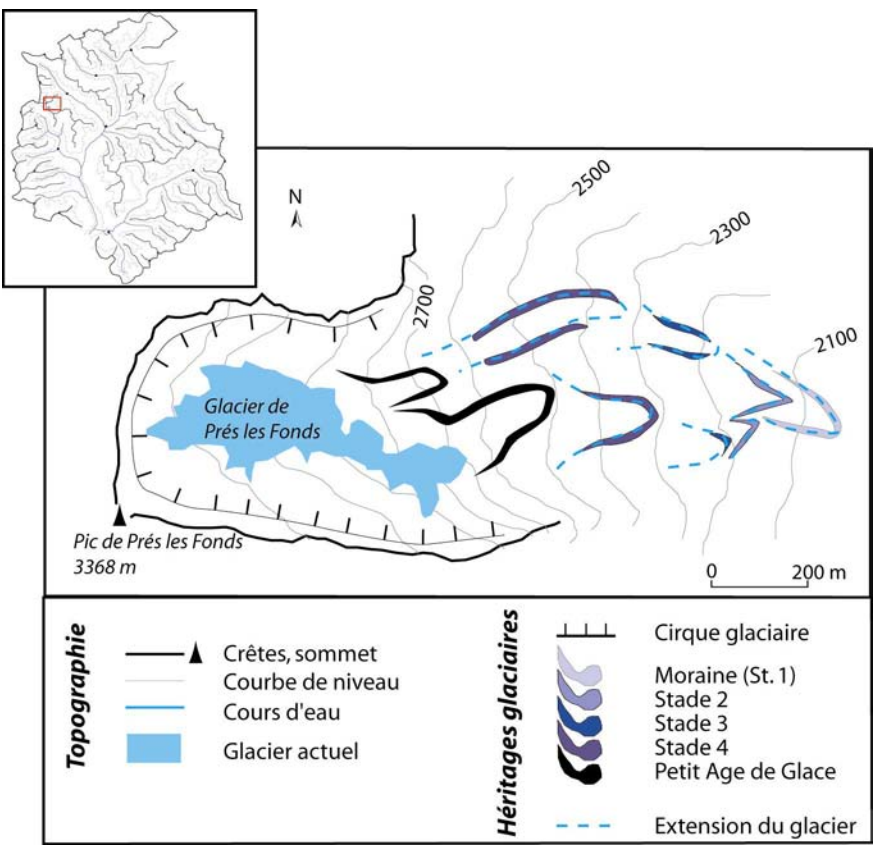

**Figure C-24 : Les cinq générations d'héritages glaciaires dans le vallon de Prés les Fonds (retombée nord de la Mgne des Agneaux).** 

Cinq stades ont été identifiés. La moraine du Stade 1 atteint presque le fond de vallée.

Les stades 3, 4 et 5 s'étendent à des altitudes comprises entre 2250 et 2600 mètres (fig. C-24). Nous n'observons pas de recouvrement des cordons externes par les cordons internes, ce qui semble marquer l'absence d'une avancée significative des fronts glaciaires : les stades ne semblent correspondre qu'à de simples phases de stationnement lors du retrait du glacier.

Dans le vallon de la Moulinière, quatre stades glaciaires ont été identifiés (fig. C-25). La moraine la plus externe (Stade 1) se situe à 2380 mètres d'altitude, en amont du gradin de confluence : dès lors que le paléo- glacier de la Guisane a disparu le glacier local s'est retranché dans le vallon, ne s'étendant qu'un kilomètre en aval des cirques collecteurs. Les moraines des Stades 2 et 3 se situent en retrait, à des altitudes très proches (entre 2400 et 2450 mètres). En revanche les moraines du Stade 4, situées à plus de 2600 mètres d'altitude marquent une importante phase de recul : les glaciers ne confluent plus entre eux, se limitant uniquement à leur cirque collecteur (fig. C-25). Enfin les documents d'archives (carte d'Etat-Major ; Guillemin, 1877 ; Joanne, 1897 ; Touchon, 1910) attestent que ce vallon n'a pas été englacé lors du PAG.

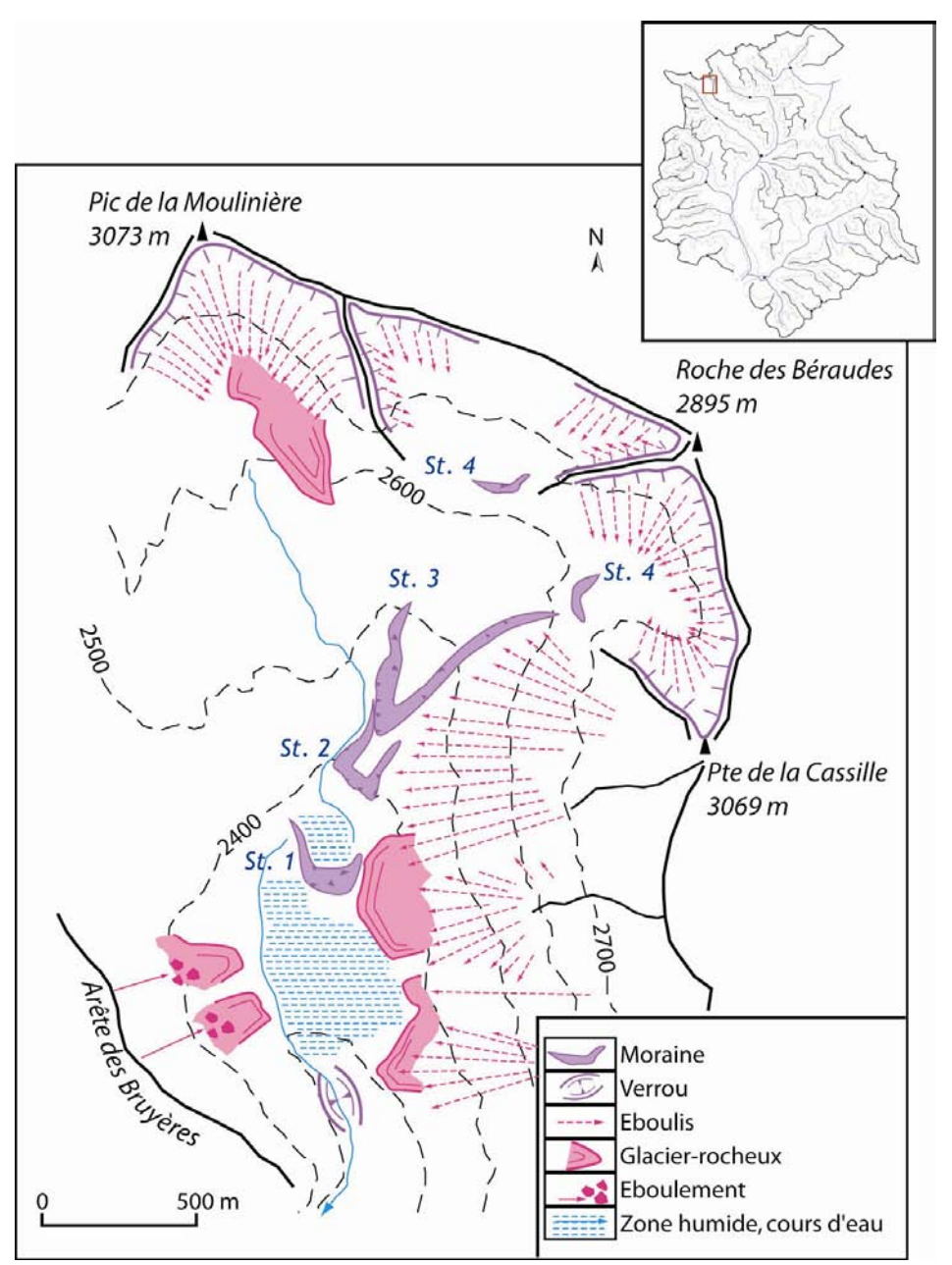

**Figure C-25: Les héritages glaciaires du vallon de la Moulinière.** 

Quatre stades ont été<br>identifiés dans ce dans ce vallon situé à l'adret. Noter que le premier stade se situe en amont du verrou marquant le gradin de confluence avec la Guisane, à une altitude supérieure à 2350 mètres.

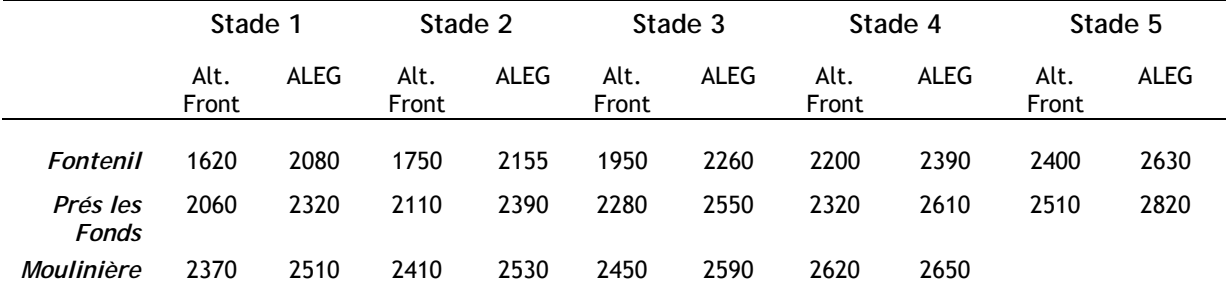

**Tableau C-5 : Caractéristiques des stades de récession glaciaire dans trois vallons de la Guisane.** 

En comparant les LEG calculées pour les cinq stades de récession, nous constatons que la hausse des LEG entre les Stades 1 et 2 est inférieure à 80 mètres, tandis que le rythme du retrait semble s'accélérer entre les Stades 2 et 3 (+ 105 m au Fontenil ; + 160 m à Prés les Fonds). Une autre phase d'accélération de la déglaciation est perceptible entre les Stades 4 et 5 dans la mesure où les LEG s'élèvent de plus de 200 mètres à l'ubac et que les glaciers disparaissent à l'adret.

*Au final, cinq stades de récession ont été identifiés dans les vallons de la Guisane. Lors du Stade 1 les langues glaciaires situées à l'ubac atteignent localement le fond de vallée, les LEG y sont estimées entre 2100 et 2300 mètres environ (tabl. C-5). En revanche, à l'adret, le glacier de la Moulinière n'atteint plus le fond de vallée dès le Stade 1, la LEG se situe 200 mètres au-dessus de celle calculée dans le vallon de Prés les Fonds.*

**II-2.3. Chronologie du retrait glaciaire en Guisane.** 

Les indices de terrain montrent l'existence de cinq stades glaciaires post-DMG. Le stade le plus ancien est relié au Dryas ancien (Francou, 1981). Cette hypothèse est corroborée par une datation 14C obtenue sur les tufs du Monêtier (19090 ±260 BP *in* Barféty *et al*., 1995) impliquant que :

- le désenglacement du fond de vallée de la Guisane est intervenu peu après le DMG ;

- les premiers stades de récession pourraient être attribués au Tardiglaciaire et non à l'Holocène.

Ce repère chronologique obtenu par une méthode classique sur des bois fossiles semble plus fiable pour caler le retrait glaciaire que ceux obtenus par les datations expérimentales par U/Th sur les tufs (Chardon, 1993 [2]).

Le schéma ainsi obtenu indique que les paléo-glaciers locaux (Fontenil, Pré les Fonds) auraient constitué de véritables langues glaciaires à l'ubac lors du Tardiglaciaire, leurs fronts se situant à des altitudes parfois inférieures à 2000 mètres. Ce résultats en accord avec ce qui est observé en Clarée ou par ailleurs en Romanche dont le front a fluctué autour de 1500 mètres au Tardiglaciaire (Edouard, 1979).

Les Stades 3, 4 et 5 sont ainsi attribués à l'Holocène. Le Stade 5, identifié dans les vallons d'ubac, correspond à l'avancée du Petit Age de Glace (Francou, 1981 ; Lahousse, 1994 ; cf. carte d'Etat-Major). Les Stades 3 et 4 pourraient ainsi correspondre aux fluctuations glaciaires qui ont affecté la seconde moitié de l'Holocène (Subboréal notamment).

## **II-3. Le bassin-versant de la Cerveyrette.**

La Cerveyrette est l'archétype des bassins-versants de rive gauche (cf. chapitre II) : il se caractérise notamment par :

- une situation à l'écart des massifs actuellement englacés ;

- la moindre superficie de son impluvium relativement aux cas évoqués précédemment (60 km², soit environ 45 % de l'impluvium de la Guisane),

- la rareté des sommets dépassant les 3000 m (dans le secteur de Rochebrune uniquement).

Ces caractères placent *a priori* la Cerveyrette à l'écart des principaux paléo-courants glaciaires. L'apport du glacier de la Cerveyrette était-il infime comme le laisse supposer le contexte physique ? La question sous-jacente est d'estimer l'importance de la contribution des bassinsversants de rive gauche au développement du glacier durancien, en comparaison avec les bassinsversants de rive droite. Nous procédons ici comme pour les cas précédents : en inventoriant les héritages attribués au DMG, puis ceux correspondant à des stades de récession, avant d'établir un schéma chronologique.

Les résultats proviennent en partie de notre mémoire de maîtrise (Cossart, 2000), dont les données ont été complétées lors de sessions de terrain réalisées en août 2002 et juillet 2003.
**II-3.1. Le paléo-glacier de la Cerveyrette et sa contribution au glacier durancien.** 

La situation de la vallée au sein de domaines lithologiques bien différenciés (Schistes-Lustrés à l'amont, massif ophiolitique du Chenaillet et domaine Briançonnais à l'aval) permet un bon traçage sédimentaire, facilite l'identification des erratiques et des dépôts glaciaires. Nous décrivons et cartographions d'amont en aval les formes et formations attribuées au Dernier Maximum Glaciaire, en détaillant plus particulièrement quatre sites : la face est de Rochebrune, le col de Bousson, le secteur du Chenaillet puis la Basse- Cerveyrette (Infernet) (fig. C-26).

La partie amont du bassin-versant se développe essentiellement au sein de la zone des Schistes-Lustrés, elle n'a conservé que peu de témoignages de l'action glaciaire. A l'amont des Fonds de Cervières la forme en auge de la vallée est toutefois bien conservée localement (fig. C-26 & C-27). Elle indique une trimline située vers 2650 m.

Sur le versant est du Massif du Grand Pic de Rochebrune les verrous et roches-moutonnées constituent un indicateur précieux, d'autant que les héritages morainiques sont ici très mal préservés (fig. C-28). Les formes arrondies, caractéristiques de la face amont des verrous, contrastent bien avec les nunataks, ce malgré le substrat schisteux habituellement peu enclin à préserver les traces du raclage glaciaire. Elles permettent de reconstituer les différents chemins d'écoulement des langues glaciaires depuis les cirques de Rochebrune vers la Cerveyrette (fig. C-26) : il apparaît que l'ensemble des glaciers était coalescent formant trois langues glaciaires qui s'écoulait vers la vallée de la Cerveyrette *via* Prafauchier (Nord) le secteur des Cordes (centre) et vers les Fonds (Sud). Seuls quelques nunataks, situés au dessus de 2650 à 2700 mètres d'altitude émergeaient alors (fig. C-26 & C-28).

Plus en aval nous avons porté notre attention sur le col du Bousson qui constitue le point le plus bas de la ligne de crête entre la vallée de la Cerveyrette et celle de la Doire Ripaire. Nous y avons identifié quelques blocs de dolomies, localisés entre 2070 et 2320 mètres d'altitude. Or, ce secteur et l'ensemble de la vallée de la Doire Ripaire se situent dans la zone des Schistes-Lustrés ; ces blocs proviennent du Massif de Rochebrune, attestant d'une transfluence vers la vallée de la Doire Ripaire (fig. C-26).

A l'aval du Chenaillet les blocs de roches vertes (gabbros notamment) constituent un critère d'identification de matériel glaciaire. Nous les avons cartographié à grande échelle, identifiant plusieurs zones où ils abondent : le col des douaniers, puis plus en aval sur la face sud de l'Infernet (fig. C-26 & C-29).

Dans le premier cas, ils indiquent que le glacier de la Cerveyrette recouvrait la ligne de crête, transfluant vers la vallée de la Durance – Clarée (Montgenèvre). Nous rappelons par ailleurs que des roches vertes ont été identifiées sur le versant nord du Chenaillet et dans la vallée de la Clarée (cf. § II-1). Le niveau atteint par les glaces était donc au minimum de 2320 mètres. Dans le second cas, les erratiques indiquent que le niveau des glaces était de l'ordre de 2250 mètres en Basse-Cerveyrette, ce qui est par ailleurs corroboré par des placages de tills en rive gauche et quelques affleurements polis (fig. C-26 & C-29). Nous notons que deux vallons de rive gauche sont tapissés de till (Grande Maye, Grand Peygu), indiquant qu'ils contribuaient également au développement du glacier de la Cerveyrette. Dans ce secteur le substratum de calcaire affleure en fond de vallée (cf. gradin de confluence ; fig. C-26 & C-29) marquant le plancher de l'auge glaciaire. L'épaisseur du glacier de la Cerveyrette est donc estimée à 800 mètres au niveau de la confluence avec la Durance.

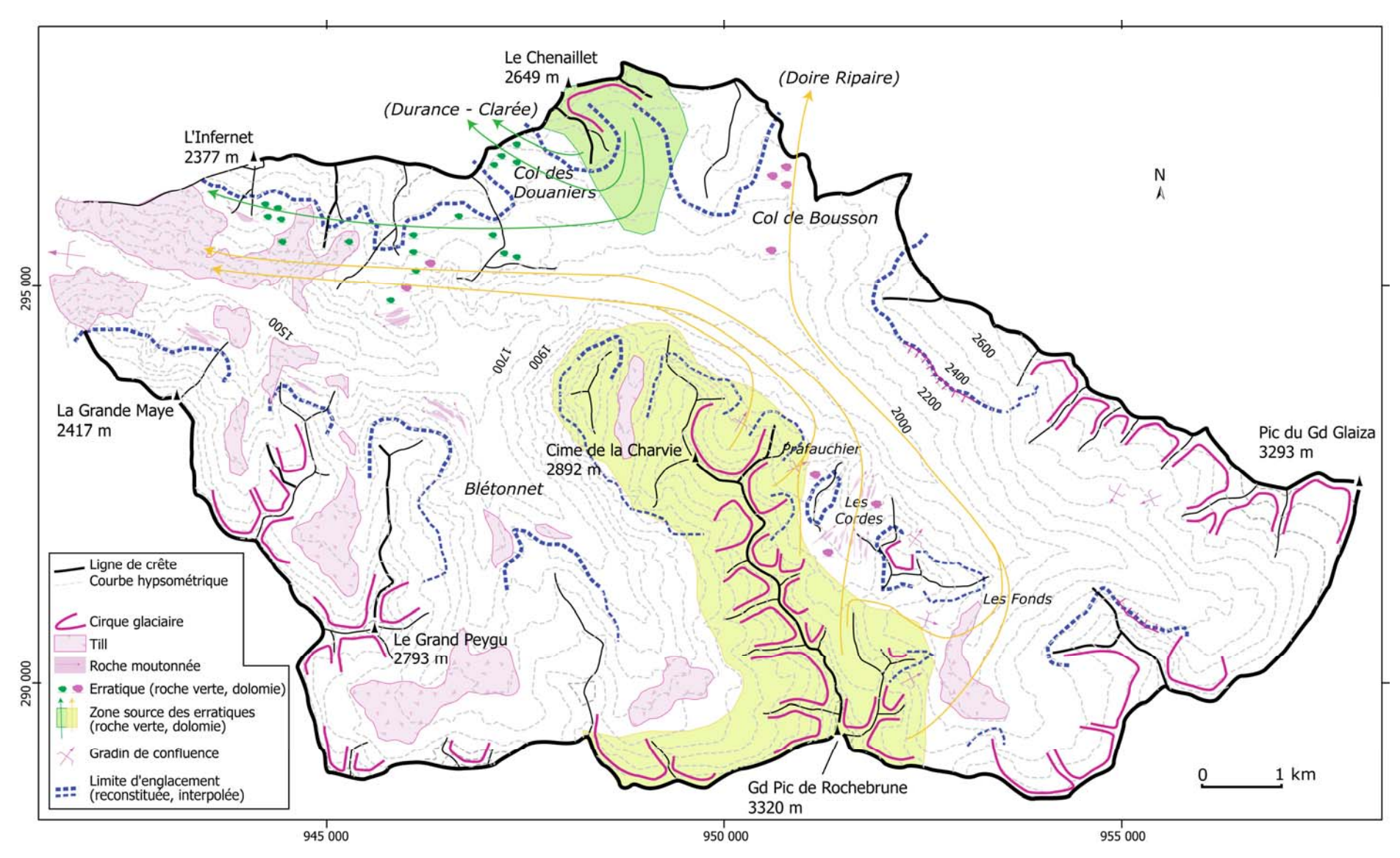

**Figure C-26 : Les héritages glaciaires attribués au DMG dans la vallée de Cerveyrette.** 

Les amorces du quadrillage correspondent aux coordonnées Lambert III (unité : mètre).

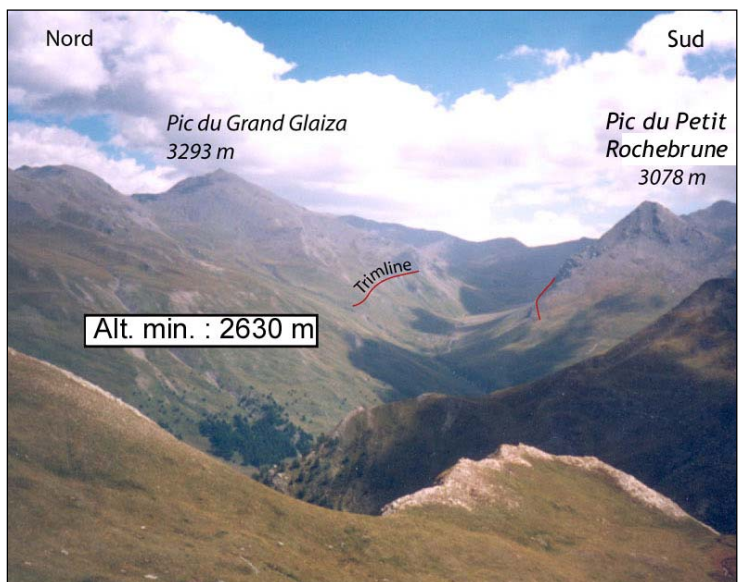

**Figure C-27 : Aperçu des « Fonds de Cervières » (Haute-Cerveyrette).** 

Les versants schisteux sont instables (à noter les cicatrices d'arrachement en rive droite) rendant délicat l'identification de dépôts morainiques. Une forme auge est néanmoins conservée entre le Pic du Grand Glaiza et le Pic du Petit Rochebrune.

Cliché pris du secteur du Lac des Cordes, altitude : 2650 mètres, en septembre 1999.

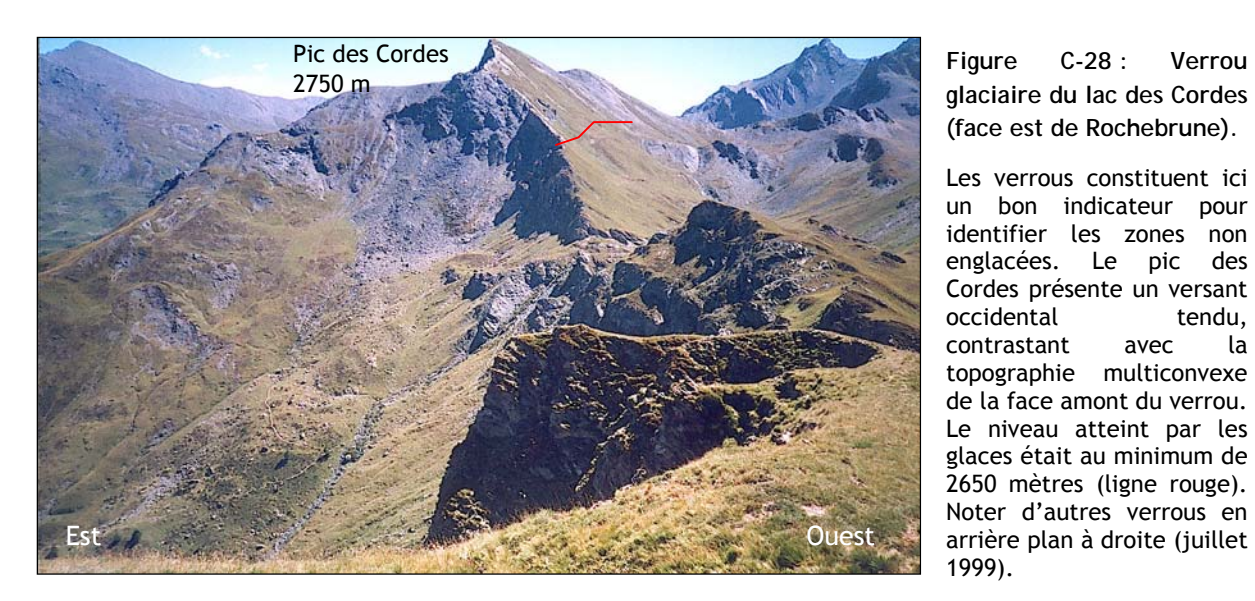

**(face est de Rochebrune).** 

Les verrous constituent ici un bon indicateur pour identifier les zones non englacées. Le pic des Cordes présente un versant occidental tendu, contrastant avec la topographie multiconvexe de la face amont du verrou. Le niveau atteint par les glaces était au minimum de 2650 mètres (ligne rouge). Noter d'autres verrous en arrière plan à droite (juillet 1999).

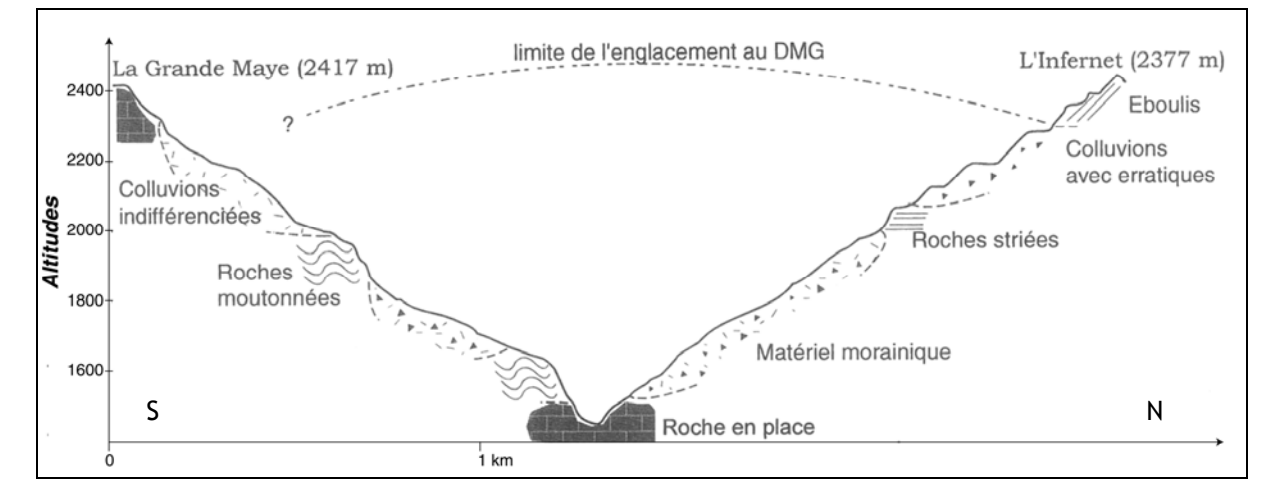

**Figure C-29 : Reconstitution de l'épaisseur du paléo-glacier de la Cerveyrette lors du DMG.** 

Le Calcaire (Trias) affleure en fond de vallée, correspondant au verrou qui clôt la vallée de la Cerveyrette. Il représente ainsi le plancher du lit glaciaire et permet de calculer avec précision l'épaisseur du paléo-glacier.

Au final, le glacier de la Cerveyrette ne constituait pas un affluent négligeable du glacier durancien : son épaisseur est comparable à celle du glacier de la Clarée. De plus le glacier de la Cerveyrette alimente les glaciers de la Durance et de la Doire Ripaire *via* deux transfluences, soulignant ainsi son importance à l'échelle régionale.

**II-3.2. Le retrait du glacier de la Cerveyrette.** 

Afin de reconstituer les étapes du retrait du glacier de la Cerveyrette nous avons porté notre attention sur trois secteurs :

- le versant oriental de Rochebrune, en raison de l'altitude de la ligne de crête et de la présence de replats favorables à la conservation des édifices morainiques ;

- le vallon du Blétonnet, qui constitue le principal affluent de la Cerveyrette.

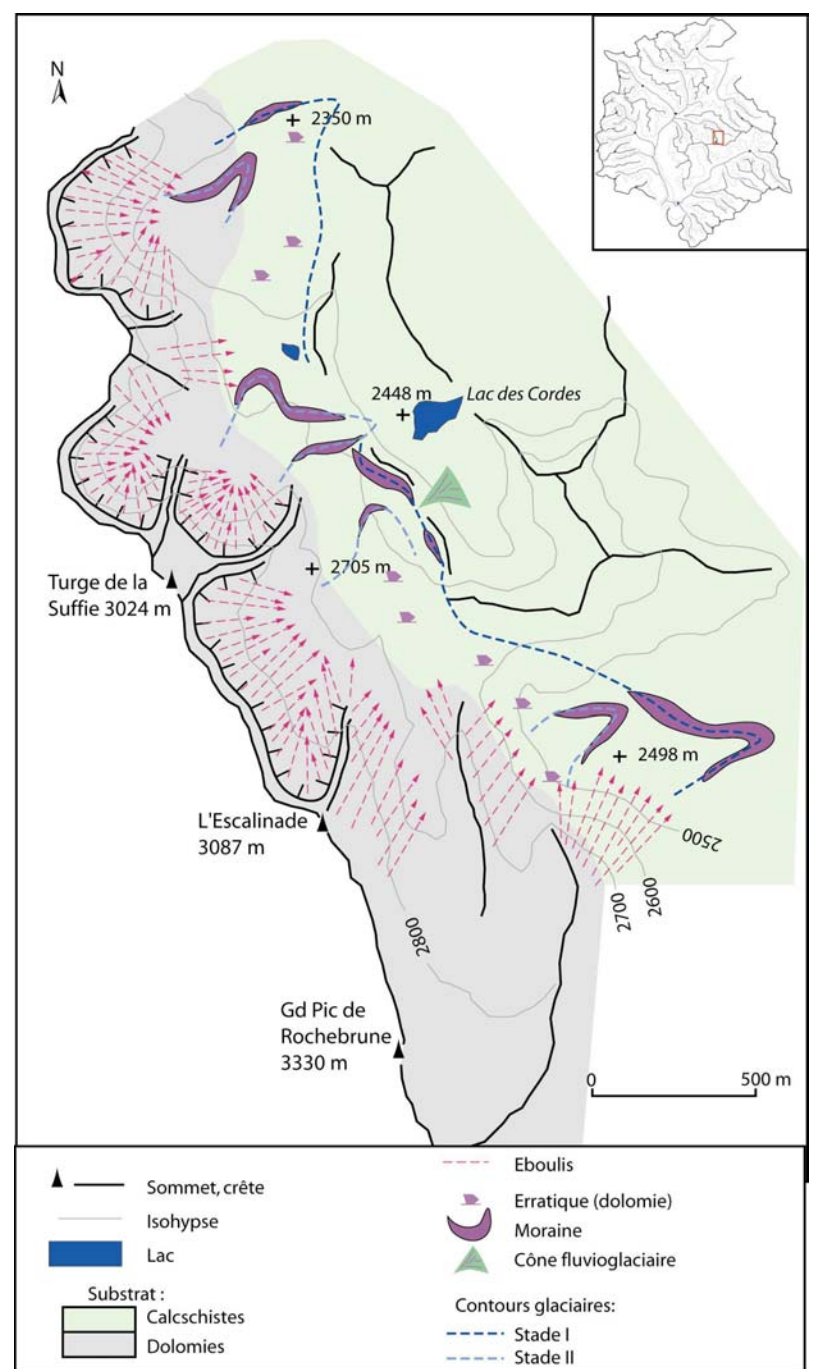

**Figure C-30 : Les deux générations de cordons morainiques post-DMG dans le secteur du lac des Cordes.** 

La distinction lithologique du substrat facilite l'identification du matériel glaciaire, les erratiques de dolomie permettent notamment de reconstituer les anciens flux glaciaires. Aucun édifice morainique n'a été identifié en aval du Lac des Cordes, suggérant que cette zone de surcreusement a été désenglacée dès la disparition du glacier de vallée.

Noter la superposition d'une moraine de stade II sur une moraine de stade I en aval de la Turge de la Suffie. Le Stade II serait ainsi associé à une véritable avancée glaciaire.

Dans le secteur de Rochebrune deux générations de cordons ont été identifiés (fig. C-30), hormis dans le cas du cirque de la Charvie où quatre générations ont été identifiées (fig. C-31).

Les cordons morainiques du Stade 1 se situent entre 2300 et 2400 mètres d'altitudes, hormis en aval du cirque de la Charvie où il se situe à 2120 mètres d'altitude (fig. C-30 & C-31). Dans le secteur de Rochebrune, en associant la morphologie des cordons à la présence d'erratiques de dolomies, nous attestons que les glaciers issus des différents cirques collecteurs confluaient, formant deux principales langues glaciaires : l'une s'écoulant vers le nord dans le vallon de Prafauchier, l'autre vers le sud (fig. C-30). En revanche la zone du lac des cordes semble désenglacée dès le retrait du glacier de vallée

Les cordons morainiques du stade II se situent à des altitudes à peine supérieures à celles des moraines du Stade 1. Dans le secteur du lac des Cordes nous observons même une superposition des édifices du Stade 2 sur les édifices du Stade 1. Cependant les glaciers ne sont plus coalescents (fig. C-30). Cette évolution implique un retrait des fronts après le Stade 1 (interruption des confluences), avant que les glaciers ne progressent indépendamment les uns des autres lors du Stade 2. Les fronts des glaciers issus des cirques les plus favorables ont alors avancé jusqu'au niveau des moraines de Stade 1.

Des cordons des Stades 3 et 4 n'apparaissent qu'au pied d'un des plus hauts sommets du secteur (la cime de la Charvie, 2892 mètres) au sein d'un cirque glaciaire à la forme d'entonnoir quasi-parfaite. Les fronts glaciaires associés aux Stades 3 et 4 se situent autour de 2400 mètres d'altitude, correspondant à un glacier qui se cantonne au fond du cirque glaciaire, en pied de parois (fig. C-31). La surface englacée était alors inférieure à 10 hectares.

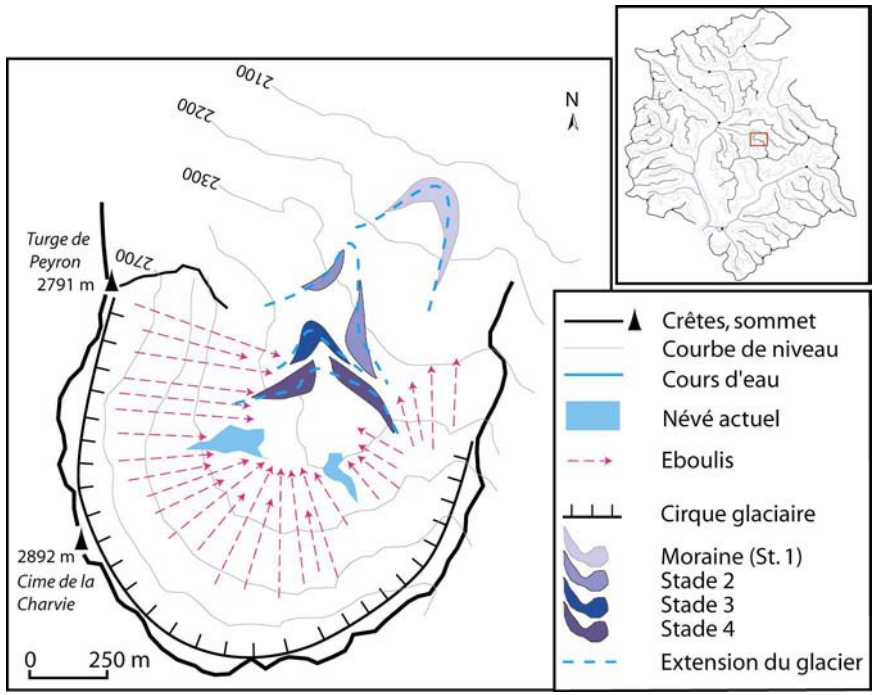

**Figure C-31 : Les héritages glaciaires du cirque de la Charvie.** 

Seul secteur à présenter quatre générations de moraines dans la vallée de la cerveyrette.

Noter la forme en plan demicirculaire quasi parfaite, la raideur et le dénivelé des parois, l'exposition plein nord. Autant de facteurs favorables à l'accumulation puis à la préservation de la neige dans le fond du cirque, même si l'altitude du plus haut sommet ne dépasse pas 2900 mètres.

La cartographie géomorphologique établie dans le vallon du Blétonnet confirme les schémas établis sur le versant oriental de Rochebrune : deux générations de cordons sont identifiées. La génération attribuée au Stade 1 se situe entre 2200 et 2300 mètres d'altitude, dans la partie amont du vallon, quelques centaines de mètres en aval des cirques collecteurs orientés au nord (Beaudouis, Clot la Cime) ou localisés au pied des plus hauts sommets (Rochebrune). Le reste du secteur semble alors libre de glace : une glaciation de cirque ponctuelle paraît donc avoir directement succédé au glacier de vallée. Les moraines du Stade 2 se localisent quelques dizaines

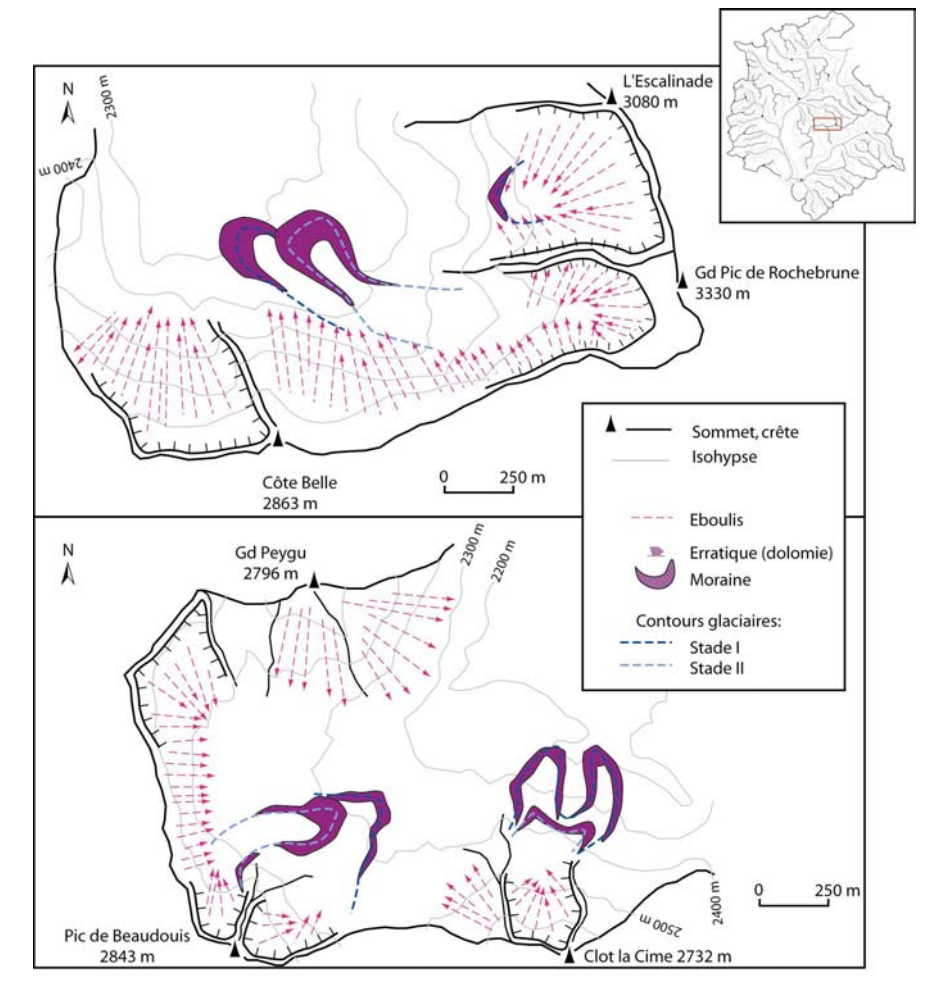

de mètres en retrait des moraines du Stade 1, les recouvrant localement (secteurs de Rochebrune, Beaudouis), corroborant l'hypothèse d'une véritable ré-avancée glaciaire lors du Stade 2.

> **Figure C-32 : Les deux générations de cordons morainiques dans le vallon du Blétonnet est (haut) et ouest (bas).**

> Noter le caractère ténu de l'englacement dès le Stade 1 : seuls quelques glaciers de cirques se maintiennent, leur superficie n'est que de quelques centaines d'hectares. Au Stade 2, seuls trois des sept cirques demeurent englacés.

> > les plus

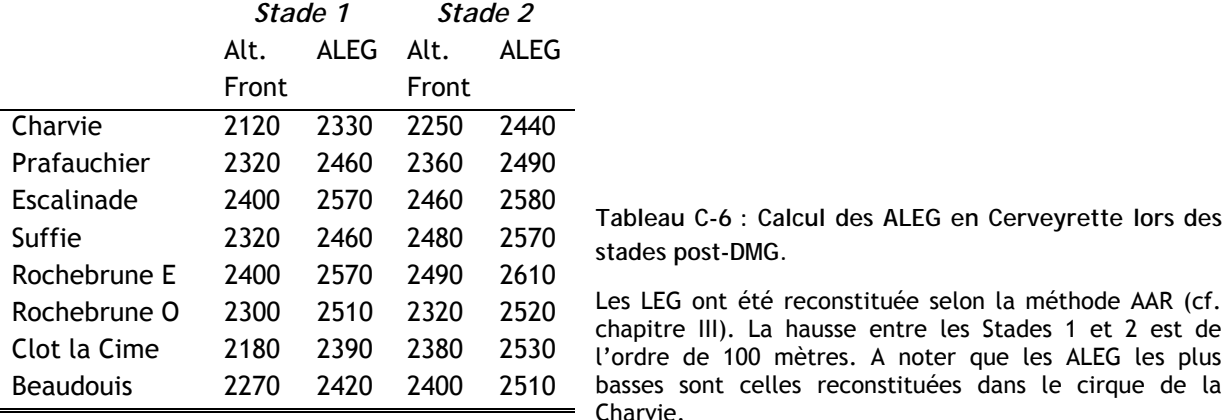

Les LEG variaient autour de 2450 ( $\pm$  120) mètres lors du Stade 1, et autour de 2530 ( $\pm$  80) mètres lors du stade 2 (tabl. C-6), soit environ 600 à 700 mètres sous les niveaux actuels. Cette reconstitution indique les LEG se situaient à des altitudes proches aux Stades 1 et 2, suggérant ainsi deux principales phases de retrait glaciaire. La première est associée à la disparition du glacier de vallée, auquel succèdent de petits glaciers au Stade 1, tandis que la seconde correspond à la disparition quasi-totale des glaciers après le stade 2, associé à une forte hausse des LEG.

#### **II-2.3. Hypothèses chronologiques.**

Nous n'avons malheureusement pas obtenu de datation directe des héritages glaciaires. Un indice est néanmoins disponible avec la mise en place du glissement du Chenaillet, datée du Tardiglaciaire (Breteaux, 1999) : cela suppose que la vallée était déjà désenglacée à cette époque, donc que la disparition du grand glacier de vallée est intervenue dès la fin du DMG, à l'instar des secteurs alpins méridionaux (Jorda, 1988 [1] & [2]). On peut dès lors supposer que les stades 1 et 2 identifiés ici correspondent aux deux stades tardiglaciaires (Dryas ancien, Dryas récent) situés autour de 15000 et 10000 BP, respectivement. Les hypothèses émises concernant la « ré-avancée » des glaciers lors du Stade 2 seraient d'ailleurs compatibles avec les conséquences géomorphologiques du Dryas récent observées en Ubaye (Jorda, 1986). L'englacement serait ainsi devenu quasiment nul dès le début de l'Holocène, ce qui est en accord avec les indices morphologiques (Jorda, 1993 ; Jorda & Rosique, 1994) et palynologiques établis dans des secteurs plus méridionaux (De Beaulieu & Reille, 1983 & 1984 ; Dijkstra *et al*., 1990).

Les Stades 3 et 4 du cirque de la Charvie sont donc probablement des stades holocènes. Le secteur n'ayant pas été englacé lors du PAG (cf. carte d'Etat-Major) ils peuvent être associés à des phases de péjoration climatique comme le Subboréal.

### **II-4. Le bassin-versant de la Gyronde (Vallouise).**

La vallée de la Vallouise s'étend au cœur du Massif des Ecrins, au pied des plus hauts sommets du secteur (cf. chapitre II) : elle se situe de fait au cœur du bassin d'alimentation du paléo-glacier Durancien. De par cette situation privilégiée, la question est de savoir si le glacier de la Gyronde la principale langue alimentant le glacier durancien lors du DMG. Les indices de terrain sont ensuite synthétisés afin de reconstituer les étapes qui ont marqué la déglaciation de cette vallée.

**II-4.1. Le niveau atteint par le paléo-glacier de la Gyronde lors du DMG.** 

La raideur des pentes a favorisé le remaniement des formes et formations morainiques, nous avons donc porté notre attention sur :

- les traces du raclage glaciaire, bien conservées étant donné la nature du substrat (gneiss, granites…) ;

- les erratiques, fréquemment isolés, mais qui permettent de reconstituer les flux glaciaires grâce à la lithologie contrastée du secteur.

Ces indices ont été cartographiés dans chacun des vallons du bassin-versant, nous les détaillerons d'amont en aval.

Dans la partie amont des vallons les polis glaciaires constituent les seuls indices révélant le niveau atteint par les glaces. Dans le vallon du Gyr, les versants présentent des formes de roches moutonnées jusqu'à une altitude de l'ordre de 2500 mètres (fig. C-33 & C-34). Ces formes contrastent avec les parois sommitales à l'aspect déchiqueté caractéristique des nunataks. Cette altitude est en accord avec les observations effectuées dans les autres vallons :

- à Celse-Nière et à Claphouse, le polissage n'a épargné que les lignes de crête, dans la partie aval la trimline est estimée entre 2500 et 2550 mètres (fig. C-33 & C-35) ;

- dans le vallon de l'Eychauda les surfaces polies sont plus localisées, mais permettent d'estimer le niveau minimal d'englacement à 2400 mètres ;

- dans le vallon des Bans (Onde) la trimline varie entre 2500 mètres à l'amont et 2400 mètres en aval (fig. C-33 & C-36).

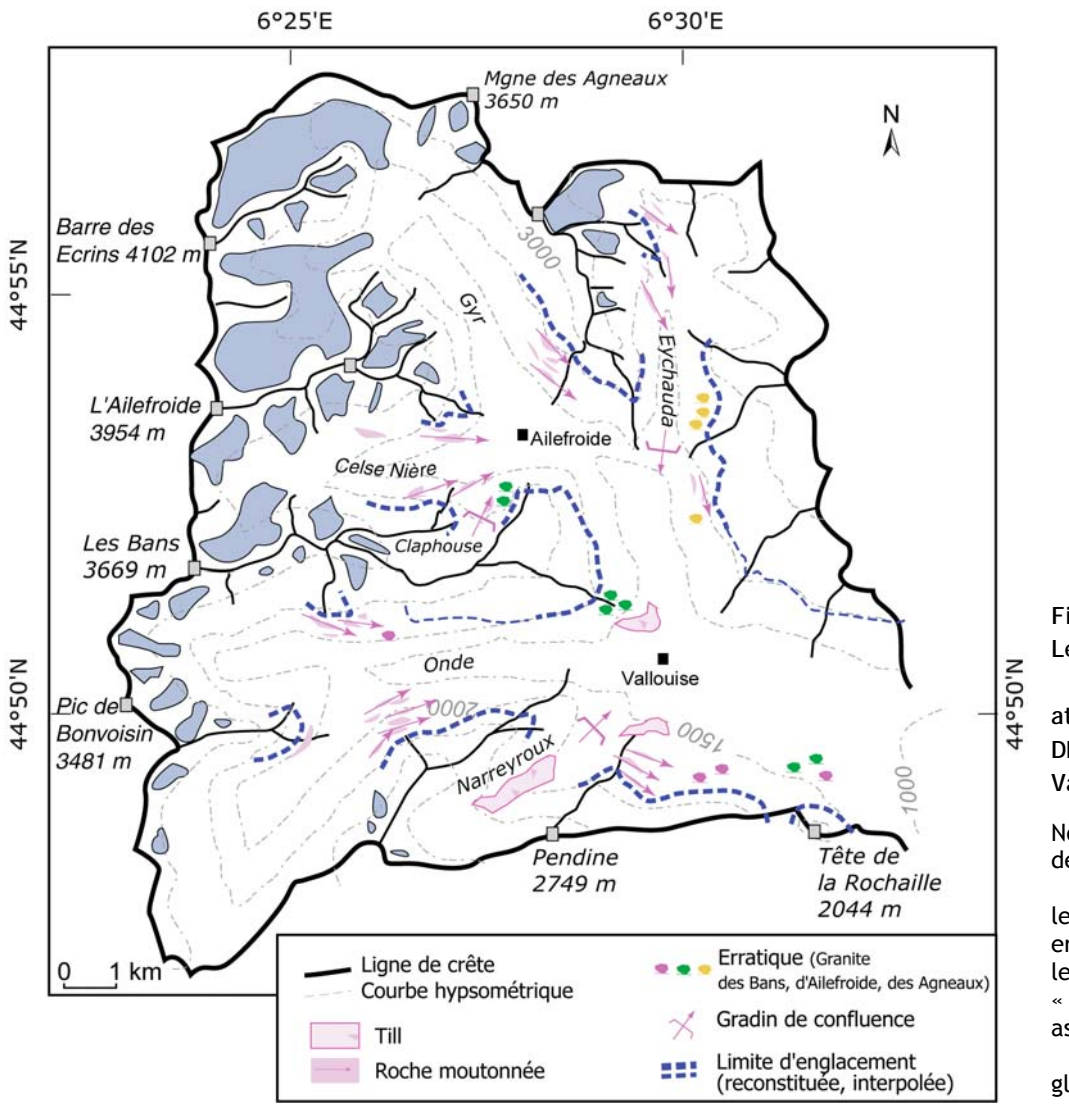

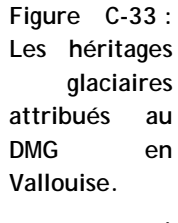

Noter la rareté des placages morainiques, les blocs erratiques sont le plus souvent » non « isolés associés à un dépôt glaciaire.

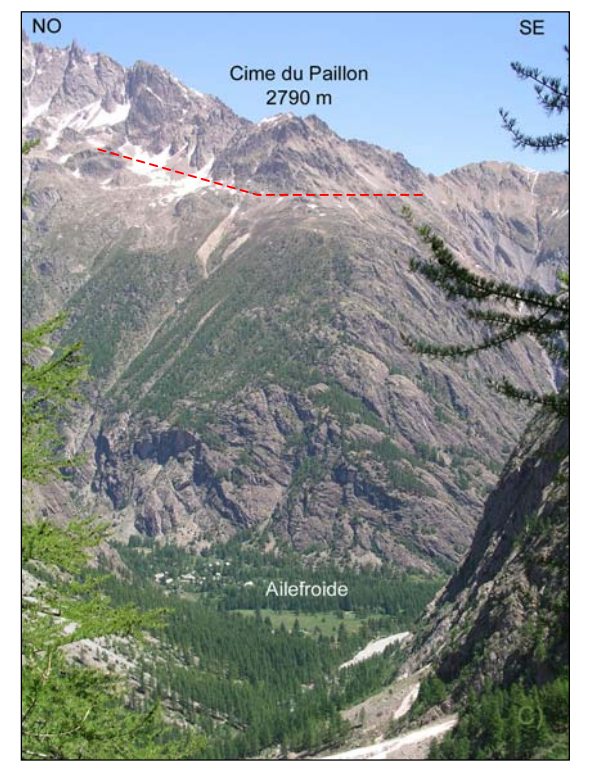

**Figure C-34 : Aperçu du versant de rive gauche du vallon du Gyr.** 

Ce versant se développe dans des granites, particulièrement favorables à la conservation des roches moutonnées. Ceux-ci se singularisent notamment des lignes de crêtes déchiquetées (nunataks) par leur forme multi-convexe. Seules les parois sommitales semblent avoir évolué en contexte supraglaciaire : la trimline (représentée en tirets rouges) est estimée à 2550 mètres environ, soit environ 1000 mètres au-dessus du hameau d'Ailefroide.

Au premier plan s'étend la partie aval du vallon de Celse-Nière, on devine la forme en auge des versants.

Cliché pris en juin 2004 (M. Fort), depuis la bosse de Claphouse (alt. 2175 m).

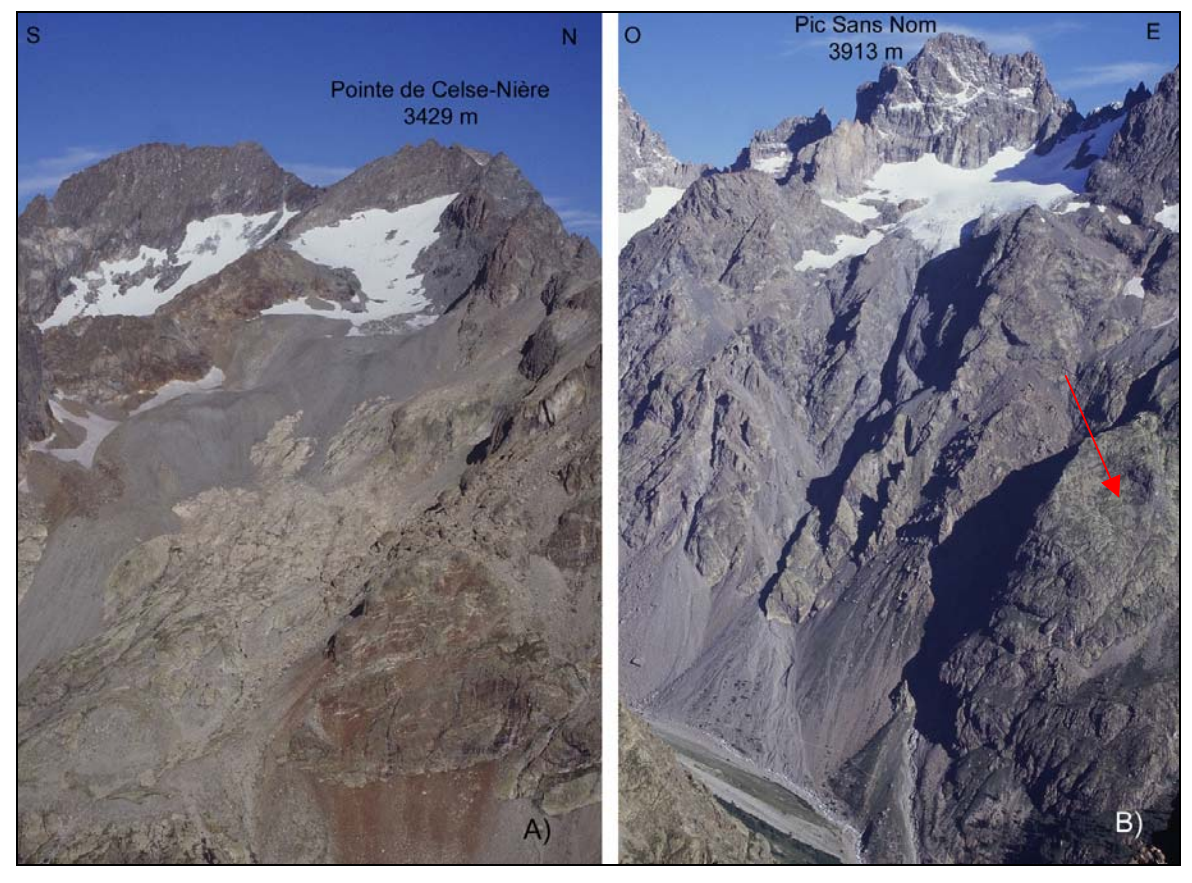

**Figure C-35 : Exemples de traces du raclage glaciaire dans les vallons de Claphouse (A) et Celse-Nière (B).** 

Dans chacun des cas le substrat granitique (A) ou gneissique (B) a favorisé la conservation des polis. A : la quasi-totalité du vallon est englacée. B : Noter l'omniprésence des roches moutonnées en bas de versant (flèche). Il est également possible que le glacier du Pic Sans Nom ait partiellement recouvert la ligne de crête située sur sa rive droite : elle ne présente pas l'aspect déchiqueté classique des nunataks (à comparer notamment avec le sommet lui-même). Vue de la Montagne de la Blanche (2953 m), août 2002.

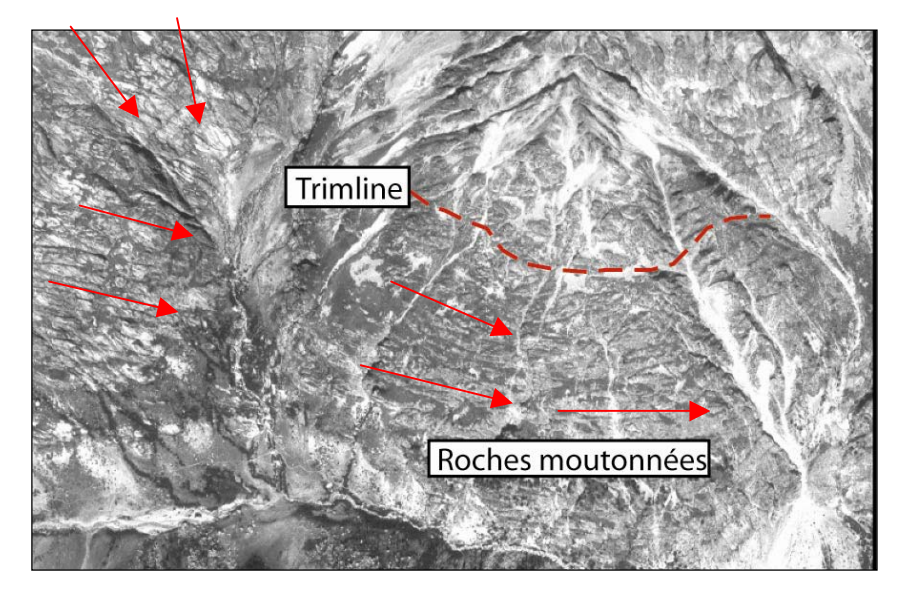

**Figure C-36 : Vision aérienne des roches moutonnées dans le vallon des Bans.** 

Les roches-moutonnées se singularisent sur les clichés aériens par leur forme oblongue, permettant la<br>reconstitution des flux reconstitution glaciaires (cf. flèches). La trimline est estimée à 2500 mètres, 800 mètres au dessus de l'actuel fond de vallée. Cliché aérien (05 IFN 81) pris en juillet 1981, représentant le versant de rive gauche du vallon des Bans.

Quelques erratiques isolés ont pu être retrouvés dans les parties aval du vallon de Celse-Nière (granite rose d'Ailefroide) ou du vallon des Bans (granite des Bans), respectivement à des altitudes de 2100 et 2360 mètres (fig. C-33), complétant ainsi les données acquises par les polis.

En aval de ces vallons, dans le bassin de Vallouise, des blocs erratiques ont été ponctuellement identifiés. En rive gauche, des blocs de granite microlitique, affleurant dans la

partie amont du vallon de l'Eychauda et dans le secteur de la montagne des Agneaux ont été observés à des altitudes comprises entre 1860 et 2020 mètres. En rive droite, des blocs du granite d'Ailefroide ont été observés à une altitude comparable (1840 mètres) (fig. C-33).

Enfin au débouché de la vallée des erratiques ont été cartographiés jusqu'à des altitudes de 1600 à 1640 mètres. Des roches moutonnées, localisées au débouché du vallon de Narreyroux indiquent quant à elles que le niveau du glacier a pu s'approcher des 2000 mètres (1980 m). L'implication directe est que seules la Pendine et la tête de la Rochaille étaient situées au dessus des glaces en rive droite, et que le glacier transfluait vers la vallée du Fournel (fig. C-33 & C-37). En rive gauche l'instabilité chronique du versant gêne malheureusement la recherche des héritages glaciaires.

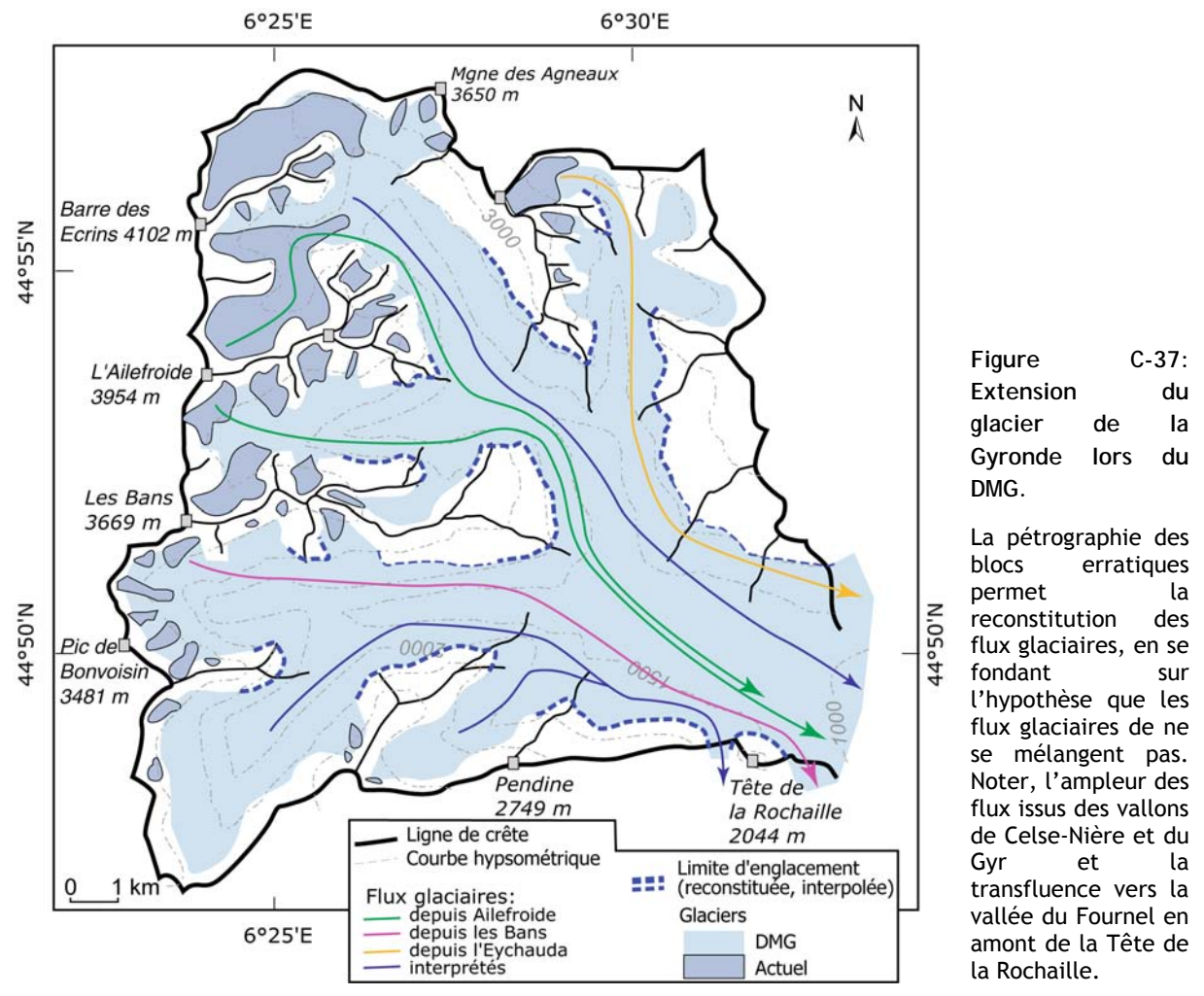

Le glacier de la Gyronde présentait localement une épaisseur de l'ordre de 1000 mètres (secteur d'Ailefroide), tandis qu'à l'aval l'épaisseur est estimée *a minima* à 900 mètres environ (fig. C-37) ; ces valeurs sont comparables à celles estimées en Guisane ou en Clarée.

Par ailleurs, la vallée de la Gyronde est surcreusée de plus de 180 mètres relativement à la vallée de la Durance qui, à ce niveau, correspond aux glaciers de la Guisane, de la Clarée et de la Cerveyrette réunis. Ce surcreusement est d'autant plus spectaculaire que le verrou de la Durance est modelé dans des roches plus érodables que l'exutoire de la Gyronde. Barféty *et al.* (1995) soulignent ainsi une « véritable inversion de relief » et donc une forte capacité érosive du glacier de la Gyronde. Le glacier de la Gyronde constituait ainsi le « niveau de base » des écoulements glaciaires, donc la principale langue alimentant le glacier durancien.

**II-4.2. Les étapes du retrait du glacier de la Gyronde.** 

Désormais se pose la question de savoir comment la principale langue alimentant le glacier durancien s'est retirée. Il s'agit de déterminer si la disparition du glacier s'est effectuée en plusieurs étapes, associées à une diminution progressive de l'épaisseur de glace, ou si des glaciers locaux se sont d'emblée substitués au paléo-glacier de la Gyronde.

A cette fin, nous avons recherché d'éventuelles terrasses juxtaglaciaires, susceptibles d'indiquer un amincissement progressif de la langue glaciaire, puis sur des édifices morainiques frontaux, pouvant attester de stades de récession des fronts glaciaires (fig. C-38). Nous procédons ici d'aval en amont, pour reconstituer les stades de récession du plus ancien (situation la plus externe) jusqu'au plus récent (situation la plus interne).

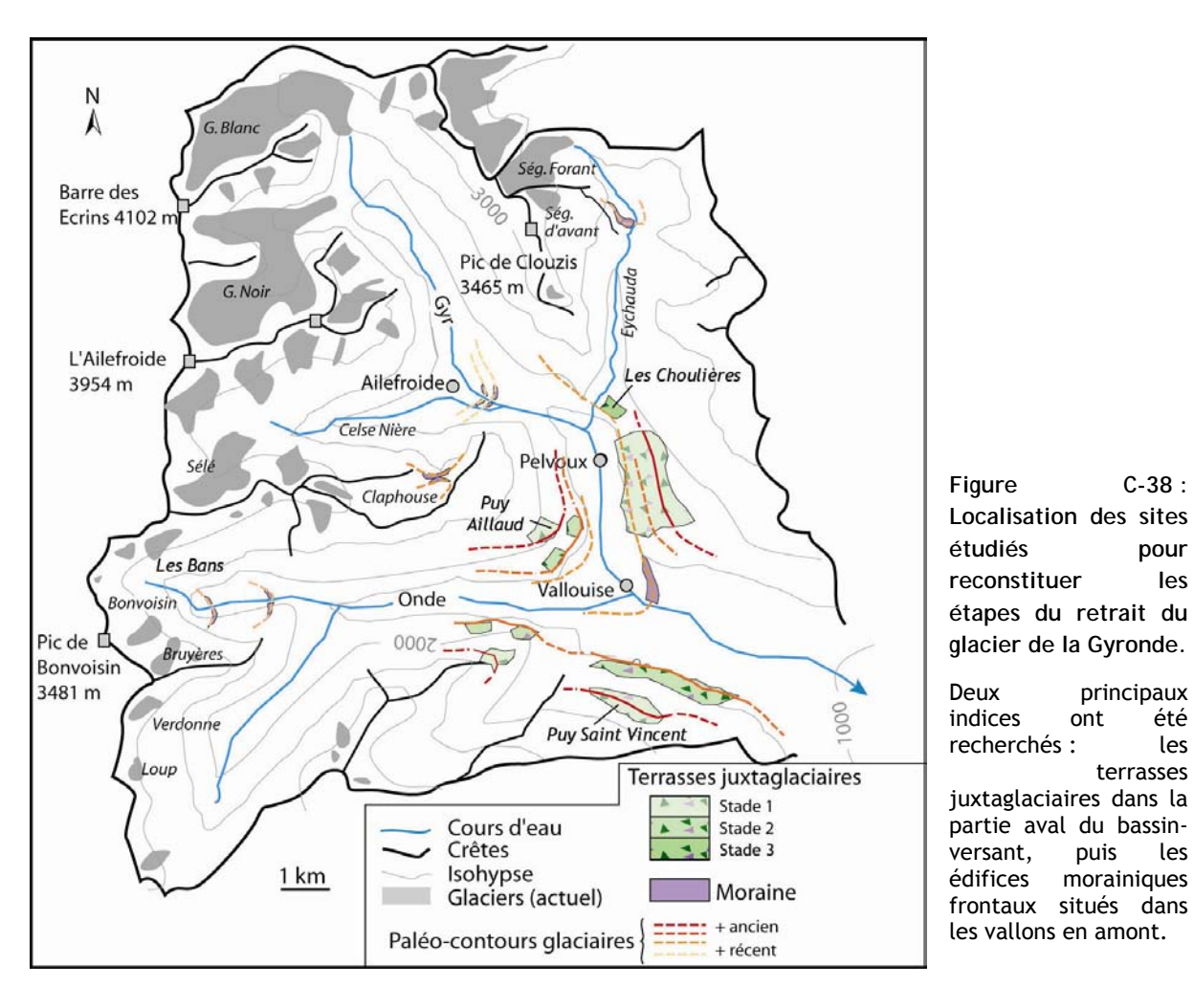

*a) L'amincissement de la langue glaciaire dans le bassin de Vallouise.* 

Pour reconstituer les étapes de l'amincissement de la langue glaciaire de la Gyronde nous avons p orté notre attention sur la partie inférieure du bassin-versant (d'Ailefroide à l'exutoire) où les eaux de fusion sont susceptibles d'avoir façonné des terrasses juxta-glaciaires.

Pour cela nous détaillons successivement le secteur de Vallouise (Puy St Vincent - Puy Aillaud) , puis celui de Pelvoux (Les Choulières) et enfin le secteur de Claphouse. Des profils transversaux des versants ont été réalisés afin d'identifier l'ensemble des unités morphosédimentaires et d'en déduire l'existence d'éventuels stades s'amincissement glaciaire (terrasses juxta-glaciaires).

Nous détaillons tout d'abord le versant septentrional de la Pendine (Puy-St-Vincent, Vallouise) et le secteur de Puy Aillaud (fig. C-39).

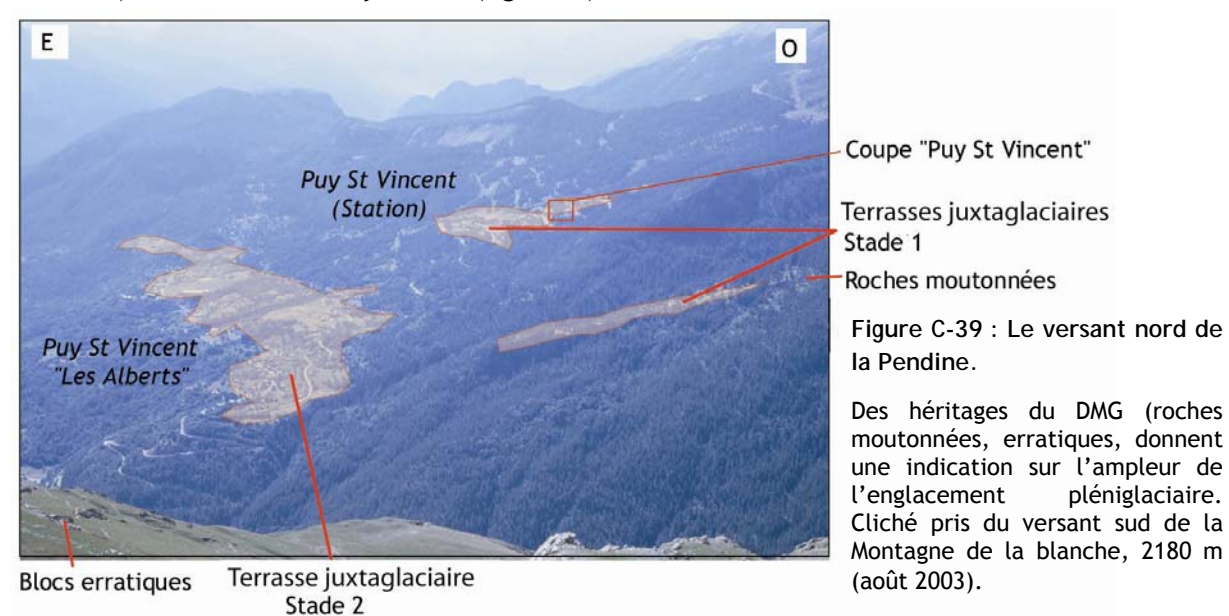

En contre-haut du replat de Puy St Vincent station, une coupe nous permet d'observer le matériel situé sur la partie haute des versants, entre 1700 et 2000 mètres d'altitude (fig. C-39). Le dépôt est structuré en plusieurs niveaux au contact ravinant ; au sein de chaque niveau les blocs sont émoussés, imbriqués, le granoclassement est inverse (fig. C-40), ce qui est caractéristique d'une mise en place par coulées de débris. Le matériel est d'origine locale (calcaires). Ces dépôts se sont déposés au contact d'une formation morainique sous-jacente dont le matériel se singularise par des blocs allochtones (granite des Bans, gneiss, etc.) emballés dans une matrice limoneuse ; aucune structure particulière n'a été identifiée. Cette formation constitue une lentille enchâssée dans les dépôts des coulées de débris, nous interprétons cette configuration comme le résultat d'un remaniement en masse, par les dynamiques de versant, du matériel morainique.

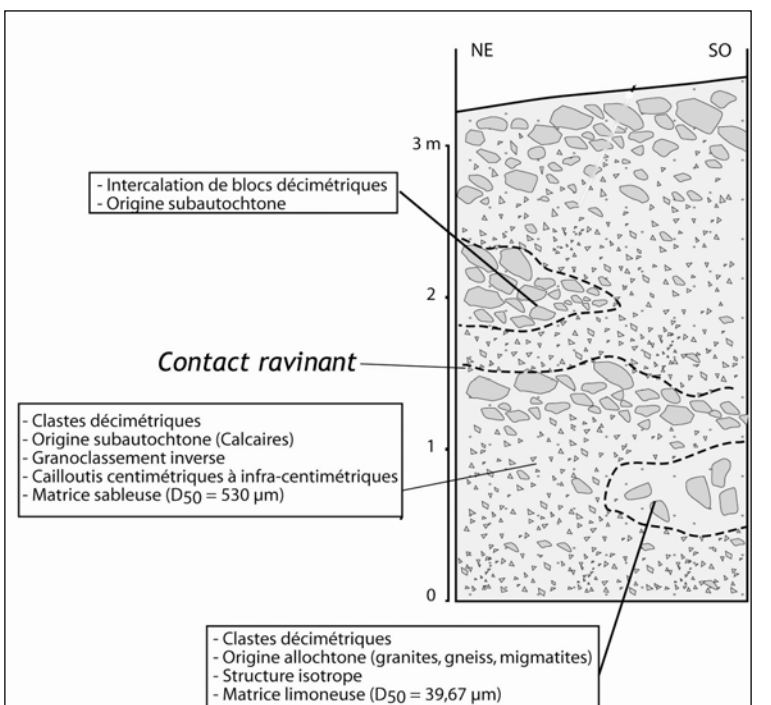

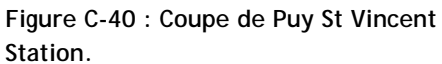

Quatre unités sont identifiées, séparées par des contacts ravinants. Noter l'intercalation de matériel allochtone (granites) dans l'unité inférieure de la coupe, contrastant avec le matériel subautochtone (calcaires). Cela implique remaniement de formations morainiques sans doute héritées du DMG. Coupe levée au télésiège de la Bergerie, alt. 1680 mètres, en juillet 2002.

La partie inférieure des versants de la Basse Vallouise est accidentée de deux replats, se situant respectivement à des altitudes de l'ordre de 1600 à 1700 mètres pour le niveau le plus élevé, 1400 à 1500 mètres pour le plus bas ; ils présentent une pente de l'ordre de 15 à 20° bien inférieure à la pente générale des versants (ici 35 à 40°) (fig. C-39). Nous détaillons les caractéristiques des dépôts constituant ces replats.

Le matériel observé en surface du replat supérieur est identique à Puy-St-Vincent - Station et à Puy Aillaud : il s'agit de blocs décimétriques, émoussés et allongés caractéristiques d'un transport fluviatile. Le matériel est d'origine allochtone (granites des Bans notamment).

Le replat inférieur se singularise du précédent, d'une part par son altitude, inférieure de 180 à 200 mètres ; d'autre part parce que le substrat affleure entre les deux niveaux de terrasse à Puy Aillaud comme à Puy St Vincent, indiquant qu'il s'agit d'unités morphosédimentaires clairement différenciées.

Une coupe levée à Puy St Vincent les Alberts (Alt. 1410 m) permet d'observer un dépôt à structure litée, subdivisé en quatre unités (fig. C-41). De bas en haut nous distinguons (1) une unité à blocs subémoussés, imbriqués, dont la taille maximale est de 32 cm, (2) un dépôt de cailloutis centimétriques, (3) un ensemble à blocs émoussés, de forme oblongue, de dimension comprise entre 5 et 8 cm, et enfin (4) une unité à blocs émoussés, de dimension comprise entre 8 et 10 cm. Dans chacun des cas l'imbrication des galets indique une mise en place fluviatile, les écoulements s'opérant parallèlement à l'axe de la vallée. Le matériel est essentiellement constitué de granite sombre à grains grossiers, affleurant dans le vallon des Bans : aucun leucogranite d'Ailefroide n'a été répertorié et la proportion de gneiss n'excède pas 15 %.

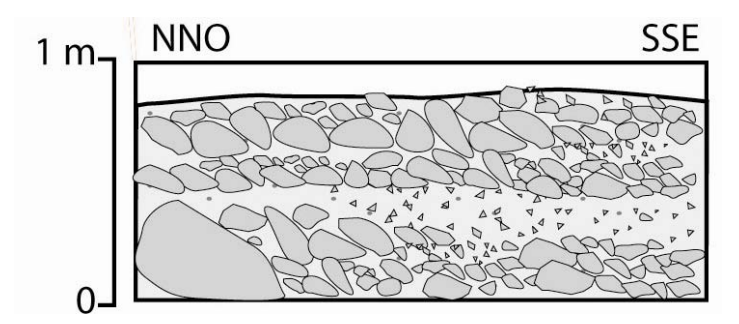

**Figure C-41 : Coupe de Puy St Vincent « Les Alberts ».** 

La structure litée, les blocs décimétriques émoussés, leur imbrication, dénotent une mise en place d'origine fluviatile. Le matériel est partiellement composé de blocs d'origine allochtone (granites des Bans), suggérant une alimentation par des eaux de fusion glaciaire. Alt. 1410 m.

A Puy Aillaud aucune coupe franche n'a pu être levée, mais nous avons pu constater l'omniprésence de blocs émoussés en surface. A la différence de la terrasse de Puy Saint Vincent Les Alberts leur nature pétrographique est variée : granites leucocrates d'Ailefroide, granites sombres des Bans, gneiss, migmatites, etc.

Les dépôts constituant les deux niveaux ont été mis en place par des écoulements juxtaglaciaires, alors que la surface du glacier de la Gyronde constituait un niveau de base entre 1600 et 1700 mètres (Stade 1) puis entre 1400 et 1500 mètres (Stade 2) (fig. C-42). A Puy Aillaud, la variété pétrographique indique un mélange des apports des glaciers du Gyr et de l'Onde. A Puy St Vincent l'omniprésence du granite des Bans indique que les écoulements s'opéraient essentiellement à partir du paléo-glacier de l'Onde. Les flux glaciaires ne se mélangeant pas, nous pensons que cette formation s'est déposée au contact du glacier de l'Onde alors que celui-ci confluait avec le glacier principal, contribuant pleinement au développement de la langue glaciaire en aval de Vallouise.

En résumé, la succession des formations d'amont en aval peut être associée à trois événements (fig. C-42). Tout d'abord une première phase d'amincissement de la langue glaciaire se matérialise au travers du remaniement des placages de till par des coulées de débris. Ensuite nous observons deux phases de stationnement du glacier, associées à des terrasses juxta-glaciaires. La mise en place des dépôts par des processus fluviatiles indique l'importance du rôle joué par les eaux de fonte, suggérant ainsi qu'il s'agit de phases postérieures au DMG.

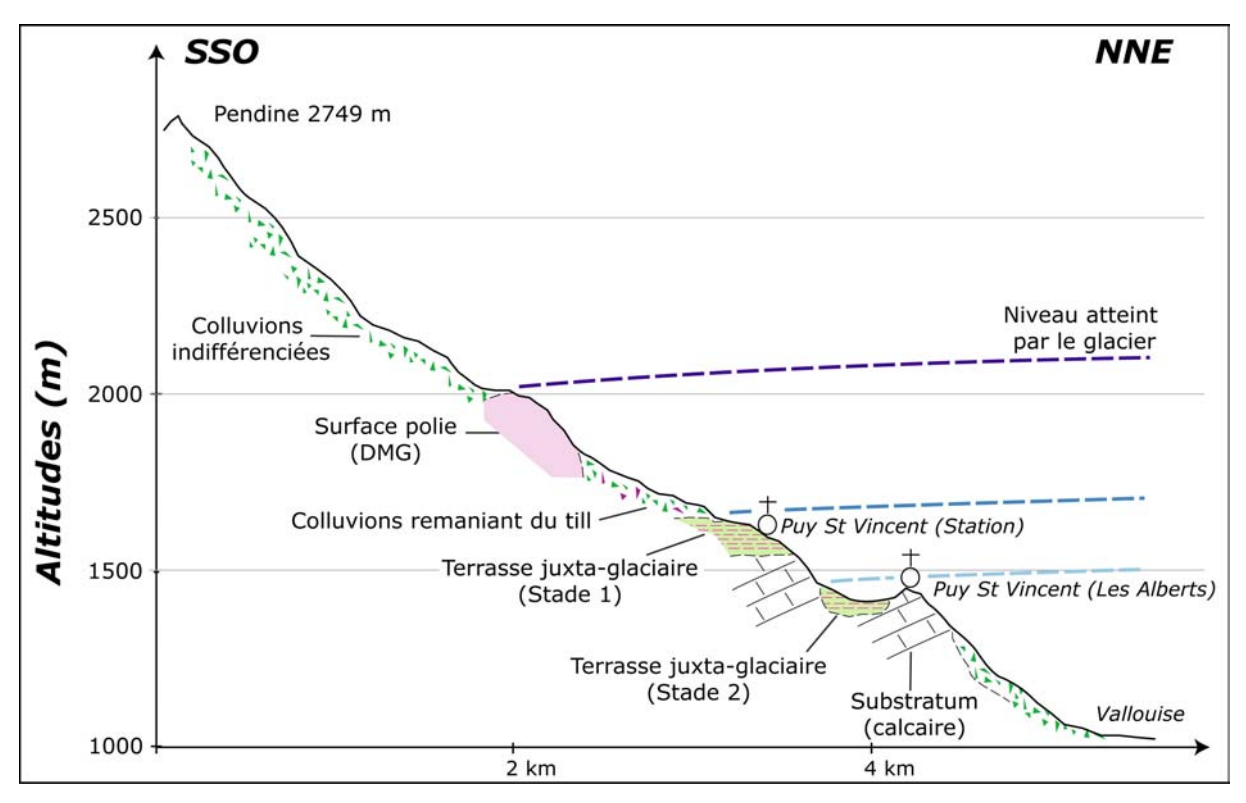

**Figure C-42 : Les principales étapes de l'amincissement du glacier de la Gyronde après le Pléniglaciaire, dans le bassin de Vallouise.** 

Après le Stade II le glacier de la Gyronde ne couvre plus les versants de la Pendine et de Puy Aillaud, nous avons donc recherché plus en amont des édifices pouvant être attribués à des stades de récession plus récents.

Au village de Vallouise un cordon haut de 50 à 70 mètres, situé à 1145 mètres d'altitude, constitue une unité morphologique singulière, nous l'interprétons comme une moraine essentiellement en raison de sa composition pétrographique : il est constitué de blocs de pétrographie variée, constituant l'ensemble du cortège du haut bassin-versant du Gyr (gneiss, migmatites, granites, etc.). De plus, il est constitué de blocs parfois métriques, peu émoussés à subémoussés, traduisant un transport glaciaire.

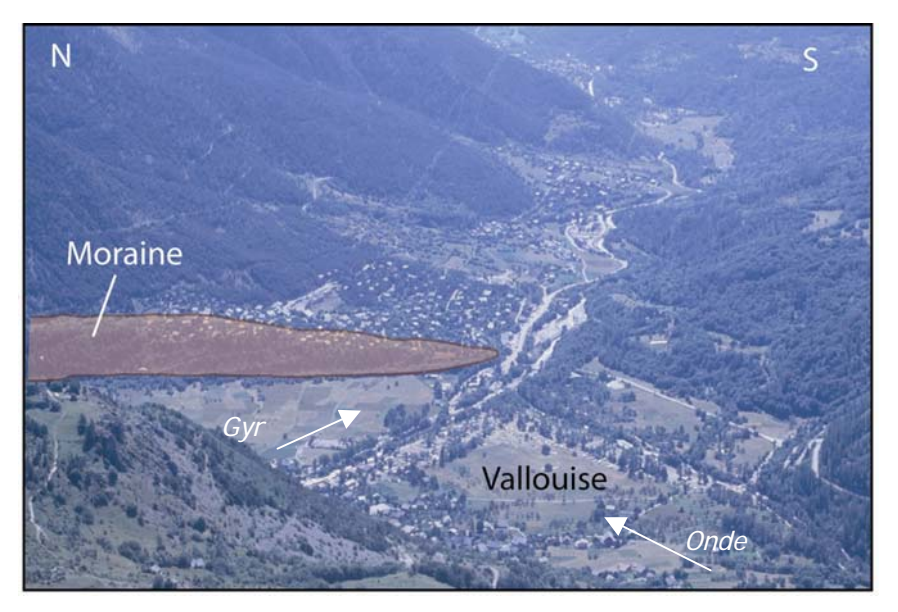

**Figure C-43 : Aperçu de la moraine de Vallouise (rive gauche de la Gyronde).** 

Il s'agit de l'édifice morainique situé le plus en aval. Cliché pris depuis le Chastellet (versant sud de la Montagne de la Blanche, 2475 m), août 2003.

La principale interrogation concernant cet édifice morainique est de savoir s'il correspond à un stade de retrait du glacier du Gyr ou si l'Onde confluait alors avec le Gyr. Compte tenu (1) de la proximité du cirque des Bans, zone d'alimentation du glacier de l'Onde, (2) de l'altitude des sommets de cette zone d'alimentation (>3600m), nous émettons l'hypothèse que le glacier de l'Onde devait être assez puissant pour confluer avec le glacier du Gyr. En outre, si le glacier du Gyr s'était maintenu seul dans le bassin de Vallouise il aurait barré les écoulements provenant de l'Onde. Or, aucune terrasse fluviatile ou lacustre n'atteste d'un tel phénomène d'obturation, corroborant ainsi l'hypothèse de la confluence. Ce cordon correspond à un troisième stade de récession, lors duquel le Gyr et l'Onde confluaient encore.

Un troisième niveau de terrasse semble se relier à ce cordon. Identifié en amont du village de Pelvoux, il affleure en rive gauche à la confluence entre le Gyr et l'Eychauda (Les Choulières ; fig. C-38 ; C-44 & C-45) entre 1400 et 1530 mètres d'altitude. Son altitude étant inférieure aux niveaux des Stades 1 et 2 de Puy Aillaud, pourtant situés 1,5 km en aval, il leur est nécessairement postérieur (fig. C-45). La formation se caractérise par sa structure litée, où s'observe une alternance de lits constitués de blocs grossiers (10 à 15 cm) subémoussés et de lits constitués de cailloutis centimétriques (fig. C-44). Les apports proviennent depuis le haut bassin du Gyr comme en attestent (1) l'imbrication des blocs indiquant un écoulement suivant l'axe du Gyr et (2) la pétrographie, variée (granites, microgranites, migmatites, etc.) mais sans blocs de calcaire (affleurant dans le vallon de l'Eychauda). Ceci implique un apport allochtone depuis l'amont du bassin du Gyr.

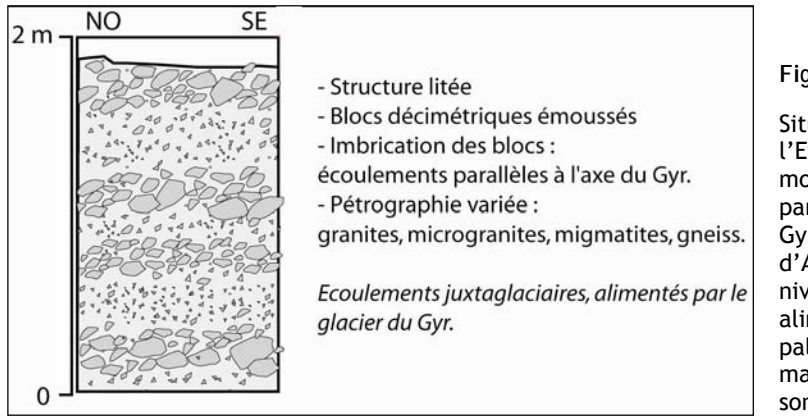

**Figure C-44 : Coupe des Choulières.** 

Située au débouché du vallon de l'Eychauda (alt. 1531 m), cette coupe montre du matériel provenant en partie de l'amont du bassin versant du Gyr et de Celse-Nière (Granites roses d'Ailefroide, Migmatites affleurant au niveau du Mt Pelvoux), suggérant une alimentation par les eaux de fonte du paléo glacier de vallée. Les apports de matériel depuis l'Eychauda (calcaires) sont inexistants ici.

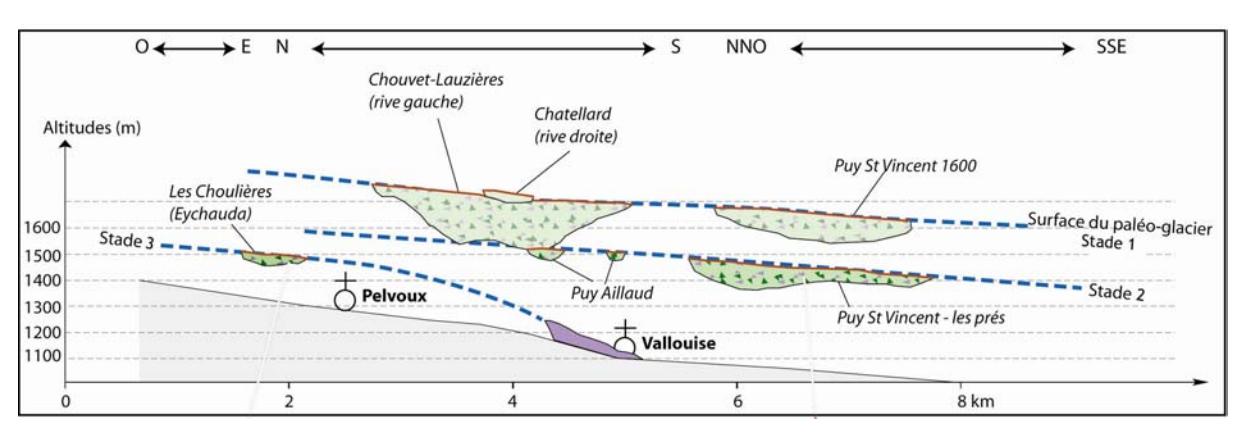

**Figure C-45 : Corrélation longitudinale des terrasses juxtaglaciaires.** 

Ces dépôts ont donc été mis en place au contact du glacier du Gyr, alors que celui-ci constituait un niveau de base entre 1400 et 1500 mètres d'altitude dans le bassin de Pelvoux (fig. C-45). Nous supposons que la confluence n'était plus effective entre le glacier de l'Eychauda et le glacier principal, comme le suggère la présence de sédiments provenant uniquement du vallon du Gyr. Les caractéristiques topographiques du vallon de l'Eychauda appuient l'hypothèse d'un retrait précoce du glacier éponyme : seuls quelques sommets situés en rive droite dépassent les 3000 mètres.

Nous avons poursuivi vers les vallons amont la recherche des traces de cette troisième phase de récession glaciaire. Le vallon de Claphouse est perché 600 mètres au dessus du talweg du vallon de Celse-Nière et se termine par un verrou rocheux poli (Alt. 2175 m). Sur ce verrou repose un diamicton à texture fermée, constitué de blocs de dolomies, calcaires et de quelques granites (moins de 10 % de la composition totale), transportés depuis l'amont du vallon de Claphouse (Mgne de la Blanche, Pic de Celse-Nière) (fig. C-46). Au contact de ce dépôt, plus en aval, se situe un second diamicton constitué de blocs de gneiss, de migmatites et de granites. Nous avons plus particulièrement identifié le granite leucocrate affleurant sur les versants de la montagne d'Ailefroide. Ce complexe correspond à la juxtaposition de deux dépôts glaciaires déposés respectivement par le paléo-glacier de Celse-Nière et par le paléo-glacier de Claphouse (fig. C-46).

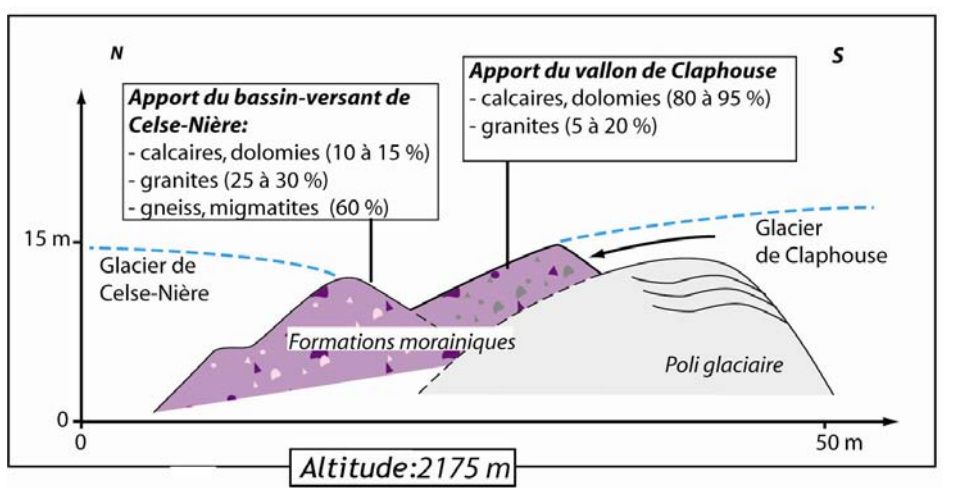

**Figure C-46 : Croquis morphosédimentaire du verrou de Claphouse.** 

Sur ce verrou, des dépôts du glacier local (Claphouse) sont juxtaposés aux dépôts glaciaires de Celse-Nière. Il s'agit d'un édifice marquant une dernière phase glaciaire avant le retrait des glaciers dans les parties amont des vallons.

Cet édifice est associé à la confluence des deux langues glaciaires, son abandon est corrélatif :

- du retrait du glacier de Claphouse dans son cirque collecteur, le front étant dès lors situé à plus de 2175 mètres d'altitude ;

- de l'amincissement, voire du retrait de la langue glaciaire de Celse-Nière.

Nous l'interprétons comme un témoignage de la disparition des glaciers de vallée et du début des stades d'englacement locaux : nous sommes ainsi incités à l'attribuer au Stade 3, dernière phase de stationnement glaciaire avant la récession du grand glacier de la Gyronde. Etant données cette situation charnière et la qualité de la préservation du poli glaciaire sur le verrou rocheux, nous y avons effectué deux prélèvements en vue de datations  $^{10}$ Be (GYR\_04\_01; GYR\_04\_02).

*Trois principaux stades de récession de la langue glaciaire de la Gyronde ont été mis en évidence. Lors des Stades 1 et 2, la langue glaciaire occupe l'ensemble de la vallée, son épaisseur était alors respectivement de 500 puis de 300 mètres dans la partie aval du bassin-versant. Le Stade 3 correspond à la dernière étape du retrait du glacier de la Gyronde avant que l'englacement ne soit local, cantonné aux parties amont des vallons. Il est notamment matérialisé par la moraine frontale localisée à Vallouise, à 1150 mètres d'altitude environ.* 

### *b) Les stades de récession locaux.*

Afin de préciser les étapes du retrait des fronts postérieures à la disparition du glacier de vallée nous avons recherché dans les différents vallons les stades d'englacement locaux. Nous avons pour cela travaillé dans les vallons affluents de la Gyronde.

Dans le vallon des Bans deux cordons morainiques ont pu être identifiés aux altitudes de 1790 et 1900 mètres (fig. C-38). Ils se singularisent par leur forme en cordon dont le sommet peut dominer de 4 à 5 mètres les cônes torrentiels qui se développent dans le fond de vallée. Leur concavité est tournée vers l'amont. Ils se distinguent également par l'aspect de leur dépôt, à structure fermée, quelques blocs métriques pouvant pointer en surface des dépôts. Il s'agit de Stades de récession intervenant après la disparition du glacier de vallée, soient des Stades 4 et 5.

Dans le vallon de l'Eychauda un seul édifice morainique a pu être identifié, à l'altitude de 1860 mètres. Il s'identifie par sa morphologie en cordon qui barre le torrent de l'Eychauda en fond de vallée et le torrent émissaire du glacier de Séguret d'Avant : il crée ainsi une rupture de pente dans le cône torrentiel (fig. C-47). L'incision du cours d'eau permet d'observer une coupe qui confirme la nature morainique de la formation : il s'agit d'un diamicton à support matriciel, sans agencement particulier, les blocs peuvent être métriques et présentent une pétrographie variée allochtone (microgranites de Séguret-Forant, granites, etc.). La présence de microgranites affleurant uniquement au niveau du verrou de l'Eychauda atteste que le transport s'effectuait par le paléo-glacier depuis le cirque et le verrou de l'Eychauda (fig. C-47).

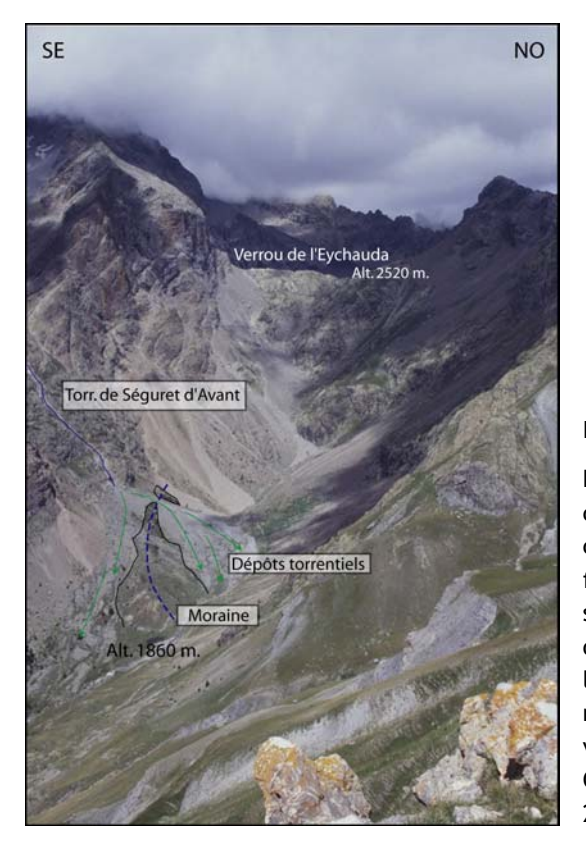

**Figure C-47 : Moraine de l'Eychauda.** 

La moraine se singularise topographiquement (forme classique de crête) et par sa couverture végétale quasi continue. La formation présente une structure de surface fermée, riche en matrice, favorisant le développement d'un sol et de la végétation. A l'inverse les dépôts torrentiels openworks sont difficilement colonisés, notamment dans leur partie amont où les apports sont encore actifs. Les microgranites observés dans la moraine proviennent du verrou de l'Eychauda situé 700 mètres plus haut.

Cliché pris du versant de la Cucumelle, alt. 2580 m (août 2002).

Nous rappelons que lors du Stade 3 le glacier de l'Eychauda ne confluait plus avec le glacier de vallée, nous pensons ainsi que cette moraine est corrélative du Stade 3.

Dans le bassin-versant du Gyr le complexe morainique d'Ailefroide est reconnu pour avoir été mis en place lors d'une étape du recul du glacier (Barféty *et al.*, 1984). Il s'agit d'un dépôt mamelonné, les bosses présentant d'une hauteur de 4 à 5 mètres. Il est difficile de distinguer un agencement particulier de ces formes en raison de la végétation et des occupations humaines, nous nous sommes ainsi fondé sur la stéréo-restitution des photographies aériennes et sur des mesures topographiques de terrain. Deux principaux cordons se singularisent (1) par leur forme transversale à l'axe de la vallée, s'étendant sur 250 mètres de longueur, et (2) par leur hauteur (6 à 8 mètres),

dominant la topographie environnante (fig. C-48). Leur forme est dissymétrique, caractérisée par une face interne dont la pente est supérieure à la pente d'équilibre (35 à 36°).

Ces stades semblent associés à un stationnement glaciaire dans la mesure où la mise en place de ce type de dépôts morainiques (« hummocky moraines ») paraît liée à une fusion brutale du glacier, voire même à la fusion sur place de culots de glace morte.

La situation de ces deux cordons, en aval du débouché du vallon de Celse-Nière, et l'orientation de leur concavité (fig. C-48) suggèrent qu'ils ont été mis en place par les glaciers du Gyr et de Celse-Nière. Nous pensons donc que ces deux glaciers confluaient lors de ces deux stades de récession. Etant postérieurs aux stades 1, 2 et 3 du glacier de la Gyronde, il s'agit d'une quatrième et d'une cinquième génération d'héritages.

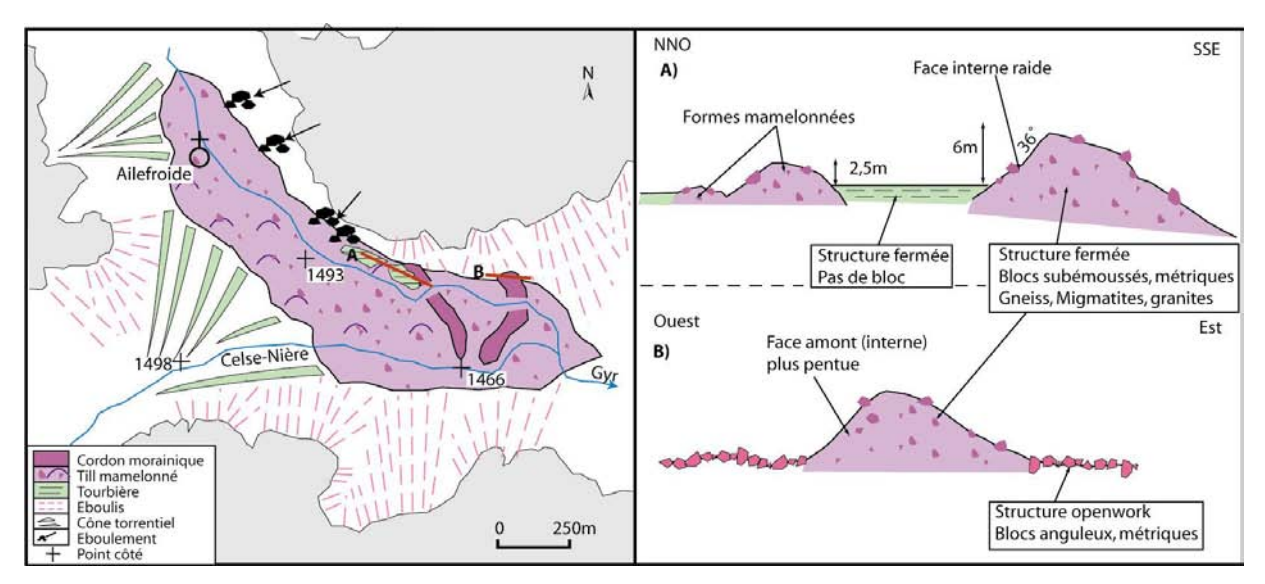

**Figure C-48 : Le complexe morainique d'Ailefroide.** 

La coupe A permet de singulariser un cordon interne, qui domine la topographie mamelonnée anarchique environnante. La coupe B permet de mettre en évidence un cordon externe, recouvert en partie par les tabliers d'éboulis dans sa partie septentrionale.

### *c) Reconstitution des lignes d'équilibre glaciaire.*

Au final nous avons identifié cinq phases de récession. Les Stades 1, 2 et 3 correspondent à un amincissement du glacier de la Gyronde, tandis que les stades 4 et 5 correspondent à des Stades locaux, identifiés dans le vallon des Bans ou du Gyr. Lors des Stades 1 et 2 l'extension de la langue glaciaire vers l'aval est inconnue, rendant délicat la reconstitution des LEG. Elles se situaient cependant à des altitudes inférieures à celles calculées pour le Stade 3, ce qui suppose qu'elles étaient inférieures à 2000 mètres (tabl. C-7).

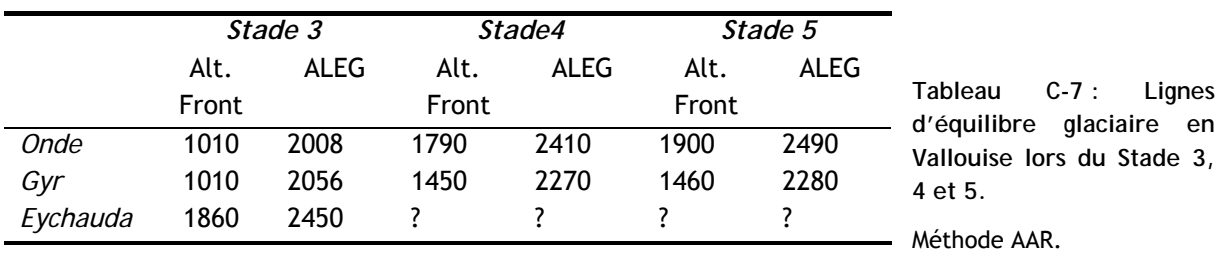

Au Stade 3 une importante différence apparaît entre les valeurs estimées dans le vallon de l'Eychauda (2450 m) et dans le reste du bassin-versant (2000 m), à mettre en parallèle avec le

retrait précoce du glacier local de l'Eychauda (cf. sup.). Nous notons l'importance de l'élévation des LEG entre les Stades 3 et 4, impliquant qu'il s'agit d'une étape majeure de la déglaciation (+ 400 mètres dans le bassin de l'Onde ; + 200 mètres dans le Gyr). En revanche les Stades 4 et 5 semblent d'ampleur comparable (tabl. C-7).

**II-4.3. L'apport des datations <sup>10</sup>Be au scénario de la déglaciation en Gyronde.** 

Les échantillons de la vallée de la Gyronde ont été prélevés sur le verrou glaciaire de Claphouse (GYR) (tab. C-4) et au sein du dépôt d'écroulement du Pré de Madame Carle (CARL). Même si cette seconde série d'échantillonnage ne nous intéresse pas directement (cf. chapitre VI), les âges calculés peuvent donner des précisions sur le rythme du retrait glaciaire.

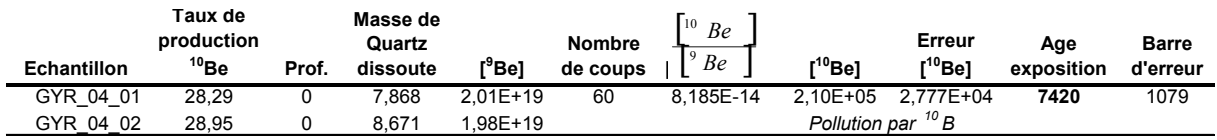

Tableau C-8 : Calcul des concentrations en <sup>10</sup>Be puis des âges d'exposition des échantillons du bassin**versant de la Gyronde.** 

GYR : échantillons prélevés sur le verrou glaciaire de Claphouse ; Taux de production : at.g<sup>-1</sup>.an<sup>-1</sup> ; Profondeur : g.cm<sup>-2</sup>; Masse dissoute : g ; Concentrations : at.g<sup>-1</sup>; Age : années.

Le verrou de Claphouse est associé à deux dépôts morainiques juxtaposés qui témoignaient de la confluence entre le glacier de vallée de Celse-Nière et le glacier secondaire de Claphouse (cf. sup.). La datation vise donc à déterminer la date à laquelle le glacier de Claphouse s'est retiré pour se cantonner dans son cirque collecteur ; étant établie à partir d'un verrou glaciaire et non d'une moraine elle ne correspond pas à un stade glaciaire, mais à la phase de retrait ayant suivi ce stade (en l'occurrence le Stade 3).

L'âge obtenu de 7420 ans (± 1079) (tab. C-8) suppose que les glaciers secondaires ne se sont retranchés dans leur cirque qu'au début de l'Holocène, lors de l'optimum climatique (phase Atlantique). Il est également à rapprocher des âges obtenus au niveau du Pré de Madame Carle qui impliquent que les hauts bassins (alt. > 1800 m) étaient libres de glace avant 6500 BP.

Les stades 1, 2 et 3 sont marqués par une contribution de l'ensemble des bassins collecteurs au développement de véritables langues glaciaires et doivent être placés avant 7420 ± 1079 BP, probablement lors du Tardiglaciaire (fig. C-49). Contrairement au schéma établi en Ubaye et en Moyenne Durance, la vallée de la Gyronde est donc restée englacée jusqu'au début de l'Holocène. Cette vision est en revanche compatible avec des reconstitutions paléo-environnementales élaborées dans la partie occidentale de l'Oisans où le front du glacier du Vénéon s'est par exemple maintenu à des altitudes inférieures à 1000 mètres durant l'ensemble du Tardiglaciaire. Son retrait est intervenu entre les dates <sup>14</sup>C de 10060 ± 250 et 8240 ± 190 BP (Edouard, 1979), cette dernière date correspondant au retrait définitif des glaciers secondaires dans les vallées perchées. Plus généralement, le début de l'Holocène (ensemble Boréal-Préboréal) est reconnu comme une phase de récession glaciaire dans la partie occidentale de l'Oisans (Coûteaux, 1983 [1], [2] & [3] ; Coûteaux & Edouard, 1987) et dans le Massif des Grandes Rousses (Edouard, 1979 ; Chardon, 1991).

Suite à cette période le retrait du glacier de la Gyronde n'est semble-t-il interrompu que temporairement par les stades 4 et 5 d'Ailefroide ou des Bans (fig. C-49) situés à 1500 mètres d'altitude, tandis que dès 6500 BP le front du glacier est situé à plus de 1800 mètres d'altitude. La nature des dépôts d'Ailefroide (hummocky moraines) cadre d'ailleurs bien avec l'idée d'une fusion brutale du glacier.

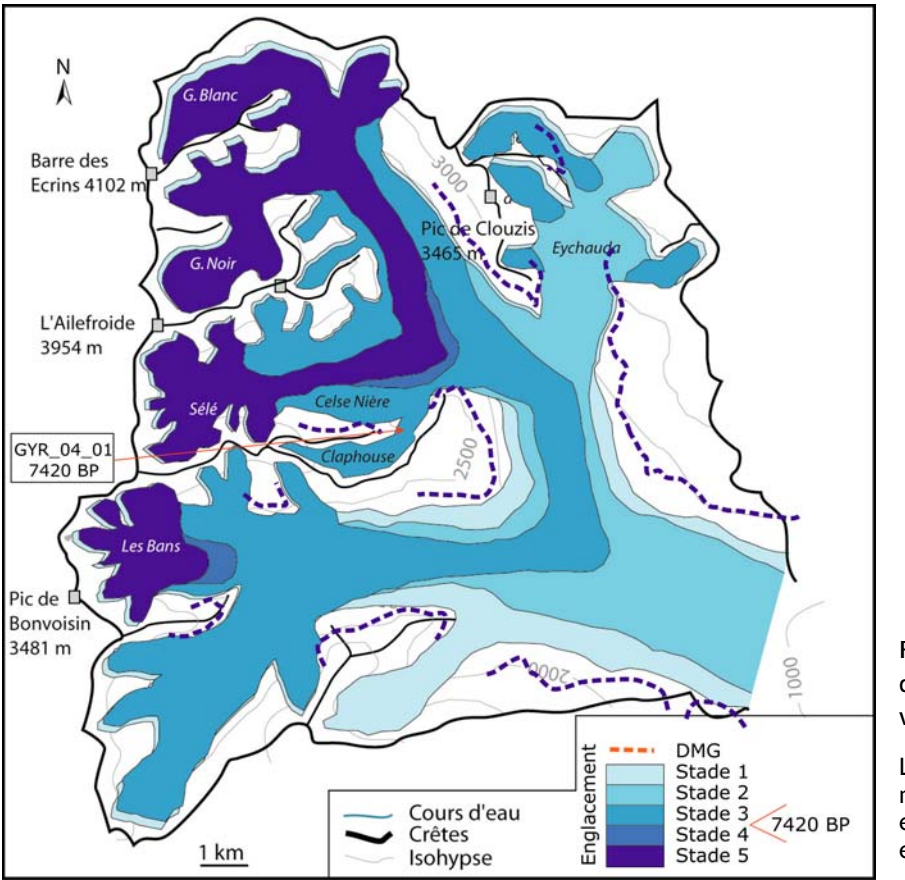

**Figure C-49 : Scénario de la déglaciation dans le bassinversant de la Gyronde.** 

Le retrait des glaciers est notamment perceptible entre les Stades 2 et 3, puis entre les Stades 4 et 5.

### **II-5. Le bassin-versant du Guil.**

Le bassin-versant est le plus vaste du secteur étudié (superficie de 730 km<sup>2</sup>, soit environ deux fois le bassin de la Gyronde), il s'agit d'un affluent de rive gauche de la Durance, la confluence se localisant à 897 mètres d'altitude dans le bassin de Guillestre. Les caractéristiques de l'englacement du Guil demeurent toutefois inconnues.

De prime abord la dimension de l'impluvium laisserait supposer que le Guil constituait une branche d'alimentation majeure du glacier Durancien lors du DMG. La confluence avec la Durance intervient cependant à basse altitude, elle est ainsi éloignée des zones d'alimentation glaciaire, ce qui aurait pu *in fine* limiter les apports au glacier Durancien.

Ces ambiguïtés doivent être levées, même si la lithologie des versants (cf. Schistes-Lustrés) n'a pas favorisé la préservation des formes et formations morainiques. Nous nous fondons ainsi sur la localisation de blocs erratiques, à savoir principalement des roches vertes qui n'affleurent que localement, au niveau des crêtes frontalières (cf. chapitre III ; fig. C-50). Les étapes de la déglaciation de la vallée du Guil sont ensuite précisées, l'objectif étant de savoir si le cadre établi dans le bassin-versant voisin de l'Ubaye s'applique ici.

**II-5.1. L'ampleur du glacier du Guil lors du DMG.** 

Compte tenu des dimensions du bassin-versant nous avons porté notre attention sur trois zones p articulières :

- les vallons situés à l'amont, où s'est effectuée l'accumulation glaciaire (Haut-Guil, Ségure, etc.) ;

- le secteur de Souliers, pour estimer le niveau atteint par la langue glaciaire principale au cœur du bassin-versant ;

- en aval, dans les gorges du Guil, pour déterminer la géométrie du glacier au niveau de la confluence avec la Durance.

Dans les vallons situés en amont la présence de roches vertes permet d'effectuer un traçage des flux glaciaires. Les altitudes atteintes par les glaciers sont au minimum de 2420 mètres dans le Haut-Guil, 2350 mètres dans le vallon du Ségure, ce qui implique une épaisseur de l'ordre 400 mètres. L'altitude de la surface englacée semble relativement constante jusqu'à Abriès (fig. C-50).

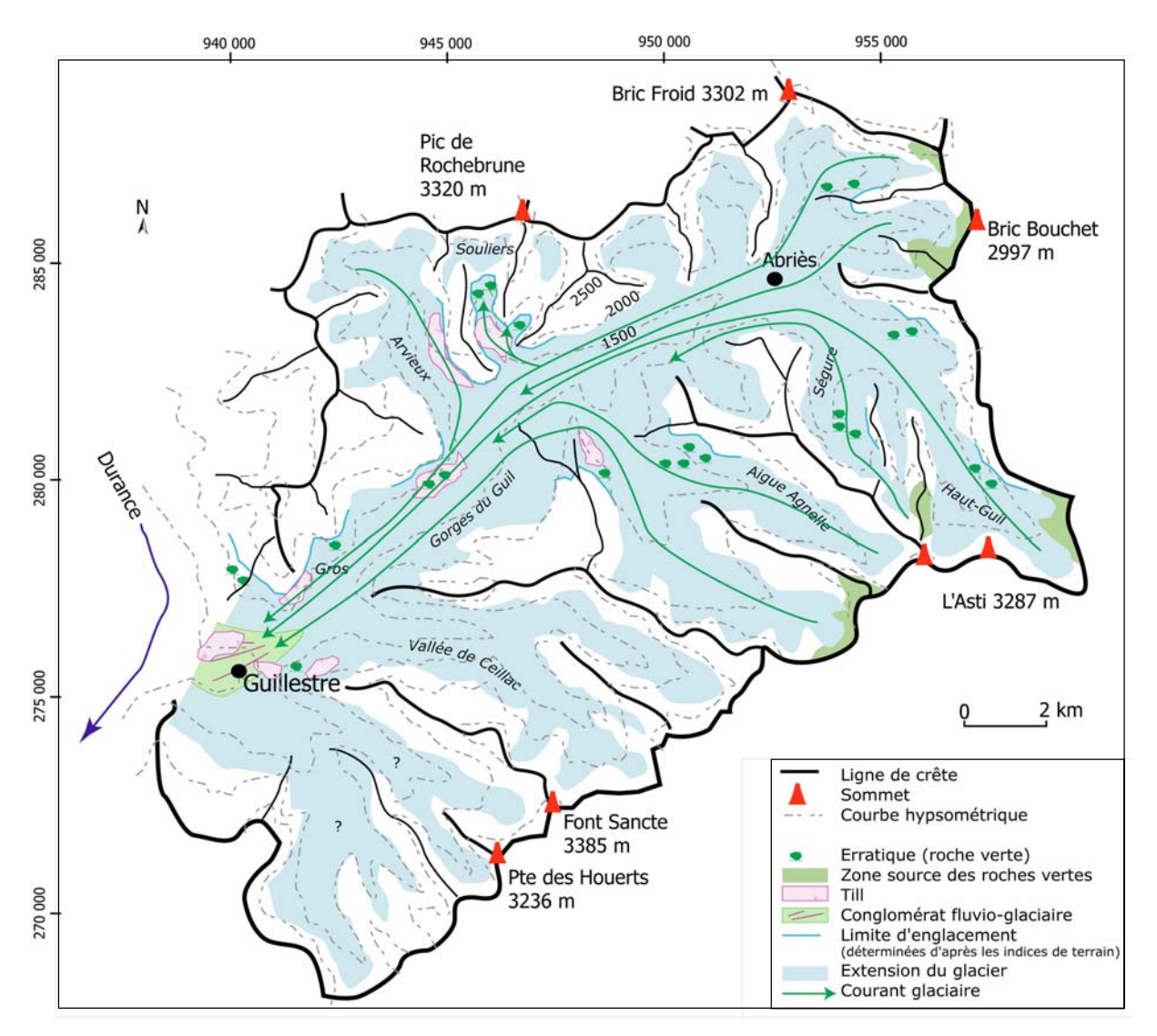

**Figure C-50 : Les héritages glaciaires attribués au DMG dans le bassin du Guil.** 

Noter le caractère ténu des héritages (cf. lithologie). Ce travail est fondé essentiellement sur la reconnaissance des erratiques. Les amorces du quadrillage correspondent aux coordonnées Lambert III (unité : mètre).

Dans la partie aval du vallon de Souliers des placages de till, liés à un apport allochtone, ont été identifiés grâce à la présence de blocs de gabbros. Notre premier objectif a ainsi été de remonter ce vallon pour rechercher la hauteur atteinte par ces dépôts glaciaires.

A 2070 mètres d'altitude deux cordons morainiques sont juxtaposés (fig. C-51). Le cordon aval présente une concavité tournée vers l'aval, il se caractérise une structure fermée d'où pointent quelques blocs pluridécimétriques à métriques. Il est constitué de blocs de roches-vertes

(gabbros) qui affleurent dans le haut bassin du Guil. Nous le relions ainsi aux placages situés en contrebas et l'interprétons comme une moraine façonnée par le glacier du Guil.

A son contact, à l'amont, se situe un second cordon dont la concavité est tournée vers l'amont : les caractéristiques sédimentologiques sont identiques mais la nature pétrographique des blocs diffère. Il est constitué de blocs de dolomies transportés depuis les parois du Grand Pic de Rochebrune (fig. C-51). Ce cordon est raccordé à un système de terrasse en rive droite, dont le dépôt présente une structure de surface fermée, accidentée par quelques blocs émoussés de dolomie. Ce complexe est interprété comme un cordon morainique, associé à une terrasse de kame, mis en place par une langue glaciaire issue du cirque de Rochebrune.

La juxtaposition des deux édifices témoigne qu'un diverticule du glacier du Guil s'avançait dans le vallon de Souliers, son front était alors situé au contact du glacier local de Souliers. Nous concluons que l'altitude atteinte par le glacier du Guil était au moins de 2070 m environ dans ce secteur (fig. C-50 & C-51).

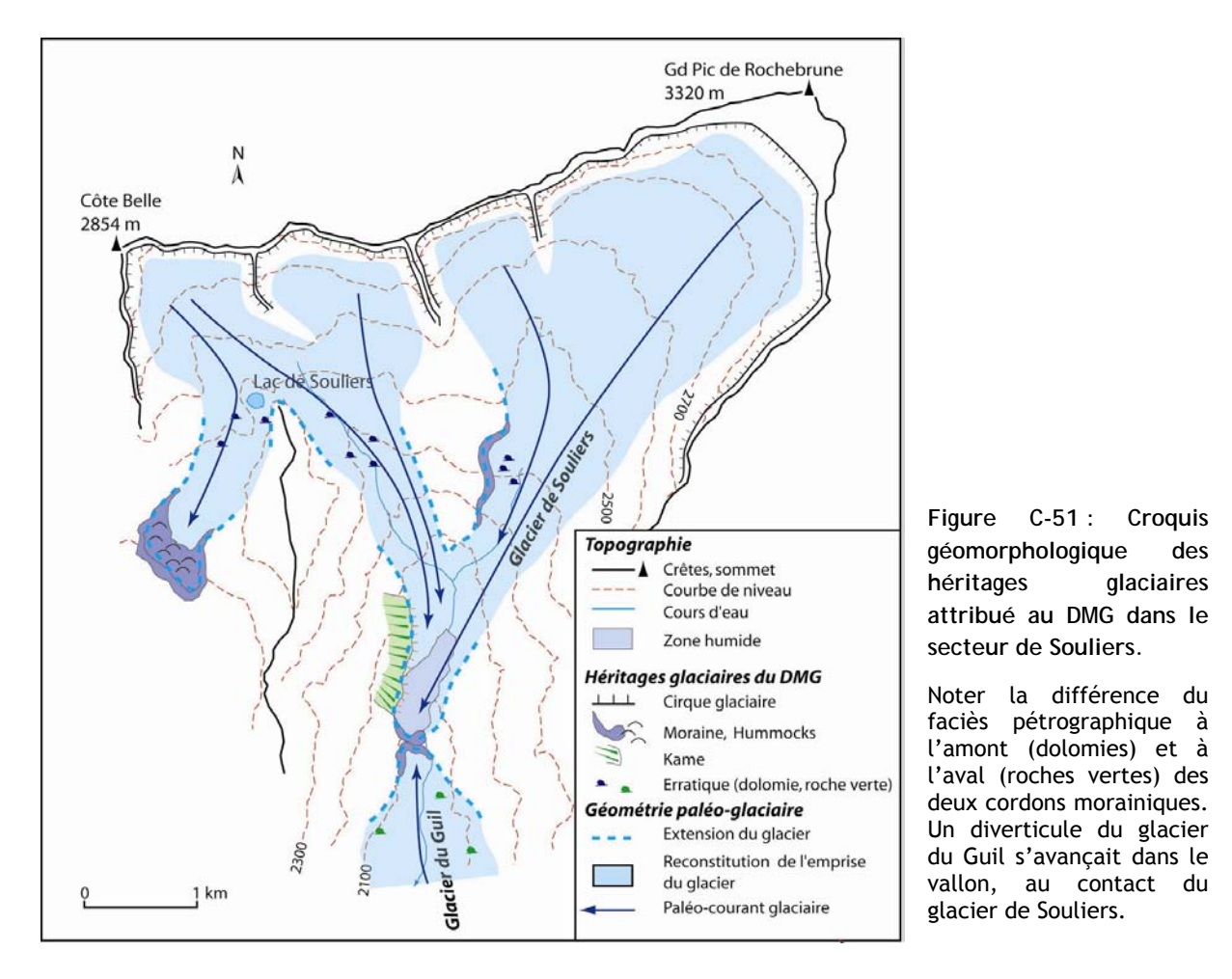

Dans la partie inférieure du bassin-versant du Guil le niveau minimal atteint par les glaces est déterminé par des blocs erratiques, identifiés jusqu'à une altitude de 1680 mètres dans les gorges du Guil, ainsi que par des édifices juxtaglaciaires. Des éboulis tronqués se situent notamment entre 1420 et 1380 mètres d'altitude dans le secteur de Gros (fig. C-50 & C-52). Deux critères permettent leur identification. (1) Une rupture de pente sépare l'éboulis, dont la pente est proche de la pente d'équilibre (28 à 29° dans la partie distale), de la formation morainique colluvionnée, dont la pente est légèrement supérieure à la pente d'équilibre (34 à 35°). et où apparaissent quelques blocs allochtones (roches-vertes, calcaires-schisteux) (fig. C-52). (2) La nature pétrographique du matériel diffère entre les blocs d'origine locale constituant l'éboulis et les blocs allochtones (roche verte) constituant la formation glaciaire. Etant donnée l'ampleur des remaniements qui semblent avoir affecté ces édifices, ils ne correspondent qu'à une estimation très minimale du niveau atteint par les glaces.

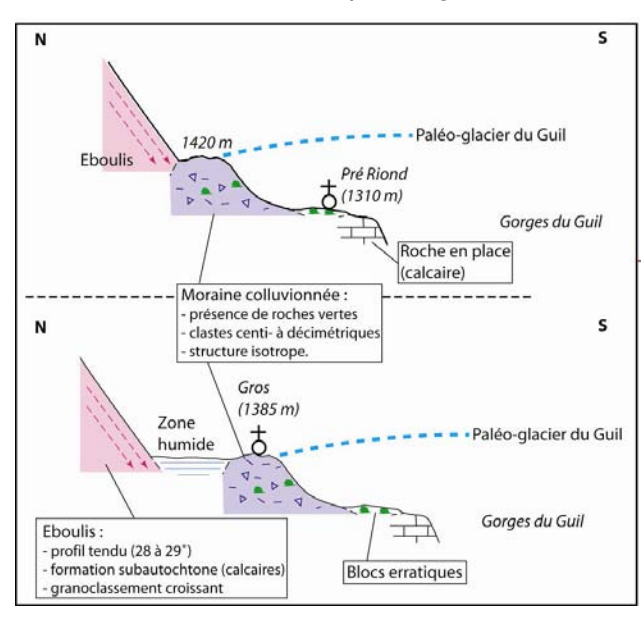

**Figure C-52 : Deux exemples d'éboulis tronqués dans les gorges du Guil.** 

La présence de roches vertes indique un apport allochtone mais la formation d'origine glaciaire ne présente pas tous les critères de reconnaissance d'une moraine : les blocs sont centimétriques, rarement décimétriques, la quantité de matrice est faible : le dépôts est à support clastique. Nous pensons ainsi qu'il s'agit d'un dépôt remanié (processus colluviaux).

Enfin, dans le bassin de Guillestre, la surface des conglomérats de Montdauphin constitue le plancher du lit glaciaire : ils sont recouverts d'erratiques de roches-vertes, localement de placages de till. Des erratiques ont été identifiés sur les versants entre 1480 et 1570 mètres d'altitude, soit près de 600 mètres au dessus de la surface des conglomérats. Au niveau de la confluence avec la Durance, l'épaisseur du glacier du Guil était donc de l'ordre de 600 mètres.

**II-5.2. Les étapes de la disparition du glacier du Guil.** 

Pour reconstituer les modalités de la déglaciation dans le bassin-versant du Guil nous avons procédé d'aval en amont à une identification des stades de récession les plus externes (les plus anciens) jusqu'aux plus internes. Etant données les dimensions du bassin versant nous avons porté notre attention sur :

- la partie aval du Guil, pour identifier les stades de retrait (ou d'amincissement) du glacier de vallée ;

- le vallon de Souliers où l'édifice marquant l'extension des glaces locale au DMG est préservé, nous espérons ainsi pouvoir y identifier l'ensemble des stades de récession qui ont marqué le glacier local dès la fin du Pléniglaciaire ;

- le Haut Guil, choisi en raison de sa localisation à proximité des plus hauts sommets du secteur, au cœur de la zone d'alimentation du glacier pléniglaciaire.

Dans le bassin de Guillestre, différents niveaux de terrasses ont été identifiés : le niveau correspondant aux conglomérats fluvio-glaciaires, situé entre 1000 et 1040 mètres d'altitude ; un niveau situé entre 960 et 980 mètres d'altitudes ; enfin les niveaux où s'effectuent les écoulements actuels (fig. C-53).

Les conglomérats correspondent à une formation alluviale cimentée, dont le matériel provient du bassin-versant du Guil. Ils sont interprétés comme une terrasse fluvio-glaciaire mise en place alors qu'une langue glaciaire barrait les écoulements. Ces conglomérats sont recouverts de till (cf. sup. ; fig. C-53), ce qui atteste qu'ils sont antérieurs au DMG. La pression alors exercée par le glacier sus-jacent aurait par ailleurs pu favoriser la compaction et la cimentation de la formation (de Graaf, 1995).

Une terrasse s'emboîte dans la partie sud de ces conglomérats. En surface de ce niveau le matériel de surface présente les caractéristiques d'une formation alluviale (blocs émoussés, au plus décimétriques), le matériel est constitué de roches-vertes et de calcaires provenant du bassinversant du Guil. Ce niveau se raccorde topographiquement à des dépôts morainiques colluvionnés en rive gauche du Chagne (fig. C-53).

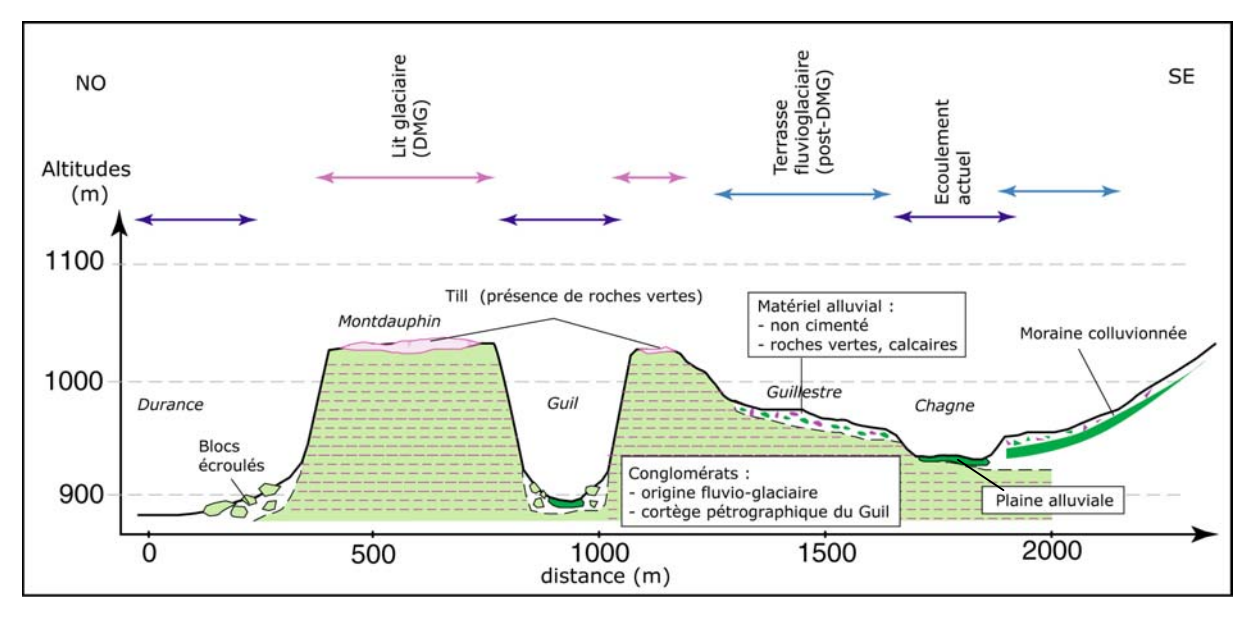

**Figure C-53 : Coupe transversale du bassin de Guillestre.** 

La terrasse fluvio-glaciaire post-DMG semble associée à un écoulement fluviatile en provenance du guil et à un remaniement des placages morainiques. Ces dépôts sont perchés, alors que la gorge du Guil correspond à une gorge de raccordement sous-glaciaire, qui aurait pu constituer le niveau de base des écoulements dès le DMG. Le caractère perché de la terrasse post-DMG doit donc s'expliquer par un phénomène d'obturation dans la vallée de la Durance.

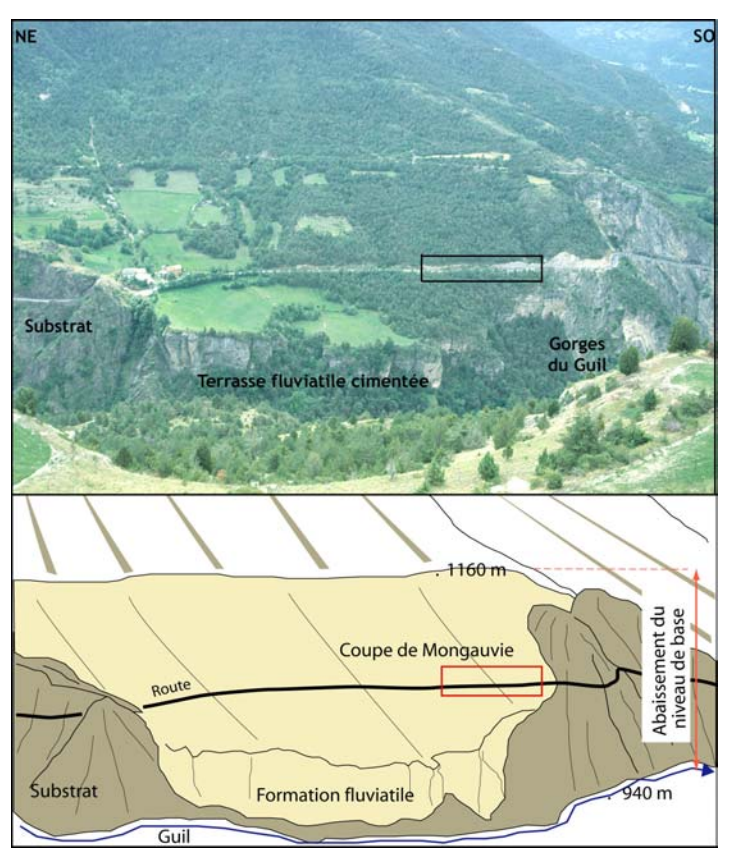

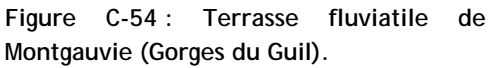

La formation conglomératique est à reliée aux dépôts fluvio-glaciaires de Montdauphin. Elle est ravinée par des formations post-glaciaires non cimentées pouvant être observées en coupe le long de la route. Noter qu'elles sont situées entre 150 et 200 mètres au dessus du plancher de la gorge de raccordement sous-glaciaire du Guil. Cliché pris du hameau de Gros, 1400 m d'altitude (mai 2003).

Plus en amont, dans les gorges du Guil, une configuration similaire a été observée : des dépôts alluviaux et colluviaux non cimentés ravinent des affleurements conglomératiques qui constituent la racine des conglomérats de Montdauphin (fig. C-54).

La coupe de Mongauvie, levée au sein des formations non cimentées atteste de la superposition d'unités sédimentaires de deux principaux types. (1) Nous notons la présence de niveaux à structure semi-ouverte à support clastique, un litage apparaît entre des niveaux de cailloutis centimétriques et des niveaux à clastes décimétriques. Ces derniers sont émoussés, et constitués de roches-vertes à hauteur de 15 à 20 % (provenant du haut bassin du Guil). Les autres blocs sont calcaires ou dolomitiques. L'imbrication de ces blocs émoussés traduit une mise en place fluviatile par le Guil, près de 200 mètres au dessus du lit actuel. (2) Le second type de niveau correspond à un diamicton à support matriciel, sans litage apparent. Les blocs, peu émoussés, pluridécimétriques présentent une pétrographie locale : calcaires, dolomies. Nous interprétons ce dépôt comme le résultat d'une dynamique colluviale.

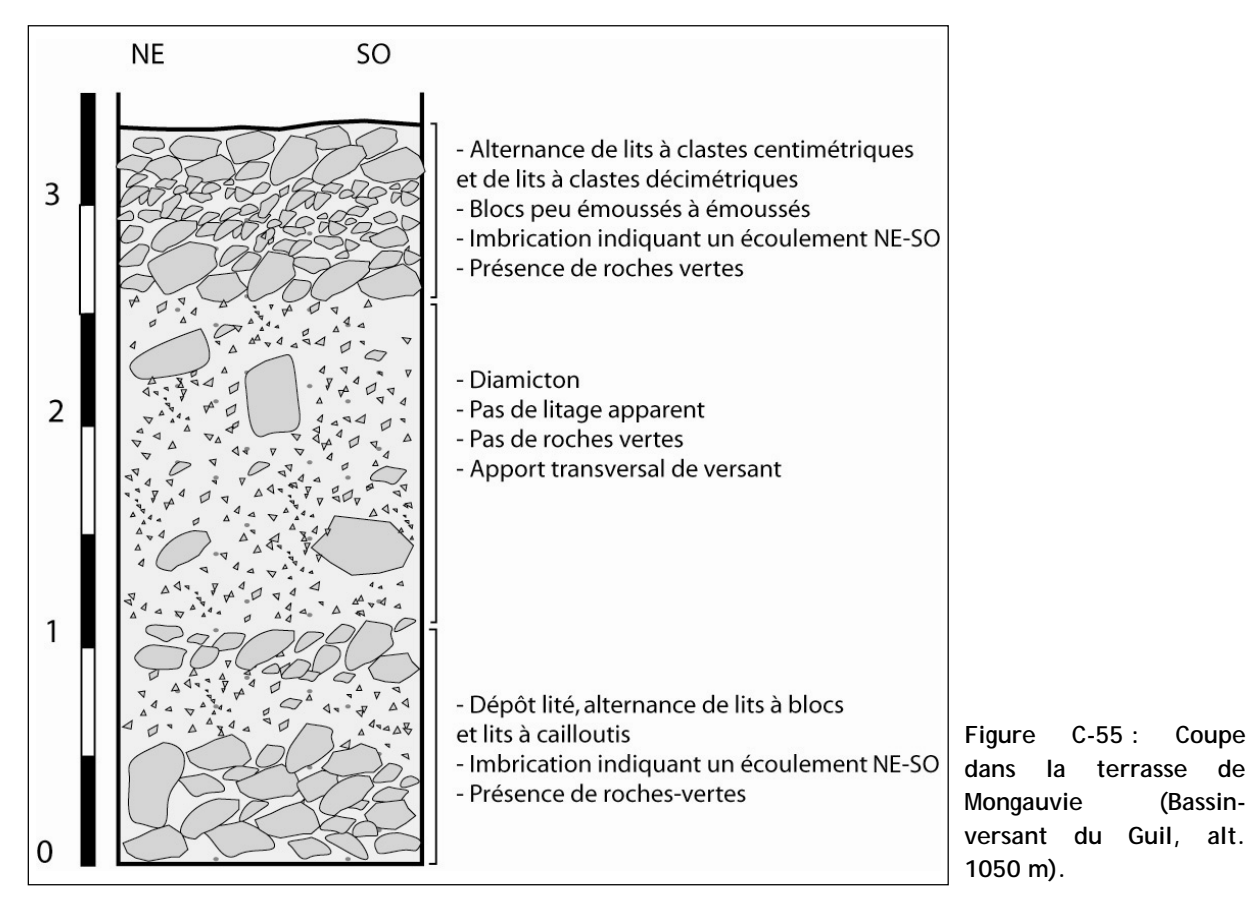

Ces formations ravinant les conglomérats semblent être corrélatives du retrait de la langue glaciaire du Guil, dans la mesure où elles sont pour partie associées à une phase de colluvionnement des tills plaqués sur les versants (fig. C-53). Par ailleurs, elles constituent un niveau perché entre 200 (secteur de Mongauvie) et 150 mètres au dessus du plancher de la gorge de raccordement sousglaciaire du Guil (fig. C-53 & C-54). Nous pensons ainsi que ces dépôts sont associés à un blocage des écoulements, probablement en raison de la présence d'une langue glaciaire dans la vallée de la Durance. La conclusion serait que le glacier du Guil s'est retiré de façon plus précoce que la langue occupant la vallée de la Durance.

L'ampleur du retrait de cette langue doit être discutée en recherchant plus en amont des indices de stades de récession post-DMG, il s'agit notamment de savoir si une glaciation locale de cirque s'est substituée au glacier de vallée ou si, *a contrario*, la langue glaciaire s'est maintenue dans le haut bassin.

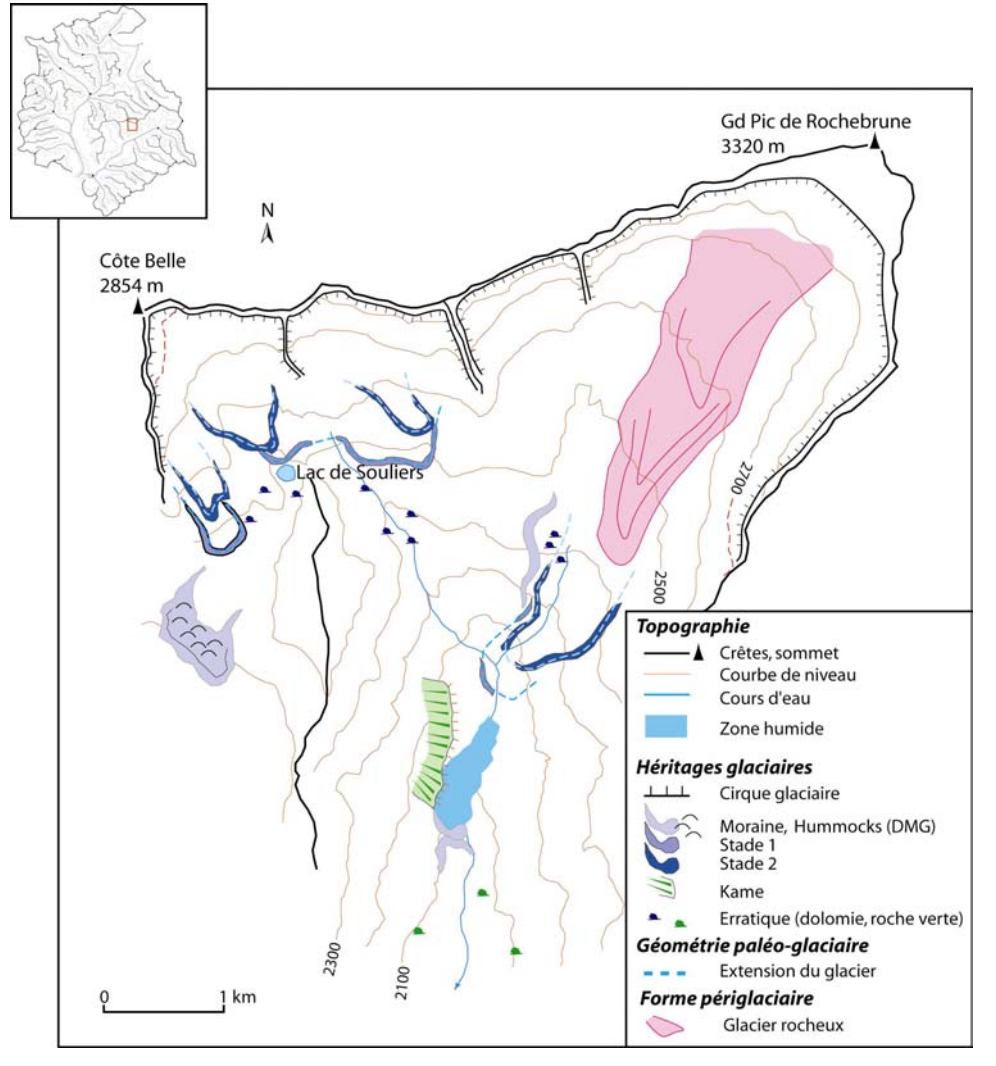

Figure C-57 : Cartographie des héritages glaciaires post-DMG dans le Haut-Guil.<br>Figure C-56 : Cartographie des deux générations d'héritages glaciaires post-DMG **dans le vallon de Souliers.** Les moraines les plus externes se situent sur des replats, à des altitudes supérieures

Le stade attribué au DMG étant identifié, ce secteur offre l'opportunité de reconstruire l'évolution de la géométrie précise du glacier local dès le DMG.

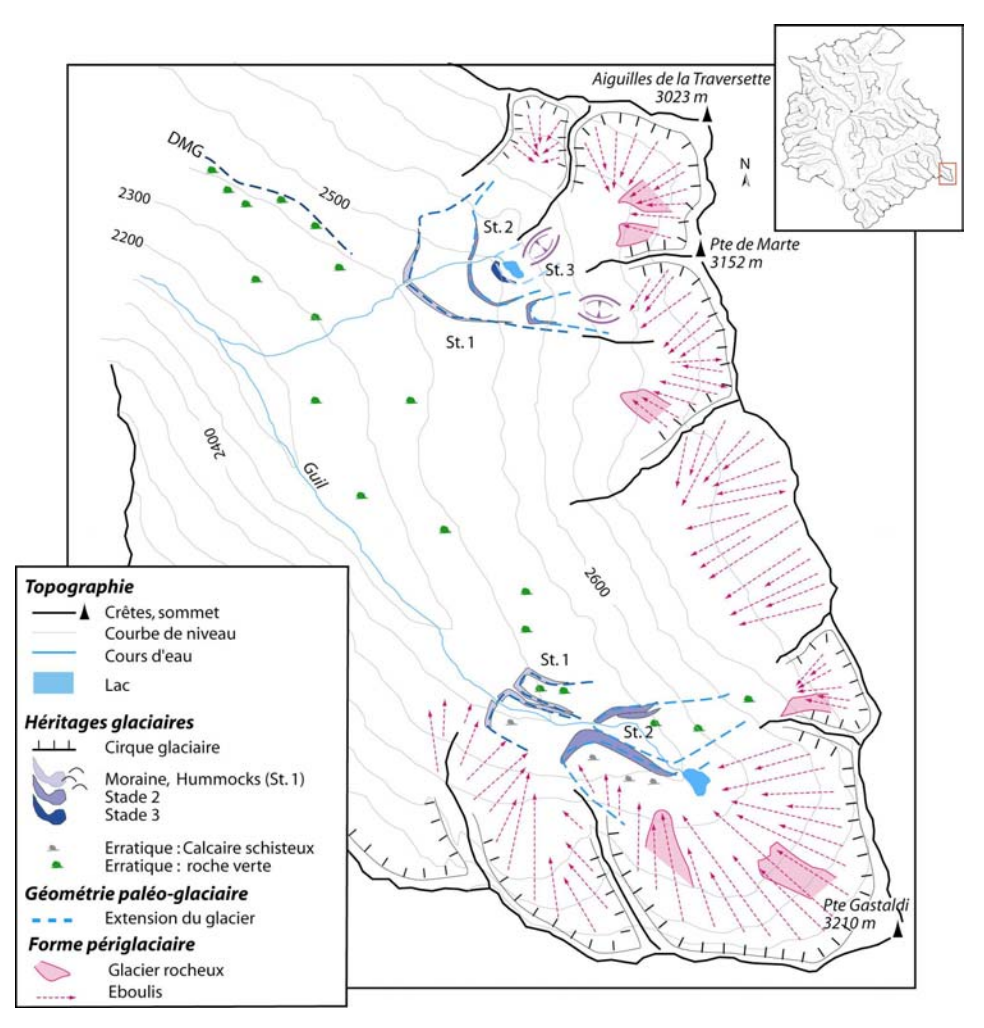

à 2400 mètres, or plus en aval les versants instables (cf. lithologie) ne permettent d'identifier que les blocs erratiques. On ne peut ainsi différencier d'éventuelles formations de stades de récession des dépôts pléniglaciaires.

Dans le vallon de Souliers deux principales générations de moraines postérieures au DMG ont été identifiées, elles indiquent que le glacier local s'est progressivement scindé en trois (Stade 1) puis quatre (Stade 2) appareils distincts (fig. C-56). Le glacier de la face sud de Rochebrune se maintient lors des Stades 1 et 2 à des altitudes inférieures à 2200 mètres, soient proches du front pléniglaciaire. A l'inverse les fronts des glaciers de Côte Belle se retranchent à des altitudes comprises entre 2470 et 2500 mètres dès le Stade 1, de fait le Lac de Souliers (alt. 2490 m.) semble désenglacé dès la fin du DMG. Cette différence d'altitude s'explique par :

- l'altitude élevée du bassin d'alimentation de Rochebrune, la dimension de l'impluvium situé au dessus de la LEG est ainsi plus importante qu'à Côte Belle ;

- l'ombrage partiel du cirque de Rochebrune, dû la ligne de crête orientale, tandis que les cirques de Côte Belle ont une orientation sud.

Les deux stades de récession glaciaire précèdent une phase d'activité périglaciaire, matérialisée par un (ou plusieurs ?) glaciers-rocheux dont la longueur totale est de l'ordre de 2 km (fig. C-56). Un tel scénario est fréquemment décrit dans les Alpes du Sud ; étant donné la dimension du glacier rocheux et la durée nécessaire à sa formation, ce type d'édifice est souvent attribué au Subborréal voire au début de l'Holocène (Evin, 1987 ; Francou, 1988). Les stades glaciaires dateraient ainsi du Tardiglaciaire (Dryas ancien et Dryas récent ?).

Dans le Haut-Guil trois générations de cordons morainiques ont été identifiées ; les édifices externes sont situés à 2400 mètres (fig. C-57), soit une altitude de 200 mètres supérieure aux moraines de Stade 1 de Souliers et de la Cerveyrette (cf. sup.). Les conditions topographiques (sommets de plus de 3000 mètres) ainsi que l'exposition sont pourtant favorables au développement glaciaire ; ces altitudes paraissent de fait très élevées. En outre, les cordons identifiés se localisent sur des zones de replats favorables à leur conservation, tandis que plus en aval les versants sont soumis à une instabilité chronique. Nous posons donc la question de savoir si des édifices plus externes n'ont pas été oblitérés, auquel cas les stades du Haut-Guil pourraient être postérieurs aux Stades 1 et 2 identifiés dans le vallon de Souliers.

Les LEG, plus élevées dans le Haut-Guil, renforcent cette hypothèse (tabl. C-9).

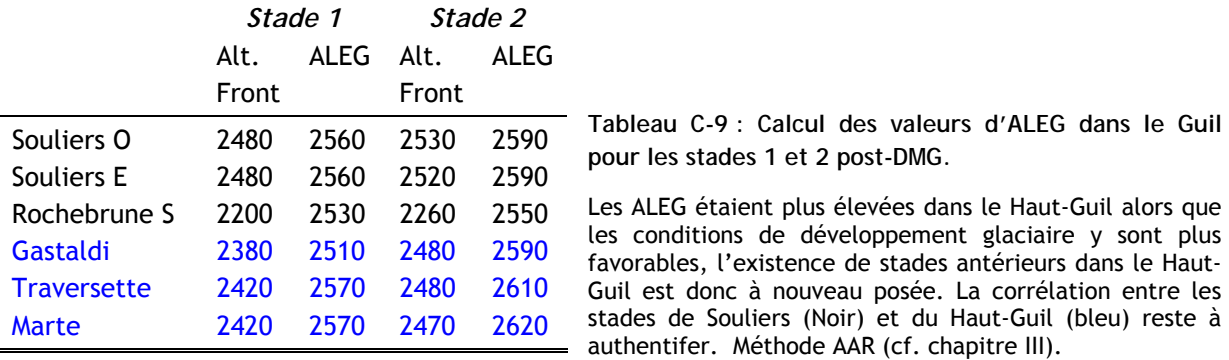

**II-5.3. Hypothèses chronologiques de la déglaciation du Guil.** 

Le caractère ténu des héritages glaciaires rend délicat l'établissement d'une chronologie relative. Néanmoins, les terrasses fluvio-glaciaires indiquent que les gorges du Guil étaient libres de glace alors qu'une langue glaciaire occupait encore la vallée de la Durance, obstruant le débouché du bassin-versant. Le retrait du glacier du Guil semble donc précoce.

Par ailleurs, deux générations de moraines (stades 1 et 2) ont été identifiées dans le vallon de Souliers. Etant localisées en retrait de l'édifice matérialisant le contact entre le glacier de Souliers et celui du Guil lors du DMG et en retrait du glacier-rocheux qui se serait développé lors de l'Holocène (Evin, 1987 ; Francou, 1988) nous sommes incités à les relier aux deux stades tardiglaciaires, Dryas ancien et Dryas récent.

Dans les secteurs plus favorables au développement glaciaire (Haut-Guil, Aigue Agnelle, etc.) nous ne savons pas si le désenglacement complet de la vallée intervient à la fin du DMG ou après le Tardiglaciaire.

Quelques résultats indirects (végétation, palynologie) donnent des éléments de réponse. Tout d'abord, des dates acquises dans le bassin-versant du Peynin (affluent du Guil, Aiguilles en Queyras) à partir de troncs fossiles indiquent que dès 4000 BP une forêt de mélèzes s'était développée sur les versants à 2000 mètres d'altitude (Fort *et al*., 2002). Ce résultat est proche du scénario établi en Ubaye où des troncs fossiles ont également été datés du Subboréal (Jorda, 1993). A l'inverse en Clarée et en Guisane, où des langues glaciaires se sont maintenues jusqu'au Tardiglaciaire à des altitudes inférieures à 2000 mètres, la forêt ne s'est réellement développée sur les versants qu'entre 3800 et 1400 BP (Talon *et al*., 1998 ; Muller *et al*., 2000). Une déglaciation rapide de la vallée du Guil, dès la fin du DMG, est donc suggérée.

## **II-6. La vallée de la Durance (Guillestrois).**

Nous avons reconstitué l'épaisseur des différentes langues glaciaires qui, par leur confluence, donnent naissance au glacier durancien. La suite de ce travail est d'estimer l'ampleur du glacier durancien en aval de ces confluences, pour cela nous portons notre attention sur la vallée de la Durance entre L'Argentière (confluence Gyronde – Durance) et Guillestre (confluence Guil – Durance). Nous tentons ensuite de préciser les étapes de l'amincissement et du retrait de cette langue glaciaire.

**II-6.1. L'épaisseur du glacier durancien lors du Pléniglaciaire.** 

Cette portion de la vallée de la Durance se développe dans la zone Briançonnaise, les versants sont essentiellement sous-tendus par les calcaires et dolomies triasiques. De fait, les erratiques précédemment utilisés (granites, roches vertes, grès, etc.) constituent ici encore des indicateurs du passage des glaces. Nous les avons couplés avec une cartographie des roches moutonnées pour obtenir une estimation du niveau atteint par le glacier (fig. C-58).

En aval de la confluence avec le Fournel et la Biaysse se situent quelques ensembles de roches moutonnées qui affleurent jusqu'à 1750 mètres en rive droite de la Durance et 1800 mètres en rive gauche (fig. C-58). Cette altitude coïncide avec la localisation ponctuelle de quelques blocs erratiques en rive gauche : 1700 mètres dans le secteur de Villar-Meyer, 1790 mètres dans le secteur de St-Michel. Enfin, des blocs de granites de dimension plurimétrique ont été identifiés entre 1200 et 1600 mètres en aval de Montdauphin. Ayant servi de carrières, ces blocs ont longtemps posé des problèmes d'interprétation aux géologues qui supposaient au début du XXè siècle que le substratum était granitique… Ce secteur était ainsi devenu une curiosité géologique, faisant l'objet « d'un siècle de conjectures fumeuses » comme le disent avec malice certains guillestrois. Et dire que la solution était purement géomorphologique…

Les données acquises dans les basses vallées de la Vallouise et du Guil permettent de compléter la reconstitution proposée (fig. C-58), impliquant que la langue glaciaire de la Durance présentait une épaisseur minimale de l'ordre de :

- 900 mètres au niveau de la confluence avec la Vallouise ;

- 700 mètres dans le secteur de Montdauphin – Guillestre.

Sachant que les glaciers confluent de façon telle que leur surface soit à la même altitude, ces valeurs permettent d'estimer les épaisseurs minimales des glaciers du Fournel et de la Biaysse au niveau de leur confluence avec le glacier durancien : nous les estimons respectivement à 480 et 660 mètres.

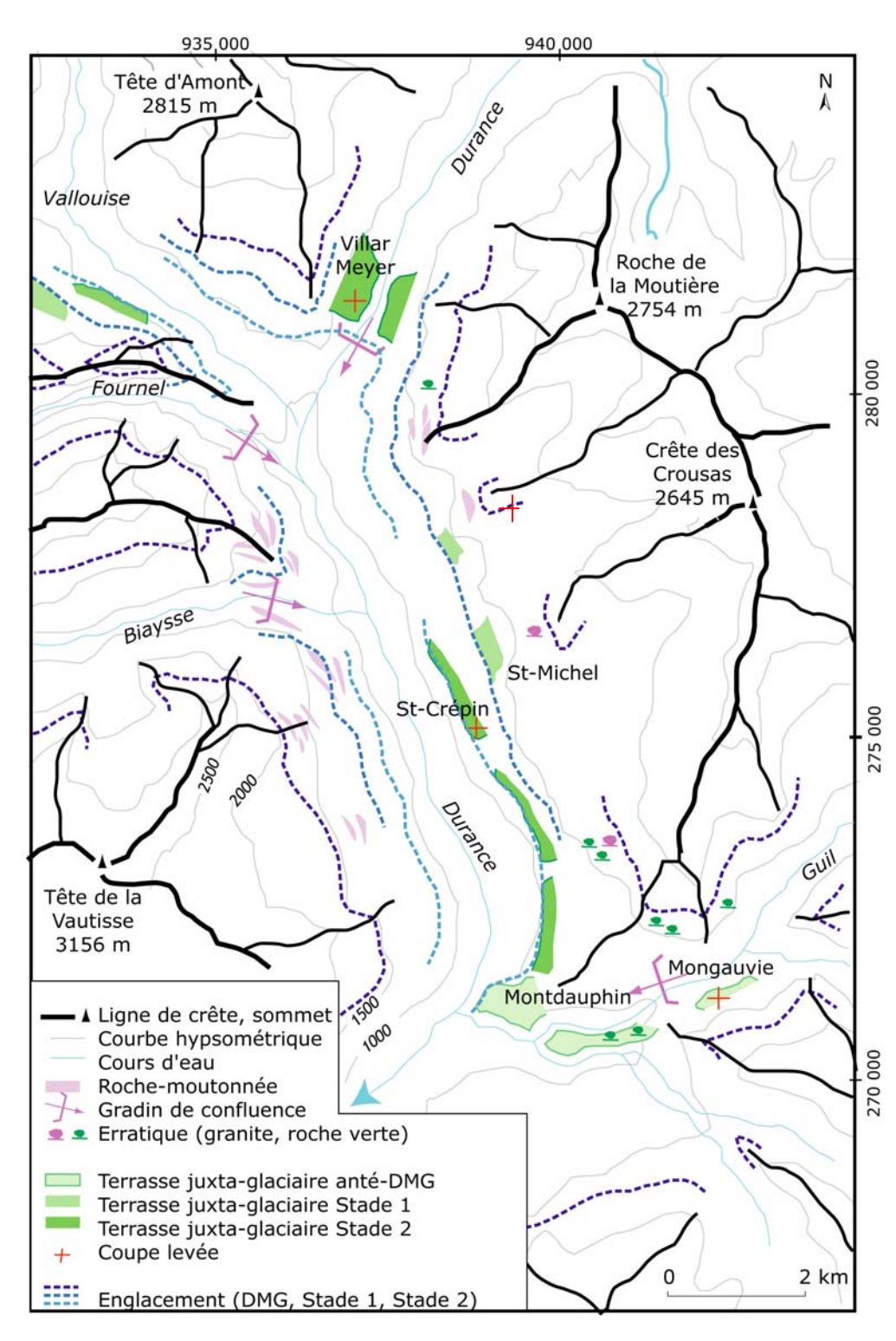

**Figure C-58 : Les héritages glaciaires dans la vallée de la Durance.** 

Les erratiques, les gradins de confluence et les rochesmoutonnées donnent une indication sur l'ampleur de l'englacement lors du Pléniglaciaire. Les différents niveaux de terrasse donnent des indications sur les modalités du retrait glaciaire post-DMG. Les données acquises dans les basses vallées de la Vallouise et Du Guil permettent de compléter ces indices. Les amorces du quadrillage correscoordonnées Lambert III (unité : mètre). pondent aux

**II-6.2. Les variations d'épaisseur du glacier durancien.** 

A l'instar de ce qui a été observé dans la basse vallée de la Vallouise (secteurs de Puy St Vincent, Puy Aillaud, etc.) deux niveaux de terrasse ont été identifiés sous la limite d'englacement du DMG (fig. C-58), ils sont notamment soulignés dans le paysage par un défrichement lié à leur mise en cultures. Le premier se localise à des altitudes comprises entre 1400 et 1350 mètres, tandis que le second s'étend entre 1200 et 1080 mètres. Nous décrivons successivement ces deux niveaux pour en déduire les modalités de l'amincissement de la langue glaciaire.

La surface du niveau supérieur s'incline vers le fond de vallée suivant une pente de l'ordre de 15°, constituant un replat perceptible dans le paysage. Une coupe au niveau de la commune de St-Crépin (Chapelle St-Michel) atteste que la partie supérieure du dépôt est constituée de deux unités. L'unité supérieure présente un granoclassement inverse (fig. C-59) caractéristique d'une mise en place par coulées de débris. Les clastes sont décimétriques, le matériel étant autochtone (calcaires). Ces dépôts torrentiels ravinent l'unité sous-jacente. Le matériel de cette seconde formation est allochtone, révélant l'ensemble du cortège durancien : granites, gneiss, grès, gabbros, etc. La structure est litée, les blocs sont imbriqués, témoignant d'un écoulement depuis l'amont du bassin-versant. Aucun matériel morainique *in situ* n'a cependant pu être observé.

Ce dépôt est interprété comme étant fluvio-glaciaire. Il a été déposé au contact du paléoglacier durancien, alors que les glaces atteignaient 1370 mètres au minimum dans le bassin de Guillestre, ce qui implique une épaisseur d'au moins 470 mètres.

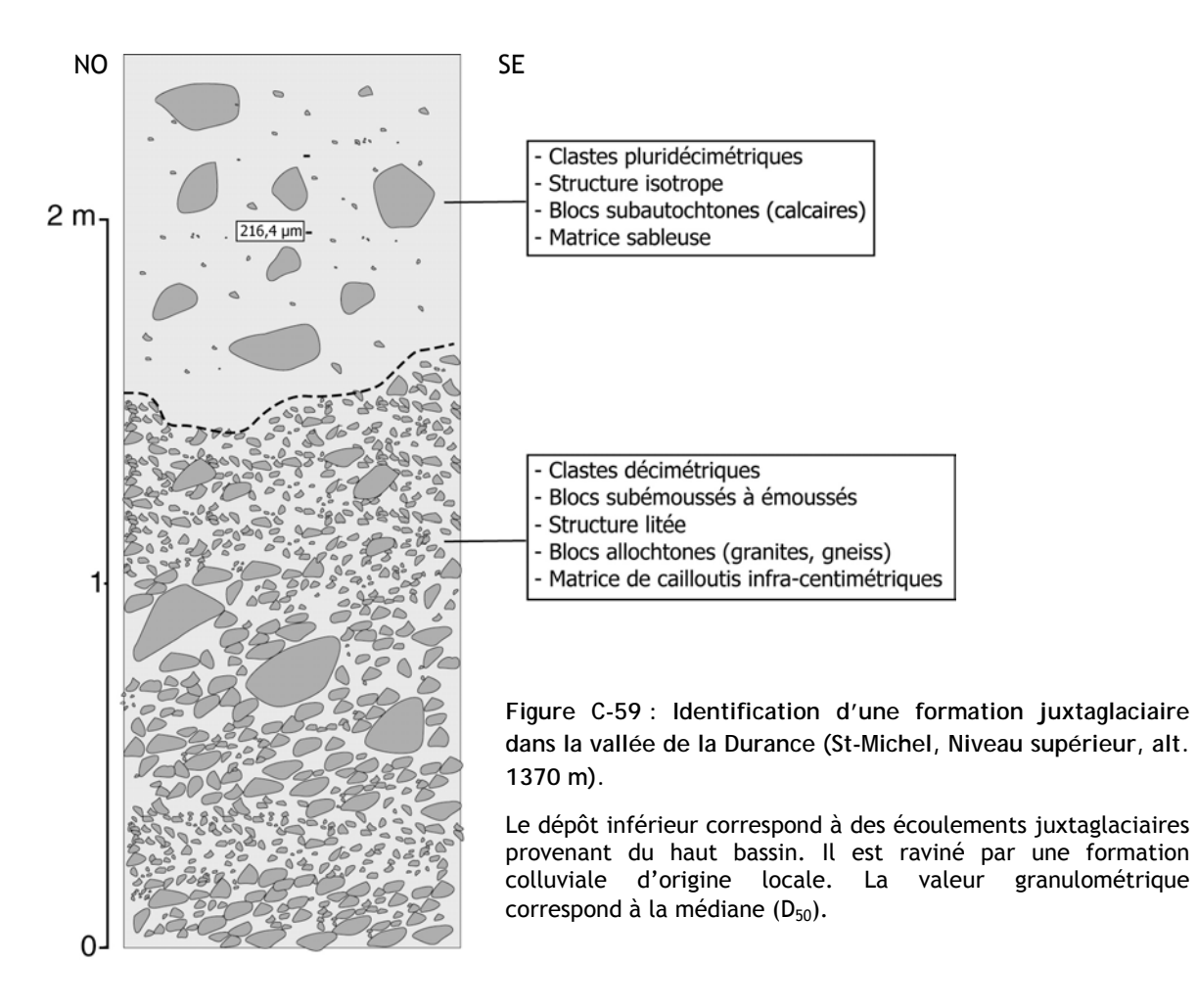

Le niveau inférieur se situe environ 200 mètres au-dessus du fond de vallée ; il est observé au niveau de la confluence entre la Gyronde et la Durance (Villar-Meyer) et plus en aval, en rive gauche de la Durance, entre St-Crépin et Guillestre (St-Crépin) (fig. C-60).

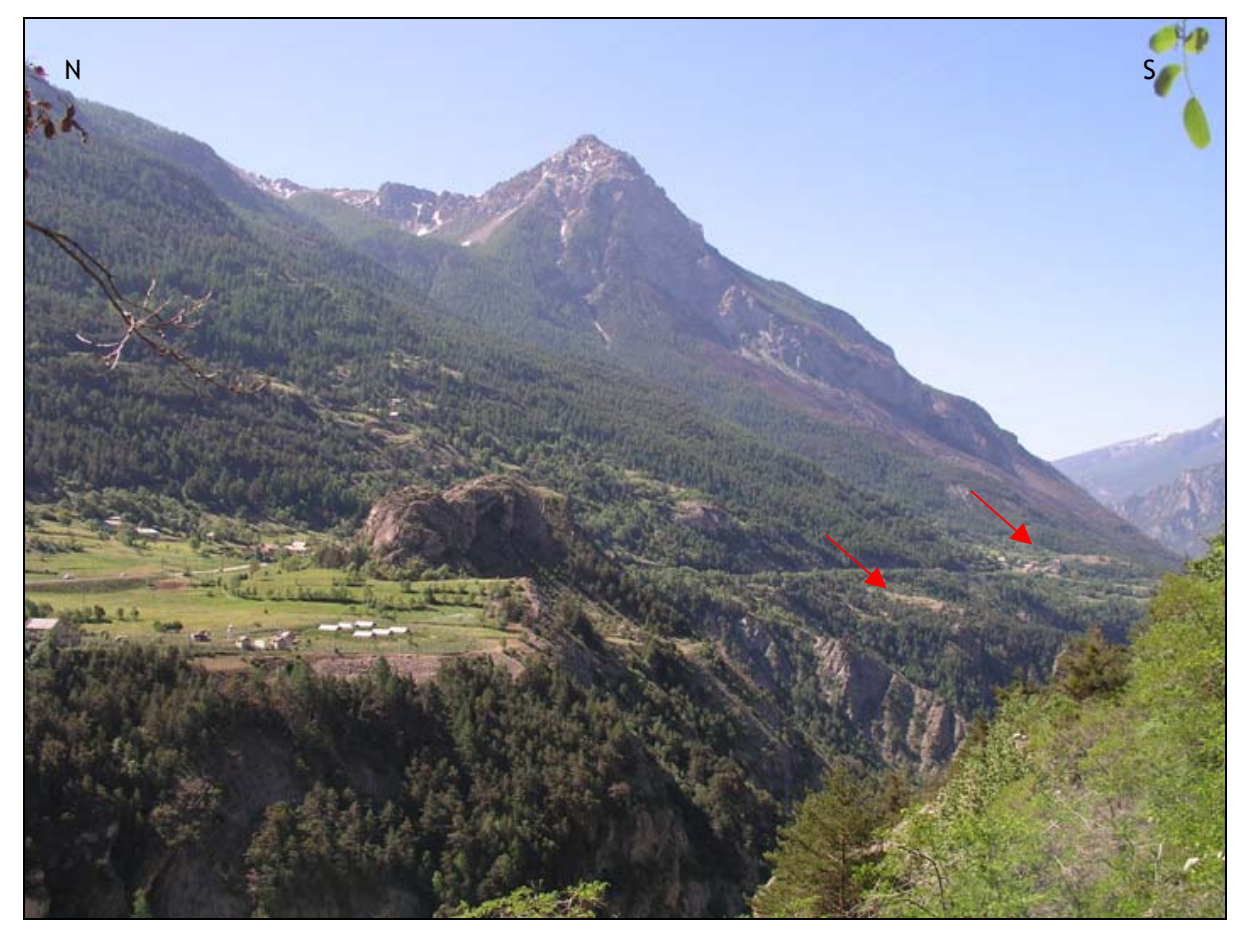

**Figure C-60 : Terrasse de Villar-Meyer (Niveau inférieur).** 

Il s'agit du niveau de terrasse inférieur, situé ici à une altitude de 1200 m, sur le gradin de confluence de la Durance, en amont du débouché de la Vallouise. Le dépôt se situe sur la face amont du verrou (noter les roches moutonnées). Noter la gorge de raccordement sous-glaciaire de la Durance au premier plan. Le niveau se prolonge en aval (cf. flèches), les défrichements facilitant sa reconnaissance. (cliché : Monique Fort, juin 2004).

Une coupe dans la partie superficielle du dépôt de Villar-Meyer permet d'observer six dépôts distincts (fig. C-61). Le dépôt inférieur (A) présente une structure litée, il est constitué principalement de blocs allongés, émoussés. Leur imbrication indique une mise en place fluviatile, l'écoulement s'effectuait dans le même sens que l'écoulement actuel : du nord au sud. La composition pétrographique témoigne d'un apport depuis l'ensemble des bassins-versants amont : Guisane (granites, gneiss), Clarée (grès), Cerveyrette (roches-vertes). L'unité B est finement litée (lits d'épaisseur millimétrique), elle est constituée de particules limono-sableuses, impliquant une diminution de la compétence et de la vitesse des écoulements, à mettre en relation avec un effet de barrage. Le dépôt C est constitué d'un matériel très fin, argileux : les caractéristiques granulométriques ( $D_{50}=9,125 \mu m$ ;  $D_{90}=37,91 \mu m$ ) indiquent une sédimentation de type lacustre (fig. C-61). Les unités D et E correspondent à la même succession de dépôts finement lités (D) et de dépôts lacustres (E). Ceci indique une retenue complète des écoulements de la Durance. Le dernier dépôt de la séquence (F) est constitué de blocs émoussés décimétriques, dont l'imbrication indique une inversion des écoulements, qui se dirigeaient du sud vers l'amont du bassin-versant. Cette inversion est corroborée par la nature pétrographique des blocs, provenant uniquement du bassinversant de la Gyronde : nous relevons une forte proportion de gneiss et de granites, parmi lesquels le granite leucocrate d'Ailefroide. En revanche le granite du Combeynot (Guisane) semble absent, de même que les gabbros et basaltes (Cerveyrette).

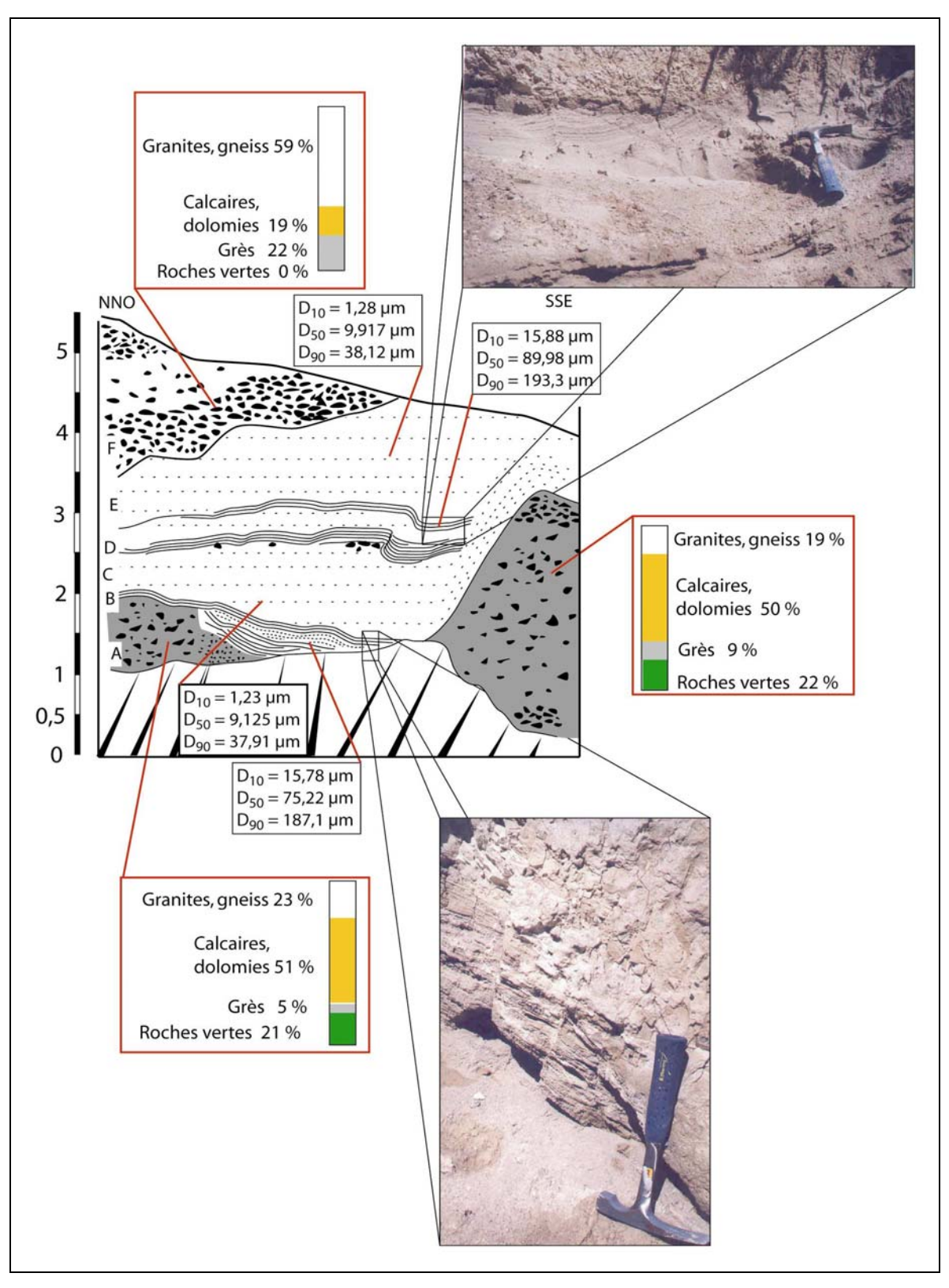

**Figure C-61 : Coupe dans la terrasse glacio-lacustre de Villar-Meyer (alt. 1190 m).** 

A : Dépôt au litage fruste constitué de blocs émoussés, de pétrographie variée, l'imbrication indique un écoulement conforme à l'écoulement actuel ; B : Dépôt lité limono-sableux ; C : Dépôt argilo-limoneux, sans structure apparente ; D : Dépôt lité limono-sableux ; E : Dépôt argilo-limoneux, sans structure apparente ; F : Dépôt lité, constitué de blocs émoussés dont l'imbrication indique une inversion du sens de l'écoulement, pétrographie provenant du bassin-versant de la Gyronde.

L'axe de la coupe (NNO – SSE) est subparallèle à l'axe de la vallée, les écoulements actuels de la Durance s'effectuant depuis le NNO vers le SSE.

La terrasse de Villar-Meyer se prolonge plus en aval par un ensemble de terrasses perchées entre 160 et 200 mètres au dessus du fond de vallée, en rive gauche (fig. C-58, C-60). Le levé d'une coupe à St-Crépin (alt. 1080 m) permet d'observer un dépôt où s'ébauche une structure lenticulaire, caractéristique de chenaux en tresses (fig. C-62). La pétrographie (granites leucocrates notamment) suppose un apport depuis le bassin-versant de la Gyronde, même si deux lentilles sont constituées de blocs d'origine autochtone (calcaires, dolomies). En revanche nous avons noté l'absence de blocs caractéristiques des autres bassins-versants (roches vertes, granite du combeynot). En fonction de ces critères pétrographiques nous relions ce dépôt au dépôt supérieur (F) de la coupe de Villar-Meyer qui présente les mêmes caractéristiques pétrographiques et sédimentologiques. Ce niveau est raviné par un dépôt diamictique, constitué de blocs pluri décimétriques non émoussés. Il semble que le granoclassement soit inverse, mais l'épierrage du sol par les paysans perturbe cette observation. L'apport est local (calcaires, dolomies). Nous l'interprétons comme un dépôt colluvial.

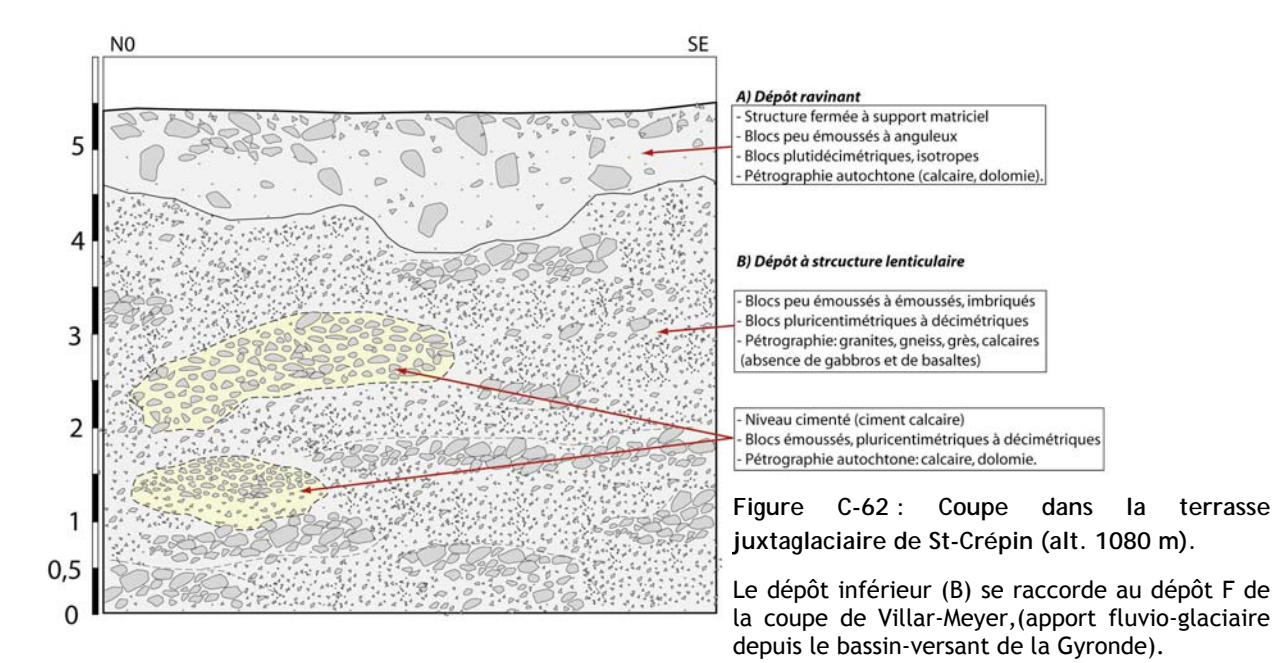

En définitive, nous pensons que cette seconde génération de terrasses (Stade 2) révèle une seconde étape d'amincissement de la langue glaciaire occupant la vallée de la Durance. Les caractéristiques des dépôts de Villar-Meyer indiquent que cette langue a bloqué les écoulements duranciens, formant une retenue lacustre temporaire (fig. C-63 B). Ensuite des écoulements fluvioglaciaires, situés au contact du paléo-glacier de la Gyronde, ont en partie raviné les dépôts antérieurs (fig. C-63 C). Ce ravinement implique une diminution du niveau du lac (ou sa disparition), en relation avec le recul du front glaciaire durancien, ou une avancée du glacier de la Gyronde dans la vallée de la Durance. Ces écoulements juxtaglaciaires sont également à l'origine de la terrasse fluviatile observée entre St-Crépin et Guillestre, ce qui implique que la langue du paléo-glacier de la Gyronde occupait la vallée de la Durance vers l'aval).

Le niveau atteint par la langue était alors situé 160 à 200 mètres au-dessus du niveau actuel. Or, les écoulements associés à la terrasse fluvio-glaciaire post-DMG du Guil se sont effectués au même niveau, suggérant que l'obturation de la vallée du Guil fut provoquée par ce même glacier. La terrasse fluvioglaciaire (post-DMG) du Guil semble donc se relier à ce Stade (fig. C-58 & C-64).

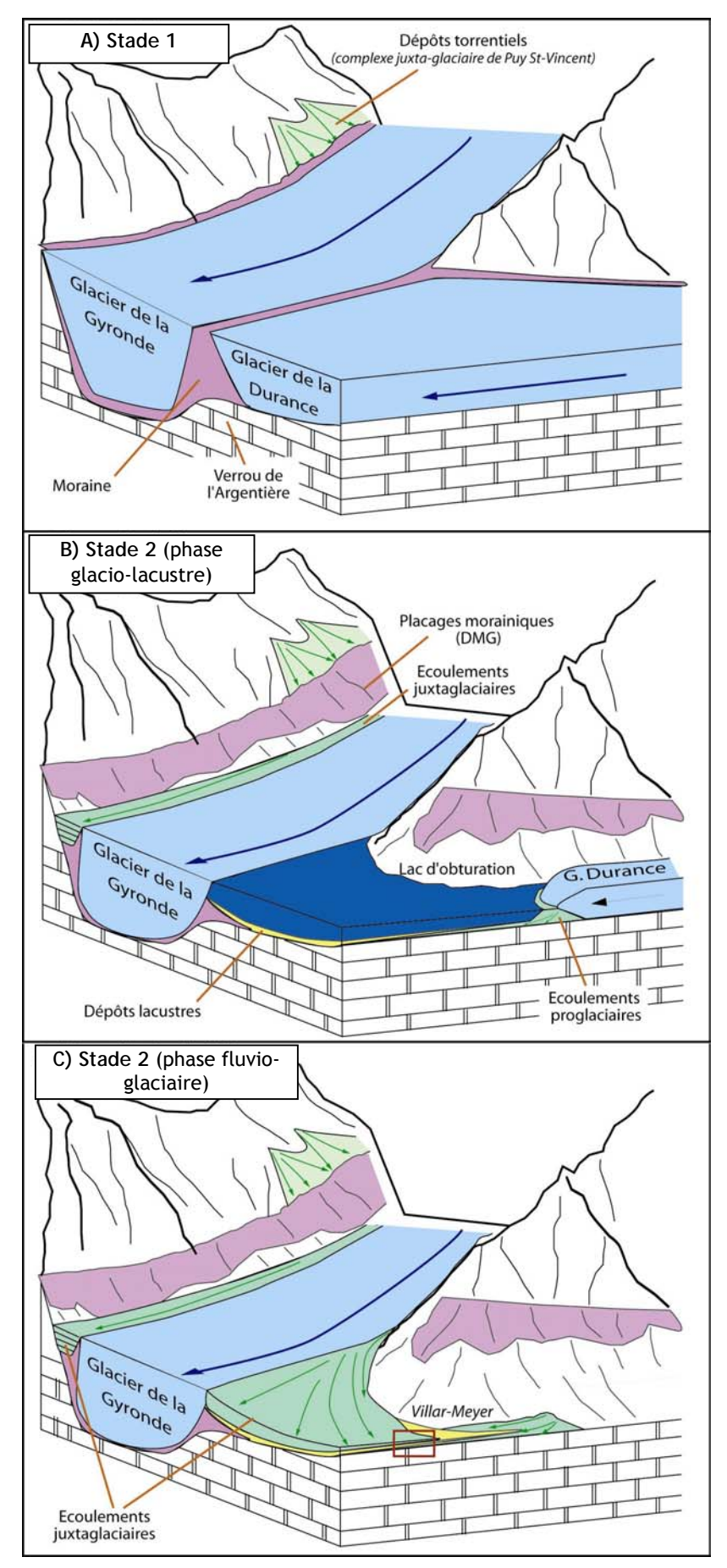

**Figure C-63 : Hypothèses de mise en place des dépôts de la terrasse de Villar-Meyer.** 

Lors du premier stade d'amincissement post-DMG (A), les glaciers de la Gyronde et de la Durance confluent encore. Les dépôts juxtaglaciaires de Puy St Vincent (ou de St-Michel, plus en aval) indiquent cependant la recrudescence de l'action des eaux de fusion, annonçant la fin du Pléniglaciaire.

Lors du Stade 2 (B) le dépôt de la terrasse de Villar-Meyer implique un barrage complet des écoulements de la Durance. La position des dépôts au niveau de la confluence avec la Gyronde incite à penser à un barrage exercé par le paléo-glacier de la Gyronde. Cette hypothèse est corroborée par la modification des apports sédimentaires au cours de la séquence : après la phase lacustre, des écoulements s'opèrent depuis le bassin-versant de la Gyronde, impliquant un niveau de base plus élevé en Gyronde qu'en Durance (C).

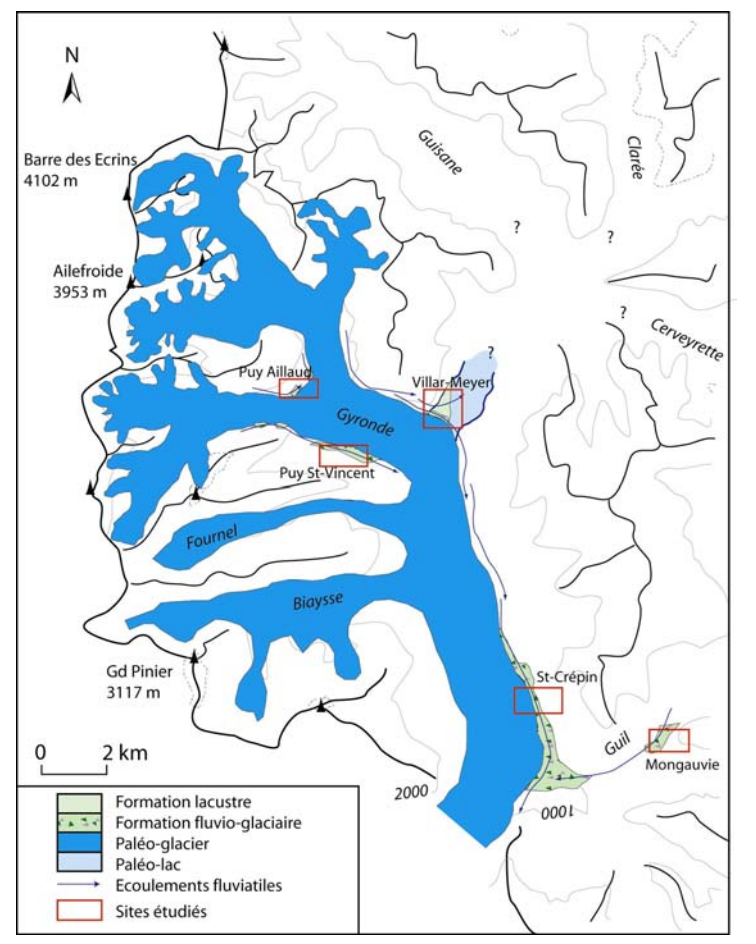

**Figure C-64 : Extension du glacier de la Gyronde lors de la seconde étape du retrait glaciaire post-DMG.** 

La langue du paléo-glacier de la Gyronde présentait une épaisseur de l'ordre de 200 mètres dans le secteur de Guillestre. La confluence des glaciers de la Biaysse et du Fournel, quoique probable, reste à démontrer.

En revanche la terrasse fluviatile post-DMG du Guil semble se raccorder aux terrasses de Villar-Meyer et de St-Crépin. Il y a donc obturation de la Durance (en amont de Villar-Meyer) et du Guil par la langue glaciaire issue du bassin-versant de la Gyronde.

A l'amont l'ampleur des glaciers de la Guisane, de la Clarée et de la Cerveyrette demeurent imprécises.

Les terrasses fluvioglaciaires de Villar-Meyer et de St-Crépin témoignent d'une seconde phase juxtaglaciaire. Les phénomènes de blocage mis en évidence à Villar-Meyer (sédimentation lacustre) et l'origine du matériel indiquent que seul le glacier de la Gyronde alimentait la langue glaciaire présente dans la vallée de la Durance (fig. C-62 & C-63).

Au final, nous sommes donc en présence de deux stades d'amincissement successifs du glacier Durancien, la diminution de l'épaisseur est de l'ordre de :

- 350 à 300 mètres entre le DMG et le Stade 1,

- 300 à 250 mètres entre les Stades 1 et 2.

Les apports sédimentaires attribués au Stade 1 indiquent que l'ensemble du bassin-versant était englacé et contribuait à l'alimentation de la langue glaciaire durancienne. En revanche, au Stade 2 il n'y a plus jonction des apports glaciaires entre la Gyronde et la Durance (Guisane, Clarée, Cerveyrette). Il en résulte un blocage des écoulements par le glacier de la Gyronde, matérialisé notamment par une retenue lacustre temporaire (fig. C-62 & C-63). Par ailleurs, le dépôt de la terrasse de Mongauvie suppose une obturation de l'exutoire du bassin-versant du Guil, ce qui confirme la présence de la langue glaciaire jusque dans le bassin de Guillestre (fig. C-63).

*Dès le Stade II, les langues glaciaires qui confluaient se sont retranchées dans les différentes vallées.* 

# *III- Synthèse des variations glaciaires depuis le Pléniglaciaire.*

L'objectif de ce chapitre est de comparer les modalités du retrait glaciaire dans les différentes vallées de la Haute-Durance. Aussi, après avoir détaillé les indices révélant pour chaque secteur l'ampleur de l'englacement pléniglaciaire et les différents stades de récession, devons-nous effectuer une synthèse régionale en :

- comparant l'ampleur de l'englacement lors du DMG ;

- établissant des corrélations chronologiques entre les vallées pour aboutir à un scénario régional de la déglaciation.

## **III-1. L'englacement lors du Pléniglaciaire.**

Avant de reconstituer les étapes de la déglaciation, il est nécessaire de préciser le niveau atteint par les glaces lors du DMG. Dans le cas de la Haute-Durance, la question sous-jacente est de savoir si la dissymétrie de l'englacement entre les parties orientale et occidentale existait dès le Pléniglaciaire. En nous fondant sur l'épaisseur des glaciers et sur l'altitude du seuil de glaciation nous comparons l'ampleur de l'englacement dans les différentes vallées.

### **III-1.1. La géométrie du glacier durancien lors du DMG.**

L'insertion des héritages décrits précédemment dans un SIG raster, puis leur confrontation au Modèle Numérique de Terrain permet de reconstituer la géométrie du glacier (fig. C-65).

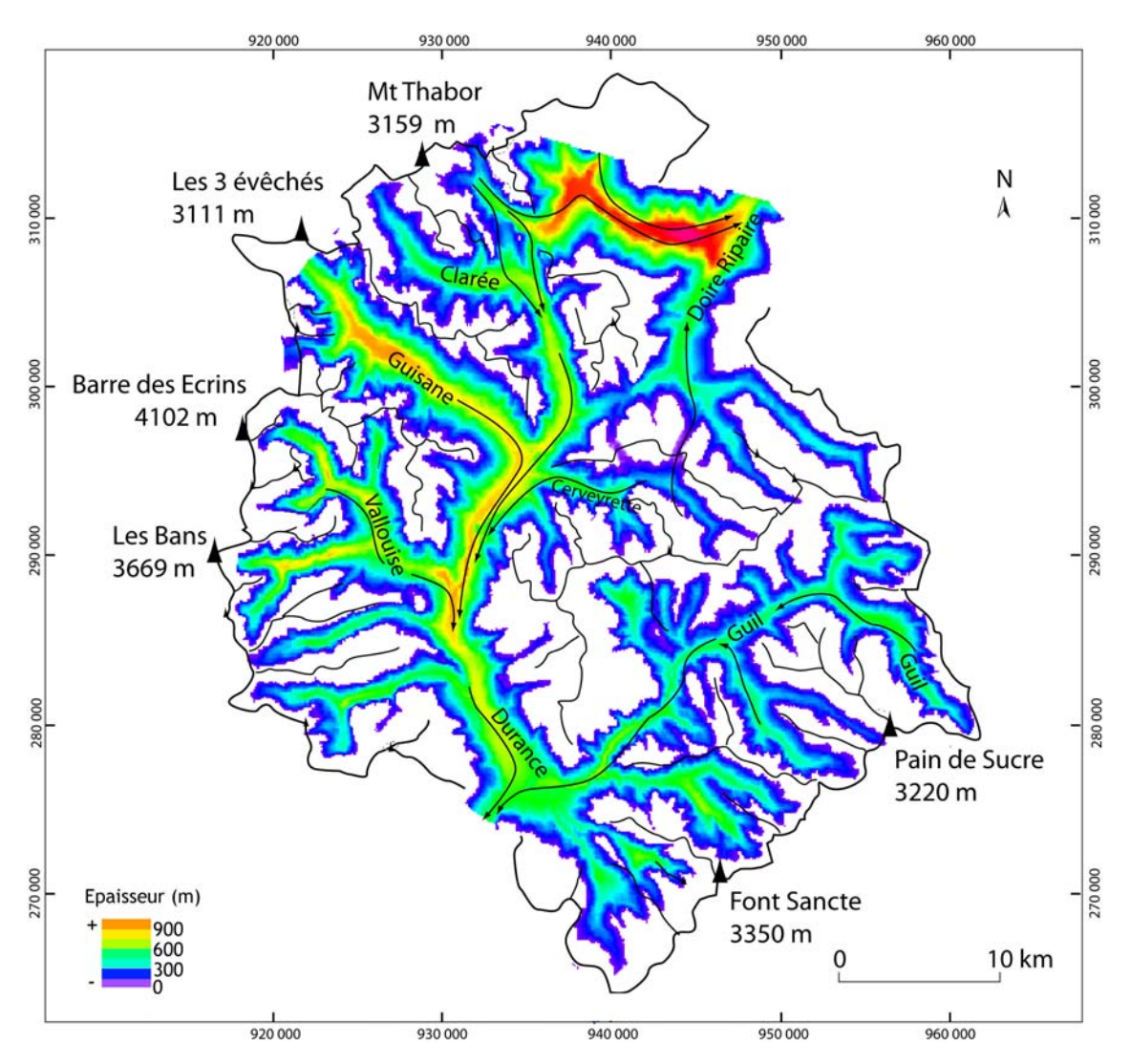

**Figure C-65 : Reconstitution de la géométrie du glacier durancien lors du DMG.**
Cette cartographie montre l'ampleur de l'englacement : l'épaisseur du glacier approche les 1000 mètres en Guisane et dans le bassin de Briançon, ou plus localement dans la vallée de la Vallouise. Les langues qui constituent le glacier présentent des épaisseurs de l'ordre de 600 à 950 mètres (fig. C-65). D'une façon plus précise, nous soulignons l'ampleur des affluents de rive droite : au niveau du bassin de Briançon les paléo-glaciers de la Clarée et de la Guisane atteignent respectivement une épaisseur de 900 et 950 mètres. Plus en aval le paléo-glacier de la Gyronde atteint 900 mètres d'épaisseur, ce qui peut paraître modeste en considérant sa situation au cœur du Massif des Ecrins. Il constitue toutefois le niveau de base de la haute-Durance, la vallée de la Gyronde étant surcreusée de plus de 180 mètres relativement à la vallée de la Durance qui, à ce niveau, correspond aux glaciers de la Guisane, de la Clarée et de la Cerveyrette réunis. Ce surcreusement pourrait également s'expliquer par la vitesse d'écoulement du glacier : lorsque la vitesse d'écoulement, et donc le débit, augmente, la puissance érosive du glacier devient plus importante (Paterson, 1981). On peut ainsi supposer que l'accumulation y a été plus abondante que dans les bassins voisins, augmentant ainsi le débit glaciaire (Paterson, 1981 ; Nesje & Dahl, 2000). Au final, le glacier de la Gyronde semble ainsi la principale source d'alimentation du glacier durancien.

Si l'ampleur des glaciers de rive droite est manifeste, elle ne doit pas faire oublier que les glaciers de rive gauche constituaient des apports substantiels. Ainsi le glacier de la Cerveyrette, avec une épaisseur de l'ordre de 800 mètres était suffisamment puissant pour transfluer vers la Doire Ripaire et vers la Durance. De même, le glacier de la Vallée-Etroite alimentait en partie le glacier de la Clarée via deux transfluences.

Le glacier du Guil semble toutefois constituer des apports moindres, notamment en raison de l'éloignement entre les zones d'accumulation et la confluence. Son épaisseur était de l'ordre de 600 mètres dans le bassin de Guillestre.

Au final, l'épaisseur des glaciers des bassins-versants de rive droite est légèrement supérieure à celle estimée dans les bassins de rive gauche ; nous allons chercher à savoir si cette différence est liée uniquement à des paramètres topographiques (dimensions et altitude de l'impluvium) ou si elle est liée à des différences dans les conditions paléo-environnementales, pour cela nous calculons le seuil de glaciation.

**III-1.2. Un seuil de glaciation constant à l'échelle régionale.** 

Le seuil de glaciation est le seul paramètre résumant les conditions d'englacement pouvant être quantifié à partir des héritages du Dernier Maximum Glaciaire. L'altitude du seuil se situait autour de 2600 à 2650 mètres pour l'ensemble des bassins-versants, c'est à dire 600 à 700 mètres sous le seuil de glaciation actuel. Il en ressort que la gradient ouest-est est quasiment nul : les différences observées dans les valeurs du seuil entre les différents bassins-versants ne paraissent pas significatives (tabl. C-10).

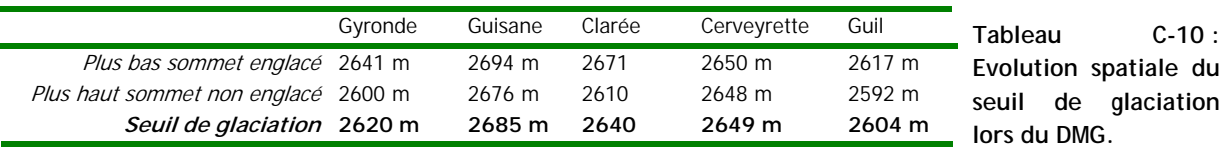

Il en résulte que les zones contribuant à l'accumulation glaciaire ne se localisent pas de façon préférentielle dans un secteur particulier de la Haute-Durance, pas même autour du Massif des Ecrins pourtant plus favorable en raison de son énergie de relief (cf. sup.) (tabl. C-10). Les conditions d'englacement apparaissent comparables dans les différents bassins-versants du secteur,

suggérant que les différences d'épaisseur observées ne résultent que des dimensions et de l'altitude des impluviums.

*Au DMG les principales branches du paléo-glacier durancien sont constituées par ses affluents de rive droite (la Gyronde notamment, puis la Guisane et la Clarée), néanmoins la dissymétrie ouest-est de l'englacement semble relativement peu marquée, comme le soulignent (1)*  les transfluences qui se développaient depuis les glaciers de rive gauche et (2) les altitudes du seuil *de glaciation, comparables sur l'ensemble du secteur étudié.* 

*Nous devons à présent comparer les modalités du retrait glaciaire entre les différents bassins-versants pour savoir si la dissymétrie de l'englacement du haut bassin-durancien apparaît lors de la déglaciation.* 

# **III-2 Le scénario régional de la déglaciation.**

Les indices établis secteur par secteur tendent à opposer deux schémas de déglaciation, avec d'une part le cas des bassins-versants de rive droite où les fonds de vallées peuvent rester partiellement englacés lors du Tardiglaciaire (Gyronde, Guisane, Clarée) et, d'autre part, le cas des bassins-versants de rive gauche, désenglacés dès la fin du DMG (Guil, Cerveyrette). Nous devons cependant corréler entre elles ces données acquises à l'échelle régionale pour faciliter les comparaisons et établir un scénario synthétique des variations spatio-temporelles de l'englacement.

**II-2.1. Deux** *scenarii* **différents à l'échelle régionale.** 

La reconstitution des étapes de la déglaciation suppose de corréler les différents stades de récession identifiés dans chaque vallée. Pour cela nous mettons en relation les édifices entre eux, des plus externes aux plus internes ; ce qui nécessite de procéder d'aval en amont.

Lors du DMG la langue de glace atteint 900 à 1000 mètres d'épaisseur dans la vallée de la Durance, l'ensemble des vallées contribuait au développement du glacier. Une date <sup>10</sup>Be acquise en Clarée (CLA\_04\_04 : 28813  $\pm$  5604 BP) permet de relier cette phase d'englacement maximal en Haute-Durance aux avancées maximales des glaces en Moyenne Durance (Stade de Plan Roman ; Jorda *et al.*, 2000) ou en Isère (Hanns, 1973) (fig. C-66).

La première étape de la déglaciation correspond à la terrasse juxta-glaciaire supérieure observée en basse Vallouise et dans le bassin de Guillestre. En effet, cette terrasse suppose un abaissement de l'ordre de 250 mètres du niveau atteint par les glaces. De plus, étant associée à des écoulements juxta-glaciaires, elle implique une recrudescence de l'activité des eaux de fonte et donc une récession glaciaire. Cependant, l'ensemble des glaciers contribuait encore au développement de la langue durancienne. Or, une date  $^{14}C$  acquise en Guisane montre que le glacier guisanais avait reculé dès 19096 ± 260 BP (Barféty *et al*., 1995). Nous concluons donc que le premier stade de récession est intervenu peu après le DMG, avant la fin du Pléniglaciaire. Il pourrait ainsi correspondre au Stade Rourebeau (21000 BP), premier stade de retrait du front glaciaire en Moyenne-Durance.

La seconde étape de la déglaciation est marquée par le comportement singulier du paléoglacier de la Gyronde qui se maintient dans la vallée de la Durance tandis que les autres glaciers se sont retranchés dans leurs bassins-versants respectifs. Il en résulte la mise en place d'un second système de terrasses juxta-glaciaires dans la vallée de la Durance, associant des formations lacustres (Villar-Meyer) ou fluviatiles (bassin de Guillestre, exutoire du Guil…). Le cadre chronologique de cette phase reste à préciser, en l'absence de données précises nous sommes incités à la situer lors du premier stade glaciaire postérieur au Pléniglaciaire : le Dryas ancien (autour de 15000 BP) (fig. C-66). Dès lors les différents glaciers de vallée évoluent indépendamment les uns des autres.

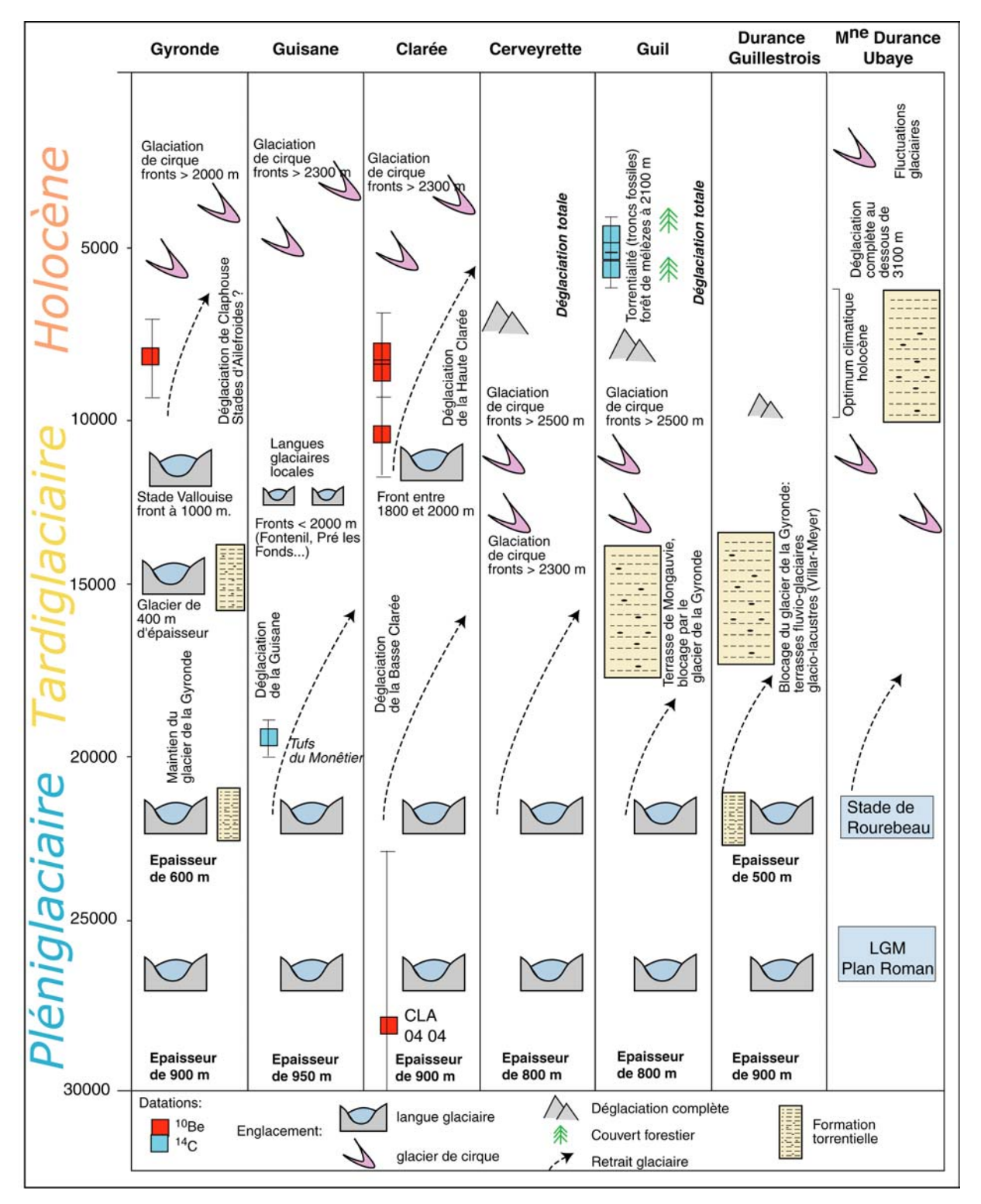

**Figure C-66: Synthèse et hypothèses des modalités du retrait glaciaire en Haute-Durance.** 

L'évolution en Moyenne Durance (d'après Jorda, 1988 [1] & [2] ; Jorda *et al*., 2000 ; Rosique, 2004) est donnée à titre de comparaison. Nous opposons les cas du Guil et de la Cerveyrette, proches du modèle de l'Ubaye, et ceux de la Guisane, de la Clarée et de la Gyronde.

Il apparaît avec que des langues glaciaires locales se maintiennent dans les vallées de rive droite jusqu'à la fin du Tardiglaciaire. En Haute-Clarée le front glaciaire semble s'être stabilisé autour de 1800 mètres vers 10000 BP, tandis que le front glaciaire atteint 1000 mètres en Gyronde

(stade de Vallouise). En Guisane les stades tardiglaciaires sont associés à des langues glaciaires locales (Fontenil, Prés les Fonds), dont les fronts sont situés à une altitude de l'ordre de 1700 à 2000 m.

En Queyras ou en Cerveyrette l'englacement semble limité aux seuls cirques glaciaires à la même époque. Le déclenchement du glissement-coulée du Chenaillet (Breteaux, 1998 & 1999) ou encore les stades morainiques de Souliers situés en retrait d'un complexe morainique datant du DMG (cf. sup.) indiquent une déglaciation précoce des vallées. Les fronts glaciaires se situent entre 2200 et 2400 mètres, ce qui est comparable aux altitudes des fronts attribués au Dryas récent en Ubaye (2100 à 2300m ; Jorda, 1993) ou dans le Mercantour (2200 à 2300 mètres ; Julian, 1981).

Le Tardiglaciaire est suivi entre 10000 et 7500 BP d'une déglaciation rapide des fonds de vallée en Haute-Clarée et en Gyronde, comme en attestent les datations <sup>10</sup>Be. A partir de 7500 BP en Gyronde et 8000 BP en Clarée les glaciers se cantonnent uniquement dans les cirques d'altitude. Cette date est à relier aux datations <sup>14</sup>C obtenues dans la vallée du Vénéon et le Massif du Taillefer, où seul des glaciers locaux se maintiennent après 8000 BP (Edouard, 1979). En Cerveyrette et dans la vallée du Guil cette phase de retrait semble occasionner la disparition quasi-complète des glaciers, dans la mesure où seuls deux stades post-DMG, attribués au Dryas ancien et au Dryas récent, ont pu être identifiés dans la majorité des cirques. Ce schéma est compatible avec l'évolution glaciaire en Ubaye où les glaciers ont disparu aux altitudes inférieures à 3100 m en cette période « d'optimum climatique holocène » (période Atlantique) (Jorda, 1993).

Dès lors les glaciers évoluent uniquement en haute-altitude, subissant des fluctuations de moindre ampleur. Trois à quatre stades glaciaires sont néanmoins identifiables en Guisane et en Clarée, les fronts se situant alors aux environs de 2300 à 2500 mètres. Ces variations peuvent être associées au Subboréal : il s'agit d'une phase d'instabilité climatique reconnue qui clôt l'optimum climatique holocène (Jorda, 1993 ; Jorda & Provansal, 1996 ; Rosique, 1996 ; Bruneton *et al*., 2000).

Nous sommes donc en présence de deux schémas d'évolution distincts. Dans les bassinsversants de rive droite la déglaciation des fonds de vallée s'effectue en deux étapes. La première correspond à un amincissement des langues glaciaires et à un désenglacement des basses-vallées lors du Tardiglaciaire. Ensuite les glaciers se retranchent à haute altitude dans les cirques glaciaires lors de l'optimum climatique holocène. A l'inverse dans les vallées de rive gauche le schéma de la déglaciation se calque sur celui établi en Ubaye, avec un retrait complet des glaciers de vallée dès le Tardiglaciaire. La déglaciation étant quasiment totale au début de l'Holocène.

**III-2.2. Les variations spatio-temporelles des ALEG et leurs implications.** 

La première étape de la déglaciation correspond à la période entre le Pléniglaciaire et le Tardiglaciaire, elle se matérialise par l'amenuisement généralisé des langues glaciaires aboutissant ainsi à l'interruption des confluences entre les différents glaciers de vallée.

La seconde étape intervient après le Tardiglaciaire, associée à une importante hausse des ALEG lors de l'Optimum Climatique Holocène (fig. C-67). L'extension des glaciers tardiglaciaires a permis d'estimer les ALEG entre 2000 et 2100 mètres environ dans le massif des Ecrins, 2200 et 2300 mètres en Briançonnais (Guisane, Clarée), et enfin autour de 2500 mètres dans la partie orientale du secteur (Queyras, Cerveyrette). Ces altitudes se situent 700 à 800 mètres sous les niveaux observés actuellement (Francou, 1988 ; cf. chapitre II). Les ALEG correspondant à l'extension holocène des glaciers sont en revanche assez proches des valeurs observées actuellement : entre 150 et 200 mètres sous les niveaux actuels. Dès lors les fluctuations des LEG deviennent d'ampleur limitée (fig. C-67).

La variation spatiale des ALEG confirme quant à elle l'apparition d'une dissymétrie à la fin du DMG. Si le seuil de glaciation paraît équivalent en différents points du bassin-versant lors du DMG, les ALEG établies pour le Tardiglaciaire témoignent d'une remontée d'ouest en est de l'ordre de 500 à 600 mètres, soit un gradient d'environ 17 m.km<sup>-1</sup> (fig. C-67). La valeur de ce gradient est supérieure est à celle calculée pour la période actuelle (12 m.km<sup>-1</sup>, in Francou, 1988) et correspond à ce qui est observé dans les zones à fort gradient d'humidité comme la chaîne des Cascades (Porter, 1977) ou dans les Alpes néo-zélandaises (Porter, 1975 [1] & [3]). Dans ces cas le gradient des ALEG peut atteindre 20 m.km<sup>-1</sup> : il est alors mis en relation avec une décroissance progressive des précipitations de l'ordre de 30 % sur une distance d'environ 30 km.

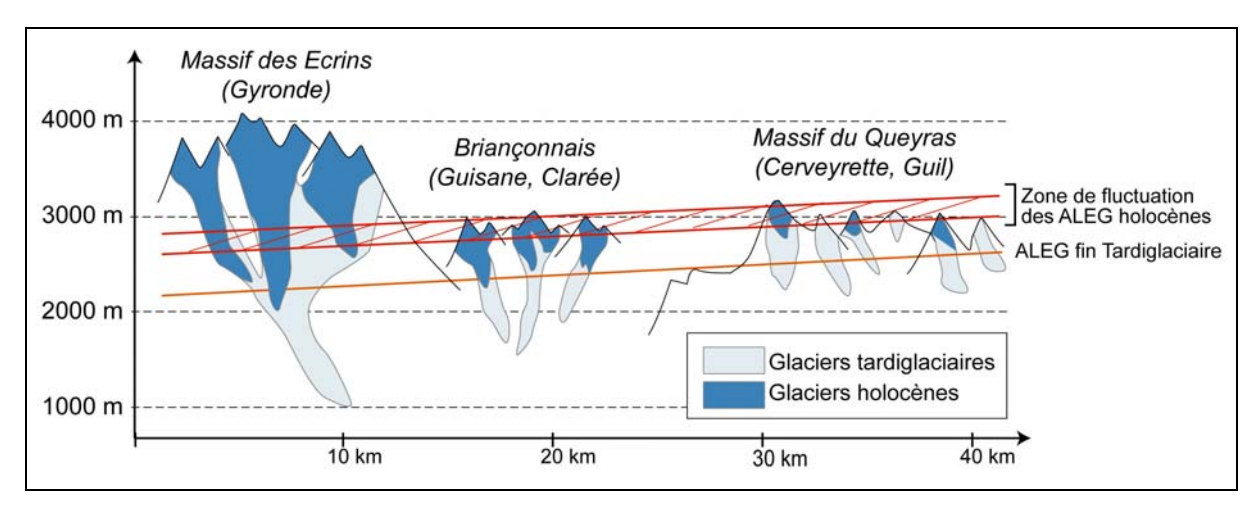

**Figure C-67 : Evolution spatio-temporelle des ALEG depuis le Tardiglaciaire.** 

Il semble donc s'opérer un changement dans la logique spatiale de répartition de l'englacement. Ce changement peut avoir été amplifié par la nature du relief (hypsométrie, encaissement des vallées), plus favorable au maintien des glaces dans le Massif des Ecrins que dans le Massif du Queyras. Cependant, son ampleur est telle qu'une modification de la circulation atmosphérique comme le renforcement de la circulation zonale d'ouest (Andersen, 1997 ; Van Geel *et al*., 1999 ; Barcena *et al*., 2001 ; Duplessy *et al*., 2001) pourrait en être la cause.

*Le DMG est caractérisé par des langues glaciaires pouvant atteindre près de 1000 mètres d'épaisseur, notamment dans le bassin de Briançon. La reconstitution des seuils de glaciation, complétés par des indices glaciologiques, comme les transfluences qui se développaient depuis la Cerveyrette vers la Durance ou la Doire Ripaire, attestent que l'ampleur de la glaciation est comparable sur l'ensemble du secteur. En revanche nous avons pu établir l'existence de deux différents* scenarii *de déglaciation.* 

*1- La déglaciation s'est effectuée en deux étapes principales dans les bassins-versants de la partie occidentale. La première est intervenue lors du Tardiglaciaire, elle s'est matérialisée par l'amenuisement des langues glaciaires et la libération des glaces des basses vallées. La seconde est intervienue au début de l'Holocène, entre 10000 et 8000 BP (lors de l'optimum climatique holocène) : les glaciers de vallées ont alors complètement disparu. Dès lors, les fluctuations glaciaires sont de moindre ampleur, affectant uniquement les hautes altitudes supérieures à 2300 ou 2500 m.*

*2- Dans les bassins versants de la partie orientale la déglaciation fut brutale, s'effectuant en quasiment une seule étape, lors du Tardiglaciaire. Dès la fin du DMG les vallées ont été entièrement déglacées, tandis que l'optimum climatique holocène semble avoir pour conséquence la disparition quasi-totale des glaciers.*

*Ces deux schémas divergents vont nous permettre de savoir dans quelle mesure le rythme et l'ampleur de la déglaciation influence la réponse paraglaciaire, et notamment l'évolution des versants.* 

# **Chapitre VII : Les modalités du réajustement paraglaciaire sur le temps long et la mise en évidence de l'importance du phénomène de décompression.**

Depuis les travaux pionniers de Lewis (1954) nombre d'études ont souligné l'importance des vitesses de recul des parois désenglacées peu après la disparition des glaciers (Luckman, 1988 ; Beaudouin & King, 1995 ; Luckman & Fiske, 1995 ; André, 1997). La déglaciation crée en effet une double rupture d'équilibre au niveau des versants : (1) elle provoque un phénomène de relaxation au niveau du substrat encaissant les paléo-glaciers (Holm *et al.*, 2004) et (2) le maintien des versants n'est plus assuré par les langues glaciaires (Augustinus, 1995).

Si les effets de la décompression sont désormais reconnus, les modalités des réajustements qui en découlent demeurent à préciser. La décompression constitue-t-elle un facteur préparatoire ou un facteur déclenchant des mouvements de masse ? Quels sont les effets de la décompression à grande échelle ? Par ailleurs, ces réajustements doivent être replacés dans le cadre plus général d'une phase de déglaciation : il s'agit de savoir avec quelle inertie ils se déclenchent, puis de mesurer les conséquences « secondaires » (*sensu* Ballantyne, 2002 [2]) de leur mise en place sur le transit du matériel sédimentaire.

Pour répondre à cette question une étude à deux échelles spatiales est menée. Nous tenterons initialement d'inventorier les différents mouvements de masse en Haute-Durance, l'importance de la décohésion sera alors confrontée à celle de facteurs d'instabilités classiques tels le relief (*ss*.) ou la lithologie. Pour cela, l'évolution des versants sera comparée entre des secteurs où l'ampleur de la force de décohésion diffère, afin de déterminer d'éventuelles corrélations entre l'occurrence des phénomènes d'instabilité et la force de décohésion postglaciaire.

A plus grande échelle, nous chercherons les liens génétiques entre la force de décompression post-glaciaire et le déclenchement des mouvements de masse. Notre hypothèse de travail suppose de faire la part entre l'évolution des versants attribuée à la déglaciation et celle qui correspond à une « activité normale » (*sensu* M. Church & J. Ryder, 1972). La cinématique de mise en place de quelques mouvements de masse sera reconstituée, afin de savoir si l'instabilité a diminué depuis la déglaciation (évolution paraglaciaire) ou si, *a contrario*, elle reste constante (instabilité « chronique »).

Enfin, à la lumière de datations cosmonucléides, nous établirons un scénario synthétique de l'évolution de versants désenglacés. Les conséquences de la mise en place des mouvements de masse sur le transit des sédiments en contexte paraglaciaire seront alors discutées.

# *I- Des réajustements qui soulignent le rôle de la décompression à l'échelle régionale.*

L'approche à l'échelle régionale a pour objectif de hiérarchiser les paramètres qui favorisent l'instabilité des versants, et plus particulièrement de discuter du rôle joué par la force de décohésion post-glaciaire. Ainsi, après avoir rappelé les facteurs d'instabilité en haute-Durance, nous effectuons un recensement des mouvements de masse. En confrontant l'ensemble des données dans un SIG raster nous tentons enfin de dégager un modèle de répartition des mouvements de masse.

# **I-1. Rappel des paramètres influençant l'instabilité des versants en Haute-Durance.**

La pente, le relief, la nature géologique des affleurements ou encore l'usage du sol sont des facteurs favorisant l'instabilité des versants, ils sont *de facto* sont communément intégrés dans des bases de données géographiques visant à modéliser la répartition des mouvements de masse (Carrara, 1983 ; Shroder & Bishop, 1998 ; Baeza & Cormominas, 2001 ; Lan *et al.*, 2004 ; Shreshta *et al.*, 2004 ; Zhou *et al.*, 2004). Si la force de décohésion postglaciaire est également reconnue pour agir directement sur les réajustements gravitaires (Augustinus, 1995 ; Jaurand & Kaiser, 1998 ; Jarman, 2002), elle reste cependant peu calculée, encore moins intégrée dans des SIG.

Nous cherchons ainsi à évaluer la force de décompression post-glaciaire qui a agit sur les versants après le DMG, avant de rappeler quels sont les facteurs d'instabilité plus « classiques » qui interviennent en Haute-Durance. Ces facteurs sont cartographiés afin d'être insérés dans une base de données SIG.

#### **I-1.1. Quantification et cartographie de la force de décompression postglaciaire.**

La quantification de la force de décompression post-glaciaire s'effectue à partir de la géométrie du paléo-glacier, en intégrant notamment dans le SIG raster les données de l'épaisseur et de la pente de surface du paléo-glacier (cf. chap. III) (fig. C-68).

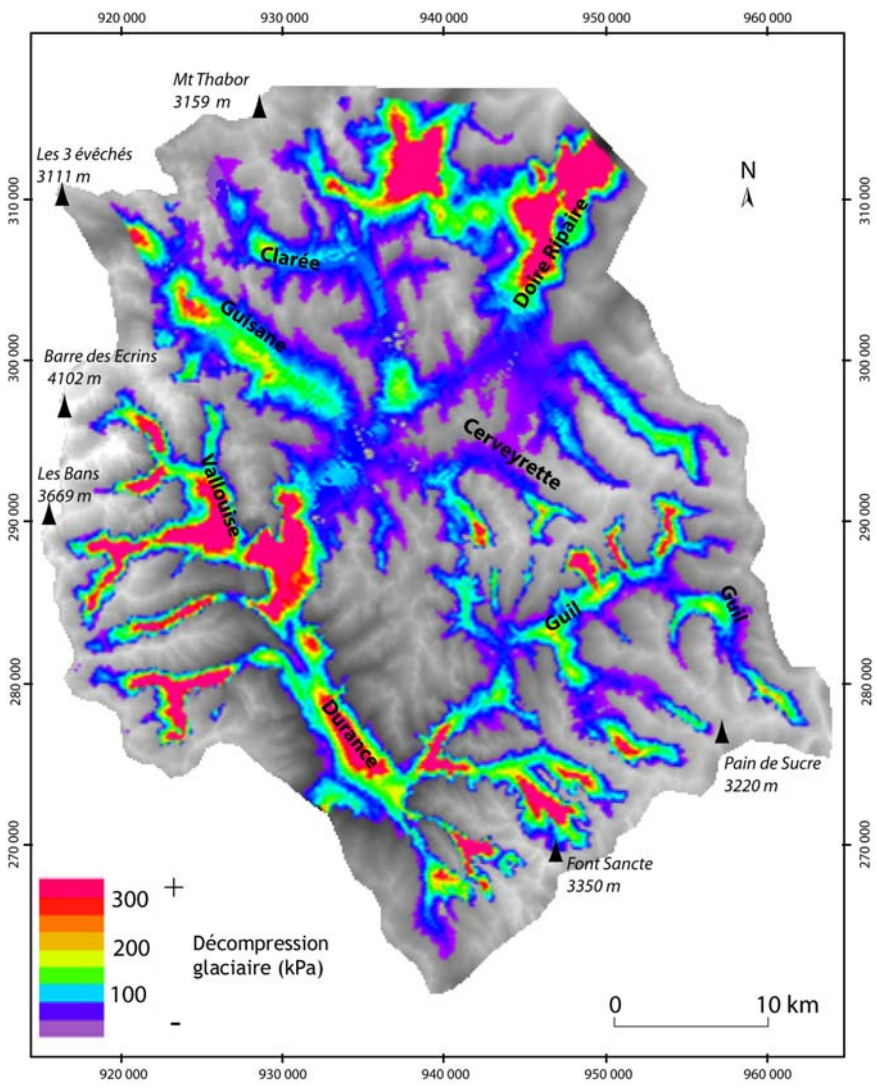

**Figure C-68 : Estimation de la force de décohésion postglaciaire en Haute-Durance.** 

Réalisé à partir de la BD Ortho IGN (résolution horizontale : 50 mètres) et de la carte d'épaisseur du glacier lors du DMG. Les amorces correspondent au quadrillage Lambert III (unités : mètres).

La cartographie des valeurs de la force de décohésion n'est pas directement comparable à la cartographie de l'épaisseur du paléo-glacier. La décohésion atteint des valeurs maximales dans le bassin-versant de la Gyronde (300 kPa) alors que le paléo-glacier présentait une épaisseur de 900 mètres environ. A l'inverse, dans le bassin de Briançon, la faible pente de surface du paléo-glacier modère la force de décompression (60 à 70 kPa) alors que la langue glaciaire dépassait les 950 mètres d'épaisseur (fig. C-68).

Nos estimations indiquent que les valeurs de décohésion sont maximales (1) dans la vallée de la Durance, en aval de la confluence avec la Vallouise, où elles atteignent 250 à 280 kPa, (2) dans le bassin-versant de la Gyronde (Vallouise), et (3) dans les hauts bassins-versants (fig. C-68). Dans ce dernier cas, la pente de la surface des paléo-glaciers compense alors les épaisseurs de glace relativement faibles.

Afin de confronter la valeur des forces de décohésion à l'occurrence des mouvements de masse (méthode LSS, cf. chapitre III) nous avons discrétisé les valeurs calculées en quatre classes. La classe 1 où la décohésion est nulle, correspondant aux secteurs non englacés, la classe 2 où la décohésion est faible (< 100 kPa), la classe 3 où la décohésion est modérée (100 kPa < d < 200 kPa) et enfin la classe 4 où la décohésion est forte (> 200 kPa).

### **I-1.2. Quantification de l'énergie de relief.**

La vigueur du relief se caractérise généralement par deux paramètres : le relief *ss*. (différence d'altitude) et la pente. L'ampleur des variations de la pente, ou la « pente de la pente » peut également être utilisée (Zhou *et al.*, 2003 ; Holm *et al.*, 2004) (annexe XII). Ces variables sont utilisées pour caractériser le relief haut durancien, l'objectif étant de classer les conditions topographiques afin d'alimenter la base de données utilisée pour la méthode LSS.

A partir de ces trois paramètres nous avons effectué une classification automatique non dirigée, par nuées dynamiques, afin de classer les pixels en trois catégories (tabl. C-11 ; fig. C-69). La classe 1 correspond à un relief peu accusé, caractérisé notamment par des valeurs de pentes inférieures à 45 % et des ruptures de pentes peu marquées. La classe 2 correspond à un relief modéré : le relief (*ss.*) mesuré entre les pixels peut dépasser 180 mètres, mais les pentes restent inférieures à 100 % et les ruptures de pente peu accusées. La classe 3 rassemble les pixels qui caractérisent un relief vigoureux, marqué par de fortes pentes, un fort relief et des ruptures de pente accusées.

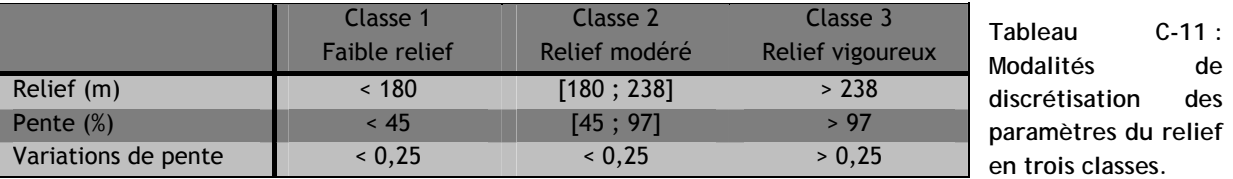

La cartographie associée indique que la classe 1 correspond aux fonds de vallées, notamment à ceux de la Guisane, de la Gyronde et de la Durance en aval de Briançon (annexe XII). La classe 2, à l'inverse, est associée à deux configurations. (1) Elle correspond aux versants présentant des pentes peu accusées comme les adrets du Massif du Queyras, les versants de la rive droite de la Cerveyrette ou encore le secteur du Mt Thabor. (2) Elle est également associée aux hauts de versants, où les valeurs du relief (*ss*) sont notamment limitées par l'altitude des crêtes : c'est par exemple le cas pour les hauts de versants des bassins de la Gyronde, de la Guisane ou de la Basse-Clarée. La classe 3 est particulièrement bien représentée dans les portions intermédiaires des versants du Massif des Ecrins parce que d'une part les valeurs de pente y dépassent les 100% et que, d'autre part, les valeurs du relief ne sont bornées ni par le talweg ni par les crêtes, atteignant leurs valeurs maximales.

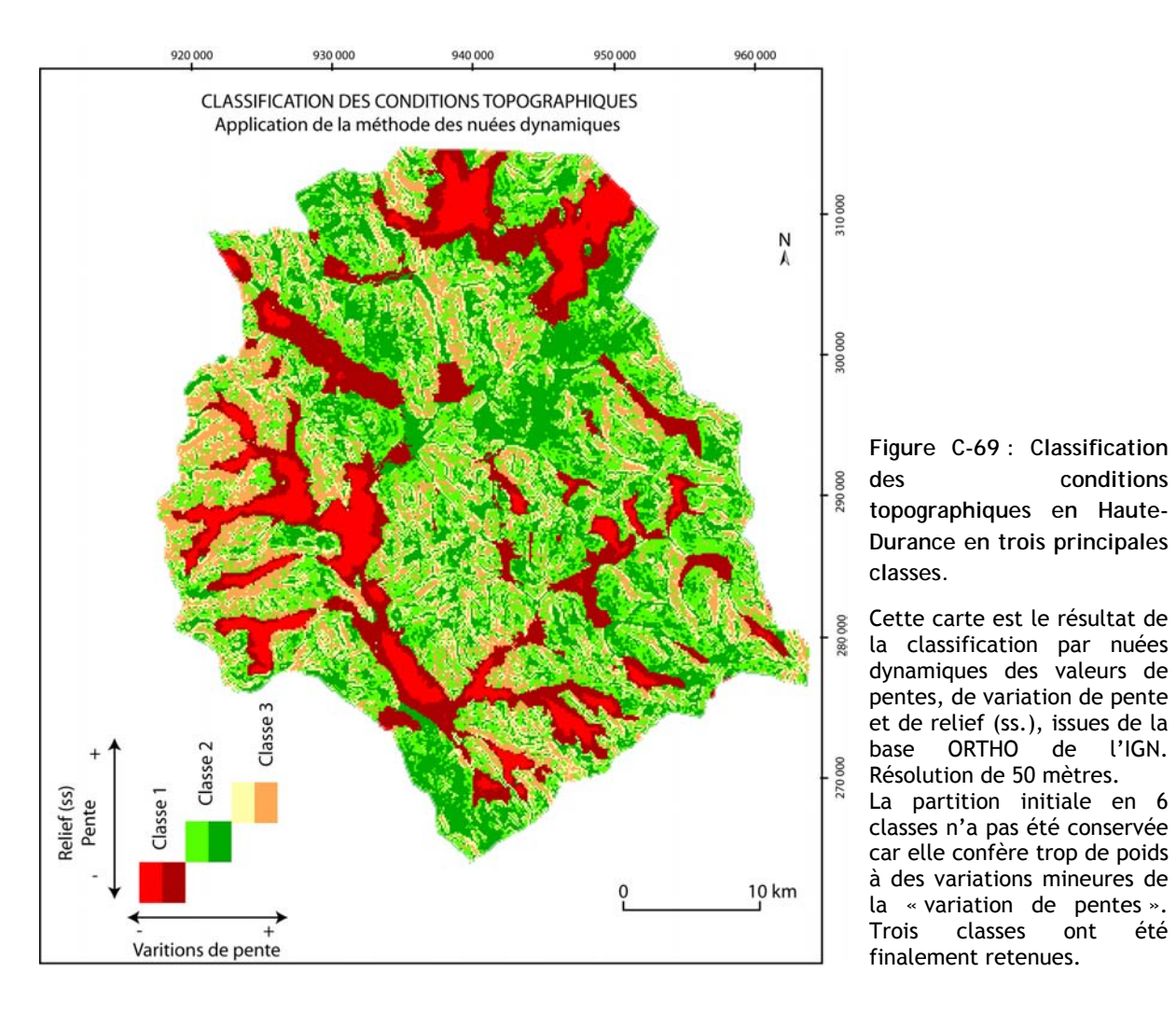

#### **I-1.3. Le paramètre lithologique.**

Le haut bassin durancien est caractérisé par la variété lithologique du substrat, les grands ensembles litho-structuraux sont ici rappelés, en portant une attention particulière sur le comportement mécanique des roches. En effet, la nature lithologique peut influencer la réponse des versants au phénomène de décompression post-glaciaire. De plus, en cherchant à distinguer les dynamiques paraglaciaires de l'évolution « normale » des versants, il convient de connaître les secteurs où les versants ont une propension chroniqueà l'instabilité pour des raisons lithologiques.

### *a) Zone externe.*

La zone externe se compose d'un domaine cristallin (secteur de la barre des Ecrins – les Bans) et de sa couverture sédimentaire (calcaires, flyschs) (fig. C-70). Les roches cristallines, essentiellement des granites et des gneiss, sont particulièrement massives et sous-tendent des escarpements de plusieurs centaines de mètres (Debelmas, 1987). Seules les zones intensément fracturées le long des lignes de faille sont instables (Barféty *et al*., 1984 & 1995 ; cf. chapitre II).

Dans la zone sédimentaire recouvrant les massifs cristallins, les flyschs, parfois épais de plusieurs dizaines de mètres, présentent une alternance de bancs gréseux et de pélites, diminuant la cohésion interne du substrat (Barféty *et al*., 1984).

### *b) Zone interne.*

La zone subbriançonnaise se caractérise par l'omniprésence de calcaires schisteux, fortement tectonisés et à faible cohésion interne, entretenant une instabilité chronique des

versants. Cette instabilité est localement exacerbée par la présence de couches de gypse, pincées entre les unités de calcaires schisteux.

La zone du Houiller briançonnais est également caractérisée par une forte instabilité des versants. Dans le secteur où affleurent les conglomérats et pélites, des niveaux imperméables engendrent la formation d'aquifères, « déclenchant des phénomènes de fauchage et de déstabilisation » (Barféty *et al*., 1995). Les grès carbonifères, affleurant essentiellement en Haute-Clarée, ont un comportement incompétent ; leur cohésion interne est faible : intensément fracturés, ils ne peuvent soutenir des escarpements de plus de 100 mètres de dénivelée.

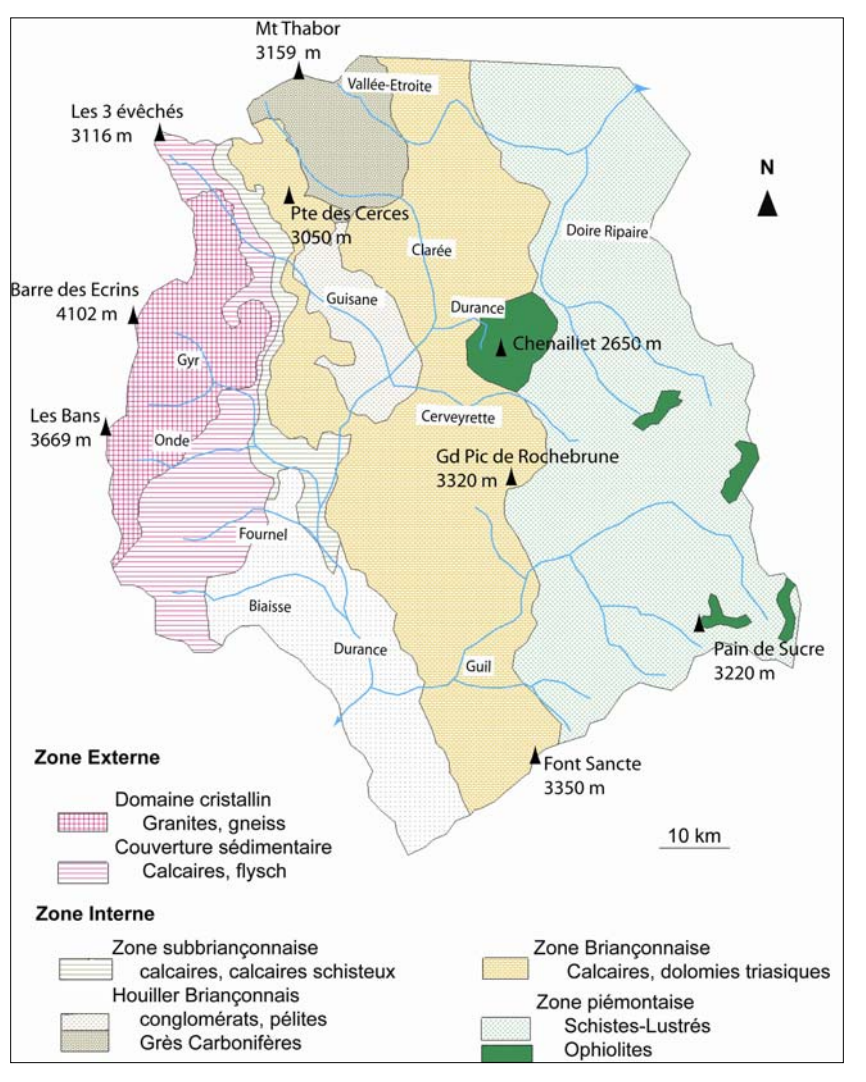

**igure** C-70 : les domaines **thologiques intégrés dans la li base de données SIG.** 

géologiques au 1/50000 (et de leur notice) de Briançon, Saint-Carte établie à partir des cartes Christophe en Oisans et Guillestre.

Dans la zone briançonnaise, les affleurements de calcaires et dolomies triasiques sont omniprésents. Il s'agit de roches massives (peu d'écailles tectoniques), cohérentes, donnant lieu à des escarpements de plusieurs centaines de mètre de dénivelé. Cette zone est *a priori* peu favorable au déclenchement de mouvements de masse.

plus ponctuellement de massifs de « roches-vertes ». Les calcschistes ont été intensément tectonisés, ils sont de fait facilement débitables et altérables. De nombreux niveaux imperméables La zone piémontaise est constituée d'affleurements de calcschistes (« Schistes-Lustrés ») et entre les plans de schistosité peuvent favoriser l'instabilité des versants (Barféty *et al*., 1995). Enfin les massifs de roches-vertes correspondent à des affleurements de gabbros et basaltes « perméables en grand » (Barféty *et al*., 1995) reposant sur des niveaux argileux (serpentinites) compétents, à tendance thixotropique (Breteaux, 1998 & 1999). L'instabilité des versants est alors généralisée.

Ce zonage a été digitalisé puis intégré à la base de données SIG (fig. C-70).

#### **I-1.4. Le paramètre sismique.**

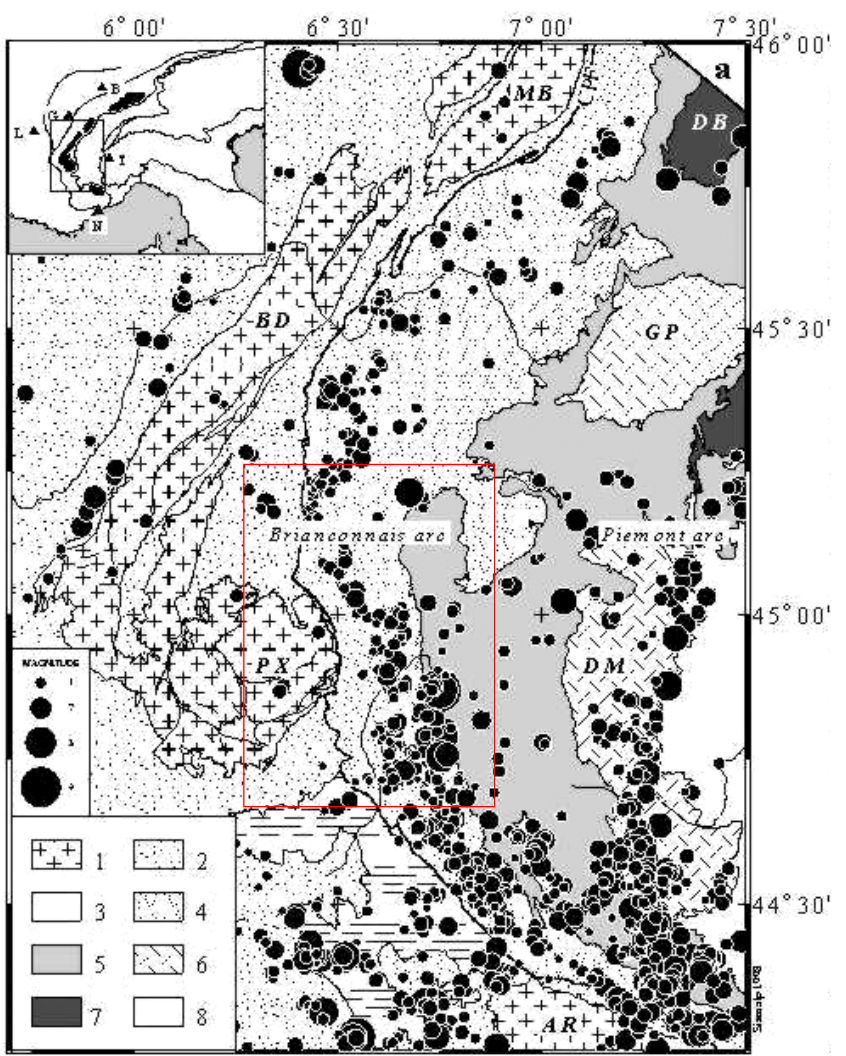

**igure C-71 : Carte de la F smicité actuelle (Sue, 1998 ; si e** *et al***., 1999) Su**

Séismes enregistrés par le réseau Sismalp et le IGG seismic networks entre 1989 et 1997. Seuls les événements de magnitude supérieure à 1 sont représentés.

1 : domaine cristallin externe ; ophiolites ; 8, unités Austro-2 : couverture sédimentaire mésozoïque; 3 : Flysch; 4 : Zone Brianconnaise ; 5, Zone Piemontaise; 6: massifs cristallins internes; 7: Alpine ; Villes : B, Bern ; G, Genève ; L, Lyon ; N, Nice ; T, Torino.

La zone étudiée est encadrée en rouge.

Le secteur étudié est soumis à une activité sismique régulière (fig. C-71, annexe XIII). A sismique pouvant être intégrées dans la base de données utilisée pour la méthode LSS. Ce paramètre n'a donc pas été pris en considération dans l'explication de la répartition des hénomènes d'instabilité à l'échelle régionale. Nous rappelons cependant que les séismes peuvent p l'échelle du haut bassin durancien il est délicat d'obtenir des classes de valeur de l'activité être un facteur déclenchant des mouvements de masse, en cela ce paramètre doit être confronté à la force de décohésion pour savoir si le déclenchement est d'origine paraglaciaire ou non.

Cette question sera discutée lors des études reconstituant les étapes de mise en place des mouvements de masse à grande échelle.

# **I-2. L'instabilité des versants en Haute-Durance.**

**l-2.1. Constitution d'une base de données des mouvements de masse.** 

La première étape de notre démarche est d'inventorier et d'identifier l'ensemble des mouvements de masse intervenus en Haute-Durance. Sur le secteur nous avons identifié 70 mouvements de masse en ayant recours aux photographies aériennes, cartes géologiques et au terrain. La superficie des dépôts mis en mouvement représente 13,04 km² (fig. C-72 ; annexe IX).

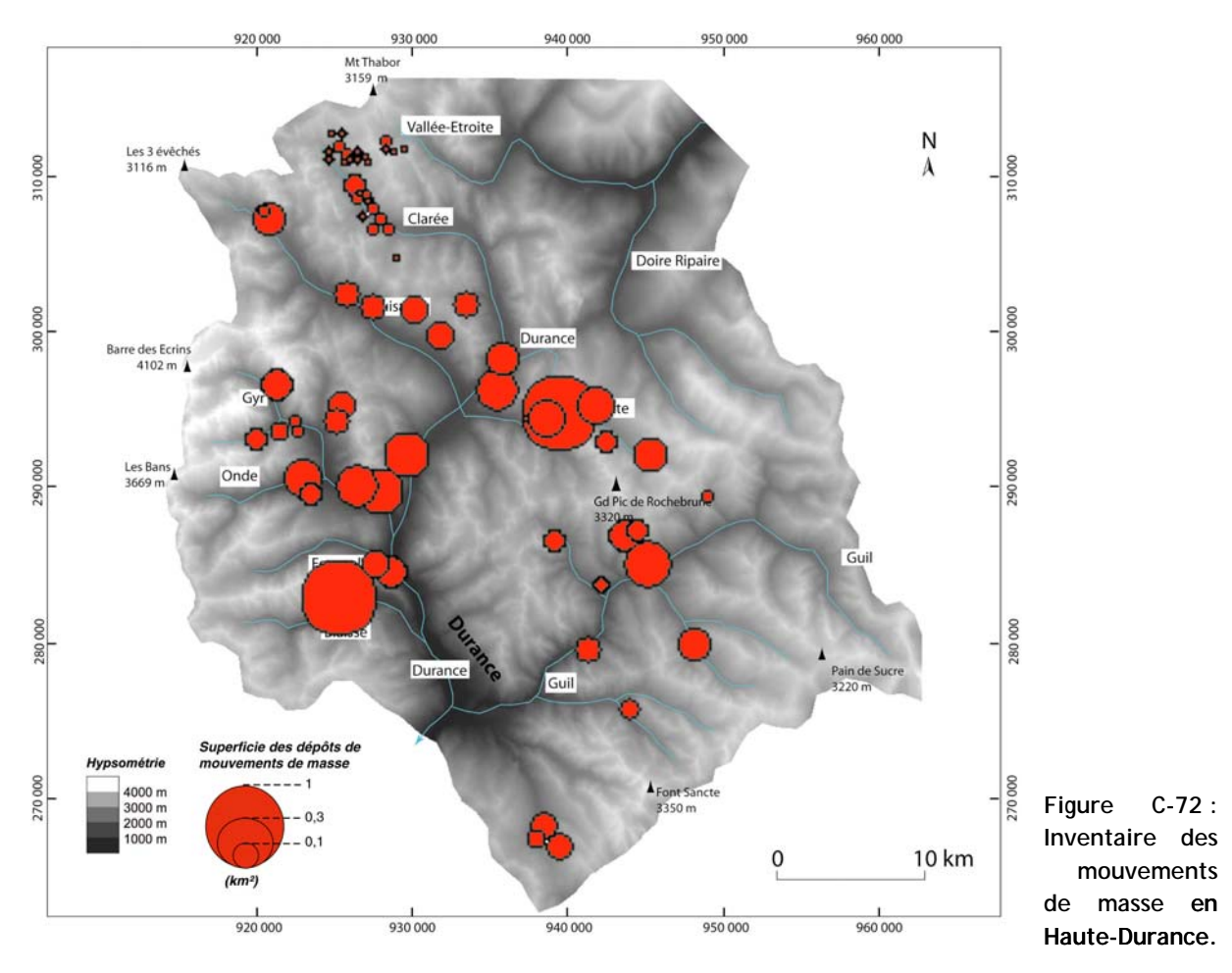

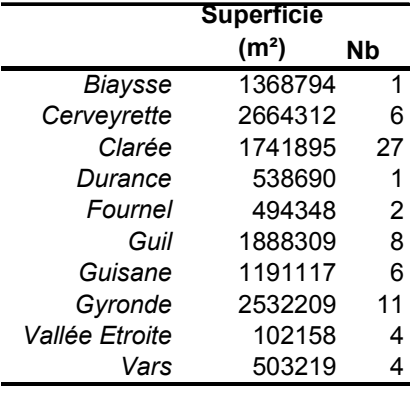

Tableau C-12 : Distribution des mouvements de masse au sein de **chaque bassin-versant étudié.** 

Noter que la superficie des dépôts mis en place par mouvement de masse est maximale en Cerveyrette, tandis que le nombre de mouvement de masse est maximal en Clarée.

Les résultats de cet inventaire témoignent de l'importance du phénomène d'instabilité des versants en Haute-Durance : les mouvements de masse interviennent dans tous les bassins du secteur, y compris ceux où le relief est modéré (Cerveyrette notamment). Dans le détail, la répartition des mouvements de masse indique que la superficie des dépôts mis en place par mouvements de masse est maximale en Cerveyrette (2,66 km<sup>2</sup>) et en Gyronde (2,53 km<sup>2</sup>) (tab. C-12). Le nombre de mouvements de masse est quant à lui maximal en Clarée (27). Ce constat pose la question des paramètres favorisant la recrudescence des phénomènes d'instabilité des versants dans ces trois vallées, pourtant situées dans des contextes topographiques, lithologiques et paléolaciologiques distincts. La distinction entre les secteurs où les mouvements de masse sont les plus g nombreux et des secteurs où les dépôts associés sont les plus étendus suppose que les mouvements une typologie. de masse diffèrent par leur ampleur et peut-être par leur nature : d'où la nécessité d'en effectuer

**I-2.2. Typologie des mouvements de masse.** 

En Haute-Durance les trois principaux types de mouvements de masse rencontrés sont les écroulements-rocheux, les glissements et les éboulements. Chaque type présente une localisation spécifique (fig. C-73 ; tabl. C-13) qui permet d'isoler ainsi trois principaux ensembles.

- Les écroulements se sont développés essentiellement dans les bassins-versants du Massif des Ecrins (Gyronde, Biaysse, Fournel), où nous avons identifé 11 cas sur 14, représentant 84 % de la superficie totale des dépôts écroulés en Haute-Durance.

- Les glissements se sont développés essentiellement le long d'un axe Guisane – Haut Guil : en Cerveyrette, Guisane, Haut-Guil et Basse-Clarée (fig. C-73). La Cerveyrette regroupe à elle seule 6 cas, représentant 32 % de la superficie totale des masses glissées en Haute-Durance.

- Enfin, les éboulements sont intervenus de façon privilégié autour du Mt-Thabor, et notamment en Haute-Clarée, où nous avons dénombré 23 des 29 cas, représentant 78 % de la superficie totale des dépôts éboulés en Haute-Durance.

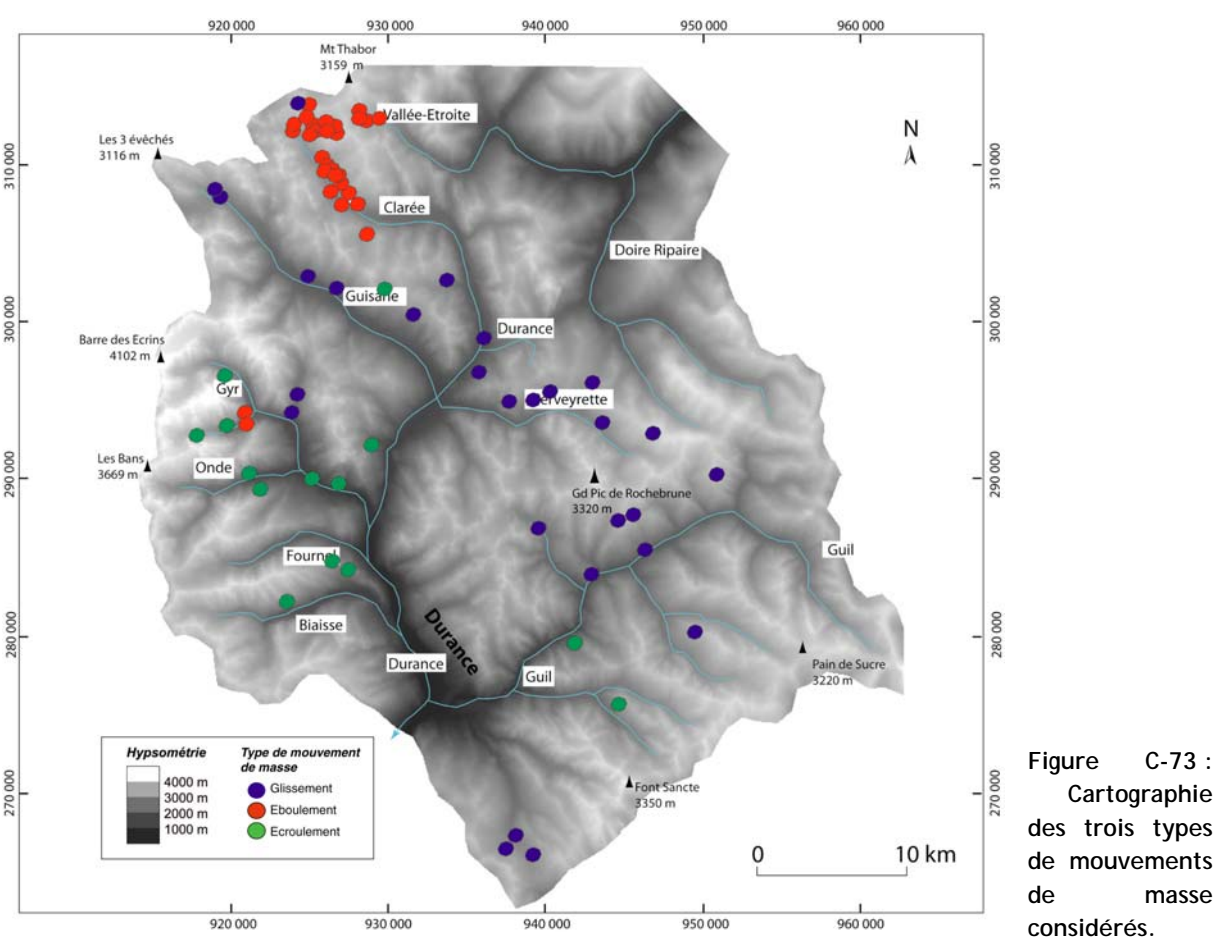

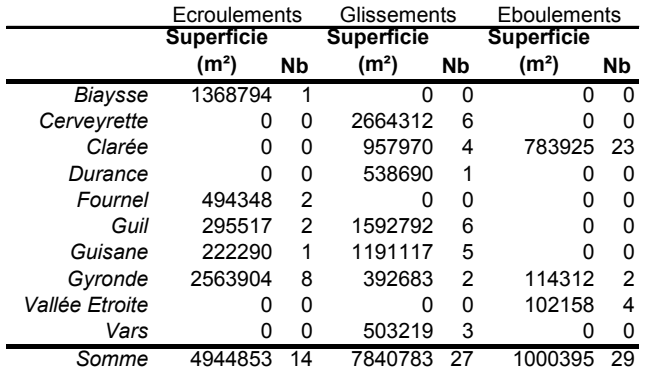

**Cartographie es trois types d e mouvements d e masse nsidérés. co**

**u Tableau C-13 : Emprise et occ rrence des trois e types de mouvements de mass .**

Cette répartition suggère que le déclenchement de ces différents mouvements de masse correspond à des combinaisons de paramètres précises. Nous les définirons pour discuter *in fine* de l'importance du phénomène de décompression.

# **3. La logique de répartition des principaux mouvements de masse. I-**

Nous cherchons ici à savoir comment se combinent les différents paramètres quantifiés récédemment pour influencer la localisation des différents types de mouvements de masse. Nous p proposons une démarche en deux temps : l'identification des classes qui sont favorables au déclenchement de chaque type de mouvement de masse, puis la traduction de ces relations en une carte d es aires favorables au déclenchement de ces mouvements de masse.

## **I-3.1. La hiérarchie des différents facteurs d'instabilité.**

Nous avons calculé les susceptibilités d'occurrence (Méthode LSS, cf. chapitre IV) des différents types de mouvements de masse pour les trois familles de facteurs. Nous rappelons que les valeurs d'indices supérieures à 1 indiquent que le paramètre considéré favorise le déclenchement du type de mouvement de masse donné.

## *a) La décohésion post-glaciaire.*

Les résultats obtenus pour les différentes classes de force de décohésion indiquent que les différents types de mouvements de masse interviennent essentiellement sous des forces de décompression fortes à modérées (tabl. C-14). Dans le détail, le déclenchement des écroulements rocheux est directement associé aux plus fortes contraintes de décohésion (I=6,05). Le déclenchement des glissements et des éboulements, en revanche, ne semble pas nécessiter des forces de décohésion particulièrement élevées : il est associé en premier lieu aux valeurs de décohésion modérées (I=6,66 et 5,72, respectivement) et en second lieu aux forces de décohésion faibles (I=2,05 et 3,18).

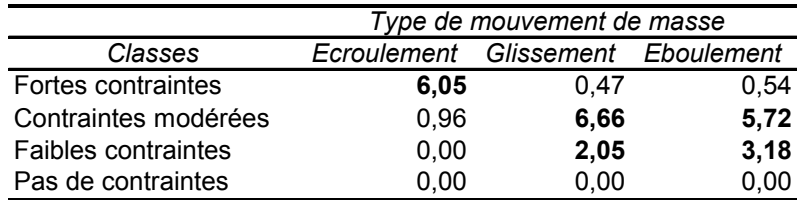

**Tableau C-14 : Susceptibilités d'occurrence des différents types de mouvements de masse en fonction de la force de décompression.** 

## *b) La lithologie.*

La confrontation entre l'occurrence des différents types de mouvements de masse et la nature lithologique des affleurements indique une très forte spécialisation de la nature des mouvements de masse en fonction de la nature des affleurements (tabl C-15). Il apparaît que les affleurements de calcaires, gneiss, granites et Grès du Champsaur sont étroitement associés au déclenchement des écroulements rocheux. Les flyschs, les schistes-houillers, et les roches du e complexe ophiolitique semblent favoriser l'occurrence des glissem nts ; nous soulignons notamment l'importance des affleurements de serpentinites dans l'occurrence des glissements (I=19,7). Enfin, les gneiss, granites, et les grès carbonifères favorisent le déclenchement des éboulements.

Nous notons donc une opposition entre les roches à comportement incompétent, cassant (gneiss, granites, grès, calcaires) qui sont associées aux écroulements et aux éboulements, et les roches à comportement compétent (flyschs, schistes, serpentinites) qui favorisent des réajustements par glissement. Les gabbros et basaltes font exception à ce schéma : il s'agit de

roches massives, cassantes, mais associées aux glissements. Or ces roches font partie du cortège ophiolitique, leurs affleurements sont de fait souvent associés à des serpentinites, au comportement thixotropique, favorables au développement de glissements.

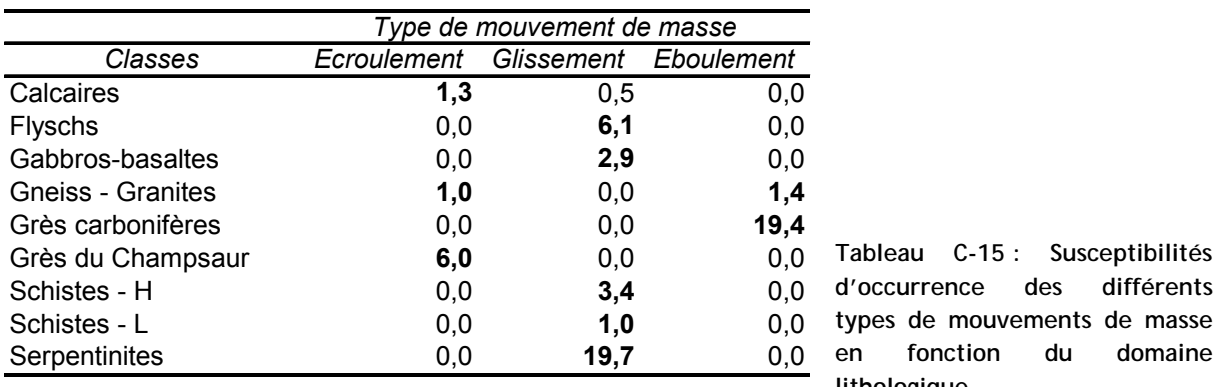

Enfin, les schistes-lustrés constituent un domaine lithologique peu favorable aux mouvements de masse bien qu'il s'agisse d'une roche à faible cohésion interne. Il est vrai que les affleurements, intensément fracturés, facilement débitables, sont davantage favorables à un débit continu par le biais de processus tels que l'éboulisation.

## *c) Le relief.*

La confrontation entre les classes de relief et l'occurrence des différents types de e mouvements de masse indique sans surprise que les reliefs de faibl énergie ne sont pas favorables (tabl. C-16). Plus finement, nous constatons que les écroulements sont associés uniquement aux au déclenchement de mouvement de masse, quelle que soit leur nature (indices inférieurs à 1) reliefs de forte énergie (I=5,70), tandis que le déclenchement des glissements peut être favorisé par un relief de forte énergie (I=2,89) comme par un relief modéré (I=1,02). Le relief modéré constitue également une classe favorable au déclenchement des éboulements (I=1,48).

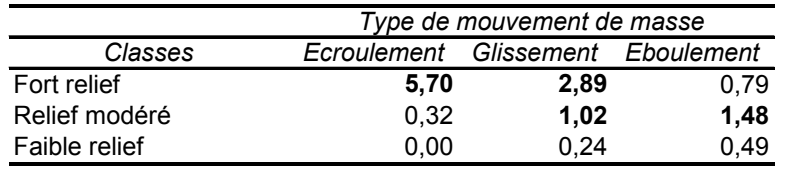

**Tableau C-16 : Susceptibilités d'occurrence des différents types de mouvements de masse en fonction de l'énergie de relief.** 

**Tableau C-15 : Susceptibilités d'occurrence des différents**

**en fonction du domaine**

**thologique. li**

l'occurrence des trois types de mouvements de masse. Nous constatons par exemple que les écroulements rocheux sont favorisés par un relief de forte énergie et par une force de décohésion élevée, tandis que les glissements et les éboulements sont favorisés par un relief et une force de décohésion modérées. La combinaison des paramètres régissant la localisation des mouvements de a combinaisons correspondant à chaque type de mouvement de m sse afin de cartographier les aires En résumé, l'ensemble des paramètres considérés n'influence pas de façon identique masse diffère donc en fonction de la nature du mouvement. Nous allons donc rechercher les favorables à leur déclenchement.

## **I-3.2. La cartographie des aires favorables au déclenchement des mouvements de masse.**

Nous avons réalisé cette cartographie en combinant dans un SIG raster trois principales couches d'informations : la décohésion post-glaciaire, la nature lithologique du substrat et le relief.

Pour chacune de ces couches nous avons défini les classes de valeurs qui s'avèrent favorables au déclenchement de chaque type de mouvement de masse, nous avons cartographié les zones correspondant à chacune de ces classes. Une aire est favorable au déclenchement d'un type de mouvement de masse lorsque les conditions de décohésion, de lithologie et de relief sont réunies : elle correspond donc à l'intersection des classes obtenues pour chaque couche d'information.

Pour chacun des types de mouvement de masse, nous obtenons donc des relations booléennes, permettant *in fine* d'obtenir une traduction cartographique (fig. C-74).

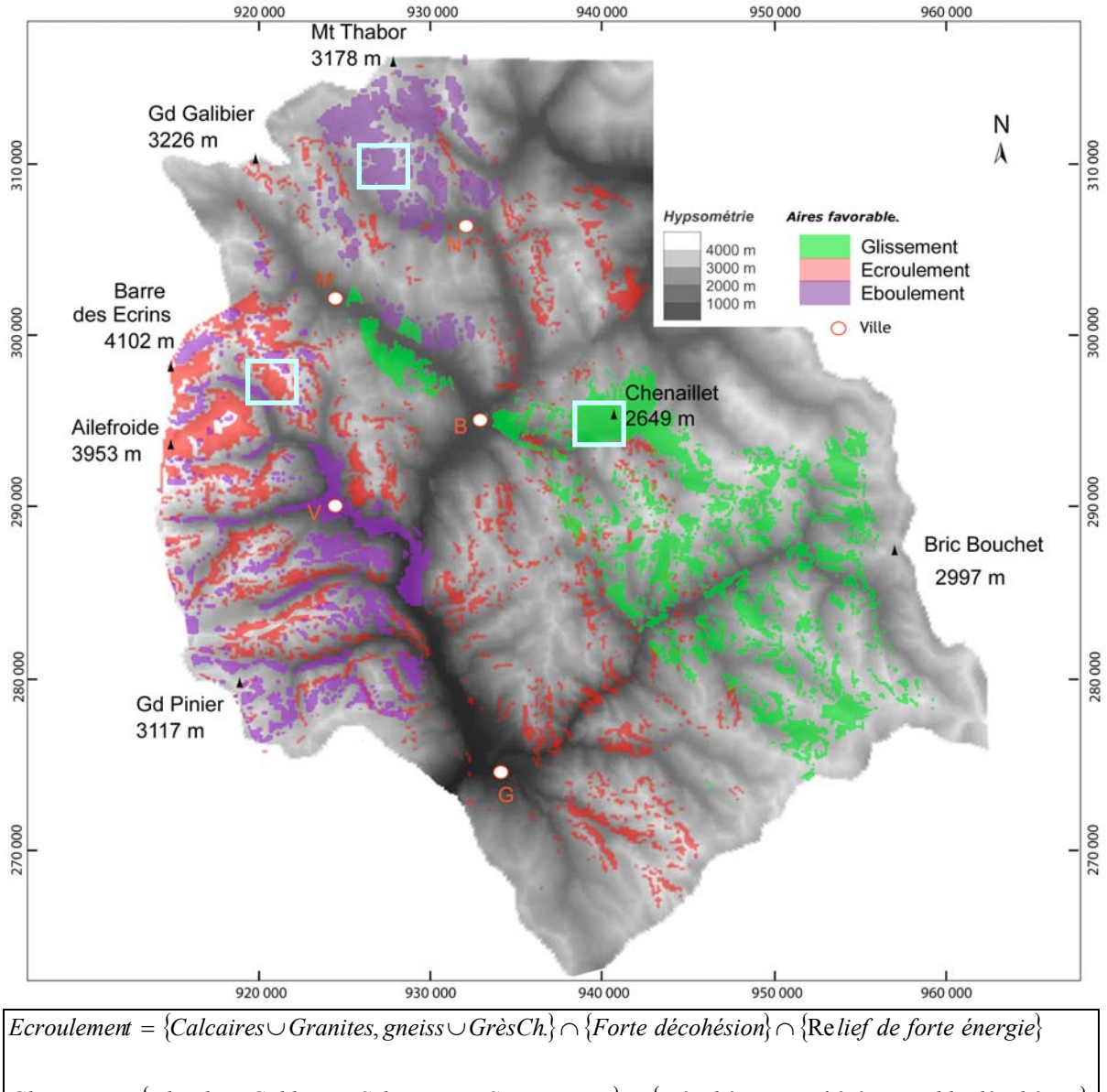

{ } { *Glissement Flyschs Gabbros SchistesH Serpentinites Décohésion érée Faible décohésion* mod = ∪ ∪ ∪ ∩ ∪ } ∩ {Re lief de forte énergie∪Re lief modéré}

 $E$ boulement =  $\{Gr\`es C \cup Granites, genes\} \cap \{Decoh\'esion \mod \`ere \cup Faible \ d\'ecoh\'esion\}$ ∩ {Re lief de forte énergie∪Re lief modéré}

**Figure C-74 : Aires de déclenchement potentiel des différents types de mouvements de masse.** 

Les relations booléennes définies par la méthode LSS (encadré) ont permis d'effectuer sous SIG raster les requêtes sélectionnant les pixels favorables aux différents types de mouvements de masse. La résolution horizontale est de 50 mètres. Les zones encadrées en bleu correspondent aux différents secteurs caractéristiques de chaque type de réajustements : ils seront étudiés à plus grande échelle.

Les résultats cartographiques soulignent de prime abord l'ampleur de la superficie des terrains potentiellement instables : environ 42 % du secteur étudié semblent favorables à l'un des trois types de mouvements de masse. Par ailleurs on constate que les trois types de mouvements de masse sont associés à trois secteurs distincts.

Les aires favorables aux écroulements-rocheux se situent essentiellement autour du Massif des Ecrins (particulièrement dans le bassin-versant de la Gyronde) dans des secteurs caractérisés par leur forte énergie de relief et l'ampleur de la décompression. Plus ponctuellement les zones potentiellement favorables aux écroulements se localisent au sein de versants particulièrement pentus (Basse-Clarée, Gorges du Guil par exemple). Les secteurs favorables aux glissements se localisent de façon privilégiée dans trois bassins-versants : la Guisane, la Cerveyrette et le Haut-Guil. Cette sectorisation traduit l'importance des caractéristiques lithologiques, ce type de mouvement de masse pouvant se développer sous des conditions de relief et de décohésion postglaciaire variées. Enfin les aires favorables aux éboulements se situent de façon privilégiée dans le Massif du Thabor (Haute-Clarée, Vallée-Etroite), en association avec les affleurements de grès carbonifères. Plus ponctuellement, ils peuvent se développer en bas de versants dans la vallée de la Gyronde, dans un contexte où l'énergie de relief est modérée, ce qui constitue la différence principale avec les zones de déclenchement potentiel des écroulements.

*Les différents types de mouvements de masse correspondent à des combinaisons de facteurs distinctes. Il reste à comprendre, d'après les indices de terrain, comment ces différents facteurs d'instabilité interagissent pour engendrer, déclencher, le mouvement de masse. Le passage à une observation à plus grande échelle est pour cela nécessaire : notre attention se porte désormais sur des secteurs caractéristiques de chacune des trois configurations (fig. C-74).*

# *II- Les conséquences de la décohésion à grande échelle.*

Si la force de décompression post-glaciaire apparaît comme un facteur d'instabilité expliquant la localisation des mouvements de masse à l'échelle régionale, des incertitudes subsistent quant à son rôle effectif dans leur déclenchement. Constitue-t-elle un facteur déclenchant ou uniquement préparatoire ? Cette question s'inscrit dans un contexte plus large, nécessitant de faire la part entre l'évolution des versants attribuée à une activité paraglaciaire et l'évolution « classique » liée à des paramètres topographiques ou géologiques.

Nous devons pour cela identifier les indicateurs révélant l'activité de la décohésion postglaciaire. Les zones déstabilisées doivent tout d'abord être identifiées, notamment pour savoir si elles correspondent aux zones recouvertes par les glaciers (cf. chapitre II). Ces zones seront décrites afin de rechercher d'éventuelles néo-diaclases pouvant être attribuées à la décohésion. Ensuite, la cinématique de mise en place des mouvements de masse devra être reconstituée. En effet, une mise en place est brutale, attribuée à un unique événement, pourrait correspondre à une véritable rupture d'équilibre comme la déglaciation, tandis qu'une succession de phases d'instabilité, pourrait *a contrario* être attribuée à des événements récurrents (séismes, phénomènes climatiques, etc.). Nous décrirons ainsi successivement quelques cas représentatifs de chaque type de mouvement de masse : dans le haut bassin du Gyr (Pré de Madame Carle) pour les écroulements, en Cerveyrette pour les glissements et en Haute-Clarée pour les éboulements.

# **II-1. Le déclenchement des écroulements-rocheux.**

Les écroulements rocheux se situent dans le bassin-versant de la Gyronde où ils affectent des pans de versants entiers, provoquant la mobilisation de millions de mètres cubes de sédiments (cf. §-I). Associés aux forces de décohésion maximales, ils constituent des secteurs privilégiés pour authentifier le poids du paramètre paraglaciaire dans leur déclenchement. Pour cela, nous nous fondons sur l'exemple du Pré de Madame Carle ; après avoir précisé sont contexte topographique et lithologique, nous décrirons les dépôts associés afin de reconstituer l'évolution du versant.

**II-1.1. Contexte de localisation de l'écroulement du Pré de Madame Carle.**

L'écroulement du Pré de Madame Carle se localise dans la partie amont du bassin-versant du Gyr (fig. C-75), dans un contexte topographique dominé par une forte énergie de relief (fig. C-75 & C-76). En effet, la vallée présente un profil en auge caractérisé par le dénivelé (1500 à 1700 mètres) et la raideur des versants : la pente moyenne est estimée entre 70 à 90 %, la valeur maximale atteint 120 à 130 % en bas de versant (fig. C-76).

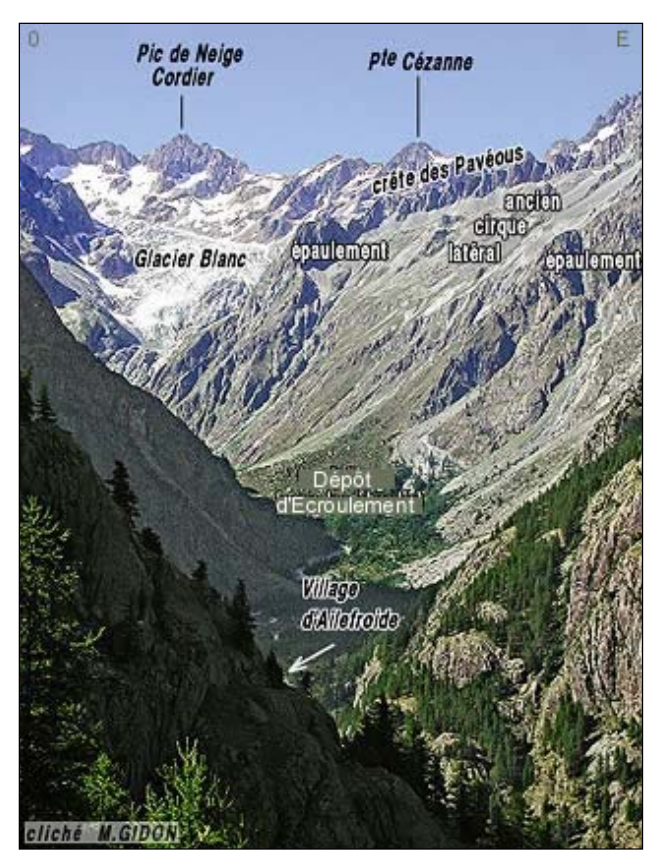

**Figure C-75 : Aperçu du dépôt d'écroulement du Pré de Madame Carle.** 

Le dépôt s'est mis en place dans un contexte où les 120 %) où l'on remarque de nombreuses roches traces de l'abrasion glaciaire sont omniprésentes. La vallée présente une forme en auge, impliquant des bas de versants singulièrement raides (> 100 polies. L'épaisseur du paléo-glacier était au minimum de 800 mètres.

(Figure : M. Gidon, www.geol-alpes.com, modifiée).

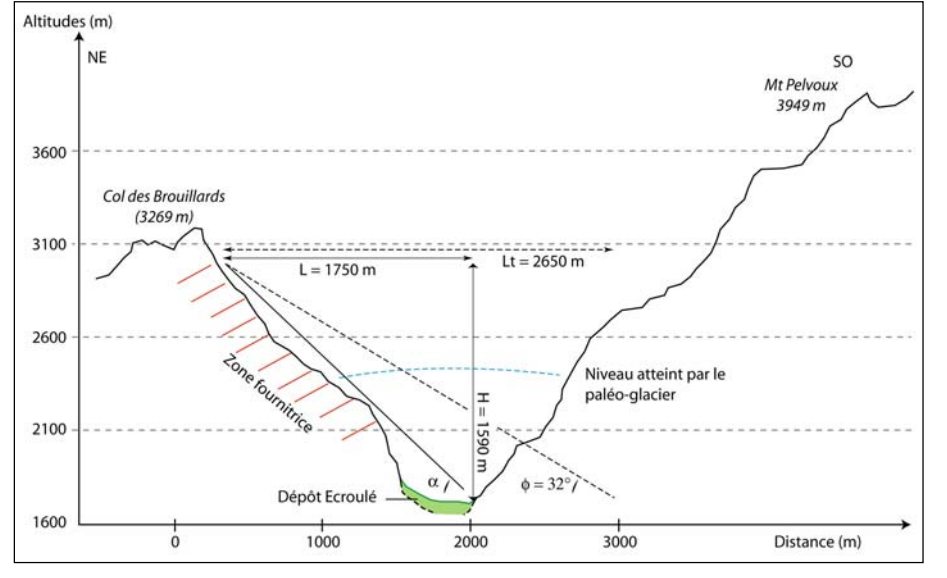

**Figure C-76 : Le contexte topographique de l'écroulement.** 

théorique dans le cas « typique »  $où$   $φ$  = 32°; H: Dénivellation entre le point le plus haut de la zone déstabilisée et le L : déplacement maximal (mètres) ; Lt : déplacement point le plus bas du dépôt mis en place ; α : angle de friction.

De plus ces versants ont subi une importante force de décohésion, comme le suggèrent les nombreuses traces du raclage glaciaire (fig. C-75). Dans ce secteur, l'épaisseur de la langue glaciaire a atteint au minimum 800 mètres, la force de décohésion est ainsi estimée à environ 300 kPa en bas de versant, soit l'une des valeurs maximales observées en Haute-Durance (cf. §-I).

Le versant déstabilisé est sous-tendu par des roches cristallines à forte cohésion interne (granites, microgranites ou gneiss), qui autorisent généralement le maintien de versants escarpés de plusieurs centaines de mètres de dénivelé (Barféty *al*., 1984 ; Debelmas, 1987). Néanmoins le *et* secteur est marqué par de nombreuses lignes de failles, dont certaines sont toujours actives (Sue, 1998 ; Sue *et al*., 1999). Le dépôt se situe ainsi dans l'axe d'un plan de faille, fracturant intensément le substrat, lui conférant une réputation de « rocher pourri » auprès des alpinistes.

Au final, ce dépôt s'est mis en place dans un contexte favorisant une triple instabilité : une forte énergie de relief, une forte décohésion postglaciaire, des paramètres tectoniques limitant la cohésion interne du substrat sous-tendant les versants (axe de faille). Il convient donc de préciser le rôle exact joué par les paramètres paraglaciaires dans la mise en place de cet écroulement.

**II-1.2. Description des dépôts associés.** 

Le dépôt présente une forme grossièrement conique dont l'apex est à 1920 mètres d'altitude, tandis que la base observée sur le terrain se situe à 1750 mètres environ.

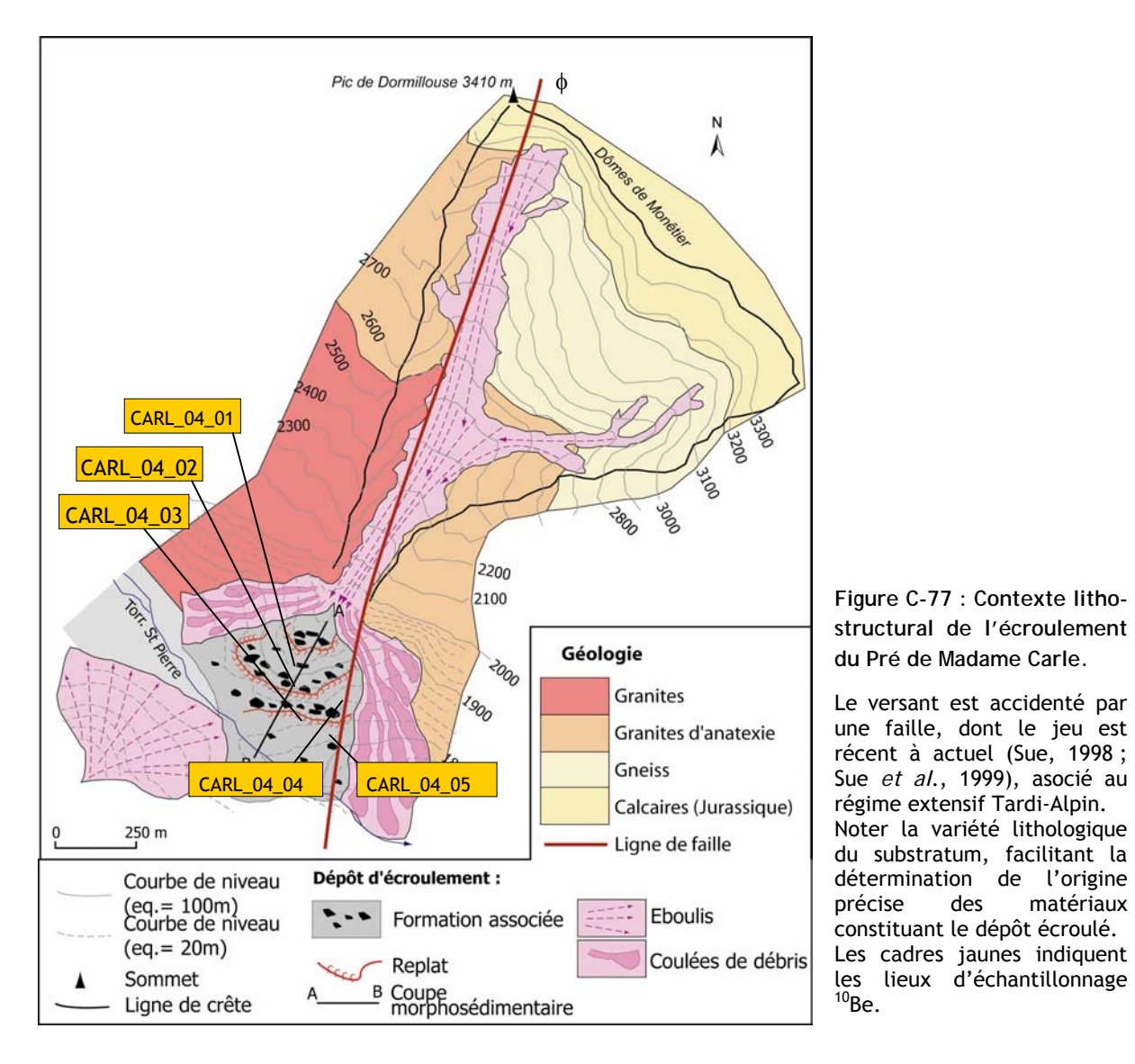

L'épaisseur « apparente » du dépôt est donc au minimum de 230 mètres, mais il est probable que cette valeur soit bien inférieure à son épaisseur réelle, dans la mesure où le cône est recouvert à l'aval par des éboulis et/ou des dépôts d'avalanches, tandis qu'à l'amont les formations fluviatiles du Pré de Mme Carle le fossilisent en partie (fig. C-77). Le volume du dépôt est ainsi estimé *a minima* à 4.10<sup>6</sup> m<sup>3</sup>.

Le dépôt se caractérise par une structure de surface fermée, d'où émergent des blocs métriques à plurimétriques, aux arêtes saillantes (fig. C-78) ; certains présentent une face plane striée par des crochons, impliquant un apport de matériel depuis la zone faillée.

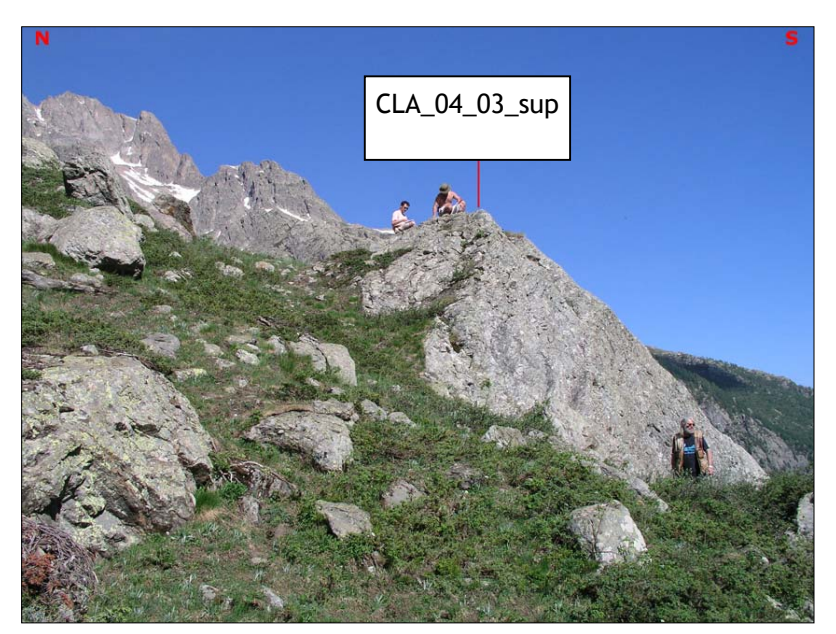

**Figure C-78 : Aperçu de la structure de surface du dépôt d'écroulement du Pré de Madame Carle.**

La structure fermée du dépôt est soulignée par le développement de la végétation. Les plus gros blocs ont servi de support aux<br>échantillonnages <sup>10</sup>Be (ici  $é$ chantillonnages  $10B$ e (ici CARL\_04\_03\_sup). Alt. 1895 m., cliché M. Fort.

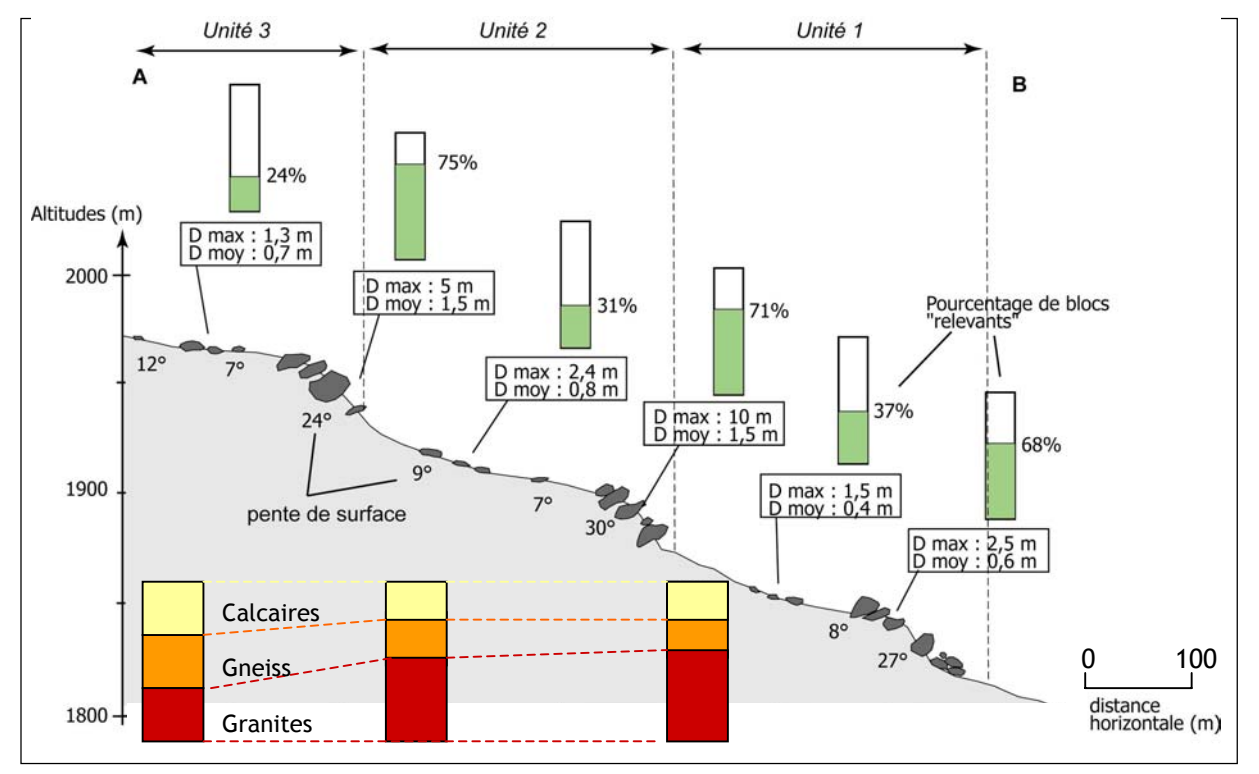

**Figure C-79 : Profil topo-sédimentologique du dépôt d'écroulement du Pré de Madame Carle.** 

Le dépôt est constitué de trois unités topographiques, correspondant également des unités sédimentologiques distinctes. S'agit-il s'une mise en place polyphasée ?

Trois principales unités morphosédimentaires, séparées par des ressauts, composent ce dépôt (fig. C-79). Au niveau de ces ressauts nous avons constaté une forte concentration de blocs plurimétriques, qui ont la particularité d'être en majorité « relevants » vers l'aval. A l'inverse, au niveau des replats les blocs sont de dimension plus réduite et présentent un grand axe subparallèle à la pente topographique.

Ces trois unités morphosédimentaires diffèrent également de par leur composition pétrographique. Trois faciès pétrographiques ont pu être identifiés : granites, gneiss et calcaires, provenant de la face sud-ouest du Pic de Dormillouse (fig. C-77). N ous avons noté que les blocs de calcaires étaient plus fréquents dans l'unité supérieure (proximale) (32 %) du dépôt que dans les unités distales (20 et 18 %). A l'inverse les granites représentent 60 % des faciès dans l'unité distale, contre 34 % dans l'unité proximale (fig. C-79).

**II-1.3. Hypothèses de mise en place.** 

Les caractéristiques sédimentologiques sont classiques des dépôts d'écroulement de mise en place catastrophique : les chocs entre les blocs, voire leur pulvérisation lors de la mise en mouvement, alimentent le dépôt en matrice et confèrent aux blocs des arêtes saillantes (Hsü, 1975 ; Hewitt, 1999, 2002 [3] ; Fort, 2003).

La morphologie et l'extension du dépôt sont contraintes par la topographie et notamment par le versant du Mt-Pelvoux (fig. C-76). Le rapport entre hauteur et longueur parcourue (H/L ; Hsü, 1975) est proche de 0,9 : l'axe entre la partie distale du dépôt et le sommet de la zone d'arrachement présente un angle de 40°, ce qui est supérieur à l'angle théorique observé pour un écroulement « classique » (32° ; Hsü, 1975) (fig. C-76). Cette configuration est notamment liée au fait que l'axe de déplacement du matériel est perpendiculaire au versant opposé, limitant ainsi la propagation du matériel vers l'aval et donnant lieu à des dépôts particulièrement épais (> 230 mètres). La compaction des dépôts serait l'une des conséquences de la réflexion exercée par le versant opposé (Hewitt, 1998).

Le dépôt du Pré de Madame Carle semble constitué de trois dépôts superposés. Les ressauts correspondraient à leurs parties distales, là où la compression liée à la mise en place du dépôt est maximale, expliquant alors le nombre de blocs « relevants » au niveau des ressauts (Hsü, 1975 ; Hewitt, 2002 [3]).

Au final, deux hypothèses de mise en place peuvent être élaborées.

La première correspond à un dépôt simultané des trois unités, associée à une déstabilisation généralisée du versant. L'effondrement en masse de l'ensemble du versant pourrait e xpliquer que les matériaux des trois unités reflètent respectivement la nature du substrat en haut, en milieu et en bas de versan t.

La seconde hypothèse suppose une mise en place successive des trois dépôts. L'écroulemen t se serait initialement produit en bas de versant, comme le suggère la forte proportion de granites : Cette première phase aurait pu induire une déstabilisation de la portion sus-jacente du versant. En effet, l a plus grande proportion de blocs de calcaires dans le dépôt supérieur, provenant de il pourrait de fait être directement relié aux forces de décohésion, maximales en bas de versant. l'escarpement sommital du versant, indiquerait alors un recul de la zone de départ du matériel. On pourrait ainsi parler d'écroulement « régressif » par analogie à une érosion régressive.

trois unités morphosédimentaires, la seconde hypothèse de mise en place nous paraît plus probable. La prés ence de blocs relevant est en effet généralement associée aux parties distales des dépôts En considérant la différenciation topographique, sédimentologique et pétrographique des d'écroulement, suggérant une mise en place par étapes successives des différentes unités. Néanmoins, ce scénario doit être corroboré par des dates <sup>10</sup>Be, établies à partir de prélèvements effectués dans les trois différentes unités du dépôt (fig. C-77) : la question est de savoir si les dépôts ont été mis en place lors de périodes différentes. De plus, ces dates pourraient nous permettre de corréler le scénario de mise en place de l'écroulement avec les étapes de la déglaciation établies précédemment.

# **II-2. Le développement de glissements-coulées en Cerveyrette.**

avec des forces de décompression modérées (cf. § l). Le secteur du Mt Chenaillet (Cerveyrette), autour duquel se développent trois ensembles de glissements-coulées, a été plus particulièrement Le second type d'évolution des versants mis en évidence correspond aux glissements, qui se développent essentiellement dans les terrains schisteux (Guisane, Cerveyrette, Guil), en association étudié afin de hiérarchiser les différents facteurs favorables au déclenchement de ce type de mouvement de masse et déterminer le rôle de la décompression post-glaciaire.

Pour cela, après avoir rappelé les différents paramètres influençant l'instabilité du secteur, nous décrivons les différents mouvements de masses intervenus depuis la déglaciation pour reconstituer la cinématique de l'évolution des versants.

**II-2.1. Une combinaison de facteurs favorisant l'instabilité des versants.** 

Trois ensembles de glissements-coulées se développent autour du Mt Chenaillet (Vallée de la Cerveyrette). Ce massif présente une conjugaison de facteurs d'ordre géologique et paléoglaciologique entretenant une forte instabilité des versants.

Le massif du Chenaillet est un massif ophiolitique résultant du charriage d'une partie de la Téthys sur la nappe briançonnaise (fig. C-80). Sa structure se caractérise par la superposition de plusieurs ensembles. La base de la série est composée de serpentinites, roches issues de l'altération de péridotites par un cisaillement tectonique, les péridotites étant des roches constituant la partie serpentinites se disposent successivement des gabbros, puis des basaltes, constituant ainsi l'ensem ble de la série ophiolitique (Caby, 1995 ; Costa & Caby, 2001). Or, les affleurements de supérieure du manteau, directement sous-jacente à la croûte océanique la principale caractéristique est leur comportement à tendance thixotropique (Breteaux, 1998 & 1999). Sur ces gabbros et basaltes sont ici intensément fracturés, facilitant la circulation de l'eau et l'imbibition des matériaux serpentineux, constituant de fait un premier facteur d'instabilité.

des matériaux. De fait, ce type de substrat constitue également un important facteur d'instabilité (Barféty et al., 1995). Cette série ophiolitique repose à l'ouest sur les « flyschs du Gondrant » : il s'agit de calcaires schisteux, riches en micas et facilement débitables. La prépondérance des matériaux phylliteux favorise la rétention de l'eau, impliquant le cas échéant un gonflement et une plasticité

intervenu en 1991 (Thouvenot *et al*., 1991). Ce secteur est de surcroît affecté de plusieurs failles (faille de la Cerveyrette notamment), dont l'activité perdure actuellement, comme en atteste le séisme de Cervières (magnitude 4,7)

Lors du Dernier Maximum Glaciaire le glacier de la Cerveyrette atteignait 600 à 700 mètres à la déglaciation est estimée à 100 kPa environ. d'épaisseur, engendrant deux transfluences : vers la Doire Ripaire *via* le col du Bousson, vers la vallée de la Durance par le col des Douaniers (cf. chapitre VI). Au final, seuls les sommets du Mt Chenaillet et du Grand Charvia étaient donc situés au-dessus des glaces. La décompression associée

Au final, la sismicité et la lithologie sont-ils les facteurs d'instabilité prépondérants ? Auquel cas l'instabilité correspondrait à une activité constante, « normale » (*sensu* Church & Ryder, 1972) du versant. *A contrario*, les mouvements de masse sont-ils d'origine paraglaciaire ? Cette hypothèse suppose quant à elle une mise en place brutale des glissements, intervenant peu après la déglaciation.

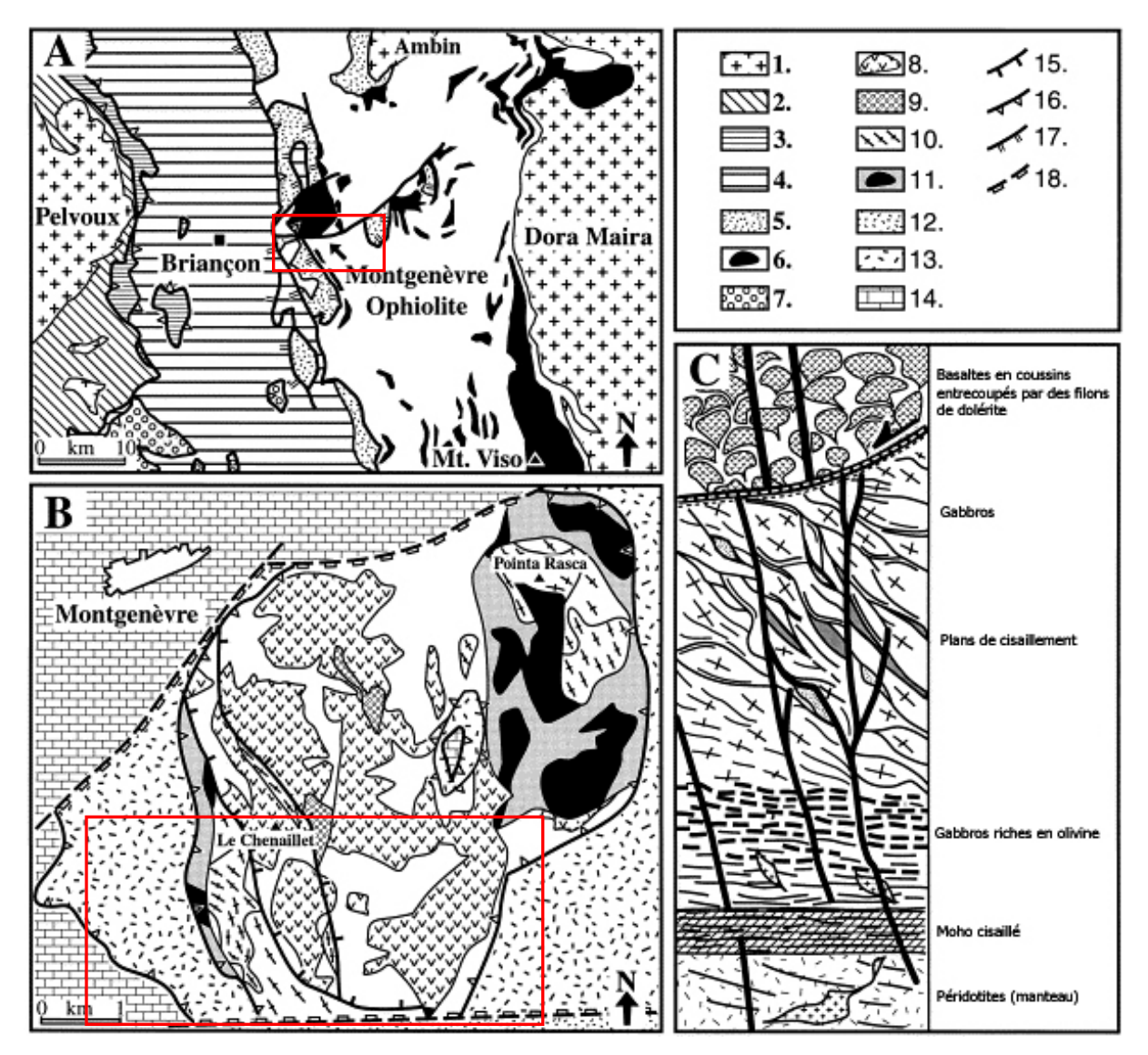

**Figure C-80 : Carte géologique du complexe ophiolitique du Massif du Chenaillet (Costa & Caby, 2001)** 

dolérite; (9) conglomérats et arénites; (10) Gabbros; (11) péridotites serpentinisées; série des dépôts océaniques : (12) schistes lustrés; (13) schistes de l'unité « Replatte-Lago Nero » ; dépôts de la marge passive (A) Contexte litho-structural du massif ophiolitique du Chenaillet. (B) Carte géologique simplifiée. (C) Stratigraphie de la série ophiolitique. (1) Massifs cristallins ; (2) couverture sédimentaire des massifs cristallins (3) domaine Sub-Briançonnais ; (4) domaine briançonnais; (5) dépôts de la marge continentale ; (6) "Schistes lustrés" avec ophiolites; (7) flysch à helminthoides; série ophiolitique : (8) basaltes en coussins avec filons de téthysienne : (14) dolomies (Trias) ; (15) failles (Jurassique) ; (16) front de chevauchement alpin ; (17) front du rétro-charriage ; (18) faille tardi-alpine. La zone étudiée est encadrée en rouge.

**II-2.2. Un ensemble de trois glissements-coulées.**

Le versant méridional du massif du Chenaillet est caractérisé par l'instabilité. Tout d'abord les hauts de versant du Mt Chenaillet et du Grand Charvia sont marqués par une succession d'escarpements et de replats, interprétés comme des rock-flows (ou « sackung »). Les ressauts correspondent aux plans de cisaillement le long desquels les différents compartiments rocheux glissent alors que les replats (voire des contrepentes à regard amont) correspondent à la partie supérieure d'un compartiment glissé. Les dépressions ainsi créées sont fréquemment occupées par des lacs (ex. Lac Gignoux, fig. C-81 et C-82). La base du versant est bombée, en raison de la poussée exercée par le matériel déplacé. A l'ouest (vers le Col des Douaniers) comme à l'est (col de Bousson) la base de certains rocks flows est remaniée, affectée par des cicactrices d'arrachement.

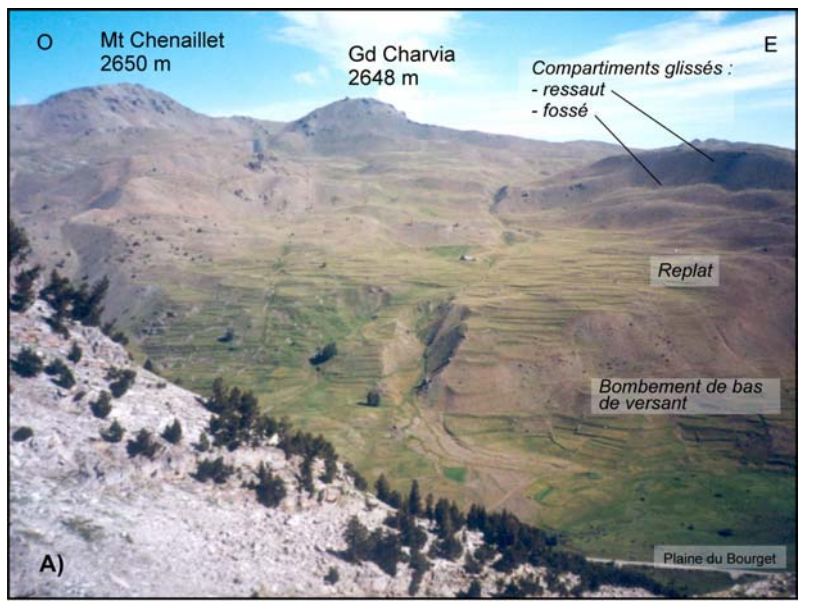

**Figure C-81 : Rock-flow affectant le versant méridonal du Chenaillet.** 

Il s'agit de lents et profonds glissements rotationnels, dont la mise en mouvement peut être associée à la présence en profondeur de serpentinites, constituant ainsi un plan de cisaillement. Ils de l'instabilité généralisée, chronique du versant, posant dès lors la question du rôle effectif de la décohésion postglaciaire.

Cliché pris en juillet 1999, depuis la combe du Lasseron, 2350 m.

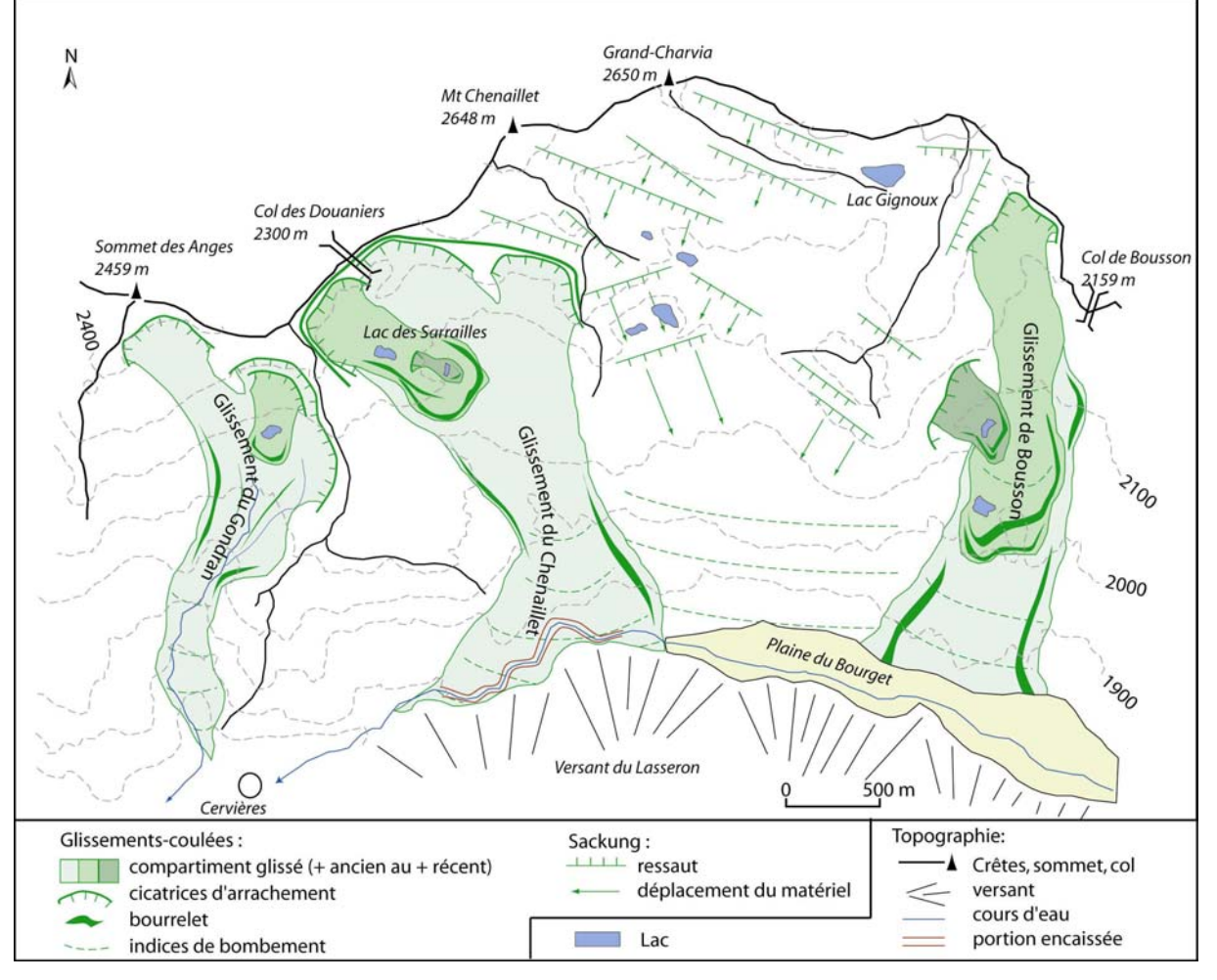

**Figure C-82: Les trois ensembles de glissements-coulées observés dans le secteur du Chenaillet.** 

A l'échelle du secteur, on remarque une transitions brutale entre l'aspect « cassant » des sackungs, et l'aspect fluidal de glissements-coulées.

Le versant sud du massif du Chenaillet est marqué par trois glissements-coulées : celui du Gondran, celui du Chenaillet et celui de Bousson. La morphologie de ces trois ensembles est comparable : caractérisée en amont par une concavité cernée d'escarpements, puis dans la zone médiane par un replat marqué par une succession de bourrelets et de fissures transversales, enfin ils se terminent en aval par des bourrelets latéraux qui enserrent la langue glissée (fig. C-82).

La concavité sommitale est soulignée par des ressauts pou vant atteindre 10 à 15 mètre de commandement, dénués de végétation. Dans le cas du Gondran la roche schisteuse y apparaît à nu. La concavité est marquée par la présence de nombreuses fentes d'arrachement en cours d'ouverture, soulignées par une végétation très verte en raison de l'infiltration de l'eau le long de la cicatrice.

A l'aval de cette concavité se développe des rides longitu dinales, latérales, encadrent une masse à l'aspect chaotique, parfois accidentée de bourrelets tran sversaux (fig. C-83). Dans le cas des glissements du Chenaillet et de Bousson le matériel est co nstitué d'une masse matricielle verdâtre (matériel serpentineux) dans laquelle se situent quelques blocs de gabbros et de basaltes (fig. C-83). Dans le cas du glissement du Gondran le matériel de cette masse est constitué de petits fragments schisteux et d'une matrice identifiable par sa couleur ble utée (fig. C-84).

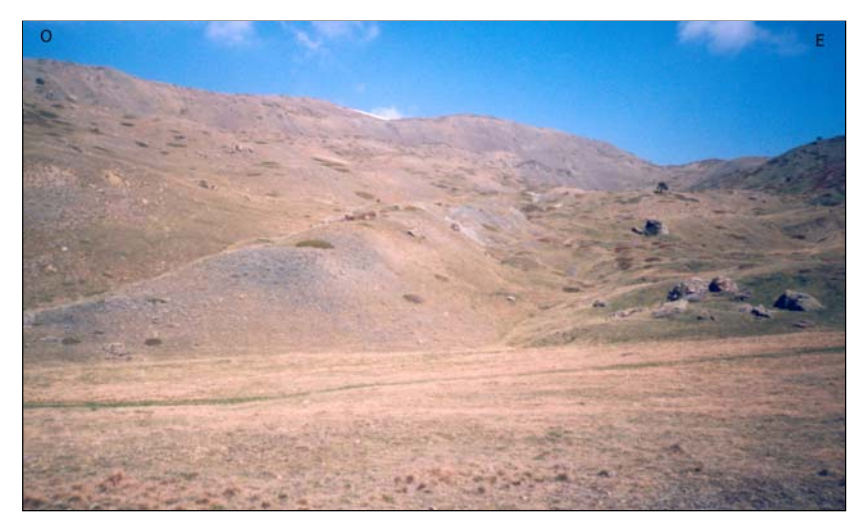

**de la Figure C-83 : Morphologie masse glissée de Bousson.** 

Une ride latérale domine le corps de la coulée, témoignant de la mise en mouvement d'un matériel très visqueux. Noter la couleur verdâtre, caractéristique de la présence de serpentinites dans la matrice. Le corps de la coulée est marqué par la succession de bourrelets plus ou moins transversaux. Quelques blocs de basaltes apparaissent en surface ils affleurent au niveau de la ligne de crête.

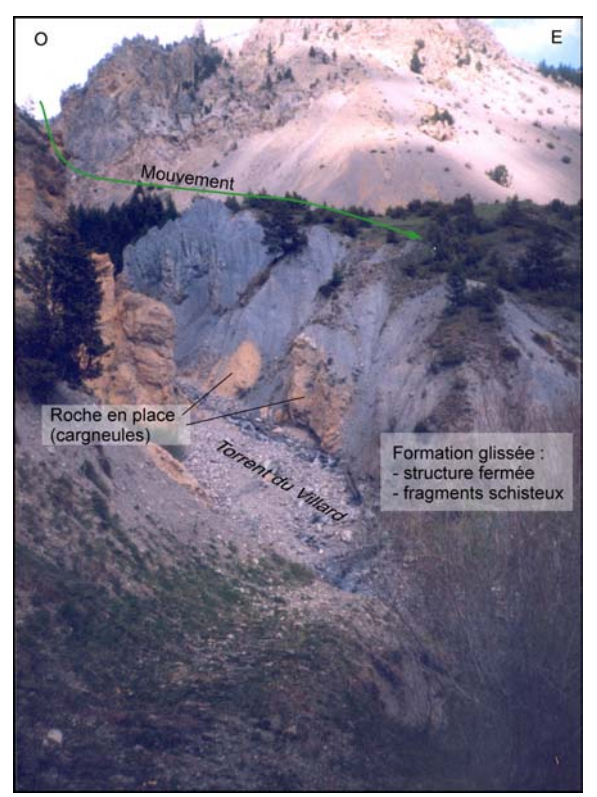

Cliché pris en mai 2000.

**Figure C-84 : Le corps de la coulée du Gondran.** 

Le matériel glissé se caractérise par sa couleur bleutée , correspondant aux fragments schisteux (schistes du Gondran) et contrastant avec le substrat de cargneules. Quelques erratiques (localement à l'origine de formation, impliquant que le glissement remanie en partie du matériel morainique. L'épaisseur de la « cheminées de fées ») sont enchâssés dans la formation est comprise entre 20 et 30 mètres lorsque le subtratum en place affleure.

Cliché pris en mai 2000, alt. 1850 mètres.

La partie inférieure des glissements-coulées est caractérisée par une forme générale bombée, ceinturée par des bourrelets latéraux pouvant dominer de 15 mètres la partie interne de la forme. Dans le cas du Chenaillet le front de la coulée est directement en contact avec le versant opposé de la vallée (paroi du Lasseron). La masse glissée a ainsi obturé les écoulements de la Cerveyrette, donnant naissance à la plaine de remblaiement fluvio-lacustre du Bourget (Breteaux, 1998 & 1999 ; fig. C-85). La partie frontale du glissement de Bousson est quant à elle fossilisée par les dépôts alluviaux associés à ce colmatage.

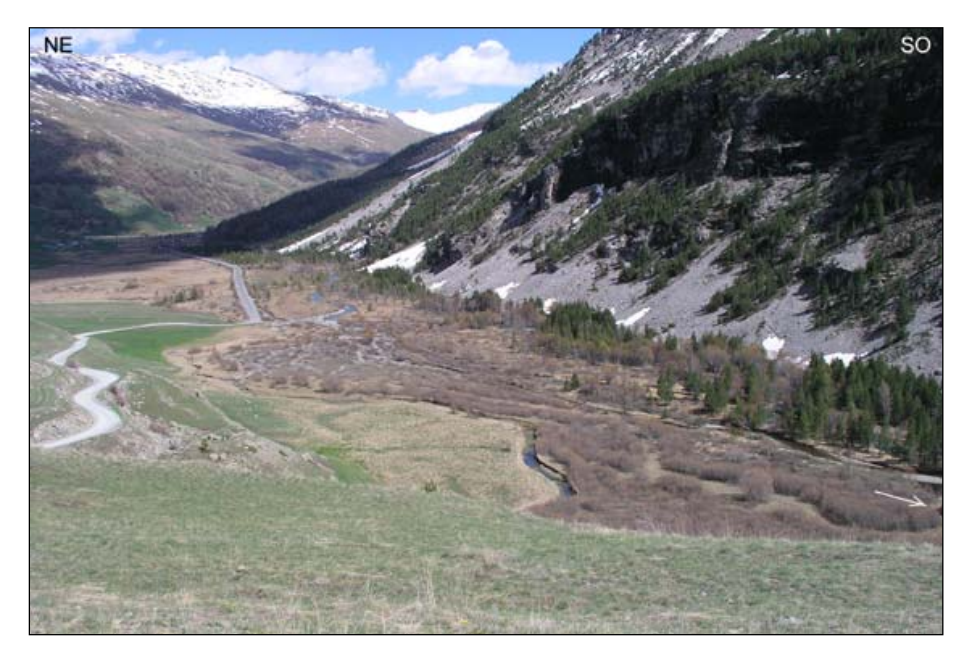

**Figure C-85 : La plaine du Bourget, en amont des masses glissées du Chenaillet.** 

coulée du Chenaillet est visible au premier plan, il est situé au contact du l'on aperçoit pour partie à droite de la photo. Le Le corps du glissementversant du Lasseron que barrage ainsi formé a barré les écoulements de la Cerveyrette, donnant lieu la plaine du Bourget, où sont visibles les divagations du cours de la Cerveyrette (Cliché : M. Fort, juin 2004).

de moindre envergure se sont développés : ils correspondent souvent à des glissements rotationnels ou des coulées de matériel serpentineux, emboîtés dans le grand glissement (fig. C-86). Le matériel En surface des corps des glissements-coulées un certain nombre de mouvements de masse ainsi déplacé délimite des dépressions occupées par des lacs.

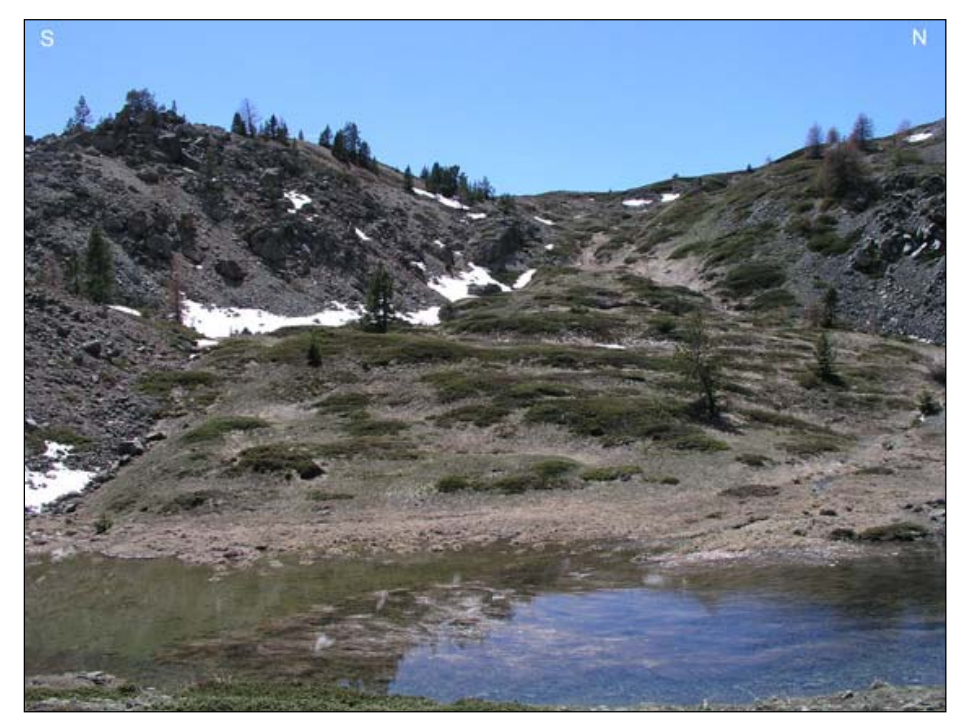

**Figure C-86 : Glissement-coulée superficiel affectant le corps des masses glissées du Chenaillet.** 

La masse glissée représentée ici se superpose au grand glissement ayant affecté l'ensemble du versant méridional du Chenaillet. La zone frontale de la masse glissée forme un<br>bourrelet. délimitant bourrelet. une dépression occupée par le lac. Cliché pris en mai 2000,

Sarailles. en aval du Lac des

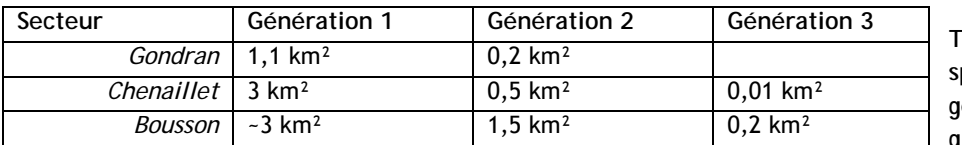

**Tableau C-17 : Emprise spatiale des différentes générations de glissement.** 

Plusieurs générations de glissements peuvent être mises en évidence dans les trois secteurs. La première génération correspond à des mouve ments de masse affectant la totalité des versants, tandis que les générations ultérieures correspondent à des glissements de moindre ampleur, superficiels (fig. C-86 & tabl. C-17). Les grands glissements-coulées restent quant à eux inactifs : dans le cas du Chenaillet le mouvement d'ensemble n'a été réactivé n i par l'incision de la Cerveyrette, ni par le séisme de 1991. Ce dernier ne s'est matérialisé que par quelques coulées superficielles. Au final, l'instabilité actuelle ne se matérialise que par quelques fentes d'arrachement, affectant la partie superficielle des masses glissées (fig. C-86 & C-87).

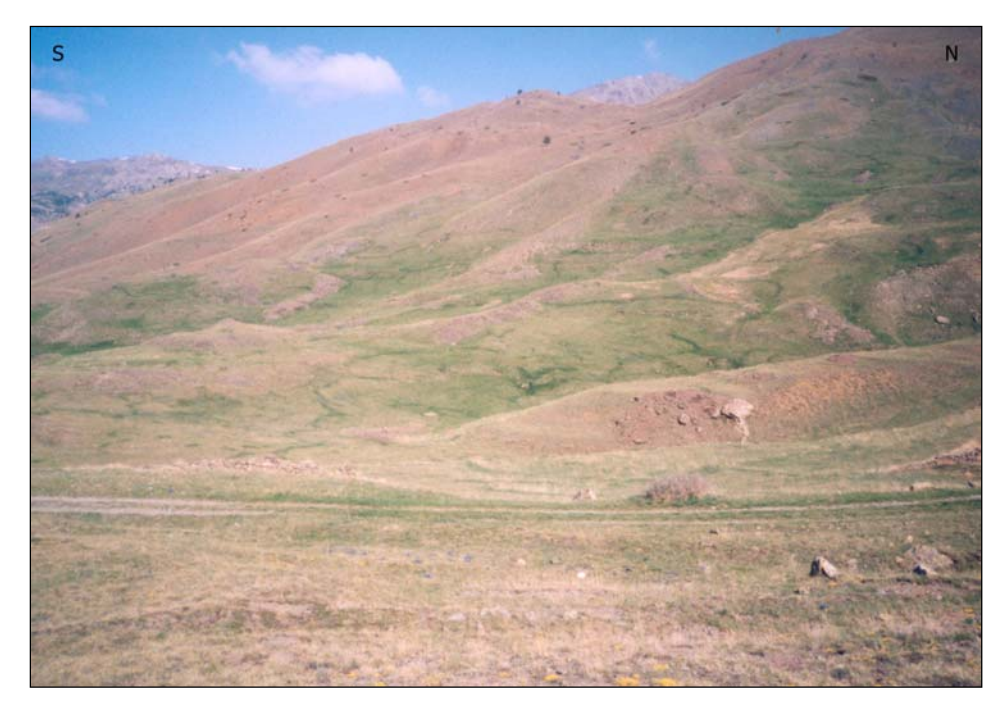

**Figure C-87 : Fente d'arrachement en cours d'ouverture.** 

qui s'infiltre le long des fissures, souligne affecte du corps de la coulée (ici du Bousson). Cliché pris en mai 2000, alt. 2000 mètres. La végétation, bien alimentée par l'eau ces cicatrices. Elles témoignent de l'instabilité superficielle qui

**II-2.3. Le rôle conjoint de la lithologie et de la décohésion postglaciaire.** 

-

Nous rejoignons ainsi les conclusions de L. Breteaux $^2$  (1998 & 1999) qui plaide pour une mise en place par glissement-coulée. Les principaux glissements, qui affectent l'ensemble des versants, semblent associés à une mise en place brutale, comme en atteste l'obturatio n du fond de vallée. Il s'agit donc de véritables réajustements, reflets d'une rupture d'équilibre. Ils précédent une phase d'instabilité modérée, matérialisée par les glissements superficiels.

<span id="page-278-0"></span><sup>&</sup>lt;sup>2</sup> Les formes décrites ici ont parfois été interprétées comme des héritages glaciaires (Barféty *et al.*, 1995 ; Vaubourg, 1995). Le paléo-glacier associé descendrait depuis la concavité amont du versant (supposée être un cirque glaciaire), aurait modelé les deux cordons latéraux (interprêtées comme des moraines latérales) ainsi que les bourrelets qui marquent le replat (vallums morainiques). Or, s'il est déjà surprenant d'envisager le développement d'un glacier à une altitude inférieure à 2000 mètres en adret, il n 'y a de surcroît pas de correspondance pétrographique entre le matériel des « pseudos-moraines », composée s de blocs de basaltes et de gabbros, et ce qui pourrait correspondre au cirque glaciaire, où n'affleure aucun basalte. La nature des blocs correspond en fait au cortège pétrographique de la Cerveyrette, impliquant qu'il s'agit d'un till déposé par le glacier éponyme lors du DMG puis remanié les glissements.

L'instabilité généralisée est tout d'abord favorisée par le contexte lithologique. En effet, les grands glissements-coulées du Chenaillet et du Bousson ont pu se développer grâce à la présence d'un niveau serpentineux à faible profondeur, pouvant jouer le rôle de niveau de lubrification. La présence de plans de cisaillement a pu permettre la pénétration d'eau jusqu'au niveau serpentineux, favorisant leur imbibition et l'amorce du glissement (fig. C-88). Par ailleurs, comptetenu du caractère thixotropique du matériel serpentineux nous supposons que l'activité sismique peut faciliter la mise en mouvement de l'ensemble : nous rappelons que les glissements se situent sur l'axe de la faille de la Cerveyrette. Dans le cas du glissement du Gondran l'affleurement des « flysch du Gondran » (schistes, calcschistes) semble également un facteur essentiel d'instabilité (Barféty *et al*., 1995).

entre la permanence des facteurs d'instabilité litho-structuraux et la décroissance de l'instabilité des versants à la suite de la mise en place des grands mouvements de masse. Ces facteurs litho-structuraux ont toujours cours, pourtant nous notons qu'ils ne se matérialisent actuellement que par des formes d'instabilité mineures. Il apparaît donc un décalage

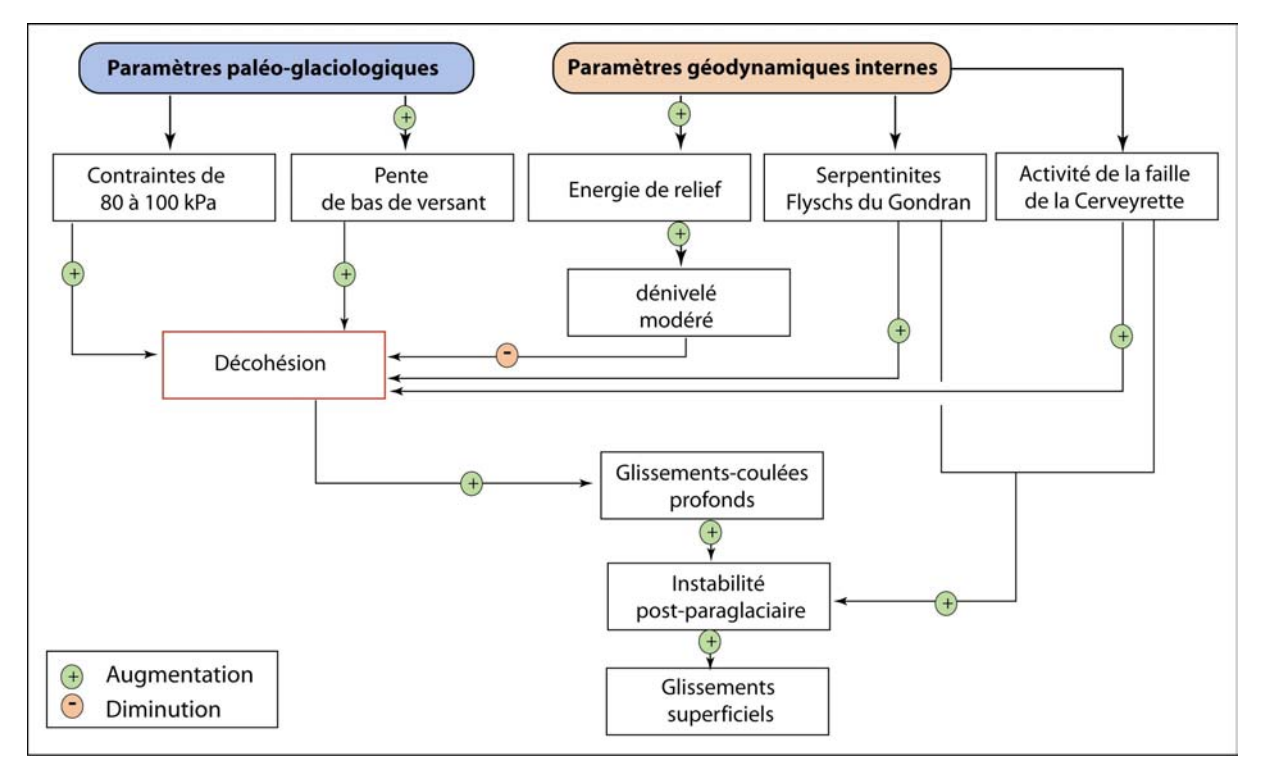

**Figure C-88 : Modalités de déclenchement des glissements-coulées.** 

Deux ph ases d'instabilité se différencient, associées à des mécanismes différents. Le contexte lithologique particulier et les paramètres paléo-glaciologiques favorisent tout d'abord le déclenchement de mouvements de masse profonds, malgré une énergie de relief modérée. Suite à la mise en place des grands glissements-coulées la lithologie ou encore l'activité sismique entretiennent une instabilité superficielle chronique, mais ne donnant lieu qu'à des déstabilisations superficielles.

Nous émettons de fait l'hypothèse que les grands glissements se sont développés dans un contexte singulier, associé à une rupture d'équilibre comme la déglaciation. Dans le cas présent le déclenchement a pu être favorisé par la décompression post-glaciaire et par la libération massive d'eaux de fusion. En favorisant l'imbibition des matériaux, ce dernier phénomène a pu aggraver la tendance à l'instabilité. Au final, nous interprétons l'évolution des versants du Chenaillet comme le résultat :

- d'une première phase de forte instabilité où l'ensemble des facteurs paraglaciaires et litho-structuraux jouent de concert ;

- puis d'une seconde phase d'instabilité, modérée et superficielle, qui n'est plus liée qu'aux facteurs litho-structuraux.

Ce scénario doit être corroboré par des indices chronologiques attestant d'une mise en place des grands glissements peu après la déglaciation.

# **II-3. Les modalités de déclenchement des éboulements rocheux.**

au cas des éboulements rocheux, des chutes de blocs associées à des dépôts de l'ordre de 10<sup>1</sup> à 10<sup>2</sup> m<sup>3</sup>. La méthode LSS a indiqué qu'ils se développaient à partir d'affleurements rocheux à faible Le troisième type d'évolution des versants mis en évidence à l'échelle régionale correspond cohésio n interne comme les grès, en association avec une décompression modérée. Dès lors la question se pose de savoir si cette décohésion modérée est suffisante pour déclencher ces éboulements, ou si leur origine est liée au contexte lithologique et structural particulier.

Pour cela nous portons notre attention sur le haut bassin de la Clarée où plusieurs dizaines 'éboulements ont été identifiés. Nous cherchons notamment à décrire les zones rocheuses d déstabilisées, à caractériser le réseau de diaclases pour savoir si l'instabilité est associée à des paramètres litho-structuraux ou si, *a contrario*, des néo-fractures, associées à la force de décohésion, peuvent être à l'origine des déstabilisations.

**II-3.1. Les roches moutonnées de la vallée de la Clarée.** 

En Haute-Clarée les roches-moutonnées se développent au sein d'affleurements gréseux, permettant d'envisager la relation éventuelle entre le déclenchement des éboulements et le phénomène de décompression car : (1) ce type de roche, massive et au comportement cassant, peut enregistrer la déformation postglaciaire par un néo-diaclasage, et (2) ce néo-diaclasage peut se créer d'autant plus facilement que les grès présentent une cohérence interne moindre que les autres roches massives (granites par exemple) (Mainguet, 1972 ; Peulvast & Vanney, 2001).

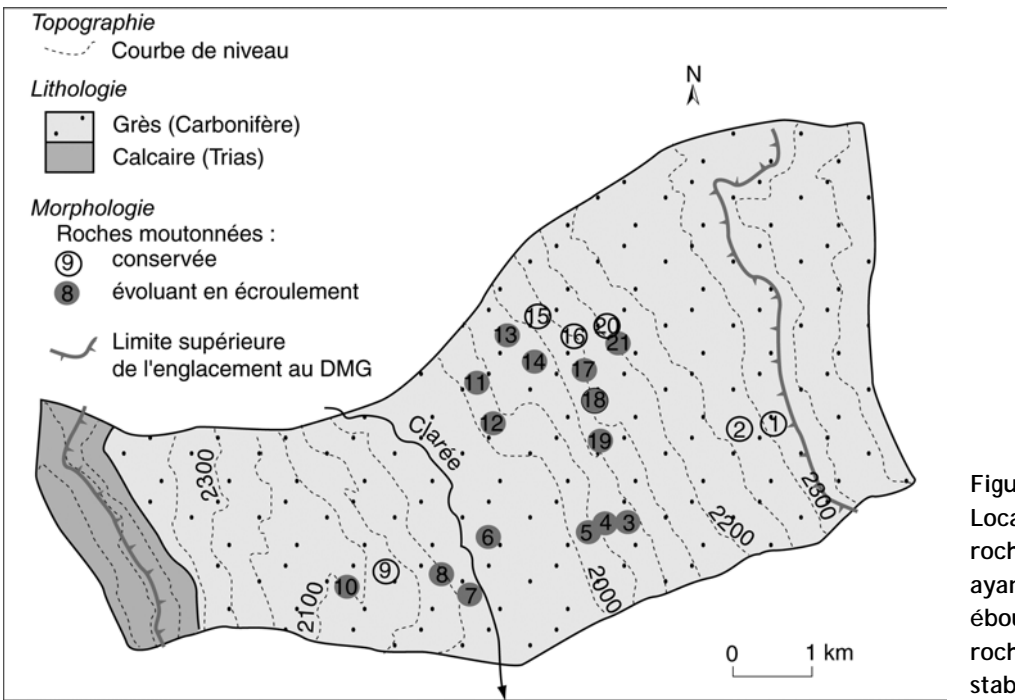

**roches moutonnées stables. Figure C-89 : Localisation des roches moutonnées ayant évolué en éboulement et des**

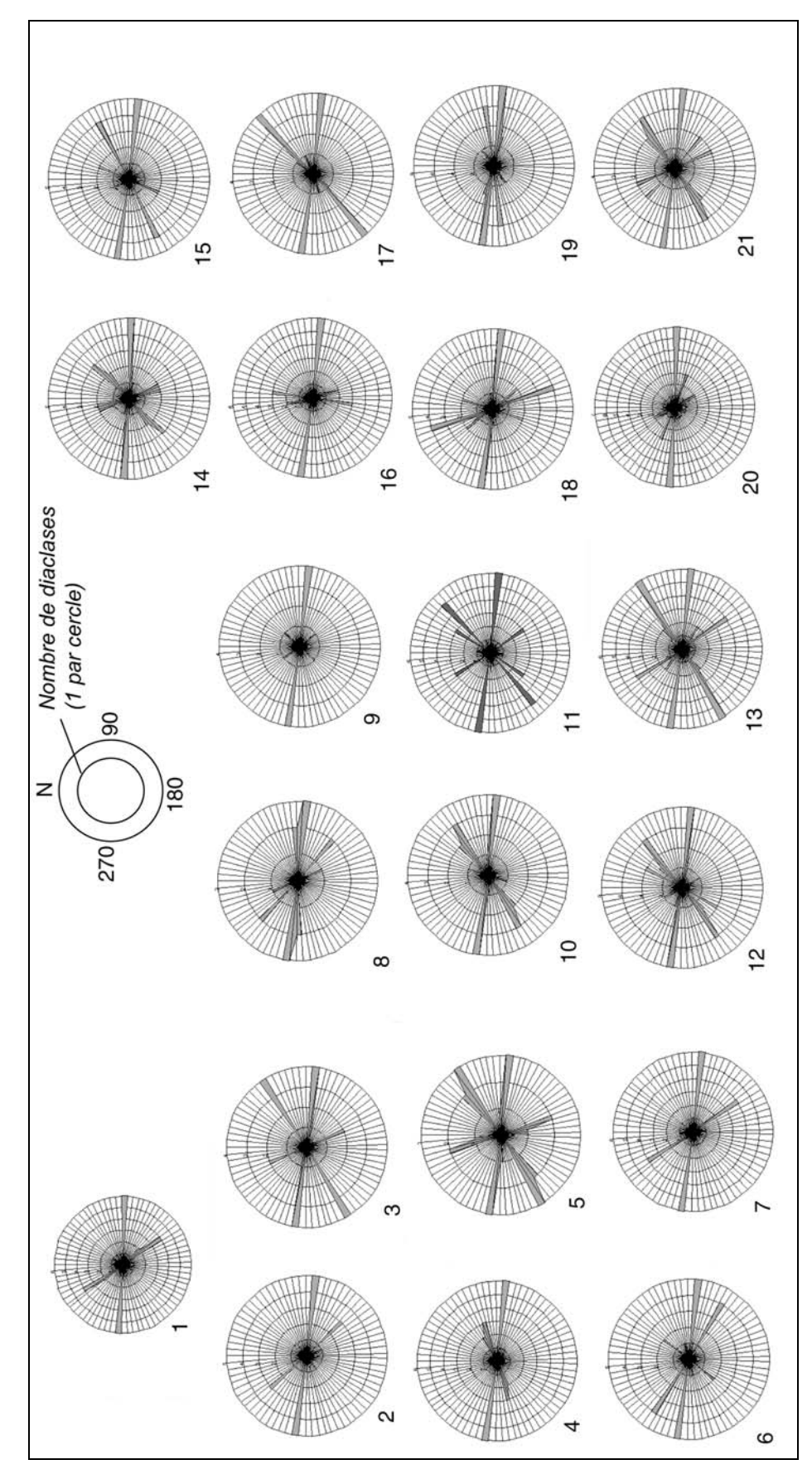

**Figure C-90 : Rose des vents des orientations du diaclasage pour chaque affleurement.**

La géométrie du réseau de diaclases varie très sensiblement, même si la direction N-285° est constamment la plus fréquente.

**III-3.2. Description et évolution des roches-moutonnées.** 

Une grille de lecture a été définie afin de décrire les affleurements moutonnés, de reconstituer leur évolution et de rechercher d'éventuels indicateurs de l'action de la force de décohésion post-glaciaire.

L'ampleur de la force de décohésion est tout d'abord prise en compte en déterminant la position de la roche moutonnée sur le versant : plus l'altitude est élevée, plus l'affleurement se situe à proximité de la surface du paléo-glacier, plus la force de décohésion est faible.

Ensuite le réseau de diaclases a été décrit en considérant : (1) sa densité, (2) l'orientation des plans de fracturation, et (3) le pendage. Pour chaque affleurement nous avons déterminé des carrés de 2 mètres de côté, où nous avons mesuré l'orientation de chaque diaclase. Nous avons ainsi pu déterminer à la fois le nombre de diaclases par unité de surface (4 m²) et réaliser des diagrammes fréquentiels de l'orientation des diaclases. Ce travail nous a permis de constater que l'orientation N-285° est la direction la plus fréquente dans chacun des cas (fig. C-90). Aussi, préférons-nous caractériser chaque affleurement par l'orientation secondaire du diaclasage afin de mieux les différencier (tabl. C-18). Quant au pendage sa direction est constante sur l'ensemble du secteur étudié (N-70°) mais la valeur de son inclinaison varie assez sensiblement selon les affleurements, nous n'avons donc retenu que ce dernier caractère.

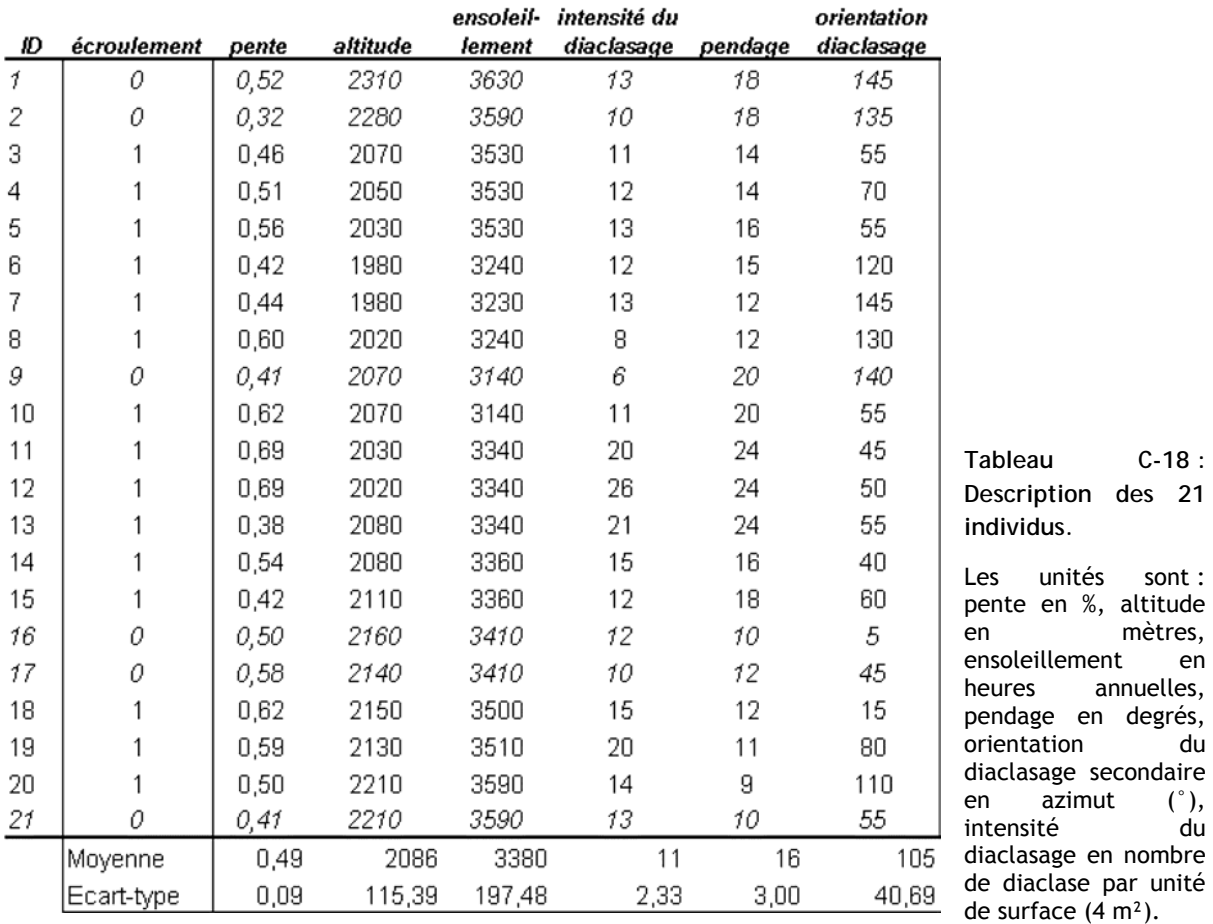

La première différence notoire entre la localisation des roches moutonnées stables et instables s'observe au niveau de l'altitude. En effet, les affleurements sans écroulements présentent des altitudes supérieures de l'ordre de 130 mètres aux affleurements à écroulement (tabl. C-18). Ce fait, déjà visible sur la cartographie du secteur (fig. C-89) témoigne que les roches stables semblent se situer préférentiellement à proximité de la surface du paléo-glacier.

La seconde différence importante, sans doute plus attendue, apparaît au niveau de l'intensité du diaclasage : les affleurements les plus diaclasés, situés en bas de versant (fig. C-91), ayant te ndance à évoluer en écroulements.

écroulement présentant (de façon attendue) des pentes plus fortes. Enfin, la troisième différence s'observe au niveau des valeurs de pente, les affleurements à

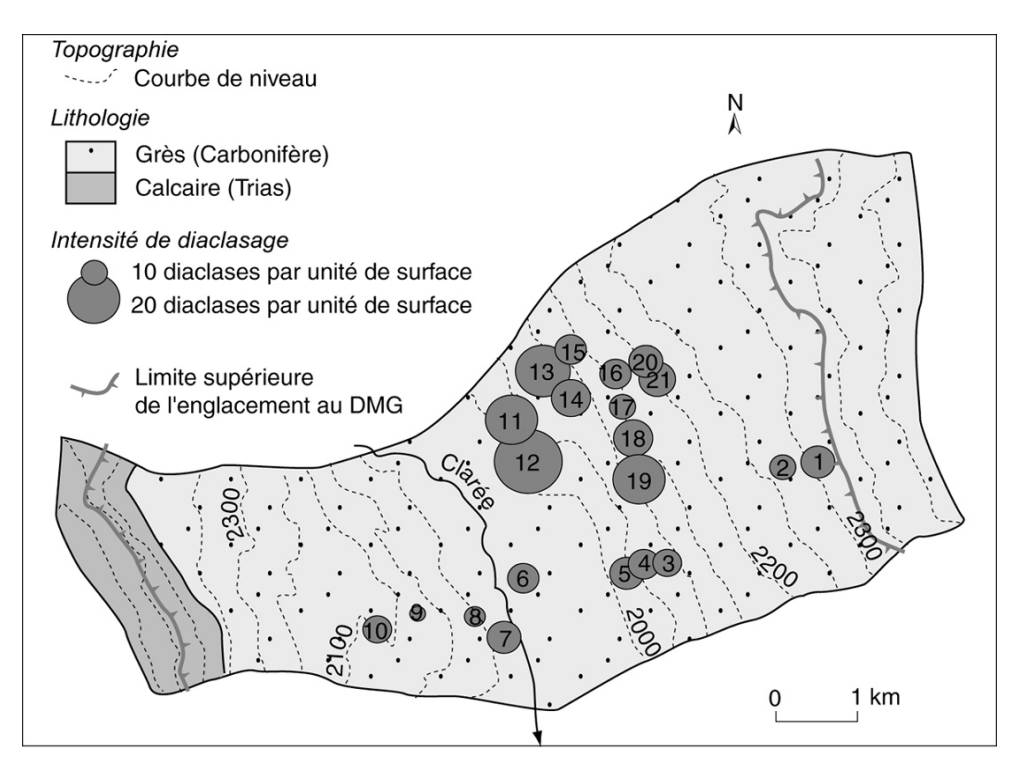

**Figure C-91 : Intensité de diaclasage des rochesmoutonnées.** 

Noter la tendance à l'augmentation en bas de versants.

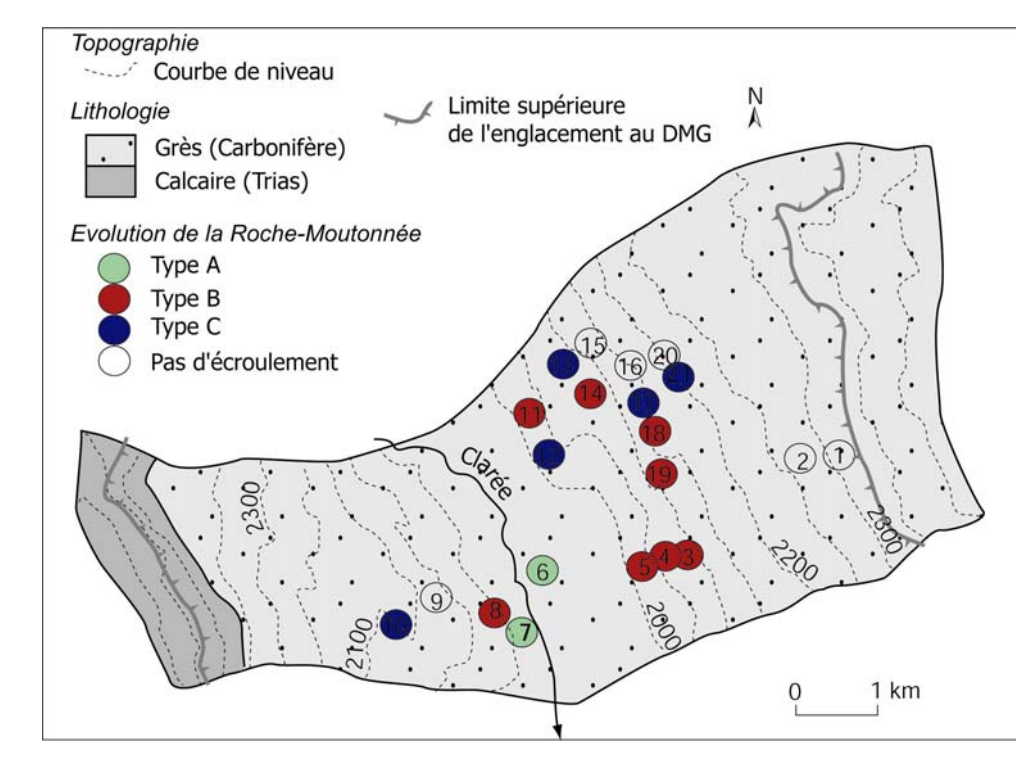

**Figure C-92 : Répartition des éboulements de type A, B et C.**

tassement  $B$ : de types C peuvent intervenir à des A : rocheux ; écroulement depuis la face « au flux » glaciaire ; C : écroulement depuis la face sous le flux. Noter que les éboulements de<br>type A<sub>se</sub> type A se cantonnent en fond de vallée et ceux de type B en bas de versant. Les éboulements altitudes proches de la trimline.

De façon plus détaillée, quatre principaux types d'évolution des roches moutonnées ont pu être mis en évidence (fig. C-92) :

- tassement des compartiments rocheux (type A) ;

- écroulements se développant à partir de la face des roches moutonnées exposée au flux glaciaire (type B) ;

- écroulement se développant sous le flux glaciaire (type C) ;

- stabilité des affleurements.

Nous décrivons successivement ces quatre configurations, en portant une attention particulièrement sur la géométrie du réseau de diaclases.

*a) L'évolution de type A.* 

En fond de vallée, à partir des roches moutonnées 6 et 7, nous avons pu constater que les diaclases d'origine structurales orientées N-105 et N-50° s'inclinent vers l'aval-pente suivant un angle de 55 $^{\circ}$  environ. Elles fracturent de part en part le compartiment rocheux et constituent de ce fait un plan de glissement privilégié (Type A, fig. C-93).

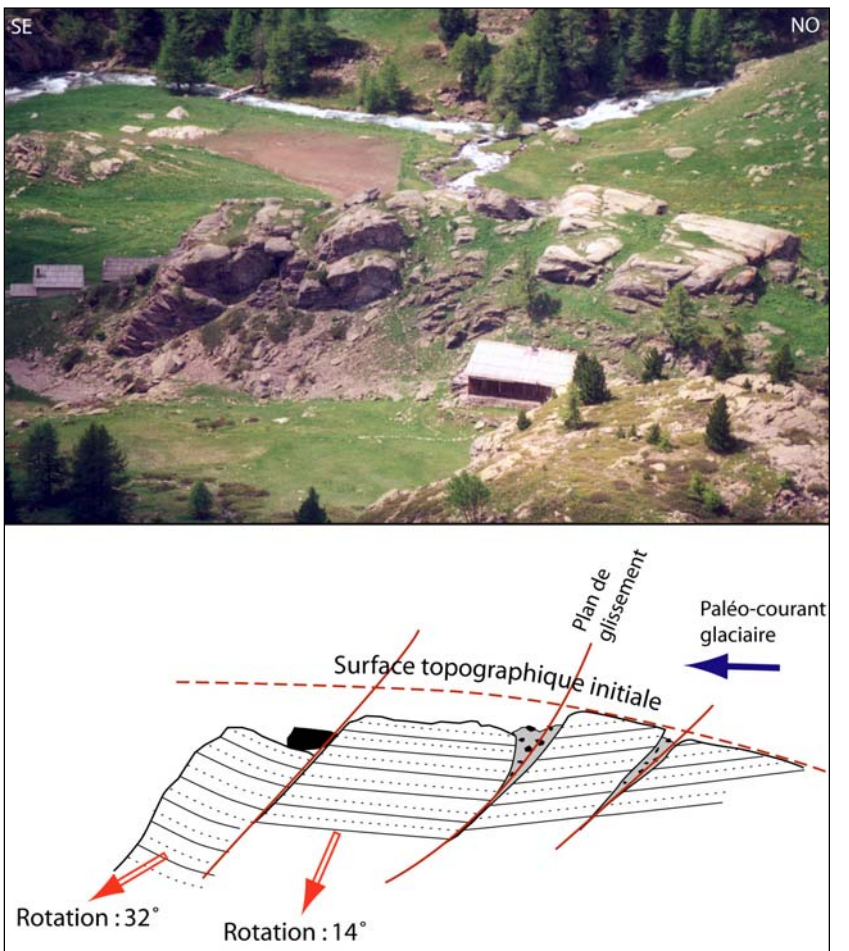

**Figure C-93 : Instabilité de type A, situé en fond de vallée (roche-mouto nnée n°6).**

L'affaissemen l'abaissement topographiqu e et notamment par la présence d'une contre-pente à regard amo nt. Le mouvement rotatif est dé duit des variations du pendage d es couches. Cliché pris e n septembre 2002, alt. 2200 m. t est suggéré par de la surface

Nous observons un glissement normal des blocs délimités par les diaclases. Le glissement s'accompagne d'une rotation pouvant être mesurée grâce au pendage des couc hes gréseuses : le compartiment situé en aval a subit une rotation de 32°, celui à son amont de 14° (fig. C-93). En essayant de reconstituer la surface topographique initiale de la roche moutonnée nous estimons à 4 ètres l'abaissement du bloc inférieur et entre 2 et 3 mètres l'abaissement du bloc situé à son m amont.

Dans le cas de ce type de roches-moutonnées, l'instabilité est favorisée par : (1) la géométrie de la roche moutonnée (portion raide à l'aval), (2) l'inclinaison des diaclases vers l'avalpente (3) la tendance à la décompression (cf. situation en fond de vallée). Le rôle de ce dernier paramè tre doit être spécifié en comparant l'évolution décrite ici avec celle de roches-moutonnées de même configuration litho-structurale, mais soumises à une force de décompression moindre.

## *b) L'évo lution de type B.*

Dans le cas des évolutions de type B, des éboulements se produisent depuis la face des roches moutonnées exposée au paléo-flux glaciaire. En surface de ces affleurements rocheux nous avons remarqué des diaclases structurales présentant les mêmes caractéristiques que celles décrites récédemment : l'orientation est N-50°, tandis que l'inclinaison est de l'ordre de 50° vers l'aval p pente ( fig. C-94).

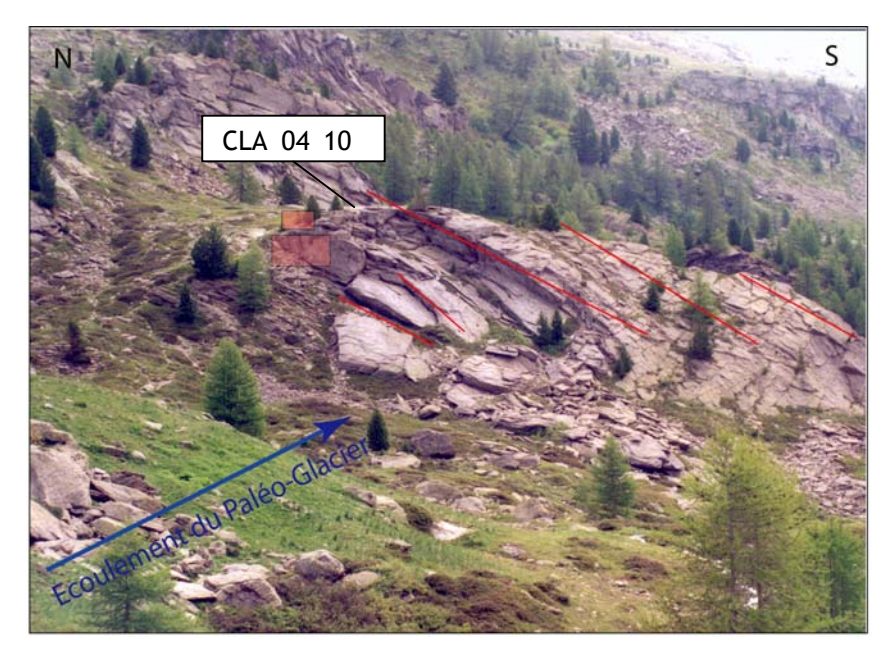

**type B, développé à partir de la face amont des roches moutonnées (n°5). Figure C-94 : Eboulement de** 

Les chutes de blocs s'opèrent depuis la face exposée au paléo-flux glaciaire. L'ensemble du compartiment rocheux est affecté par des diaclases structurales orientées N-50° (les principales sont surlignées par un trait rouge), dont on notera l'aspect rectiligne. Les zones encadrées sont détaillées ci-dessous (fig. C-95 et C-96). Les échantillons<br><sup>10</sup>Be prélevés sont figurés dans les cadres blancs. Cliché pris en septembre 2002.

En revanche d'autres diaclases, orientées N-130° à N-140°, fracturent les compartiments rocheux. Nous remarquons qu'elles ne sont pas aussi rectilignes que les diaclases structurales (fig. C-95) tandis qu'elles présentent des inclinaisons variées : elles présentent une structure en éventail, leurs axes semblant se recouper au cœur du compartiment rocheux (fig. C-96).

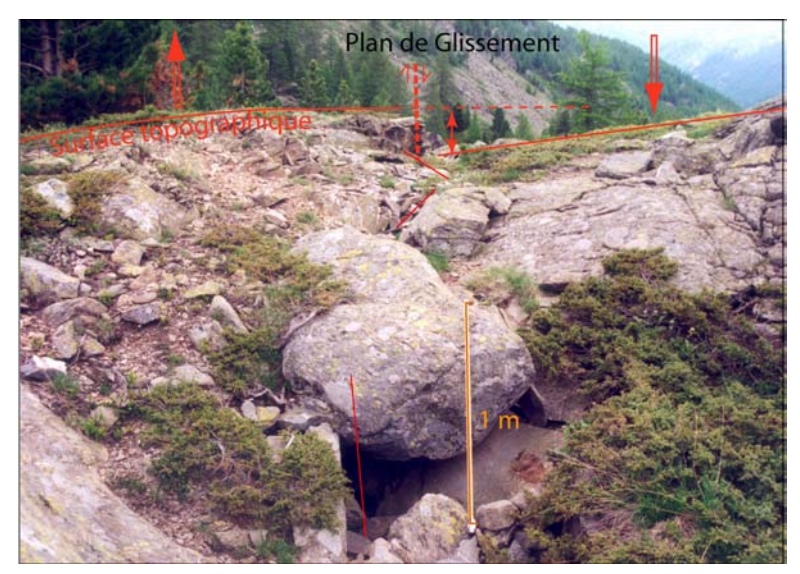

**Figur fract urant la roche-moutonnée n°5. e C-95 : Néo-diaclase**

Le plan de fracturation est subparal lèle à l'axe de la roche moutonnée et au paléo-courant glaciaire. A noter que la diaclase n'est pas rectiligne à grande échelle : dans affaissé de l'ordre d'un mètre. Cliché pris en septembre 2002. le détail, l'axe de la diaclase varie légèrement autour de l'orientation moyenne (cf. lignes brisées rouges). Ce caractère contraste avec l'aspect rectiligne des diaclases structurales. Le compartiment de droite est

glissement, provoquant notamment l'affaissement du bloc sommital et l'extension latérale des affleurements rocheux. De façon concomitante, un abaissement de la surface de la rochemoutonnée de l'ordre de 1 mètre est mesuré. Ces diaclases ne correspondent à aucun schéma structural, mais leur axe, subparallèle à l'orientation de la vallée, crée une décompression latérale de la roche moutonnée, associée à un jeu vertical relatif des blocs (fig. C-96). Les plans des diaclases constituent des surfaces de

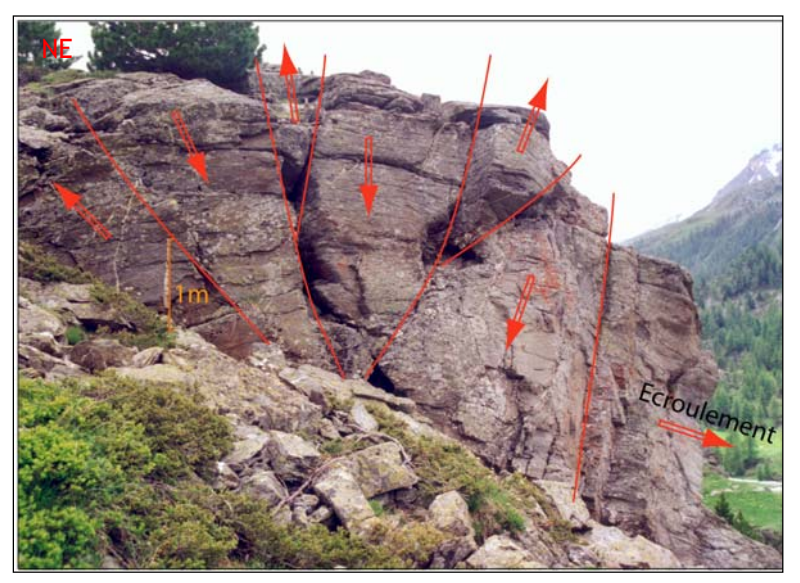

**Figure C-96 : Décompression de la roche-moutonnée n°5.**

Le démantèlement de la rochemoutonnée est lié à l'ouverture des néo-diaclases, celles-ci sont subperpendiculaires à la surface de l'affle urement, formant une structure en « é ventail ». Elles s'accompagnent d'un j eu vertical des compartiments rocheux, suggéré par le décalage des lits rocheux. Sur le flanc sud le penda nge constitue un plan de glissem ent permettant le transit vers le fon d de vallée des blocs délimités par les néo-diaclases. Cliché pris en septembre 2002.

Sur les flancs de la roche-moutonnée, l'effet du pendage se su perpose au jeu vertical des glissements le long des plans de diaclases. En effet les couches s'incl inent vers le sud-ouest, vers l'aval pente : les discontinuités entre les lits rocheux constituent alor s des plans inclinés, le long desquels peuvent transiter les blocs, donnant lieu à un éboulement. Le dépôt associé est constitué d'un simple chaos de blocs pluri-métriques atteignant environ 200 m<sup>3</sup> (fig. C-94). Des échantillons ont été prélevés en vue de datations <sup>10</sup>Be au sommet de la roche moutonnée n°5 (CLA\_04\_10) puis sur le plan de glissement ayant donné lieu à l'écroulement (CLA\_04\_09 ) afin de comparer les dates de la déglaciation et de déclenchement de l'éboulement.

#### *c) Evolution de type C.*

La zone de départ des éboulements de type C se situe sur la face aval des rochesmoutonnées, située sous le flux glaciaire. L'affleurement rocheux est accidenté de nombreuses diaclases d'origine structurale de direction N-105° et N-50°, l'inclinaison de ces plans de diaclases étant respectivement de 72° suivant une direction est, et de 69° direction nord (fig. C-97). La r géométrie de ce réseau permet de compartimenter l'affleu ement en blocs rocheux, et de favorisé par le pendage, le transit s'effectuant long des discontinuités entre les bancs. La structure suffit donc à expliquer la genèse de ces éboulements : les néo-diaclases attribuées à la décompression postglaciaire n'interviennent pas dans ce processus. Les héritages du façonnement m glaciaire ne peuvent toutefois que favoriser l'instabilité, notam ent parce qu'ils sont à l'origine de transmettre une poussée vers l'extérieur de la roche-moutonnée . Le glissement des blocs est alors la raideur de la face aval et des flancs de la roche-moutonnée.

Des échantillons ont été prélevés en surface de la roche moutonnée n°12 (CLA\_04\_07) et sur le plan de glissement ayant donné lieu à l'écroulement (CLA\_04\_08).

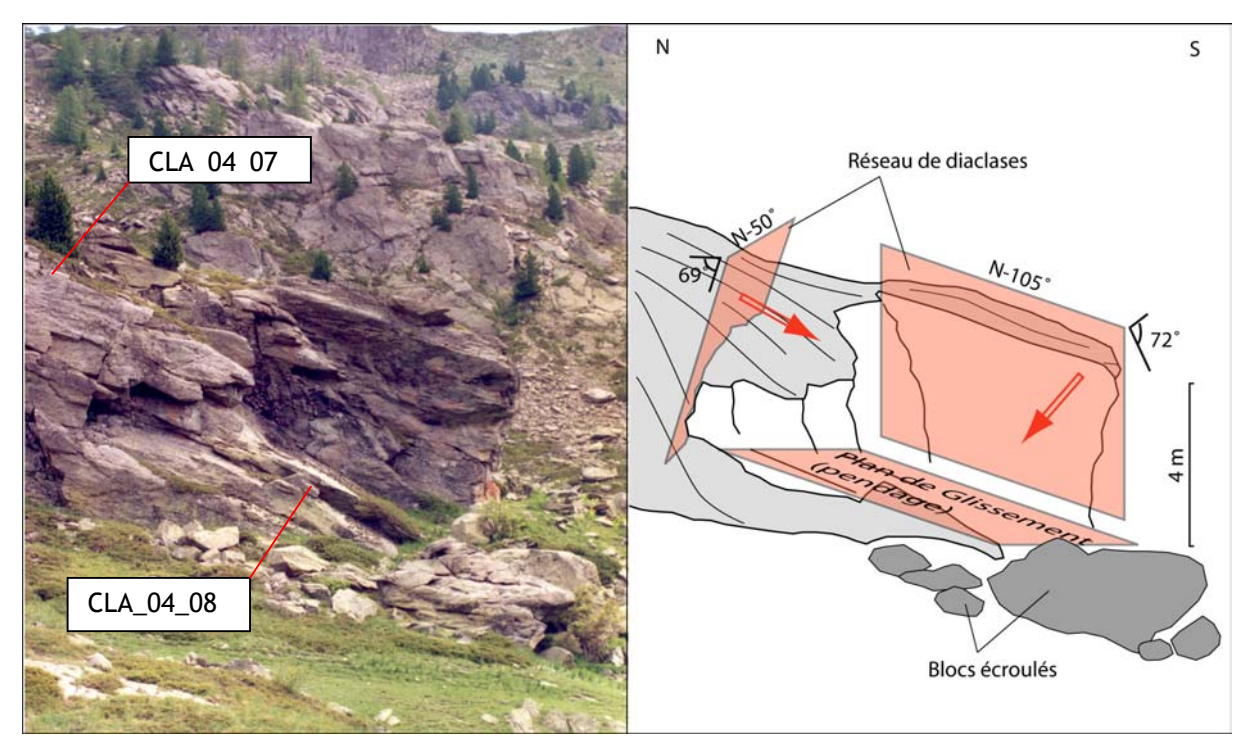

**Figure C-97 : Eboulement de type C (Roche moutonnée n°12).** 

La roche-moutonnée est accidentée de diaclases structurales : on retrouve notamment les deux orientations principales N-105 et N-50°, compartimentant l'affleurement rocheux. La géométrie du réseau, associée au plan de glissement le longs des lits gréseux suffit à expliquer la genèse de l'éboulement. Les échantillons prélevés sont figurés dans les cadres blancs.

### *d) Stabilité.*

Les roches-moutonnées dont la surface est restée stable présentent des réseaux de diaclases caractérisés par la prépondérance des orientations structurales. On retrouve notamment les plans orientés N-105°, s'inclinant vers le sud (angle de 35 à 50°) et accessoirement N-50°, s'inclinant vers le sud est.

**II-3.2. Discussion des conséquences de la décohésion post-glaciaire.** 

Les différents types d'instabilité des roches-moutonnées ayant été décrits, il convient d'y déceler le rôle exact joué par le phénomène de décohésion.

Les tassements (type A) sont associés à un réseau de diaclases d'origine structurale, ce qui laisserait supposer que la décohésion joue un rôle limité dans leur évolution. Pourtant les rochesmoutonnées stables, situées 100 à 200 mètres au dessus du fond de vallée (n<sup>os</sup> 1, 2, 9, 16, 17, 21), présentent un réseau de fracturation de géométrie similaire. Il semble donc que les phénomènes gravitaires de type A soient également associés à des facteurs non structuraux. En considérant leur localisation à proximité du talweg, où les forces de décohésion sont maximales, nous pouvons supposer que l'activité paraglaciaire a pu favoriser la déstabilisation (fig. C-98 A).

dernières en relation avec la décompression post-glaciaire pour trois raisons : Les éboulements de type B sont associés à des affleurements rocheux intensément fracturés, où des néo-diaclases se superposent au réseau structural (fig. C-98 B). Nous mettons ces

- elles s'orientent parallèlement aux paléo-flux glaciaires,

- elles s'inclinent perpendiculairement à la surface des roches-moutonnées,

- elles ne s'observent que dans les roches-moutonnées de bas de versant, à une altitude inférieure à 2150 mètres.
Ce type d'éboulement est sans doute l'expression de l'activité paraglaciaire, cette hypothèse devant être corroborée par des datations cosmonucléides.

Les éboulements de type C peuvent quant à eux se développer en haut de versant, où les contraintes moindres. Leur déclenchement ne fait intervenir que des diaclases d'origine structurale ne semble donc pas directement associé à un réajustement paraglaciaire (fig. C-98 C).

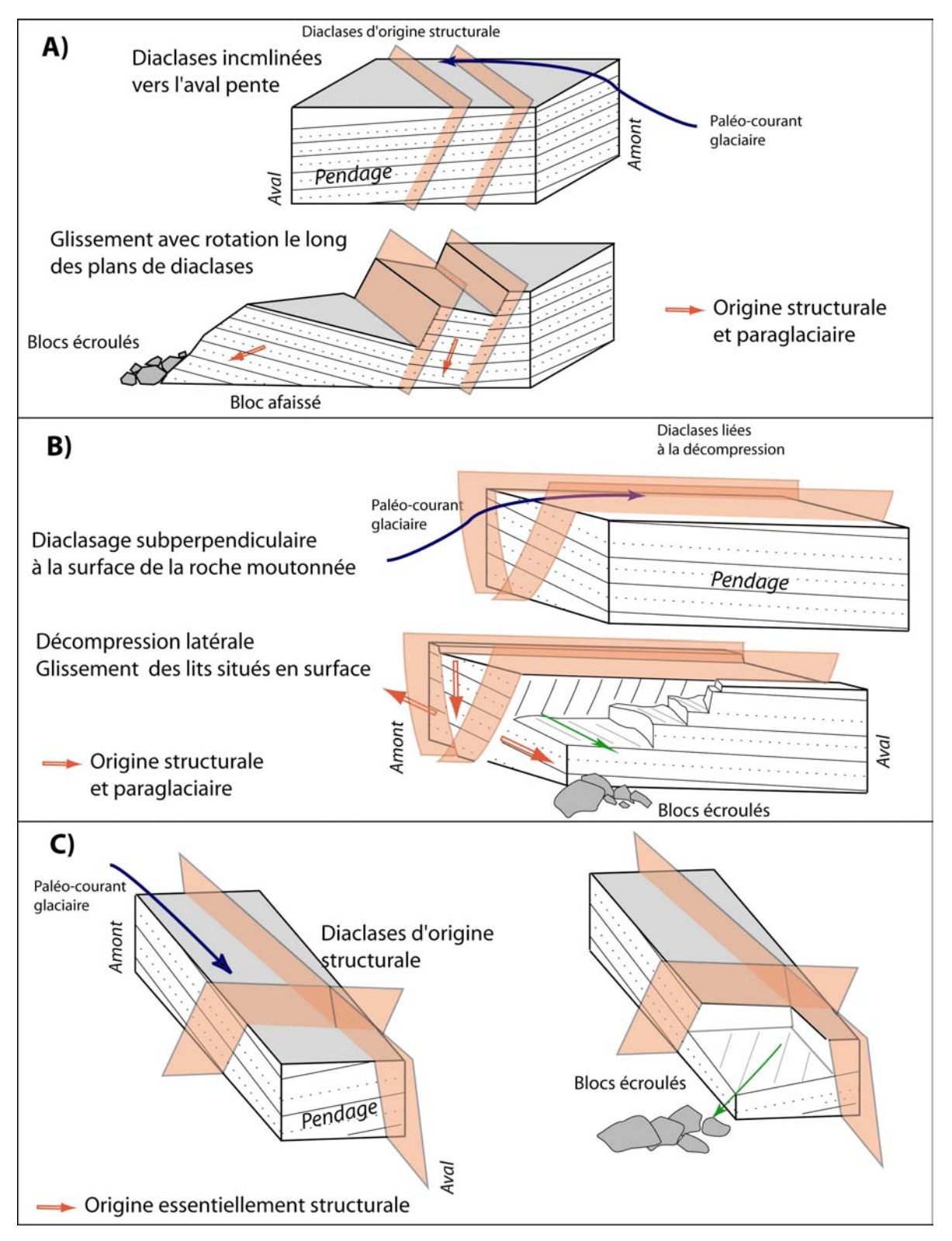

**Figure C-98 : Interprétation des modalités de développement des principaux types d'instabilité inventoriés en Haute-Clarée.** 

<span id="page-289-0"></span>Au final, au sein du secteur étudié dans la vallée de la Clarée les éboulements sont *quasi* généralisés sous la trimline. Il est vrai que les grès carbonifères présentent une faible force de cohésio n interne : de ce fait les éboulements rocheux se développent alors que la décompression reste limitée à 200 kPa environ.

Cependant, nous notons que les phénomènes d'instabilités sont de natures diverses. Seuls ceux situés en bas de versant, en association avec les forces de décohésion maximales, semblent correspondre à de véritables réajustements paraglaciaires, associés parfois à un néo-diaclasage. En revanche, les phénomènes d'instabilités localisés plusieurs centaines de mètres au-dessus du fond de vallée sont essentiellement dus à des paramètres structuraux.

Nous insistons donc sur la nécessité de faire la part entre l'instabilité due à des paramètres classiques (structuraux et/ou topographiques) et celle due à des paramètres paraglaciaires, en se fondant sur des critères liés à la localisation des phénomènes (élévation au-dessus du fond de vallée) et à la géométrie du réseau de diaclases (fig. C-98).

*Nous avons donc recherché sur le terrain les principaux indices pouvant attester de l'action de la décohésion post-glaciaire sur l'évolution des versants, à savoir :* 

*- une mise en place brutale peu après la déglaciation, contrastant avec une activité « normale » post-glaciaire plus modérée ;* 

*- une déstabilisation initiale en bas de versant, en association avec des forces de décohésion maximales ;* 

*- un néo-diaclasage, dont la géométrie peut s'associer aux paléo-flux glaciaires.* 

*En appliquant ces critères, l'écroulement rocheux du Pré de Madame Carle, les glissements-coulées du Chenaillet ou encore les éboulements de bas de versants localisés en Clarée semblent être associés à l'activité paraglaciaire. Ces hypothèses doivent être corroborées par des indices chronologiques.* 

## *III- La décohésion post-glaciaire dans le contexte général de la déglaciation.*

L'étude des mouvements de masse menée à grande échelle a permis de supposer le lien entre leur déclenchement et le phénomène de décompression. Cette relation doit être resituée dans le cadre général de la déglaciation pour déterminer :

- quand interviennent ces mouvements de masse pour éventuellement confirmer leur caractère paraglaciaire ;

- les conséquences « secondaires » (*sensu* Ballantyne, 2002 [2]) de la libération de ces quantités de matériel depuis les parois rocheuses sur l'évolution générale d'un bassinversant, et plus particulièrement sur les hydrosystèmes.

### **III-1. La durée de l'action de la décohésion dans le calendrier de la déglaciation.**

La volonté de se replacer dans le scénario plus général de la déglaciation implique tout d'abord de savoir quand se déclenchent ces processus, de comparer la période de déclenchement avec la date du retrait glaciaire, pour éventuellement confirmer le rôle joué par la décohésion postglaciaire. Le cas échéant nous discuterons de la durée d'action du réajustement paraglaciaire (temps de résilience).

<span id="page-290-0"></span>**III-1.1. L'apports des datations cosmonucléides.** 

de Madame Carle et des éboulements identifiés en Clarée. Dans le cas du Chenaillet, nous reprenons des rep ères chronologiques acquis indirectement à partir des dépôts alluviaux de la plaine du Des datations cosmonucléides ont été établies à partir des dépôts de l'écroulement du Pré Bourget.

#### *a) Les datations acquises au Pré de Madame Carle.*

d'écroulement. La comparaison des âges obtenus indique l'existence d'au moins deux phases 'apport sédimentaire (tabl. C-19 & fig. C-99). d Dans le cas de l'écroulement du Pré de Madame deux interrogations sont posées : savoir si le déclenchement eût lieu peu après le retrait glaciaire et si plusieurs phases d'instabilité sont intervenues. Neuf échantillons ont été prélevés au sein des différentes unités du dépôt

dont les âges sont respectivement estimés à 6489 ±1923 et 6431 ±1093 ans. Nous constatons que ces âges so nt légèrement plus jeunes que celui obtenu pour la déglaciation du verrou de Claphouse (fig. C-99), et correspondent à la fin de l'optimum climatique holocène. La première correspond à l'association des échantillons CARL 04 03 Sup et CARL 04 05 Sup,

des échantillons CARL 04 01 Sup et CARL 04 04 Sup : 1837 ±326 et 1411 ±283 ans, indiquant des apports plus récents de matériel, plusieurs millénaires après la première phase d'instabilité (tabl. C-19 & fig. C-99 A). La seconde phase de réajustement est perceptible en recoupant les âges obtenus à partir

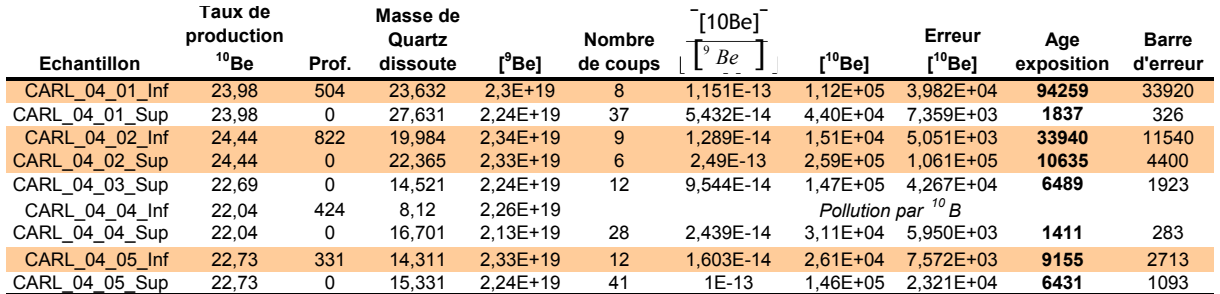

**Tableau C-19 : Estimation des âges d'exposition obtenue par la méthode CRE.** 

CARL : échantillons prélevés sur le dépôt du Pré de Madame Carle ; Taux de production : at.g<sup>-1</sup>.an<sup>-1</sup> ;<br>Prefendour : a cm<sup>-2</sup> : Masse disseute : a : Concentrations : at a<sup>-1</sup> : Age : appées Profondeur : g.cm<sup>2</sup>; Masse dissoute : g; Concentrations : at.g<sup>-1</sup>; Age : années.

Cinq échantillons présentent une pollution par du Bore, l'échantillon CARL\_04\_04\_inf n'a pu être mesuré, ceux surlignés présentent des marges d'erreurs supérieures à 30% en raison du très faible nombre de coups.

Les âges obtenus pour les échantillons CARL\_04\_02 Sup et CARL\_04\_05\_Inf restent recoupe toutefois les âges obtenus pour les échantillons CARL 04 03 Sup et CARL 04 05 Sup (fig. C-99 A). discutables car, en raison d'une pollution au bore, les mesures n'ont été effectuées que partiellement : les âges présentent des marges d'erreur de près de 30 %. La fourchette acceptable

(environ 1800 BP). Une anomalie apparaît néanmoins, avec l'obtention d'un âge de l'ordre 1400 ans à partir d'un bloc situé dans la partie distale (CARL\_04\_04\_sup). Un apport ultérieur à la mise en Les âges obtenus sur le dépôt du Pré de Madame Carle appuient donc l'hypothèse d'une mise en place par des apports successifs. Les âges estimés autour de 6500 ans ont été obtenus à partir de blocs situés dans l'unité inférieure (distale) du dépôt (fig. C-99 B) ; tandis que l'échantillon situé sur la partie proximale (CARL\_04\_01\_sup) indique une mise en place plus récente place de la première unité ne peut être exclu : par exemple, quelques blocs associés à la mise en place des unités 2 et 3 peuvent transiter jusque dans la partie distale du dépôt par roulement.

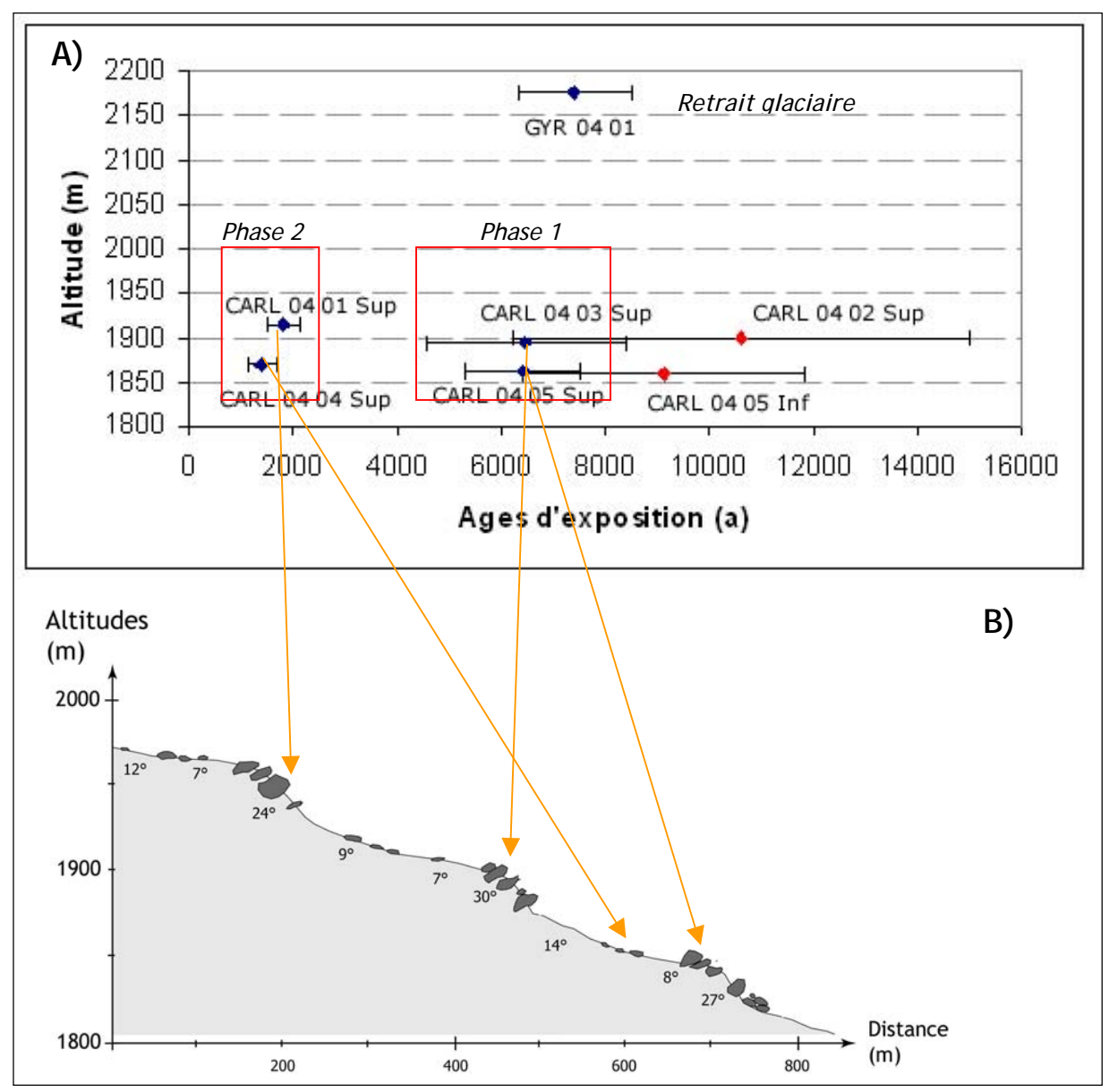

Figure C-99 : Ages d'exposition du dépôt du Pré de Madame Carle obtenus par <sup>10</sup>Be.

Au total, deux phases bien distinctes peuvent être mise en évidence. La première intervient autour de 6400 BP, elle est à rapprocher de l'âge obtenu pour la déglaciation du vallon de Claphouse, ou plus généralement peu après la phase de retrait glaciaire qui a affecté les vallées du Massif des Ecrins (Edouard, 1979) ou même la Haute-Clarée (cf. chapitre V). La seconde est quant à elle plus récente estimée entre 1400 et 2000 BP. Ces datations ne permettent toutefois pas d'exclure que d'autres phases d'apports aient eu lieu.

(1) la localisation en bas de versant de la zone initialement déstabilisée, où les contraintes sont maximales, et (2) la date du déclenchement, peu après le retrait glaciaire (fig. C-100). La raideur Au final, le déclenchement de cet écroulement semble paraglaciaire, comme en attestent

A) Chronologie des échantillons <sup>10</sup>Be. B) Situation des échantillons. Les points en rouge présentent un comptage partiel du <sup>10</sup>Be en raison d'une pollution au bore, ce qui explique l'importante barre d'erreur. Noter que les autres points se regroupent autour de deux dates : juste après la date de déglaciation du verrou de Claphouse (GYR 04 01) ou entre 1400 et 1800 BP.

<span id="page-292-1"></span>des versants ou encore la présence d'un plan de faille constituent quant à eux des facteurs favorables. Plusieurs écroulements successifs ont ensuite pu s'opérer, ce qui explique que des blocs ont pu se mettre en place plusieurs millénaires après la première phase de dépôt, au moins jusqu'à 1400 BP environ. Ces apports ultérieurs ne semblent pas directement liés à l'activité paraglaciaire, ils correspondent davantage à l'évolution « classique » d'un versant déstabilisé : la zone fournissant le matériel s'est étendue à l'ensemble du versant, le long du plan de faille, ne se limitant plus aux zones désenglacées.

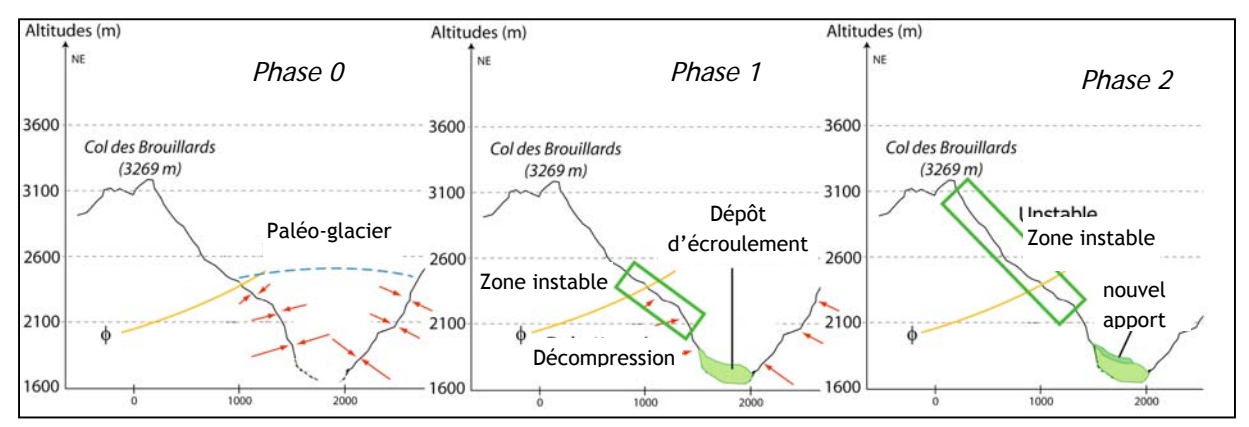

**Figure C-100 : Les étapes de mise en place du dépôt d'écroulement du Pré de Madame Carle.**

Ces résultats montrent que la décompression peut favoriser le déclenchement de mouvements de masse dès la disparition des glaciers. A la différence des résultats de CK. Ballantyne et J. Stone (2004), qui indiquaient un déclenchement des mouvements de masse plusieurs millénaires après le retrait glaciaire, la date de mise en place (fin de l'optimum climatique holocène) est ici à relier à la disparition des glaciers. Néanmoins des apports de matériel peuvent perdurer plusieurs millénaires après le déclenchement initial, en relation avec des facteurs « classiques » comme la raideur des pentes, la présence d'un plan de faille ou encore l'activité sismique.

### *b) La datation du glissement du Chenaillet.*

La date de déclenchement des mouvements de masse n'a pu être estimée qu'à partir de dépôts organiques, piégés en amont du barrage créé par les masses glissées (Lemoine *et al*., 1994 ; Breteaux, 1998 & 1999) : ils ne constituent de fait qu'une estimation *a minima* de l'âge de mise en place. Datés du Tardiglaciaire et du début de l'Holocène, ils supposent une mise en place intervenant peu après la disparition du glacier de la Cerveyrette, intervenant à la fin du DMG. Le rôle du phénomène de décohésion semble donc se confirmer.

### *larée. c) La datation des éboulements en C*

Les âges obtenus à partir des roches-moutonnées de la Clarée ont été détaillés dans le chapitre V. L'échantillon CLA 04 08, prélevé sur le plan de glissement de la roche moutonnée n°5, Tardiglaciaire, tandis que s'amorce le désenglacement définitif de la Haute-Clarée. Même si seulement une datation d'éboulement a abouti<sup>[3](#page-292-0)</sup>, elle implique une mise en place quasiment synchrone de la déglaciation : elle est complètement inscrite entre les courbes enveloppes qui permet d'estimer l'âge du déclenchement de cet éboulement à 10106 ±2060 ans, soit à la fin du

<span id="page-292-0"></span> <sup>3</sup> L'échantillon CLA\_04\_08, prélevé sur le plan de glissement de la roche moutonnée n°12 (mouvement de type C), n'a pu être daté en raison d'une pollution par du Bore.

<span id="page-293-0"></span>encadrent la chronologie du retrait glaciaire (fig. C-101). Nous relions donc la mise en place de ces éboulements avec la déglaciation et la force de décompression.

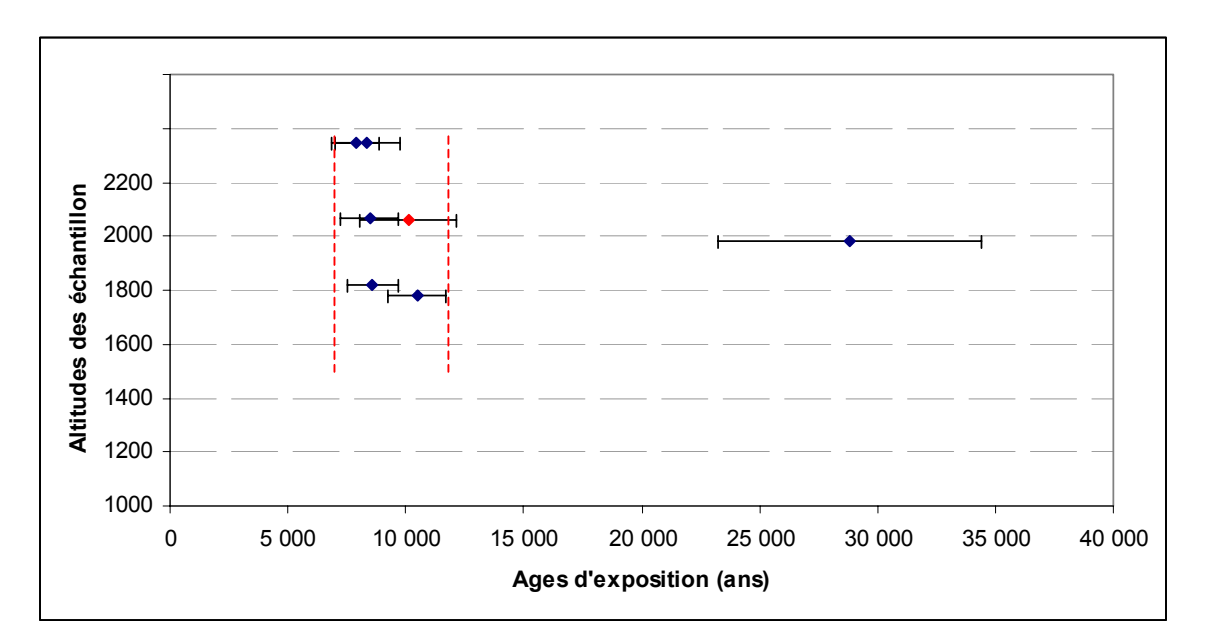

**Figure C-101 : Position chronologique de l'éboulement de la roche moutonnée n°12 dans le contexte de la déglacia tion de la Clarée.**

Marqué en rouge, l'âge probable de l'écroulement recouvre en quasi-totalité les âges obtenus pour la déglaciation (cf. lignes rouges) des roches moutonnées, ces deux événements sont donc synchrones.

Les trois types de mouvement de masse étudiés ici se sont déclenchés peu après le retrait *glaciaire, dès la fin des grandes phases de retrait glaciaire : lors de l'optimum climatique holocène dans le cas des phénomènes d'instabilité intervenus en Gyronde et en Clarée, lors du Tardiglaciaire ciers de vallée ne semble donc pas influencer la durée du temps de réponse : que la grands gla* déglaciation se soit opérée en une étape (cas de la Cerveyrette), ou en plusieurs étapes (Clarée, *Gyronde), la date de déclenchement des réajustements est à relier à la date de disparition des laciers de vallée. g dans le cas du glissement-coulée du Chenaillet, observé en Cerveyrette. La vitesse du retrait des*

**III-1.2. Schéma général d'évolution des versants en contexte paraglaciaire.** 

En revanche des différences apparaissent quant au temps de résilience des déstabilisations qui se sont opérées : l'instabilité perdure après la déglaciation dans le cas des écroulements et des glissements, tandis qu'une seule phase d'instabilité n'est décelée dans le cas des éboulements observés en Clarée (fig. C-101).

Dans le cas des éboulements intervenus en Clarée la déstabilisation n'affecte que les premiers mètres du substratum, donnant lieu à des dépôts de faible ampleur, probablement mis en place que lors d'une unique phase. Dès lors que ces réajustements interviennent, l'instabilité demeure très limitée (fig. C-102).

cas du Pré de Madame Carle, nous rappelons que la déstabilisation s'est opérée initialement en bas de versant, tandis que les apports ultérieurs ont été entretenus par la forte énergie du relief et un Les *scenarii* d'évolution des glissements-coulées et des grands écroulements diffèrent. Suite à la mise en place des grands réajustements paraglaciaires des déstabilisations de moindre ampleur perdurent, associées à facteurs classiques comme la lithologie ou encore l'activité sismique. Dans le contexte lithos-structural favorable. De même, dans le cas du Chenaillet, le déclenchement de

<span id="page-294-0"></span>petits glissements-coulées est entretenu à l'échelle pluri-millénaire par le contexte lithologique particulier (serpentinites) et par le contexte sismique. L'évolution s'effectue donc en deux phases principales : tout d'abord une phase paraglaciaire, liée notamment au phénomène de décohésion et intervenant lors des premiers millénaires suivant la déglaciation, suivie d'une phase d'évolution « normale », associée à des facteurs d'instabilité chroniques.

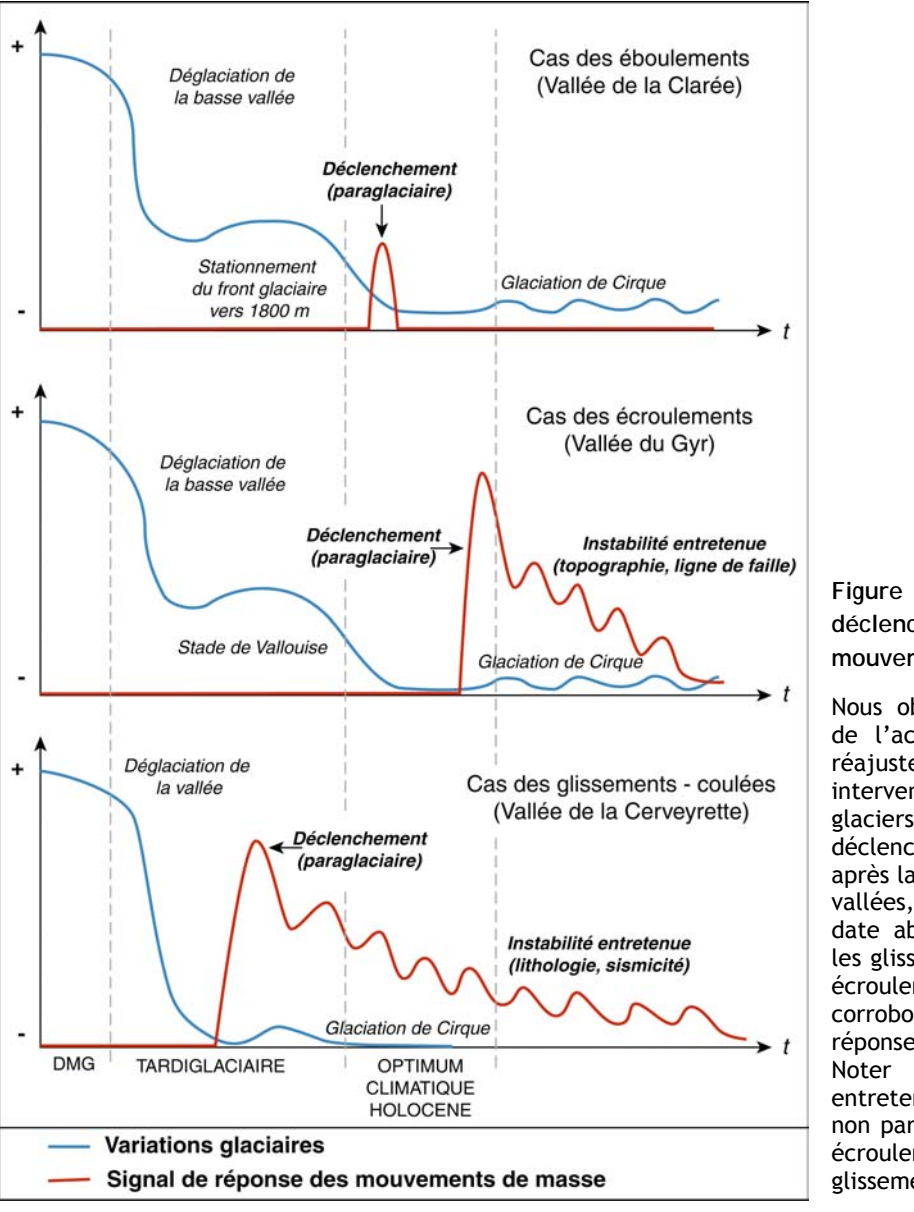

**ois types déclenchement des tr mouvements de masse étudiés. Figure C-102 :** *Scenarii* **de**

vallées, indépendamment de la les glissements, Holocène pour les écroulements et éboulements), corroborant l'hypothèse d'une type paraglaciaire. Noter que l'instabilité est Nous observons une décroissance de l'activité après la phase de réajustement principale, intervenant dès le retrait des glaciers. Dans chacun des cas le déclenchement s'effectue peu après la déglaciation complète des date absolue (Tardiglaciaire pour réponse de entretenue par des paramètres non paraglaciaires dans le cas des écroulements rocheux et des glissements-coulées.

déséquilibre. La vision du « tout paraglaciaire » semble donc à nuancer. *En conclusion, si le déclenchement initial des mouvements de masse semble directement lié au phénomène de décohésion, l'instabilité ne perdure sur plusieurs millénaires (voire jusqu'à la période actuelle) que si des paramètres topographiques ou litho-structuraux entretiennent le* 

### **III-2. Les conséquences indirectes de la décohésion à l'échelle millénaire.**

La décohésion post-glaciaire est à l'origine d'une instabilité des versants qui se matérialise par la libération de grandes quantités de matériel depuis les parois rocheuses ; ces sédiments sont <span id="page-295-0"></span>stockés en bas de versant, au contact avec le fond de vallée. Dès lors se pose la question de connaître les conséquences de ce stockage dans la chaîne des réajustements paraglaciaires. Les dépôts accumulés en bas de versant créent-ils des phénomènes de blocage des écoulements ? Les retenues ainsi créées sont-elles temporaires ou durables ? La question sous-jacente est de savoir si le matériel accumulé par les mouvements de masse est repris en charge puis exporté vers les exutoires des bassins-versants, ou *a contrario*, s'il est stocké durablement dans les dépôts de bas de versant.

**III-2.1. La création de niveaux de base locaux.** 

La localisation des mouvements de masse est à l'origine d'une fragmentation des systèmes fluviaux (cf. chapitre I) (Hewitt, 2002 [1] et [2]). L'une des illustrations est la formation de vastes plaines d'épandages dont le Pré de Mme Carle est sans conteste le plus bel exemple (fig. C-103). Ces plaines, en laissant libre cours aux divagations et aux extensions des cours d'eau, en diminuant leur pente, constituent de véritables réservoirs sédimentaires. Nous devons donc préciser leur influence sur le rythme d'exportation des sédiments vers l'aval, notamment lors des phases paraglaciaires postérieures au DMG.

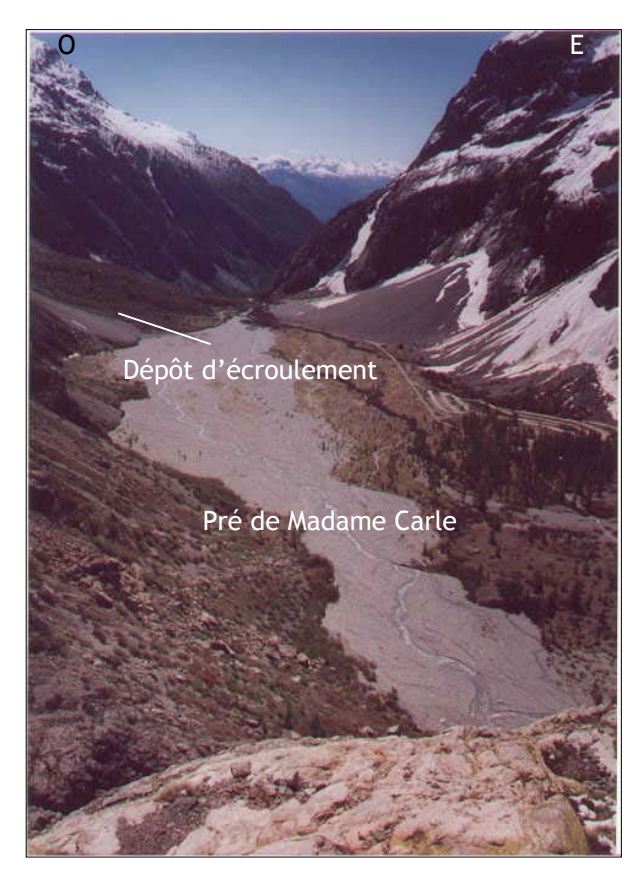

**Figure C-103: Le Pré de Madame Carle, bloqué par l'écroulement.** 

Appelées «prés» dans le jargon local, de nombreuses plaines d'épandage jalonnent les fonds de vallée en Haute-Durance. Cliché pris en mai 2002, en aval du front du Glacier Blanc (alt. 2450 mètres).

dans le profil en long des cours d'eau. Nous avons donc reconstitué ces profils pour les principaux affluents de la Durance et cherché à savoir si les éventuelles ruptures étaient associées à des dépôts de mouvements de masse, ou à d'autres paramètres (lithologie notamment). L'un des principaux indices de la fragmentation est constitué par la présence de ruptures

Dans le haut bassin durancien nous pouvons ainsi différencier les bassins-versants où les systèmes fluviaux sont peu fragmentés (Clarée, Guisane), de ceux où la fragmentation constitue une caractéristique essentielle (Gyronde, Cerveyrette) (fig. C-104).

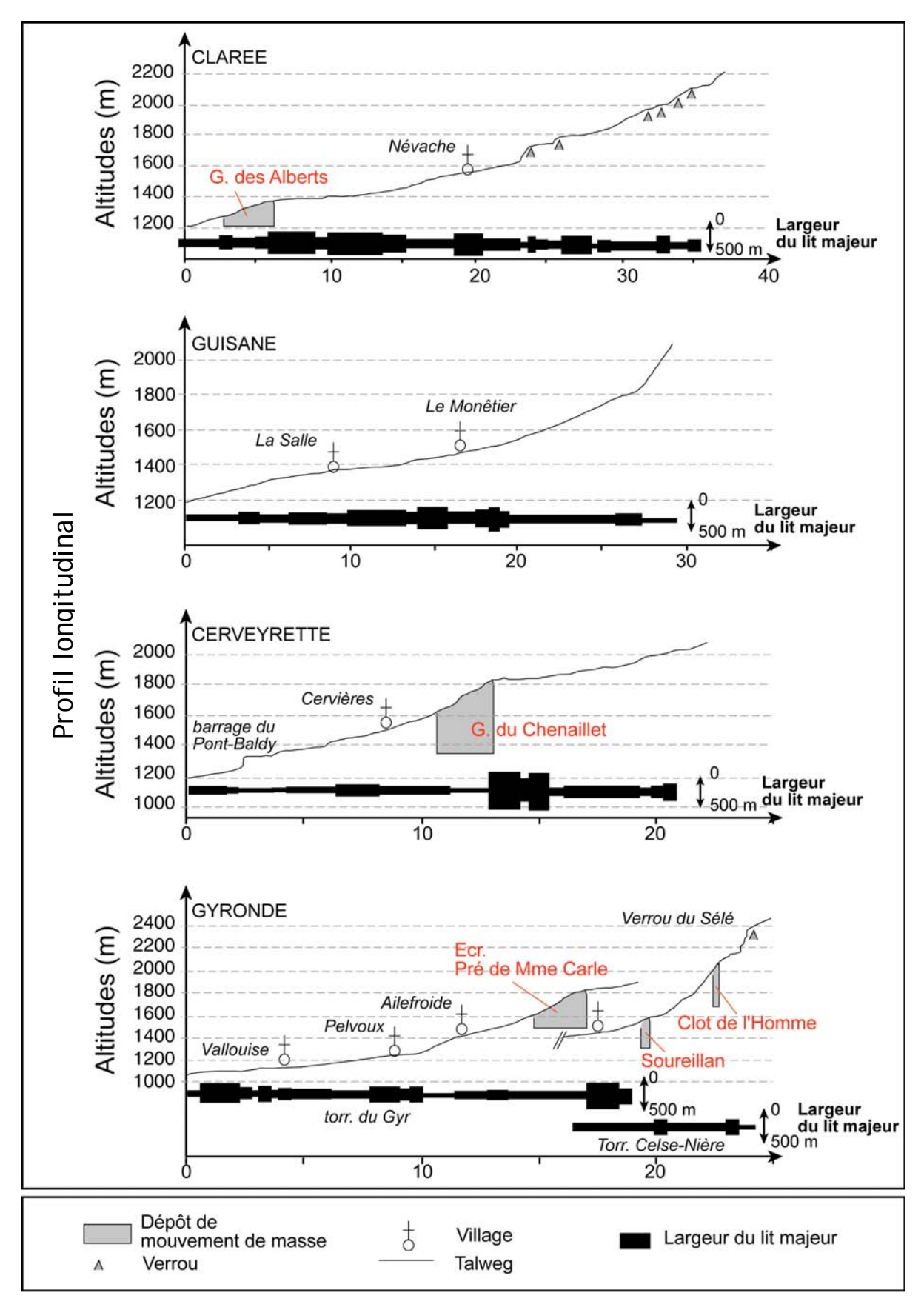

**Figure C-104: Synthèse des conséquences des mouvements de masse sur la géométrie des fonds de vallée.**  Ecr. : Ecroulement ; G. : Glissement.

<span id="page-297-0"></span>Dans le cas des bassins-versants de la Clarée et de la Guisane les dépôts des mouvements de masse influencent peu la géométrie des systèmes fluviaux. En Guisane le système fluvial apparaît peu fra gmenté, non affecté par des dépôts de mouvements de masse (fig. C-104).

à faible pente et de secteurs à forte pente apparaît. Elle n'est due qu'à la succession de verrous rocheux ; il ne s'agit donc pas d'une conséquence des nombreux éboulements qui se sont déclenchés dans le secteur. Le volume de matériel dégagé par chacun d'eux n'excédant pas 10<sup>2</sup> m<sup>3</sup>, ils n'influencent pas les écoulements en fond de vallée. En revanche dans la partie aval le glissement des Alberts constitue un niveau de base local, à l'amont duquel s'observe un abaissement de la pente du talweg et un élargissement du fond de vallée (fig. C-103). La portée de ces conséquences sur la géométrie générale du fond de la vallée de la Clarée reste néanmoins relative. En effet, ce glissement s'est développé dans la partie aval, où la largeur du fond de vallée tend à être maximale et où la pente du talweg est classiquement faible. La configuration est plus complexe en Clarée : en Haute-Clarée, une succession de secteurs

Le schéma est différent en Cerveyrette et en Gyronde, où des dépôts de mouvements de masse engendrent une série de ruptures de pentes et d'élargissements dans la partie amont des bassins-versants. La largeur du fond de vallée atteint par exemple 500 mètres en amont du dépôt glissé du Chenaillet et du dépôt écroulé du Pré de Mme Carle, ou encore 200 à 250 mètres en amont de ceux du Clot de l'Homme et du Soureillan (elle ne dépasse par ailleurs que rarement les 100 mètres).

*Ces résultats indiquent que les dépôts de mouvements de masse créent des phénomènes d'obturation, associés à des phénomènes de remblaiement à leur amont. La question se pose désormais de savoir si les réservoirs sédimentaires ainsi créés sont toujours actifs, ou si le démantèlement des dépôts de mouvement de masse permet un déstockage du matériel accumulé.* 

**III-2.2. L'évolution des niveaux de base locaux.** 

La vitesse du remaniement des stocks sédimentaires accumulés en bas de versant par les mouvements de masse correspond au rythme de l'incision exercée par les cours d'eau.

Les calages chronologiques obtenus sur le dépôt du Pré de Madame Carle et le glissement du Chenaillet permettent de quantifier la vitesse de l'incision. Nous avons tout d'abord mesuré l'incision brute (en mètres) entre la surface du dépôt et le talweg actuel, puis nous l'avons rapporté à l'âge de mise en place (tab. C-20).

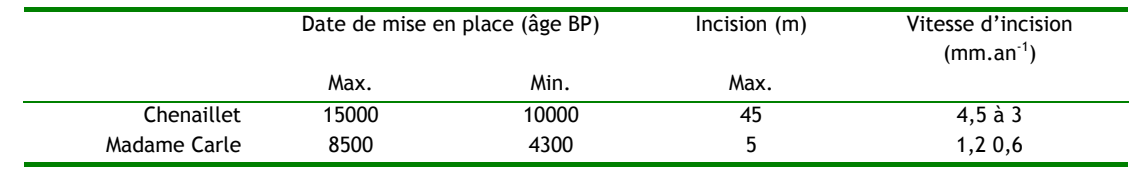

**Tableau C-20 : Estimations de la vitesse d'incision des dépôts du Pré de Madame Carle et du Chenaillet.** 

Les résultats permettent d'estimer la vitesse d'incision à environ 1 mm. an<sup>-1</sup> dans le cas du dépôt du Pré de Madame Carle et à 4 mm.an<sup>-1</sup> environ dans le cas du dépôt du Chenaillet. La vitesse d'incision est donc plus rapide dans le cas du dépôt glissé du Chenaillet. La nature des dépôts constitutifs des barrages peut expliquer cette différence : le dépôt glissé est constitué de matériel meuble (ici serpentineux) tandis que le dépôt d'écroulement est composé de nombreux blocs plurimétriques. Par conséquent un cours d'eau incise plus facilement un dépôt glissé comme celui du Chenaillet qu'un dépôt d'écroulement où les blocs peuvent créer un phénomène de pavage.

Même si une tendance à l'incision est observée au sein des dépôts, les vitesses déterminées ici indiquent que les cours d'eau n'ont pu rétablir des profils d'équilibre depuis le déclenchement des mouvements de masse : ils ne remanient que les dépôts de mouvements de masse et non les sédiments accumulés suite aux obturations. La conséquence directe est que les effets de barrages engendrés par les mouvements de masse perdurent actuellement.

Les sédiments libérés à partir des parois rocheuses sous l'action du phénomène de décohésion post-glaciaire sont donc stockés durablement en bas de versant : ils ne sont que très partiellement remaniés par les cours d'eau. Le taux de déstockage de ces sédiments est donc faible (κ tend vers 0), notamment dans le cas des écroulements rocheux où les blocs plurimétriques engendrent un phénomène de pavage. Parallèlement les obturations créées en amont sont durables, leurs effets demeurant perceptibles plusieurs milliers d'années après la mise en place des mouvements de masse.

La chaîne des processus paraglaciaires post-DMG reste donc bloquée. Certes, plusieurs millions de mètres cubes de sédiments ont été libérés depuis les parois rocheuses, mais cela implique *in fine* une accumulation durable des sédiments dans la partie amont des bassins-versants. Il est vrai qu'en Haute-Durance les mouvements de masse bloquent des cours d'eau encore naissants, peu puissants, et n'ayant de fait pas la capacité d'éroder les barrages sédimentaires. Cette conclusion diffère avec celles obtenues dans d'autres orogènes (Himalaya notamment) où la puissance des cours d'eau ou encore la surrection tectonique permanente facilitent le remaniement de tels dépôts (Fort, 1980 & 2000 ; Hewitt, 2002 [1] & [2]).

*Le retrait des grands glaciers de vallée depuis le DMG a pour conséquence de déstabiliser les versants,* via *notamment le phénomène de décohésion post-glaciaire, dont la force peut par mple exe atteindre 300 kPa en Gyronde. Elle se combine avec des paramètres topographiques et lithologiques pour donner cours à trois grandes familles de mouvements de masse :* 

*les é - croulements rocheux, associés aux valeurs maximales de décompression et à un relief de forte énergie ;* 

*- les glissements, dont la localisation dépend notamment du contexte lithologique (schistes, serpentines) ;* 

*- les éboulements, associés à des valeurs de décompression modérées et aux affleurements gréseux.*

*A plus grande échelle trois principaux indicateurs ont pu être définis pour attester d'un déclenchement paraglaciaire de ces mouvements de masse :* 

*- une mise en place brutale, dès le retrait des glaciers ;* 

*- la localisation en bas de versant des zones déstabilisées, en association avec les forces décohésion maximales ;* 

*- le développement d'un néo-diaclasage, dont la géométrie s'accorde avec les paléo-courants glaciaires.* 

*Dans le cas des écroulements rocheux et des glissements, la déstabilisation perdure jusqu'à nos jours : des facteurs tantôt topographiques (raideur des parois dans le cas du Pré de Mme Carle) tantôt lithologiques (matériel serpentineux du Chenaillet) ou sismiques entretiennent l'instabilité. Aussi l'activité de ces mouvements de masse peut-elle s'étendre sur plusieurs millénaires, mais en relation avec des facteurs non paraglaciaires…* 

*Les mouvements de masse (écroulements et glissements) exercent un impact sur la géométrie des fonds de vallées, les dépôts associés créant des phénomènes d'obturation. Ces effets de barrage perdurent jusqu'à nos jours et doivent être pris en considération dans l'évolution actuelle et à court terme des systèmes fluviaux.* 

## **CONCLUSIONS DE LA PARTIE C**

<span id="page-299-0"></span>*La reconstitution du cadre chronologique de la déglaciation postérieure au DMG permet d'établir deux* scenarii *différents : l'un, applicable à la Cerveyrette et au Guil, est caractérisé par une disparition complète des glaciers de vallée dès avant le Dryas Ancien tandis que l'autre, applicable à la Gyronde, à la Guisane et à la Clarée, se caractérise par le maintien de glaciers de vallée dans la partie amont des bassins-versants lors du Tardiglaciaire.* 

*Ces contrastes dans la vitesse du retrait glaciaire ne semblent pas directement influencer la dynamique des réajustements paraglaciaires : dans chacun des cas observés la date de déclenchement de mouvements de masse intervient dès la disparition des glaciers. En Cerveyrette les glissements se mettent en place dès la fin du Tardiglaciaire, tandis que les écroulements dans le Haut-Gyr ou les éboulements en Haute-Clarée se sont déclenchés lors de l'optimum climatique holocène. La récurrence de ces constatations tend à souligner le rôle du phénomène de décohésion dans la mise en place de ces mouvements de masse. Dans certains cas l'instabilité peut ensuite être entretenue par des paramètres non paraglaciaires : topographiques ou litho-structuraux.* 

*Les cours d'eau n'ayant pu remanier le matériel ainsi libéré par la décohésion postglaciaire des phénomènes d'obturation se développent en fond de vallée. Actuellement, les zones d'accumulation sédimentaires ainsi créées restent actives, soit plusieurs millénaires après la mise en place des mouvements de masse. De fait, l'évolution géomorphologique récente de certains hauts bassins versants est donc en partie conditionnée par ces entraves.*

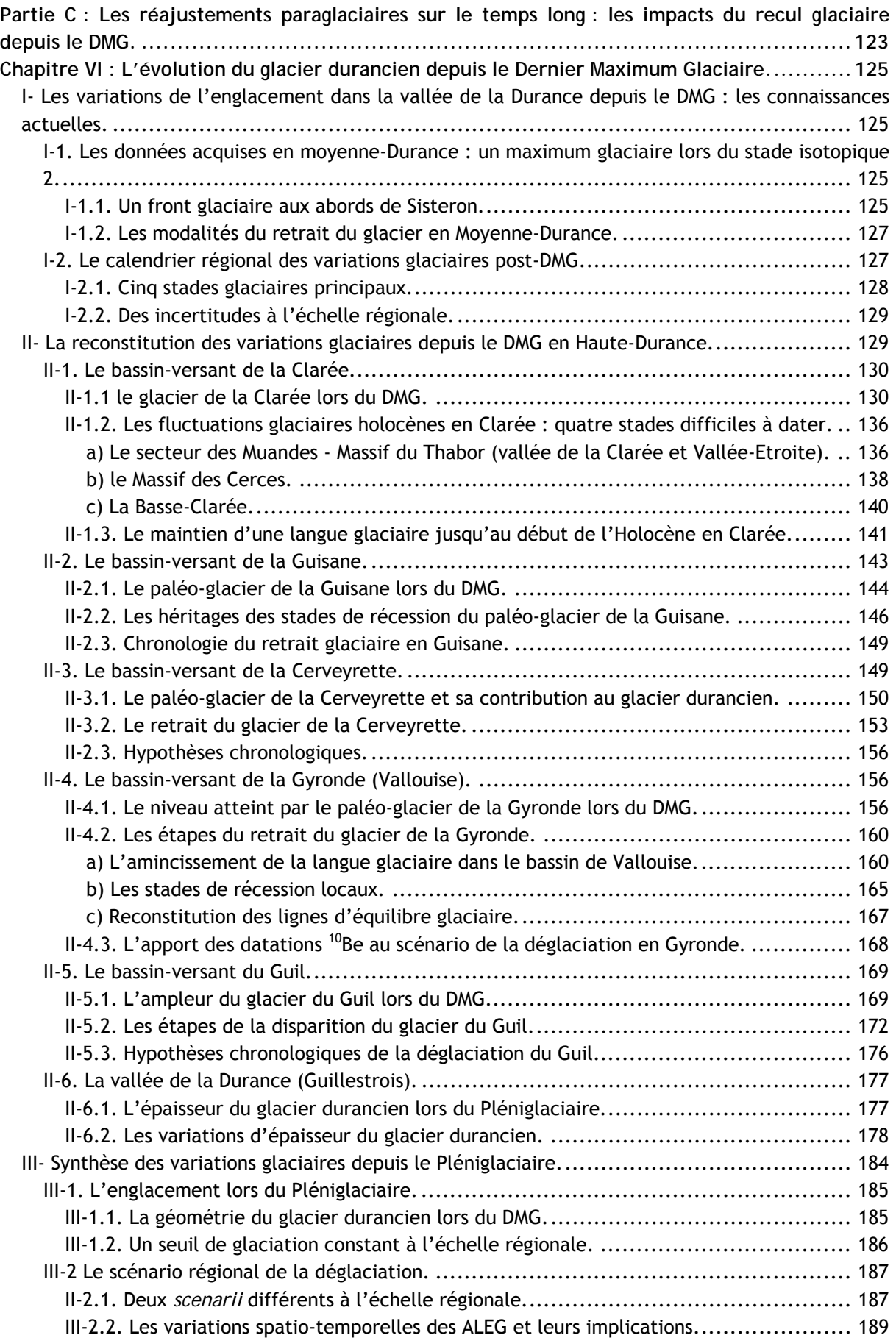

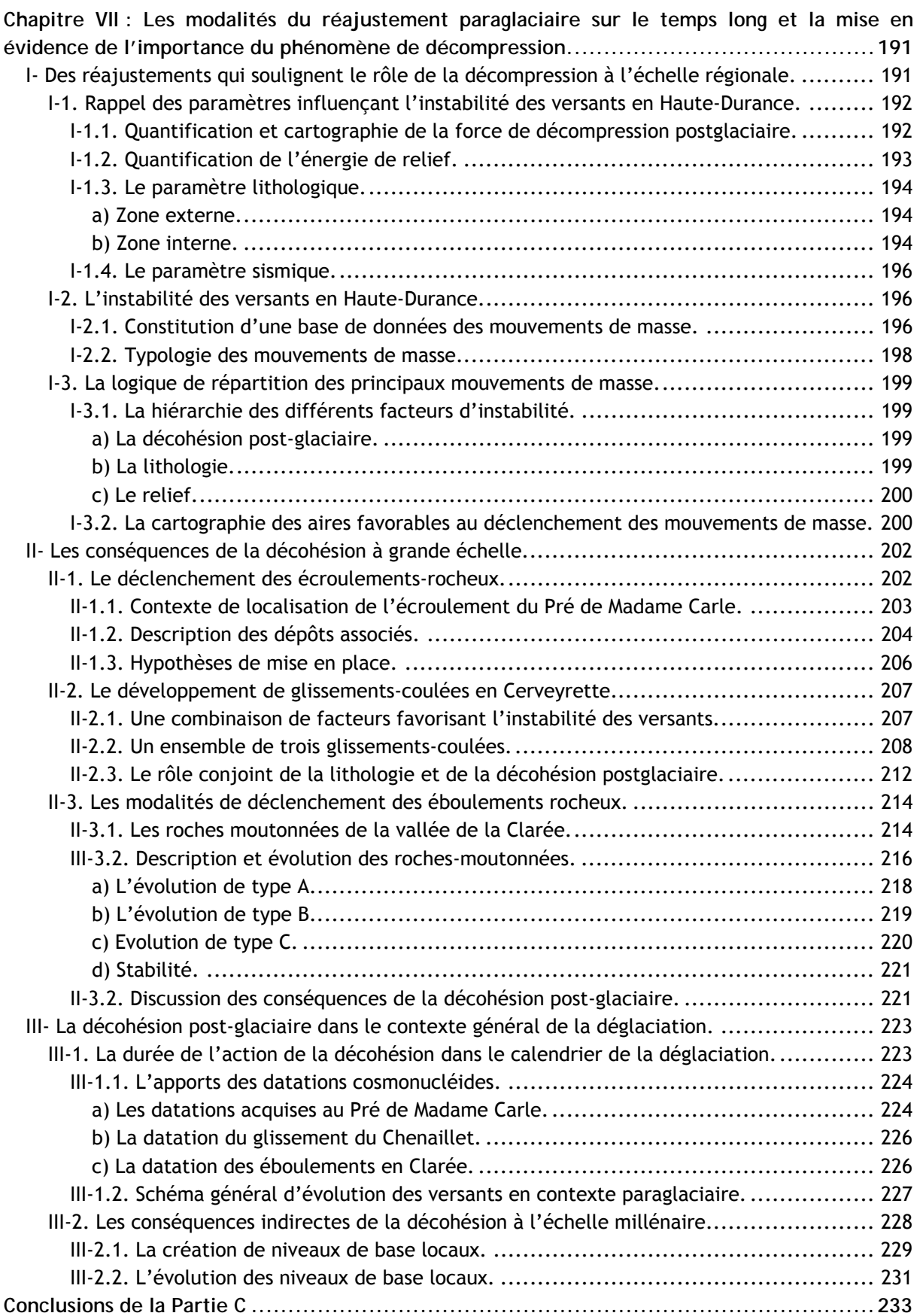

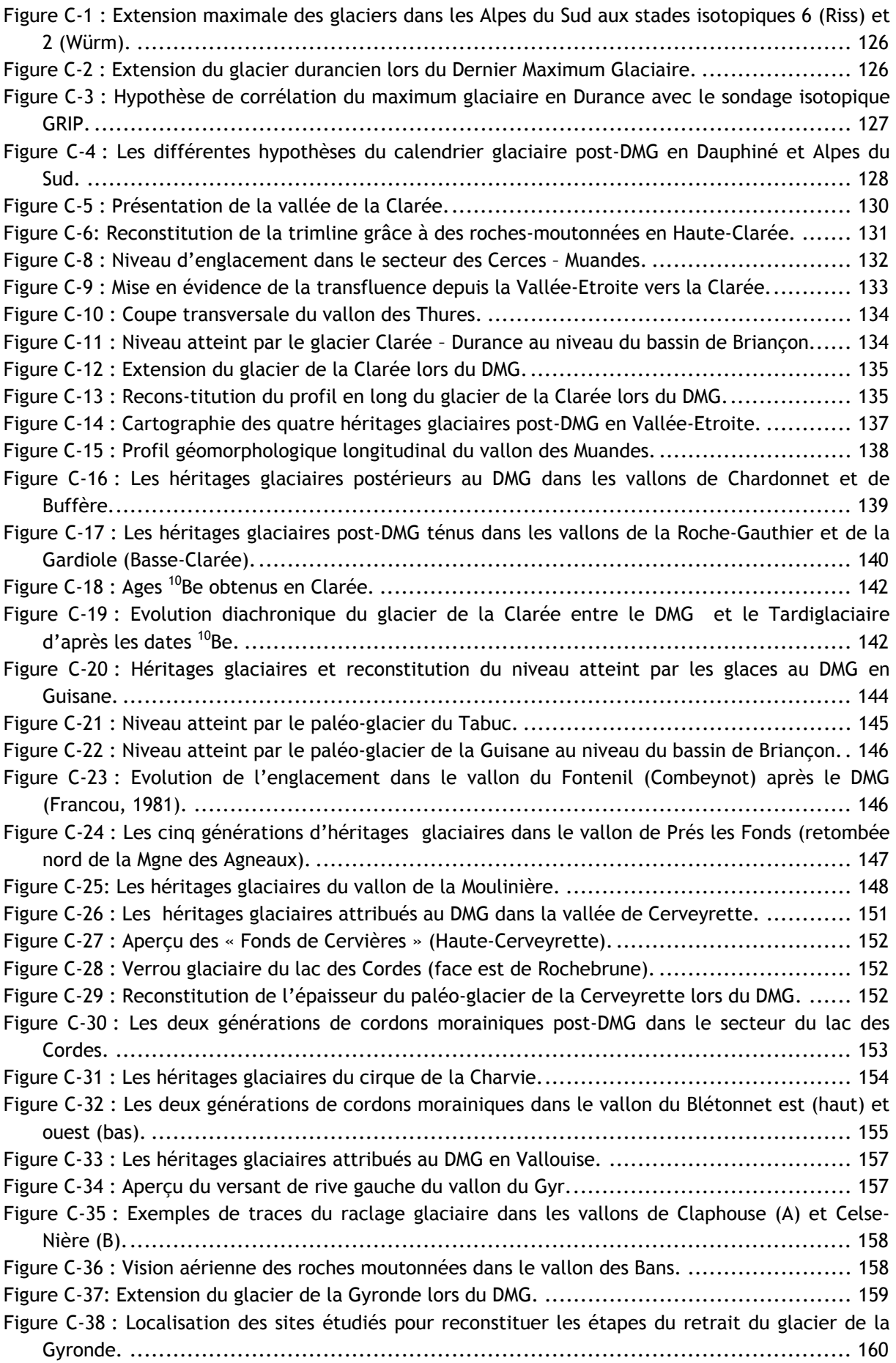

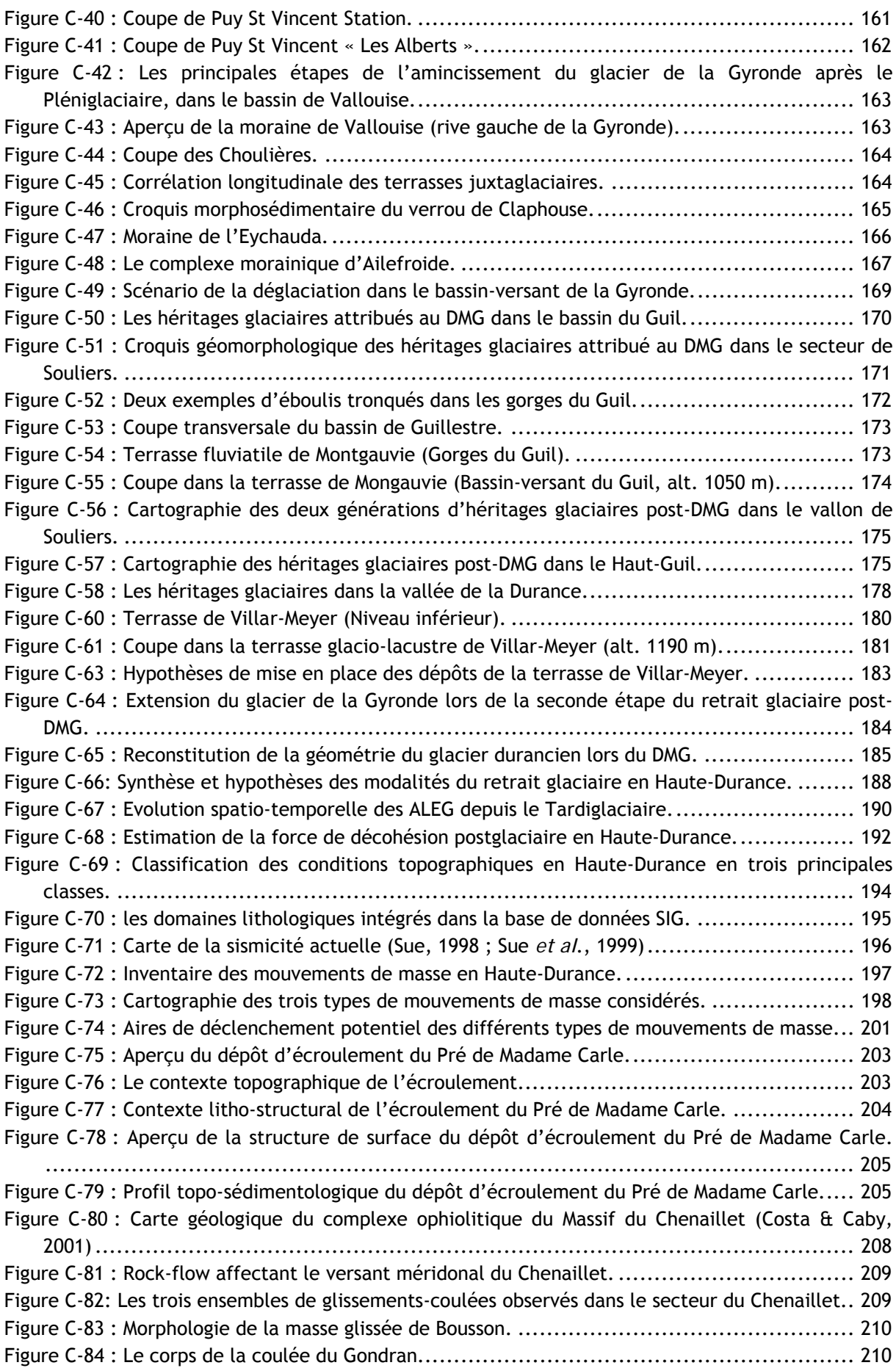

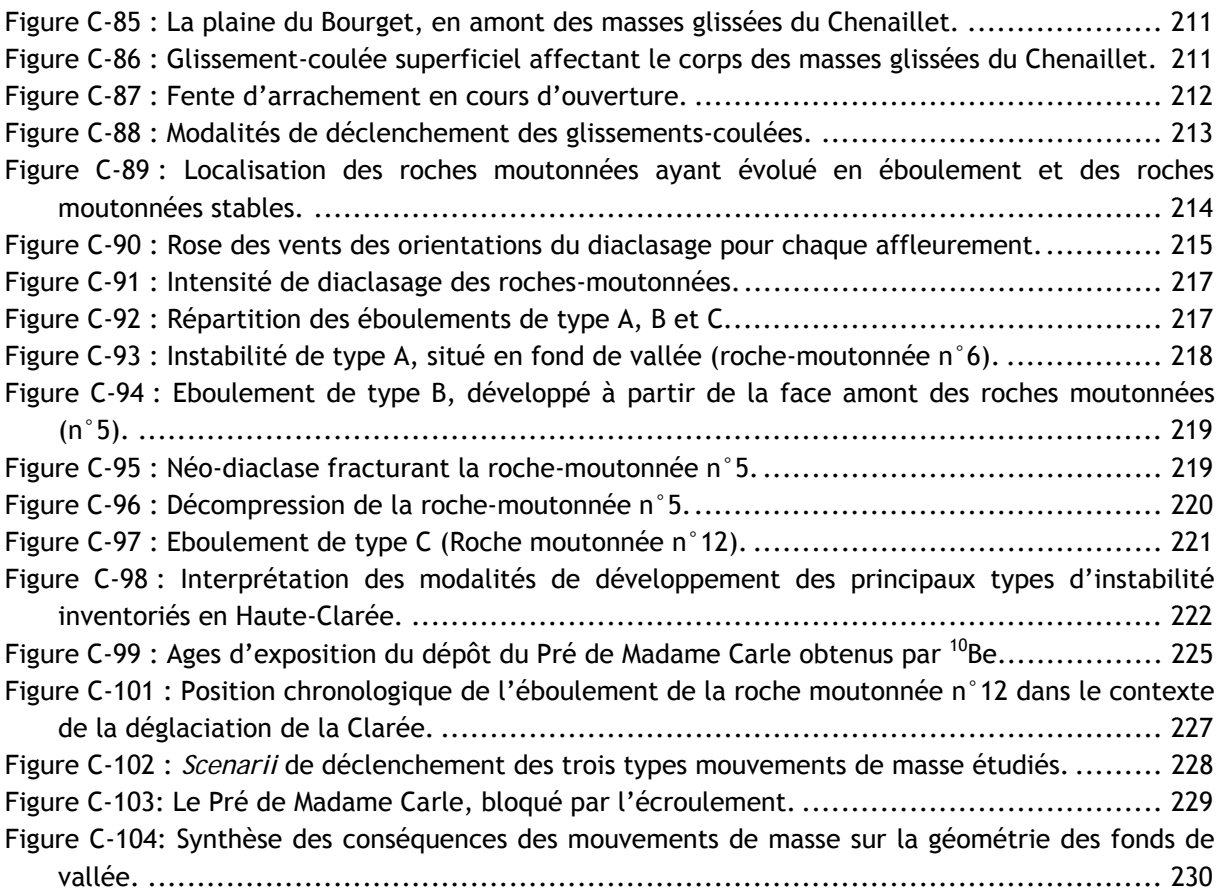

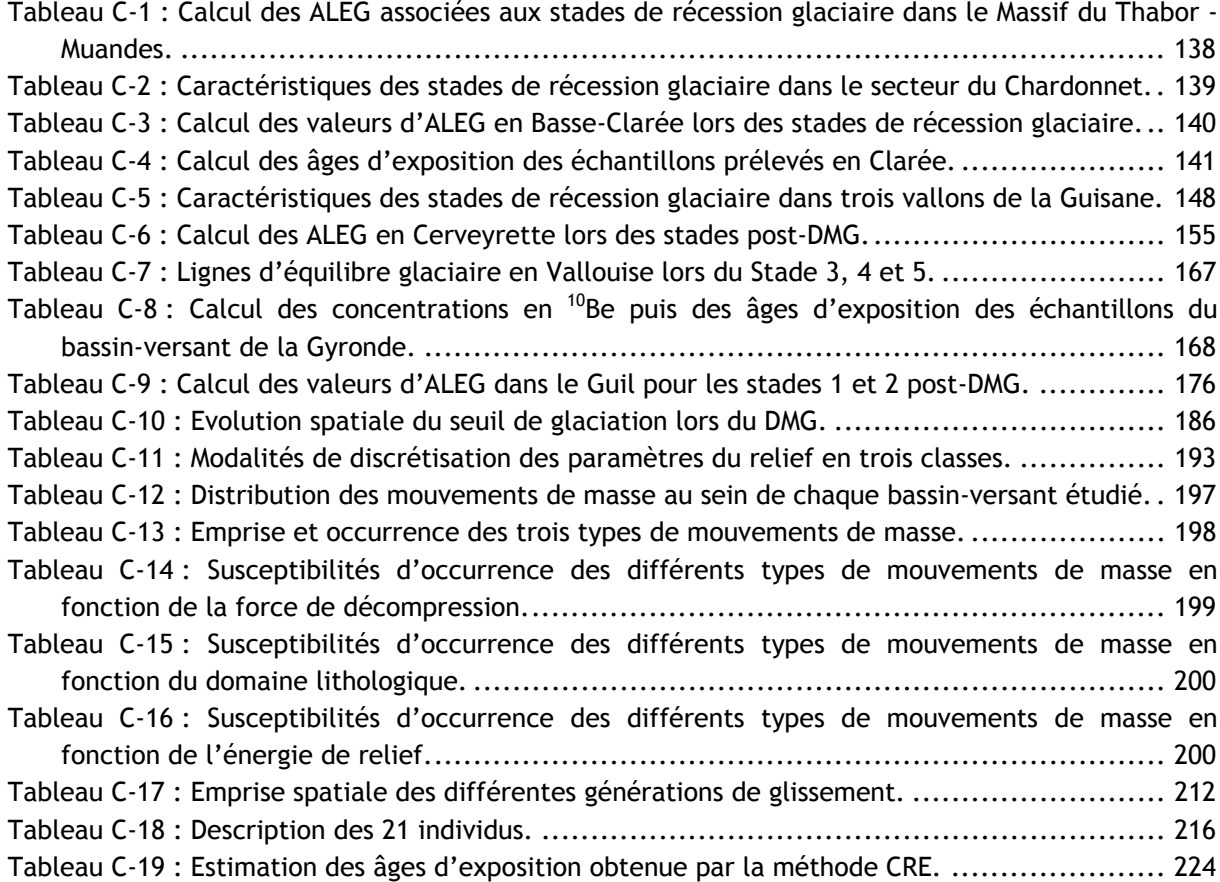

[Tableau C-20 : Estimations de la vitesse d'incision des dépôts du Pré de Madame Carle et du](#page-227-0)  [Chenaillet. ................................................................................................... 231](#page-228-0)

**Anderson DE. (1997)** [– Younger Dryas research and its implications for understanding abrupt](#page-229-0)  climatic change. *[Progress in Physical Geography](#page-230-0)*, Vol. 2, n°2, pp. 230-249.

**[Barcena MA., Cacho I., Abrantes F., Sierro FJ., Grimalt JO., Flores JA. \(2001\)](#page-230-0)** – [Palaeoproductivity variations related to climatic conditions in the Alboran Sea \(Western](#page-231-0)  [Mediterranean\) during the last Glacial – Interglacial transitions : diatom records.](#page-232-0) *Palaeogeography, [Palaeoclimatology, Palaeoecology](#page-233-0)*, Vol. 167, pp. 337-357.

**Cuffey KM., Clow GD. (1997)** – Temperature, accumulation, and ice-sheet [elevation in central](#page-235-0)  [Greenland through the last deglacial transition.](#page-236-0) *Journal of Geophysical Research*, Vol. 102 (C-12), [pp. 26383-26396.](#page-237-0) 

**Dan sgaard W., White JWC., Johnsen SJ. (1989)** [– The abrupt termination of the Younger Dryas](#page-237-0)  climate event. *Nature*[, Vol. 339, pp. 532-533.](#page-238-0) 

**[Duplessy JC., Ivanova E., Murdmaa I., Paterne M., Labeyrie L. \(2001\)](#page-239-0)** – Holocene [palaeoceanography of the northern Barents Sea and variations of the northxard heat transport by](#page-239-0)  atlantic ocean. *Boreas*[, Vol. 30, pp. 2-16.](#page-240-0) 

**Jou zel J., Stauffer B., Steffensen JP. (1992)** [– Irregular glacial interstadials recorded in a new](#page-241-0)  **[Johnsen SJ., Clausen HB., Dansgaard, Fuhrer K., Gundestrup N., Hammer CU., Iversen P.,](#page-241-0)**  Greenland ice core. *Nature*[, Vol. 359, pp. 311-313.](#page-241-0) 

**[Mayewski PA., Meeker LD., Twickler MS., Whitlow S., Yang Q., Lyons WB., Prentice M. \(1997\)](#page-244-0)** – [Major features and forcing of high latitude northern hemisphere atmospheric circulation using a](#page-246-0)  [110,000-year-long glaciochemical series.](#page-247-0) *Journal of Geophysical Research*, Vol. 102 (C-12), pp. [26345-26366.](#page-249-0) 

# **PARTIE D : LA DEGLACIATION ET SES CONSEQUENCES A UNE** ECHELLE DE TEMPS FINE, DEPUIS LE PETIT AGE DE GLACE.

A l'échelle de la déglaciation ayant suivi le DMG, notre étude a permis de discuter du rôle joué par la décompression postglaciaire. Cette approche doit être complétée par un travail à plus haute résolution temporelle pour comprendre les ajustements qui s'opèrent rapidement au sein des marges en cours de déglaciation. Il s'agit plus précisément de définir les conséquences directes d'un bilan de masse glaciaire négatif sur l'évolution géomorphologique des marges glaciaires et de mesurer les impacts de cette évolution sur les hydrosystèmes situés immédiatement en aval des glaciers. Pour cela, il convient de déterminer les relais spatio-temporels de processus qui s'organisent dans ce type de contexte, pour savoir si l'exportation des sédiments vers l'aval est directement fonction du rythme de fusion glaciaire ou si d'autres paramètres doivent également être pris en compte

L'étude du retrait glaciaire ayant suivi le Petit Age de Glace autorise ce type d'approche : les archives morpho-sédimentaires ou historiques permettent d'effectuer un suivi diachronique à une échelle fine. Nous reconstituerons ainsi les rythmes et modalités du recul glaciaire depuis le Petit Age de Glace (Chapitre VII) pour ensuite en préciser les conséquences sur la mobilisation sédimentaire au sein des marges glaciaires (Chapitre VIII). Enfin, nous montrerons comment évolue la dynamique des hydrosystèmes situés en aval (Chapitre IX) : nous soulignerons alors la nécessité de prendre en considération l'existence éventuelle de phénomènes d'obturation temporaires pour expliquer le rythme des transits hydrologiques et sédimentaires qui s'effectuent depuis les marges.

# Chapitre VII : Rythmes et modalités du recul glaciaire à une échelle de temps fine : la Haute-Durance depuis le Petit Age de Glace

Le Petit Age de Glace (PAG) constitue une phase de péjoration climatique marquée, dont les glaciers actuels constituent l'un des héritages (Le Meur & Valla, com. orale). L'étude de cette période est facilitée par sa proximité temporelle, qui autorise la recherche de divers documents d'archives. Ainsi cartes, photographies, dessins ou encore archives agricoles ont permis de mieux cerner les évolutions climatiques de cette période et ses impacts sur le milieu naturel (Leroy-Ladurie, 1967; Fanthou & Kaiser, 1990; Fanthou, 1994; Martin, 1996; Mendibil, 2001) et d'améliorer la connaissance du « calendrier glaciaire » du PAG dans les Alpes (Vivian, 1975; Portmann, 1977 : Orombelli & Porter, 1982 : Assier, 1993 : Holzhauser & Zumbühl, 2002).

Les connaissances concernant l'évolution de l'englacement des Alpes francaises du Sud demeurent lacunaires : les mises au point effectuées par Vivian (1975) et Assier (1993) n'ont été effectuées qu'à une échelle régionale. Diverses questions restent en suspens quant (1) à la terminaison du PAG, (2) aux disparités entre les différents secteurs de la Haute-Durance depuis le PAG et (3) au rythme auguel s'est effectué le recul des glaciers.

A partir d'indices géomorphologiques (héritages glaciaires, datations par lichenométrie...) et des documents anciens disponibles, les variations glaciaires depuis le XIXè siècle seront reconstituées. Puis les tendances de la variation spatio-temporelle de l'englacement à l'échelle régionale et à une échelle fine seront établies. Nous discuterons alors de la part respective du climat et du contexte local (topographie, ensoleillement) dans la variabilité des réponses glaciaires.

L'objectif est de mettre en évidence d'éventuelles différences de rythme dans le retrait des glaciers du haut bassin durancien et, le cas échéant, de mesurer les conséquences de ces différences de rythme sur l'évolution paraglaciaire.

### I-L'état de la question : des mesures acquises ponctuellement

Sans avoir la prétention de définir ex-abrupto un calendrier des fluctuations glaciaires post-PAG au sein du Massif des Ecrins, notre travail s'inscrit en complément de schémas définis par ailleurs, que nous nous proposons d'affiner ou de discuter. Si des séries de données ont pu être établies pour certains glaciers sur l'ensemble de la période postérieure au PAG, il reste notamment à savoir dans quelle mesure elles sont révélatrices des variations de l'englacement à l'échelle d'un secteur comme la Haute-Durance.

Quelques glaciers alpins ont fait l'objet d'un suivi régulier au cours du XX<sup>e</sup> siècle. Les séries de données ainsi obtenues constituent actuellement des références, même si elles demeurent ponctuelles. Au sein de notre secteur, le Glacier Blanc et le Glacier Noir ont fait l'objet d'un tel travail que nous résumons ici, avant de présenter les résultats acquis dans des secteurs alpins proches.

### I-1. Le Glacier Noir et le Glacier Blanc : un maximum glaciaire vers 1850 ?

Les variations du Glacier Blanc et du Glacier Noir ont été suivies et publiées par le Parc National des Ecrins, ou par divers chercheurs (Reynaud, 1997 & 1998; Colas, 2000). L'avancée maximale des deux glaciers eut lieu autour de 1850, date à laquelle s'observe une confluence au

niveau du Pré de Mme Carle (1874 m d'altitude) (fig. D-1). Le Glacier Noir bénéficie d'une couverture détritique qui l'isole des flux de chaleur avec l'atmosphère, régulant ainsi l'ablation. Il présente de fait un recul plus régulier (continu) que le Glacier Blanc. La décrue de ce dernier est en effet interrompue à trois reprises depuis le maximum du Petit Age de Glace : entre 1890 et 1900, entre 1910 et 1920 et, dans une moindre mesure, autour de 1980. Le recul du glacier est particulièrement perceptible autour de 1870, lors des années 1920, entre 1940 et 1950, et enfin, au cours des années 1990 (Rabatel et al., 2002).

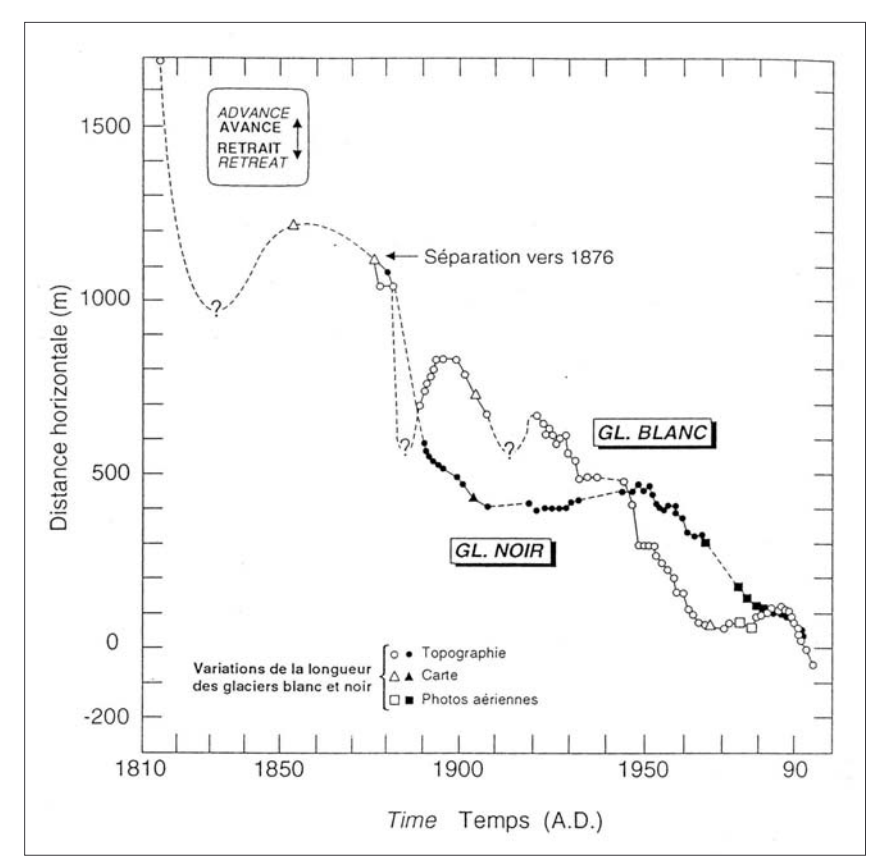

Figure D-1: Variations de longueur du Glacier Blanc et du Glacier Noir depuis le XIXè siècle (Reynaud, 1997 & 1998).

Les deux glaciers semblent confluer jusque vers 1876. Noter la décrue plus régulière du Glacier Noir, tandis que<br>trois phases de ré-avancée interrompent le retrait du front du Glacier Blanc.

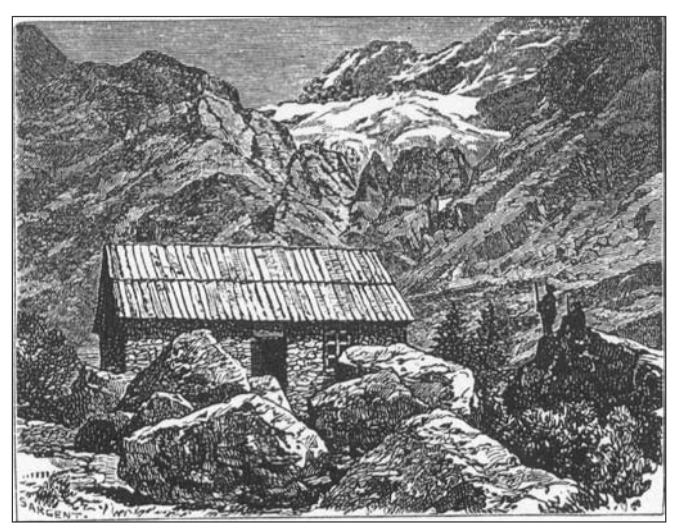

Figure D-2: Le Glacier Blanc et le refuge Cézanne en 1877. Gravure de P. Guillemin, d'après une photographie de M. Grand, Source: Annuaire du C.A.F. de 1877 (1878).

Rejeté quasiment à l'amont du verrou dès 1877, le front du glacier se situe alors autour de 2200 mètres d'altitude.

La confluence entre les deux glaciers, cartographiée sur la carte d'Etat-Major de 1853, fut relativement brève : la séparation est estimée « vers 1876 » (Reynaud, 1997 & 1998). Cependant, une gravure réalisée en 1877 à partir d'une photographie et publiée en 1878 (fig. D-2) montre que

le Glacier Blanc a déjà très fortement reculé : elle permet de situer le front autour de 2200 mètres d'altitude, soit 300 mètres au-dessus de l'altitude où s'effectuait la confluence avec le Glacier Noir. Il est peu probable qu'un tel recul soit intervenu en une seule année (sans que les chroniqueurs de l'époque ne le mentionnent). Si ce document s'avère fiable, alors la séparation des deux glaciers a dû intervenir plusieurs années avant 1876.

#### 1-1 2 Les calendriers établis dans des secteurs voisins

Il reste délicat d'établir un calendrier de décrue glaciaire à partir de seulement deux glaciers. Nous avons donc recherché d'autres exemples afin de dégager les grandes tendances des variations glaciaires post-PAG. Cinq études de cas font notamment référence : les glaciers de St-Sorlin et de Sarennes (Massif des Grandes Rousses) étudiés par le CEMAGREF (Grenoble), les glaciers du Rhône, d'Aletsch et Claridenfirn (Alpes Suisses) (Vallon et al., 1995 ; Vincent et al., 2000 ; Letréguilly & Vincent, 2004). Les reconstitutions permettent d'envisager les variations au cours de l'ensemble du XXè siècle, et permettent de dégager trois événements majeurs (fig. D-3 et D-4).

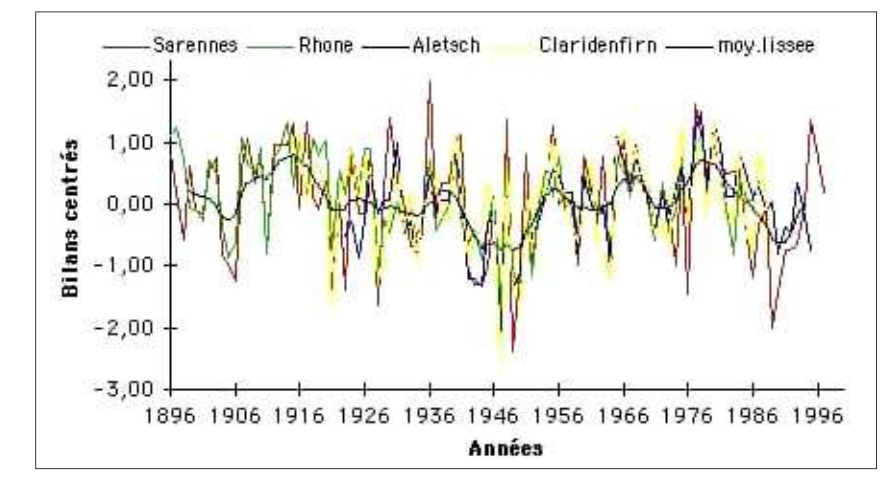

### Figure D-3: Comparaison des bilans de masse de quatre glaciers alpins depuis le PAG.

**Etablis** d'après des reconstitutions (avant 1950) et par mesures topographiques (depuis 1950) (Vallon et al., 1995). A noter trois principales phases lors desquelles les bilans de masse sont excédentaires (1900-1920, 1936-1955, 1970-1980) puis deux phases de bilan déficitaire  $(1920-1926,$ décennie 1980).

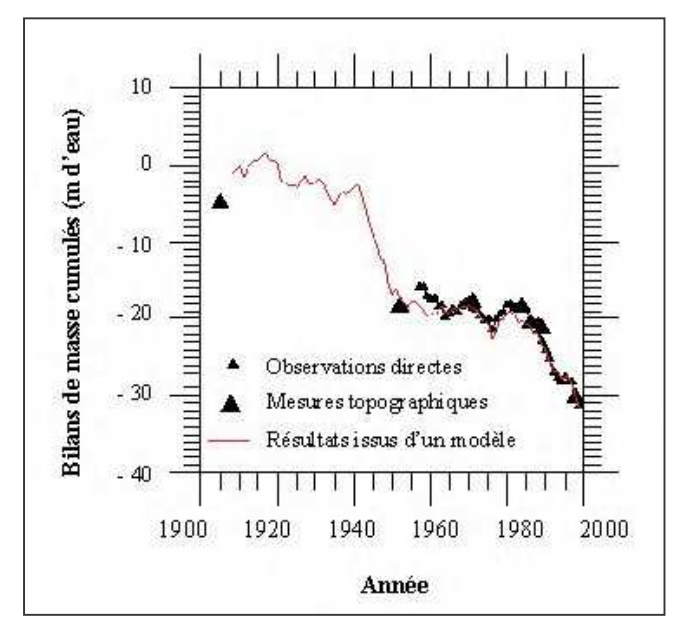

Figure D-4: Bilan de masse cumulé (mètres équivalent eau) du Glacier de St-Sorlin, Massif des Grandes Rousses, depuis 1900 (Vincent et al., 2000).

Noter l'ampleur du déficit du bilan de masse lors de la décennie 1940 et, plus récemment, depuis 1980.

A l'image de ce qui a été observé au niveau du glacier Blanc, une phase de recrudescence glaciaire semble intervenir autour 1910, cette période se termine de façon abrupte par une décrue lors des années 1920. Le second événement est la succession d'années au bilan de masse très

négatif lors des années 1940 : l'ampleur de la fonte est particulièrement sensible au niveau des Glaciers de Sarennes et de St-Sorlin, proches du secteur étudié (fig. D-3 et D-4). Enfin, l'ampleur du recul glaciaire depuis les années 1980, perceptible sur l'ensemble des glaciers étudiés, doit être soulignée.

Dans quelle mesure ces résultats, acquis au cas par cas, sont généralisables à l'échelle du Massif Alpin ? Nous pouvons nous demander si les calendriers ainsi établis peuvent être appliqués au secteur haut-durancien, soumis à des influences climatiques méditerranéennes.

### II- Synthèse des variations glaciaires depuis le PAG en Haute-**Durance**

En fonction de critères topographiques, climatiques et glaciologiques, trois zones se singularisent en Haute-Durance, soit d'ouest en est : le Massif des Ecrins, le Briançonnais et le Massif du Queyras (cf. chapitre II). L'une des conséquences de cette différenciation est que la répartition actuelle des glaciers est très inégale, 99% de la superficie englacée en Haute-Durance se situant dans le Massif des Ecrins.

L'un des objectifs est donc de documenter les variations de l'englacement dans chacune des trois zones, notamment pour savoir si cette dissymétrie était déjà perceptible lors du PAG.

### II-1. L'englacement du Massif des Ecrins : les apports des données de terrain et des documents anciens

Dans le Massif des Ecrins les variations du Glacier Blanc et du Glacier Noir sont déjà documentées (Reynaud, 1997 & 1998 ; cf. sup.), l'attention a donc été plus particulièrement portée sur des secteurs peu étudiés (fig. D-5) : la face sud de la Montagne des Agneaux, les vallons de Celse-Nière, des Bans et de l'Eychauda dans la vallée de la Gyronde, puis les vallons du Tabuc et du Casset en Guisane.

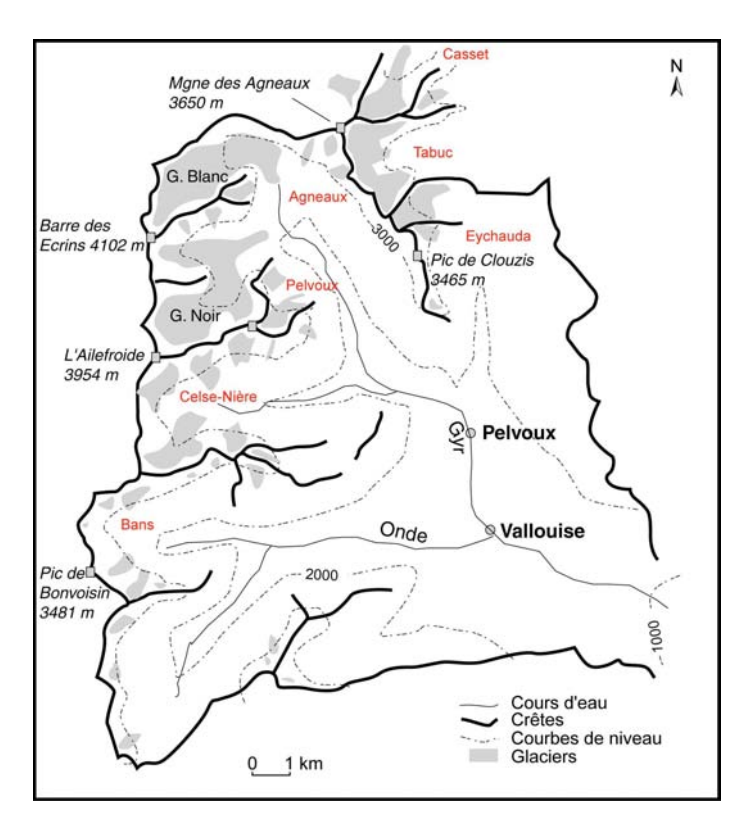

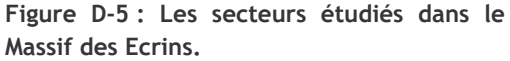

Les secteurs étudiés sont mentionnés en rouge. Le Glacier Blanc et le Glacier Noir, dont les variations géométriques font l'objet d'un suivi depuis le XIXè siècle, n'ont pas fait l'objet d'une étude particulière.

#### II-1.1. La face méridionale de la montagne des Agneaux

Dans le secteur de la Montagne des Agneaux, à l'aval des glaciers de la Pyramide, Tuckett et Jean Gauthier, se situent d'imposants cordons morainiques atteignant parfois près de 20 mètres de hauteur, reconnaissables notamment par l'opposition entre leur face interne (22 à 26°) plus pentue que leur face externe (32 à 41°). Ces moraines n'ont pu être directement datées par lichenométrie, car leurs blocs ne sont pas colonisés par les lichens, probablement en raison d'une forte activité avalancheuse (cf. sup.). Elles sont toutefois post-datées par des dépôts fluvio-glaciaires qui les recouvrent en partie (fig. D-6).

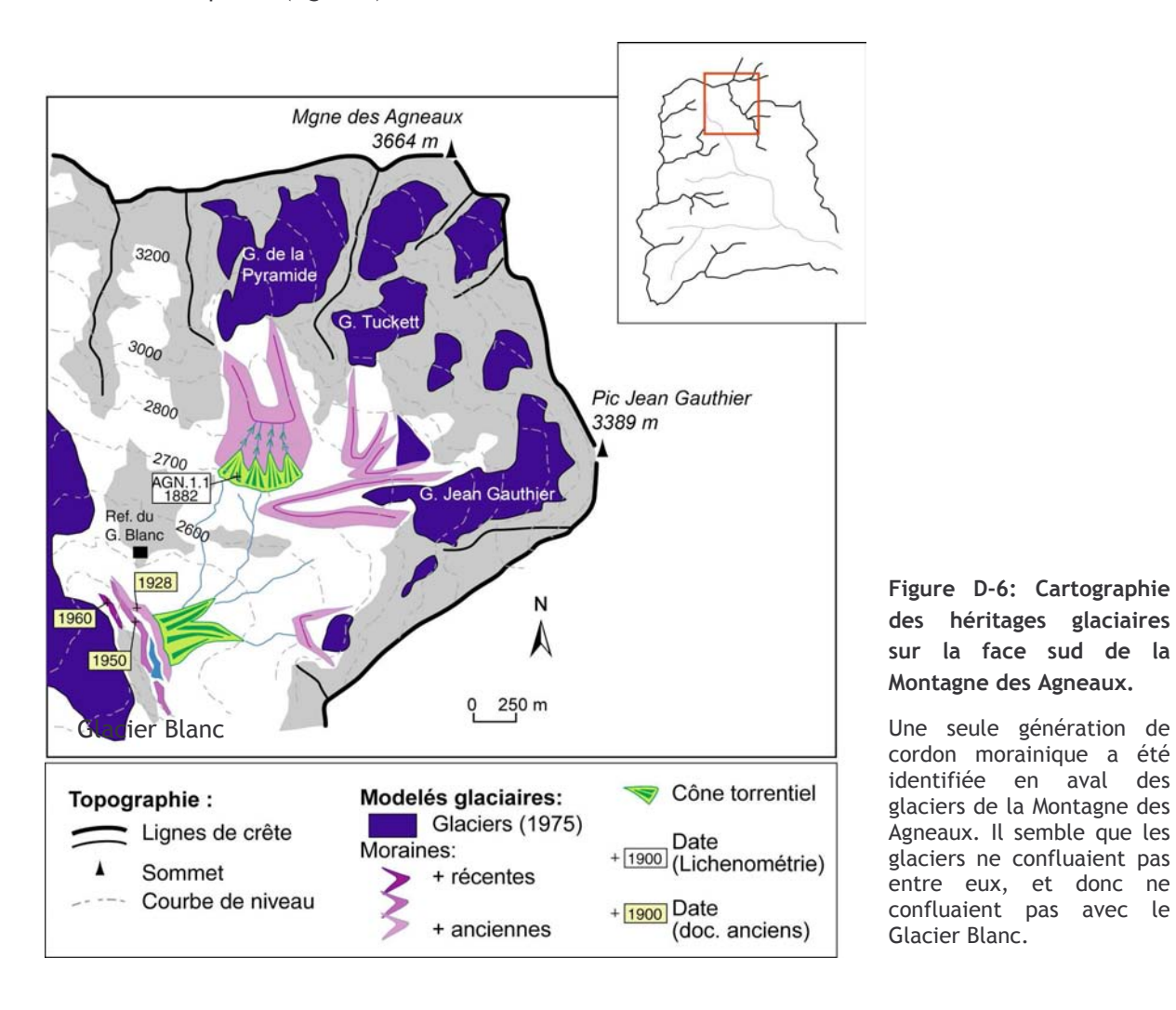

Les mesures des thalles des lichens effectuées sur ces dépôts sont comprises entre 20 et 47 mm, avec un mode situé autour de 37 mm (fig. D-7) ; la date de stabilisation est ainsi estimée à 1882  $\pm$  9 AD<sup>\*</sup>. Par ailleurs, la position de ces moraines semble à rapprocher de l'extension glaciaire représentée sur les cartes d'Etat-Major de 1853 et 1874, où les fronts glaciaires sont représentés à des altitudes approximatives de 2700 à 2800 mètres. Ce résultat implique que, même au cœur du XIXè siècle, alors que l'avancée du Glacier Blanc atteint son paroxysme, les glaciers de la face sud des Agneaux ne confluaient pas avec le Glacier Blanc (fig. D-8).

Les étapes du retrait sont ensuite déduites des cartes de 1920 et 1928 (fig. D-8). Jusqu'en 1928 le retrait des fronts est modéré : les glaciers Tuckett et Jean-Gauthier restent par exemple connexes. En revanche, l'émiettement de l'englacement est particulièrement frappant entre 1928

Anno Dominum

et 1975 (fig. D-6) : à cette date les deux glaciers principaux (glacier de la Pyramide, ainsi que l'ensemble Tuckett - J. Gauthier) se sont scindés en 8 corps. Certes les 3 corps qui composent le glacier Tuckett restent connectés fonctionnellement pour former un glacier régénéré, mais cette dislocation n'en reste pas moins spectaculaire (fig. D-6).

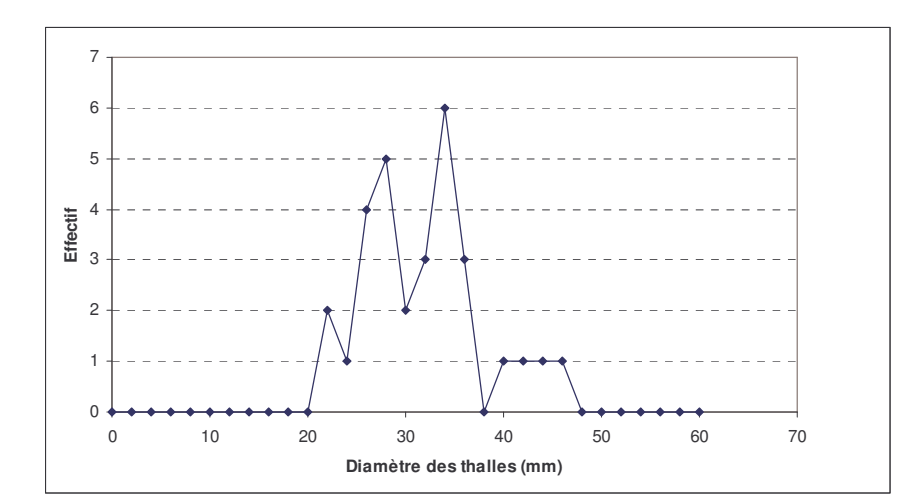

#### Figure D-7: Mesure des diamètres des thalles de l'échantillon Agn.1.1.

Pour le détail des mesures, voir annexe XI. La date de colonisation est estimée vers  $(\pm$ 1882 9 ans).

 $\mathsf{d}\mathsf{d}\mathsf{d}$ 

secteur

le

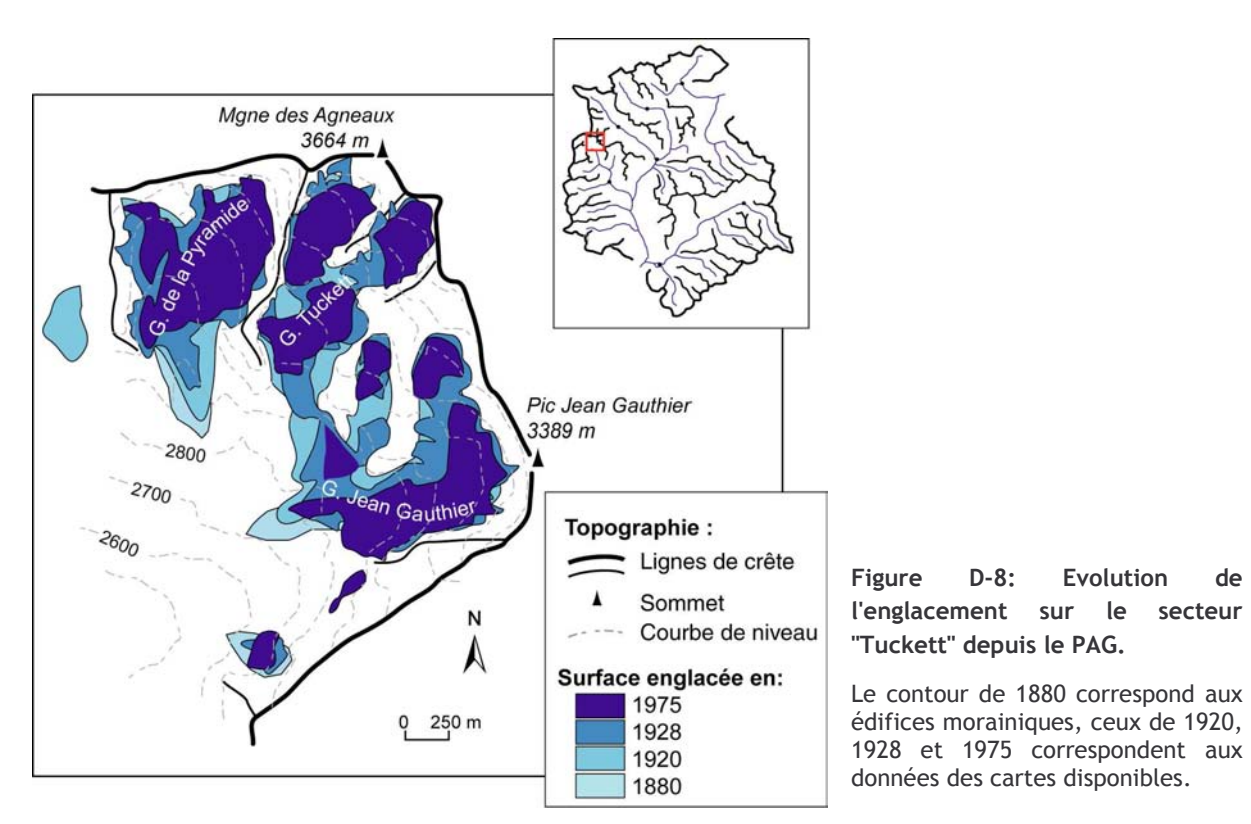

### II-1.2. Le secteur du Mont Pelvoux

Le secteur du Mont Pelvoux est marqué par des versants particulièrement raides, où s'accrochent actuellement encore quelques glaciers de parois. L'énergie du relief n'est ainsi pas favorable au maintien des héritages glaciaires, et il convient d'avoir recours essentiellement aux documents anciens pour évaluer l'ampleur de l'englacement lors du PAG. En plus des cartes de 1853 (très déformée sur ce secteur), 1920 et 1928, quelques descriptions sont disponibles concernant le glacier de la Momie (fig. D-9).

Les chroniqueurs de la fin du XIXè siècle mentionnent que « de nombreuses parois rocheuses autrefois recouvertes de glace ont surgi » (Bonaparte, 1891). De fait, la confrontation d'une photographie ancienne (quoique publiée en 1910, bien après les descriptions du prince Bonaparte) et d'une photographie actuelle montre l'amenuisement de l'englacement sur les parois de la face nord du Pelvoux. Tandis que de véritables glaciers de parois semblent identifiables sur le document de 1910, la neige et/ou la glace ne se maintiennent désormais que dans les anfractuosités des couloirs d'avalanche (fig. D-9 & D-10).

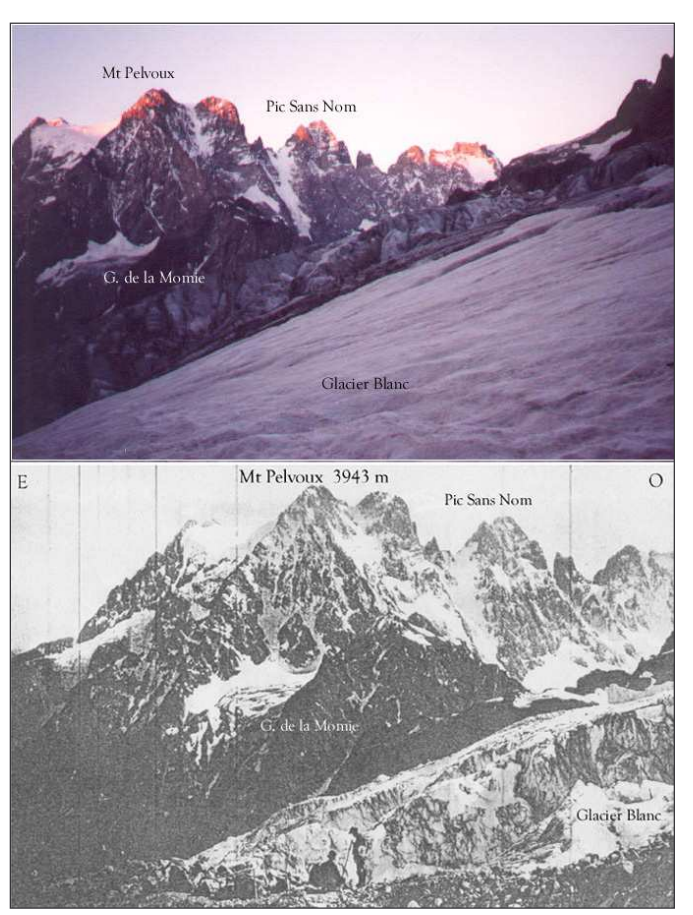

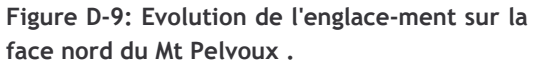

En haut, Cliché pris en juillet 2000; en bas, cliché de V. Sella publié dans la revue "La Montagne", n°9, année 1910. L'ampleur des glaciers de paroi diminue entre les deux dates. Noter nettement également la diminution du volume des cônes de neige situé au contact entre le glacier de la Momie et la paroi qui le domine (dite « Triangle

de la momie »).

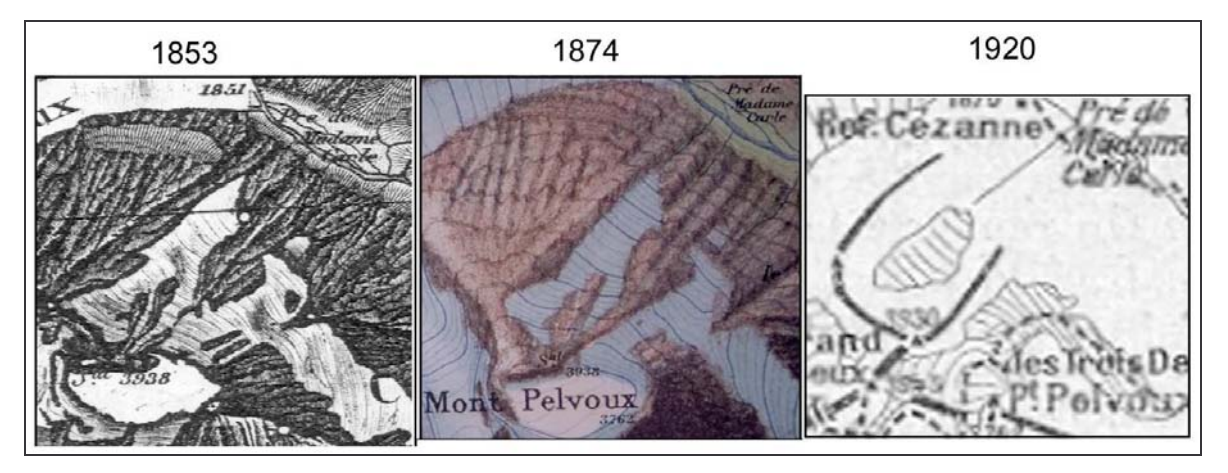

Figure D-10: Evolution du glacier de la Momie de 1853 à 1920

(1853 et 1874: Carte d'Etat major; 1920: esquisse publiée en 1924 par la Société du Tourisme du Dauphiné). Malgré les déformations géométriques, la confrontation des 3 documents montre la disparition de la glace au niveau du triangle de la Momie.

Dans le secteur du Mont Pelvoux l'amenuisement des glaciers est relativement sensible, et ne se limite pas qu'aux parties inférieures des glaciers. En effet, les secteurs amont du glacier de la Momie, des Violettes et du Névé Pélissier sont marqués par des pertes importantes (fig. D-10). L'évolution du glacier de la Momie est à cet égard exemplaire. Situé en contrebas d'une paroi de 700 mètres de dénivellation appelée « Triangle de la Momie », le glacier a subi d'importantes mutations (fig. D-10). Malgré les déformations, il semble qu'en 1853 et 1874 les cartographes indiquent que le Triangle de la Momie était englacé. Cette information concorde avec les descriptions de Bonaparte (1891) qui précise que le triangle de la Momie était couvert de « bandes de glace » jusqu'en 1878, justifiant de surcroît que cette apparence lui aurait valu son nom. En effet, les documents ultérieurs de 1920 et 1928 représentent le glacier comme un « simple » glacier de cirque, et ne mentionnent aucune présence de glace sur le Triangle de la Momie.

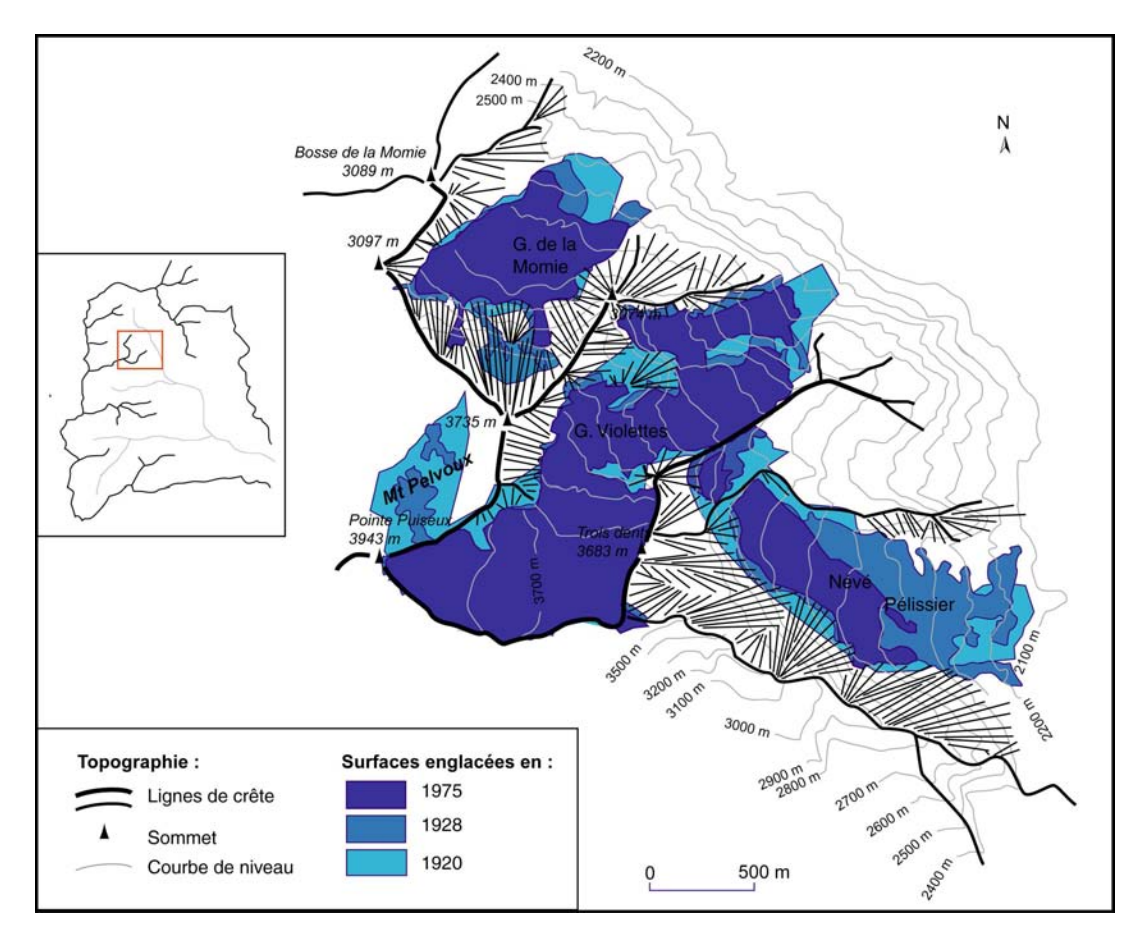

Figure D-11: Evolution de l'englacement du secteur du Mt-Pelvoux entre 1920 et 1975.

Deux hypothèses peuvent expliquer cette évolution. (1) Il peut s'agir d'un déficit des apports en neige, dû à une modification du régime climatique (baisse des précipitations et/ou augmentation des températures). (2) La disparition des glaciers sur des parois aussi raides (supérieures à 100%) pourrait être due à la transformation de glaciers à base froide en glaciers tempérés. En effet, seuls des glaciers froids, véritablement « collés » au substrat seraient susceptibles de se maintenir sur de telles pentes. L'élévation des isothermes -2°C et -8°C à la fin du PAG aurait favorisé la présence d'eaux de fusion à la base des glaciers et diminué de ce fait l'aptitude de la glace à se maintenir sur des pentes aussi raides. Il aurait ainsi pu s'opérer de véritables chutes de glace (Assier, 1993), provoquant la disparition de tels glaciers de parois. Cette hypothèse est certainement valable dans le cas du triangle de la Momie où Bonaparte (1891) décrit des « affaissements de glace ». Le terme est sans aucun doute très ambigu, mais il pourrait correspondre à ces chutes de glace.

En résumé, l'évolution glaciaire dans le secteur du Mt Pelvoux se caractérise dans un premier temps par la disparition de glaciers de parois (avant 1920) puis dans un second temps par un retrait des fronts glaciaires (1920-75) (fig. D-9). Sur la période 1920-75 le recul des fronts en altitude est de l'ordre de 100 à 200 mètres : à peine 100 mètres pour le glacier du Clot de l'Homme, mais jusqu'à 350 mètres pour le névé Pélissier.

#### II-1 3 Le Vallon de Celse-Nière

En recherchant sur le terrain des indices de l'avancée des glaciers du vallon de Celse-Nière, nous avons remarqué six générations de cordons morainiques (fig. D-12).

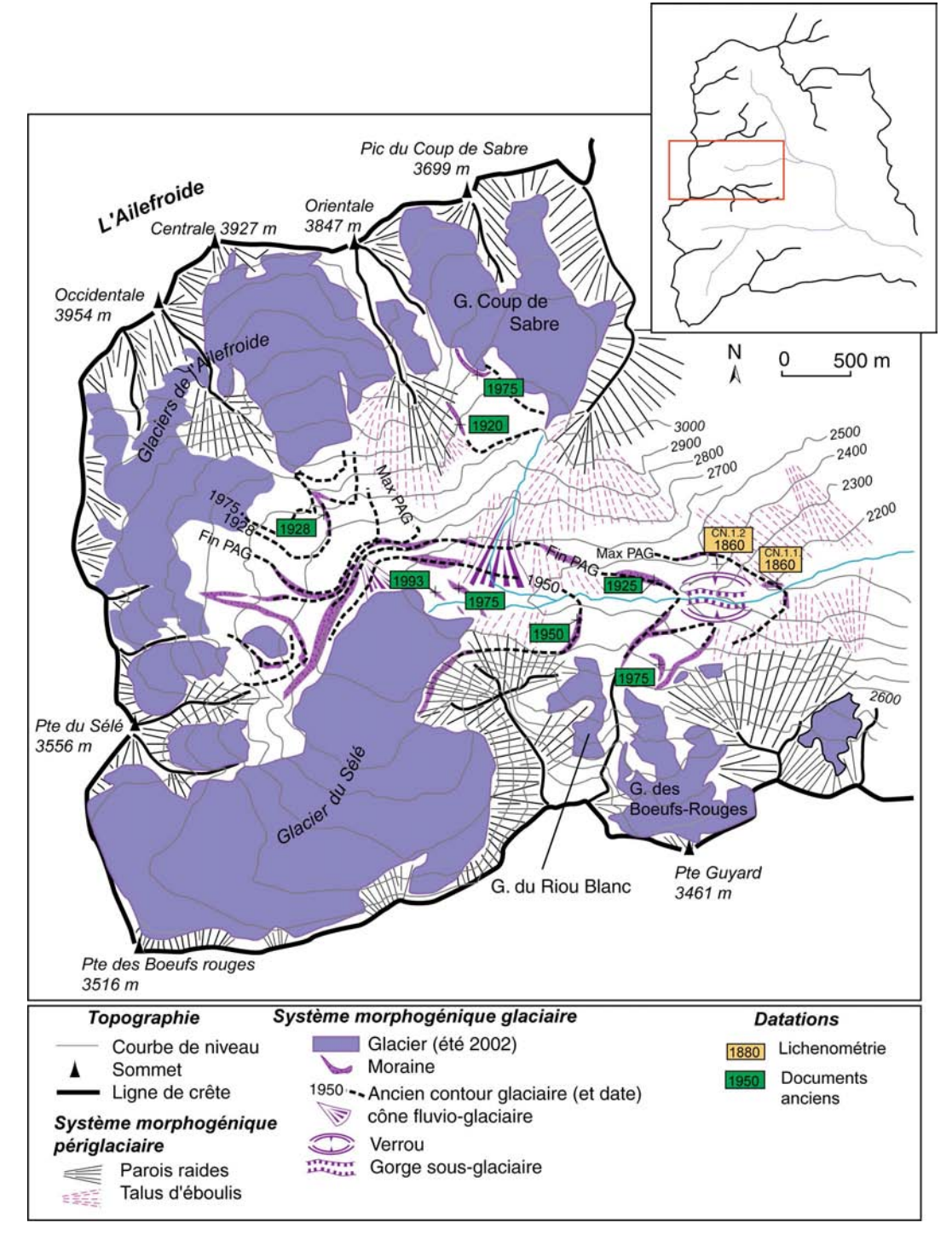

Figure D-12: Cartographie géomorphologique des héritages glaciaires du Vallon de Celse-Nière.

A l'aval du verrou, deux ensembles de moraines s'étendent respectivement à 2180 et 2200 mètres d'altitude. Elles sont identifiables car elles tronquent les éboulis ; par ailleurs, les cordons situés en rive droite sont constitués de blocs de granites porphyroïde provenant de la Pointe du Sélé, tandis que ceux de rive gauche sont constitués pour partie de granites leucocrates provenant de la Montagne d'Ailefroide. Cette distinction d'ordre pétrographique suppose une mise en place par une langue glaciaire issue de la confluence des glaciers d'Ailefroide et du Sélé.

A l'amont du verrou du Sélé se distingue un ensemble de quatre cordons, situées à des altitudes respectives de 2420, 2480, 2520 et 2530 mètres et dont les caractéristiques sont très proches. Ils sont constitués d'une formation à texture fermée à semi-fermée, de nature diamictique (avec des blocs parfois plurimétriques), sans granoclassement apparent, d'une pétrographie variée (granites leucocrates, gneiss et granites porphyroïdes) traduisant un apport allochtone depuis le cirque d'alimentation du glacier du Sélé.

A l'aval des glaciers de l'Ailefroide se situe un dernier groupe de cordons (fig. D-12).

Ces édifices ont été intégrés à un scénario chronologique par le recours à la lichénométrie et aux documents anciens.

Les moraines situées en aval du verrou du Sélé ont été datées par lichénométrie (ech. CN.1.1 & CN.1.2) : les thalles mesurés sont compris entre 16 et 48 mm (fig. D-13), impliquant une mise en place antérieure à 1860 AD (support le plus ancien daté par lichénométrie). Ces moraines semblent ainsi correspondre à l'extension glaciaire représentée sur la carte d'Etat-Major de 1853, indiquant une extension de la langue glaciaire en aval du verrou du Sélé. Cette hypothèse est corroborée par des témoignages recueillis en 1978 (Borel, 1978) et une photographie (fig. D-14). Les glaciers (Bœufs-Rouges, Riou-Blanc, Sélé, Ailefroide) situés en amont du verrou confluaient, formant alors un glacier de vallée. En revanche, les glaciers d'adret (Coup de Sabre, Sialouze et Clot de l'Homme) sont restés cantonnés dans leur cirque d'alimentation même au XIXè siècle (fig.  $D-15$  &  $D-16$ ).

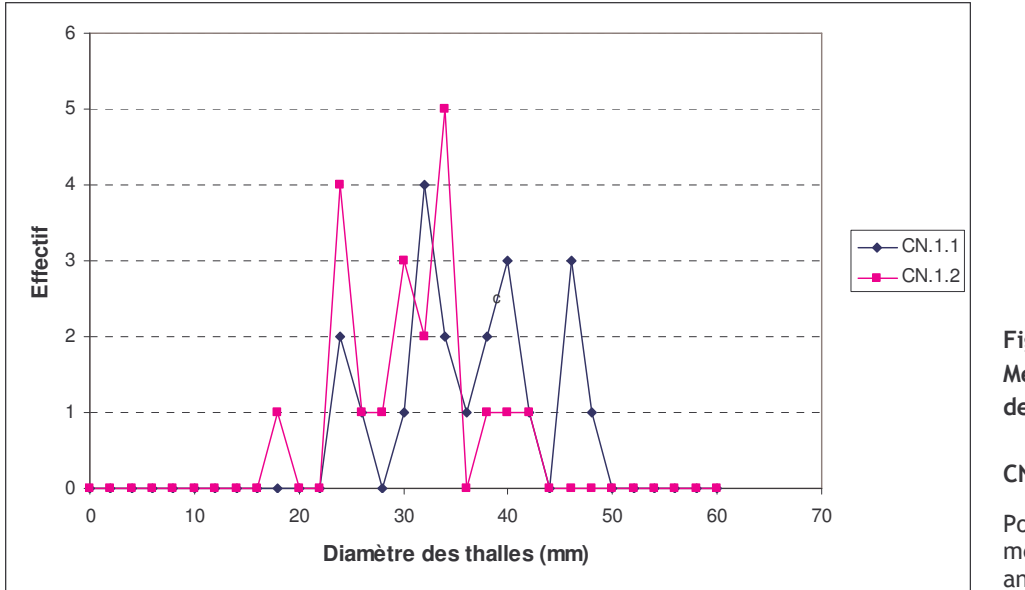

Figure  $D-13:$ Mesure des thalles des lichens des échantillons CN.1.1 et CN.1.2.

Pour un détail des mesures. voir annexe XI.

Les édifices situés en amont du verrou peuvent être datés relativement aux documents anciens. Les cordons externes ont été déposés autour 1925 (C. Blanchard, 1925), ce qui est appuyé par la consultation des cartes de 1920 et 1928. Les cordons situés à 2480 mètres d'altitude correspondent à la moraine encadrant le glacier du Sélé en 1952 (date retenue : ~1950 AD). Les moraines situées à 2520 mètres d'altitude ont, quant à elles, été déposées entre 1971 et 1979 (cf. contrôle par photographies aériennes). Enfin, les moraines les plus internes ont été datées de 1993.

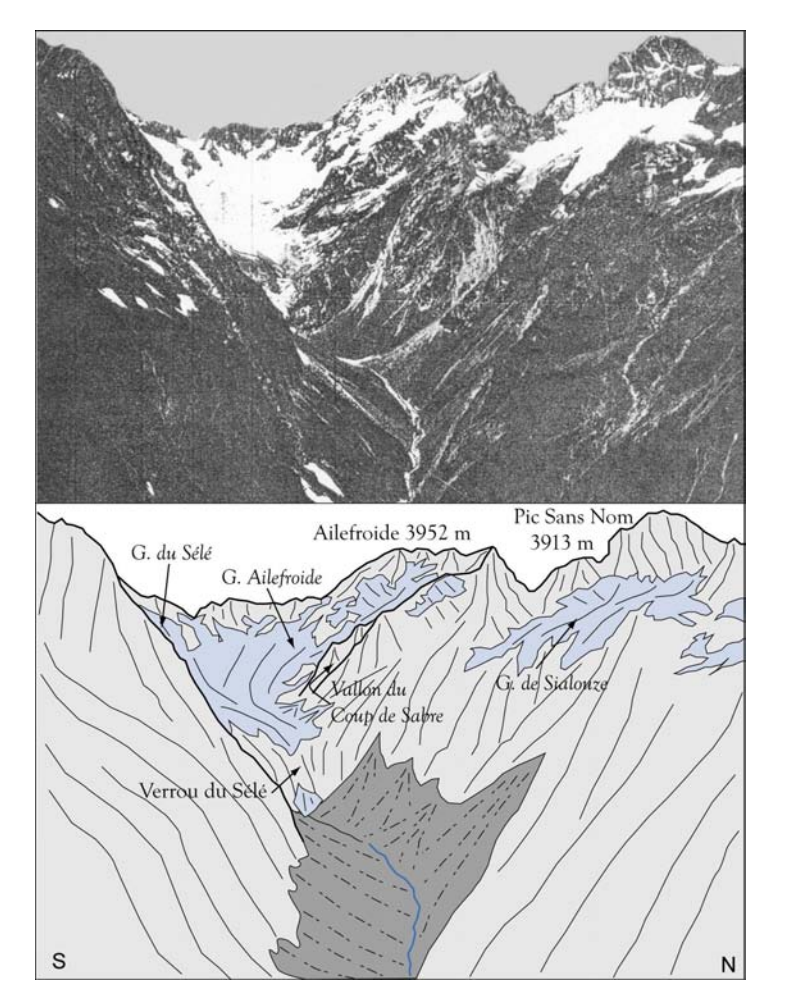

Figure D-14: Englacement du vallon de Celse-Nière au PAG.

Cliché du service géographique des armées, publiée en 1925, dans "La Montagne" n°181. Les glaciers d'Ailefroide et du Sélé confluaient, formant une langue s'avançant sur le verrou du Sélé (altitude du front estimée à 2400 m). Noter la régénération en aval du verrou.

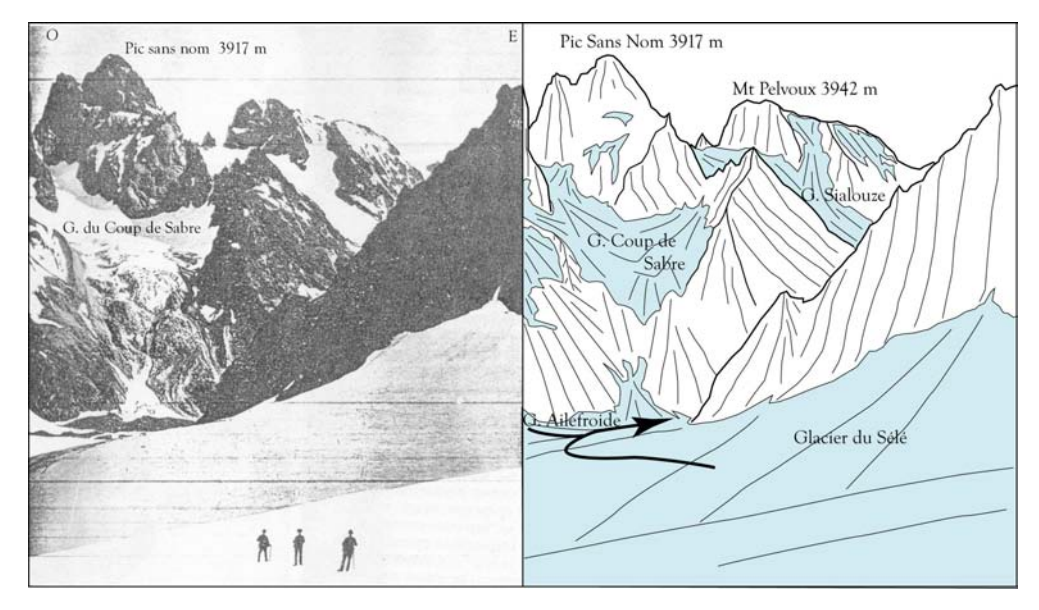

Figure D-15: Englacement de la face sud du Pic Sans Nom et du Sélé lors du PAG

(Cliché V. Sella, publiée en 1910 dans "La Montagne", n°9).

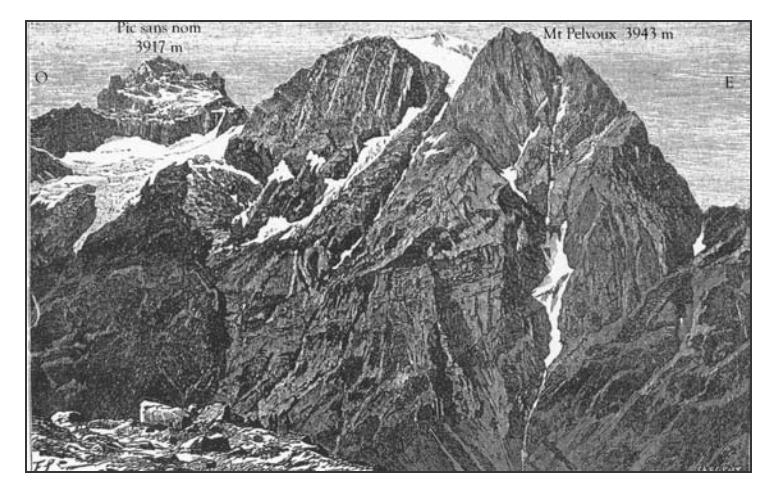

Figure D-16: Face sud du Mt Pelvoux en 1877

Gravure de MF. Schrader, effectuée depuis la bosse de Claphouse, publiée dans "l'annuaire du C.A.F. de 1877".

Sur le versant adret, en aval des glaciers d'Ailefroide, les moraines sont délicates à dater car les blocs ne sont pas colonisés de lichens. Depuis la couverture du secteur par les photographies aériennes (1952), les fronts glaciaires ont fluctué en amont de ces édifices. Ils sont donc antérieurs à 1952. Par ailleurs le cordon amont, situé autour de 2790 mètres d'altitude, semble correspondre au contour du glacier en 1928 (cf. contour glaciaire sur la carte topographique de 1928).

Jusqu'en 1860 le glacier du Sélé formait une véritable langue glaciaire s'étendant en aval du verrou, issue de la confluence des glaciers d'Ailefroide, du Sélé et des Bœufs-Rouges. Le front était alors situé à une altitude de 2180 mètres environ (fig. D-17). Les glaciers situés à l'adret sont restés cantonnés dans leur cirque glaciaire.

Le front du glacier du Sélé est remonté de près de 250 mètres entre 1880 et 1900, stationnant en amont du verrou à une altitude de l'ordre de 2400 à 2450 mètres. Les années 1920 sont à la fois marquées par le recul du front de la langue glaciaire et par l'interruption de la confluence entre les glaciers d'Ailefroide et l'ensemble Sélé-Riou Blanc-Bœufs Rouges. Dès lors, l'ensemble des glaciers d'adret se retranchent dans les cirques d'altitude, tandis que les glaciers d'ubac maintiennent leur jonction en fond de vallée jusqu'en 1950 environ. Depuis 1975 la fonte glaciaire semble s'accélérer, provoquant une remontée des fronts de l'ordre de 100 mètres, ce qui se traduit notamment par la dissociation des deux branches du glacier d'Ailefroide, Actuellement, seul le glacier du Sélé atteint encore le fond de vallée.

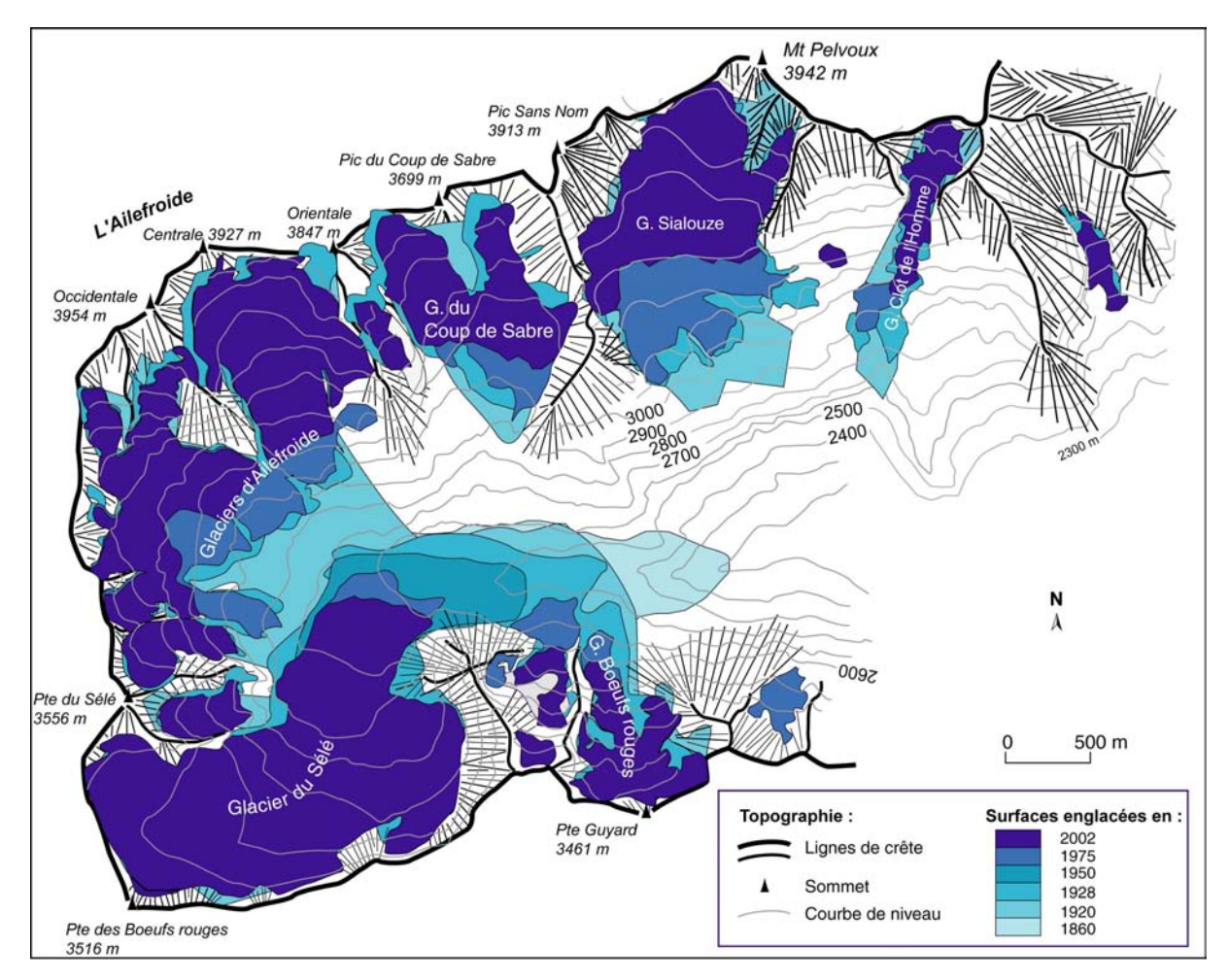

Figure D-17: Reconstitution de l'évolution de l'englacement depuis le PAG dans le vallon de Celse-Nière

#### II-1.4. Massif des Bans, Vallée d'Entre-les-Aigues

Ce secteur du massif des Ecrins est relativement mal documenté : les cartes d'Etat-Major de 1853 et 1874 sont déformées, notamment au niveau de l'Adret (Ligne de crête Bans - Bœufs Rouges). Hormis ces cartes, seule une description faite par C. Blanchard (1926) permet de disposer de quelques informations et d'une carte esquisse au 1/50 000 levée par ses soins « après la guerre ».

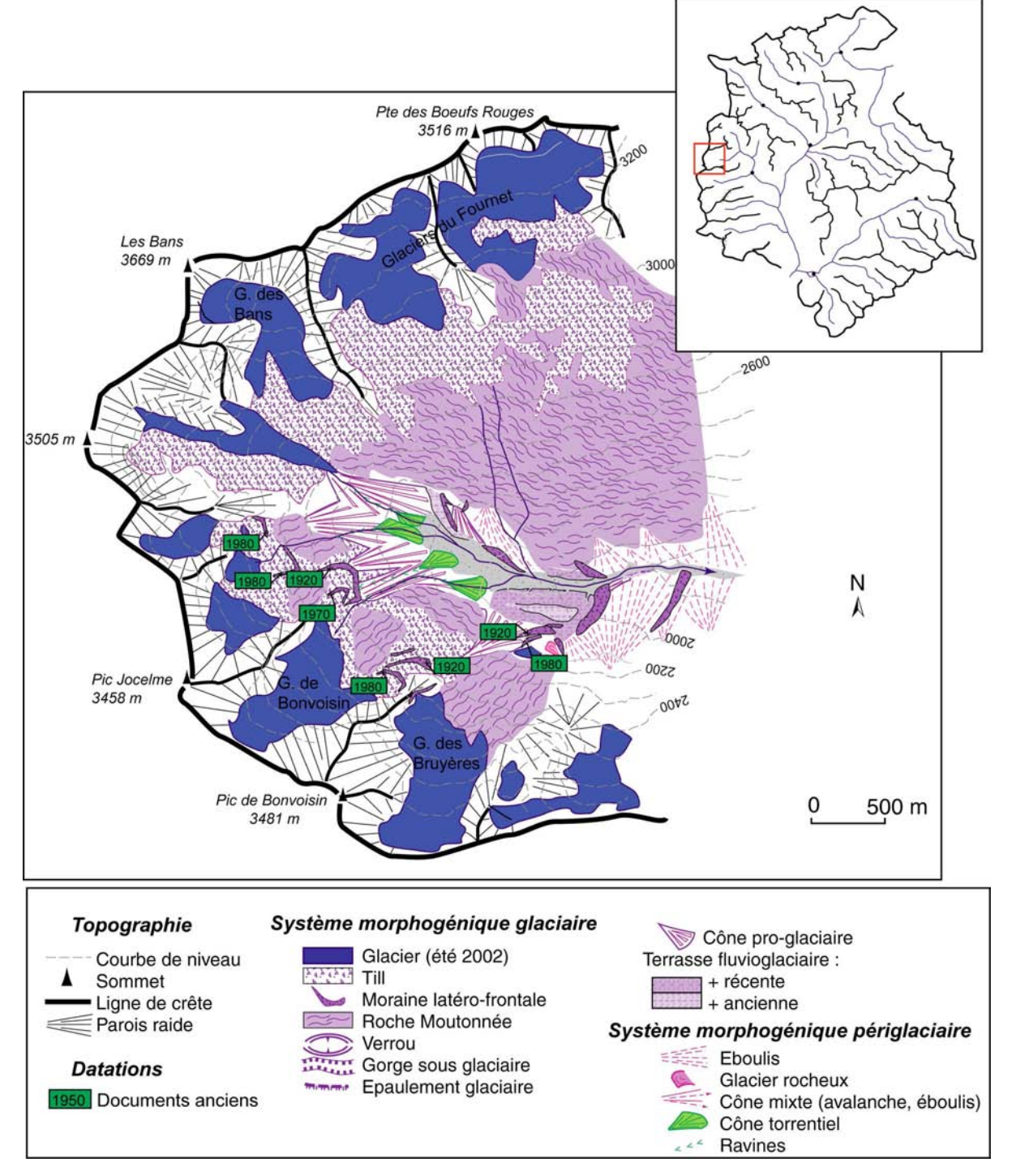

Figure D-18: Cartographie des héritages glaciaires dans le Vallon des Bans.

Sur le terrain l'énergie du relief ne favorise pas la conservation des héritages glaciaires. Toutefois, à l'aval des glaciers de Sellar, Bonvoisin, Bruyères et Amirée-Bruyères, trois à quatre

générations de cordons morainiques sont identifiables (fig. D-18). Ils permettent de montrer que les fronts glaciaires se situaient à une altitude de l'ordre de 2300 mètres, et même 2050 mètres dans le cas du glacier régénéré des Bruyères. L'âge de ces édifices n'a toutefois pu être déterminé par lichenométrie (absence complète de lichens). Nous savons cependant que les cordons les plus externes sont représentés sur la carte de 1928, et qu'ils sont donc antérieurs à cette date. Les contours des glaciers établis à partir de ces cordons indiquent que les glaciers de Bonyoisin et de Sellar confluent, conformément à ce qui est représenté sur la carte de 1853, alors qu'en 1920 ils sont déjà séparés. Aussi pouvons-nous supposer que ces moraines correspondent à l'avancée du PAG.

En adret, à l'aval du glacier de Fournet s'étendent des dépôts de till, sans modelé morainique particulier. Il est possible que l'énergie du relief n'ait pas favorisé la préservation de moraines, mais nous pensons qu'un recul progressif et continu du glacier du Fournet (due à son orientation défavorable ?) peut également être à l'origine de cette absence de forme.

Il semble que l'englacement soit resté important jusqu'en 1920 (Paillon, 1920 ; Blanchard, 1926) ; les fronts glaciaires atteignaient alors des altitudes de l'ordre de 2200 mètres en ubac (glacier régénéré des Bruyères), et de 2700 mètres en adret (fig. D-17). Après 1920, le recul des glaciers semble très comparable à celui observé autour du Mt-Pelvoux ou du secteur du Sélé : les fronts remontent en général de 100 à 200 mètres en altitude sur la période 1920-75. Le recul semble s'être principalement opéré entre 1920 et 1928.

La fragmentation apparaît singulièrement importante dans ce secteur : les 7 glaciers cartographiés en 1920 se sont disloqués en 11 glaciers en 1975 ! En 1975 les glaciers se retranchent dans les cirques collecteurs, spécialement sur l'adret où le glacier de Fournete se maintient à plus de 3000 mètres d'altitude.

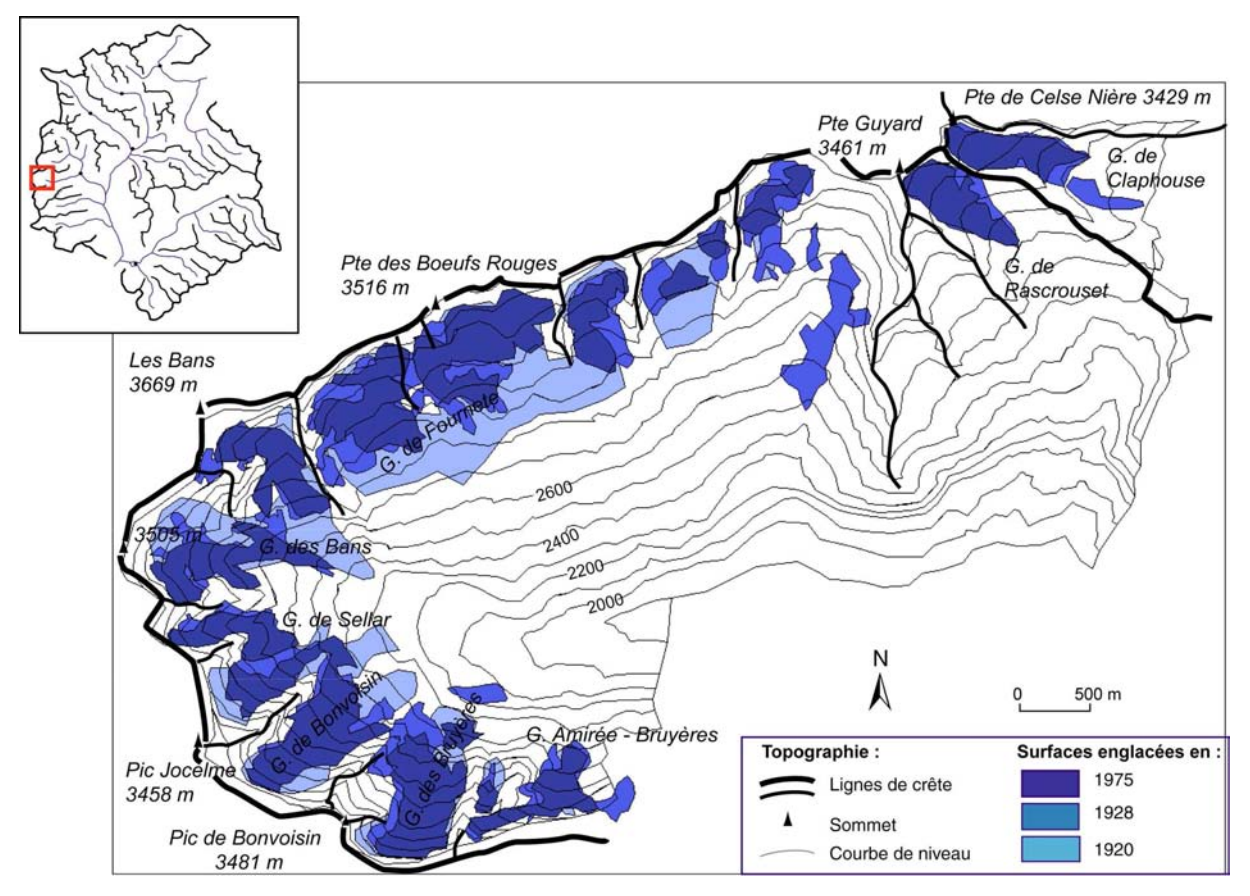

Figure D-19: L'évolution des glaciers dans le vallon des Bans entre 1920 et 1975.

#### II-1.5. Le Vallon de l'Evchauda

A l'image du secteur des Bans, peu de documentation est disponible sur ce secteur. Après avoir décrit les héritages glaciaires, nous aurons recours aux documents anciens pour étaver la reconstitution des variations glaciaires.

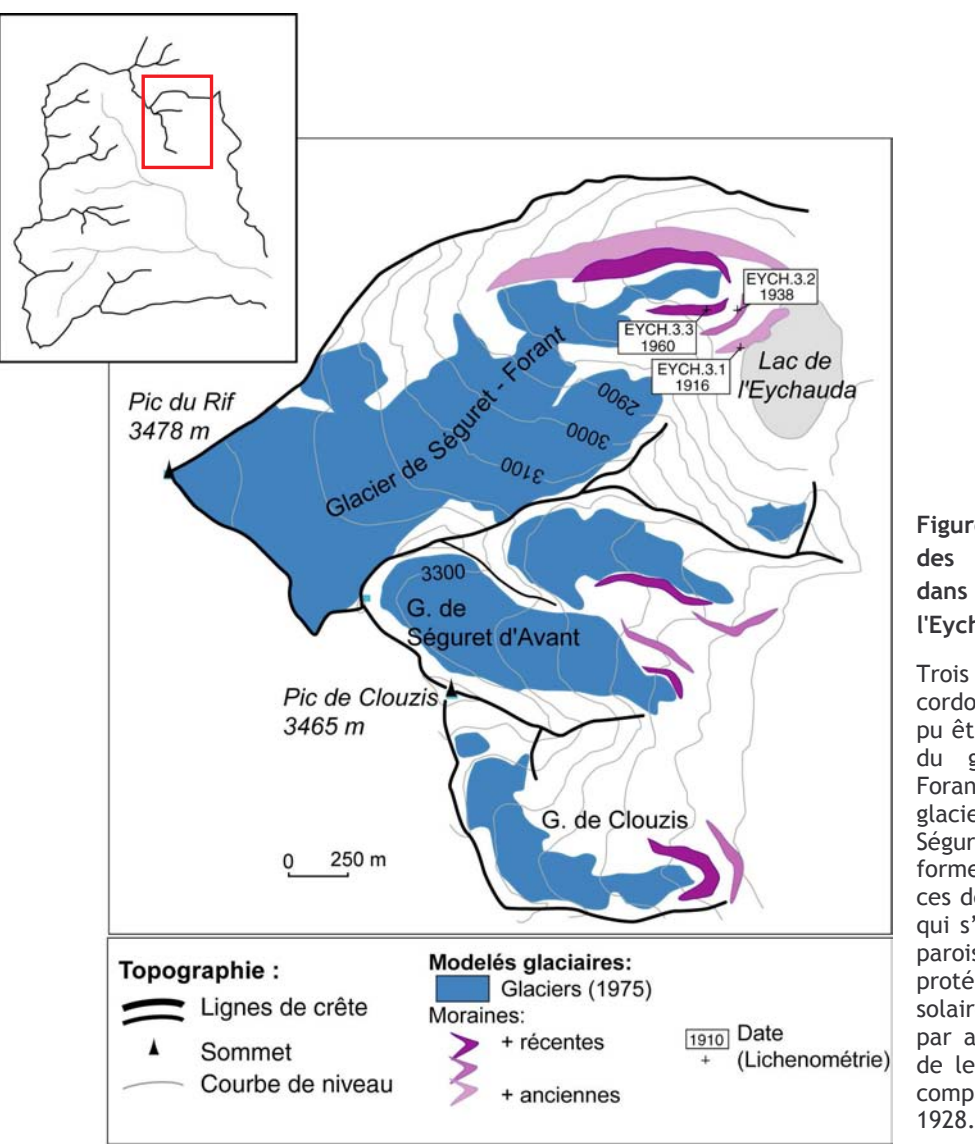

Figure D-20: Cartographie des héritages glaciaires dans le vallon de l'Evchauda.

générations de cordons morainiques ont pu être identifiées en aval du glacier de Séguret-Forand, deux en aval des glaciers de Clouzis et de Séguret d'Avant. Noter les formes très allongées de ces deux derniers glaciers, qui s'étendent le long des parois susceptible de les protéger du rayonnement solaire et de les alimenter par avalanches. L'altitude de leur front en 1975 est comparable à celle de  $1928.$ 

Le glacier le plus imposant est celui de Séguret-Forant (1,6 km de longueur en 1975). Sa partie sommitale n'est pas encadrée par un cirque, mais correspond à une calotte recouvrant en partie la ligne de crête correspondant aux Dômes du Monêtier. A son aval, entre le front du glacier et le lac de l'Eychauda se situent trois séries de cordons morainiques (fig. D-20 et D-21).

Les trois cordons se caractérisent par des faces internes sensiblement plus raides (37 à 39°) que les faces externes (30 à 33°). Les dépôts associés ont une texture fermée, il s'agit de diamictons à support matriciel, contrastant avec les dépôts fluvio-glaciaires openwork qui les recouvrent en partie. La taille des blocs observés peut atteindre 1 à 1,5 mètre de grand axe et il n'a pas été observé de structure particulière au sein des dépôts. Les blocs observés sont de nature gneissique (allochtone) et calcaire.

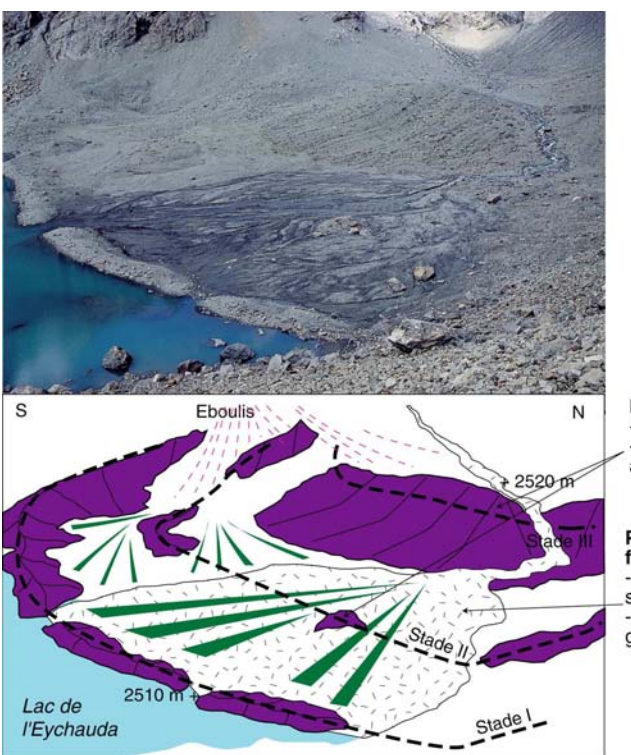

Moraine: **Moraine :**<br>- Dépôt à texture fermée<br>- Blocs hétérométriques sans agencement particulier

Plaine d'épandage<br>fluvio-glacio-deltaïque :<br>- Dépôt à texture ouverte ou semi-ouverte - Blocs peu grossiers, (20 cm de grand axe au maximum)

Figure D-21: Edifices morainiques à l'aval du Séguretglacier de Forant (août 2002).

L'activité fluvio-glaciaire entrave la reconstitution géométrique  $\overline{a}$ moraines. Celles-ci sont authentifiées par leur caractéristiques sédimentologiques (hétérométrie, structure fermée).

Le glacier de Séguret-d'Avant se situe au sud est du glacier de Séguret-Forant. Bien qu'encadré par des parois de cirques de 200 à 300 mètres de dénivelée, ce glacier ne constitue actuellement qu'un simple glacier de cirque moribond (fig. D-22). A son aval, deux ensembles de cordons morainiques ont été identifiés : les moraines externes atteignent 2700 mètres d'altitude, les plus interne 2850 mètres.

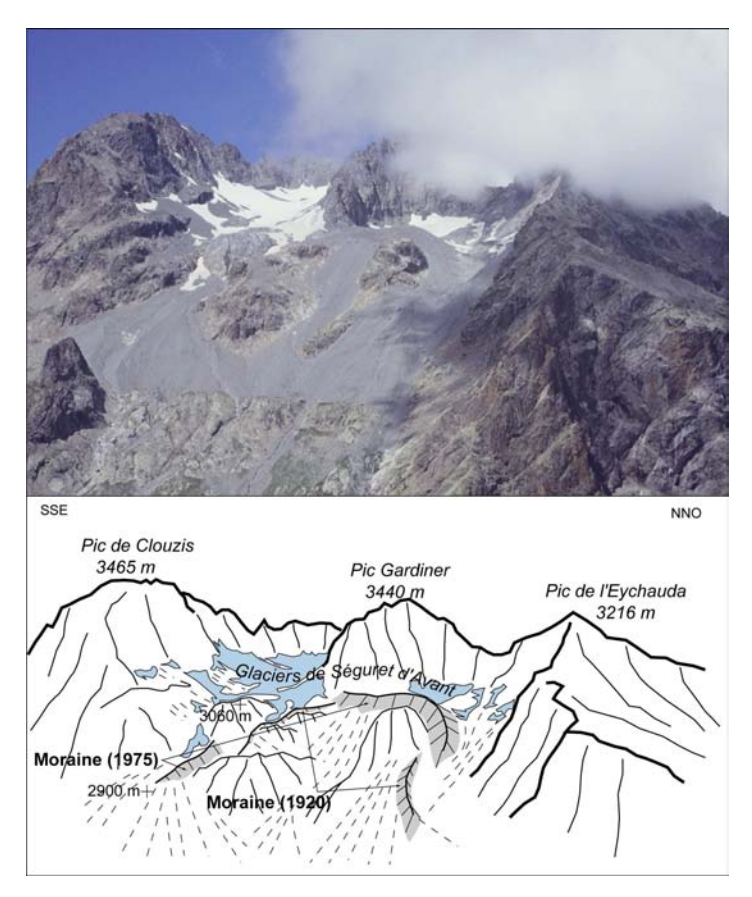

Figure D-22: Vue et interprétation géomorphologique du cirque de Séguretd'Avant.

Les cordons sont interprétés comme étant des moraines : ils présentent une convexité tournée vers l'aval, suggérant un transport depuis les parois du cirque dont ils sont séparés par une dépression occupée par le glacier. Le glacier n'est actuellement qu'un simple glacio-névé, cantonné en pied de paroi (juil. 2002).

Le glacier de Clouzis, le plus modeste, s'apparente à un simple névé dont l'existence semble actuellement en sursis. A l'instar du cas du glacier de Séguret d'Avant, deux cordons sont visibles à son aval (fig. D-23).

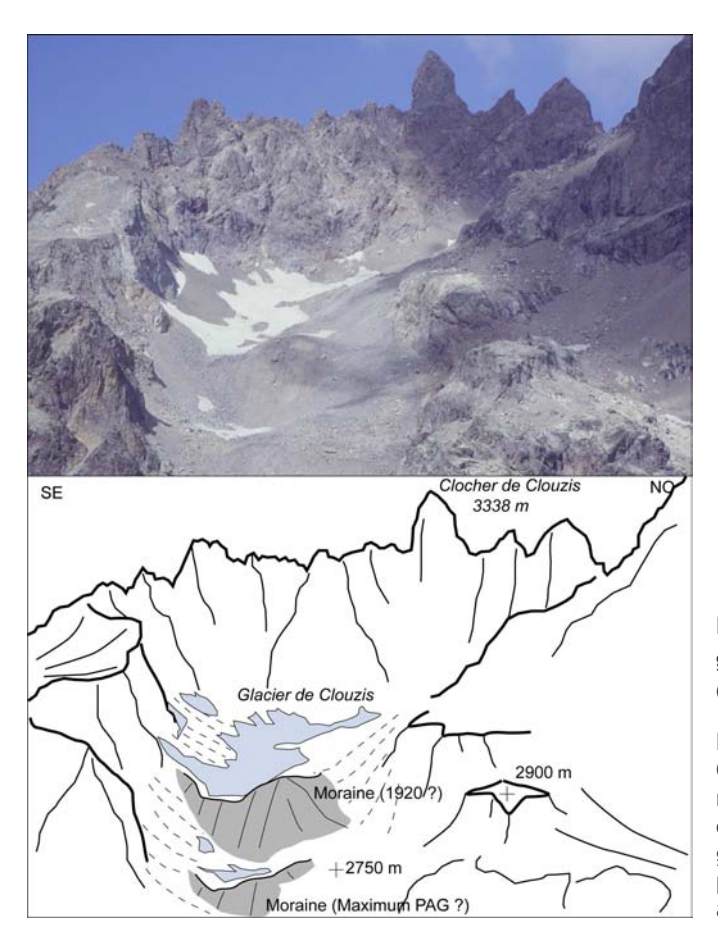

#### Figure  $D-23:$ Vue interprétation  $et$ géomorphologique du cirque du glacier de Clouzis.

Les cordons identifiés à l'aval du glacier de Clouzis sont interprétés comme étant des moraines pour les mêmes raisons que celles évoquées dans le cas de Séguret d'Avant. Le glacier semble avoir quasiment disparu, la présence de glace sous les cônes de neige reste à démontrer. Noter l'effet de paroi (juil. 2002).

Dans le secteur, seul l'ensemble de moraines situé à l'aval du glacier de Séguret-Forant a pu être daté par lichénométrie. Cependant, le recours à cette méthode doit être complété par le recours à des documents anciens car la colonisation lichénique est très éparse pour deux raisons. Tout d'abord la pétrographie des blocs (nombreux blocs de calcaires) ne favorise pas l'implantation de Rhizocarpon ; de plus, ce secteur est encadré de couloirs d'avalanches. De fait, nos dates ont été déterminées à partir d'échantillons de 19 à 30 lichens sur les trois générations de cordon (fig. D- $24$ ).

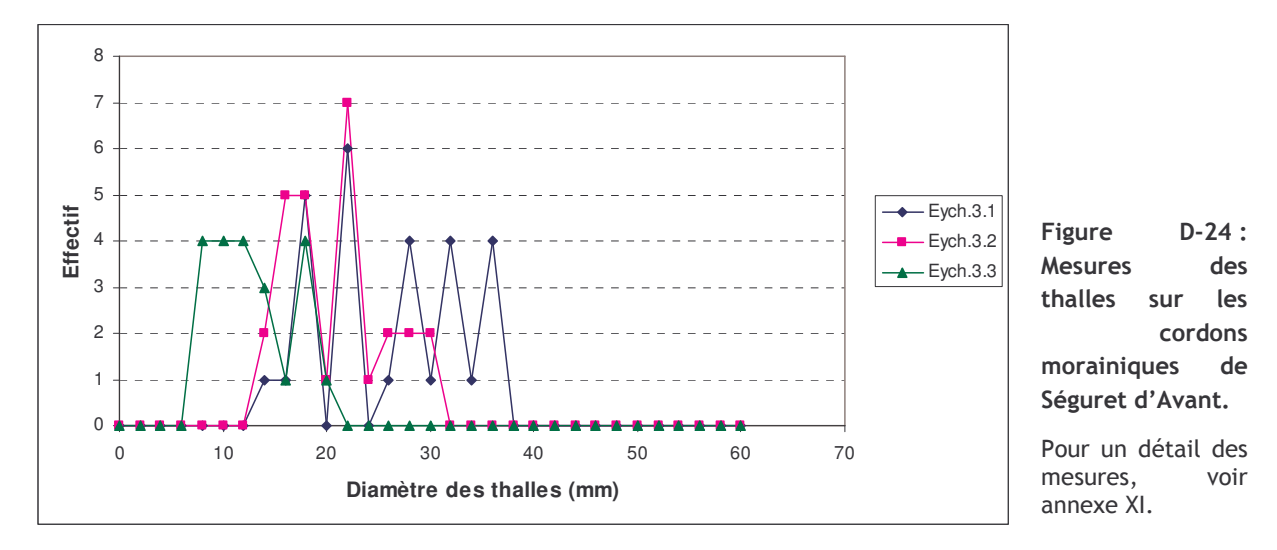
Sur le cordon externe, les plus gros thalles observés mesurent entre 28 et 36 mm (Evch. 1.1; fig. D-24), impliquant une date de stabilisation autour de 1915  $\pm$  5 AD. Le cordon médian n'a pas été daté directement en raison de la trop faible colonisation lichénique. En revanche, il a été post-daté à partir de lichens situés sur le dépôt fluvio-glaciaire qui le recouvre partiellement : leur diamètre atteint au maximum 30 mm. La distribution des diamètres des thalles implique une mise en place autour de 1938  $\pm$  11 AD. Enfin, sur le cordon interne les diamètres varient entre 8 et 20 mm, la mise en place suppose un dépôt autour de 1960 ± 10 AD.

En définitive, les dates placent la recrudescence glaciaire majeure autour de 1915, soit plusieurs décennies après les maxima observés dans les autres secteurs. Est-ce que le lac masque des héritages d'une crue glaciaire antérieure ? Est-ce que l'échantillonnage des lichens est insuffisant pour être représentatif ? Nous ne pouvons pas répondre à ces questions, mais la prise en compte de cette date impose des précautions...

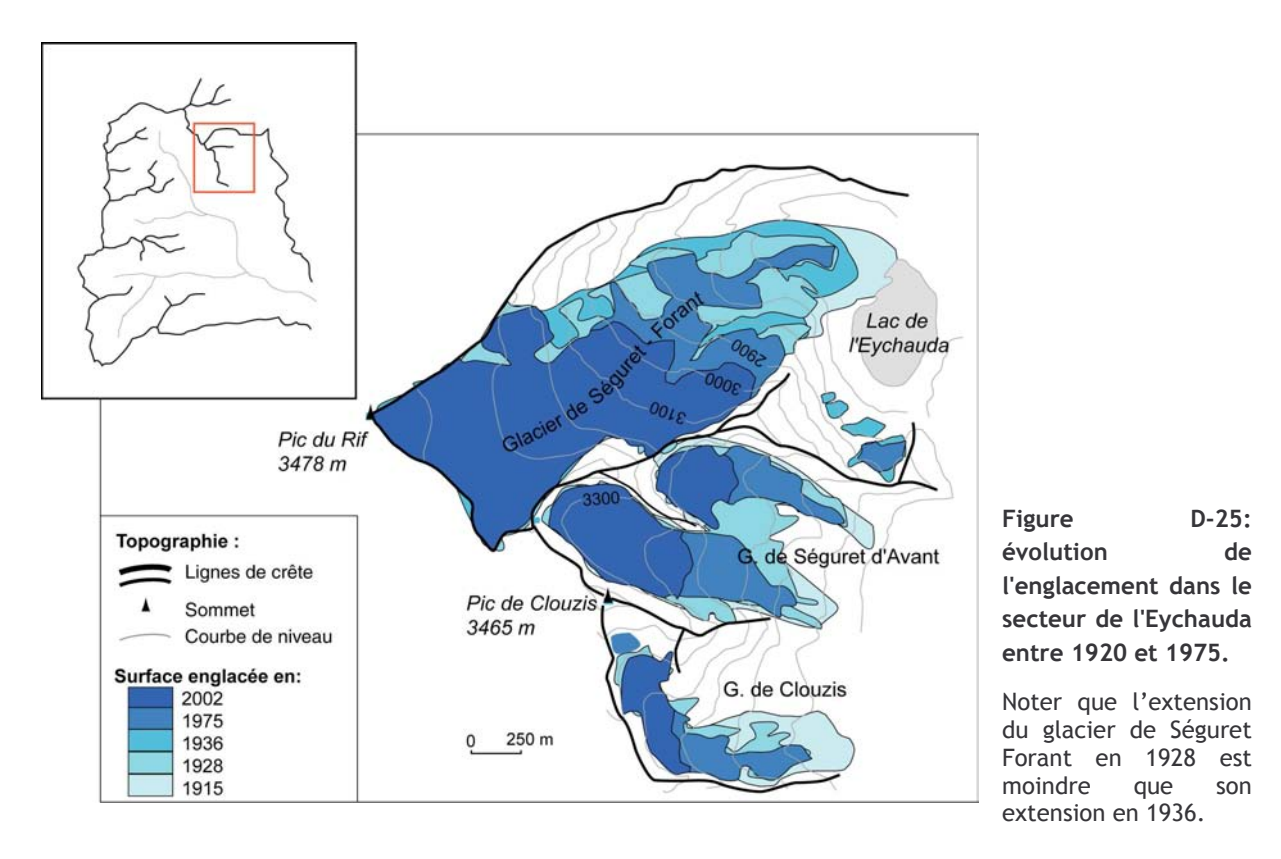

Dans le cas des glaciers de Séguret d'Avant et de Clouzis, la chronologie établie repose sur les documents d'archives.

La moraine visible sous le front actuel du glacier de Séguret d'Avant semble dater d'avant 1928, car en 1928 comme en 1975 les cartes indiquent que le front du glacier se situe en retrait. De plus, sa position semble compatible avec le contour glaciaire dessiné sur la carte de 1920. La moraine externe, plus ancienne, date donc probablement du maximum du PAG (milieu du XIXè siècle). Le glacier de Séguret d'Avant subit un important recul entre 1920 et 1975, initialement petit glacier en langue, il se cantonne dans son cirque glaciaire en 1975. De surcroît ce recul s'est accompagné de la séparation de ce glacier en deux appareils distincts peu avant 1975 (fig. D-22).

Quant au glacier de Clouzis, son front est resté quasiment stable depuis 1928 (altitude d'environ 2800 mètres), mais sa largeur a diminué de moitié dans sa partie aval (fig. D-22).

En définitive, dans le vallon de l'Eychauda l'englacement demeure important jusqu'en 1920, avec des fronts glaciaires situés entre 2600 mètres (Séguret-Forant) et 2800 mètres (Clouzis, Séguret-d'Avant) (fig. D-22). Entre 1920 et 1928 le recul des glaciers est marqué. Cet amenuisement

se matérialise davantage en perte de surface qu'en remontée des fronts glaciaires. Celle-ci est de l'ordre de 50 mètres pour le glacier de Séguret-Forant, plus encore (100 mètres) pour le glacier de Séguret d'Avant, mais ces valeurs sont bien en deçà de celles estimées dans d'autres secteurs (Pelvoux, Sélé...).

Après 1928 apparaît une phase d'avancée, dont le maximum correspond à la moraine intermédiaire de Séguret-Forant (1938), la moraine la plus interne (1960) est également située en aval du front de 1928 (fig. D-22).

Enfin, nous notons que si le front glaciaire fluctue autour de 2600 mètres d'altitudes entre 1928 et 1975, son retrait entre 1975 et 2002 est impressionnant : environ 350 mètres de dénivelé.

## II-1.6. Le glacier du Casset

Le glacier du Casset se situe sur la face nord de la Montagne des Agneaux, dans le bassinversant de la Guisane. La raideur des parois favorise un effet d'ombrage qui atténue l'ampleur de l'ablation, en conséquence son front se maintient actuellement autour de 2500 mètres d'altitude.

Etant directement visible depuis la route menant au col du Lautaret, ce glacier a fait l'objet de descriptions littérales (Bonaparte, 1890 & 1891 ; Joanne, 1897 ; Allix, 1924 ; Garitte & Lahousse, 2000) qui complèteront notre travail de terrain.

Sur le terrain, les indices de l'avancée du glacier du Casset se matérialisent par une série de cordons morainiques (fig. D-26 & D-27). A l'aval du glacier actuel se situe un imposant complexe morainique (plus de 30 mètres de commandement), dont les faces internes sont particulièrement raides (45° en movenne). Dans le détail trois séries de cordons emboîtées sont identifiables, soulignées (fig. D-24).

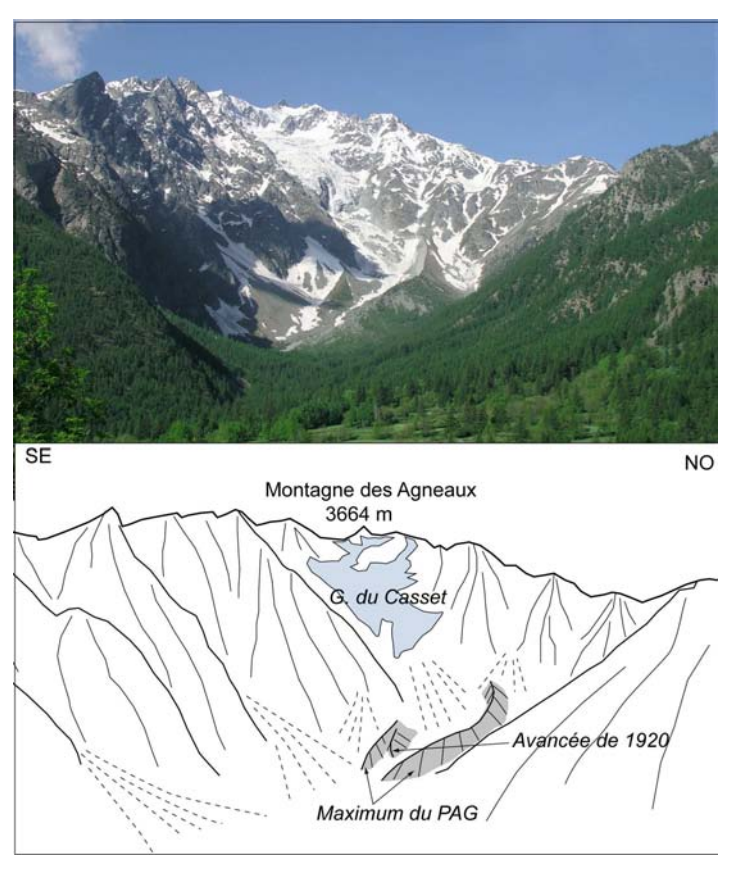

Figure D-26: Extension du glacier du Casset au PAG.

Deux générations de moraines latérofrontales sont ici identifiables d'après les indices laissés par la végétation. Ils témoignent des dimensions du glacier au maximum et à la fin du PAG. L'altitude du front fut alors inférieure à 2000 m. contre 2400 m actuellement (mai 2003). La troisième génération n'est pas visible.

Sur des blocs situés au sein du cordon le plus externe les plus gros lichens présentent des diamètres entre 42 et 45 mm (fig. D-28), ce qui suppose une mise en place entre 1860 ± 7 AD

(CAS.1.1) et 1880 ± 7,5 AD (CAS.1.2). Sur le cordon médian, des lichens de 30-32 mm ont été mesurés, soit une stabilisation autour de 1922  $\pm$  6 AD (CAS.2). Enfin le cordon le plus interne semble s'être mis en place vers  $1939 \pm 3,2$  AD (CAS.3).

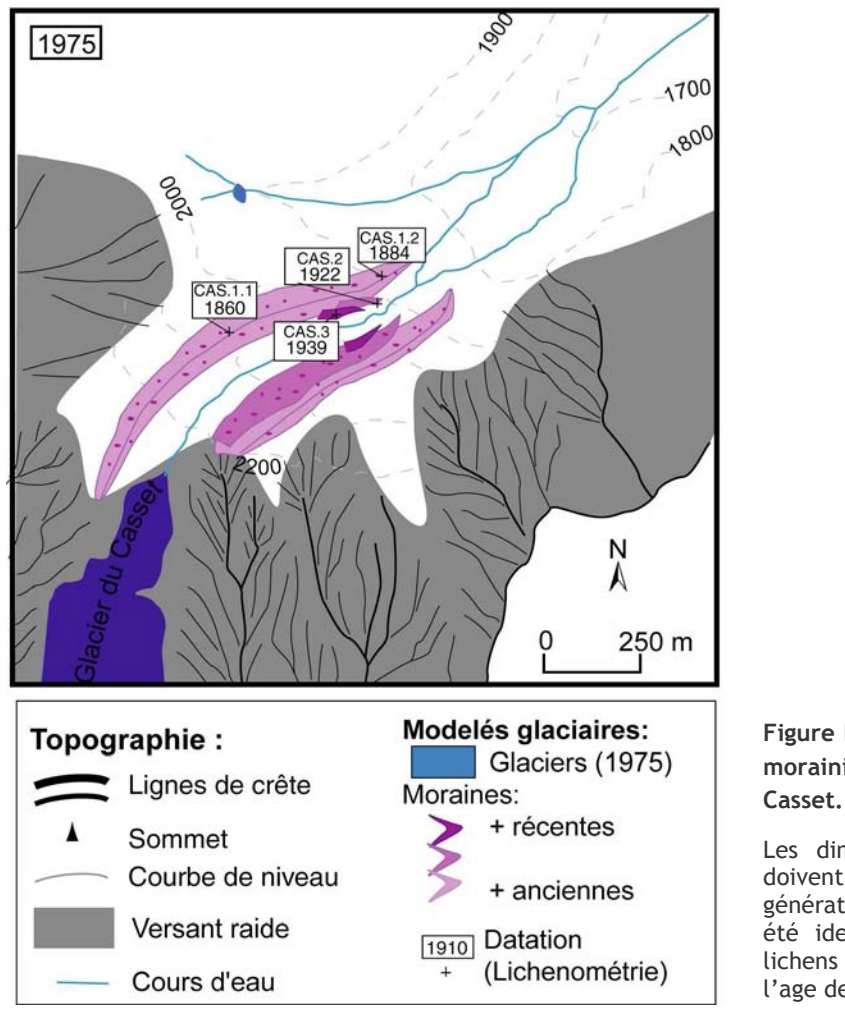

Figure D-27: Cartographie des héritages morainiques à l'aval du glacier du

Les dimensions du cordon externe ne doivent pas faire oublier que trois générations de cordons morainiques ont été identifiées. Quatre échantillons de lichens ont pu être mesurés afin de caler l'age de ces édifices.

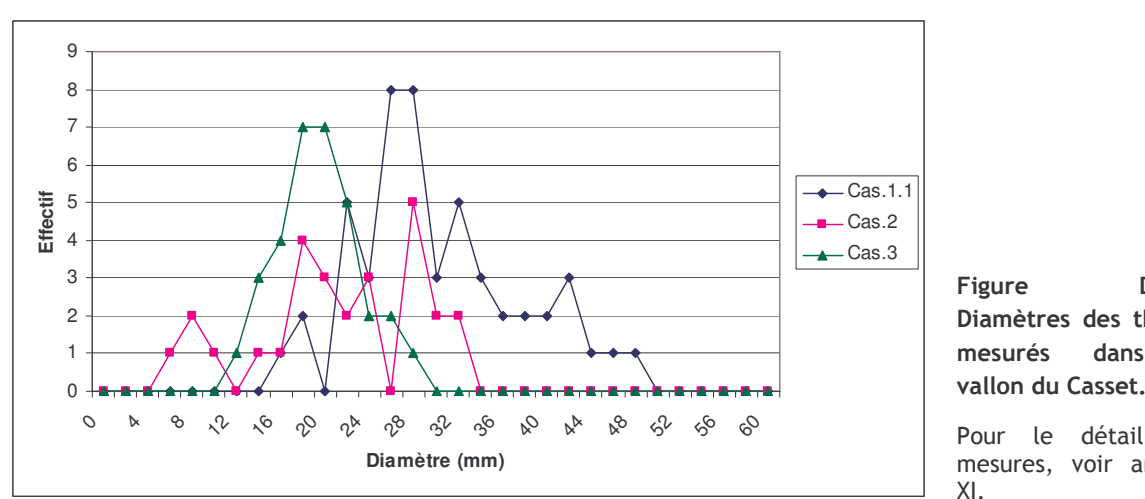

 $D-28:$ Diamètres des thalles dans  $|e$ vallon du Casset.

Pour le détail des mesures, voir annexe

Quelques descriptions nous permettent également d'ébaucher un historique de l'évolution du glacier du Casset. En 1853, la carte d'Etat-Major semble représenter le maximum d'extension du glacier, ce stade semble matérialisé par les moraines latérales externes. A la fin du XIXè siècle,

Joanne (1897) indique que le glacier se situe en retrait de ces « curieuses moraines » (sic). Pourtant les glaciologues de l'époque mentionnent une avance du glacier lors des années 1880 (Bonaparte, 1890 et 1891 ; Kilian, 1901).

Une autre phase d'avancée est mise en évidence entre 1900 et 1920 environ (Allix, 1924), la carte levée en 1920 pour la société du tourisme du Dauphiné indiquant une longueur du glacier quasiment comparable à celle de la carte d'Etat-major. D'après les âges lichénométriques ce stade est associée à la moraine intermédiaire (fig. D-27).

Les indices de terrain (associés aux datations lichenométriques) et les descriptions naturalistes (Bonaparte, 1890 et 1891 ; Kilian, 1901) permettent de placer l'avancée maximale du glacier avant 1860, probablement autour de 1850 (cf. Carte d'Etat-Major). Une phase de retrait semble marguer la fin du XIXè siècle (Joanne, 1897). Ce recul est ensuite interrompu, le glacier semblant stationner voire progresser jusqu'en 1920 environ, date de dépôt de la seconde génération de moraines (fig. D-26). Entre 1920 et 1928 le recul du front glaciaire est de l'ordre d'une centaine de mètres (fig. D-27) ; cette phase est interrompue par une avancée matérialisée par le dépôt de la moraine datée de 1940. Dès lors le retrait du front est régulier jusqu'à nos jours. Depuis le XIXè siècle le front est ainsi remonté de plus de 700 m en altitude (de 1900 à 2600 m environ).

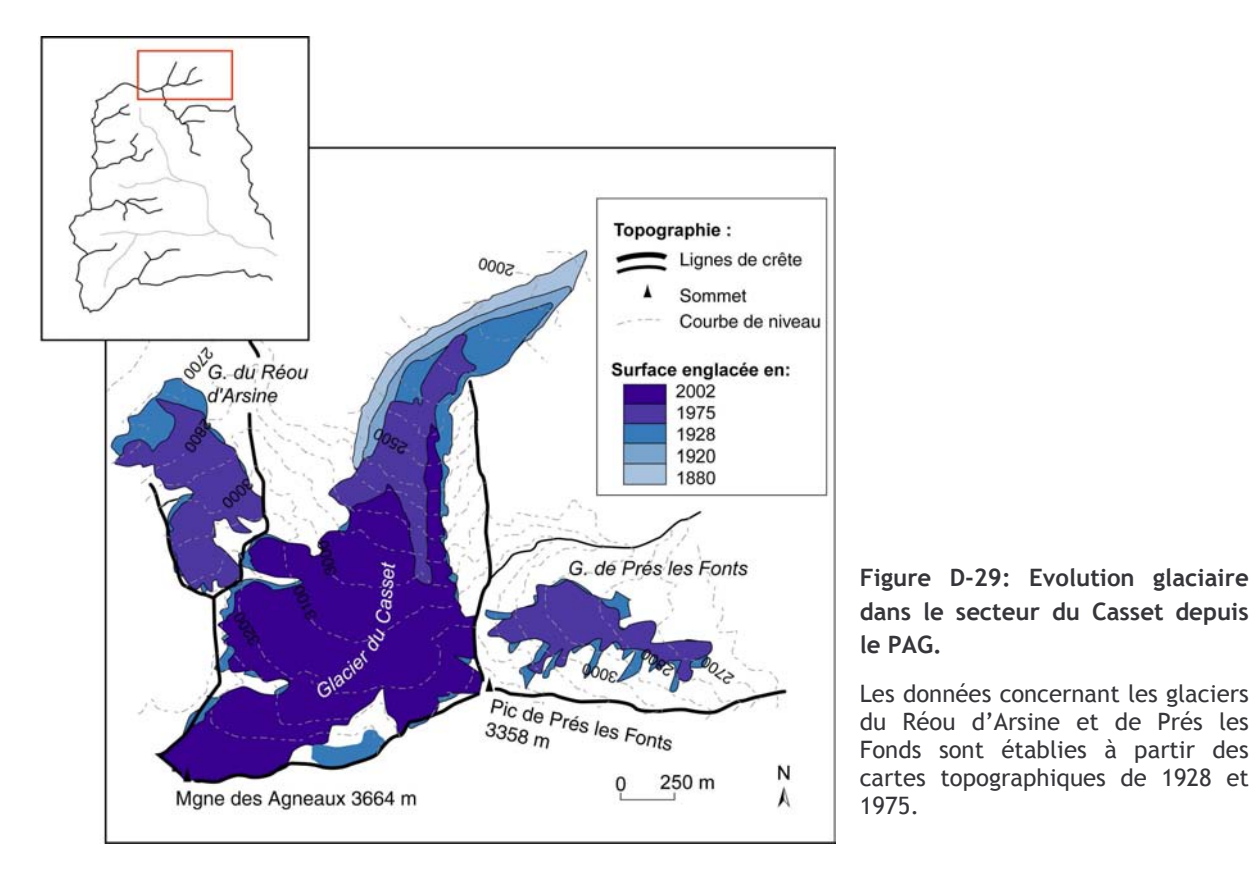

### II-1.7. le Vallon du Tabuc

Le vallon du Tabuc se situe au sud du vallon du Casset, dans le bassin-versant de la Guisane. Il est occupé par le glacier des Dômes du Monêtier, dont le front actuel se situe vers 3000 mètres d'altitude.

Un ensemble de cordons et de bourrelets est actuellement visible à l'aval des glaciers du Dôme de Monêtier mais, du fait du ravinement et de l'action fluvio-glaciaire, il est parfois délicat de reconstituer leur forme initiale. Trois séries de cordons morainiques sont remarquables notamment par une nette opposition entre leur face interne (pentue, de l'ordre de 35 à 37°) et leur face externe (proche de la pente d'équilibre 30 à 32°) (fig. D-30 & D-31).

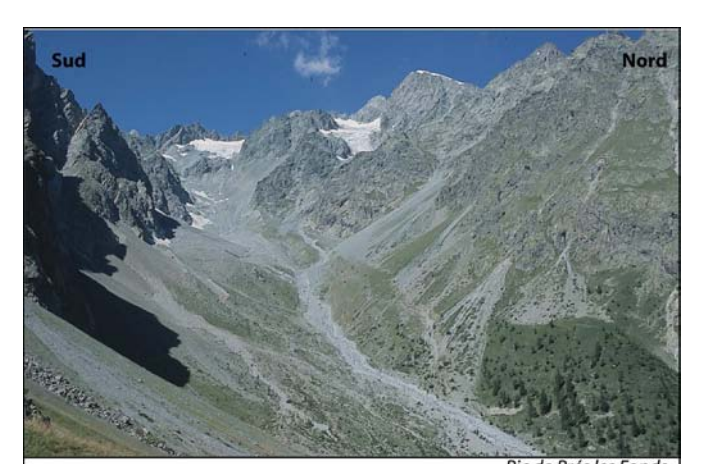

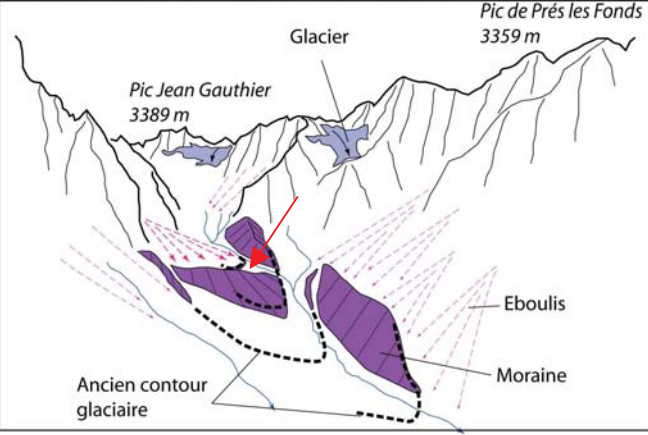

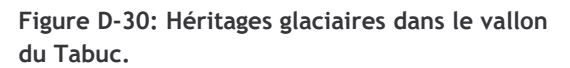

Le cordon médian (flèche rouge) ne délimite pas une dépression, sa face externe est plus raide que sa face interne, qui est subhorizontale. Estce une moraine ou un glacier-rocheux? Le « front » présente une pente de l'ordre de 30°, il n'a pas été observé de rides concentriques. Par ailleurs, le dépôt présente une texture fermée, sans tri particulier des blocs. Pour ces raisons nous l'interprétons comme un édifice morainique.

Cliché : août 2002

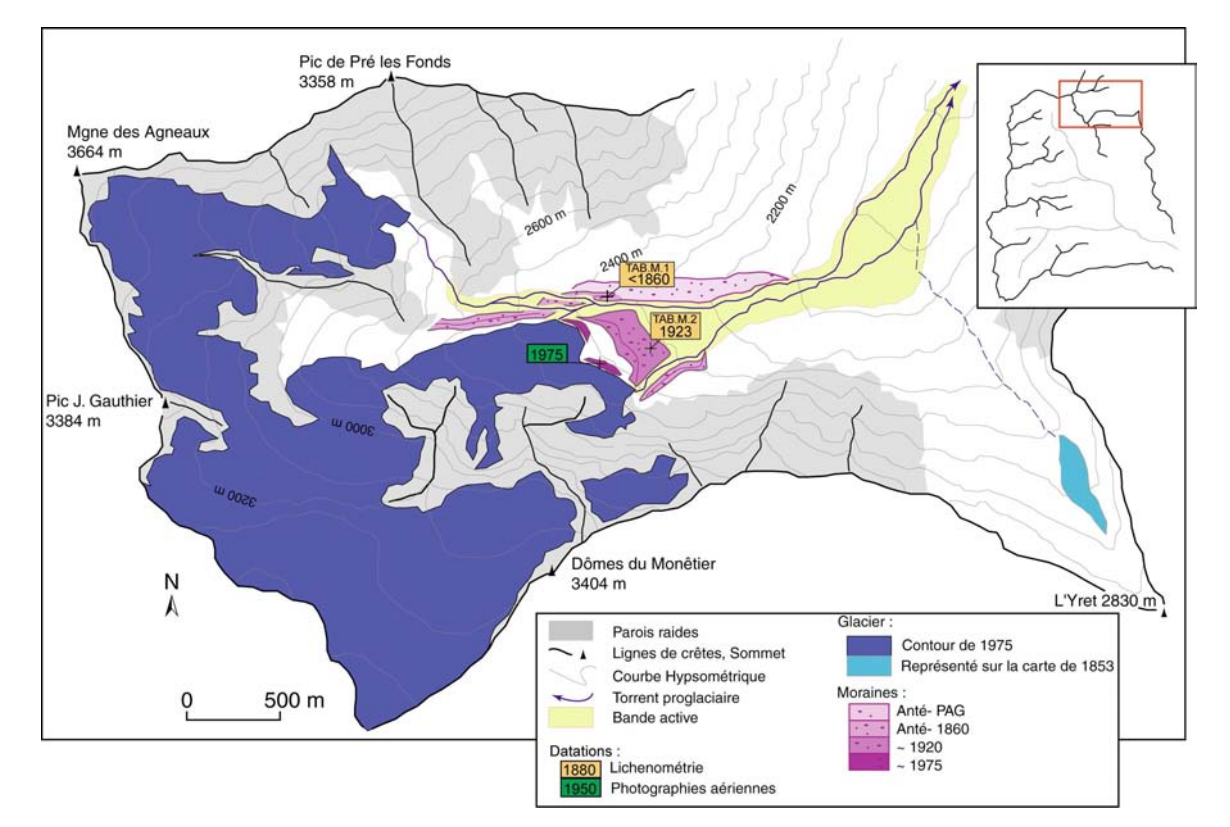

Figure D-31: Cartographie des héritages glaciaires au sein du vallon du Tabuc.

Le complexe morainique externe, situé dans une zone particulièrement avalancheuse (cf. chapitre IV) a été daté au niveau du cordon situé en rive gauche, où des lichens ont été mesurés.

Leurs thalles atteignent au maximum 41 à 45 mm (fig. D-32), ce qui suppose une stabilisation antérieure à 1860 AD (TAB.M.1). Au niveau du cordon intermédiaire, des lichens dont les thalles sont de l'ordre de 29 à 32 mm, impliquant une stabilisation autour de 1923  $\pm$  5 AD (TAB.M.2). Enfin le cordon interne, a été daté à l'aide des clichés aériens : le glacier était à son contact en 1971, avant de se retirer en 1979.

A ce complexe morainique nous devons ajouter une moraine latérale (fig. D-31) qui s'étend en rive gauche du vallon jusqu'à une altitude inférieure à 2200 m (pour l'interprétation, cf. chapitre VI). Sa datation demeure incertaine, d'où notre choix de la cartographier ici. Toutefois, les cartes d'Etat-Major et Joanne (1897) attestent que le Pré était entièrement libre de glace au XIXè siècle, ce qui nous incite à penser qu'elle est antérieure au PAG.

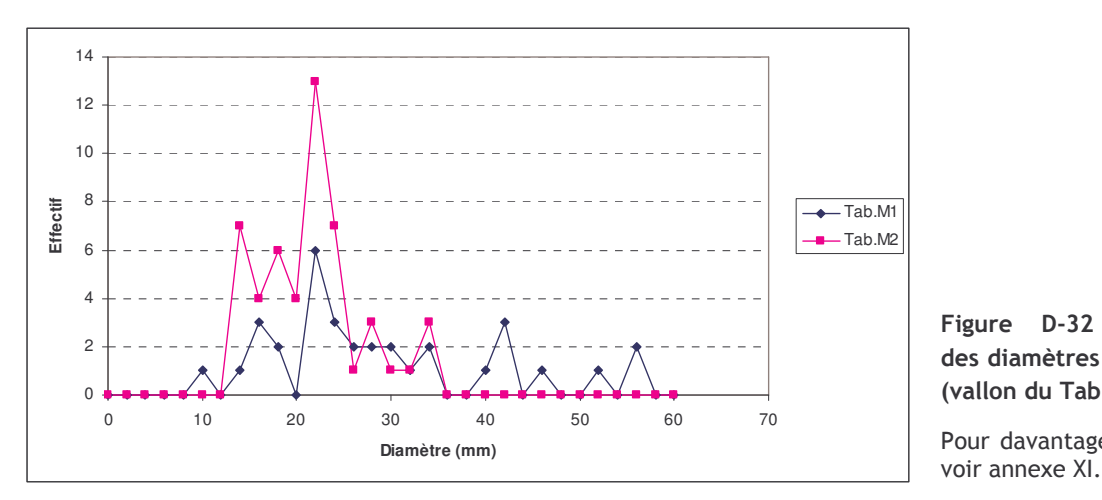

Figure D-32: Mesures des diamètres des thalles (vallon du Tabuc).

Pour davantage de détail,

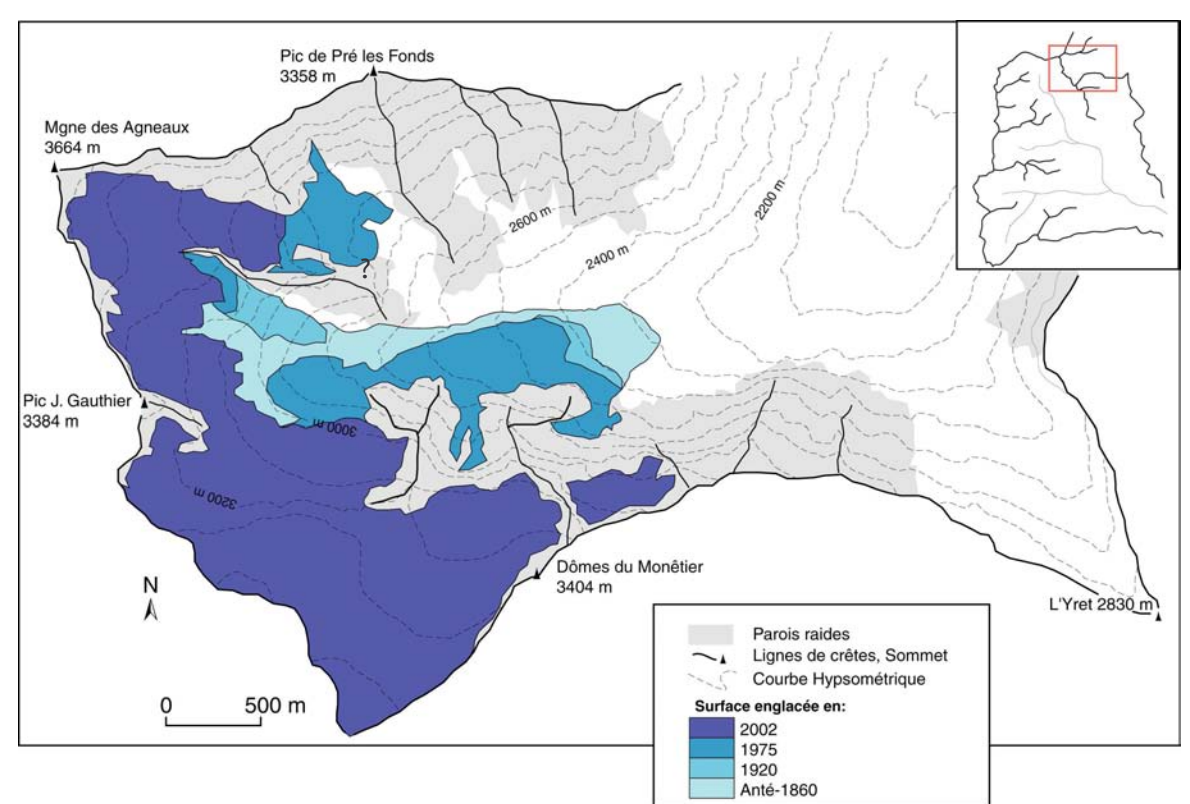

Figure D-33: Evolution glaciaire dans le Vallon du Tabuc depuis le PAG.

En définitive, trois stades glaciaires ont été inventoriés. Le plus ancien a été daté entre 1880 et 1860, le front du glacier se situant alors autour de 2300 mètres (fig. D-33). Le second stade semble être intervenu autour de 1925, avec un front se situant vers 2400 mètres d'altitude. Le contour du glacier cartographié en 1928 semble déjà en retrait par rapport à cet édifice, témoignant du recul brutal du front. Le front du glacier a ensuite progressé, se stabilisant vers 2450 mètres d'altitude en 1975. Depuis, la tendance au recul s'est confirmée, le front du glacier se situant actuellement vers 2800 mètres d'altitude. Le recul des glaciers des Dômes du Monêtier semble donc être essentiellement intervenu depuis 1975.

# II-1.8. Aperçu synthétique : un émiettement de l'englacement au sein du Massif des Ecrins

Pour préciser l'évolution générale des glaciers du secteur depuis la terminaison du PAG, deux points sont à commenter : tout d'abord la modification générale de la répartition de l'englacement (fig. D-34), ensuite la chronologie du retrait des glaciers depuis la fin du XIX è siècle.

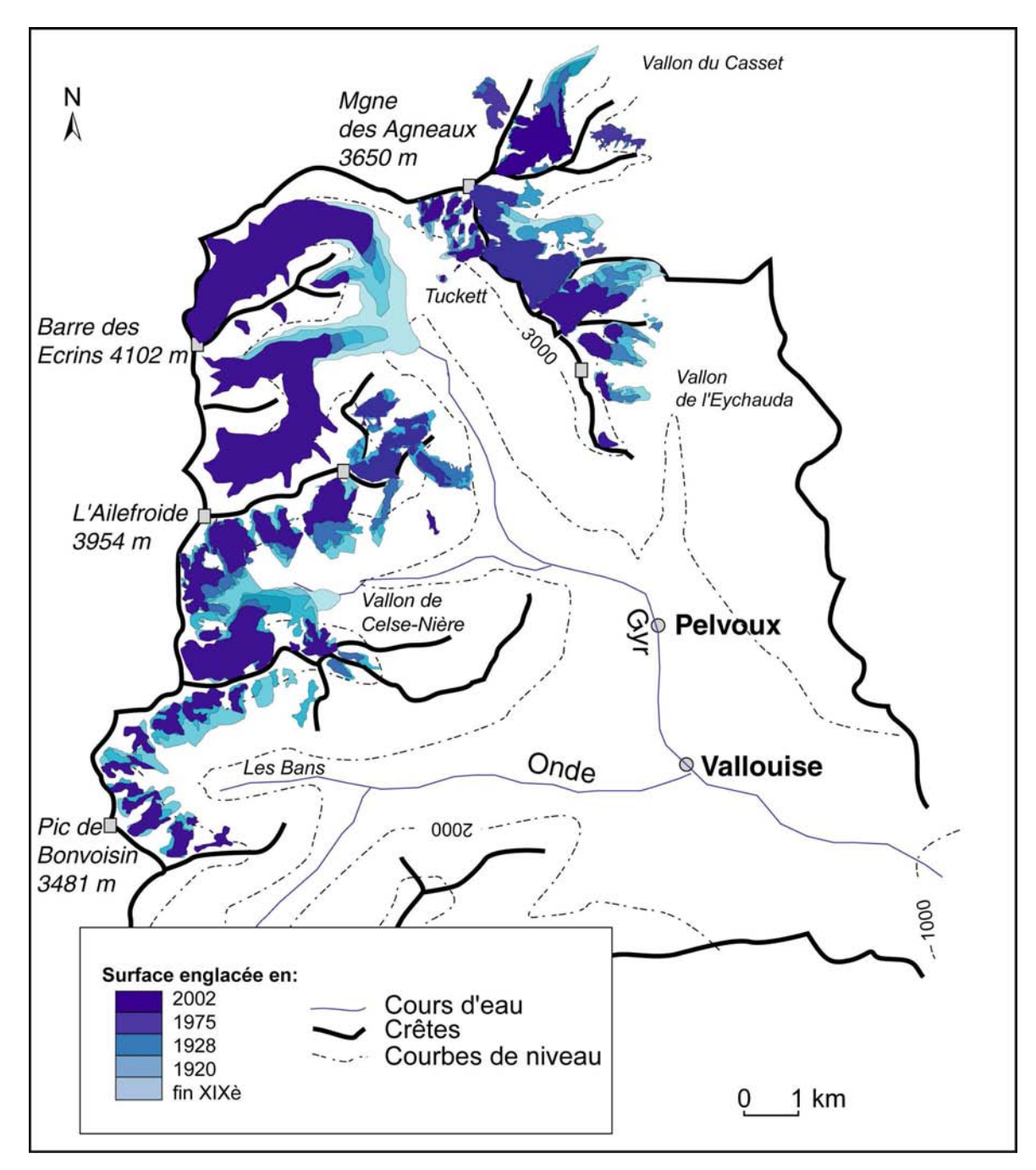

Figure D-34 : Synthèse des variations glaciaires depuis le PAG dans le Massif des Ecrins.

A l'échelle du secteur étudié, la disparition des langues glaciaires est un fait essentiel de la déglaciation post-PAG, comme en attestent l'interruption de la confluence entre le Glacier Blanc et le Glacier Noir, le désenglacement du fond des vallons de Celse-Nière et du Tabuc, le retrait de la langue du glacier du Casset. Ensuite, la dislocation progressive des glaciers situés à l'adret est à noter : les glaciers de cirque du PAG se sont subdivisés en différents glacio-névés, cantonnés en pied de paroi. Les cas de l'adret du vallon des Bans est à cet égard emblématique.

La quasi-totalité des sommets du massif était donc englacée : la cartographie synthétique permet ainsi d'estimer l'altitude du seuil de glaciation autour de 2800 à 2850 m en ubac, et de 3000 mètres en adret. Ces valeurs sont en général de 100 à 150 mètres inférieures à celles observées actuellement, hormis dans le secteur de l'Eychauda où la différence est de l'ordre de 300 mètres.

En parallèle, entre la fin du XIXè siècle et 1975, la superficie englacée passe de 35,61 km<sup>2</sup> à 25,35 km<sup>2</sup>, soit une diminution de l'ordre de 28%. Parallèlement, le recul des glaciers provoque un morcellement de l'englacement : le nombre de corps passe de 34 à 42. En conséquence directe, la taille moyenne des glaciers diminue de 1,03 km<sup>2</sup> à 0,65 km<sup>2</sup>.

Nous avons également cherché à déterminer l'évolution de l'englacement en fonction de l'altitude : pour cela nous avons découpé les zones englacées en fonction des tranches d'altitude qui correspondent au fond topographique de 1975 (fig. D-29). Toutefois, la reconstitution des contours du PAG de certains glaciers reste imprécise (calage chronologique incertain, absence de moraine...) : nous avons alors effectué une estimation a minima de leur aire en adoptant la valeur de leur superficie en 1920.

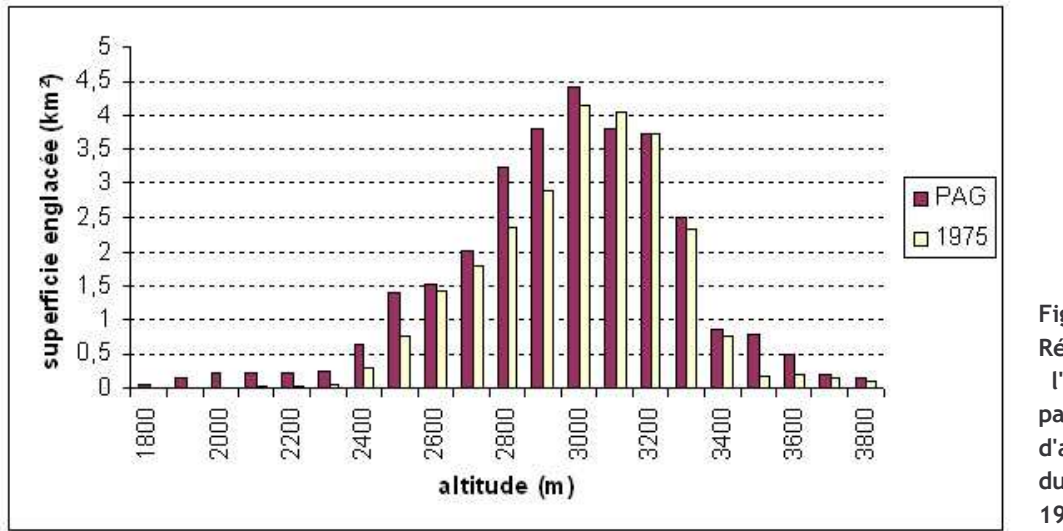

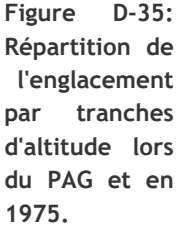

La diminution de la superficie englacée affecte chaque tranche d'altitude, hormis les tranches [3100 ; 3200]. Cette diminution est particulièrement perceptible aux altitudes les plus basses, inférieures à 3000 mètres ; l'englacement devient même nul à moins de 2100 mètres d'altitude. La rétraction des glaciers s'effectue également aux altitudes supérieures à 3300 mètres (-18 %), a priori au sein des zones d'accumulation des différents glaciers. Cette diminution est liée à la disparition des glaciers de parois (triangle de la Momie par exemple) : nous émettons donc l'hypothèse que la glace aurait pu devenir tempérée après le PAG, empêchant le maintien de ces glaciers, à l'image de ce qui a été établi sur les parois du Mt Viso (Assier, 1993).

L'augmentation de la superficie sur les tranches d'altitude [3100 ; 3200] peut être liée au fait que dans le cas de glaciers de pieds de parois (Momie, Clouzis...) la cartographie de 1975 prend en considération les cônes de neige formés dans les couloirs d'avalanches, ce qui n'a pas été pris en compte dans la reconstitution des contours du PAG.

D'un point de vue chronologique, la confrontation des dates des différents édifices morainiques permet d'identifier trois principaux stades glaciaires post-PAG (fig. D-36). Le stade l s'exprime de facon quasiment généralisée sur l'ensemble du secteur : il associé aux moraines déposées au début de la décennie 1920, postérieurement à la phase de progression glaciaire mise en évidence au début du XXè siècle. La décennie 1920, marquée par la succession d'années singulièrement chaudes et sèches (notamment en hiver) interrompt brutalement cette progression (Allix, 1922 & 1924; R. Blanchard, 1922 & 1925).

Le Stade II correspond à l'ensemble des moraines déposées lors de la décennie 1950. Il implique une interruption de la décrue glaciaire autour de 1950, après une importante phase de fusion glaciaire mise en évidence lors de la décennie 1940 (Vivian, 1967 & 1975 : Vallon et al., 1995 ; Vincent et al., 2000). Ce stade n'est pas ressenti sur l'ensemble du secteur, mais dans le vallon des Bans et du Sélé.

Le Stade III est associé à une phase de recrudescence glaciaire lors des années 1970 ; il s'agit de la dernière avancée des fronts glaciaires ressentie sur l'ensemble du secteur. Dès le début de la décennie 1980, les glaciers amorcent une décrue quasiment ininterrompue jusqu'à présent.

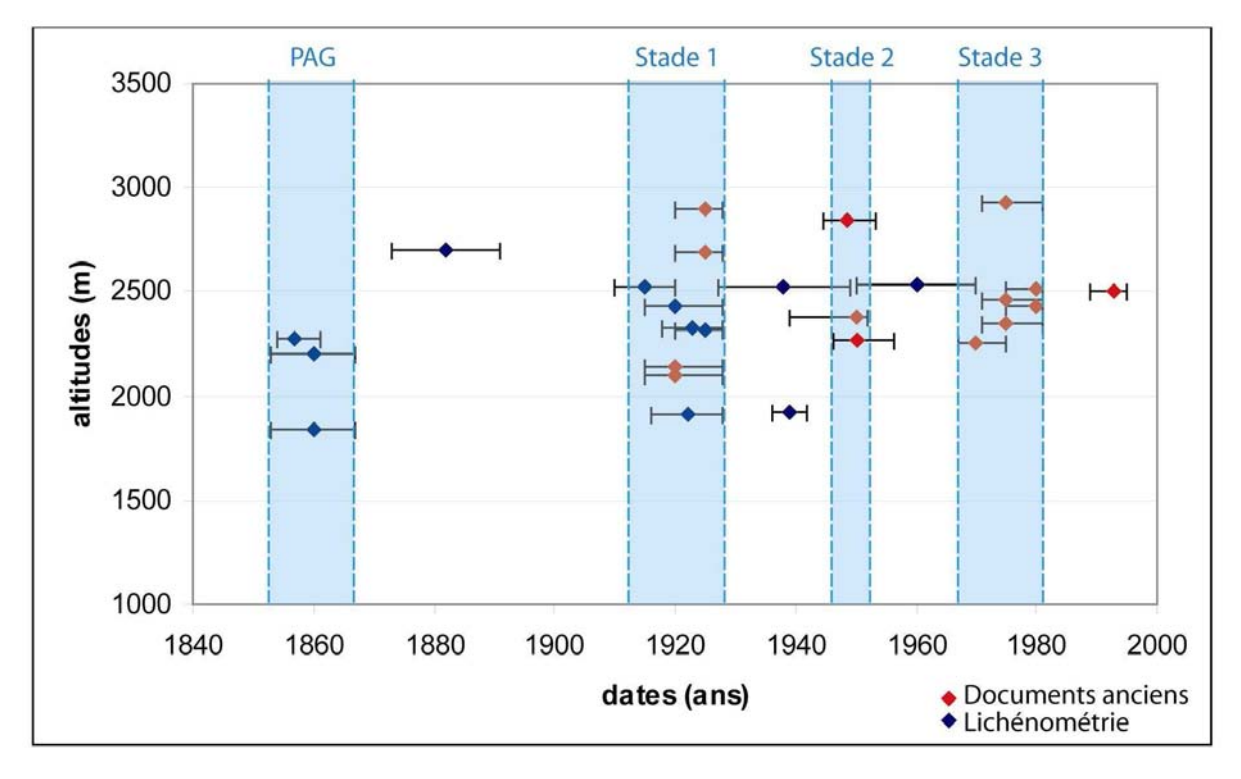

Figure D-36: Synthèse des variations de l'englacement au sein du Massif des Ecrins depuis le PAG.

Les dates de mise en place des différents édifices morainiques sont représentées. En recoupant les dates et leurs marges d'erreur, trois principaux stades peuvent être identifiés, interrompant ainsi le retrait glaciaire postérieur au Petit Age de Glace. Noter la large gamme d'altitude des moraines, comprise entre 1900 et 2900 mètres, révélant une certaine hétérogénéité des conditions d'englacement.

Dans le détail, quelques glaciers s'écartent de ce schéma général : par exemple, les glaciers du Casset et de l'Eychauda ne présentent pas un comportement comparable aux glaciers des Bans et du Sélé lors du Stade 2. L'hétérogénéité des conditions d'englacement est également soulignée par les différences d'altitude notoires entre les différentes moraines (fig. D-36).

Les « anomalies » de comportement doivent désormais être identifiées de façon systématique, puis expliquées. Deux observations réalisées ici constitueront des pistes de recherche pour ces explications : (1) les glaciers d'ubac semblent avoir réagi de façon plus progressive que les glaciers d'adret, dont le recul est particulièrement perceptible au début du XXè siècle (cf. vallon des Bans, fig. D-34), (2) de même les glaciers bénéficiant d'un « effet de paroi » ont, semble-t-il, reculé avec inertie et régularité.

# II-2. Les données concernant les quelques glaciers du Queyras

Bien que les descriptions naturalistes du Quevras soient rares, quelques documents confirment l'existence de glaciers lors du PAG (fig D-37). En effet, une esquisse et une carte publiées en 1924 par la Société du Tourisme du Dauphiné témoignent de l'existence de deux groupes de glaciers, autour de la Font-Sancte (Vallée de Ceillac) d'une part, et du Pic d'Asti (Haut-Guil) d'autre part.

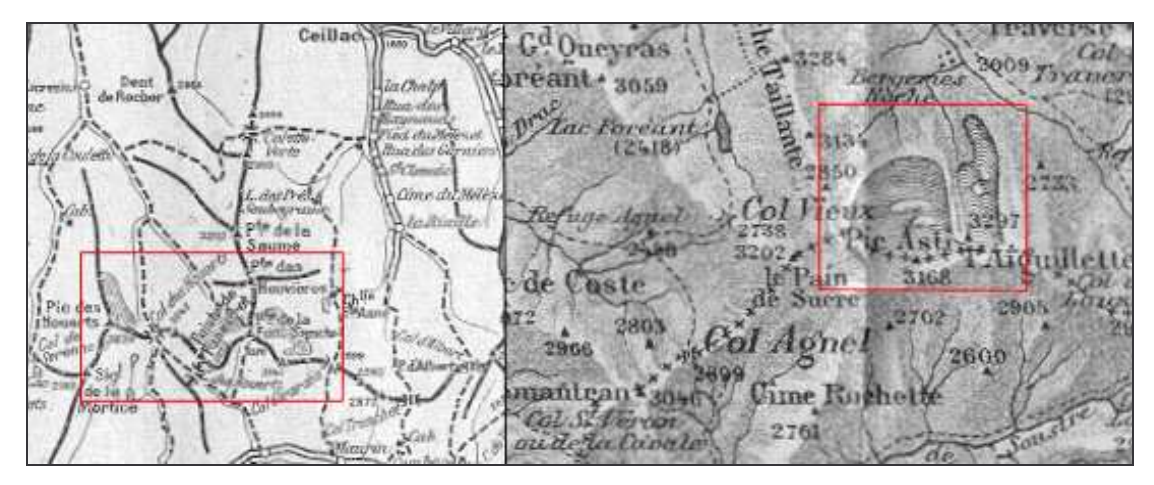

Figure D-37: Localisation des glaciers queyrassins au début du XXè siècle.

Deux groupes de glaciers sont identifiables : autour de la Font-Sancte (Vallée de Ceillac, à gauche) et du Pic d'Asti (Ht-Guil, à droite). Documents extraits du guide de la Société du Tourisme du Dauphiné (Paillon, 1924).

# 1-3-1 Le Haut-Guil

L'englacement de ce secteur au PAG est reconnu pour avoir été sporadique : seuls quelques glaciers de cirques se développaient au pied des plus hautes parois du secteur (Assier, 1993). Le seul glacier à avoir été l'objet de descriptions lors et à la fin du PAG est l'ancien glacier d'Asti : A. Assier (1993) a ainsi pu proposer une cartographie diachronique que nous avons cherché à compléter (fig. D-38).

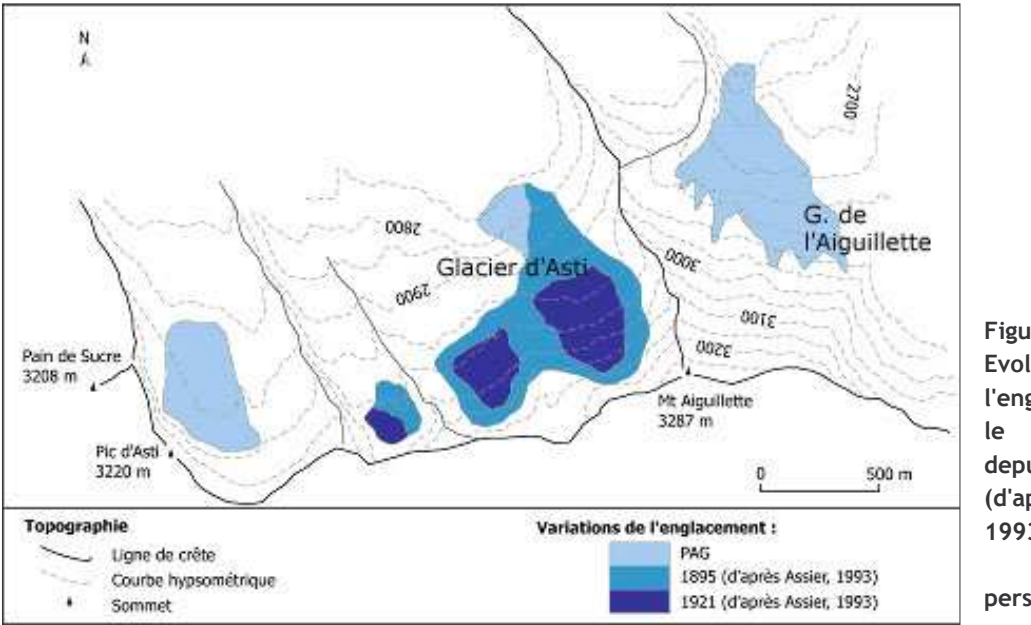

 $D-38:$ Figure **Evolution** de l'englacement dans le secteur d'Asti depuis **PAG**  $|e$ (d'après Assier, 1993.  $\mathsf{H}$ observations personnelles).

Autour de 1850 le glacier d'Asti présentait une langue embryonnaire, dont le front atteignait 2700 mètres d'altitude environ. Il s'est progressivement amenuisé, pour se scinder en deux corps autour de 1920, avant de disparaître lors des années 1950.

Afin de compléter ce schéma nous avons recherché sur le terrain et dans les documents anciens des indices de l'englacement dans le secteur du Mt Aiguillette (3287 m) et du Mt Viso.

Le sommet du Mt Aiguillette domine de plus de 500 mètres un vaste replat situé entre 2500 et 2700 mètres d'altitude, ce replat étant lui-même perché au dessus de la haute vallée du Guil (fig. D-39). Sur le replat s'étend un cordon morainique reconnaissable notamment par le matériel détritique grossier, à texture fermée. Il constitue la limite aval d'une petite dépression, qui se distingue du reste du replat par une quasi-absence de recouvrement végétal et qui permet de reconstituer la géométrie du glacier. Le secteur de l'Aiguillette présentait donc un glacier qui s'avançait jusqu'à l'altitude relativement basse de 2550 mètres (fig. D-38 & D-39).

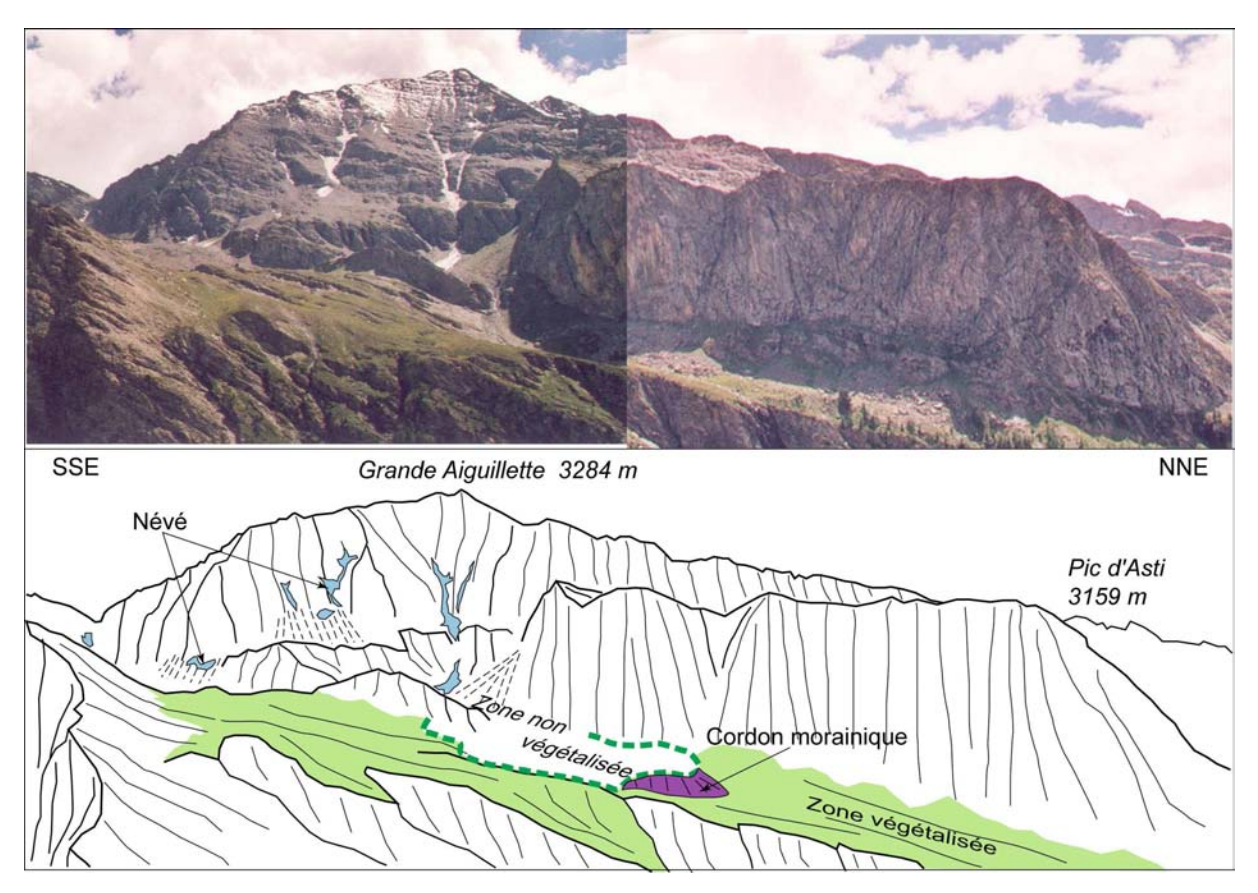

Figure D-39: Reconstitution du glacier de l'Aiguillette (juil. 2002).

L'extension du glacier lors du PAG est attestée à la fois par l'édifice morainique et par l'abscence de couvert végétal. La raideur des parois favorisant l'ombrage et l'alimentation en neige par les avalanches, le front devait s'avancer jusqu'à une altitude singulièrement basse pour le secteur : 2500 mètres.

Plus à l'est, au niveau de l'extrémité amont du bassin du Guil, deux documents représentant le Mont-Viso depuis la vallée du Guil témoignent de la présence de névés, peut-être de glaciers, au pied de la Pointe de Rome (3026 m) (fig. D-40 & D-41). Ces documents sont complétés par des descriptions littérales qui indiquent que le col frontalier de la Valante (2947 m) est obstrué « toute l'année par la neige et la glace » (Joanne, 1897). Cela suggère que le seuil de glaciation devait se situer à une altitude de l'ordre de 3020 m lors du PAG.

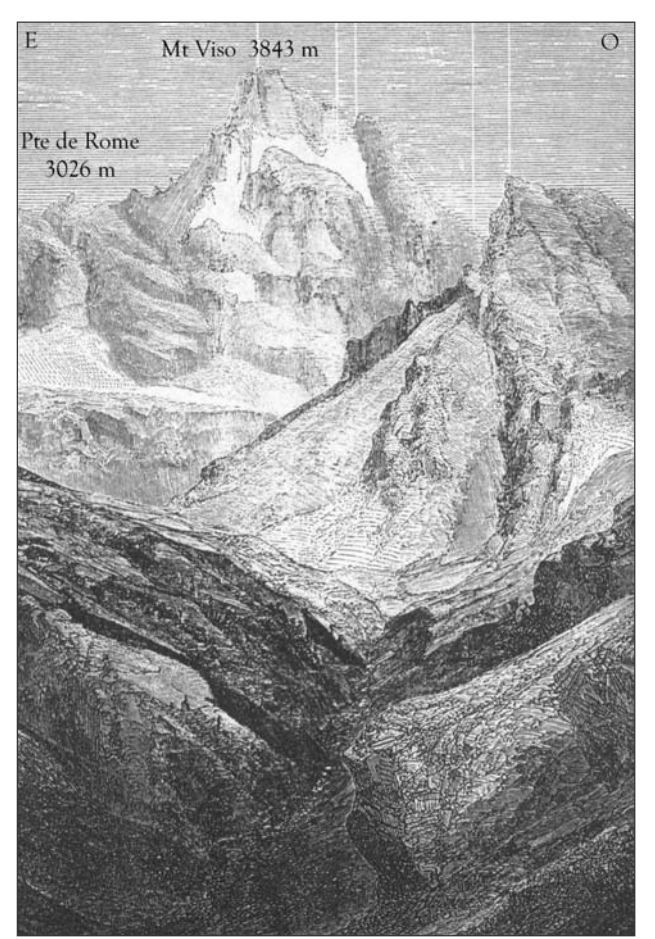

Figure D-40:Gravure de la face nord du Mt-Viso, publiée en 1878 dans "La Montagne".

La ligne de crête de la Pointe de Rome, limite du bassin-versant du Guil, située en avant du Viso, constitue l'un des secteurs les plus favorables au développement glaciaire : noter l'ampleur des parois (exposées au nord). Néanmoins, seuls deux névés sont observés, le fond de vallée est libre de glace. Ces observations sont corroborées par ailleurs parles cartes anciennes (Etat-Major de 1853 et 1874).

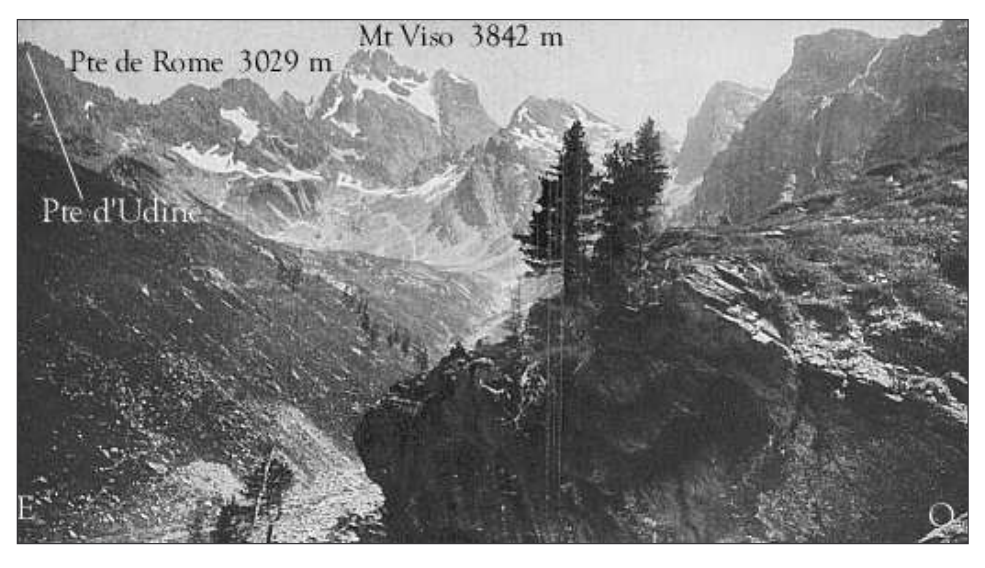

Figure D-41: Ht-Guil et face nord du Mt-Viso au début du XXè siècle (carte postale).

Cette photographie confirme la présence de névés sous la Pointe de Rome, en revanche la pointe d'Udine (3013 m) n'est pas enneigée.

En résumé, la ligne de crête de l'Asti allant du Pain de Sucre (3208 m) au Mt Aiguillette (3284 m) présentait donc deux glaciers lors du PAG : celui d'Asti et celui de l'Aiguillette.. En effet, le Pic de Foréant (3081 m) ou La Taillante (3105 m) ne présentent aucune trace d'englacement ; de même que plus à l'ouest, au dessus de St-Véran, le Tête de Longet (3416 m) et la Tête de la Cula (3121 m) décrites au début du XXè siècle (Godefroy, 1909) étaient libres de glace. Nous pouvons ainsi estimer le seuil de glaciation lors du PAG à environ 3150 m dans ce secteur. En définitive, les

glaciers quevrassins ne devaient leur existence qu'à l'altitude élevée des sommets et à leur exposition plein nord. A noter que les conditions d'englacement semblaient meilleures au niveau du Haut-Guil, même si seuls quelques névés semblent s'y être développés lors du PAG : le seuil de glaciation y est estimé à environ 3020 mètres d'altitude.

## II-2.2. Le secteur de la Font-Sancte

Le secteur de la Font-Sancte se singularise du reste du Queyras par son altitude et sa morphologie : il est le point culminant du bassin-versant du Guil (3385 m), le relief y est caractérisé par de grandes parois raides, formant de véritables cirques où la neige est susceptible de s'accumuler (fig. D-42). En conséquence, il s'agit du seul secteur de la vallée du Guil où des névés se maintiennent encore de nos jours.

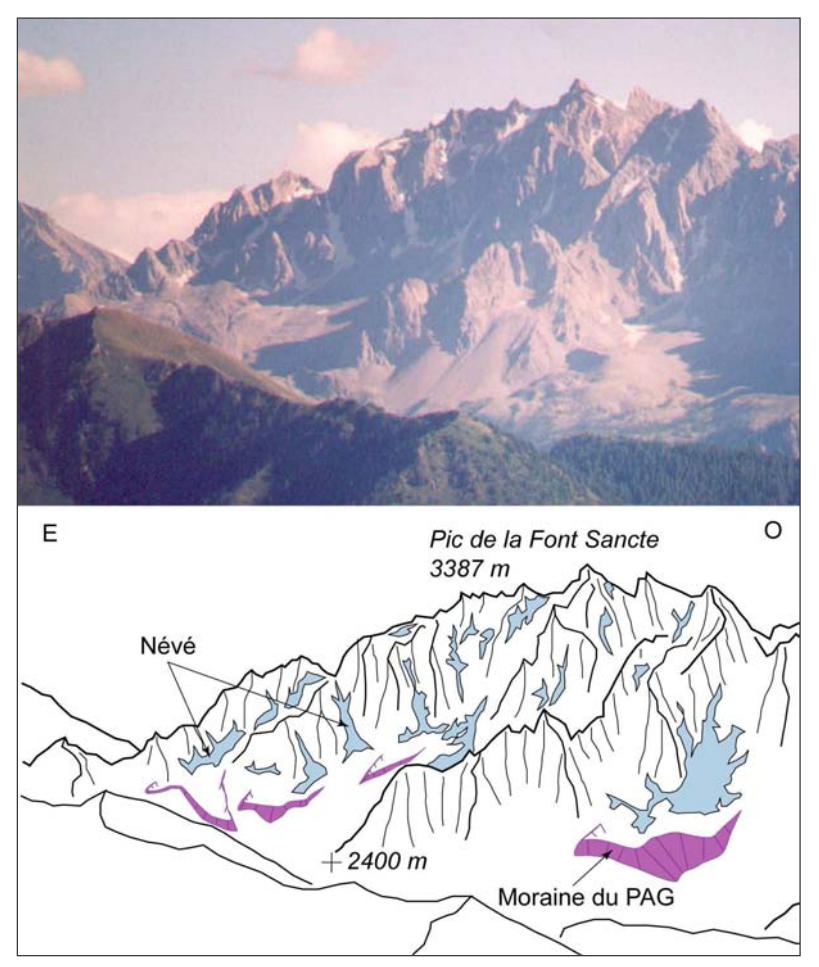

### Figure D-42: Face nord-est du Pic de la Font-Sancte (juil. 2002)

Les névés se cantonnent aux couloirs d'avalanche, tandis que des cordons morainiques situés à leur aval témoignent de l'ampleur de l'englacement au PAG.

Noter l'ombre portée des parois, qui protège les névés de l'ablation (cliché pris en fin de journée).

Un ensemble de cordons morainiques a pu être identifié dans le cirque de la Font-Sancte : ils s'étendent à des altitudes comprises entre 2600 et 2700 mètres (fig. D-42 & D-43). Ces édifices sont caractérisés par une pente interne plus raide que la pente externe (26° contre 33°); séparés par une dépression des parois sus-jacentes ils sont déconnectés de la zone source du matériel. Ces indices plaident pour une mise en place initiale d'origine glaciaire, même si des indices de fluages indiquent une évolution ultérieure en glacier-rocheux notamment sur le cordon le plus méridional (fig. D-43 ; cliché A).

L'ensemble de ces édifices morainiques permet de reconstituer le contour des glaciers lors du PAG (fig. D-44). Les appareils furent de dimension limitée, dépassant à peine le kilomètre de longueur dans le cas du glacier situé sous le Pic des Heuverts. Ils atteignirent cependant des altitudes relativement basses : de 2500 à 2600 selon les cas.

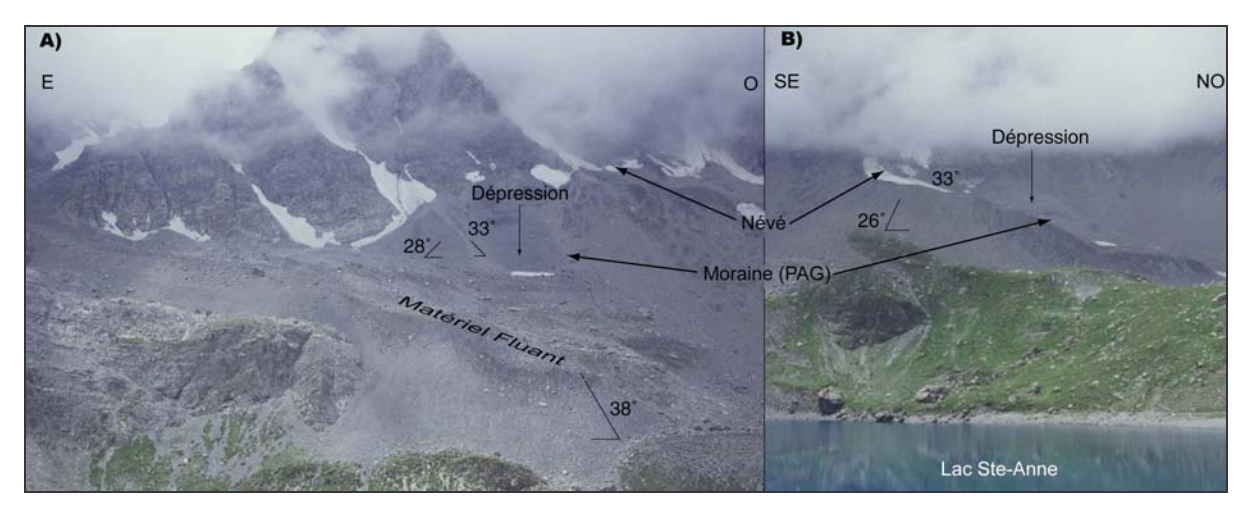

Figure D-43: Héritages géomorphologiques du PAG dans le cirque du Lac Ste-Anne (Face nord-est de la Font-Sancte, sept. 2003). A/ Partie méridionale du cirque. B/ Partie septentrionale du cirque.

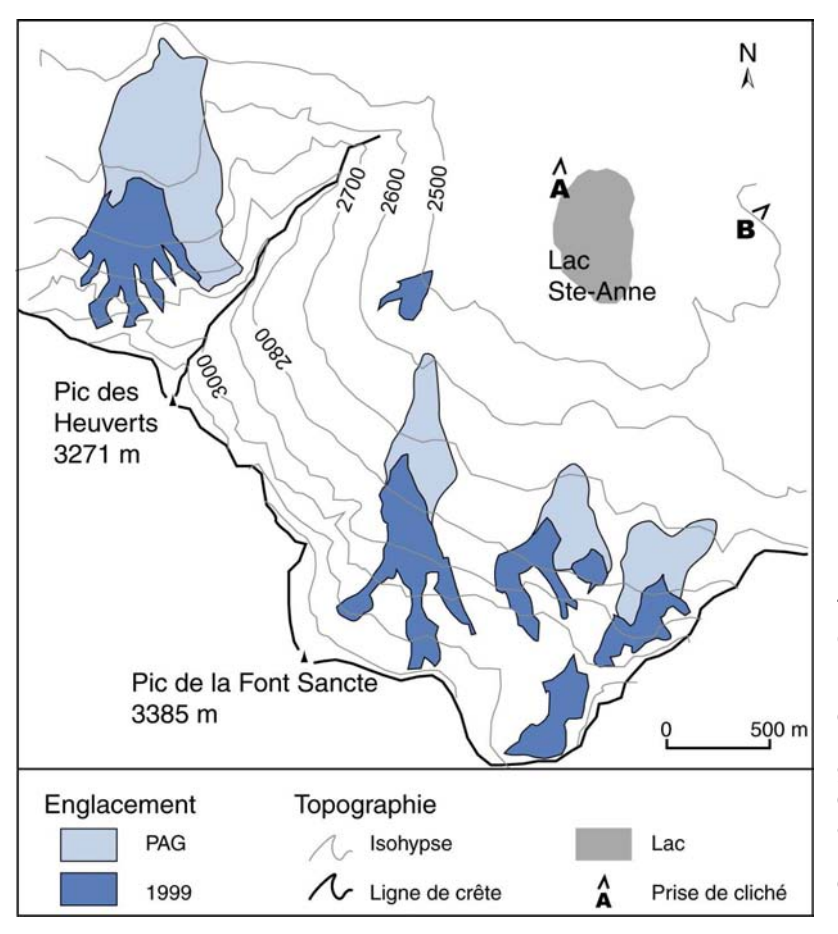

Figure D-44: Englacement de la face nord de la Font-Sancte lors du PAG.

L'extension lors du PAG a été déterminée à partir des édifices morainiques. Noter comme les glaciers prolongent les couloirs dont d'avalanches,  $Ies$ anfractuosités sont identifiées par les ramifications des glacio-névés de 1999.

Malheureusement les héritages géomorphologiques du PAG sont quasi-inexistants en contrebas des autres sommets du secteur. Nous avons donc recherché dans les documents d'archive des données complémentaires. Tout d'abord, la Société du Tourisme du Dauphiné (Paillon, 1924) mentionne que la Pointe des Houerts (3235 m) [1], le Pic de Panestrel (3254m) [2] ont été englacés (fig. D-45). De même des glaciers ont été décrits au début du siècle dans le secteur de la Pointe d'Escreins à 3038 m [3] (Deplasse, 1927). Ces données concernant l'englacement des principaux sommets ne sont sans doute pas exhaustives, mais elles permettent de donner une estimation maximale du seuil de glaciation à environ 3000 m dans ce secteur.

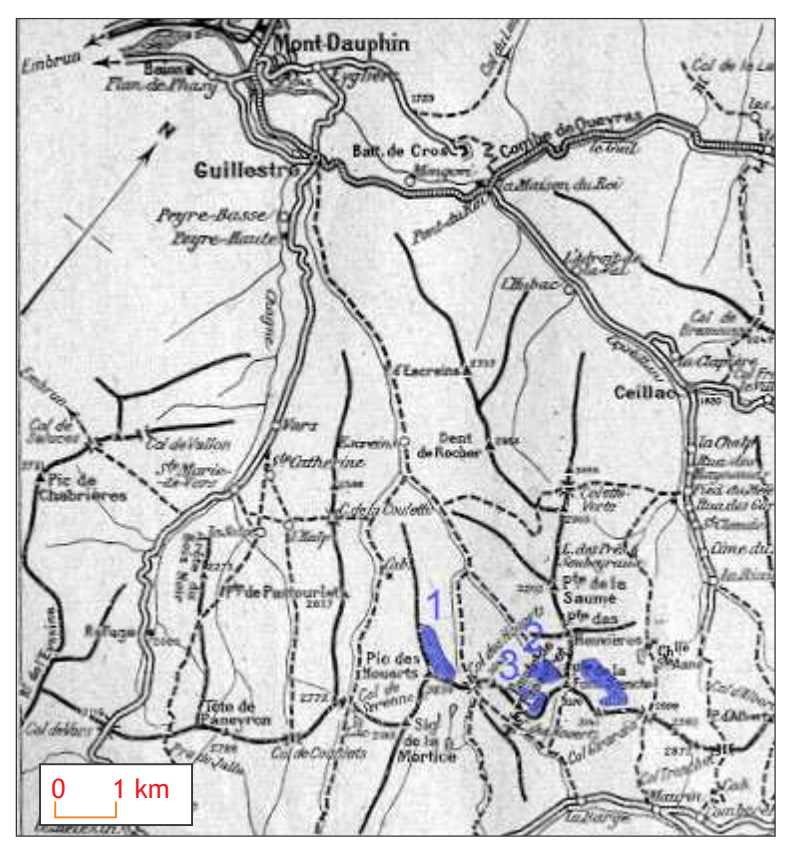

Figure D-45 : Localisation des glaciers identifiés au début du XXè siècle dans le Massif de la Font-Sancte.

Les héritages géomorphologiques très ténus nécessitent d'avoir recours aux documents anciens pour identifier la présence des anciens glaciers (ou glacio-névés). L'extrait de la carte de 1920 (Paillon, 1924) indique la présence de trois petits glaciers à l'ouest de la Font-Sancte. Les chiffres identifient les glaciers mentionnés dans le texte, le glacier non numéroté correspond aux glaciers de la face nord de la Font-Sancte (fig. D-44).

En résumé, l'englacement du Queyras lors du PAG se caractérise par la présence de petits glaciers de cirque ou de paroi, situés sous les plus hauts sommets du secteur. Malgré leurs dimensions réduites, certains fronts ont atteint l'altitude de 2500 mètres (Aiguillette, Heuverts). La variabilité spatiale du seuil de glaciation est sensible : il se situait autour de 3000 mètres autour de la Font-Sancte et du Ht-Guil, tandis qu'il s'élevait à plus de 3150 m autour de l'Asti (tab. D-1). La vigueur du relief de la Font-Sancte (parois raides et puissantes, entaillées de nombreux couloirs d'avalanche) et le topoclimat humide du Ht-Guil peuvent expliquer ces variations et témoignent de l'importance des conditions locales pour expliquer l'ampleur de l'englacement.

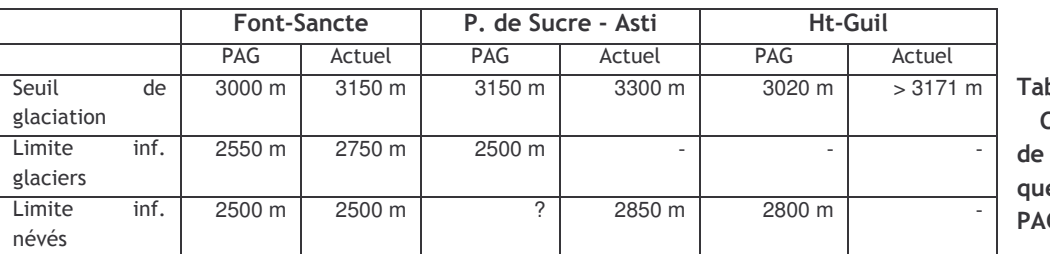

bleau  $D-1$ : Caractéristiques l'englacement eyrassin lors du G.

# II-3. L'englacement ponctuel du Briançonnais au PAG

Ce secteur est reconnu pour ne pas avoir été véritablement englacé lors du PAG (Valla, com. orale). De fait, il n'a jamais fait l'objet d'études précises. Pourtant, quelques textes (Guillemin, 1877 ; Joanne, 1897 ; Touchon, 1910) témoignent qu'au moins deux secteurs présentaient sans doute de petits corps glaciaires : (1) au nord l'ensemble Mt Thabor - massif des Cerces (Clarée, Guisane<sup>†</sup>) et (2) au sud le Grand Pic de Rochebrune (Cervevrette). De surcroît, même si l'englacement fut très sporadique, il est nécessaire de rechercher des indices permettant de positionner l'altitude du seuil de glaciation au sein de ce secteur situé entre le Massif des Ecrins et celui du Quevras.

## II-3.1. L'ensemble Mt-Thabor / Massif des Cerces

Du fait de la faiblesse de l'englacement au PAG, les héritages glaciaires de cette période sont ténus. Cependant quelques documents permettent de pallier cette difficulté et d'estimer l'altitude du seuil de glaciation. Par exemple, une carte postale du début du XXè siècle représentant la face sud du Grand Galibier (Guisane) (fig. D-46), et une photographie publiée en 1910 de la pointe de la Cassille (Clarée) (fig. D-47) témoignent de l'importance de l'enneigement en saison estivale, mais n'indiquent pas la présence de véritables « corps glaciaires ».

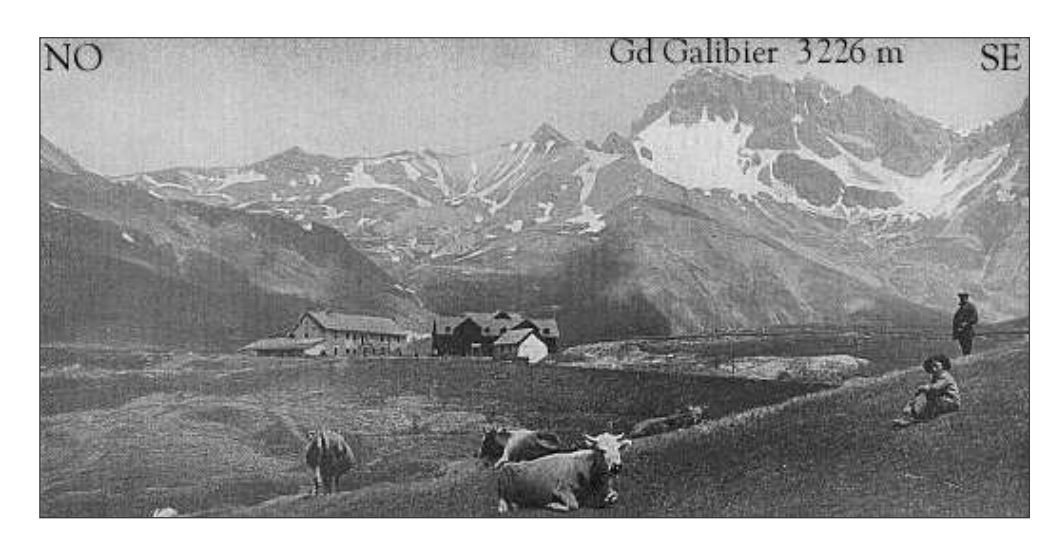

 $D-46:$ Figure Versant sud du Galibier (début du XXè siècle).

Prise au plus tôt début juillet *(estive)* des troupeaux), photocette graphie témoigne de l'ampleur des névés qui se maintiennent durant une partie de la saison d'ablation.

Les descriptions littérales confirment la présence de névés « tout l'été » (Guillemin 1877) et « toute l'année » (Touchon 1910), au pied des plus hauts sommets du secteurs (fig. D-47 & D-48), mais il semble qu'un seul de ces corps soit réellement assimilable à un glacier : celui situé dans le vallon du Rif-Blanc.

En effet, Touchon (1910) le décrit comme « un glacier en pleine activité », et il est encore qualifié de « glacier » par le service cartographique des armées dans les années 1920 (Mathieu & Blanchard, 1928). Ce glacier ne correspond désormais qu'à un simple névé, mais la moraine frontale de l'ancien glacier reste visible sur le terrain (fig. D-49).

En définitive, dans le secteur des Cerces, la présence d'un glacier au PAG sous un sommet situé à 2959 m d'altitude et de névés sous des sommets à peine supérieurs à 2900 m (Rochers Marions 2937 m, Casse Blanche 2914 m) plaide pour situer le seuil de glaciation autour de 2900 mètres environ. Dans le secteur du Mt-Thabor, aucun glacier n'a été identifié et les névés se situaient sous des sommets situés toujours autour de 3000 mètres d'altitude (Rocher de la grandetempête 3002 m, Le Chardonnet 2989 m). Au PAG, le seuil de glaciation devait se situer à une altitude comparable à celle de ces sommets (environ 3000 m), ce qui était à peine suffisant pour le développement de névés, mais pas pour celui de véritables glaciers.

 $^{\dagger}$  Les vallons du Casset et du Tabuc, bien que situés en Guisane, s'apparentent davantage au Massif des Ecrins (cf. altitudes, relief) leurs cas ont ainsi été évoqués au paragraphe II-1.

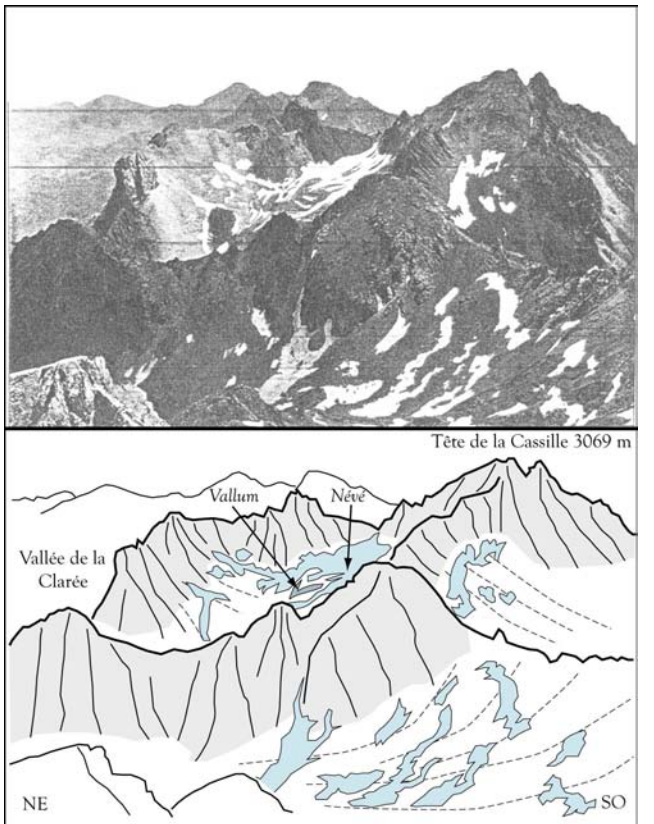

Figure D-47: Photographie de la Pte de la Cassille vue des Pics de la Moulinière (tirée de Touchon, 1910).

La date exacte de la prise de vue est imprécise, mais elle s'accompagne d'une description mentionnant que les névés perdurent « toute l'année ». Noter qu'ils ne se maintiennent qu'au pied des parois exposées nord.

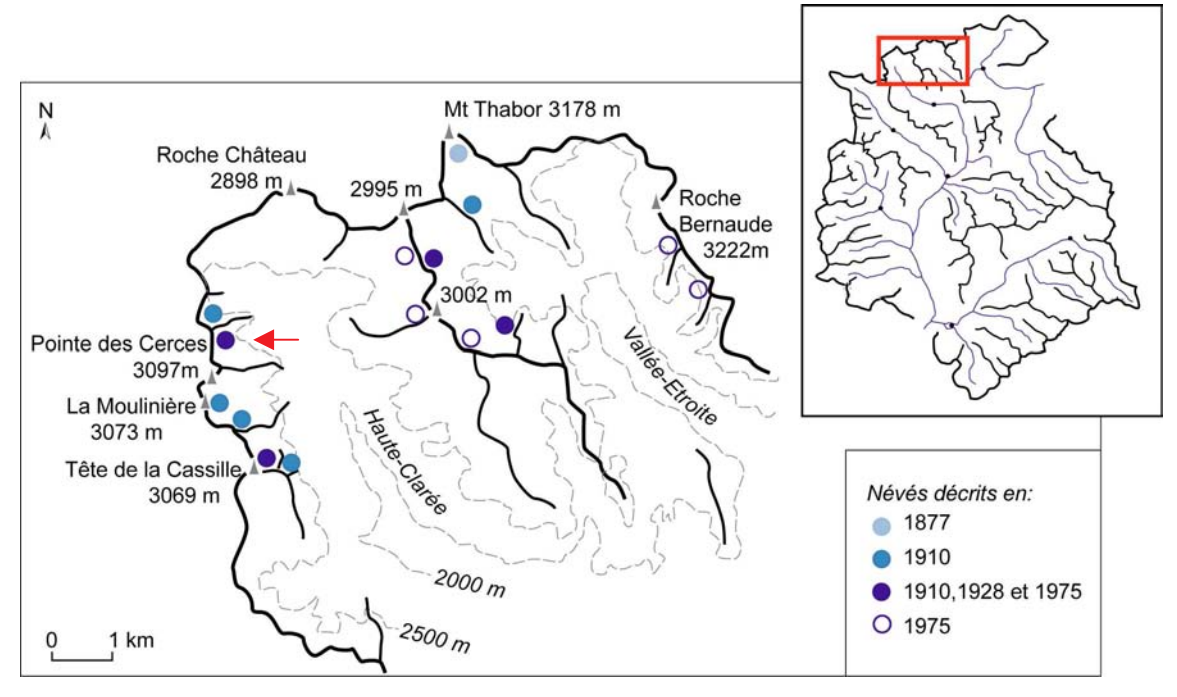

Figure D-48: Cartographie des névés décrits au PAG.

Carte réalisée d'après les données de Guillemin (1877), Touchon (1910), Mathieu et Blanchard (1928) et la carte topographique actuelle (1975). Seule la présence du glacier du Rif Blanc est authentifiée par les différents auteurs (indiqué par la flèche rouge), les autres éléments décrits ne correspondent qu'à de simples névés, qui disparaissent dès le début du Xxème siècle. L'englacement apparaît de fait singulièrement ténu, même en contrebas des sommets de plus de 3000 mètres (Cerces, Moulinière, Cassille) dont les parois amples et raides (fig. D-49) auraient pu jouer un rôle bénéfique dans l'alimentation et la protection des glaciers.

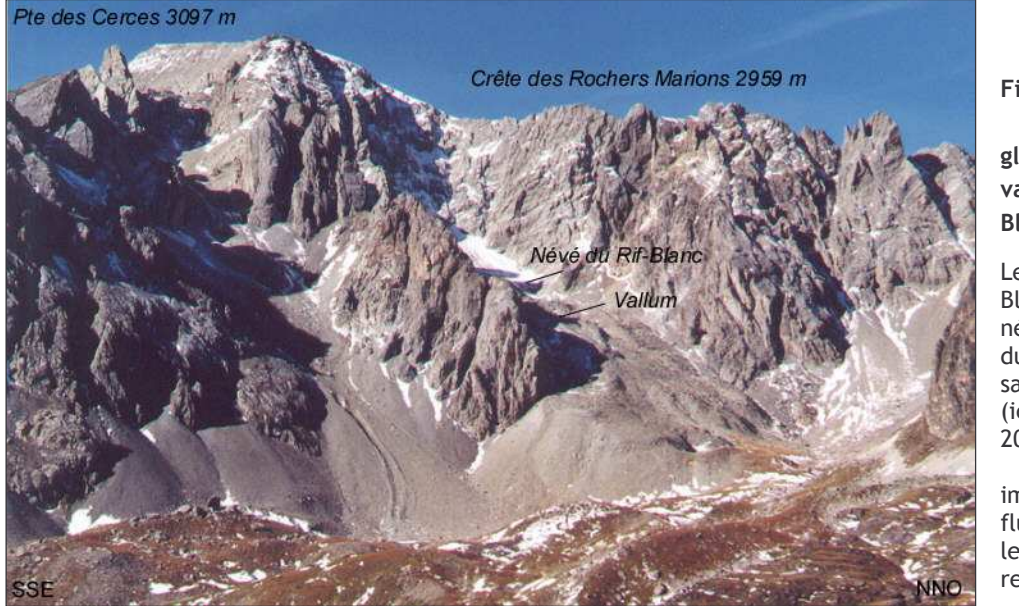

 $D-49:$ **Figure Héritages** glaciaires dans le vallon du Rif-Blanc.

Le névé du Rif-Blanc reste le seul névé à se maintenir durant toute la saison d'ablation (ici fin septembre  $2001$ ). Malgré l'éboulisation importante et le fluage du matériel le vallum du PAG reste visible.

# II-3.2 Le secteur de Rochebrune

Ce secteur n'a été décrit que très succinctement dans les documents anciens, mais la présence de névés en début de saison estivale (juin 1999, juin et juillet 2001, juin et juillet 2002, juin 2003) témoigne que ce secteur fut susceptible d'être englacé lors du PAG, contrairement à ce que mentionne la carte d'Etat-Major de 1853.

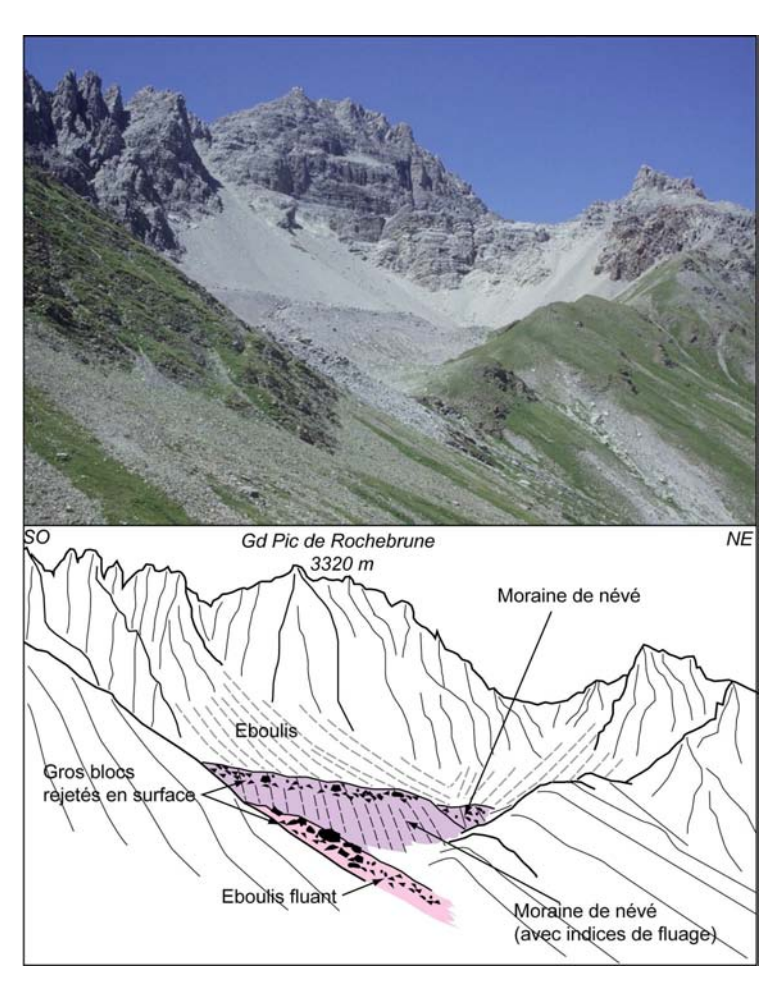

géo-Figure  $D-50:$ **Héritages** morphologiques du PAG au pied du Gd Pic de Rochebrune.

Deux bourrelets constitués de matériel calcaire provenant des parois reposent sur le fond schisteux du cirque. Nous supposons une mise en place glaciaire.

En effet, au pied du Pic de Rochebrune s'étendent des bourrelets, séparés de la paroi par une dépression qu'occupent des névés certaines années (fig. D-50). Ils présentent un matériel à texture ouverte, composé de roches carbonatées (calcaires et dolomies) nécessairement transporté depuis les parois amont car ils reposent sur un substrat schisteux. Trois hypothèses de transport sont dès lors envisageables : un transport glaciaire, un transport par fluage (glacier rocheux) ou par mouvement de masse. Un levé topographique montre que ces bourrelets présentent une face interne plus raide (28 à 30°) que leur face externe (24 à 28°), ce qui est caractéristique d'un transport glaciaire (Tricart & Cailleux, 1962; Benn & Evans, 1998). Toutefois, localement certains bourrelets présentent une « excroissance », caractérisée par un front à pente raide et un certain tri granulométrique du matériel, les gros blocs se localisant préférentiellement en surface (fig. D-50 & D-51). Ces traits sont caractéristiques d'un fluage du matériel. Aussi pensons-nous qu'il s'agit d'un matériel mis en place par des glacio-névés lors du PAG, alors que le seuil de glaciation était situé à une altitude à peine inférieure à celle observée actuellement. Ensuite ces moraines ont localement évolué par fluage, donnant naissance à de petits glaciers-rocheux.

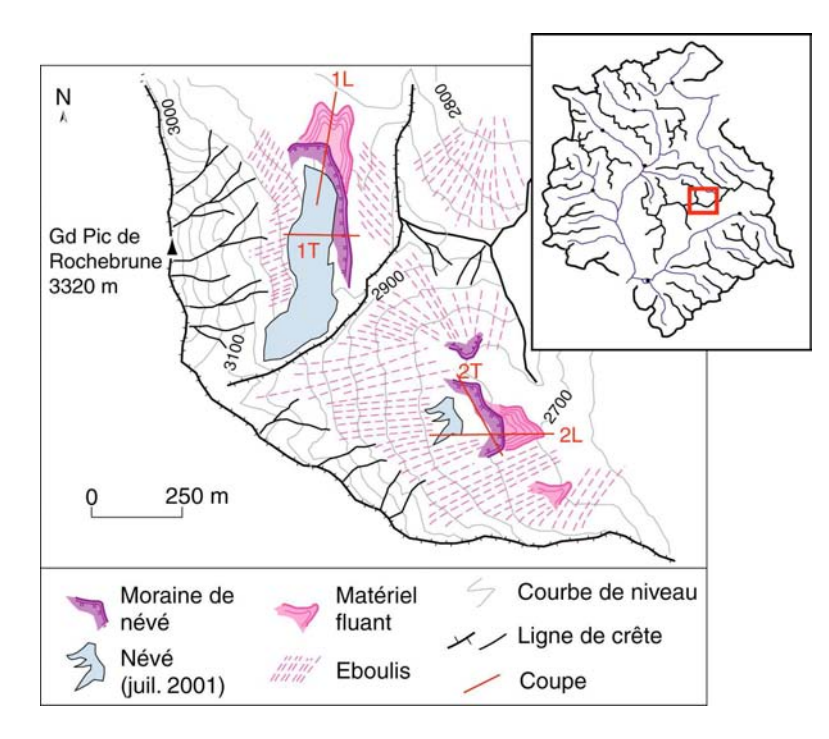

Cartographie Figure  $D-51:$ des géomorphologiques héritages du PAG dans le secteur de Rochebrune.

Les tracés des coupes sont ceux de la figure D-45.

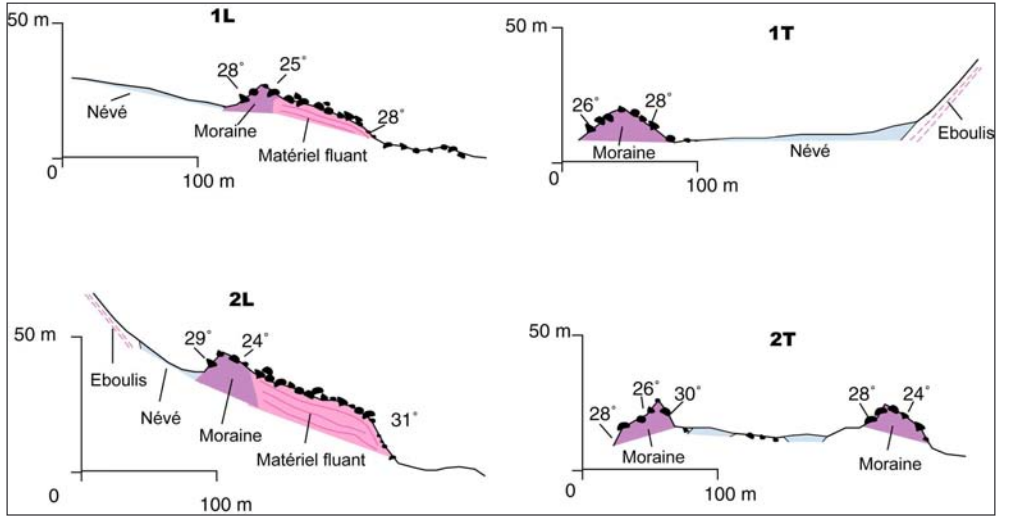

Figure  $D-52:$ Coupe à travers héritages les géomorphologidu ques **PAG** dans le secteur de Rochebrune

 $|a|$ localisation profils est des marquée sur la figure D-51.

Bien que le matériel des bourrelets évolue par fluage, l'ampleur de la dépression amont, bien visible sur les profils transversaux (1T et 2T), plaide pour une mise en place initialement glaciaire. La présence de ces formes témoigne que le seuil de glaciation devait donc se situer autour de 3000 mètres.

Dans le Briançonnais, l'englacement lors du PAG se limita donc à quelques petits appareils situés en contrebas des plus hauts sommets (Cerces, Thabor, Rochebrune). Le seuil de glaciation se situait alors à une altitude à peine inférieure à celle de ces sommets : autour de 3000 mètres.

Les données de terrain et des documents d'archives soulignent d'emblée la répartition très irrégulière de l'englacement lors du Petit Age de Glace. Tandis que les fronts glaciaires atteignaient parfois des altitudes inférieures à 2000 mètres dans le Massif des Ecrins, l'englacement restait très ponctuel en Brianconnais et en Queyras, associés aux expositions de secteur nord, et aux plus hauts sommets.

Si la terminaison du PAG semble intervenir entre 1850 et 1880 selon les secteurs, on note une accélération de la décrue glaciaire dans les années 1920, qui aboutit dès 1928 à la disparition quasi-complète de l'englacement en Brianconnais et en Queyras, et à une élévation des fronts glaciaires de l'ordre de 150 à 200 mètres dans le Massif des Ecrins.

A partir de ces données nous devons maintenant quantifier les variations spatiotemporelles de l'englacement pour dégager les modalités de la déglaciation post-PAG.

# III- Les variations spatio-temporelles de l'englacement à l'échelle régionale et à l'échelle fine

Nos travaux de terrain, couplés à l'analyse de documents anciens, constituent une base de données qu'il convient de synthétiser pour répondre à trois questions :

- en définitive, quelle est l'ampleur de la déglaciation depuis le PAG ?

- quelles sont les principales modalités du retrait glaciaire ?

- des glaciers ont-ils des comportements spécifiques et, si oui, comment les expliquer ?

Pour cela, plusieurs variables peuvent être quantifiées : les variations géométriques d'un glacier en trois dimensions, et l'Altitude de la Ligne d'Equilibre Glaciaire d'autre part, qui permet d'effectuer des comparaisons entre les glaciers (cf. chapitre III). Tout d'abord l'ampleur du retrait glaciaire depuis le PAG est précisée à l'aide de ces paramètres, nous chercherons ensuite à mettre en évidence d'éventuelles différences de rythme comportement, en comparant les Altitudes des Lignes d'Equilibre Glaciaire (ALEG).

# III-1. Les variations géométriques en trois dimensions

Le bilan de masse permet de quantifier les variations géométriques en trois dimensions de différents glaciers depuis le PAG. L'objectif sous-jacent est de pouvoir en déduire les variations du volume glaciaire et, in fine, les incidences sur les débits proglaciaires.

Cette quantification nécessite l'intégration d'édifices morainiques dans des Modèles Numériques de Terrain (cf. chapitre III & annexe VII) : cette étape permet de déterminer les variations de volume dans les parties aval des glaciers. Dans une seconde étape, un calcul permettra d'estimer les variations de volume sur l'ensemble du glacier à partir des quantifications effectuées sur la partie aval.

Ne pouvant réaliser ce travail sur l'ensemble des glaciers étudiés, nous avons travaillé plus particulièrement sur les glaciers du Casset, de Séguret-Forant et du Sélé qui ont délaissé plusieurs générations d'édifices morainiques, dont la géométrie est bien conservée, et dont l'âge de dépôt est connu.

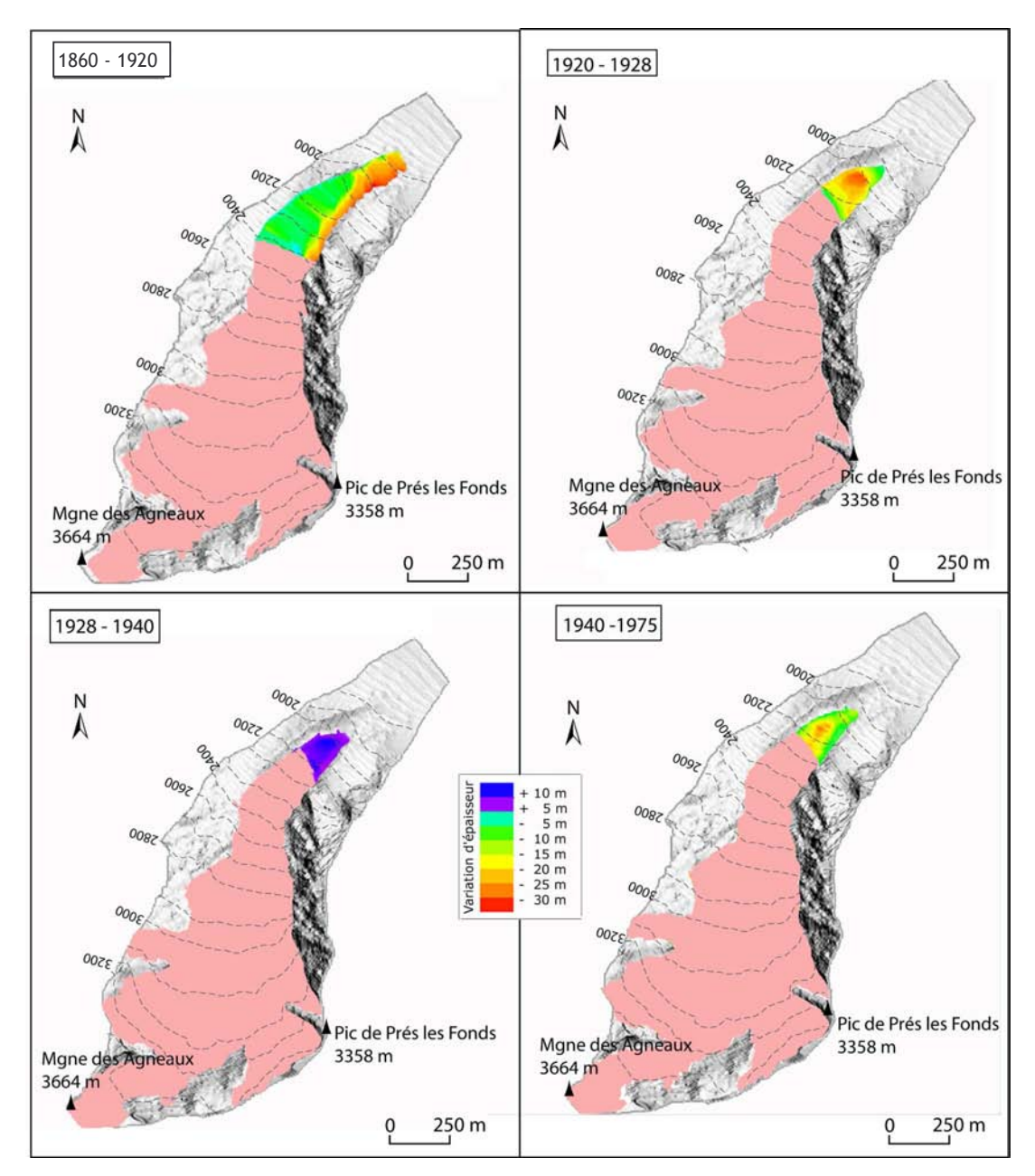

II-1.1 Estimation des variations de volume des parties aval des glaciers du Casset, du Sélé, de Séguret-Forant

Figure D-53: Variation de l'épaisseur de la partie aval du glacier du Casset (alt<2400m) depuis 1880.

La zone rose (emprise du glacier lors du PAG) correspond aux secteurs où les estimations n'ont pu être directement effectuées.

Dans le cas du glacier du Casset, trois générations de moraines latéro-frontales ainsi que les cartes de 1928 et 1975 permettent de reconstituer l'évolution de la géométrie de la langue glaciaire (fig. D-27 & D-29). Entre le Stade I (1860-80) et 1928 nous distinguons une première phase d'amincissement de la langue glaciaire de l'ordre de 15 à 20 mètres (fig. D-53). Entre 1928 et le Stade III (~1940) une légère progression du front glaciaire est associé à un épaississement de la langue de glace de l'ordre de 5 à 10 mètres. Enfin, entre 1940 et 1975 la langue glaciaire disparaît complètement aux altitudes inférieures à 2400 mètres ce qui suppose (1) un abaissement de la surface du glacier de 15, parfois 30 mètres, et (2) la fonte d'au moins 3 millions de m<sup>3</sup> de glace. Si la fonte intervient depuis le XIXè siècle, elle semble culminer entre 1920 et 1928 où la variation de

l'épaisseur du glacier est de l'ordre de 1,6 mee.an<sup>-1</sup> (mètres équivalent eau par an) (fig. D-53 et  $tabl. D-2$ ).

L'évolution du glacier de Séguret-Forant est conforme à la tendance établie au niveau du glacier du Casset : la situation de la moraine de 1960 suppose une avancée et un épaississement du glacier entre 1928 et 1960. Entre 1915 et 1975 il s'agit de la seule avancée dans une tendance générale de fusion. Dans la partie aval du glacier la fonte depuis 1915 se matérialise par une perte d'épaisseur de l'ordre de 20 à 25 mètres, soit environ un million de mètres-cubes (fig. D-54 et tabl. D-2). La fonte est maximale entre 1900 et 1928 où elle provoque la perte d'environ 780.10 $^3$  m<sup>3</sup> : le bilan de masse est alors de l'ordre de - 1 mee. an<sup>-1</sup>.

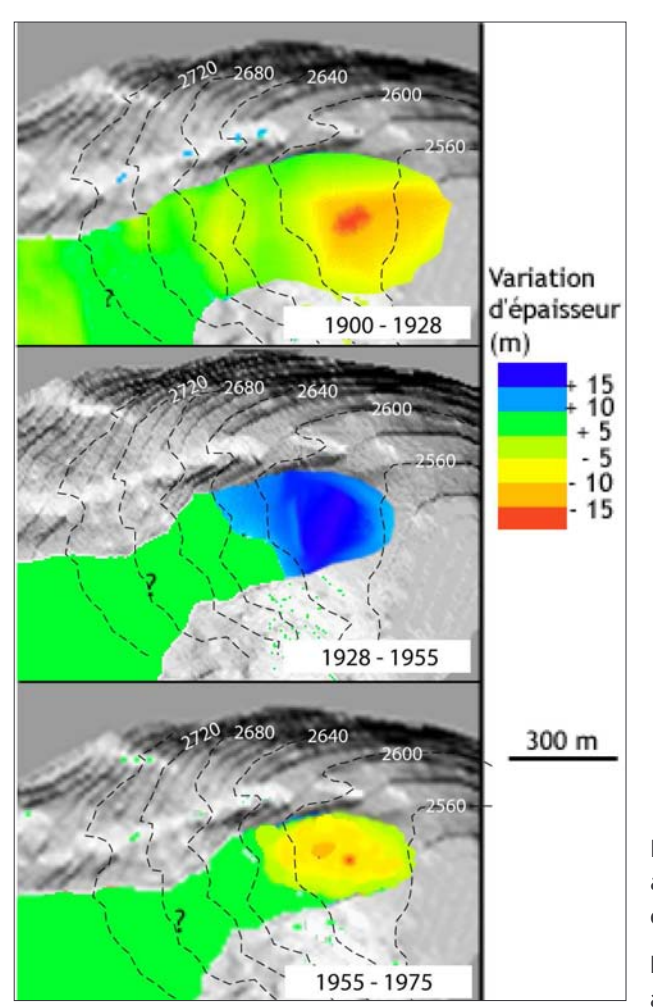

Figure D-54: Variation de l'épaisseur de la partie aval du glacier de Séguret-Forant (alt<2700m) depuis 1900.

Le stade I est situé autour de 1915, le stade 3 autour de 1960.

Le glacier du Sélé a délaissé trois arcs morainiques entre 1860 et 1975 (fig. D-12 & D-17). La simulation de la langue de glace lors du stade de 1860 a été particulièrement délicate du fait de l'imposant ressaut au niveau du verrou du Sélé (fig. D-55). La reconstitution ne prend pas en compte la partie régénérée en aval du ressaut, et doit donc être considérée comme une hypothèse minimaliste. Toutefois le volume non pris en compte, de l'ordre de la dizaine de milliers de mètrescubes, semble anecdotique comparé aux volumes mis en jeu dans l'évolution de la langue du glacier du Sélé (tabl. D-2).

La diminution de l'épaisseur de cette dernière entre 1860 et 1975 se chiffre en dizaines de mètres, pouvant atteindre 140 à 150 mètres juste en amont du verrou du Sélé. La tendance à l'amenuisement est continue sur l'ensemble de la période. Une accélération de la fusion est néanmoins décelable entre 1928 et 1950 où la variation d'épaisseur est de -1,6 m.an<sup>-1</sup>.

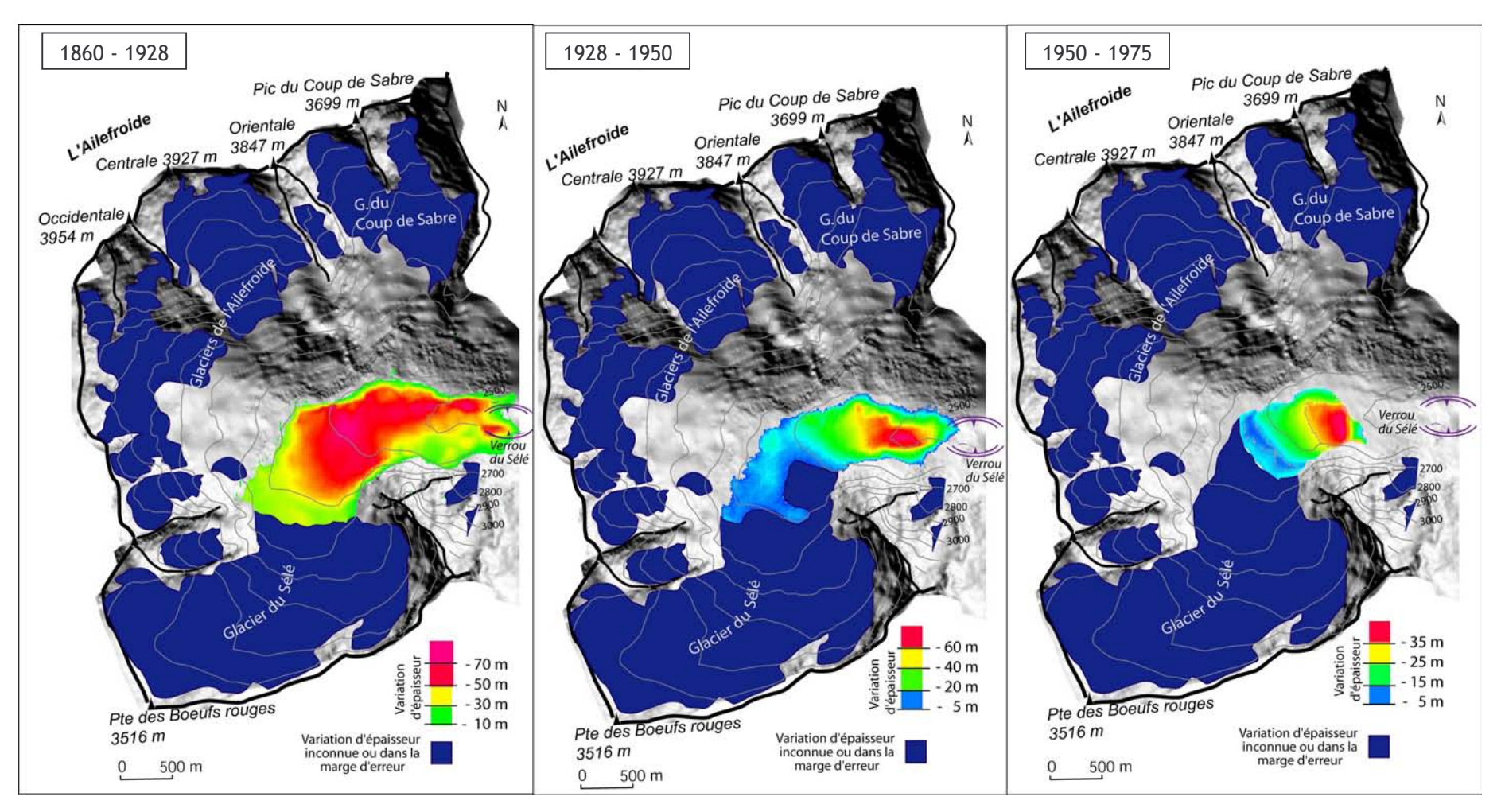

Figure D-55: Variation de l'épaisseur (en m) de la partie aval du glacier du Sélé depuis 1880.

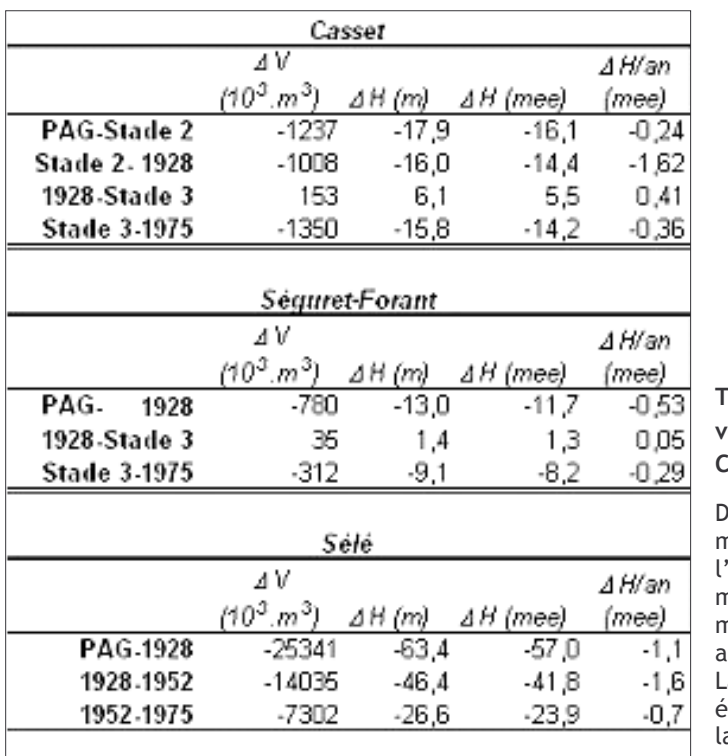

Tableau D-2: Evaluations des variations de olume des parties aval des glaciers du Casset, Séguret-Forant et Sélé.

V: variation nette de volume; DH: noyenne géométrique de la variation de 'épaisseur du glacier en mètres, puis en nètres équivalent eau (mee); DH/an: noyenne géométrique de la variation innuelle de l'épaisseur du glacier. conversion des mètres en mètres a. equivalent eau s'effectue en multipliant par a densité de la glace (0,9).

du

Ces mesures effectuées sur les extrémités aval des glaciers donnent deux indications sur les variations géométriques des glaciers : les volumes mis en jeu se chiffrent en  $10^5$  m<sup>5</sup>, et les variations d'épaisseur peuvent atteindre la centaine de mètres. Le problème posé reste d'extrapoler ces données à l'échelle du glacier entier pour estimer les bilans de masse.

# III-1.2. Estimation des bilans de masse à partir des mesures effectuées dans les parties aval des glaciers

Notre méthode propose de modéliser la variation d'épaisseur d'un glacier à l'équilibre en reconstituant la courbe de la variation du bilan de masse en fonction de l'altitude (fig. D-56), à partir des valeurs établies dans les parties aval des glaciers et de l'ALEG (cf. chapitre III). Nous nous fondons pour cela sur le principe du calcul de l'ALEG par la méthode de la « balance ratio » (Furbish & Andrews, 1984 ; Benn & Gemmel, 1997).

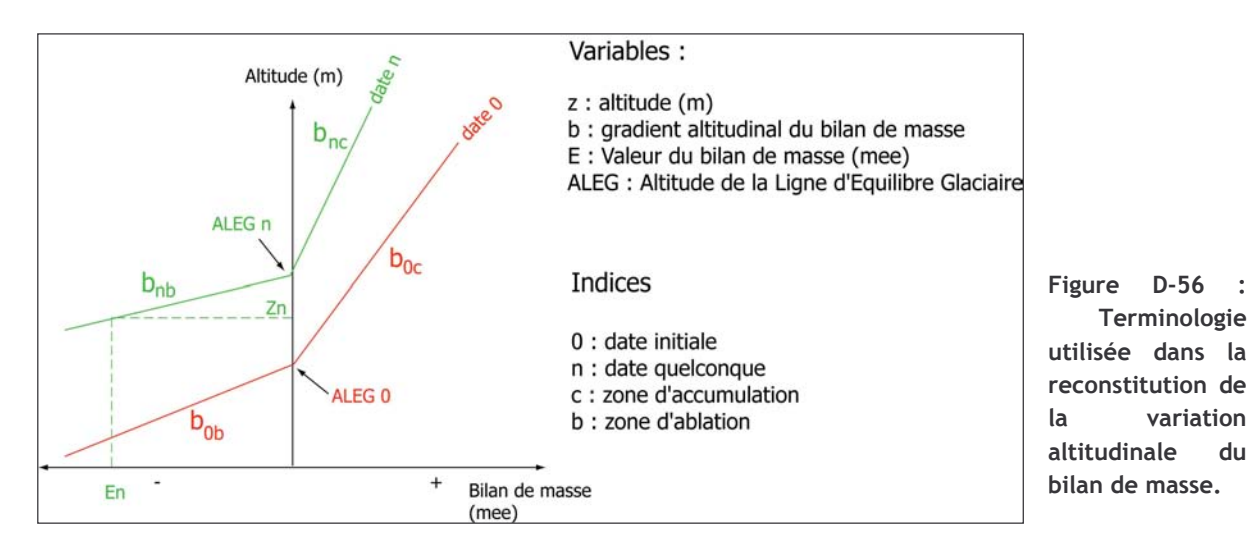

Pour un glacier à l'équilibre, on a :

$$
\frac{b_b}{b_c} = \frac{z_c \cdot A_c}{z_b \cdot A_b} \tag{17}
$$

où  $b<sub>b</sub>$  et  $b<sub>c</sub>$  sont les gradients du bilan de masse fonction de l'altitude, respectivement dans la zone d'ablation et la zone d'accumulation (mee.m<sup>-1</sup>) ;  $z_b$  et  $z_c$  sont les altitudes moyennes de la zone d'ablation et de la zone d'accumulation, mesurées positivement depuis l'ALEG (en m) ; Ab et Ac sont les aires de la zone d'ablation et d'accumulation (en m<sup>2</sup>).

La différence entre les courbes modélisant le bilan de masse d'un glacier à deux dates distinctes  $t_0$  et  $t_n$  permet d'estimer les variations d'épaisseur ( $\Delta E$ ) dans les conditions d'ablation et d'accumulation. En fonction de l'altitude z, on distingue trois cas (fig. D-49).

- Si 
$$
z < ALEG_0
$$
, alors<sup>‡</sup>:

$$
E_0 = b_{0b} \cdot z_0 \quad et \quad E_n = b_{nb} \cdot z_n
$$
  
d'où : 
$$
\Delta E = E_n - E_0 = b_{0b} \cdot z_0 - b_{nb} \cdot z_n
$$

$$
\Delta E = b_{nb} \cdot (z_0 + \Delta A L E G) - b_{0b} \cdot z_0
$$
 [18]

- Si 
$$
z \in [ALEG_0; ALEG_n]
$$
, alors :

$$
E_0 = b_{0c} \cdot z_0 \quad et \quad E_n = b_{nb} \cdot z_n
$$
  
\n
$$
d' \circ \tilde{u} \quad \Delta E = b_{nb} \cdot z_n - b_{0c} \cdot z_0
$$
  
\n
$$
\Delta E = b_{nb} \cdot (-z_0 + \Delta A L E G) - b_{0c} \cdot z_0
$$
\n[19]

- Si  $z > ALEG_n$ , alors :

$$
E_0 = b_{0c} \cdot z_0 \quad et \quad E_n = b_{nc} \cdot z_n
$$
  
\n
$$
d' \circ \hat{u} \quad \Delta E = b_{nc} \cdot z_n - b_{0c} \cdot z_0
$$
  
\n
$$
\Delta E = b_{nc} \cdot (z_0 - \Delta A L E G) - b_{0c} \cdot z_0
$$
\n[20]

Il est ainsi possible d'exprimer la variation du bilan de masse d'un glacier entre deux dates en fonction de la variation de l'ALEG. Pour initier ce modèle il est nécessaire de déterminer les gradients altitudinaux  $b_{0b}$ ,  $b_{0c}$ ,  $b_{nb}$ ,  $b_{nc}$ .

Initiation du modèle :

- Si  $z = ALEG_0$ , alors :

$$
z=0 \Rightarrow \Delta E = b_{nb}.(-0+\Delta ALEG)-b_{0c}.0
$$

$$
\Delta E = b_{nb}.\Delta ALEG
$$
 [21]

<sup># :</sup> pour les notations et les unités, se référer à la figure D-56.

La variation de l'épaisseur d'un glacier au niveau de l'ALEG<sub>0</sub> permet d'estimer le gradient b<sub>nb</sub>.

Par ailleurs, en deux points I et J d'altitude respective  $z_i$  et  $z_i$  inférieures à ALEG<sub>0</sub>, on a :

$$
E_j - E_i = b_{nb} \cdot (z_j + \Delta A L E G) - b_{0b} \cdot z_j - b_{nb} \cdot (z_i + \Delta A L E G) + b_{0b} \cdot z
$$
  
\n
$$
\Leftrightarrow E_j - E_i = (b_{nb} - b_{nb}) (z_j - z_i)
$$
  
\n
$$
\Leftrightarrow \qquad \boxed{b_{0b} = b_{nb} - \frac{E_j - E_i}{z_j - z_i}}
$$
\n[22]

En connaissant les variations d'épaisseur en deux points I et J de la zone d'ablation, il est possible de déterminer le gradient b<sub>0b</sub> en fonction du gradient b<sub>0b</sub>. En insérant les valeurs de ces gradients au sein de l'équation [17] il est possible de déterminer les valeurs des gradients au sein des zones d'accumulation aux dates t<sub>0</sub> et t<sub>n</sub> (b<sub>0c</sub> et b<sub>nc</sub>), et de là de résoudre les équations [18], [19] et [20].

Pour initier le calcul, il est nécessaire de connaître la variation de l'épaisseur de la langue glaciaire au niveau de l'ALEG<sub>0</sub>. Or, cette valeur n'est connue qu'en considérant la variation entre 1928 et 1975 où les MNT établis à partir des cartes topographiques permettent de reconstituer la variation d'épaisseur sur la totalité du glacier.

Le calcul débute en travaillant sur la période 1928-75. A partir de l'équation [21], nous déterminons le gradient b<sub>1975b</sub>, puis à l'aide de l'équation [46] le gradient b<sub>1928b</sub>. A l'aide de l'équation [41], nous pouvons exprimer les gradients au sein de la zone d'accumulation  $b_{1975c}$  et  $b_{1928c}$  en fonction de  $b_{1975b}$  et  $b_{1928b}$ . En insérant les expressions de ces gradients dans les équations [18], [19] et [20] nous pouvons alors déterminer le bilan de masse en fonction de l'altitude entre les dates 1928 et 1975 (fig. D-50).

L'état du glacier aux dates 1928 et 1975 sert alors de référence pour déterminer le bilan de masse lors des stades antérieurs. En choisissant deux points I et J où les variations d'épaisseur sont connues grâce aux MNT réalisés à partir des édifices morainiques (cf. § précédent), il est possible de résoudre l'équation [22], puis d'enchaîner le calcul à l'aide des équations [18],[19] et [20] (annexe  $XI$ ).

Ce modèle permet ainsi de quantifier les variations du bilan de masse d'un glacier (entier) entre deux dates. La programmation et la validation du modèle ont été réalisés avec le soutien logistique du laboratoire COGIT (généralisation de l'information topographique) de l'IGN.

#### III-1.3. Calage du modèle à l'aide des MNT de 1928 et 1975

La différence entre les MNT de 1928 et 1975 permet d'obtenir une cartographie de la variation de l'épaisseur des trois glaciers étudiés (fig D-57, D-58 et D-59). En vectorisant cette cartographie puis en l'exportant vers le logiciel MAPINFO, il est possible de la confronter au fond topographique et, à partir de là, de déterminer la variation du bilan de masse en fonction de l'altitude.

La confrontation entre les données mesurées par MNT et les valeurs issues du modèle témoigne d'une bonne cohérence sauf aux extrémités amont et aval (fig. D-60). Au niveau de l'extrémité aval le modèle surestime la variation de l'épaisseur dans les trois cas. A ces altitudes le glacier a disparu : l'ensemble du stock de glace a fondu. La perte de volume réelle est ainsi limitée à la quantité de glace disponible tandis que le modèle estime un « bilan de masse potentiel » (cas où la quantité de glace offerte à la fonte est illimitée). Pour pallier ce défaut dans les zones aval, nous avons recours aux données acquises par les MNT : le modèle n'intervient que pour modéliser les variations de bilan de masse aux altitudes supérieures.

Dans les zones amont, le modèle tend également à surestimer la diminution de l'épaisseur du glacier. Il est probable que le glacier s'ajuste au déficit d'alimentation par un ralentissement de son écoulement, auquel cas le « déficit d'accumulation » calculé par le modèle ne peut être transposé directement en variation de volume. Il faudrait ainsi coupler les résultats de ce travail avec un modèle d'écoulement pour gagner en pertinence : une collaboration avec des glaciologues serait souhaitable.

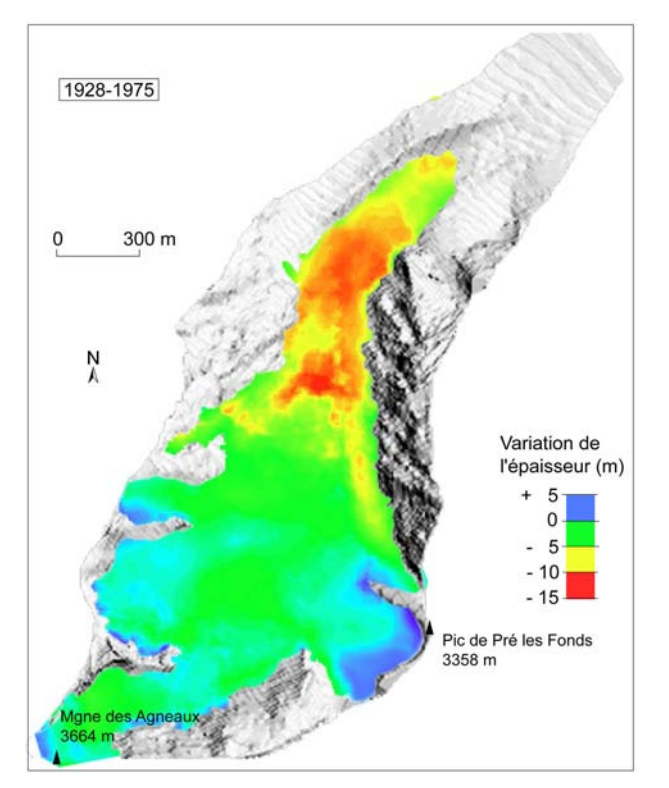

Figure D-57: Variation de l'épaisseur du glacier du **Casset entre 1928 et 1975.** 

La marge d'erreur verticale est de l'ordre de 5 mètres.

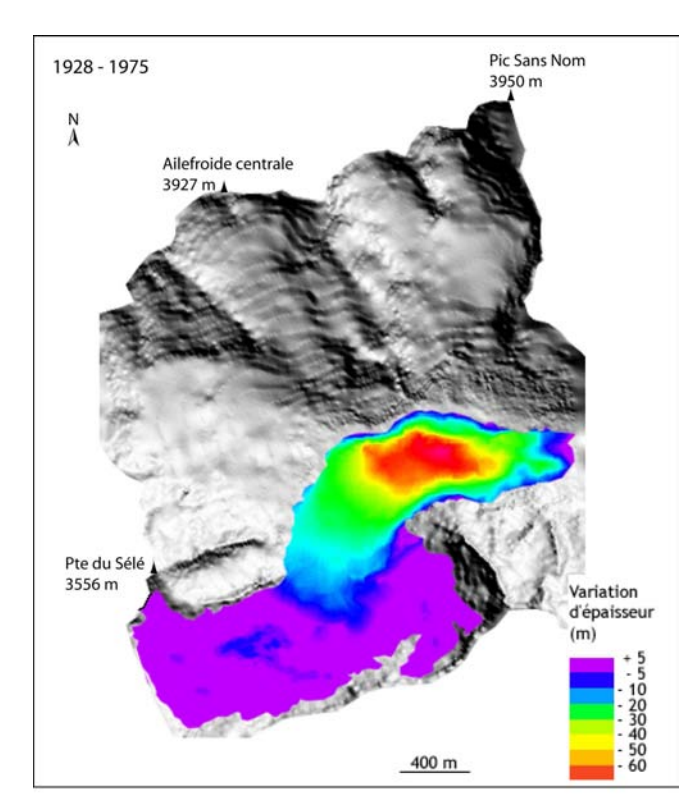

Figure D-58: Variation de l'épaisseur du glacier du Sélé entre 1928 et 1975.

La marge d'erreur verticale est de l'ordre de 5 mètres.

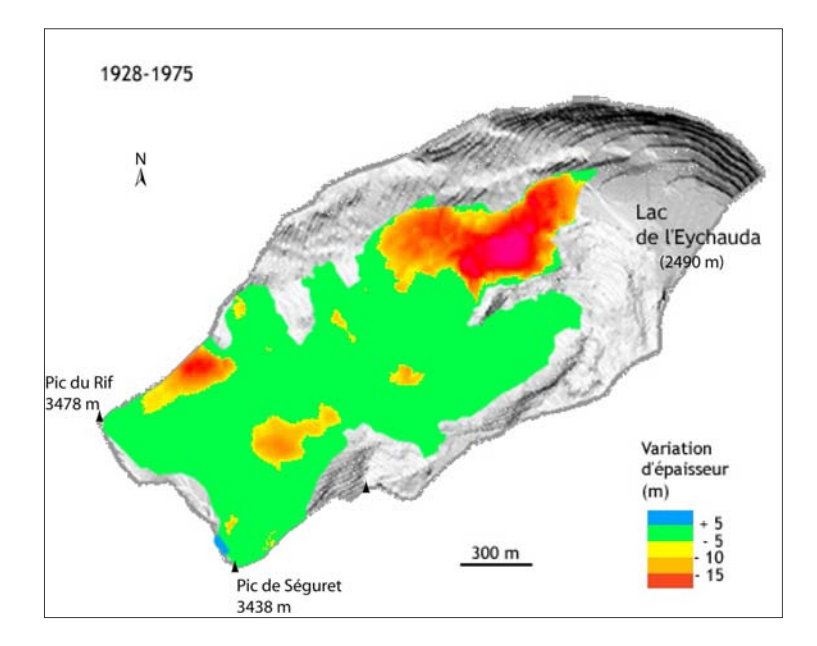

Figure D-59: Variation de l'épaisseur du glacier de Séguret-Forant entre 1928 et 1975.

La marge d'erreur verticale est de l'ordre de 5 mètres.

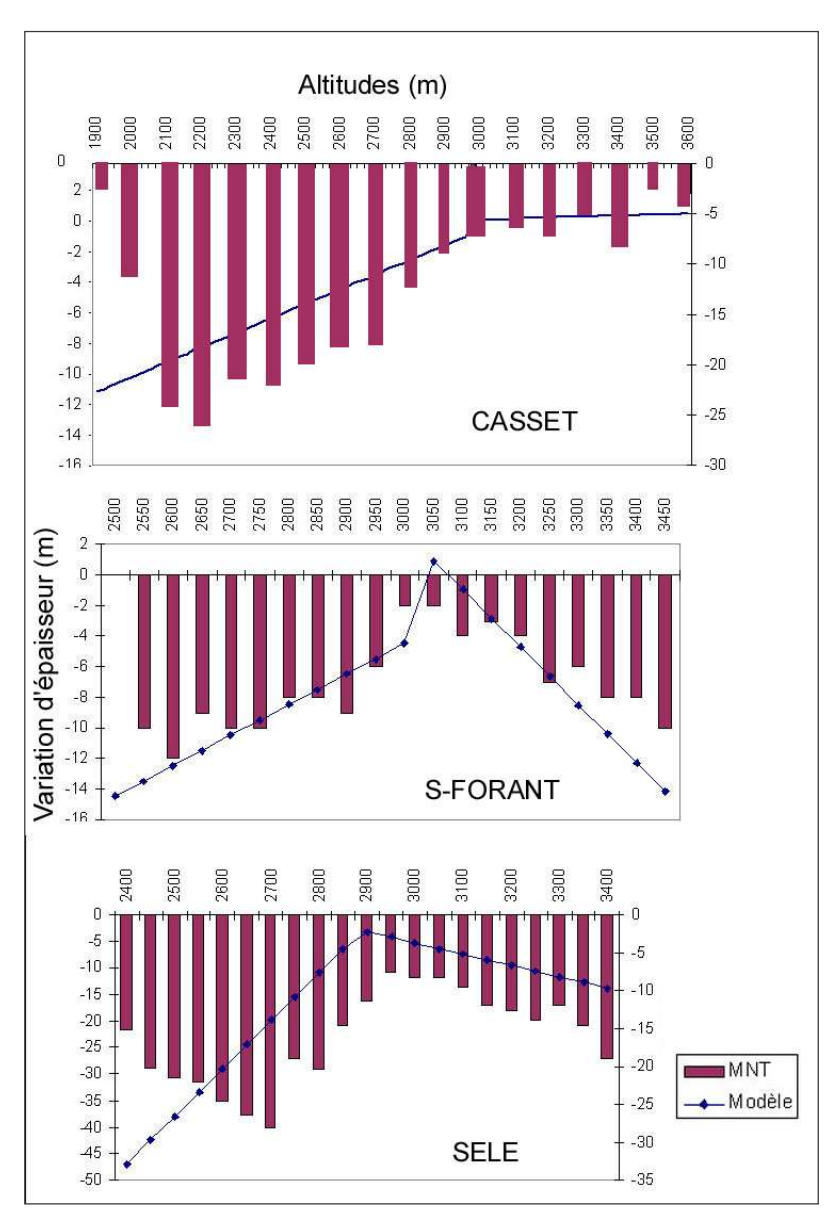

Figure D-60: Evolution du bilan de masse en fonction de l'altitude pour les glaciers du Casset. de Séguret-Forant et du Sélé sur la période 1928-75.

Confrontation des données acquises par soustraction des MNT et par le modèle (l'amont placé est arbitrairement à droite), le modèle surestime les pertes d'épaisseur dans la partie aval du glacier.

# III-1.4. Résultats : une fonte de plusieurs millions de mètres cubes de glace

Les résultats du modèle sur les glaciers du Casset, de Séguret-Forant et du Sélé sont portés sur un graphique résumant l'évolution du bilan en fonction de l'altitude (fig. D-61, D-62 et D-63), puis dans un tableau synthétisant les variations de volume et d'épaisseur à l'échelle du glacier (tab. D-3). Les variations de volume estimées par le modèle ont pu être comparées à celles déterminées par la relation statistique suivante :

$$
V=28,5.S^{1,36} \quad \text{(Mark et al., 2002)} \tag{45}
$$

où V est le volume d'un glacier  $(m^3)$ , et S sa superficie  $(m^2)$ .

Sur les figures de la page suivante, les histogrammes correspondent aux données acquises par la soustraction des MNT, permettant de calibrer le modèle, dont les résultats sont figurés par le trait bleu.

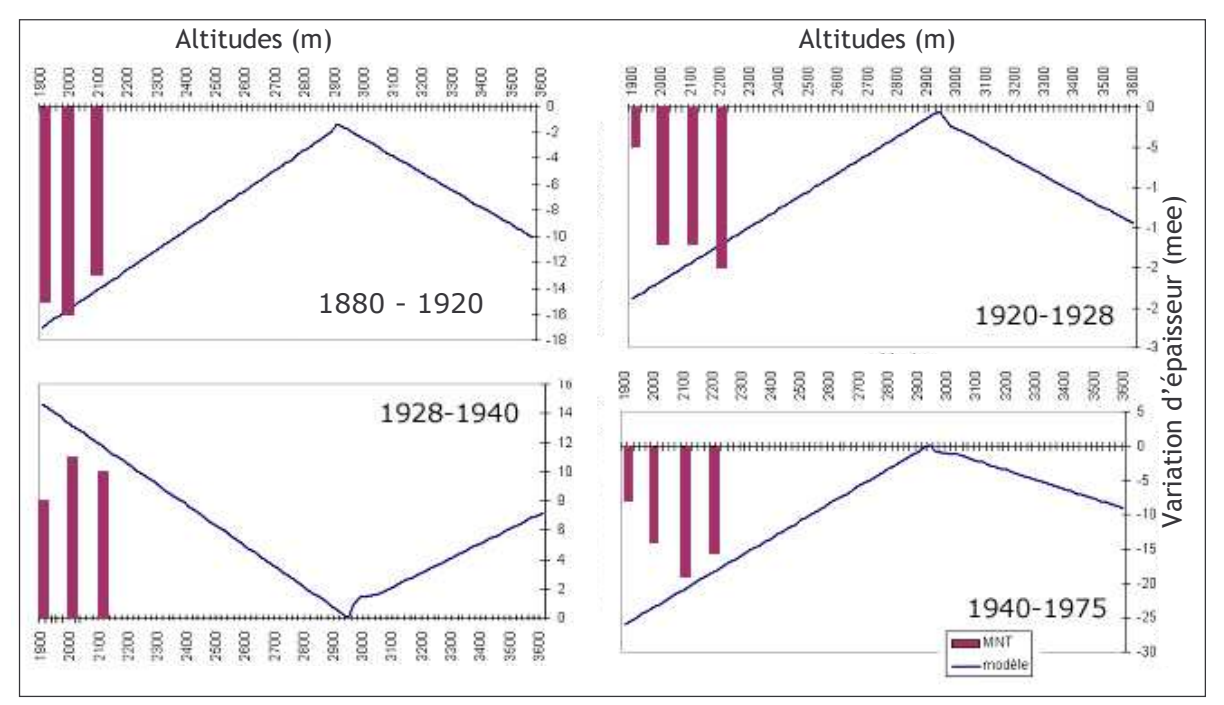

Figure D-61: Evolution du bilan de masse du glacier du Casset depuis le PAG.

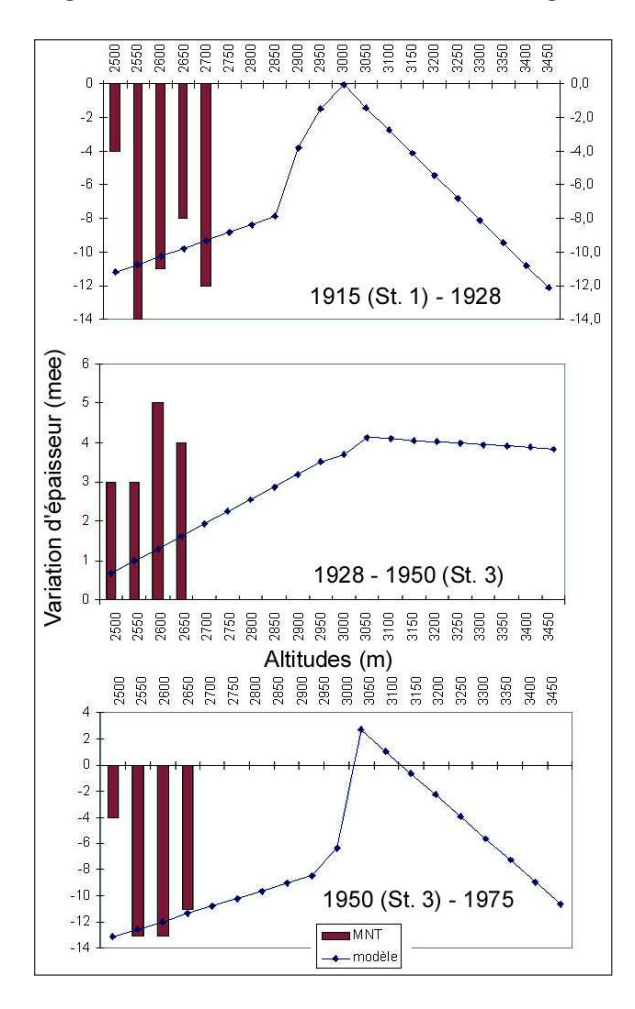

Figure D-62: Evolution du bilan de masse du glacier de Séguret-Forant depuis le PAG.

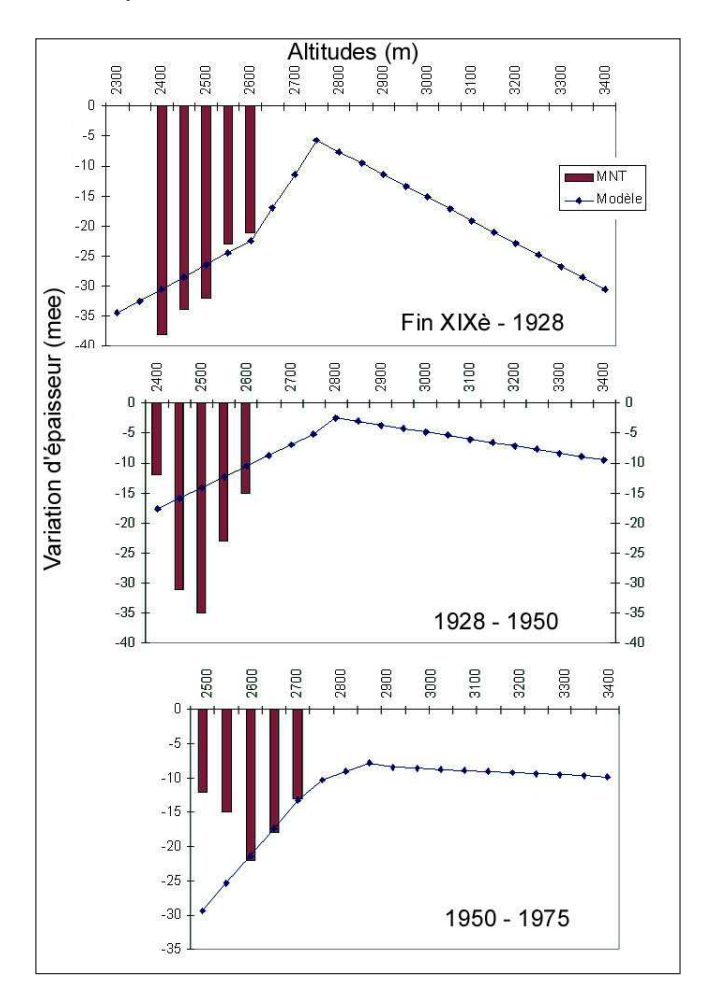

Figure D-63: Evolution du bilan de masse du glacier du Sélé depuis le PAG.

# a) Glacier du Casset

Depuis la terminaison du PAG (estimée autour de 1860) le bilan de masse du glacier du Casset est très négatif. Il est certes positif sur la période 1928-1940 mais les valeurs du bilan de masse (+14 mètres équivalent eau pour les tranches d'altitude les plus favorables) ne peuvent compenser les bilans très négatifs sur les périodes 1880-1920, 1920-28 et 1940-75 (fig. D-54 et tab. D-3). La fonte est maximale entre 1920 et 1928, où le volume glaciaire diminue de 1,225.10 $^6$  m<sup>3</sup>.an<sup>-</sup> <sup>1</sup>, soit une diminution moyenne de l'épaisseur de l'ordre de -0,74 mee.an<sup>-1</sup>. Au total, sur la période 1860-1975, le volume glaciaire a diminué de 22,06.10 $^6$  m<sup>3</sup>, soit un bilan de masse moyen de l'ordre de  $-0,11 \text{ m}.\text{an}^{-1}$ .

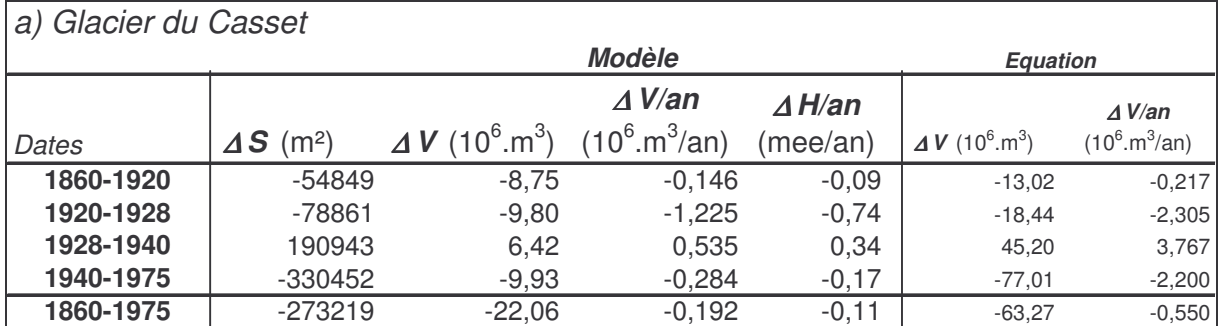

# *b) Glacier de Séguret-Forant*

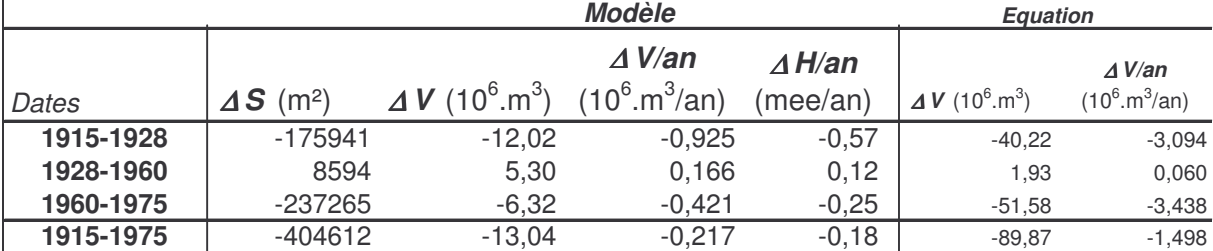

# *b) Glacier du Sélé*

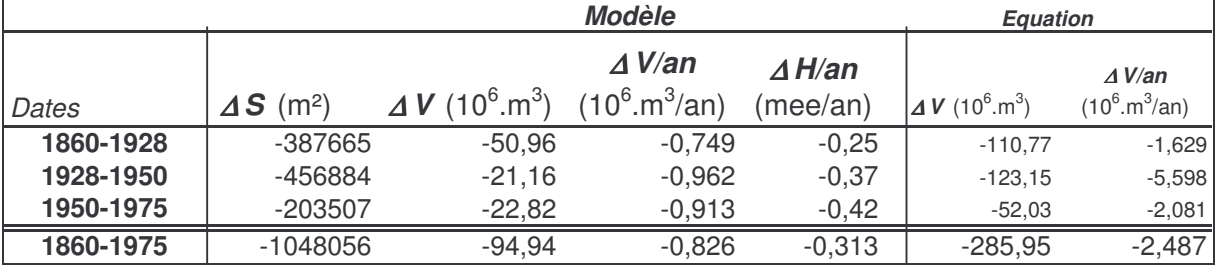

Tableau D-3: Evolution de la superficie, du volume et du bilan de masse des glaciers du Casset, de Séguret-Forant et du Sélé depuis le PAG.

A gauche les données établies par le modèle développé dans ce travail (« Modèle »), les deux colonnes de droite présentent les données établies par l'équation de Mark et al. (2002) (« équation »).

# b) Glacier de Séguret-Forant

L'évolution du glacier de Séguret-Forant témoigne d'un bilan de masse négatif depuis le maximum du PAG, hormis sur la période 1928-1950 (fig. D-55 et tab. D-3). La fonte est maximale sur

la période 1915-28 : le volume diminue de 12.10 $^6$  m<sup>3</sup>, soit 0,9.10 $^6$  m<sup>3</sup>.an<sup>-1</sup>, ce qui correspond à une diminution moyenne de l'épaisseur de près de 1m.an<sup>-1</sup>. Le rythme de la fonte est deux fois supérieur à celui estimé sur la période 1960-75. Au total, le volume de glace diminue de l'ordre de 24.10<sup>6</sup> m3 entre 1915 et 1975, ce qui équivaut à un bilan de masse moyen de -0,18 mee.an<sup>-1</sup>.

## c) Glacier du Sélé

Depuis le PAG, le bilan de masse du glacier du Sélé est négatif (fig. D-56). La fonte du glacier apparaît régulière : son volume varie au rythme de -0,74.10<sup>6</sup> à -0,96.10<sup>6</sup> m<sup>3</sup>.an<sup>-1</sup>. Le déficit du bilan de masse tend cependant à s'accentuer, variant de -0,25 mee.an<sup>-1</sup> sur la période 1860-1928 à -0.37 mee an<sup>-1</sup> de 1950 à 1975 (tab. D-3). Au total le volume de glace a diminué de 95.10<sup>6</sup> m<sup>3</sup>, soit un bilan de masse moven de l'ordre de -0,31 mee.an<sup>-1</sup>.

# III-1.5. discussion

Entre le PAG et 1975, les trois glaciers étudiés subissent des pertes de volumes qui se chiffrent en dizaines de millions de mètres cubes. Les glaciers du Casset et de Séguret-Forant présentent une évolution similaire, caractérisée par une fonte maximale entre 1920 et 1928. Même s'il est toujours délicat de comparer des rythmes de variation sur des pas de temps différents, le rythme de la fonte est alors 3 à 8 fois supérieur à ce qui est observé sur les autres périodes. Par ailleurs, lors des années qui suivent 1928, l'accumulation est dominante jusqu'aux alentours de 1940 (Glacier du Casset) voire 1950 (Glacier de Séguret-Forant).

La fusion du glacier du Sélé est quant à elle plus régulière, marquée par une fonte continue dont le rythme reste quasiment constant depuis le PAG. Il est vrai que le glacier du Sélé est un glacier couvert, dont la couche de débris isolante régule l'ablation, à l'instar de ce qui a été évoqué dans le cas du Glacier Noir (cf. § I-1).

En comparant ces résultats avec des mesures de bilan de masse de glaciers voisins, essentiellement situés dans les Alpes du Nord (Greuell, 1992 ; Vincent et al., 2000 ; Valla et al., 2000 ; Braithwaite & Zhang, 2002), l'ampleur de la fonte des glaciers du Massif des Ecrins n'apparaît pas extra-ordinaire. En effet, les ordres de grandeur des variations de bilans de masse obtenus sur différents glaciers suisses ou autrichiens se situent autour de -0,10 mee.an<sup>-1</sup> sur les périodes suivant le PAG, elles peuvent atteindre -0,3 mee.an<sup>-1</sup> lors de périodes de fonte plus marquées sur des glaciers particulièrement sensibles (Griesgletscher, période 1961-90). Géographiquement plus proche des cas étudiés, le glacier de Saint-Sorlin (Massif des Grandes Rousses) présente un bilan de masse de l'ordre de -0,29 mee.an<sup>-1</sup> sur la période 1900-1975. Son voisin, le glacier de Sarennes, exposé plein sud, présente un bilan plus largement déficitaire de -0,60 mee an<sup>-1</sup> depuis 1950 (Valla, 1993 ; Valla et al., 2000).

Aussi impressionnante soit-elle, la fonte des trois glaciers du Massif des Ecrins semble donc à peine supérieure à celle de leurs homologues autrichiens, suisses ou du Massif des Grandes-Rousses. Les résultats obtenus soulignent l'ampleur du déficit du bilan de masse. Cela se traduit par des valeurs de diminution d'épaisseur qui se chiffrent en dizaines voire centaine de mètres dans les parties aval des glaciers.

Cependant, ces valeurs acquises ponctuellement sur trois glaciers ne révèlent pas la diversité des comportements des glaciers au sein même de la zone d'étude. Nous souhaitons donc synthétiser les résultats à une échelle régionale, en ayant recours aux ALEG, pour dégager les grandes tendances de l'évolution spatio-temporelle de l'englacement et, de là, les comportements atypiques de certains glaciers.

# III-2. Evolution comparée des glaciers

Il convient maintenant de comparer l'évolution de l'englacement entre différents secteurs, pour mettre d'éventuelles différences dans le comportement des glaciers. Ce travail se fonde sur la reconstitution des lignes d'équilibre glaciaire pour comparer les variations des différents glaciers, et montrer comment les facteurs locaux (exposition, topographie) peuvent influencer leur réponse.

# III-2.1. Une accentuation de la dissymétrie ouest - est de l'englacement depuis le PAG, à l'échelle de la Haute-Durance

Nos travaux de terrain, couplés avec l'analyse de documents anciens, indiquent que l'avancée maximale des glaciers eut lieu peu après 1850 : entre 1850 et 1880 selon les secteurs. Dès lors s'amorce la décrue glaciaire, comme en attestent les naturalistes de l'époque (Guillemin, 1877 ; Bonaparte, 1891 ; Joanne, 1897 ; Jacob, 1906 ; Allix, 1924). Cette décrue est interrompue par deux phases de ré-avancée : autour de 1900, puis autour de 1920, date à laquelle les fronts glaciaires se situent à peine en arrière de ceux de 1850-1880.

Lors des années 1920 apparaît une véritable rupture, la décrue glaciaire s'accélère brutalement : les glaciers situés au niveau du Haut-Guil disparaissent avant 1928 (cf. cartes topographiques de l'armée), précédant la fonte du glacier d'Asti (Assier, 1993), de même en 1928 les névés autour de Rochebrune ont déjà disparu, tandis qu'en Clarée seul subsiste le petit glacier du Riou-Blanc. Le seuil de glaciation est alors situé à une altitude de l'ordre de 3200 à 3300 mètres à l'instar de ce qui est observé dans des secteurs plus méridionaux (Assier, 1993 ; Gellatly et al., 1994). Les glaciers du Massif des Ecrins subissent également une fonte importante (cf. sup.) : dès lors, l'essentiel des glaciers se retranchent dans leur cirque collecteur. Cette fonte sensible a par ailleurs été décrite par les géographes de l'époque qui y voyaient une menace pour le développement hydro-électrique (Allix, 1922 ; R. Blanchard, 1922 & 1925), elle est à mettre en relation avec la succession d'années particulièrement chaudes et sèches du début des années 1920. Dès les années 1920, la disparition des glaciers est quasiment complète dans le Brianconnais et le Queyras, accentuant le contraste avec le Massif des Ecrins.

L'englacement ayant été très ténu en Brianconnais et en Queyras, matérialisé uniquement par de simples glacio-névés dont les contours sont parfois imprécis (documentés uniquement au travers de descriptions littérales ou gravures...), il est délicat d'avoir recours aux ALEG. Nous avons préféré utliser le seuil de glaciation (fig. D-64) dont la signification est voisine des ALEG, et qui ne nécessite que la connaissance d'une présence ou d'une absence de glacier (cf. chapitre III).

A la fin du XIXè siècle et à l'échelle de la Haute-Durance, le seuil de glaciation témoigne d'un gradient nord-ouest / sud-est (fig. D-64). Il est minimal au sein du Massif des Ecrins et du Massif des Cerces où il se situe autour de 2900 m. En revanche il s'élève en direction du Queyras, où il est maximal (plus de 3150 m autour du Pic d'Asti). Le gradient de la remontée du seuil peut ainsi être estimé à environ 8 m.km<sup>-1</sup> (fig. D-65). Cette valeur, comparée à celle estimée pour la période actuelle (12 m.km<sup>-1</sup>), apparaît relativement faible. Cette atténuation de la dissymétrie est - ouest au PAG se ressent notamment au travers des basses altitudes du seuil de glaciation au niveau des massifs de la Font-Sancte et du Haut-Guil (autour de 3000 mètres).

Entre 1920 et 1928 la disparition successive des glacio-névés situés autour du Mt-Thabor (Clarée, Vallée-Etroite), du Grand Pic de Rochebrune (Cerveyrette), du Pain de Sucre (Guil) implique une hausse du seuil de glaciation de l'ordre de 200 mètres (3300 mètres à Rochebrune et autour du Mt-Thabor, 3200 m vers la Font-Sancte et le Pic d'Asti). En revanche à cette date, dans la partie occidentale du secteur, le glacier du Riou Blanc (Massif des Cerces, Clarée) ou encore celui de l'Amirée-Bruyère (Vallon des Bans, Gyronde) n'ont pas disparu. Ils sont pourtant situés sous des

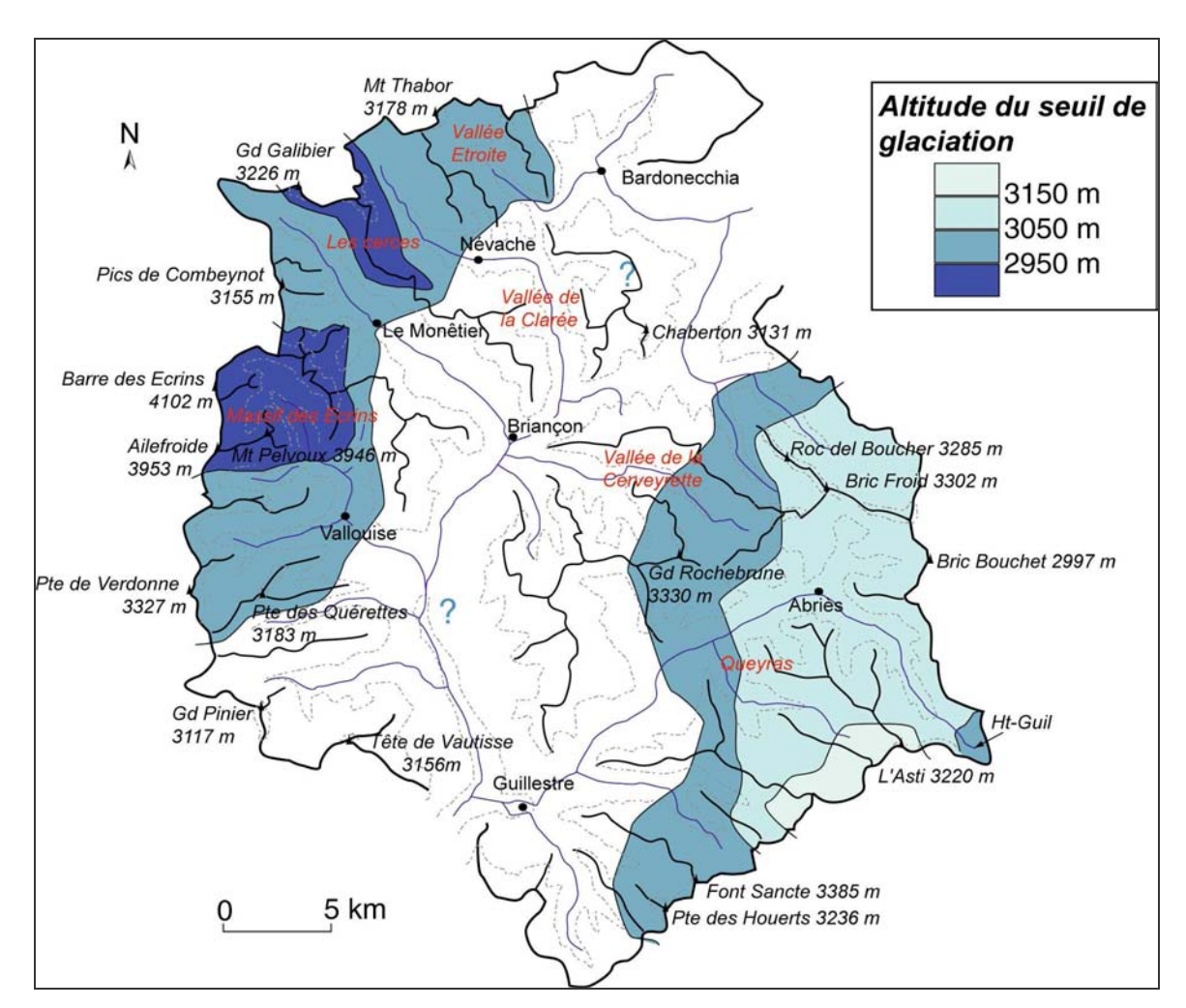

sommets inférieurs à 3000 mètres d'altitude, impliquant une hausse du seuil de glaciation inférieure à 100 mètres. Le gardient ouest - est s'accentue donc pour atteindre 11 m.km<sup>-1</sup> dès les années 1920.

Figure D-64: Hausse du seuil de glaciation d'ouest en est à la fin du PAG (fin XIXè siècle).

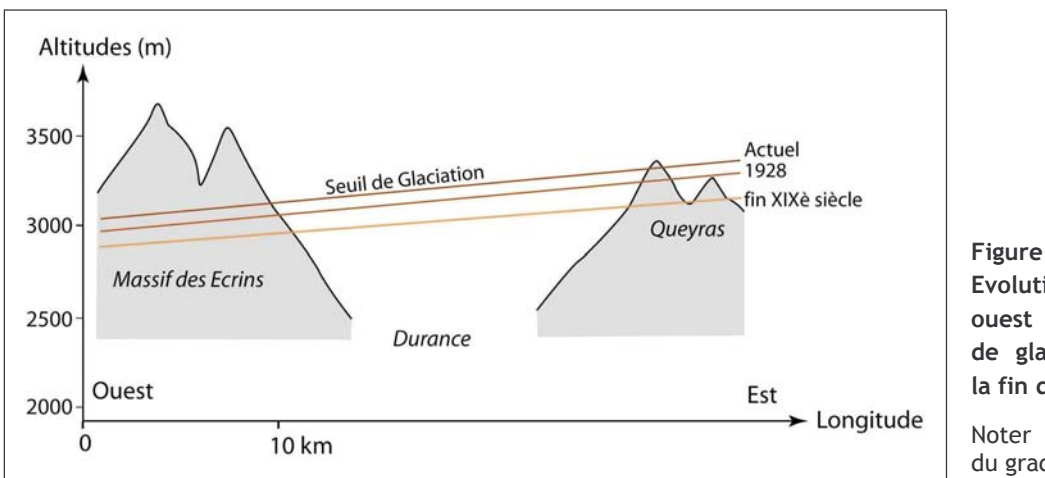

 $D-65:$ Evolution du gradient ouest - est du seuil de glaciation depuis la fin du XIXè siècle.

Noter l'augmentation du gradient dès 1928.

Le principal résultat est que le contraste ouest - est de l'englacement existait dès le Petit Age de Glace, mais que celui-ci s'est accentué dès les années 1920 pour atteindre une valeur comparable au gradient actuel. Nous souhaitons à présent identifier les glaciers qui se singularisent de ce schéma général.

### III-2.2. Mise en évidence de disparités locales

Existe-t-il des disparités locales de l'englacement, associées à des facteurs locaux ? La réponse nécessite une étude à l'échelle du Massif des Ecrins où le nombre de glaciers (34) situés sur une zone de 150 km<sup>2</sup> facilite les comparaisons. A partir des reconstitutions établies (cf. § II-1), nous avons pour cela calculé l'altitude des lignes d'équilibre glaciaire selon la méthode Accumulation Area Ratio (ratio de 0,55 pour les glaciers de cirque ; de 0,65 pour les glaciers en langue ; cf. chapitre III).

Afin de travailler à l'échelle du Massif des Ecrins, nous avons réalisé une interpolation des ALEG par le recours à une triangulation de Delaunay : des cartes diachroniques des ALEG sont ainsi obtenues (fig. D-66). Nous avons ensuite ajusté un plan de régression mettant en relation les ALEG avec la latitude et la longitude (tabl. D-4) (cf. chapitre II).

Deux faits sont soulignés : (1) la hausse progressive des ALEG depuis des valeurs de l'ordre de 2800 m vers des valeurs de 3000 mètres ou plus, et (2) de fortes disparités locales dans les valeurs d'ALEG (fig. D-66). Cette forte disparité se marque d'emblée par les coefficients de détermination du plan de régression, compris entre 0,4 et 0,55 (tabl. D-4).

Au PAG, la cartographie de l'ALEG témoigne d'une différenciation essentiellement nord sud. L'ajustement du plan de régression déterminant la tendance spatiale de la variation confirme cette différenciation : le gradient de variation des ALEG est de +20 m.km<sup>-1</sup> du sud au nord contre +11 m.km<sup>-1</sup> d'ouest en est (tabl. D-4). Les glaciers du vallon des Bans présentent des ALEG singulièrement basses (2650 à 2700 mètres), tandis que l'ALEG des glaciers situés autour de la Montagne des Agneaux ou sur la face sud du Pelvoux se situe entre 2900 et 2950 mètres (fig. D-66). Il est vrai que les glaciers des Bans sont situés au pied de parois présentant près de 1000 mètres de dénivellation et en exposition nord : ils bénéficient de fait d'un effet d'ombrage important et d'une éventuelle suralimentation neigeuse par avalanches. A l'inverse, les glaciers situés sur la face sud du Pelvoux présentent une exposition défavorable au maintien des glaciers, expliquant des ALEG de 200 mètres supérieures à celles observées dans le vallon des Bans.

Dès 1920, cette logique se modifie : la différenciation sud - nord s'atténue au profit d'une différenciation ouest - est. Cette dernière devient prédominante avec un gradient + 14,36 m.km<sup>-1</sup> sur l'axe ouest - est- contre + 13,7 m.km<sup>-1</sup> sur l'axe sud - nord. En 1928 et en 1975, les gradients sud -nord et ouest - est restent d'importances comparables (tabl. D-4). Cette modification est notamment liée à la hausse des ALEG des glaciers du vallon de l'Eychauda (à l'est de la montagne des Agneaux), tandis que celles des glaciers du vallon des Bans restent basses. De même, les glaciers situés au pied des crêtes matérialisant la ligne de partage des eaux entre Romanche et Durance subissent une hausse plus modérée des ALEG (fig. D-66). Il faut rappeler que cette « zone occidentale », centrée autour de la Barre des Ecrins, est la plus élevée du secteur : peut-être doiton y voir un rôle joué par la nature du relief.

La comparaison entre les plans de régression établis à chaque date permet par ailleurs de déterminer une élévation moyenne de l'ALEG (tab. D-5). Entre la fin du PAG (environ 1880 selon notre calage chronologique) et 1975, l'ALEG remonte au total de 145 mètres environ. L'essentiel de cette élévation intervient entre 1880 et 1920 (+ 53 m), mais sa variation entre 1920 et 1928 est particulièrement rapide : l'élévation s'effectue au rythme de + 6 m.an<sup>-1</sup>, confirmant l'importance du changement intervenant lors des années 1920.

En bref, lors du PAG, les lignes d'équilibre glaciaire et le seuil de glaciation étaient situés environ 150 mètres sous les limites de 1975. L'élévation des ALEG, particulièrement nette lors des années 1920, s'est accompagnée d'une modification de la logique de répartition : le gradient ouest - est s'est accentué, à l'échelle de la Haute-Durance comme du Massif des Ecrins. En portant notre attention sur ce dernier secteur nous avons néanmoins pu souligner les disparités de l'englacement, en émettant l'hypothèse qu'elles pouvaient être liées à des paramètres locaux comme la nature du relief ou l'exposition.

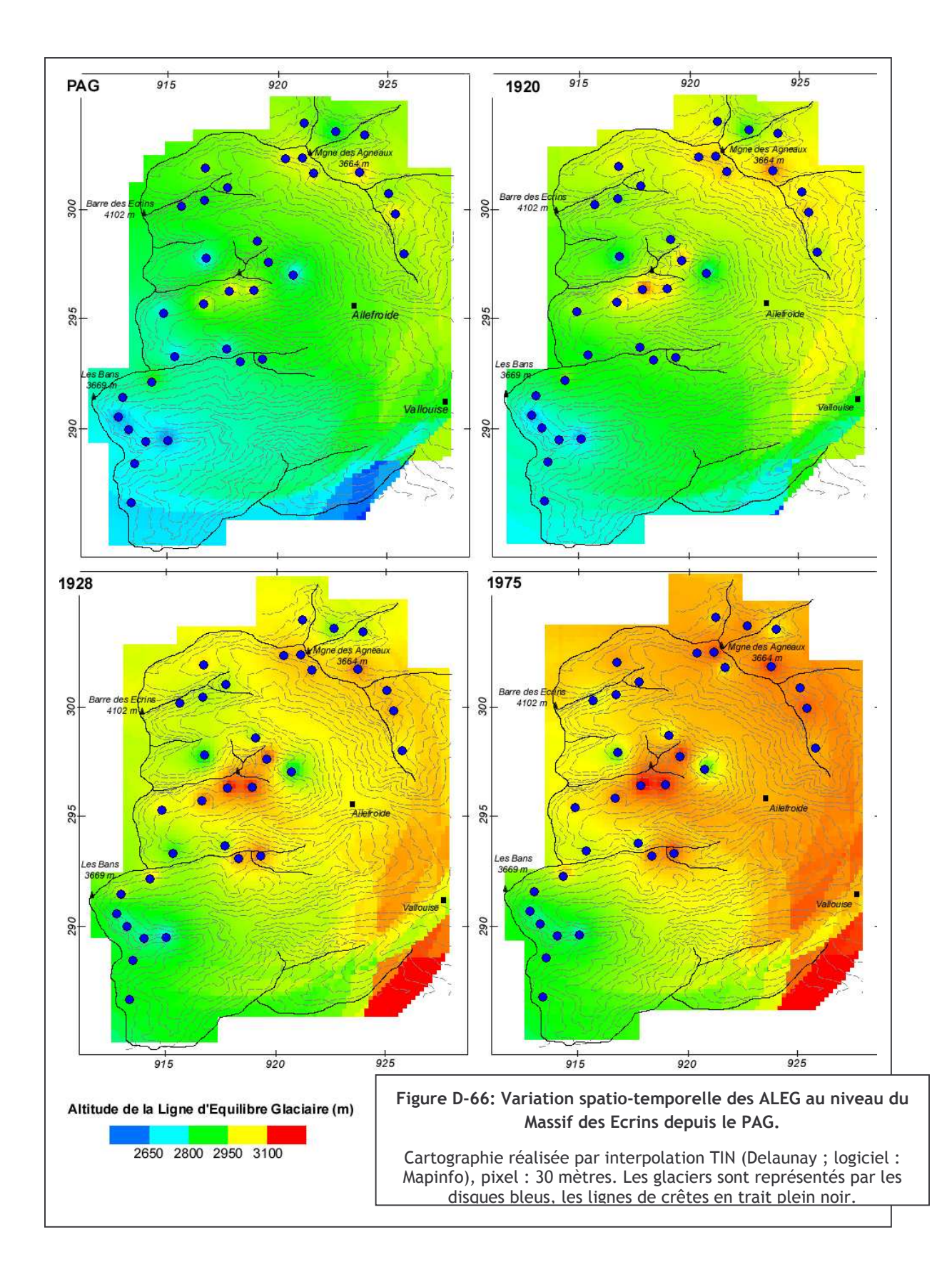

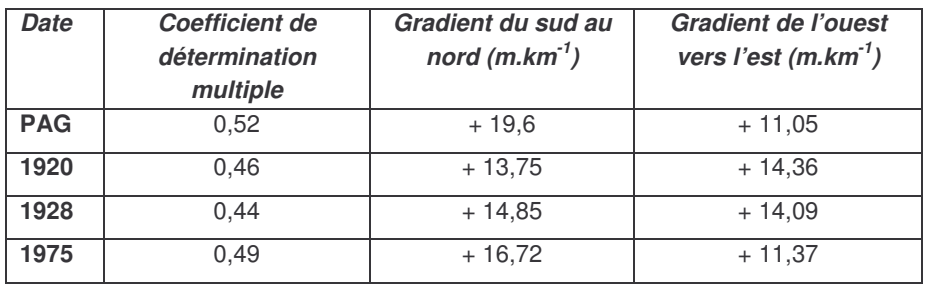

### Tableau D-4: Variation des ALEG au sein du Massif des Ecrins.

Noter la qualité moyenne de la régression multiple, suggérant de fortes disparités locales de l'englacement.

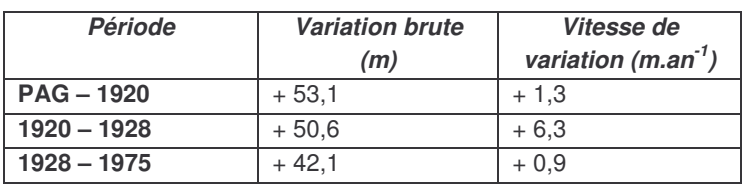

Tableau D-5: Varitions temporelles de l'ALEG au sein du Massif des Ecrins depuis le PAG.

Les grands traits de la variation spatio-temporelle des ALEG ne doivent donc pas occulter la variabilité des conditions d'englacement qui existent à l'échelle fine. D'ailleurs, dès le début du XXè siècle, Rabot (1902) suggèrait l'importance des facteurs locaux (notamment l'exposition, la morphologie du cirque collecteur...) pour expliquer les différences de comportement observées entre les différents glaciers. Ces « intuitions » ont depuis été confirmées (Furbish & Andrews, 1984 ; Allen, 1998; Benn & Lehmkhul, 2000). Cette analyse ne peut s'effectuer qu'au sein d'un secteur relativement homogène climatiquement, donc limité spatialement, mais disposant de suffisamment de glaciers pour qu'ils constituent un échantillon représentatif : nous l'avons donc menée à l'échelle du Massif des Ecrins (fig. D-67).

Pour déterminer les grands traits des variations spatio-temporelles de l'englacement, nous avons ajusté un plan de régression, résumant la variation spatiale des ALEG au sein du secteur des Ecrins, ce à chaque date étudiée (cf. sup.). Ce plan de régression n'explique pas l'ensemble de la variance des ALEG et il demeure des résidus : écarts entre le modèle ajusté et les valeurs réelles. Certaines valeurs de résidus sont relativement faibles et peuvent correspondre à un bruitage propre à l'acquisition des données. En revanche, certaines valeurs témoignent d'écarts significatifs vis-àvis du modèle ajusté : il s'agit alors d'anomalies. Afin de détecter les glaciers présentant des anomalies, nous avons déterminé d'une part la valeur des résidus (fig. D-67) puis étudié leur répartition statistique. Nous avons considéré comme anomalie les glaciers dont le résidu présente une valeur absolue supérieure à l'écart-type des résidus.

La cartographie des résidus témoigne de l'ampleur des écarts observés (fig. D-67) : certains glaciers d'adret peuvent présenter des anomalies d'ALEG de l'ordre de +200 à +300 mètres, tandis que certains glaciers d'ubac présentent des anomalies d'ALEG de l'ordre de -100 mètres. Toutefois, au-delà de l'opposition entre les adrets et les ubacs, une différenciation en fonction de la nature du relief apparaît. Par exemple, un écart s'observe entre les glaciers d'adret adossés à la Montagne des Agneaux (Tuckett, Pyramide) dont les résidus sont relativement faibles, et les glaciers situés sur la face sud du Pelvoux (Sialouze, Coup de Sabre, Ailefroide) où les résidus sont particulièrement importants. Cet écart peut s'expliquer par la morphologie des cirques collecteurs qui sont moins favorables à l'accumulation glaciaire. Sur la face sud du Pelvoux par exemple, les parois de ces cirques présentent un dénivelé modéré, de l'ordre de 100 à 200 mètres (contre 300 à 400 m au niveau de la Montagne des Agneaux), ce qui (1) limite d'autant l'importance de l'alimentation en neige depuis le domaine supraglaciaire tandis que (2) les cirques ne bénéficient d'aucun ombrage. Cette influence possible de la morphologie des cirques glaciaires sur les anomalies des altitudes des LEG sera ainsi analysée.
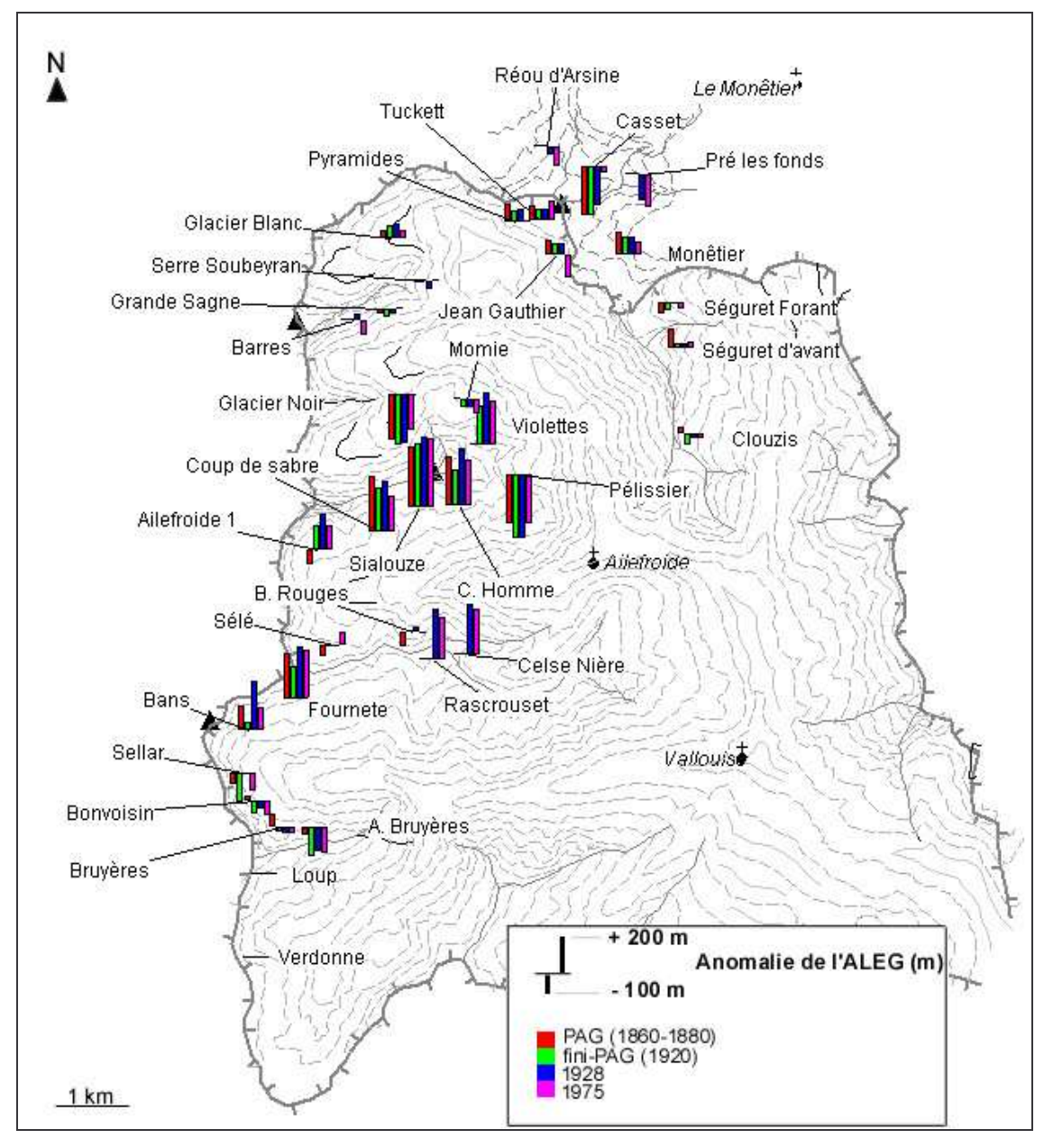

Figure D-67: Les résidus de l'évolution spatiale des ALEG depuis le PAG au sein du Massif des Ecrins.

Le résidu est la différence entre la valeur calculée de l'ALEG et celle estimée par le plan de régression définissant la tendance spatiale de l'englacement.

# III-3. Le poids des facteurs locaux dans la variabilité des lignes d'équilibre glaciaire

Quelle est l'importance de paramètres locaux sur les conditions d'englacement ? Peut-on déterminer des relations entre la morphologie du cirque glaciaire et l'ALEG ?

Pour cela nous cherchons à effectuer une classification de la morphologie des cirques glaciaires, en ayant recours à une analyse statistique de la morphométrie des cirques glaciaires du Massif des Ecrins (Analyse en Composante Principales, puis Classification sur facteurs). Nous pourrons alors préciser les relations statistiques existant entre ces paramètres morphométriques et les ALEG. La détermination de ces relations s'effectuera en deux étapes : (1) déterminer la relation

entre les facteurs locaux et les anomalies, puis (2) déterminer si ces facteurs locaux influencent l'ampleur et la vitesse de la hausse des ALEG.

#### III-3.1. Classification de la morphologie des cirques glaciaires

Nous avons réalisé une ACP sur 40 individus localisés autour du Massif des Ecrins (avec en plus les cirques du Glacier Blanc et du Glacier Noir en individus supplémentaires). L'analyse a été réalisée sur six variables, préalablement normées : l'altitude du fond du cirque, l'altitude du sommet le plus élevé, la pente moyenne des parois, le dénivelé moyen des parois, le rapport entre l'aire de l'impluvium et l'aire du fond du cirque, puis la durée d'insolation potentielle annuelle (« illumination ») au fond de chaque cirque à l'aide de diagrammes solaires où nous avons fait figurer le masque montagneux (cf. chapitre III ; Annexe VIII). Nous avons ensuite réalisé une classification sur facteurs en 4 classes (fig. D-68). La matrice des corrélations indique que les coefficients de corrélation entre les différentes variables sont toujours inférieurs à 0,6, même si « rapport aire » et « dénivelé moyen » sont fortement corrélées sur le plan factoriel F1-F2.

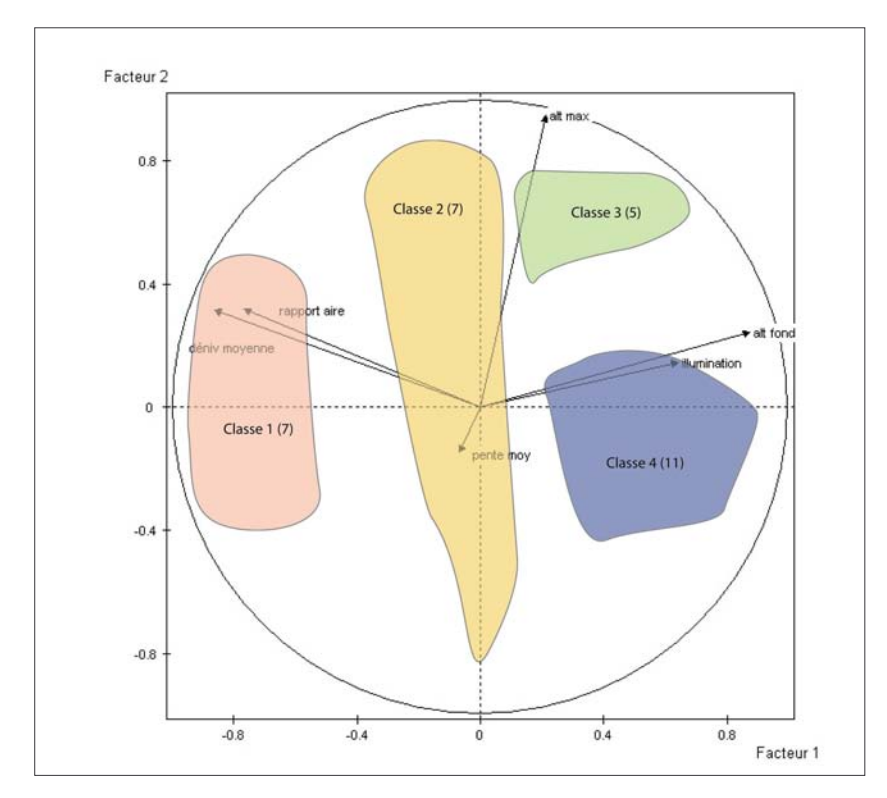

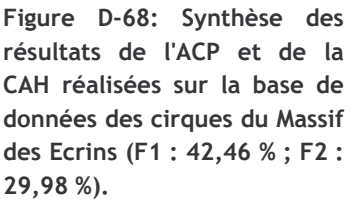

La base de données utilisée et les résultats intermédiaires sont placés en annexe (XIV &  $XV$ 

La classe 1 regroupe l'ensemble des cirques ayant des valeurs fortement négatives sur F1. Il s'agit des cirques les plus favorables au développement glaciaire : ils sont caractérisés par une forme en entonnoir bien marquée (rapport entre l'aire de l'impluvium et l'aire du fond du cirque aux valeurs élevés), des parois amples (fort dénivelé) et une faible insolation potentielle (fig. D-68). La classe 2 présente des valeurs proches de 0 sur F1 : on y retrouve les caractéristiques des cirques de classe 1, toutefois moins accusées, donc moins favorables au développement glaciaire. Les cirques des classes 3 et 4 se caractérisent notamment par une forte insolation potentielle, ils sont donc peu favorables au développement glaciaire. Les cirques de classe 3 se distinguent des cirques de classe 4 par de fortes valeurs sur F2, indiquant une altitude du plus haut sommet particulièrement élevée.

En cherchant à spatialiser ces résultats (fig. D-69), nous pouvons observer que les cirques de classe 1 sont situés au cœur même du massif : le long de la ligne de crête séparant le bassin

durancien des bassins du Drac et de la Romanche, ou adossés au Mt-Pelvoux. Les cirques de classe 2 et 3 se situent en position davantage périphérique, les cirques de classe 2 présentant une plus faible illumination que ceux de classe 3. Enfin, les cirques de classe 4 sont ceux qui le plus éloignés du cœur du Massif, au niveau de la Montagne des Agneaux ou du vallon de l'Eychauda par exemple.

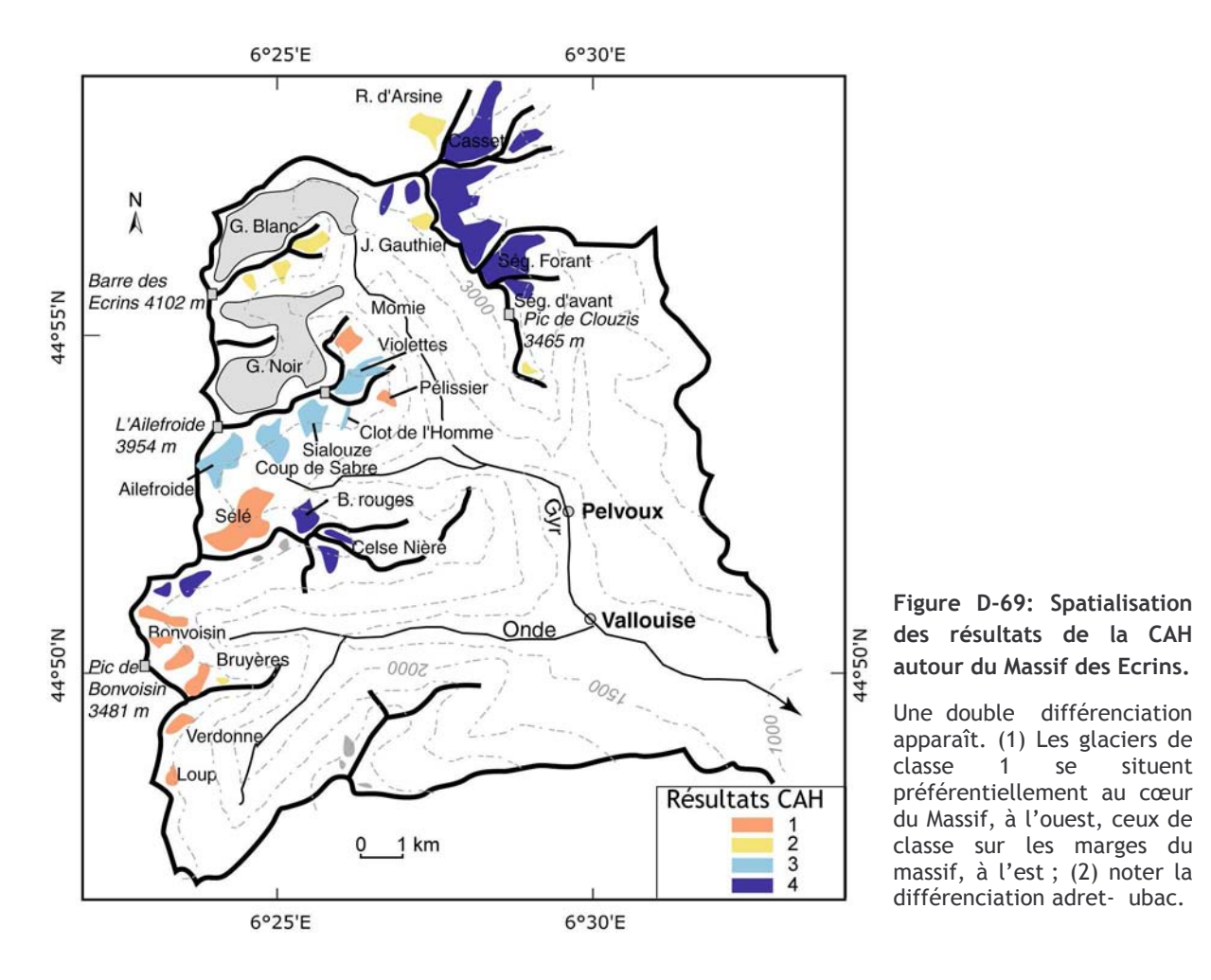

III-2.2. La relation entre les ALEG et la morphologie des cirques glaciaires

Afin d'établir si la morphologie des cirques explique la variabilité des ALEG, nous avons effectué une analyse bivariée couplant la valeur des anomalies des différents glaciers (fig. D-67) avec la valeur prise par le cirque glaciaire sur l'axe factoriel F1 de l'Analyse en Composantes Principales<sup>5</sup>. Les valeurs sur F1 sont comprises entre -3 et +3, plus elles sont proches de -3 plus les conditions sont favorables au développement glaciaires (ensoleillement faible, parois raides et à fort dénivelé...). Pour comparer les ALEG entre des glaciers de taille comparable, le glacier du Casset a été écarté de l'analyse, car il s'agit d'un glacier en langue. De même, les glaciers du Loup et de Verdonne, pour lesquels nous n'avons que des données disparates, n'ont pas été étudiés.

La corrélation linéaire est significative aux quatre dates étudiées (R compris entre 0,61 et 0,91). La relation n'explique toutefois que 38% de la variance des anomalies lors du PAG ( $R^2=0.377$ ). Aux dates suivantes, la relation est de meilleure qualité ( $R^2$  compris entre 0,55 et 0,82) (fig. D-70).

<sup>&</sup>lt;sup>§</sup> Une analyse multivariée prenant en compte à la fois les axes F1 et F2 a été tentée, mais les coefficients de corrélations multiples obtenus ne sont pas de meilleure qualité que ceux obtenus avec l'analyse bivariée. Seule l'analyse bivariée est donc présentée. Les résultats intermédiaires de ces deux analyses sont présentés en annexe XVI.

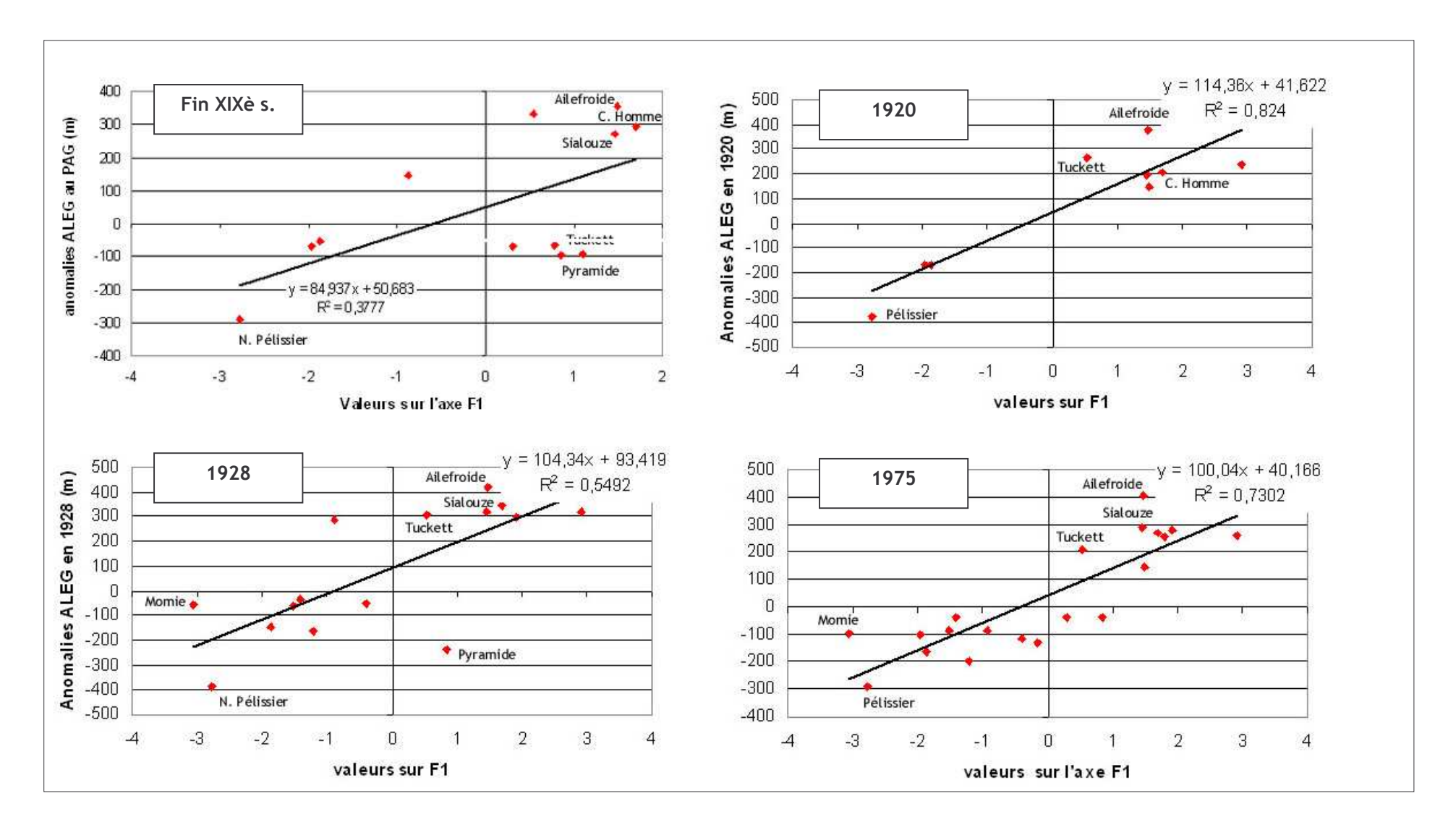

Figure D-70: Relation entre les anomalies des ALEG et les facteurs topographiques locaux (Facteur 1 de l'ACP réalisée sur les cirques glaciaires). Le nombre de glaciers considérés dépend des informations disponibles, les effectifs sont de 12 (fin XIXè s), 9 (1920), 15 (1928), 20 (1975).

L'ajustement de la droite de régression indique que les glaciers situés dans les cirques avant des valeurs négatives sur F1 présentent des anomalies négatives des ALEG, donc les ALEG les plus basses. De même, les glaciers situés dans des cirques ayant des valeurs positives sur F1 présentent des anomalies positives des ALEG, donc les ALEG les plus élevées.

Il existe donc une corrélation entre la morphologie des cirques glaciaires et l'altitude des ALEG. Les glaciers encadrés par des parois supraglaciaires amples et raides, favorisant à la fois un effet d'ombrage et une suralimentation en neige par des avalanches, sont favorisés. Au delà de ce résultat, nous soulignons les importants écarts dus à ces conditions locales : elles peuvent atteindre jusqu'à 700 mètres.

#### III-2.3. Une différenciation de la vitesse de remontée des ALEG en fonction des facteurs locaux

Les facteurs locaux ont donc une influence sur l'ALEG des différents glaciers, ont-ils pour autant une influence sur l'ampleur de leur variation temporelle ?

Une analyse bivariée entre la variation brute de l'ALEG et F1 a été réalisée sur l'ensemble des glaciers où l'information était disponible : 17 glaciers sur la période PAG-1920, 22 glaciers sur la période 1920-28, et enfin 28 glaciers sur la période 1928-75.

Les corrélations sont significatives sur les périodes PAG-1920 et 1920-28 (R= 0,59 et 0,62), en revanche la relation sur la période 1928-75 n'est pas satisfaisante ( $R = -0.11$ ) (fig. D-71).

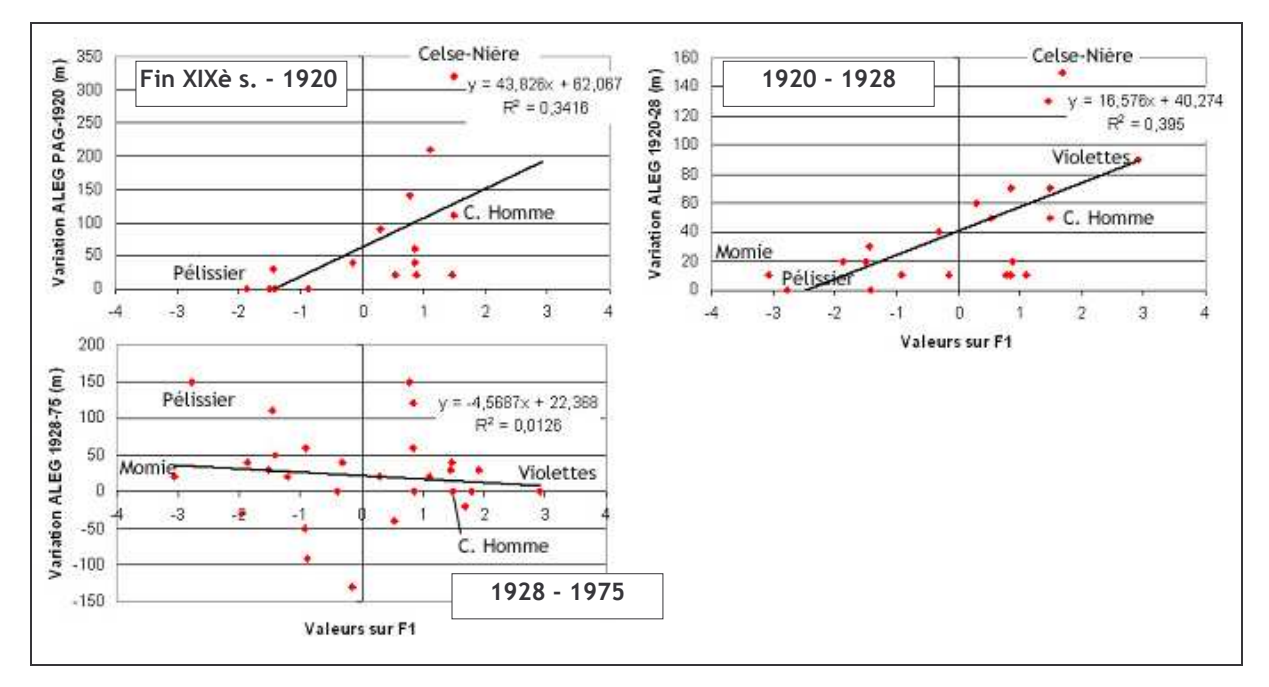

Figure D-71: Corrélation entre les facteurs locaux (F1) et la vitesse de remontée des ALEG depuis le PAG.

Sur les périodes PAG-1920 et 1920-28, la valeur de la variation des ALEG est corrélée positivement aux valeurs de l'axe F1. Les ALEG sont donc remontées de façon plus nette au niveau des glaciers issus de cirques glaciaires peu favorables (fortes valeurs sur l'axe F1). Par exemple au niveau des glaciers dont les cirques ont des valeurs fortement positives (Violettes, Coup de Sabre, Sialouze) la hausse des ALEG est de l'ordre de +300 mètres sur la période PAG-1920 et de +150 mètres sur la période 1920-28. A l'inverse la hausse des ALEG est plus faible au niveau des glaciers issus de cirques plus favorables (faibles valeurs sur l'axe F1). Par exemple, les glaciers issus de cirques ayant des valeurs fortement négatives sur l'axe F1 (Amirée-Bruyères, Momie, Pélissier...) ne subissent que des hausses d'ALEG modérées, de l'ordre de 0m à +50m sur la période PAG-1920 ainsi que sur la période 1920-28.

Sur la période 1928-75 la relation statistique entre les variations d'ALEG et F1 n'est pas significative, indiquant que la hausse des ALEG n'est plus fonction de la morphologie des cirques. La corrélation entre les variations d'ALEG et F1 s'affaiblit : la hausse semble aussi importante au niveau des « cirques favorables » que des « cirques défavorables ». Nous émettons l'hypothèse qu'un tel changement est lié à un réajustement des glaciers issus de « cirques favorables » vis-à-vis des glaciers issus de cirques « défavorables ». En effet, les bonnes conditions d'alimentation des glaciers issus des « cirques favorables » ont pu permettre un maintien de l'ALEG à relativement basse altitude plusieurs années après le PAG, leur conférant une plus grande inertie face aux changements climatiques. Sur la période 1928-75 cet « effet d'inertie » a pu s'atténuer progressivement, les glaciers subissant alors la hausse des ALEG due à la fin du PAG.

A l'inverse, les glaciers présentant de fortes valeurs sur l'axe F1 (Celse-Nière, Clot de l'Homme...) ont subi une élévation importante de leur LEG dès la fin du XIX è siècle, se cantonnant dès 1928 au pied des parois du cirque. La suralimentation neigeuse par les avalanches joue alors un rôle prépondérant, ce qui a pour effet de pouvoir maintenir la ligne d'équilibre glaciaire à une altitude « anormalement » basse comme l'ont montré des études antérieures (Assier, 1993 ; Gellatly et al., 1994 ; Benn & Lehmkuhl, 2000) (fig. D-72). Aussi ces glaciers sont-ils actuellement davantage contraints par la topographie, ce qui limite leur vitesse de recul et la remontée de leur ALEG. Une véritable boucle de rétroaction négative se met en place, ceci jusqu'à ce que le glacier atteigne une « altitude limite » au-delà de laquelle son front ne peut plus guère remonter.

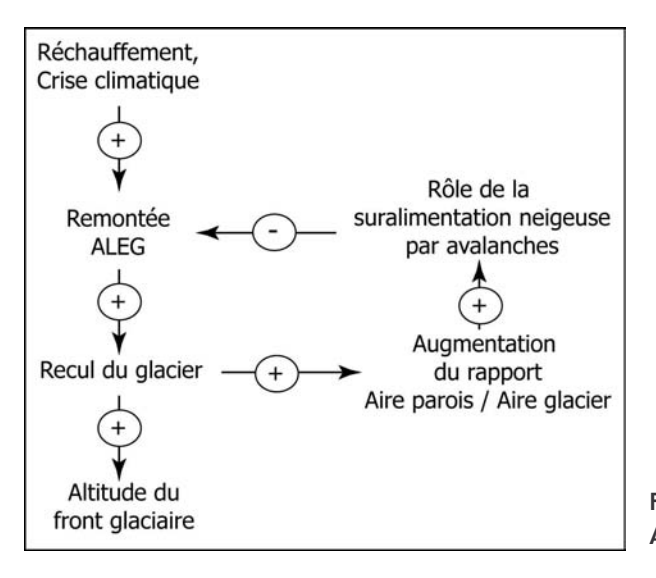

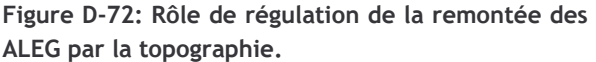

En synthèse, la déglaciation est souvent considérée comme étant uniforme dans un secteur donné. Pourtant les paramètres locaux et notamment la morphologie des cirques glaciaires engendrent une variabilité des comportements des différents glaciers. Le dénivelé, la raideur et l'exposition des parois supraglaciaires paraissent comme des facteurs à prendre en considération dans l'explication des variations glaciaires.

Ainsi, au sein de chaque vallon peuvent coexister des glaciers aux comportements dissemblables. Or, dans le massif des Ecrins, les vallons s'orientent préférentiellement suivant un axe ouest-est, engendrant d'emblée une opposition entre les glaciers situés à l'adret et ceux situés à l'ubac. En fonction de la nature du relief, et de la localisation au sein du massif, deux principales configurations peuvent être dégagées.

- Dans le cas des vallons situés au cœur du Massif (Celse-Nière, Glacier Blanc, Glacier Noir) les caractéristiques morphométriques des cirques sont favorables au développement glaciaire. De fait, lors du PAG, l'ensemble des glaciers confluait, engendrant le développement d'une langue glaciaire en fond de vallée. A l'adret, les appareils qui contribuaient au développement de cette

langue se sont retranchés dans leur cirque collecteur dès le début du XXè siècle. A l'inverse, à l'ubac, les appareils ont maintenu leur jonction avec le fond de vallée jusque dans la décennie 1950 (Celse-Nière), voire jusqu'à présent (Glacier Noir, Glacier Blanc).

- Dans le cas des vallons situés sur les retombées du massif (Bans, Tabuc, Eychauda), la nature du relief est moins favorable au développement glaciaire. En conséquence, lors du PAG les glaciers ne confluaient pas, le fond des vallons restant libres des glaces. De fait, les glaciers se sont retranché indépendamment les uns des autres au cours du XXè siècle : en fonction des conditions d'exposition et de la morphologie des cirques on distingue alors les glaciers à retrait rapide (Séguret) d'Avant, Clouzis, Fournete...) de ceux qui présentent un retrait modéré (Bruyères, Bonvoisin...).

Ce double constat nous amène à de nouvelles questions :

- le maintien d'une langue glaciaire en fond de vallée plusieurs décennies après le PAG influence-telle directement le rythme des réajustements paraglaciaires ?

- les différences observées dans le rythme du recul des glaciers s'expriment-elles dans les modalités des réajustements paraglaciaires ?

La cartographie aussi exhaustive que possible des héritages glaciaires, associé au dépouillement des documents d'archives, nous a permis de synthétiser les modalités du retrait glaciaire, depuis le PAG, à deux échelles spatiales : régionale et locale. Nous avons mis en évidence 4 points essentiels.

(1) Une dissymétrie de l'englacement entre le Massif des Ecrins et l'ensemble du Briançonnais et du Queyras est remarquable dès le PAG. La superficie englacée atteint 35 km<sup>2</sup> autour des Ecrins, les fronts glaciaires atteignaient des altitudes inférieures à 2000 mètres. A l'inverse, seuls quelques glaciers se développaient ponctuellement dans la partie orientale du secteur.

(2) La lichénométrie et les documents anciens permettent de contraindre la chronologie du retrait glaciaire. Les moraines correspondant au maximum du Petit Age de Glace semblent s'être déposées entre 1850 et 1880. Dans le Massif des Ecrins la décrue glaciaire est ensuite interrompue lors de trois stades : entre 1900 et 1920, autour de 1950, puis lors de la décennie 1970. En revanche le Massif du Queyras et le Briançonnais sont quasiment désenglacés dès la fin de la décennie 1920.

(3) Depuis le PAG la superficie englacée a diminué de plus de 30% au sein du Massif des Ecrins, et les glaciers ont complètement disparu du secteur du Haut-Guil et du Briançonnais. Pour trois glaciers, des valeurs de variation de volume ont pu être reconstituées par couplage de données géomorphologiques au sein de MNT, elles indiquent dans chacun des cas que l'épaisseur diminue de plusieurs dizaines de mètres, soit une perte de volume de l'ordre de 10<sup>6</sup> m<sup>3</sup>.

(4) A grande échelle les glaciers présentent des différences de comportement notoires en fonction du contexte local au sein duquel ils évoluent. Des traitements multivariés indiquent une bonne corrélation entre l'altitude des Lignes d'Equilibre Glaciaire et les caractéristiques morphométriques des cirques glaciaires. Les glaciers issus de cirques exposés au nord, aux parois amples et raides réagissent avec davantage d'inertie aux changements liés à la fin du PAG.

L'évolution glaciaire depuis le PAG implique in fine deux conséquences principales : la fonte de millions de mètres-cubes de glace et l'abaissement de niveaux de base locaux dans la partie amont des bassins-versants. Cette synthèse ne doit pas masquer le caractère saccadé du retrait glaciaire : les différences de rythme qui sont apparues ici posent deux questions sur l'évolution des marges glaciaires. (1) Dans quelle mesure le rythme de fusion influence-t-il les modalités des réajustements paraglaciaires ? (2) Le maintien tardif de certaines langues glaciaires dans les fonds de vallon ne crée-t-il pas des phénomènes d'obturation temporaires ?

# Chapitre VIII : La mobilisation sédimentaire au sein des hauts bassins versants en cours de déglaciation

Le retrait glaciaire intervenant depuis le Petit Age de Glace provoque la libération de millions de mètres cubes d'eau à l'état liquide, tandis que la disparition de langues glaciaires occupant le fond de vallée crée des abaissements locaux du niveau de base. Dans le chapitre précédent, nous avons montré que le rythme et l'ampleur de ces perturbations différaient en fonction des secteurs et du contexte local dans lequel se développent les glaciers. Il convient donc maintenant de préciser comment ce caractère saccadé de la déglaciation peut influencer le rythme de mobilisation sédimentaire au sein des marges glaciaires. Le pas de temps considéré ici peut permettre d'appréhender avec une finesse spatiale et temporelle les modalités des réajustements paraglaciaires. Trois points sont à discuter :

- dans quelle mesure le rythme de la fonte d'un glacier influence-t-il les relais de processus qui permettent la mobilisation du matériel sédimentaire au niveau de ses marges juxta- et proglaciaires ?

- le retrait saccadé des glaciers crée-t-il des obstacles au transit des sédiments ?

- le rythme d'exportation des sédiments vers les hydrosystèmes situés en aval est-il, in fine, directement corrélé au rythme de la fonte glaciaire ?

Notre approche consiste ici à reconstituer, d'amont en aval, le transit du matériel sédimentaire à travers un haut bassin versant en cours de déglaciation. Nous préciserons tout d'abord les modalités de la mobilisation des sédiments au niveau des glaciers perchés, cantonnés dans leur cirque glaciaire, puis nous montrerons comment ce matériel peut être transporté vers les fonds de vallée. Nous envisagerons ensuite le cas où le fond de vallée est occupé par un glacier en langue, en montrant comment des relais de processus s'organisent depuis ces marges glaciaires pour alimenter les cours d'eau proglaciaires. Nous porterons alors une attention particulière sur la relation entre le rythme de fusion et le rythme de la mobilisation des sédiments.

# I- Mobilisation sédimentaire au niveau des marges des glaciers perchés

Les glaciers perchés sont séparés des fonds de vallée par des parois dont le dénivelé peut atteindre 700 à 800 mètres dans les cas étudiés (Glacier du Clot de l'Homme, des Violettes...) (fig. D-73). Des cônes situés à l'exutoire de ces bassins-versants, au contact avec le fond de vallée, sont directement alimentés par les torrents proglaciaires. Les parois assurent le transit d'eau et de sédiments depuis le front glaciaire vers le fond de vallée, leur forte pente (100 à 120 % selon les cas) limitant les possibilités de stockage. En outre les parois peuvent être le siège de processus (notamment gravitaires) qui vont dès lors interférer avec les processus liés à l'activité paraglaciaire. Notre attention se portera donc sur les cônes, et les formations qui les constituent, pour reconstituer les différentes étapes de leur formation. De là nous en déduirons l'évolution géomorphologique de ces bassins-versants en relation avec la fusion du glacier.

Dans le détail, deux points sont à éclaircir. (1) Les disparités observées dans la vitesse de fusion glaciaire ont-elles des conséquences sur la mobilisation des sédiments ? (2) Quels sont les impacts de variations éventuelles de niveau de base? Nous comparerons donc l'évolution des marges des glaciers perchés en fonction du rythme de fusion glaciaire, puis en fonction des variations du niveau de base.

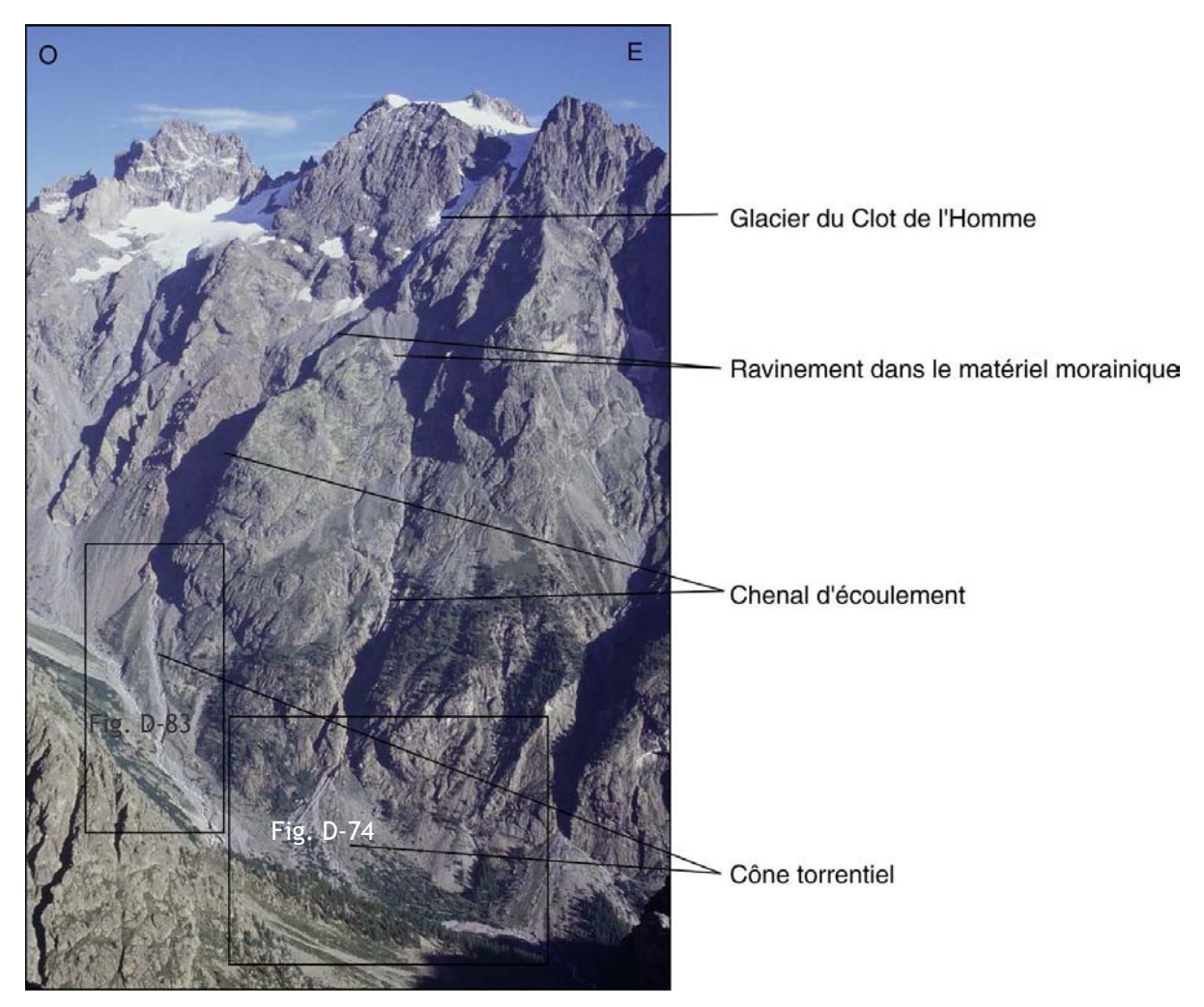

Figure D-73: Exemple système morphodynamique lié aux glaciers perchés.

Le glacier du Clot de l'Homme, perché, domine de près de 700 à 800 mètres le talweg du vallon de Celse-Nière ; au contact avec le fond de vallée se développent des cônes, alimentés à la fois par les parois et les glaciers (Cliché pris de la Montagne de la Blanche, 2980 m, en août 2002).

# I-1. Une évolution des marges liée au rythme de fonte

Nous distinguons deux types d'évolution de marges de glaciers : celles dont le recul fut brutal à la fin du PAG, libérant de grandes quantités d'eaux de fusion, et celles dont le recul s'est effectué de façon très progressive.

### I-1.1. Le cas des marges des glaciers à recul brutal

Les glaciers ayant reculé brutalement sont pour la plupart des glaciers d'adret ou des glaciers dont le cirque collecteur présente un faible impluvium. Les glaciers de Séguret d'Avant (Vallon de l'Eychauda), des Violettes (face nord du Mt Pelvoux), du Clot de l'Homme et de Sialouze (vallon de Celse-Nière) correspondent à ce cas de figure, avec un recul marqué dès la fin du PAG, associé à une remontée des ALEG de l'ordre de 100 mètres avant 1928 (cf. chapitre VIII). Nous allons donc envisager l'évolution de leurs marges proglaciaires, en décrivant d'une part les unités morpho-sédimentaires qui composent les cônes avant de reconstituer leur évolution. Nous précisons que deux cônes proglaciaires se situent en aval du glacier du Clot de l'Homme ; seul le cône oriental sera étudié ici, tandis que le cône occidental, soumis à des variations de niveau de base, sera présenté au § II-3.

### a) Description des formes et dépôts

Les glaciers du Clot de l'homme et des Violettes dominent de près de 800 mètres le fond de vallée et les cônes qu'ils ont en partie façonnés. Habituellement les cônes ne sont guère accidentés que par la présence d'un chenal d'écoulement et / ou de quelques coulées de débris. Or dans le cas étudié, les cônes correspondent dans le détail à un emboîtement d'unités se développant à des niveaux différents, caractérisées par des pentes et du matériel différents.

Le cône oriental du Clot de l'Homme et le cône des Violettes sont composés de trois unités morphosédimentaires (fig D-74, D-75 et D-76).

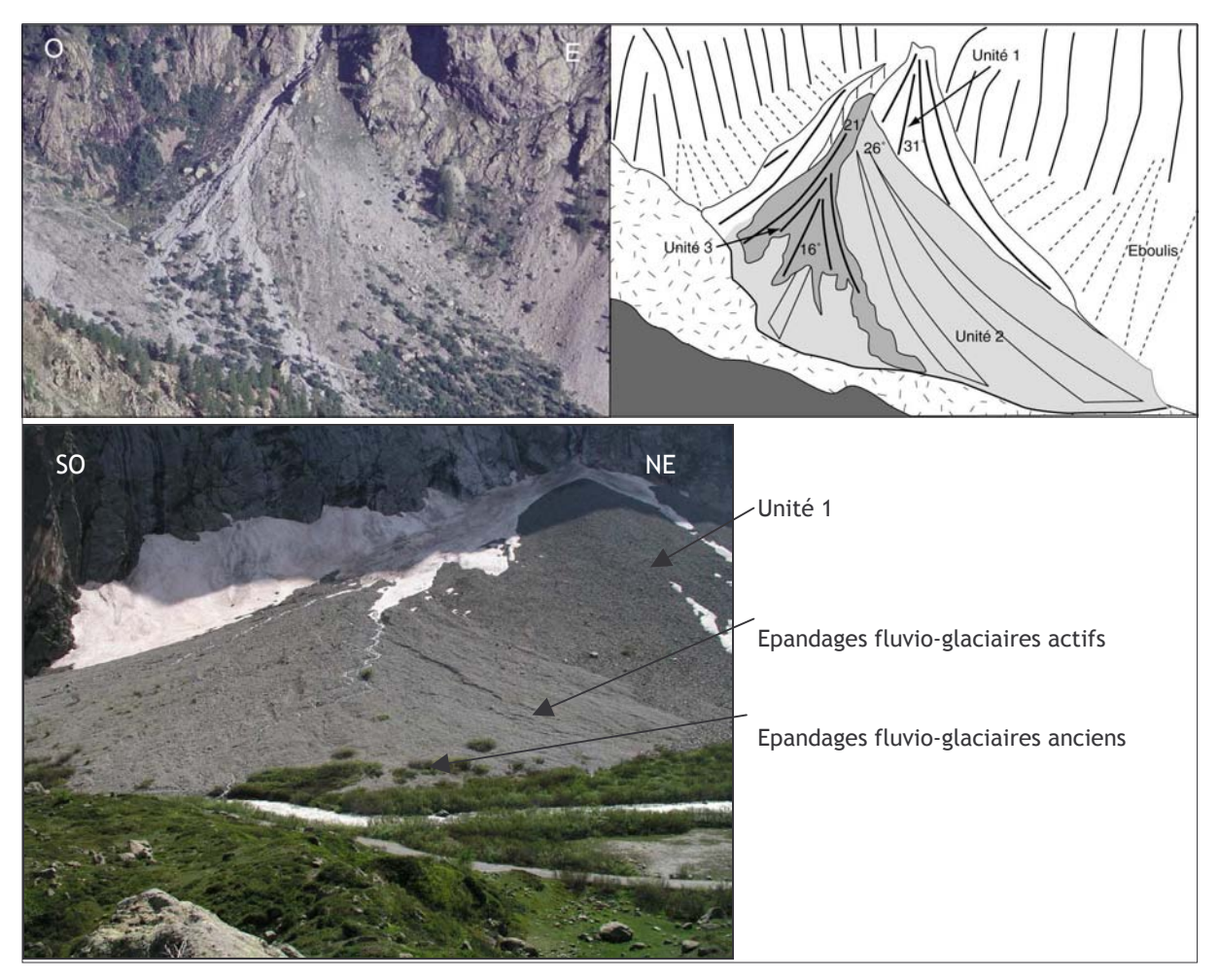

Figure D-74: Aperçu des différentes unités morpho-sédimentaires constituant le cône oriental du Clot de l'Homme (haut) et du cône des Violettes (bas).

Clot de l'Homme : cliché pris de la Montagne de la Blanche (2980 m), en août 2002 ; Violettes : vue du dépôt d'écroulement du Pré de Mme Carle (juin 2004).

La première unité, bien visible dans le secteur apical, est composée de deux lambeaux situés au niveau des extrémités latérales du cône. Morphologiquement, cette unité est marquée par sa raideur : la pente varie de 31 à 33° dans le cas du cône du Clot de l'Homme et de 26 à 29° dans le cas de celui des Violettes. Le profil longitudinal est tendu (fig. D-76). D'un point de vue sédimentologique, le dépôt présente une structure de surface ouverte et est constitué de blocs anguleux dont la dimension croît d'amont en aval. Le couvert végétal y est quasiment continu, composé à la fois d'herbacées et de quelques ligneux. Dans le cas du cône des Violettes,

l'importance de la colonisation lichénique témoigne que cette première unité s'est stabilisée avant 1937  $\pm$  11 ans (PMC.1).

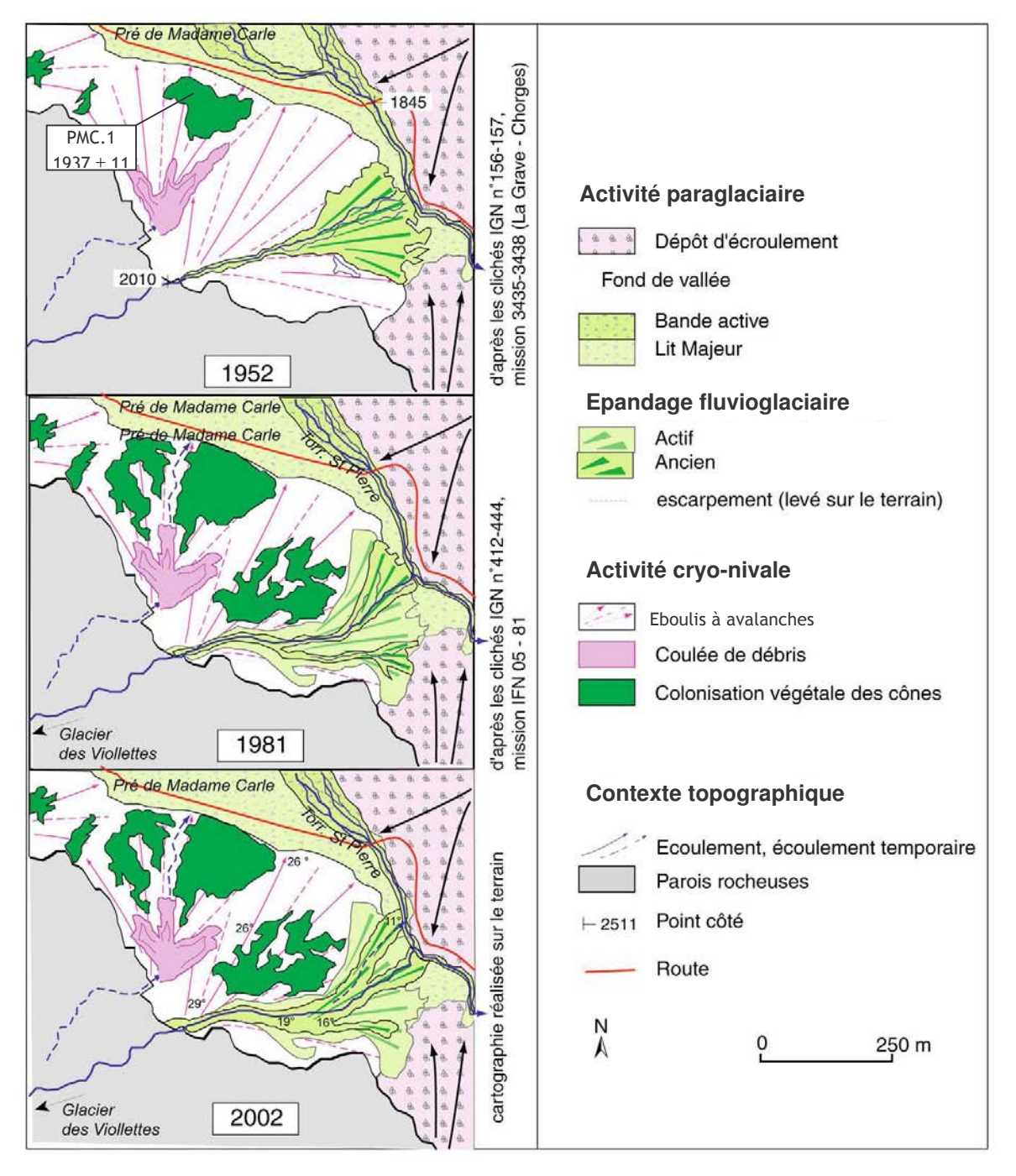

Figure D-75 : Evolution géomorphologique du cône des Violettes depuis 1952.

La date lichénométrique (AD) est indiquée dans l'encadré (carte de 1952), les mesures sont détaillées en Annexe XI. Noter la progradation des dépôts fluvioglaciaires entre 1952 et 1981 : la superficie des dépôts passe de 24.10<sup>3</sup> m<sup>2</sup> à 39.10<sup>3</sup> m<sup>2</sup>. Le système semble se stabiliser entre 1981 et 2002. Les sédiments accumulés dans la partie distale proviennent pour partie des dépôts d'origine cryonivale : noter l'incision de la partie apicale du cône de transition.

Dans le cas du Clot de l'Homme, en surface de cette première unité, nous avons observé la présence de très gros blocs (>2m de diamètre), non enfouis. De ce fait, leur mise en place ne semble pas à relier à celle de la première unité (cf. inf.) (fig. D-74).

La seconde unité s'emboîte dans la première : incisant de plus de 5 mètres la première unité dans la zone apicale, elle se prolonge dans la partie distale sous forme d'un cône. Morphologiquement, elle se caractérise dans les deux cas par une pente modérée décroissant progressivement vers l'aval de 26 à 14°. En surface, le dépôt présente une structure ouverte ; il se compose de blocs peu émoussés à émoussés, imbriqués, dont le grand axe moyen, de l'ordre de 35 centimètres, diminue légèrement vers l'aval (de 35 à 30 cm). Cette unité est en partie recouverte de végétation, la couverture est plus continue dans la partie distale du cône où se développent de surcroît quelques arbres.

Dans le paysage, la troisième unité se différencie essentiellement par l'absence de végétation, suggérant sa mise en place très récente (fig. D-74 et D-75). Sa pente diminue vers l'aval de 21 à 16° (fig. D-76), tandis que le dépôt, à texture ouverte, est constitué de blocs émoussés dont le diamètre moyen diminue d'amont en aval : de 35 à 20 cm dans le cas du Clot de l'Homme, de 42 à 11 cm dans le cas des Violettes.

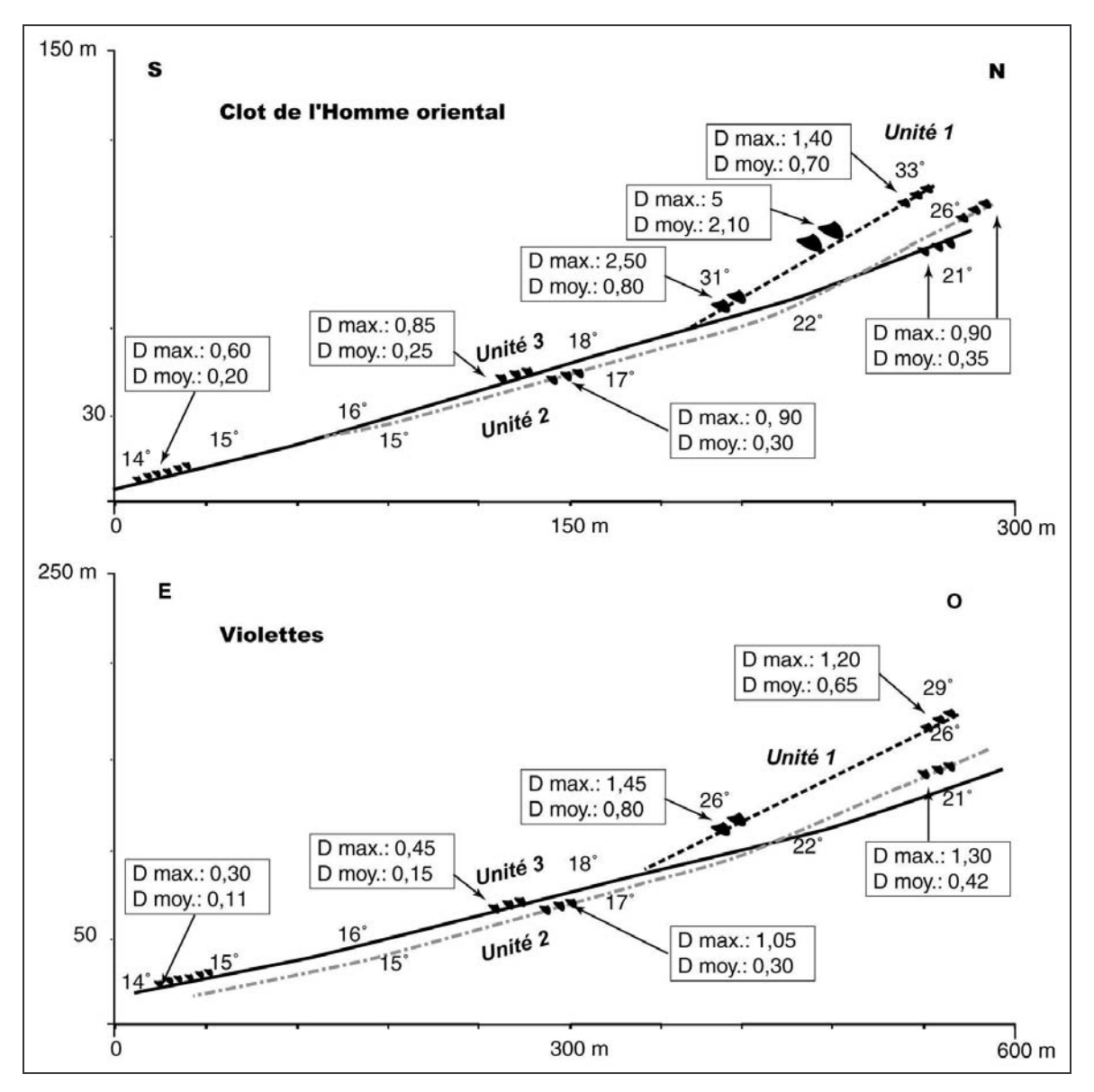

Figure D-76 : Profils longitudinaux des cônes du Clot de l'Homme (oriental) et des Violettes.

Noter, dans les deux cas, l'inversion du gradient granulométrique entre les unités 1, d'une part (croissance amont-aval), et les unités 2 & 3, d'autre part (décroissance amont-aval), indiquant clairement une évolution polyphasée. On remarque également comment les unités 2 et 3 incisent l'unité 1 dans la partie apicale des cônes.

#### b) Interprétation de leur mise en place

Ces deux cônes ont en commun d'être composés de plusieurs unités morphologiques : ils sont donc polyphasés.

La première unité, marquée par son profil longitudinal tendu, à pente raide, et par un matériel anguleux dont la taille croît vers l'aval, présente toutes les caractéristiques d'un éboulis. Dans le cas du cône des Violettes la pente, inférieure à 30°, suppose que l'action de la gravité est assistée par un autre processus comme des avalanches ou des coulées de débris, dont la trace a pu être observé sur les photographies aériennes (fig. D-75). Dans le cas du cône du Clôt de l'Homme oriental quelques gros blocs épars situé à mi-hauteur de cette unité, non intégrés au dépôt et donc mis en place postérieurement à celui-ci, sont probablement dus à un écroulement.

Quant à la seconde unité, elle ne présente pas les caractères d'une mise en place purement gravitaire. En effet, son profil longitudinal concave, sa pente modérée, auxquels s'associe un dépôt constitué de blocs émoussés, imbriqués, dont la taille décroît vers l'aval, indiquent une mise en place par des processus torrentiels. La troisième unité présente les mêmes caractères et paraît donc, elle aussi, le résultat de processus torrentiels.

En résumé, lors d'une première étape, des dépôts se sont accumulés au contact avec le fond de vallée, par le biais de processus essentiellement gravitaires (éboulement, éboulisation). Identifiables sur la carte de 1928, ces dépôts se sont probablement mis en place lors du PAG, alors que les dynamiques gravitaires étaient plus actives (Jomelli, 1997 & 1999). De surcroît, la croissance des appareils glaciaires, et donc le stockage d'eau sous forme solide, a certainement limité l'activité des torrents proglaciaires lors de cette période. Lors d'une seconde étape, qui débute peu avant 1928, ces dépôts d'origine gravitaire ont été peu à peu remobilisés par l'activité des torrents proglaciaires, comme en témoigne l'incision progressive des chenaux. Il est probable que cette modification du fonctionnement géomorphologique soit due à la libération des eaux de fonte glaciaire, et à la recrudescence de l'activité torrentielle (fig. D-76).

Ce type d'évolution n'est pas sans rappeler celles reconstituées par V. Jomelli et al. (2002) dans un secteur voisin ou par D. Mercier au Spitzberg (2001 & 2002).

#### I-1.2. Le cas des glaciers à recul modéré

Nous présentons ici l'évolution des marges du glacier des Bœufs-Rouges et de celui du Riou Blanc. Il s'agit de glaciers d'ubac dont les fronts ont reculé très progressivement au cours du XXè siècle, jusqu'au niveau des cirques collecteurs, laissant la partie aval des sous-bassins en proie aux processus paraglaciaires.

#### a) Description des dépôts

A l'aval du glacier des Bœufs-rouges les moraines façonnées lors du PAG sont encore visibles sur le terrain (fig. D-77). Au sein de l'espace intra-morainique s'est accumulé un dépôt à texture ouverte, composé de blocs anguleux dont la taille croît également vers l'aval (de 18 à 25 cm). Enfin nous avons noté une absence de végétation et de lichens.

Le matériel accumulé à l'aval du glacier du Riou Blanc est modelé sous forme d'un cône, dont le profil longitudinal est légèrement concave (fig. D-75). Ce cône est constitué d'une seule unité morphosédimentaire. Le dépôt présente une texture ouverte, les blocs ayant un aspect anguleux. La taille de ces derniers tend à croître vers l'aval : le diamètre moyen est de 23 cm dans la partie distale du cône, contre 19 cm dans la partie apicale. Toutefois ces observations restent partielles, car lors du travail de terrain (août 2002), la partie supérieure du cône était cachée par un névé. Le matériel n'est pas colonisé par de la végétation, et de surcroît les blocs ne sont pas recouverts de lichens.

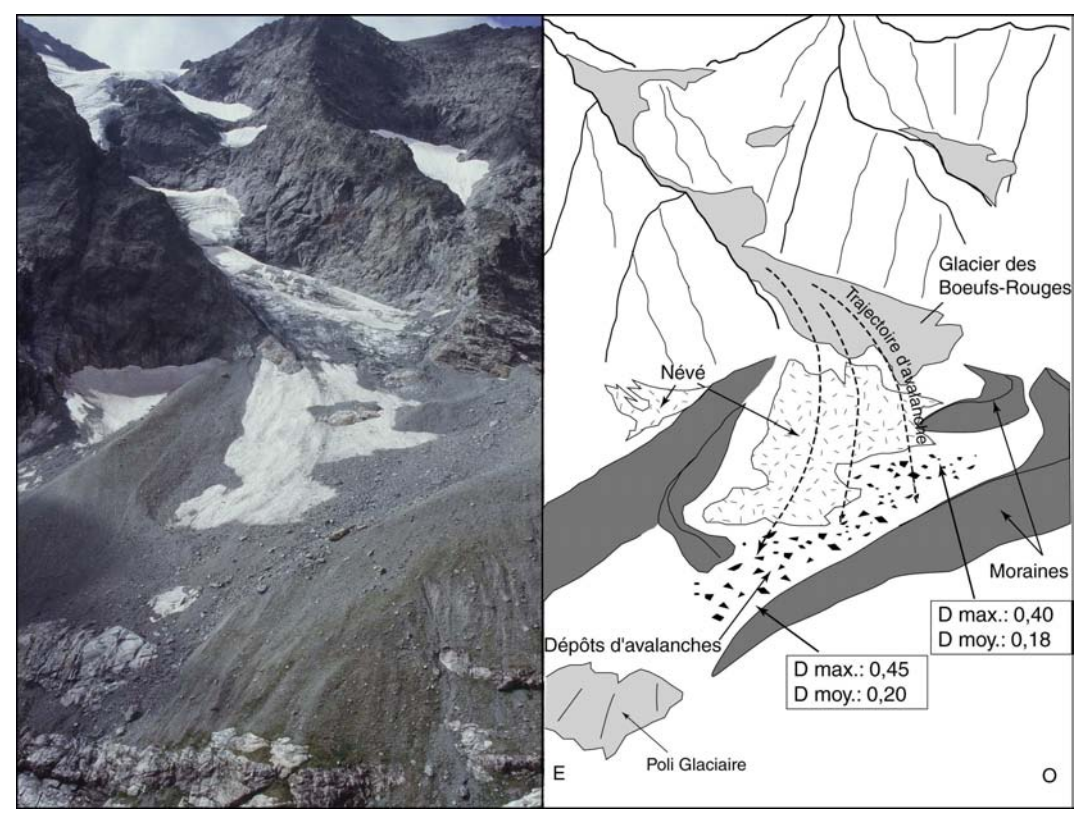

Figure D-77 : La marge proglaciaire du glacier des Bœufs-Rouges, sous l'emprise des processus nivaux.

Noter le maintien des moraines (dont les externes datent de 1860). Vue prise du versant sud d'Ailefroide, Alt. 2700 m (juil. 2002).

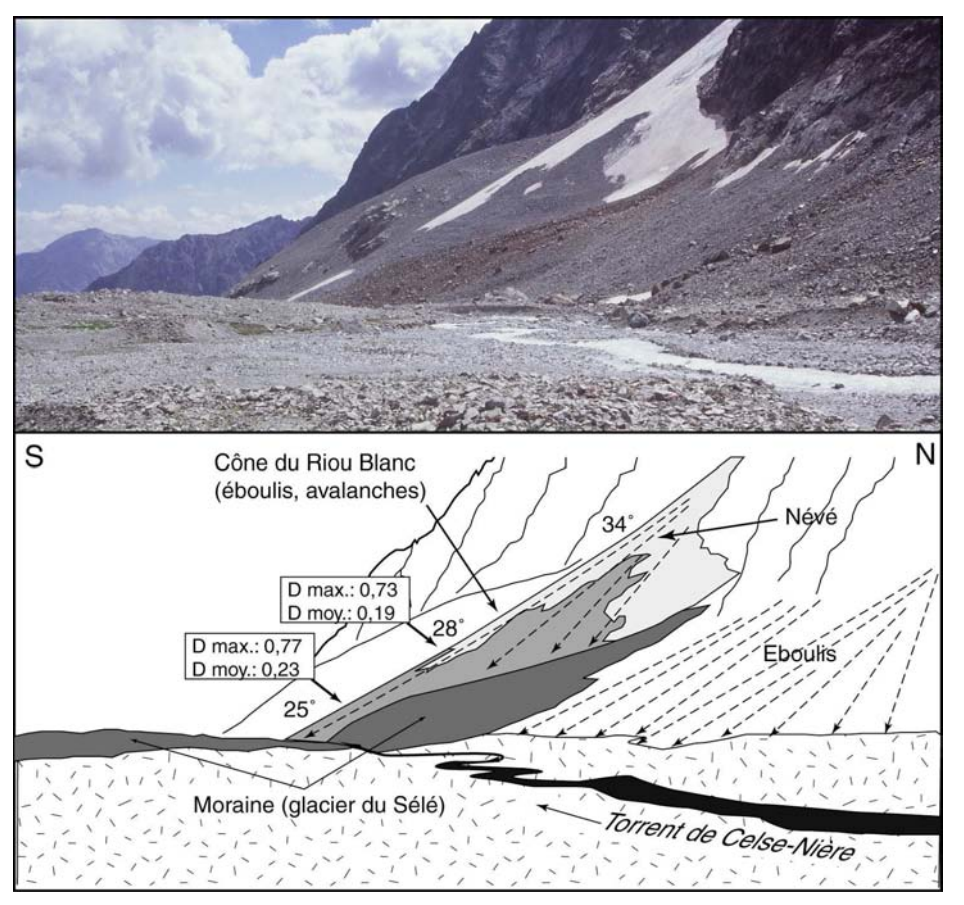

Figure D-78 : La marge proglaciaire du Riou-Blanc, constituée d'un cône de transition.

Noter l'absence de traces d'écoulements. Cliché pris au niveau du front du Glacier du Sélé, alt. 2500 m (juil.  $2002$ ).

#### b) Interprétation de leur mise en place

Ces deux dépôts sont interprétés comme étant issus de l'action conjointe de l'éboulisation et des avalanches. L'absence de couverture végétale ainsi que l'absence de lichens en surface des blocs indique que ce mode de dépôt est encore actif.

Au PAG ces bassins étaient occupés par des glaciers en langue, qui assuraient un transit de sédiments jusqu'au fond de la vallée. Le retrait de ces fronts glaciaires a laissé libre de glace la partie aval des bassins, interrompant ainsi le processus de transport sédimentaire vers l'émissaire principal, et laissant ce secteur en proie à des processus périglaciaires. Ainsi au contact entre les débouchés des « bassins amont d'ubac » et le fond de vallée se sont accumulés des dépôts d'éboulis et d'avalanches, témoignant d'une tendance au stockage du matériel. Pourtant attendue dans ce contexte paraglaciaire, l'action des eaux de fonte glaciaires ne laisse pas de trace significative. La permanence de formes facilement érodables comme les moraines du PAG, atteste du faible potentiel des processus de déstockage. Il est probable que le recul progressif des glaciers ne libère pas de facon suffisamment massive des eaux de fonte pour assurer une reprise en charge du matériel ainsi accumulé

En outre, ces dépôts sont composés d'une seule unité morphosédimentaire, ce qui témoigne de la permanence des processus engendrant leur construction et, sans doute, de leur caractère récent. Les fronts des glaciers d'ubac ont en effet subi un retrait très progressif et régulier, la partie aval du glacier du Riou-Blanc a par exemple été désenglacée lors de la décennie 1950.

On voit donc qu'il existe plusieurs familles de processus qui peuvent mobiliser le matériel sédimentaire depuis la marge des glaciers perchés, pour ensuite former des accumulations en bas de versant, au contact avec le fond de vallée. Le rythme de la fusion glaciaire influence le type de processus : dans le cas d'une fonte modérée les processus nivaux semblent assurer le transit du matériel vers le fond de vallée, tandis que l'action des eaux de fusion est exacerbée à l'aval des glaciers où la fonte est brutale. Ces schémas font cependant fi des variations éventuelles du niveau de base.

### I-2. Les perturbations liées à une modification du niveau de base

Les cas mis évidence précédemment correspondent à des schémas simples, soulignant le rôle de la fusion glaciaire dans la mobilisation sédimentaire en aval de glaciers perchés. Or, la reconstitution des transits sédimentaires doit également prendre en considération la variation locale du niveau de base. Lors du chapitre VII nous avons par exemple souligné que des langues glaciaires locales pouvaient se maintenir dans le fond de vallée, en contrebas de glaciers de cirques perchés. La disparition progressive de cette langue glaciaire, obstruant l'exutoire des vallons affluents, peut perturber les transits sédimentaires et rendre plus complexes les scenarii décrits précédemment. Après avoir mis en évidence les conséquences de l'abaissement (voire la disparition) d'une langue glaciaire, nous préciserons les perturbations liées à une second cause d'abaissement du niveau de base : le cas de l'incision du drain principal.

#### I-2.1. Le cas de marges soumises à blocage par une langue glaciaire

Nous posons ici la question des conséquences des phénomènes d'obstruction entre une vallée principale encore englacée et un vallon où ne subsiste qu'un glacier perché : dans quelle mesure le transit sédimentaire depuis l'aval d'un glacier perché vers le drain principal est-il retardé ? Nous illustrons cette démarche par l'exemple du glacier du Coup de Sabre (Vallon de Celse-Nière), situé en adret, et dont le torrent proglaciaire a été entravé par la présence du glacier de vallée du Sélé.

#### a) description des dépôts

Le cône du Coup de Sabre est constitué de trois unités principales, dont les deux supérieures constituent des cônes-terrasses (fig. D-79).

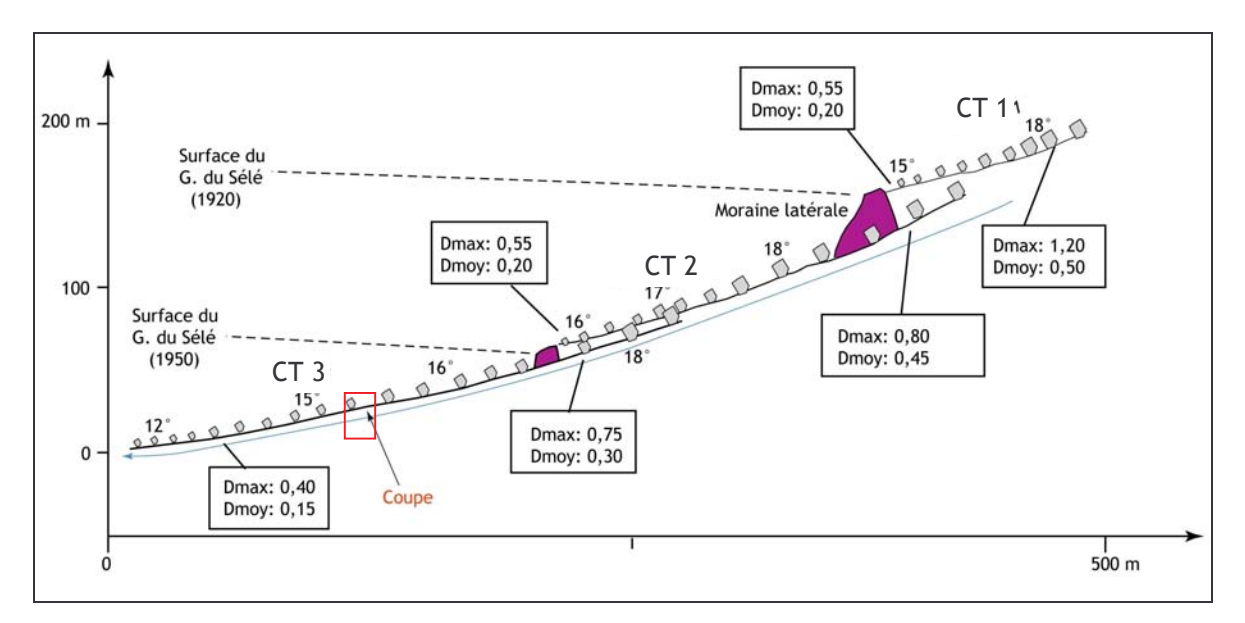

Figure D-79: Profil longitudinal du cône du Coup de Sabre.

CT : cône-terrasse. Le trait bleu correspond au talweg actuel (torrent du Coup de Sabre). La coupe est représentée fig. D-80.

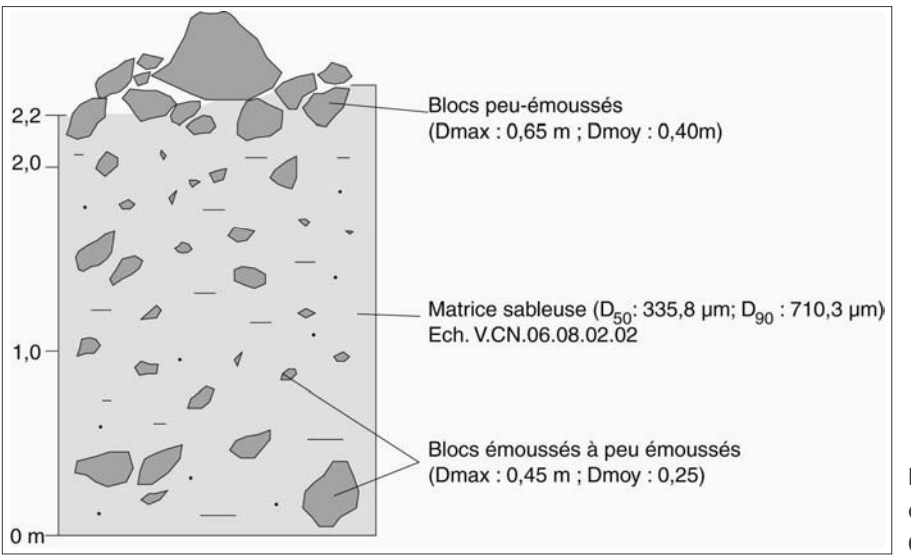

Figure D-80 : coupe au sein du matériel du cône du Coup de Sabre (3° unité).

La première terrasse correspond à la partie supérieure du cône. Elle est constituée d'un dépôt mis en place en amont d'un cordon morainique du glacier du Sélé, mis en place lors du PAG. La surface de ce dépôt présente un profil longitudinal relativement peu pentu (15° dans la zone apicale, 13° dans la zone distale). Les blocs présents en surface sont émoussés, leur taille décroissant sensiblement d'amont en aval. La composition pétrographique est uniforme, composée de granites leucocrates issus de la ligne de crête Ailefroide - Pic Sans Nom.

La seconde unité morphosédimentaire correspond à une terrasse qui prend racine dans la première unité (fig. D-79), elle est limitée à l'aval par un cordon de un à deux mètres de hauteur. Il s'agit d'une moraine constituée de gneiss transportés depuis le bassin du Sélé, tandis que le reste du cône est constitué essentiellement d'un granite leucocrate provenant de la ligne de crête

Ailefroide - Pic Sans Nom. La pente de ce cône tend à décroître d'amont en aval (18° à 16°). Nous avons noté en surface une granulo-décroissance des blocs vers l'aval (fig. D-79), à l'amont du cordon les blocs situés en surface du cône présentent un grand axe de 20 cm en moyenne. Enfin, quelques herbacées colonisent la surface du dépôt.

La troisième unité prend racine dans la seconde. Une coupe dans le matériel montre que les blocs situés en surface ne constituent qu'une couche superficielle, ils reposent sur un niveau diamictique, composé de blocs hétérométriques (atteignant 55 cm de grand axe visible) ne présentant pas d'imbrication nette (fig. D-80). La matrice est essentiellement sableuse (movenne 312,7 µm). Actuellement, les écoulements proglaciaires s'effectuent au sein d'un chenal de 10 mètres de large, profond de 1 à 3 mètres, incisé dans les dépôts décrits ci-dessus (fig. D-79).

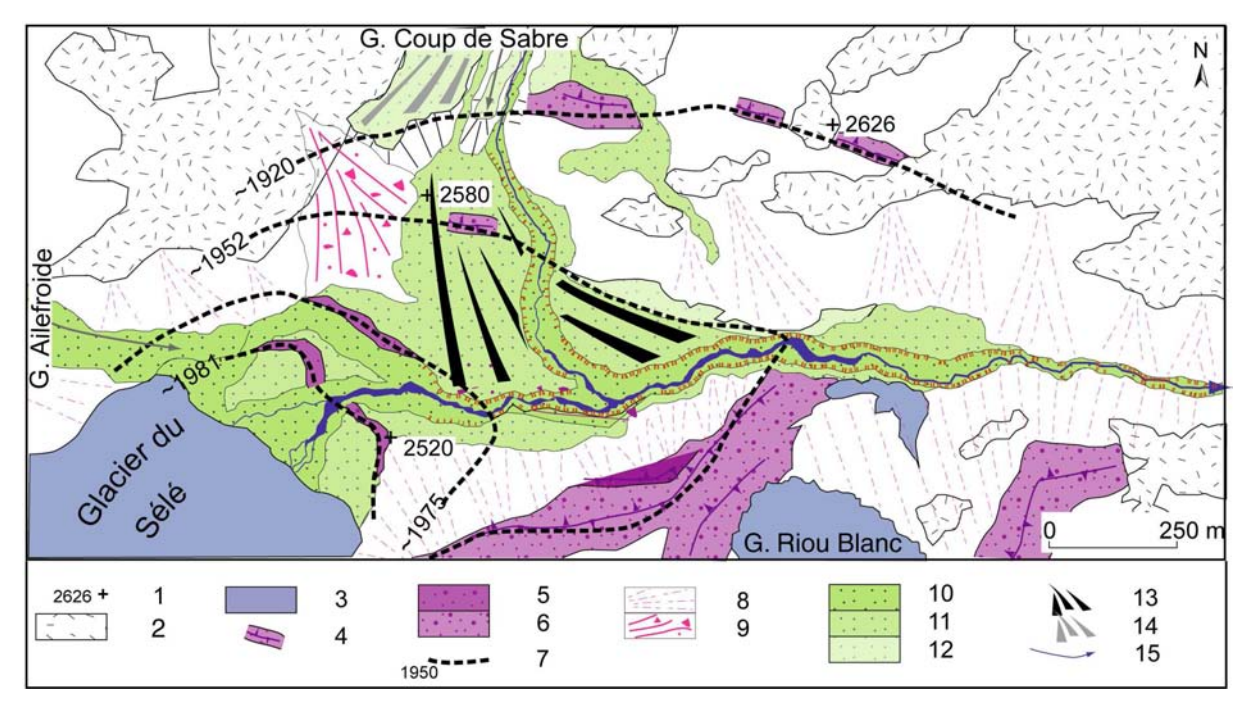

Figure D-81 : Croquis géomorphologique du secteur situé au débouché du glacier du Coup de Sabre dans le fond du vallon de Celse-Nière.

1 : point côté ; 2 : substrat rocheux ; 3 : glacier (été 2002) ; 4 : cordon morainique ; 5 : moraines (post-PAG) ; 6 : moraines (1860) ; 7 : date ancienne limite glaciaire ; 8 : cône de transition ; 9 : cône de déjection torrentiel; 10 : bande active ; 11 : cône-terrasse fluvio-glaciaire (post-PAG) ; 12 : cône-terrasse fluvioglaciaire (~1920) ; 13 : cône fluvioglaciaire du Coup de Sabre (Terrasse 3) ; 14 : cône fluvioglaciaire du Coup de Sabre (Terrasse 1); 15 : cours d'eau.

#### b) Interprétation de leur mise en place

Les deux premières unités (cônes-terrasses 1 et 2) se sont chacune mises en place à l'amont d'un cordon morainique. La grano-décroissance du matériel de surface, l'émoussé des blocs et l'origine du matériel nous incitent à interpréter le dépôt le plus élevé comme étant du matériel fluvioglaciaire, charrié par les eaux de fonte du glacier du Coup de Sabre. L'accumulation du dépôt a été favorisée par le blocage exercé par le glacier du Sélé à la fin du PAG, comme en atteste l'extension du glacier en 1920 (fig. D-81). Le niveau de base local était alors situé 160 mètres au dessus du talweg actuel (fig. D-79). La décroissance de la taille des blocs vers l'aval est plus marquée dans la partie distale du dépôt, au contact de la moraine : le gradient granulométrique y est estimé à -1,4 cm par mètre parcouru. Cette décroissance granulométrique renforce l'idée d'un phénomène de blocage en amont de la moraine. Le recul du glacier du Sélé s'étant poursuivi après 1920, le barrage a été progressivement démantelé et l'accumulation du matériel s'est alors poursuivie vers l'aval, d'abord au contact de la moraine de 1950 (terrasse 2), puis jusqu'au talweg (terrasse 3) (fig. D-79).

Le troisième cône-terrasse est le résultat de l'activité fluvioglaciaire, pour les mêmes raisons que précédemment. La nature sédimentologique du dépôt, caractérisée notamment par une abondante matrice et une forte hétérométrie, suggère une mise en place brutale, lors d'événement(s) torrentiel(s) de forte magnitude, sans doute dictés par la fonte glaciaire.

En résumé, la construction du cône du Coup de Sabre s'est réalisée en plusieurs étapes. Lors du PAG le glacier du Sélé a barré les écoulements fluvioglaciaires issus du bassin du Coup de Sabre, forcant ainsi le dépôt de la première unité morphosédimentaire. A partir de 1920 le glacier du Coup de Sabre fond sensiblement, libérant de grandes quantités d'eau et de matériel. Mais le volume du glacier du Sélé restant relativement stable, le matériel continue d'être stocké à son contact. A partir de 1952 le volume de la langue du glacier du Sélé diminue fortement, libérant une partie des matériaux accumulés au préalable. Le démantèlement de ce barrage, associé à l'action des eaux de fonte du glacier du Coup de Sabre, a permis l'accumulation rapide de matériel sédimentaire au contact avec le fond de vallée (fig. D-79 & D-81). Ce contexte renforce l'hypothèse d'une mise en place des dépôts par des processus de forte magnitude.

Cette phase importante de réajustement est à présent achevée. Les écoulements torrentiels s'effectuent depuis 1981 au sein d'un chenal incisant la surface du troisième cône-terrasse, laissant la végétation coloniser cette aire.

Dans ce contexte, l'exportation des sédiments est donc liée au rythme du démantèlement des entraves (disparition du glacier de vallée et du barrage morainique) et non au rythme de la fusion du glacier qui alimente le cône.

#### I-2.2. Les perturbations liées à une incision en fond de vallée

Les abaissements de niveau de base ne sont pas uniquement liés à la disparition d'une langue glaciaire. En contexte de haute montagne, où la surrection se poursuit, les écoulements en fond de vallée peuvent avoir tendance à inciser et provoguer un abaissement relatif des niveaux de base. Nous illustrons ce phénomène par l'exemple du cône occidental du Clot de l'Homme. Le cône occidental du Clot de l'Homme est limité à l'aval par le torrent de Celse-Nière qui a tendance à inciser les dépôts accumulés en fond de vallée. Cette incision est engendrée par une érosion régressive du cours d'eau au niveau d'une rupture de pente dans son profil longitudinal (fig. D-82).

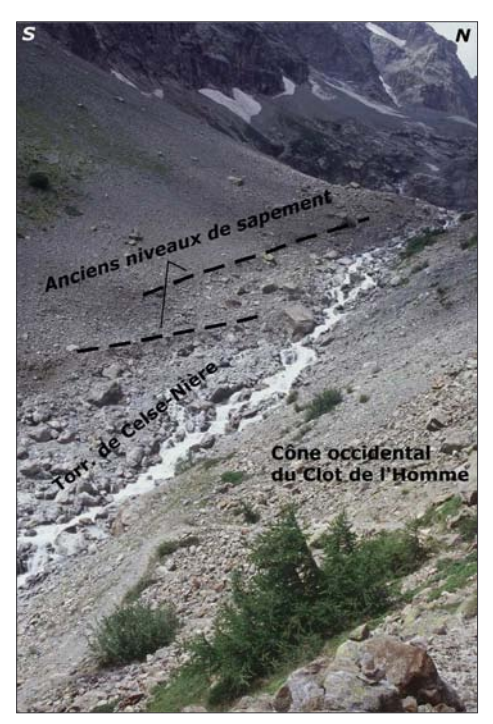

Figure D-82 : Témoignages sur le terrain de l'incision du torrent de Celse-Nière au niveau du Cône occidental du Clot de l'Homme.

Le cône du Clôt de l'Homme occidental constitue une entrave au torrent de Celse-Nière, matérialisée par une rupture de pente (fig. D-73). Le torrent cherche ainsi à rétablir son profil d'équilibre en incisant. Des ruptures de pente, perceptibles en rive droite, attestent de cette insision.

#### a) Description des dépôts

Le cône occidental du Clot de l'Homme est particulièrement complexe : nous y avons dénombré pas moins de quatre unités morphosédimentaires (fig. D-83 et D-84).

La première unité, située à l'extrémité occidentale, se caractérise par sa pente raide (32°) qui reste relativement constante le long du profil longitudinal (fig. D-85). Le dépôt présente une texture fermée, mais sa surface est accidentée par de gros blocs anguleux, à demi-enterrés (diamètre maximal d'environ 2,3 mètres). Il n'a toutefois pas été mis en évidence de granoclassement sensible, ni de logique dans la répartition de ces blocs sur le cône. Le dépôt est entièrement recouvert d'une couverture végétale herbacée.

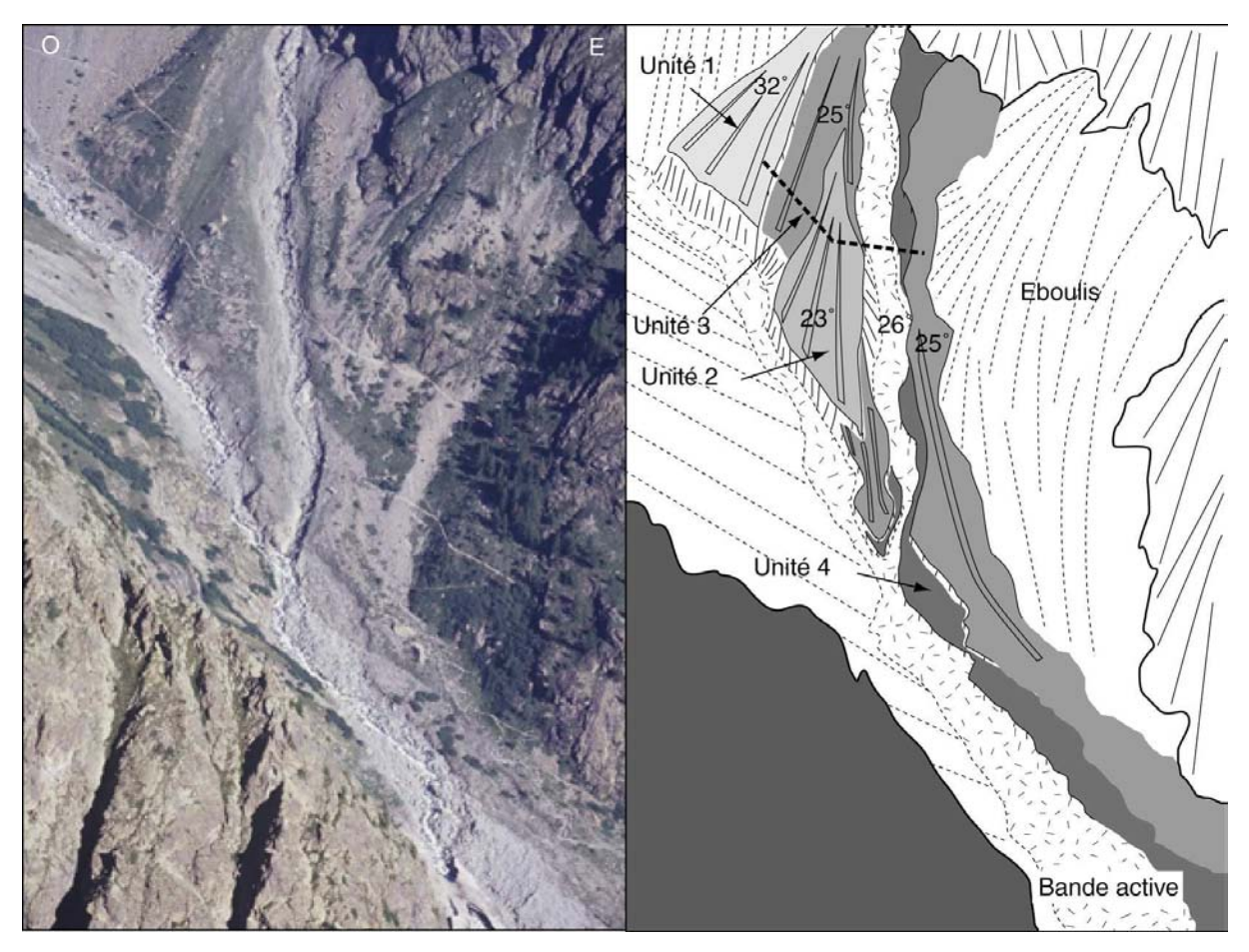

Figure D-83: Apercu du cône occidental du Clot de l'Homme, composé de quatre unités morphosédimentaires.

Vue depuis la face nord de la Montagne de la Blanche, altitude 2900 mètres, août 2002. Le tireté matérialise la coupe représentée figure D-85.

Les unités 3 et 4, emboîtées dans les deux premières (fig. D-83 & D-85), présentent une pente de l'ordre de 25° (unité 3) et de 26° (unité 4). En surface, les dépôts présentent une structure ouverte et sont composés de blocs subémoussés à émoussés, de taille relativement homogène en comparaison avec les deux unités décrites précédemment. En effet, leur taille moyenne est de l'ordre de 20 à 30 centimètres, le diamètre maximum observé étant de 80 centimètres. De plus, la taille de ces blocs tend à diminuer vers l'aval (fig. D-85). Enfin, le couvert végétal est discontinu en surface du dépôt de la troisième unité (recouvrement de l'ordre de 25%), sa mise en place est antérieure à 1942 ( $\pm$  7 ans ; éch. CN.CH.2<sup>\*\*</sup>). Le couvert végétal est inexistant

<sup>&</sup>quot;L'échantillon lichénométrique CN.CH.2 est détaillé en annexe XI.

en surface du dépôt de la quatrième unité, mise en place avant 1987 DA (± 3 ans ; photographie aérienne).

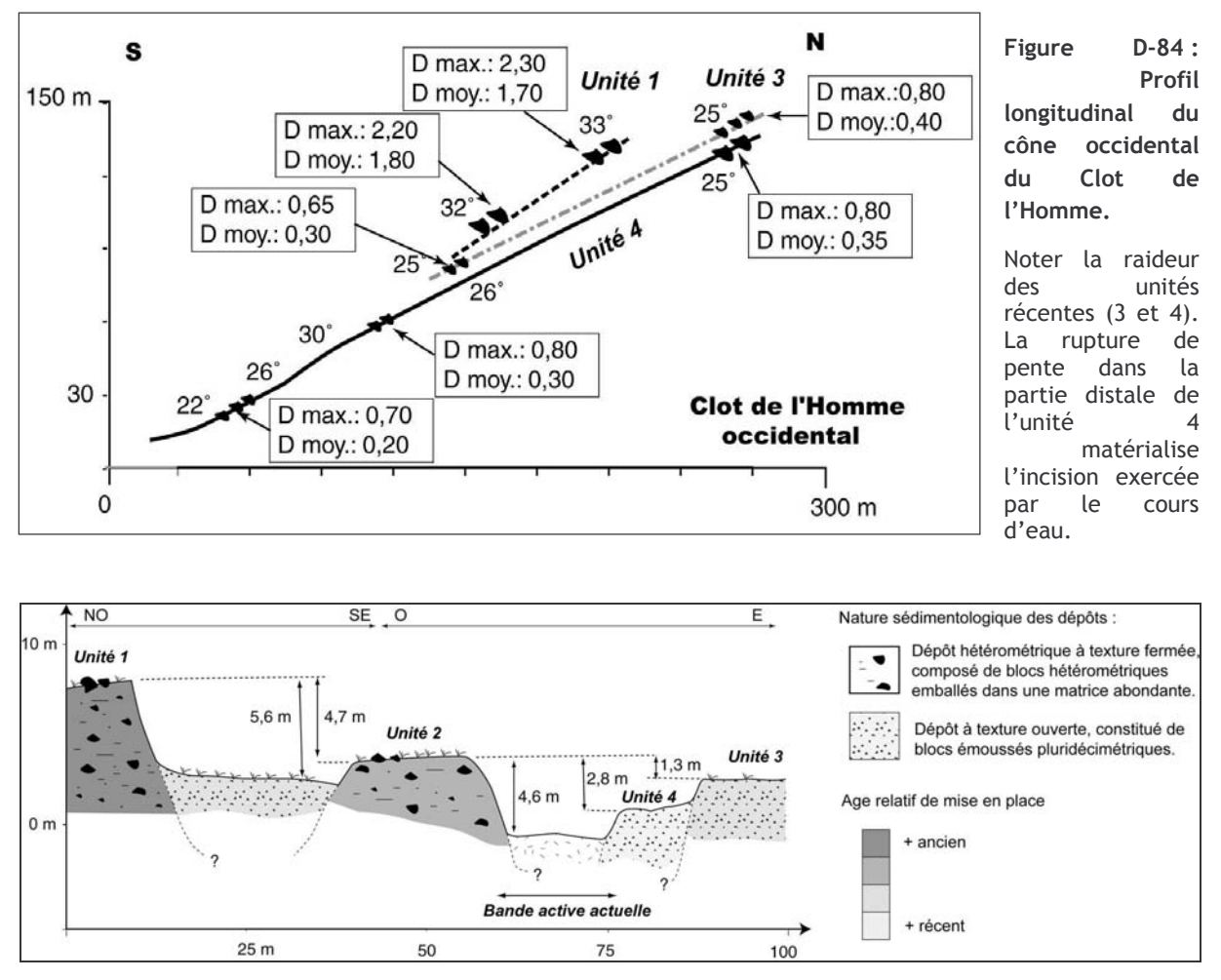

Figure D-85 : Profil transversal du cône occidental du Clot de l'Homme.

Noter les différences de faciès entre les dépôts des unités 1-2 d'une part et les unités 3-4 d'autre part.

#### b) Interprétation de leur mise en place

Dans le cas du cône occidental du Clot de l'Homme, les deux premières unités se caractérisent par leur forte inclinaison, proche de la pente d'équilibre (fig. D-84). Par leur texture fermée, par l'abondance de matrice en surface dans laquelle sont à demi-enfouis des blocs plurimétriques, les dépôts présentent un aspect qui suggère une mise en place « en masse », certainement lors d'éboulements, comme cela a été décrit par ailleurs (Hewitt, 1999 ; Fort, 2003). Plusieurs hypothèses peuvent expliquer la mise en place de ce dépôt. (1) La raideur des pentes, associée à une surrection toujours active dans le secteur (Sue, 1998 ; Tricart et al., 2000), peut entraîner de tels écroulements en masse. (2) La mise en place peut être liée à l'activité du glacier du Clot de l'Homme, que cela soit lors de chutes de séracs, ou lors de la rupture d'une poche d'eau sous-glaciaire. (3) Une mise en place d'origine paraglaciaire, lors de la déglaciation postérieure au Dernier Maximum Glaciaire.

Les dépôts associés aux unités ultérieures (3-4), mieux triés que les précédents et marqués par une grano-décroissance vers l'aval, résultent en revanche de l'activité torrentielle. Nous notons la raideur de la pente de surface de chacune de ces unités (25 à 30°) et leur profil tendu, il s'agit de caractéristiques inhabituelles pour des unités d'origine torrentielle que nous mettons en relation

avec l'abaissement du niveau de base constitué par le torrent de Celse-Nière. Le torrent proglaciaire a donc incisé progressivement les formations associées aux unités 1 et 2. Cette incision a, semble-t-il, débuté avant le levé de la carte de 1928, où sont cartographiés deux chenaux au niveau de la troisième unité : nous l'associons à la période paraglaciaire et à la fusion du glacier du Clot de l'Homme.

Cette configuration diffère des cas précédents où les dépôts antérieurs à la phase paraglaciaire sont pris en charge dans la partie proximale du cône pour être étalés dans la partie distale. Dans le cas présent l'abaissement du niveau de base exacerbe l'incision par l'activité torrentielle, il ne s'observe aucun stockage dans la partie distale du cône : les unités antérieures sont incisées sur l'ensemble de la longueur du cône. Le matériel ainsi pris en charge est donc transféré directement vers le drain principal, le torrent de Celse-Nière.

# I-3. Synthèse : l'efficacité de l'exportation du matériel sédimentaire à l'aval des glaciers perchés

Après avoir cherché à caractériser l'évolution des différents types de cônes proglaciaires situés à l'aval de glaciers perchés, nous proposons ici de synthétiser les données acquises. A la lumière des résultats obtenus nous cherchons à établir les modalités de l'exportation du matériel sédimentaire depuis les marges des glaciers perchés dans le temps et dans l'espace.

#### I-3.1. Une activité paraglaciaire exacerbée autour du Mt-Pelvoux

Pour réaliser cette synthèse, nous avons effectué une typologie des différents types de cônes liés à des glaciers perchés. La typologie retenue s'oriente autour de deux paramètres qualitatifs essentiels : (1) l'ampleur des processus fluvioglaciaires lors de la période paraglaciaire et (2) le type de matériel que remanient les torrents proglaciaires.

L'ampleur des processus fluvioglaciaires a été résumée en trois niveaux, en fonction de l'importance du déstockage qui s'est opéré au niveau des cônes sous l'action des eaux de fusion glaciaires. (1) Les cônes n'ayant pas subi l'action des eaux de fusion (ex. Riou-Blanc, Bœufs-Rouges...) ont été qualifiés de cônes à déstockage limité. (2) Les cônes où les eaux de fonte ont pris en charge le matériel accumulé avant la période paraglaciaire dans la partie amont du cône pour le redéposer en partie dans la partie distale sont qualifiés de cônes à déstockage partiel. Enfin (3) nous distinguons les cônes où les eaux de fonte ont pris en charge le matériel accumulé avant la période paraglaciaire à la fois dans les parties proximales et distales du cône : ce sont cônes à déstockage.

Nous avons ensuite distingué les cônes en fonction du matériel que remobilisait les eaux de fusion : matériel d'origine gravitaire d'une part (dépôt d'avalanches, d'éboulis, ou parfois d'éboulement) et matériel torrentiel d'autre part.

La cartographie (fig. D-86) montre que les cônes à déstockage se concentrent autour du Mont Pelvoux (Vallon de Celse-Nière, Vallon du Torrent St Pierre), au cœur du Massif, où la disparition des grandes langues glaciaires et l'incision des cours d'eaux principaux ont pu engendrer des abaissements de niveau de base. De plus l'énergie de relief (glaciers perchés jusqu'à 800 mètres au dessus de vallée) et les volumes glaciaires peuvent exacerber l'action des eaux de fusion et donc la mobilisation de matériel qui leur est due. A l'inverse, au sein du bassin-versant de l'Onde nous identifions des cônes à déstockage partiel ou limité. L'exception à ce schéma est constituée par les cônes proglaciaires à déstockage limité des glaciers perchés au dessus du Glacier-Noir et du Glacier-Blanc. Dans ces deux cas les glaciers se maintiennent toujours actuellement en fond de vallée, leur amincissement est plus tardif, et en conséquence les moraines latérales n'ont pas été complètement remaniées et continuent de fixer le niveau de base : le déstockage ne peut intervenir, comme dans les premières phases de développement du cône du Coup de Sabre (§ I-2.1).

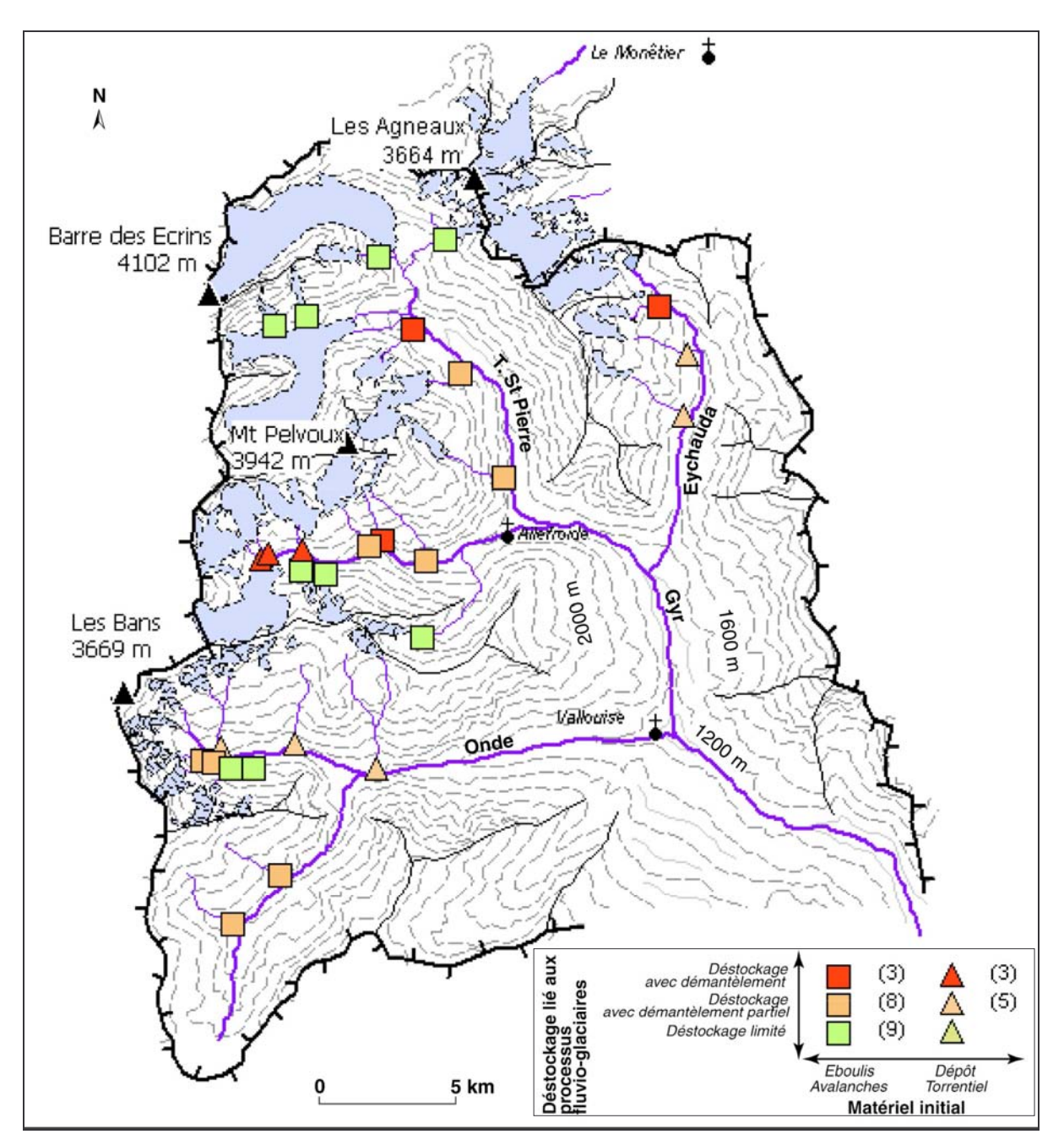

Figure D-86: Répartition des différents types de cônes associés à des glaciers de cirque perchés. Entre parenthèses apparaît le nombre de cônes appartenant à chaque classe.

Lors de la phase paraglaciaire l'exportation de sédiments depuis les marges des glaciers perchés semble plus importante dans les secteurs voisinant le Mt-Pelvoux, par opposition au secteur des Bans ou plus généralement au bassin-versant de l'Onde. Il reste à préciser comment cette dichotomie peut se répercuter sur les systèmes fluviaux à l'aval.

### I-3.2. Evolution de la quantité de matériel sédimentaire exportée à partir des marges des glaciers perchés

Les résultats acquis précédemment ont été synthétisés sous forme graphique afin de comparer l'évolution de la dynamique glaciaire et les réajustements paraglaciaires (les cônes notamment). Nous commenterons tout d'abord le rôle du rythme de la fusion glaciaire dans les modalités de transit du matériel (comparaison des cas A et B de la figure D-87), puis nous discuterons des perturbations occasionnées par les variations du niveau de base, qu'il s'agisse d'une perturbation liée à la présence d'une langue glaciaire (cas C) ou à l'incision du drain principal (cas D).

Conformément à ce qui était attendu, le rythme de la fusion glaciaire influence directement le transit des sédiments depuis la marge du glacier perché. La quantité de matériel exportée vers le fond de vallée est maximale dans le cas des glaciers à fusion rapide (fig. D-87 B), tandis qu'à l'aval des glaciers à fusion modérée le matériel est progressivement stocké, par exemple sous forme de dépôts d'avalanches (fig. D-87 A).

Dans le cas des glaciers à fusion rapide on note que la mobilisation des sédiments s'amorce dès le début de la période de fusion glaciaire (fig. D-87 A, C, D), mais la quantité effective de sédiments exportés vers le drain principal dépend des variations du niveau de base local. Dans le cas d'un niveau de base fixe, les phases d'exportation de sédiments sont synchrones des phases de fusion du glacier (fig. D-87 A). En revanche, lorsque l'exutoire du sous-bassin est obstrué par le glacier qui occupe la vallée principale la quantité de sédiments exportés culmine lorsque le phénomène de barrage disparaît : il y a alors un découplage entre le rythme de la fusion du glacier perché et le rythme d'exportation des sédiments (fig. D-87 C). Enfin, dans le cas où le drain principal crée un abaissement continu du niveau de base, le remaniement des dépôts accumulés en bas de versant est quasi-continu : le rythme d'exportation des sédiments n'est alors que partiellement fonction du rythme de la fusion du glacier perché (fig. D-87 D).

Au final, nous soulignons que les modalités de la mobilisation sédimentaire au sein des marges des glaciers perchés dépend, certes, du rythme de la fusion glaciaire, mais que la réponse peut être perturbée par des phénomènes d'obstruction au débouché du sous bassin versant (présence du glacier principal) ou alors par un abaissement continu du niveau de base (incision du drain principal par exemple.

Ces deux facteurs perturbateurs posent la question du rôle central joué par le glacier de vallée dont la fusion (1) rythme la disparition des phénomènes d'entrave au débouché des sousbassins et (2) influence en partie l'activité du drain principal, donc son incision, et in fine l'abaissement des niveaux de base locaux

Figure D-87 (page suivante) : Synthèse des réponses géomorphologiques des différents sous bassins au recul des glaciers perchés au cours du XXè siècle.

A) Glacier à fusion modérée, niveau de base fixe ; B) Glacier à fusion brutale, niveau de base fixe ; C) Glacier à fusion brutale, obstruction due au glacier principal; D) Glacier à fusion brutale, incision du drain principal. Les cas A et B témoignent d'une bonne corrélation entre le rythme de fusion et l'évolution des marges proglaciaires. Noter que les phénomènes d'obstruction (C) impliquent des phénomènes d'accumultion temporaires. L'exportation sédimentaire est alors fonction du retrait du glacier de vallée exercant l'entrave. L'incision du drain principal (D) entretient le démantèlement des cônes : le rythme d'exportation sédimentaire peut alors se désynchroniser de celui de la fusion du glacier perché.

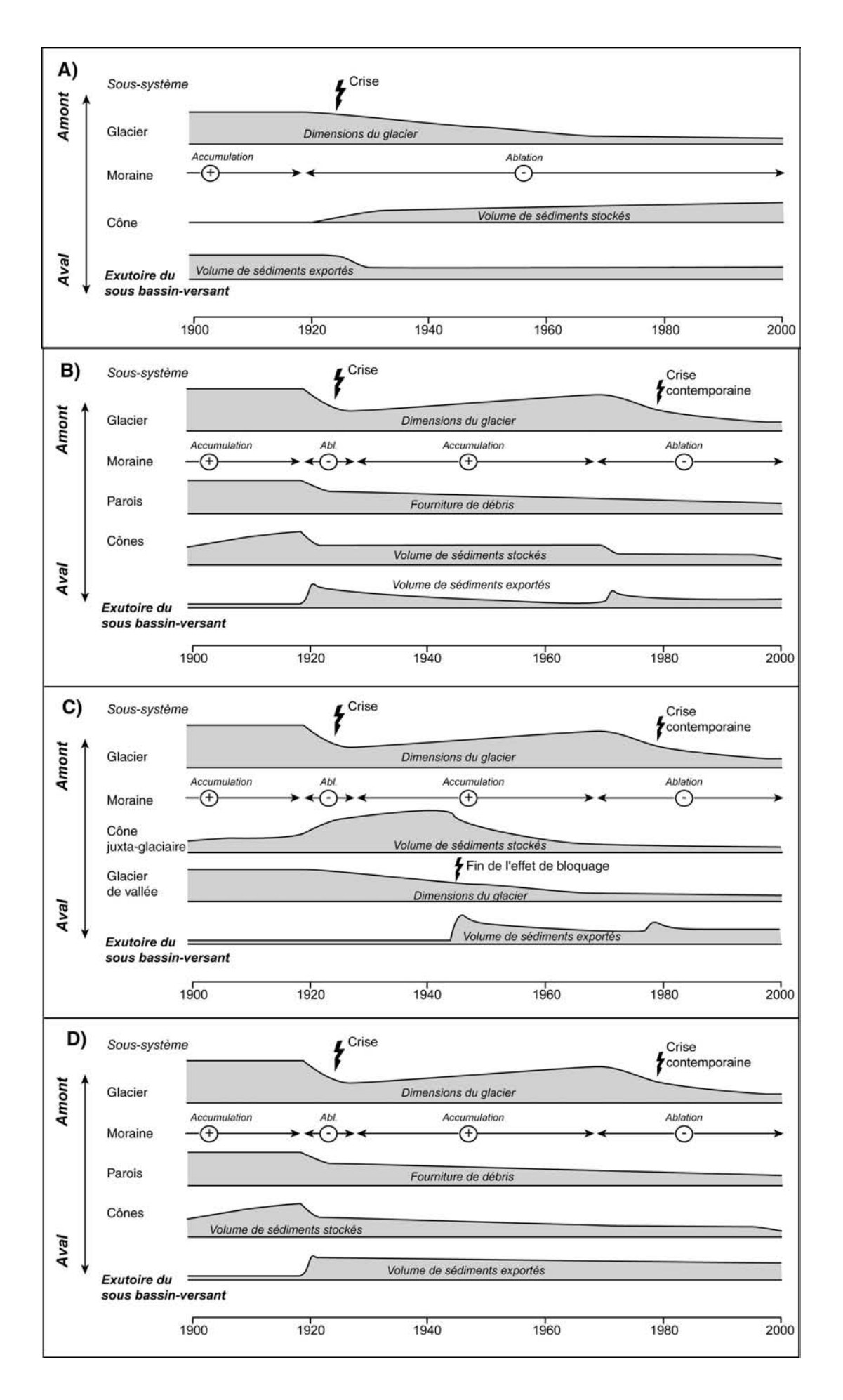

# II- La mobilisation sédimentaire au sein des marges des glaciers de vallée

Les glaciers de vallée constituent un maillon essentiel dans le transit des sédiments : nous avons vu qu'ils pouvaient occasionner des phénomènes de blocage sur leur marge, tandis que leur fonte alimente directement le drain principal du vallon. Leur disparition crée deux principales perturbations. D'une part l'abaissement progressif de la surface de la langue glaciaire, accompagnant son recul, provogue une diminution du niveau de base pour les écoulements juxtaglaciaires. D'autre part, ces glaciers délaissent d'imposantes moraines en fond de vallée qui peuvent ainsi constituer à la fois une source sédimentaire et une entrave aux écoulements.

Afin d'envisager les réajustements permettant la mobilisation sédimentaire dans ce contexte spécifique, nous avons choisi de préciser les relais de processus d'amont en aval, en étudiant (1) la mobilisation sédimentaire au niveau des marges juxta-glaciaires puis (2) au niveau des marges proglaciaires.

## II-1. La mobilisation sédimentaire au sein des marges juxta-glaciaires

Au niveau des marges juxta-glaciaires, la diminution de volume du glacier engendre un abaissement du niveau de base qui favorise la mobilisation des sédiments stockés dans la moraine latérale et permet un transit du matériel depuis les versants supra-glaciaires jusqu'au fond de vallée. L'objectif est de déterminer la nature des relais de processus qui interviennent sur les marges latérales, et plus particulièrement de préciser la durée nécessaire à l'organisation de ces relais suite à la disparition du glacier.

Pour cela nous évoquerons (1) l'ampleur de la perturbation occasionnée par la disparition du glacier, puis (2) nous montrerons comment le transit sédimentaire se rétablit de part et d'autre de la moraine latérale.

#### II-1.1. Un abaissement du niveau de base

La reconstitution de la géométrie des glaciers (cf. chapitre précédent) nous a permis d'estimer la variation d'épaisseur de certaines langues glaciaires. A titre d'exemple, entre 1920 et 1975 la diminution est de l'ordre de - 20 à -25 mètres au niveau de la langue du glacier du Casset, de - 45 mètres au niveau du glacier du Sélé.

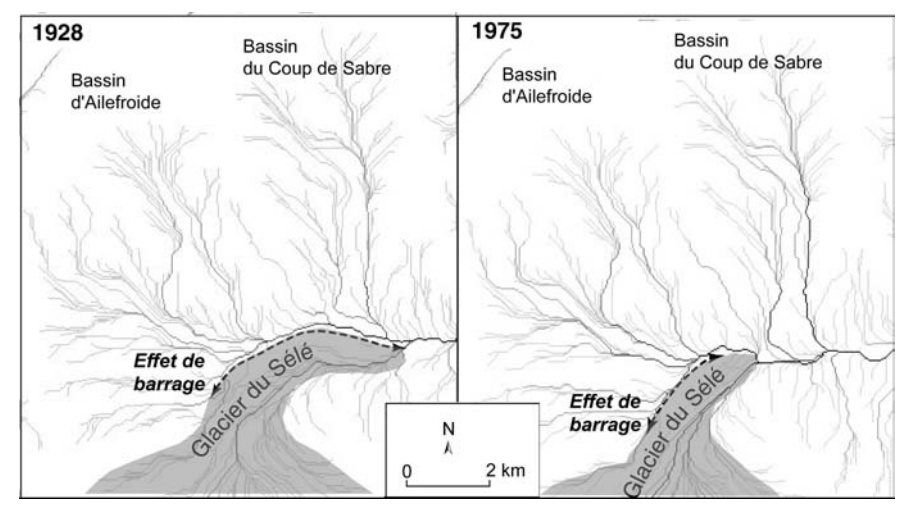

Figure D-88: L'évolution de la géométrie 3D du glacier du Sélé  $et$ ses conséquences **STIP** l'organisation du réseau hydrographique.

A) Reconstitution de la géométrie du glacier du Sélé en 1928 et 1975, à l'aide d'un Modèle Numérique de Terrain réalisé à partir de la carte TOP 25 - 3436 ET. B) Cartographie des chemins d'écoulement, réalisée à partir des MNT de 1928 et 1975.

Cette évolution se matérialise au niveau du réseau hydrographique. Par exemple, en 1928, l'ensemble du réseau s'organisait en baïonnette, bloqué au contact du Glacier du Sélé (fig. D-88). En 1975, les écoulements issus du bassin du Coup de Sabre confluent avec le torrent du Sélé en fond de vallée, suivant un angle de 30 à 45°; au niveau de l'exutoire du bassin d'Ailefroide, le glacier du Sélé continue de perturber les écoulements mais le tracé en baïonnette a disparu : l'abaissement du niveau de base a atténué l'effet de blocage (fig. D-85).

#### II-1.2. Une accumulation des matériaux en fond de vallée

Lors des premières années suivant le recul glaciaire, les moraines latérales continuent d'exercer un barrage sédimentaire, forcant la sédimentation à leur amont. Par exemple, des dépôts d'avalanches ou torrentiels viennent colmater la dépression située entre les moraines et les versants (fig. D-89 & fig. B-16, chapitre III). Dès lors deux évolutions sont envisageables.

Dans le premier cas, les dépôts remblaient complètement le piège sédimentaire à l'amont de la moraine, qui ne constitue donc plus un obstacle. L'accumulation peut se poursuivre en aval. Ce cas de figure est observé lorsque les dépôts sont liés aux avalanches ou à l'éboulisation, comme en rive droite du Glacier Noir (fig. B-16). En 1928 la carte topographique indique clairement que les dépôts restaient stockés à l'amont de la moraine ; en 1952, d'après les photographies aériennes, le volume de sédiments stockés semble atteindre la capacité du piège sédimentaire et l'accumulation commence à « déborder » et à s'effectuer en aval, au contact avec le fond de vallée. Entre 1952 et 2002 le cône de transition prograde sensiblement, sa superficie ayant quasiment doublé (nous reviendrons sur l'évolution de la marge du Glacier Noir au § II-2.2). La moraine constituant le barrage ayant été datée de la fin du XIXè siècle, nous estimons la durée de l'obstruction à plusieurs décennies, entre 30 et 50 ans.

Dans le second cas, le déstockage s'opère suite à l'incision du barrage, causé à la fois par des torrents et par ravinement de la face interne de la moraine.

La comparaison des nivellements entre les cartes topographiques de 1928 et 1975 permet tout d'abord d'évaluer l'épaisseur du colmatage à l'amont des moraines entre 3 et 10 mètres environ (fig. D-89 A). Ces valeurs sont certes inférieures à la marge d'erreur des MNT, mais elles confirment le stockage de matériel à l'amont des moraines.

Parallèlement à l'accumulation de matériel à l'amont de la moraine, un système de ravines s'organise sur la face interne des moraines, permettant le remaniement du matériel morainique et l'accumulation de matériel en fond de vallée ou au contact avec le glacier. Ces ravines créent de véritables brèches au sein du barrage morainique. Dans le cas de la marge du Glacier du Sélé, elles se développent environ 10 à 15 ans après le dépôt de la moraine (fig. D-89 B & C). Sur la période 1928-75, l'incision des moraines a pu atteindre localement 10 à 15 mètres, correspondant à une ablation de 15.10<sup>3</sup> à 25.10<sup>3</sup> m<sup>3</sup> de matériel. Ces valeurs ne représentent que des *minima*, l'incision s'étant poursuivie depuis 1975, comme en atteste l'ouverture de nouvelles brèches au sein du cordon morainique (fig. D-89 D). Ces brèches constituent des exutoires pour les organismes torrentiels, ceux-ci peuvent alors accélérer l'incision de la moraine et construire des cônes torrentiels en fond de vallée ou au contact avec le glacier. En fonction des étapes qui rythment le recul glaciaire : plusieurs générations de dépôts peuvent apparaître.

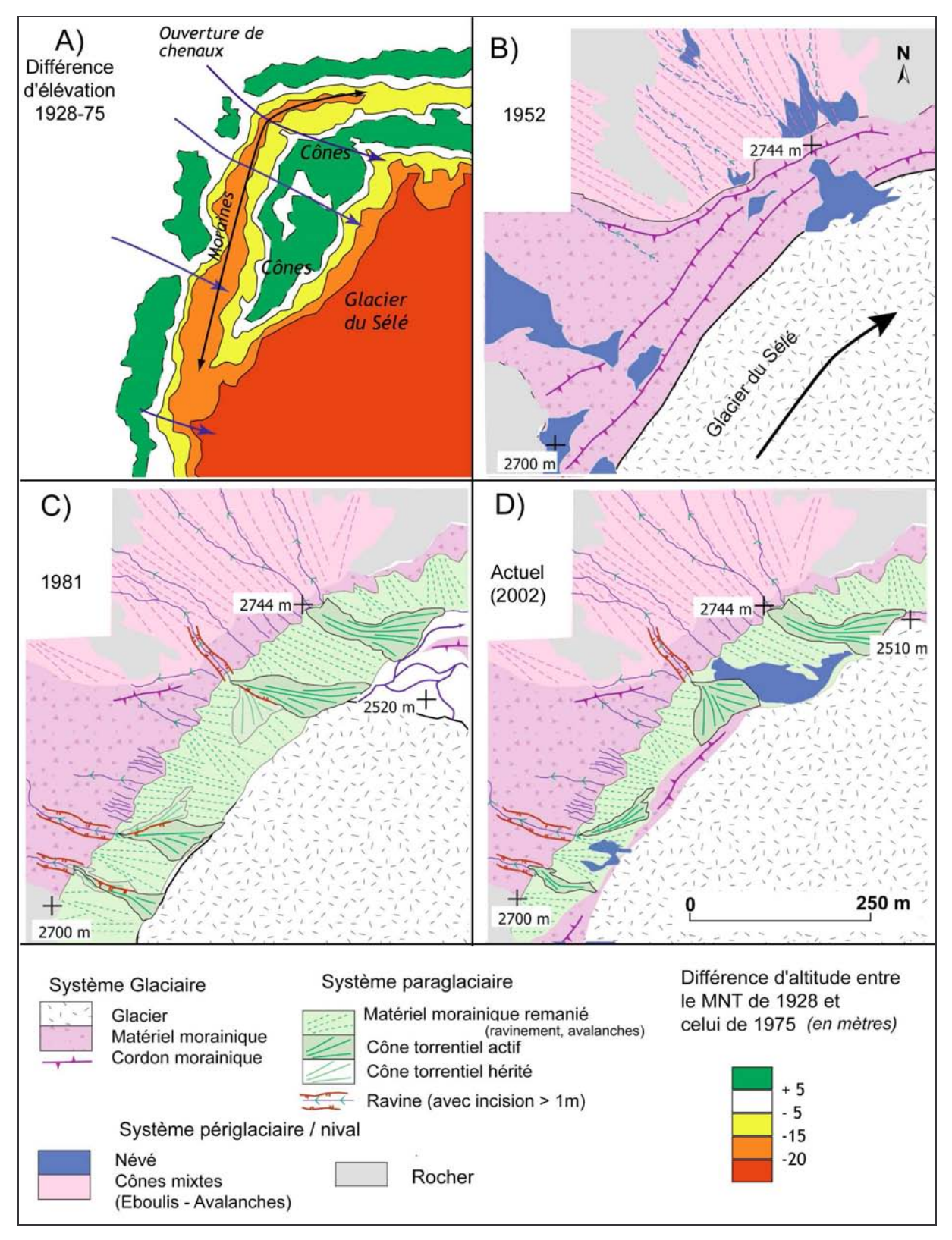

Figure D-89: Evolution de la marge juxtaglaciaire du glacier du Sélé (secteur de l'exutoire du bassin d'Ailefroide).

Croquis de 1952 et 1981 réalisés respectivement à partir des clichés IGN n°157-158 (mission 3435-3438, La Grave - Chorges) et n°1511-1512 (mission 05 IFN 81).

# II-2. L'évolution des marges proglaciaires des glaciers de vallée

L'évolution géomorphologique des marges proglaciaires dépend à la fois (1) de l'alimentation en eau et en débris depuis le glacier et (2) de la présence éventuelle de moraines frontales, susceptibles d'entraver les écoulements de fond de vallée. Pour retracer un schéma d'évolution, il est nécessaire d'examiner les incidences des vallums morainiques dans l'évolution des profils longitudinaux des torrents proglaciaires. Notre étude s'effectuera pour cela en trois temps. Nous détaillerons tout d'abord l'évolution des styles fluviaux des cours d'eau proglaciaires, puis l'évolution de leur compétence, nous synthétiserons ensuite ces résultats sous forme d'un modèle graphique.

### II-2.1. L'évolution des styles fluviaux en contexte proglaciaire

Pour préciser l'évolution de la dynamique fluvio-glaciaire, nous nous fondons sur deux principales variables morphodynamique : l'emprise de la bande active et le style fluvial. Dans le contexte présent l'intensité du tressage est plus particulièrement mesurée (cf. chapitre III). Nous détaillerons successivement trois études de cas, à savoir les torrents proglaciaires du Glacier Noir, du Tabuc et du Sélé.

### a) Glacier Noir

La marge proglaciaire du Glacier Noir est marquée par la présence d'un vallum bien préservé (délaissé en 1950), situé 100 mètres en aval du front actuel. Plusieurs chenaux subparallèles ont incisé cet édifice et, en aval, un dépôt de till (fig. D-90 & D-91). Pour reconstituer l'évolution des styles fluviaux nous avons identifié les différentes générations de chenaux, en e, déduisant les variations de l'emprise des bandes actives et les ajustements verticaux (incision aggradation) qui se sont opérés.

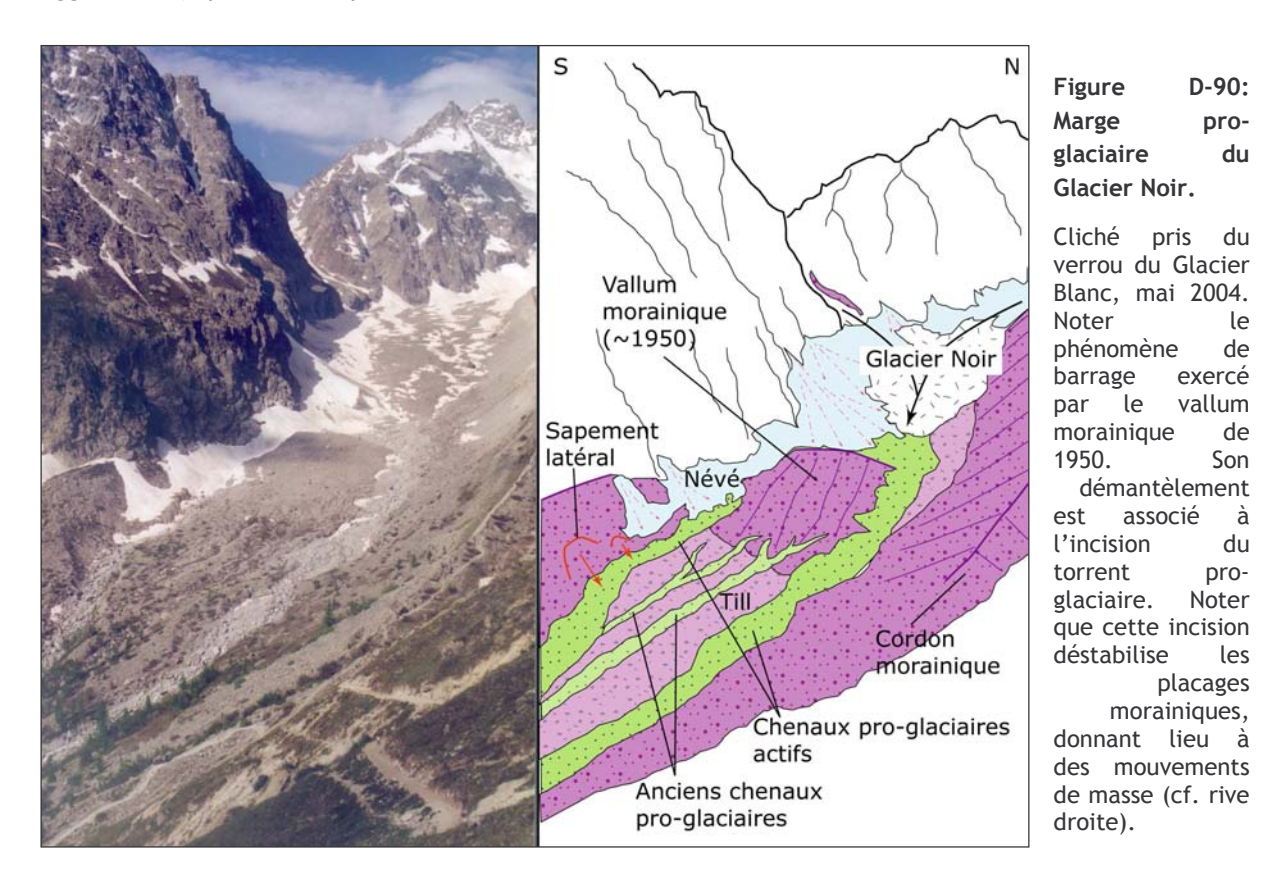

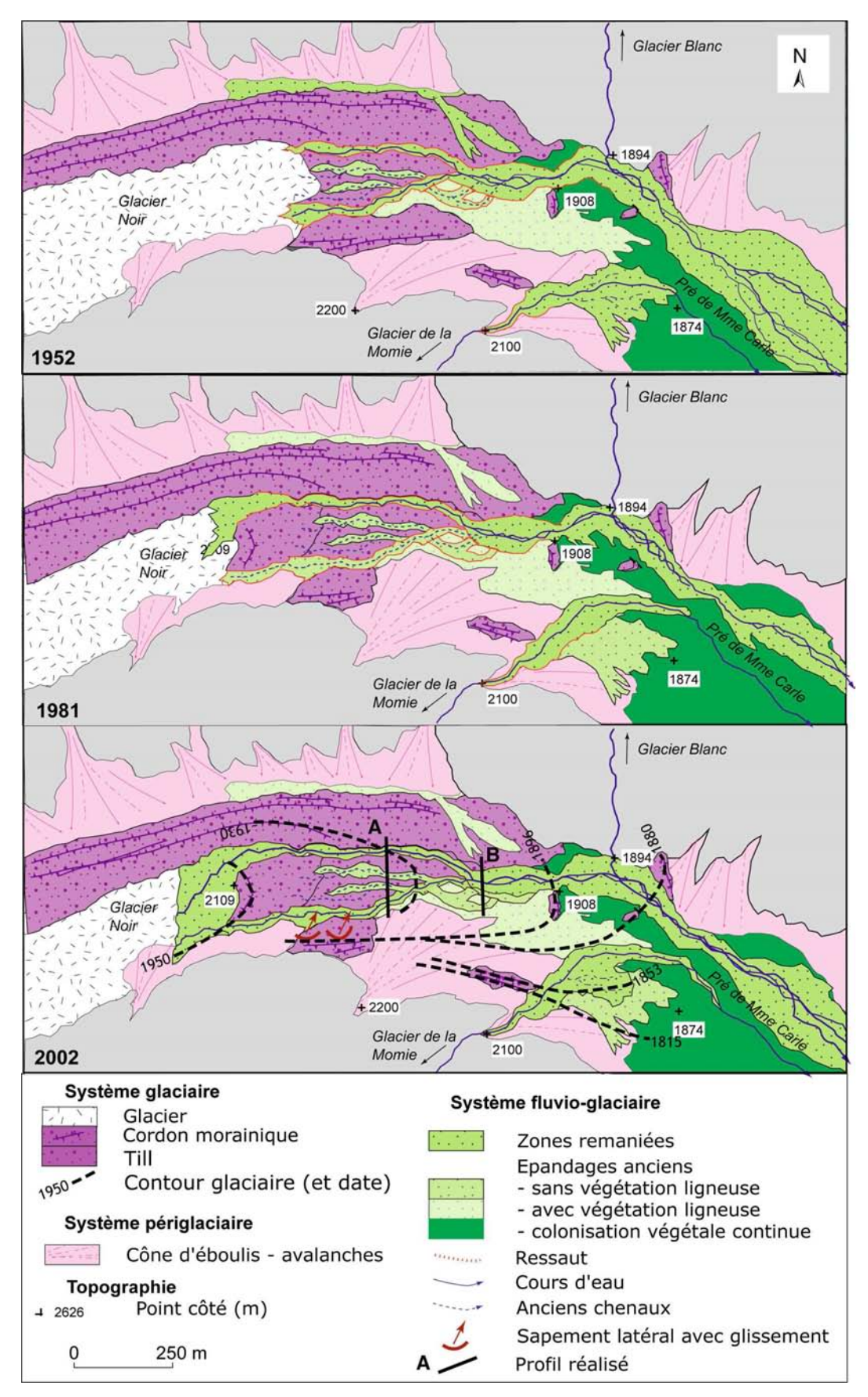

Figure D-91: Evolution géomorphologique de la marge proglaciaire du Glacier Noir depuis 1952.

Noter le décalage du système vers l'amont, en relation ave le retrait du front glaciaire. Etabli à partir des clichés aériens (1952 mission 3435-3438 ; 1981 mission 05 IFN 81). Les profils A et B sont présentés fig. D-93.

En reconstituant l'emprise spatiale des bandes actives, on note qu'elles s'élargissent à l'amont des moraines. Par exemple, entre 1930 et 1950 les écoulements proglaciaires s'effectuaient via cinq chenaux à l'amont du vallum de 1930, occupant l'ensemble du fond de vallée, tandis qu'à l'aval de l'édifice les écoulements semblent s'être concentrés en un seul chenal (fig. D-91). De même, la bande active actuelle est de l'ordre de 240 mètres à l'amont de la moraine de 1950 alors qu'elle est de l'ordre de 40 à 50 mètres à son aval.

La tendance à l'incision de la marge proglaciaire du Glacier Noir peut être reconstituée depuis 1930 environ (fig. D-92). Le front glaciaire se situe à cette date autour de 2000 mètres d'altitude, le vallum morainique est connecté à un cône proglaciaire (T1) dont subsistent des lambeaux en rive droite du torrent proglaciaire (fig. D-91). Le dépôt s'est mis en place en fonction du niveau de base constitué par la moraine de 1900.

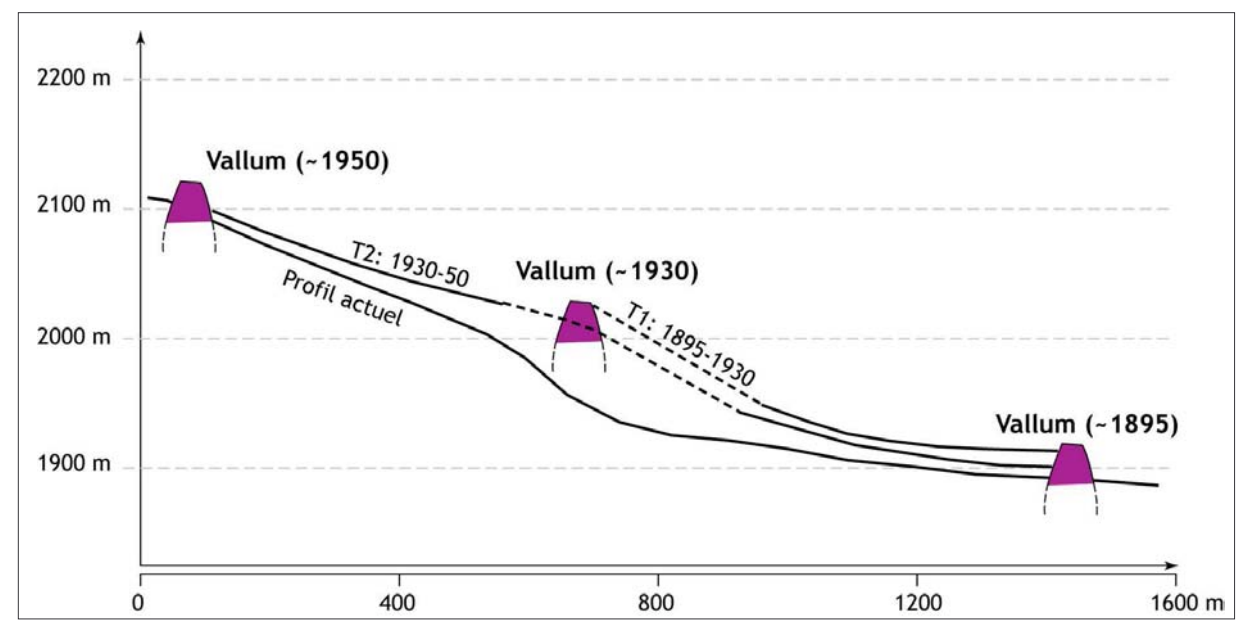

Figure D-92 : L'incidence des vallums morainiques sur l'évolution du profil longitudinal du torrent proglaciaire du Glacier Noir au cours du XX<sup>è</sup> siècle.

Entre 1930 et 1950 le front glaciaire recule, se stabilisant autour de 2100 mètres d'altitude. Au sein de l'espace désenglacé se développe un système de cinq chenaux subparallèles, occupant l'ensemble du fond de vallée, système limité à l'aval par la moraine de 1930 qui constitue alors le niveau de base local (fig. D-93 et D-94). A l'amont, ces chenaux sont connectés au vallum morainique de 1950, alors situé au contact avec le front du glacier. Le profil A, réalisé à l'amont de la moraine de 1930 montre que les chenaux remanient le till de fond à cette époque. A l'aval de la moraine de 1930 ces chenaux confluent, n'occupent plus la totalité du fond de vallée, incisant de 1 à 2 mètres le dépôt du valley-train (T1) préexistant (fig. D-93). Le décalage vers l'amont du système, en relation avec la position du front du Glacier Noir, provoque un abaissement du niveau de base, donc l'incision des chenaux et le remaniement (1) du matériel morainique qui a été délaissé entre 1930 et 1950 et (2), plus en aval, des dépôts de la terrasse T1. Les chenaux demeurent actifs jusqu'en 1950 environ, date à laquelle le glacier amorce une phase de recul.

Depuis 1950 l'ensemble du système s'est encore décalé vers l'amont. Le front du glacier se situe actuellement vers 2150 mètres, la moraine abandonnée en 1950 crée un obstacle : les écoulements occupent l'ensemble du fond de vallée à son amont et la dimension du matériel transporté décroît sensiblement à l'approche de la moraine (fig. D-91). A l'aval, les écoulements se concentrent en deux chenaux principaux, ils incisent de 2 à 3 mètres les dépôts antérieurs (T2), en relation avec le démantèlement de la moraine de 1930 (fig. D-93). Cette incision est associée à un phénomène de recharge sédimentaire, comme en atteste l'augmentation de la granulométrie au fond des chenaux. L'incision provoque par ailleurs une déstabilisation des bas de versants constitués par les moraines latérales : plusieurs glissements se sont développés, constituant un apport de matériel supplémentaire au fond du lit (fig. D-90). A l'aval de la moraine de 1930, les écoulements se concentrent en un chenal, constituant le lit actuel du torrent.

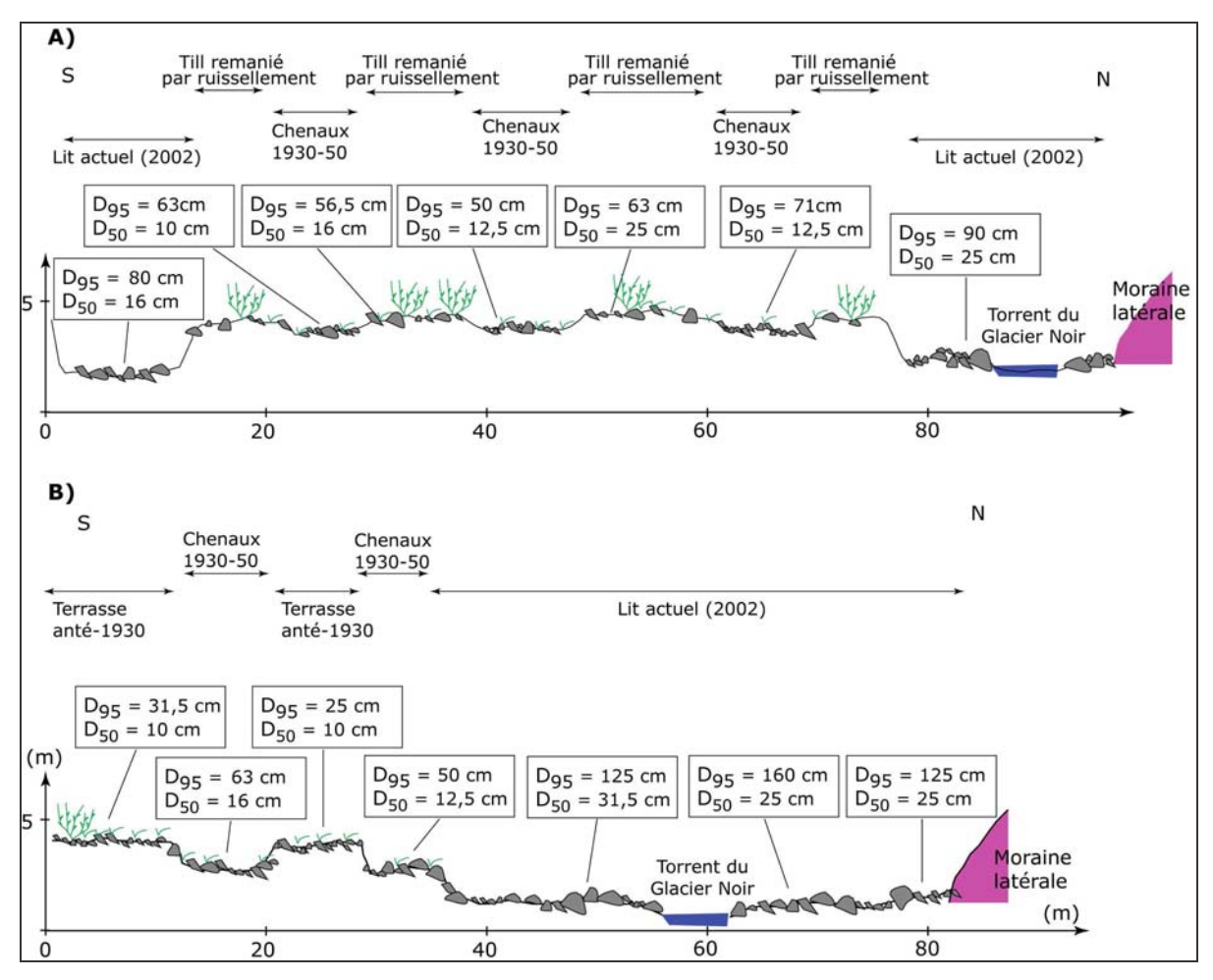

Figure D-93: Profils transversaux des dépôts fluvioglaciaires du Glacier Noir.

En définitive, l'incision s'est effectuée en relation avec le retrait du front glaciaire et le démantèlement des vallums. Les trois vallums morainiques ont constitué trois niveaux de base successifs lors des trois étapes qui ont marqué le recul glaciaire.

### b) Vallon du Tabuc

La marge proglaciaire du vallon du Tabuc est caractérisée par la présence d'un imposant vallum morainique, déposé en 1920. En identifiant les différentes générations de dépôts fluvioglaciaires nous montrerons dans quelle mesure ce vallum a conditionné l'évolution de la dynamique fluvio-glaciaire au cours du XXè siècle.

Une vision détaillée de la moraine délaissée lors des années 1920 par le glacier du Tabuc confirme que le remaniement des vallums avant la période paraglaciaire s'effectuait par des processus de forte magnitude. Avant 1923  $\pm$  5 ans AD<sup>††</sup> (TAB.M.1) le glacier du Tabuc a formé un

<sup>&</sup>lt;sup>††</sup> Les échantillons lichénométriques TAB.M.1, TAB.10.1 et TAB.10.2 sont détaillés en annexe XI

vallum morainique haut de plus 50 mètres dont la face externe présente actuellement une pente de 40 à 45 m.m<sup>-1</sup>. Cette moraine est raccordée à un système de chenaux, dont l'abandon est synchrone de la moraine : entre 1923  $\pm$  10 ans (TAB.10.2 et 1928  $\pm$  5 ans (TAB.10.1) selon les chenaux. La morphologie des chenaux varie d'amont en aval. A l'amont, les chenaux s'incisent dans le vallum morainique (profondeur de l'ordre de 2 m), ils sont parfois encadrés de levées latérales. Le matériel transporté est très grossier, la dimension des blocs augmentant vers l'aval (fig. D-95). Au pied de la moraine, ces chenaux se raccordent à plusieurs séries de bourrelets, dont le matériel constitutif est riche en matrice (structure fermée). De véritables coulées de débris se déclenchaient donc au sein même du vallum morainique, leur déclenchement peut être lié à la forte pente du front morainique, et à la présence de glace de glacier au sein même de la moraine (Bennett et al, 2001).

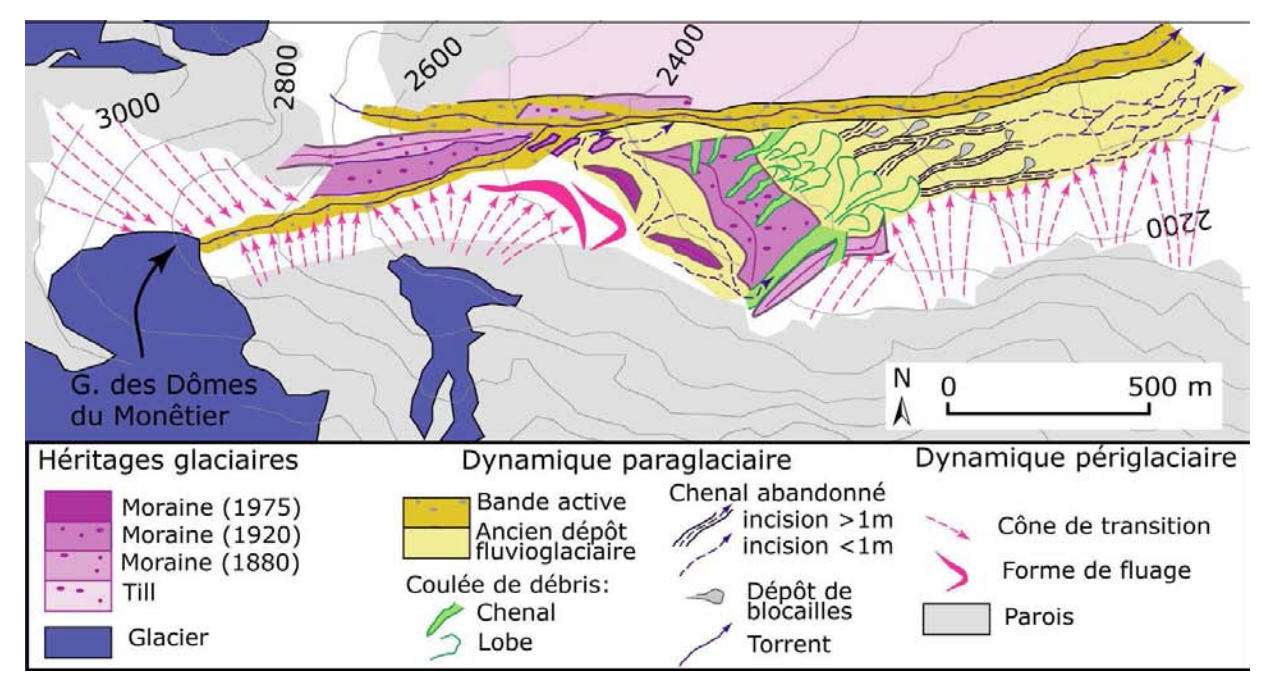

Figure D-94: Evolution géomorphologique de la marge proglaciaire du glacier du Tabuc.

Lorsque le glacier était au contact du vallum morainique de 1920 ce dernier était affecté par des coulées de débris, relavées vers l'aval par du charriage hyperconcentré puis du charriage simple. Suite au recul glaciaire le torrent proglaciaire s'écoule dans un chenal unique.

Ce système de coulées de débris se connecte à l'aval à des chenaux subparallèles, profonds de 1 à 2 mètres. La connexion s'effectue au niveau d'une rupture de pente, les valeurs de celle-ci s'abaissant de 30 - 40 m.m<sup>-1</sup> à 20 m.m<sup>-1</sup> environ. Les chenaux se caractérisent par un profil en « marches d'escaliers » (step-pool) : des blocs pluridécimétriques (D<sub>95</sub> entre 50 et 60 cm) ont pu constituer une entrave et créer des plages de dépôts à leur amont. Ces plages sont constituées de blocs émoussés, imbriqués, dont le grand axe varie de 10 à 15 cm. La dimension des blocs transportés diminue faiblement d'amont en aval (D<sub>95</sub> variant de 65 à 40 cm). L'ensemble de ces caractères est typique des écoulements hyperconcentrés, par analogie avec ce qui parfois observé au sein de dépôts de pente (Bertran et al., 1997 ; Bertran & Texier, 1999).

En aval la pente diminue (< 15 m.m<sup>-1</sup>). La profondeur des chenaux diminue (< 1m), les chenaux s'organisent en tresse (fig. D-93 et D-94).

A l'image de modèles déjà établis, de véritables relais spatiaux de processus s'organisent d'amont en aval, en relation directe avec la pente (Ohmori & Shimazu, 1994 ; Fort et al., 2002). (1) Des coulées de débris permettent la mobilisation de matériel au sein de la moraine le long de pentes de l'ordre de 30 à 45 m.m<sup>-1</sup>. A mesure que la pente diminue, le transport s'effectue par des

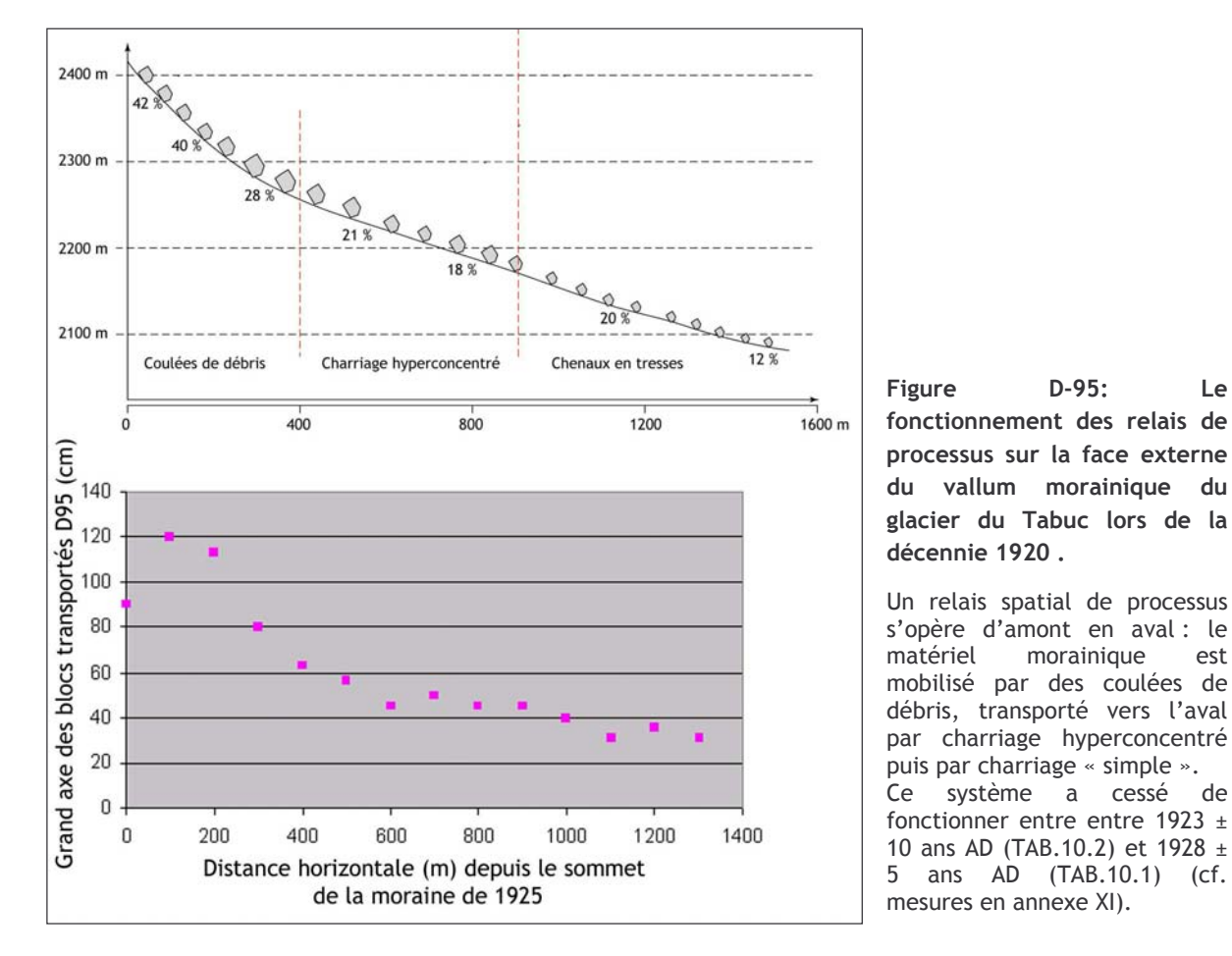

écoulements hyperconcentrés (pentes de 15 à 20 m.m<sup>-1</sup>) et enfin par un système fluvial en tresse (pente <  $15 \text{ m.m}^{-1}$ ).

Avant le recul glaciaire, la mobilisation du matériel morainique s'effectuait par des écoulements hyperconcentrés voire des coulées de débris. A l'instar de ce qui a été démontré par ailleurs (Evans, 1999 ; Winkler & Nesje, 1999), nous supposons que l'action de poussée du glacier maintenait une forte pente sur la face externe de la moraine, ce qui, conjuguée à l'apport des eaux de fusion, entraînait une forte instabilité de l'édifice. Des relais de processus ont pu s'organiser pour assurer le transport du matériel vers l'aval. Les épandages associés occupaient alors en grande partie ou en totalité l'espace disponible en fond de vallée.

Depuis, le torrent du Tabuc a incisé de 2 à 3 mètres le valley-train de 1920. Cette évolution s'est accompagnée d'une contraction des bandes actives, dont la largeur varie actuellement entre 40 et 60 mètres. Cette évolution est à mettre en relation avec le démantèlement de la moraine de 1920, impliquant l'abaissement des niveaux de base. Ce démantèlement est d'autant facilité que les eaux de fusion libérées par le glacier augmentent les débits et la compétence des cours d'eau.

#### c) Glacier du Sélé

Au cours du xx<sup>è</sup> siècle, la langue glaciaire du Sélé a progressivement libéré le fond de vallée. Il s'y est substitué un réseau hydrographique dont le torrent de Celse-Nière constitue le drain principal. L'évolution de ce réseau est marquée à la fois par le déplacement de sa source vers l'amont (2,5 km entre 1920 et 2002), parallèlement au recul du front glaciaire, tandis que la simulation des variations de volume pour le glacier du Sélé permettent d'estimer un apport de 0,8.10<sup>6</sup> m<sup>3</sup> d'eau par an. A l'échelle du Xxè siècle, cet apport apparaît relativement constant, oscillant entre 0,75 et 0,95.10 $^6$  m<sup>3</sup> (cf. chapitre IX).

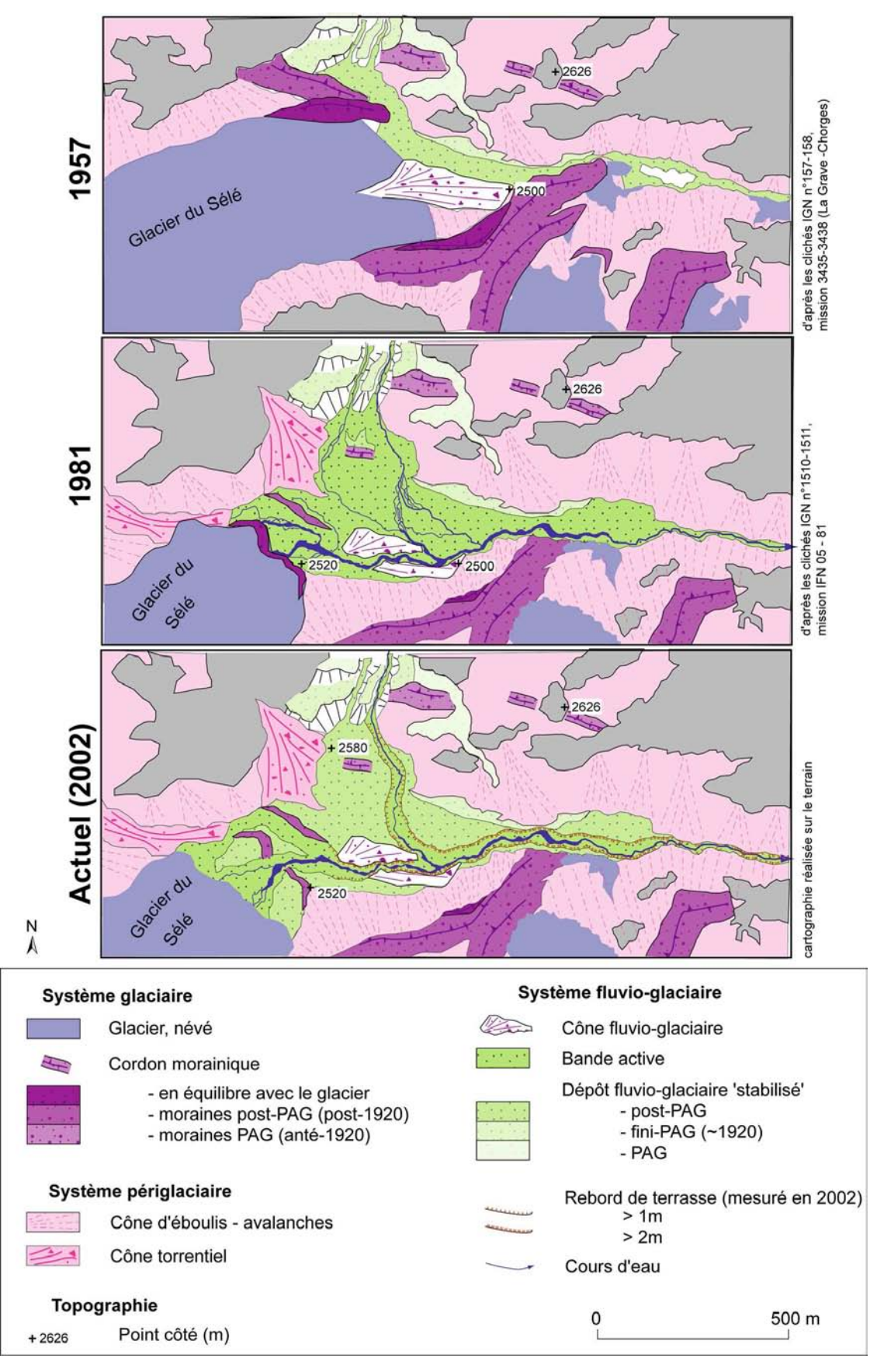

Figure D-96: Evolution géomorphologique de la marge proglaciaire du glacier du Sélé depuis 1952. Noter que la largeur de la bande active du torrent proglaciaire du Sélé est maximale en 1981.

D'importantes variations spatio-temporelles de la largeur de la bande active du drain principal sont à noter (fig. D-97 & D-98). Avant 1952 les données sont relativement rares : la carte de 1928 ne permet pas de mesurer précisément la bande active, dont la largeur est de l'ordre de 20 mètres, mais le torrent de Celse-Nière y est représenté par un chenal unique. La photographie aérienne de 1952 ne montre pas de traces d'anciens chenaux, ni de dépôts qui auraient pu être remaniés avant la prise du cliché. Il semble donc qu'entre 1928 et 1952 la largeur de la bande active du chenal soit restée inférieure à celle mesurée en 1952.

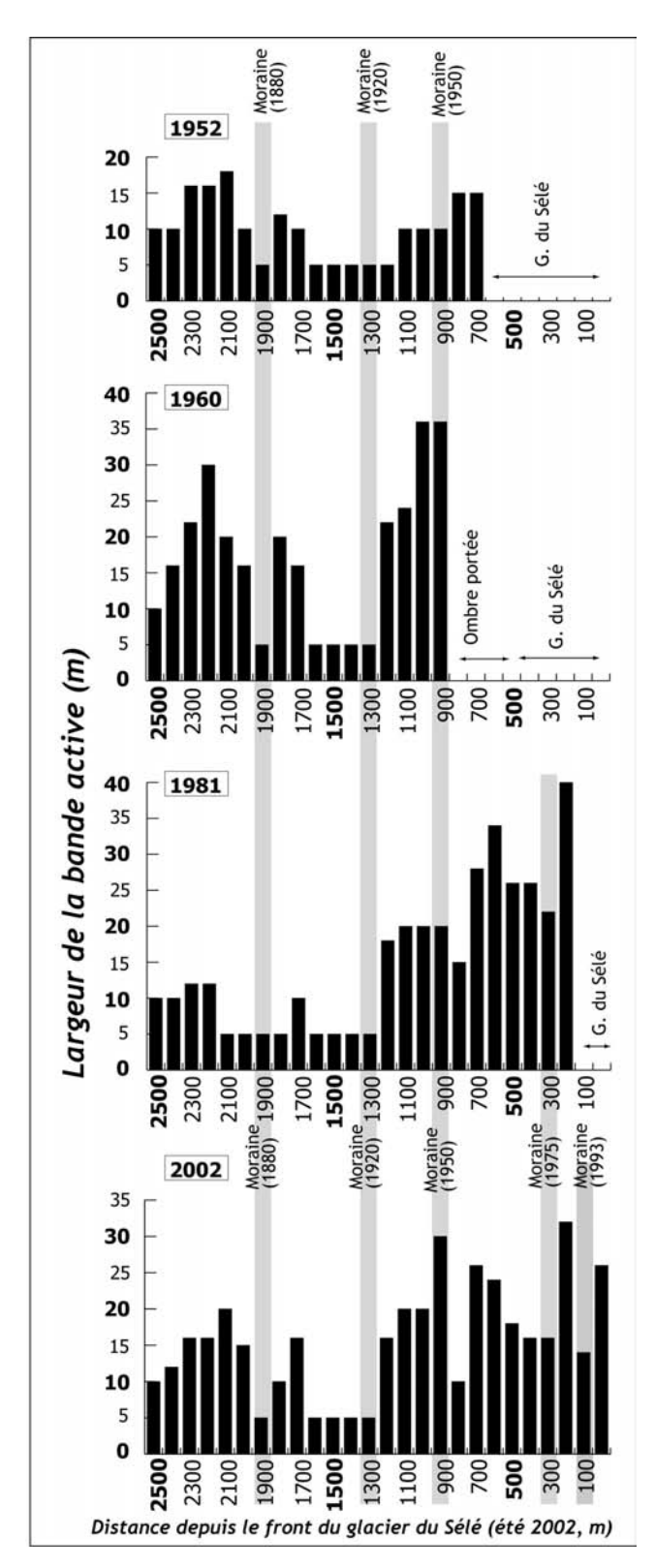

Figure D-97: Evolution de la largeur de la bande active du torrent de Celse-Nière depuis 1952.

L'élargissement des bandes actives après 1952 témoigne d'une augmentation des transferts sédimentaires et liquides. Dans le détail les moraines (zones grisées) créent des discontinuités dans le style fluvial 5 à 10 ans après leur dépôt. Le front du glacier du Sélé est positionné, arbitrairement, à droite.

En 1952, la bande active est relativement étroite, de 5 à 15 mètres de largeur, même si elle s'élargit à l'amont des édifices morainiques où elle atteint parfois 15 à 20 mètres (fig. D-97). En 1952 les torrents de Celse-Nière et du Coup de Sabre présentent des chenaux multiples à l'amont de la moraine de 1950. A l'aval le cours d'eau est à chenal unique, relativement sinueux en amont de la moraine de 1920 (indice de sinuosité Is de 1,74) et quasiment rectiligne à son aval (Is= 1,38). La sinuosité marquée à l'amont des moraines suggère un excès de charge sédimentaire, une énergie du cours d'eau relativement faible et donc un blocage dû à ces édifices.

En 1960, l'ombre portée du relief empêche de mesurer précisément la largeur de la bande active au niveau de la marge proglaciaire du glacier du Sélé. Toutefois, elle s'est élargie sur l'ensemble de la portion étudiée. En 1981 un système à chenaux multiples peu sinueux ( $|s = 1,1\rangle$ ) s'est substitué au chenal unique de 1952 (fig. D-98). La bande active est très large dans la partie amont du torrent, notamment à l'amont du barrage morainique de 1975 : suite au retrait du glacier du Sélé le torrent d'Ailefroide conflue avec le drain principal. En conséquence, la bande active est de l'ordre de 40 mètres ; les cours d'eau y dessinent un chenal particulièrement sinueux. En revanche, la contraction est nette dans la partie aval, où la largeur de la bande active se réduit à 5 à 10 mètres. Le style fluvial semble peu affecté par les moraines de 1920 et 1950, le style du cours d'eau s'étant homogénéisé entre l'amont et l'aval de ces édifices (fig. D-97 et D-98). A l'amont de la moraine de 1950 les torrents de Celse-Nière et du Coup de Sabre présentent un style en tresse (Indice de tressage It = 3,2). A l'aval, la bande active s'est élargie et le chenal unique observé en 1952 a laissé place à des chenaux en tresse (It =  $2,8$ ), ce qui suggère une augmentation de la puissance du cours d'eau, d'autant plus importante que la confluence avec le torrent du Coup de Sabre n'est plus entravée.

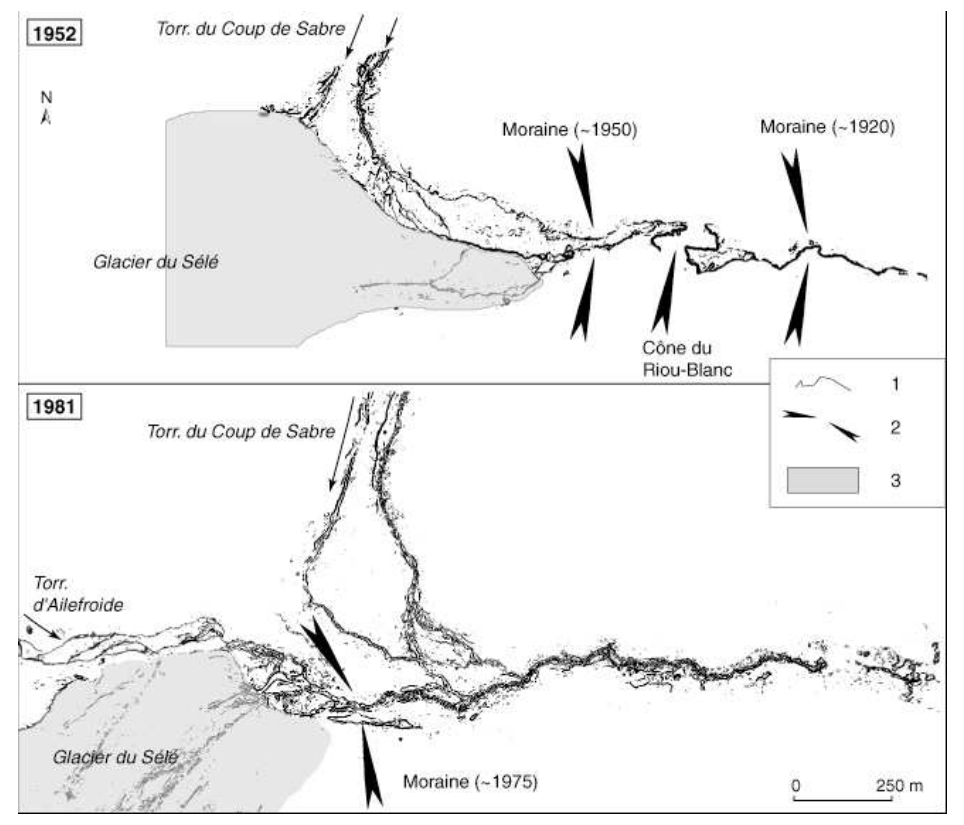

Figure D-98: Evolution du style fluvial du torrent de Celse-Nière entre 1952 et 1981.

1 : chenaux  $\arctan 2$  : effets de barrages liés aux vallums morainiques ;  $\mathcal{E}$ . extension du glacier du Image Sélé. binaire (extraction des chenaux à partir des photographies aériennes) mettant en évidence l'évolution du style du cours d'eau. Noter la sinuosité à l'amont des édifices morainiques de 1920 et 1950 (carte de 1952), ainsi qu'à l'amont de la moraine de 1981.

En 2002, nous observons une homogénéisation spatiale de la largeur de la bande active avec, depuis 1981, une tendance à la contraction à l'amont et un élargissement sensible à l'aval. Ainsi les effets de barrage dus aux moraines de 1920 et 1950 se sont atténués et ne contraignent plus le transit sédimentaire du cours d'eau. Toutefois, la bande active reste particulièrement large
à l'amont des édifices morainiques de 1975 et 1993 (respectivement 26 et 32 mètres) qui continuent d'exercer une entrave aux flux. La forte décroissance de la granulométrie du fond du lit à l'amont de ces édifices confirme ce phénomène d'obstacle (fig. D-99).

L'évolution des styles fluviaux s'opère en deux phases Lors de la première, le style fluvial diffère entre l'amont et l'aval des moraines, dénotant un excès de charge sédimentaire à l'amont des vallums, où s'observe un élargissement des bandes actives. Cet élargissement est à mettre en relation avec trois phénomènes : (1) La libération d'eaux de fusion, (2) la confluence de torrents avec le drain principal, qui s'opère dès le retrait du front glaciaire, enfin (3) l'effet de barrage des édifices morainiques frontaux. Les changements les plus spectaculaires du style fluvial interviennent dès lors que la libération du fond de vallée favorise la confluence des drains secondaires avec le drain principal.

Lors de la seconde phase, il s'opère une homogénéisation entre l'amont et l'aval des moraines, traduisant une atténuation des blocages sédimentaires. Le fait que les moraines de 1975 et 1993 continuent actuellement d'influencer le style fluvial indique que les effets de blocage peuvent perdurer à l'échelle décennale.

# II-2.2. Evolution de la compétence des cours d'eau proglaciaires

Les vallums morainiques créent donc des niveaux de base locaux dès lors que le front glaciaire recule. Des ruptures des profils longitudinaux des cours d'eau apparaissent à l'amont des édifices délaissés au cours du XX<sup>è</sup> siècle les pentes restent inférieures à 10% (fig. D-99). En nous fondant sur ce constat, notre objectif est de montrer que la présence de ces vallums morainiques influence en partie l'évolution de la compétence des cours d'eau proglaciaires.

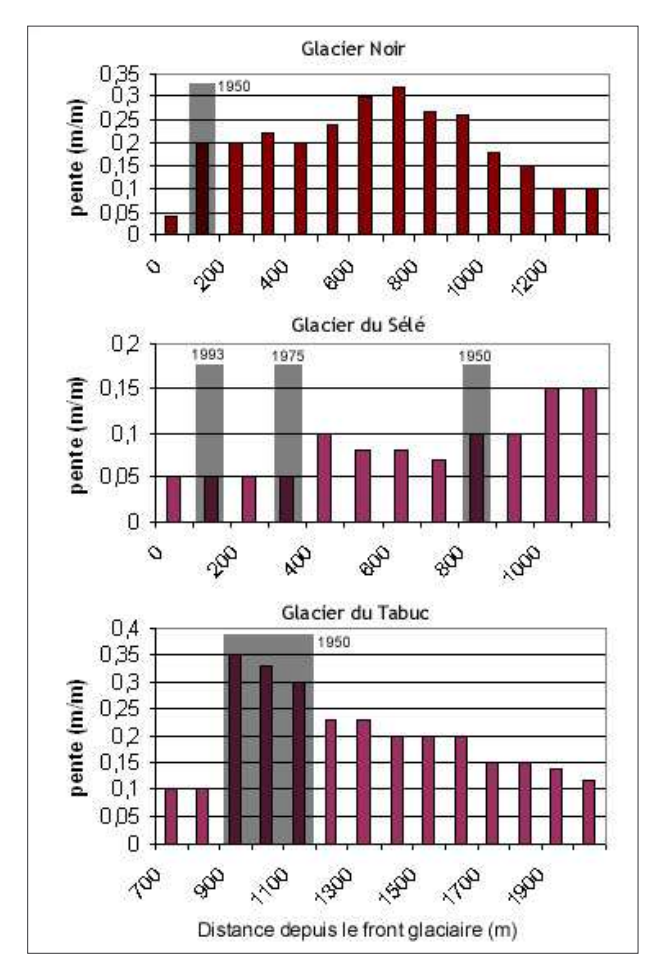

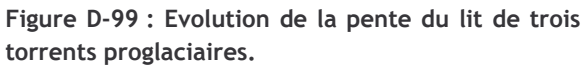

Les vallums morainiques (symbolisés par les zones grisées) constituent des ruptures de pente dans les profils longitudinaux.

L'élargissement des bandes actives et la recrudescence de la sinuosité observés à l'amont des vallums morainiques lors des décennies qui suivent leur dépôt traduisent un excès de charge sédimentaire. Cet excès de charge se traduit au niveau de la granulométrie du matériel présent au fond des chenaux : en reconstituant l'évolution du D<sub>95</sub> le long des cours d'eau proglaciaires, il apparaît que la compétence des flux est minimale à l'amont de vallums morainiques dans les trois cas présentés. Dans le cas du torrent du Glacier Noir le D<sub>95</sub> est de l'ordre de 80 à 90 cm à l'amont de la moraine de 1950 alors qu'il est supérieur à 100 cm à son aval. Un schéma similaire s'observe dans le cas du torrent de Celse-Nière (Sélé) à l'amont des moraines de 1993 et 1975 ainsi que dans le cas du torrent du Tabuc à l'amont de la moraine de 1930 (fig. D-100). Enfin, les terrasses fluvioglaciaires du Glacier Noir de 1900-1930 et 1930-1950 qui subissent le blocage dû aux moraines de 1900 et 1930 présentent un D<sub>95</sub> inférieur à 80 cm et à 40 cm, respectivement.

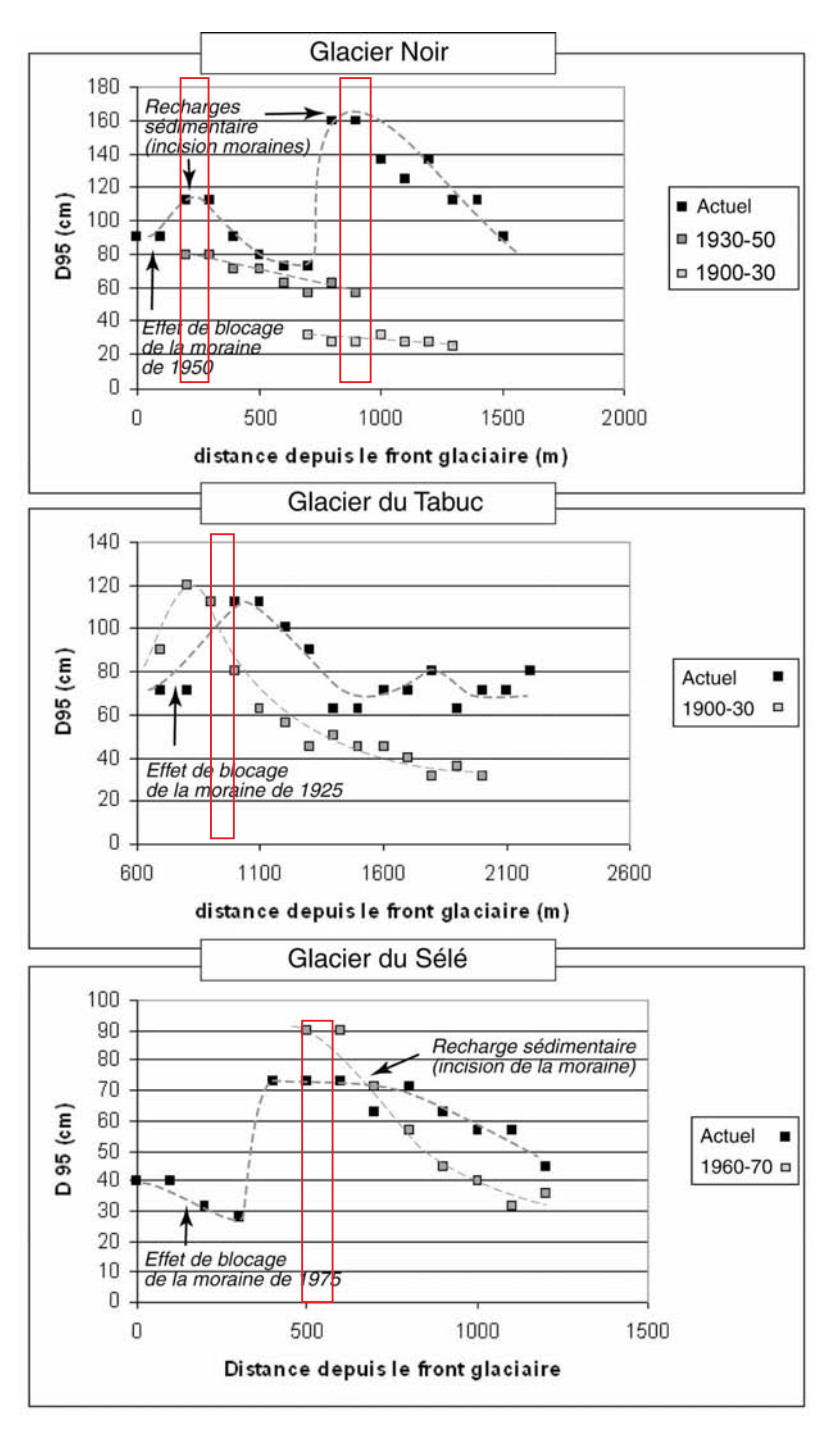

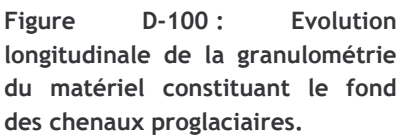

Le grand axe des blocs a été pris en compte. Noter les ruptures observées au niveau des édifices morainiques, matérialisés par les cadres rouges : la compétence est minimale en amont des édifices, maximale à leur aval. B & C : en aval des moraines le gradient granulométrique tend à diminuer en relation avec le démantèlement de l'édifice.

Cette diminution de la compétence des cours d'eau proglaciaires à l'amont des vallums morainiques illustre le phénomène de blocage sédimentaire. Cet effet de blocage peut perdurer plusieurs décennies après le dépôt du vallum (cf. incidences de la moraine de 1925 sur le torrent du Tabuc).

Dans les trois cas évoqués la diminution de la compétence à l'amont des vallums est relayée à l'aval par son augmentation (fig. D-100). En effet, l'augmentation de la pente des chenaux (fig. D-99) confère davantage d'énergie au cours d'eau et favorise une reprise en charge du matériel morainique. Ce réajustement permet l'incision de la moraine, donc le rétablissement progressif d'un profil d'équilibre. Ceci se matérialise par une diminution des gradients granulométriques en aval des édifices morainiques, comme c'est le cas actuellement en aval des moraines de 1925 dans le cas du Tabuc (fig. D-100 B) et de 1975 dans le cas du Sélé (fig. D-100 C).

Dans le cas des glaciers de vallée, les édifices morainiques latéraux (§ II-1) et frontaux (§ II-2) ont donc un rôle central dans la dynamique des réajustements paraglaciaires. Il convient à présent d'associer l'évolution des marges latérales et frontales au sein d'un modèle général pour comprendre comment s'organisent les relais de processus.

# II-3. Synthèse : l'efficacité de l'exportation sédimentaire au sein des marges des glaciers de vallée

A la lumière des résultats acquis précédemment, l'objectif est de savoir si l'activité géomorphologique des marges des glaciers de vallée est corrélée avec le rythme de la fusion glaciaire.

# II-3.1. Le couplage entre l'évolution des marges juxta-glaciaires et proglaciaires

Avant que le recul glaciaire ne s'amorce, le transit sédimentaire est fortement bloqué sur les marges latérales du glacier, en raison de la présence des moraines, confortées par la langue glaciaire. L'exportation des sédiments vers l'aval n'est alors assuré que par le couple « vallum morainique - valley train » (fig. D-101, stade I).

Au début de la phase paraglaciaire, de la fin du XIXè siècle à la première moitié du XXè siècle, l'épaisseur des glaciers de vallées diminue de plusieurs centaines de mètres, les volumes d'eau de fonte sont alors considérables. En relation avec cet amenuisement s'opère un abaissement du niveau de base sur les marges juxta- et proglaciaires (fig. D-101, stade II). Malgré cela l'exportation sédimentaire est limitée par des effets de blocage qui perdurent à l'amont des moraines latérales et frontales. Après une ou plusieurs décennies un déstockage sédimentaire partiel commence toutefois à se produire au détriment des cônes torrentiels latéraux, de la moraine latérale, du vallum morainique et du valley-train associé.

Plusieurs décennies après le début de la phase paraglaciaire, les remaniements sédimentaires se multiplient, notamment au niveau des marges juxta-glaciaires où les effets de blocage des moraines latérales s'atténuent et où la langue du glacier de vallée n'entrave plus le transit sédimentaire vers le fond de vallée (fig. D-101, stade III). Des effets de seuil apparaissent alors, provoquant la libération massive de matériel sédimentaire. Au niveau de la marge proglaciaire l'abaissement du niveau de base se poursuit, pouvant déstabiliser les bas de versants et déclencher des mouvements de masse au sein des matériaux morainiques. L'exportation sédimentaire devient maximale, alors que les variations des volumes glaciaires sont moins spectaculaires qu'au début de la phase paraglaciaire.

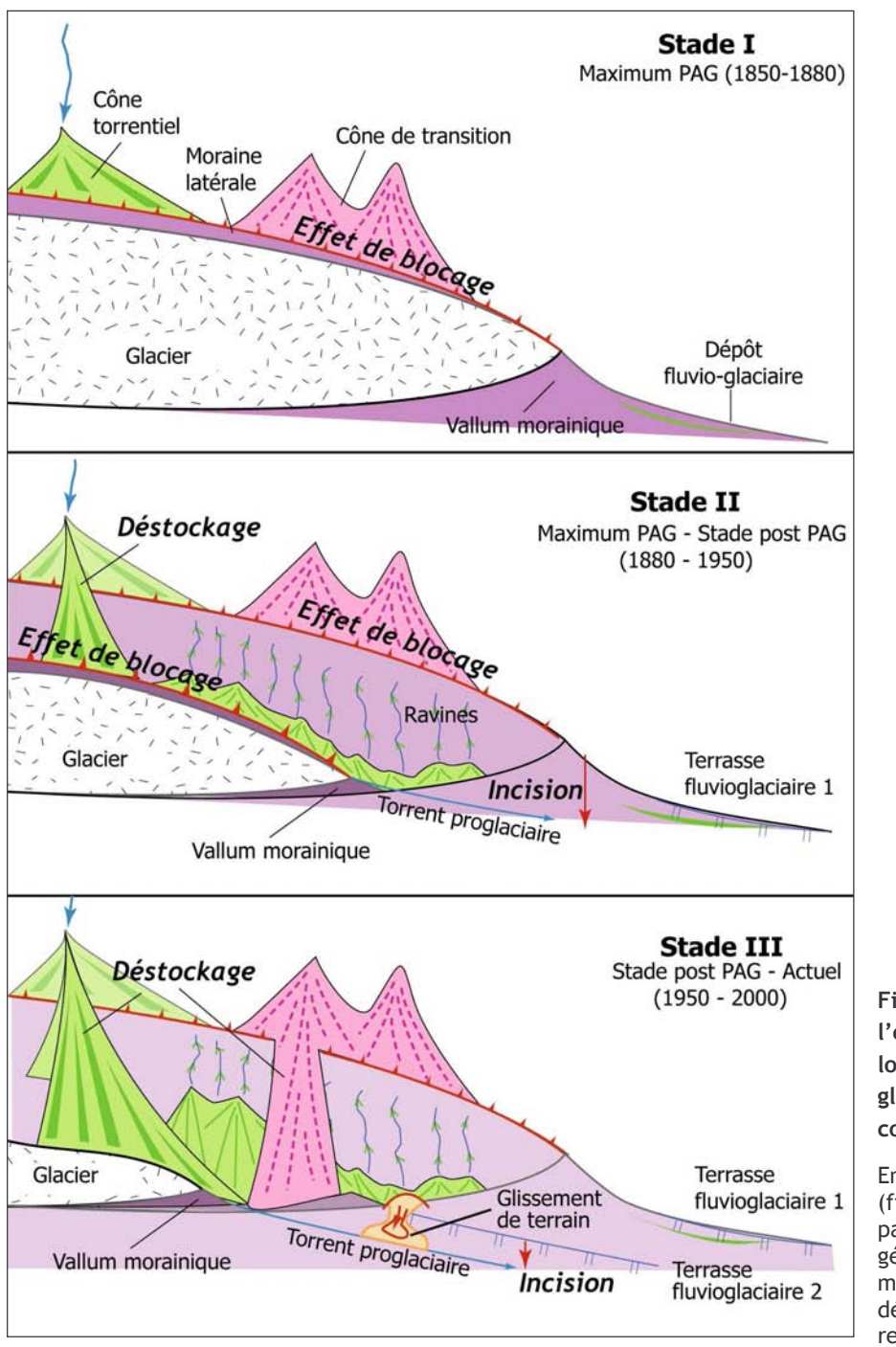

Figure D-101 : Synthèse de l'évolution géomorphologique des marges des glaciers vallée de  $en$ contexte paraglaciaire.

En raison des effets de seuil (fin de l'obstruction réalisée par la moraine) l'activité géomorphologique est plusieurs maximale décennies après le début du recul glaciaire.

# II-2.3. Une augmentation de la compétence des écoulements plusieurs décennies après la phase de fusion glaciaire maximale

Dans chacun des cas évoqués, l'évolution de la marge proglaciaire s'effectue en deux temps principaux, résumés sur la figure D-102. En A, suite au recul du front glaciaire, le vallum morainique délaissé crée une entrave aux écoulements qui se traduit à l'amont par une multiplication des chenaux actifs. Ceux-ci tendent à occuper l'ensemble de l'espace disponible. A l'aval de ce barrage sédimentaire s'observe, au contraire, une contraction des bandes actives, une incision et une augmentation de la granulométrie du matériel au fond des chenaux (fig. D-100). Ces faits dénotent alors une reprise en charge de matériel.

En B, lorsque le phénomène d'entrave s'estompe, nous observons une homogénéisation des styles fluviaux entre l'amont et l'aval du vallum morainique. A l'amont, la reprise du transit vers l'aval engendre une tendance à la contraction ; à l'aval, l'augmentation des apports sédimentaires engendre alors une augmentation de la largeur de la bande active, parfois accompagnée d'une augmentation du tressage (fig. D-102). Ce phénomène devrait s'accompagner d'un ralentissement voire d'un arrêt de l'incision, ce qui reste délicat à quantifier sur le terrain.

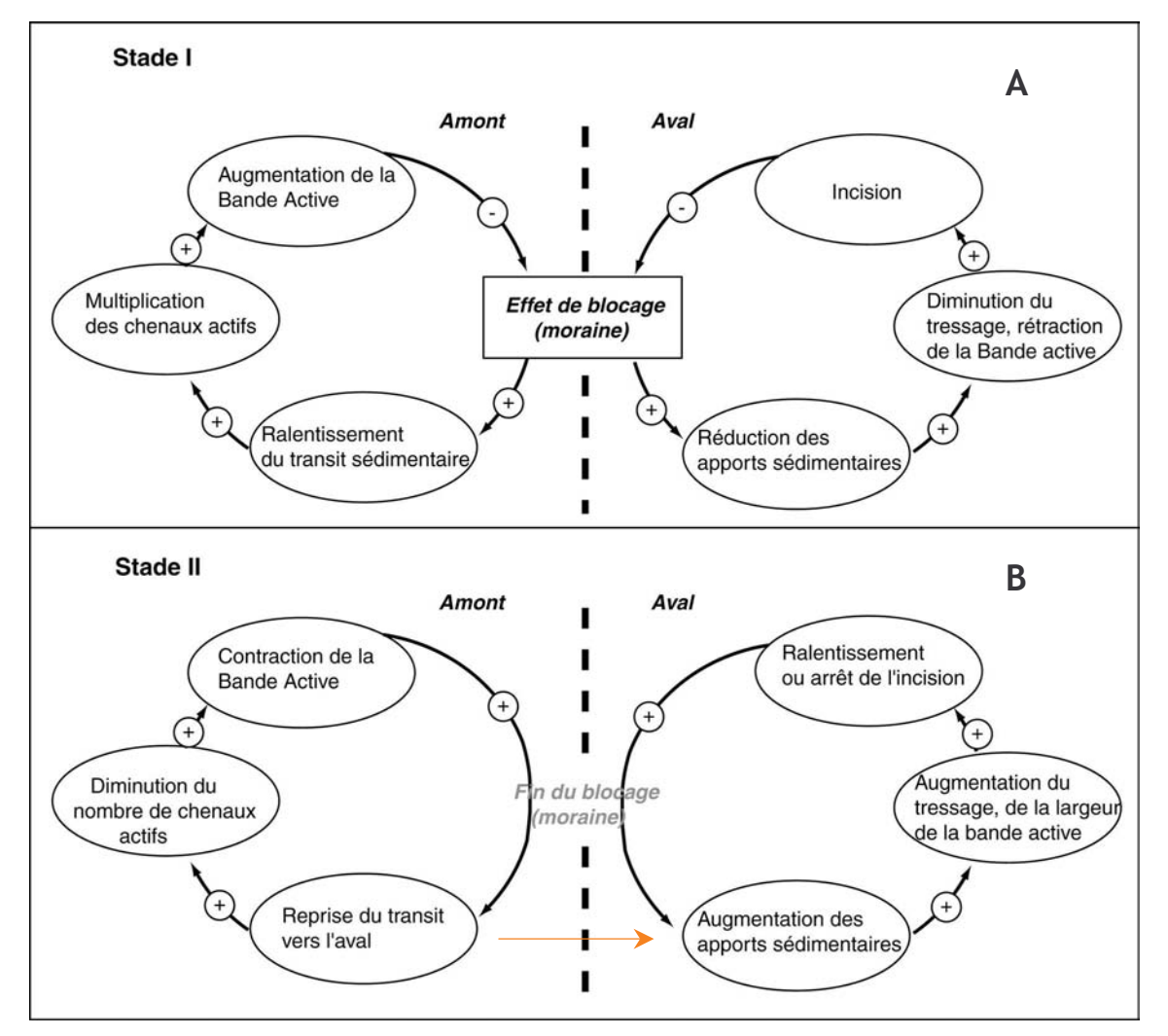

Figure D-102; Modèle schématique des effets des édifices morainiques sur les organismes torrentiels.

#### II-3.3. Une exportation efficace plusieurs décennies après la fonte maximale des glaciers

En définitive, l'exportation des sédiments vers l'aval ne devient réellement efficace que lorsque se conjuguent les effets du déstockage depuis les sous bassins-versants affluents et l'atténuation des effets de barrage par les moraines frontales. Cette conjonction intervient dans chacun des cas envisagés lors de la seconde moitié du XXè siècle. En effet, sur les marges juxtaglaciaires, le remaniement peut démarrer 0 à 15 ans après le recul du glacier dans le cas des cônes torrentiels, 30 à 50 ans dans le cas de cônes de transition (éboulis à avalanches) (fig. D-103). Au sein des marges proglaciaires, les effets de blocage peuvent perdurer 5 à 10 ans selon les contextes.

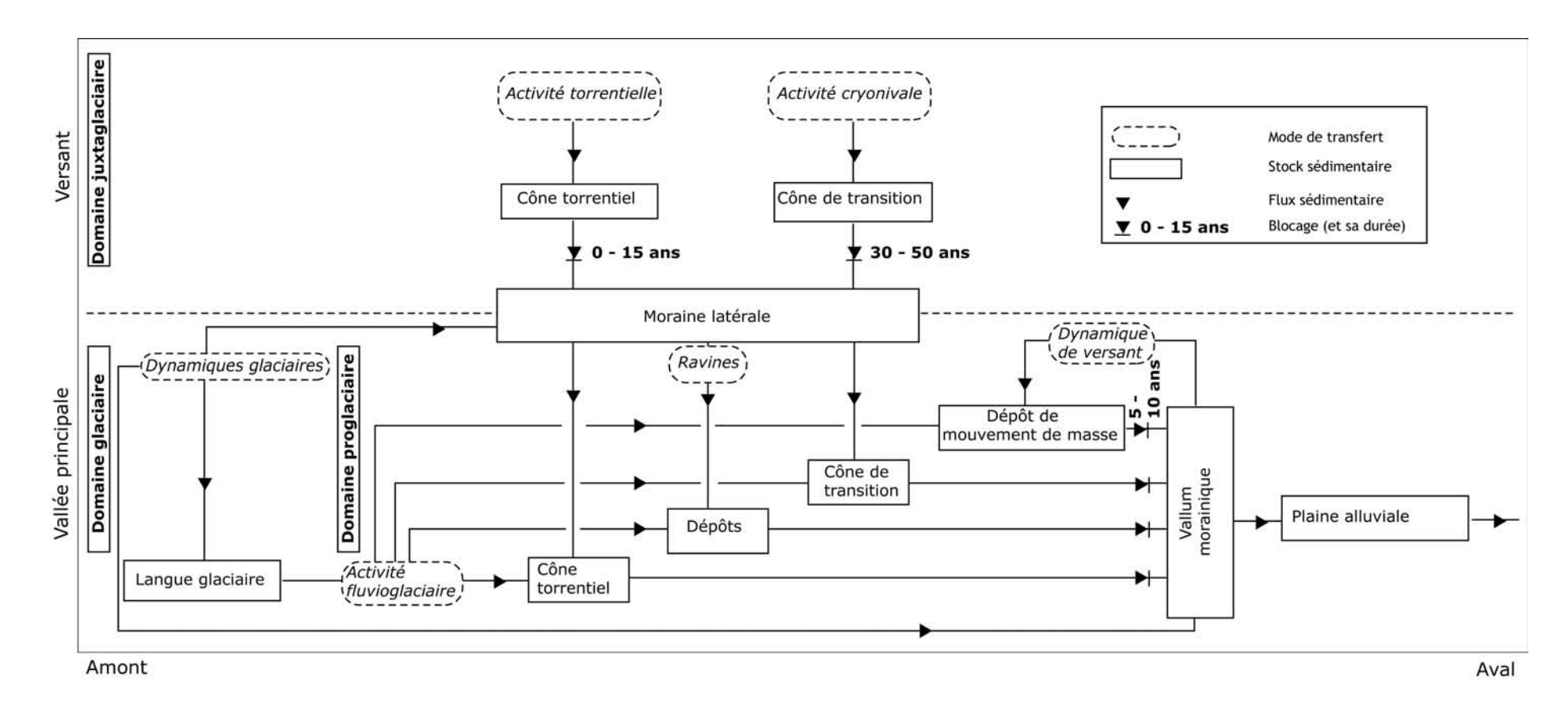

#### Figure D-103 : Modèle spatio-temporel des transferts sédimentaires depuis les marges d'un glacier de vallée en recul.

La partie supérieure du croquis représente les versants de la vallée glaciaire. La partie inférieure représente le fond de vallée en cours de déglaciation. Le retrait du front glaciaire s'effectue de l'aval (droite) vers l'amont (gauche). Noter le rôle des phénomènes de blocage dans l'organisation des relais de processus.

En résumé, le rythme des transferts sédimentaires à l'échelle du bassin-versant ne dépend pas uniquement du rythme de la fusion glaciaire. Comme le supposaient D. Ritter et N. Ten Brink (1986) à l'échelle de l'Holocène, ou J. Warburton (1994 & 1999) à une échelle de temps événementielle, les modalités du transfert sédimentaire en contexte paraglaciaire dépendent de l'efficacité des relais de processus depuis les sous bassins-versants vers le drain principal et de la présence d'éventuels pièges sédimentaires. Des effets de seuil (fin de l'obstruction de l'exutoire d'un sous-bassin, atténuation de l'effet de barrage d'une moraine) provoquent la libération soudaine de grandes quantités de matériel sédimentaire (Jomelli et al., 2002), mais seulement plusieurs décennies après la fin de la phase glaciaire. A l'opposé des modèles conceptuels qui indiquent généralement une relation directe entre la fonte glaciaire et l'activité des torrents proglaciaires (Jackson et al., 1982; Owen et al., 1995; Owen & Sharma, 1998; Ballantyne, 2002b), nous avons pu montrer que le maximum du transit sédimentaire et le maximum de la fonte glaciaire sont, dans le cas présent, temporellement décalés (fig. D-102).

Ce chapitre a permis de reconstituer l'évolution morphogénique des zones désenglacées depuis le Petit Age de Glace. Nous avons pour cela dissocié le cas des marges des glaciers tributaires, perchés, du cas des marges des glaciers de vallée. Notre démarche visait, dans chacun des cas, à comparer l'évolution de marges glaciaires soumises à des rythmes de fusion différents. Nous avons ainsi dégagé trois principaux résultats.

(1) Le rythme de la fusion d'un glacier influence non seulement le rythme de mobilisation des sédiments au niveau de ses marges, mais il influence également le type de processus qui agit (eaux de fusion ou processus nivaux).

(2) Il existe plusieurs types d'obstacles qui peuvent retarder le transit des sédiments depuis les marges glaciaires vers les hydrosystèmes : la présence d'une langue glaciaire dans le haut bassin versant, associée à des édifices morainiques latéro-frontaux, occasionnent des effets de blocage temporaires pouvant agir à l'échelle décennale.

En conséquence (3), la période lors de laquelle le transit des sédiments depuis les hauts bassins en cours de déglaciation culmine peut être temporellement décalée avec la période où la vitesse de fusion est maximale. Ce décalage apparaît notamment dans le cas du retrait d'un glacier de vallée, par opposition au cas des glaciers tributaires perchés, où les obturations du transit sédimentaire sont moins nombreuses.

Dans quelle mesure cette différence se ressent-elle, in fine, dans l'évolution des hydrosystèmes ? Quelle fut l'évolution des hydrosystèmes dans les bassins-versants qui ont été occupés par un glacier de vallée et dans ceux qui n'ont été occupés que par des glaciers de cirque, perchés ?

# Chapitre IX : La reconstitution des transferts sédimentaires depuis les marges glaciaires vers les hydrosystèmes

Les hydrosystèmes ont un rôle charnière dans le fonctionnement du système paraglaciaire, dans la mesure où ils constituent le dernier maillon des relais sédimentaires qui s'organisent d'amont en aval, depuis les marges désenglacées vers les exutoires des bassins-versants.

L'évolution morphodynamique des cours d'eau résulte donc pour partie des transferts liquides et solides qui s'effectuent depuis les marges en cours de déglaciation. Il s'agit donc de savoir si les différents modèles de relais sédimentaires, mis en évidence dans le remaniement des marges désenglacées, conditionnent le fonctionnement des hydrosystèmes situés à leur aval. La présence de phénomènes d'obturation en fond de vallée, comme ceux exercés par les cordons morainiques ou une langue glaciaire, retarde-t-elle la période lors de laquelle l'exportation sédimentaire culmine ?

Par ailleurs, les héritages de la période paraglaciaire consécutive au Dernier Maximum Glaciaire, et plus particulièrement les dépôts accumulés en fond de vallée (dépôts de mouvements de masse par exemple), sont également susceptibles d'influencer le fonctionnement des hydrosystèmes. Dans quelle mesure ces dépôts sédimentaires ont-ils, depuis leur mise en place, été remaniés par les cours d'eau ? Constituent-ils une source sédimentaire pour les hydrosystèmes, ou a contrario, provoquent-ils un blocage pour les transferts sédimentaires?

Il est donc tout d'abord nécessaire d'effectuer une synthèse concernant les impacts des héritages paraglaciaires post-DMG sur les systèmes fluviaux. Nous chercherons pour cela à savoir si les dépôts de mouvements de masse créent encore une fragmentation des hydrosystèmes. Ensuite, nous porterons plus particulièrement notre attention sur l'évolution des cours d'eau dans le Massif des Ecrins depuis la fin du Petit Age de Glace. Nous distinguerons alors deux configurations en fonction des modalités du remaniement des marges désenglacées. (1) Nous évoquerons le cas de bassins-versants où s'observent des phénomènes d'obturation (Vallon du Glacier Noir, du Tabuc), puis (2) nous porterons notre attention sur des vallons où le remaniement des marges désenglacées n'est pas soumis à des obturations temporaires (vallon de l'Eychauda, des Bans).

# I- Caractérisation des hydrosystèmes en contexte paraglaciaire

La décompression post-glaciaire est à l'origine d'une instabilité des versants qui se matérialise localement par la libération de grandes quantités de matériel depuis les parois rocheuses. Ces sédiments sont stockés en bas de versant, au contact avec le fond de vallée. Quelles sont les conséquences de ce stockage dans la chaîne des réajustements paraglaciaires ? Les dépôts accumulés en bas de versant créent-ils des phénomènes de blocage des écoulements ? La question sous-jacente est de savoir si le matériel accumulé par les mouvements de masse est repris en charge puis exporté vers les exutoires des bassins-versants ou, a contrario, s'il est stocké durablement dans les dépôts de bas de versant, constituant des entraves pour les écoulements liquides et solides.

# I-1. La fragmentation des systèmes fluviaux due aux héritages paraglaciaires postérieurs au Dernier Maximum Glaciaire

Si l'on fait une synthèse, à l'échelle de la Haute-Durance, des impacts des dépôts de mouvements de masse sur les systèmes fluviatiles, et plus particulièrement sur le profil en long des cours d'eau, on constate que ces dépôts engendrent très souvent des ruptures dans le profil, et donc une fragmentation des hydrosystèmes.

# 1-1.1. La création de niveaux de base locaux

L'un des principaux indices de la fragmentation est constitué par la présence de ruptures dans le profil en long des cours d'eau. Nous avons donc reconstitué ces profils pour les principaux affluents de la Durance, et avons cherché à savoir si les éventuelles ruptures étaient associées à des dépôts de mouvements de masse, ou à d'autres paramètres (lithologie notamment).

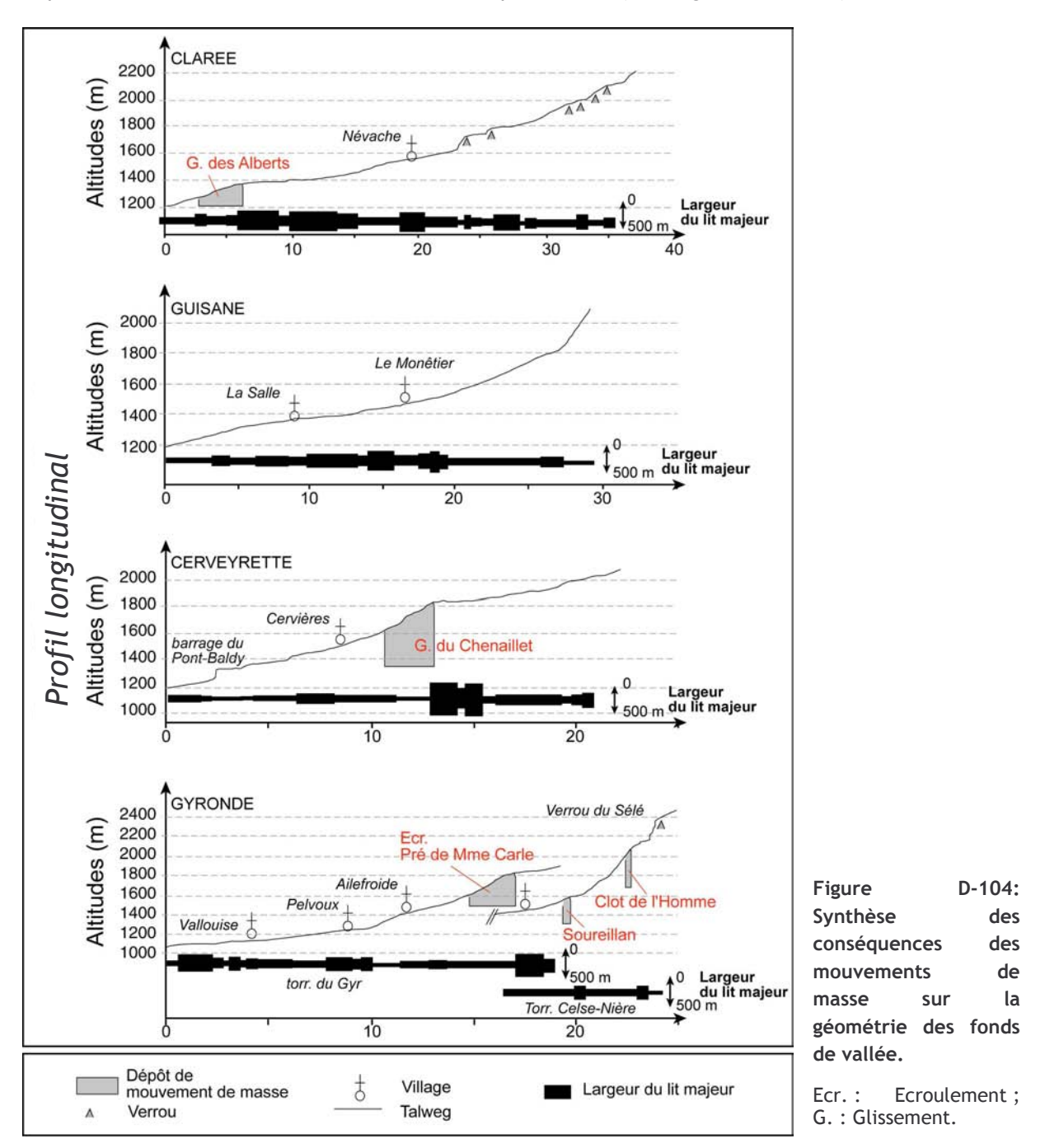

Dans le haut bassin durancien nous pouvons ainsi différencier les bassins-versants où les systèmes fluviaux sont peu fragmentés (Clarée, Guisane), de ceux où la fragmentation constitue une caractéristique essentielle (Gyronde, Cerveyrette) (fig. D-104).

Dans le cas des bassins-versants de la Clarée et de la Guisane, les dépôts des mouvements de masse influencent peu la géométrie des systèmes fluviaux. En Guisane, le système fluvial apparaît peu fragmenté, non affecté par des dépôts de mouvements de masse (fig. D-104).

La configuration est plus complexe en Clarée : en Haute-Clarée, une succession de secteurs à faible pente et de secteurs à forte pente apparaît. Elle n'est due qu'à la succession de verrous rocheux ; il ne s'agit donc pas d'une conséquence des nombreux éboulements qui se sont déclenchés dans le secteur. Le volume de matériel dégagé par chacun d'eux n'excédant pas  $10^2$  m<sup>3</sup>. ils n'influencent pas les écoulements en fond de vallée. En revanche dans la partie aval le glissement des Alberts constitue un niveau de base local, à l'amont duquel s'observe un abaissement de la pente du talweg et un élargissement du fond de vallée (fig. D-104). La portée de ces conséquences sur la géométrie générale du fond de la vallée de la Clarée reste néanmoins relative. En effet, ce glissement s'est développé dans la partie aval, où la largeur du fond de vallée tend à être maximale et où la pente du talweg est classiquement faible.

Le schéma est différent en Cerveyrette et en Gyronde, où des dépôts de mouvements de masse engendrent une série de ruptures de pentes et d'élargissements dans la partie amont des bassins-versants. La largeur du fond de vallée atteint par exemple 500 mètres en amont du dépôt glissé du Chenaillet et du dépôt écroulé du Pré de Mme Carle, ou encore 200 à 250 mètres en amont de ceux du Clot de l'Homme et du Soureillan (elle ne dépasse par ailleurs que rarement les 100 mètres). Ces résultats indiquent que les dépôts de mouvements de masse créent des phénomènes d'obturation, associés à des phénomènes de remblaiement à leur amont. La question se pose désormais de savoir si les réservoirs sédimentaires ainsi créés sont toujours actifs, ou si le démantèlement des dépôts de mouvement de masse permet un déstockage du matériel accumulé.

### I-1.2. L'évolution des niveaux de base locaux

La vitesse du remaniement des stocks sédimentaires accumulés en bas de versant par les mouvements de masse correspond au rythme de l'incision exercée par les cours d'eau.

Les calages chronologiques obtenus sur le dépôt du Pré de Madame Carle et le glissement du Chenaillet permettent de quantifier la vitesse de l'incision. Nous avons tout d'abord mesuré l'incision brute (en mètres) entre la surface du dépôt et le talweg actuel, puis nous l'avons rapporté à l'âge de mise en place (tabl. D-6).

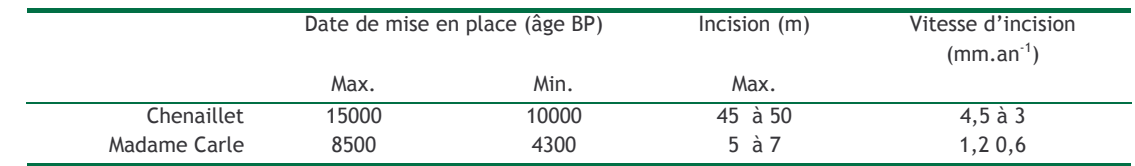

Tableau D-6 : Estimations de la vitesse d'incision des dépôts du Pré de Madame Carle et du Chenaillet.

Les résultats permettent d'estimer la vitesse d'incision à environ 1 mm.an<sup>-1</sup> dans le cas du dépôt du Pré de Madame Carle et à 4 mm.an<sup>-1</sup> environ dans le cas du dépôt du Chenaillet. La vitesse d'incision est donc plus rapide dans le cas du dépôt glissé du Chenaillet. La nature des dépôts constitutifs des barrages peut expliquer cette différence : le dépôt glissé est constitué de matériel meuble (ici serpentineux) tandis que le dépôt d'écroulement est composé de nombreux blocs plurimétriques. Par conséquent un cours d'eau incise plus facilement un dépôt glissé comme celui du Chenaillet qu'un dépôt d'écroulement où les blocs peuvent créer un phénomène de pavage.

Même si une tendance à l'incision est observée au sein des dépôts, les vitesses déterminées ici indiquent que les cours d'eau n'ont pu rétablir des profils d'équilibre depuis le déclenchement des mouvements de masse : ils ne remanient que les dépôts de mouvements de masse et non les sédiments accumulés suite aux obturations. La conséquence directe est que les effets de barrages engendrés par les mouvements de masse perdurent actuellement, soit plusieurs milliers d'années après leur mise en place.

En replacant ce résultat dans le cadre du fonctionnement du système paraglaciaire, le matériel détaché à partir des parois rocheuses sous l'action du phénomène de décohésion postglaciaire est donc stocké durablement en bas de versant. Les dépôts de mouvements de masse ne sont que très partiellement remaniés par les cours d'eau. En reprenant la nomenclature du modèle de tarissement de C.K. Ballantyne (2003) (fig. A-30), nous concluons que le taux de déstockage de ces sédiments est faible (K tend vers 0), notamment dans le cas des écroulements rocheux où les blocs plurimétriques engendrent un phénomène de pavage.

# 1-2. Les « Prés » du Massif des Ecrins

A une échelle spatio-temporelle beaucoup plus fine, les lits fluviaux se caractérisent par une succession d'élargissements et de rétrécissements, en relation avec la localisation des entraves sédimentaires. Dans le Massif des Ecrins, par exemple, les plaines alluviales peuvent être regroupées en deux principales catégories. A l'amont des bassins-versants nous distinguons les plaines situées au niveau des marges proglaciaires, barrées par des vallums morainiques, et dont l'évolution a été retracée lors de notre étude sur la mobilisation des sédiments au sein des marges glaciaires (cf. chapitre VIII, §-II).

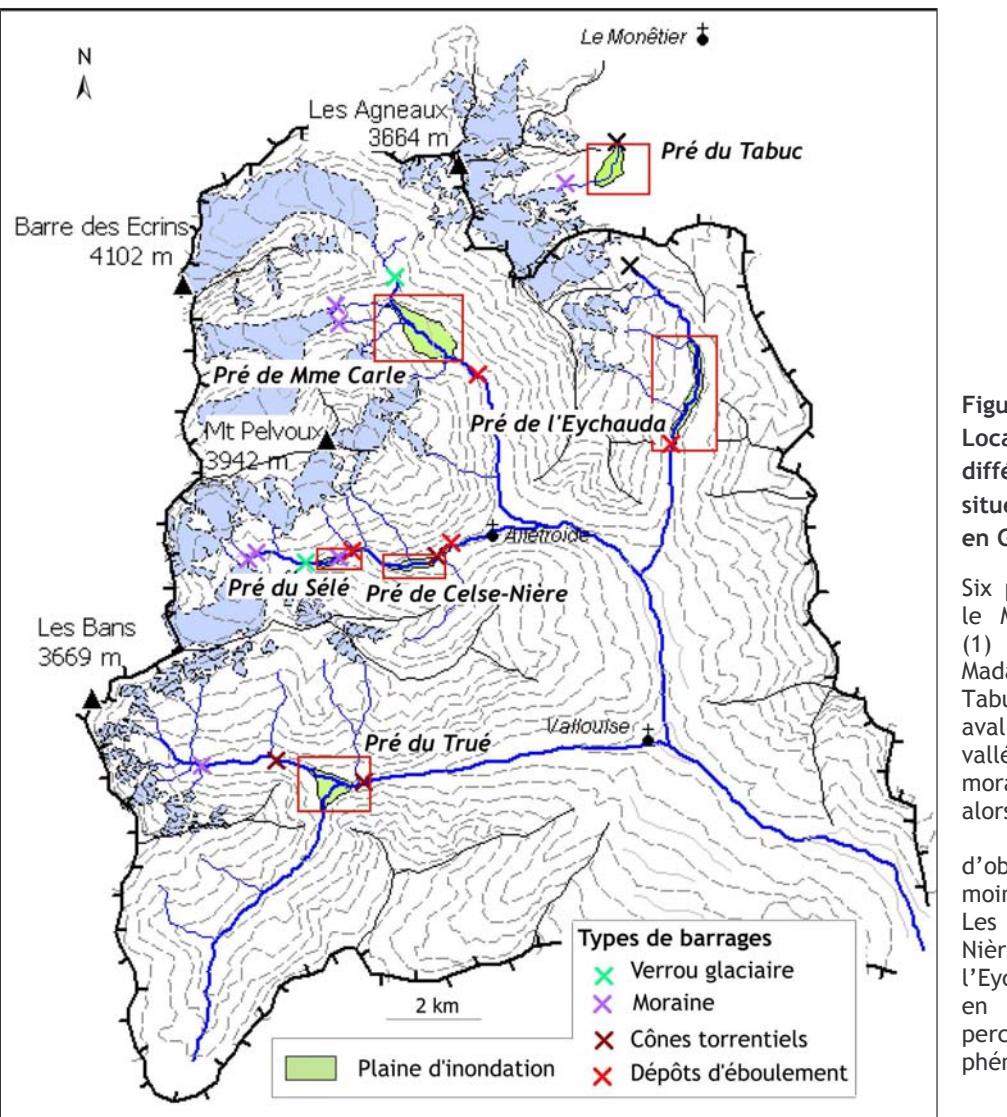

**Figure**  $D-105:$ Localisation des différents « prés » situés en Vallouise et en Guisane.

Six prés existent dans le Massif des Ecrins.  $(1)$  Les prés de Madame Carle, Sélé, Tabuc sont localisés en aval de glaciers de vallées, des vallums peuvent morainiques alors créer des phénomènes d'obstruction plus ou moins temporaires. (2) Les prés de Celse-Nière, du Trué et de l'Evchauda sont situés en aval de glaciers perchés, où les phénomènes de barrage sont moindres.

Plus à l'aval, nous distinguons des plaines alluviales « d'énergie movenne (10-300 W.m<sup>-2</sup>). non confinées, se développant au sein de matériel non cohérent » (cf. classification de Nanson & Croke, 1992), formées à l'amont de barrages constitués par des dépôts d'écroulements ou des cônes torrentiels (fig. D-105). Nommées « prés » dans le jargon local, elles étaient mises en culture lors de l'Optimum Climatique Médiéval. Depuis le PAG, ces plaines ont été engravées, accumulant ainsi les dépôts d'origine fluvioglaciaire depuis les marges glaciaires.

Ces plaines constituent des secteurs clefs pour reconstituer l'évolution des hydrosystèmes, et donc mesurer les conséquences de la déglaciation, pour deux raisons essentielles. (1) Elles correspondent à des systèmes ouverts ; elles évoluent sous la dépendance de l'alimentation en eau et en débris depuis les marges proglaciaires tandis qu'elles conditionnent à l'aval le transit des sédiments vers les exutoires des bassins-versants. (2) Occupant des élargissements du fond de vallée, ces plaines permettent aux cours d'eau d'évoluer latéralement sans contraintes exercées par les versants. Elles sont de fait susceptibles d'enregistrer les évolutions morphodynamiques des cours d'eau.

Après avoir détaillé l'évolution des styles fluviaux depuis le PAG, nous établirons des modèles synthétiques couplant le rythme de la déglaciation et le rythme de l'activité des hydrosystèmes. Nous mesurerons alors les incidences des effets de seuils (étudiés au §-II) sur l'inertie des réajustements des cours d'eau.

# II. Les aiustements des hydrosystèmes du Massif des Ecrins depuis le Petit Age de Glace

Pour reconstituer l'évolution de la dynamique des cours d'eau au niveau des « prés », nous nous appuierons sur les archives documentaires ou sédimentaires (chapitre III). Notre objectif est notamment de comparer l'évolution des prés dans des bassins versants où la mobilisation des sédiments n'a pas été influencée par des phénomènes de blocages en fond de vallée (vallon des Bans, de l'Eychauda) avec l'évolution de prés situés dans des bassins versants où la présence d'un glacier de vallée et de vallums morainiques a pu modifier les transits sédimentaires (vallon du Torrent St-Pierre, de Celse-Nière ou du Tabuc). Dans chacun des cas nous présenterons successivement:

- l'évolution de la géométrie en 2 dimensions des chenaux (suivie par documents anciens),

- les ajustements verticaux du profil des cours d'eau (profils transversaux<sup>#†</sup>),

- l'évolution de la compétence des flux grâce à des descriptions sédimentologiques.

Nous en déduirons alors des scenarii d'évolution des hydrosystèmes, que nous comparerons ensuite.

# II-1. Résultats : suivi de l'évolution des styles fluviaux

#### II-1.1. Le cas des prés situés à l'aval de marges glaciaires non entravées

Le pré du Trué (vallon des Bans) et le pré de l'Eychauda (vallon de l'Eychauda) se localisent à l'aval de marges glaciaires qui n'ont pas été entravées (fig. D-105).

Le pré du Trué se développe à la confluence entre le vallon des Bans et le vallon de la Selle ; il est donc alimenté par le groupe des glaciers du Massif des Bans et par les glaciers, aujourd'hui disparus, du Loup et de Verdonne (vallon de la Selle). Le pré présente une superficie de l'ordre de 46 hectares, sa largeur maximale étant de 550 mètres ; il est délimité à son aval par les

<sup>#</sup> Les profils transversaux sont détaillés en annexe XVII.

cônes torrentiels du Rascrouset et de la Selle. Sa pente movenne de surface est de l'ordre de 0.06  $m.m^{-1}$ .

Le pré de l'Eychauda est alimenté par les glaciers de Séguret-Forant, Séguret d'Avant et Clouzis. Sa superficie est de 42 hectares, il présente une forme longiligne, sa largeur n'excédant pas 200 mètres ; enfin, sa pente générale est de l'ordre de 0,02 m.m<sup>-1</sup>. Il est délimité à son aval par un dépôt glissé en rive gauche (fig. D-105).

### a) Les prés avant 1928

La carte topographique de 1928 indique que la bande active occupait l'ensemble de l'espace disponible. Les descriptions de l'époque insistent sur le fait que les plaines sont « dénuées de végétation » (Paillon, 1924 ; Blanchard, 1926). La terrasse supérieure (T1) (fig. D-106 & D-107), bien identifiée sur les photographies aériennes de 1939 et 1952 par son recouvrement végétal, est contemporaine de cette phase d'activité. Dans le cas du Pré du Trué, cette datation est confirmée par l'âge des mélèzes, compris entre 70 et 85 ans en surface de T1 (comptage des verticils).

Dans les deux prés, la topographie de surface des terrasses T1 témoigne d'un assemblage en tresses de bancs et de chenaux. Dans le pré de l'Eychauda, ce niveau s'individualise par la structure de surface fermée du dépôt, tandis que quelques coupes indiquent une alternance de lits grossiers (diamètre maximum de 30 à 35 cm) et de lits caillouteux, de texture fermée à support clastique (diamètre maximum de 4 à 6 cm), la matrice étant sableuse à sablo-limoneuse (fig. D-106). Le litage est subhorizontal, une structure lenticulaire peut apparaître localement ; l'assemblage des blocs témoigne d'une forte imbrication. Les mêmes observations caractérisent le dépôt de la terrasse T1 du Pré du Trué, même si le matériel apparaît plus grossier qu'au sein du Pré de l'Eychauda. Nous concluons donc qu'un système de chenaux en tresses occupait l'ensemble des prés lors d'une période allant de la fin du PAG à 1930 environ.

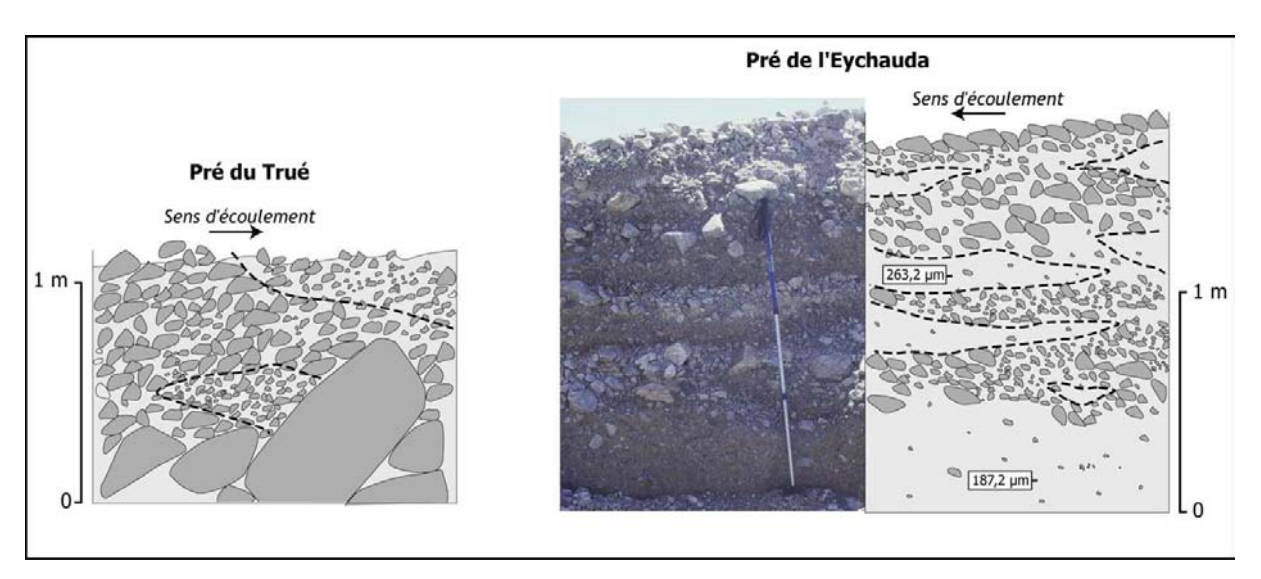

Figure D-106: Coupe au sein des dépôts des terrasses T1 du Pré du Trué et du pré de l'Eychauda.

Noter le blocage de blocs centimétriques à l'amont de gros blocs (Pré du Trué), typique des écoulements torrentiels. La coupe de l'Eychauda indique une structure lenticulaire, caractéristique des rivières torrentielles en tresses, des écoulements supercritiques (nombre de Froude > 1).

Figure D-107 (page suivante) : Evolution du tracé en plan des torrents du Pré du Trué (en haut) et du Pré de l'Eychauda (en bas).

Noter la recrudescence du tressage entre 1960 et 1981, puis la contraction de la bande active, accompagnée d'une disparition du tressage entre 1981 et 1993.

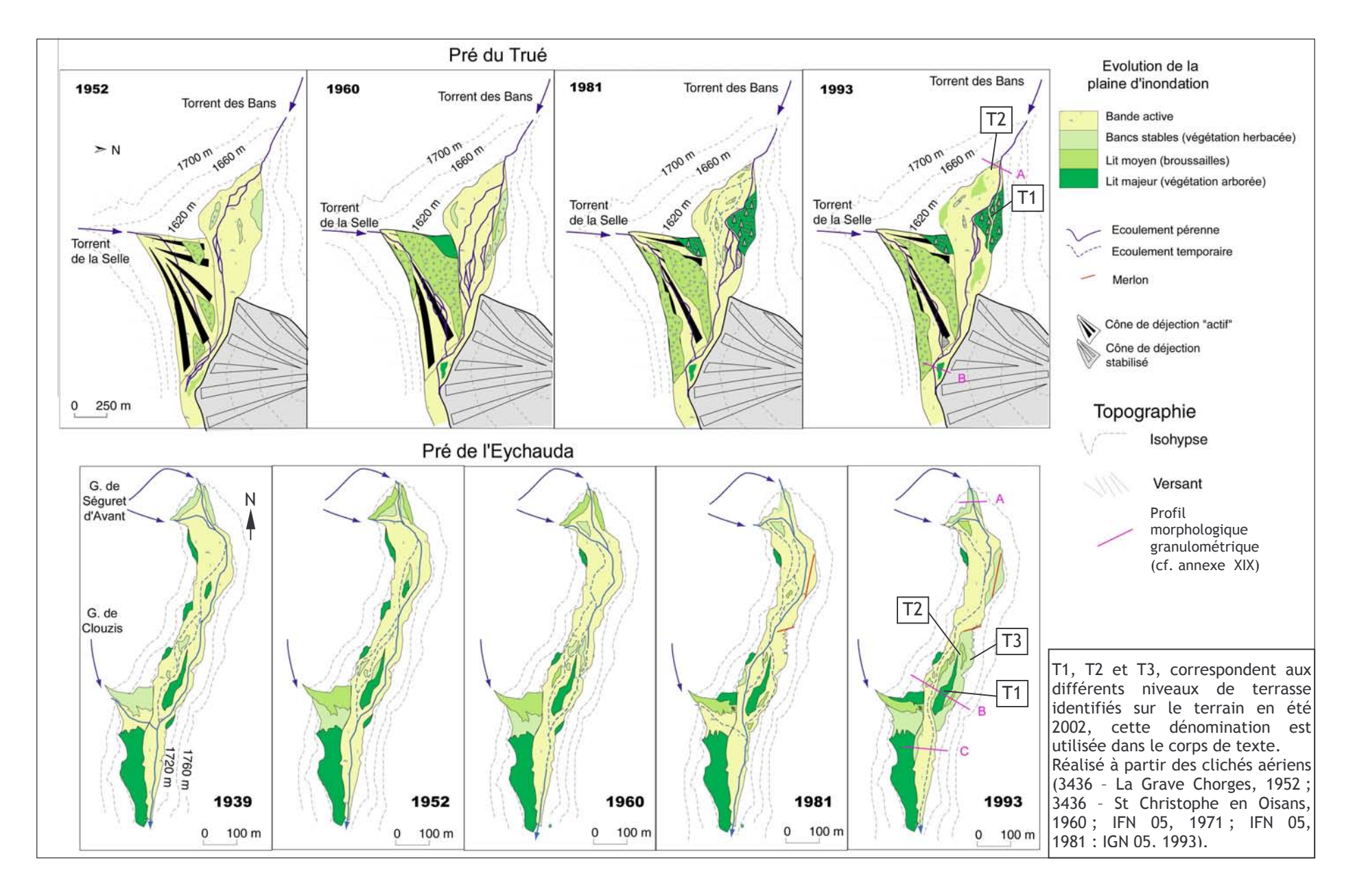

### b) La période 1930 - 1960

Après 1930 la surface de la terrasse T1 est progressivement colonisée par la végétation, comme le suggèrent :

- l'âge des mélèzes dans le cas des dépôts du Pré du Trué,

- la présence de jeunes mélèzes, visibles sur les clichés aériens de 1939 (Eychauda) et de 1952 (Eychauda et Trué).

En 1952, la contraction des bandes actives atteint 4 hectares (0,04 km<sup>2</sup>) dans le cas du Pré du Trué, 2,4 hectares dans le cas de l'Eychauda (tabl. D-7) ; elle est associée dans les deux cas à une forte diminution du tressage. Dans le cas du torrent des Bans, un système en tresses n'apparaît que dans le tiers amont du Pré du Trué et en aval de la confluence avec le torrent de la Selle (Indice de tressage, It = 1,35). Dans le cas de l'Eychauda, l'écoulement s'effectue de façon pérenne dans un chenal unique, même si quelques chenaux non végétalisés confèrent au torrent un lit tressé (It = 2.1). Nous notons également que les cônes de déjection des torrents affluents (Selle, Séguret) d'Avant, Clouzis) sont désormais fortement colonisés par la végétation.

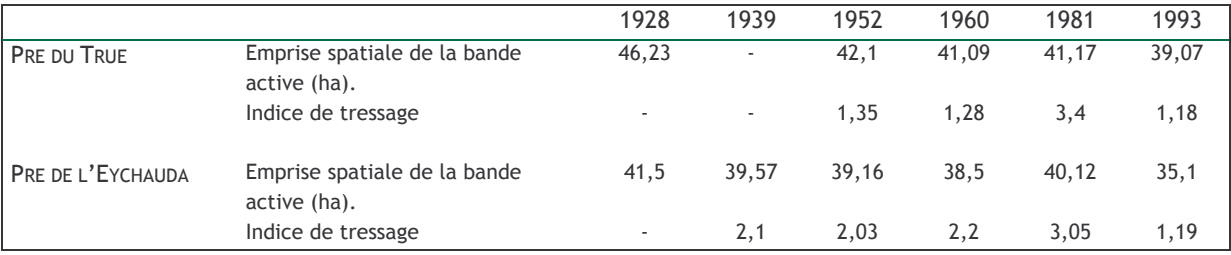

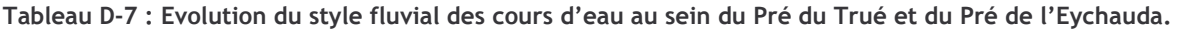

L'emprise spatiale de la bande active est maximale au début de la période considérée, tandis que le tressage atteint son paroxysme autour de 1981. Le cliché aérien de 1939 n'est pas disponible dans le cas du Trué.

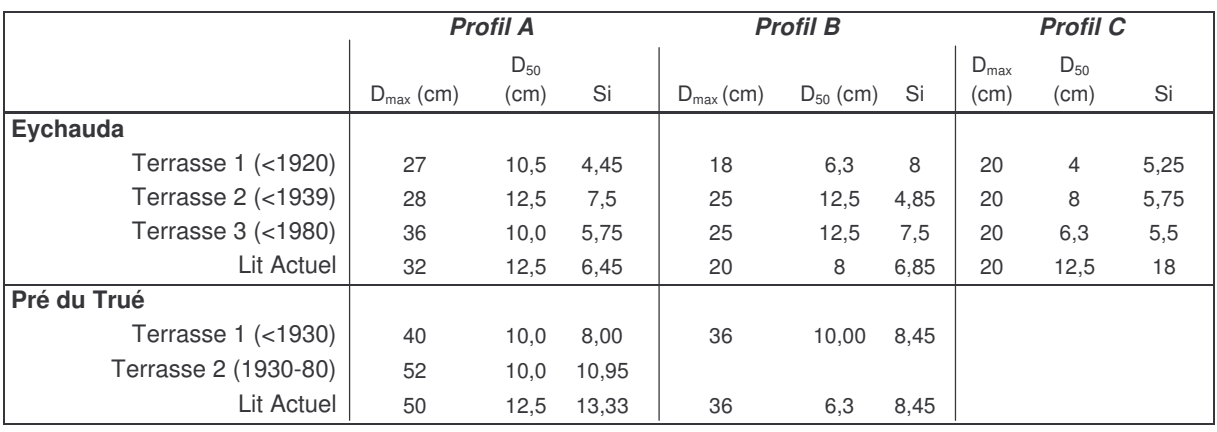

Tableau D-8 : Caractéristiques granulométriques des terrasses du Pré de l'Eychauda et du Pré du Trué.

SI: Sorting Index (D<sub>84</sub>-D<sub>16</sub>/2) (Folk & Ward, 1957; Piégay & Liébault, 2001). Noter que le diamètre maximal est observé au niveau de la terrasse T2 dans le cas du Pré du Trué, T3 dans le cas de l'Eychauda. Actuellement la tendance est à la diminution de la granulométrie du matériel (diminution de la compétence des flux).

Entre 1952 et 1960 les systèmes apparaissent comme relativement stables. Tout d'abord, la contraction de la bande active est très ralentie : - 1 hectare dans le cas du Pré du Trué, -0,6 hectare dans le cas de l'Eychauda ; ensuite les indices de tressage sont quasiment constants (tabl. D-7). Une incision est directement perceptible par la vision stéréoscopique des clichés. Les écoulements s'effectuent alors au niveau matérialisé par la terrasse T2 (annexe XVII), dont le matériel est plus grossier que celui observé en T1 (tabl. D-8).

#### $c)$  1960 - 1981

Entre 1960 et 1981, s'observe l'ouverture de nouveaux chenaux, qui érodent les dépôts de la terrasse T1 dans le cas des torrents des Bans (Pré du Trué) et de Séguret d'Avant (Pré de l'Eychauda). L'activité des cours d'eau contribue, in fine, à augmenter le tressage qui atteint alors son paroxysme (It = 3,4 dans le Pré du Trué, 3,05 dans le cas de l'Eychauda). Dans le détail la recrudescence du tressage est particulièrement perceptible dans la partie amont des prés.

Dans le cas du torrent des Bans, le tressage est maximal au débouché du torrent dans le Pré du Trué, dans le tiers inférieur l'écoulement s'effectue au sein d'un chenal unique, même en aval du torrent de la Selle. Nous notons l'ouverture d'un nouveau chenal d'écoulement sur le cône du torrent de la Selle, constituant une cicatrice parmi les dépôts végétalisés.

Dans le cas de l'Eychauda, le tressage est maximal en aval de la confluence entre les torrents du Séguret d'Avant. Le cours d'eau a alors occupé l'ensemble de l'espace disponible en fond de vallée. Cette phase correspond à la mise en place du matériel du troisième niveau de terrasse (T3), au matériel grossier : les blocs atteignent 36 à 20 cm de grand axe d'amont en aval dépôt, ce qui est la dimension maximale observée dans les différentes générations de dépôt. Dans la partie aval du Pré le torrent n'a pas érodé les dépôts de la terrasse T1, visibles aussi bien sur les clichés de 1960 que de 1981. En revanche des traces d'écoulement et d'engravement des dépôts anciennement végétalisés sont perceptibles sur le cône de déjection du torrent de Clouzis (fig. D- $105$ ).

#### d) Depuis 1981

Depuis 1981 nous constatons une tendance générale à la contraction des bandes actives et à la diminution du tressage (tabl. D-7).

Dans le cas du Pré du Trué, des bancs sont progressivement colonisés de broussailles entre 1981 et 1993, impliquant une diminution de l'emprise de la bande active de l'ordre de 2 hectares. Parallèlement, on note une forte simplification du tressage (It = 1,18).

Dans le cas du pré de l'Eychauda, l'évolution du style fluvial est similaire : la bande active et l'indice de tressage atteignent leur minimum en 1993. Plusieurs chenaux sont abandonnés, les écoulements deviennent temporaires, notamment dans la partie aval du Pré. On note que le cône du Clouzis est à nouveau entièrement colonisé par la végétation. Cette contraction s'accompagne d'une incision de l'ordre de 0,5 à 1 m. Dans chacun des cas observés le diamètre maximal des blocs est comparable à ceux observés dans les dépôts mis en place précédemment, tandis que la valeur de la médiane augmente, ce qui implique que les flux actuels ne sont pas capables de remanier les dépôts antérieurs. La tendance actuelle est donc à la diminution de la compétence des cours d'eau, qui ne remanient que superficiellement les dépôts antérieurs.

#### II-1.2. Le cas de prés situés dans des bassins-versants occupés par un glacier de vallée

La présence d'un glacier de vallée dans le haut bassin versant peut perturber la mobilisation du matériel sédimentaire par les nombreux obstacles créés (obstruction de l'exutoire des sous bassins affluents, édifices morainiques) (cf. § II). Dans quelle mesure le transfert des sédiments vers les hydrosystèmes est-il retardé ? Pour répondre à cette question, nous allons nous appuyer sur deux exemples : le Pré de Madame Carle (torrent St-Pierre) et le Pré du Tabuc (torrent éponyme). Nous suivrons la même démarche que précédemment en examinant l'évolution des styles fluviaux au cours du XXè siècle.

L'existence du Pré de Madame Carle est liée au dépôt d'écroulement éponyme (fig. D-105), il est draîné par le torrent St Pierre, alimenté par les glaciers Blanc, Noir et de la Momie. Le Pré du Tabuc (bassin-versant de la Guisane) est associé à un cône de déjection qui constitue le niveau de base local ; il est alimenté par les eaux de fusion des glaciers du Dôme du Monêtier (fig. D-108).

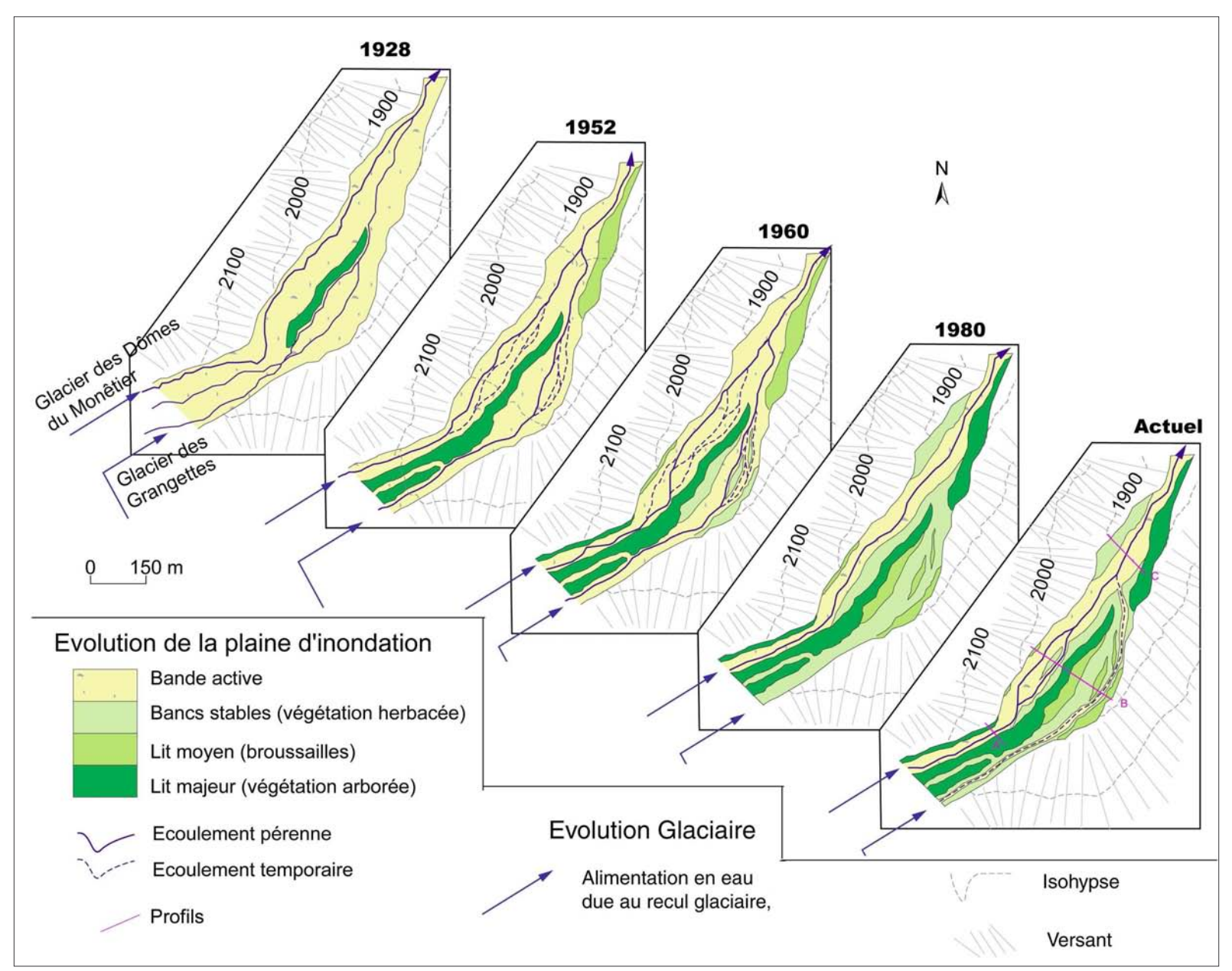

 $D-108:$ Figure Evolution de  $|a|$ géométrie de la bande active du torrent du Tabuc, au sein du Pré du Tabuc.

L'évolution est marquée deux par phases distinctes : l'importante noter contraction de la bande active entre 1960 et 1980 (diminution de son emprise de l'ordre de 50 %), accompagnée d'une diminution du tressage. Depuis 1980, bande active la présente une largeur de 40 à 50 mètres, tandis que les écoulements s'effectuent dans un chenal unique rectiligne. Réalisé à partir de la carte topographique de 1928. des clichés aériens (3436  $-$  La

Grave Chorges, 1952; 3436 - St Christophe en Oisans, 1960; IFN 05, 1971; IFN 05, 1981; IGN 05, 1993).

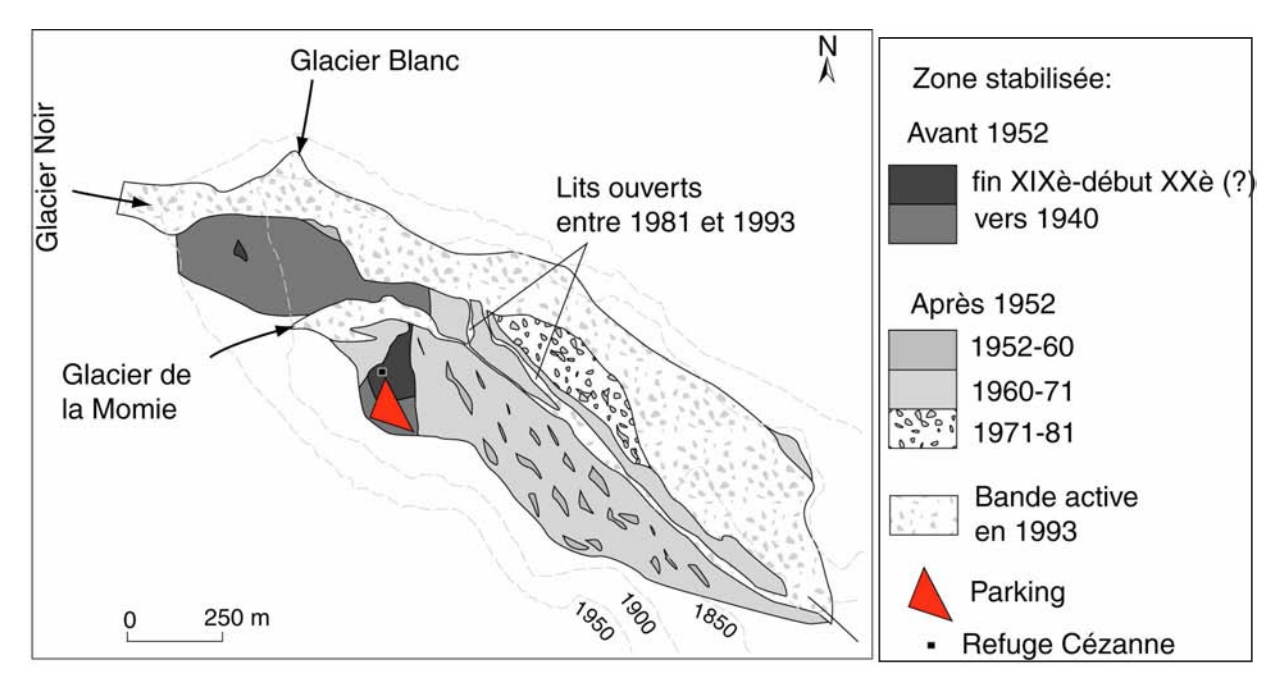

Figure D-109 : Evolution de la bande active dans le cas du Pré de Mme Carle (Torrent St Pierre).

La tendance à la contraction de la bande active est quasiment continue au cours du XXè siècle. Noter cependant l'importante contraction intervenue entre 1950 et 1971 : la largeur de la bande active atteignait au maximum 820 mètres de largeur avant 1952, contre 450 mètres en 1971. En dépit de l'ouverture de quelques chenaux depuis 1981, l'emprise de la bande active est restée quasiment stable lors des deux dernières décennies.

Réalisé à partir des clichés aériens (3436 - La Grave Chorges, 1952 ; 3436 - St Christophe en Oisans, 1960 ; IFN 05, 1971; IFN 05, 1981; IGN 05, 1993).

#### a) Première moitié du XXè siècle

Lors de la première moitié du XXè siècle les prés de Mme Carle et du Tabuc sont entièrement engravés, comme en attestent des documents photographiques (fonds dauphinois de la bibliothèque municipale de Grenoble), cartographiques (carte topographique de 1928) ou encore des descriptions littérales (Paillon, 1924) (fig. D-108 et D-109). L'âge des plus vieux mélèzes rencontrés sur chacun des deux prés, compris entre 50 et 60 ans, corrobore ces faits : aucun ligneux ne semble avoir pu coloniser le fond de vallée lors de la première moitié du XXème siècle. Les arbres les plus anciens constituent localement un véritable mélézin qui, par la hauteur des arbres, permet l'identification de la terrasse supérieure (T1), qui a enregistré l'activité fluviatile du début du XXè siècle.

En surface des dépôts de cette terrasse nous avons observé, dans le cas du Pré de Madame Carle comme dans le cas du Pré du Trué, des résidus de bancs et de chenaux attestant d'un système en tresses. Le grand axe des blocs ne dépasse pas 90 cm dans le cas du Tabuc, 40 cm dans le cas du Pré de Mme Carle, tandis que la médiane est de l'ordre du décimètre (16 à 18 cm dans le cas du Tabuc, 6 à 12 cm dans le cas du Pré de Mme Carle) (tabl. D-9).

Dans le cas du Tabuc une coupe indique que le dépôt est constitué d'une alternance de niveaux grossiers, composés de blocs émoussés (90 cm de grand axe au maximum) très imbriqués, alternant avec des niveaux graveleux (clastes centimétriques) (fig. D-108 et D-110). Les lits, bien différenciés, ont localement une structure lenticulaire typique des systèmes fluviaux en tresse.

En conclusion, lors de la première moitié du XXè siècle, un système en tresses occupait la quasi-totalité de l'espace disponible au sein de ces deux prés.

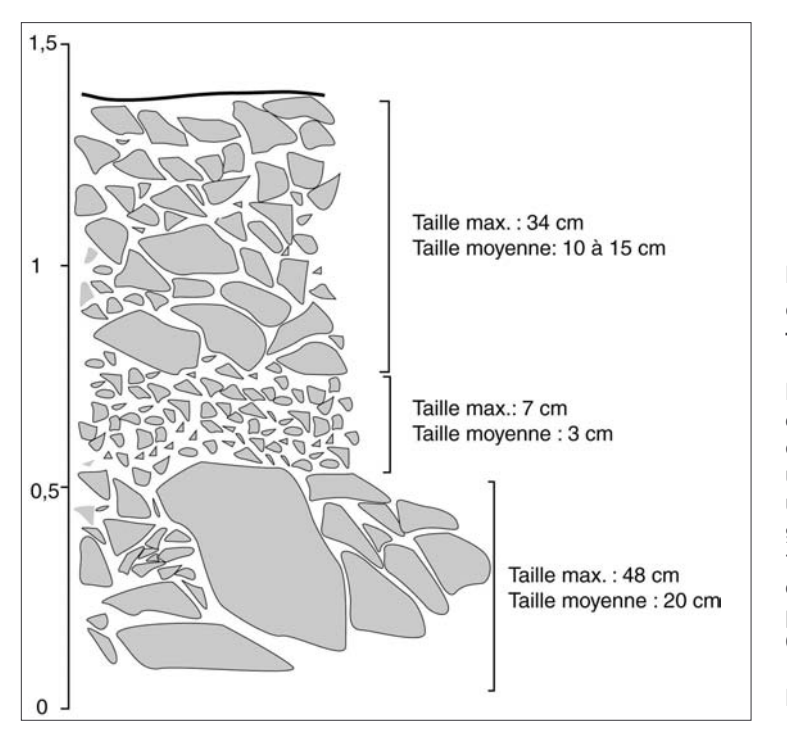

Figure D-110: Coupe au sein du dépôt de la terrasse T1 du pré du Tabuc.

Noter la forte imbrication des galets et les intercalations de cailloutis ; dans la partie inférieure de la coupe un bloc pluri-décimétrique constitue un barrage pour des galets moins grossiers : cette figure sédimentaire. typique des hydrosystème à forte charge de fond, suggère une mise en place par un système en tresse. Coupe levée au niveau du Profil A  $(2060 \; m).$ 

Echelle des hauteurs en mètres.

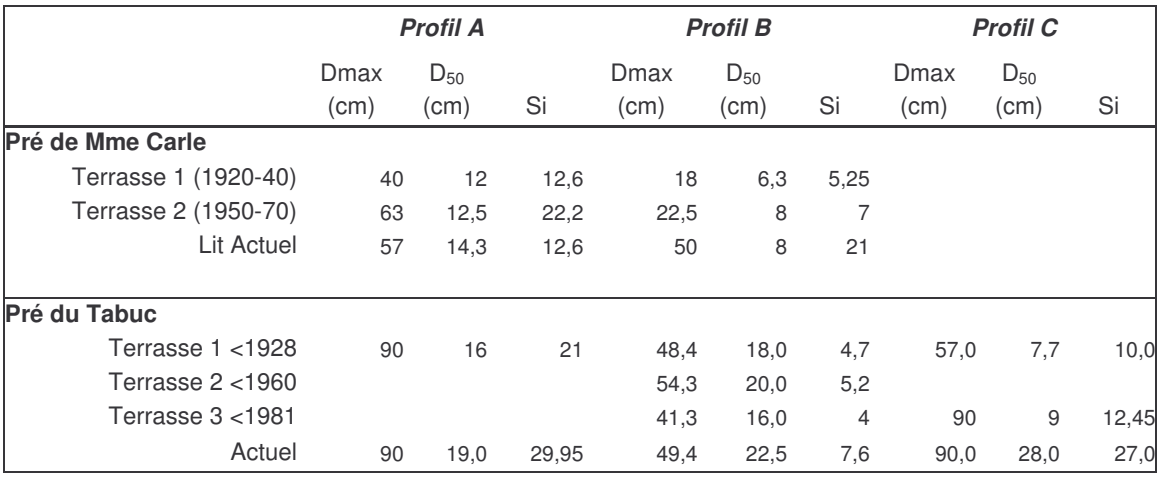

Tableau D-9 : Caractéristiques granulométriques des différents dépôts constitutifs des terrasses du Pré du Tabuc et du Pré de Mme Carle.

Dans les deux cas la taille du matériel est maximale au niveau de la terrasse T2, entre 1950 et 1970 dans le cas du Pré de Madame Carle, avant 1960 dans le cas du Pré du Tabuc.

#### b) Seconde moitié du XXè siècle

Le suivi effectué par les photographies aériennes témoigne d'un changement du style fluvial à partir de 1960 (fig. D-108 et D-109). La contraction des bandes actives est de l'ordre de 37 % entre 1952 et 1960 dans le Pré de Madame Carle, 12 % dans le cas du Tabuc. Cette contraction est associée à une très forte simplification du tressage : le torrent du Tabuc présente notamment un chenal unique depuis 1981, les anciens chenaux, abandonnés, sont progressivement colonisés par des broussailles puis des mélèzes.

Après 1960 les bandes actives n'occupent que 30 à 40 % de l'espace disponible en fond de vallée. Cette phase est associée aux niveaux T2 du pré de Mme Carle et T2, T3 dans le cas du Pré du Tabuc (tabl. D-9, annexe XVII). Ces terrasses permettent de mesurer l'incision concomitante à cette

contraction : elle est de l'ordre du mètre dans le cas du pré de Mme Carle (dont le niveau de base est fixé par un pont à seuil bétonné) (fig. D-111) et de l'ordre de 3 à 5 mètres dans le cas du pré du Tabuc (Annexe XVII).

Dans chacun des cas nous observons une augmentation de la granulométrie (Dmax et médiane) en comparaison avec les niveaux T1, corroborant une reprise en charge du matériel de T1 et une augmentation de la compétence des flux.

Depuis 1981 le système semble s'équilibrer : l'emprise des bandes actives, notamment, est restée relativement stable. Toutefois, depuis 1993, plusieurs chenaux ont été ouverts, remaniant les niveaux T2 dans le cas du Pré de Mme Carle (fig. D-111) et T2-T3 dans le cas du Pré du Tabuc (fig. D-108).

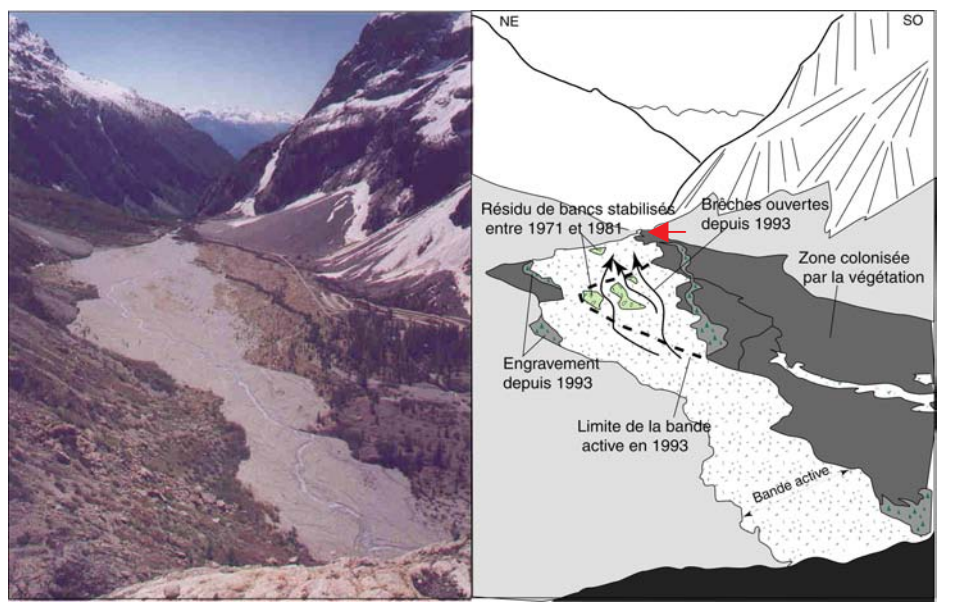

Figure  $D-111:$ **Reconstitution**  $\mathsf{d}\mathsf{e}$ l'évolution récente du pré de Mme Carle.

Le développement de la végétation (notamment la taille des mélèzes) nermet d'identifier  $|p|$ différentes générations de dépôts. La bande active n'occupe actuellement que 40 % du fond de vallée (mai 2003). Noter le dépôt d'écroulement, en aval (rive gauche). Le pont au seuil bétonné est matérialisé par la flèche rouge.

En définitive, le parallélisme entre l'évolution des hydrosystème du Tabuc et du Pré de Madame Carle est remarguable. Par ailleurs cette évolution en deux principales phases se démargue de ce qui a été observé dans les cas du Trué et de l'Eychauda. Les causes de ces différences sont à rechercher dans les rythmes d'évolution de l'englacement, comme on va le voir dans les exemples suivants.

# II-1.3. Des cas mixtes : l'évolution de l'activité du torrent de Celse-Nière

La dynamique fluviale dans le bassin-versant de Celse-Nière constitue un cas hybride (fig. D-104). Nous y distinguons d'une part le cas du Pré du Sélé, alimenté en eau et en matériel depuis l'amont du bassin-versant où le glacier de vallée du Sélé a pu engendrer des phénomènes d'obstruction (fig. D-105 & D-112). D'autre part nous distinguons le Pré de Celse-Nière, qui est alimenté à la fois par le torrent émissaire du glacier de vallée et par les torrents émissaires de glaciers perchés situés sur la face sud du Mt Pelvoux (fig. D-105 & D-113). Il s'agit donc d'une combinaison des deux cas évoqués précédemment.

# a) Pré du Sélé

L'évolution du style fluvial dans la partie amont (Pré du Sélé) est liée à l'alimentation en eau et en débris depuis la partie supérieure du bassin-versant de Celse-Nière (glaciers d'Ailefroide, du Sélé, du Coup de Sabre, des Boeufs-Rouges et du Riou-Blanc).

En 1928 et en 1952 la documentation iconographique indique que le torrent est à chenal unique, sinuant entre les dépôts d'éboulis. Entre 1952 et 1967 le torrent sape les dépôt d'éboulis (fig. D-112) : il s'opère un élargissement sensible de la bande active, qui atteint alors son ampleur maximale. Depuis, les dépôts d'éboulis tendent à prograder sur le fond de vallée, la bande active se contracte progressivement jusqu'à aujourd'hui.

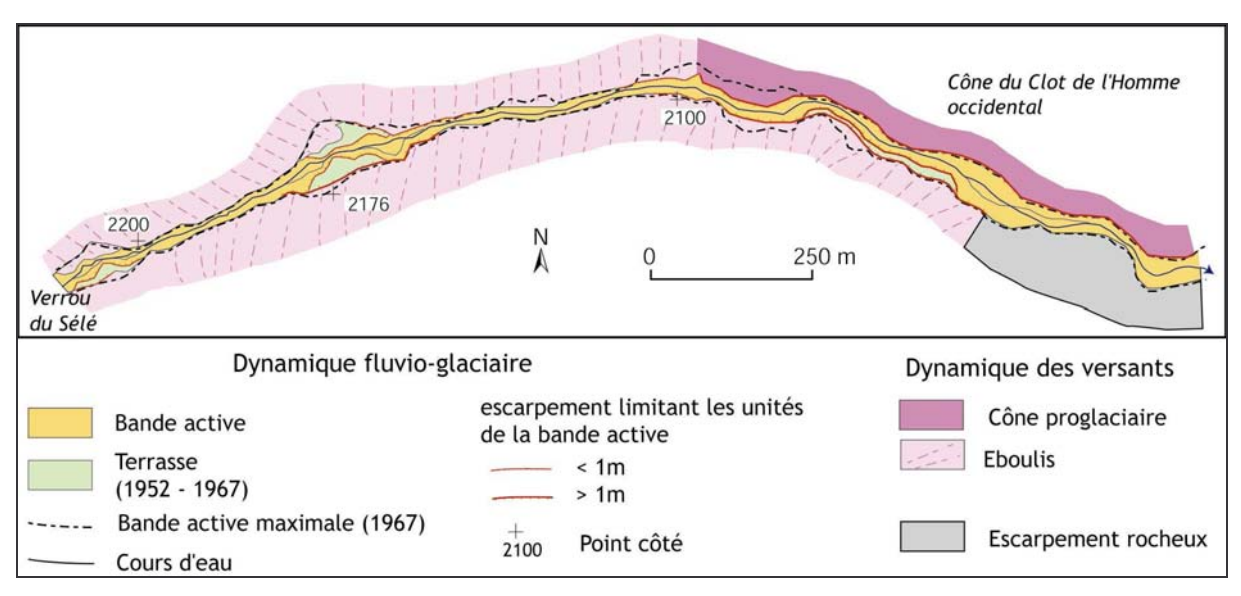

Figure D-112 : Evolution du style fluvial du pré du Sélé.

L'évolution de la bande active est marquée par deux phases. Jusqu'en 1967 la tendance est à l'élargissement puis, de 1967 à nos jours la bande active se contracte, ce qui se matérialise notamment par une progradation des éboulis (cf. secteur de la cote 2176). Cette évolution n'est pas sans rappeler celles mises en évidence dans le cas du Pré de Madame de Carle ou dans celui du tabuc.

# b) Le Pré de Celse-Nière

En aval, l'évolution du pré de Celse-Nière diffère de ce qui a été observé au sein du Pré du Sélé. Ce pré est constitué de deux élargissements séparés par le cône oriental du Clôt de l'Homme (fig. D-113). Son évolution est fonction des apports depuis l'amont du bassin-versant, ainsi que par les apports depuis le glacier du Clot de l'Homme (fig. D-105).

En 1928, la carte topographique indiquait que l'ensemble du fond de vallée était occupé par la bande active du torrent de Celse-Nière, ce qui est corroboré par nos observations de terrain : l'âge des mélèzes en fond de vallée est compris entre 60 et 70 ans. Sur la photographie aérienne de 1952, l'extension du lit majeur permet d'estimer l'emprise de la bande active lors de cette phase (fig. D-113).

Entre 1928 et 1981 la bande active se contracte, n'occupant que partiellement le fond de vallée. Cette contraction est particulièrement perceptible dans la partie amont du pré entre 1928 et 1952, tandis qu'à l'aval la contraction s'effectue essentiellement entre 1952 et 1981.

Depuis 1981 nous observons une augmentation de l'emprise de la bande active dans la partie amont du Pré, notamment au niveau des confluences avec les deux torrents issus du glacier du Clot de l'Homme. Cette tendance est associée à une aggradation, comme en témoigne l'engravement du mélézin. A l'aval, les conséquences se matérialisent par un élargissement de la bande active.

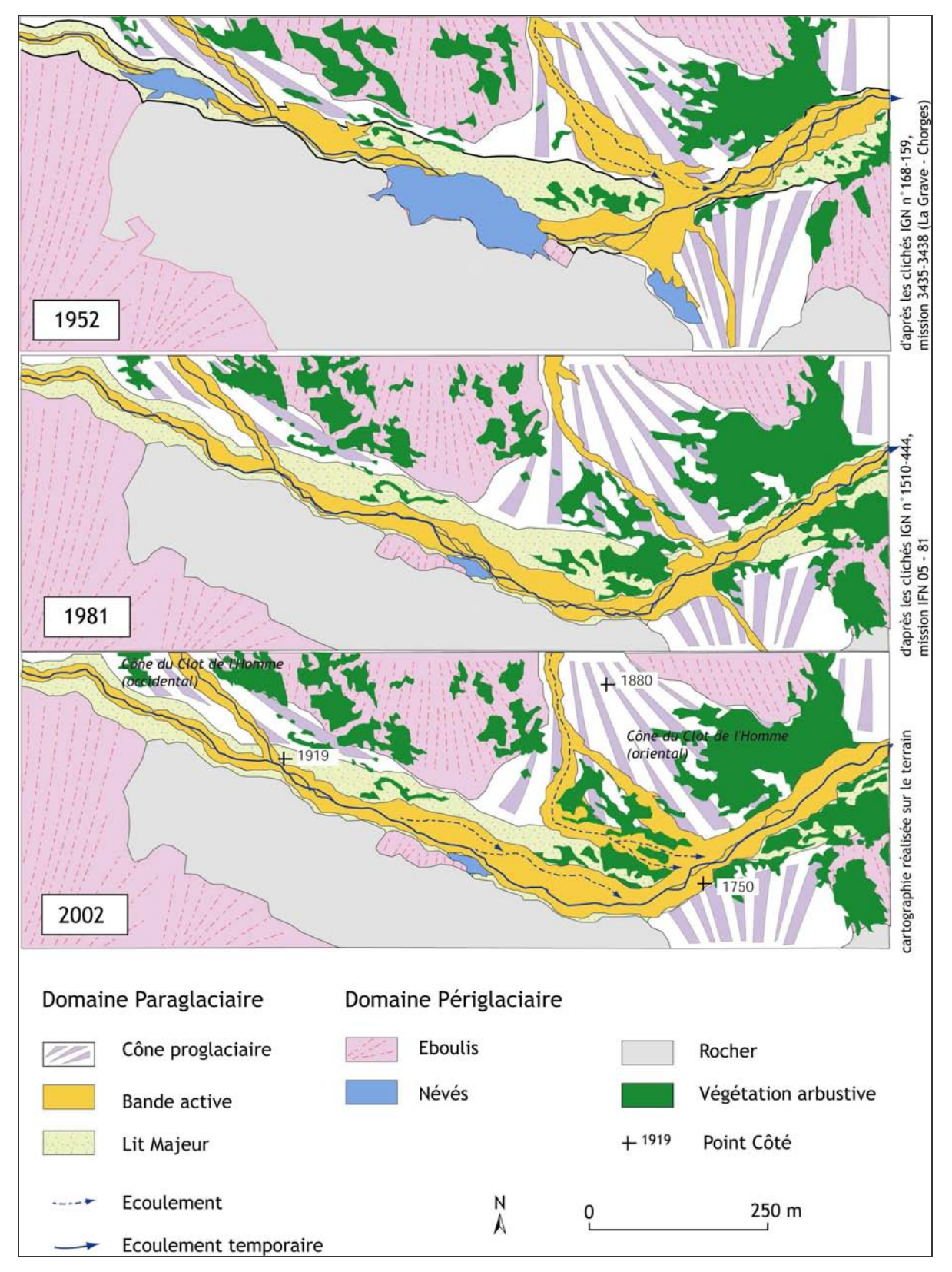

Figure D-113 : Evolution de la géométrie du lit du torrent de Celse-Nière au sein de la partie amont du pré de Celse-Nière.

Le lit majeur correspond à l'emprise de la bande active jusque dans la décennie 1920 (cf. âge des mélèzes. La bande active s'est contractée en 1952, depuis elle varie en accord avec l'activité des torrents du Clot de l'Homme (cf. cônes). Après une baisse d'activité en 1981, une recrudescence est perceptible entre 1981 et 2002 : les bandes actives s'élargissent, des avulsions apparaissent. Nous émettons l'hypothèse qu'elle est associée à l'accélération de la fusion du glacier du Clôt de l'Homme (cf. chapitre VII).

La description des styles fluviaux a permis de souligner leur variabilité au cours du XXè siècle.

- Dans les cas du Pré Trué, du Pré de l'Eychauda, l'évolution est complexe, deux phases de recrudescence de l'activité torrentielle (1900-1930 ; 1960-1981) sont suivies de deux phases de contraction des bandes actives et de diminution du tressage (1930-1960; 1981-actuel).

- Dans les cas du Pré de Madame Carle et du Pré du Tabuc, deux phases distinctes d'évolution sont mises en évidence. Lors de la première moitié du XXè siècle, les écoulements occupent l'ensemble du fond de vallée tandis que, entre 1960 et 1970, les bandes actives se contractent.

- Dans le vallon de Celse-Nière, l'évolution est complexe, les variations du style fluvial étant très différentes entre les parties amont et aval du torrent. La partie amont, connectée aux marges du glacier de vallée du Sélé a une évolution qui s'apparente aux cas du Pré de Madame Carle et du Pré du Tabuc. La partie aval est sous l'influence du glacier perché du Clot de l'Homme, son évolution s'apparente aux schémas observés dans les vallons de l'Eychauda et du tabuc

# II-2. Interprétation : l'évolution des hydrosystèmes au sein du système paraglaciaire

Pourquoi les scenarii d'évolution des hydrosystèmes diffèrent-ils entre des bassins-versants voisins ? Pour répondre à cette question, nous interpréterons tout d'abord les données acquises (§ III-1), en rappelant que la largeur de la bande active est mise en relation avec la charge sédimentaire, l'intensité du tressage avec la puissance fluviale (Schmitt et al., 2001), la granulométrie avec la compétence des écoulements. Ensuite, nous replacerons les hydrosystèmes dans le contexte paraglaciaire, afin de savoir si l'évolution fluviatile s'explique par les réajustements qui affectent, en amont, les marges désenglacées.

# II-2.1. Le cas des prés situés à l'aval de marges glaciaires non entravées

Les prés de l'Eychauda et du Trué se situent à l'aval de glaciers où ne s'observent pas de phénomènes d'entraves, les sédiments mobilisés à la fin du PAG transitent vers les prés sans être stockés dans des pièges intermédiaires. Il y a donc un parallélisme entre la fusion glaciaire et les transferts de matériel qui s'opèrent au sein des prés (fig. D-114).

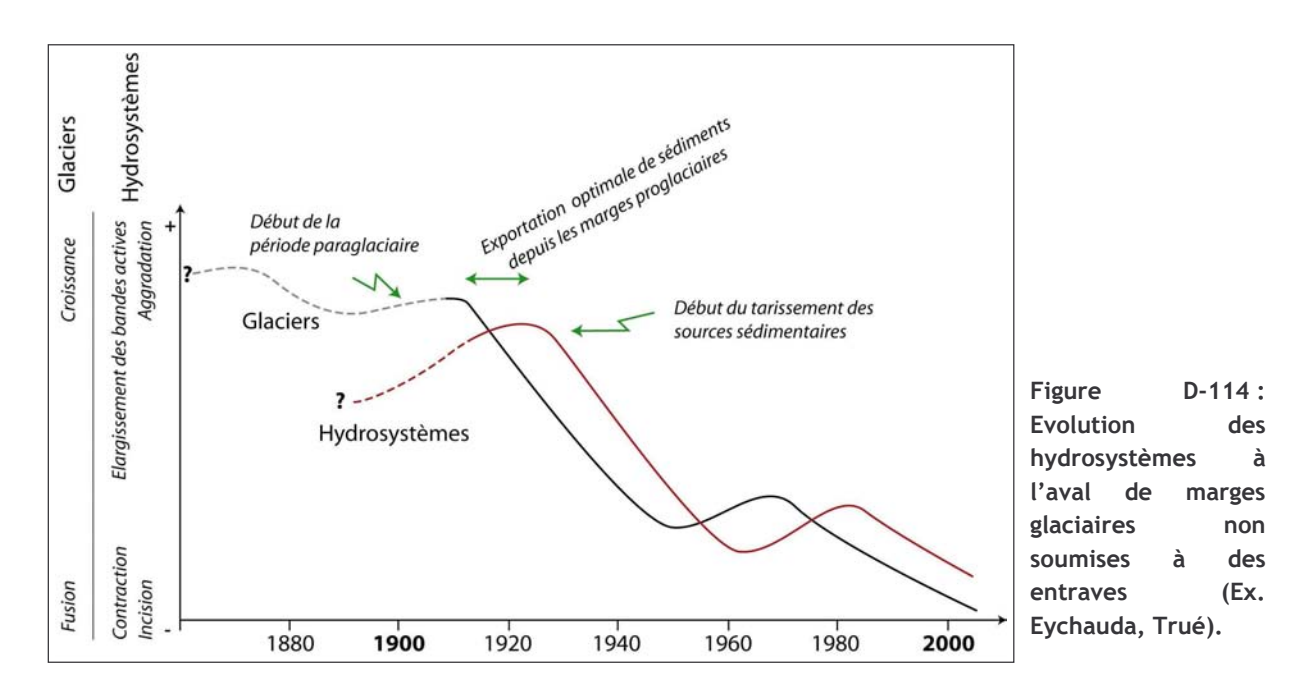

Sur la période 1900-1928 un déstockage massif d'eau et de sédiments intervient depuis les marges glaciaires, notamment celles des glaciers de Verdonne et du Loup (Trué) et du glacier du Clouzis (Eychauda), petits glaciers de cirque qui réagissent rapidemment à la fin du PAG (cf. chapitre VIII). En conséquence, l'emprise des bandes actives atteint son maximum, tandis que les écoulements s'effectuent par un système puissant, en tresses. La compétence moyenne des cours d'eau, relativement limitée, suggère un excès de charge sédimentaire. En définitive, les débits liquides et solides sont à leur paroxysme.

Entre 1928 et 1960 s'observent une contraction des bandes actives et une incision des cours d'eau, associées à une augmentation de la compétence des écoulements. Cette tendance suppose une diminution de la charge solide, les débits liquides restant suffisants pour prendre en charge le matériel déposé auparavant. Nous pensons que le tarissement des sources de sédiments paraglaciaires disponibles provoque cette évolution (fig. D-107), tandis que la fusion glaciaire soutient les débits liquides.

A la fin de la décennie 1970 s'observe un élargissement des bandes actives, associé dans le cas de l'Eychauda à une diminution de la compétence des écoulements, suggérant un excès de charge sédimentaire et donc une augmentation des débits solides. Or, après une phase de stabilisation, voire de progression, des glaciers intervenue à la fin des années 1960, la fin de la décennie 1970 se caractérise par une fusion glaciaire. Des édifices morainiques sont ainsi délaissés, il peut dès lors s'opérer un nouveau déstockage de sédiments paraglaciaires et donc une augmentation des apports de matériel vers les hydrosystèmes.

Enfin, la tendance actuelle des systèmes fluviaux est à la diminution de l'emprise des bandes actives et du tressage, les écoulements ayant une compétence maximale moindre que lors des phases précédentes : les torrents n'opèrent que de simples retouches sur les dépôts antérieurs. La fusion des glaciers (depuis 1975 environ) a provoqué la disparition de plusieurs d'entre eux (Loup, Verdonne), tandis que d'autres ne sont plus que de simples névés situés au débouché de couloirs d'avalanches. La colonisation végétale des cônes de Clouzis et de Séguret d'Avant est à cet égard emblématique. Ils ne peuvent de fait plus alimenter leur torrent émissaire aussi abondamment que lors des phases précédentes. Seuls les glaciers du vallon des Bans constituent des réserves d'eau suffisantes pour alimenter l'activité du torrent éponyme, ce qui peut expliquer la stabilité de la largeur de sa bande active entre 1981 et 2002.

En définitive, la diminution des apports de sédiments paraglaciaires intervient à partir de 1930 environ (début de l'incision et de la contraction des bandes actives), le tarissement des sources sédimentaires paraissant devenir effectif lors des années 1950 et 1960 comme en attestent les emprises minimales des bandes actives), soit 30 à 40 ans après le début de la fusion des glaciers de ce secteur (cf. chapitre VIII) (fig. D-114).

# II-2.2. Les hydrosystèmes situés en aval de marges glaciaires entravées

Les prés du Tabuc et de Madame Carle se situent en aval de marges glaciaires, où des phénomènes d'obstruction ont pu retarder le transit des sédiments ; de prime abord un découplage apparaît entre l'évolution des glaciers et des hydrosystèmes (fig. D-115).

Jusqu'en 1960 environ, les torrents Saint-Pierre et du Tabuc présentaient un style en tresse occupant l'ensemble du fond de vallée. La compétence des flux reste modérée, traduisant un excès de charge sédimentaire. Cet excès de charge sédimentaire peut s'expliquer par l'apport des sédiments déstockés au niveau des marges proglaciaires. Contrairement au schéma défini précédemment (cas de l'Eychauda et du Trué), cette phase perdure jusqu'en 1960 environ, du fait des déstockages progressifs qui s'opèrent à partir des marges proglaciaires dans le haut bassin versant. Les obstructions mises en évidence sur les marges des glaciers de vallée (édifices morainiques) ralentissent le transit et le tarissement des sédiments.

Depuis 1960 dans le cas du Tabuc, et depuis 1970 dans le cas du Pré de Mme Carle, l'ensemble des paramètres indiquent une diminution des apports sédimentaires. A l'instar de ce qui a été mis en évidence entre 1930 et 1960 dans le cas des prés du Trué et de l'Eychauda, les bandes actives se contractent, les cours d'eau incisent les dépôts antérieurs. La concentration des écoulements semble permettre une augmentation de la compétence des flux. Nous relions ces constatations au tarissement des sources sédimentaires depuis les marges proglaciaires.

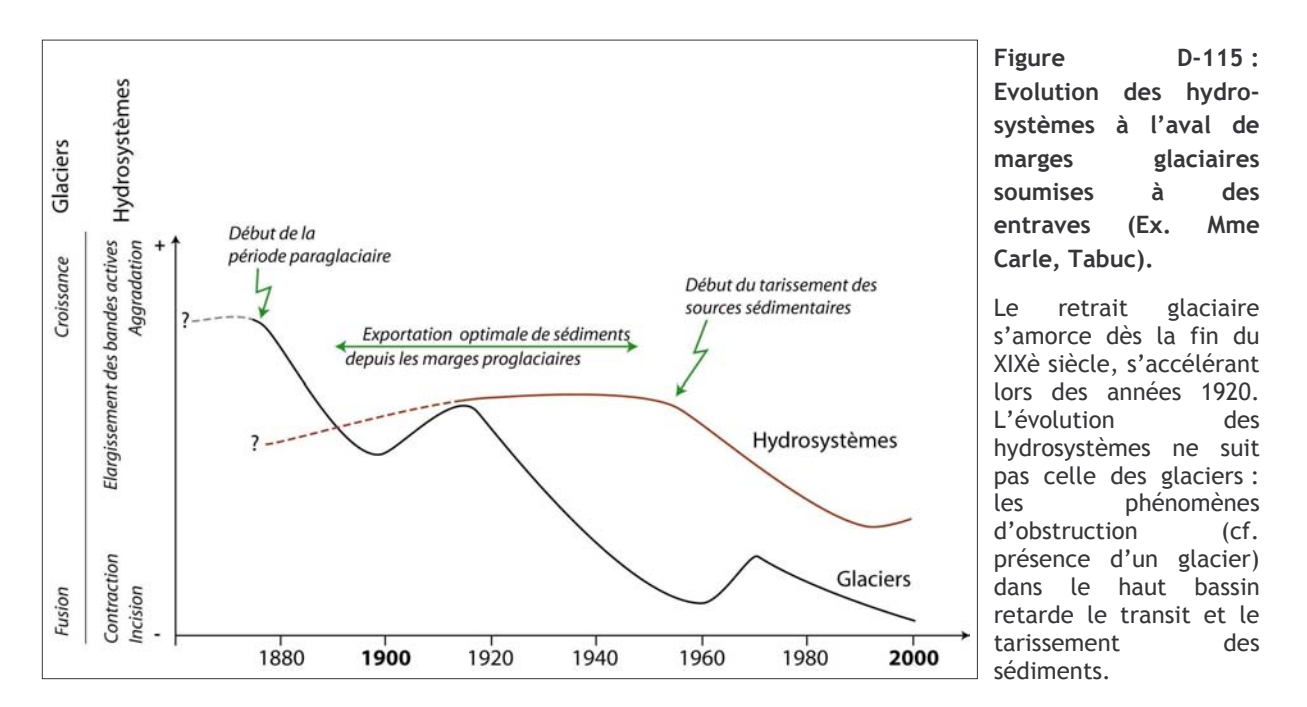

Depuis 1993 s'amorce une tendance à l'ouverture de chenaux et à l'incision, associée à une augmentation de la compétence des flux. Nous émettons l'hypothèse que cette activité est liée à une accélération de la fonte des glaciers (celle-ci s'accélérant depuis 1980), tandis que les sources de sédiments des marges proglaciaires sont en partie épuisées : les cours se rechargent alors en matériel au sein des prés.

L'évolution de la quantité de sédiments transitant via les prés du Tabuc et de Mme Carle est certes fonction de la fusion des glaciers situés à l'amont, mais des décalages de plusieurs décennies apparaissent dans l'ajustement des systèmes fluviaux. En effet, dans les cas présentés la fusion glaciaire s'amorce dès 1860-80, tandis que la diminution des apports sédimentaires paraglaciaires ne se fait sentir qu'à partir des années 1960 voire 1970 (fig. D-115), soit près d'un siècle après le début de la phase paraglaciaire. La comparaison des temps de réponse observés au sein des prés de Mme Carle et du Tabuc avec ceux observés au sein des prés de l'Eychauda ou du Trué incite à y déceler les conséquences des phénomènes d'obstruction dus à la présence d'un glacier de vallée dans le haut bassin versant. Le transfert des sédiments depuis les marges proglaciaires est retardé, allongeant d'autant l'inertie d'ajustement des hydrosystèmes.

# II-2.3. Discussion : la singularité de l'évolution des hydrosystèmes en contexte paraglaciaire

Nous constatons que l'évolution des hydrosystèmes peut différer d'un bassin-versant à un autre, ce qui prouve la nécessité de prendre en considération (1) le contexte local de l'englacement et (2) la complexité des relais de processus qui s'organisent depuis les marges déglacées vers les hydrosystèmes. Nous avons ici montré l'existence de deux principaux modèles.

Le premier s'applique au cas des bassins-versants n'avant pas présenté de glacier de vallée (vallon des Bans, de l'Eychauda) : nous décelons un important transit de sédiments jusque dans les années 1930 (aggradation, larges bandes actives, forte intensité de tressage). Cette phase est comparable à celle mise en évidence dans les Alpes du Nord (Blanchard, 1913 ; Peiry, 1987 & 1997) où la succession de crues des émissaires glaciaires a provoqué des apports massifs de sédiments vers les fonds de vallée jusqu'au début du XXème siècle. A partir de la décennie 1930 l'épuisement des stocks sédimentaires se ressent (contraction et incision), les stades glaciaires (décennie 1970) qui interrompent la déglaciation engendrent toutefois une augmentation temporaire des apports sédimentaires aux hydrosystèmes, à l'instar des modèles établis lors des trois dernières décennies.

Dans le second cas les hydrosystèmes se situent dans des bassins-versants où se sont développés des glaciers de vallées (Pré de Mme Carle, Celse-Nière, Tabuc) : l'alimentation des hydrosystèmes est alors perturbée par divers phénomènes d'obturation. L'épuisement des stocks sédimentaires est moins précoce que dans les cas précédents, intervenant à partir des années 1960 voire 1970 : le rythme des transferts sédimentaires à l'échelle du bassin versant ne dépend alors pas uniquement du rythme de la fusion glaciaire. Comme le supposaient D. Ritter et N. Ten Brink (1986) à l'échelle de l'Holocène, ou J. Warburton (1994, 1999) à une échelle de temps événementielle, les modalités du transfert sédimentaire en contexte paraglaciaire dépendent de l'efficacité des relais de processus depuis les sous-bassins versants vers le drain principal et de la présence d'éventuels pièges sédimentaires. Des effets de seuil (fin de l'obstruction de l'exutoire d'un sous-bassin, atténuation de l'effet de barrage d'une moraine) provoquent la libération soudaine de grandes quantités de sédiments, mais parfois plusieurs décennies après la fin de la phase glaciaire. À l'opposé des modèles conceptuels indiquant habituellement une relation directe entre la fonte glaciaire et l'activité des torrents proglaciaires (Grove, 1972 ; Jackson et al., 1982 ; Owen et al., 1995 ; Owen et Sharma, 1998 ; Ballantyne, 2002 [2] ; Verbunt et al., 2003), le maximum du transit sédimentaire et le maximum de la fonte glaciaire sont temporellement décalés dans le cas présenté.

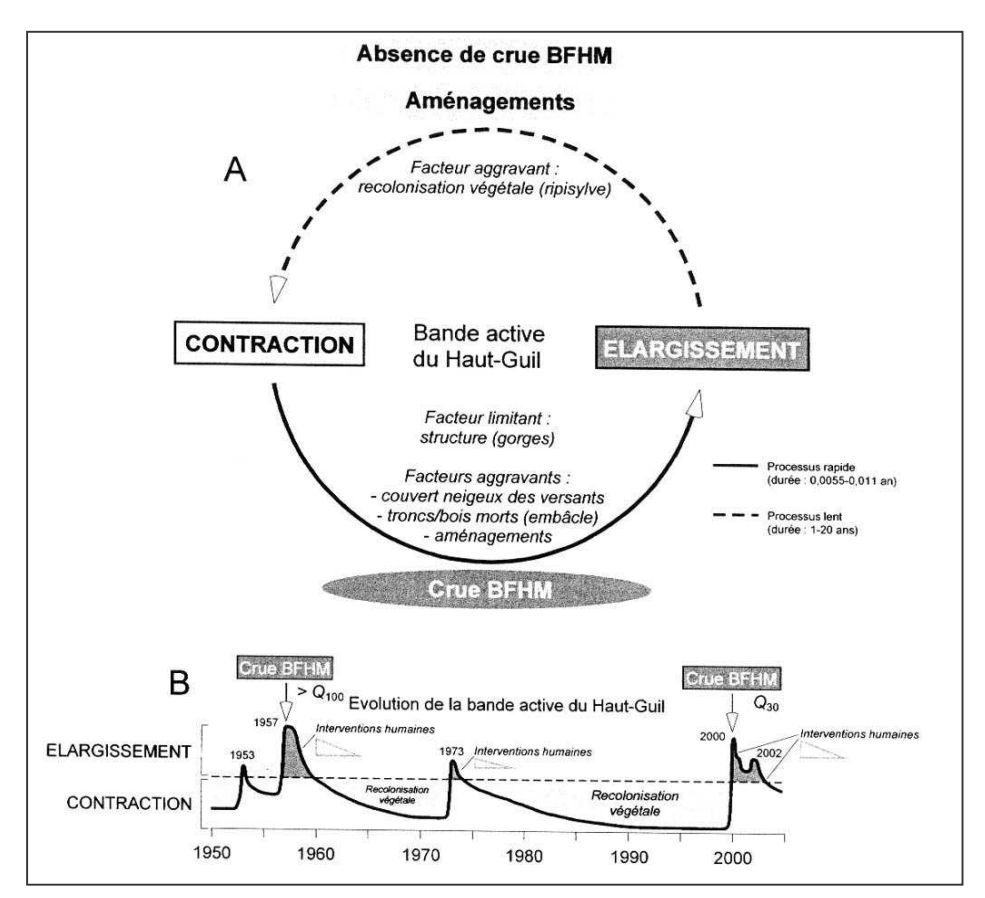

Figure  $D-116$   $\cdot$ Modèle d'évolution de la bande active et de l'activité morphogénique en fond de vallée dans le hassin du Guil (Arnaud-Fassetta  $\mathbf{a}$ Fort, 2004).

Ce modèle, insistant sur l'importance des événements Basse-Fréquence Haute-Magnitude (BFHM), développé à partir du cas du Guil s'applique bassins  $non$ aux englacés du secteur (Clarée, étudié Cervevrette...).

Ces schémas établis dans le cas de bassins-versants en cours de déglaciation diffèrent de ceux établis dans des bassins-versants peu ou non englacés. Des travaux synthétisant les conséquences des nombreuses crues qui ont affecté le bassin-versant du Guil (Tricart, 1958, 1961 ; Fort et al., 2002 ; Arnaud-Fassetta et al., 2005 ; Arnaud-Fassetta & Fort, 2004), ou de la Clarée et de la Guisane (Lahousse, 1997) permettent de souligner l'importance des crues Basses-Fréquences Haute-Magnitude dans le faconnement des fonds de vallée en milieu méditerranéen. Elles peuvent provoguer une déstabilisation brutale et généralisée des hydrosystèmes, suivie d'une phase de relaxation, matérialisée par une contraction progressive de la bande et la recolonisation végétale. Cette dernière peut durer plusieurs décennies, tant qu'une crue BFHM ne déstabilise pas à nouveau le système (fig. D-116). Cela tend à confirmer que la libération des eaux de fusion tend à atténuer les conséquences des phénomènes hydroclimatiques sur la variabilité des débits (Gurnell et al., 1992 & 1999 ; Hannah & Gurnell, 2001 ; Verbunt et al., 2003) et cela montre le caractère spécifique des impacts de la déglaciation sur les hydrosystèmes.

Les dépôts de mouvements de masse hérités de la période paraglaciaire postérieure au Dernier Maximum Glaciaire exercent actuellement encore une influence sur l'activité des hydrosystèmes, constituant des « zones tampons » en forcant la sédimentation à leur amont. Il semble que les cours d'eau, bien qu'alimentés par les eaux de fusion glaciaire, ne peuvent remanier efficacement ces dépôts.

Les élargissements du fond de vallée ainsi créés nous ont permis de retracer l'évolution morphodynamique des hydrosystèmes du Massif des Ecrins. Cette évolution est influencée la déglaciation des hauts bassins, mais elle n'est pas nécessairement synchronisée avec les variations glaciaires. En fonction des phénomènes de piégeage qui interviennent dans le haut bassin versant nous dissocions deux schémas d'évolution.

- Dans le cas de bassins versants où ne se développaient que des glaciers de cirque, le temps de réponse des hydrosystèmes est relativement court, en raison de l'absence de phénomènes d'obturation temporaires. Le tarissement des sources sédimentaires paraglaciaires dans les hauts bassins se ressent dès la décennie 1930.

- Dans le cas de bassins-versants où se développait un glacier de vallée, le temps de réponse des hydrosystèmes s'allonge. Les phénomènes d'obturations, créés par les édifices morainiques et la langue de glace, retarde le transfert des sédiments. En conséquence, le tarissement des sources sédimentaires paraglaciaires dans les hauts bassins ne se matérialise que lors de la décennie 1960 voire 1970.

La présence de zones d'accumulation sédimentaires temporaires doit donc être prise en considération dans la modélisation de l'évolution des bassins-versants.

# **CONCLUSIONS DE LA PARTIE D.**

Cette étude, à l'échelle fine, de la période post-PAG permet tout d'abord d'améliorer la connaissance des variations glaciaires en Haute-Durance. Par la cartographie aussi exhaustive que possible des édifices morainiques, nous avons pu montrer l'existence d'une dissymétrie de l'englacement à l'échelle régionale lors du Petit Age de Glace : la superficie englacée était de l'ordre de 35 km<sup>2</sup> dans le Massif des Ecrins, tandis que seuls quelques glaciers de cirque ou de pied de paroi se développaient en Queyras ou en Briançonnais.

La datation des héritages glaciaires par la lichénométrie ou le recours à des documents anciens nous a permis, dans un second temps, de contraindre le scénario de la déglaciation : trois stades de stationnement glaciaires interrompent le retrait entre 1910 et 1920, autour de 1950 et lors de la décennie 1970.

Dans un troisième temps, ce travail a mis en évidence les différences de comportement des glaciers, et ce même à une échelle locale. Ces différences s'expliquent notamment en fonction du contexte topographique, plus particulièrement par les caractéristiques morphométriques du cirque glaciaire. La raideur et l'ampleur des parois supraglaciaires apparaissent comme des paramètres favorisant l'alimentation glaciaire et donc modérer le rythme du retrait glaciaire.

Cette diversité des comportements glaciaires nous a permis d'expliquer la complexité des réponses paraglaciaires.

Le rythme de fusion influence de façon attendue les modalités de l'exportation des sédiments. Cependant, le recul désynchronisé des glaciers, plus particulièrement entre les glaciers de vallées (au maintien tardif) et leurs tributaires (au retrait rapide), crée de nombreux phénomènes d'obstruction, bloquant le transit des sédiments. De même, l'organisation des relais de processus depuis les marges désenglacées vers les fonds de vallée dépend de phénomènes de stockage temporaire en amont des édifices morainiques.

Nous avons donc pu montrer que la réponse des hydrosystèmes n'étaient pas directement liée au rythme des variations glaciaires : l'organisation des relais de processus depuis les marges glaciaires, parfois retardée par des phénomènes d'obstruction, peut provoquer un décalage de plusieurs décennies entre la fin du Petit Age de Glace et la période lors de laquelle le transfert des sédiments culmine.

Enfin, nous avons pu constater que les héritages paraglaciaires post-DMG sont également à prendre en considération pour étudier l'évolution post-PAG des hydrosystèmes.

# **CONCLUSION GENERALE**

« Le paradoxe de la science est qu'il n'y a qu'une réponse à ses méfaits et à ses périls : toujours plus de science. »

R. Garv

Notre perspective de travail était de replacer le glacier au cœur des réajustements postglaciaires. Au-delà de cette apparente « lapalissade », il s'agissait de rechercher dans le fonctionnement du glacier les explications du déclenchement des processus paraglaciaires. La diversité des processus mis en jeu nous a incités à dissocier deux pas de temps : l'un concernant la période postérieure au Dernier Maximum Glaciaire, le second à l'échelle de la période postérieure au Petit Age de Glace.

L'objectif était triple. Nous voulions tout d'abord améliorer la connaissance des paléoenvironnements glaciaires dans une région alpine encore peu documentée. Puis, en profitant de ces jalons chronologiques, nous souhaitions confronter le calendrier des variations glaciaires avec le scénario des réajustements morphogéniques pour, notamment, mesurer l'inertie entre le « signal perturbateur » et le « signal perturbé ». Enfin, nous voulions rechercher l'explication de cette inertie dans l'étude des relais spatio-temporels de processus qui s'organisent depuis les marges désenglacées vers les hydrosystèmes fluviaux.

Cette étude a nécessité des développements d'ordre méthodologique en terme de chronologie et d'analyse spatiale (géomatique).

- Nous avons eu recours à deux méthodes de datations absolues (cosmonucléides, lichénométrie), profitant ainsi des avancées récentes de la recherche en ce domaine.

- L'utilisation la géomatique a permis d'effectuer la synthèse des variations glaciaires à deux pas de temps : la déglaciation postérieure au Dernier Maximum Glaciaire puis celle postérieure au Petit Age de Glace. L'intégration de Modèles Numériques de Terrain dans des SIG raster a notamment permis de simuler les niveaux atteints par les glaces, donc de considérer les variations géométriques des glaciers en trois dimensions. L'application directe de ce travail a été de pouvoir quantifier les perturbations occasionnées par la disparition des glaciers, à savoir :

- le volume d'eaux de fusion libérées ;

- l'abaissement du niveau de base local constitué par la surface de la langue glaciaire ;

- la quantification de la décompression post-glaciaire.

A partir de ces méthodes d'analyse, nous avons pu replacer les glaciers au cœur du système paraglaciaire, en détaillant (1) les modalités de leur variation spatio-temporelle, (2) les perturbations occasionnées par leur disparition sur les systèmes morphogéniques, puis (3) les réajustements qui se sont alors réalisés en chaîne.

#### 1. Contribution à la connaissance des fluctuations glaciaires en Haute-Durance

Le premier apport de ce travail réside dans l'amélioration des connaissances des variations glaciaires depuis le Dernier Maximum Glaciaire et depuis le Petit Age de Glace en Haute-Durance.

- Nous avons tout d'abord reconstitué l'extension et les volumes de glaces dans les hauts bassins-versants lors du Dernier Maximum Glaciaire. Localement, l'épaisseur minimale des glaciers a pu atteindre de 600 (Guil) à 1000 mètres (vallées de la Gyronde et de la Guisane).

Nous avons montré que les modalités de la décrue glaciaire sont contrastées entre les bassins versants orientaux (Guil, Cerveyrette) et les bassins-versants occidentaux (Clarée, Guisane, Gyronde). Dans le premier cas, les langues glaciaires disparaissent dès la fin du Dernier Maximum Glaciaire, probablement avant le Dryas Ancien, à l'image de ce qui est établi en Ubaye : dès le Tardiglaciaire, l'englacement se cantonne aux seuls cirques glaciaires. En revanche, dans les bassins-versants occidentaux, des langues glaciaires ont pu se maintenir dans les hautes vallées lors du Tardiglaciaire ; les fronts atteignaient alors des altitudes inférieures à 1800 mètres (Guisane, Clarée) voire à 1200 mètres (Gyronde).

Grâce aux datations cosmonucléides, nous avons pu contraindre chronologiquement ce retrait définitif : il est intervenu lors de l'optimum climatique holocène (10000-7000<sup>10</sup>Be BP), à l'instar de ce qui a été établi dans les vallées de la Romanche et du Vénéon.

- Lors du Petit Age de Glace, l'englacement haut-durancien fut caractérisé par une importante dissymétrie. Dans le Massif des Ecrins, la superficie englacée était de l'ordre de 35 km<sup>2</sup> tandis que, dans l'ensemble du Brianconnais et du Queyras, seuls quelques glaciers de cirque ou de pied de parois se développaient, uniquement en contrebas des sommets dépassant 3000 mètres d'altitude (Cerces, Rochebrune, Font-Sancte, Asti, etc.) et dans des conditions d'exposition favorables (secteur nord).

Les datations lichénométriques indiquent un recul généralisé des glaciers à partir de 1860-1880, la déglaciation s'accélère notamment pendant la décennie 1920. Trois phases de stationnement, voire de progression glaciaire, interrompent toutefois la décrue dans le Massif des Ecrins : la période 1900-1920, la décennie 1950, la décennie 1970. En Brianconnais et en Quevras, la déglaciation est quasiment achevée dès 1928.

A cette échelle de temps, des disparités apparaissent entre les différents glaciers, liées notamment à l'importance de paramètres locaux (topographie, morphologie des cirques glaciaires, topoclimat). En conséquence, au sein d'un même bassin-versant, le retrait des glaciers s'effectue de façon diachronique. Aussi le décalage entre le retrait des langues glaciaires, qui se maintiennent en fond de vallée plusieurs décennies après la fin du Petit Age de Glace, et le retrait des glaciers secondaires, au retrait rapide, crée-t-il des phénomènes d'obturation des écoulements.

# 2. Ampleur des perturbations occasionnées par la disparition des glaciers.

C.K. Ballantyne (2002 [1]) avait identifié différents sous-systèmes morphogéniques (paroisrocheuses, versants tapissés de till, marges proglaciaires, etc.) susceptibles de réagir à la déglaciation. Les processus intervenant au sein de chaque sous-système étant désormais connus, nous nous sommes attaché dans ce travail à comprendre les liens fonctionnels qui existent entre ces sous-systèmes. Pour étayer ce débat, notre hypothèse de travail fut de rechercher dans le retrait glaciaire les « moteurs » de l'évolution paraglaciaire : en détaillant ici le mécanisme des perturbations et leur inertie, nous en avons déduit la façon dont les différents sous-systèmes agissent en relais spatio-temporels (§-3).

En contexte alpin, trois principales perturbations sont occasionnées par le retrait glaciaire : la libération massive d'eaux de fusion, l'abaissement du niveau de base local constitué par la surface d'une langue glaciaire et la décompression postglaciaire. Ces perturbations ne se manifestent pas aux mêmes échelles spatiales et temporelles.

- A l'échelle de la déglaciation post-Dernier Maximum Glaciaire l'accent a été mis sur la décompression post-glaciaire. A partir de la reconstitution des niveaux d'englacement et de la géométrie de surface du glacier (pente), nous avons calculé la décompression appliquée sur les parois désenglacées. Nous avons montré qu'elle peut atteindre jusqu'à 300 kilo-pascals dans la vallée de la Gyronde. Les conséquences de la décompression demeurant peu connues, nous avons tout d'abord recherché des indices permettant d'authentifier l'efficacité du processus de décohésion dans le déclenchement de phénomènes d'instabilité. Il s'agissait, autrement dit, de faire la part entre l'instabilité des versants résultant d'une rupture d'équilibre à la fin de la déglaciation et l'instabilité « chronique », due à des paramètres topographiques, sismiques ou lithostructuraux.

A l'échelle locale, le développement de néo-diaclases a été observé au sein de roches moutonnées localisées en bas de versant, où les forces de décompression étaient maximales. La géométrie de ces diaclases, subparallèles aux lits glaciaires, se distingue des schémas structuraux. Elles attestent de l'efficacité de la décompression dans la fragilisation du substrat rocheux, pouvant ainsi être source d'instabilité.

A toute autre échelle, le contrôle chronologique (obtenu ici par le recours aux datations <sup>10</sup>Be) fut nécessaire pour authentifier le caractère paraglaciaire de l'instabilité. Dans les cas étudiés, à l'échelle post- Dernier Maximum Glaciaire, les éboulements de faible ampleur (Clarée) semblent quasiment synchrones de la déglaciation, tandis qu'un décalage de l'ordre du millier d'années peut exister dans le cas de la mise en place de mouvements de grande ampleur (glissement-coulée du Chenaillet, Ecroulement du Pré de Madame Carle). En conséquence, l'inertie avec laquelle se déclenchent les mouvements de masse paraglaciaires, parfois estimée à plusieurs milliers d'années dans des études antérieures, a peut-être été surestimée : les instabilités causées par la déglaciation peuvent intervenir dès que les glaciers ont disparu (fig. C-102).

- A l'échelle de la déglaciation post-PAG, la simulation des niveaux d'englacement a permis, dans certains cas, de mesurer l'amincissement des langues glaciaires entre 100 et 150 mètres (glacier du Sélé par exemple). Dès lors, nous avons essayé de savoir comment réagissaient les systèmes morphogéniques à cet abaissement du niveau de base dans les bassins versants où se maintenait une langue glaciaire.

Nous avons montré que le matériel morainique abandonné en bas de versant est progressivement remobilisé par des processus ubiquistes (ravinement concentré, coulées de débris, etc.) (fig. D-116, n°6). Cependant, nous avons aussi montré que le blocage exercé par les moraines sur le transit des sédiments depuis les hauts de versants vers les fonds de fond de vallée peut perdurer durant plusieurs décennies. Des sédiments, transportés par des processus cryonivaux ou torrentiels, sont alors accumulés dans l'espace délimité par la moraine et le versant (fig. D-116,  $n^{\circ}5$ ).

En définitive, l'effet d'obstruction perdure jusqu'à ce que la capacité de stockage à l'amont de la moraine soit atteinte ou, plus fréquemment, jusqu'à ce qu'une brèche soit créée dans la moraine par des processus torrentiels. De fait, des effets de seuil conditionnent la reprise du transit des sédiments depuis les hauts de versant vers le fond de vallée. Cette reprise s'effectue donc parfois de façon brutale, un décalage de plusieurs décennies peut alors exister entre le début de la déglaciation et la période à laquelle l'exportation des sédiments culmine.

Dans les cas étudiés ici, il semble donc que le modèle de tarissement (Ballantyne, 2002 [1] & [2], 2003), qui implique une décroissance exponentielle de la libération de sédiments en fonction du temps écoulé depuis la déglaciation, soit à nuancer pour les hauts bassins alpins. Le rôle des réservoirs sédimentaires temporaires, formés en amont des édifices morainiques, tout comme l'existence d'effet de seuil dans le déstockage du matériel sédimentaire, doivent être intégrés aux modèles (fig. D-116).

- Enfin, la libération d'eaux de fusion constitue le troisième « moteur » paraglaciaire identifié en Haute-Durance. Le calcul des Altitudes des Lignes d'Equilibre Glaciaire et le recours à des cartes anciennes précises ont permis de développer un algorithme visant à estimer les variations de volume de trois glaciers (glaciers du Casset, de Séguret-Forant et du Sélé) depuis la fin du XIXè siècle. Les résultats indiquent que la libération d'eaux de fusion peut se chiffrer en millions de mètres cubes.

Les conséquences de la libération d'eaux de fonte ont été mesurées sur l'activité morphogénique des torrents proglaciaires. Ces ajustements liés à la libération d'eaux de fusion interviennent dès lors que la déglaciation s'amorce, provoquant l'exportation de sédiments à partir des marges proglaciaires. Deux cas de figure ont été distingués : les glaciers perchés et les glaciers de vallée.

Dans le cas des glaciers perchés, nous avons montré que les torrents proglaciaires remanient des cônes qui se sont développés à leur aval (fig. D-116, n°8), au contact avec le fond de vallée. Un démantèlement de ces cônes a été observé : l'ampleur du remaniement dépend du rythme de fusion du glacier amont, mais également d'un éventuel abaissement du niveau de base (disparition d'un glacier en fond de vallée, incision du drain principal), cette dernière configuration correspondant alors aux déstockages les plus spectaculaires.

Dans le cas des glaciers de vallée, nous avons montré que l'activité des cours d'eau proglaciaires est généralement contrainte par les vallums morainiques : des phénomènes d'accumulation s'observent à l'amont de ces derniers, tandis qu'une incision s'observe à l'aval. Après le démantèlement des barrages (entre 5 et 10 ans), l'activité fluvio-glaciaire atteint son paroxysme (recrudescence du tressage en aval des vallums morainiques) car le matériel stocké dans les moraines et à l'amont des moraines alimente le drain principal, tandis que la fusion glaciaire entretient les débits. En définitive, cette activité morphogénique se calque sur le rythme de la fusion glaciaire, même si une inertie peut apparaître en relation avec le démantèlement des vallums morainiques.

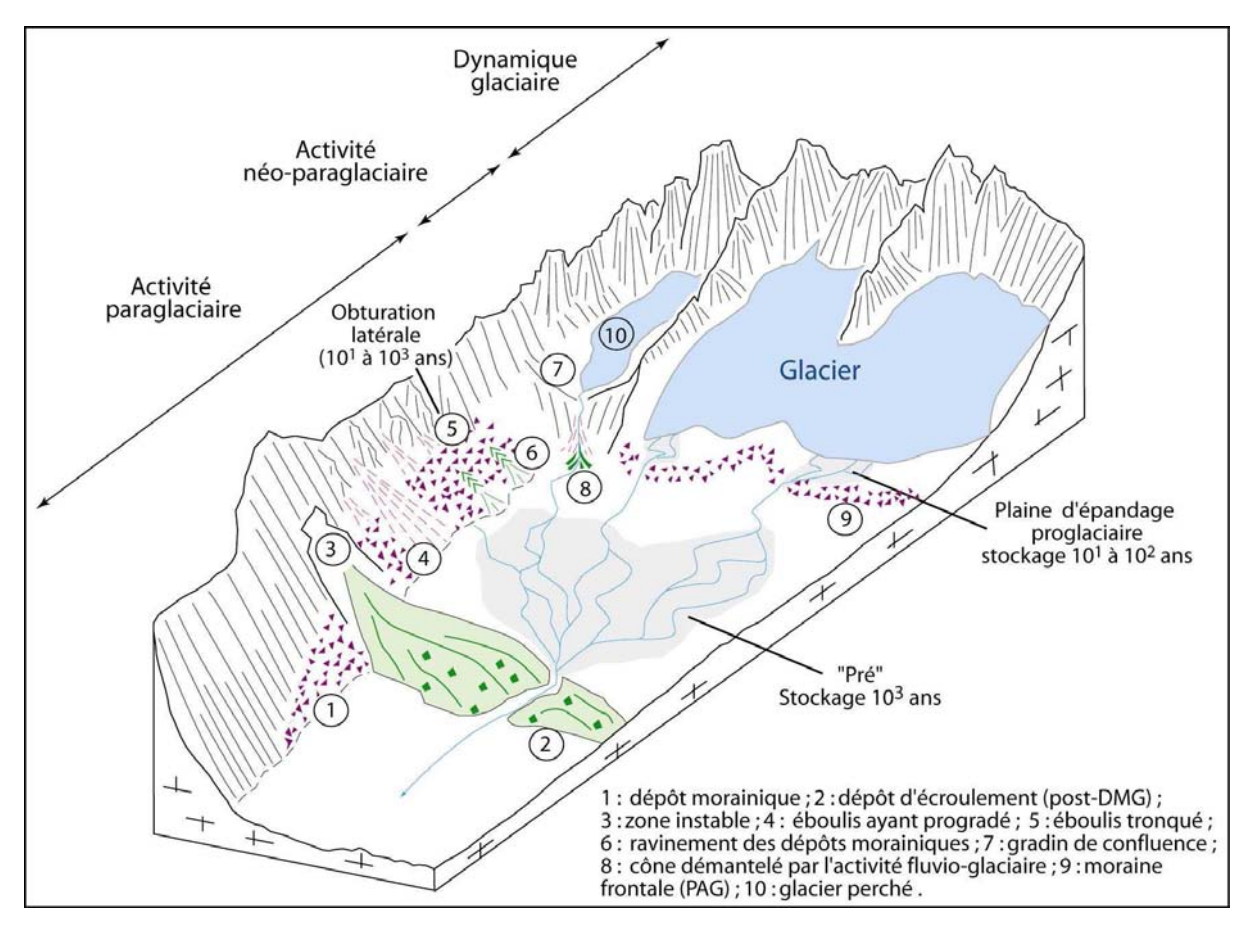

Figure D-117 : Formes et formations associées à la dynamique paraglaciaire dans une haute vallée alpine.

A noter le rôle prépondérant joué par les trois principales zones d'accumulation sédimentaires dans l'organisation des relais amont - aval : les plaines d'épandage proglaciaires (amont des vallums du PAG), les accumulations juxtaglaciaires (amont des moraines latérales) et les « prés » (amont des dépôts de mouvement de masse).

# 3. Le fonctionnement des sous-systèmes en relais spatio-temporels

Les trois sous-systèmes identifiés ici se développent initialement de façon indépendante : ils interviennent sur des sources sédimentaires différentes à des pas de temps différents (fig. C-102 & D-103). De ces décalages spatiaux et temporels ressort la difficulté d'appréhender les interactions entre ces sous-systèmes. Cependant, au vu des résultats précédents la période paraglaciaire semble pouvoir être subdivisée en trois principales phases (fig. D-117).

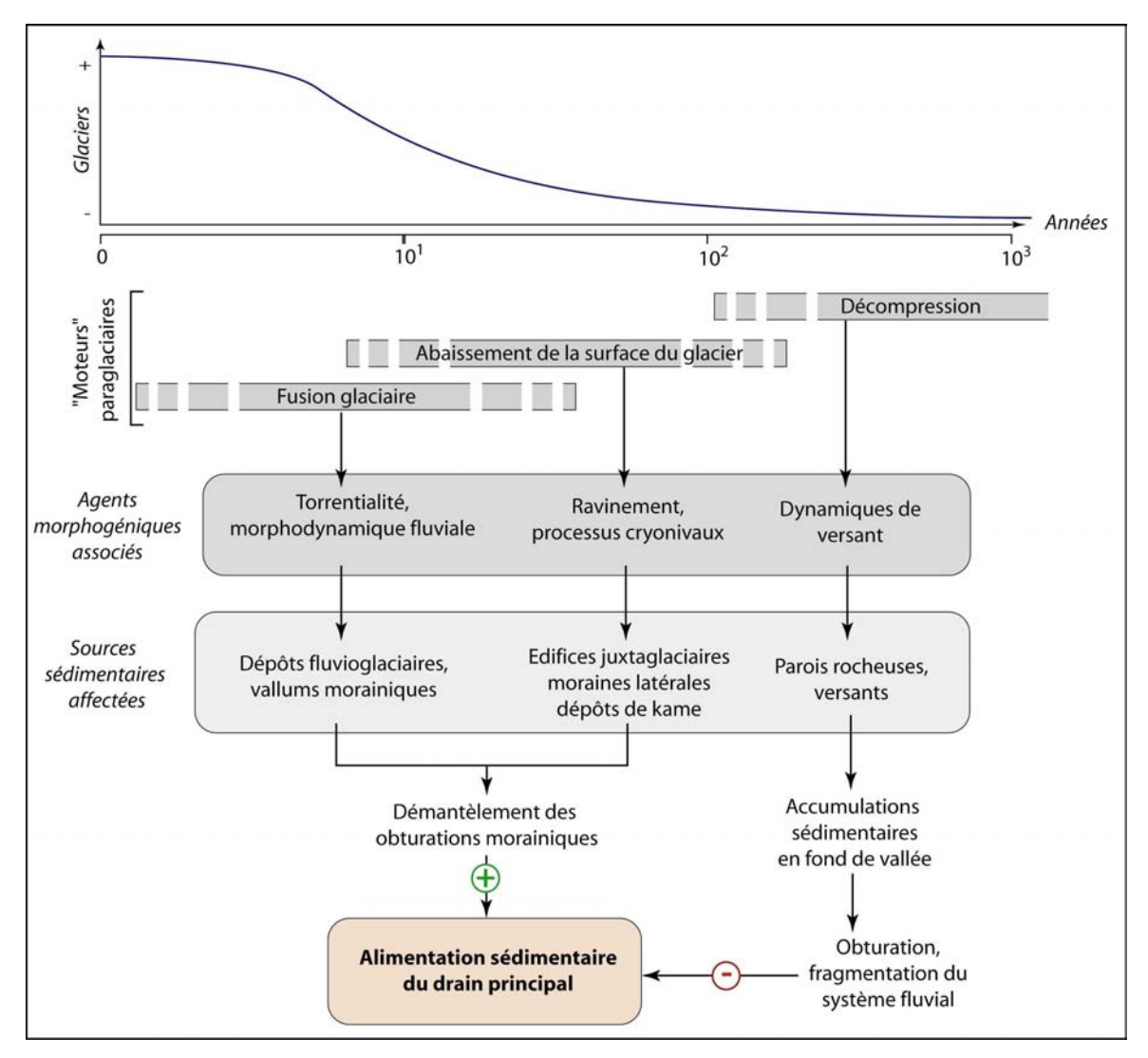

Figure D-118 : Les temporalités des trois principaux moteurs de l'activité paraglaciaire.

Le début de la déglaciation correspond à l'origine. Noter que les trois agents interviennent en relais temporels et agissent à des échelles différentes. Ce schéma a été élaboré à partir des résultats présentés dans cette étude, il est donc issu d'un contexte alpin. Les processus associés aux trois « agents paraglaciaires » permettent dans un premier temps le remaniement de sédiments accumulés sur les marges désenglacés, le démantèlement des obturations, et donc l'alimentation massive du drain principal en sédiments. Ensuite agissent les phénomènes de décohésion dont les effets sont ambivalents : certes de grandes quantités de matériel sont accumulées en fond de vallée, mais ces accumulations provoquent une fragmentation des systèmes fluviaux. En contexte alpin, ces dépôts barrent des cours d'eau encore naissants, dont la puissance ne permet pas toujours une reprise en charge du matériel. D'où les conséquences négatives sur l'alimentation du drain principal.

Dès lors que la déglaciation s'amorce, le sous-système régi par la fusion glaciaire est le premier à être fonctionnel (fig. D-117). Ensuite, lors d'une seconde phase, l'exportation des sédiments depuis les marges juxta-glaciaires s'organise en relation avec l'abaissement du niveau de

base constitué par la surface du glacier. Ces deux premiers sous-systèmes peuvent fonctionner conjointement pour démanteler les édifices morainiques latéraux et frontaux, lors des décennies qui suivent le début de la déglaciation : il y a alors un couplage efficace entre les dynamiques transversales et longitudinales, permettant l'alimentation en sédiments du drain principal.

Le sous-système associé à la décompression post-glaciaire semble intervenir avec davantage d'inertie, lors d'une troisième phase. Ses conséquences sur le fonctionnement géomorphologique des bassins-versants demeurent ambivalentes. En effet, les mouvements de masse provoguent la libération de volumes considérables (parfois de l'ordre de  $10^6$  m<sup>3</sup>) à partir des parois rocheuses, mais en s'accumulant en fond de vallée, les dépôts provoguent des phénomènes d'obturation durables. En effet, les conséquences des mouvements de masse postérieurs au Dernier Maximum Glaciaire sont encore perceptibles actuellement, plusieurs millénaires après leur mise en place. Les ruptures de pente et les élargissements de vallées qu'ils créent à leur amont en attestent (fig. D-116,  $n^{os}$  2 & 3).

Un cycle paraglaciaire, comme celui intervenu après le Dernier Maximum Glaciaire en Haute-Durance, paraît donc rythmé par la succession des trois phases mises en évidence. D'après cette synthèse, nous émettons l'hypothèse que l'efficacité des transferts sédimentaires depuis les hauts bassins vers les hydrosystèmes aval (ou les réservoirs sédimentaires durables) est maximale lors de la seconde phase, lors de laquelle les dynamiques de versants et les dynamiques longitudinales jouent de concert. En revanche, la troisième phase est caractérisée par un piégeage des sédiments à l'intérieur même des hauts bassins-versants.

Ce schéma en trois temps doit être nuancé dans le cas de déglaciations « néoparaglaciaires » (sensu Shakesby & Matthews, 2004), comme celle du Petit Age de Glace. Tout d'abord, il est possible que les processus nécessitant une perturbation d'une certaine magnitude ne puissent se déclencher (réajustements associés à la décompression post-glaciaire). Si ce schéma se confirme, alors l'activité de la phase 3 serait considérablement réduite dans le cas de la déglaciation du Petit Age de Glace. Ensuite les relais de processus subissent à la fois les phénomènes d'obturations propres à cette période néo-paraglaciaire (moraines), mais également ceux de la phase paraglaciaire associée à la dernière grande déglaciation (dépôt de mouvements de masse). La question se pose donc d'évaluer l'efficacité réelle de cette phase néo-paraglaciaire en terme d'exportation de sédiments : certes l'activité morphogénique est exacerbée dans les hauts bassins-versants mais, en somme, les sédiments libérés ne sont-ils pas durablement stockés à l'amont des dépôts de mouvements de masse ?

# 4. Perspectives de recherches

L'efficacité réelle de la période néo-paraglaciaire sur le transit des sédiments vers les hydrosystèmes aval mérite d'être encore discutée, notamment en calculant des budgets sédimentaires à partir des remblaiements fluviatiles (ou lacustres) situés dans les basses vallées (Muller, 1999; Hinderer, 2001; Beylich, 2004). Plus généralement, de telles approches de quantification constitueraient un prolongement de ce travail. On pourrait par exemple contribuer à affiner le scénario des réajustements paraglaciaires, l'un des objectifs étant alors de montrer si les hydrosystèmes aval ont enregistré les conséquences des trois phases paraglaciaires mises en évidence dans les hauts bassins.

Enfin, dans les hauts bassins versants, les études de budgets sédimentaires font également défaut. La présente étude désigne trois types de réservoirs sédimentaires qui pourraient faire l'objet d'un tel travail : les plaines d'épandages formées en amont des moraines frontales, les colmatages juxta-glaciaires et, enfin, les zones de remblaiement formées en amont des dépôts de mouvement de masse. Si la tendance au réchauffement climatique se confirme dans les années à venir, la fusion exacerbée des glaciers rendrait alors de telles études singulièrement « dynamiques »...

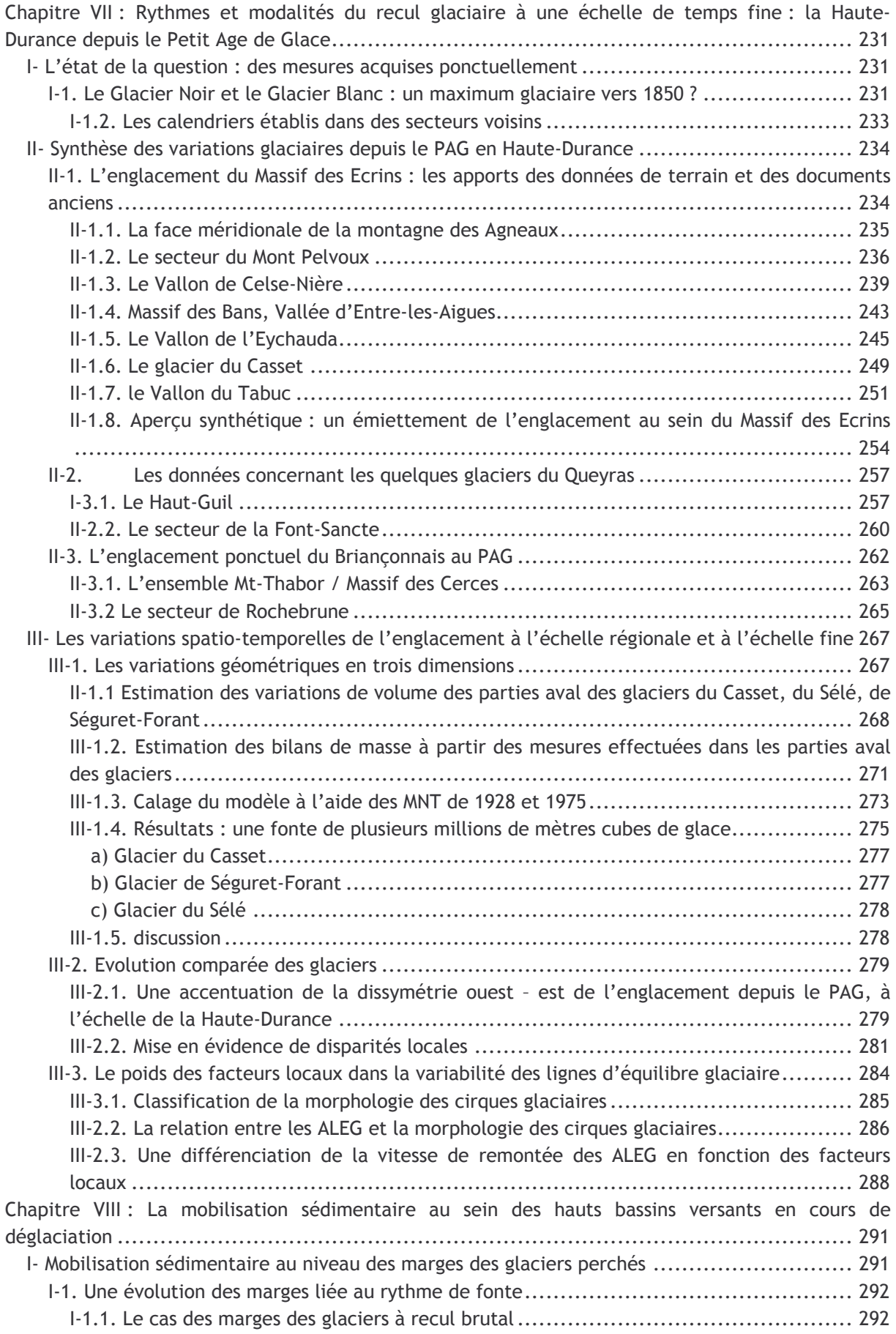
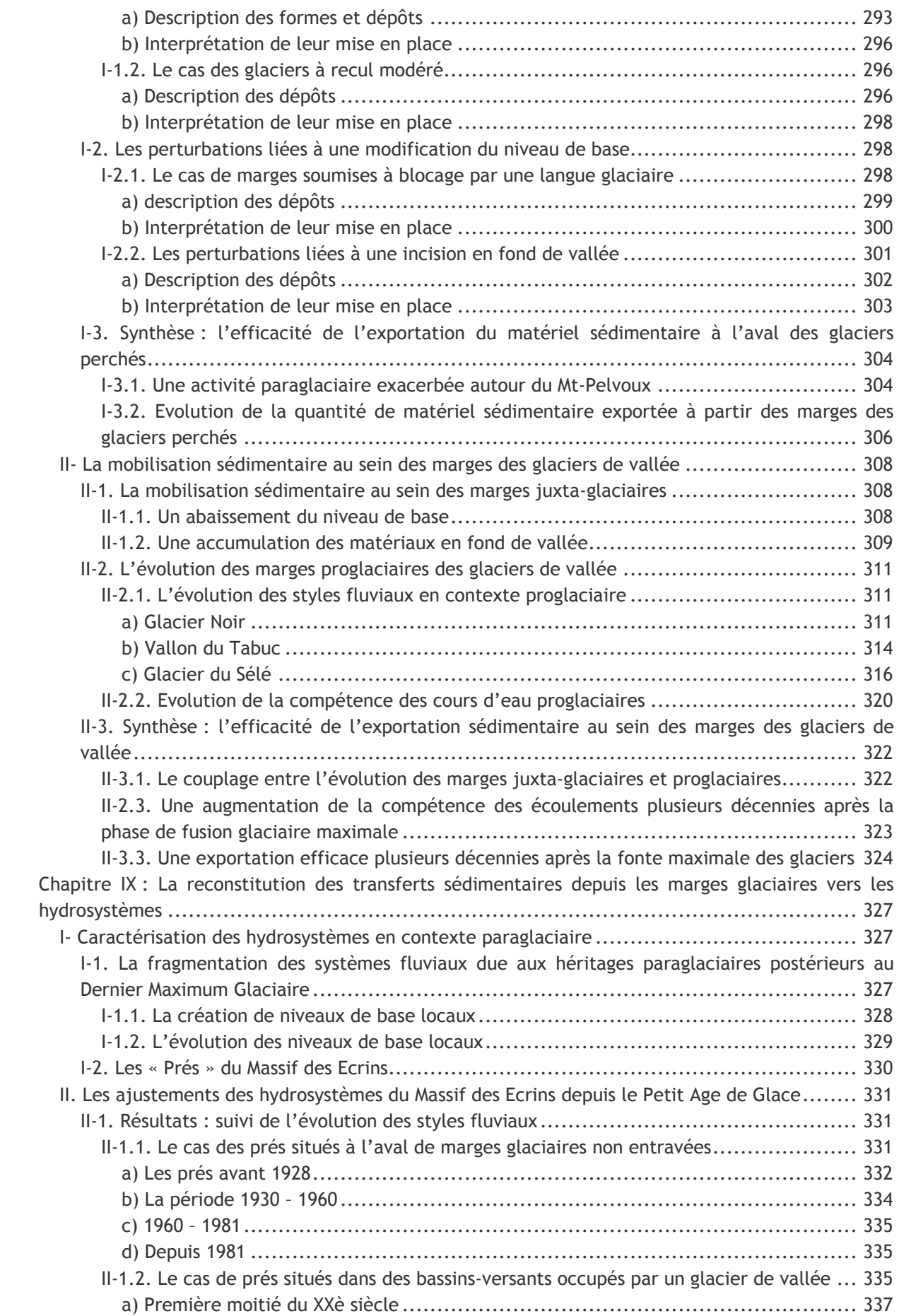

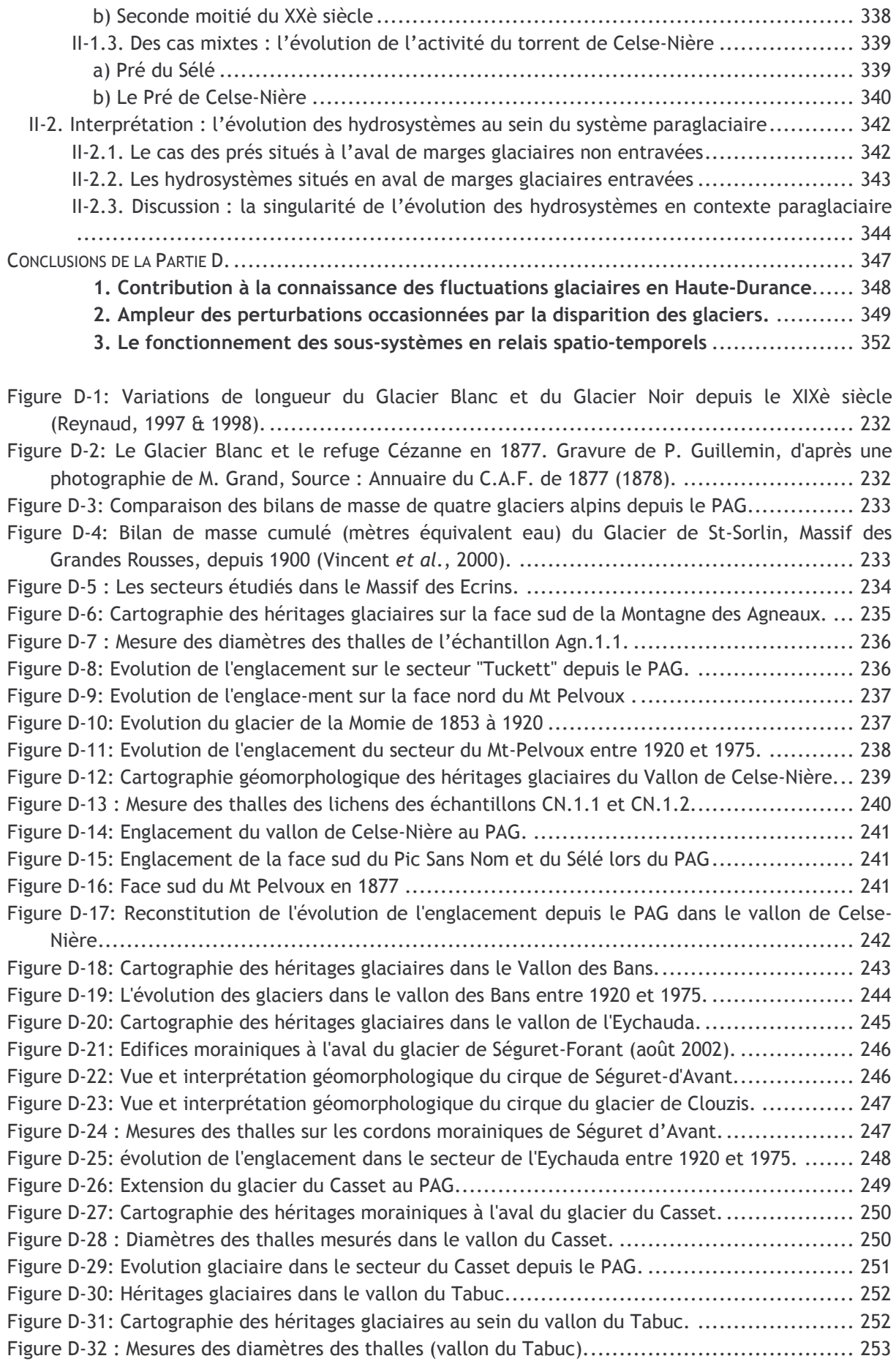

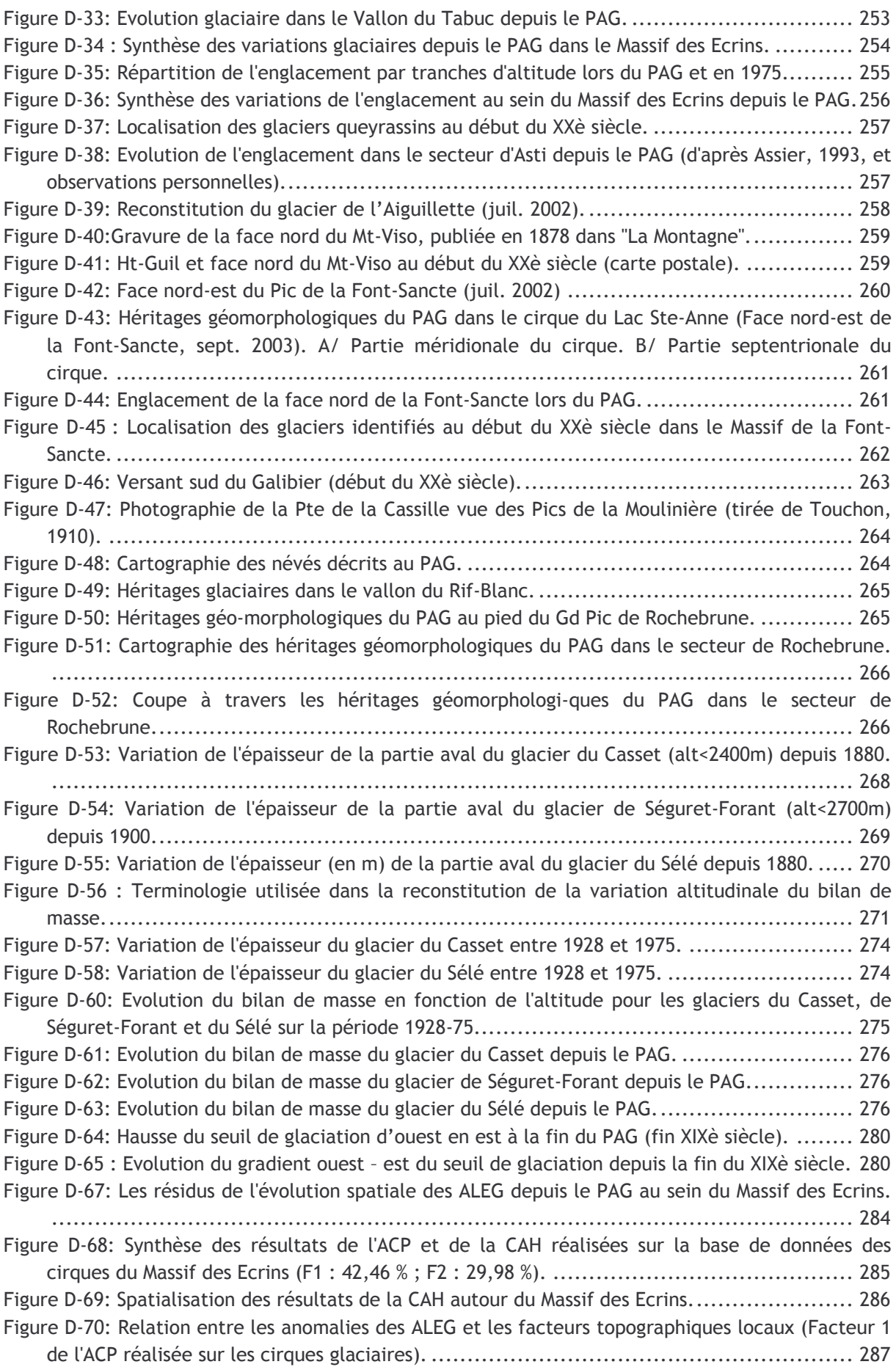

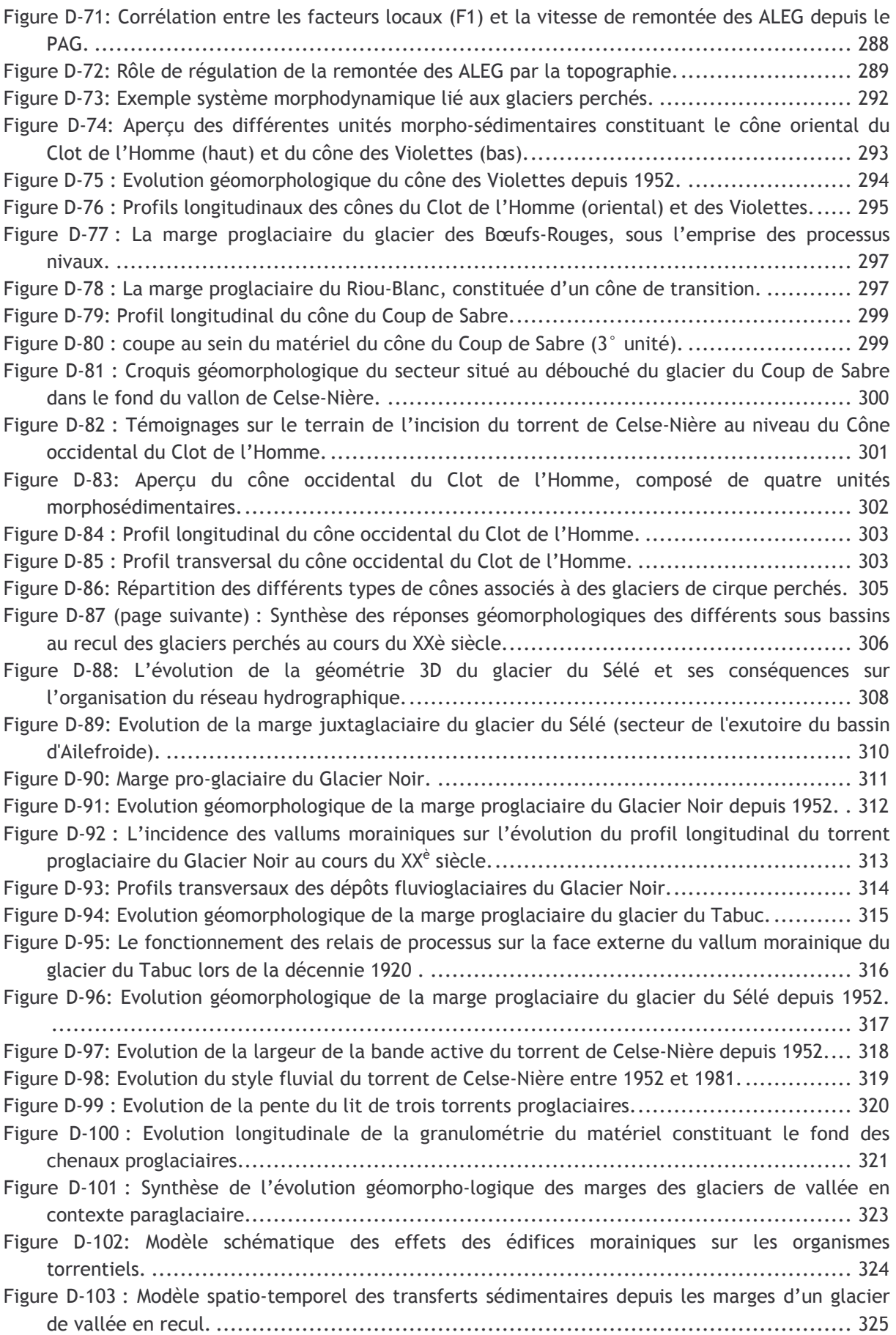

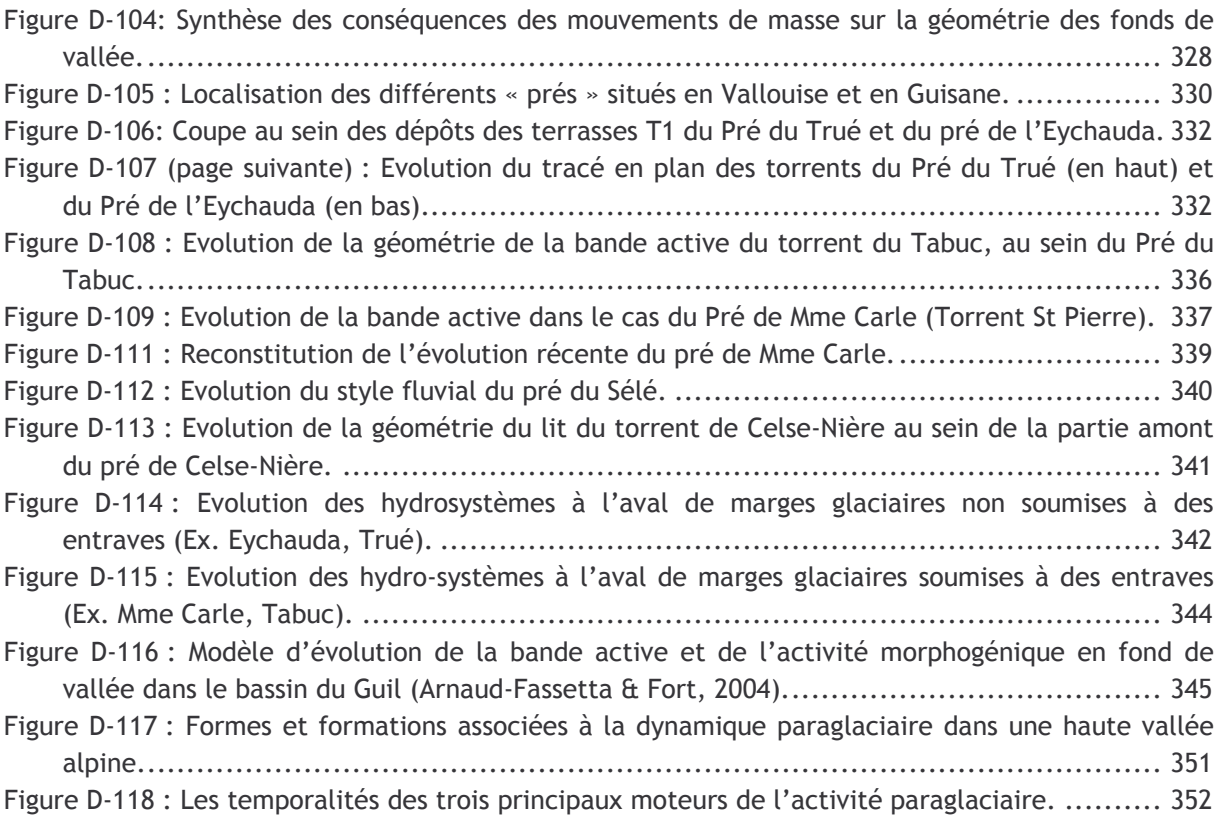

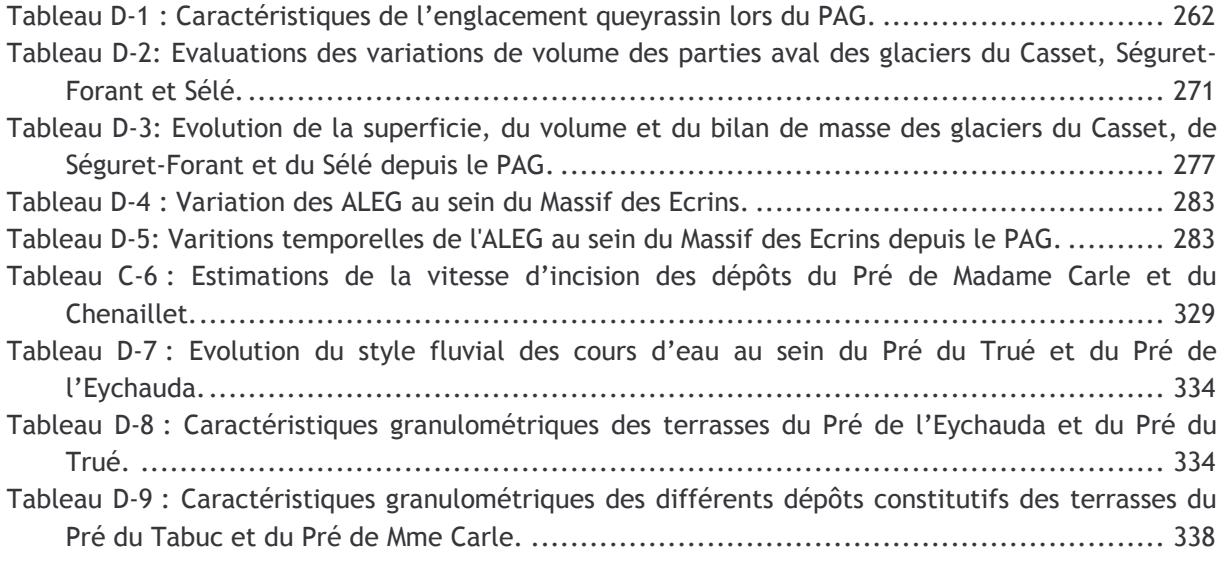